# HP GlancePlus

For the HP-UX operating system Software Version: 11.02

<span id="page-0-0"></span>Dictionary of Operating System Metrics

Document Release Date: December 2011 Software Release Date: October 2011

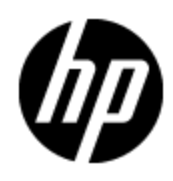

# **Legal Notices**

### **Warranty**

The only warranties for HP products and services are set forth in the express warranty statements accompanying such products and services. Nothing herein should be construed as constituting an additional warranty. HP shall not be liable for technical or editorial errors or omissions contained herein.

The information contained herein is subject to change without notice.

### **Restricted Rights Legend**

Confidential computer software. Valid license from HP required for possession, use or copying. Consistent with FAR 12.211 and 12.212, Commercial Computer Software, Computer Software Documentation, and Technical Data for Commercial Items are licensed to the U.S. Government under vendor's standard commercial license.

### **Copyright Notice**

© Copyright 2010 - 2011 Hewlett-Packard Development Company, L.P.

### **Trademark Notices**

Adobe™ is a trademark of Adobe Systems Incorporated.

Microsoft® and Windows® are U.S. registered trademarks of Microsoft Corporation.

UNIX® is a registered trademark of The Open Group.

This product includes an interface of the 'zlib' general purpose compression library, which is Copyright © 1995-2002 Jean-loup Gailly and Mark Adler.

### **Documentation Updates**

The title page of this document contains the following identifying information:

- Software Version number, which indicates the software version.
- Document Release Date, which changes each time the document is updated.
- Software Release Date, which indicates the release date of this version of the software.

To check for recent updates or to verify that you are using the most recent edition of a document, go to:

#### **http://h20230.www2.hp.com/selfsolve/manuals**

This site requires that you register for an HP Passport and sign in. To register for an HP Passport ID, go to:

#### **http://h20229.www2.hp.com/passport-registration.html**

Or click the **New users - please register** link on the HP Passport login page.

You will also receive updated or new editions if you subscribe to the appropriate product support service. Contact your HP sales representative for details.

## **Support**

Visit the HP Software Support Online web site at:

#### **http://www.hp.com/go/hpsoftwaresupport**

This web site provides contact information and details about the products, services, and support that HP Software offers.

HP Software online support provides customer self-solve capabilities. It provides a fast and efficient way to access interactive technical support tools needed to manage your business. As a valued support customer, you can benefit by using the support web site to:

- Search for knowledge documents of interest
- Submit and track support cases and enhancement requests
- Download software patches
- Manage support contracts
- Look up HP support contacts
- Review information about available services
- Enter into discussions with other software customers
- Research and register for software training

Most of the support areas require that you register as an HP Passport user and sign in. Many also require a support contract. To register for an HP Passport ID, go to:

#### **http://h20229.www2.hp.com/passport-registration.html**

To find more information about access levels, go to:

**http://h20230.www2.hp.com/new\_access\_levels.jsp**

# <span id="page-4-0"></span>**Contents**

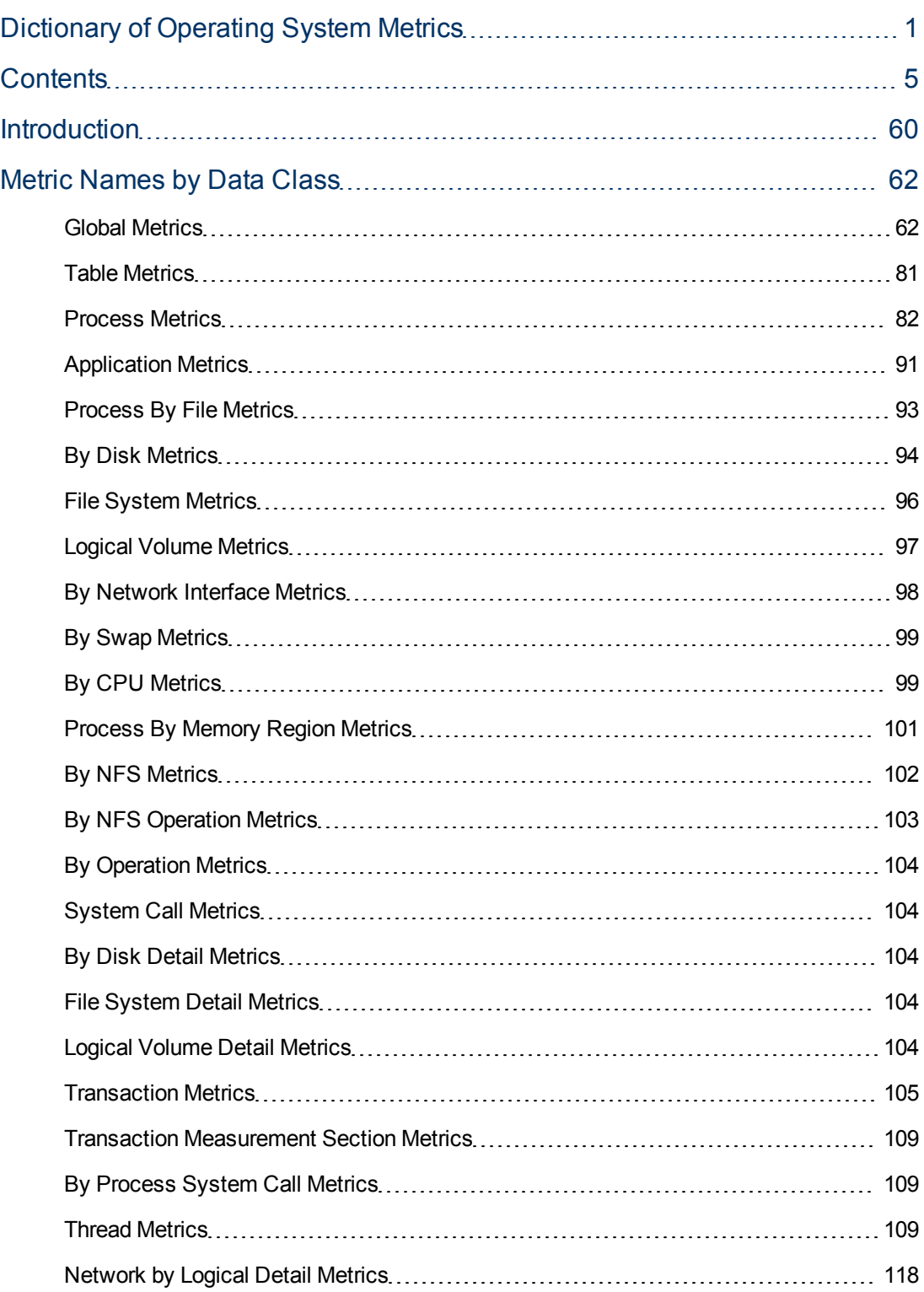

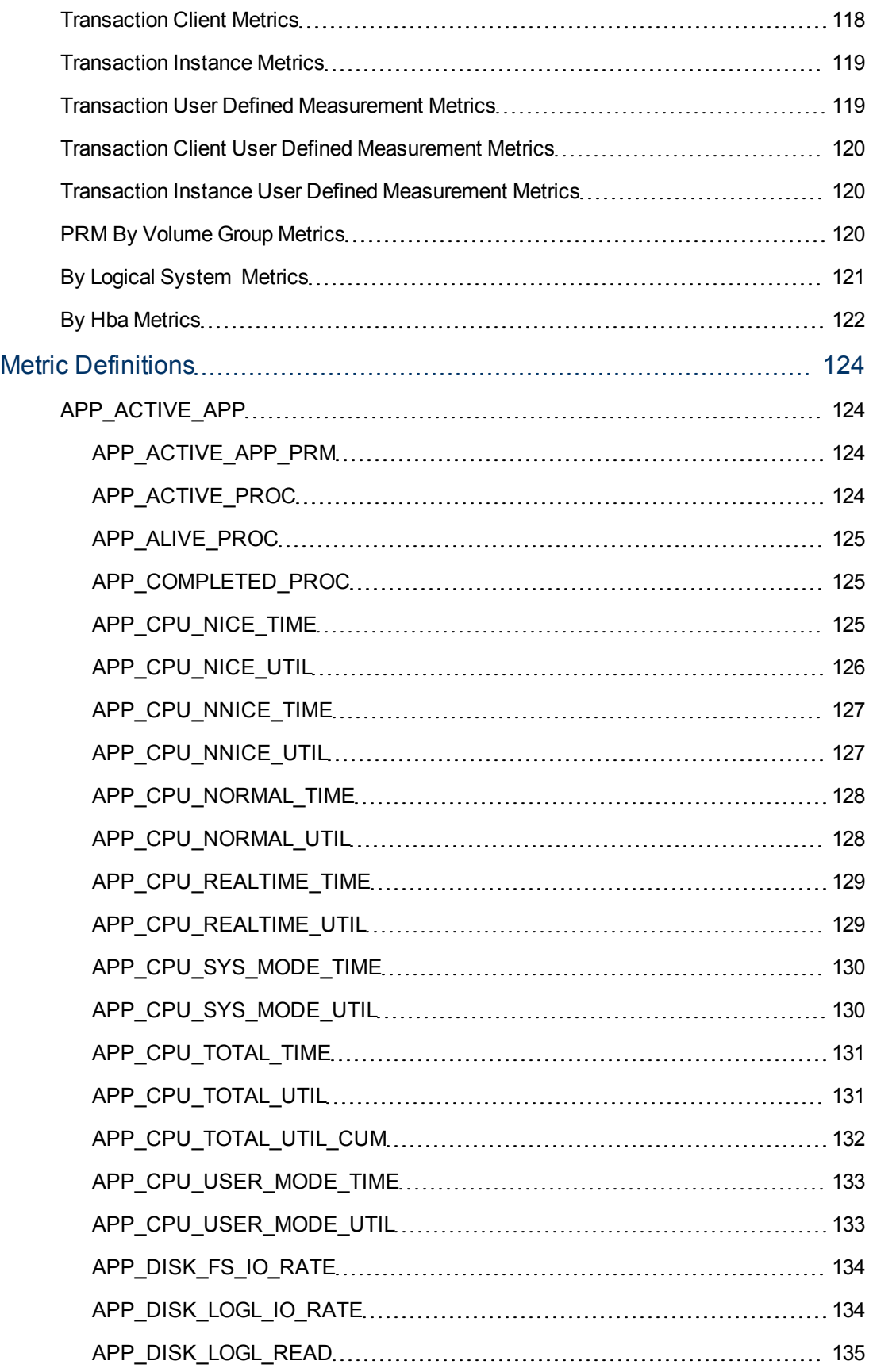

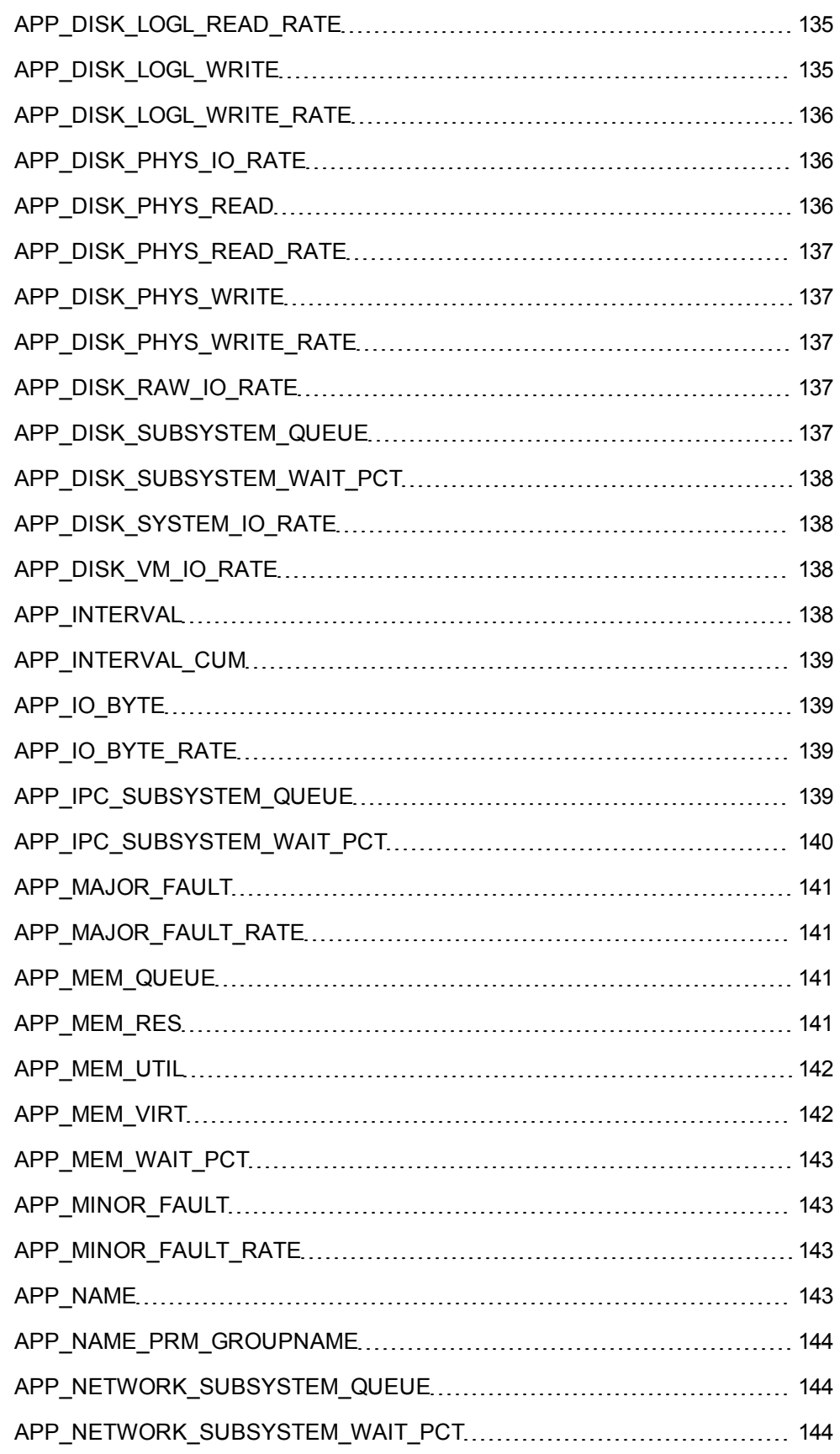

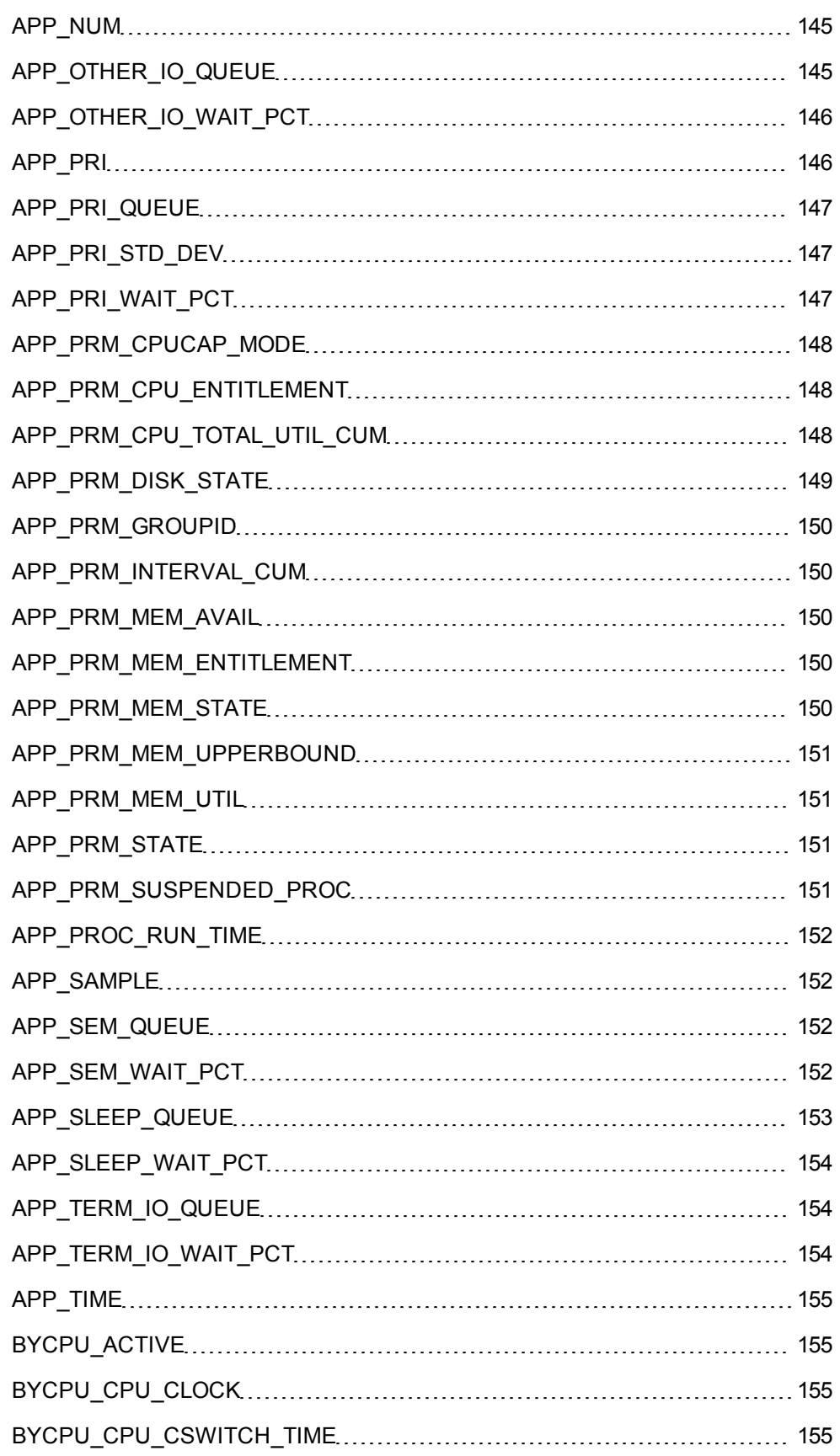

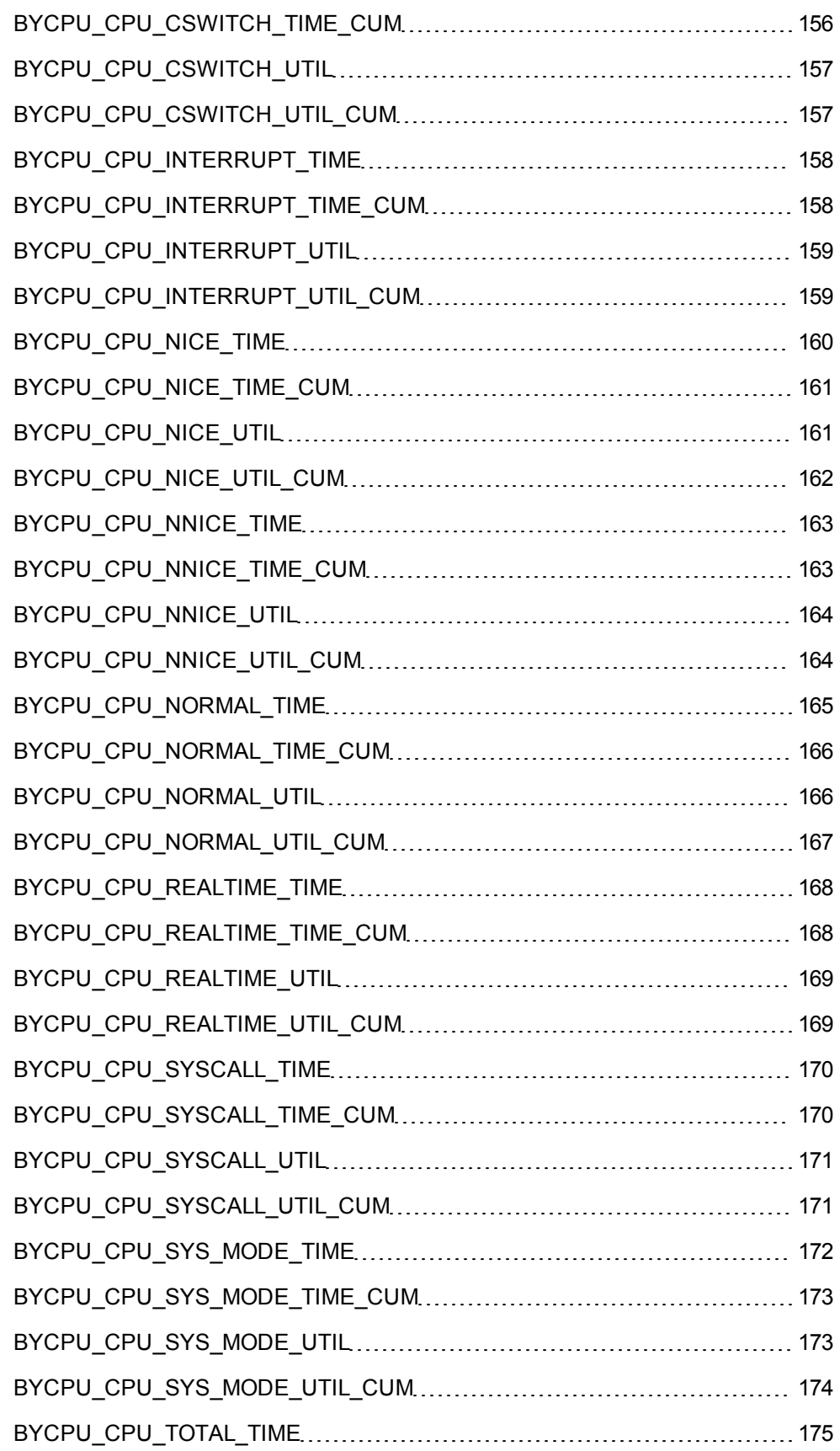

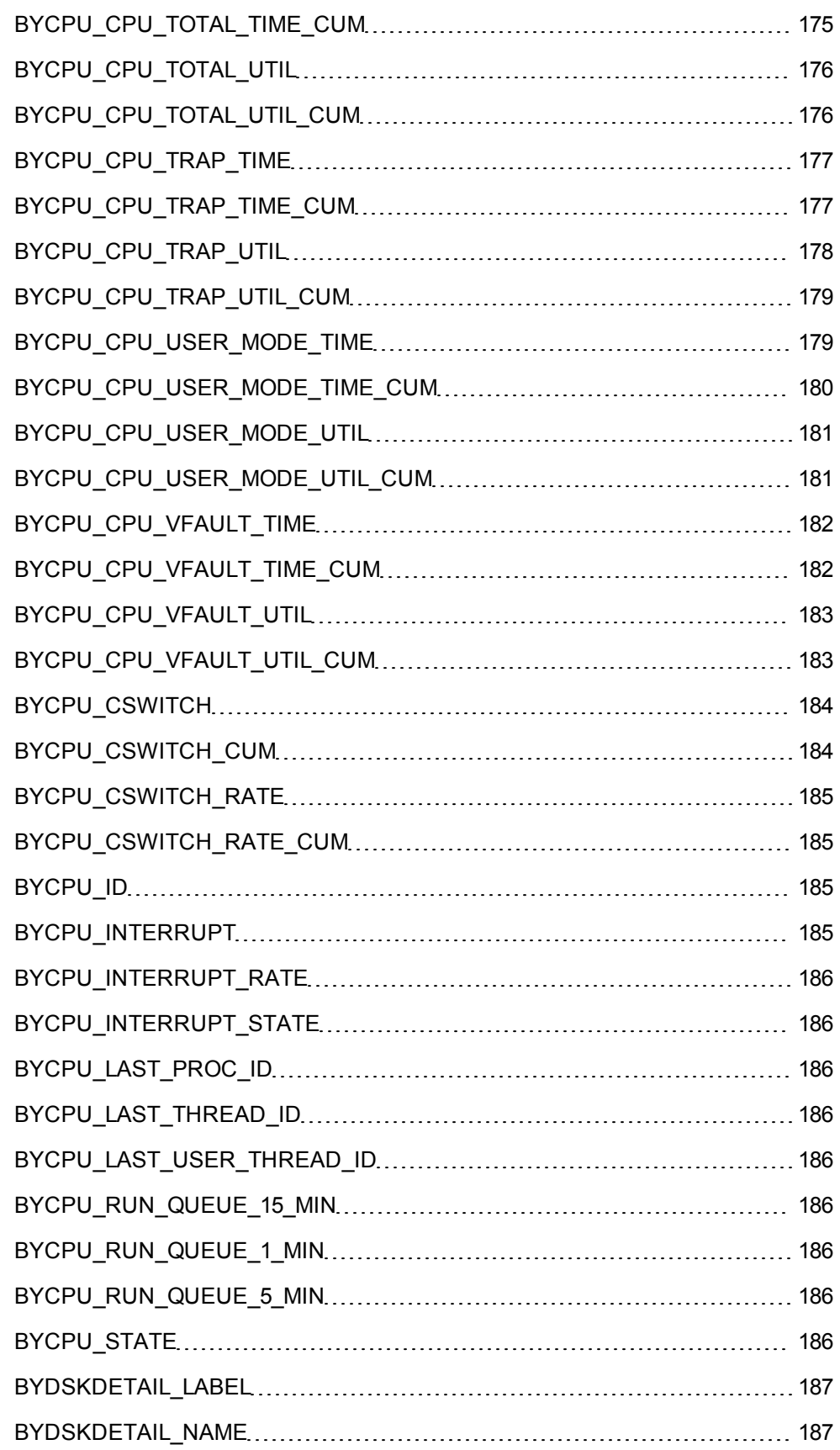

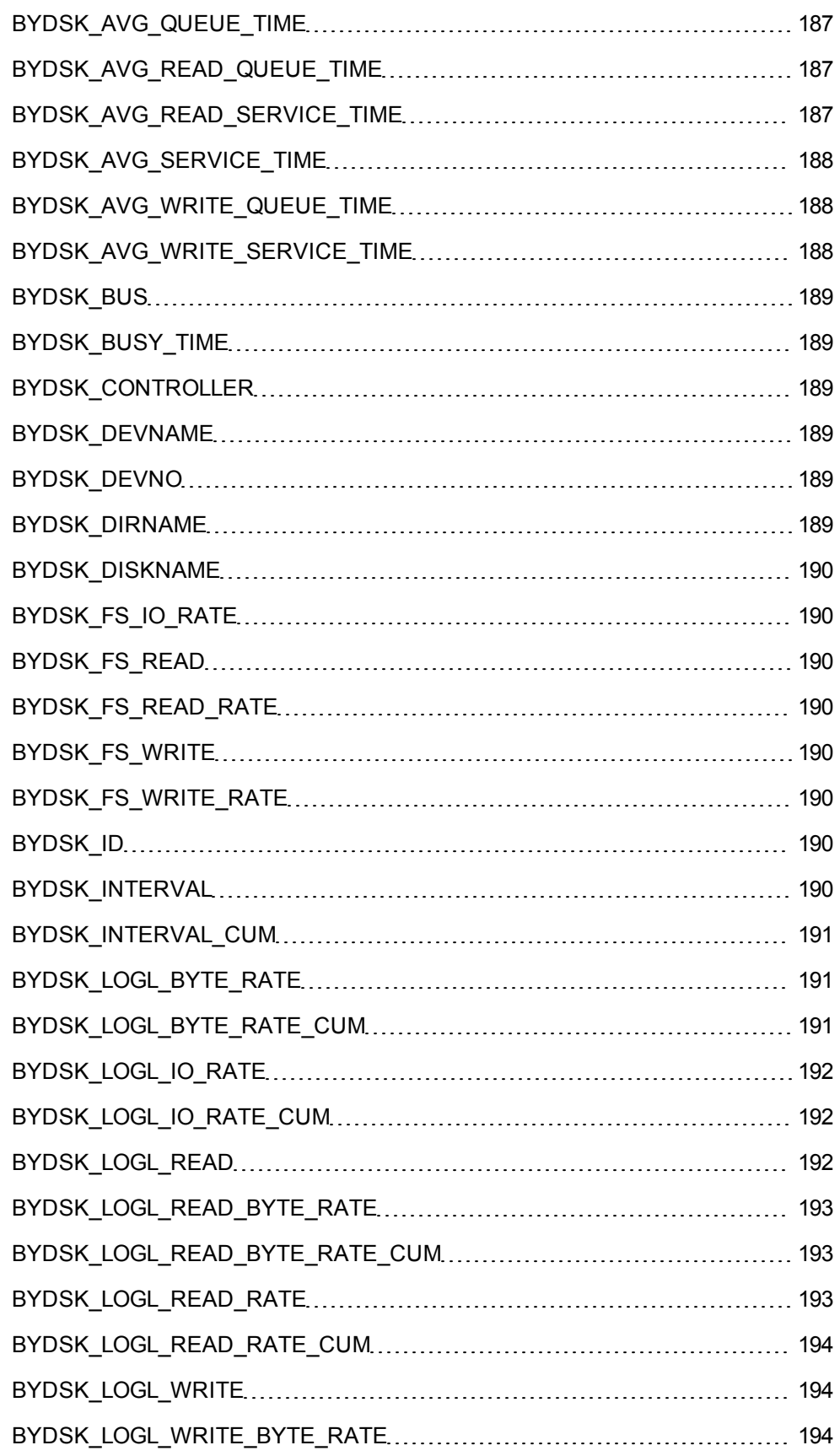

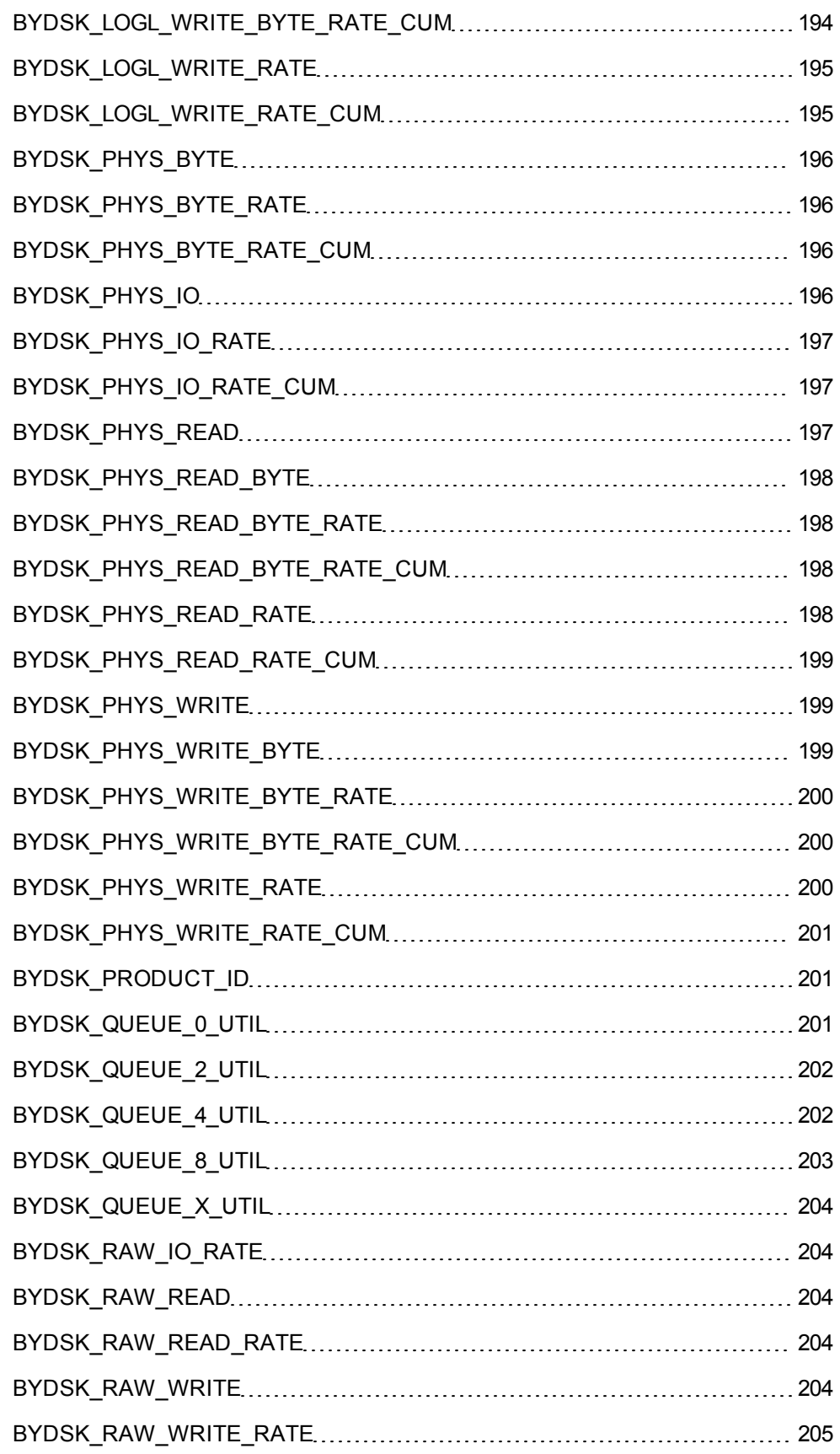

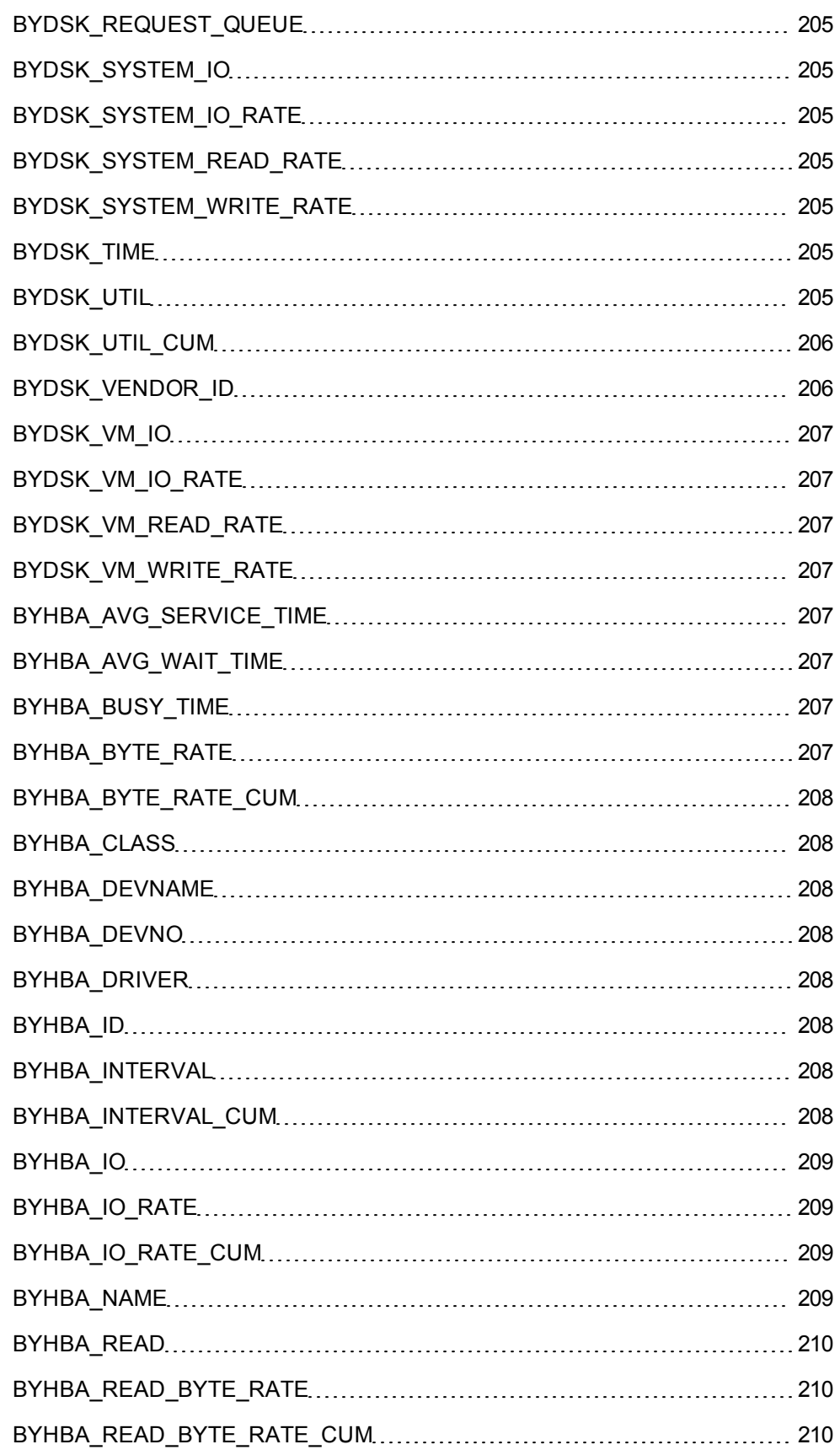

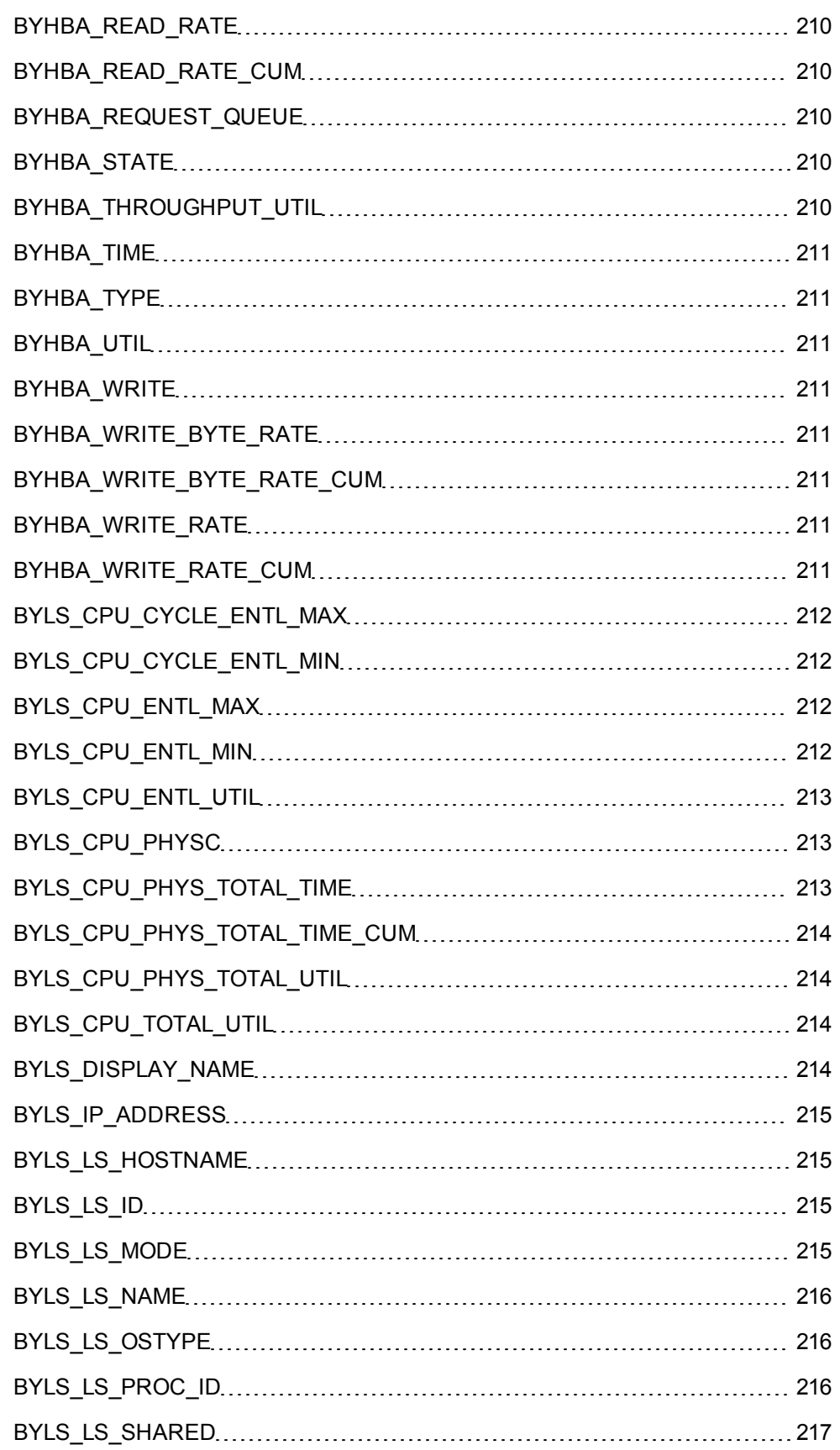

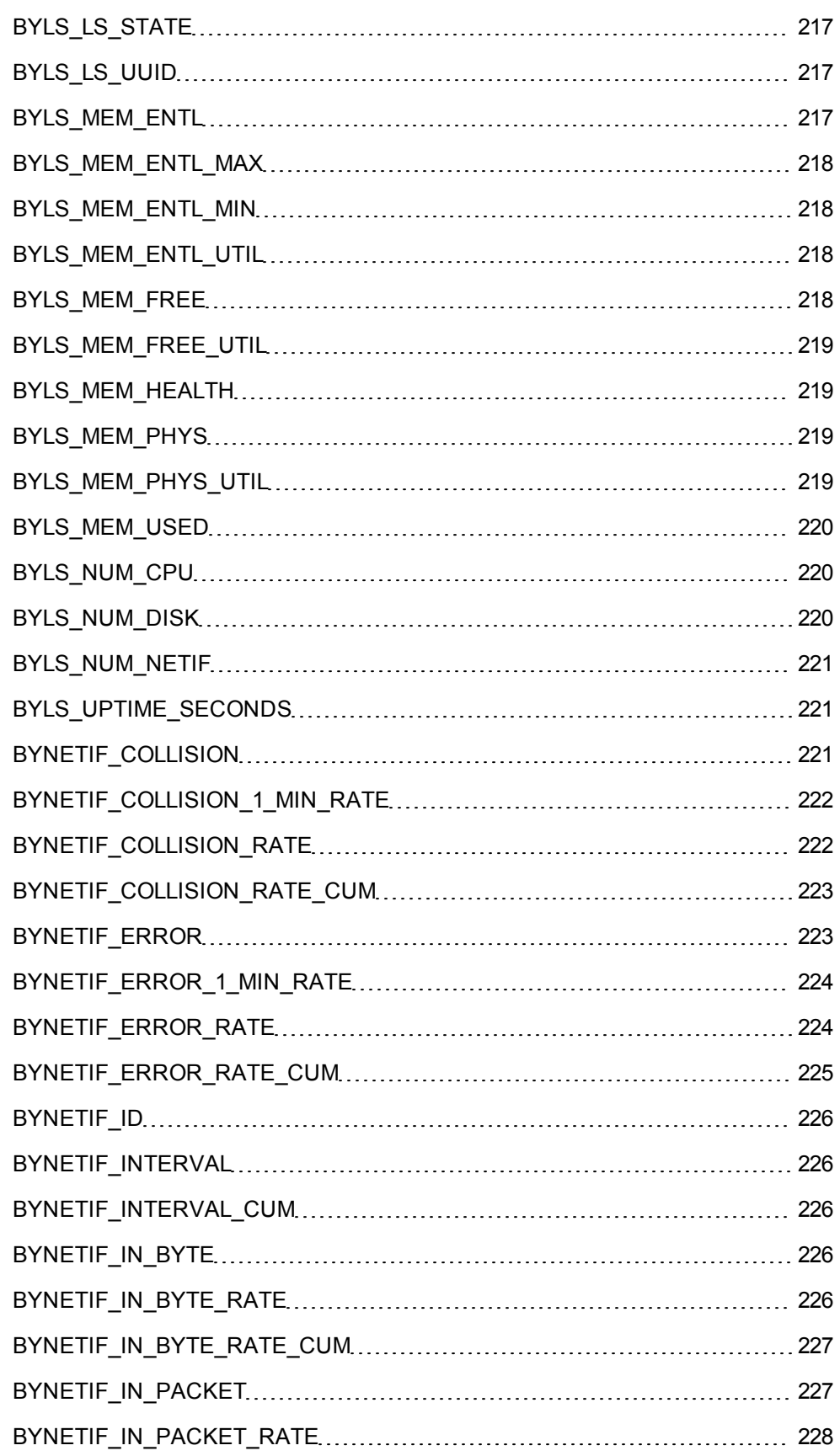

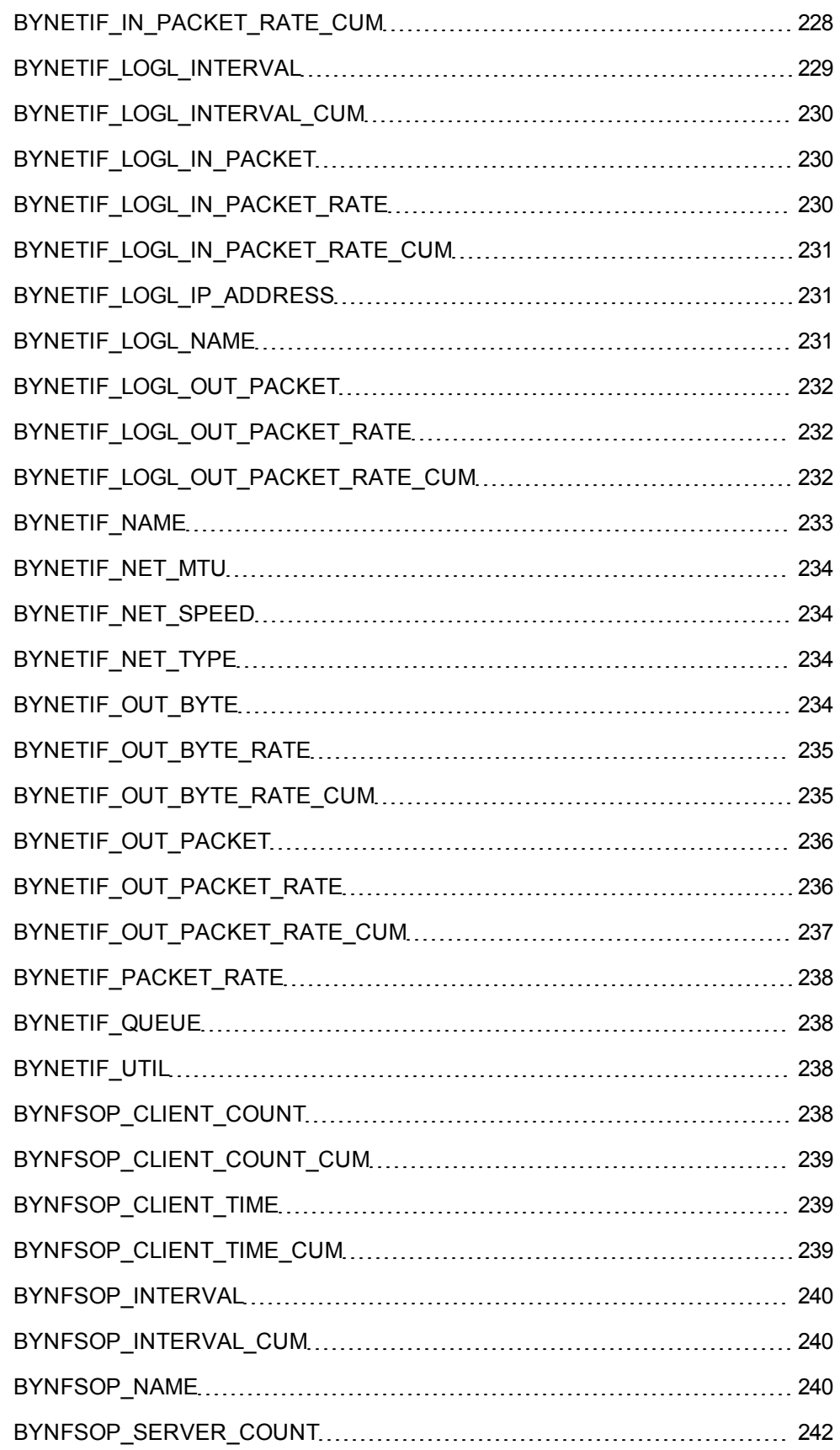

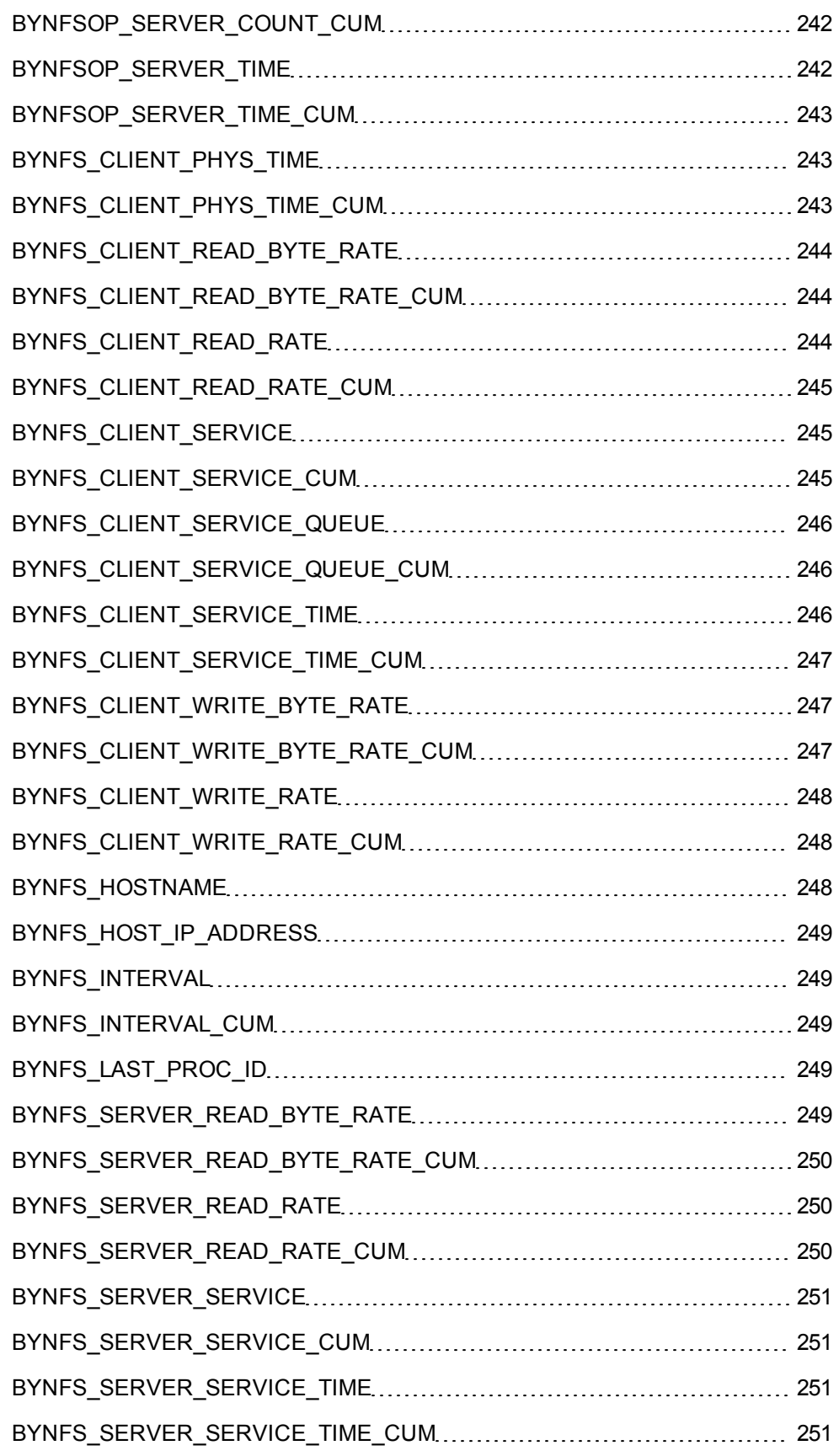

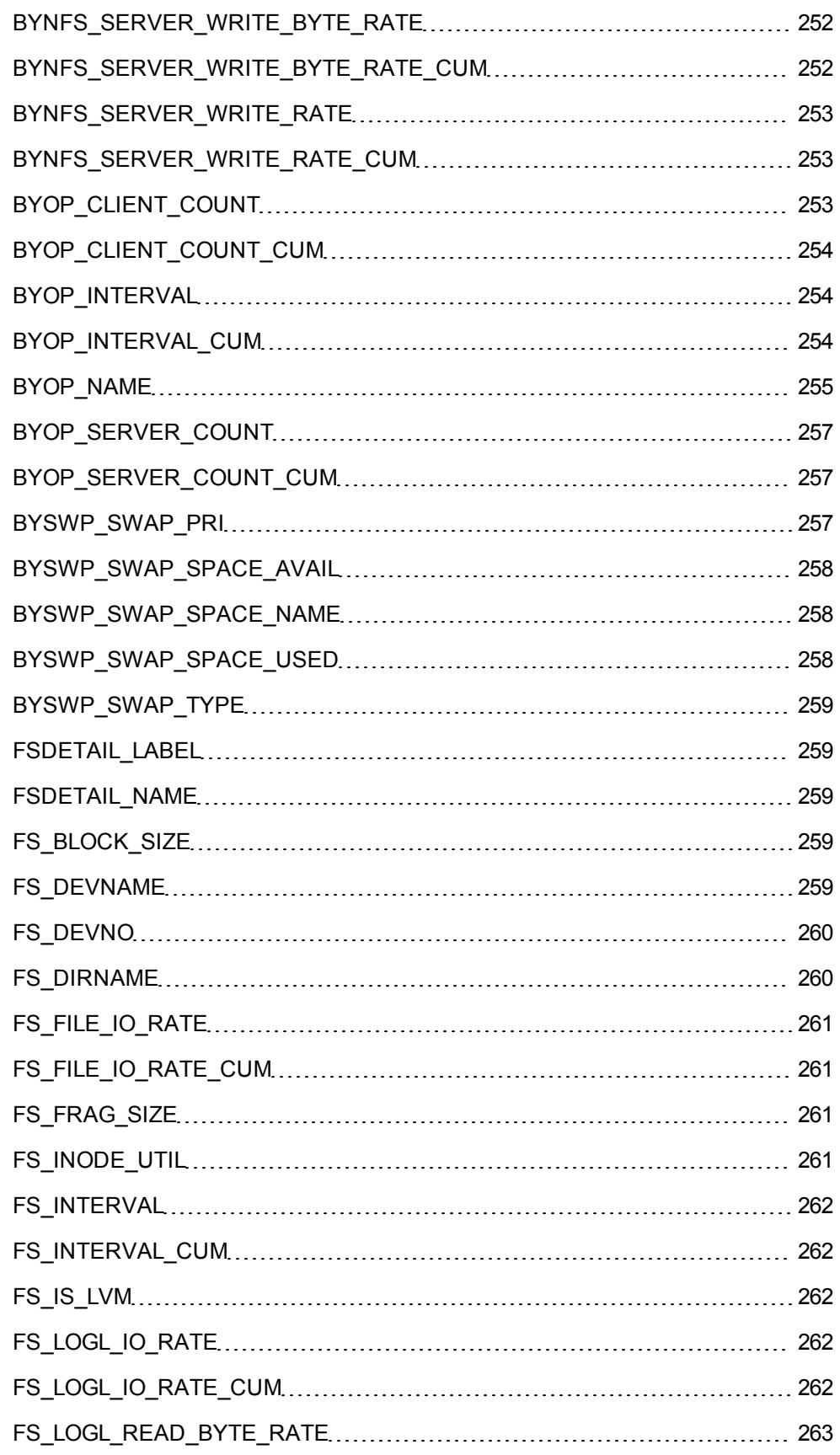

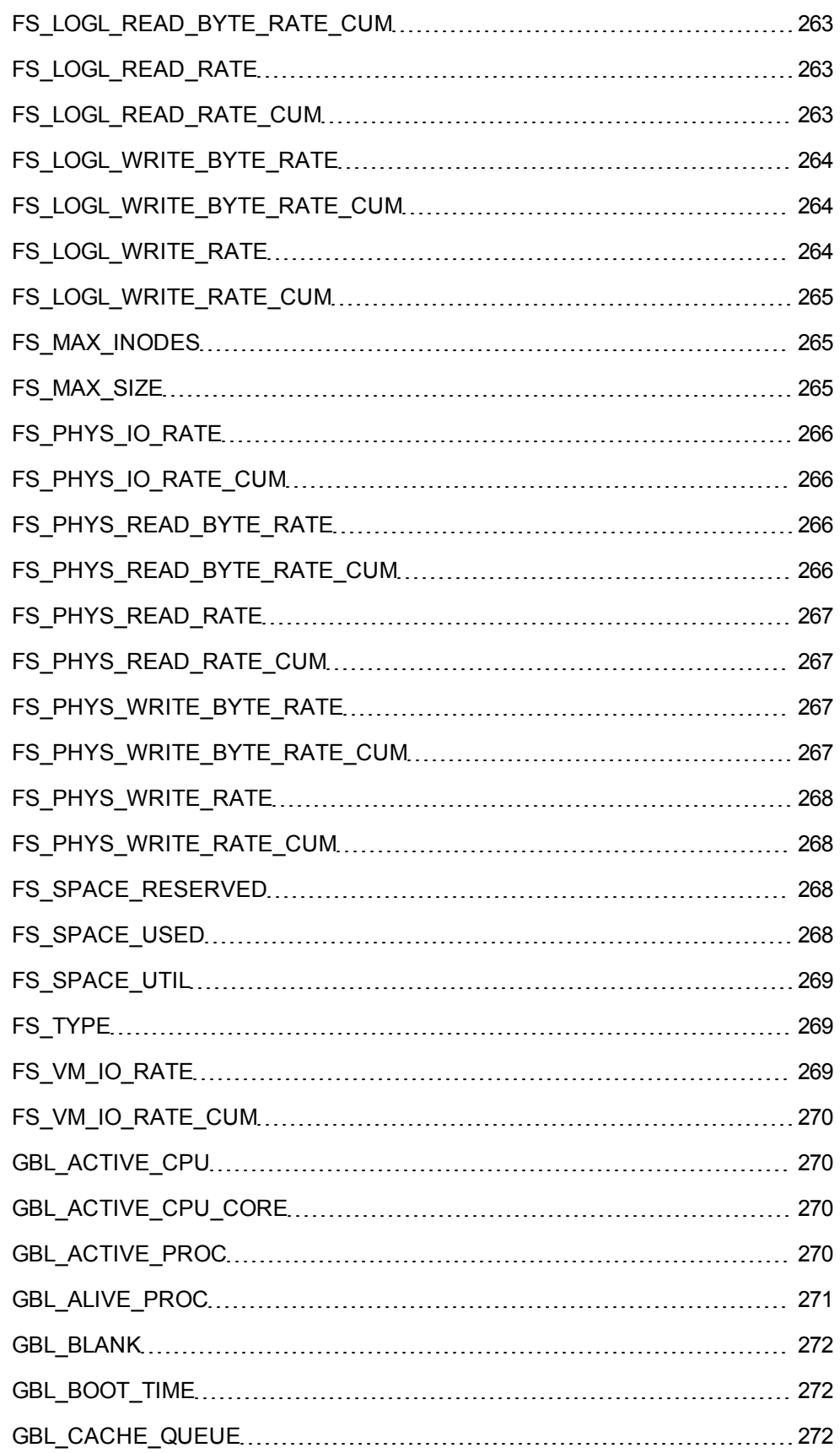

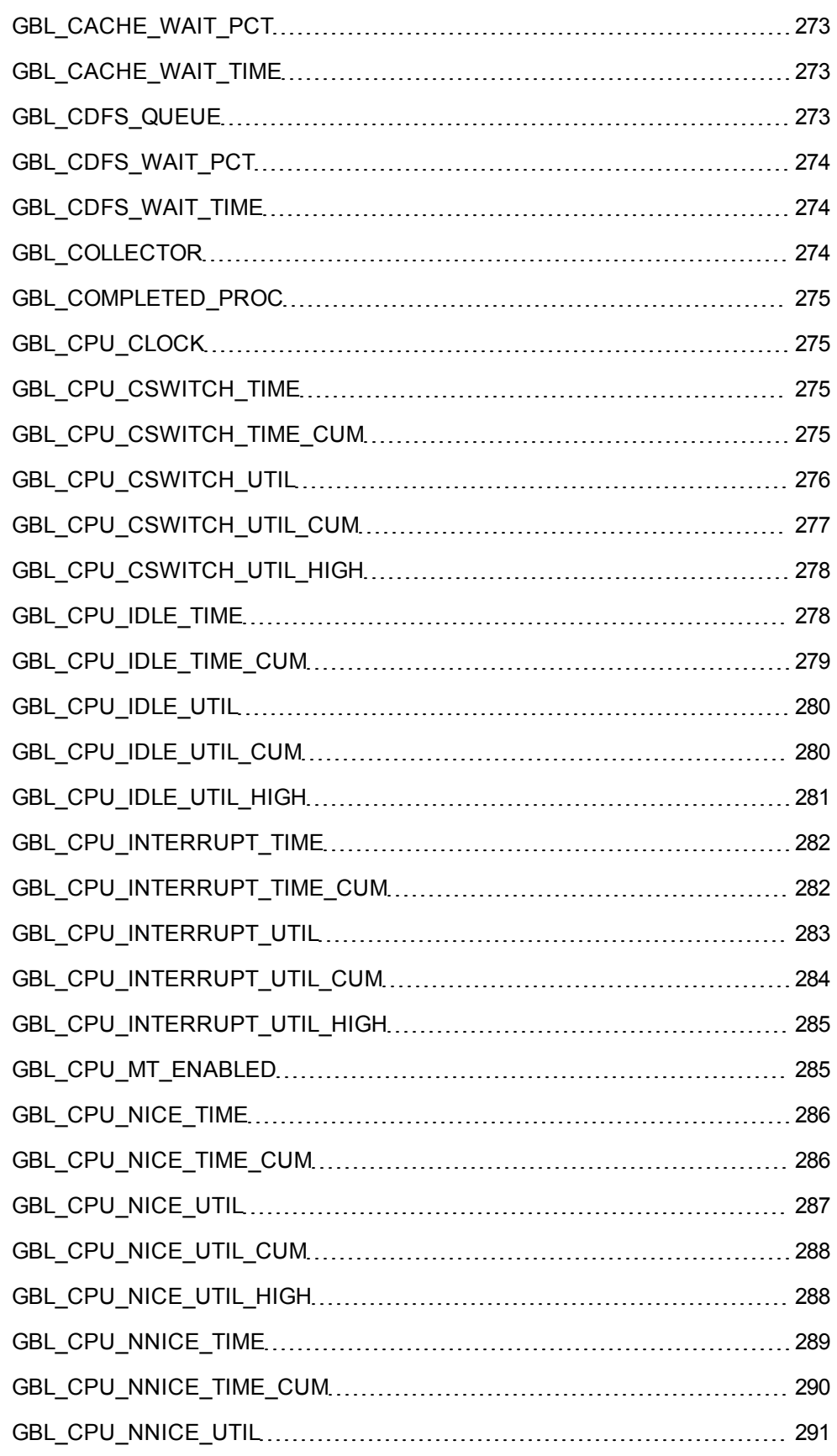

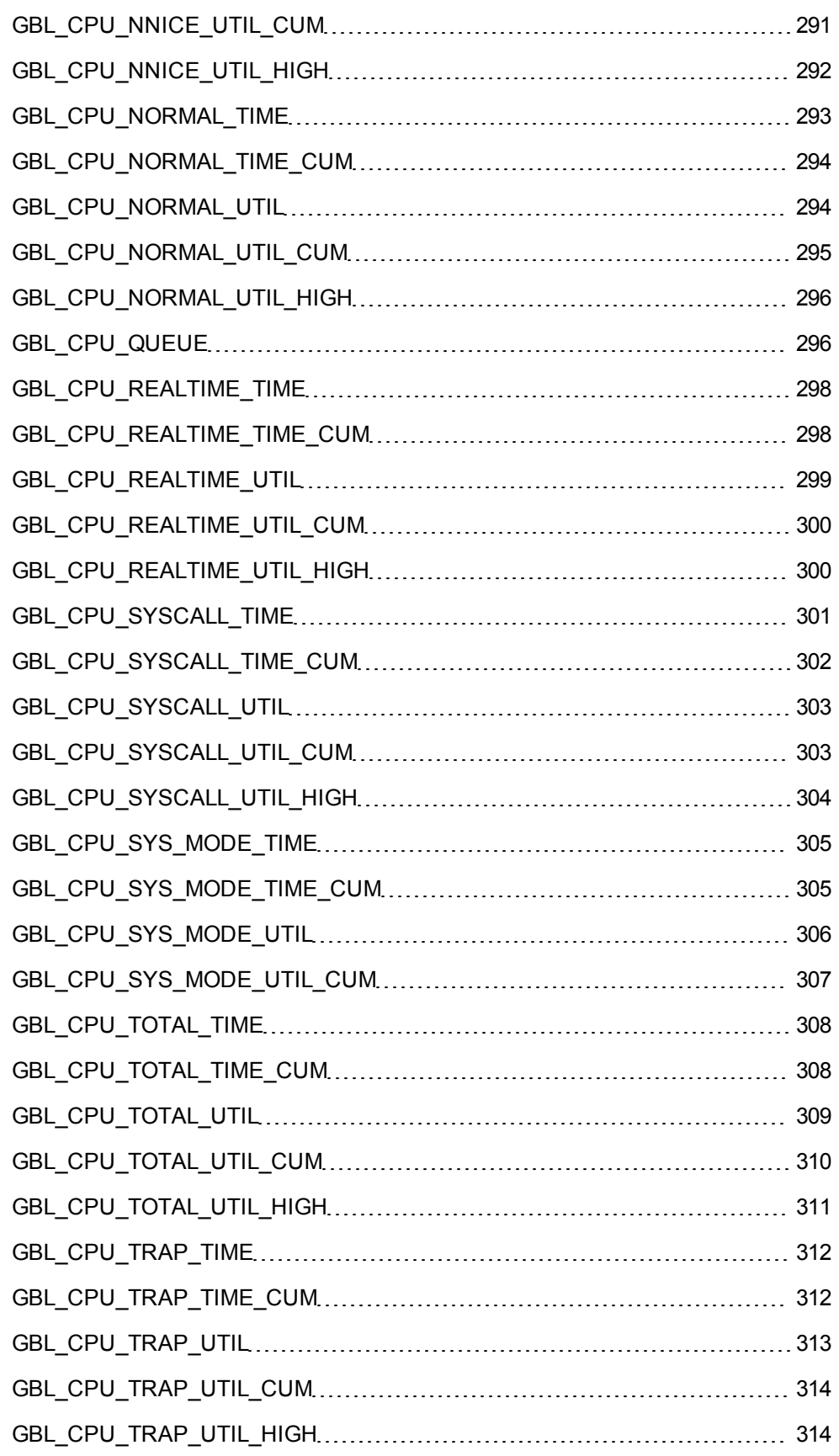

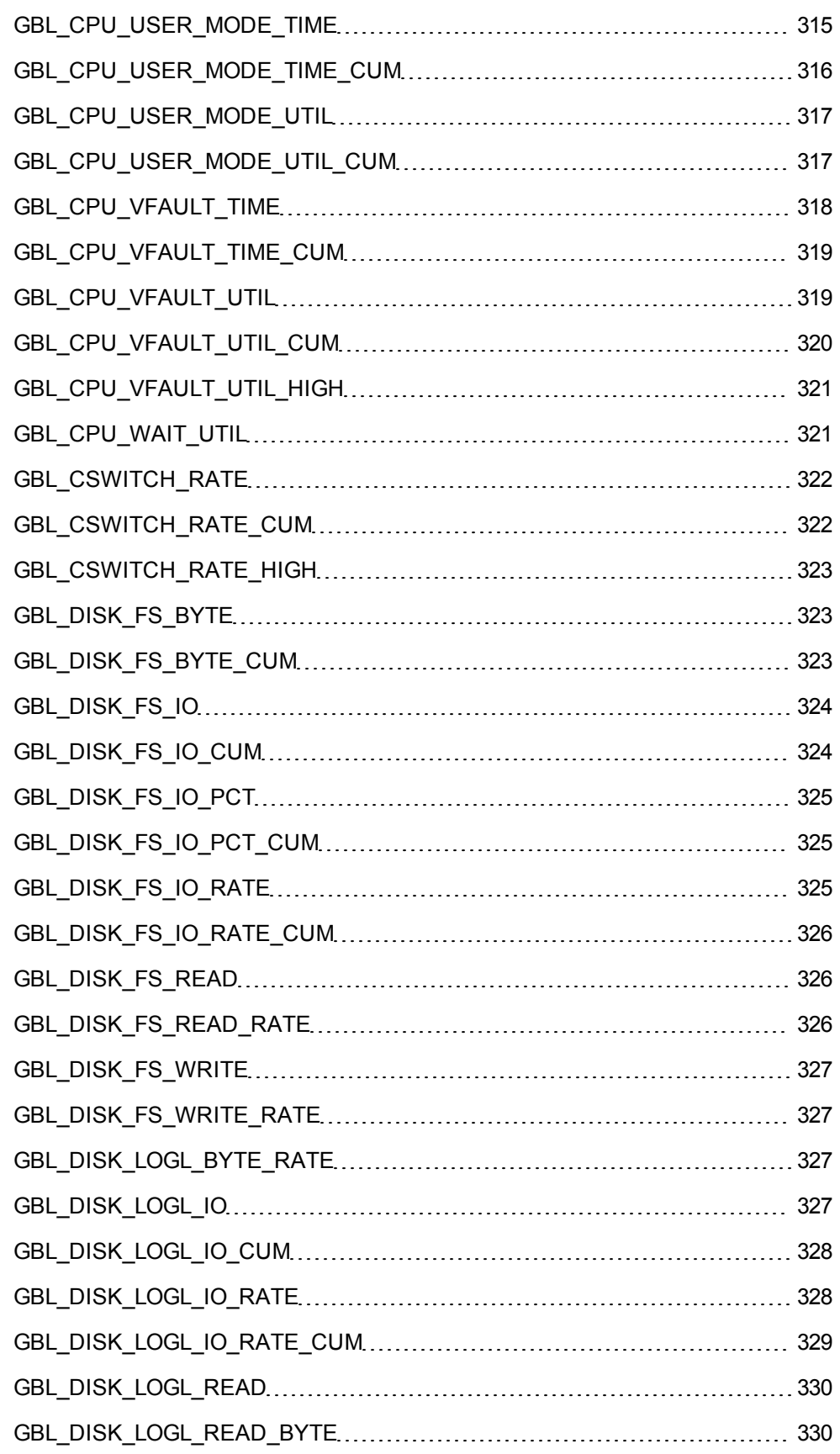

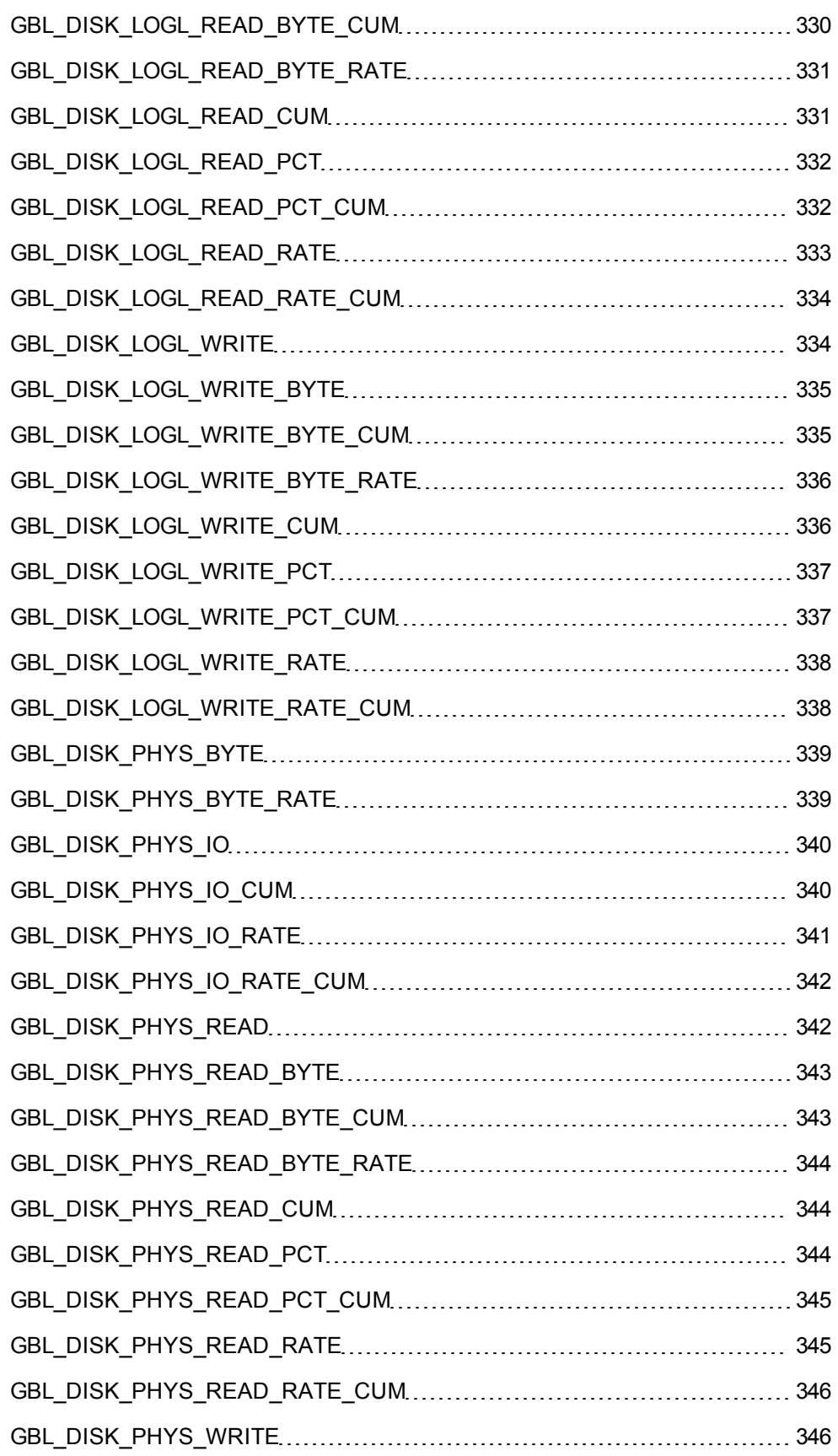

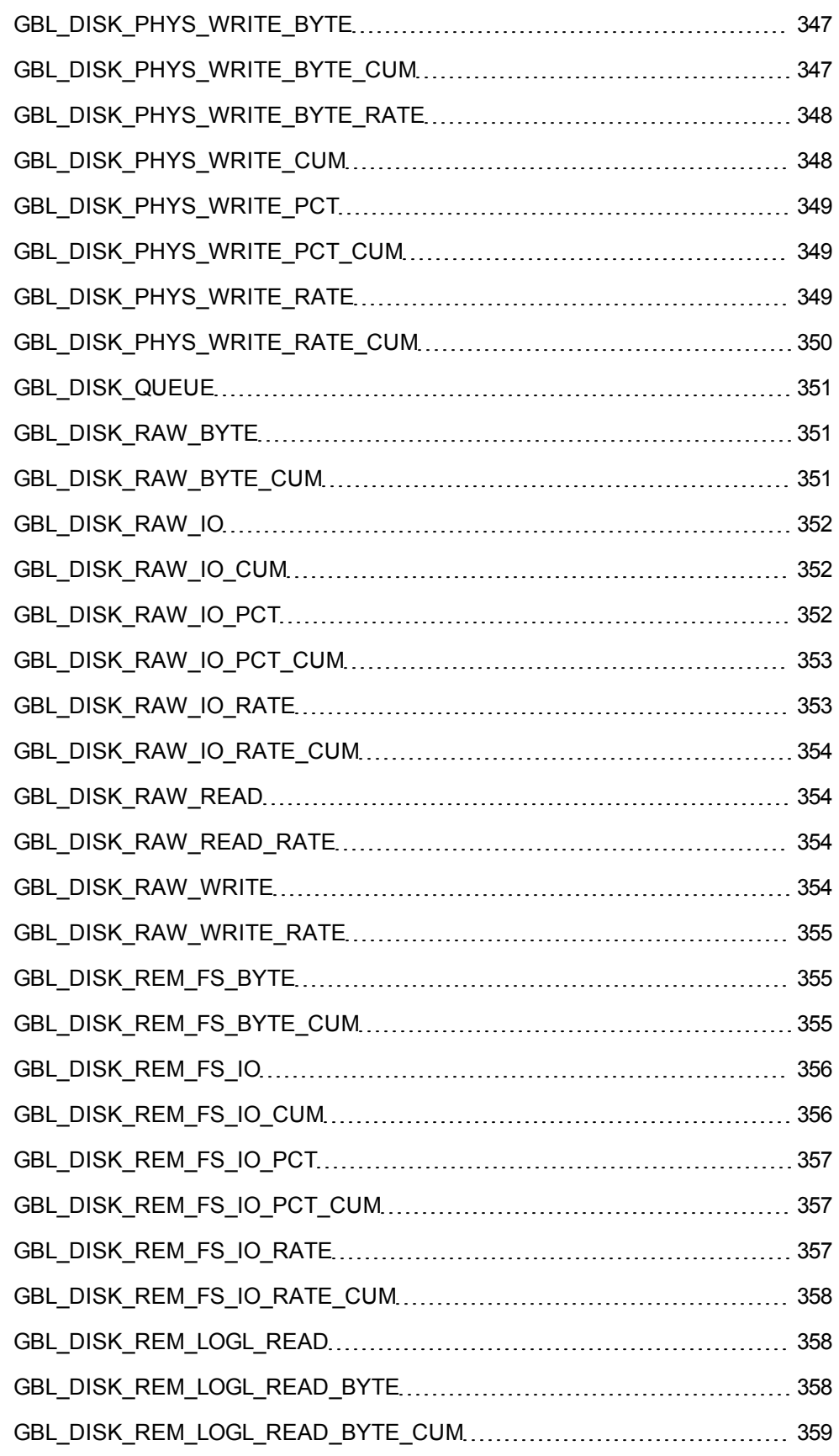

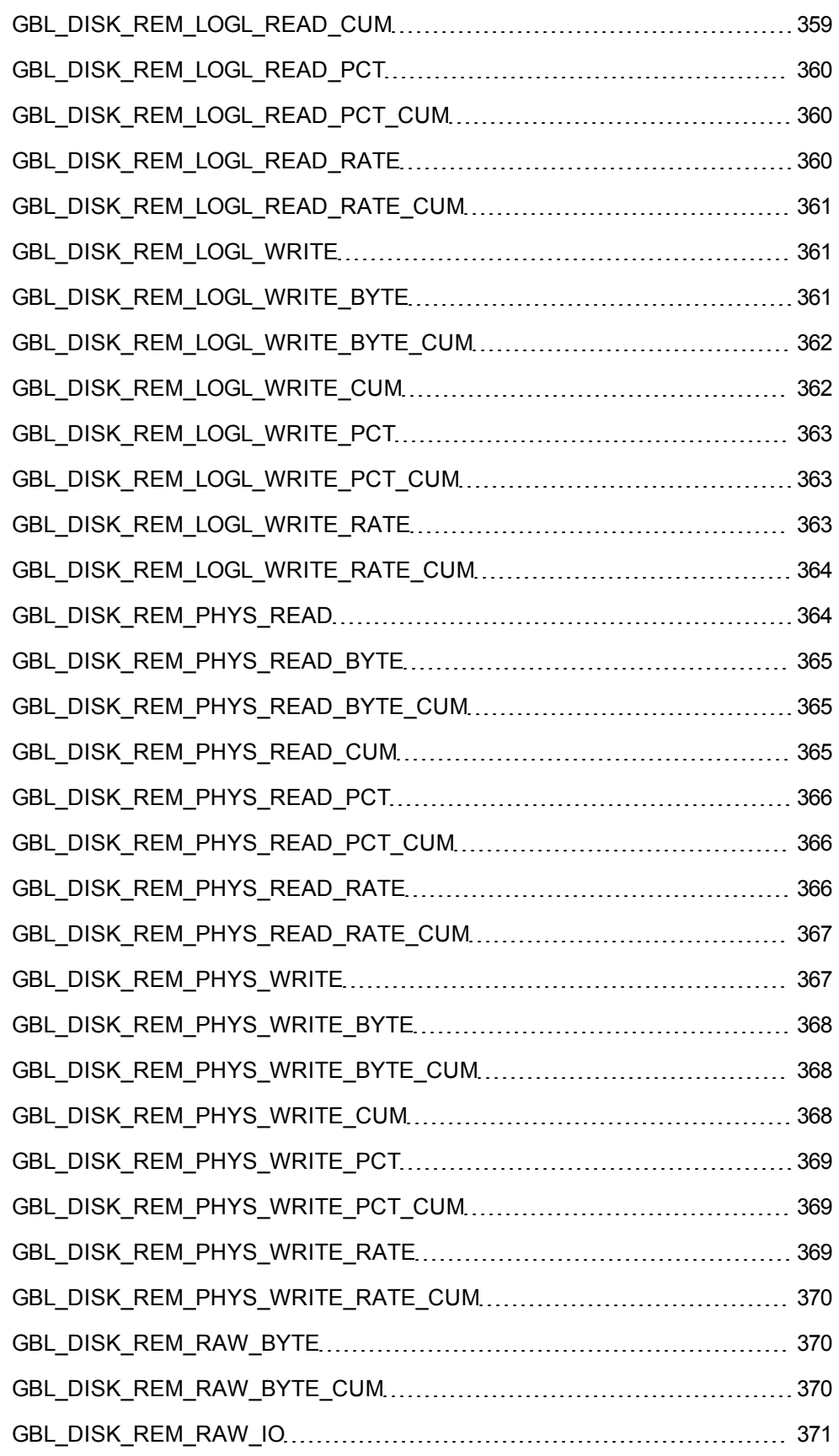

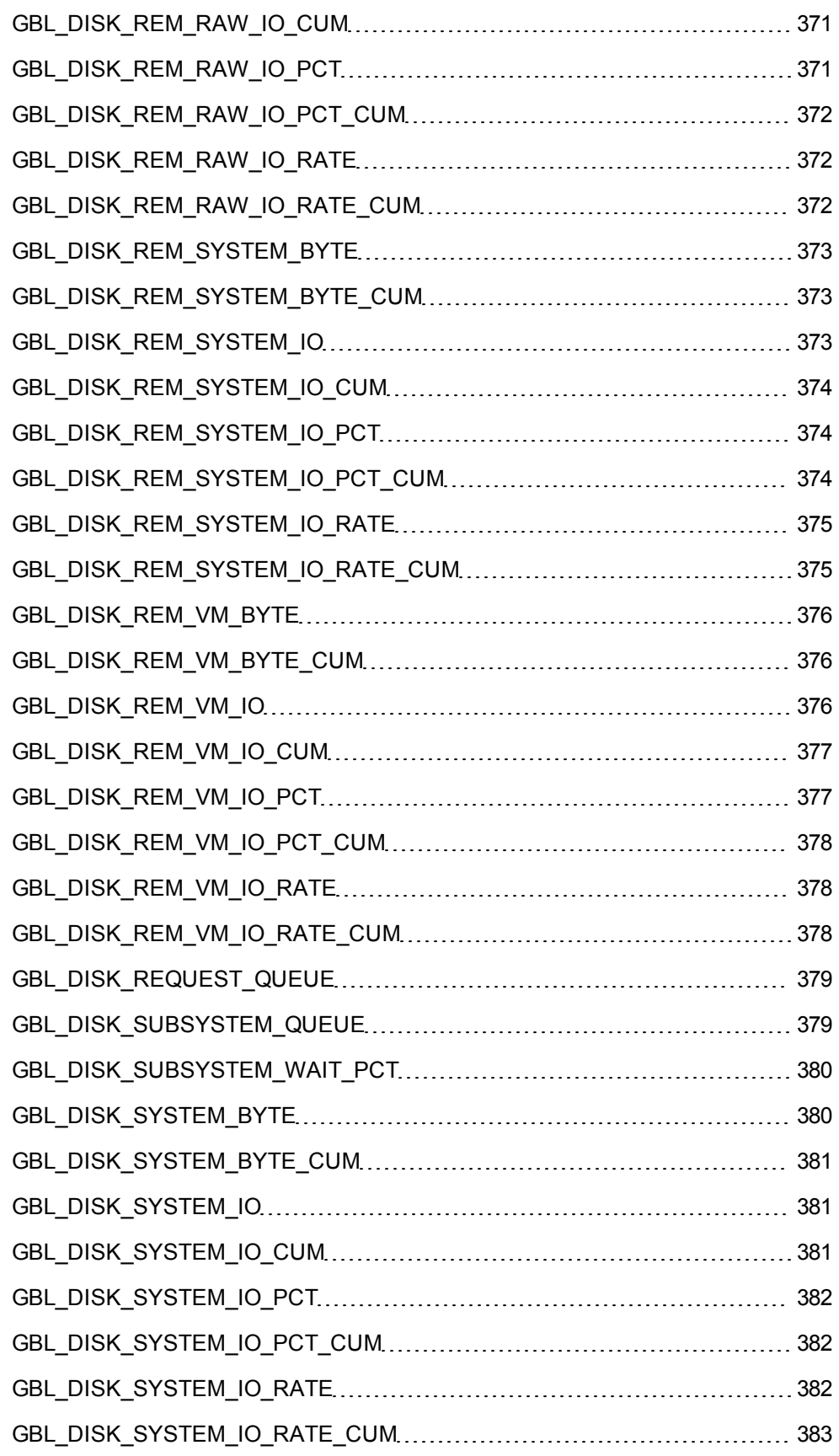

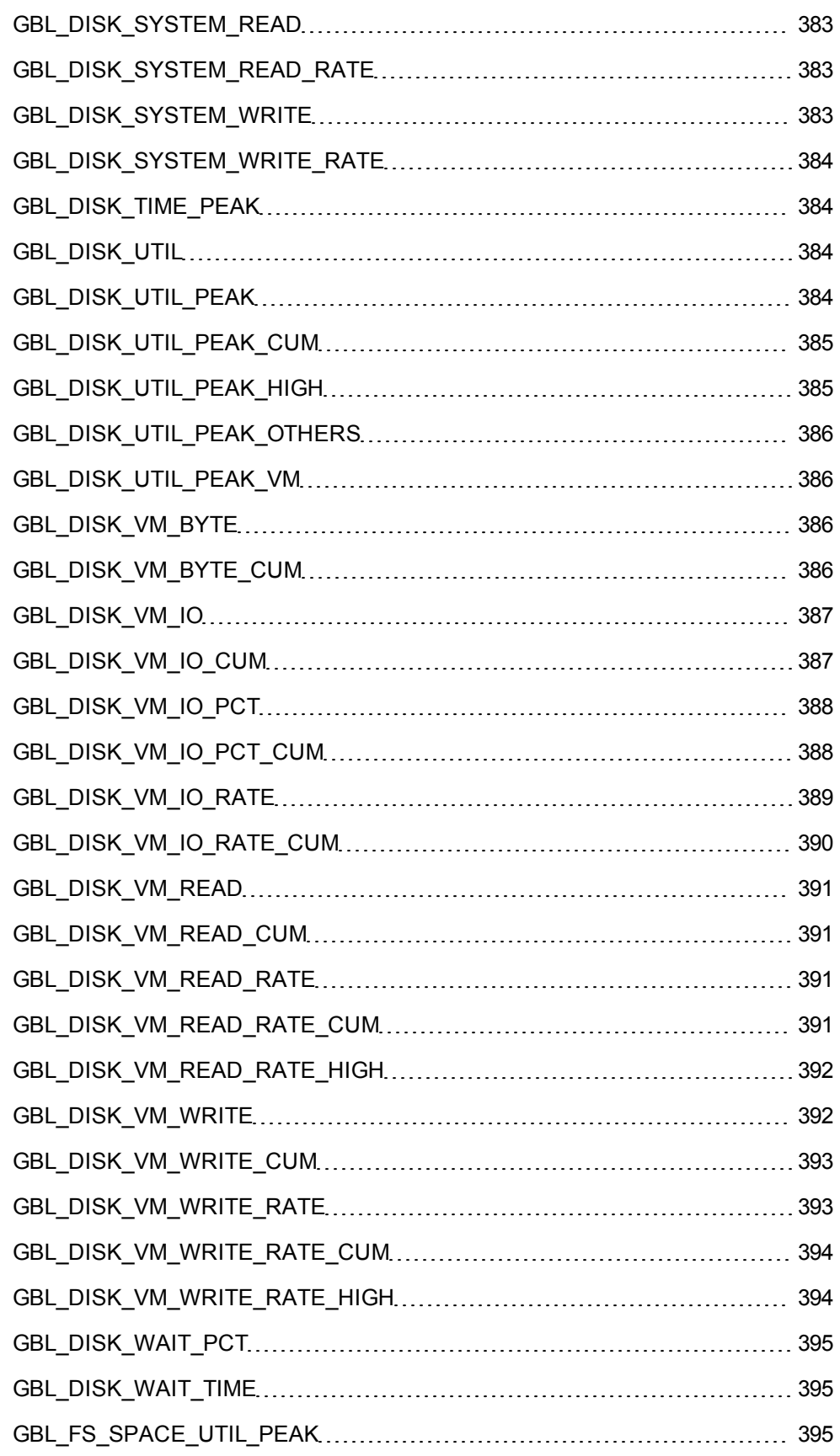

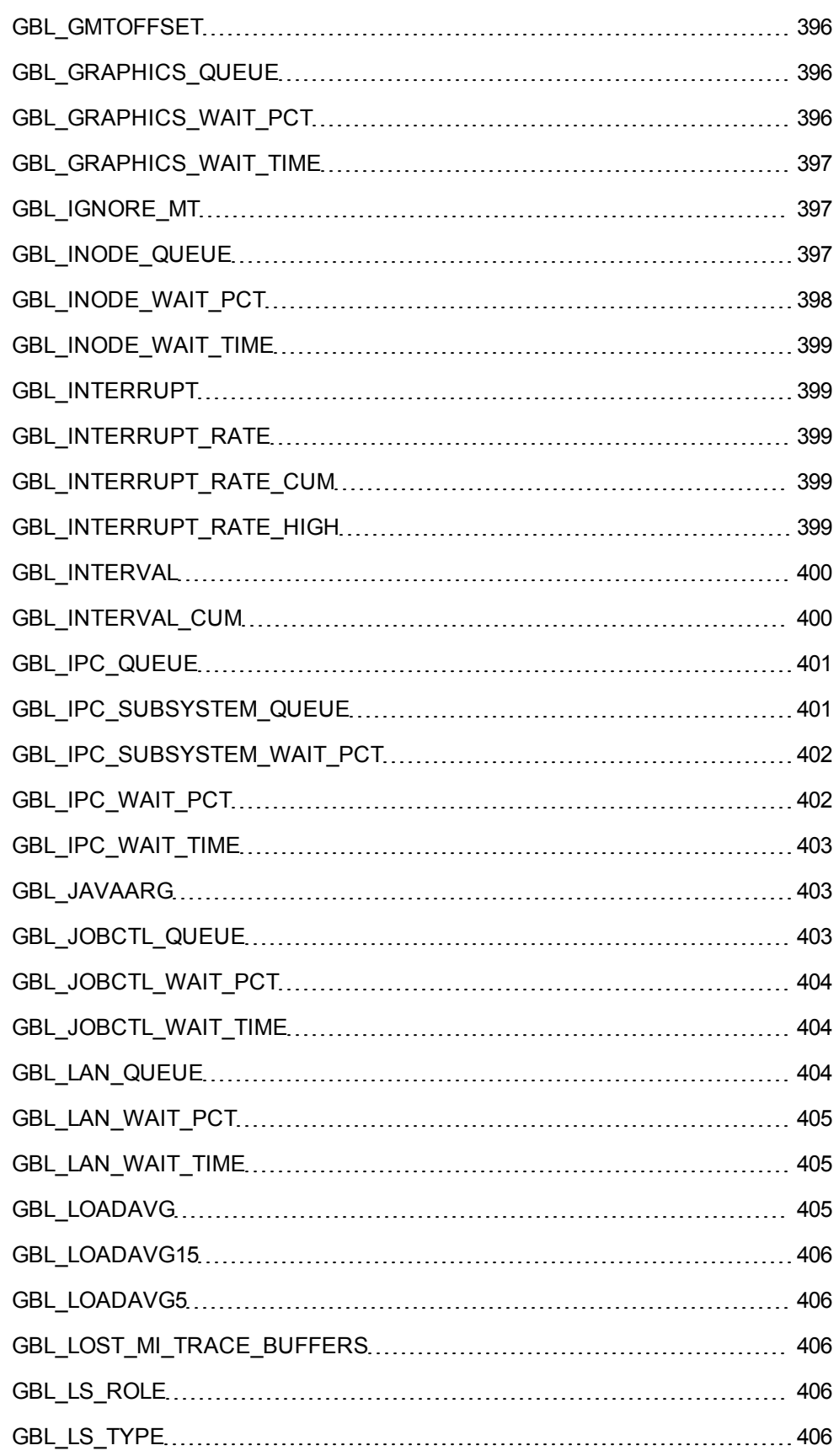

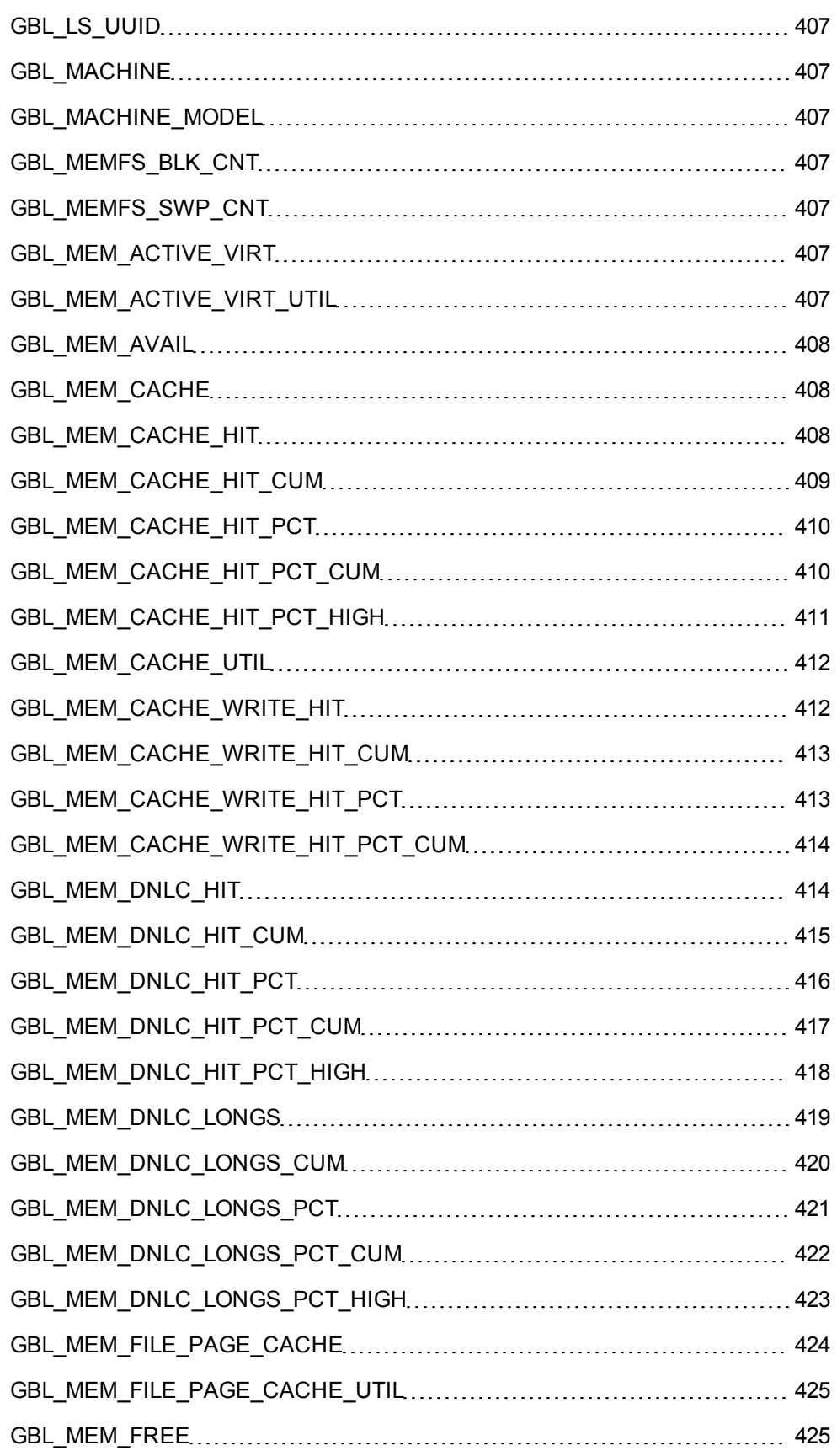

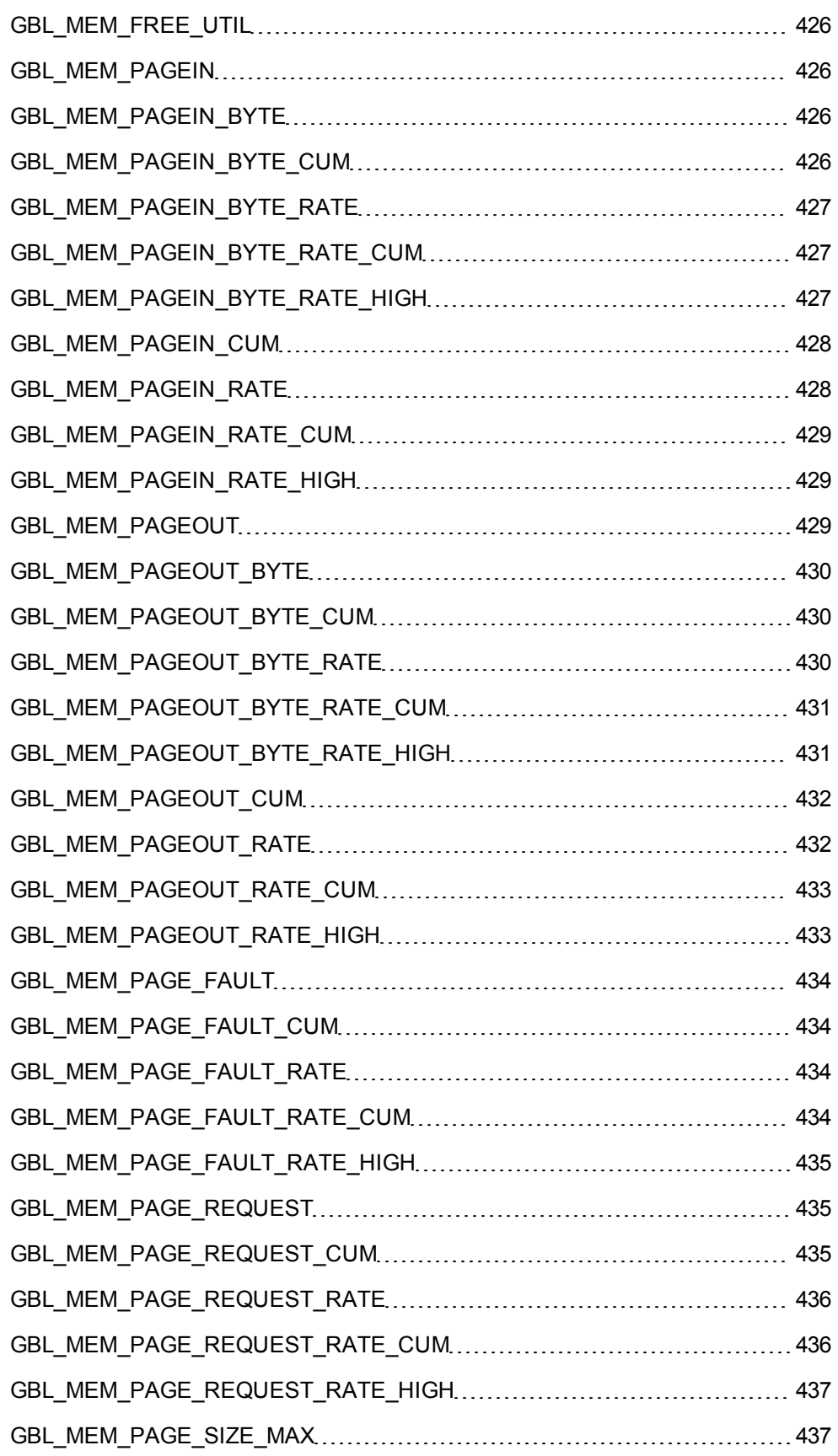

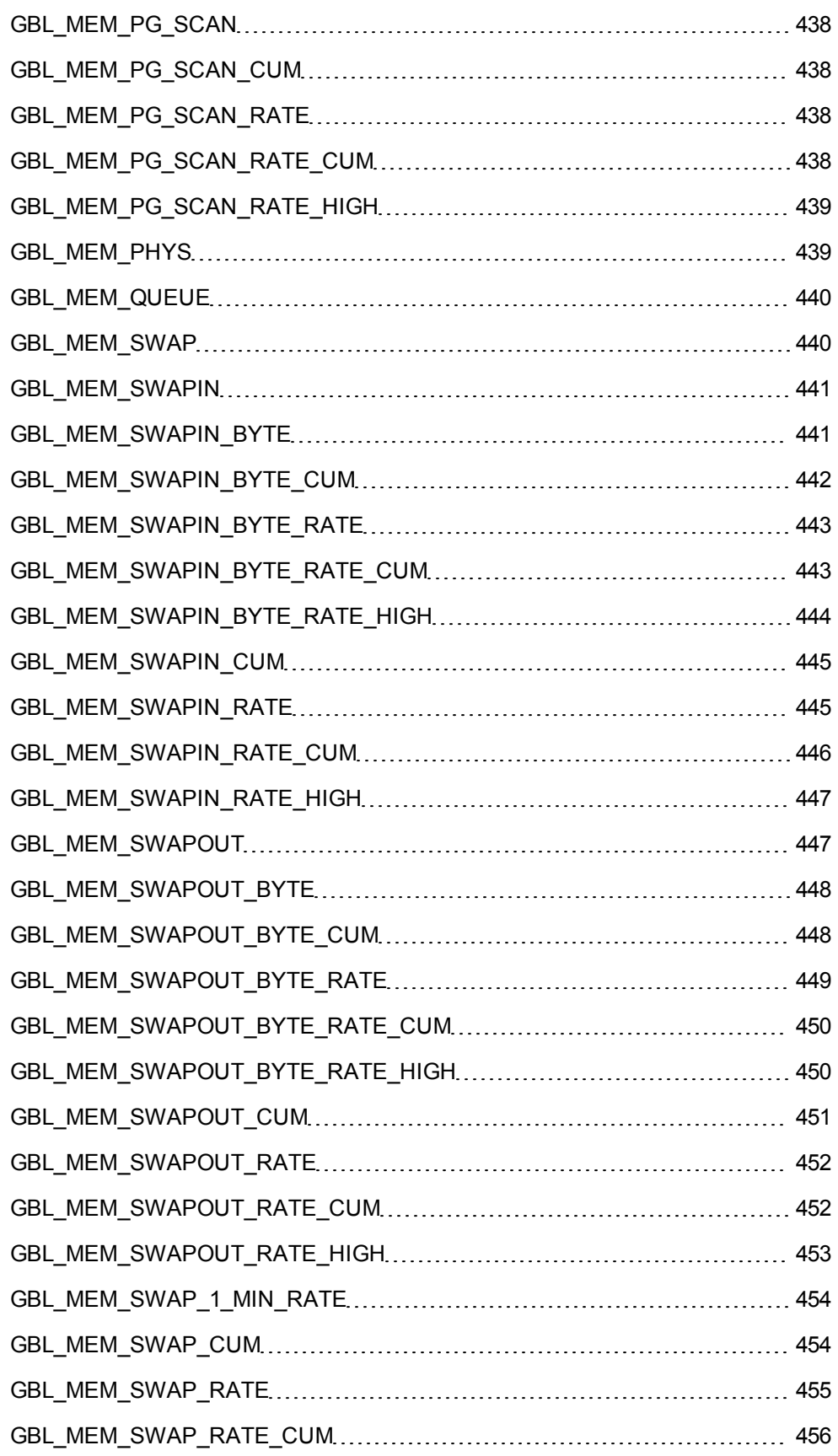

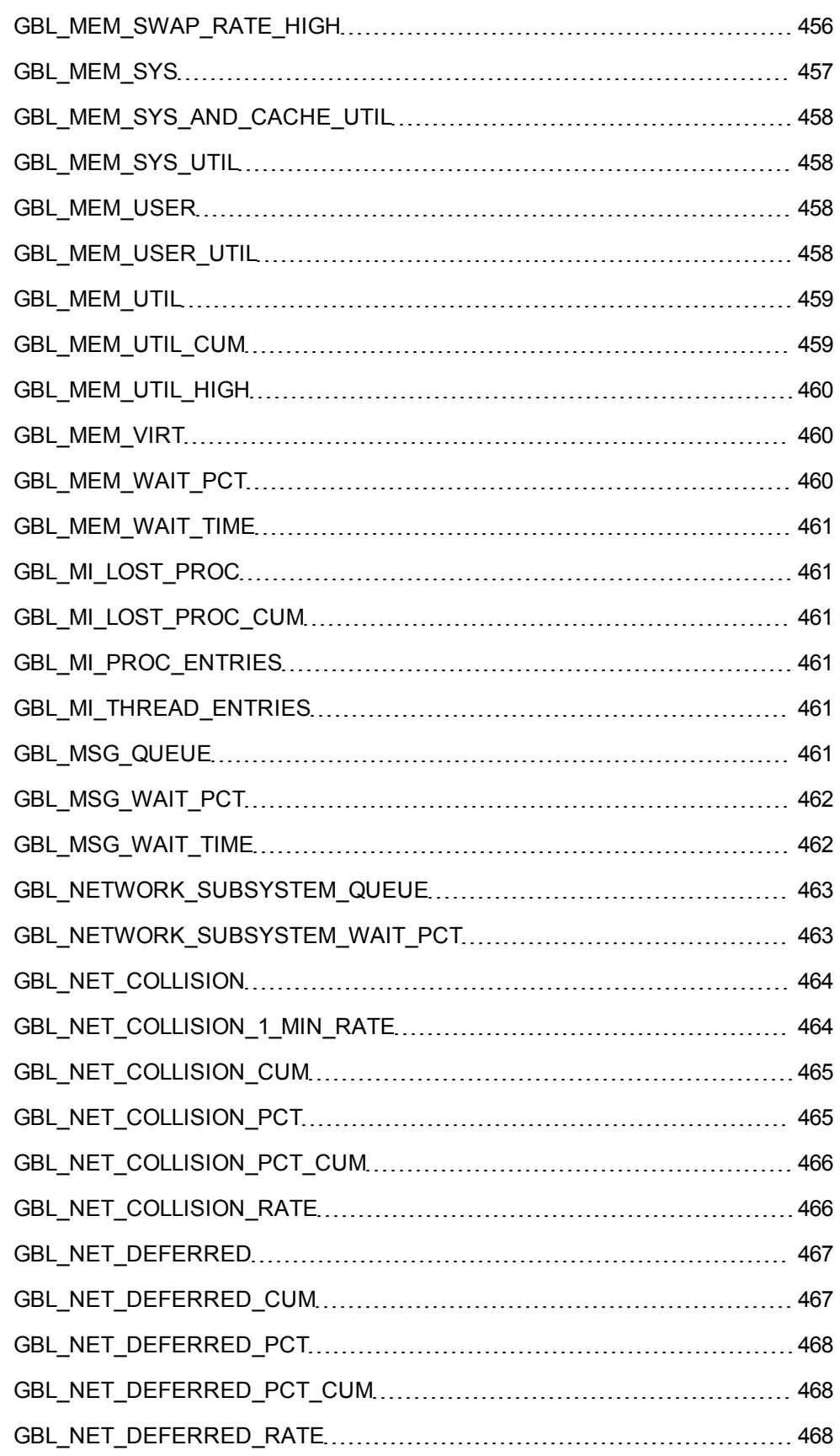

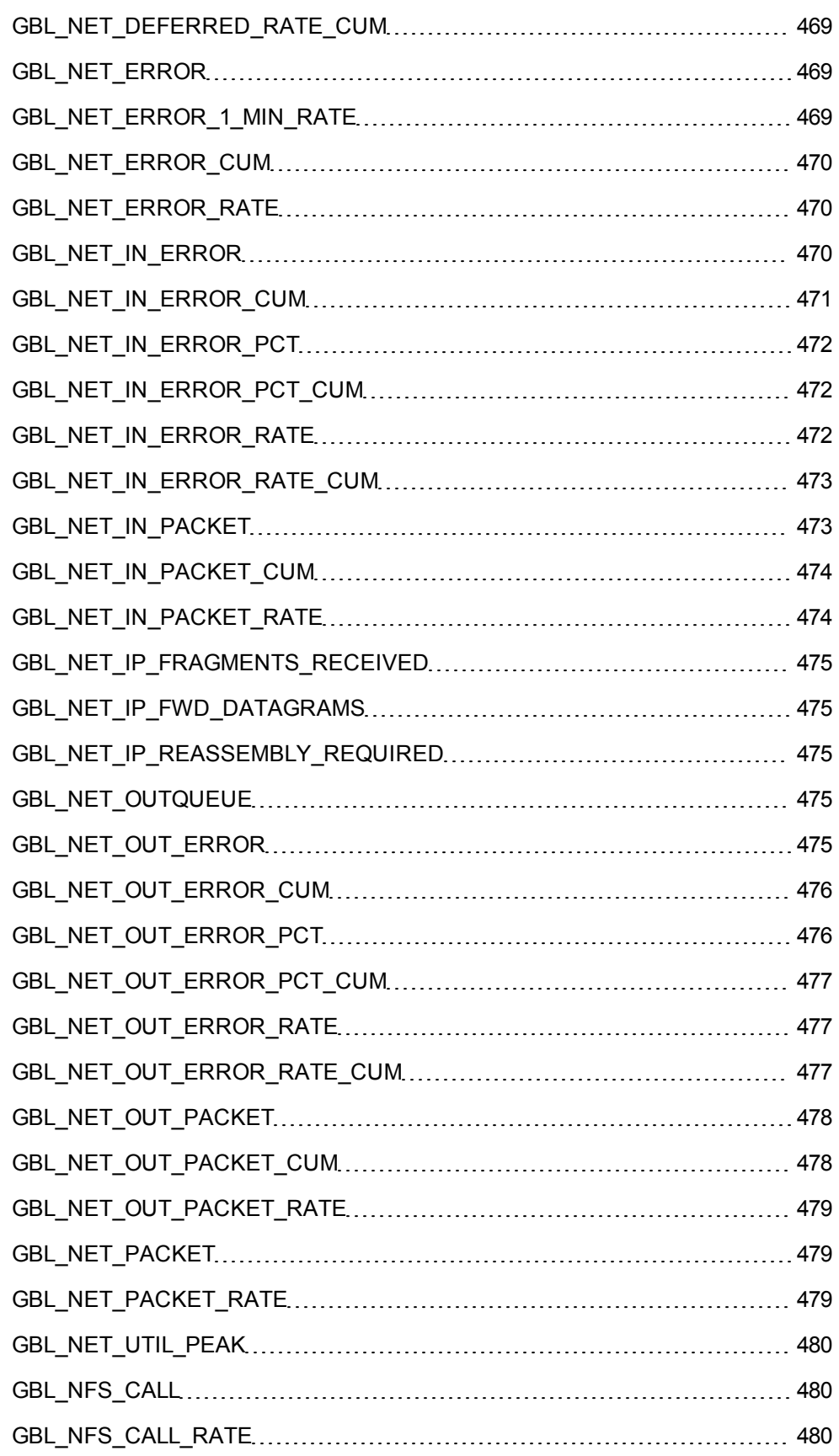

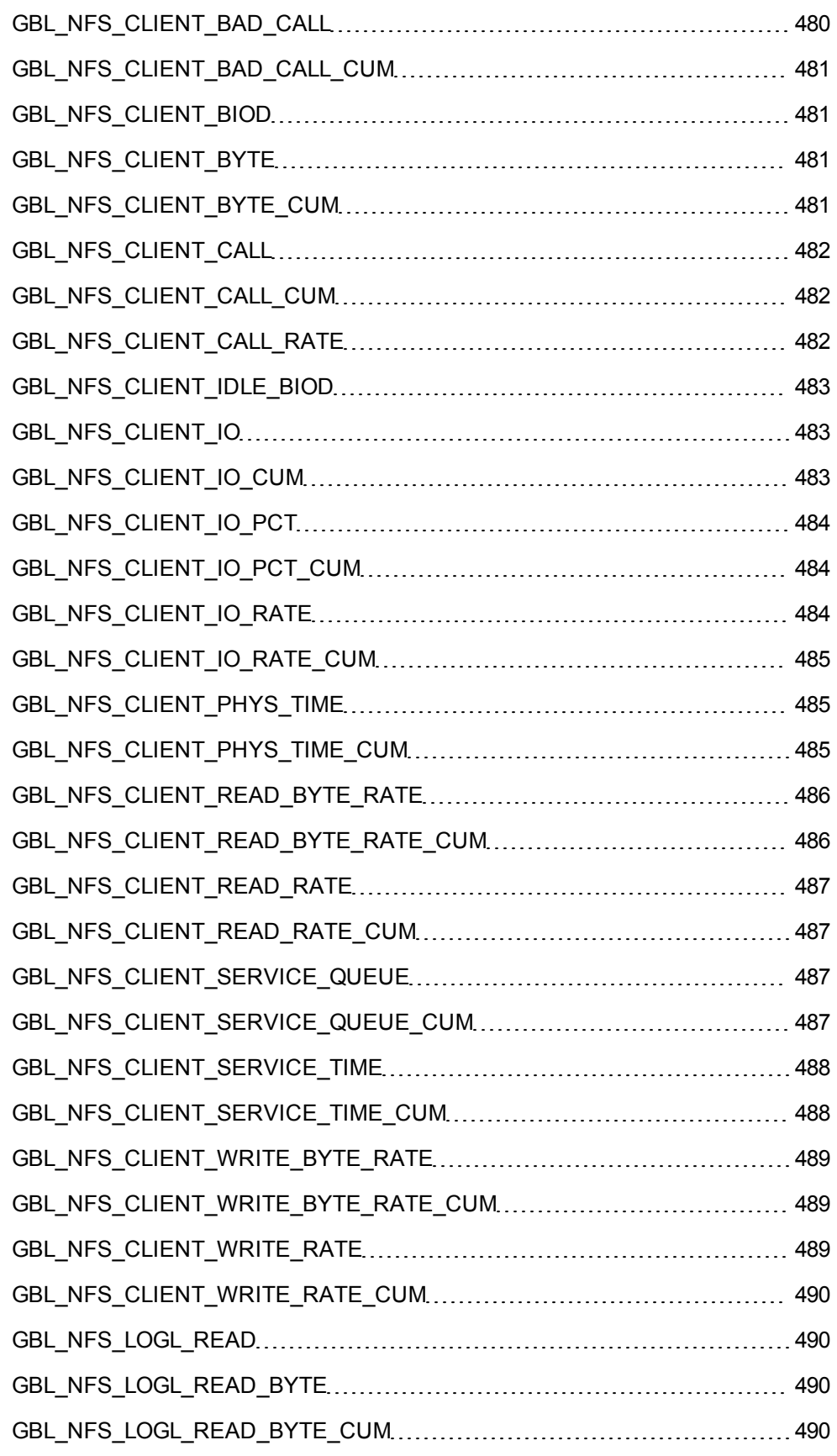

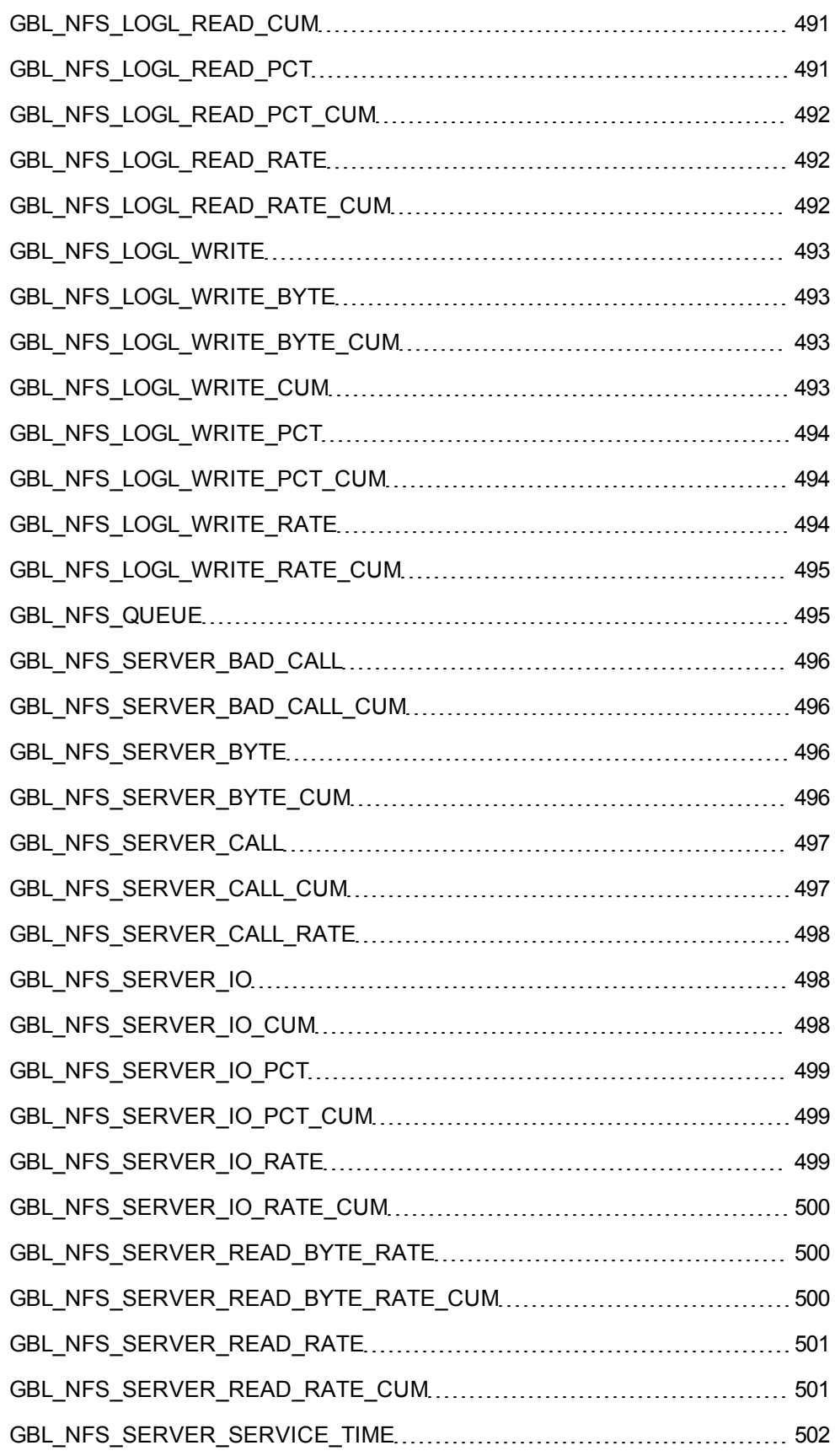

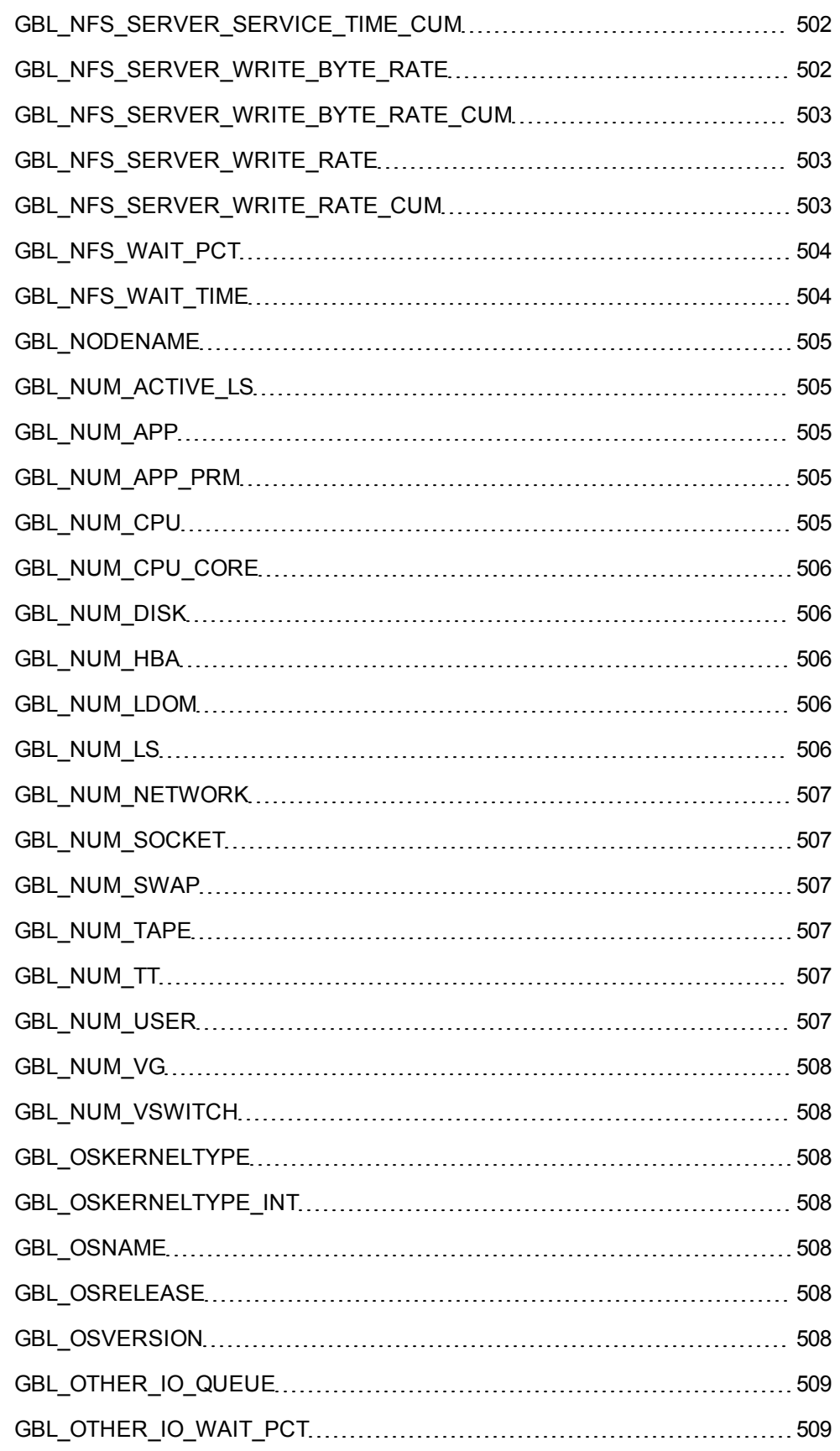
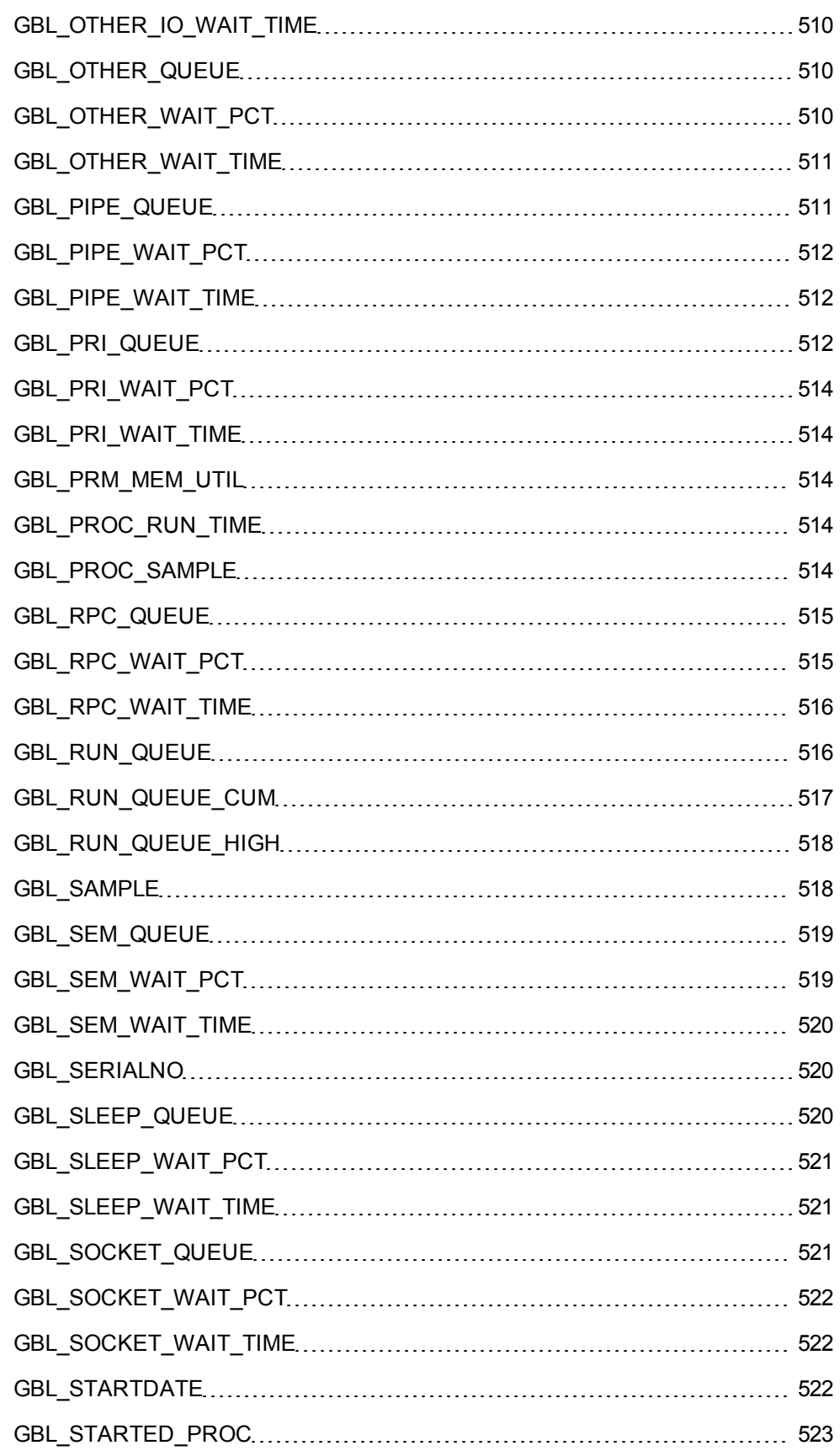

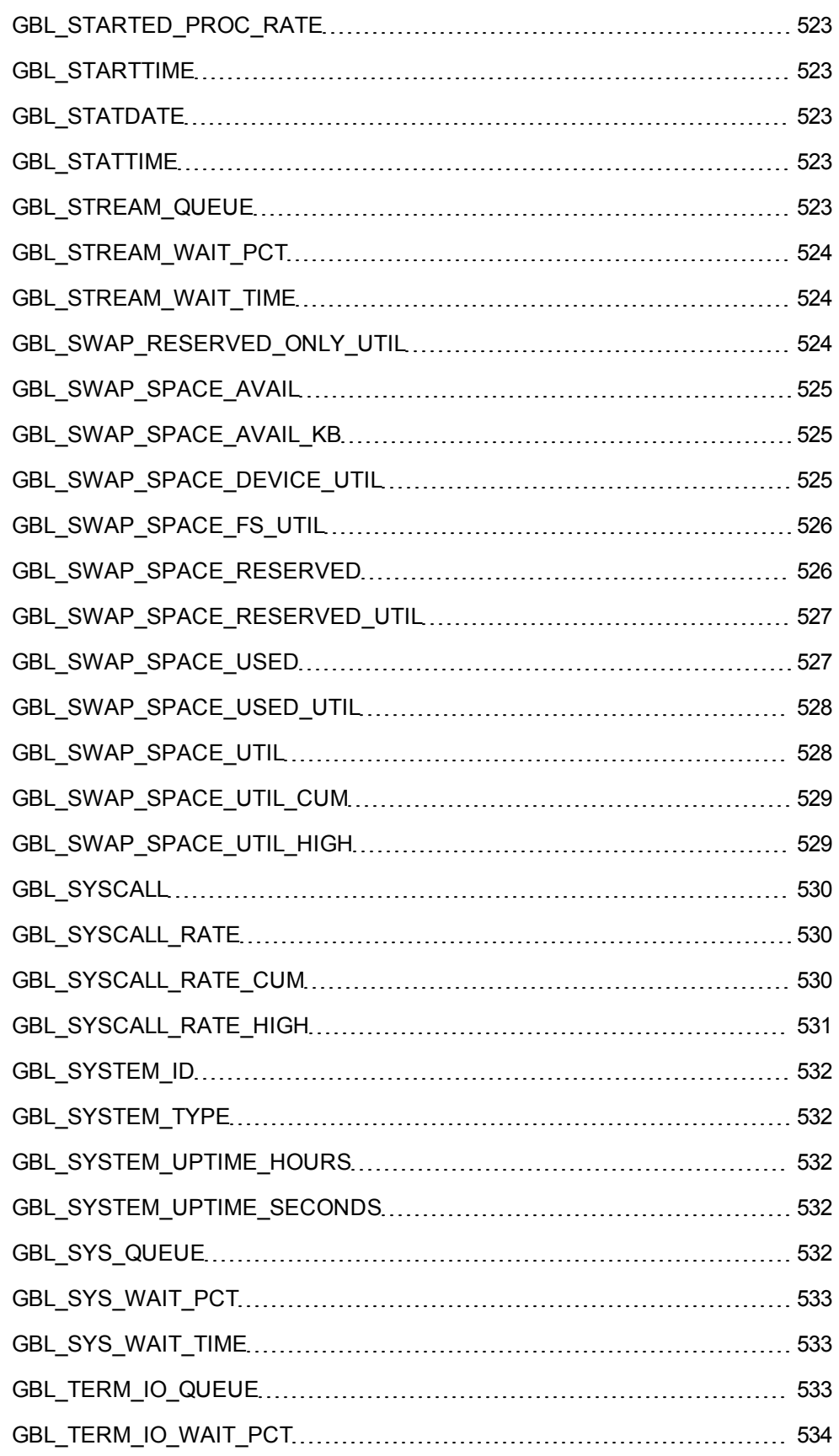

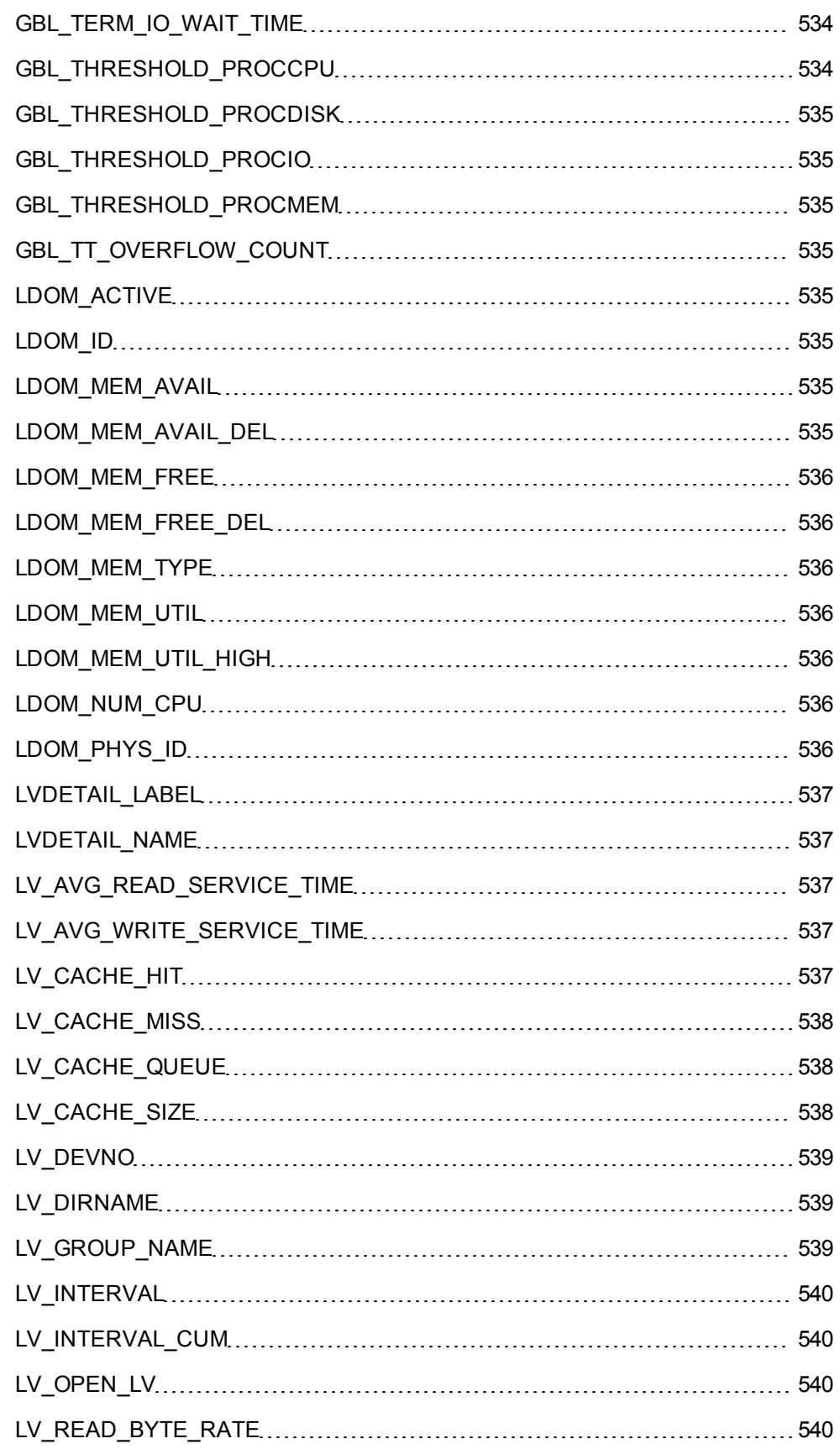

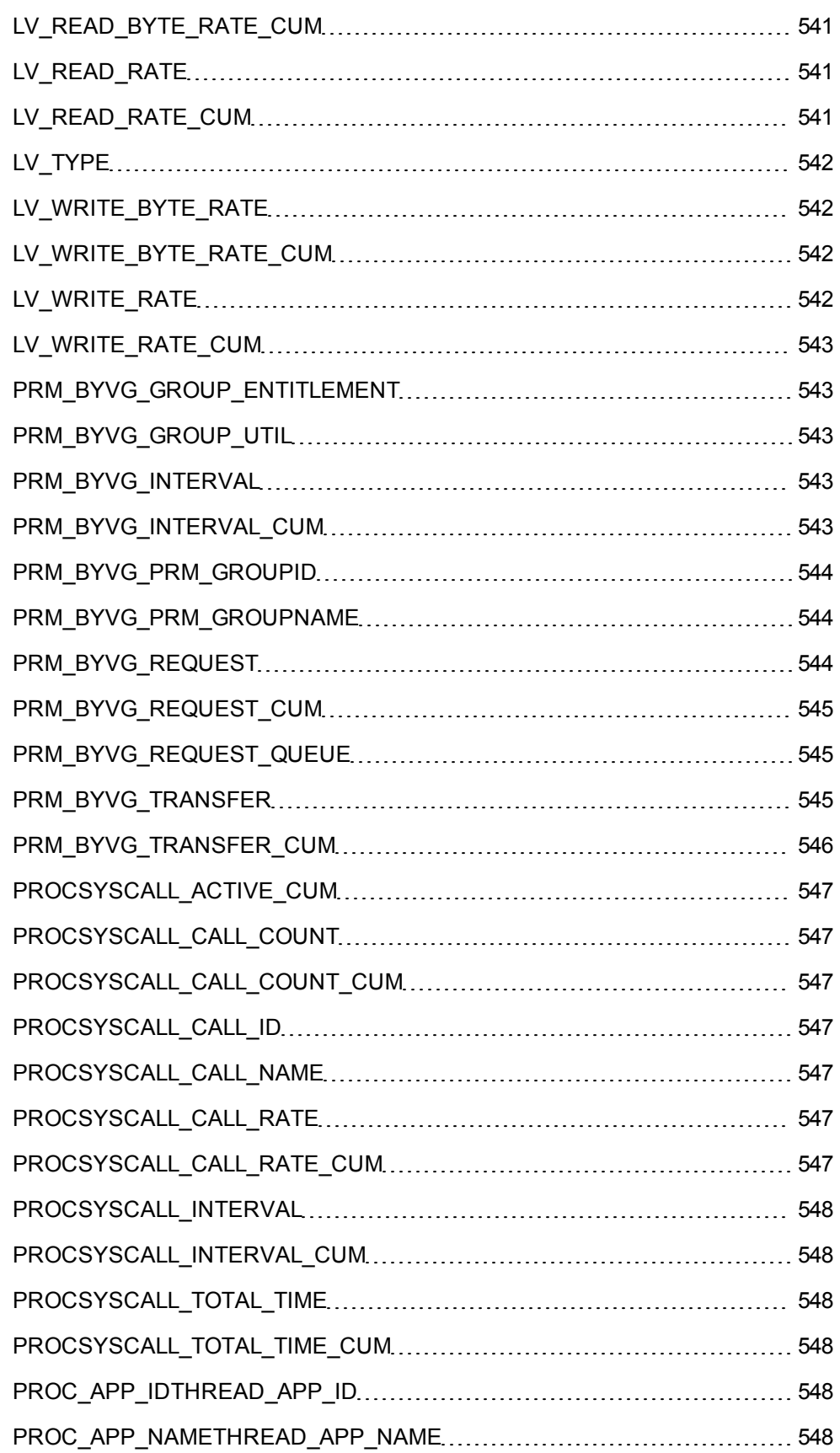

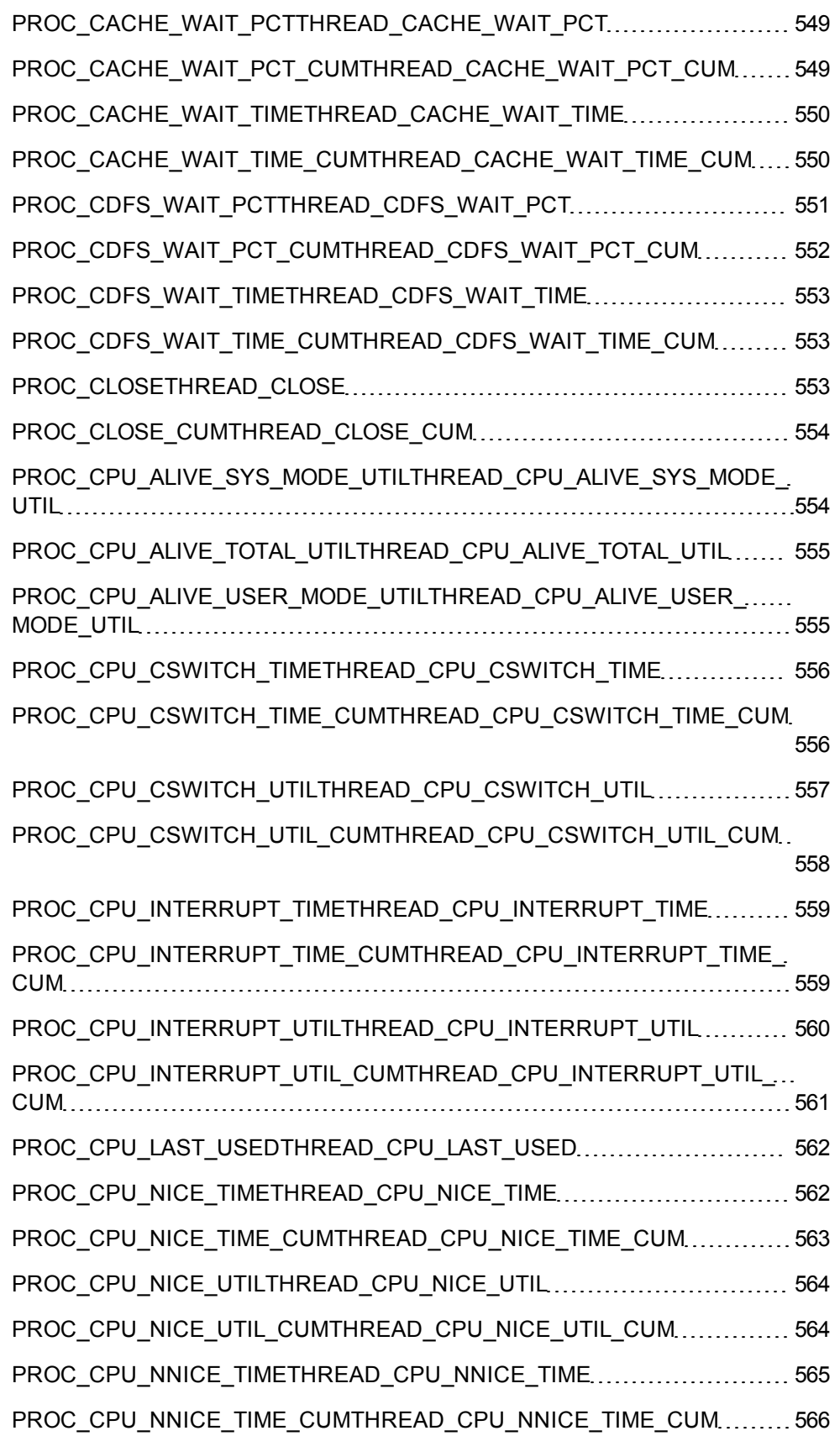

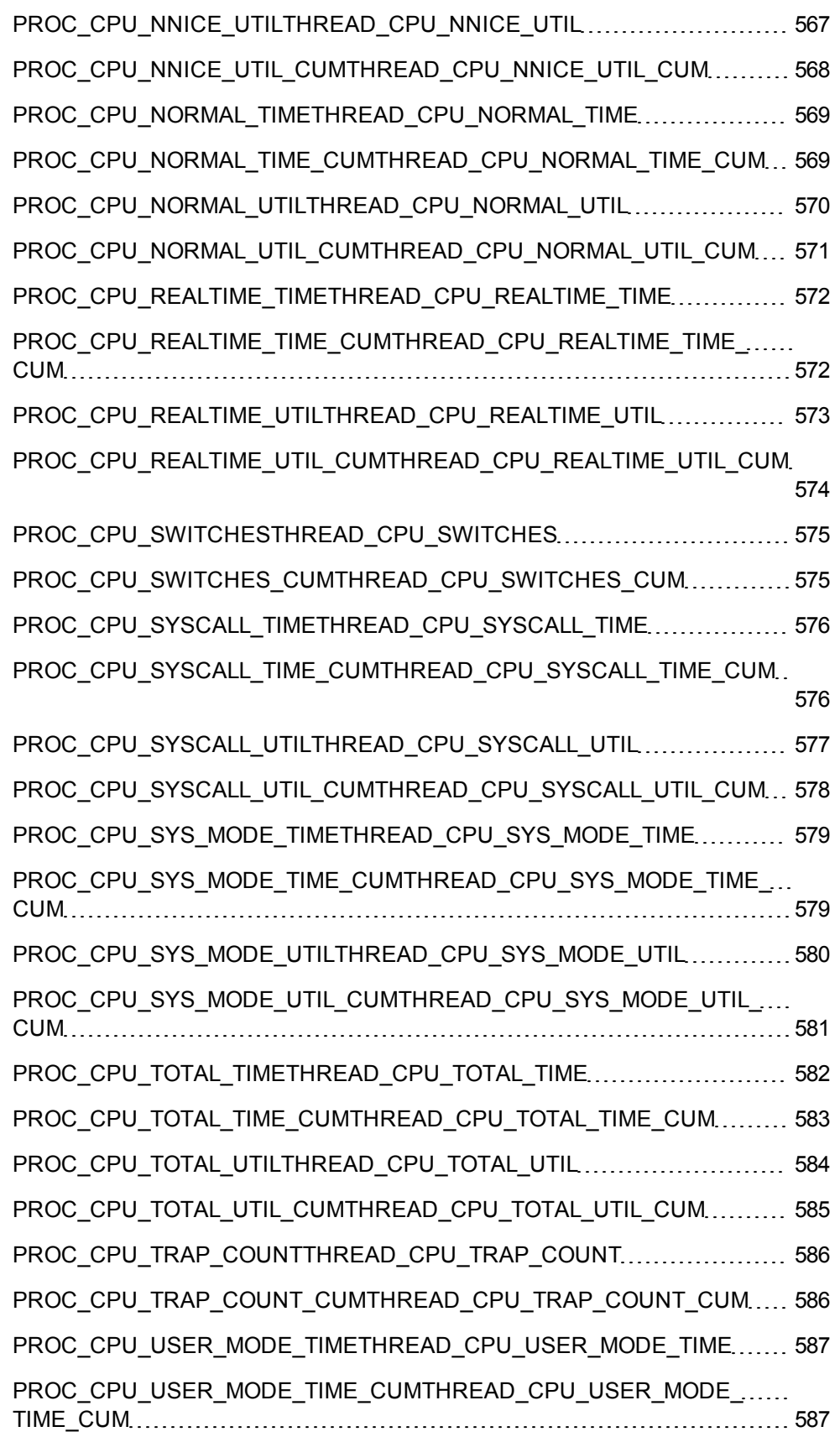

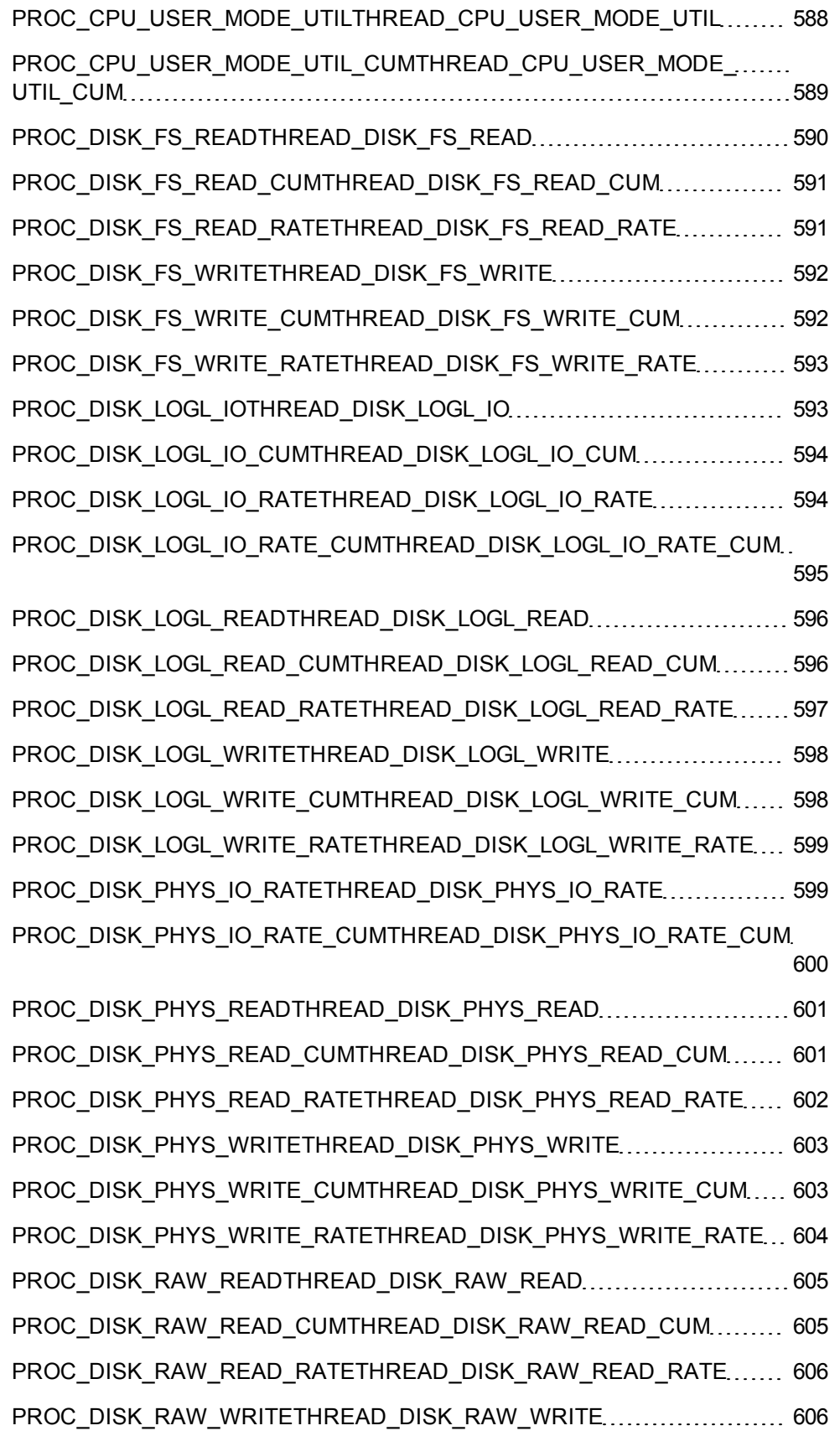

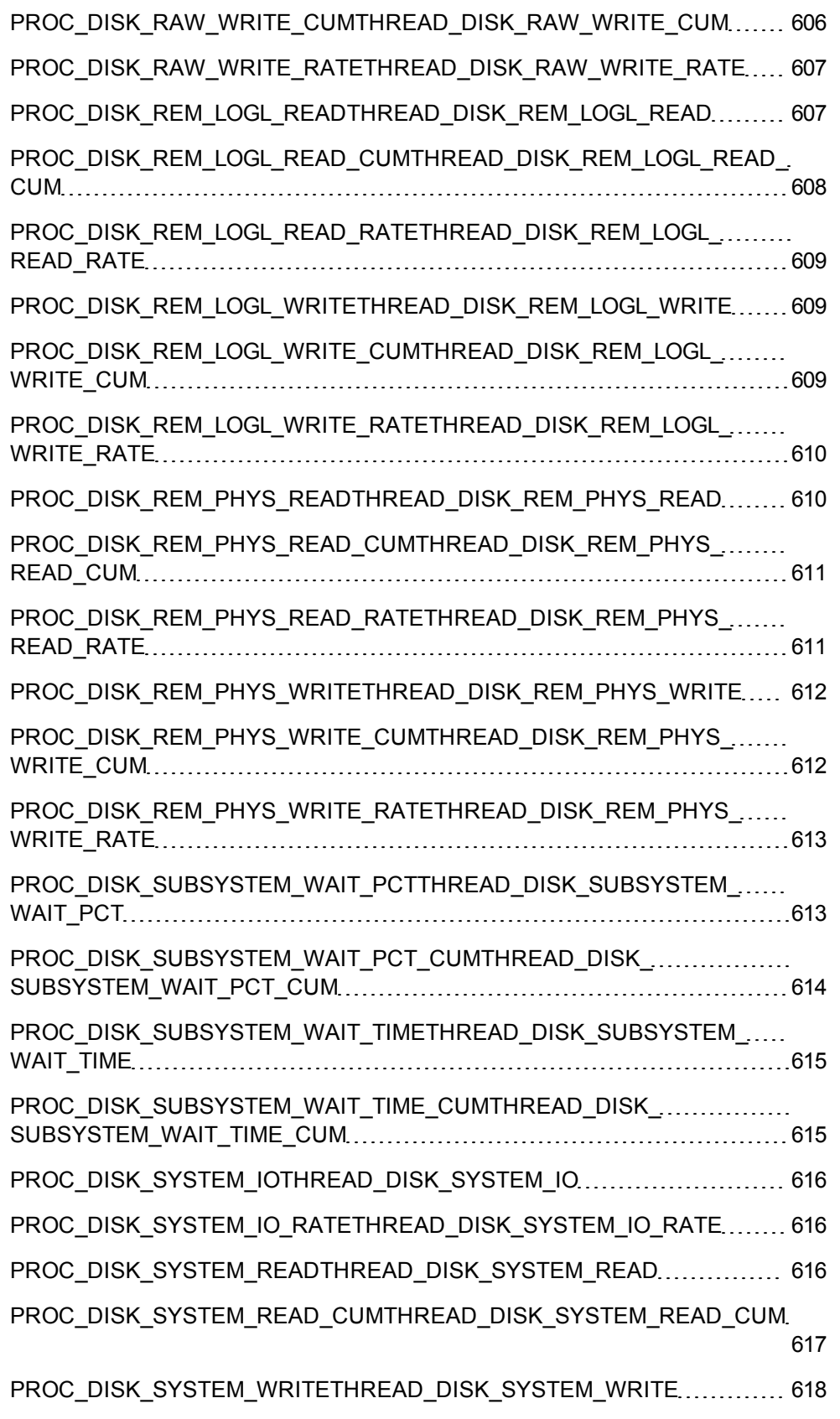

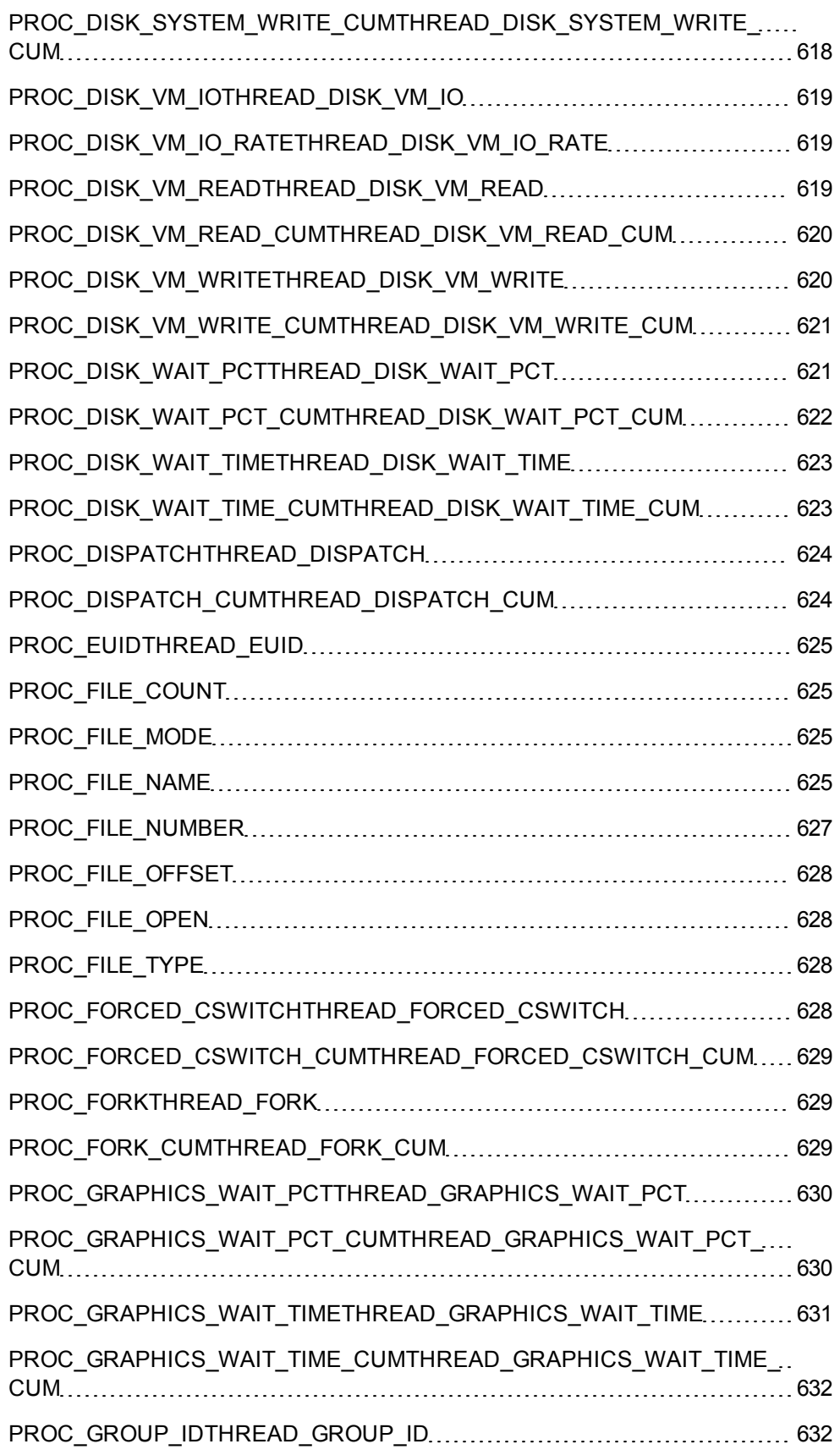

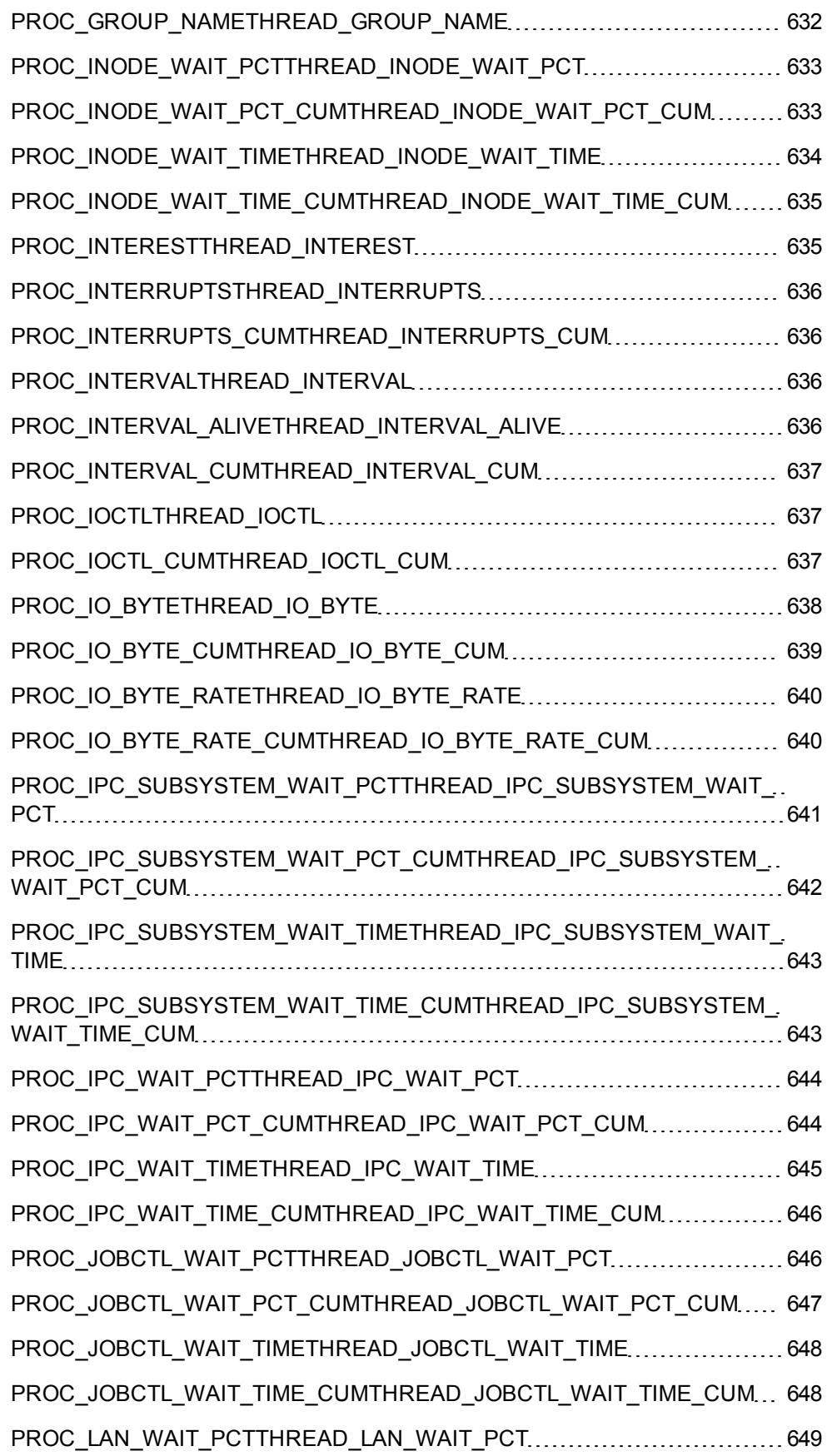

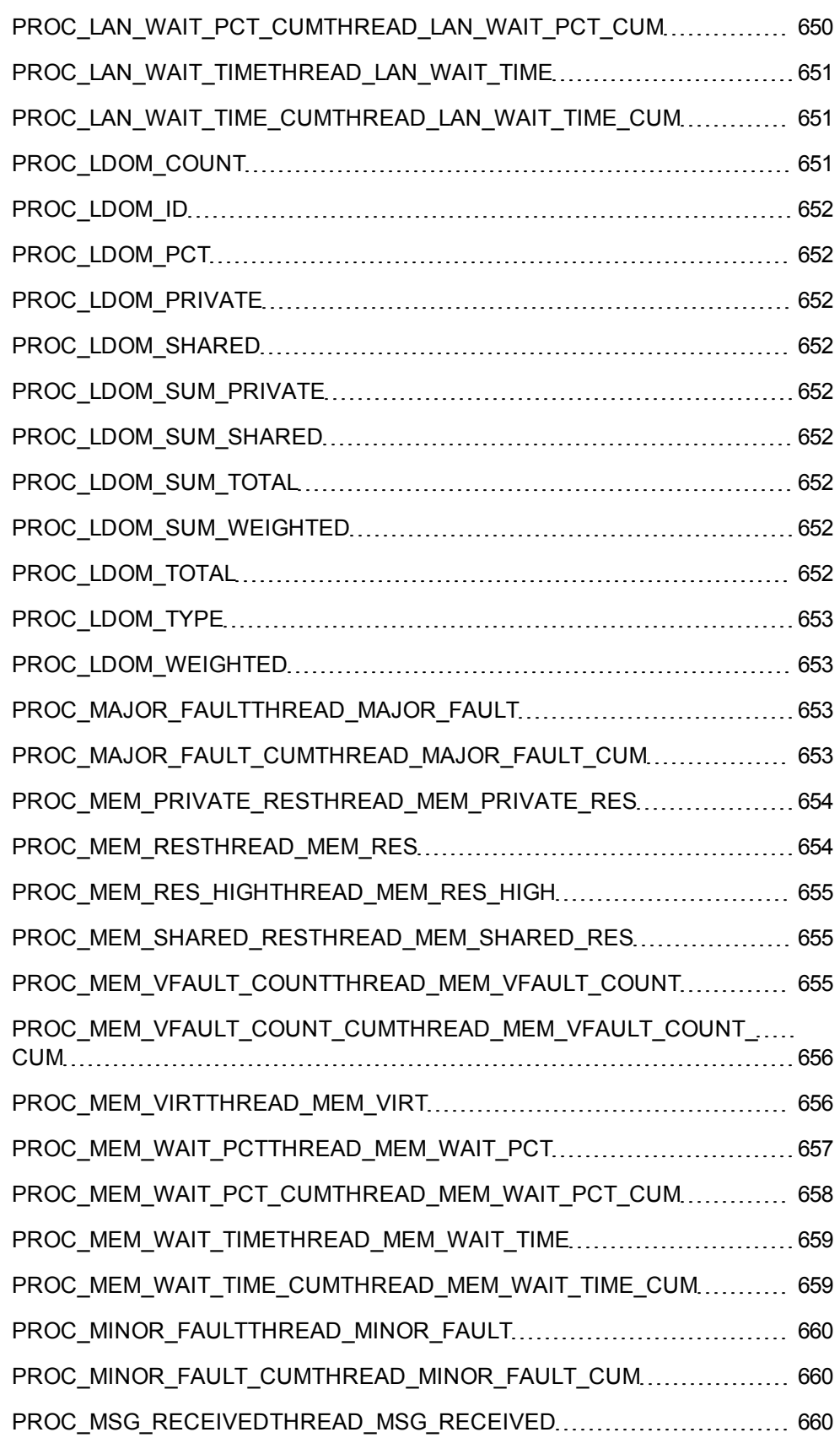

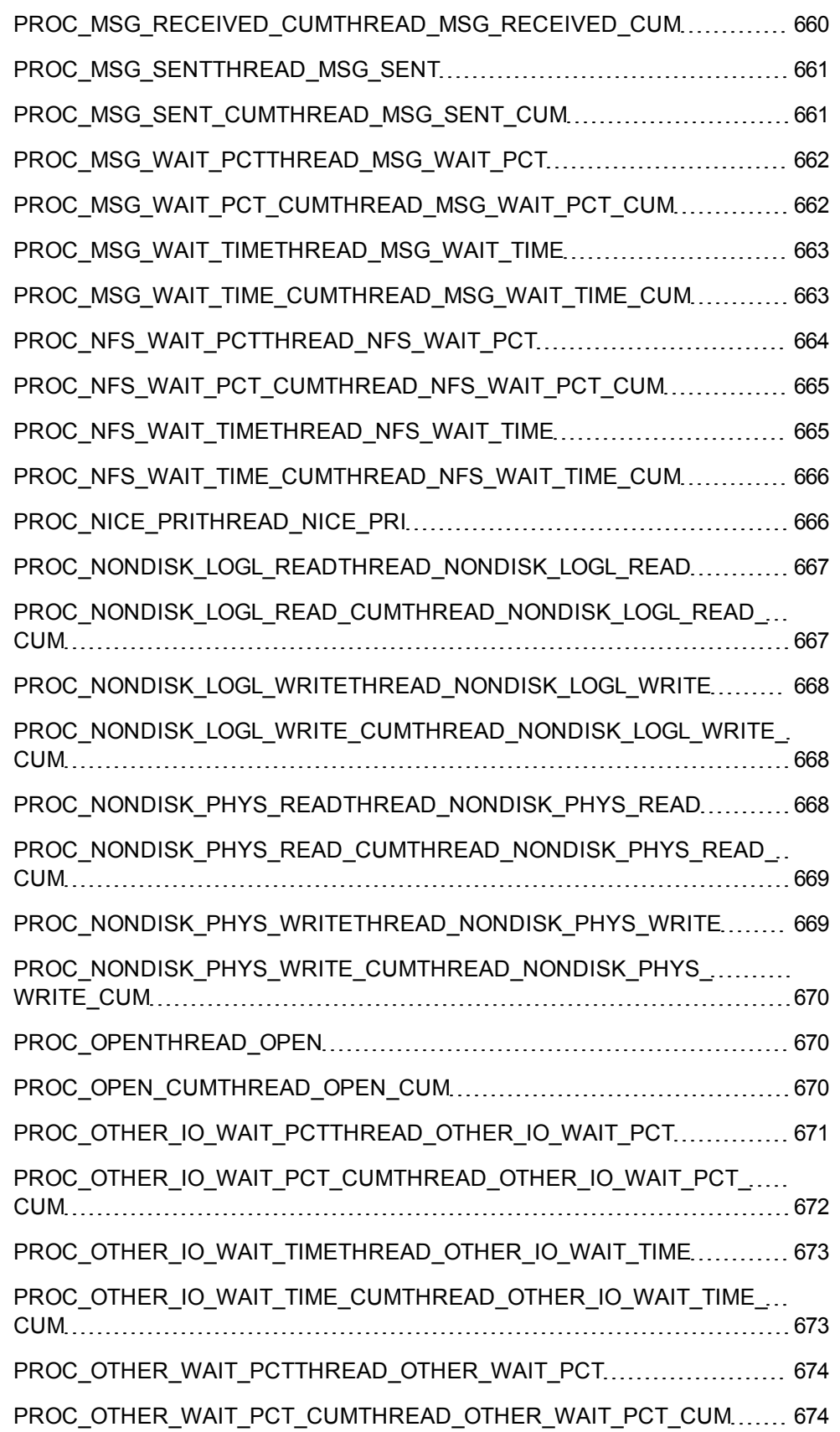

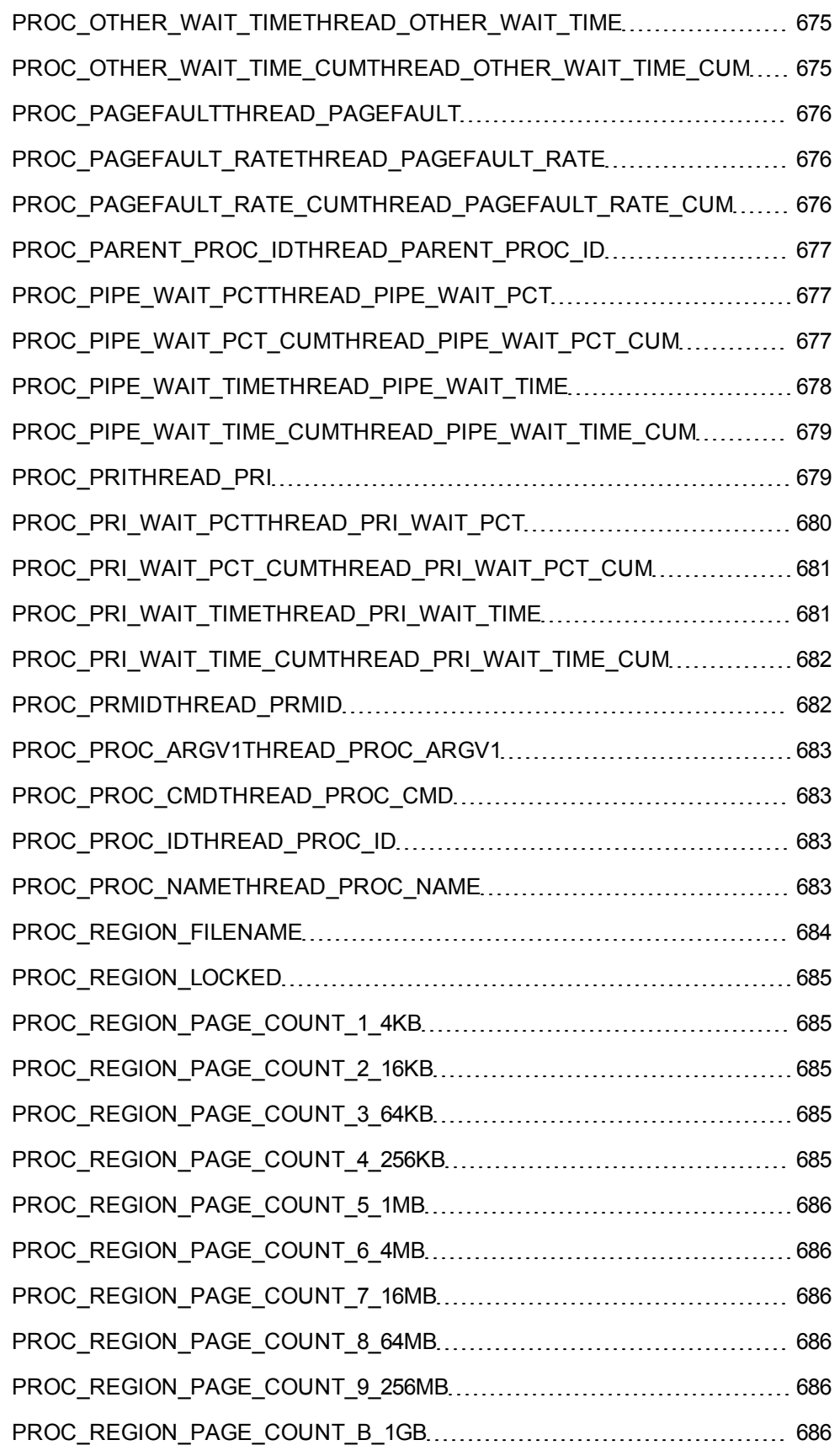

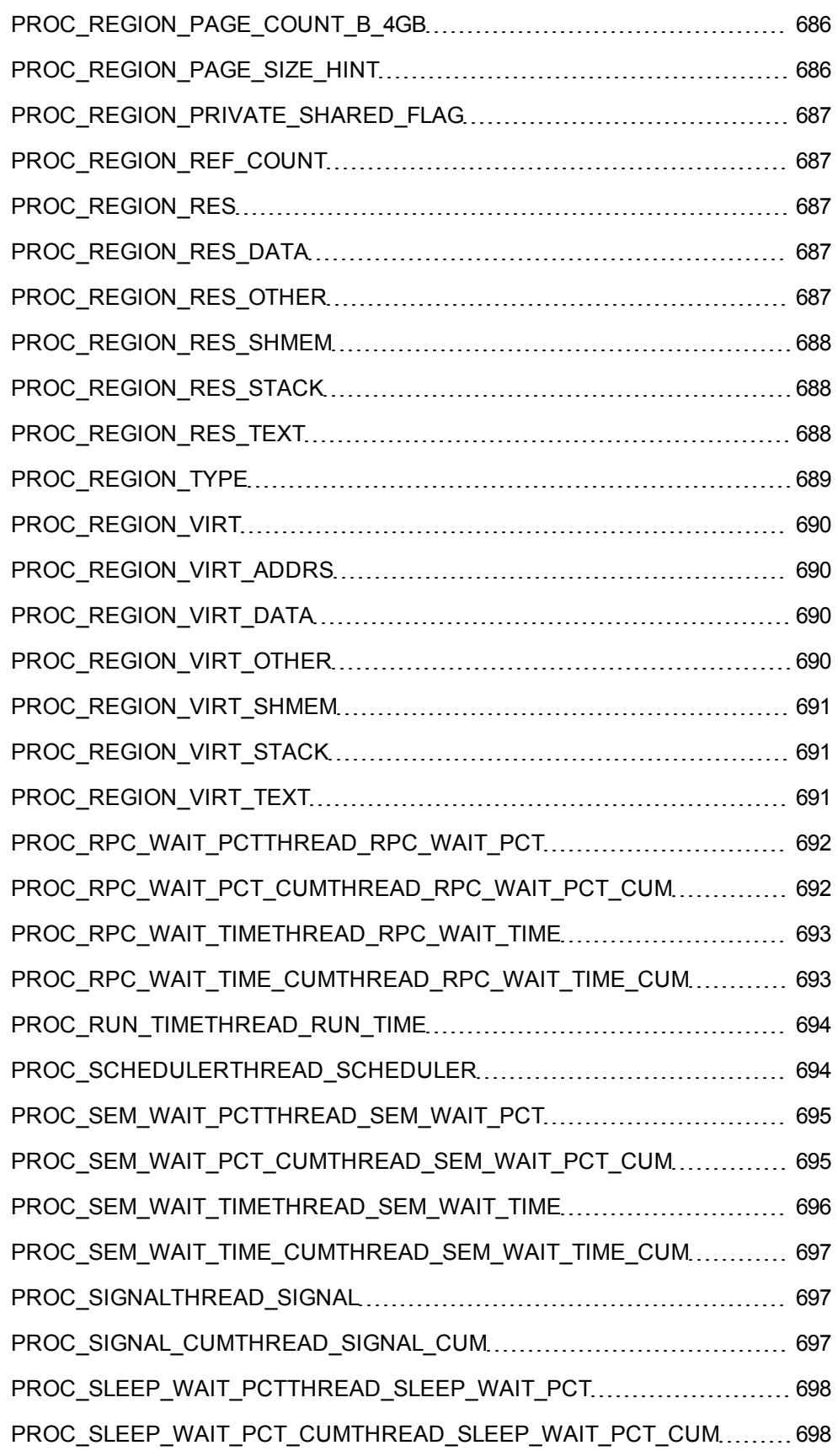

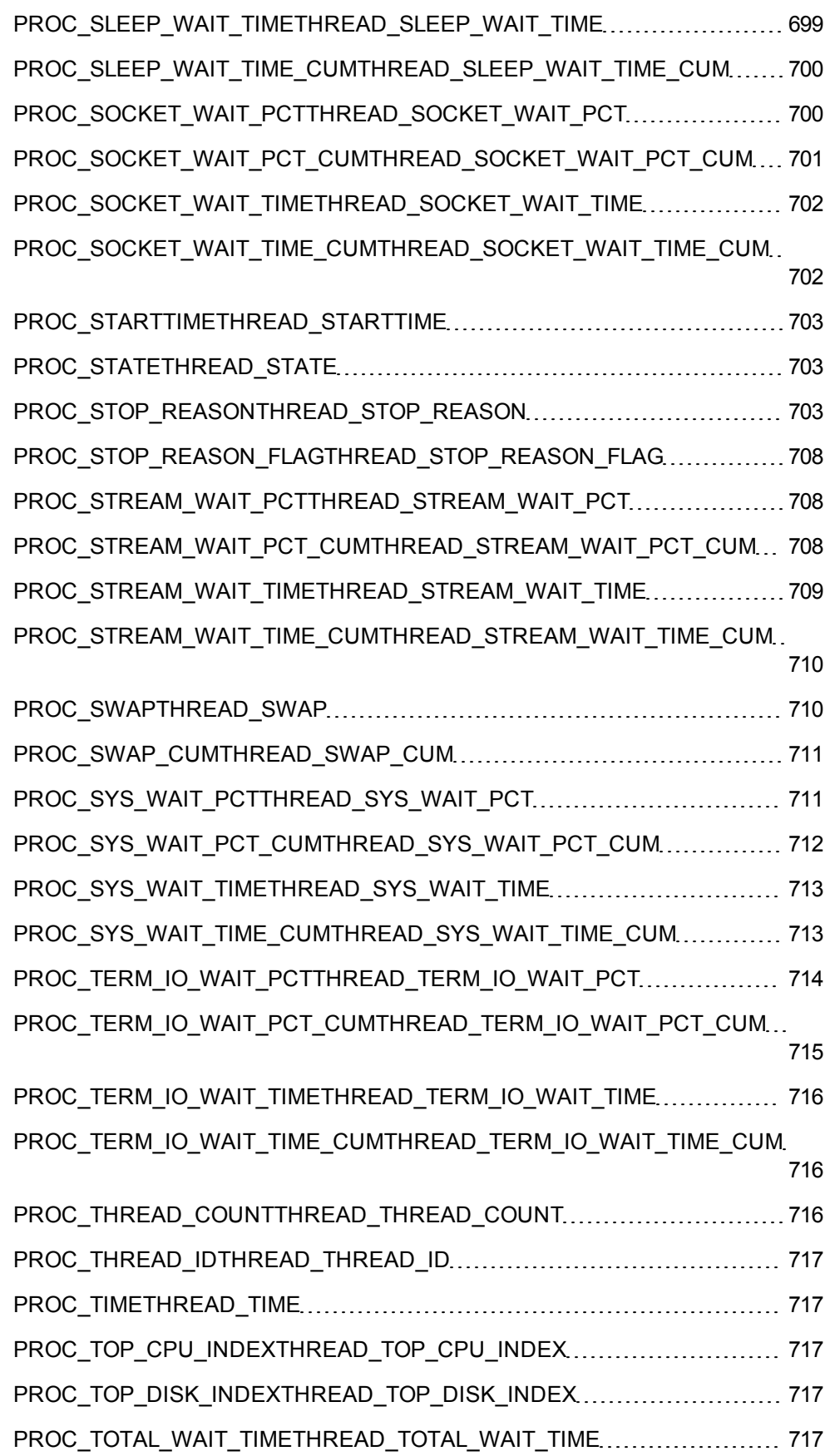

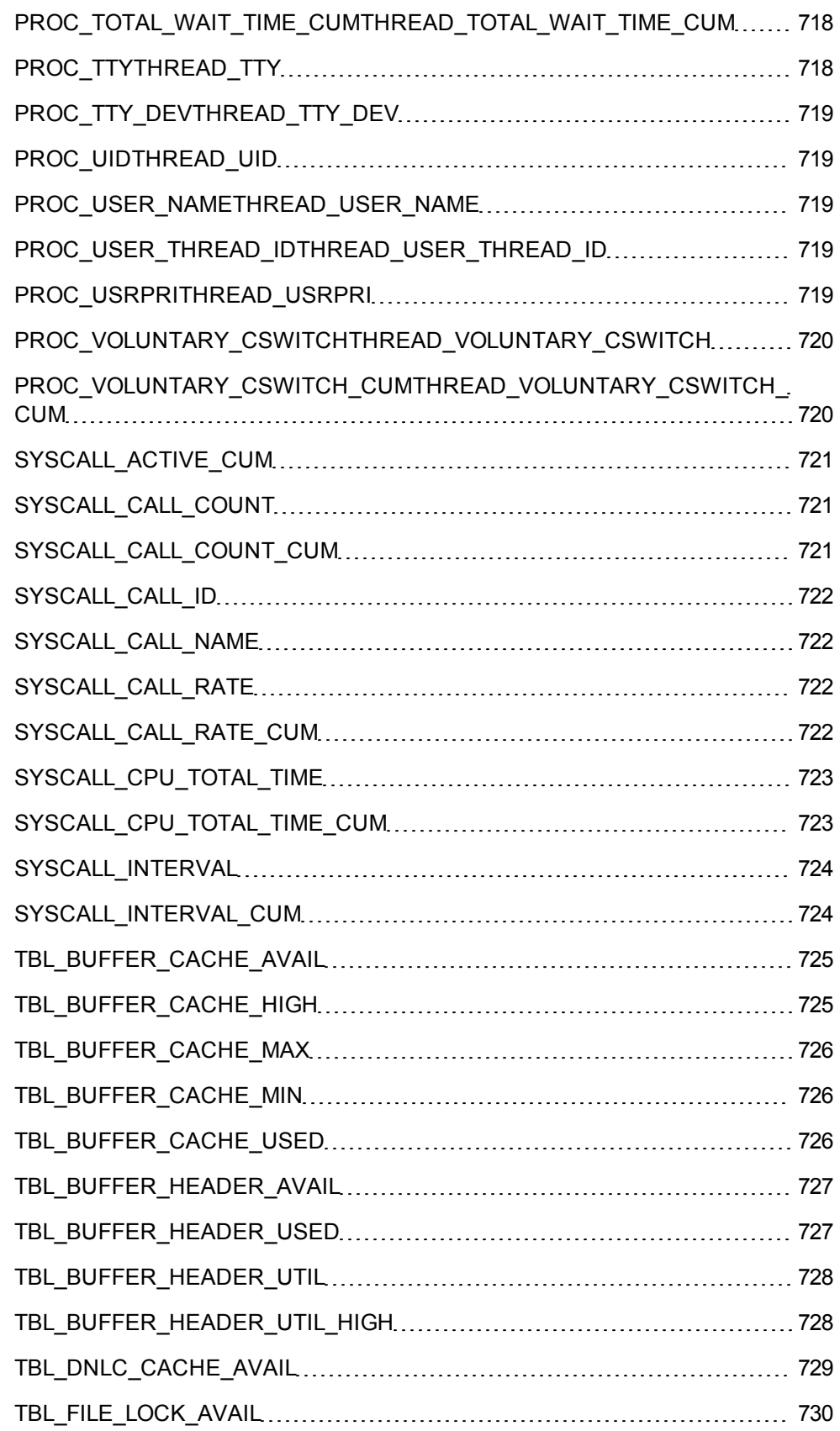

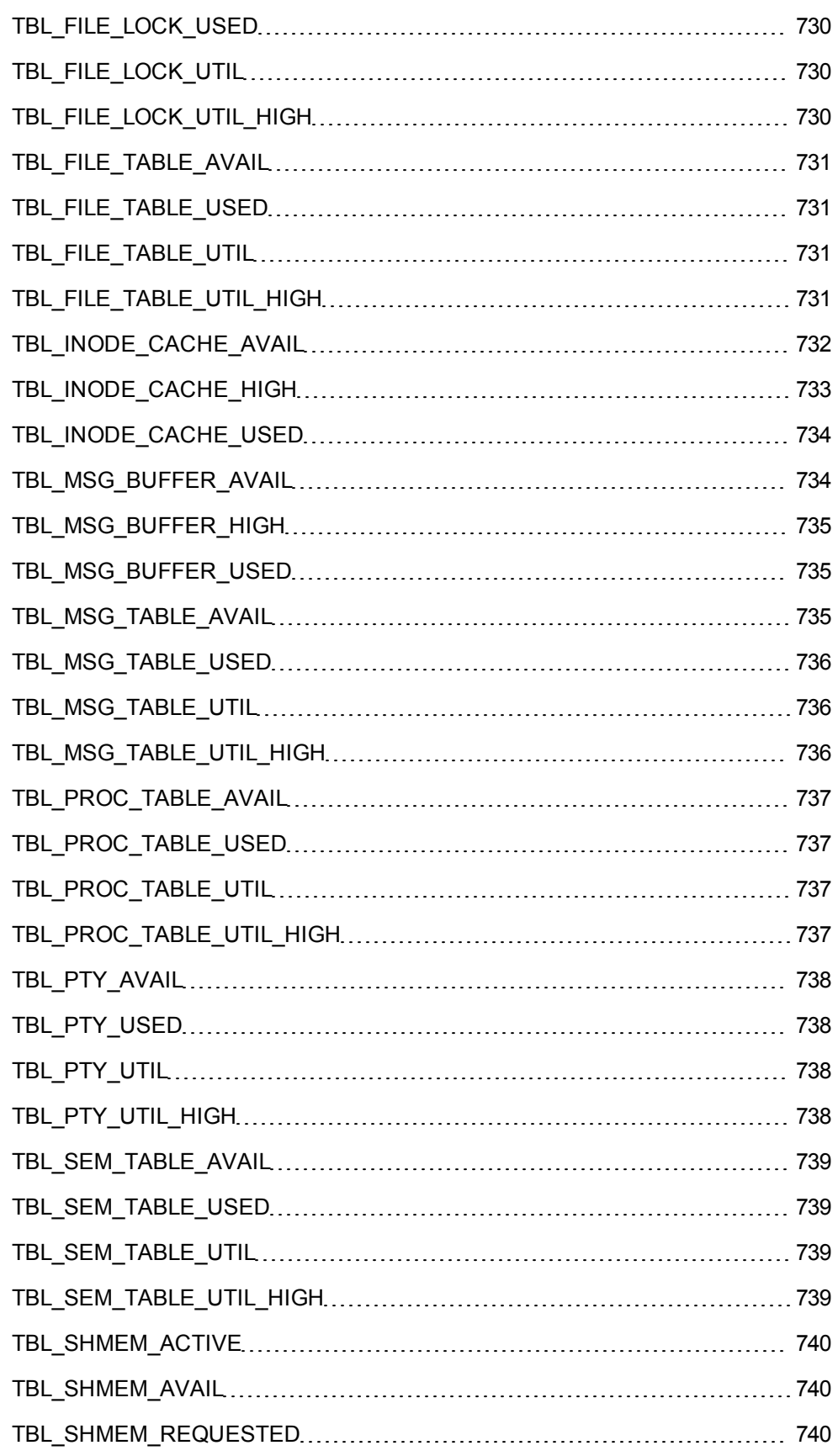

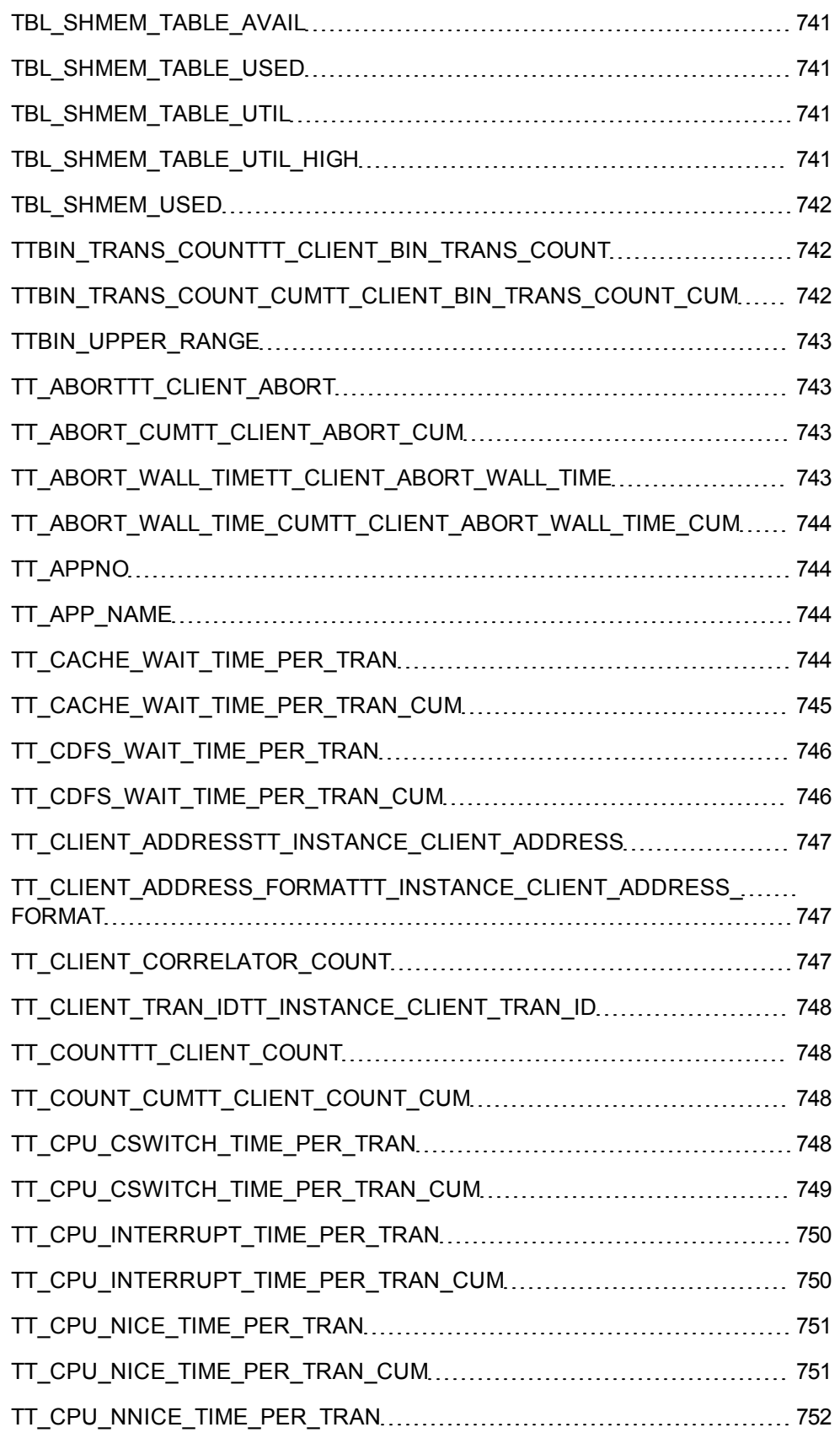

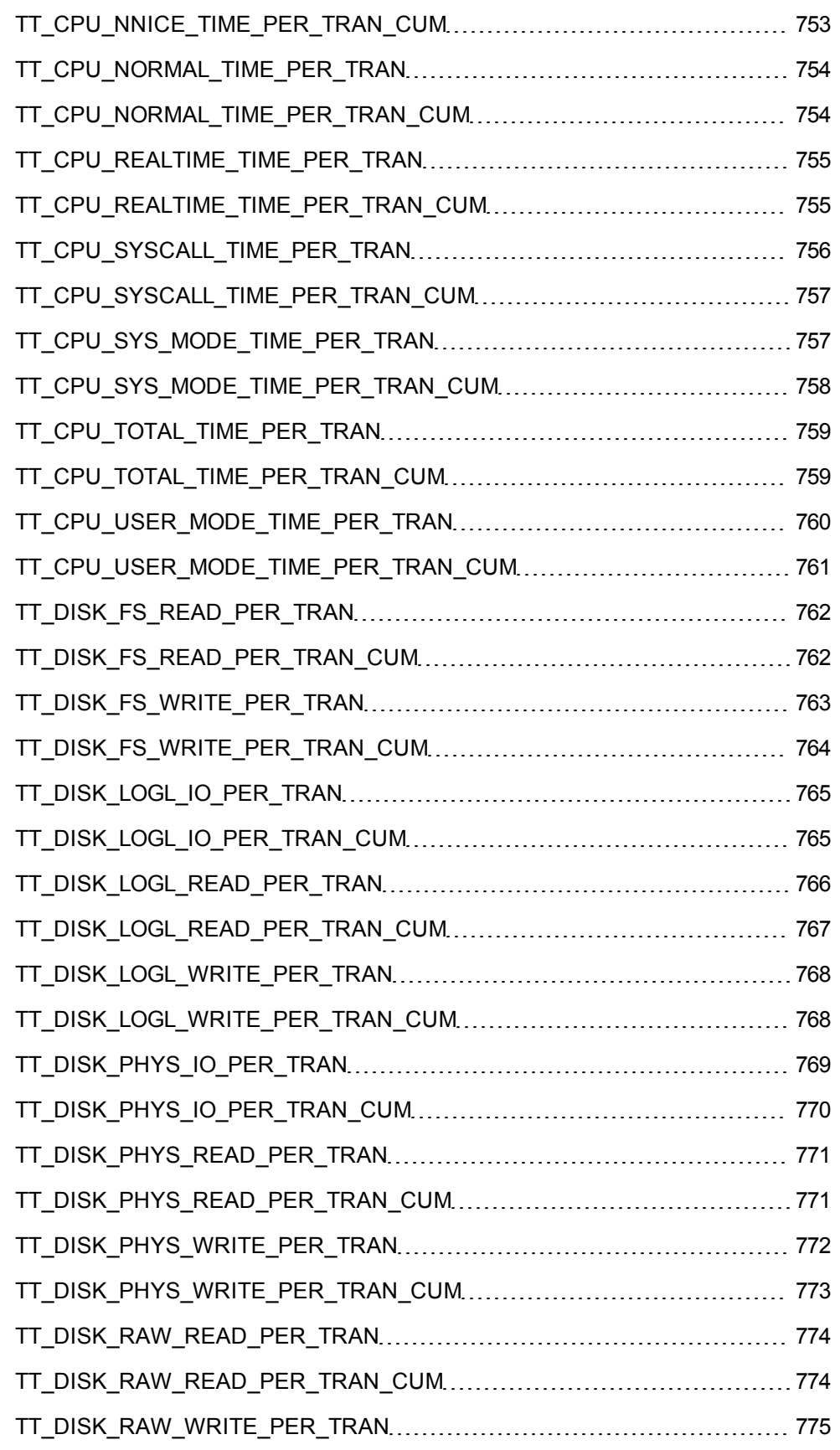

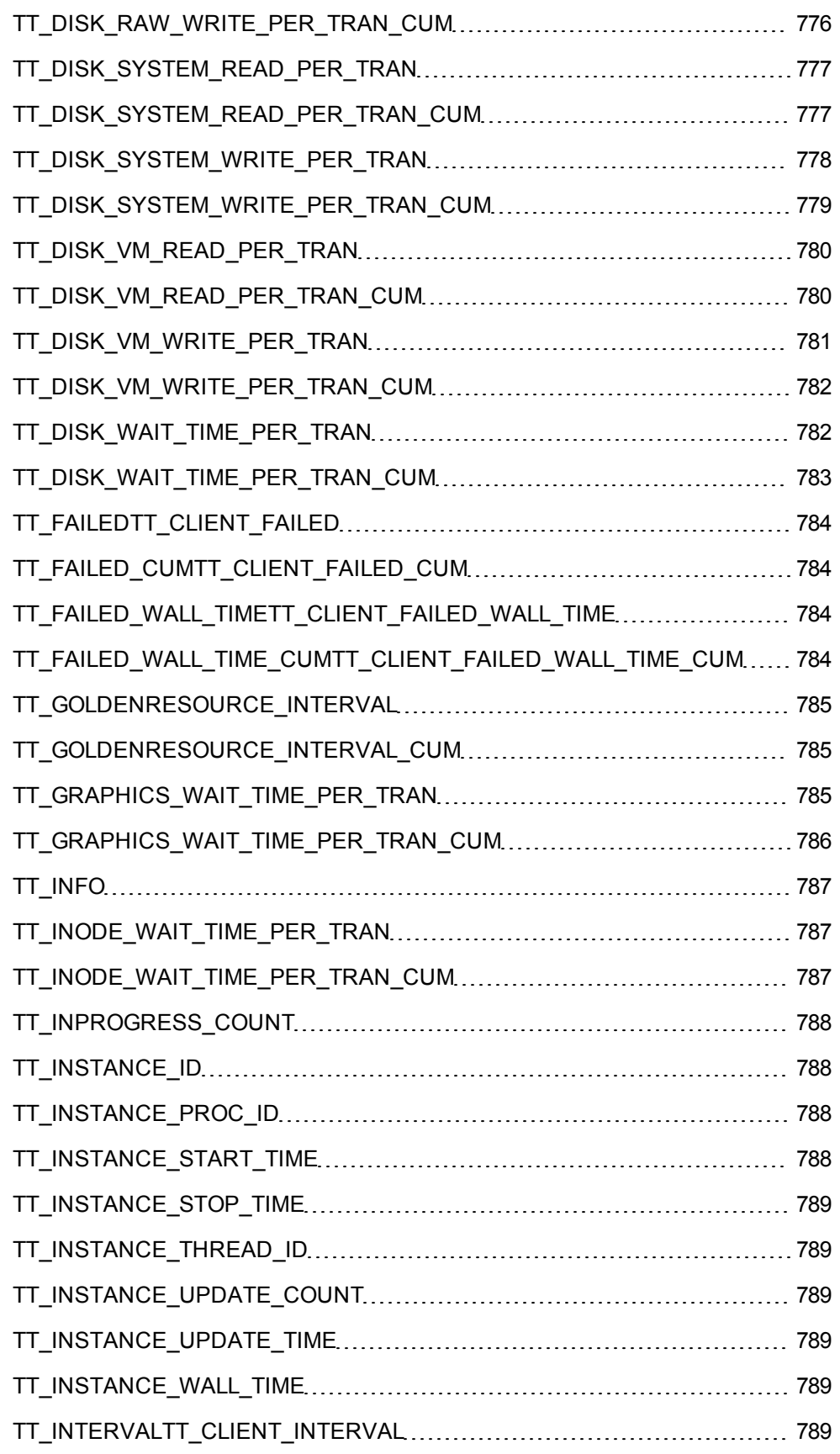

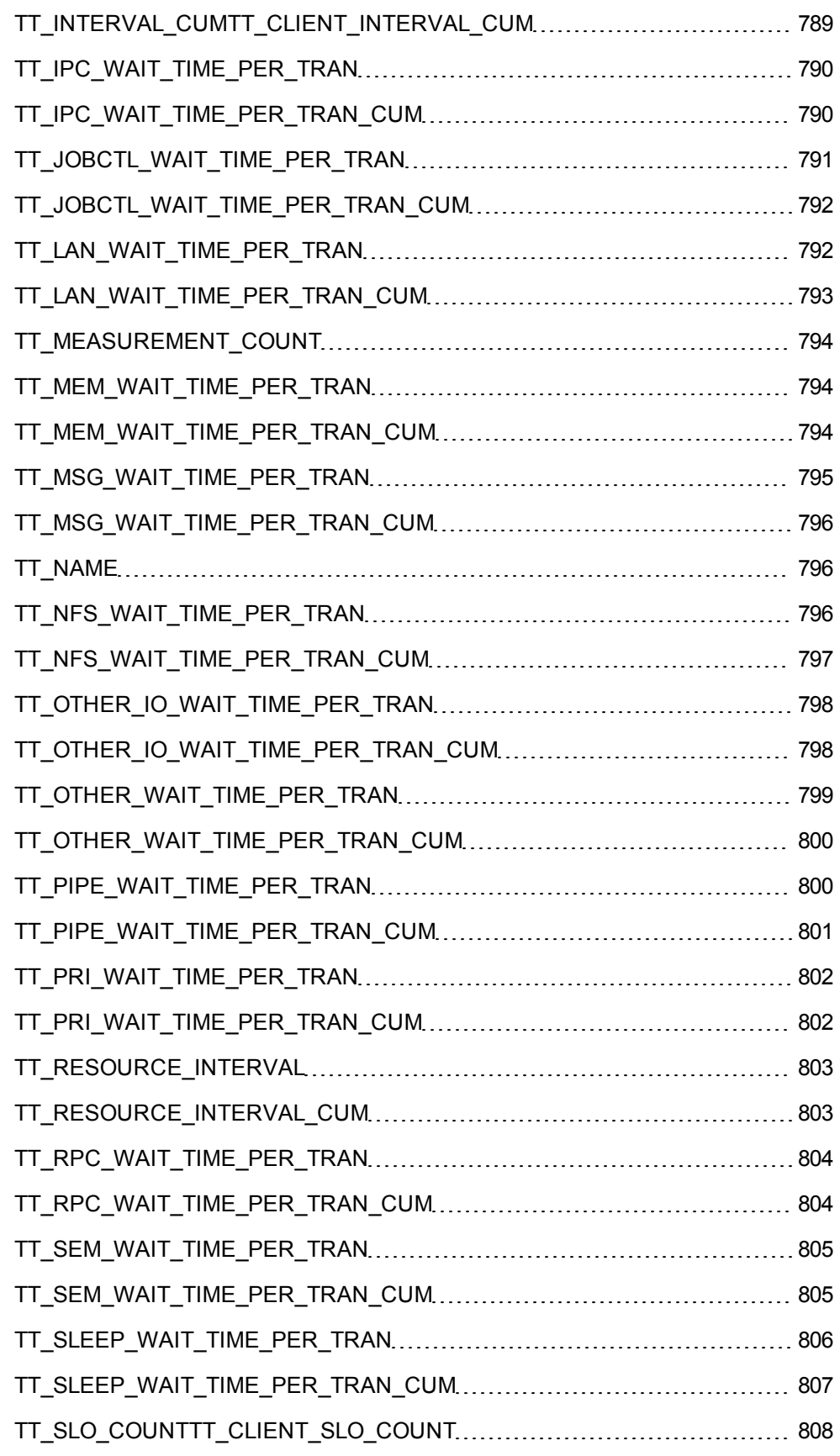

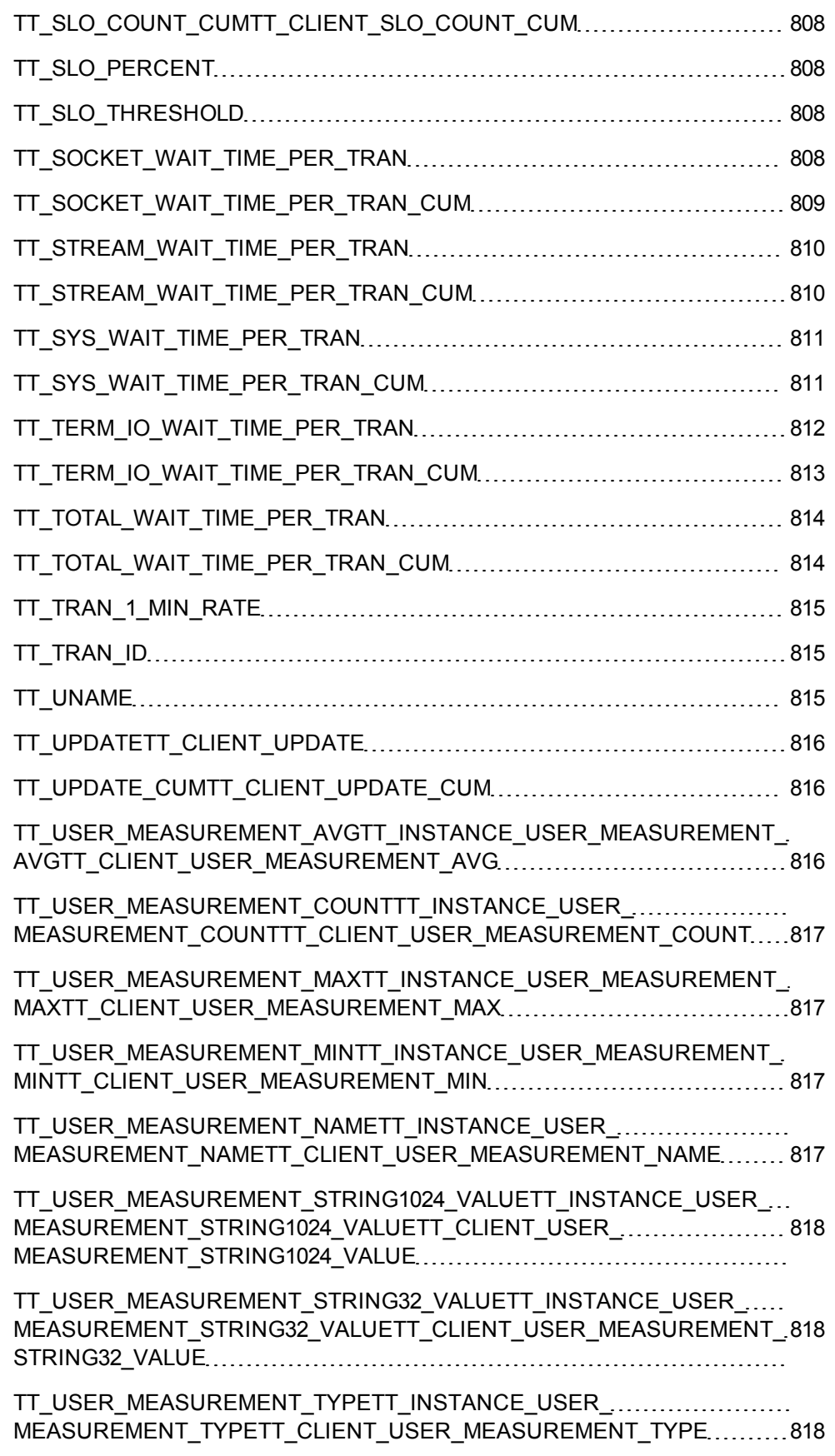

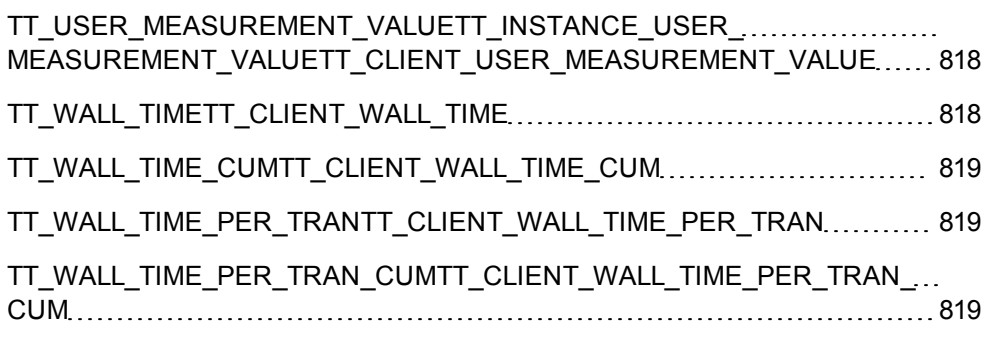

## **Introduction**

This dictionary contains definitions of the Linux operating system performance metrics for HP GlancePlus.

HP GlancePlus provides metrics for system resources, processes, and applications data.You can use the graphical user interface or character-based terminal of HP GlancePlus to view these metrics. This document provides descriptions of each metric. Metrics are arranged in the alphabetical order and grouped by metric classes.

## **Metric Names by Data Class**

## **Global Metrics**

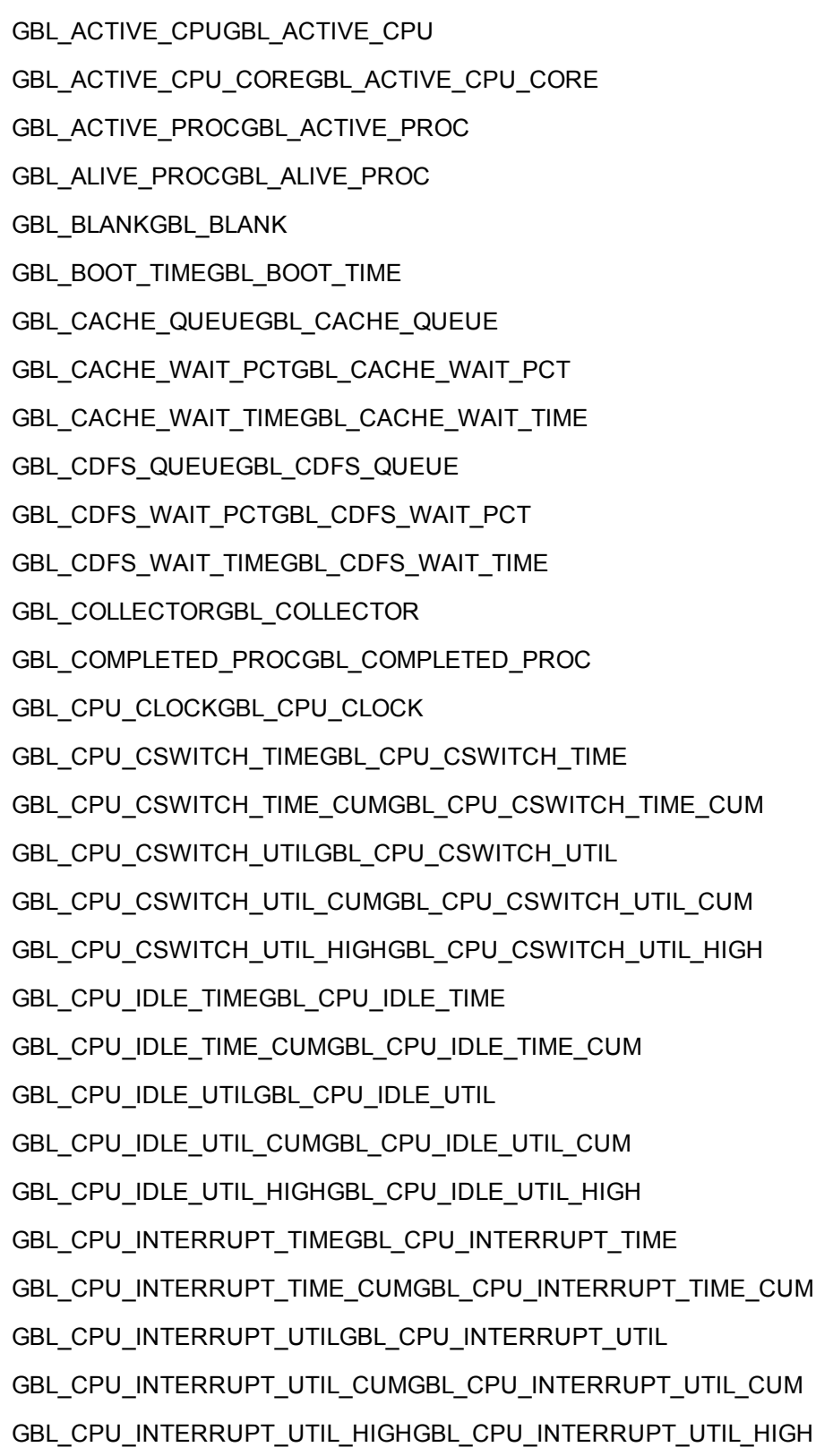

GBL CPU MT ENABLEDGBL CPU MT ENABLED GBL\_CPU\_NICE\_TIMEGBL\_CPU\_NICE\_TIME GBL\_CPU\_NICE\_TIME\_CUMGBL\_CPU\_NICE\_TIME\_CUM GBL CPU\_NICE\_UTILGBL\_CPU\_NICE\_UTIL GBL\_CPU\_NICE\_UTIL\_CUMGBL\_CPU\_NICE\_UTIL\_CUM GBL\_CPU\_NICE\_UTIL\_HIGHGBL\_CPU\_NICE\_UTIL\_HIGH GBL\_CPU\_NNICE\_TIMEGBL\_CPU\_NNICE\_TIME GBL\_CPU\_NNICE\_TIME\_CUMGBL\_CPU\_NNICE\_TIME\_CUM GBL\_CPU\_NNICE\_UTILGBL\_CPU\_NNICE\_UTIL GBL CPU\_NNICE\_UTIL\_CUMGBL\_CPU\_NNICE\_UTIL\_CUM GBL\_CPU\_NNICE\_UTIL\_HIGHGBL\_CPU\_NNICE\_UTIL\_HIGH GBL\_CPU\_NORMAL\_TIMEGBL\_CPU\_NORMAL\_TIME GBL\_CPU\_NORMAL\_TIME\_CUMGBL\_CPU\_NORMAL\_TIME\_CUM GBL\_CPU\_NORMAL\_UTILGBL\_CPU\_NORMAL\_UTIL GBL\_CPU\_NORMAL\_UTIL\_CUMGBL\_CPU\_NORMAL\_UTIL\_CUM GBL\_CPU\_NORMAL\_UTIL\_HIGHGBL\_CPU\_NORMAL\_UTIL\_HIGH GBL CPU QUEUEGBL CPU QUEUE GBL\_CPU\_REALTIME\_TIMEGBL\_CPU\_REALTIME\_TIME GBL\_CPU\_REALTIME\_TIME\_CUMGBL\_CPU\_REALTIME\_TIME\_CUM GBL\_CPU\_REALTIME\_UTILGBL\_CPU\_REALTIME\_UTIL GBL\_CPU\_REALTIME\_UTIL\_CUMGBL\_CPU\_REALTIME\_UTIL\_CUM GBL\_CPU\_REALTIME\_UTIL\_HIGHGBL\_CPU\_REALTIME\_UTIL\_HIGH GBL\_CPU\_SYSCALL\_TIMEGBL\_CPU\_SYSCALL\_TIME GBL\_CPU\_SYSCALL\_TIME\_CUMGBL\_CPU\_SYSCALL\_TIME\_CUM GBL\_CPU\_SYSCALL\_UTILGBL\_CPU\_SYSCALL\_UTIL GBL\_CPU\_SYSCALL\_UTIL\_CUMGBL\_CPU\_SYSCALL\_UTIL\_CUM GBL\_CPU\_SYSCALL\_UTIL\_HIGHGBL\_CPU\_SYSCALL\_UTIL\_HIGH GBL\_CPU\_SYS\_MODE\_TIMEGBL\_CPU\_SYS\_MODE\_TIME GBL\_CPU\_SYS\_MODE\_TIME\_CUMGBL\_CPU\_SYS\_MODE\_TIME\_CUM GBL\_CPU\_SYS\_MODE\_UTILGBL\_CPU\_SYS\_MODE\_UTIL GBL\_CPU\_SYS\_MODE\_UTIL\_CUMGBL\_CPU\_SYS\_MODE\_UTIL\_CUM GBL\_CPU\_TOTAL\_TIMEGBL\_CPU\_TOTAL\_TIME GBL\_CPU\_TOTAL\_TIME\_CUMGBL\_CPU\_TOTAL\_TIME\_CUM

GBL CPU TOTAL UTILGBL CPU TOTAL UTIL GBL\_CPU\_TOTAL\_UTIL\_CUMGBL\_CPU\_TOTAL\_UTIL\_CUM GBL\_CPU\_TOTAL\_UTIL\_HIGHGBL\_CPU\_TOTAL\_UTIL\_HIGH GBL CPU TRAP TIMEGBL CPU TRAP TIME GBL\_CPU\_TRAP\_TIME\_CUMGBL\_CPU\_TRAP\_TIME\_CUM GBL\_CPU\_TRAP\_UTILGBL\_CPU\_TRAP\_UTIL GBL CPU TRAP UTIL CUMGBL CPU TRAP UTIL CUM GBL\_CPU\_TRAP\_UTIL\_HIGHGBL\_CPU\_TRAP\_UTIL\_HIGH GBL\_CPU\_USER\_MODE\_TIMEGBL\_CPU\_USER\_MODE\_TIME GBL\_CPU\_USER\_MODE\_TIME\_CUMGBL\_CPU\_USER\_MODE\_TIME\_CUM GBL\_CPU\_USER\_MODE\_UTILGBL\_CPU\_USER\_MODE\_UTIL GBL\_CPU\_USER\_MODE\_UTIL\_CUMGBL\_CPU\_USER\_MODE\_UTIL\_CUM GBL\_CPU\_VFAULT\_TIMEGBL\_CPU\_VFAULT\_TIME GBL\_CPU\_VFAULT\_TIME\_CUMGBL\_CPU\_VFAULT\_TIME\_CUM GBL\_CPU\_VFAULT\_UTILGBL\_CPU\_VFAULT\_UTIL GBL\_CPU\_VFAULT\_UTIL\_CUMGBL\_CPU\_VFAULT\_UTIL\_CUM GBL\_CPU\_VFAULT\_UTIL\_HIGHGBL\_CPU\_VFAULT\_UTIL\_HIGH GBL\_CPU\_WAIT\_UTILGBL\_CPU\_WAIT\_UTIL GBL\_CSWITCH\_RATEGBL\_CSWITCH\_RATE GBL\_CSWITCH\_RATE\_CUMGBL\_CSWITCH\_RATE\_CUM GBL\_CSWITCH\_RATE\_HIGHGBL\_CSWITCH\_RATE\_HIGH GBL\_DISK\_FS\_BYTEGBL\_DISK\_FS\_BYTE GBL\_DISK\_FS\_BYTE\_CUMGBL\_DISK\_FS\_BYTE\_CUM GBL\_DISK\_FS\_IOGBL\_DISK\_FS\_IO GBL\_DISK\_FS\_IO\_CUMGBL\_DISK\_FS\_IO\_CUM GBL\_DISK\_FS\_IO\_PCTGBL\_DISK\_FS\_IO\_PCT GBL\_DISK\_FS\_IO\_PCT\_CUMGBL\_DISK\_FS\_IO\_PCT\_CUM GBL\_DISK\_FS\_IO\_RATEGBL\_DISK\_FS\_IO\_RATE GBL\_DISK\_FS\_IO\_RATE\_CUMGBL\_DISK\_FS\_IO\_RATE\_CUM GBL\_DISK\_FS\_READGBL\_DISK\_FS\_READ GBL\_DISK\_FS\_READ\_RATEGBL\_DISK\_FS\_READ\_RATE GBL\_DISK\_FS\_WRITEGBL\_DISK\_FS\_WRITE GBL\_DISK\_FS\_WRITE\_RATEGBL\_DISK\_FS\_WRITE\_RATE

GBL\_DISK\_LOGL\_BYTE\_RATEGBL\_DISK\_LOGL\_BYTE\_RATE GBL\_DISK\_LOGL\_IOGBL\_DISK\_LOGL\_IO GBL\_DISK\_LOGL\_IO\_CUMGBL\_DISK\_LOGL\_IO\_CUM GBL\_DISK\_LOGL\_IO\_RATEGBL\_DISK\_LOGL\_IO\_RATE GBL\_DISK\_LOGL\_IO\_RATE\_CUMGBL\_DISK\_LOGL\_IO\_RATE\_CUM GBL\_DISK\_LOGL\_READGBL\_DISK\_LOGL\_READ GBL\_DISK\_LOGL\_READ\_BYTEGBL\_DISK\_LOGL\_READ\_BYTE GBL\_DISK\_LOGL\_READ\_BYTE\_CUMGBL\_DISK\_LOGL\_READ\_BYTE\_CUM GBL\_DISK\_LOGL\_READ\_BYTE\_RATEGBL\_DISK\_LOGL\_READ\_BYTE\_RATE GBL DISK LOGL READ CUMGBL DISK LOGL READ CUM GBL\_DISK\_LOGL\_READ\_PCTGBL\_DISK\_LOGL\_READ\_PCT GBL\_DISK\_LOGL\_READ\_PCT\_CUMGBL\_DISK\_LOGL\_READ\_PCT\_CUM GBL\_DISK\_LOGL\_READ\_RATEGBL\_DISK\_LOGL\_READ\_RATE GBL\_DISK\_LOGL\_READ\_RATE\_CUMGBL\_DISK\_LOGL\_READ\_RATE\_CUM GBL\_DISK\_LOGL\_WRITEGBL\_DISK\_LOGL\_WRITE GBL\_DISK\_LOGL\_WRITE\_BYTEGBL\_DISK\_LOGL\_WRITE\_BYTE GBL\_DISK\_LOGL\_WRITE\_BYTE\_CUMGBL\_DISK\_LOGL\_WRITE\_BYTE\_CUM GBL\_DISK\_LOGL\_WRITE\_BYTE\_RATEGBL\_DISK\_LOGL\_WRITE\_BYTE\_RATE GBL\_DISK\_LOGL\_WRITE\_CUMGBL\_DISK\_LOGL\_WRITE\_CUM GBL\_DISK\_LOGL\_WRITE\_PCTGBL\_DISK\_LOGL\_WRITE\_PCT GBL\_DISK\_LOGL\_WRITE\_PCT\_CUMGBL\_DISK\_LOGL\_WRITE\_PCT\_CUM GBL\_DISK\_LOGL\_WRITE\_RATEGBL\_DISK\_LOGL\_WRITE\_RATE GBL\_DISK\_LOGL\_WRITE\_RATE\_CUMGBL\_DISK\_LOGL\_WRITE\_RATE\_CUM GBL\_DISK\_PHYS\_BYTEGBL\_DISK\_PHYS\_BYTE GBL\_DISK\_PHYS\_BYTE\_RATEGBL\_DISK\_PHYS\_BYTE\_RATE GBL\_DISK\_PHYS\_IOGBL\_DISK\_PHYS\_IO GBL\_DISK\_PHYS\_IO\_CUMGBL\_DISK\_PHYS\_IO\_CUM GBL\_DISK\_PHYS\_IO\_RATEGBL\_DISK\_PHYS\_IO\_RATE GBL\_DISK\_PHYS\_IO\_RATE\_CUMGBL\_DISK\_PHYS\_IO\_RATE\_CUM GBL\_DISK\_PHYS\_READGBL\_DISK\_PHYS\_READ GBL\_DISK\_PHYS\_READ\_BYTEGBL\_DISK\_PHYS\_READ\_BYTE GBL\_DISK\_PHYS\_READ\_BYTE\_CUMGBL\_DISK\_PHYS\_READ\_BYTE\_CUM GBL\_DISK\_PHYS\_READ\_BYTE\_RATEGBL\_DISK\_PHYS\_READ\_BYTE\_RATE

GBL\_DISK\_PHYS\_READ\_CUMGBL\_DISK\_PHYS\_READ\_CUM GBL\_DISK\_PHYS\_READ\_PCTGBL\_DISK\_PHYS\_READ\_PCT GBL\_DISK\_PHYS\_READ\_PCT\_CUMGBL\_DISK\_PHYS\_READ\_PCT\_CUM GBL DISK PHYS READ RATEGBL DISK PHYS READ RATE GBL\_DISK\_PHYS\_READ\_RATE\_CUMGBL\_DISK\_PHYS\_READ\_RATE\_CUM GBL\_DISK\_PHYS\_WRITEGBL\_DISK\_PHYS\_WRITE GBL DISK PHYS\_WRITE\_BYTEGBL\_DISK\_PHYS\_WRITE\_BYTE GBL\_DISK\_PHYS\_WRITE\_BYTE\_CUMGBL\_DISK\_PHYS\_WRITE\_BYTE\_CUM GBL\_DISK\_PHYS\_WRITE\_BYTE\_RATEGBL\_DISK\_PHYS\_WRITE\_BYTE\_RATE GBL DISK PHYS WRITE CUMGBL DISK PHYS WRITE CUM GBL\_DISK\_PHYS\_WRITE\_PCTGBL\_DISK\_PHYS\_WRITE\_PCT GBL\_DISK\_PHYS\_WRITE\_PCT\_CUMGBL\_DISK\_PHYS\_WRITE\_PCT\_CUM GBL\_DISK\_PHYS\_WRITE\_RATEGBL\_DISK\_PHYS\_WRITE\_RATE GBL\_DISK\_PHYS\_WRITE\_RATE\_CUMGBL\_DISK\_PHYS\_WRITE\_RATE\_CUM GBL\_DISK\_QUEUEGBL\_DISK\_QUEUE GBL\_DISK\_RAW\_BYTEGBL\_DISK\_RAW\_BYTE GBL DISK RAW BYTE CUMGBL DISK RAW BYTE CUM GBL\_DISK\_RAW\_IOGBL\_DISK\_RAW\_IO GBL\_DISK\_RAW\_IO\_CUMGBL\_DISK\_RAW\_IO\_CUM GBL\_DISK\_RAW\_IO\_PCTGBL\_DISK\_RAW\_IO\_PCT GBL\_DISK\_RAW\_IO\_PCT\_CUMGBL\_DISK\_RAW\_IO\_PCT\_CUM GBL\_DISK\_RAW\_IO\_RATEGBL\_DISK\_RAW\_IO\_RATE GBL\_DISK\_RAW\_IO\_RATE\_CUMGBL\_DISK\_RAW\_IO\_RATE\_CUM GBL\_DISK\_RAW\_READGBL\_DISK\_RAW\_READ GBL\_DISK\_RAW\_READ\_RATEGBL\_DISK\_RAW\_READ\_RATE GBL\_DISK\_RAW\_WRITEGBL\_DISK\_RAW\_WRITE GBL\_DISK\_RAW\_WRITE\_RATEGBL\_DISK\_RAW\_WRITE\_RATE GBL\_DISK\_REM\_FS\_BYTEGBL\_DISK\_REM\_FS\_BYTE GBL\_DISK\_REM\_FS\_BYTE\_CUMGBL\_DISK\_REM\_FS\_BYTE\_CUM GBL\_DISK\_REM\_FS\_IOGBL\_DISK\_REM\_FS\_IO GBL\_DISK\_REM\_FS\_IO\_CUMGBL\_DISK\_REM\_FS\_IO\_CUM GBL\_DISK\_REM\_FS\_IO\_PCTGBL\_DISK\_REM\_FS\_IO\_PCT GBL\_DISK\_REM\_FS\_IO\_PCT\_CUMGBL\_DISK\_REM\_FS\_IO\_PCT\_CUM

GBL\_DISK\_REM\_FS\_IO\_RATEGBL\_DISK\_REM\_FS\_IO\_RATE GBL\_DISK\_REM\_FS\_IO\_RATE\_CUMGBL\_DISK\_REM\_FS\_IO\_RATE\_CUM GBL\_DISK\_REM\_LOGL\_READGBL\_DISK\_REM\_LOGL\_READ GBL DISK REM LOGL READ BYTEGBL DISK REM LOGL READ BYTE GBL\_DISK\_REM\_LOGL\_READ\_BYTE\_CUMGBL\_DISK\_REM\_LOGL\_READ\_BYTE\_CUM GBL\_DISK\_REM\_LOGL\_READ\_CUMGBL\_DISK\_REM\_LOGL\_READ\_CUM GBL\_DISK\_REM\_LOGL\_READ\_PCTGBL\_DISK\_REM\_LOGL\_READ\_PCT GBL\_DISK\_REM\_LOGL\_READ\_PCT\_CUMGBL\_DISK\_REM\_LOGL\_READ\_PCT\_CUM GBL\_DISK\_REM\_LOGL\_READ\_RATEGBL\_DISK\_REM\_LOGL\_READ\_RATE GBL\_DISK\_REM\_LOGL\_READ\_RATE\_CUMGBL\_DISK\_REM\_LOGL\_READ\_RATE\_CUM GBL\_DISK\_REM\_LOGL\_WRITEGBL\_DISK\_REM\_LOGL\_WRITE GBL\_DISK\_REM\_LOGL\_WRITE\_BYTEGBL\_DISK\_REM\_LOGL\_WRITE\_BYTE GBL\_DISK\_REM\_LOGL\_WRITE\_BYTE\_CUMGBL\_DISK\_REM\_LOGL\_WRITE\_BYTE\_CUM GBL\_DISK\_REM\_LOGL\_WRITE\_CUMGBL\_DISK\_REM\_LOGL\_WRITE\_CUM GBL\_DISK\_REM\_LOGL\_WRITE\_PCTGBL\_DISK\_REM\_LOGL\_WRITE\_PCT GBL\_DISK\_REM\_LOGL\_WRITE\_PCT\_CUMGBL\_DISK\_REM\_LOGL\_WRITE\_PCT\_CUM GBL\_DISK\_REM\_LOGL\_WRITE\_RATEGBL\_DISK\_REM\_LOGL\_WRITE\_RATE GBL\_DISK\_REM\_LOGL\_WRITE\_RATE\_CUMGBL\_DISK\_REM\_LOGL\_WRITE\_RATE\_CUM GBL\_DISK\_REM\_PHYS\_READGBL\_DISK\_REM\_PHYS\_READ GBL\_DISK\_REM\_PHYS\_READ\_BYTEGBL\_DISK\_REM\_PHYS\_READ\_BYTE GBL\_DISK\_REM\_PHYS\_READ\_BYTE\_CUMGBL\_DISK\_REM\_PHYS\_READ\_BYTE\_CUM GBL\_DISK\_REM\_PHYS\_READ\_CUMGBL\_DISK\_REM\_PHYS\_READ\_CUM GBL\_DISK\_REM\_PHYS\_READ\_PCTGBL\_DISK\_REM\_PHYS\_READ\_PCT GBL\_DISK\_REM\_PHYS\_READ\_PCT\_CUMGBL\_DISK\_REM\_PHYS\_READ\_PCT\_CUM GBL\_DISK\_REM\_PHYS\_READ\_RATEGBL\_DISK\_REM\_PHYS\_READ\_RATE GBL\_DISK\_REM\_PHYS\_READ\_RATE\_CUMGBL\_DISK\_REM\_PHYS\_READ\_RATE\_CUM GBL\_DISK\_REM\_PHYS\_WRITEGBL\_DISK\_REM\_PHYS\_WRITE GBL\_DISK\_REM\_PHYS\_WRITE\_BYTEGBL\_DISK\_REM\_PHYS\_WRITE\_BYTE GBL\_DISK\_REM\_PHYS\_WRITE\_BYTE\_CUMGBL\_DISK\_REM\_PHYS\_WRITE\_BYTE\_CUM GBL\_DISK\_REM\_PHYS\_WRITE\_CUMGBL\_DISK\_REM\_PHYS\_WRITE\_CUM GBL\_DISK\_REM\_PHYS\_WRITE\_PCTGBL\_DISK\_REM\_PHYS\_WRITE\_PCT GBL\_DISK\_REM\_PHYS\_WRITE\_PCT\_CUMGBL\_DISK\_REM\_PHYS\_WRITE\_PCT\_CUM GBL\_DISK\_REM\_PHYS\_WRITE\_RATEGBL\_DISK\_REM\_PHYS\_WRITE\_RATE

GBL\_DISK\_REM\_PHYS\_WRITE\_RATE\_CUMGBL\_DISK\_REM\_PHYS\_WRITE\_RATE\_CUM GBL\_DISK\_REM\_RAW\_BYTEGBL\_DISK\_REM\_RAW\_BYTE GBL\_DISK\_REM\_RAW\_BYTE\_CUMGBL\_DISK\_REM\_RAW\_BYTE\_CUM GBL\_DISK\_REM\_RAW\_IOGBL\_DISK\_REM\_RAW\_IO GBL\_DISK\_REM\_RAW\_IO\_CUMGBL\_DISK\_REM\_RAW\_IO\_CUM GBL\_DISK\_REM\_RAW\_IO\_PCTGBL\_DISK\_REM\_RAW\_IO\_PCT GBL\_DISK\_REM\_RAW\_IO\_PCT\_CUMGBL\_DISK\_REM\_RAW\_IO\_PCT\_CUM GBL\_DISK\_REM\_RAW\_IO\_RATEGBL\_DISK\_REM\_RAW\_IO\_RATE GBL\_DISK\_REM\_RAW\_IO\_RATE\_CUMGBL\_DISK\_REM\_RAW\_IO\_RATE\_CUM GBL\_DISK\_REM\_SYSTEM\_BYTEGBL\_DISK\_REM\_SYSTEM\_BYTE GBL\_DISK\_REM\_SYSTEM\_BYTE\_CUMGBL\_DISK\_REM\_SYSTEM\_BYTE\_CUM GBL\_DISK\_REM\_SYSTEM\_IOGBL\_DISK\_REM\_SYSTEM\_IO GBL\_DISK\_REM\_SYSTEM\_IO\_CUMGBL\_DISK\_REM\_SYSTEM\_IO\_CUM GBL\_DISK\_REM\_SYSTEM\_IO\_PCTGBL\_DISK\_REM\_SYSTEM\_IO\_PCT GBL\_DISK\_REM\_SYSTEM\_IO\_PCT\_CUMGBL\_DISK\_REM\_SYSTEM\_IO\_PCT\_CUM GBL\_DISK\_REM\_SYSTEM\_IO\_RATEGBL\_DISK\_REM\_SYSTEM\_IO\_RATE GBL\_DISK\_REM\_SYSTEM\_IO\_RATE\_CUMGBL\_DISK\_REM\_SYSTEM\_IO\_RATE\_CUM GBL\_DISK\_REM\_VM\_BYTEGBL\_DISK\_REM\_VM\_BYTE GBL\_DISK\_REM\_VM\_BYTE\_CUMGBL\_DISK\_REM\_VM\_BYTE\_CUM GBL\_DISK\_REM\_VM\_IOGBL\_DISK\_REM\_VM\_IO GBL\_DISK\_REM\_VM\_IO\_CUMGBL\_DISK\_REM\_VM\_IO\_CUM GBL\_DISK\_REM\_VM\_IO\_PCTGBL\_DISK\_REM\_VM\_IO\_PCT GBL\_DISK\_REM\_VM\_IO\_PCT\_CUMGBL\_DISK\_REM\_VM\_IO\_PCT\_CUM GBL\_DISK\_REM\_VM\_IO\_RATEGBL\_DISK\_REM\_VM\_IO\_RATE GBL\_DISK\_REM\_VM\_IO\_RATE\_CUMGBL\_DISK\_REM\_VM\_IO\_RATE\_CUM GBL\_DISK\_REQUEST\_QUEUEGBL\_DISK\_REQUEST\_QUEUE GBL\_DISK\_SUBSYSTEM\_QUEUEGBL\_DISK\_SUBSYSTEM\_QUEUE GBL\_DISK\_SUBSYSTEM\_WAIT\_PCTGBL\_DISK\_SUBSYSTEM\_WAIT\_PCT GBL\_DISK\_SYSTEM\_BYTEGBL\_DISK\_SYSTEM\_BYTE GBL\_DISK\_SYSTEM\_BYTE\_CUMGBL\_DISK\_SYSTEM\_BYTE\_CUM GBL\_DISK\_SYSTEM\_IOGBL\_DISK\_SYSTEM\_IO GBL\_DISK\_SYSTEM\_IO\_CUMGBL\_DISK\_SYSTEM\_IO\_CUM GBL\_DISK\_SYSTEM\_IO\_PCTGBL\_DISK\_SYSTEM\_IO\_PCT

GBL\_DISK\_SYSTEM\_IO\_PCT\_CUMGBL\_DISK\_SYSTEM\_IO\_PCT\_CUM GBL\_DISK\_SYSTEM\_IO\_RATEGBL\_DISK\_SYSTEM\_IO\_RATE GBL\_DISK\_SYSTEM\_IO\_RATE\_CUMGBL\_DISK\_SYSTEM\_IO\_RATE\_CUM GBL DISK SYSTEM READGBL DISK SYSTEM READ GBL\_DISK\_SYSTEM\_READ\_RATEGBL\_DISK\_SYSTEM\_READ\_RATE GBL\_DISK\_SYSTEM\_WRITEGBL\_DISK\_SYSTEM\_WRITE GBL DISK SYSTEM WRITE RATEGBL DISK SYSTEM WRITE RATE GBL\_DISK\_TIME\_PEAKGBL\_DISK\_TIME\_PEAK GBL\_DISK\_UTILGBL\_DISK\_UTIL GBL\_DISK\_UTIL\_PEAKGBL\_DISK\_UTIL\_PEAK GBL\_DISK\_UTIL\_PEAK\_CUMGBL\_DISK\_UTIL\_PEAK\_CUM GBL\_DISK\_UTIL\_PEAK\_HIGHGBL\_DISK\_UTIL\_PEAK\_HIGH GBL\_DISK\_UTIL\_PEAK\_OTHERSGBL\_DISK\_UTIL\_PEAK\_OTHERS GBL\_DISK\_UTIL\_PEAK\_VMGBL\_DISK\_UTIL\_PEAK\_VM GBL\_DISK\_VM\_BYTEGBL\_DISK\_VM\_BYTE GBL\_DISK\_VM\_BYTE\_CUMGBL\_DISK\_VM\_BYTE\_CUM GBL\_DISK\_VM\_IOGBL\_DISK\_VM\_IO GBL\_DISK\_VM\_IO\_CUMGBL\_DISK\_VM\_IO\_CUM GBL\_DISK\_VM\_IO\_PCTGBL\_DISK\_VM\_IO\_PCT GBL\_DISK\_VM\_IO\_PCT\_CUMGBL\_DISK\_VM\_IO\_PCT\_CUM GBL\_DISK\_VM\_IO\_RATEGBL\_DISK\_VM\_IO\_RATE GBL\_DISK\_VM\_IO\_RATE\_CUMGBL\_DISK\_VM\_IO\_RATE\_CUM GBL\_DISK\_VM\_READGBL\_DISK\_VM\_READ GBL\_DISK\_VM\_READ\_CUMGBL\_DISK\_VM\_READ\_CUM GBL\_DISK\_VM\_READ\_RATEGBL\_DISK\_VM\_READ\_RATE GBL\_DISK\_VM\_READ\_RATE\_CUMGBL\_DISK\_VM\_READ\_RATE\_CUM GBL\_DISK\_VM\_READ\_RATE\_HIGHGBL\_DISK\_VM\_READ\_RATE\_HIGH GBL\_DISK\_VM\_WRITEGBL\_DISK\_VM\_WRITE GBL\_DISK\_VM\_WRITE\_CUMGBL\_DISK\_VM\_WRITE\_CUM GBL\_DISK\_VM\_WRITE\_RATEGBL\_DISK\_VM\_WRITE\_RATE GBL\_DISK\_VM\_WRITE\_RATE\_CUMGBL\_DISK\_VM\_WRITE\_RATE\_CUM GBL\_DISK\_VM\_WRITE\_RATE\_HIGHGBL\_DISK\_VM\_WRITE\_RATE\_HIGH GBL\_DISK\_WAIT\_PCTGBL\_DISK\_WAIT\_PCT

- GBL\_DISK\_WAIT\_TIMEGBL\_DISK\_WAIT\_TIME
- GBL\_FS\_SPACE\_UTIL\_PEAKGBL\_FS\_SPACE\_UTIL\_PEAK
- GBL\_GMTOFFSETGBL\_GMTOFFSET
- GBL\_GRAPHICS\_QUEUEGBL\_GRAPHICS\_QUEUE
- GBL\_GRAPHICS\_WAIT\_PCTGBL\_GRAPHICS\_WAIT\_PCT
- GBL\_GRAPHICS\_WAIT\_TIMEGBL\_GRAPHICS\_WAIT\_TIME
- GBL\_IGNORE\_MTGBL\_IGNORE\_MT
- GBL\_INODE\_QUEUEGBL\_INODE\_QUEUE
- GBL\_INODE\_WAIT\_PCTGBL\_INODE\_WAIT\_PCT
- GBL\_INODE\_WAIT\_TIMEGBL\_INODE\_WAIT\_TIME
- GBL\_INTERRUPTGBL\_INTERRUPT
- GBL\_INTERRUPT\_RATEGBL\_INTERRUPT\_RATE
- GBL\_INTERRUPT\_RATE\_CUMGBL\_INTERRUPT\_RATE\_CUM
- GBL\_INTERRUPT\_RATE\_HIGHGBL\_INTERRUPT\_RATE\_HIGH
- GBL\_INTERVALGBL\_INTERVAL
- GBL\_INTERVAL\_CUMGBL\_INTERVAL\_CUM
- GBL IPC QUEUEGBL IPC QUEUE
- GBL\_IPC\_SUBSYSTEM\_QUEUEGBL\_IPC\_SUBSYSTEM\_QUEUE
- GBL\_IPC\_SUBSYSTEM\_WAIT\_PCTGBL\_IPC\_SUBSYSTEM\_WAIT\_PCT
- GBL\_IPC\_WAIT\_PCTGBL\_IPC\_WAIT\_PCT
- GBL\_IPC\_WAIT\_TIMEGBL\_IPC\_WAIT\_TIME
- GBL\_JAVAARGGBL\_JAVAARG
- GBL\_JOBCTL\_QUEUEGBL\_JOBCTL\_QUEUE
- GBL\_JOBCTL\_WAIT\_PCTGBL\_JOBCTL\_WAIT\_PCT
- GBL\_JOBCTL\_WAIT\_TIMEGBL\_JOBCTL\_WAIT\_TIME
- GBL\_LAN\_QUEUEGBL\_LAN\_QUEUE
- GBL\_LAN\_WAIT\_PCTGBL\_LAN\_WAIT\_PCT
- GBL\_LAN\_WAIT\_TIMEGBL\_LAN\_WAIT\_TIME
- GBL\_LOADAVGGBL\_LOADAVG
- GBL\_LOADAVG15GBL\_LOADAVG15
- GBL\_LOADAVG5GBL\_LOADAVG5
- GBL\_LOST\_MI\_TRACE\_BUFFERSGBL\_LOST\_MI\_TRACE\_BUFFERS
- GBL\_LS\_ROLEGBL\_LS\_ROLE
- GBL\_LS\_TYPEGBL\_LS\_TYPE
- GBL\_LS\_UUIDGBL\_LS\_UUID
- GBL\_MACHINEGBL\_MACHINE
- GBL\_MACHINE\_MODELGBL\_MACHINE\_MODEL
- GBL\_MEMFS\_BLK\_CNTGBL\_MEMFS\_BLK\_CNT
- GBL\_MEMFS\_SWP\_CNTGBL\_MEMFS\_SWP\_CNT
- GBL\_MEM\_ACTIVE\_VIRTGBL\_MEM\_ACTIVE\_VIRT
- GBL\_MEM\_ACTIVE\_VIRT\_UTILGBL\_MEM\_ACTIVE\_VIRT\_UTIL
- GBL\_MEM\_AVAILGBL\_MEM\_AVAIL
- GBL\_MEM\_CACHEGBL\_MEM\_CACHE
- GBL\_MEM\_CACHE\_HITGBL\_MEM\_CACHE\_HIT
- GBL\_MEM\_CACHE\_HIT\_CUMGBL\_MEM\_CACHE\_HIT\_CUM
- GBL\_MEM\_CACHE\_HIT\_PCTGBL\_MEM\_CACHE\_HIT\_PCT
- GBL\_MEM\_CACHE\_HIT\_PCT\_CUMGBL\_MEM\_CACHE\_HIT\_PCT\_CUM
- GBL\_MEM\_CACHE\_HIT\_PCT\_HIGHGBL\_MEM\_CACHE\_HIT\_PCT\_HIGH
- GBL\_MEM\_CACHE\_UTILGBL\_MEM\_CACHE\_UTIL
- GBL\_MEM\_CACHE\_WRITE\_HITGBL\_MEM\_CACHE\_WRITE\_HIT
- GBL\_MEM\_CACHE\_WRITE\_HIT\_CUMGBL\_MEM\_CACHE\_WRITE\_HIT\_CUM
- GBL\_MEM\_CACHE\_WRITE\_HIT\_PCTGBL\_MEM\_CACHE\_WRITE\_HIT\_PCT
- GBL\_MEM\_CACHE\_WRITE\_HIT\_PCT\_CUMGBL\_MEM\_CACHE\_WRITE\_HIT\_PCT\_CUM
- GBL\_MEM\_DNLC\_HITGBL\_MEM\_DNLC\_HIT
- GBL\_MEM\_DNLC\_HIT\_CUMGBL\_MEM\_DNLC\_HIT\_CUM
- GBL\_MEM\_DNLC\_HIT\_PCTGBL\_MEM\_DNLC\_HIT\_PCT
- GBL\_MEM\_DNLC\_HIT\_PCT\_CUMGBL\_MEM\_DNLC\_HIT\_PCT\_CUM
- GBL\_MEM\_DNLC\_HIT\_PCT\_HIGHGBL\_MEM\_DNLC\_HIT\_PCT\_HIGH
- GBL\_MEM\_DNLC\_LONGSGBL\_MEM\_DNLC\_LONGS
- GBL\_MEM\_DNLC\_LONGS\_CUMGBL\_MEM\_DNLC\_LONGS\_CUM
- GBL\_MEM\_DNLC\_LONGS\_PCTGBL\_MEM\_DNLC\_LONGS\_PCT
- GBL\_MEM\_DNLC\_LONGS\_PCT\_CUMGBL\_MEM\_DNLC\_LONGS\_PCT\_CUM
- GBL\_MEM\_DNLC\_LONGS\_PCT\_HIGHGBL\_MEM\_DNLC\_LONGS\_PCT\_HIGH
- GBL\_MEM\_FILE\_PAGE\_CACHEGBL\_MEM\_FILE\_PAGE\_CACHE
- GBL\_MEM\_FILE\_PAGE\_CACHE\_UTILGBL\_MEM\_FILE\_PAGE\_CACHE\_UTIL
- GBL\_MEM\_FREEGBL\_MEM\_FREE

GBL\_MEM\_FREE\_UTILGBL\_MEM\_FREE\_UTIL

GBL\_MEM\_PAGEINGBL\_MEM\_PAGEIN

GBL\_MEM\_PAGEIN\_BYTEGBL\_MEM\_PAGEIN\_BYTE

- GBL MEM PAGEIN BYTE CUMGBL MEM PAGEIN BYTE CUM
- GBL\_MEM\_PAGEIN\_BYTE\_RATEGBL\_MEM\_PAGEIN\_BYTE\_RATE
- GBL\_MEM\_PAGEIN\_BYTE\_RATE\_CUMGBL\_MEM\_PAGEIN\_BYTE\_RATE\_CUM
- GBL\_MEM\_PAGEIN\_BYTE\_RATE\_HIGHGBL\_MEM\_PAGEIN\_BYTE\_RATE\_HIGH
- GBL\_MEM\_PAGEIN\_CUMGBL\_MEM\_PAGEIN\_CUM
- GBL\_MEM\_PAGEIN\_RATEGBL\_MEM\_PAGEIN\_RATE
- GBL\_MEM\_PAGEIN\_RATE\_CUMGBL\_MEM\_PAGEIN\_RATE\_CUM
- GBL\_MEM\_PAGEIN\_RATE\_HIGHGBL\_MEM\_PAGEIN\_RATE\_HIGH
- GBL\_MEM\_PAGEOUTGBL\_MEM\_PAGEOUT
- GBL\_MEM\_PAGEOUT\_BYTEGBL\_MEM\_PAGEOUT\_BYTE
- GBL\_MEM\_PAGEOUT\_BYTE\_CUMGBL\_MEM\_PAGEOUT\_BYTE\_CUM
- GBL\_MEM\_PAGEOUT\_BYTE\_RATEGBL\_MEM\_PAGEOUT\_BYTE\_RATE
- GBL\_MEM\_PAGEOUT\_BYTE\_RATE\_CUMGBL\_MEM\_PAGEOUT\_BYTE\_RATE\_CUM
- GBL\_MEM\_PAGEOUT\_BYTE\_RATE\_HIGHGBL\_MEM\_PAGEOUT\_BYTE\_RATE\_HIGH
- GBL\_MEM\_PAGEOUT\_CUMGBL\_MEM\_PAGEOUT\_CUM
- GBL\_MEM\_PAGEOUT\_RATEGBL\_MEM\_PAGEOUT\_RATE
- GBL\_MEM\_PAGEOUT\_RATE\_CUMGBL\_MEM\_PAGEOUT\_RATE\_CUM
- GBL\_MEM\_PAGEOUT\_RATE\_HIGHGBL\_MEM\_PAGEOUT\_RATE\_HIGH
- GBL\_MEM\_PAGE\_FAULTGBL\_MEM\_PAGE\_FAULT
- GBL\_MEM\_PAGE\_FAULT\_CUMGBL\_MEM\_PAGE\_FAULT\_CUM
- GBL\_MEM\_PAGE\_FAULT\_RATEGBL\_MEM\_PAGE\_FAULT\_RATE
- GBL\_MEM\_PAGE\_FAULT\_RATE\_CUMGBL\_MEM\_PAGE\_FAULT\_RATE\_CUM
- GBL\_MEM\_PAGE\_FAULT\_RATE\_HIGHGBL\_MEM\_PAGE\_FAULT\_RATE\_HIGH
- GBL\_MEM\_PAGE\_REQUESTGBL\_MEM\_PAGE\_REQUEST
- GBL\_MEM\_PAGE\_REQUEST\_CUMGBL\_MEM\_PAGE\_REQUEST\_CUM
- GBL\_MEM\_PAGE\_REQUEST\_RATEGBL\_MEM\_PAGE\_REQUEST\_RATE
- GBL\_MEM\_PAGE\_REQUEST\_RATE\_CUMGBL\_MEM\_PAGE\_REQUEST\_RATE\_CUM
- GBL\_MEM\_PAGE\_REQUEST\_RATE\_HIGHGBL\_MEM\_PAGE\_REQUEST\_RATE\_HIGH
- GBL\_MEM\_PAGE\_SIZE\_MAXGBL\_MEM\_PAGE\_SIZE\_MAX
- GBL\_MEM\_PG\_SCANGBL\_MEM\_PG\_SCAN
GBL MEM PG SCAN CUMGBL MEM PG SCAN CUM

GBL\_MEM\_PG\_SCAN\_RATEGBL\_MEM\_PG\_SCAN\_RATE

GBL\_MEM\_PG\_SCAN\_RATE\_CUMGBL\_MEM\_PG\_SCAN\_RATE\_CUM

GBL MEM PG SCAN RATE HIGHGBL MEM PG SCAN RATE HIGH

GBL\_MEM\_PHYSGBL\_MEM\_PHYS

GBL MEM QUEUEGBL MEM QUEUE

- GBL MEM SWAPGBL MEM SWAP
- GBL\_MEM\_SWAPINGBL\_MEM\_SWAPIN
- GBL\_MEM\_SWAPIN\_BYTEGBL\_MEM\_SWAPIN\_BYTE
- GBL MEM\_SWAPIN\_BYTE\_CUMGBL\_MEM\_SWAPIN\_BYTE\_CUM
- GBL\_MEM\_SWAPIN\_BYTE\_RATEGBL\_MEM\_SWAPIN\_BYTE\_RATE
- GBL\_MEM\_SWAPIN\_BYTE\_RATE\_CUMGBL\_MEM\_SWAPIN\_BYTE\_RATE\_CUM
- GBL\_MEM\_SWAPIN\_BYTE\_RATE\_HIGHGBL\_MEM\_SWAPIN\_BYTE\_RATE\_HIGH
- GBL\_MEM\_SWAPIN\_CUMGBL\_MEM\_SWAPIN\_CUM
- GBL\_MEM\_SWAPIN\_RATEGBL\_MEM\_SWAPIN\_RATE
- GBL\_MEM\_SWAPIN\_RATE\_CUMGBL\_MEM\_SWAPIN\_RATE\_CUM
- GBL MEM\_SWAPIN\_RATE\_HIGHGBL\_MEM\_SWAPIN\_RATE\_HIGH
- GBL\_MEM\_SWAPOUTGBL\_MEM\_SWAPOUT
- GBL\_MEM\_SWAPOUT\_BYTEGBL\_MEM\_SWAPOUT\_BYTE
- GBL\_MEM\_SWAPOUT\_BYTE\_CUMGBL\_MEM\_SWAPOUT\_BYTE\_CUM
- GBL\_MEM\_SWAPOUT\_BYTE\_RATEGBL\_MEM\_SWAPOUT\_BYTE\_RATE
- GBL\_MEM\_SWAPOUT\_BYTE\_RATE\_CUMGBL\_MEM\_SWAPOUT\_BYTE\_RATE\_CUM
- GBL\_MEM\_SWAPOUT\_BYTE\_RATE\_HIGHGBL\_MEM\_SWAPOUT\_BYTE\_RATE\_HIGH
- GBL\_MEM\_SWAPOUT\_CUMGBL\_MEM\_SWAPOUT\_CUM
- GBL\_MEM\_SWAPOUT\_RATEGBL\_MEM\_SWAPOUT\_RATE
- GBL\_MEM\_SWAPOUT\_RATE\_CUMGBL\_MEM\_SWAPOUT\_RATE\_CUM
- GBL\_MEM\_SWAPOUT\_RATE\_HIGHGBL\_MEM\_SWAPOUT\_RATE\_HIGH
- GBL\_MEM\_SWAP\_1\_MIN\_RATEGBL\_MEM\_SWAP\_1\_MIN\_RATE
- GBL\_MEM\_SWAP\_CUMGBL\_MEM\_SWAP\_CUM
- GBL\_MEM\_SWAP\_RATEGBL\_MEM\_SWAP\_RATE
- GBL\_MEM\_SWAP\_RATE\_CUMGBL\_MEM\_SWAP\_RATE\_CUM
- GBL\_MEM\_SWAP\_RATE\_HIGHGBL\_MEM\_SWAP\_RATE\_HIGH
- GBL\_MEM\_SYSGBL\_MEM\_SYS
- GBL\_MEM\_SYS\_AND\_CACHE\_UTILGBL\_MEM\_SYS\_AND\_CACHE\_UTIL
- GBL\_MEM\_SYS\_UTILGBL\_MEM\_SYS\_UTIL
- GBL\_MEM\_USERGBL\_MEM\_USER
- GBL\_MEM\_USER\_UTILGBL\_MEM\_USER\_UTIL
- GBL\_MEM\_UTILGBL\_MEM\_UTIL
- GBL\_MEM\_UTIL\_CUMGBL\_MEM\_UTIL\_CUM
- GBL\_MEM\_UTIL\_HIGHGBL\_MEM\_UTIL\_HIGH
- GBL\_MEM\_VIRTGBL\_MEM\_VIRT
- GBL\_MEM\_WAIT\_PCTGBL\_MEM\_WAIT\_PCT
- GBL\_MEM\_WAIT\_TIMEGBL\_MEM\_WAIT\_TIME
- GBL\_MI\_LOST\_PROCGBL\_MI\_LOST\_PROC
- GBL\_MI\_LOST\_PROC\_CUMGBL\_MI\_LOST\_PROC\_CUM
- GBL\_MI\_PROC\_ENTRIESGBL\_MI\_PROC\_ENTRIES
- GBL\_MI\_THREAD\_ENTRIESGBL\_MI\_THREAD\_ENTRIES
- GBL\_MSG\_QUEUEGBL\_MSG\_QUEUE
- GBL\_MSG\_WAIT\_PCTGBL\_MSG\_WAIT\_PCT
- GBL\_MSG\_WAIT\_TIMEGBL\_MSG\_WAIT\_TIME
- GBL\_NETWORK\_SUBSYSTEM\_QUEUEGBL\_NETWORK\_SUBSYSTEM\_QUEUE
- GBL\_NETWORK\_SUBSYSTEM\_WAIT\_PCTGBL\_NETWORK\_SUBSYSTEM\_WAIT\_PCT
- GBL\_NET\_COLLISIONGBL\_NET\_COLLISION
- GBL\_NET\_COLLISION\_1\_MIN\_RATEGBL\_NET\_COLLISION\_1\_MIN\_RATE
- GBL\_NET\_COLLISION\_CUMGBL\_NET\_COLLISION\_CUM
- GBL\_NET\_COLLISION\_PCTGBL\_NET\_COLLISION\_PCT
- GBL\_NET\_COLLISION\_PCT\_CUMGBL\_NET\_COLLISION\_PCT\_CUM
- GBL\_NET\_COLLISION\_RATEGBL\_NET\_COLLISION\_RATE
- GBL\_NET\_DEFERREDGBL\_NET\_DEFERRED
- GBL\_NET\_DEFERRED\_CUMGBL\_NET\_DEFERRED\_CUM
- GBL\_NET\_DEFERRED\_PCTGBL\_NET\_DEFERRED\_PCT
- GBL\_NET\_DEFERRED\_PCT\_CUMGBL\_NET\_DEFERRED\_PCT\_CUM
- GBL\_NET\_DEFERRED\_RATEGBL\_NET\_DEFERRED\_RATE
- GBL\_NET\_DEFERRED\_RATE\_CUMGBL\_NET\_DEFERRED\_RATE\_CUM
- GBL\_NET\_ERRORGBL\_NET\_ERROR
- GBL\_NET\_ERROR\_1\_MIN\_RATEGBL\_NET\_ERROR\_1\_MIN\_RATE

GBL\_NET\_ERROR\_CUMGBL\_NET\_ERROR\_CUM GBL\_NET\_ERROR\_RATEGBL\_NET\_ERROR\_RATE GBL\_NET\_IN\_ERRORGBL\_NET\_IN\_ERROR GBL NET IN ERROR CUMGBL NET IN ERROR CUM GBL\_NET\_IN\_ERROR\_PCTGBL\_NET\_IN\_ERROR\_PCT GBL\_NET\_IN\_ERROR\_PCT\_CUMGBL\_NET\_IN\_ERROR\_PCT\_CUM GBL\_NET\_IN\_ERROR\_RATEGBL\_NET\_IN\_ERROR\_RATE GBL\_NET\_IN\_ERROR\_RATE\_CUMGBL\_NET\_IN\_ERROR\_RATE\_CUM GBL\_NET\_IN\_PACKETGBL\_NET\_IN\_PACKET GBL\_NET\_IN\_PACKET\_CUMGBL\_NET\_IN\_PACKET\_CUM GBL\_NET\_IN\_PACKET\_RATEGBL\_NET\_IN\_PACKET\_RATE GBL\_NET\_IP\_FRAGMENTS\_RECEIVEDGBL\_NET\_IP\_FRAGMENTS\_RECEIVED GBL\_NET\_IP\_FWD\_DATAGRAMSGBL\_NET\_IP\_FWD\_DATAGRAMS GBL\_NET\_IP\_REASSEMBLY\_REQUIREDGBL\_NET\_IP\_REASSEMBLY\_REQUIRED GBL\_NET\_OUTQUEUEGBL\_NET\_OUTQUEUE GBL\_NET\_OUT\_ERRORGBL\_NET\_OUT\_ERROR GBL\_NET\_OUT\_ERROR\_CUMGBL\_NET\_OUT\_ERROR\_CUM GBL\_NET\_OUT\_ERROR\_PCTGBL\_NET\_OUT\_ERROR\_PCT GBL\_NET\_OUT\_ERROR\_PCT\_CUMGBL\_NET\_OUT\_ERROR\_PCT\_CUM GBL\_NET\_OUT\_ERROR\_RATEGBL\_NET\_OUT\_ERROR\_RATE GBL\_NET\_OUT\_ERROR\_RATE\_CUMGBL\_NET\_OUT\_ERROR\_RATE\_CUM GBL\_NET\_OUT\_PACKETGBL\_NET\_OUT\_PACKET GBL\_NET\_OUT\_PACKET\_CUMGBL\_NET\_OUT\_PACKET\_CUM GBL\_NET\_OUT\_PACKET\_RATEGBL\_NET\_OUT\_PACKET\_RATE GBL\_NET\_PACKETGBL\_NET\_PACKET GBL\_NET\_PACKET\_RATEGBL\_NET\_PACKET\_RATE GBL\_NET\_UTIL\_PEAKGBL\_NET\_UTIL\_PEAK GBL\_NFS\_CALLGBL\_NFS\_CALL GBL\_NFS\_CALL\_RATEGBL\_NFS\_CALL\_RATE GBL\_NFS\_CLIENT\_BAD\_CALLGBL\_NFS\_CLIENT\_BAD\_CALL GBL\_NFS\_CLIENT\_BAD\_CALL\_CUMGBL\_NFS\_CLIENT\_BAD\_CALL\_CUM GBL\_NFS\_CLIENT\_BIODGBL\_NFS\_CLIENT\_BIOD GBL\_NFS\_CLIENT\_BYTEGBL\_NFS\_CLIENT\_BYTE

GBL NFS CLIENT BYTE CUMGBL NFS CLIENT BYTE CUM GBL\_NFS\_CLIENT\_CALLGBL\_NFS\_CLIENT\_CALL GBL\_NFS\_CLIENT\_CALL\_CUMGBL\_NFS\_CLIENT\_CALL\_CUM GBL\_NFS\_CLIENT\_CALL\_RATEGBL\_NFS\_CLIENT\_CALL\_RATE GBL\_NFS\_CLIENT\_IDLE\_BIODGBL\_NFS\_CLIENT\_IDLE\_BIOD GBL\_NFS\_CLIENT\_IOGBL\_NFS\_CLIENT\_IO GBL NFS CLIENT IO CUMGBL NFS CLIENT IO CUM GBL\_NFS\_CLIENT\_IO\_PCTGBL\_NFS\_CLIENT\_IO\_PCT GBL\_NFS\_CLIENT\_IO\_PCT\_CUMGBL\_NFS\_CLIENT\_IO\_PCT\_CUM GBL\_NFS\_CLIENT\_IO\_RATEGBL\_NFS\_CLIENT\_IO\_RATE GBL\_NFS\_CLIENT\_IO\_RATE\_CUMGBL\_NFS\_CLIENT\_IO\_RATE\_CUM GBL\_NFS\_CLIENT\_PHYS\_TIMEGBL\_NFS\_CLIENT\_PHYS\_TIME GBL\_NFS\_CLIENT\_PHYS\_TIME\_CUMGBL\_NFS\_CLIENT\_PHYS\_TIME\_CUM GBL\_NFS\_CLIENT\_READ\_BYTE\_RATEGBL\_NFS\_CLIENT\_READ\_BYTE\_RATE GBL\_NFS\_CLIENT\_READ\_BYTE\_RATE\_CUMGBL\_NFS\_CLIENT\_READ\_BYTE\_RATE\_ **CUM** GBL\_NFS\_CLIENT\_READ\_RATEGBL\_NFS\_CLIENT\_READ\_RATE GBL\_NFS\_CLIENT\_READ\_RATE\_CUMGBL\_NFS\_CLIENT\_READ\_RATE\_CUM GBL\_NFS\_CLIENT\_SERVICE\_QUEUEGBL\_NFS\_CLIENT\_SERVICE\_QUEUE GBL\_NFS\_CLIENT\_SERVICE\_QUEUE\_CUMGBL\_NFS\_CLIENT\_SERVICE\_QUEUE\_CUM GBL\_NFS\_CLIENT\_SERVICE\_TIMEGBL\_NFS\_CLIENT\_SERVICE\_TIME GBL\_NFS\_CLIENT\_SERVICE\_TIME\_CUMGBL\_NFS\_CLIENT\_SERVICE\_TIME\_CUM GBL\_NFS\_CLIENT\_WRITE\_BYTE\_RATEGBL\_NFS\_CLIENT\_WRITE\_BYTE\_RATE GBL\_NFS\_CLIENT\_WRITE\_BYTE\_RATE\_CUMGBL\_NFS\_CLIENT\_WRITE\_BYTE\_RATE\_ **CUM** GBL\_NFS\_CLIENT\_WRITE\_RATEGBL\_NFS\_CLIENT\_WRITE\_RATE GBL\_NFS\_CLIENT\_WRITE\_RATE\_CUMGBL\_NFS\_CLIENT\_WRITE\_RATE\_CUM

GBL\_NFS\_LOGL\_READGBL\_NFS\_LOGL\_READ

GBL\_NFS\_LOGL\_READ\_BYTEGBL\_NFS\_LOGL\_READ\_BYTE

GBL\_NFS\_LOGL\_READ\_BYTE\_CUMGBL\_NFS\_LOGL\_READ\_BYTE\_CUM

GBL\_NFS\_LOGL\_READ\_CUMGBL\_NFS\_LOGL\_READ\_CUM

GBL\_NFS\_LOGL\_READ\_PCTGBL\_NFS\_LOGL\_READ\_PCT

GBL\_NFS\_LOGL\_READ\_PCT\_CUMGBL\_NFS\_LOGL\_READ\_PCT\_CUM

GBL\_NFS\_LOGL\_READ\_RATEGBL\_NFS\_LOGL\_READ\_RATE

GBL\_NFS\_LOGL\_READ\_RATE\_CUMGBL\_NFS\_LOGL\_READ\_RATE\_CUM

GBL\_NFS\_LOGL\_WRITEGBL\_NFS\_LOGL\_WRITE

GBL NFS LOGL WRITE BYTEGBL NFS LOGL WRITE BYTE

GBL\_NFS\_LOGL\_WRITE\_BYTE\_CUMGBL\_NFS\_LOGL\_WRITE\_BYTE\_CUM

GBL NFS LOGL WRITE CUMGBL NFS LOGL WRITE CUM

GBL NFS LOGL WRITE PCTGBL NFS LOGL WRITE PCT

GBL\_NFS\_LOGL\_WRITE\_PCT\_CUMGBL\_NFS\_LOGL\_WRITE\_PCT\_CUM

GBL\_NFS\_LOGL\_WRITE\_RATEGBL\_NFS\_LOGL\_WRITE\_RATE

GBL\_NFS\_LOGL\_WRITE\_RATE\_CUMGBL\_NFS\_LOGL\_WRITE\_RATE\_CUM

GBL\_NFS\_QUEUEGBL\_NFS\_QUEUE

GBL\_NFS\_SERVER\_BAD\_CALLGBL\_NFS\_SERVER\_BAD\_CALL

GBL\_NFS\_SERVER\_BAD\_CALL\_CUMGBL\_NFS\_SERVER\_BAD\_CALL\_CUM

GBL\_NFS\_SERVER\_BYTEGBL\_NFS\_SERVER\_BYTE

GBL\_NFS\_SERVER\_BYTE\_CUMGBL\_NFS\_SERVER\_BYTE\_CUM

GBL\_NFS\_SERVER\_CALLGBL\_NFS\_SERVER\_CALL

GBL\_NFS\_SERVER\_CALL\_CUMGBL\_NFS\_SERVER\_CALL\_CUM

GBL\_NFS\_SERVER\_CALL\_RATEGBL\_NFS\_SERVER\_CALL\_RATE

GBL\_NFS\_SERVER\_IOGBL\_NFS\_SERVER\_IO

GBL\_NFS\_SERVER\_IO\_CUMGBL\_NFS\_SERVER\_IO\_CUM

GBL\_NFS\_SERVER\_IO\_PCTGBL\_NFS\_SERVER\_IO\_PCT

GBL\_NFS\_SERVER\_IO\_PCT\_CUMGBL\_NFS\_SERVER\_IO\_PCT\_CUM

GBL\_NFS\_SERVER\_IO\_RATEGBL\_NFS\_SERVER\_IO\_RATE

GBL\_NFS\_SERVER\_IO\_RATE\_CUMGBL\_NFS\_SERVER\_IO\_RATE\_CUM

GBL\_NFS\_SERVER\_READ\_BYTE\_RATEGBL\_NFS\_SERVER\_READ\_BYTE\_RATE

GBL\_NFS\_SERVER\_READ\_BYTE\_RATE\_CUMGBL\_NFS\_SERVER\_READ\_BYTE\_RATE\_ CUM

GBL\_NFS\_SERVER\_READ\_RATEGBL\_NFS\_SERVER\_READ\_RATE

GBL\_NFS\_SERVER\_READ\_RATE\_CUMGBL\_NFS\_SERVER\_READ\_RATE\_CUM

GBL\_NFS\_SERVER\_SERVICE\_TIMEGBL\_NFS\_SERVER\_SERVICE\_TIME

GBL\_NFS\_SERVER\_SERVICE\_TIME\_CUMGBL\_NFS\_SERVER\_SERVICE\_TIME\_CUM

GBL\_NFS\_SERVER\_WRITE\_BYTE\_RATEGBL\_NFS\_SERVER\_WRITE\_BYTE\_RATE

GBL\_NFS\_SERVER\_WRITE\_BYTE\_RATE\_CUMGBL\_NFS\_SERVER\_WRITE\_BYTE\_RATE\_ CUM

GBL\_NFS\_SERVER\_WRITE\_RATEGBL\_NFS\_SERVER\_WRITE\_RATE

GBL\_NFS\_SERVER\_WRITE\_RATE\_CUMGBL\_NFS\_SERVER\_WRITE\_RATE\_CUM

- GBL\_NFS\_WAIT\_PCTGBL\_NFS\_WAIT\_PCT
- GBL\_NFS\_WAIT\_TIMEGBL\_NFS\_WAIT\_TIME
- GBL\_NODENAMEGBL\_NODENAME
- GBL\_NUM\_ACTIVE\_LSGBL\_NUM\_ACTIVE\_LS
- GBL\_NUM\_APPGBL\_NUM\_APP
- GBL\_NUM\_APP\_PRMGBL\_NUM\_APP\_PRM
- GBL\_NUM\_CPUGBL\_NUM\_CPU
- GBL\_NUM\_CPU\_COREGBL\_NUM\_CPU\_CORE
- GBL\_NUM\_DISKGBL\_NUM\_DISK
- GBL\_NUM\_HBAGBL\_NUM\_HBA
- GBL\_NUM\_LDOMGBL\_NUM\_LDOM
- GBL\_NUM\_LSGBL\_NUM\_LS
- GBL\_NUM\_NETWORKGBL\_NUM\_NETWORK
- GBL\_NUM\_SOCKETGBL\_NUM\_SOCKET
- GBL\_NUM\_SWAPGBL\_NUM\_SWAP
- GBL\_NUM\_TAPEGBL\_NUM\_TAPE
- GBL\_NUM\_TTGBL\_NUM\_TT
- GBL\_NUM\_USERGBL\_NUM\_USER
- GBL\_NUM\_VGGBL\_NUM\_VG
- GBL\_NUM\_VSWITCHGBL\_NUM\_VSWITCH
- GBL\_OSKERNELTYPEGBL\_OSKERNELTYPE
- GBL\_OSKERNELTYPE\_INTGBL\_OSKERNELTYPE\_INT
- GBL\_OSNAMEGBL\_OSNAME
- GBL\_OSRELEASEGBL\_OSRELEASE
- GBL\_OSVERSIONGBL\_OSVERSION
- GBL\_OTHER\_IO\_QUEUEGBL\_OTHER\_IO\_QUEUE
- GBL\_OTHER\_IO\_WAIT\_PCTGBL\_OTHER\_IO\_WAIT\_PCT
- GBL\_OTHER\_IO\_WAIT\_TIMEGBL\_OTHER\_IO\_WAIT\_TIME
- GBL\_OTHER\_QUEUEGBL\_OTHER\_QUEUE

GBL\_OTHER\_WAIT\_PCTGBL\_OTHER\_WAIT\_PCT GBL\_OTHER\_WAIT\_TIMEGBL\_OTHER\_WAIT\_TIME GBL\_PIPE\_QUEUEGBL\_PIPE\_QUEUE GBL\_PIPE\_WAIT\_PCTGBL\_PIPE\_WAIT\_PCT GBL\_PIPE\_WAIT\_TIMEGBL\_PIPE\_WAIT\_TIME GBL\_PRI\_QUEUEGBL\_PRI\_QUEUE GBL\_PRI\_WAIT\_PCTGBL\_PRI\_WAIT\_PCT GBL\_PRI\_WAIT\_TIMEGBL\_PRI\_WAIT\_TIME GBL\_PRM\_MEM\_UTILGBL\_PRM\_MEM\_UTIL GBL\_PROC\_RUN\_TIMEGBL\_PROC\_RUN\_TIME GBL\_PROC\_SAMPLEGBL\_PROC\_SAMPLE GBL\_RPC\_QUEUEGBL\_RPC\_QUEUE GBL\_RPC\_WAIT\_PCTGBL\_RPC\_WAIT\_PCT GBL\_RPC\_WAIT\_TIMEGBL\_RPC\_WAIT\_TIME GBL\_RUN\_QUEUEGBL\_RUN\_QUEUE GBL\_RUN\_QUEUE\_CUMGBL\_RUN\_QUEUE\_CUM GBL\_RUN\_QUEUE\_HIGHGBL\_RUN\_QUEUE\_HIGH GBL\_SAMPLEGBL\_SAMPLE GBL\_SEM\_QUEUEGBL\_SEM\_QUEUE GBL\_SEM\_WAIT\_PCTGBL\_SEM\_WAIT\_PCT GBL\_SEM\_WAIT\_TIMEGBL\_SEM\_WAIT\_TIME GBL\_SERIALNOGBL\_SERIALNO GBL\_SLEEP\_QUEUEGBL\_SLEEP\_QUEUE GBL\_SLEEP\_WAIT\_PCTGBL\_SLEEP\_WAIT\_PCT GBL\_SLEEP\_WAIT\_TIMEGBL\_SLEEP\_WAIT\_TIME GBL\_SOCKET\_QUEUEGBL\_SOCKET\_QUEUE GBL\_SOCKET\_WAIT\_PCTGBL\_SOCKET\_WAIT\_PCT GBL\_SOCKET\_WAIT\_TIMEGBL\_SOCKET\_WAIT\_TIME GBL\_STARTDATEGBL\_STARTDATE GBL\_STARTED\_PROCGBL\_STARTED\_PROC GBL\_STARTED\_PROC\_RATEGBL\_STARTED\_PROC\_RATE GBL\_STARTTIMEGBL\_STARTTIME

GBL\_STATDATEGBL\_STATDATE

- GBL STATTIMEGBL STATTIME
- GBL\_STREAM\_QUEUEGBL\_STREAM\_QUEUE
- GBL\_STREAM\_WAIT\_PCTGBL\_STREAM\_WAIT\_PCT
- GBL STREAM WAIT TIMEGBL STREAM WAIT TIME
- GBL\_SWAP\_RESERVED\_ONLY\_UTILGBL\_SWAP\_RESERVED\_ONLY\_UTIL
- GBL\_SWAP\_SPACE\_AVAILGBL\_SWAP\_SPACE\_AVAIL
- GBL SWAP SPACE AVAIL KBGBL SWAP SPACE AVAIL KB
- GBL\_SWAP\_SPACE\_DEVICE\_UTILGBL\_SWAP\_SPACE\_DEVICE\_UTIL
- GBL\_SWAP\_SPACE\_FS\_UTILGBL\_SWAP\_SPACE\_FS\_UTIL
- GBL SWAP SPACE RESERVEDGBL SWAP SPACE RESERVED
- GBL\_SWAP\_SPACE\_RESERVED\_UTILGBL\_SWAP\_SPACE\_RESERVED\_UTIL
- GBL\_SWAP\_SPACE\_USEDGBL\_SWAP\_SPACE\_USED
- GBL\_SWAP\_SPACE\_USED\_UTILGBL\_SWAP\_SPACE\_USED\_UTIL
- GBL\_SWAP\_SPACE\_UTILGBL\_SWAP\_SPACE\_UTIL
- GBL\_SWAP\_SPACE\_UTIL\_CUMGBL\_SWAP\_SPACE\_UTIL\_CUM
- GBL\_SWAP\_SPACE\_UTIL\_HIGHGBL\_SWAP\_SPACE\_UTIL\_HIGH
- GBL\_SYSCALLGBL\_SYSCALL
- GBL\_SYSCALL\_RATEGBL\_SYSCALL\_RATE
- GBL\_SYSCALL\_RATE\_CUMGBL\_SYSCALL\_RATE\_CUM
- GBL\_SYSCALL\_RATE\_HIGHGBL\_SYSCALL\_RATE\_HIGH
- GBL\_SYSTEM\_IDGBL\_SYSTEM\_ID
- GBL\_SYSTEM\_TYPEGBL\_SYSTEM\_TYPE
- GBL\_SYSTEM\_UPTIME\_HOURSGBL\_SYSTEM\_UPTIME\_HOURS
- GBL\_SYSTEM\_UPTIME\_SECONDSGBL\_SYSTEM\_UPTIME\_SECONDS
- GBL\_SYS\_QUEUEGBL\_SYS\_QUEUE
- GBL\_SYS\_WAIT\_PCTGBL\_SYS\_WAIT\_PCT
- GBL\_SYS\_WAIT\_TIMEGBL\_SYS\_WAIT\_TIME
- GBL\_TERM\_IO\_QUEUEGBL\_TERM\_IO\_QUEUE
- GBL\_TERM\_IO\_WAIT\_PCTGBL\_TERM\_IO\_WAIT\_PCT
- GBL\_TERM\_IO\_WAIT\_TIMEGBL\_TERM\_IO\_WAIT\_TIME
- GBL\_THRESHOLD\_PROCCPUGBL\_THRESHOLD\_PROCCPU
- GBL\_THRESHOLD\_PROCDISKGBL\_THRESHOLD\_PROCDISK
- GBL\_THRESHOLD\_PROCIOGBL\_THRESHOLD\_PROCIO

GBL\_THRESHOLD\_PROCMEMGBL\_THRESHOLD\_PROCMEM GBL\_TT\_OVERFLOW\_COUNTGBL\_TT\_OVERFLOW\_COUNT

#### **Table Metrics**

TBL\_BUFFER\_CACHE\_AVAILTBL\_BUFFER\_CACHE\_AVAIL TBL\_BUFFER\_CACHE\_HIGHTBL\_BUFFER\_CACHE\_HIGH TBL\_BUFFER\_CACHE\_MAXTBL\_BUFFER\_CACHE\_MAX TBL\_BUFFER\_CACHE\_MINTBL\_BUFFER\_CACHE\_MIN TBL\_BUFFER\_CACHE\_USEDTBL\_BUFFER\_CACHE\_USED TBL BUFFER HEADER AVAILTBL BUFFER HEADER AVAIL TBL\_BUFFER\_HEADER\_USEDTBL\_BUFFER\_HEADER\_USED TBL\_BUFFER\_HEADER\_UTILTBL\_BUFFER\_HEADER\_UTIL TBL\_BUFFER\_HEADER\_UTIL\_HIGHTBL\_BUFFER\_HEADER\_UTIL\_HIGH TBL\_DNLC\_CACHE\_AVAILTBL\_DNLC\_CACHE\_AVAIL TBL\_FILE\_LOCK\_AVAILTBL\_FILE\_LOCK\_AVAIL TBL\_FILE\_LOCK\_USEDTBL\_FILE\_LOCK\_USED TBL\_FILE\_LOCK\_UTILTBL\_FILE\_LOCK\_UTIL TBL\_FILE\_LOCK\_UTIL\_HIGHTBL\_FILE\_LOCK\_UTIL\_HIGH TBL\_FILE\_TABLE\_AVAILTBL\_FILE\_TABLE\_AVAIL TBL\_FILE\_TABLE\_USEDTBL\_FILE\_TABLE\_USED TBL\_FILE\_TABLE\_UTILTBL\_FILE\_TABLE\_UTIL TBL\_FILE\_TABLE\_UTIL\_HIGHTBL\_FILE\_TABLE\_UTIL\_HIGH TBL\_INODE\_CACHE\_AVAILTBL\_INODE\_CACHE\_AVAIL TBL\_INODE\_CACHE\_HIGHTBL\_INODE\_CACHE\_HIGH TBL\_INODE\_CACHE\_USEDTBL\_INODE\_CACHE\_USED TBL\_MSG\_BUFFER\_AVAILTBL\_MSG\_BUFFER\_AVAIL TBL\_MSG\_BUFFER\_HIGHTBL\_MSG\_BUFFER\_HIGH TBL\_MSG\_BUFFER\_USEDTBL\_MSG\_BUFFER\_USED TBL\_MSG\_TABLE\_AVAILTBL\_MSG\_TABLE\_AVAIL TBL\_MSG\_TABLE\_USEDTBL\_MSG\_TABLE\_USED TBL\_MSG\_TABLE\_UTILTBL\_MSG\_TABLE\_UTIL TBL\_MSG\_TABLE\_UTIL\_HIGHTBL\_MSG\_TABLE\_UTIL\_HIGH TBL\_PROC\_TABLE\_AVAILTBL\_PROC\_TABLE\_AVAIL

TBL\_PROC\_TABLE\_USEDTBL\_PROC\_TABLE\_USED

TBL\_PROC\_TABLE\_UTILTBL\_PROC\_TABLE\_UTIL

TBL\_PROC\_TABLE\_UTIL\_HIGHTBL\_PROC\_TABLE\_UTIL\_HIGH

TBL\_PTY\_AVAILTBL\_PTY\_AVAIL

TBL\_PTY\_USEDTBL\_PTY\_USED

TBL\_PTY\_UTILTBL\_PTY\_UTIL

TBL\_PTY\_UTIL\_HIGHTBL\_PTY\_UTIL\_HIGH

TBL\_SEM\_TABLE\_AVAILTBL\_SEM\_TABLE\_AVAIL

TBL\_SEM\_TABLE\_USEDTBL\_SEM\_TABLE\_USED

TBL\_SEM\_TABLE\_UTILTBL\_SEM\_TABLE\_UTIL

TBL\_SEM\_TABLE\_UTIL\_HIGHTBL\_SEM\_TABLE\_UTIL\_HIGH

- TBL\_SHMEM\_ACTIVETBL\_SHMEM\_ACTIVE
- TBL\_SHMEM\_AVAILTBL\_SHMEM\_AVAIL

TBL\_SHMEM\_REQUESTEDTBL\_SHMEM\_REQUESTED

TBL\_SHMEM\_TABLE\_AVAILTBL\_SHMEM\_TABLE\_AVAIL

TBL\_SHMEM\_TABLE\_USEDTBL\_SHMEM\_TABLE\_USED

TBL\_SHMEM\_TABLE\_UTILTBL\_SHMEM\_TABLE\_UTIL

TBL\_SHMEM\_TABLE\_UTIL\_HIGHTBL\_SHMEM\_TABLE\_UTIL\_HIGH

TBL\_SHMEM\_USEDTBL\_SHMEM\_USED

#### **Process Metrics**

PROC\_APP\_IDPROC\_APP\_ID PROC\_APP\_NAMEPROC\_APP\_NAME PROC\_CACHE\_WAIT\_PCTPROC\_CACHE\_WAIT\_PCT PROC\_CACHE\_WAIT\_PCT\_CUMPROC\_CACHE\_WAIT\_PCT\_CUM PROC\_CACHE\_WAIT\_TIMEPROC\_CACHE\_WAIT\_TIME PROC\_CACHE\_WAIT\_TIME\_CUMPROC\_CACHE\_WAIT\_TIME\_CUM PROC\_CDFS\_WAIT\_PCTPROC\_CDFS\_WAIT\_PCT PROC\_CDFS\_WAIT\_PCT\_CUMPROC\_CDFS\_WAIT\_PCT\_CUM PROC\_CDFS\_WAIT\_TIMEPROC\_CDFS\_WAIT\_TIME PROC\_CDFS\_WAIT\_TIME\_CUMPROC\_CDFS\_WAIT\_TIME\_CUM PROC\_CLOSEPROC\_CLOSE PROC\_CLOSE\_CUMPROC\_CLOSE\_CUM

PROC\_CPU\_ALIVE\_SYS\_MODE\_UTILPROC\_CPU\_ALIVE\_SYS\_MODE\_UTIL PROC\_CPU\_ALIVE\_TOTAL\_UTILPROC\_CPU\_ALIVE\_TOTAL\_UTIL PROC\_CPU\_ALIVE\_USER\_MODE\_UTILPROC\_CPU\_ALIVE\_USER\_MODE\_UTIL PROC\_CPU\_CSWITCH\_TIMEPROC\_CPU\_CSWITCH\_TIME PROC\_CPU\_CSWITCH\_TIME\_CUMPROC\_CPU\_CSWITCH\_TIME\_CUM PROC\_CPU\_CSWITCH\_UTILPROC\_CPU\_CSWITCH\_UTIL PROC\_CPU\_CSWITCH\_UTIL\_CUMPROC\_CPU\_CSWITCH\_UTIL\_CUM PROC\_CPU\_INTERRUPT\_TIMEPROC\_CPU\_INTERRUPT\_TIME PROC\_CPU\_INTERRUPT\_TIME\_CUMPROC\_CPU\_INTERRUPT\_TIME\_CUM PROC\_CPU\_INTERRUPT\_UTILPROC\_CPU\_INTERRUPT\_UTIL PROC\_CPU\_INTERRUPT\_UTIL\_CUMPROC\_CPU\_INTERRUPT\_UTIL\_CUM PROC\_CPU\_LAST\_USEDPROC\_CPU\_LAST\_USED PROC\_CPU\_NICE\_TIMEPROC\_CPU\_NICE\_TIME PROC\_CPU\_NICE\_TIME\_CUMPROC\_CPU\_NICE\_TIME\_CUM PROC\_CPU\_NICE\_UTILPROC\_CPU\_NICE\_UTIL PROC\_CPU\_NICE\_UTIL\_CUMPROC\_CPU\_NICE\_UTIL\_CUM PROC\_CPU\_NNICE\_TIMEPROC\_CPU\_NNICE\_TIME PROC\_CPU\_NNICE\_TIME\_CUMPROC\_CPU\_NNICE\_TIME\_CUM PROC\_CPU\_NNICE\_UTILPROC\_CPU\_NNICE\_UTIL PROC\_CPU\_NNICE\_UTIL\_CUMPROC\_CPU\_NNICE\_UTIL\_CUM PROC\_CPU\_NORMAL\_TIMEPROC\_CPU\_NORMAL\_TIME PROC\_CPU\_NORMAL\_TIME\_CUMPROC\_CPU\_NORMAL\_TIME\_CUM PROC\_CPU\_NORMAL\_UTILPROC\_CPU\_NORMAL\_UTIL PROC\_CPU\_NORMAL\_UTIL\_CUMPROC\_CPU\_NORMAL\_UTIL\_CUM PROC\_CPU\_REALTIME\_TIMEPROC\_CPU\_REALTIME\_TIME PROC\_CPU\_REALTIME\_TIME\_CUMPROC\_CPU\_REALTIME\_TIME\_CUM PROC\_CPU\_REALTIME\_UTILPROC\_CPU\_REALTIME\_UTIL PROC\_CPU\_REALTIME\_UTIL\_CUMPROC\_CPU\_REALTIME\_UTIL\_CUM PROC\_CPU\_SWITCHESPROC\_CPU\_SWITCHES PROC\_CPU\_SWITCHES\_CUMPROC\_CPU\_SWITCHES\_CUM PROC\_CPU\_SYSCALL\_TIMEPROC\_CPU\_SYSCALL\_TIME PROC\_CPU\_SYSCALL\_TIME\_CUMPROC\_CPU\_SYSCALL\_TIME\_CUM PROC\_CPU\_SYSCALL\_UTILPROC\_CPU\_SYSCALL\_UTIL

PROC\_CPU\_SYSCALL\_UTIL\_CUMPROC\_CPU\_SYSCALL\_UTIL\_CUM PROC\_CPU\_SYS\_MODE\_TIMEPROC\_CPU\_SYS\_MODE\_TIME PROC\_CPU\_SYS\_MODE\_TIME\_CUMPROC\_CPU\_SYS\_MODE\_TIME\_CUM PROC\_CPU\_SYS\_MODE\_UTILPROC\_CPU\_SYS\_MODE\_UTIL PROC\_CPU\_SYS\_MODE\_UTIL\_CUMPROC\_CPU\_SYS\_MODE\_UTIL\_CUM PROC\_CPU\_TOTAL\_TIMEPROC\_CPU\_TOTAL\_TIME PROC\_CPU\_TOTAL\_TIME\_CUMPROC\_CPU\_TOTAL\_TIME\_CUM PROC\_CPU\_TOTAL\_UTILPROC\_CPU\_TOTAL\_UTIL PROC\_CPU\_TOTAL\_UTIL\_CUMPROC\_CPU\_TOTAL\_UTIL\_CUM PROC\_CPU\_TRAP\_COUNTPROC\_CPU\_TRAP\_COUNT PROC\_CPU\_TRAP\_COUNT\_CUMPROC\_CPU\_TRAP\_COUNT\_CUM PROC\_CPU\_USER\_MODE\_TIMEPROC\_CPU\_USER\_MODE\_TIME PROC\_CPU\_USER\_MODE\_TIME\_CUMPROC\_CPU\_USER\_MODE\_TIME\_CUM PROC\_CPU\_USER\_MODE\_UTILPROC\_CPU\_USER\_MODE\_UTIL PROC\_CPU\_USER\_MODE\_UTIL\_CUMPROC\_CPU\_USER\_MODE\_UTIL\_CUM PROC\_DISK\_FS\_READPROC\_DISK\_FS\_READ PROC\_DISK\_FS\_READ\_CUMPROC\_DISK\_FS\_READ\_CUM PROC\_DISK\_FS\_READ\_RATEPROC\_DISK\_FS\_READ\_RATE PROC\_DISK\_FS\_WRITEPROC\_DISK\_FS\_WRITE PROC\_DISK\_FS\_WRITE\_CUMPROC\_DISK\_FS\_WRITE\_CUM PROC\_DISK\_FS\_WRITE\_RATEPROC\_DISK\_FS\_WRITE\_RATE PROC\_DISK\_LOGL\_IOPROC\_DISK\_LOGL\_IO PROC\_DISK\_LOGL\_IO\_CUMPROC\_DISK\_LOGL\_IO\_CUM PROC\_DISK\_LOGL\_IO\_RATEPROC\_DISK\_LOGL\_IO\_RATE PROC\_DISK\_LOGL\_IO\_RATE\_CUMPROC\_DISK\_LOGL\_IO\_RATE\_CUM PROC\_DISK\_LOGL\_READPROC\_DISK\_LOGL\_READ PROC\_DISK\_LOGL\_READ\_CUMPROC\_DISK\_LOGL\_READ\_CUM PROC\_DISK\_LOGL\_READ\_RATEPROC\_DISK\_LOGL\_READ\_RATE PROC\_DISK\_LOGL\_WRITEPROC\_DISK\_LOGL\_WRITE PROC\_DISK\_LOGL\_WRITE\_CUMPROC\_DISK\_LOGL\_WRITE\_CUM PROC\_DISK\_LOGL\_WRITE\_RATEPROC\_DISK\_LOGL\_WRITE\_RATE PROC\_DISK\_PHYS\_IO\_RATEPROC\_DISK\_PHYS\_IO\_RATE PROC\_DISK\_PHYS\_IO\_RATE\_CUMPROC\_DISK\_PHYS\_IO\_RATE\_CUM

PROC\_DISK\_PHYS\_READPROC\_DISK\_PHYS\_READ PROC\_DISK\_PHYS\_READ\_CUMPROC\_DISK\_PHYS\_READ\_CUM PROC\_DISK\_PHYS\_READ\_RATEPROC\_DISK\_PHYS\_READ\_RATE PROC\_DISK\_PHYS\_WRITEPROC\_DISK\_PHYS\_WRITE PROC\_DISK\_PHYS\_WRITE\_CUMPROC\_DISK\_PHYS\_WRITE\_CUM PROC\_DISK\_PHYS\_WRITE\_RATEPROC\_DISK\_PHYS\_WRITE\_RATE PROC\_DISK\_RAW\_READPROC\_DISK\_RAW\_READ PROC\_DISK\_RAW\_READ\_CUMPROC\_DISK\_RAW\_READ\_CUM PROC\_DISK\_RAW\_READ\_RATEPROC\_DISK\_RAW\_READ\_RATE PROC\_DISK\_RAW\_WRITEPROC\_DISK\_RAW\_WRITE PROC\_DISK\_RAW\_WRITE\_CUMPROC\_DISK\_RAW\_WRITE\_CUM PROC\_DISK\_RAW\_WRITE\_RATEPROC\_DISK\_RAW\_WRITE\_RATE PROC\_DISK\_REM\_LOGL\_READPROC\_DISK\_REM\_LOGL\_READ PROC\_DISK\_REM\_LOGL\_READ\_CUMPROC\_DISK\_REM\_LOGL\_READ\_CUM PROC\_DISK\_REM\_LOGL\_READ\_RATEPROC\_DISK\_REM\_LOGL\_READ\_RATE PROC\_DISK\_REM\_LOGL\_WRITEPROC\_DISK\_REM\_LOGL\_WRITE PROC\_DISK\_REM\_LOGL\_WRITE\_CUMPROC\_DISK\_REM\_LOGL\_WRITE\_CUM PROC\_DISK\_REM\_LOGL\_WRITE\_RATEPROC\_DISK\_REM\_LOGL\_WRITE\_RATE PROC\_DISK\_REM\_PHYS\_READPROC\_DISK\_REM\_PHYS\_READ PROC\_DISK\_REM\_PHYS\_READ\_CUMPROC\_DISK\_REM\_PHYS\_READ\_CUM PROC\_DISK\_REM\_PHYS\_READ\_RATEPROC\_DISK\_REM\_PHYS\_READ\_RATE PROC\_DISK\_REM\_PHYS\_WRITEPROC\_DISK\_REM\_PHYS\_WRITE PROC\_DISK\_REM\_PHYS\_WRITE\_CUMPROC\_DISK\_REM\_PHYS\_WRITE\_CUM PROC\_DISK\_REM\_PHYS\_WRITE\_RATEPROC\_DISK\_REM\_PHYS\_WRITE\_RATE PROC\_DISK\_SUBSYSTEM\_WAIT\_PCTPROC\_DISK\_SUBSYSTEM\_WAIT\_PCT PROC\_DISK\_SUBSYSTEM\_WAIT\_PCT\_CUMPROC\_DISK\_SUBSYSTEM\_WAIT\_PCT\_CUM PROC\_DISK\_SUBSYSTEM\_WAIT\_TIMEPROC\_DISK\_SUBSYSTEM\_WAIT\_TIME PROC\_DISK\_SUBSYSTEM\_WAIT\_TIME\_CUMPROC\_DISK\_SUBSYSTEM\_WAIT\_TIME\_ CUM PROC\_DISK\_SYSTEM\_IOPROC\_DISK\_SYSTEM\_IO PROC\_DISK\_SYSTEM\_IO\_RATEPROC\_DISK\_SYSTEM\_IO\_RATE PROC\_DISK\_SYSTEM\_READPROC\_DISK\_SYSTEM\_READ PROC\_DISK\_SYSTEM\_READ\_CUMPROC\_DISK\_SYSTEM\_READ\_CUM

PROC\_DISK\_SYSTEM\_WRITEPROC\_DISK\_SYSTEM\_WRITE

PROC\_DISK\_SYSTEM\_WRITE\_CUMPROC\_DISK\_SYSTEM\_WRITE\_CUM

PROC\_DISK\_VM\_IOPROC\_DISK\_VM\_IO

PROC\_DISK\_VM\_IO\_RATEPROC\_DISK\_VM\_IO\_RATE

PROC\_DISK\_VM\_READPROC\_DISK\_VM\_READ

PROC\_DISK\_VM\_READ\_CUMPROC\_DISK\_VM\_READ\_CUM

PROC\_DISK\_VM\_WRITEPROC\_DISK\_VM\_WRITE

PROC\_DISK\_VM\_WRITE\_CUMPROC\_DISK\_VM\_WRITE\_CUM

PROC\_DISK\_WAIT\_PCTPROC\_DISK\_WAIT\_PCT

PROC\_DISK\_WAIT\_PCT\_CUMPROC\_DISK\_WAIT\_PCT\_CUM

PROC\_DISK\_WAIT\_TIMEPROC\_DISK\_WAIT\_TIME

PROC\_DISK\_WAIT\_TIME\_CUMPROC\_DISK\_WAIT\_TIME\_CUM

PROC\_DISPATCHPROC\_DISPATCH

PROC\_DISPATCH\_CUMPROC\_DISPATCH\_CUM

PROC\_EUIDPROC\_EUID

PROC\_FORCED\_CSWITCHPROC\_FORCED\_CSWITCH

PROC\_FORCED\_CSWITCH\_CUMPROC\_FORCED\_CSWITCH\_CUM

PROC\_FORKPROC\_FORK

PROC\_FORK\_CUMPROC\_FORK\_CUM

PROC\_GRAPHICS\_WAIT\_PCTPROC\_GRAPHICS\_WAIT\_PCT

PROC\_GRAPHICS\_WAIT\_PCT\_CUMPROC\_GRAPHICS\_WAIT\_PCT\_CUM

PROC\_GRAPHICS\_WAIT\_TIMEPROC\_GRAPHICS\_WAIT\_TIME

PROC\_GRAPHICS\_WAIT\_TIME\_CUMPROC\_GRAPHICS\_WAIT\_TIME\_CUM

PROC\_GROUP\_IDPROC\_GROUP\_ID

PROC\_GROUP\_NAMEPROC\_GROUP\_NAME

PROC\_INODE\_WAIT\_PCTPROC\_INODE\_WAIT\_PCT

PROC\_INODE\_WAIT\_PCT\_CUMPROC\_INODE\_WAIT\_PCT\_CUM

PROC\_INODE\_WAIT\_TIMEPROC\_INODE\_WAIT\_TIME

PROC\_INODE\_WAIT\_TIME\_CUMPROC\_INODE\_WAIT\_TIME\_CUM

PROC\_INTERESTPROC\_INTEREST

PROC\_INTERRUPTSPROC\_INTERRUPTS

PROC\_INTERRUPTS\_CUMPROC\_INTERRUPTS\_CUM

PROC\_INTERVALPROC\_INTERVAL

PROC\_INTERVAL\_ALIVEPROC\_INTERVAL\_ALIVE PROC\_INTERVAL\_CUMPROC\_INTERVAL\_CUM PROC\_IOCTLPROC\_IOCTL PROC\_IOCTL\_CUMPROC\_IOCTL\_CUM PROC\_IO\_BYTEPROC\_IO\_BYTE PROC\_IO\_BYTE\_CUMPROC\_IO\_BYTE\_CUM PROC\_IO\_BYTE\_RATEPROC\_IO\_BYTE\_RATE PROC\_IO\_BYTE\_RATE\_CUMPROC\_IO\_BYTE\_RATE\_CUM PROC\_IPC\_SUBSYSTEM\_WAIT\_PCTPROC\_IPC\_SUBSYSTEM\_WAIT\_PCT PROC\_IPC\_SUBSYSTEM\_WAIT\_PCT\_CUMPROC\_IPC\_SUBSYSTEM\_WAIT\_PCT\_CUM PROC\_IPC\_SUBSYSTEM\_WAIT\_TIMEPROC\_IPC\_SUBSYSTEM\_WAIT\_TIME PROC\_IPC\_SUBSYSTEM\_WAIT\_TIME\_CUMPROC\_IPC\_SUBSYSTEM\_WAIT\_TIME\_CUM PROC\_IPC\_WAIT\_PCTPROC\_IPC\_WAIT\_PCT PROC\_IPC\_WAIT\_PCT\_CUMPROC\_IPC\_WAIT\_PCT\_CUM PROC\_IPC\_WAIT\_TIMEPROC\_IPC\_WAIT\_TIME PROC\_IPC\_WAIT\_TIME\_CUMPROC\_IPC\_WAIT\_TIME\_CUM PROC\_JOBCTL\_WAIT\_PCTPROC\_JOBCTL\_WAIT\_PCT PROC\_JOBCTL\_WAIT\_PCT\_CUMPROC\_JOBCTL\_WAIT\_PCT\_CUM PROC\_JOBCTL\_WAIT\_TIMEPROC\_JOBCTL\_WAIT\_TIME PROC\_JOBCTL\_WAIT\_TIME\_CUMPROC\_JOBCTL\_WAIT\_TIME\_CUM PROC\_LAN\_WAIT\_PCTPROC\_LAN\_WAIT\_PCT PROC\_LAN\_WAIT\_PCT\_CUMPROC\_LAN\_WAIT\_PCT\_CUM PROC\_LAN\_WAIT\_TIMEPROC\_LAN\_WAIT\_TIME PROC\_LAN\_WAIT\_TIME\_CUMPROC\_LAN\_WAIT\_TIME\_CUM PROC\_MAJOR\_FAULTPROC\_MAJOR\_FAULT PROC\_MAJOR\_FAULT\_CUMPROC\_MAJOR\_FAULT\_CUM PROC\_MEM\_PRIVATE\_RESPROC\_MEM\_PRIVATE\_RES PROC\_MEM\_RESPROC\_MEM\_RES PROC\_MEM\_RES\_HIGHPROC\_MEM\_RES\_HIGH PROC\_MEM\_SHARED\_RESPROC\_MEM\_SHARED\_RES PROC\_MEM\_VFAULT\_COUNTPROC\_MEM\_VFAULT\_COUNT PROC\_MEM\_VFAULT\_COUNT\_CUMPROC\_MEM\_VFAULT\_COUNT\_CUM PROC\_MEM\_VIRTPROC\_MEM\_VIRT

PROC\_MEM\_WAIT\_PCTPROC\_MEM\_WAIT\_PCT PROC\_MEM\_WAIT\_PCT\_CUMPROC\_MEM\_WAIT\_PCT\_CUM PROC\_MEM\_WAIT\_TIMEPROC\_MEM\_WAIT\_TIME PROC\_MEM\_WAIT\_TIME\_CUMPROC\_MEM\_WAIT\_TIME\_CUM PROC\_MINOR\_FAULTPROC\_MINOR\_FAULT PROC\_MINOR\_FAULT\_CUMPROC\_MINOR\_FAULT\_CUM PROC\_MSG\_RECEIVEDPROC\_MSG\_RECEIVED PROC\_MSG\_RECEIVED\_CUMPROC\_MSG\_RECEIVED\_CUM PROC\_MSG\_SENTPROC\_MSG\_SENT PROC\_MSG\_SENT\_CUMPROC\_MSG\_SENT\_CUM PROC\_MSG\_WAIT\_PCTPROC\_MSG\_WAIT\_PCT PROC\_MSG\_WAIT\_PCT\_CUMPROC\_MSG\_WAIT\_PCT\_CUM PROC\_MSG\_WAIT\_TIMEPROC\_MSG\_WAIT\_TIME PROC\_MSG\_WAIT\_TIME\_CUMPROC\_MSG\_WAIT\_TIME\_CUM PROC\_NFS\_WAIT\_PCTPROC\_NFS\_WAIT\_PCT PROC\_NFS\_WAIT\_PCT\_CUMPROC\_NFS\_WAIT\_PCT\_CUM PROC\_NFS\_WAIT\_TIMEPROC\_NFS\_WAIT\_TIME PROC\_NFS\_WAIT\_TIME\_CUMPROC\_NFS\_WAIT\_TIME\_CUM PROC\_NICE\_PRIPROC\_NICE\_PRI PROC\_NONDISK\_LOGL\_READPROC\_NONDISK\_LOGL\_READ PROC\_NONDISK\_LOGL\_READ\_CUMPROC\_NONDISK\_LOGL\_READ\_CUM PROC\_NONDISK\_LOGL\_WRITEPROC\_NONDISK\_LOGL\_WRITE PROC\_NONDISK\_LOGL\_WRITE\_CUMPROC\_NONDISK\_LOGL\_WRITE\_CUM PROC\_NONDISK\_PHYS\_READPROC\_NONDISK\_PHYS\_READ PROC\_NONDISK\_PHYS\_READ\_CUMPROC\_NONDISK\_PHYS\_READ\_CUM PROC\_NONDISK\_PHYS\_WRITEPROC\_NONDISK\_PHYS\_WRITE PROC\_NONDISK\_PHYS\_WRITE\_CUMPROC\_NONDISK\_PHYS\_WRITE\_CUM PROC\_OPENPROC\_OPEN PROC\_OPEN\_CUMPROC\_OPEN\_CUM PROC\_OTHER\_IO\_WAIT\_PCTPROC\_OTHER\_IO\_WAIT\_PCT PROC\_OTHER\_IO\_WAIT\_PCT\_CUMPROC\_OTHER\_IO\_WAIT\_PCT\_CUM PROC\_OTHER\_IO\_WAIT\_TIMEPROC\_OTHER\_IO\_WAIT\_TIME PROC\_OTHER\_IO\_WAIT\_TIME\_CUMPROC\_OTHER\_IO\_WAIT\_TIME\_CUM

PROC\_OTHER\_WAIT\_PCTPROC\_OTHER\_WAIT\_PCT PROC\_OTHER\_WAIT\_PCT\_CUMPROC\_OTHER\_WAIT\_PCT\_CUM PROC\_OTHER\_WAIT\_TIMEPROC\_OTHER\_WAIT\_TIME PROC\_OTHER\_WAIT\_TIME\_CUMPROC\_OTHER\_WAIT\_TIME\_CUM PROC\_PAGEFAULTPROC\_PAGEFAULT PROC\_PAGEFAULT\_RATEPROC\_PAGEFAULT\_RATE PROC\_PAGEFAULT\_RATE\_CUMPROC\_PAGEFAULT\_RATE\_CUM PROC\_PARENT\_PROC\_IDPROC\_PARENT\_PROC\_ID PROC\_PIPE\_WAIT\_PCTPROC\_PIPE\_WAIT\_PCT PROC\_PIPE\_WAIT\_PCT\_CUMPROC\_PIPE\_WAIT\_PCT\_CUM PROC\_PIPE\_WAIT\_TIMEPROC\_PIPE\_WAIT\_TIME PROC\_PIPE\_WAIT\_TIME\_CUMPROC\_PIPE\_WAIT\_TIME\_CUM PROC\_PRIPROC\_PRI PROC\_PRI\_WAIT\_PCTPROC\_PRI\_WAIT\_PCT PROC\_PRI\_WAIT\_PCT\_CUMPROC\_PRI\_WAIT\_PCT\_CUM PROC\_PRI\_WAIT\_TIMEPROC\_PRI\_WAIT\_TIME PROC\_PRI\_WAIT\_TIME\_CUMPROC\_PRI\_WAIT\_TIME\_CUM PROC\_PRMIDPROC\_PRMID PROC\_PROC\_ARGV1PROC\_PROC\_ARGV1 PROC\_PROC\_CMDPROC\_PROC\_CMD PROC\_PROC\_IDPROC\_PROC\_ID PROC\_PROC\_NAMEPROC\_PROC\_NAME PROC\_RPC\_WAIT\_PCTPROC\_RPC\_WAIT\_PCT PROC\_RPC\_WAIT\_PCT\_CUMPROC\_RPC\_WAIT\_PCT\_CUM PROC\_RPC\_WAIT\_TIMEPROC\_RPC\_WAIT\_TIME PROC\_RPC\_WAIT\_TIME\_CUMPROC\_RPC\_WAIT\_TIME\_CUM PROC\_RUN\_TIMEPROC\_RUN\_TIME PROC\_SCHEDULERPROC\_SCHEDULER PROC\_SEM\_WAIT\_PCTPROC\_SEM\_WAIT\_PCT PROC\_SEM\_WAIT\_PCT\_CUMPROC\_SEM\_WAIT\_PCT\_CUM PROC\_SEM\_WAIT\_TIMEPROC\_SEM\_WAIT\_TIME PROC\_SEM\_WAIT\_TIME\_CUMPROC\_SEM\_WAIT\_TIME\_CUM PROC\_SIGNALPROC\_SIGNAL

PROC\_SIGNAL\_CUMPROC\_SIGNAL\_CUM PROC\_SLEEP\_WAIT\_PCTPROC\_SLEEP\_WAIT\_PCT PROC\_SLEEP\_WAIT\_PCT\_CUMPROC\_SLEEP\_WAIT\_PCT\_CUM PROC\_SLEEP\_WAIT\_TIMEPROC\_SLEEP\_WAIT\_TIME PROC\_SLEEP\_WAIT\_TIME\_CUMPROC\_SLEEP\_WAIT\_TIME\_CUM PROC\_SOCKET\_WAIT\_PCTPROC\_SOCKET\_WAIT\_PCT PROC\_SOCKET\_WAIT\_PCT\_CUMPROC\_SOCKET\_WAIT\_PCT\_CUM PROC\_SOCKET\_WAIT\_TIMEPROC\_SOCKET\_WAIT\_TIME PROC\_SOCKET\_WAIT\_TIME\_CUMPROC\_SOCKET\_WAIT\_TIME\_CUM PROC\_STARTTIMEPROC\_STARTTIME PROC\_STATEPROC\_STATE PROC\_STOP\_REASONPROC\_STOP\_REASON PROC\_STOP\_REASON\_FLAGPROC\_STOP\_REASON\_FLAG PROC\_STREAM\_WAIT\_PCTPROC\_STREAM\_WAIT\_PCT PROC\_STREAM\_WAIT\_PCT\_CUMPROC\_STREAM\_WAIT\_PCT\_CUM PROC\_STREAM\_WAIT\_TIMEPROC\_STREAM\_WAIT\_TIME PROC\_STREAM\_WAIT\_TIME\_CUMPROC\_STREAM\_WAIT\_TIME\_CUM PROC\_SWAPPROC\_SWAP PROC\_SWAP\_CUMPROC\_SWAP\_CUM PROC\_SYS\_WAIT\_PCTPROC\_SYS\_WAIT\_PCT PROC\_SYS\_WAIT\_PCT\_CUMPROC\_SYS\_WAIT\_PCT\_CUM PROC\_SYS\_WAIT\_TIMEPROC\_SYS\_WAIT\_TIME PROC\_SYS\_WAIT\_TIME\_CUMPROC\_SYS\_WAIT\_TIME\_CUM PROC\_TERM\_IO\_WAIT\_PCTPROC\_TERM\_IO\_WAIT\_PCT PROC\_TERM\_IO\_WAIT\_PCT\_CUMPROC\_TERM\_IO\_WAIT\_PCT\_CUM PROC\_TERM\_IO\_WAIT\_TIMEPROC\_TERM\_IO\_WAIT\_TIME PROC\_TERM\_IO\_WAIT\_TIME\_CUMPROC\_TERM\_IO\_WAIT\_TIME\_CUM PROC\_THREAD\_COUNTPROC\_THREAD\_COUNT PROC\_THREAD\_IDPROC\_THREAD\_ID PROC\_TIMEPROC\_TIME PROC\_TOP\_CPU\_INDEXPROC\_TOP\_CPU\_INDEX PROC\_TOP\_DISK\_INDEXPROC\_TOP\_DISK\_INDEX PROC\_TOTAL\_WAIT\_TIMEPROC\_TOTAL\_WAIT\_TIME

PROC\_TOTAL\_WAIT\_TIME\_CUMPROC\_TOTAL\_WAIT\_TIME\_CUM PROC\_TTYPROC\_TTY PROC\_TTY\_DEVPROC\_TTY\_DEV PROC\_UIDPROC\_UID PROC\_USER\_NAMEPROC\_USER\_NAME PROC\_USER\_THREAD\_IDPROC\_USER\_THREAD\_ID PROC\_USRPRIPROC\_USRPRI PROC\_VOLUNTARY\_CSWITCHPROC\_VOLUNTARY\_CSWITCH PROC\_VOLUNTARY\_CSWITCH\_CUMPROC\_VOLUNTARY\_CSWITCH\_CUM

### **Application Metrics**

APP\_ACTIVE\_APPAPP\_ACTIVE\_APP APP\_ACTIVE\_APP\_PRMAPP\_ACTIVE\_APP\_PRM APP\_ACTIVE\_PROCAPP\_ACTIVE\_PROC APP\_ALIVE\_PROCAPP\_ALIVE\_PROC APP\_COMPLETED\_PROCAPP\_COMPLETED\_PROC APP\_CPU\_NICE\_TIMEAPP\_CPU\_NICE\_TIME APP\_CPU\_NICE\_UTILAPP\_CPU\_NICE\_UTIL APP\_CPU\_NNICE\_TIMEAPP\_CPU\_NNICE\_TIME APP\_CPU\_NNICE\_UTILAPP\_CPU\_NNICE\_UTIL APP\_CPU\_NORMAL\_TIMEAPP\_CPU\_NORMAL\_TIME APP\_CPU\_NORMAL\_UTILAPP\_CPU\_NORMAL\_UTIL APP\_CPU\_REALTIME\_TIMEAPP\_CPU\_REALTIME\_TIME APP\_CPU\_REALTIME\_UTILAPP\_CPU\_REALTIME\_UTIL APP\_CPU\_SYS\_MODE\_TIMEAPP\_CPU\_SYS\_MODE\_TIME APP\_CPU\_SYS\_MODE\_UTILAPP\_CPU\_SYS\_MODE\_UTIL APP\_CPU\_TOTAL\_TIMEAPP\_CPU\_TOTAL\_TIME APP\_CPU\_TOTAL\_UTILAPP\_CPU\_TOTAL\_UTIL APP\_CPU\_TOTAL\_UTIL\_CUMAPP\_CPU\_TOTAL\_UTIL\_CUM APP\_CPU\_USER\_MODE\_TIMEAPP\_CPU\_USER\_MODE\_TIME APP\_CPU\_USER\_MODE\_UTILAPP\_CPU\_USER\_MODE\_UTIL APP\_DISK\_FS\_IO\_RATEAPP\_DISK\_FS\_IO\_RATE APP\_DISK\_LOGL\_IO\_RATEAPP\_DISK\_LOGL\_IO\_RATE

APP\_DISK\_LOGL\_READAPP\_DISK\_LOGL\_READ APP\_DISK\_LOGL\_READ\_RATEAPP\_DISK\_LOGL\_READ\_RATE APP\_DISK\_LOGL\_WRITEAPP\_DISK\_LOGL\_WRITE APP\_DISK\_LOGL\_WRITE\_RATEAPP\_DISK\_LOGL\_WRITE\_RATE APP\_DISK\_PHYS\_IO\_RATEAPP\_DISK\_PHYS\_IO\_RATE APP\_DISK\_PHYS\_READAPP\_DISK\_PHYS\_READ APP\_DISK\_PHYS\_READ\_RATEAPP\_DISK\_PHYS\_READ\_RATE APP\_DISK\_PHYS\_WRITEAPP\_DISK\_PHYS\_WRITE APP\_DISK\_PHYS\_WRITE\_RATEAPP\_DISK\_PHYS\_WRITE\_RATE APP\_DISK\_RAW\_IO\_RATEAPP\_DISK\_RAW\_IO\_RATE APP\_DISK\_SUBSYSTEM\_QUEUEAPP\_DISK\_SUBSYSTEM\_QUEUE APP\_DISK\_SUBSYSTEM\_WAIT\_PCTAPP\_DISK\_SUBSYSTEM\_WAIT\_PCT APP\_DISK\_SYSTEM\_IO\_RATEAPP\_DISK\_SYSTEM\_IO\_RATE APP\_DISK\_VM\_IO\_RATEAPP\_DISK\_VM\_IO\_RATE APP\_INTERVALAPP\_INTERVAL APP\_INTERVAL\_CUMAPP\_INTERVAL\_CUM APP\_IO\_BYTEAPP\_IO\_BYTE APP\_IO\_BYTE\_RATEAPP\_IO\_BYTE\_RATE APP\_IPC\_SUBSYSTEM\_QUEUEAPP\_IPC\_SUBSYSTEM\_QUEUE APP\_IPC\_SUBSYSTEM\_WAIT\_PCTAPP\_IPC\_SUBSYSTEM\_WAIT\_PCT APP\_MAJOR\_FAULTAPP\_MAJOR\_FAULT APP\_MAJOR\_FAULT\_RATEAPP\_MAJOR\_FAULT\_RATE APP\_MEM\_QUEUEAPP\_MEM\_QUEUE APP\_MEM\_RESAPP\_MEM\_RES APP\_MEM\_UTILAPP\_MEM\_UTIL APP\_MEM\_VIRTAPP\_MEM\_VIRT APP\_MEM\_WAIT\_PCTAPP\_MEM\_WAIT\_PCT APP\_MINOR\_FAULTAPP\_MINOR\_FAULT APP\_MINOR\_FAULT\_RATEAPP\_MINOR\_FAULT\_RATE APP\_NAMEAPP\_NAME APP\_NAME\_PRM\_GROUPNAMEAPP\_NAME\_PRM\_GROUPNAME APP\_NETWORK\_SUBSYSTEM\_QUEUEAPP\_NETWORK\_SUBSYSTEM\_QUEUE APP\_NETWORK\_SUBSYSTEM\_WAIT\_PCTAPP\_NETWORK\_SUBSYSTEM\_WAIT\_PCT

APP\_NUMAPP\_NUM APP\_OTHER\_IO\_QUEUEAPP\_OTHER\_IO\_QUEUE APP\_OTHER\_IO\_WAIT\_PCTAPP\_OTHER\_IO\_WAIT\_PCT APP\_PRIAPP\_PRI APP\_PRI\_QUEUEAPP\_PRI\_QUEUE APP\_PRI\_STD\_DEVAPP\_PRI\_STD\_DEV APP\_PRI\_WAIT\_PCTAPP\_PRI\_WAIT\_PCT APP\_PRM\_CPUCAP\_MODEAPP\_PRM\_CPUCAP\_MODE APP\_PRM\_CPU\_ENTITLEMENTAPP\_PRM\_CPU\_ENTITLEMENT APP\_PRM\_CPU\_TOTAL\_UTIL\_CUMAPP\_PRM\_CPU\_TOTAL\_UTIL\_CUM APP\_PRM\_DISK\_STATEAPP\_PRM\_DISK\_STATE APP\_PRM\_GROUPIDAPP\_PRM\_GROUPID APP\_PRM\_INTERVAL\_CUMAPP\_PRM\_INTERVAL\_CUM APP\_PRM\_MEM\_AVAILAPP\_PRM\_MEM\_AVAIL APP\_PRM\_MEM\_ENTITLEMENTAPP\_PRM\_MEM\_ENTITLEMENT APP\_PRM\_MEM\_STATEAPP\_PRM\_MEM\_STATE APP\_PRM\_MEM\_UPPERBOUNDAPP\_PRM\_MEM\_UPPERBOUND APP\_PRM\_MEM\_UTILAPP\_PRM\_MEM\_UTIL APP\_PRM\_STATEAPP\_PRM\_STATE APP\_PRM\_SUSPENDED\_PROCAPP\_PRM\_SUSPENDED\_PROC APP\_PROC\_RUN\_TIMEAPP\_PROC\_RUN\_TIME APP\_SAMPLEAPP\_SAMPLE APP\_SEM\_QUEUEAPP\_SEM\_QUEUE APP\_SEM\_WAIT\_PCTAPP\_SEM\_WAIT\_PCT APP\_SLEEP\_QUEUEAPP\_SLEEP\_QUEUE APP\_SLEEP\_WAIT\_PCTAPP\_SLEEP\_WAIT\_PCT APP\_TERM\_IO\_QUEUEAPP\_TERM\_IO\_QUEUE APP\_TERM\_IO\_WAIT\_PCTAPP\_TERM\_IO\_WAIT\_PCT APP\_TIMEAPP\_TIME **Process By File Metrics**

PROC\_FILE\_COUNTPROC\_FILE\_COUNT PROC\_FILE\_MODEPROC\_FILE\_MODE

PROC\_FILE\_NAMEPROC\_FILE\_NAME PROC\_FILE\_NUMBERPROC\_FILE\_NUMBER PROC\_FILE\_OFFSETPROC\_FILE\_OFFSET PROC\_FILE\_OPENPROC\_FILE\_OPEN PROC\_FILE\_TYPEPROC\_FILE\_TYPE

### **By Disk Metrics**

BYDSK\_AVG\_QUEUE\_TIMEBYDSK\_AVG\_QUEUE\_TIME BYDSK\_AVG\_READ\_QUEUE\_TIMEBYDSK\_AVG\_READ\_QUEUE\_TIME BYDSK AVG READ SERVICE TIMEBYDSK AVG READ SERVICE TIME BYDSK\_AVG\_SERVICE\_TIMEBYDSK\_AVG\_SERVICE\_TIME BYDSK\_AVG\_WRITE\_QUEUE\_TIMEBYDSK\_AVG\_WRITE\_QUEUE\_TIME BYDSK AVG WRITE\_SERVICE\_TIMEBYDSK\_AVG\_WRITE\_SERVICE\_TIME BYDSK\_BUSBYDSK\_BUS BYDSK\_BUSY\_TIMEBYDSK\_BUSY\_TIME BYDSK\_CONTROLLERBYDSK\_CONTROLLER BYDSK\_DEVNAMEBYDSK\_DEVNAME BYDSK\_DEVNOBYDSK\_DEVNO BYDSK\_DIRNAMEBYDSK\_DIRNAME BYDSK\_DISKNAMEBYDSK\_DISKNAME BYDSK\_FS\_IO\_RATEBYDSK\_FS\_IO\_RATE BYDSK\_FS\_READBYDSK\_FS\_READ BYDSK\_FS\_READ\_RATEBYDSK\_FS\_READ\_RATE BYDSK\_FS\_WRITEBYDSK\_FS\_WRITE BYDSK\_FS\_WRITE\_RATEBYDSK\_FS\_WRITE\_RATE BYDSK\_IDBYDSK\_ID BYDSK\_INTERVALBYDSK\_INTERVAL BYDSK\_INTERVAL\_CUMBYDSK\_INTERVAL\_CUM BYDSK\_LOGL\_BYTE\_RATEBYDSK\_LOGL\_BYTE\_RATE BYDSK\_LOGL\_BYTE\_RATE\_CUMBYDSK\_LOGL\_BYTE\_RATE\_CUM BYDSK\_LOGL\_IO\_RATEBYDSK\_LOGL\_IO\_RATE BYDSK\_LOGL\_IO\_RATE\_CUMBYDSK\_LOGL\_IO\_RATE\_CUM BYDSK\_LOGL\_READBYDSK\_LOGL\_READ

BYDSK\_LOGL\_READ\_BYTE\_RATEBYDSK\_LOGL\_READ\_BYTE\_RATE BYDSK\_LOGL\_READ\_BYTE\_RATE\_CUMBYDSK\_LOGL\_READ\_BYTE\_RATE\_CUM BYDSK\_LOGL\_READ\_RATEBYDSK\_LOGL\_READ\_RATE BYDSK\_LOGL\_READ\_RATE\_CUMBYDSK\_LOGL\_READ\_RATE\_CUM BYDSK\_LOGL\_WRITEBYDSK\_LOGL\_WRITE BYDSK\_LOGL\_WRITE\_BYTE\_RATEBYDSK\_LOGL\_WRITE\_BYTE\_RATE BYDSK\_LOGL\_WRITE\_BYTE\_RATE\_CUMBYDSK\_LOGL\_WRITE\_BYTE\_RATE\_CUM BYDSK\_LOGL\_WRITE\_RATEBYDSK\_LOGL\_WRITE\_RATE BYDSK\_LOGL\_WRITE\_RATE\_CUMBYDSK\_LOGL\_WRITE\_RATE\_CUM BYDSK\_PHYS\_BYTEBYDSK\_PHYS\_BYTE BYDSK\_PHYS\_BYTE\_RATEBYDSK\_PHYS\_BYTE\_RATE BYDSK\_PHYS\_BYTE\_RATE\_CUMBYDSK\_PHYS\_BYTE\_RATE\_CUM BYDSK\_PHYS\_IOBYDSK\_PHYS\_IO BYDSK\_PHYS\_IO\_RATEBYDSK\_PHYS\_IO\_RATE BYDSK\_PHYS\_IO\_RATE\_CUMBYDSK\_PHYS\_IO\_RATE\_CUM BYDSK\_PHYS\_READBYDSK\_PHYS\_READ BYDSK\_PHYS\_READ\_BYTEBYDSK\_PHYS\_READ\_BYTE BYDSK\_PHYS\_READ\_BYTE\_RATEBYDSK\_PHYS\_READ\_BYTE\_RATE BYDSK\_PHYS\_READ\_BYTE\_RATE\_CUMBYDSK\_PHYS\_READ\_BYTE\_RATE\_CUM BYDSK\_PHYS\_READ\_RATEBYDSK\_PHYS\_READ\_RATE BYDSK\_PHYS\_READ\_RATE\_CUMBYDSK\_PHYS\_READ\_RATE\_CUM BYDSK\_PHYS\_WRITEBYDSK\_PHYS\_WRITE BYDSK\_PHYS\_WRITE\_BYTEBYDSK\_PHYS\_WRITE\_BYTE BYDSK\_PHYS\_WRITE\_BYTE\_RATEBYDSK\_PHYS\_WRITE\_BYTE\_RATE BYDSK\_PHYS\_WRITE\_BYTE\_RATE\_CUMBYDSK\_PHYS\_WRITE\_BYTE\_RATE\_CUM BYDSK\_PHYS\_WRITE\_RATEBYDSK\_PHYS\_WRITE\_RATE BYDSK\_PHYS\_WRITE\_RATE\_CUMBYDSK\_PHYS\_WRITE\_RATE\_CUM BYDSK\_PRODUCT\_IDBYDSK\_PRODUCT\_ID BYDSK\_QUEUE\_0\_UTILBYDSK\_QUEUE\_0\_UTIL BYDSK\_QUEUE\_2\_UTILBYDSK\_QUEUE\_2\_UTIL BYDSK\_QUEUE\_4\_UTILBYDSK\_QUEUE\_4\_UTIL BYDSK\_QUEUE\_8\_UTILBYDSK\_QUEUE\_8\_UTIL BYDSK\_QUEUE\_X\_UTILBYDSK\_QUEUE\_X\_UTIL

BYDSK\_RAW\_IO\_RATEBYDSK\_RAW\_IO\_RATE BYDSK\_RAW\_READBYDSK\_RAW\_READ BYDSK\_RAW\_READ\_RATEBYDSK\_RAW\_READ\_RATE BYDSK\_RAW\_WRITEBYDSK\_RAW\_WRITE BYDSK\_RAW\_WRITE\_RATEBYDSK\_RAW\_WRITE\_RATE BYDSK\_REQUEST\_QUEUEBYDSK\_REQUEST\_QUEUE BYDSK\_SYSTEM\_IOBYDSK\_SYSTEM\_IO BYDSK\_SYSTEM\_IO\_RATEBYDSK\_SYSTEM\_IO\_RATE BYDSK\_SYSTEM\_READ\_RATEBYDSK\_SYSTEM\_READ\_RATE BYDSK\_SYSTEM\_WRITE\_RATEBYDSK\_SYSTEM\_WRITE\_RATE BYDSK\_TIMEBYDSK\_TIME BYDSK\_UTILBYDSK\_UTIL BYDSK\_UTIL\_CUMBYDSK\_UTIL\_CUM BYDSK\_VENDOR\_IDBYDSK\_VENDOR\_ID BYDSK\_VM\_IOBYDSK\_VM\_IO BYDSK\_VM\_IO\_RATEBYDSK\_VM\_IO\_RATE BYDSK\_VM\_READ\_RATEBYDSK\_VM\_READ\_RATE BYDSK\_VM\_WRITE\_RATEBYDSK\_VM\_WRITE\_RATE

### **File System Metrics**

FS\_BLOCK\_SIZEFS\_BLOCK\_SIZE FS\_DEVNAMEFS\_DEVNAME FS\_DEVNOFS\_DEVNO FS\_DIRNAMEFS\_DIRNAME FS\_FILE\_IO\_RATEFS\_FILE\_IO\_RATE FS\_FILE\_IO\_RATE\_CUMFS\_FILE\_IO\_RATE\_CUM FS\_FRAG\_SIZEFS\_FRAG\_SIZE FS\_INODE\_UTILFS\_INODE\_UTIL FS\_INTERVALFS\_INTERVAL FS\_INTERVAL\_CUMFS\_INTERVAL\_CUM FS\_IS\_LVMFS\_IS\_LVM FS\_LOGL\_IO\_RATEFS\_LOGL\_IO\_RATE FS\_LOGL\_IO\_RATE\_CUMFS\_LOGL\_IO\_RATE\_CUM FS\_LOGL\_READ\_BYTE\_RATEFS\_LOGL\_READ\_BYTE\_RATE FS\_LOGL\_READ\_BYTE\_RATE\_CUMFS\_LOGL\_READ\_BYTE\_RATE\_CUM FS\_LOGL\_READ\_RATEFS\_LOGL\_READ\_RATE FS\_LOGL\_READ\_RATE\_CUMFS\_LOGL\_READ\_RATE\_CUM FS\_LOGL\_WRITE\_BYTE\_RATEFS\_LOGL\_WRITE\_BYTE\_RATE FS\_LOGL\_WRITE\_BYTE\_RATE\_CUMFS\_LOGL\_WRITE\_BYTE\_RATE\_CUM FS\_LOGL\_WRITE\_RATEFS\_LOGL\_WRITE\_RATE FS\_LOGL\_WRITE\_RATE\_CUMFS\_LOGL\_WRITE\_RATE\_CUM

- FS\_MAX\_INODESFS\_MAX\_INODES
- FS\_MAX\_SIZEFS\_MAX\_SIZE
- FS\_PHYS\_IO\_RATEFS\_PHYS\_IO\_RATE
- FS\_PHYS\_IO\_RATE\_CUMFS\_PHYS\_IO\_RATE\_CUM
- FS\_PHYS\_READ\_BYTE\_RATEFS\_PHYS\_READ\_BYTE\_RATE
- FS\_PHYS\_READ\_BYTE\_RATE\_CUMFS\_PHYS\_READ\_BYTE\_RATE\_CUM
- FS\_PHYS\_READ\_RATEFS\_PHYS\_READ\_RATE
- FS\_PHYS\_READ\_RATE\_CUMFS\_PHYS\_READ\_RATE\_CUM
- FS\_PHYS\_WRITE\_BYTE\_RATEFS\_PHYS\_WRITE\_BYTE\_RATE
- FS\_PHYS\_WRITE\_BYTE\_RATE\_CUMFS\_PHYS\_WRITE\_BYTE\_RATE\_CUM
- FS\_PHYS\_WRITE\_RATEFS\_PHYS\_WRITE\_RATE
- FS\_PHYS\_WRITE\_RATE\_CUMFS\_PHYS\_WRITE\_RATE\_CUM
- FS\_SPACE\_RESERVEDFS\_SPACE\_RESERVED
- FS\_SPACE\_USEDFS\_SPACE\_USED
- FS\_SPACE\_UTILFS\_SPACE\_UTIL
- FS\_TYPEFS\_TYPE
- FS\_VM\_IO\_RATEFS\_VM\_IO\_RATE
- FS\_VM\_IO\_RATE\_CUMFS\_VM\_IO\_RATE\_CUM

#### **Logical Volume Metrics**

- LV\_AVG\_READ\_SERVICE\_TIMELV\_AVG\_READ\_SERVICE\_TIME
- LV\_AVG\_WRITE\_SERVICE\_TIMELV\_AVG\_WRITE\_SERVICE\_TIME
- LV\_CACHE\_HITLV\_CACHE\_HIT
- LV\_CACHE\_MISSLV\_CACHE\_MISS
- LV\_CACHE\_QUEUELV\_CACHE\_QUEUE

LV\_CACHE\_SIZELV\_CACHE\_SIZE

- LV\_DEVNOLV\_DEVNO
- LV\_DIRNAMELV\_DIRNAME
- LV\_GROUP\_NAMELV\_GROUP\_NAME
- LV\_INTERVALLV\_INTERVAL
- LV\_INTERVAL\_CUMLV\_INTERVAL\_CUM
- LV\_OPEN\_LVLV\_OPEN\_LV
- LV\_READ\_BYTE\_RATELV\_READ\_BYTE\_RATE
- LV\_READ\_BYTE\_RATE\_CUMLV\_READ\_BYTE\_RATE\_CUM
- LV\_READ\_RATELV\_READ\_RATE
- LV\_READ\_RATE\_CUMLV\_READ\_RATE\_CUM
- LV\_TYPELV\_TYPE
- LV\_WRITE\_BYTE\_RATELV\_WRITE\_BYTE\_RATE
- LV\_WRITE\_BYTE\_RATE\_CUMLV\_WRITE\_BYTE\_RATE\_CUM
- LV\_WRITE\_RATELV\_WRITE\_RATE
- LV\_WRITE\_RATE\_CUMLV\_WRITE\_RATE\_CUM

#### **By Network Interface Metrics**

BYNETIF\_COLLISIONBYNETIF\_COLLISION BYNETIF\_COLLISION\_1\_MIN\_RATEBYNETIF\_COLLISION\_1\_MIN\_RATE BYNETIF\_COLLISION\_RATEBYNETIF\_COLLISION\_RATE BYNETIF\_COLLISION\_RATE\_CUMBYNETIF\_COLLISION\_RATE\_CUM BYNETIF\_ERRORBYNETIF\_ERROR BYNETIF\_ERROR\_1\_MIN\_RATEBYNETIF\_ERROR\_1\_MIN\_RATE BYNETIF\_ERROR\_RATEBYNETIF\_ERROR\_RATE BYNETIF\_ERROR\_RATE\_CUMBYNETIF\_ERROR\_RATE\_CUM BYNETIF\_IDBYNETIF\_ID BYNETIF\_INTERVALBYNETIF\_INTERVAL BYNETIF\_INTERVAL\_CUMBYNETIF\_INTERVAL\_CUM BYNETIF\_IN\_BYTEBYNETIF\_IN\_BYTE BYNETIF\_IN\_BYTE\_RATEBYNETIF\_IN\_BYTE\_RATE BYNETIF\_IN\_BYTE\_RATE\_CUMBYNETIF\_IN\_BYTE\_RATE\_CUM

BYNETIF\_IN\_PACKETBYNETIF\_IN\_PACKET

BYNETIF\_IN\_PACKET\_RATEBYNETIF\_IN\_PACKET\_RATE BYNETIF\_IN\_PACKET\_RATE\_CUMBYNETIF\_IN\_PACKET\_RATE\_CUM BYNETIF\_NAMEBYNETIF\_NAME BYNETIF\_NET\_MTUBYNETIF\_NET\_MTU BYNETIF\_NET\_SPEEDBYNETIF\_NET\_SPEED BYNETIF\_NET\_TYPEBYNETIF\_NET\_TYPE BYNETIF\_OUT\_BYTEBYNETIF\_OUT\_BYTE BYNETIF\_OUT\_BYTE\_RATEBYNETIF\_OUT\_BYTE\_RATE BYNETIF\_OUT\_BYTE\_RATE\_CUMBYNETIF\_OUT\_BYTE\_RATE\_CUM BYNETIF\_OUT\_PACKETBYNETIF\_OUT\_PACKET BYNETIF\_OUT\_PACKET\_RATEBYNETIF\_OUT\_PACKET\_RATE BYNETIF\_OUT\_PACKET\_RATE\_CUMBYNETIF\_OUT\_PACKET\_RATE\_CUM BYNETIF\_PACKET\_RATEBYNETIF\_PACKET\_RATE BYNETIF\_QUEUEBYNETIF\_QUEUE BYNETIF\_UTILBYNETIF\_UTIL

# **By Swap Metrics**

BYSWP\_SWAP\_PRIBYSWP\_SWAP\_PRI BYSWP\_SWAP\_SPACE\_AVAILBYSWP\_SWAP\_SPACE\_AVAIL BYSWP\_SWAP\_SPACE\_NAMEBYSWP\_SWAP\_SPACE\_NAME BYSWP\_SWAP\_SPACE\_USEDBYSWP\_SWAP\_SPACE\_USED BYSWP\_SWAP\_TYPEBYSWP\_SWAP\_TYPE

# **By CPU Metrics**

BYCPU\_ACTIVEBYCPU\_ACTIVE BYCPU\_CPU\_CLOCKBYCPU\_CPU\_CLOCK BYCPU\_CPU\_CSWITCH\_TIMEBYCPU\_CPU\_CSWITCH\_TIME BYCPU\_CPU\_CSWITCH\_TIME\_CUMBYCPU\_CPU\_CSWITCH\_TIME\_CUM BYCPU\_CPU\_CSWITCH\_UTILBYCPU\_CPU\_CSWITCH\_UTIL BYCPU\_CPU\_CSWITCH\_UTIL\_CUMBYCPU\_CPU\_CSWITCH\_UTIL\_CUM BYCPU\_CPU\_INTERRUPT\_TIMEBYCPU\_CPU\_INTERRUPT\_TIME BYCPU\_CPU\_INTERRUPT\_TIME\_CUMBYCPU\_CPU\_INTERRUPT\_TIME\_CUM BYCPU\_CPU\_INTERRUPT\_UTILBYCPU\_CPU\_INTERRUPT\_UTIL BYCPU\_CPU\_INTERRUPT\_UTIL\_CUMBYCPU\_CPU\_INTERRUPT\_UTIL\_CUM

BYCPU CPU NICE TIMEBYCPU CPU NICE TIME BYCPU\_CPU\_NICE\_TIME\_CUMBYCPU\_CPU\_NICE\_TIME\_CUM BYCPU\_CPU\_NICE\_UTILBYCPU\_CPU\_NICE\_UTIL BYCPU\_CPU\_NICE\_UTIL\_CUMBYCPU\_CPU\_NICE\_UTIL\_CUM BYCPU\_CPU\_NNICE\_TIMEBYCPU\_CPU\_NNICE\_TIME BYCPU\_CPU\_NNICE\_TIME\_CUMBYCPU\_CPU\_NNICE\_TIME\_CUM BYCPU\_CPU\_NNICE\_UTILBYCPU\_CPU\_NNICE\_UTIL BYCPU\_CPU\_NNICE\_UTIL\_CUMBYCPU\_CPU\_NNICE\_UTIL\_CUM BYCPU\_CPU\_NORMAL\_TIMEBYCPU\_CPU\_NORMAL\_TIME BYCPU\_CPU\_NORMAL\_TIME\_CUMBYCPU\_CPU\_NORMAL\_TIME\_CUM BYCPU\_CPU\_NORMAL\_UTILBYCPU\_CPU\_NORMAL\_UTIL BYCPU\_CPU\_NORMAL\_UTIL\_CUMBYCPU\_CPU\_NORMAL\_UTIL\_CUM BYCPU\_CPU\_REALTIME\_TIMEBYCPU\_CPU\_REALTIME\_TIME BYCPU\_CPU\_REALTIME\_TIME\_CUMBYCPU\_CPU\_REALTIME\_TIME\_CUM BYCPU\_CPU\_REALTIME\_UTILBYCPU\_CPU\_REALTIME\_UTIL BYCPU\_CPU\_REALTIME\_UTIL\_CUMBYCPU\_CPU\_REALTIME\_UTIL\_CUM BYCPU CPU SYSCALL TIMEBYCPU CPU SYSCALL TIME BYCPU\_CPU\_SYSCALL\_TIME\_CUMBYCPU\_CPU\_SYSCALL\_TIME\_CUM BYCPU\_CPU\_SYSCALL\_UTILBYCPU\_CPU\_SYSCALL\_UTIL BYCPU\_CPU\_SYSCALL\_UTIL\_CUMBYCPU\_CPU\_SYSCALL\_UTIL\_CUM BYCPU\_CPU\_SYS\_MODE\_TIMEBYCPU\_CPU\_SYS\_MODE\_TIME BYCPU\_CPU\_SYS\_MODE\_TIME\_CUMBYCPU\_CPU\_SYS\_MODE\_TIME\_CUM BYCPU\_CPU\_SYS\_MODE\_UTILBYCPU\_CPU\_SYS\_MODE\_UTIL BYCPU\_CPU\_SYS\_MODE\_UTIL\_CUMBYCPU\_CPU\_SYS\_MODE\_UTIL\_CUM BYCPU\_CPU\_TOTAL\_TIMEBYCPU\_CPU\_TOTAL\_TIME BYCPU\_CPU\_TOTAL\_TIME\_CUMBYCPU\_CPU\_TOTAL\_TIME\_CUM BYCPU\_CPU\_TOTAL\_UTILBYCPU\_CPU\_TOTAL\_UTIL BYCPU\_CPU\_TOTAL\_UTIL\_CUMBYCPU\_CPU\_TOTAL\_UTIL\_CUM BYCPU\_CPU\_TRAP\_TIMEBYCPU\_CPU\_TRAP\_TIME BYCPU\_CPU\_TRAP\_TIME\_CUMBYCPU\_CPU\_TRAP\_TIME\_CUM BYCPU\_CPU\_TRAP\_UTILBYCPU\_CPU\_TRAP\_UTIL BYCPU\_CPU\_TRAP\_UTIL\_CUMBYCPU\_CPU\_TRAP\_UTIL\_CUM BYCPU CPU USER MODE TIMEBYCPU CPU USER MODE TIME

BYCPU\_CPU\_USER\_MODE\_TIME\_CUMBYCPU\_CPU\_USER\_MODE\_TIME\_CUM BYCPU\_CPU\_USER\_MODE\_UTILBYCPU\_CPU\_USER\_MODE\_UTIL BYCPU\_CPU\_USER\_MODE\_UTIL\_CUMBYCPU\_CPU\_USER\_MODE\_UTIL\_CUM BYCPU\_CPU\_VFAULT\_TIMEBYCPU\_CPU\_VFAULT\_TIME BYCPU\_CPU\_VFAULT\_TIME\_CUMBYCPU\_CPU\_VFAULT\_TIME\_CUM BYCPU\_CPU\_VFAULT\_UTILBYCPU\_CPU\_VFAULT\_UTIL BYCPU\_CPU\_VFAULT\_UTIL\_CUMBYCPU\_CPU\_VFAULT\_UTIL\_CUM BYCPU\_CSWITCHBYCPU\_CSWITCH BYCPU\_CSWITCH\_CUMBYCPU\_CSWITCH\_CUM BYCPU\_CSWITCH\_RATEBYCPU\_CSWITCH\_RATE BYCPU\_CSWITCH\_RATE\_CUMBYCPU\_CSWITCH\_RATE\_CUM BYCPU\_IDBYCPU\_ID BYCPU\_INTERRUPTBYCPU\_INTERRUPT BYCPU\_INTERRUPT\_RATEBYCPU\_INTERRUPT\_RATE BYCPU\_INTERRUPT\_STATEBYCPU\_INTERRUPT\_STATE BYCPU\_LAST\_PROC\_IDBYCPU\_LAST\_PROC\_ID BYCPU\_LAST\_THREAD\_IDBYCPU\_LAST\_THREAD\_ID BYCPU\_LAST\_USER\_THREAD\_IDBYCPU\_LAST\_USER\_THREAD\_ID BYCPU\_RUN\_QUEUE\_15\_MINBYCPU\_RUN\_QUEUE\_15\_MIN BYCPU\_RUN\_QUEUE\_1\_MINBYCPU\_RUN\_QUEUE\_1\_MIN BYCPU\_RUN\_QUEUE\_5\_MINBYCPU\_RUN\_QUEUE\_5\_MIN BYCPU\_STATEBYCPU\_STATE

#### **Process By Memory Region Metrics**

PROC\_REGION\_FILENAMEPROC\_REGION\_FILENAME PROC\_REGION\_LOCKEDPROC\_REGION\_LOCKED PROC\_REGION\_PAGE\_COUNT\_1\_4KBPROC\_REGION\_PAGE\_COUNT\_1\_4KB PROC\_REGION\_PAGE\_COUNT\_2\_16KBPROC\_REGION\_PAGE\_COUNT\_2\_16KB PROC\_REGION\_PAGE\_COUNT\_3\_64KBPROC\_REGION\_PAGE\_COUNT\_3\_64KB PROC\_REGION\_PAGE\_COUNT\_4\_256KBPROC\_REGION\_PAGE\_COUNT\_4\_256KB PROC\_REGION\_PAGE\_COUNT\_5\_1MBPROC\_REGION\_PAGE\_COUNT\_5\_1MB PROC\_REGION\_PAGE\_COUNT\_6\_4MBPROC\_REGION\_PAGE\_COUNT\_6\_4MB PROC\_REGION\_PAGE\_COUNT\_7\_16MBPROC\_REGION\_PAGE\_COUNT\_7\_16MB

PROC\_REGION\_PAGE\_COUNT\_8\_64MBPROC\_REGION\_PAGE\_COUNT\_8\_64MB PROC\_REGION\_PAGE\_COUNT\_9\_256MBPROC\_REGION\_PAGE\_COUNT\_9\_256MB PROC\_REGION\_PAGE\_COUNT\_B\_1GBPROC\_REGION\_PAGE\_COUNT\_B\_1GB PROC\_REGION\_PAGE\_COUNT\_B\_4GBPROC\_REGION\_PAGE\_COUNT\_B\_4GB PROC\_REGION\_PAGE\_SIZE\_HINTPROC\_REGION\_PAGE\_SIZE\_HINT PROC\_REGION\_PRIVATE\_SHARED\_FLAGPROC\_REGION\_PRIVATE\_SHARED\_FLAG PROC\_REGION\_REF\_COUNTPROC\_REGION\_REF\_COUNT PROC\_REGION\_RESPROC\_REGION\_RES PROC\_REGION\_RES\_DATAPROC\_REGION\_RES\_DATA PROC\_REGION\_RES\_OTHERPROC\_REGION\_RES\_OTHER PROC\_REGION\_RES\_SHMEMPROC\_REGION\_RES\_SHMEM PROC\_REGION\_RES\_STACKPROC\_REGION\_RES\_STACK PROC\_REGION\_RES\_TEXTPROC\_REGION\_RES\_TEXT PROC\_REGION\_TYPEPROC\_REGION\_TYPE PROC\_REGION\_VIRTPROC\_REGION\_VIRT PROC\_REGION\_VIRT\_ADDRSPROC\_REGION\_VIRT\_ADDRS PROC\_REGION\_VIRT\_DATAPROC\_REGION\_VIRT\_DATA PROC\_REGION\_VIRT\_OTHERPROC\_REGION\_VIRT\_OTHER PROC\_REGION\_VIRT\_SHMEMPROC\_REGION\_VIRT\_SHMEM PROC\_REGION\_VIRT\_STACKPROC\_REGION\_VIRT\_STACK PROC\_REGION\_VIRT\_TEXTPROC\_REGION\_VIRT\_TEXT

### **By NFS Metrics**

BYNFS\_CLIENT\_PHYS\_TIMEBYNFS\_CLIENT\_PHYS\_TIME BYNFS\_CLIENT\_PHYS\_TIME\_CUMBYNFS\_CLIENT\_PHYS\_TIME\_CUM BYNFS\_CLIENT\_READ\_BYTE\_RATEBYNFS\_CLIENT\_READ\_BYTE\_RATE BYNFS\_CLIENT\_READ\_BYTE\_RATE\_CUMBYNFS\_CLIENT\_READ\_BYTE\_RATE\_CUM BYNFS\_CLIENT\_READ\_RATEBYNFS\_CLIENT\_READ\_RATE BYNFS\_CLIENT\_READ\_RATE\_CUMBYNFS\_CLIENT\_READ\_RATE\_CUM BYNFS\_CLIENT\_SERVICEBYNFS\_CLIENT\_SERVICE BYNFS\_CLIENT\_SERVICE\_CUMBYNFS\_CLIENT\_SERVICE\_CUM BYNFS\_CLIENT\_SERVICE\_QUEUEBYNFS\_CLIENT\_SERVICE\_QUEUE BYNFS\_CLIENT\_SERVICE\_QUEUE\_CUMBYNFS\_CLIENT\_SERVICE\_QUEUE\_CUM

BYNFS\_CLIENT\_SERVICE\_TIMEBYNFS\_CLIENT\_SERVICE\_TIME BYNFS\_CLIENT\_SERVICE\_TIME\_CUMBYNFS\_CLIENT\_SERVICE\_TIME\_CUM BYNFS\_CLIENT\_WRITE\_BYTE\_RATEBYNFS\_CLIENT\_WRITE\_BYTE\_RATE BYNFS\_CLIENT\_WRITE\_BYTE\_RATE\_CUMBYNFS\_CLIENT\_WRITE\_BYTE\_RATE\_CUM BYNFS\_CLIENT\_WRITE\_RATEBYNFS\_CLIENT\_WRITE\_RATE BYNFS\_CLIENT\_WRITE\_RATE\_CUMBYNFS\_CLIENT\_WRITE\_RATE\_CUM BYNFS\_HOSTNAMEBYNFS\_HOSTNAME BYNFS\_HOST\_IP\_ADDRESSBYNFS\_HOST\_IP\_ADDRESS BYNFS\_INTERVALBYNFS\_INTERVAL BYNFS\_INTERVAL\_CUMBYNFS\_INTERVAL\_CUM BYNFS\_LAST\_PROC\_IDBYNFS\_LAST\_PROC\_ID BYNFS\_SERVER\_READ\_BYTE\_RATEBYNFS\_SERVER\_READ\_BYTE\_RATE BYNFS\_SERVER\_READ\_BYTE\_RATE\_CUMBYNFS\_SERVER\_READ\_BYTE\_RATE\_CUM BYNFS\_SERVER\_READ\_RATEBYNFS\_SERVER\_READ\_RATE BYNFS\_SERVER\_READ\_RATE\_CUMBYNFS\_SERVER\_READ\_RATE\_CUM BYNFS\_SERVER\_SERVICEBYNFS\_SERVER\_SERVICE BYNFS\_SERVER\_SERVICE\_CUMBYNFS\_SERVER\_SERVICE\_CUM BYNFS\_SERVER\_SERVICE\_TIMEBYNFS\_SERVER\_SERVICE\_TIME BYNFS\_SERVER\_SERVICE\_TIME\_CUMBYNFS\_SERVER\_SERVICE\_TIME\_CUM BYNFS\_SERVER\_WRITE\_BYTE\_RATEBYNFS\_SERVER\_WRITE\_BYTE\_RATE BYNFS\_SERVER\_WRITE\_BYTE\_RATE\_CUMBYNFS\_SERVER\_WRITE\_BYTE\_RATE\_CUM BYNFS\_SERVER\_WRITE\_RATEBYNFS\_SERVER\_WRITE\_RATE BYNFS\_SERVER\_WRITE\_RATE\_CUMBYNFS\_SERVER\_WRITE\_RATE\_CUM

### **By NFS Operation Metrics**

BYNFSOP\_CLIENT\_COUNTBYNFSOP\_CLIENT\_COUNT BYNFSOP\_CLIENT\_COUNT\_CUMBYNFSOP\_CLIENT\_COUNT\_CUM BYNFSOP\_CLIENT\_TIMEBYNFSOP\_CLIENT\_TIME BYNFSOP\_CLIENT\_TIME\_CUMBYNFSOP\_CLIENT\_TIME\_CUM BYNFSOP\_INTERVALBYNFSOP\_INTERVAL BYNFSOP\_INTERVAL\_CUMBYNFSOP\_INTERVAL\_CUM BYNFSOP\_NAMEBYNFSOP\_NAME BYNFSOP\_SERVER\_COUNTBYNFSOP\_SERVER\_COUNT

BYNFSOP\_SERVER\_COUNT\_CUMBYNFSOP\_SERVER\_COUNT\_CUM BYNFSOP\_SERVER\_TIMEBYNFSOP\_SERVER\_TIME BYNFSOP\_SERVER\_TIME\_CUMBYNFSOP\_SERVER\_TIME\_CUM

# **By Operation Metrics**

BYOP\_CLIENT\_COUNTBYOP\_CLIENT\_COUNT BYOP\_CLIENT\_COUNT\_CUMBYOP\_CLIENT\_COUNT\_CUM BYOP\_INTERVALBYOP\_INTERVAL BYOP\_INTERVAL\_CUMBYOP\_INTERVAL\_CUM BYOP\_NAMEBYOP\_NAME BYOP\_SERVER\_COUNTBYOP\_SERVER\_COUNT BYOP\_SERVER\_COUNT\_CUMBYOP\_SERVER\_COUNT\_CUM

## **System Call Metrics**

SYSCALL\_ACTIVE\_CUMSYSCALL\_ACTIVE\_CUM SYSCALL\_CALL\_COUNTSYSCALL\_CALL\_COUNT SYSCALL\_CALL\_COUNT\_CUMSYSCALL\_CALL\_COUNT\_CUM SYSCALL\_CALL\_IDSYSCALL\_CALL\_ID SYSCALL\_CALL\_NAMESYSCALL\_CALL\_NAME SYSCALL\_CALL\_RATESYSCALL\_CALL\_RATE SYSCALL\_CALL\_RATE\_CUMSYSCALL\_CALL\_RATE\_CUM SYSCALL\_CPU\_TOTAL\_TIMESYSCALL\_CPU\_TOTAL\_TIME SYSCALL\_CPU\_TOTAL\_TIME\_CUMSYSCALL\_CPU\_TOTAL\_TIME\_CUM SYSCALL\_INTERVALSYSCALL\_INTERVAL SYSCALL\_INTERVAL\_CUMSYSCALL\_INTERVAL\_CUM

### **By Disk Detail Metrics**

BYDSKDETAIL\_LABELBYDSKDETAIL\_LABEL BYDSKDETAIL\_NAMEBYDSKDETAIL\_NAME

### **File System Detail Metrics**

FSDETAIL\_LABELFSDETAIL\_LABEL FSDETAIL\_NAMEFSDETAIL\_NAME

### **Logical Volume Detail Metrics**

LVDETAIL\_LABELLVDETAIL\_LABEL

LVDETAIL\_NAMELVDETAIL\_NAME

### **Transaction Metrics**

TT\_ABORTTT\_ABORT

TT\_ABORT\_CUMTT\_ABORT\_CUM

TT\_ABORT\_WALL\_TIMETT\_ABORT\_WALL\_TIME

TT\_ABORT\_WALL\_TIME\_CUMTT\_ABORT\_WALL\_TIME\_CUM

TT\_APPNOTT\_APPNO

TT\_APP\_NAMETT\_APP\_NAME

TT\_CACHE\_WAIT\_TIME\_PER\_TRANTT\_CACHE\_WAIT\_TIME\_PER\_TRAN

TT\_CACHE\_WAIT\_TIME\_PER\_TRAN\_CUMTT\_CACHE\_WAIT\_TIME\_PER\_TRAN\_CUM

TT\_CDFS\_WAIT\_TIME\_PER\_TRANTT\_CDFS\_WAIT\_TIME\_PER\_TRAN

TT\_CDFS\_WAIT\_TIME\_PER\_TRAN\_CUMTT\_CDFS\_WAIT\_TIME\_PER\_TRAN\_CUM

TT\_CLIENT\_CORRELATOR\_COUNTTT\_CLIENT\_CORRELATOR\_COUNT

TT\_COUNTTT\_COUNT

TT\_COUNT\_CUMTT\_COUNT\_CUM

TT\_CPU\_CSWITCH\_TIME\_PER\_TRANTT\_CPU\_CSWITCH\_TIME\_PER\_TRAN

TT\_CPU\_CSWITCH\_TIME\_PER\_TRAN\_CUMTT\_CPU\_CSWITCH\_TIME\_PER\_TRAN\_CUM

TT\_CPU\_INTERRUPT\_TIME\_PER\_TRANTT\_CPU\_INTERRUPT\_TIME\_PER\_TRAN

TT\_CPU\_INTERRUPT\_TIME\_PER\_TRAN\_CUMTT\_CPU\_INTERRUPT\_TIME\_PER\_TRAN CUM

TT\_CPU\_NICE\_TIME\_PER\_TRANTT\_CPU\_NICE\_TIME\_PER\_TRAN

TT\_CPU\_NICE\_TIME\_PER\_TRAN\_CUMTT\_CPU\_NICE\_TIME\_PER\_TRAN\_CUM

TT\_CPU\_NNICE\_TIME\_PER\_TRANTT\_CPU\_NNICE\_TIME\_PER\_TRAN

TT\_CPU\_NNICE\_TIME\_PER\_TRAN\_CUMTT\_CPU\_NNICE\_TIME\_PER\_TRAN\_CUM

TT\_CPU\_NORMAL\_TIME\_PER\_TRANTT\_CPU\_NORMAL\_TIME\_PER\_TRAN

TT\_CPU\_NORMAL\_TIME\_PER\_TRAN\_CUMTT\_CPU\_NORMAL\_TIME\_PER\_TRAN\_CUM

TT\_CPU\_REALTIME\_TIME\_PER\_TRANTT\_CPU\_REALTIME\_TIME\_PER\_TRAN

TT\_CPU\_REALTIME\_TIME\_PER\_TRAN\_CUMTT\_CPU\_REALTIME\_TIME\_PER\_TRAN\_CUM

TT\_CPU\_SYSCALL\_TIME\_PER\_TRANTT\_CPU\_SYSCALL\_TIME\_PER\_TRAN

TT\_CPU\_SYSCALL\_TIME\_PER\_TRAN\_CUMTT\_CPU\_SYSCALL\_TIME\_PER\_TRAN\_CUM

TT\_CPU\_SYS\_MODE\_TIME\_PER\_TRANTT\_CPU\_SYS\_MODE\_TIME\_PER\_TRAN

TT CPU SYS MODE TIME PER TRAN CUMTT CPU SYS MODE TIME PER TRAN CUM

TT\_CPU\_TOTAL\_TIME\_PER\_TRANTT\_CPU\_TOTAL\_TIME\_PER\_TRAN

TT\_CPU\_TOTAL\_TIME\_PER\_TRAN\_CUMTT\_CPU\_TOTAL\_TIME\_PER\_TRAN\_CUM TT\_CPU\_USER\_MODE\_TIME\_PER\_TRANTT\_CPU\_USER\_MODE\_TIME\_PER\_TRAN TT\_CPU\_USER\_MODE\_TIME\_PER\_TRAN\_CUMTT\_CPU\_USER\_MODE\_TIME\_PER\_ TRAN\_CUM TT\_DISK\_FS\_READ\_PER\_TRANTT\_DISK\_FS\_READ\_PER\_TRAN TT\_DISK\_FS\_READ\_PER\_TRAN\_CUMTT\_DISK\_FS\_READ\_PER\_TRAN\_CUM TT\_DISK\_FS\_WRITE\_PER\_TRANTT\_DISK\_FS\_WRITE\_PER\_TRAN TT\_DISK\_FS\_WRITE\_PER\_TRAN\_CUMTT\_DISK\_FS\_WRITE\_PER\_TRAN\_CUM TT\_DISK\_LOGL\_IO\_PER\_TRANTT\_DISK\_LOGL\_IO\_PER\_TRAN TT\_DISK\_LOGL\_IO\_PER\_TRAN\_CUMTT\_DISK\_LOGL\_IO\_PER\_TRAN\_CUM TT\_DISK\_LOGL\_READ\_PER\_TRANTT\_DISK\_LOGL\_READ\_PER\_TRAN TT\_DISK\_LOGL\_READ\_PER\_TRAN\_CUMTT\_DISK\_LOGL\_READ\_PER\_TRAN\_CUM TT\_DISK\_LOGL\_WRITE\_PER\_TRANTT\_DISK\_LOGL\_WRITE\_PER\_TRAN TT\_DISK\_LOGL\_WRITE\_PER\_TRAN\_CUMTT\_DISK\_LOGL\_WRITE\_PER\_TRAN\_CUM TT\_DISK\_PHYS\_IO\_PER\_TRANTT\_DISK\_PHYS\_IO\_PER\_TRAN TT\_DISK\_PHYS\_IO\_PER\_TRAN\_CUMTT\_DISK\_PHYS\_IO\_PER\_TRAN\_CUM TT\_DISK\_PHYS\_READ\_PER\_TRANTT\_DISK\_PHYS\_READ\_PER\_TRAN TT\_DISK\_PHYS\_READ\_PER\_TRAN\_CUMTT\_DISK\_PHYS\_READ\_PER\_TRAN\_CUM TT\_DISK\_PHYS\_WRITE\_PER\_TRANTT\_DISK\_PHYS\_WRITE\_PER\_TRAN TT\_DISK\_PHYS\_WRITE\_PER\_TRAN\_CUMTT\_DISK\_PHYS\_WRITE\_PER\_TRAN\_CUM TT\_DISK\_RAW\_READ\_PER\_TRANTT\_DISK\_RAW\_READ\_PER\_TRAN TT\_DISK\_RAW\_READ\_PER\_TRAN\_CUMTT\_DISK\_RAW\_READ\_PER\_TRAN\_CUM TT\_DISK\_RAW\_WRITE\_PER\_TRANTT\_DISK\_RAW\_WRITE\_PER\_TRAN TT\_DISK\_RAW\_WRITE\_PER\_TRAN\_CUMTT\_DISK\_RAW\_WRITE\_PER\_TRAN\_CUM TT\_DISK\_SYSTEM\_READ\_PER\_TRANTT\_DISK\_SYSTEM\_READ\_PER\_TRAN TT\_DISK\_SYSTEM\_READ\_PER\_TRAN\_CUMTT\_DISK\_SYSTEM\_READ\_PER\_TRAN\_CUM TT\_DISK\_SYSTEM\_WRITE\_PER\_TRANTT\_DISK\_SYSTEM\_WRITE\_PER\_TRAN TT\_DISK\_SYSTEM\_WRITE\_PER\_TRAN\_CUMTT\_DISK\_SYSTEM\_WRITE\_PER\_TRAN CUM TT\_DISK\_VM\_READ\_PER\_TRANTT\_DISK\_VM\_READ\_PER\_TRAN TT\_DISK\_VM\_READ\_PER\_TRAN\_CUMTT\_DISK\_VM\_READ\_PER\_TRAN\_CUM TT\_DISK\_VM\_WRITE\_PER\_TRANTT\_DISK\_VM\_WRITE\_PER\_TRAN TT\_DISK\_VM\_WRITE\_PER\_TRAN\_CUMTT\_DISK\_VM\_WRITE\_PER\_TRAN\_CUM

TT\_DISK\_WAIT\_TIME\_PER\_TRANTT\_DISK\_WAIT\_TIME\_PER\_TRAN

TT\_DISK\_WAIT\_TIME\_PER\_TRAN\_CUMTT\_DISK\_WAIT\_TIME\_PER\_TRAN\_CUM

TT\_FAILEDTT\_FAILED

TT\_FAILED\_CUMTT\_FAILED\_CUM

TT\_FAILED\_WALL\_TIMETT\_FAILED\_WALL\_TIME

TT\_FAILED\_WALL\_TIME\_CUMTT\_FAILED\_WALL\_TIME\_CUM

TT\_GOLDENRESOURCE\_INTERVALTT\_GOLDENRESOURCE\_INTERVAL

TT\_GOLDENRESOURCE\_INTERVAL\_CUMTT\_GOLDENRESOURCE\_INTERVAL\_CUM

TT\_GRAPHICS\_WAIT\_TIME\_PER\_TRANTT\_GRAPHICS\_WAIT\_TIME\_PER\_TRAN

TT\_GRAPHICS\_WAIT\_TIME\_PER\_TRAN\_CUMTT\_GRAPHICS\_WAIT\_TIME\_PER\_TRAN CUM

TT\_INFOTT\_INFO

TT\_INODE\_WAIT\_TIME\_PER\_TRANTT\_INODE\_WAIT\_TIME\_PER\_TRAN

TT\_INODE\_WAIT\_TIME\_PER\_TRAN\_CUMTT\_INODE\_WAIT\_TIME\_PER\_TRAN\_CUM

TT\_INPROGRESS\_COUNTTT\_INPROGRESS\_COUNT

TT\_INTERVALTT\_INTERVAL

TT\_INTERVAL\_CUMTT\_INTERVAL\_CUM

TT\_IPC\_WAIT\_TIME\_PER\_TRANTT\_IPC\_WAIT\_TIME\_PER\_TRAN

TT\_IPC\_WAIT\_TIME\_PER\_TRAN\_CUMTT\_IPC\_WAIT\_TIME\_PER\_TRAN\_CUM

TT\_JOBCTL\_WAIT\_TIME\_PER\_TRANTT\_JOBCTL\_WAIT\_TIME\_PER\_TRAN

TT\_JOBCTL\_WAIT\_TIME\_PER\_TRAN\_CUMTT\_JOBCTL\_WAIT\_TIME\_PER\_TRAN\_CUM

TT\_LAN\_WAIT\_TIME\_PER\_TRANTT\_LAN\_WAIT\_TIME\_PER\_TRAN

TT\_LAN\_WAIT\_TIME\_PER\_TRAN\_CUMTT\_LAN\_WAIT\_TIME\_PER\_TRAN\_CUM

TT\_MEASUREMENT\_COUNTTT\_MEASUREMENT\_COUNT

TT\_MEM\_WAIT\_TIME\_PER\_TRANTT\_MEM\_WAIT\_TIME\_PER\_TRAN

TT\_MEM\_WAIT\_TIME\_PER\_TRAN\_CUMTT\_MEM\_WAIT\_TIME\_PER\_TRAN\_CUM

TT\_MSG\_WAIT\_TIME\_PER\_TRANTT\_MSG\_WAIT\_TIME\_PER\_TRAN

TT\_MSG\_WAIT\_TIME\_PER\_TRAN\_CUMTT\_MSG\_WAIT\_TIME\_PER\_TRAN\_CUM

TT\_NAMETT\_NAME

TT\_NFS\_WAIT\_TIME\_PER\_TRANTT\_NFS\_WAIT\_TIME\_PER\_TRAN

TT\_NFS\_WAIT\_TIME\_PER\_TRAN\_CUMTT\_NFS\_WAIT\_TIME\_PER\_TRAN\_CUM

TT\_OTHER\_IO\_WAIT\_TIME\_PER\_TRANTT\_OTHER\_IO\_WAIT\_TIME\_PER\_TRAN

TT\_OTHER\_IO\_WAIT\_TIME\_PER\_TRAN\_CUMTT\_OTHER\_IO\_WAIT\_TIME\_PER\_TRAN CUM TT\_OTHER\_WAIT\_TIME\_PER\_TRANTT\_OTHER\_WAIT\_TIME\_PER\_TRAN TT\_OTHER\_WAIT\_TIME\_PER\_TRAN\_CUMTT\_OTHER\_WAIT\_TIME\_PER\_TRAN\_CUM TT\_PIPE\_WAIT\_TIME\_PER\_TRANTT\_PIPE\_WAIT\_TIME\_PER\_TRAN TT\_PIPE\_WAIT\_TIME\_PER\_TRAN\_CUMTT\_PIPE\_WAIT\_TIME\_PER\_TRAN\_CUM TT\_PRI\_WAIT\_TIME\_PER\_TRANTT\_PRI\_WAIT\_TIME\_PER\_TRAN TT\_PRI\_WAIT\_TIME\_PER\_TRAN\_CUMTT\_PRI\_WAIT\_TIME\_PER\_TRAN\_CUM TT\_RESOURCE\_INTERVALTT\_RESOURCE\_INTERVAL TT\_RESOURCE\_INTERVAL\_CUMTT\_RESOURCE\_INTERVAL\_CUM TT\_RPC\_WAIT\_TIME\_PER\_TRANTT\_RPC\_WAIT\_TIME\_PER\_TRAN TT\_RPC\_WAIT\_TIME\_PER\_TRAN\_CUMTT\_RPC\_WAIT\_TIME\_PER\_TRAN\_CUM TT\_SEM\_WAIT\_TIME\_PER\_TRANTT\_SEM\_WAIT\_TIME\_PER\_TRAN TT\_SEM\_WAIT\_TIME\_PER\_TRAN\_CUMTT\_SEM\_WAIT\_TIME\_PER\_TRAN\_CUM TT\_SLEEP\_WAIT\_TIME\_PER\_TRANTT\_SLEEP\_WAIT\_TIME\_PER\_TRAN TT\_SLEEP\_WAIT\_TIME\_PER\_TRAN\_CUMTT\_SLEEP\_WAIT\_TIME\_PER\_TRAN\_CUM TT\_SLO\_COUNTTT\_SLO\_COUNT TT\_SLO\_COUNT\_CUMTT\_SLO\_COUNT\_CUM TT\_SLO\_PERCENTTT\_SLO\_PERCENT TT\_SLO\_THRESHOLDTT\_SLO\_THRESHOLD TT\_SOCKET\_WAIT\_TIME\_PER\_TRANTT\_SOCKET\_WAIT\_TIME\_PER\_TRAN TT\_SOCKET\_WAIT\_TIME\_PER\_TRAN\_CUMTT\_SOCKET\_WAIT\_TIME\_PER\_TRAN\_CUM TT\_STREAM\_WAIT\_TIME\_PER\_TRANTT\_STREAM\_WAIT\_TIME\_PER\_TRAN TT\_STREAM\_WAIT\_TIME\_PER\_TRAN\_CUMTT\_STREAM\_WAIT\_TIME\_PER\_TRAN\_CUM TT\_SYS\_WAIT\_TIME\_PER\_TRANTT\_SYS\_WAIT\_TIME\_PER\_TRAN TT\_SYS\_WAIT\_TIME\_PER\_TRAN\_CUMTT\_SYS\_WAIT\_TIME\_PER\_TRAN\_CUM TT\_TERM\_IO\_WAIT\_TIME\_PER\_TRANTT\_TERM\_IO\_WAIT\_TIME\_PER\_TRAN TT\_TERM\_IO\_WAIT\_TIME\_PER\_TRAN\_CUMTT\_TERM\_IO\_WAIT\_TIME\_PER\_TRAN\_CUM TT\_TOTAL\_WAIT\_TIME\_PER\_TRANTT\_TOTAL\_WAIT\_TIME\_PER\_TRAN TT\_TOTAL\_WAIT\_TIME\_PER\_TRAN\_CUMTT\_TOTAL\_WAIT\_TIME\_PER\_TRAN\_CUM TT\_TRAN\_1\_MIN\_RATETT\_TRAN\_1\_MIN\_RATE TT\_TRAN\_IDTT\_TRAN\_ID TT\_UNAMETT\_UNAME
TT\_UPDATETT\_UPDATE TT\_UPDATE\_CUMTT\_UPDATE\_CUM TT\_WALL\_TIMETT\_WALL\_TIME TT\_WALL\_TIME\_CUMTT\_WALL\_TIME\_CUM TT\_WALL\_TIME\_PER\_TRANTT\_WALL\_TIME\_PER\_TRAN TT\_WALL\_TIME\_PER\_TRAN\_CUMTT\_WALL\_TIME\_PER\_TRAN\_CUM

### **Transaction Measurement Section Metrics**

TTBIN\_TRANS\_COUNTTTBIN\_TRANS\_COUNT TTBIN\_TRANS\_COUNT\_CUMTTBIN\_TRANS\_COUNT\_CUM TTBIN\_UPPER\_RANGETTBIN\_UPPER\_RANGE

### **By Process System Call Metrics**

PROCSYSCALL\_ACTIVE\_CUMPROCSYSCALL\_ACTIVE\_CUM PROCSYSCALL\_CALL\_COUNTPROCSYSCALL\_CALL\_COUNT PROCSYSCALL\_CALL\_COUNT\_CUMPROCSYSCALL\_CALL\_COUNT\_CUM PROCSYSCALL\_CALL\_IDPROCSYSCALL\_CALL\_ID PROCSYSCALL\_CALL\_NAMEPROCSYSCALL\_CALL\_NAME PROCSYSCALL\_CALL\_RATEPROCSYSCALL\_CALL\_RATE PROCSYSCALL\_CALL\_RATE\_CUMPROCSYSCALL\_CALL\_RATE\_CUM PROCSYSCALL\_INTERVALPROCSYSCALL\_INTERVAL PROCSYSCALL\_INTERVAL\_CUMPROCSYSCALL\_INTERVAL\_CUM PROCSYSCALL\_TOTAL\_TIMEPROCSYSCALL\_TOTAL\_TIME PROCSYSCALL\_TOTAL\_TIME\_CUMPROCSYSCALL\_TOTAL\_TIME\_CUM

### **Thread Metrics**

THREAD\_APP\_IDPROC\_APP\_ID THREAD\_APP\_NAMEPROC\_APP\_NAME THREAD\_CACHE\_WAIT\_PCTPROC\_CACHE\_WAIT\_PCT THREAD\_CACHE\_WAIT\_PCT\_CUMPROC\_CACHE\_WAIT\_PCT\_CUM THREAD\_CACHE\_WAIT\_TIMEPROC\_CACHE\_WAIT\_TIME THREAD\_CACHE\_WAIT\_TIME\_CUMPROC\_CACHE\_WAIT\_TIME\_CUM THREAD\_CDFS\_WAIT\_PCTPROC\_CDFS\_WAIT\_PCT THREAD\_CDFS\_WAIT\_PCT\_CUMPROC\_CDFS\_WAIT\_PCT\_CUM THREAD\_CDFS\_WAIT\_TIMEPROC\_CDFS\_WAIT\_TIME

THREAD\_CDFS\_WAIT\_TIME\_CUMPROC\_CDFS\_WAIT\_TIME\_CUM THREAD\_CLOSEPROC\_CLOSE THREAD\_CLOSE\_CUMPROC\_CLOSE\_CUM THREAD CPU ALIVE SYS MODE UTILPROC CPU ALIVE SYS MODE UTIL THREAD\_CPU\_ALIVE\_TOTAL\_UTILPROC\_CPU\_ALIVE\_TOTAL\_UTIL THREAD\_CPU\_ALIVE\_USER\_MODE\_UTILPROC\_CPU\_ALIVE\_USER\_MODE\_UTIL THREAD CPU CSWITCH TIMEPROC CPU CSWITCH TIME THREAD\_CPU\_CSWITCH\_TIME\_CUMPROC\_CPU\_CSWITCH\_TIME\_CUM THREAD\_CPU\_CSWITCH\_UTILPROC\_CPU\_CSWITCH\_UTIL THREAD\_CPU\_CSWITCH\_UTIL\_CUMPROC\_CPU\_CSWITCH\_UTIL\_CUM THREAD\_CPU\_INTERRUPT\_TIMEPROC\_CPU\_INTERRUPT\_TIME THREAD\_CPU\_INTERRUPT\_TIME\_CUMPROC\_CPU\_INTERRUPT\_TIME\_CUM THREAD\_CPU\_INTERRUPT\_UTILPROC\_CPU\_INTERRUPT\_UTIL THREAD\_CPU\_INTERRUPT\_UTIL\_CUMPROC\_CPU\_INTERRUPT\_UTIL\_CUM THREAD\_CPU\_LAST\_USEDPROC\_CPU\_LAST\_USED THREAD\_CPU\_NICE\_TIMEPROC\_CPU\_NICE\_TIME THREAD\_CPU\_NICE\_TIME\_CUMPROC\_CPU\_NICE\_TIME\_CUM THREAD\_CPU\_NICE\_UTILPROC\_CPU\_NICE\_UTIL THREAD\_CPU\_NICE\_UTIL\_CUMPROC\_CPU\_NICE\_UTIL\_CUM THREAD\_CPU\_NNICE\_TIMEPROC\_CPU\_NNICE\_TIME THREAD\_CPU\_NNICE\_TIME\_CUMPROC\_CPU\_NNICE\_TIME\_CUM THREAD\_CPU\_NNICE\_UTILPROC\_CPU\_NNICE\_UTIL THREAD\_CPU\_NNICE\_UTIL\_CUMPROC\_CPU\_NNICE\_UTIL\_CUM THREAD\_CPU\_NORMAL\_TIMEPROC\_CPU\_NORMAL\_TIME THREAD\_CPU\_NORMAL\_TIME\_CUMPROC\_CPU\_NORMAL\_TIME\_CUM THREAD\_CPU\_NORMAL\_UTILPROC\_CPU\_NORMAL\_UTIL THREAD\_CPU\_NORMAL\_UTIL\_CUMPROC\_CPU\_NORMAL\_UTIL\_CUM THREAD\_CPU\_REALTIME\_TIMEPROC\_CPU\_REALTIME\_TIME THREAD\_CPU\_REALTIME\_TIME\_CUMPROC\_CPU\_REALTIME\_TIME\_CUM THREAD\_CPU\_REALTIME\_UTILPROC\_CPU\_REALTIME\_UTIL THREAD\_CPU\_REALTIME\_UTIL\_CUMPROC\_CPU\_REALTIME\_UTIL\_CUM THREAD CPU SWITCHESPROC CPU SWITCHES THREAD CPU SWITCHES CUMPROC CPU SWITCHES CUM

THREAD\_CPU\_SYSCALL\_TIMEPROC\_CPU\_SYSCALL\_TIME THREAD\_CPU\_SYSCALL\_TIME\_CUMPROC\_CPU\_SYSCALL\_TIME\_CUM THREAD\_CPU\_SYSCALL\_UTILPROC\_CPU\_SYSCALL\_UTIL THREAD\_CPU\_SYSCALL\_UTIL\_CUMPROC\_CPU\_SYSCALL\_UTIL\_CUM THREAD\_CPU\_SYS\_MODE\_TIMEPROC\_CPU\_SYS\_MODE\_TIME THREAD\_CPU\_SYS\_MODE\_TIME\_CUMPROC\_CPU\_SYS\_MODE\_TIME\_CUM THREAD CPU SYS MODE UTILPROC CPU SYS MODE UTIL THREAD\_CPU\_SYS\_MODE\_UTIL\_CUMPROC\_CPU\_SYS\_MODE\_UTIL\_CUM THREAD\_CPU\_TOTAL\_TIMEPROC\_CPU\_TOTAL\_TIME THREAD CPU TOTAL TIME CUMPROC CPU TOTAL TIME CUM THREAD\_CPU\_TOTAL\_UTILPROC\_CPU\_TOTAL\_UTIL THREAD\_CPU\_TOTAL\_UTIL\_CUMPROC\_CPU\_TOTAL\_UTIL\_CUM THREAD\_CPU\_TRAP\_COUNTPROC\_CPU\_TRAP\_COUNT THREAD\_CPU\_TRAP\_COUNT\_CUMPROC\_CPU\_TRAP\_COUNT\_CUM THREAD\_CPU\_USER\_MODE\_TIMEPROC\_CPU\_USER\_MODE\_TIME THREAD\_CPU\_USER\_MODE\_TIME\_CUMPROC\_CPU\_USER\_MODE\_TIME\_CUM THREAD CPU USER MODE UTILPROC CPU USER MODE UTIL THREAD\_CPU\_USER\_MODE\_UTIL\_CUMPROC\_CPU\_USER\_MODE\_UTIL\_CUM THREAD\_DISK\_FS\_READPROC\_DISK\_FS\_READ THREAD\_DISK\_FS\_READ\_CUMPROC\_DISK\_FS\_READ\_CUM THREAD\_DISK\_FS\_READ\_RATEPROC\_DISK\_FS\_READ\_RATE THREAD\_DISK\_FS\_WRITEPROC\_DISK\_FS\_WRITE THREAD\_DISK\_FS\_WRITE\_CUMPROC\_DISK\_FS\_WRITE\_CUM THREAD\_DISK\_FS\_WRITE\_RATEPROC\_DISK\_FS\_WRITE\_RATE THREAD\_DISK\_LOGL\_IOPROC\_DISK\_LOGL\_IO THREAD\_DISK\_LOGL\_IO\_CUMPROC\_DISK\_LOGL\_IO\_CUM THREAD\_DISK\_LOGL\_IO\_RATEPROC\_DISK\_LOGL\_IO\_RATE THREAD\_DISK\_LOGL\_IO\_RATE\_CUMPROC\_DISK\_LOGL\_IO\_RATE\_CUM THREAD\_DISK\_LOGL\_READPROC\_DISK\_LOGL\_READ THREAD\_DISK\_LOGL\_READ\_CUMPROC\_DISK\_LOGL\_READ\_CUM THREAD\_DISK\_LOGL\_READ\_RATEPROC\_DISK\_LOGL\_READ\_RATE THREAD\_DISK\_LOGL\_WRITEPROC\_DISK\_LOGL\_WRITE THREAD\_DISK\_LOGL\_WRITE\_CUMPROC\_DISK\_LOGL\_WRITE\_CUM

THREAD\_DISK\_LOGL\_WRITE\_RATEPROC\_DISK\_LOGL\_WRITE\_RATE THREAD\_DISK\_PHYS\_IO\_RATEPROC\_DISK\_PHYS\_IO\_RATE THREAD\_DISK\_PHYS\_IO\_RATE\_CUMPROC\_DISK\_PHYS\_IO\_RATE\_CUM THREAD\_DISK\_PHYS\_READPROC\_DISK\_PHYS\_READ THREAD\_DISK\_PHYS\_READ\_CUMPROC\_DISK\_PHYS\_READ\_CUM THREAD\_DISK\_PHYS\_READ\_RATEPROC\_DISK\_PHYS\_READ\_RATE THREAD\_DISK\_PHYS\_WRITEPROC\_DISK\_PHYS\_WRITE THREAD\_DISK\_PHYS\_WRITE\_CUMPROC\_DISK\_PHYS\_WRITE\_CUM THREAD\_DISK\_PHYS\_WRITE\_RATEPROC\_DISK\_PHYS\_WRITE\_RATE THREAD\_DISK\_RAW\_READPROC\_DISK\_RAW\_READ THREAD\_DISK\_RAW\_READ\_CUMPROC\_DISK\_RAW\_READ\_CUM THREAD\_DISK\_RAW\_READ\_RATEPROC\_DISK\_RAW\_READ\_RATE THREAD\_DISK\_RAW\_WRITEPROC\_DISK\_RAW\_WRITE THREAD\_DISK\_RAW\_WRITE\_CUMPROC\_DISK\_RAW\_WRITE\_CUM THREAD\_DISK\_RAW\_WRITE\_RATEPROC\_DISK\_RAW\_WRITE\_RATE THREAD\_DISK\_REM\_LOGL\_READPROC\_DISK\_REM\_LOGL\_READ THREAD\_DISK\_REM\_LOGL\_READ\_CUMPROC\_DISK\_REM\_LOGL\_READ\_CUM THREAD\_DISK\_REM\_LOGL\_READ\_RATEPROC\_DISK\_REM\_LOGL\_READ\_RATE THREAD\_DISK\_REM\_LOGL\_WRITEPROC\_DISK\_REM\_LOGL\_WRITE THREAD\_DISK\_REM\_LOGL\_WRITE\_CUMPROC\_DISK\_REM\_LOGL\_WRITE\_CUM THREAD\_DISK\_REM\_LOGL\_WRITE\_RATEPROC\_DISK\_REM\_LOGL\_WRITE\_RATE THREAD\_DISK\_REM\_PHYS\_READPROC\_DISK\_REM\_PHYS\_READ THREAD\_DISK\_REM\_PHYS\_READ\_CUMPROC\_DISK\_REM\_PHYS\_READ\_CUM THREAD\_DISK\_REM\_PHYS\_READ\_RATEPROC\_DISK\_REM\_PHYS\_READ\_RATE THREAD\_DISK\_REM\_PHYS\_WRITEPROC\_DISK\_REM\_PHYS\_WRITE THREAD\_DISK\_REM\_PHYS\_WRITE\_CUMPROC\_DISK\_REM\_PHYS\_WRITE\_CUM THREAD\_DISK\_REM\_PHYS\_WRITE\_RATEPROC\_DISK\_REM\_PHYS\_WRITE\_RATE THREAD\_DISK\_SUBSYSTEM\_WAIT\_PCTPROC\_DISK\_SUBSYSTEM\_WAIT\_PCT THREAD\_DISK\_SUBSYSTEM\_WAIT\_PCT\_CUMPROC\_DISK\_SUBSYSTEM\_WAIT\_PCT\_ CUM THREAD\_DISK\_SUBSYSTEM\_WAIT\_TIMEPROC\_DISK\_SUBSYSTEM\_WAIT\_TIME THREAD\_DISK\_SUBSYSTEM\_WAIT\_TIME\_CUMPROC\_DISK\_SUBSYSTEM\_WAIT\_TIME\_

**CUM** 

THREAD\_DISK\_SYSTEM\_IOPROC\_DISK\_SYSTEM\_IO THREAD\_DISK\_SYSTEM\_IO\_RATEPROC\_DISK\_SYSTEM\_IO\_RATE THREAD\_DISK\_SYSTEM\_READPROC\_DISK\_SYSTEM\_READ THREAD\_DISK\_SYSTEM\_READ\_CUMPROC\_DISK\_SYSTEM\_READ\_CUM THREAD\_DISK\_SYSTEM\_WRITEPROC\_DISK\_SYSTEM\_WRITE THREAD\_DISK\_SYSTEM\_WRITE\_CUMPROC\_DISK\_SYSTEM\_WRITE\_CUM THREAD\_DISK\_VM\_IOPROC\_DISK\_VM\_IO THREAD\_DISK\_VM\_IO\_RATEPROC\_DISK\_VM\_IO\_RATE THREAD\_DISK\_VM\_READPROC\_DISK\_VM\_READ THREAD\_DISK\_VM\_READ\_CUMPROC\_DISK\_VM\_READ\_CUM THREAD\_DISK\_VM\_WRITEPROC\_DISK\_VM\_WRITE THREAD\_DISK\_VM\_WRITE\_CUMPROC\_DISK\_VM\_WRITE\_CUM THREAD\_DISK\_WAIT\_PCTPROC\_DISK\_WAIT\_PCT THREAD\_DISK\_WAIT\_PCT\_CUMPROC\_DISK\_WAIT\_PCT\_CUM THREAD\_DISK\_WAIT\_TIMEPROC\_DISK\_WAIT\_TIME THREAD\_DISK\_WAIT\_TIME\_CUMPROC\_DISK\_WAIT\_TIME\_CUM THREAD\_DISPATCHPROC\_DISPATCH THREAD\_DISPATCH\_CUMPROC\_DISPATCH\_CUM THREAD\_EUIDPROC\_EUID THREAD\_FORCED\_CSWITCHPROC\_FORCED\_CSWITCH THREAD\_FORCED\_CSWITCH\_CUMPROC\_FORCED\_CSWITCH\_CUM THREAD\_FORKPROC\_FORK THREAD\_FORK\_CUMPROC\_FORK\_CUM THREAD\_GRAPHICS\_WAIT\_PCTPROC\_GRAPHICS\_WAIT\_PCT THREAD\_GRAPHICS\_WAIT\_PCT\_CUMPROC\_GRAPHICS\_WAIT\_PCT\_CUM THREAD\_GRAPHICS\_WAIT\_TIMEPROC\_GRAPHICS\_WAIT\_TIME THREAD\_GRAPHICS\_WAIT\_TIME\_CUMPROC\_GRAPHICS\_WAIT\_TIME\_CUM THREAD\_GROUP\_IDPROC\_GROUP\_ID THREAD\_GROUP\_NAMEPROC\_GROUP\_NAME THREAD\_INODE\_WAIT\_PCTPROC\_INODE\_WAIT\_PCT THREAD\_INODE\_WAIT\_PCT\_CUMPROC\_INODE\_WAIT\_PCT\_CUM THREAD\_INODE\_WAIT\_TIMEPROC\_INODE\_WAIT\_TIME THREAD\_INODE\_WAIT\_TIME\_CUMPROC\_INODE\_WAIT\_TIME\_CUM

THREAD\_INTERESTPROC\_INTEREST THREAD\_INTERRUPTSPROC\_INTERRUPTS THREAD\_INTERRUPTS\_CUMPROC\_INTERRUPTS\_CUM THREAD\_INTERVALPROC\_INTERVAL THREAD\_INTERVAL\_ALIVEPROC\_INTERVAL\_ALIVE THREAD\_INTERVAL\_CUMPROC\_INTERVAL\_CUM THREAD\_IOCTLPROC\_IOCTL THREAD\_IOCTL\_CUMPROC\_IOCTL\_CUM THREAD\_IO\_BYTEPROC\_IO\_BYTE THREAD\_IO\_BYTE\_CUMPROC\_IO\_BYTE\_CUM THREAD\_IO\_BYTE\_RATEPROC\_IO\_BYTE\_RATE THREAD\_IO\_BYTE\_RATE\_CUMPROC\_IO\_BYTE\_RATE\_CUM THREAD\_IPC\_SUBSYSTEM\_WAIT\_PCTPROC\_IPC\_SUBSYSTEM\_WAIT\_PCT THREAD\_IPC\_SUBSYSTEM\_WAIT\_PCT\_CUMPROC\_IPC\_SUBSYSTEM\_WAIT\_PCT\_CUM THREAD\_IPC\_SUBSYSTEM\_WAIT\_TIMEPROC\_IPC\_SUBSYSTEM\_WAIT\_TIME THREAD\_IPC\_SUBSYSTEM\_WAIT\_TIME\_CUMPROC\_IPC\_SUBSYSTEM\_WAIT\_TIME\_ **CUM** THREAD\_IPC\_WAIT\_PCTPROC\_IPC\_WAIT\_PCT THREAD\_IPC\_WAIT\_PCT\_CUMPROC\_IPC\_WAIT\_PCT\_CUM THREAD\_IPC\_WAIT\_TIMEPROC\_IPC\_WAIT\_TIME THREAD\_IPC\_WAIT\_TIME\_CUMPROC\_IPC\_WAIT\_TIME\_CUM THREAD\_JOBCTL\_WAIT\_PCTPROC\_JOBCTL\_WAIT\_PCT THREAD\_JOBCTL\_WAIT\_PCT\_CUMPROC\_JOBCTL\_WAIT\_PCT\_CUM THREAD\_JOBCTL\_WAIT\_TIMEPROC\_JOBCTL\_WAIT\_TIME THREAD\_JOBCTL\_WAIT\_TIME\_CUMPROC\_JOBCTL\_WAIT\_TIME\_CUM THREAD\_LAN\_WAIT\_PCTPROC\_LAN\_WAIT\_PCT THREAD\_LAN\_WAIT\_PCT\_CUMPROC\_LAN\_WAIT\_PCT\_CUM THREAD\_LAN\_WAIT\_TIMEPROC\_LAN\_WAIT\_TIME THREAD\_LAN\_WAIT\_TIME\_CUMPROC\_LAN\_WAIT\_TIME\_CUM THREAD\_MAJOR\_FAULTPROC\_MAJOR\_FAULT THREAD\_MAJOR\_FAULT\_CUMPROC\_MAJOR\_FAULT\_CUM THREAD\_MEM\_PRIVATE\_RESPROC\_MEM\_PRIVATE\_RES THREAD\_MEM\_RESPROC\_MEM\_RES

THREAD\_MEM\_RES\_HIGHPROC\_MEM\_RES\_HIGH THREAD\_MEM\_SHARED\_RESPROC\_MEM\_SHARED\_RES THREAD\_MEM\_VFAULT\_COUNTPROC\_MEM\_VFAULT\_COUNT THREAD\_MEM\_VFAULT\_COUNT\_CUMPROC\_MEM\_VFAULT\_COUNT\_CUM THREAD\_MEM\_VIRTPROC\_MEM\_VIRT THREAD\_MEM\_WAIT\_PCTPROC\_MEM\_WAIT\_PCT THREAD\_MEM\_WAIT\_PCT\_CUMPROC\_MEM\_WAIT\_PCT\_CUM THREAD\_MEM\_WAIT\_TIMEPROC\_MEM\_WAIT\_TIME THREAD\_MEM\_WAIT\_TIME\_CUMPROC\_MEM\_WAIT\_TIME\_CUM THREAD\_MINOR\_FAULTPROC\_MINOR\_FAULT THREAD\_MINOR\_FAULT\_CUMPROC\_MINOR\_FAULT\_CUM THREAD\_MSG\_RECEIVEDPROC\_MSG\_RECEIVED THREAD\_MSG\_RECEIVED\_CUMPROC\_MSG\_RECEIVED\_CUM THREAD\_MSG\_SENTPROC\_MSG\_SENT THREAD\_MSG\_SENT\_CUMPROC\_MSG\_SENT\_CUM THREAD\_MSG\_WAIT\_PCTPROC\_MSG\_WAIT\_PCT THREAD\_MSG\_WAIT\_PCT\_CUMPROC\_MSG\_WAIT\_PCT\_CUM THREAD\_MSG\_WAIT\_TIMEPROC\_MSG\_WAIT\_TIME THREAD\_MSG\_WAIT\_TIME\_CUMPROC\_MSG\_WAIT\_TIME\_CUM THREAD\_NFS\_WAIT\_PCTPROC\_NFS\_WAIT\_PCT THREAD\_NFS\_WAIT\_PCT\_CUMPROC\_NFS\_WAIT\_PCT\_CUM THREAD\_NFS\_WAIT\_TIMEPROC\_NFS\_WAIT\_TIME THREAD\_NFS\_WAIT\_TIME\_CUMPROC\_NFS\_WAIT\_TIME\_CUM THREAD\_NICE\_PRIPROC\_NICE\_PRI THREAD\_NONDISK\_LOGL\_READPROC\_NONDISK\_LOGL\_READ THREAD\_NONDISK\_LOGL\_READ\_CUMPROC\_NONDISK\_LOGL\_READ\_CUM THREAD\_NONDISK\_LOGL\_WRITEPROC\_NONDISK\_LOGL\_WRITE THREAD\_NONDISK\_LOGL\_WRITE\_CUMPROC\_NONDISK\_LOGL\_WRITE\_CUM THREAD\_NONDISK\_PHYS\_READPROC\_NONDISK\_PHYS\_READ THREAD\_NONDISK\_PHYS\_READ\_CUMPROC\_NONDISK\_PHYS\_READ\_CUM THREAD\_NONDISK\_PHYS\_WRITEPROC\_NONDISK\_PHYS\_WRITE THREAD\_NONDISK\_PHYS\_WRITE\_CUMPROC\_NONDISK\_PHYS\_WRITE\_CUM THREAD\_OPENPROC\_OPEN

THREAD\_OPEN\_CUMPROC\_OPEN\_CUM THREAD\_OTHER\_IO\_WAIT\_PCTPROC\_OTHER\_IO\_WAIT\_PCT THREAD\_OTHER\_IO\_WAIT\_PCT\_CUMPROC\_OTHER\_IO\_WAIT\_PCT\_CUM THREAD\_OTHER\_IO\_WAIT\_TIMEPROC\_OTHER\_IO\_WAIT\_TIME THREAD\_OTHER\_IO\_WAIT\_TIME\_CUMPROC\_OTHER\_IO\_WAIT\_TIME\_CUM THREAD\_OTHER\_WAIT\_PCTPROC\_OTHER\_WAIT\_PCT THREAD\_OTHER\_WAIT\_PCT\_CUMPROC\_OTHER\_WAIT\_PCT\_CUM THREAD\_OTHER\_WAIT\_TIMEPROC\_OTHER\_WAIT\_TIME THREAD\_OTHER\_WAIT\_TIME\_CUMPROC\_OTHER\_WAIT\_TIME\_CUM THREAD\_PAGEFAULTPROC\_PAGEFAULT THREAD\_PAGEFAULT\_RATEPROC\_PAGEFAULT\_RATE THREAD\_PAGEFAULT\_RATE\_CUMPROC\_PAGEFAULT\_RATE\_CUM THREAD\_PARENT\_PROC\_IDPROC\_PARENT\_PROC\_ID THREAD\_PIPE\_WAIT\_PCTPROC\_PIPE\_WAIT\_PCT THREAD\_PIPE\_WAIT\_PCT\_CUMPROC\_PIPE\_WAIT\_PCT\_CUM THREAD\_PIPE\_WAIT\_TIMEPROC\_PIPE\_WAIT\_TIME THREAD\_PIPE\_WAIT\_TIME\_CUMPROC\_PIPE\_WAIT\_TIME\_CUM THREAD\_PRIPROC\_PRI THREAD\_PRI\_WAIT\_PCTPROC\_PRI\_WAIT\_PCT THREAD\_PRI\_WAIT\_PCT\_CUMPROC\_PRI\_WAIT\_PCT\_CUM THREAD\_PRI\_WAIT\_TIMEPROC\_PRI\_WAIT\_TIME THREAD\_PRI\_WAIT\_TIME\_CUMPROC\_PRI\_WAIT\_TIME\_CUM THREAD\_PRMIDPROC\_PRMID THREAD\_PROC\_ARGV1PROC\_PROC\_ARGV1 THREAD\_PROC\_CMDPROC\_PROC\_CMD THREAD\_PROC\_IDPROC\_PROC\_ID THREAD\_PROC\_NAMEPROC\_PROC\_NAME THREAD\_RPC\_WAIT\_PCTPROC\_RPC\_WAIT\_PCT THREAD\_RPC\_WAIT\_PCT\_CUMPROC\_RPC\_WAIT\_PCT\_CUM THREAD\_RPC\_WAIT\_TIMEPROC\_RPC\_WAIT\_TIME THREAD\_RPC\_WAIT\_TIME\_CUMPROC\_RPC\_WAIT\_TIME\_CUM THREAD\_RUN\_TIMEPROC\_RUN\_TIME THREAD\_SCHEDULERPROC\_SCHEDULER

THREAD\_SEM\_WAIT\_PCTPROC\_SEM\_WAIT\_PCT THREAD\_SEM\_WAIT\_PCT\_CUMPROC\_SEM\_WAIT\_PCT\_CUM THREAD\_SEM\_WAIT\_TIMEPROC\_SEM\_WAIT\_TIME THREAD\_SEM\_WAIT\_TIME\_CUMPROC\_SEM\_WAIT\_TIME\_CUM THREAD\_SIGNALPROC\_SIGNAL THREAD\_SIGNAL\_CUMPROC\_SIGNAL\_CUM THREAD\_SLEEP\_WAIT\_PCTPROC\_SLEEP\_WAIT\_PCT THREAD\_SLEEP\_WAIT\_PCT\_CUMPROC\_SLEEP\_WAIT\_PCT\_CUM THREAD\_SLEEP\_WAIT\_TIMEPROC\_SLEEP\_WAIT\_TIME THREAD\_SLEEP\_WAIT\_TIME\_CUMPROC\_SLEEP\_WAIT\_TIME\_CUM THREAD\_SOCKET\_WAIT\_PCTPROC\_SOCKET\_WAIT\_PCT THREAD\_SOCKET\_WAIT\_PCT\_CUMPROC\_SOCKET\_WAIT\_PCT\_CUM THREAD\_SOCKET\_WAIT\_TIMEPROC\_SOCKET\_WAIT\_TIME THREAD\_SOCKET\_WAIT\_TIME\_CUMPROC\_SOCKET\_WAIT\_TIME\_CUM THREAD\_STARTTIMEPROC\_STARTTIME THREAD\_STATEPROC\_STATE THREAD\_STOP\_REASONPROC\_STOP\_REASON THREAD\_STOP\_REASON\_FLAGPROC\_STOP\_REASON\_FLAG THREAD\_STREAM\_WAIT\_PCTPROC\_STREAM\_WAIT\_PCT THREAD\_STREAM\_WAIT\_PCT\_CUMPROC\_STREAM\_WAIT\_PCT\_CUM THREAD\_STREAM\_WAIT\_TIMEPROC\_STREAM\_WAIT\_TIME THREAD\_STREAM\_WAIT\_TIME\_CUMPROC\_STREAM\_WAIT\_TIME\_CUM THREAD\_SWAPPROC\_SWAP THREAD\_SWAP\_CUMPROC\_SWAP\_CUM THREAD\_SYS\_WAIT\_PCTPROC\_SYS\_WAIT\_PCT THREAD\_SYS\_WAIT\_PCT\_CUMPROC\_SYS\_WAIT\_PCT\_CUM THREAD\_SYS\_WAIT\_TIMEPROC\_SYS\_WAIT\_TIME THREAD\_SYS\_WAIT\_TIME\_CUMPROC\_SYS\_WAIT\_TIME\_CUM THREAD\_TERM\_IO\_WAIT\_PCTPROC\_TERM\_IO\_WAIT\_PCT THREAD\_TERM\_IO\_WAIT\_PCT\_CUMPROC\_TERM\_IO\_WAIT\_PCT\_CUM THREAD\_TERM\_IO\_WAIT\_TIMEPROC\_TERM\_IO\_WAIT\_TIME THREAD\_TERM\_IO\_WAIT\_TIME\_CUMPROC\_TERM\_IO\_WAIT\_TIME\_CUM THREAD\_THREAD\_COUNTPROC\_THREAD\_COUNT

THREAD\_THREAD\_IDPROC\_THREAD\_ID THREAD\_TIMEPROC\_TIME THREAD\_TOP\_CPU\_INDEXPROC\_TOP\_CPU\_INDEX THREAD\_TOP\_DISK\_INDEXPROC\_TOP\_DISK\_INDEX THREAD\_TOTAL\_WAIT\_TIMEPROC\_TOTAL\_WAIT\_TIME THREAD\_TOTAL\_WAIT\_TIME\_CUMPROC\_TOTAL\_WAIT\_TIME\_CUM THREAD\_TTYPROC\_TTY THREAD\_TTY\_DEVPROC\_TTY\_DEV THREAD\_UIDPROC\_UID THREAD\_USER\_NAMEPROC\_USER\_NAME THREAD\_USER\_THREAD\_IDPROC\_USER\_THREAD\_ID THREAD\_USRPRIPROC\_USRPRI THREAD\_VOLUNTARY\_CSWITCHPROC\_VOLUNTARY\_CSWITCH THREAD\_VOLUNTARY\_CSWITCH\_CUMPROC\_VOLUNTARY\_CSWITCH\_CUM

### **Network by Logical Detail Metrics**

BYNETIF\_LOGL\_INTERVALBYNETIF\_LOGL\_INTERVAL BYNETIF\_LOGL\_INTERVAL\_CUMBYNETIF\_LOGL\_INTERVAL\_CUM BYNETIF\_LOGL\_IN\_PACKETBYNETIF\_LOGL\_IN\_PACKET BYNETIF\_LOGL\_IN\_PACKET\_RATEBYNETIF\_LOGL\_IN\_PACKET\_RATE BYNETIF\_LOGL\_IN\_PACKET\_RATE\_CUMBYNETIF\_LOGL\_IN\_PACKET\_RATE\_CUM BYNETIF\_LOGL\_IP\_ADDRESSBYNETIF\_LOGL\_IP\_ADDRESS BYNETIF\_LOGL\_NAMEBYNETIF\_LOGL\_NAME BYNETIF\_LOGL\_OUT\_PACKETBYNETIF\_LOGL\_OUT\_PACKET BYNETIF\_LOGL\_OUT\_PACKET\_RATEBYNETIF\_LOGL\_OUT\_PACKET\_RATE BYNETIF\_LOGL\_OUT\_PACKET\_RATE\_CUMBYNETIF\_LOGL\_OUT\_PACKET\_RATE\_CUM

# **Transaction Client Metrics**

TT\_CLIENT\_ABORTTT\_ABORT TT\_CLIENT\_ABORT\_CUMTT\_ABORT\_CUM TT\_CLIENT\_ABORT\_WALL\_TIMETT\_ABORT\_WALL\_TIME TT\_CLIENT\_ABORT\_WALL\_TIME\_CUMTT\_ABORT\_WALL\_TIME\_CUM TT\_CLIENT\_ADDRESSTT\_CLIENT\_ADDRESS TT\_CLIENT\_ADDRESS\_FORMATTT\_CLIENT\_ADDRESS\_FORMAT

TT\_CLIENT\_TRAN\_IDTT\_CLIENT\_TRAN\_ID

- TT\_CLIENT\_COUNTTT\_COUNT
- TT\_CLIENT\_COUNT\_CUMTT\_COUNT\_CUM
- TT\_CLIENT\_FAILEDTT\_FAILED
- TT\_CLIENT\_FAILED\_CUMTT\_FAILED\_CUM
- TT\_CLIENT\_FAILED\_WALL\_TIMETT\_FAILED\_WALL\_TIME
- TT\_CLIENT\_FAILED\_WALL\_TIME\_CUMTT\_FAILED\_WALL\_TIME\_CUM
- TT\_CLIENT\_INTERVALTT\_INTERVAL
- TT\_CLIENT\_INTERVAL\_CUMTT\_INTERVAL\_CUM
- TT\_CLIENT\_SLO\_COUNTTT\_SLO\_COUNT
- TT\_CLIENT\_SLO\_COUNT\_CUMTT\_SLO\_COUNT\_CUM
- TT\_CLIENT\_UPDATETT\_UPDATE
- TT\_CLIENT\_UPDATE\_CUMTT\_UPDATE\_CUM
- TT\_CLIENT\_WALL\_TIMETT\_WALL\_TIME
- TT\_CLIENT\_WALL\_TIME\_CUMTT\_WALL\_TIME\_CUM
- TT\_CLIENT\_WALL\_TIME\_PER\_TRANTT\_WALL\_TIME\_PER\_TRAN
- TT\_CLIENT\_WALL\_TIME\_PER\_TRAN\_CUMTT\_WALL\_TIME\_PER\_TRAN\_CUM

### **Transaction Instance Metrics**

TT\_INSTANCE\_IDTT\_INSTANCE\_ID TT\_INSTANCE\_PROC\_IDTT\_INSTANCE\_PROC\_ID TT\_INSTANCE\_START\_TIMETT\_INSTANCE\_START\_TIME TT\_INSTANCE\_STOP\_TIMETT\_INSTANCE\_STOP\_TIME TT\_INSTANCE\_THREAD\_IDTT\_INSTANCE\_THREAD\_ID TT\_INSTANCE\_UPDATE\_COUNTTT\_INSTANCE\_UPDATE\_COUNT TT\_INSTANCE\_UPDATE\_TIMETT\_INSTANCE\_UPDATE\_TIME TT\_INSTANCE\_WALL\_TIMETT\_INSTANCE\_WALL\_TIME

### **Transaction User Defined Measurement Metrics**

TT\_USER\_MEASUREMENT\_AVGTT\_USER\_MEASUREMENT\_AVG TT\_USER\_MEASUREMENT\_COUNTTT\_USER\_MEASUREMENT\_COUNT TT\_USER\_MEASUREMENT\_MAXTT\_USER\_MEASUREMENT\_MAX TT\_USER\_MEASUREMENT\_MINTT\_USER\_MEASUREMENT\_MIN TT\_USER\_MEASUREMENT\_NAMETT\_USER\_MEASUREMENT\_NAME

TT\_USER\_MEASUREMENT\_STRING1024\_VALUETT\_USER\_MEASUREMENT\_ STRING1024\_VALUE

TT\_USER\_MEASUREMENT\_STRING32\_VALUETT\_USER\_MEASUREMENT\_STRING32\_ VALUE

TT\_USER\_MEASUREMENT\_TYPETT\_USER\_MEASUREMENT\_TYPE

TT\_USER\_MEASUREMENT\_VALUETT\_USER\_MEASUREMENT\_VALUE

#### **Transaction Client User Defined Measurement Metrics**

TT\_CLIENT\_USER\_MEASUREMENT\_AVGTT\_USER\_MEASUREMENT\_AVG

TT\_CLIENT\_USER\_MEASUREMENT\_COUNTTT\_USER\_MEASUREMENT\_COUNT

TT\_CLIENT\_USER\_MEASUREMENT\_MAXTT\_USER\_MEASUREMENT\_MAX

TT\_CLIENT\_USER\_MEASUREMENT\_MINTT\_USER\_MEASUREMENT\_MIN

TT\_CLIENT\_USER\_MEASUREMENT\_NAMETT\_USER\_MEASUREMENT\_NAME

TT\_CLIENT\_USER\_MEASUREMENT\_STRING1024\_VALUETT\_USER\_MEASUREMENT\_ STRING1024\_VALUE

TT\_CLIENT\_USER\_MEASUREMENT\_STRING32\_VALUETT\_USER\_MEASUREMENT\_ STRING32\_VALUE

TT\_CLIENT\_USER\_MEASUREMENT\_TYPETT\_USER\_MEASUREMENT\_TYPE

TT\_CLIENT\_USER\_MEASUREMENT\_VALUETT\_USER\_MEASUREMENT\_VALUE

### **Transaction Instance User Defined Measurement Metrics**

TT\_INSTANCE\_USER\_MEASUREMENT\_AVGTT\_USER\_MEASUREMENT\_AVG

TT\_INSTANCE\_USER\_MEASUREMENT\_COUNTTT\_USER\_MEASUREMENT\_COUNT

TT\_INSTANCE\_USER\_MEASUREMENT\_MAXTT\_USER\_MEASUREMENT\_MAX

TT\_INSTANCE\_USER\_MEASUREMENT\_MINTT\_USER\_MEASUREMENT\_MIN

TT\_INSTANCE\_USER\_MEASUREMENT\_NAMETT\_USER\_MEASUREMENT\_NAME

TT\_INSTANCE\_USER\_MEASUREMENT\_STRING1024\_VALUETT\_USER\_ MEASUREMENT\_STRING1024\_VALUE

TT\_INSTANCE\_USER\_MEASUREMENT\_STRING32\_VALUETT\_USER\_MEASUREMENT\_ STRING32\_VALUE

TT\_INSTANCE\_USER\_MEASUREMENT\_TYPETT\_USER\_MEASUREMENT\_TYPE TT\_INSTANCE\_USER\_MEASUREMENT\_VALUETT\_USER\_MEASUREMENT\_VALUE

### **PRM By Volume Group Metrics**

PRM\_BYVG\_GROUP\_ENTITLEMENTPRM\_BYVG\_GROUP\_ENTITLEMENT

PRM\_BYVG\_GROUP\_UTILPRM\_BYVG\_GROUP\_UTIL

PRM\_BYVG\_INTERVALPRM\_BYVG\_INTERVAL

PRM\_BYVG\_INTERVAL\_CUMPRM\_BYVG\_INTERVAL\_CUM PRM\_BYVG\_PRM\_GROUPIDPRM\_BYVG\_PRM\_GROUPID PRM\_BYVG\_PRM\_GROUPNAMEPRM\_BYVG\_PRM\_GROUPNAME PRM\_BYVG\_REQUESTPRM\_BYVG\_REQUEST PRM\_BYVG\_REQUEST\_CUMPRM\_BYVG\_REQUEST\_CUM PRM\_BYVG\_REQUEST\_QUEUEPRM\_BYVG\_REQUEST\_QUEUE PRM\_BYVG\_TRANSFERPRM\_BYVG\_TRANSFER PRM\_BYVG\_TRANSFER\_CUMPRM\_BYVG\_TRANSFER\_CUM

### **By Logical System Metrics**

BYLS\_CPU\_CYCLE\_ENTL\_MAXBYLS\_CPU\_CYCLE\_ENTL\_MAX BYLS\_CPU\_CYCLE\_ENTL\_MINBYLS\_CPU\_CYCLE\_ENTL\_MIN BYLS\_CPU\_ENTL\_MAXBYLS\_CPU\_ENTL\_MAX BYLS\_CPU\_ENTL\_MINBYLS\_CPU\_ENTL\_MIN BYLS\_CPU\_ENTL\_UTILBYLS\_CPU\_ENTL\_UTIL BYLS CPU PHYSCBYLS CPU PHYSC BYLS\_CPU\_PHYS\_TOTAL\_TIMEBYLS\_CPU\_PHYS\_TOTAL\_TIME BYLS\_CPU\_PHYS\_TOTAL\_TIME\_CUMBYLS\_CPU\_PHYS\_TOTAL\_TIME\_CUM BYLS\_CPU\_PHYS\_TOTAL\_UTILBYLS\_CPU\_PHYS\_TOTAL\_UTIL BYLS\_CPU\_TOTAL\_UTILBYLS\_CPU\_TOTAL\_UTIL BYLS\_DISPLAY\_NAMEBYLS\_DISPLAY\_NAME BYLS\_IP\_ADDRESSBYLS\_IP\_ADDRESS BYLS\_LS\_HOSTNAMEBYLS\_LS\_HOSTNAME BYLS\_LS\_IDBYLS\_LS\_ID BYLS\_LS\_MODEBYLS\_LS\_MODE BYLS\_LS\_NAMEBYLS\_LS\_NAME BYLS\_LS\_OSTYPEBYLS\_LS\_OSTYPE BYLS\_LS\_PROC\_IDBYLS\_LS\_PROC\_ID BYLS\_LS\_SHAREDBYLS\_LS\_SHARED BYLS\_LS\_STATEBYLS\_LS\_STATE BYLS\_LS\_UUIDBYLS\_LS\_UUID BYLS\_MEM\_ENTLBYLS\_MEM\_ENTL BYLS\_MEM\_ENTL\_MAXBYLS\_MEM\_ENTL\_MAX

BYLS\_MEM\_ENTL\_MINBYLS\_MEM\_ENTL\_MIN BYLS\_MEM\_ENTL\_UTILBYLS\_MEM\_ENTL\_UTIL BYLS\_MEM\_FREEBYLS\_MEM\_FREE BYLS\_MEM\_FREE\_UTILBYLS\_MEM\_FREE\_UTIL BYLS\_MEM\_HEALTHBYLS\_MEM\_HEALTH BYLS\_MEM\_PHYSBYLS\_MEM\_PHYS BYLS\_MEM\_PHYS\_UTILBYLS\_MEM\_PHYS\_UTIL BYLS\_MEM\_USEDBYLS\_MEM\_USED BYLS\_NUM\_CPUBYLS\_NUM\_CPU BYLS\_NUM\_DISKBYLS\_NUM\_DISK BYLS\_NUM\_NETIFBYLS\_NUM\_NETIF BYLS\_UPTIME\_SECONDSBYLS\_UPTIME\_SECONDS

# **By Hba Metrics**

BYHBA\_AVG\_SERVICE\_TIMEBYHBA\_AVG\_SERVICE\_TIME BYHBA\_AVG\_WAIT\_TIMEBYHBA\_AVG\_WAIT\_TIME BYHBA\_BUSY\_TIMEBYHBA\_BUSY\_TIME BYHBA\_BYTE\_RATEBYHBA\_BYTE\_RATE BYHBA\_BYTE\_RATE\_CUMBYHBA\_BYTE\_RATE\_CUM BYHBA\_CLASSBYHBA\_CLASS BYHBA\_DEVNAMEBYHBA\_DEVNAME BYHBA\_DEVNOBYHBA\_DEVNO BYHBA\_DRIVERBYHBA\_DRIVER BYHBA\_IDBYHBA\_ID BYHBA\_INTERVALBYHBA\_INTERVAL BYHBA\_INTERVAL\_CUMBYHBA\_INTERVAL\_CUM BYHBA\_IOBYHBA\_IO BYHBA\_IO\_RATEBYHBA\_IO\_RATE BYHBA\_IO\_RATE\_CUMBYHBA\_IO\_RATE\_CUM BYHBA\_NAMEBYHBA\_NAME BYHBA\_READBYHBA\_READ BYHBA\_READ\_BYTE\_RATEBYHBA\_READ\_BYTE\_RATE BYHBA\_READ\_BYTE\_RATE\_CUMBYHBA\_READ\_BYTE\_RATE\_CUM BYHBA\_READ\_RATEBYHBA\_READ\_RATE BYHBA\_READ\_RATE\_CUMBYHBA\_READ\_RATE\_CUM BYHBA\_REQUEST\_QUEUEBYHBA\_REQUEST\_QUEUE BYHBA\_STATEBYHBA\_STATE BYHBA\_THROUGHPUT\_UTILBYHBA\_THROUGHPUT\_UTIL BYHBA\_TIMEBYHBA\_TIME BYHBA\_TYPEBYHBA\_TYPE BYHBA\_UTILBYHBA\_UTIL BYHBA\_WRITEBYHBA\_WRITE BYHBA\_WRITE\_BYTE\_RATEBYHBA\_WRITE\_BYTE\_RATE BYHBA\_WRITE\_BYTE\_RATE\_CUMBYHBA\_WRITE\_BYTE\_RATE\_CUM BYHBA\_WRITE\_RATEBYHBA\_WRITE\_RATE BYHBA\_WRITE\_RATE\_CUMBYHBA\_WRITE\_RATE\_CUM

# **Metric Definitions**

## **APP\_ACTIVE\_APP**

The number of applications that had processes active (consuming cpu resources) during the interval.

### **APP\_ACTIVE\_APP\_PRM**

The number of PRM groups with at least one process that had activity during the interval.

### **APP\_ACTIVE\_PROC**

An active process is one that exists and consumes some CPU time. APP\_ACTIVE\_PROC is the sum of the alive-process-time/interval-time ratios of every process belonging to an application that is active (uses any CPU time) during an interval.

The following diagram of a four second interval showing two processes, A and B, for an application should be used to understand the above definition. Note the difference between active processes, which consume CPU time, and alive processes which merely exist on the system.

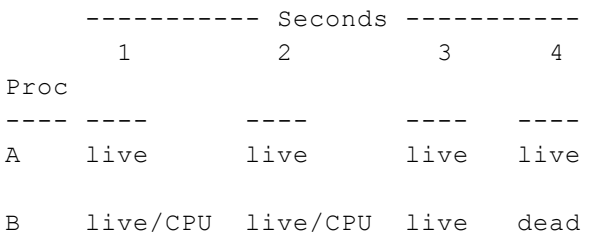

Process A is alive for the entire four second interval, but consumes no CPU. A's contribution to APP\_ALIVE\_PROC is 4\*1/4. A contributes 0\*1/4 to APP\_ACTIVE\_PROC. B's contribution to APP\_ALIVE\_PROC is 3\*1/4. B contributes 2\*1/4 to APP\_ACTIVE\_PROC. Thus, for this interval, APP\_ACTIVE\_PROC equals 0.5 and APP\_ALIVE\_PROC equals 1.75.

Because a process may be alive but not active, APP\_ACTIVE\_PROC will always be less than or equal to APP\_ALIVE\_PROC.

This metric indicates the number of processes in an application group that are competing for the CPU. This metric is useful, along with other metrics, for comparing loads placed on the system by different groups of processes.

On non HP-UX systems, this metric is derived from sampled process data. Since the data for a process is not available after the process has died on this operating system, a process whose life is shorter than the sampling interval may not be seen when the samples are taken. Thus this metric may be slightly less than the actual value. Increasing the sampling frequency captures a more accurate count, but the overhead of collection may also rise.

### **APP\_ALIVE\_PROC**

An alive process is one that exists on the system. APP\_ALIVE\_PROC is the sum of the aliveprocess-time/interval-time ratios for every process belonging to a given application.

The following diagram of a four second interval showing two processes, A and B, for an application should be used to understand the above definition. Note the difference between active processes, which consume CPU time, and alive processes which merely exist on the system.

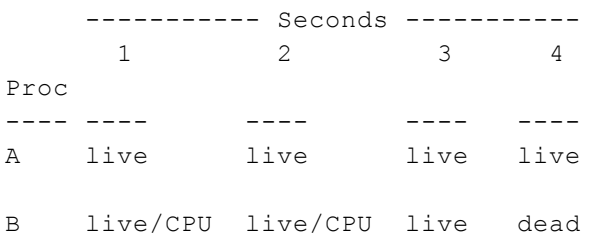

Process A is alive for the entire four second interval but consumes no CPU. A's contribution to APP\_ALIVE\_PROC is 4\*1/4. A contributes 0\*1/4 to APP\_ACTIVE\_PROC. B's contribution to APP\_ALIVE\_PROC is 3\*1/4. B contributes 2\*1/4 to APP\_ACTIVE\_PROC. Thus, for this interval, APP\_ACTIVE\_PROC equals 0.5 and APP\_ALIVE\_PROC equals 1.75.

Because a process may be alive but not active, APP\_ACTIVE\_PROC will always be less than or equal to APP\_ALIVE\_PROC.

On non HP-UX systems, this metric is derived from sampled process data. Since the data for a process is not available after the process has died on this operating system, a process whose life is shorter than the sampling interval may not be seen when the samples are taken. Thus this metric may be slightly less than the actual value. Increasing the sampling frequency captures a more accurate count, but the overhead of collection may also rise.

### **APP\_COMPLETED\_PROC**

The number of processes in this group that completed during the interval.

On non HP-UX systems, this metric is derived from sampled process data. Since the data for a process is not available after the process has died on this operating system, a process whose life is shorter than the sampling interval may not be seen when the samples are taken. Thus this metric may be slightly less than the actual value. Increasing the sampling frequency captures a more accurate count, but the overhead of collection may also rise.

### **APP\_CPU\_NICE\_TIME**

The time, in seconds, that processes in this group were using the CPU in user mode at a nice priority during the interval.

On HP-UX, the NICE metrics include positive nice value CPU time only. Negative nice value CPU is broken out into NNICE (negative nice) metrics. Positive nice values range from 20 to 39. Negative nice values range from 0 to 19.

On a system with multiple CPUs, this metric is normalized. That is, the CPU used over all processors is divided by the number of processors online. This represents the usage of the total processing capacity available. On platforms other than HPUX, If the ignore\_mt flag is set(true) in parm file, this metric will report values normalized against the number of active cores in the system.

If the ignore mt flag is not set(false) in parm file, this metric will report values normalized against the number of threads in the system.

This flag will be a no-op if Multithreading is turned off.

On HPUX, CPU utilization normalization is controlled by the "-ignore\_mt" option of the midaemon(1m). To change normalization from core-based to logical-cpu-based, or vice-versa, all performance components (scopeux, glance, perfd) must be shut down and the midaemon restarted in the desired mode. To start the midaemon with "-ignore\_mt" by default, this option should be added in the /etc/rc.config.d/ovpa control file. Refer to the documentation regarding ovpa startup. Note that, on HPUX, unlike other platforms, specifying core-based normalization affects CPU, application, process and thread metrics.

### **APP\_CPU\_NICE\_UTIL**

The percentage of time that processes in this group were using the CPU in user mode at a nice priority during the interval.

On HP-UX, the NICE metrics include positive nice value CPU time only. Negative nice value CPU is broken out into NNICE (negative nice) metrics. Positive nice values range from 20 to 39. Negative nice values range from 0 to 19.

On a system with multiple CPUs, this metric is normalized. That is, the CPU used over all processors is divided by the number of processors online. This represents the usage of the total processing capacity available. On platforms other than HPUX, If the ignore\_mt flag is set(true) in parm file, this metric will report values normalized against the number of active cores in the system.

If the ignore\_mt flag is not set(false) in parm file, this metric will report values normalized against the number of threads in the system.

This flag will be a no-op if Multithreading is turned off.

On HPUX, CPU utilization normalization is controlled by the "-ignore\_mt" option of the midaemon(1m). To change normalization from core-based to logical-cpu-based, or vice-versa, all performance components (scopeux, glance, perfd) must be shut down and the midaemon restarted in the desired mode. To start the midaemon with "-ignore\_mt" by default, this option should be added in the /etc/rc.config.d/ovpa control file. Refer to the documentation regarding ovpa startup. Note that, on HPUX, unlike other platforms, specifying core-based normalization affects CPU, application, process and thread metrics.

#### **APP\_CPU\_NNICE\_TIME**

The time, in seconds, that processes in this group were using the CPU in user mode at a nice priority calculated from using negative nice values during the interval.

On HP-UX, the NICE metrics include positive nice value CPU time only. Negative nice value CPU is broken out into NNICE (negative nice) metrics. Positive nice values range from 20 to 39. Negative nice values range from 0 to 19.

On a system with multiple CPUs, this metric is normalized. That is, the CPU used over all processors is divided by the number of processors online. This represents the usage of the total processing capacity available. On platforms other than HPUX, If the ignore\_mt flag is set(true) in parm file, this metric will report values normalized against the number of active cores in the system.

If the ignore\_mt flag is not set(false) in parm file, this metric will report values normalized against the number of threads in the system.

This flag will be a no-op if Multithreading is turned off.

On HPUX, CPU utilization normalization is controlled by the "-ignore\_mt" option of the midaemon(1m). To change normalization from core-based to logical-cpu-based, or vice-versa, all performance components (scopeux, glance, perfd) must be shut down and the midaemon restarted in the desired mode. To start the midaemon with "-ignore\_mt" by default, this option should be added in the /etc/rc.config.d/ovpa control file. Refer to the documentation regarding ovpa startup. Note that, on HPUX, unlike other platforms, specifying core-based normalization affects CPU, application, process and thread metrics.

### **APP\_CPU\_NNICE\_UTIL**

The percentage of time that processes in this group were using the CPU in user mode at a nice priority calculated from using negative nice values during the interval.

On HP-UX, the NICE metrics include positive nice value CPU time only. Negative nice value CPU is broken out into NNICE (negative nice) metrics. Positive nice values range from 20 to 39. Negative nice values range from 0 to 19.

On a system with multiple CPUs, this metric is normalized. That is, the CPU used over all processors is divided by the number of processors online. This represents the usage of the total processing capacity available. On platforms other than HPUX, If the ignore\_mt flag is set(true) in parm file, this metric will report values normalized against the number of active cores in the system.

If the ignore\_mt flag is not set(false) in parm file, this metric will report values normalized against the number of threads in the system.

This flag will be a no-op if Multithreading is turned off.

On HPUX, CPU utilization normalization is controlled by the "-ignore\_mt" option of the midaemon(1m). To change normalization from core-based to logical-cpu-based, or vice-versa, all performance components (scopeux, glance, perfd) must be shut down and the midaemon restarted in the desired mode. To start the midaemon with "-ignore\_mt" by default, this option should be added in the /etc/rc.config.d/ovpa control file. Refer to the documentation regarding ovpa startup.

Note that, on HPUX, unlike other platforms, specifying core-based normalization affects CPU, application, process and thread metrics.

### **APP\_CPU\_NORMAL\_TIME**

The time, in seconds, that processes in this group were in user mode at a normal priority during the interval.

Normal priority user mode CPU excludes CPU used at real-time and nice priorities. On platforms other than HPUX, If the ignore\_mt flag is set(true) in parm file, this metric will report values normalized against the number of active cores in the system.

If the ignore\_mt flag is not set(false) in parm file, this metric will report values normalized against the number of threads in the system.

This flag will be a no-op if Multithreading is turned off.

On HPUX, CPU utilization normalization is controlled by the "-ignore\_mt" option of the midaemon(1m). To change normalization from core-based to logical-cpu-based, or vice-versa, all performance components (scopeux, glance, perfd) must be shut down and the midaemon restarted in the desired mode. To start the midaemon with "-ignore mt" by default, this option should be added in the /etc/rc.config.d/ovpa control file. Refer to the documentation regarding ovpa startup. Note that, on HPUX, unlike other platforms, specifying core-based normalization affects CPU, application, process and thread metrics.

### **APP\_CPU\_NORMAL\_UTIL**

The percentage of time that processes in this group were in user mode running at normal priority during the interval. Normal priority user mode CPU excludes CPU used at real-time and nice priorities.

On a system with multiple CPUs, this metric is normalized. That is, the CPU used over all processors is divided by the number of processors online. This represents the usage of the total processing capacity available. On platforms other than HPUX, If the ignore\_mt flag is set(true) in parm file, this metric will report values normalized against the number of active cores in the system.

If the ignore\_mt flag is not set(false) in parm file, this metric will report values normalized against the number of threads in the system.

This flag will be a no-op if Multithreading is turned off.

On HPUX, CPU utilization normalization is controlled by the "-ignore\_mt" option of the midaemon(1m). To change normalization from core-based to logical-cpu-based, or vice-versa, all performance components (scopeux, glance, perfd) must be shut down and the midaemon restarted in the desired mode. To start the midaemon with "-ignore\_mt" by default, this option should be added in the /etc/rc.config.d/ovpa control file. Refer to the documentation regarding ovpa startup. Note that, on HPUX, unlike other platforms, specifying core-based normalization affects CPU, application, process and thread metrics.

### **APP\_CPU\_REALTIME\_TIME**

The time, in seconds, that the processes in this group were in user mode at a "realtime" priority during the interval. "Realtime" priority is 0-127. On platforms other than HPUX, If the ignore\_mt flag is set(true) in parm file, this metric will report values normalized against the number of active cores in the system.

If the ignore\_mt flag is not set(false) in parm file, this metric will report values normalized against the number of threads in the system.

This flag will be a no-op if Multithreading is turned off.

On HPUX, CPU utilization normalization is controlled by the "-ignore\_mt" option of the midaemon(1m). To change normalization from core-based to logical-cpu-based, or vice-versa, all performance components (scopeux, glance, perfd) must be shut down and the midaemon restarted in the desired mode. To start the midaemon with "-ignore\_mt" by default, this option should be added in the /etc/rc.config.d/ovpa control file. Refer to the documentation regarding ovpa startup. Note that, on HPUX, unlike other platforms, specifying core-based normalization affects CPU, application, process and thread metrics.

### **APP\_CPU\_REALTIME\_UTIL**

The percentage of time that processes in this group were in user mode at a "realtime" priority during the interval. "Realtime" priority is 0-127.

On a system with multiple CPUs, this metric is normalized. That is, the CPU used over all processors is divided by the number of processors online. This represents the usage of the total processing capacity available. On platforms other than HPUX, If the ignore\_mt flag is set(true) in parm file, this metric will report values normalized against the number of active cores in the system.

If the ignore mt flag is not set(false) in parm file, this metric will report values normalized against the number of threads in the system.

This flag will be a no-op if Multithreading is turned off.

On HPUX, CPU utilization normalization is controlled by the "-ignore\_mt" option of the midaemon(1m). To change normalization from core-based to logical-cpu-based, or vice-versa, all performance components (scopeux, glance, perfd) must be shut down and the midaemon restarted in the desired mode. To start the midaemon with "-ignore\_mt" by default, this option should be added in the /etc/rc.config.d/ovpa control file. Refer to the documentation regarding ovpa startup. Note that, on HPUX, unlike other platforms, specifying core-based normalization affects CPU, application, process and thread metrics.

#### **APP\_CPU\_SYS\_MODE\_TIME**

The time, in seconds, during the interval that the CPU was in system mode for processes in this group.

A process operates in either system mode (also called kernel mode on Unix or privileged mode on Windows) or user mode. When a process requests services from the operating system with a system call, it switches into the machine's privileged protection mode and runs in system mode.

On a system with multiple CPUs, this metric is normalized. That is, the CPU used over all processors is divided by the number of processors online. This represents the usage of the total processing capacity available. On platforms other than HPUX, If the ignore\_mt flag is set(true) in parm file, this metric will report values normalized against the number of active cores in the system.

If the ignore\_mt flag is not set(false) in parm file, this metric will report values normalized against the number of threads in the system.

This flag will be a no-op if Multithreading is turned off.

On HPUX, CPU utilization normalization is controlled by the "-ignore\_mt" option of the midaemon(1m). To change normalization from core-based to logical-cpu-based, or vice-versa, all performance components (scopeux, glance, perfd) must be shut down and the midaemon restarted in the desired mode. To start the midaemon with "-ignore\_mt" by default, this option should be added in the /etc/rc.config.d/ovpa control file. Refer to the documentation regarding ovpa startup. Note that, on HPUX, unlike other platforms, specifying core-based normalization affects CPU, application, process and thread metrics.

### **APP\_CPU\_SYS\_MODE\_UTIL**

The percentage of time during the interval that the CPU was used in system mode for processes in this group.

A process operates in either system mode (also called kernel mode on Unix or privileged mode on Windows) or user mode. When a process requests services from the operating system with a system call, it switches into the machine's privileged protection mode and runs in system mode.

On a system with multiple CPUs, this metric is normalized. That is, the CPU used over all processors is divided by the number of processors online. This represents the usage of the total processing capacity available.

High system CPU utilizations are normal for IO intensive groups. Abnormally high system CPU utilization can indicate that a hardware problem is causing a high interrupt rate. It can also indicate programs that are not making efficient system calls. On platforms other than HPUX, If the ignore\_ mt flag is set(true) in parm file, this metric will report values normalized against the number of active cores in the system.

If the ignore\_mt flag is not set(false) in parm file, this metric will report values normalized against the number of threads in the system.

This flag will be a no-op if Multithreading is turned off.

On HPUX, CPU utilization normalization is controlled by the "-ignore\_mt" option of the midaemon(1m). To change normalization from core-based to logical-cpu-based, or vice-versa, all performance components (scopeux, glance, perfd) must be shut down and the midaemon restarted in the desired mode. To start the midaemon with "-ignore\_mt" by default, this option should be added in the /etc/rc.config.d/ovpa control file. Refer to the documentation regarding ovpa startup. Note that, on HPUX, unlike other platforms, specifying core-based normalization affects CPU, application, process and thread metrics.

### **APP\_CPU\_TOTAL\_TIME**

The total CPU time, in seconds, devoted to processes in this group during the interval.

On a system with multiple CPUs, this metric is normalized. That is, the CPU used over all processors is divided by the number of processors online. This represents the usage of the total processing capacity available. On platforms other than HPUX, If the ignore\_mt flag is set(true) in parm file, this metric will report values normalized against the number of active cores in the system.

If the ignore\_mt flag is not set(false) in parm file, this metric will report values normalized against the number of threads in the system.

This flag will be a no-op if Multithreading is turned off.

On HPUX, CPU utilization normalization is controlled by the "-ignore\_mt" option of the midaemon(1m). To change normalization from core-based to logical-cpu-based, or vice-versa, all performance components (scopeux, glance, perfd) must be shut down and the midaemon restarted in the desired mode. To start the midaemon with "-ignore\_mt" by default, this option should be added in the /etc/rc.config.d/ovpa control file. Refer to the documentation regarding ovpa startup. Note that, on HPUX, unlike other platforms, specifying core-based normalization affects CPU, application, process and thread metrics.

# **APP\_CPU\_TOTAL\_UTIL**

The percentage of the total CPU time devoted to processes in this group during the interval. This indicates the relative CPU load placed on the system by processes in this group.

On a system with multiple CPUs, this metric is normalized. That is, the CPU used over all processors is divided by the number of processors online. This represents the usage of the total processing capacity available.

Large values for this metric may indicate that this group is causing a CPU bottleneck. This would be normal in a computation-bound workload, but might mean that processes are using excessive CPU time and perhaps looping.

If the "other" application shows significant amounts of CPU, you may want to consider tuning your parm file so that process activity is accounted for in known applications.

```
APP CPU TOTAL UTIL =
APP_CPU_SYS_MODE_UTIL +
APP_CPU_USER_MODE_UTIL
```
NOTE: On Windows, the sum of the APP\_CPU\_TOTAL\_UTIL metrics may not equal GBL\_CPU\_ TOTAL\_UTIL. Microsoft states that "this is expected behavior" because the GBL\_CPU\_TOTAL\_ UTIL metric is taken from the NT performance library Processor objects while the APP\_CPU\_ TOTAL\_UTIL metrics are taken from the Process objects. Microsoft states that there can be CPU time accounted for in the Processor system objects that may not be seen in the Process objects. On platforms other than HPUX, If the ignore\_mt flag is set(true) in parm file, this metric will report values normalized against the number of active cores in the system.

If the ignore\_mt flag is not set(false) in parm file, this metric will report values normalized against the number of threads in the system.

This flag will be a no-op if Multithreading is turned off.

On HPUX, CPU utilization normalization is controlled by the "-ignore\_mt" option of the midaemon(1m). To change normalization from core-based to logical-cpu-based, or vice-versa, all performance components (scopeux, glance, perfd) must be shut down and the midaemon restarted in the desired mode. To start the midaemon with "-ignore\_mt" by default, this option should be added in the /etc/rc.config.d/ovpa control file. Refer to the documentation regarding ovpa startup. Note that, on HPUX, unlike other platforms, specifying core-based normalization affects CPU, application, process and thread metrics.

# **APP\_CPU\_TOTAL\_UTIL\_CUM**

The average CPU time per interval for processes in this group over the cumulative collection time, or since the last PRM configuration change on HP-UX.

The cumulative collection time is defined from the point in time when either: a) the process (or thread) was first started, or b) the performance tool was first started, or c) the cumulative counters were reset (relevant only to Glance, if available for the given platform), whichever occurred last.

On HP-UX, all cumulative collection times and intervals start when the midaemon starts. On other Unix systems, non-process collection time starts from the start of the performance tool, process collection time starts from the start time of the process or measurement start time, which ever is older. Regardless of the process start time, application cumulative intervals start from the time the performance tool is started.

On systems where the performance components are 32-bit or where the 64-bit model is LLP64 (Windows), all INTERVAL\_CUM metrics will start reporting "o/f" (overflow) after the performance agent (or the midaemon on HPUX) has been up for 466 days and the cumulative metrics will fail to report accurate data after 497 days. On Linux, Solaris and AIX, if measurement is started after the system has been up for more than 466 days, cumulative process CPU data won't include times accumulated prior to the performance tool's start and a message will be logged to indicate this. On platforms other than HPUX, If the ignore\_mt flag is set(true) in parm file, this metric will report values normalized against the number of active cores in the system.

If the ignore\_mt flag is not set(false) in parm file, this metric will report values normalized against the number of threads in the system.

This flag will be a no-op if Multithreading is turned off.

On HPUX, CPU utilization normalization is controlled by the "-ignore\_mt" option of the midaemon(1m). To change normalization from core-based to logical-cpu-based, or vice-versa, all performance components (scopeux, glance, perfd) must be shut down and the midaemon restarted in the desired mode. To start the midaemon with "-ignore\_mt" by default, this option should be added in the /etc/rc.config.d/ovpa control file. Refer to the documentation regarding ovpa startup. Note that, on HPUX, unlike other platforms, specifying core-based normalization affects CPU, application, process and thread metrics.

### **APP\_CPU\_USER\_MODE\_TIME**

The time, in seconds, that processes in this group were in user mode during the interval.

User CPU is the time spent in user mode at a normal priority, at real-time priority (on HP-UX, AIX, and Windows systems), and at a nice priority.

On a system with multiple CPUs, this metric is normalized. That is, the CPU used over all processors is divided by the number of processors online. This represents the usage of the total processing capacity available. On platforms other than HPUX, If the ignore\_mt flag is set(true) in parm file, this metric will report values normalized against the number of active cores in the system.

If the ignore\_mt flag is not set(false) in parm file, this metric will report values normalized against the number of threads in the system.

This flag will be a no-op if Multithreading is turned off.

On HPUX, CPU utilization normalization is controlled by the "-ignore\_mt" option of the midaemon(1m). To change normalization from core-based to logical-cpu-based, or vice-versa, all performance components (scopeux, glance, perfd) must be shut down and the midaemon restarted in the desired mode. To start the midaemon with "-ignore\_mt" by default, this option should be added in the /etc/rc.config.d/ovpa control file. Refer to the documentation regarding ovpa startup. Note that, on HPUX, unlike other platforms, specifying core-based normalization affects CPU, application, process and thread metrics.

### **APP\_CPU\_USER\_MODE\_UTIL**

The percentage of time that processes in this group were using the CPU in user mode during the interval.

User CPU is the time spent in user mode at a normal priority, at real-time priority (on HP-UX, AIX, and Windows systems), and at a nice priority.

High user mode CPU percentages are normal for computation-intensive groups. Low values of user CPU utilization compared to relatively high values for APP\_CPU\_SYS\_MODE\_UTIL can indicate a hardware problem or improperly tuned programs in this group.

On a system with multiple CPUs, this metric is normalized. That is, the CPU used over all processors is divided by the number of processors online. This represents the usage of the total processing capacity available. On platforms other than HPUX, If the ignore\_mt flag is set(true) in parm file, this metric will report values normalized against the number of active cores in the system.

If the ignore mt flag is not set(false) in parm file, this metric will report values normalized against the number of threads in the system.

This flag will be a no-op if Multithreading is turned off.

On HPUX, CPU utilization normalization is controlled by the "-ignore\_mt" option of the midaemon(1m). To change normalization from core-based to logical-cpu-based, or vice-versa, all performance components (scopeux, glance, perfd) must be shut down and the midaemon restarted in the desired mode. To start the midaemon with "-ignore\_mt" by default, this option should be added in the /etc/rc.config.d/ovpa control file. Refer to the documentation regarding ovpa startup. Note that, on HPUX, unlike other platforms, specifying core-based normalization affects CPU, application, process and thread metrics.

# **APP\_DISK\_FS\_IO\_RATE**

The number of file system disk IOs for processes in this group during the interval. Only local disks are counted in this measurement. NFS devices are excluded.

These are physical IOs generated by user file system access and do not include virtual memory IOs, system IOs (inode updates), or IOs relating to raw disk access. An exception is user files accessed via the mmap(2) call, which will not show their physical IOs in this category. They appear under virtual memory IOs.

# **APP\_DISK\_LOGL\_IO\_RATE**

The number of logical IOs per second for processes in this group during the interval. Only local disks are counted in this measurement. NFS devices are excluded.

On many Unix systems, logical disk IOs are measured by counting the read and write system calls that are directed to disk devices. Also counted are read and write system calls made indirectly through other system calls, including readv, recvfrom, recv, recvmsg, ipcrecvcn, recfrom, writev, send, sento, sendmsg, and ipcsend.

On many Unix systems, there are several reasons why logical IOs may not correspond with physical IOs. Logical IOs may not always result in a physical disk access, since the data may already reside in memory -- either in the buffer cache, or in virtual memory if the IO is to a memory mapped file. Several logical IOs may all map to the same physical page or block. In these two cases, logical IOs are greater than physical IOs.

The reverse can also happen. A single logical write can cause a physical read to fetch the block to be updated from disk, and then cause a physical write to put it back on disk. A single logical IO can require more than one physical page or block, and these can be found on different disks. Mirrored disks further distort the relationship between logical and physical IO, since physical writes are doubled.

#### **APP\_DISK\_LOGL\_READ**

The number of logical reads for processes in this group during the interval. Only local disks are counted in this measurement. NFS devices are excluded.

On many Unix systems, logical disk IOs are measured by counting the read system calls that are directed to disk devices. Also counted are read system calls made indirectly through other system calls, including readv, recvfrom, recv, recvmsg, ipcrecvcn, recfrom, send, sento, sendmsg, and ipcsend.

On many Unix systems, there are several reasons why logical IOs may not correspond with physical IOs. Logical IOs may not always result in a physical disk access, since the data may already reside in memory -- either in the buffer cache, or in virtual memory if the IO is to a memory mapped file. Several logical IOs may all map to the same physical page or block. In these two cases, logical IOs are greater than physical IOs.

The reverse can also happen. A single logical write can cause a physical read to fetch the block to be updated from disk, and then cause a physical write to put it back on disk. A single logical IO can require more than one physical page or block, and these can be found on different disks. Mirrored disks further distort the relationship between logical and physical IO, since physical writes are doubled.

### **APP\_DISK\_LOGL\_READ\_RATE**

The number of logical reads per second for processes in this group during the interval. Only local disks are counted in this measurement. NFS devices are excluded.

On many Unix systems, logical disk IOs are measured by counting the read system calls that are directed to disk devices. Also counted are read system calls made indirectly through other system calls, including readv, recvfrom, recv, recvmsg, ipcrecvcn, recfrom, send, sento, sendmsg, and ipcsend.

On many Unix systems, there are several reasons why logical IOs may not correspond with physical IOs. Logical IOs may not always result in a physical disk access, since the data may already reside in memory -- either in the buffer cache, or in virtual memory if the IO is to a memory mapped file. Several logical IOs may all map to the same physical page or block. In these two cases, logical IOs are greater than physical IOs.

The reverse can also happen. A single logical write can cause a physical read to fetch the block to be updated from disk, and then cause a physical write to put it back on disk. A single logical IO can require more than one physical page or block, and these can be found on different disks. Mirrored disks further distort the relationship between logical and physical IO, since physical writes are doubled.

### **APP\_DISK\_LOGL\_WRITE**

The number of logical writes for processes in this group during the interval. Only local disks are counted in this measurement. NFS devices are excluded.

On many Unix systems, logical disk IOs are measured by counting the write system calls that are directed to disk devices. Also counted are write system calls made indirectly through other system calls, including writev, recvfrom, recv, recvmsg, ipcrecvcn, recfrom, send, sento, sendmsg, and ipcsend.

On many Unix systems, there are several reasons why logical IOs may not correspond with physical IOs. Logical IOs may not always result in a physical disk access, since the data may already reside in memory -- either in the buffer cache, or in virtual memory if the IO is to a memory mapped file. Several logical IOs may all map to the same physical page or block. In these two cases, logical IOs are greater than physical IOs.

The reverse can also happen. A single logical write can cause a physical read to fetch the block to be updated from disk, and then cause a physical write to put it back on disk. A single logical IO can require more than one physical page or block, and these can be found on different disks. Mirrored disks further distort the relationship between logical and physical IO, since physical writes are doubled.

# **APP\_DISK\_LOGL\_WRITE\_RATE**

The number of logical writes per second for processes in this group during the interval. Only local disks are counted in this measurement. NFS devices are excluded.

On many Unix systems, logical disk IOs are measured by counting the write system calls that are directed to disk devices. Also counted are write system calls made indirectly through other system calls, including writev, recvfrom, recv, recvmsg, ipcrecvcn, recfrom, send, sento, sendmsg, and ipcsend.

On many Unix systems, there are several reasons why logical IOs may not correspond with physical IOs. Logical IOs may not always result in a physical disk access, since the data may already reside in memory -- either in the buffer cache, or in virtual memory if the IO is to a memory mapped file. Several logical IOs may all map to the same physical page or block. In these two cases, logical IOs are greater than physical IOs.

The reverse can also happen. A single logical write can cause a physical read to fetch the block to be updated from disk, and then cause a physical write to put it back on disk. A single logical IO can require more than one physical page or block, and these can be found on different disks. Mirrored disks further distort the relationship between logical and physical IO, since physical writes are doubled.

### **APP\_DISK\_PHYS\_IO\_RATE**

The number of physical IOs per second for processes in this group during the interval.

### **APP\_DISK\_PHYS\_READ**

The number of physical reads for processes in this group during the interval.

#### **APP\_DISK\_PHYS\_READ\_RATE**

The number of physical reads per second for processes in this group during the interval.

#### **APP\_DISK\_PHYS\_WRITE**

The number of physical writes for processes in this group during the interval.

#### **APP\_DISK\_PHYS\_WRITE\_RATE**

The number of physical writes per second for processes in this group during the interval.

#### **APP\_DISK\_RAW\_IO\_RATE**

The total number of raw IOs for processes in this group during the interval. Only accesses to local disk devices are counted.

### **APP\_DISK\_SUBSYSTEM\_QUEUE**

The average number of processes or kernel threads in this group that were blocked on the disk subsystem (waiting for their file system IOs to complete) during the interval.

This is the sum of processes or kernel threads in the DISK, INODE, CACHE and CDFS wait states. It does not include processes or kernel threads doing raw IO to disk devices.

The Application QUEUE metrics, which are based on block states, represent the average number of process or kernel thread counts, not actual queues, within the context of a specific application.

The Application WAIT PCT metrics, which are also based on block states, represent the percentage of processes or kernel threads that were alive on the system within the context of a specific application. These values will vary greatly depending on the application.

No direct comparison is reasonable with the Global Queue metrics since they represent the average number of all processes or kernel threads that were alive on the system. As such, the Application WAIT PCT metrics cannot be summed or compared with global values easily. In addition, the sum of each Application WAIT PCT for all applications will not equal 100% since these values will vary greatly depending on the number of processes or kernel threads in each application.

For example, the GBL\_DISK\_SUBSYSTEM\_QUEUE values can be low, while the APP\_DISK\_ SUBSYSTEM\_WAIT\_PCT values can be high. In this case, there are many processes on the system, but there are only a very small number of processes in the specific application that is being examined and there is a high percentage of those few processes that are blocked on the disk I/O subsystem.

#### **APP\_DISK\_SUBSYSTEM\_WAIT\_PCT**

The percentage of time processes or kernel threads in this group were blocked on the disk subsystem (waiting for their file system IOs to complete) during the interval.

This is the sum of processes or kernel threads in the DISK, INODE, CACHE and CDFS wait states. It does not include processes or kernel threads doing raw IO to disk devices.

A percentage of time spent in a wait state is calculated as the accumulated time kernel threads belonging to processes in this group spent waiting in this state, divided by accumulated alive time of kernel threads belonging to processes in this group during the interval.

For example, assume an application has 20 kernel threads. During the interval, ten kernel threads slept the entire time, while ten kernel threads waited on terminal input. As a result, the application wait percent values would be 50% for SLEEP and 50% for TERM (that is, terminal IO).

The Application QUEUE metrics, which are based on block states, represent the average number of process or kernel thread counts, not actual queues, within the context of a specific application.

The Application WAIT PCT metrics, which are also based on block states, represent the percentage of processes or kernel threads that were alive on the system within the context of a specific application. These values will vary greatly depending on the application.

No direct comparison is reasonable with the Global Queue metrics since they represent the average number of all processes or kernel threads that were alive on the system. As such, the Application WAIT PCT metrics cannot be summed or compared with global values easily. In addition, the sum of each Application WAIT PCT for all applications will not equal 100% since these values will vary greatly depending on the number of processes or kernel threads in each application.

For example, the GBL\_DISK\_SUBSYSTEM\_QUEUE values can be low, while the APP\_DISK SUBSYSTEM\_WAIT\_PCT values can be high. In this case, there are many processes on the system, but there are only a very small number of processes in the specific application that is being examined and there is a high percentage of those few processes that are blocked on the disk I/O subsystem.

### **APP\_DISK\_SYSTEM\_IO\_RATE**

The number of physical IOs per second generated by the kernel for file system management (inode accesses or updates) for processes in this group during the interval.

#### **APP\_DISK\_VM\_IO\_RATE**

The number of virtual memory IOs per second made on behalf of processes in this group during the interval.

IOs to user file data are not included in this metric unless they were done via the mmap(2) system call.

#### **APP\_INTERVAL**

The amount of time in the interval.

### **APP\_INTERVAL\_CUM**

The amount of time over the cumulative collection time.

The cumulative collection time is defined from the point in time when either: a) the process (or thread) was first started, or b) the performance tool was first started, or c) the cumulative counters were reset (relevant only to Glance, if available for the given platform), whichever occurred last.

On HP-UX, all cumulative collection times and intervals start when the midaemon starts. On other Unix systems, non-process collection time starts from the start of the performance tool, process collection time starts from the start time of the process or measurement start time, which ever is older. Regardless of the process start time, application cumulative intervals start from the time the performance tool is started.

On systems where the performance components are 32-bit or where the 64-bit model is LLP64 (Windows), all INTERVAL\_CUM metrics will start reporting "o/f" (overflow) after the performance agent (or the midaemon on HPUX) has been up for 466 days and the cumulative metrics will fail to report accurate data after 497 days. On Linux, Solaris and AIX, if measurement is started after the system has been up for more than 466 days, cumulative process CPU data won't include times accumulated prior to the performance tool's start and a message will be logged to indicate this.

# **APP\_IO\_BYTE**

The number of characters (in KB) transferred for processes in this group to all devices during the interval. This includes IO to disk, terminal, tape and printers.

# **APP\_IO\_BYTE\_RATE**

The number of characters (in KB) per second transferred for processes in this group to all devices during the interval. This includes IO to disk, terminal, tape and printers.

### **APP\_IPC\_SUBSYSTEM\_QUEUE**

The average number of processes or kernel threads in this group blocked on the InterProcess Communication (IPC) subsystems (waiting for their interprocess communication activity to complete) during the interval.

This is the sum of processes or kernel threads in the IPC, MSG, SEM, PIPE, SOCKT (that is, sockets) and STRMS (that is, streams IO) wait states.

This is calculated as the accumulated time that all processes or kernel threads spent blocked on (IPC + MSG + SEM + PIPE + SOCKT + STRMS) divided by the interval time.

The Application QUEUE metrics, which are based on block states, represent the average number of process or kernel thread counts, not actual queues, within the context of a specific application.

The Application WAIT PCT metrics, which are also based on block states, represent the percentage of processes or kernel threads that were alive on the system within the context of a specific application. These values will vary greatly depending on the application.

No direct comparison is reasonable with the Global Queue metrics since they represent the average number of all processes or kernel threads that were alive on the system. As such, the Application WAIT PCT metrics cannot be summed or compared with global values easily. In addition, the sum of each Application WAIT PCT for all applications will not equal 100% since these values will vary greatly depending on the number of processes or kernel threads in each application.

For example, the GBL\_DISK\_SUBSYSTEM\_QUEUE values can be low, while the APP\_DISK\_ SUBSYSTEM\_WAIT\_PCT values can be high. In this case, there are many processes on the system, but there are only a very small number of processes in the specific application that is being examined and there is a high percentage of those few processes that are blocked on the disk I/O subsystem.

# **APP\_IPC\_SUBSYSTEM\_WAIT\_PCT**

The percentage of time processes or kernel threads in this group were blocked on the InterProcess Communication (IPC) subsystems (waiting for their interprocess communication activity to complete) during the interval.

This is the sum of processes or kernel threads in the IPC, MSG, SEM, PIPE, SOCKT (that is, sockets) and STRMS (that is, streams IO) wait states.

A percentage of time spent in a wait state is calculated as the accumulated time kernel threads belonging to processes in this group spent waiting in this state, divided by accumulated alive time of kernel threads belonging to processes in this group during the interval.

For example, assume an application has 20 kernel threads. During the interval, ten kernel threads slept the entire time, while ten kernel threads waited on terminal input. As a result, the application wait percent values would be 50% for SLEEP and 50% for TERM (that is, terminal IO).

The Application QUEUE metrics, which are based on block states, represent the average number of process or kernel thread counts, not actual queues, within the context of a specific application.

The Application WAIT PCT metrics, which are also based on block states, represent the percentage of processes or kernel threads that were alive on the system within the context of a specific application. These values will vary greatly depending on the application.

No direct comparison is reasonable with the Global Queue metrics since they represent the average number of all processes or kernel threads that were alive on the system. As such, the Application WAIT PCT metrics cannot be summed or compared with global values easily. In addition, the sum of each Application WAIT PCT for all applications will not equal 100% since these values will vary greatly depending on the number of processes or kernel threads in each application.

For example, the GBL\_DISK\_SUBSYSTEM\_QUEUE values can be low, while the APP\_DISK\_ SUBSYSTEM\_WAIT\_PCT values can be high. In this case, there are many processes on the system, but there are only a very small number of processes in the specific application that is being examined and there is a high percentage of those few processes that are blocked on the disk I/O subsystem.

#### **APP\_MAJOR\_FAULT**

The number of major page faults that required a disk IO for processes in this group during the interval.

### **APP\_MAJOR\_FAULT\_RATE**

The number of major page faults per second that required a disk IO for processes in this group during the interval.

#### **APP\_MEM\_QUEUE**

The average number of processes or kernel threads in this group blocked on memory (waiting for virtual memory disk accesses to complete) during the interval.

This typically happens when processes or kernel threads are allocating a large amount of memory. It can also happen when processes or kernel threads access memory that has been paged out to disk (deactivated) because of overall memory pressure on the system. Note that large programs can block on VM disk access when they are initializing, bringing their text and data pages into memory.

The Application QUEUE metrics, which are based on block states, represent the average number of process or kernel thread counts, not actual queues, within the context of a specific application.

The Application WAIT PCT metrics, which are also based on block states, represent the percentage of processes or kernel threads that were alive on the system within the context of a specific application. These values will vary greatly depending on the application.

No direct comparison is reasonable with the Global Queue metrics since they represent the average number of all processes or kernel threads that were alive on the system. As such, the Application WAIT PCT metrics cannot be summed or compared with global values easily. In addition, the sum of each Application WAIT PCT for all applications will not equal 100% since these values will vary greatly depending on the number of processes or kernel threads in each application.

For example, the GBL\_DISK\_SUBSYSTEM\_QUEUE values can be low, while the APP\_DISK\_ SUBSYSTEM\_WAIT\_PCT values can be high. In this case, there are many processes on the system, but there are only a very small number of processes in the specific application that is being examined and there is a high percentage of those few processes that are blocked on the disk I/O subsystem.

### **APP\_MEM\_RES**

On Unix systems, this is the sum of the size (in MB) of resident memory for processes in this group that were alive at the end of the interval. This consists of text, data, stack, and shared memory regions.

On HP-UX, since PROC\_MEM\_RES typically takes shared region references into account, this approximates the total resident (physical) memory consumed by all processes in this group.

On all other Unix systems, this is the sum of the resident memory region sizes for all processes in this group. When the resident memory size for processes includes shared regions, such as shared memory and library text and data, the shared regions are counted multiple times in this sum. For example, if the application contains four processes that are attached to a 500MB shared memory region that is all resident in physical memory, then 2000MB is contributed towards the sum in this metric. As such, this metric can overestimate the resident memory being used by processes in this group when they share memory regions.

Refer to the help text for PROC\_MEM\_RES for additional information.

On Windows, this is the sum of the size (in MB) of the working sets for processes in this group during the interval. The working set counts memory pages referenced recently by the threads making up this group. Note that the size of the working set is often larger than the amount of pagefile space consumed.

### **APP\_MEM\_UTIL**

On Unix systems, this is the approximate percentage of the system's physical memory used as resident memory by processes in this group that were alive at the end of the interval. This metric summarizes process private and shared memory in each application.

On Windows, this is an estimate of the percentage of the system's physical memory allocated for working set memory by processes in this group during the interval.

On HP-UX, this consists of text, data, stack, as well the process' portion of shared memory regions (such as, shared libraries, text segments, and shared data). The sum of the shared region pages is typically divided by the number of references.

### **APP\_MEM\_VIRT**

On Unix systems, this is the sum (in MB) of virtual memory for processes in this group that were alive at the end of the interval. This consists of text, data, stack, and shared memory regions.

On HP-UX, since PROC\_MEM\_VIRT typically takes shared region references into account, this approximates the total virtual memory consumed by all processes in this group.

On all other Unix systems, this is the sum of the virtual memory region sizes for all processes in this group. When the virtual memory size for processes includes shared regions, such as shared memory and library text and data, the shared regions are counted multiple times in this sum. For example, if the application contains four processes that are attached to a 500MB shared memory region, then 2000MB is reported in this metric. As such, this metric can overestimate the virtual memory being used by processes in this group when they share memory regions.

On Windows, this is the sum (in MB) of paging file space used for all processes in this group during the interval. Groups of processes may have working set sizes (APP\_MEM\_RES) larger than the size of their pagefile space.

#### **APP\_MEM\_WAIT\_PCT**

The percentage of time processes or kernel threads in this group were blocked on memory (waiting for virtual memory disk accesses to complete) during the interval.

A percentage of time spent in a wait state is calculated as the accumulated time kernel threads belonging to processes in this group spent waiting in this state, divided by accumulated alive time of kernel threads belonging to processes in this group during the interval.

For example, assume an application has 20 kernel threads. During the interval, ten kernel threads slept the entire time, while ten kernel threads waited on terminal input. As a result, the application wait percent values would be 50% for SLEEP and 50% for TERM (that is, terminal IO).

The Application QUEUE metrics, which are based on block states, represent the average number of process or kernel thread counts, not actual queues, within the context of a specific application.

The Application WAIT PCT metrics, which are also based on block states, represent the percentage of processes or kernel threads that were alive on the system within the context of a specific application. These values will vary greatly depending on the application.

No direct comparison is reasonable with the Global Queue metrics since they represent the average number of all processes or kernel threads that were alive on the system. As such, the Application WAIT PCT metrics cannot be summed or compared with global values easily. In addition, the sum of each Application WAIT PCT for all applications will not equal 100% since these values will vary greatly depending on the number of processes or kernel threads in each application.

For example, the GBL\_DISK\_SUBSYSTEM\_QUEUE values can be low, while the APP\_DISK\_ SUBSYSTEM\_WAIT\_PCT values can be high. In this case, there are many processes on the system, but there are only a very small number of processes in the specific application that is being examined and there is a high percentage of those few processes that are blocked on the disk I/O subsystem.

### **APP\_MINOR\_FAULT**

The number of minor page faults satisfied in memory (a page was reclaimed from one of the free lists) for processes in this group during the interval.

#### **APP\_MINOR\_FAULT\_RATE**

The number of minor page faults per second satisfied in memory (pages were reclaimed from one of the free lists) for processes in this group during the interval.

#### **APP\_NAME**

The name of the application (up to 20 characters). This comes from the parm file where the applications are defined.

The application called "other" captures all processes not aggregated into applications specifically defined in the parm file. In other words, if no applications are defined in the parm file, then all process data would be reflected in the "other" application.

#### **APP\_NAME\_PRM\_GROUPNAME**

The PRM group name. The PRM group configuration is kept in the PRM configuration file.

#### **APP\_NETWORK\_SUBSYSTEM\_QUEUE**

The average number of processes or kernel threads in this group were blocked on the network subsystem (waiting for their network activity to complete) during the interval.

This is the sum of processes or kernel threads in the LAN, NFS, and RPC wait states. This does not include processes or kernel threads blocked on SOCKT (that is, socket) waits, as some processes or kernel threads sit idle in SOCKT waits for long periods.

The Application QUEUE metrics, which are based on block states, represent the average number of process or kernel thread counts, not actual queues, within the context of a specific application.

The Application WAIT PCT metrics, which are also based on block states, represent the percentage of processes or kernel threads that were alive on the system within the context of a specific application. These values will vary greatly depending on the application.

No direct comparison is reasonable with the Global Queue metrics since they represent the average number of all processes or kernel threads that were alive on the system. As such, the Application WAIT PCT metrics cannot be summed or compared with global values easily. In addition, the sum of each Application WAIT PCT for all applications will not equal 100% since these values will vary greatly depending on the number of processes or kernel threads in each application.

For example, the GBL\_DISK\_SUBSYSTEM\_QUEUE values can be low, while the APP\_DISK SUBSYSTEM\_WAIT\_PCT values can be high. In this case, there are many processes on the system, but there are only a very small number of processes in the specific application that is being examined and there is a high percentage of those few processes that are blocked on the disk I/O subsystem.

### **APP\_NETWORK\_SUBSYSTEM\_WAIT\_PCT**

The percentage of time processes or kernel threads in this group were blocked on the network subsystem (waiting for their network activity to complete) during the interval.

This is the sum of processes or kernel threads in the LAN, NFS, and RPC wait states. This does not include processes or kernel threads blocked on SOCKT (that is, socket) waits, as some processes or kernel threads sit idle in SOCKT waits for long periods.

This is calculated as the accumulated time that all processes or kernel threads in this group spent blocked on  $(LAN + NFS + RPC)$  divided by the interval time.
A percentage of time spent in a wait state is calculated as the accumulated time kernel threads belonging to processes in this group spent waiting in this state, divided by accumulated alive time of kernel threads belonging to processes in this group during the interval.

For example, assume an application has 20 kernel threads. During the interval, ten kernel threads slept the entire time, while ten kernel threads waited on terminal input. As a result, the application wait percent values would be 50% for SLEEP and 50% for TERM (that is, terminal IO).

The Application QUEUE metrics, which are based on block states, represent the average number of process or kernel thread counts, not actual queues, within the context of a specific application.

The Application WAIT PCT metrics, which are also based on block states, represent the percentage of processes or kernel threads that were alive on the system within the context of a specific application. These values will vary greatly depending on the application.

No direct comparison is reasonable with the Global Queue metrics since they represent the average number of all processes or kernel threads that were alive on the system. As such, the Application WAIT PCT metrics cannot be summed or compared with global values easily. In addition, the sum of each Application WAIT PCT for all applications will not equal 100% since these values will vary greatly depending on the number of processes or kernel threads in each application.

For example, the GBL\_DISK\_SUBSYSTEM\_QUEUE values can be low, while the APP\_DISK SUBSYSTEM\_WAIT\_PCT values can be high. In this case, there are many processes on the system, but there are only a very small number of processes in the specific application that is being examined and there is a high percentage of those few processes that are blocked on the disk I/O subsystem.

# **APP\_NUM**

The sequentially assigned number of this application or, on Solaris, the project ID when application grouping by project is enabled.

### **APP\_OTHER\_IO\_QUEUE**

The average number of processes or kernel threads in this group that were blocked on "other IO" during the interval. "Other IO" includes all IO directed at a device (connected to the local computer) which is not a terminal or LAN. Examples of "other IO" devices are local printers, tapes, instruments, and disks. Time waiting for character (raw) IO to disks is included in this measurement. Time waiting for file systembuffered IO to disks will typically been seen as IO or CACHE wait. Time waiting for IO to NFS disks is reported as NFS wait.

This is calculated as the accumulated time that all processes or kernel threads in this group spent blocked on other IO divided by the interval time.

The Application QUEUE metrics, which are based on block states, represent the average number of process or kernel thread counts, not actual queues, within the context of a specific application.

The Application WAIT PCT metrics, which are also based on block states, represent the percentage of processes or kernel threads that were alive on the system within the context of a specific application. These values will vary greatly depending on the application.

No direct comparison is reasonable with the Global Queue metrics since they represent the average number of all processes or kernel threads that were alive on the system. As such, the Application WAIT PCT metrics cannot be summed or compared with global values easily. In addition, the sum of each Application WAIT PCT for all applications will not equal 100% since these values will vary greatly depending on the number of processes or kernel threads in each application.

For example, the GBL\_DISK\_SUBSYSTEM\_QUEUE values can be low, while the APP\_DISK SUBSYSTEM\_WAIT\_PCT values can be high. In this case, there are many processes on the system, but there are only a very small number of processes in the specific application that is being examined and there is a high percentage of those few processes that are blocked on the disk I/O subsystem.

## **APP\_OTHER\_IO\_WAIT\_PCT**

The percentage of time processes or kernel threads in this group were blocked on "other IO" during the interval. "Other IO" includes all IO directed at a device (connected to the local computer) which is not a terminal or LAN. Examples of "other IO" devices are local printers, tapes, instruments, and disks. Time waiting for character (raw) IO to disks is included in this measurement. Time waiting for file systembuffered IO to disks will typically been seen as IO or CACHE wait. Time waiting for IO to NFS disks is reported as NFS wait.

A percentage of time spent in a wait state is calculated as the accumulated time kernel threads belonging to processes in this group spent waiting in this state, divided by accumulated alive time of kernel threads belonging to processes in this group during the interval.

For example, assume an application has 20 kernel threads. During the interval, ten kernel threads slept the entire time, while ten kernel threads waited on terminal input. As a result, the application wait percent values would be 50% for SLEEP and 50% for TERM (that is, terminal IO).

The Application QUEUE metrics, which are based on block states, represent the average number of process or kernel thread counts, not actual queues, within the context of a specific application.

The Application WAIT PCT metrics, which are also based on block states, represent the percentage of processes or kernel threads that were alive on the system within the context of a specific application. These values will vary greatly depending on the application.

No direct comparison is reasonable with the Global Queue metrics since they represent the average number of all processes or kernel threads that were alive on the system. As such, the Application WAIT PCT metrics cannot be summed or compared with global values easily. In addition, the sum of each Application WAIT PCT for all applications will not equal 100% since these values will vary greatly depending on the number of processes or kernel threads in each application.

For example, the GBL\_DISK\_SUBSYSTEM\_QUEUE values can be low, while the APP\_DISK\_ SUBSYSTEM\_WAIT\_PCT values can be high. In this case, there are many processes on the system, but there are only a very small number of processes in the specific application that is being examined and there is a high percentage of those few processes that are blocked on the disk I/O subsystem.

### **APP\_PRI**

On Unix systems, this is the average priority of the processes in this group during the interval.

On Windows, this is the average base priority of the processes in this group during the interval.

#### **APP\_PRI\_QUEUE**

The average number of processes or kernel threads in this group blocked on PRI (waiting for their priority to become high enough to get the CPU) during the interval.

This is calculated as the accumulated time that all processes or kernel threads in this group spent blocked on PRI divided by the interval time.

The Application QUEUE metrics, which are based on block states, represent the average number of process or kernel thread counts, not actual queues, within the context of a specific application.

The Application WAIT PCT metrics, which are also based on block states, represent the percentage of processes or kernel threads that were alive on the system within the context of a specific application. These values will vary greatly depending on the application.

No direct comparison is reasonable with the Global Queue metrics since they represent the average number of all processes or kernel threads that were alive on the system. As such, the Application WAIT PCT metrics cannot be summed or compared with global values easily. In addition, the sum of each Application WAIT PCT for all applications will not equal 100% since these values will vary greatly depending on the number of processes or kernel threads in each application.

For example, the GBL\_DISK\_SUBSYSTEM\_QUEUE values can be low, while the APP\_DISK\_ SUBSYSTEM\_WAIT\_PCT values can be high. In this case, there are many processes on the system, but there are only a very small number of processes in the specific application that is being examined and there is a high percentage of those few processes that are blocked on the disk I/O subsystem.

### **APP\_PRI\_STD\_DEV**

The standard deviation of priorities of the processes in this group during the interval.

This metric is available on HP-UX 10.20.

### **APP\_PRI\_WAIT\_PCT**

The percentage of time processes or kernel threads in this group were blocked on PRI (waiting for their priority to become high enough to get the CPU) during the interval.

A percentage of time spent in a wait state is calculated as the accumulated time kernel threads belonging to processes in this group spent waiting in this state, divided by accumulated alive time of kernel threads belonging to processes in this group during the interval.

For example, assume an application has 20 kernel threads. During the interval, ten kernel threads slept the entire time, while ten kernel threads waited on terminal input. As a result, the application wait percent values would be 50% for SLEEP and 50% for TERM (that is, terminal IO).

The Application QUEUE metrics, which are based on block states, represent the average number of process or kernel thread counts, not actual queues, within the context of a specific application.

The Application WAIT PCT metrics, which are also based on block states, represent the percentage of processes or kernel threads that were alive on the system within the context of a specific application. These values will vary greatly depending on the application.

No direct comparison is reasonable with the Global Queue metrics since they represent the average number of all processes or kernel threads that were alive on the system. As such, the Application WAIT PCT metrics cannot be summed or compared with global values easily. In addition, the sum of each Application WAIT PCT for all applications will not equal 100% since these values will vary greatly depending on the number of processes or kernel threads in each application.

For example, the GBL\_DISK\_SUBSYSTEM\_QUEUE values can be low, while the APP\_DISK\_ SUBSYSTEM\_WAIT\_PCT values can be high. In this case, there are many processes on the system, but there are only a very small number of processes in the specific application that is being examined and there is a high percentage of those few processes that are blocked on the disk I/O subsystem.

## **APP\_PRM\_CPUCAP\_MODE**

The PRM CPU Cap Mode state on this system:

- 0 = PRM is not installed or not configured.
- 1 = CPU Cap Mode is not enabled (PRM CPU entitlements are in effect)
- 2 = CPU Cap Mode is enabled (The PRM CPU entitlements behave as caps or limits)

# **APP\_PRM\_CPU\_ENTITLEMENT**

The PRM CPU entitlement for this PRM Group ID entry as defined in the PRM configuration file.

# **APP\_PRM\_CPU\_TOTAL\_UTIL\_CUM**

The average CPU time per interval for processes in this group over the cumulative collection time, or since the last PRM configuration change.

The cumulative collection time is defined from the point in time when either: a) the process (or thread) was first started, or b) the performance tool was first started, or c) the cumulative counters were reset (relevant only to Glance, if available for the given platform), whichever occurred last.

On HP-UX, all cumulative collection times and intervals start when the midaemon starts. On other Unix systems, non-process collection time starts from the start of the performance tool, process collection time starts from the start time of the process or measurement start time, which ever is

older. Regardless of the process start time, application cumulative intervals start from the time the performance tool is started.

On systems where the performance components are 32-bit or where the 64-bit model is LLP64 (Windows), all INTERVAL\_CUM metrics will start reporting "o/f" (overflow) after the performance agent (or the midaemon on HPUX) has been up for 466 days and the cumulative metrics will fail to report accurate data after 497 days. On Linux, Solaris and AIX, if measurement is started after the system has been up for more than 466 days, cumulative process CPU data won't include times accumulated prior to the performance tool's start and a message will be logged to indicate this. On platforms other than HPUX, If the ignore\_mt flag is set(true) in parm file, this metric will report values normalized against the number of active cores in the system.

If the ignore mt flag is not set(false) in parm file, this metric will report values normalized against the number of threads in the system.

This flag will be a no-op if Multithreading is turned off.

On HPUX, CPU utilization normalization is controlled by the "-ignore\_mt" option of the midaemon(1m). To change normalization from core-based to logical-cpu-based, or vice-versa, all performance components (scopeux, glance, perfd) must be shut down and the midaemon restarted in the desired mode. To start the midaemon with "-ignore\_mt" by default, this option should be added in the /etc/rc.config.d/ovpa control file. Refer to the documentation regarding ovpa startup. Note that, on HPUX, unlike other platforms, specifying core-based normalization affects CPU, application, process and thread metrics.

# **APP\_PRM\_DISK\_STATE**

The PRM DISK state on this system:

- 0 = PRM is not installed or no disk specification
- 1 = reset (PRM is installed in reset condition or no disk specification)
- 2 = configured/disabled (The PRM disk management is configured)
- 3 = enabled/configured (The PRM disk management is enabled and volume groups are configured)
- 4 = enabled/unconfigured (The PRM disk management is enabled, however, no volume groups are configured)

#### **APP\_PRM\_GROUPID**

The PRM Group ID. The PRM group configuration is kept in the PRM configuration file.

#### **APP\_PRM\_INTERVAL\_CUM**

The amount of time over the cumulative collection time.

The cumulative collection time is defined from the point in time when either: a) the process (or thread) was first started, or b) the performance tool was first started, or c) the cumulative counters were reset (relevant only to Glance, if available for the given platform), whichever occurred last.

On HP-UX, all cumulative collection times and intervals start when the midaemon starts. On other Unix systems, non-process collection time starts from the start of the performance tool, process collection time starts from the start time of the process or measurement start time, which ever is older. Regardless of the process start time, application cumulative intervals start from the time the performance tool is started.

On systems where the performance components are 32-bit or where the 64-bit model is LLP64 (Windows), all INTERVAL\_CUM metrics will start reporting "o/f" (overflow) after the performance agent (or the midaemon on HPUX) has been up for 466 days and the cumulative metrics will fail to report accurate data after 497 days. On Linux, Solaris and AIX, if measurement is started after the system has been up for more than 466 days, cumulative process CPU data won't include times accumulated prior to the performance tool's start and a message will be logged to indicate this.

### **APP\_PRM\_MEM\_AVAIL**

PRM available memory is the amount of physical memory less the amount of memory reserved for the kernel and system processes running in the PRM\_SYS group 0. PRM available memory is a dynamic value that changes with system usage.

#### **APP\_PRM\_MEM\_ENTITLEMENT**

The PRM MEM entitlement for this PRM Group ID entry as defined in the PRM configuration file.

#### **APP\_PRM\_MEM\_STATE**

The PRM MEM state on this system:

- 0 = PRM is not installed or no memory specification
- 1 = reset (PRM is installed in reset condition or no memory specification)
- 2 = configured/disabled (The PRM

memory scheduler is configured, but the standard HP-UX scheduler is in effect) 3 = enabled (The PRM memory scheduler is configured and in effect)

### **APP\_PRM\_MEM\_UPPERBOUND**

The PRM MEM upperbound for this PRM Group ID entry as defined in the PRM configuration file.

#### **APP\_PRM\_MEM\_UTIL**

The percent of PRM memory used by processes (process private space plus a process' portion of shared memory) within the PRM groups during the interval.

PRM available memory is the amount of physical memory less the amount of memory reserved for the kernel and system processes running in the PRM\_SYS group 0. PRM available memory is a dynamic value that changes with system usage.

### **APP\_PRM\_STATE**

The PRM CPU state on this system:

- 0 = PRM is not installed
- 1 = reset (PRM is configured with only the system group. The standard HP-UX CPU scheduler is in effect)
- 2 = configured/disabled (the PRM CPU scheduler is configured, but the standard HP-UX scheduler is in effect)
- 3 = enabled (the PRM CPU scheduler is configured and in effect)

### **APP\_PRM\_SUSPENDED\_PROC**

The number of processes within the PRM groups that were suspended during the interval.

#### **APP\_PROC\_RUN\_TIME**

The average run time for processes in this group that completed during the interval.

On non HP-UX systems, this metric is derived from sampled process data. Since the data for a process is not available after the process has died on this operating system, a process whose life is shorter than the sampling interval may not be seen when the samples are taken. Thus this metric may be slightly less than the actual value. Increasing the sampling frequency captures a more accurate count, but the overhead of collection may also rise.

#### **APP\_SAMPLE**

The number of samples of process data that have been averaged or accumulated during this sample.

### **APP\_SEM\_QUEUE**

The average number of processes or kernel threads in this group that were blocked onsemaphores (waiting for their semaphore operations to complete) during the interval.

The Application QUEUE metrics, which are based on block states, represent the average number of process or kernel thread counts, not actual queues, within the context of a specific application.

The Application WAIT PCT metrics, which are also based on block states, represent the percentage of processes or kernel threads that were alive on the system within the context of a specific application. These values will vary greatly depending on the application.

No direct comparison is reasonable with the Global Queue metrics since they represent the average number of all processes or kernel threads that were alive on the system. As such, the Application WAIT PCT metrics cannot be summed or compared with global values easily. In addition, the sum of each Application WAIT PCT for all applications will not equal 100% since these values will vary greatly depending on the number of processes or kernel threads in each application.

For example, the GBL\_DISK\_SUBSYSTEM\_QUEUE values can be low, while the APP\_DISK\_ SUBSYSTEM\_WAIT\_PCT values can be high. In this case, there are many processes on the system, but there are only a very small number of processes in the specific application that is being examined and there is a high percentage of those few processes that are blocked on the disk I/O subsystem.

### **APP\_SEM\_WAIT\_PCT**

The percentage of time processes or kernel threads in this group were blocked onsemaphores (waiting for their semaphore operations to complete) during the interval.

A percentage of time spent in a wait state is calculated as the accumulated time kernel threads belonging to processes in this group spent waiting in this state, divided by accumulated alive time of kernel threads belonging to processes in this group during the interval.

For example, assume an application has 20 kernel threads. During the interval, ten kernel threads slept the entire time, while ten kernel threads waited on terminal input. As a result, the application wait percent values would be 50% for SLEEP and 50% for TERM (that is, terminal IO).

The Application QUEUE metrics, which are based on block states, represent the average number of process or kernel thread counts, not actual queues, within the context of a specific application.

The Application WAIT PCT metrics, which are also based on block states, represent the percentage of processes or kernel threads that were alive on the system within the context of a specific application. These values will vary greatly depending on the application.

No direct comparison is reasonable with the Global Queue metrics since they represent the average number of all processes or kernel threads that were alive on the system. As such, the Application WAIT PCT metrics cannot be summed or compared with global values easily. In addition, the sum of each Application WAIT PCT for all applications will not equal 100% since these values will vary greatly depending on the number of processes or kernel threads in each application.

For example, the GBL\_DISK\_SUBSYSTEM\_QUEUE values can be low, while the APP\_DISK\_ SUBSYSTEM\_WAIT\_PCT values can be high. In this case, there are many processes on the system, but there are only a very small number of processes in the specific application that is being examined and there is a high percentage of those few processes that are blocked on the disk I/O subsystem.

## **APP\_SLEEP\_QUEUE**

The average number of processes or kernel threads in this group that were blocked on SLEEP (waiting to awaken from sleep system calls) during the interval. A process or kernel thread enters the SLEEP state by putting itself to sleep using system calls such as sleep, wait, pause, sigpause, sigsuspend, poll and select.

The Application QUEUE metrics, which are based on block states, represent the average number of process or kernel thread counts, not actual queues, within the context of a specific application.

The Application WAIT PCT metrics, which are also based on block states, represent the percentage of processes or kernel threads that were alive on the system within the context of a specific application. These values will vary greatly depending on the application.

No direct comparison is reasonable with the Global Queue metrics since they represent the average number of all processes or kernel threads that were alive on the system. As such, the Application WAIT PCT metrics cannot be summed or compared with global values easily. In addition, the sum of each Application WAIT PCT for all applications will not equal 100% since these values will vary greatly depending on the number of processes or kernel threads in each application.

For example, the GBL\_DISK\_SUBSYSTEM\_QUEUE values can be low, while the APP\_DISK\_ SUBSYSTEM\_WAIT\_PCT values can be high. In this case, there are many processes on the system, but there are only a very small number of processes in the specific application that is being examined and there is a high percentage of those few processes that are blocked on the disk I/O subsystem.

#### **APP\_SLEEP\_WAIT\_PCT**

The percentage of time processes or kernel threads in this group were blocked on SLEEP (waiting to awaken from sleep system calls) during the interval. A process or kernel thread enters the SLEEP state by putting itself to sleep using system calls such as sleep, wait, pause, sigpause, sigsuspend, poll and select.

A percentage of time spent in a wait state is calculated as the accumulated time kernel threads belonging to processes in this group spent waiting in this state, divided by accumulated alive time of kernel threads belonging to processes in this group during the interval.

For example, assume an application has 20 kernel threads. During the interval, ten kernel threads slept the entire time, while ten kernel threads waited on terminal input. As a result, the application wait percent values would be 50% for SLEEP and 50% for TERM (that is, terminal IO).

The Application QUEUE metrics, which are based on block states, represent the average number of process or kernel thread counts, not actual queues, within the context of a specific application.

The Application WAIT PCT metrics, which are also based on block states, represent the percentage of processes or kernel threads that were alive on the system within the context of a specific application. These values will vary greatly depending on the application.

No direct comparison is reasonable with the Global Queue metrics since they represent the average number of all processes or kernel threads that were alive on the system. As such, the Application WAIT PCT metrics cannot be summed or compared with global values easily. In addition, the sum of each Application WAIT PCT for all applications will not equal 100% since these values will vary greatly depending on the number of processes or kernel threads in each application.

For example, the GBL\_DISK\_SUBSYSTEM\_QUEUE values can be low, while the APP\_DISK\_ SUBSYSTEM\_WAIT\_PCT values can be high. In this case, there are many processes on the system, but there are only a very small number of processes in the specific application that is being examined and there is a high percentage of those few processes that are blocked on the disk I/O subsystem.

### **APP\_TERM\_IO\_QUEUE**

The average number of processes or kernel threads in this group that were blocked on terminal IO (waiting for their terminal IO to complete) during the interval.

This metric is available on HP-UX 10.20.

### **APP\_TERM\_IO\_WAIT\_PCT**

The percentage of time processes or kernel threads in this group were blocked on terminal IO (waiting for terminal IO to complete) during the interval.

A percentage of time spent in a wait state is calculated as the accumulated time kernel threads belonging to processes in this group spent waiting in this state, divided by accumulated alive time of kernel threads belonging to processes in this group during the interval.

For example, assume an application has 20 kernel threads. During the interval, ten kernel threads slept the entire time, while ten kernel threads waited on terminal input. As a result, the application wait percent values would be 50% for SLEEP and 50% for TERM (that is, terminal IO).

This metric is available on HP-UX 10.20.

### **APP\_TIME**

The end time of the measurement interval.

### **BYCPU\_ACTIVE**

Indicates whether or not this CPU is online. A CPU that is online is considered active.

For HP-UX and certain versions of Linux, the sar(1M) command allows you to check the status of the system CPUs.

For SUN and DEC, the commands psrinfo(1M) and psradm(1M) allow you to check or change the status of the system CPUs.

For AIX, the pstat(1) command allows you to check the status of the system CPUs.

## **BYCPU\_CPU\_CLOCK**

The clock speed of the CPU in the current slot. The clock speed is in MHz for the selected CPU.

The Linux kernel currently doesn't provide any metadata information for disabled CPUs. This means that there is no way to find out types, speeds, as well as hardware IDs or any other information that is used to determine the number of cores, the number of threads, the HyperThreading state, etc... If the agent (or Glance) is started while some of the CPUs are disabled, some of these metrics will be "na", some will be based on what is visible at startup time. All information will be updated if/when additional CPUs are enabled and information about them becomes available. The configuration counts will remain at the highest discovered level (i.e. if CPUs are then disabled, the maximum number of CPUs/cores/etc... will remain at the highest observed level). It is recommended that the agent be started with all CPUs enabled.

On Linux, this value is always rounded up to the next MHz.

### **BYCPU\_CPU\_CSWITCH\_TIME**

The time, in seconds, that this CPU was performing context switches during the interval. On HP-UX, this includes context switches that result in the execution of a different process and those caused by a process stopping, then resuming, with no other process running in the meantime. On platforms other than HPUX, If the ignore\_mt flag is set(true) in parm file, this metric will report values normalized against the number of active cores in the system.

If the ignore mt flag is not set(false) in parm file, this metric will report values normalized against the number of threads in the system.

This flag will be a no-op if Multithreading is turned off.

On HPUX, CPU utilization normalization is controlled by the "-ignore\_mt" option of the midaemon(1m). To change normalization from core-based to logical-cpu-based, or vice-versa, all performance components (scopeux, glance, perfd) must be shut down and the midaemon restarted in the desired mode. To start the midaemon with "-ignore\_mt" by default, this option should be added in the /etc/rc.config.d/ovpa control file. Refer to the documentation regarding ovpa startup. Note that, on HPUX, unlike other platforms, specifying core-based normalization affects CPU, application, process and thread metrics.

### **BYCPU\_CPU\_CSWITCH\_TIME\_CUM**

The time, in seconds, that this CPU was performing context switches over the cumulative collection time. On HP-UX, this includes context switches that result in the execution of a different process and those caused by a process stopping, then resuming, with no other process running in the meantime.

The cumulative collection time is defined from the point in time when either: a) the process (or thread) was first started, or b) the performance tool was first started, or c) the cumulative counters were reset (relevant only to Glance, if available for the given platform), whichever occurred last.

On HP-UX, all cumulative collection times and intervals start when the midaemon starts. On other Unix systems, non-process collection time starts from the start of the performance tool, process collection time starts from the start time of the process or measurement start time, which ever is older. Regardless of the process start time, application cumulative intervals start from the time the performance tool is started.

On systems where the performance components are 32-bit or where the 64-bit model is LLP64 (Windows), all INTERVAL\_CUM metrics will start reporting "o/f" (overflow) after the performance agent (or the midaemon on HPUX) has been up for 466 days and the cumulative metrics will fail to report accurate data after 497 days. On Linux, Solaris and AIX, if measurement is started after the system has been up for more than 466 days, cumulative process CPU data won't include times accumulated prior to the performance tool's start and a message will be logged to indicate this. On platforms other than HPUX, If the ignore\_mt flag is set(true) in parm file, this metric will report values normalized against the number of active cores in the system.

If the ignore\_mt flag is not set(false) in parm file, this metric will report values normalized against the number of threads in the system.

This flag will be a no-op if Multithreading is turned off.

On HPUX, CPU utilization normalization is controlled by the "-ignore\_mt" option of the midaemon(1m). To change normalization from core-based to logical-cpu-based, or vice-versa, all performance components (scopeux, glance, perfd) must be shut down and the midaemon restarted in the desired mode. To start the midaemon with "-ignore\_mt" by default, this option should be added in the /etc/rc.config.d/ovpa control file. Refer to the documentation regarding ovpa startup. Note that, on HPUX, unlike other platforms, specifying core-based normalization affects CPU, application, process and thread metrics.

### **BYCPU\_CPU\_CSWITCH\_UTIL**

The percentage of time that this CPU was performing context switches during the interval. On HP-UX, this includes context switches that result in the execution of a different process and those caused by a process stopping, then resuming, with no other process running in the meantime. On platforms other than HPUX, If the ignore\_mt flag is set(true) in parm file, this metric will report values normalized against the number of active cores in the system.

If the ignore\_mt flag is not set(false) in parm file, this metric will report values normalized against the number of threads in the system.

This flag will be a no-op if Multithreading is turned off.

On HPUX, CPU utilization normalization is controlled by the "-ignore\_mt" option of the midaemon(1m). To change normalization from core-based to logical-cpu-based, or vice-versa, all performance components (scopeux, glance, perfd) must be shut down and the midaemon restarted in the desired mode. To start the midaemon with "-ignore\_mt" by default, this option should be added in the /etc/rc.config.d/ovpa control file. Refer to the documentation regarding ovpa startup. Note that, on HPUX, unlike other platforms, specifying core-based normalization affects CPU, application, process and thread metrics.

### **BYCPU\_CPU\_CSWITCH\_UTIL\_CUM**

The percentage of time that this CPU was performing context switches over the cumulative collection time. On HP-UX, this includes context switches that result in the execution of a different process and those caused by a process stopping, then resuming, with no other process running in the meantime.

The cumulative collection time is defined from the point in time when either: a) the process (or thread) was first started, or b) the performance tool was first started, or c) the cumulative counters were reset (relevant only to Glance, if available for the given platform), whichever occurred last.

On HP-UX, all cumulative collection times and intervals start when the midaemon starts. On other Unix systems, non-process collection time starts from the start of the performance tool, process collection time starts from the start time of the process or measurement start time, which ever is older. Regardless of the process start time, application cumulative intervals start from the time the performance tool is started.

On systems where the performance components are 32-bit or where the 64-bit model is LLP64 (Windows), all INTERVAL\_CUM metrics will start reporting "o/f" (overflow) after the performance agent (or the midaemon on HPUX) has been up for 466 days and the cumulative metrics will fail to report accurate data after 497 days. On Linux, Solaris and AIX, if measurement is started after the system has been up for more than 466 days, cumulative process CPU data won't include times accumulated prior to the performance tool's start and a message will be logged to indicate this. On platforms other than HPUX, If the ignore\_mt flag is set(true) in parm file, this metric will report values normalized against the number of active cores in the system.

If the ignore\_mt flag is not set(false) in parm file, this metric will report values normalized against the number of threads in the system.

This flag will be a no-op if Multithreading is turned off.

On HPUX, CPU utilization normalization is controlled by the "-ignore\_mt" option of the midaemon(1m). To change normalization from core-based to logical-cpu-based, or vice-versa, all performance components (scopeux, glance, perfd) must be shut down and the midaemon restarted in the desired mode. To start the midaemon with "-ignore\_mt" by default, this option should be added in the /etc/rc.config.d/ovpa control file. Refer to the documentation regarding ovpa startup. Note that, on HPUX, unlike other platforms, specifying core-based normalization affects CPU, application, process and thread metrics.

### **BYCPU\_CPU\_INTERRUPT\_TIME**

The time, in seconds, that this CPU was performing interrupt processing during the interval. On platforms other than HPUX, If the ignore\_mt flag is set(true) in parm file, this metric will report values normalized against the number of active cores in the system.

If the ignore mt flag is not set(false) in parm file, this metric will report values normalized against the number of threads in the system.

This flag will be a no-op if Multithreading is turned off.

On HPUX, CPU utilization normalization is controlled by the "-ignore\_mt" option of the midaemon(1m). To change normalization from core-based to logical-cpu-based, or vice-versa, all performance components (scopeux, glance, perfd) must be shut down and the midaemon restarted in the desired mode. To start the midaemon with "-ignore\_mt" by default, this option should be added in the /etc/rc.config.d/ovpa control file. Refer to the documentation regarding ovpa startup. Note that, on HPUX, unlike other platforms, specifying core-based normalization affects CPU, application, process and thread metrics.

# **BYCPU\_CPU\_INTERRUPT\_TIME\_CUM**

The time, in seconds, that this CPU was performing interrupt processing over the cumulative collection time.

The cumulative collection time is defined from the point in time when either: a) the process (or thread) was first started, or b) the performance tool was first started, or c) the cumulative counters were reset (relevant only to Glance, if available for the given platform), whichever occurred last.

On HP-UX, all cumulative collection times and intervals start when the midaemon starts. On other Unix systems, non-process collection time starts from the start of the performance tool, process collection time starts from the start time of the process or measurement start time, which ever is older. Regardless of the process start time, application cumulative intervals start from the time the performance tool is started.

On systems where the performance components are 32-bit or where the 64-bit model is LLP64 (Windows), all INTERVAL\_CUM metrics will start reporting "o/f" (overflow) after the performance agent (or the midaemon on HPUX) has been up for 466 days and the cumulative metrics will fail to report accurate data after 497 days. On Linux, Solaris and AIX, if measurement is started after the system has been up for more than 466 days, cumulative process CPU data won't include times accumulated prior to the performance tool's start and a message will be logged to indicate this. On platforms other than HPUX, If the ignore\_mt flag is set(true) in parm file, this metric will report values normalized against the number of active cores in the system.

If the ignore mt flag is not set(false) in parm file, this metric will report values normalized against the number of threads in the system.

This flag will be a no-op if Multithreading is turned off.

On HPUX, CPU utilization normalization is controlled by the "-ignore\_mt" option of the midaemon(1m). To change normalization from core-based to logical-cpu-based, or vice-versa, all performance components (scopeux, glance, perfd) must be shut down and the midaemon restarted in the desired mode. To start the midaemon with "-ignore\_mt" by default, this option should be added in the /etc/rc.config.d/ovpa control file. Refer to the documentation regarding ovpa startup. Note that, on HPUX, unlike other platforms, specifying core-based normalization affects CPU, application, process and thread metrics.

# **BYCPU\_CPU\_INTERRUPT\_UTIL**

The percentage of time that this CPU was performing interrupt processing during the interval. On platforms other than HPUX, If the ignore\_mt flag is set(true) in parm file, this metric will report values normalized against the number of active cores in the system.

If the ignore\_mt flag is not set(false) in parm file, this metric will report values normalized against the number of threads in the system.

This flag will be a no-op if Multithreading is turned off.

On HPUX, CPU utilization normalization is controlled by the "-ignore\_mt" option of the midaemon(1m). To change normalization from core-based to logical-cpu-based, or vice-versa, all performance components (scopeux, glance, perfd) must be shut down and the midaemon restarted in the desired mode. To start the midaemon with "-ignore\_mt" by default, this option should be added in the /etc/rc.config.d/ovpa control file. Refer to the documentation regarding ovpa startup. Note that, on HPUX, unlike other platforms, specifying core-based normalization affects CPU, application, process and thread metrics.

### **BYCPU\_CPU\_INTERRUPT\_UTIL\_CUM**

The percentage of time that this CPU was performing interrupt processing over the cumulative collection time.

The cumulative collection time is defined from the point in time when either: a) the process (or thread) was first started, or b) the performance tool was first started, or c) the cumulative counters were reset (relevant only to Glance, if available for the given platform), whichever occurred last.

On HP-UX, all cumulative collection times and intervals start when the midaemon starts. On other Unix systems, non-process collection time starts from the start of the performance tool, process collection time starts from the start time of the process or measurement start time, which ever is

older. Regardless of the process start time, application cumulative intervals start from the time the performance tool is started.

On systems where the performance components are 32-bit or where the 64-bit model is LLP64 (Windows), all INTERVAL\_CUM metrics will start reporting "o/f" (overflow) after the performance agent (or the midaemon on HPUX) has been up for 466 days and the cumulative metrics will fail to report accurate data after 497 days. On Linux, Solaris and AIX, if measurement is started after the system has been up for more than 466 days, cumulative process CPU data won't include times accumulated prior to the performance tool's start and a message will be logged to indicate this. On platforms other than HPUX, If the ignore\_mt flag is set(true) in parm file, this metric will report values normalized against the number of active cores in the system.

If the ignore mt flag is not set(false) in parm file, this metric will report values normalized against the number of threads in the system.

This flag will be a no-op if Multithreading is turned off.

On HPUX, CPU utilization normalization is controlled by the "-ignore\_mt" option of the midaemon(1m). To change normalization from core-based to logical-cpu-based, or vice-versa, all performance components (scopeux, glance, perfd) must be shut down and the midaemon restarted in the desired mode. To start the midaemon with "-ignore\_mt" by default, this option should be added in the /etc/rc.config.d/ovpa control file. Refer to the documentation regarding ovpa startup. Note that, on HPUX, unlike other platforms, specifying core-based normalization affects CPU, application, process and thread metrics.

# **BYCPU\_CPU\_NICE\_TIME**

The time, in seconds, that this CPU was in user mode at a nice priority during the interval.

On HP-UX, the NICE metrics include positive nice value CPU time only. Negative nice value CPU is broken out into NNICE (negative nice) metrics. Positive nice values range from 20 to 39. Negative nice values range from 0 to 19. On platforms other than HPUX, If the ignore mt flag is set(true) in parm file, this metric will report values normalized against the number of active cores in the system.

If the ignore\_mt flag is not set(false) in parm file, this metric will report values normalized against the number of threads in the system.

This flag will be a no-op if Multithreading is turned off.

On HPUX, CPU utilization normalization is controlled by the "-ignore\_mt" option of the midaemon(1m). To change normalization from core-based to logical-cpu-based, or vice-versa, all performance components (scopeux, glance, perfd) must be shut down and the midaemon restarted in the desired mode. To start the midaemon with "-ignore mt" by default, this option should be added in the /etc/rc.config.d/ovpa control file. Refer to the documentation regarding ovpa startup. Note that, on HPUX, unlike other platforms, specifying core-based normalization affects CPU, application, process and thread metrics.

### **BYCPU\_CPU\_NICE\_TIME\_CUM**

The time, in seconds, that this CPU was in user mode at a nice priority over the cumulative collection time.

On HP-UX, the NICE metrics include positive nice value CPU time only. Negative nice value CPU is broken out into NNICE (negative nice) metrics. Positive nice values range from 20 to 39. Negative nice values range from 0 to 19.

The cumulative collection time is defined from the point in time when either: a) the process (or thread) was first started, or b) the performance tool was first started, or c) the cumulative counters were reset (relevant only to Glance, if available for the given platform), whichever occurred last.

On HP-UX, all cumulative collection times and intervals start when the midaemon starts. On other Unix systems, non-process collection time starts from the start of the performance tool, process collection time starts from the start time of the process or measurement start time, which ever is older. Regardless of the process start time, application cumulative intervals start from the time the performance tool is started.

On systems where the performance components are 32-bit or where the 64-bit model is LLP64 (Windows), all INTERVAL\_CUM metrics will start reporting "o/f" (overflow) after the performance agent (or the midaemon on HPUX) has been up for 466 days and the cumulative metrics will fail to report accurate data after 497 days. On Linux, Solaris and AIX, if measurement is started after the system has been up for more than 466 days, cumulative process CPU data won't include times accumulated prior to the performance tool's start and a message will be logged to indicate this. On platforms other than HPUX, If the ignore\_mt flag is set(true) in parm file, this metric will report values normalized against the number of active cores in the system.

If the ignore\_mt flag is not set(false) in parm file, this metric will report values normalized against the number of threads in the system.

This flag will be a no-op if Multithreading is turned off.

On HPUX, CPU utilization normalization is controlled by the "-ignore\_mt" option of the midaemon(1m). To change normalization from core-based to logical-cpu-based, or vice-versa, all performance components (scopeux, glance, perfd) must be shut down and the midaemon restarted in the desired mode. To start the midaemon with "-ignore mt" by default, this option should be added in the /etc/rc.config.d/ovpa control file. Refer to the documentation regarding ovpa startup. Note that, on HPUX, unlike other platforms, specifying core-based normalization affects CPU, application, process and thread metrics.

### **BYCPU\_CPU\_NICE\_UTIL**

The percentage of time that this CPU was in user mode at a nice priority during the interval.

On HP-UX, the NICE metrics include positive nice value CPU time only. Negative nice value CPU is broken out into NNICE (negative nice) metrics. Positive nice values range from 20 to 39. Negative nice values range from 0 to 19. On platforms other than HPUX, If the ignore\_mt flag is set(true) in parm file, this metric will report values normalized against the number of active cores in the system.

If the ignore mt flag is not set(false) in parm file, this metric will report values normalized against the number of threads in the system.

This flag will be a no-op if Multithreading is turned off.

On HPUX, CPU utilization normalization is controlled by the "-ignore\_mt" option of the midaemon(1m). To change normalization from core-based to logical-cpu-based, or vice-versa, all performance components (scopeux, glance, perfd) must be shut down and the midaemon restarted in the desired mode. To start the midaemon with "-ignore\_mt" by default, this option should be added in the /etc/rc.config.d/ovpa control file. Refer to the documentation regarding ovpa startup. Note that, on HPUX, unlike other platforms, specifying core-based normalization affects CPU, application, process and thread metrics.

# **BYCPU\_CPU\_NICE\_UTIL\_CUM**

The average percentage of time that this CPU was in user mode at a nice priority over the cumulative collection time.

On HP-UX, the NICE metrics include positive nice value CPU time only. Negative nice value CPU is broken out into NNICE (negative nice) metrics. Positive nice values range from 20 to 39. Negative nice values range from 0 to 19.

The cumulative collection time is defined from the point in time when either: a) the process (or thread) was first started, or b) the performance tool was first started, or c) the cumulative counters were reset (relevant only to Glance, if available for the given platform), whichever occurred last.

On HP-UX, all cumulative collection times and intervals start when the midaemon starts. On other Unix systems, non-process collection time starts from the start of the performance tool, process collection time starts from the start time of the process or measurement start time, which ever is older. Regardless of the process start time, application cumulative intervals start from the time the performance tool is started.

On systems where the performance components are 32-bit or where the 64-bit model is LLP64 (Windows), all INTERVAL\_CUM metrics will start reporting "o/f" (overflow) after the performance agent (or the midaemon on HPUX) has been up for 466 days and the cumulative metrics will fail to report accurate data after 497 days. On Linux, Solaris and AIX, if measurement is started after the system has been up for more than 466 days, cumulative process CPU data won't include times accumulated prior to the performance tool's start and a message will be logged to indicate this. On platforms other than HPUX, If the ignore\_mt flag is set(true) in parm file, this metric will report values normalized against the number of active cores in the system.

If the ignore\_mt flag is not set(false) in parm file, this metric will report values normalized against the number of threads in the system.

This flag will be a no-op if Multithreading is turned off.

On HPUX, CPU utilization normalization is controlled by the "-ignore\_mt" option of the midaemon(1m). To change normalization from core-based to logical-cpu-based, or vice-versa, all performance components (scopeux, glance, perfd) must be shut down and the midaemon restarted in the desired mode. To start the midaemon with "-ignore\_mt" by default, this option should be added in the /etc/rc.config.d/ovpa control file. Refer to the documentation regarding ovpa startup.

Note that, on HPUX, unlike other platforms, specifying core-based normalization affects CPU, application, process and thread metrics.

### **BYCPU\_CPU\_NNICE\_TIME**

The time, in seconds, that this CPU was in user mode at a nice priority calculated from processes with negative nice values during the interval.

On HP-UX, the NICE metrics include positive nice value CPU time only. Negative nice value CPU is broken out into NNICE (negative nice) metrics. Positive nice values range from 20 to 39. Negative nice values range from 0 to 19. On platforms other than HPUX, If the ignore\_mt flag is set(true) in parm file, this metric will report values normalized against the number of active cores in the system.

If the ignore mt flag is not set(false) in parm file, this metric will report values normalized against the number of threads in the system.

This flag will be a no-op if Multithreading is turned off.

On HPUX, CPU utilization normalization is controlled by the "-ignore\_mt" option of the midaemon(1m). To change normalization from core-based to logical-cpu-based, or vice-versa, all performance components (scopeux, glance, perfd) must be shut down and the midaemon restarted in the desired mode. To start the midaemon with "-ignore\_mt" by default, this option should be added in the /etc/rc.config.d/ovpa control file. Refer to the documentation regarding ovpa startup. Note that, on HPUX, unlike other platforms, specifying core-based normalization affects CPU, application, process and thread metrics.

# **BYCPU\_CPU\_NNICE\_TIME\_CUM**

The time, in seconds, that this CPU was in user mode at a nice priority calculated from processes with negative nice values over the cumulative collection time.

On HP-UX, the NICE metrics include positive nice value CPU time only. Negative nice value CPU is broken out into NNICE (negative nice) metrics. Positive nice values range from 20 to 39. Negative nice values range from 0 to 19.

The cumulative collection time is defined from the point in time when either: a) the process (or thread) was first started, or b) the performance tool was first started, or c) the cumulative counters were reset (relevant only to Glance, if available for the given platform), whichever occurred last.

On HP-UX, all cumulative collection times and intervals start when the midaemon starts. On other Unix systems, non-process collection time starts from the start of the performance tool, process collection time starts from the start time of the process or measurement start time, which ever is older. Regardless of the process start time, application cumulative intervals start from the time the performance tool is started.

On systems where the performance components are 32-bit or where the 64-bit model is LLP64 (Windows), all INTERVAL\_CUM metrics will start reporting "o/f" (overflow) after the performance agent (or the midaemon on HPUX) has been up for 466 days and the cumulative metrics will fail to report accurate data after 497 days. On Linux, Solaris and AIX, if measurement is started after the system has been up for more than 466 days, cumulative process CPU data won't include times accumulated prior to the performance tool's start and a message will be logged to indicate this. On platforms other than HPUX, If the ignore\_mt flag is set(true) in parm file, this metric will report values normalized against the number of active cores in the system.

If the ignore\_mt flag is not set(false) in parm file, this metric will report values normalized against the number of threads in the system.

This flag will be a no-op if Multithreading is turned off.

On HPUX, CPU utilization normalization is controlled by the "-ignore\_mt" option of the midaemon(1m). To change normalization from core-based to logical-cpu-based, or vice-versa, all performance components (scopeux, glance, perfd) must be shut down and the midaemon restarted in the desired mode. To start the midaemon with "-ignore\_mt" by default, this option should be added in the /etc/rc.config.d/ovpa control file. Refer to the documentation regarding ovpa startup. Note that, on HPUX, unlike other platforms, specifying core-based normalization affects CPU, application, process and thread metrics.

## **BYCPU\_CPU\_NNICE\_UTIL**

The percentage of time that this CPU was in user mode at a nice priority calculated from processes with negative nice values during the interval.

On HP-UX, the NICE metrics include positive nice value CPU time only. Negative nice value CPU is broken out into NNICE (negative nice) metrics. Positive nice values range from 20 to 39. Negative nice values range from 0 to 19. On platforms other than HPUX, If the ignore mt flag is set(true) in parm file, this metric will report values normalized against the number of active cores in the system.

If the ignore\_mt flag is not set(false) in parm file, this metric will report values normalized against the number of threads in the system.

This flag will be a no-op if Multithreading is turned off.

On HPUX, CPU utilization normalization is controlled by the "-ignore\_mt" option of the midaemon(1m). To change normalization from core-based to logical-cpu-based, or vice-versa, all performance components (scopeux, glance, perfd) must be shut down and the midaemon restarted in the desired mode. To start the midaemon with "-ignore\_mt" by default, this option should be added in the /etc/rc.config.d/ovpa control file. Refer to the documentation regarding ovpa startup. Note that, on HPUX, unlike other platforms, specifying core-based normalization affects CPU, application, process and thread metrics.

### **BYCPU\_CPU\_NNICE\_UTIL\_CUM**

The average percentage of time that this CPU was in user mode at a nice priority calculated from processes with negative nice values over the cumulative collection time.

On HP-UX, the NICE metrics include positive nice value CPU time only. Negative nice value CPU is broken out into NNICE (negative nice) metrics. Positive nice values range from 20 to 39. Negative nice values range from 0 to 19.

The cumulative collection time is defined from the point in time when either: a) the process (or thread) was first started, or b) the performance tool was first started, or c) the cumulative counters were reset (relevant only to Glance, if available for the given platform), whichever occurred last.

On HP-UX, all cumulative collection times and intervals start when the midaemon starts. On other Unix systems, non-process collection time starts from the start of the performance tool, process collection time starts from the start time of the process or measurement start time, which ever is older. Regardless of the process start time, application cumulative intervals start from the time the performance tool is started.

On systems where the performance components are 32-bit or where the 64-bit model is LLP64 (Windows), all INTERVAL\_CUM metrics will start reporting "o/f" (overflow) after the performance agent (or the midaemon on HPUX) has been up for 466 days and the cumulative metrics will fail to report accurate data after 497 days. On Linux, Solaris and AIX, if measurement is started after the system has been up for more than 466 days, cumulative process CPU data won't include times accumulated prior to the performance tool's start and a message will be logged to indicate this. On platforms other than HPUX, If the ignore\_mt flag is set(true) in parm file, this metric will report values normalized against the number of active cores in the system.

If the ignore\_mt flag is not set(false) in parm file, this metric will report values normalized against the number of threads in the system.

This flag will be a no-op if Multithreading is turned off.

On HPUX, CPU utilization normalization is controlled by the "-ignore\_mt" option of the midaemon(1m). To change normalization from core-based to logical-cpu-based, or vice-versa, all performance components (scopeux, glance, perfd) must be shut down and the midaemon restarted in the desired mode. To start the midaemon with "-ignore\_mt" by default, this option should be added in the /etc/rc.config.d/ovpa control file. Refer to the documentation regarding ovpa startup. Note that, on HPUX, unlike other platforms, specifying core-based normalization affects CPU, application, process and thread metrics.

### **BYCPU\_CPU\_NORMAL\_TIME**

The time, in seconds, that this CPU was running in user mode at a normal priority during the interval. Normal priority user mode CPU excludes CPU used at real-time and nice priorities. On platforms other than HPUX, If the ignore\_mt flag is set(true) in parm file, this metric will report values normalized against the number of active cores in the system.

If the ignore\_mt flag is not set(false) in parm file, this metric will report values normalized against the number of threads in the system.

This flag will be a no-op if Multithreading is turned off.

On HPUX, CPU utilization normalization is controlled by the "-ignore\_mt" option of the midaemon(1m). To change normalization from core-based to logical-cpu-based, or vice-versa, all performance components (scopeux, glance, perfd) must be shut down and the midaemon restarted in the desired mode. To start the midaemon with "-ignore\_mt" by default, this option should be

added in the /etc/rc.config.d/ovpa control file. Refer to the documentation regarding ovpa startup. Note that, on HPUX, unlike other platforms, specifying core-based normalization affects CPU, application, process and thread metrics.

### **BYCPU\_CPU\_NORMAL\_TIME\_CUM**

The time, in seconds, that this CPU was running in user mode at a normal priority over the cumulative collection time. Normal priority user mode CPU excludes CPU used at real-time and nice priorities.

The cumulative collection time is defined from the point in time when either: a) the process (or thread) was first started, or b) the performance tool was first started, or c) the cumulative counters were reset (relevant only to Glance, if available for the given platform), whichever occurred last.

On HP-UX, all cumulative collection times and intervals start when the midaemon starts. On other Unix systems, non-process collection time starts from the start of the performance tool, process collection time starts from the start time of the process or measurement start time, which ever is older. Regardless of the process start time, application cumulative intervals start from the time the performance tool is started.

On systems where the performance components are 32-bit or where the 64-bit model is LLP64 (Windows), all INTERVAL\_CUM metrics will start reporting "o/f" (overflow) after the performance agent (or the midaemon on HPUX) has been up for 466 days and the cumulative metrics will fail to report accurate data after 497 days. On Linux, Solaris and AIX, if measurement is started after the system has been up for more than 466 days, cumulative process CPU data won't include times accumulated prior to the performance tool's start and a message will be logged to indicate this. On platforms other than HPUX, If the ignore\_mt flag is set(true) in parm file, this metric will report values normalized against the number of active cores in the system.

If the ignore\_mt flag is not set(false) in parm file, this metric will report values normalized against the number of threads in the system.

This flag will be a no-op if Multithreading is turned off.

On HPUX, CPU utilization normalization is controlled by the "-ignore\_mt" option of the midaemon(1m). To change normalization from core-based to logical-cpu-based, or vice-versa, all performance components (scopeux, glance, perfd) must be shut down and the midaemon restarted in the desired mode. To start the midaemon with "-ignore\_mt" by default, this option should be added in the /etc/rc.config.d/ovpa control file. Refer to the documentation regarding ovpa startup. Note that, on HPUX, unlike other platforms, specifying core-based normalization affects CPU, application, process and thread metrics.

### **BYCPU\_CPU\_NORMAL\_UTIL**

The percentage of time that this CPU was running in user mode at a normal priority during the interval. Normal priority user mode CPU excludes CPU used at real-time and nice priorities. On platforms other than HPUX, If the ignore\_mt flag is set(true) in parm file, this metric will report values normalized against the number of active cores in the system.

If the ignore mt flag is not set(false) in parm file, this metric will report values normalized against the number of threads in the system.

This flag will be a no-op if Multithreading is turned off.

On HPUX, CPU utilization normalization is controlled by the "-ignore\_mt" option of the midaemon(1m). To change normalization from core-based to logical-cpu-based, or vice-versa, all performance components (scopeux, glance, perfd) must be shut down and the midaemon restarted in the desired mode. To start the midaemon with "-ignore\_mt" by default, this option should be added in the /etc/rc.config.d/ovpa control file. Refer to the documentation regarding ovpa startup. Note that, on HPUX, unlike other platforms, specifying core-based normalization affects CPU, application, process and thread metrics.

# **BYCPU\_CPU\_NORMAL\_UTIL\_CUM**

The average percentage of time that this CPU was running in user mode at a normal priority over the cumulative collection time. Normal priority user mode CPU excludes CPU used at real-time and nice priorities.

The cumulative collection time is defined from the point in time when either: a) the process (or thread) was first started, or b) the performance tool was first started, or c) the cumulative counters were reset (relevant only to Glance, if available for the given platform), whichever occurred last.

On HP-UX, all cumulative collection times and intervals start when the midaemon starts. On other Unix systems, non-process collection time starts from the start of the performance tool, process collection time starts from the start time of the process or measurement start time, which ever is older. Regardless of the process start time, application cumulative intervals start from the time the performance tool is started.

On systems where the performance components are 32-bit or where the 64-bit model is LLP64 (Windows), all INTERVAL\_CUM metrics will start reporting "o/f" (overflow) after the performance agent (or the midaemon on HPUX) has been up for 466 days and the cumulative metrics will fail to report accurate data after 497 days. On Linux, Solaris and AIX, if measurement is started after the system has been up for more than 466 days, cumulative process CPU data won't include times accumulated prior to the performance tool's start and a message will be logged to indicate this. On platforms other than HPUX, If the ignore\_mt flag is set(true) in parm file, this metric will report values normalized against the number of active cores in the system.

If the ignore\_mt flag is not set(false) in parm file, this metric will report values normalized against the number of threads in the system.

This flag will be a no-op if Multithreading is turned off.

On HPUX, CPU utilization normalization is controlled by the "-ignore\_mt" option of the midaemon(1m). To change normalization from core-based to logical-cpu-based, or vice-versa, all performance components (scopeux, glance, perfd) must be shut down and the midaemon restarted in the desired mode. To start the midaemon with "-ignore\_mt" by default, this option should be added in the /etc/rc.config.d/ovpa control file. Refer to the documentation regarding ovpa startup. Note that, on HPUX, unlike other platforms, specifying core-based normalization affects CPU, application, process and thread metrics.

### **BYCPU\_CPU\_REALTIME\_TIME**

The time, in seconds, that this CPU was running at a realtime priority during the interval. On platforms other than HPUX, If the ignore\_mt flag is set(true) in parm file, this metric will report values normalized against the number of active cores in the system.

If the ignore\_mt flag is not set(false) in parm file, this metric will report values normalized against the number of threads in the system.

This flag will be a no-op if Multithreading is turned off.

On HPUX, CPU utilization normalization is controlled by the "-ignore\_mt" option of the midaemon(1m). To change normalization from core-based to logical-cpu-based, or vice-versa, all performance components (scopeux, glance, perfd) must be shut down and the midaemon restarted in the desired mode. To start the midaemon with "-ignore\_mt" by default, this option should be added in the /etc/rc.config.d/ovpa control file. Refer to the documentation regarding ovpa startup. Note that, on HPUX, unlike other platforms, specifying core-based normalization affects CPU, application, process and thread metrics.

### **BYCPU\_CPU\_REALTIME\_TIME\_CUM**

The time, in seconds, that this CPU was running at a realtime priority over the cumulative collection time.

The cumulative collection time is defined from the point in time when either: a) the process (or thread) was first started, or b) the performance tool was first started, or c) the cumulative counters were reset (relevant only to Glance, if available for the given platform), whichever occurred last.

On HP-UX, all cumulative collection times and intervals start when the midaemon starts. On other Unix systems, non-process collection time starts from the start of the performance tool, process collection time starts from the start time of the process or measurement start time, which ever is older. Regardless of the process start time, application cumulative intervals start from the time the performance tool is started.

On systems where the performance components are 32-bit or where the 64-bit model is LLP64 (Windows), all INTERVAL\_CUM metrics will start reporting "o/f" (overflow) after the performance agent (or the midaemon on HPUX) has been up for 466 days and the cumulative metrics will fail to report accurate data after 497 days. On Linux, Solaris and AIX, if measurement is started after the system has been up for more than 466 days, cumulative process CPU data won't include times accumulated prior to the performance tool's start and a message will be logged to indicate this. On platforms other than HPUX, If the ignore\_mt flag is set(true) in parm file, this metric will report values normalized against the number of active cores in the system.

If the ignore\_mt flag is not set(false) in parm file, this metric will report values normalized against the number of threads in the system.

This flag will be a no-op if Multithreading is turned off.

On HPUX, CPU utilization normalization is controlled by the "-ignore\_mt" option of the midaemon(1m). To change normalization from core-based to logical-cpu-based, or vice-versa, all performance components (scopeux, glance, perfd) must be shut down and the midaemon restarted in the desired mode. To start the midaemon with "-ignore\_mt" by default, this option should be added in the /etc/rc.config.d/ovpa control file. Refer to the documentation regarding ovpa startup. Note that, on HPUX, unlike other platforms, specifying core-based normalization affects CPU, application, process and thread metrics.

# **BYCPU\_CPU\_REALTIME\_UTIL**

The percentage of time that this CPU was running at a realtime priority during the interval. On platforms other than HPUX, If the ignore\_mt flag is set(true) in parm file, this metric will report values normalized against the number of active cores in the system.

If the ignore mt flag is not set(false) in parm file, this metric will report values normalized against the number of threads in the system.

This flag will be a no-op if Multithreading is turned off.

On HPUX, CPU utilization normalization is controlled by the "-ignore\_mt" option of the midaemon(1m). To change normalization from core-based to logical-cpu-based, or vice-versa, all performance components (scopeux, glance, perfd) must be shut down and the midaemon restarted in the desired mode. To start the midaemon with "-ignore mt" by default, this option should be added in the /etc/rc.config.d/ovpa control file. Refer to the documentation regarding ovpa startup. Note that, on HPUX, unlike other platforms, specifying core-based normalization affects CPU, application, process and thread metrics.

### **BYCPU\_CPU\_REALTIME\_UTIL\_CUM**

The percentage of time that this CPU was running at a realtime priority over the cumulative collection time.

The cumulative collection time is defined from the point in time when either: a) the process (or thread) was first started, or b) the performance tool was first started, or c) the cumulative counters were reset (relevant only to Glance, if available for the given platform), whichever occurred last.

On HP-UX, all cumulative collection times and intervals start when the midaemon starts. On other Unix systems, non-process collection time starts from the start of the performance tool, process collection time starts from the start time of the process or measurement start time, which ever is older. Regardless of the process start time, application cumulative intervals start from the time the performance tool is started.

On systems where the performance components are 32-bit or where the 64-bit model is LLP64 (Windows), all INTERVAL\_CUM metrics will start reporting "o/f" (overflow) after the performance agent (or the midaemon on HPUX) has been up for 466 days and the cumulative metrics will fail to report accurate data after 497 days. On Linux, Solaris and AIX, if measurement is started after the system has been up for more than 466 days, cumulative process CPU data won't include times accumulated prior to the performance tool's start and a message will be logged to indicate this. On platforms other than HPUX, If the ignore\_mt flag is set(true) in parm file, this metric will report values normalized against the number of active cores in the system.

If the ignore mt flag is not set(false) in parm file, this metric will report values normalized against the number of threads in the system.

This flag will be a no-op if Multithreading is turned off.

On HPUX, CPU utilization normalization is controlled by the "-ignore\_mt" option of the midaemon(1m). To change normalization from core-based to logical-cpu-based, or vice-versa, all performance components (scopeux, glance, perfd) must be shut down and the midaemon restarted in the desired mode. To start the midaemon with "-ignore\_mt" by default, this option should be added in the /etc/rc.config.d/ovpa control file. Refer to the documentation regarding ovpa startup. Note that, on HPUX, unlike other platforms, specifying core-based normalization affects CPU, application, process and thread metrics.

## **BYCPU\_CPU\_SYSCALL\_TIME**

The time, in seconds, that this CPU was running in system mode (not including interrupt, context switch, trap or vfault CPU) during the last interval. On platforms other than HPUX, If the ignore\_mt flag is set(true) in parm file, this metric will report values normalized against the number of active cores in the system.

If the ignore mt flag is not set(false) in parm file, this metric will report values normalized against the number of threads in the system.

This flag will be a no-op if Multithreading is turned off.

On HPUX, CPU utilization normalization is controlled by the "-ignore\_mt" option of the midaemon(1m). To change normalization from core-based to logical-cpu-based, or vice-versa, all performance components (scopeux, glance, perfd) must be shut down and the midaemon restarted in the desired mode. To start the midaemon with "-ignore\_mt" by default, this option should be added in the /etc/rc.config.d/ovpa control file. Refer to the documentation regarding ovpa startup. Note that, on HPUX, unlike other platforms, specifying core-based normalization affects CPU, application, process and thread metrics.

# **BYCPU\_CPU\_SYSCALL\_TIME\_CUM**

The time, in seconds, that this CPU was running in system mode (not including interrupt, context switch, trap or vfault CPU) over the cumulative collection time.

The cumulative collection time is defined from the point in time when either: a) the process (or thread) was first started, or b) the performance tool was first started, or c) the cumulative counters were reset (relevant only to Glance, if available for the given platform), whichever occurred last.

On HP-UX, all cumulative collection times and intervals start when the midaemon starts. On other Unix systems, non-process collection time starts from the start of the performance tool, process collection time starts from the start time of the process or measurement start time, which ever is older. Regardless of the process start time, application cumulative intervals start from the time the performance tool is started.

On systems where the performance components are 32-bit or where the 64-bit model is LLP64 (Windows), all INTERVAL\_CUM metrics will start reporting "o/f" (overflow) after the performance agent (or the midaemon on HPUX) has been up for 466 days and the cumulative metrics will fail to report accurate data after 497 days. On Linux, Solaris and AIX, if measurement is started after the system has been up for more than 466 days, cumulative process CPU data won't include times accumulated prior to the performance tool's start and a message will be logged to indicate this. On platforms other than HPUX, If the ignore\_mt flag is set(true) in parm file, this metric will report values normalized against the number of active cores in the system.

If the ignore mt flag is not set(false) in parm file, this metric will report values normalized against the number of threads in the system.

This flag will be a no-op if Multithreading is turned off.

On HPUX, CPU utilization normalization is controlled by the "-ignore\_mt" option of the midaemon(1m). To change normalization from core-based to logical-cpu-based, or vice-versa, all performance components (scopeux, glance, perfd) must be shut down and the midaemon restarted in the desired mode. To start the midaemon with "-ignore\_mt" by default, this option should be added in the /etc/rc.config.d/ovpa control file. Refer to the documentation regarding ovpa startup. Note that, on HPUX, unlike other platforms, specifying core-based normalization affects CPU, application, process and thread metrics.

## **BYCPU\_CPU\_SYSCALL\_UTIL**

The percentage of time that this CPU was running in system mode (not including interrupt, context switch, trap or vfault CPU) during the interval. On platforms other than HPUX, If the ignore\_mt flag is set(true) in parm file, this metric will report values normalized against the number of active cores in the system.

If the ignore mt flag is not set(false) in parm file, this metric will report values normalized against the number of threads in the system.

This flag will be a no-op if Multithreading is turned off.

On HPUX, CPU utilization normalization is controlled by the "-ignore\_mt" option of the midaemon(1m). To change normalization from core-based to logical-cpu-based, or vice-versa, all performance components (scopeux, glance, perfd) must be shut down and the midaemon restarted in the desired mode. To start the midaemon with "-ignore mt" by default, this option should be added in the /etc/rc.config.d/ovpa control file. Refer to the documentation regarding ovpa startup. Note that, on HPUX, unlike other platforms, specifying core-based normalization affects CPU, application, process and thread metrics.

### **BYCPU\_CPU\_SYSCALL\_UTIL\_CUM**

The average percentage of time that this CPU was running in system mode (not including interrupt, context switch, trap or vfault CPU) over the cumulative collection time.

The cumulative collection time is defined from the point in time when either: a) the process (or thread) was first started, or b) the performance tool was first started, or c) the cumulative counters were reset (relevant only to Glance, if available for the given platform), whichever occurred last.

On HP-UX, all cumulative collection times and intervals start when the midaemon starts. On other Unix systems, non-process collection time starts from the start of the performance tool, process collection time starts from the start time of the process or measurement start time, which ever is older. Regardless of the process start time, application cumulative intervals start from the time the performance tool is started.

On systems where the performance components are 32-bit or where the 64-bit model is LLP64 (Windows), all INTERVAL\_CUM metrics will start reporting "o/f" (overflow) after the performance agent (or the midaemon on HPUX) has been up for 466 days and the cumulative metrics will fail to report accurate data after 497 days. On Linux, Solaris and AIX, if measurement is started after the system has been up for more than 466 days, cumulative process CPU data won't include times accumulated prior to the performance tool's start and a message will be logged to indicate this. On platforms other than HPUX, If the ignore\_mt flag is set(true) in parm file, this metric will report values normalized against the number of active cores in the system.

If the ignore\_mt flag is not set(false) in parm file, this metric will report values normalized against the number of threads in the system.

This flag will be a no-op if Multithreading is turned off.

On HPUX, CPU utilization normalization is controlled by the "-ignore\_mt" option of the midaemon(1m). To change normalization from core-based to logical-cpu-based, or vice-versa, all performance components (scopeux, glance, perfd) must be shut down and the midaemon restarted in the desired mode. To start the midaemon with "-ignore\_mt" by default, this option should be added in the /etc/rc.config.d/ovpa control file. Refer to the documentation regarding ovpa startup. Note that, on HPUX, unlike other platforms, specifying core-based normalization affects CPU, application, process and thread metrics.

# **BYCPU\_CPU\_SYS\_MODE\_TIME**

The time, in seconds, that this CPU (or logical processor) was in system mode during the interval.

A process operates in either system mode (also called kernel mode on Unix or privileged mode on Windows) or user mode. When a process requests services from the operating system with a system call, it switches into the machine's privileged protection mode and runs in system mode. On platforms other than HPUX, If the ignore\_mt flag is set(true) in parm file, this metric will report values normalized against the number of active cores in the system.

If the ignore mt flag is not set(false) in parm file, this metric will report values normalized against the number of threads in the system.

This flag will be a no-op if Multithreading is turned off.

On HPUX, CPU utilization normalization is controlled by the "-ignore\_mt" option of the midaemon(1m). To change normalization from core-based to logical-cpu-based, or vice-versa, all performance components (scopeux, glance, perfd) must be shut down and the midaemon restarted in the desired mode. To start the midaemon with "-ignore\_mt" by default, this option should be added in the /etc/rc.config.d/ovpa control file. Refer to the documentation regarding ovpa startup.

Note that, on HPUX, unlike other platforms, specifying core-based normalization affects CPU, application, process and thread metrics.

## **BYCPU\_CPU\_SYS\_MODE\_TIME\_CUM**

The time, in seconds, that this CPU (or logical processor) was in system mode over the cumulative collection time.

A process operates in either system mode (also called kernel mode on Unix or privileged mode on Windows) or user mode. When a process requests services from the operating system with a system call, it switches into the machine's privileged protection mode and runs in system mode.

The cumulative collection time is defined from the point in time when either: a) the process (or thread) was first started, or b) the performance tool was first started, or c) the cumulative counters were reset (relevant only to Glance, if available for the given platform), whichever occurred last.

On HP-UX, all cumulative collection times and intervals start when the midaemon starts. On other Unix systems, non-process collection time starts from the start of the performance tool, process collection time starts from the start time of the process or measurement start time, which ever is older. Regardless of the process start time, application cumulative intervals start from the time the performance tool is started.

On systems where the performance components are 32-bit or where the 64-bit model is LLP64 (Windows), all INTERVAL\_CUM metrics will start reporting "o/f" (overflow) after the performance agent (or the midaemon on HPUX) has been up for 466 days and the cumulative metrics will fail to report accurate data after 497 days. On Linux, Solaris and AIX, if measurement is started after the system has been up for more than 466 days, cumulative process CPU data won't include times accumulated prior to the performance tool's start and a message will be logged to indicate this. On platforms other than HPUX, If the ignore\_mt flag is set(true) in parm file, this metric will report values normalized against the number of active cores in the system.

If the ignore\_mt flag is not set(false) in parm file, this metric will report values normalized against the number of threads in the system.

This flag will be a no-op if Multithreading is turned off.

On HPUX, CPU utilization normalization is controlled by the "-ignore\_mt" option of the midaemon(1m). To change normalization from core-based to logical-cpu-based, or vice-versa, all performance components (scopeux, glance, perfd) must be shut down and the midaemon restarted in the desired mode. To start the midaemon with "-ignore\_mt" by default, this option should be added in the /etc/rc.config.d/ovpa control file. Refer to the documentation regarding ovpa startup. Note that, on HPUX, unlike other platforms, specifying core-based normalization affects CPU, application, process and thread metrics.

### **BYCPU\_CPU\_SYS\_MODE\_UTIL**

The percentage of time that this CPU (or logical processor) was in system mode during the interval.

A process operates in either system mode (also called kernel mode on Unix or privileged mode on Windows) or user mode. When a process requests services from the operating system with a system call, it switches into the machine's privileged protection mode and runs in system mode. On platforms other than HPUX, If the ignore\_mt flag is set(true) in parm file, this metric will report values normalized against the number of active cores in the system.

If the ignore mt flag is not set(false) in parm file, this metric will report values normalized against the number of threads in the system.

This flag will be a no-op if Multithreading is turned off.

On HPUX, CPU utilization normalization is controlled by the "-ignore\_mt" option of the midaemon(1m). To change normalization from core-based to logical-cpu-based, or vice-versa, all performance components (scopeux, glance, perfd) must be shut down and the midaemon restarted in the desired mode. To start the midaemon with "-ignore\_mt" by default, this option should be added in the /etc/rc.config.d/ovpa control file. Refer to the documentation regarding ovpa startup. Note that, on HPUX, unlike other platforms, specifying core-based normalization affects CPU, application, process and thread metrics.

## **BYCPU\_CPU\_SYS\_MODE\_UTIL\_CUM**

The percentage of time that this CPU (or logical processor) was in system mode over the cumulative collection time.

A process operates in either system mode (also called kernel mode on Unix or privileged mode on Windows) or user mode. When a process requests services from the operating system with a system call, it switches into the machine's privileged protection mode and runs in system mode.

The cumulative collection time is defined from the point in time when either: a) the process (or thread) was first started, or b) the performance tool was first started, or c) the cumulative counters were reset (relevant only to Glance, if available for the given platform), whichever occurred last.

On HP-UX, all cumulative collection times and intervals start when the midaemon starts. On other Unix systems, non-process collection time starts from the start of the performance tool, process collection time starts from the start time of the process or measurement start time, which ever is older. Regardless of the process start time, application cumulative intervals start from the time the performance tool is started.

On systems where the performance components are 32-bit or where the 64-bit model is LLP64 (Windows), all INTERVAL\_CUM metrics will start reporting "o/f" (overflow) after the performance agent (or the midaemon on HPUX) has been up for 466 days and the cumulative metrics will fail to report accurate data after 497 days. On Linux, Solaris and AIX, if measurement is started after the system has been up for more than 466 days, cumulative process CPU data won't include times accumulated prior to the performance tool's start and a message will be logged to indicate this. On platforms other than HPUX, If the ignore\_mt flag is set(true) in parm file, this metric will report values normalized against the number of active cores in the system.

If the ignore\_mt flag is not set(false) in parm file, this metric will report values normalized against the number of threads in the system.

This flag will be a no-op if Multithreading is turned off.

On HPUX, CPU utilization normalization is controlled by the "-ignore\_mt" option of the midaemon(1m). To change normalization from core-based to logical-cpu-based, or vice-versa, all performance components (scopeux, glance, perfd) must be shut down and the midaemon restarted in the desired mode. To start the midaemon with "-ignore\_mt" by default, this option should be added in the /etc/rc.config.d/ovpa control file. Refer to the documentation regarding ovpa startup. Note that, on HPUX, unlike other platforms, specifying core-based normalization affects CPU, application, process and thread metrics.

## **BYCPU\_CPU\_TOTAL\_TIME**

The total time, in seconds, that this CPU (or logical processor) was not idle during the interval.

On platforms other than HPUX, If the ignore\_mt flag is set(true) in parm file, this metric will report values normalized against the number of active cores in the system.

If the ignore\_mt flag is not set(false) in parm file, this metric will report values normalized against the number of threads in the system.

This flag will be a no-op if Multithreading is turned off.

On HPUX, CPU utilization normalization is controlled by the "-ignore\_mt" option of the midaemon(1m). To change normalization from core-based to logical-cpu-based, or vice-versa, all performance components (scopeux, glance, perfd) must be shut down and the midaemon restarted in the desired mode. To start the midaemon with "-ignore\_mt" by default, this option should be added in the /etc/rc.config.d/ovpa control file. Refer to the documentation regarding ovpa startup. Note that, on HPUX, unlike other platforms, specifying core-based normalization affects CPU, application, process and thread metrics.

# **BYCPU\_CPU\_TOTAL\_TIME\_CUM**

The total time, in seconds, that this CPU (or logical processor) was not idle over the cumulative collection time.

The cumulative collection time is defined from the point in time when either: a) the process (or thread) was first started, or b) the performance tool was first started, or c) the cumulative counters were reset (relevant only to Glance, if available for the given platform), whichever occurred last.

On HP-UX, all cumulative collection times and intervals start when the midaemon starts. On other Unix systems, non-process collection time starts from the start of the performance tool, process collection time starts from the start time of the process or measurement start time, which ever is older. Regardless of the process start time, application cumulative intervals start from the time the performance tool is started.

On systems where the performance components are 32-bit or where the 64-bit model is LLP64 (Windows), all INTERVAL\_CUM metrics will start reporting "o/f" (overflow) after the performance agent (or the midaemon on HPUX) has been up for 466 days and the cumulative metrics will fail to report accurate data after 497 days. On Linux, Solaris and AIX, if measurement is started after the system has been up for more than 466 days, cumulative process CPU data won't include times

accumulated prior to the performance tool's start and a message will be logged to indicate this. On platforms other than HPUX, If the ignore\_mt flag is set(true) in parm file, this metric will report values normalized against the number of active cores in the system.

If the ignore\_mt flag is not set(false) in parm file, this metric will report values normalized against the number of threads in the system.

This flag will be a no-op if Multithreading is turned off.

On HPUX, CPU utilization normalization is controlled by the "-ignore\_mt" option of the midaemon(1m). To change normalization from core-based to logical-cpu-based, or vice-versa, all performance components (scopeux, glance, perfd) must be shut down and the midaemon restarted in the desired mode. To start the midaemon with "-ignore mt" by default, this option should be added in the /etc/rc.config.d/ovpa control file. Refer to the documentation regarding ovpa startup. Note that, on HPUX, unlike other platforms, specifying core-based normalization affects CPU, application, process and thread metrics.

## **BYCPU\_CPU\_TOTAL\_UTIL**

The percentage of time that this CPU (or logical processor) was not idle during the interval.

On platforms other than HPUX, If the ignore\_mt flag is set(true) in parm file, this metric will report values normalized against the number of active cores in the system.

If the ignore\_mt flag is not set(false) in parm file, this metric will report values normalized against the number of threads in the system.

This flag will be a no-op if Multithreading is turned off.

On HPUX, CPU utilization normalization is controlled by the "-ignore\_mt" option of the midaemon(1m). To change normalization from core-based to logical-cpu-based, or vice-versa, all performance components (scopeux, glance, perfd) must be shut down and the midaemon restarted in the desired mode. To start the midaemon with "-ignore mt" by default, this option should be added in the /etc/rc.config.d/ovpa control file. Refer to the documentation regarding ovpa startup. Note that, on HPUX, unlike other platforms, specifying core-based normalization affects CPU, application, process and thread metrics.

# **BYCPU\_CPU\_TOTAL\_UTIL\_CUM**

The average percentage of time that this CPU (or logical processor) was not idle over the cumulative collection time.

The cumulative collection time is defined from the point in time when either: a) the process (or thread) was first started, or b) the performance tool was first started, or c) the cumulative counters were reset (relevant only to Glance, if available for the given platform), whichever occurred last.

On HP-UX, all cumulative collection times and intervals start when the midaemon starts. On other Unix systems, non-process collection time starts from the start of the performance tool, process collection time starts from the start time of the process or measurement start time, which ever is

older. Regardless of the process start time, application cumulative intervals start from the time the performance tool is started.

On systems where the performance components are 32-bit or where the 64-bit model is LLP64 (Windows), all INTERVAL\_CUM metrics will start reporting "o/f" (overflow) after the performance agent (or the midaemon on HPUX) has been up for 466 days and the cumulative metrics will fail to report accurate data after 497 days. On Linux, Solaris and AIX, if measurement is started after the system has been up for more than 466 days, cumulative process CPU data won't include times accumulated prior to the performance tool's start and a message will be logged to indicate this. On platforms other than HPUX, If the ignore\_mt flag is set(true) in parm file, this metric will report values normalized against the number of active cores in the system.

If the ignore mt flag is not set(false) in parm file, this metric will report values normalized against the number of threads in the system.

This flag will be a no-op if Multithreading is turned off.

On HPUX, CPU utilization normalization is controlled by the "-ignore\_mt" option of the midaemon(1m). To change normalization from core-based to logical-cpu-based, or vice-versa, all performance components (scopeux, glance, perfd) must be shut down and the midaemon restarted in the desired mode. To start the midaemon with "-ignore\_mt" by default, this option should be added in the /etc/rc.config.d/ovpa control file. Refer to the documentation regarding ovpa startup. Note that, on HPUX, unlike other platforms, specifying core-based normalization affects CPU, application, process and thread metrics.

# **BYCPU\_CPU\_TRAP\_TIME**

The time, in seconds, this CPU was in trap handler code during the interval. On platforms other than HPUX, If the ignore\_mt flag is set(true) in parm file, this metric will report values normalized against the number of active cores in the system.

If the ignore\_mt flag is not set(false) in parm file, this metric will report values normalized against the number of threads in the system.

This flag will be a no-op if Multithreading is turned off.

On HPUX, CPU utilization normalization is controlled by the "-ignore\_mt" option of the midaemon(1m). To change normalization from core-based to logical-cpu-based, or vice-versa, all performance components (scopeux, glance, perfd) must be shut down and the midaemon restarted in the desired mode. To start the midaemon with "-ignore\_mt" by default, this option should be added in the /etc/rc.config.d/ovpa control file. Refer to the documentation regarding ovpa startup. Note that, on HPUX, unlike other platforms, specifying core-based normalization affects CPU, application, process and thread metrics.

### **BYCPU\_CPU\_TRAP\_TIME\_CUM**

The time, in seconds, this CPU was in trap handler code over the cumulative collection time.

The cumulative collection time is defined from the point in time when either: a) the process (or thread) was first started, or b) the performance tool was first started, or c) the cumulative counters were reset (relevant only to Glance, if available for the given platform), whichever occurred last.

On HP-UX, all cumulative collection times and intervals start when the midaemon starts. On other Unix systems, non-process collection time starts from the start of the performance tool, process collection time starts from the start time of the process or measurement start time, which ever is older. Regardless of the process start time, application cumulative intervals start from the time the performance tool is started.

On systems where the performance components are 32-bit or where the 64-bit model is LLP64 (Windows), all INTERVAL\_CUM metrics will start reporting "o/f" (overflow) after the performance agent (or the midaemon on HPUX) has been up for 466 days and the cumulative metrics will fail to report accurate data after 497 days. On Linux, Solaris and AIX, if measurement is started after the system has been up for more than 466 days, cumulative process CPU data won't include times accumulated prior to the performance tool's start and a message will be logged to indicate this. On platforms other than HPUX, If the ignore\_mt flag is set(true) in parm file, this metric will report values normalized against the number of active cores in the system.

If the ignore\_mt flag is not set(false) in parm file, this metric will report values normalized against the number of threads in the system.

This flag will be a no-op if Multithreading is turned off.

On HPUX, CPU utilization normalization is controlled by the "-ignore\_mt" option of the midaemon(1m). To change normalization from core-based to logical-cpu-based, or vice-versa, all performance components (scopeux, glance, perfd) must be shut down and the midaemon restarted in the desired mode. To start the midaemon with "-ignore\_mt" by default, this option should be added in the /etc/rc.config.d/ovpa control file. Refer to the documentation regarding ovpa startup. Note that, on HPUX, unlike other platforms, specifying core-based normalization affects CPU, application, process and thread metrics.

# **BYCPU\_CPU\_TRAP\_UTIL**

The percentage of time this CPU was in trap handler code during the interval. On platforms other than HPUX, If the ignore\_mt flag is set(true) in parm file, this metric will report values normalized against the number of active cores in the system.

If the ignore\_mt flag is not set(false) in parm file, this metric will report values normalized against the number of threads in the system.

This flag will be a no-op if Multithreading is turned off.

On HPUX, CPU utilization normalization is controlled by the "-ignore\_mt" option of the midaemon(1m). To change normalization from core-based to logical-cpu-based, or vice-versa, all performance components (scopeux, glance, perfd) must be shut down and the midaemon restarted in the desired mode. To start the midaemon with "-ignore\_mt" by default, this option should be added in the /etc/rc.config.d/ovpa control file. Refer to the documentation regarding ovpa startup. Note that, on HPUX, unlike other platforms, specifying core-based normalization affects CPU, application, process and thread metrics.

### **BYCPU\_CPU\_TRAP\_UTIL\_CUM**

The average percentage of time this CPU was in trap handler code over the cumulative collection time.

The cumulative collection time is defined from the point in time when either: a) the process (or thread) was first started, or b) the performance tool was first started, or c) the cumulative counters were reset (relevant only to Glance, if available for the given platform), whichever occurred last.

On HP-UX, all cumulative collection times and intervals start when the midaemon starts. On other Unix systems, non-process collection time starts from the start of the performance tool, process collection time starts from the start time of the process or measurement start time, which ever is older. Regardless of the process start time, application cumulative intervals start from the time the performance tool is started.

On systems where the performance components are 32-bit or where the 64-bit model is LLP64 (Windows), all INTERVAL\_CUM metrics will start reporting "o/f" (overflow) after the performance agent (or the midaemon on HPUX) has been up for 466 days and the cumulative metrics will fail to report accurate data after 497 days. On Linux, Solaris and AIX, if measurement is started after the system has been up for more than 466 days, cumulative process CPU data won't include times accumulated prior to the performance tool's start and a message will be logged to indicate this. On platforms other than HPUX, If the ignore\_mt flag is set(true) in parm file, this metric will report values normalized against the number of active cores in the system.

If the ignore\_mt flag is not set(false) in parm file, this metric will report values normalized against the number of threads in the system.

This flag will be a no-op if Multithreading is turned off.

On HPUX, CPU utilization normalization is controlled by the "-ignore\_mt" option of the midaemon(1m). To change normalization from core-based to logical-cpu-based, or vice-versa, all performance components (scopeux, glance, perfd) must be shut down and the midaemon restarted in the desired mode. To start the midaemon with "-ignore\_mt" by default, this option should be added in the /etc/rc.config.d/ovpa control file. Refer to the documentation regarding ovpa startup. Note that, on HPUX, unlike other platforms, specifying core-based normalization affects CPU, application, process and thread metrics.

### **BYCPU\_CPU\_USER\_MODE\_TIME**

The time, in seconds, during the interval that this CPU (or logical processor) was in user mode.

User CPU is the time spent in user mode at a normal priority, at real-time priority (on HP-UX, AIX, and Windows systems), and at a nice priority. On platforms other than HPUX, If the ignore\_mt flag is set(true) in parm file, this metric will report values normalized against the number of active cores in the system.

If the ignore mt flag is not set(false) in parm file, this metric will report values normalized against the number of threads in the system.

This flag will be a no-op if Multithreading is turned off.

On HPUX, CPU utilization normalization is controlled by the "-ignore\_mt" option of the midaemon(1m). To change normalization from core-based to logical-cpu-based, or vice-versa, all performance components (scopeux, glance, perfd) must be shut down and the midaemon restarted in the desired mode. To start the midaemon with "-ignore\_mt" by default, this option should be added in the /etc/rc.config.d/ovpa control file. Refer to the documentation regarding ovpa startup. Note that, on HPUX, unlike other platforms, specifying core-based normalization affects CPU, application, process and thread metrics.

### **BYCPU\_CPU\_USER\_MODE\_TIME\_CUM**

The time, in seconds, that this CPU (or logical processor) was in user mode over the cumulative collection time. User CPU is the time spent in user mode at a normal priority, at real-time priority (on HP-UX, AIX, and Windows systems), and at a nice priority.

The cumulative collection time is defined from the point in time when either: a) the process (or thread) was first started, or b) the performance tool was first started, or c) the cumulative counters were reset (relevant only to Glance, if available for the given platform), whichever occurred last.

On HP-UX, all cumulative collection times and intervals start when the midaemon starts. On other Unix systems, non-process collection time starts from the start of the performance tool, process collection time starts from the start time of the process or measurement start time, which ever is older. Regardless of the process start time, application cumulative intervals start from the time the performance tool is started.

On systems where the performance components are 32-bit or where the 64-bit model is LLP64 (Windows), all INTERVAL\_CUM metrics will start reporting "o/f" (overflow) after the performance agent (or the midaemon on HPUX) has been up for 466 days and the cumulative metrics will fail to report accurate data after 497 days. On Linux, Solaris and AIX, if measurement is started after the system has been up for more than 466 days, cumulative process CPU data won't include times accumulated prior to the performance tool's start and a message will be logged to indicate this. On platforms other than HPUX, If the ignore\_mt flag is set(true) in parm file, this metric will report values normalized against the number of active cores in the system.

If the ignore\_mt flag is not set(false) in parm file, this metric will report values normalized against the number of threads in the system.

This flag will be a no-op if Multithreading is turned off.

On HPUX, CPU utilization normalization is controlled by the "-ignore\_mt" option of the midaemon(1m). To change normalization from core-based to logical-cpu-based, or vice-versa, all performance components (scopeux, glance, perfd) must be shut down and the midaemon restarted in the desired mode. To start the midaemon with "-ignore\_mt" by default, this option should be added in the /etc/rc.config.d/ovpa control file. Refer to the documentation regarding ovpa startup. Note that, on HPUX, unlike other platforms, specifying core-based normalization affects CPU, application, process and thread metrics.
### **BYCPU\_CPU\_USER\_MODE\_UTIL**

The percentage of time that this CPU (or logical processor) was in user mode during the interval.

User CPU is the time spent in user mode at a normal priority, at real-time priority (on HP-UX, AIX, and Windows systems), and at a nice priority. On platforms other than HPUX, If the ignore\_mt flag is set(true) in parm file, this metric will report values normalized against the number of active cores in the system.

If the ignore\_mt flag is not set(false) in parm file, this metric will report values normalized against the number of threads in the system.

This flag will be a no-op if Multithreading is turned off.

On HPUX, CPU utilization normalization is controlled by the "-ignore\_mt" option of the midaemon(1m). To change normalization from core-based to logical-cpu-based, or vice-versa, all performance components (scopeux, glance, perfd) must be shut down and the midaemon restarted in the desired mode. To start the midaemon with "-ignore mt" by default, this option should be added in the /etc/rc.config.d/ovpa control file. Refer to the documentation regarding ovpa startup. Note that, on HPUX, unlike other platforms, specifying core-based normalization affects CPU, application, process and thread metrics.

# **BYCPU\_CPU\_USER\_MODE\_UTIL\_CUM**

The average percentage of time that this CPU (or logical processor) was in user mode over the cumulative collection time. User CPU is the time spent in user mode at a normal priority, at realtime priority (on HP-UX, AIX, and Windows systems), and at a nice priority.

The cumulative collection time is defined from the point in time when either: a) the process (or thread) was first started, or b) the performance tool was first started, or c) the cumulative counters were reset (relevant only to Glance, if available for the given platform), whichever occurred last.

On HP-UX, all cumulative collection times and intervals start when the midaemon starts. On other Unix systems, non-process collection time starts from the start of the performance tool, process collection time starts from the start time of the process or measurement start time, which ever is older. Regardless of the process start time, application cumulative intervals start from the time the performance tool is started.

On systems where the performance components are 32-bit or where the 64-bit model is LLP64 (Windows), all INTERVAL\_CUM metrics will start reporting "o/f" (overflow) after the performance agent (or the midaemon on HPUX) has been up for 466 days and the cumulative metrics will fail to report accurate data after 497 days. On Linux, Solaris and AIX, if measurement is started after the system has been up for more than 466 days, cumulative process CPU data won't include times accumulated prior to the performance tool's start and a message will be logged to indicate this. On platforms other than HPUX, If the ignore\_mt flag is set(true) in parm file, this metric will report values normalized against the number of active cores in the system.

If the ignore\_mt flag is not set(false) in parm file, this metric will report values normalized against the number of threads in the system.

This flag will be a no-op if Multithreading is turned off.

On HPUX, CPU utilization normalization is controlled by the "-ignore\_mt" option of the midaemon(1m). To change normalization from core-based to logical-cpu-based, or vice-versa, all performance components (scopeux, glance, perfd) must be shut down and the midaemon restarted in the desired mode. To start the midaemon with "-ignore\_mt" by default, this option should be added in the /etc/rc.config.d/ovpa control file. Refer to the documentation regarding ovpa startup. Note that, on HPUX, unlike other platforms, specifying core-based normalization affects CPU, application, process and thread metrics.

# **BYCPU\_CPU\_VFAULT\_TIME**

The time, in seconds, this CPU was handling page faults during the interval. On platforms other than HPUX, If the ignore mt flag is set(true) in parm file, this metric will report values normalized against the number of active cores in the system.

If the ignore mt flag is not set(false) in parm file, this metric will report values normalized against the number of threads in the system.

This flag will be a no-op if Multithreading is turned off.

On HPUX, CPU utilization normalization is controlled by the "-ignore\_mt" option of the midaemon(1m). To change normalization from core-based to logical-cpu-based, or vice-versa, all performance components (scopeux, glance, perfd) must be shut down and the midaemon restarted in the desired mode. To start the midaemon with "-ignore\_mt" by default, this option should be added in the /etc/rc.config.d/ovpa control file. Refer to the documentation regarding ovpa startup. Note that, on HPUX, unlike other platforms, specifying core-based normalization affects CPU, application, process and thread metrics.

# **BYCPU\_CPU\_VFAULT\_TIME\_CUM**

The time, in seconds, this CPU was handling page faults over the cumulative collection time.

The cumulative collection time is defined from the point in time when either: a) the process (or thread) was first started, or b) the performance tool was first started, or c) the cumulative counters were reset (relevant only to Glance, if available for the given platform), whichever occurred last.

On HP-UX, all cumulative collection times and intervals start when the midaemon starts. On other Unix systems, non-process collection time starts from the start of the performance tool, process collection time starts from the start time of the process or measurement start time, which ever is older. Regardless of the process start time, application cumulative intervals start from the time the performance tool is started.

On systems where the performance components are 32-bit or where the 64-bit model is LLP64 (Windows), all INTERVAL\_CUM metrics will start reporting "o/f" (overflow) after the performance agent (or the midaemon on HPUX) has been up for 466 days and the cumulative metrics will fail to report accurate data after 497 days. On Linux, Solaris and AIX, if measurement is started after the system has been up for more than 466 days, cumulative process CPU data won't include times accumulated prior to the performance tool's start and a message will be logged to indicate this. On platforms other than HPUX, If the ignore\_mt flag is set(true) in parm file, this metric will report values normalized against the number of active cores in the system.

If the ignore mt flag is not set(false) in parm file, this metric will report values normalized against the number of threads in the system.

This flag will be a no-op if Multithreading is turned off.

On HPUX, CPU utilization normalization is controlled by the "-ignore\_mt" option of the midaemon(1m). To change normalization from core-based to logical-cpu-based, or vice-versa, all performance components (scopeux, glance, perfd) must be shut down and the midaemon restarted in the desired mode. To start the midaemon with "-ignore\_mt" by default, this option should be added in the /etc/rc.config.d/ovpa control file. Refer to the documentation regarding ovpa startup. Note that, on HPUX, unlike other platforms, specifying core-based normalization affects CPU, application, process and thread metrics.

# **BYCPU\_CPU\_VFAULT\_UTIL**

The percentage of time this CPU was handling page faults during the interval. On platforms other than HPUX, If the ignore\_mt flag is set(true) in parm file, this metric will report values normalized against the number of active cores in the system.

If the ignore\_mt flag is not set(false) in parm file, this metric will report values normalized against the number of threads in the system.

This flag will be a no-op if Multithreading is turned off.

On HPUX, CPU utilization normalization is controlled by the "-ignore\_mt" option of the midaemon(1m). To change normalization from core-based to logical-cpu-based, or vice-versa, all performance components (scopeux, glance, perfd) must be shut down and the midaemon restarted in the desired mode. To start the midaemon with "-ignore\_mt" by default, this option should be added in the /etc/rc.config.d/ovpa control file. Refer to the documentation regarding ovpa startup. Note that, on HPUX, unlike other platforms, specifying core-based normalization affects CPU, application, process and thread metrics.

# **BYCPU\_CPU\_VFAULT\_UTIL\_CUM**

The average percentage of time this CPU was handling page faults over the cumulative collection time.

The cumulative collection time is defined from the point in time when either: a) the process (or thread) was first started, or b) the performance tool was first started, or c) the cumulative counters were reset (relevant only to Glance, if available for the given platform), whichever occurred last.

On HP-UX, all cumulative collection times and intervals start when the midaemon starts. On other Unix systems, non-process collection time starts from the start of the performance tool, process collection time starts from the start time of the process or measurement start time, which ever is

older. Regardless of the process start time, application cumulative intervals start from the time the performance tool is started.

On systems where the performance components are 32-bit or where the 64-bit model is LLP64 (Windows), all INTERVAL\_CUM metrics will start reporting "o/f" (overflow) after the performance agent (or the midaemon on HPUX) has been up for 466 days and the cumulative metrics will fail to report accurate data after 497 days. On Linux, Solaris and AIX, if measurement is started after the system has been up for more than 466 days, cumulative process CPU data won't include times accumulated prior to the performance tool's start and a message will be logged to indicate this. On platforms other than HPUX, If the ignore\_mt flag is set(true) in parm file, this metric will report values normalized against the number of active cores in the system.

If the ignore mt flag is not set(false) in parm file, this metric will report values normalized against the number of threads in the system.

This flag will be a no-op if Multithreading is turned off.

On HPUX, CPU utilization normalization is controlled by the "-ignore\_mt" option of the midaemon(1m). To change normalization from core-based to logical-cpu-based, or vice-versa, all performance components (scopeux, glance, perfd) must be shut down and the midaemon restarted in the desired mode. To start the midaemon with "-ignore\_mt" by default, this option should be added in the /etc/rc.config.d/ovpa control file. Refer to the documentation regarding ovpa startup. Note that, on HPUX, unlike other platforms, specifying core-based normalization affects CPU, application, process and thread metrics.

# **BYCPU\_CSWITCH**

The number of context switches for this CPU during the interval.

On HP-UX, this includes context switches that result in the execution of a different process and those caused by a process stopping, then resuming, with no other process running in the meantime.

# **BYCPU\_CSWITCH\_CUM**

The number of context switches for this CPU over the cumulative collection time.

The cumulative collection time is defined from the point in time when either: a) the process (or thread) was first started, or b) the performance tool was first started, or c) the cumulative counters were reset (relevant only to Glance, if available for the given platform), whichever occurred last.

On HP-UX, all cumulative collection times and intervals start when the midaemon starts. On other Unix systems, non-process collection time starts from the start of the performance tool, process collection time starts from the start time of the process or measurement start time, which ever is older. Regardless of the process start time, application cumulative intervals start from the time the performance tool is started.

On systems where the performance components are 32-bit or where the 64-bit model is LLP64 (Windows), all INTERVAL\_CUM metrics will start reporting "o/f" (overflow) after the performance agent (or the midaemon on HPUX) has been up for 466 days and the cumulative metrics will fail to report accurate data after 497 days. On Linux, Solaris and AIX, if measurement is started after the

system has been up for more than 466 days, cumulative process CPU data won't include times accumulated prior to the performance tool's start and a message will be logged to indicate this.

On HP-UX, this includes context switches that result in the execution of a different process and those caused by a process stopping, then resuming, with no other process running in the meantime.

# **BYCPU\_CSWITCH\_RATE**

The average number of context switches per second for this CPU during the interval.

On HP-UX, this includes context switches that result in the execution of a different process and those caused by a process stopping, then resuming, with no other process running in the meantime.

### **BYCPU\_CSWITCH\_RATE\_CUM**

The average number of context switches per second for this CPU over the cumulative collection time.

The cumulative collection time is defined from the point in time when either: a) the process (or thread) was first started, or b) the performance tool was first started, or c) the cumulative counters were reset (relevant only to Glance, if available for the given platform), whichever occurred last.

On HP-UX, all cumulative collection times and intervals start when the midaemon starts. On other Unix systems, non-process collection time starts from the start of the performance tool, process collection time starts from the start time of the process or measurement start time, which ever is older. Regardless of the process start time, application cumulative intervals start from the time the performance tool is started.

On systems where the performance components are 32-bit or where the 64-bit model is LLP64 (Windows), all INTERVAL\_CUM metrics will start reporting "o/f" (overflow) after the performance agent (or the midaemon on HPUX) has been up for 466 days and the cumulative metrics will fail to report accurate data after 497 days. On Linux, Solaris and AIX, if measurement is started after the system has been up for more than 466 days, cumulative process CPU data won't include times accumulated prior to the performance tool's start and a message will be logged to indicate this.

On HP-UX, this includes context switches that result in the execution of a different process and those caused by a process stopping, then resuming, with no other process running in the meantime.

# **BYCPU\_ID**

The ID number of this CPU. On some Unix systems, such as SUN, CPUs are not sequentially numbered.

### **BYCPU\_INTERRUPT**

The number of device interrupts for this CPU during the interval.

On HP-UX, a value of "na" is displayed on a system with multiple CPUs.

#### **BYCPU\_INTERRUPT\_RATE**

The average number of device interrupts per second for this CPU during the interval.

On HP-UX, a value of "na" is displayed on a system with multiple CPUs.

### **BYCPU\_INTERRUPT\_STATE**

A text string indicating whether the current processor is "enabled" or "disabled" for servicing IO interrupts.

#### **BYCPU\_LAST\_PROC\_ID**

The process id (pid) of the last process to have used this CPU.

#### **BYCPU\_LAST\_THREAD\_ID**

The thread ID (TID) number of the last kernel thread to have used this CPU.

### **BYCPU\_LAST\_USER\_THREAD\_ID**

The user thread ID number of the last user thread to have used this CPU within the context of its associated process. A process may have multiple user threads. This indicates the most recently executed user thread of the process identified in BYCPU\_LAST\_PROC\_ID.

### **BYCPU\_RUN\_QUEUE\_15\_MIN**

This represents the 15 minute load average for this processor.

#### **BYCPU\_RUN\_QUEUE\_1\_MIN**

This represents the 1 minute load average for this processor.

#### **BYCPU\_RUN\_QUEUE\_5\_MIN**

This represents the 5 minute load average for this processor.

#### **BYCPU\_STATE**

A text string indicating the current state of a processor.

On HP-UX, this is either "Enabled", "Disabled" or "Unknown". On AIX, this is either "Idle/Offline" or "Online". On all other systems, this is either "Offline", "Online" or "Unknown".

#### **BYDSKDETAIL\_LABEL**

The type of entry this disk device is associated with - could be a partition, file system directory, logical volume, or volume group.

#### **BYDSKDETAIL\_NAME**

The name of the partition, file system directory, logical volume, or volume group this disk device is associated with.

### **BYDSK\_AVG\_QUEUE\_TIME**

The average time, in milliseconds, that a disk request spent waiting in the queue during the interval. For example, a value of 1.14 would indicate that disk requests during the last interval spent on average slightly longer than one-thousandths of a second wating in the queue of this device.

### **BYDSK\_AVG\_READ\_QUEUE\_TIME**

The average time, in milliseconds, that a disk read request spent waiting in the queue during the interval. For example, a value of 1.14 would indicate that disk read requests during the last interval spent on average slightly longer than one-thousandths of a second waiting in the queue of this device.

# **BYDSK\_AVG\_READ\_SERVICE\_TIME**

The average time, in milliseconds, that this disk device spent processing each disk read request during the interval. For example, a value of 5.14 would indicate that disk read requests during the last interval took on average slightly longer than five one-thousandths of a second to complete for this device.

This is a measure of the speed of the disk, because slower disk devices typically show a larger average read service time. Average read service time is also dependent on factors such as the distribution of I/O requests over the interval and their locality. It can also be influenced by disk driver and controller features such as I/O merging and command queueing. Note that this write service time is measured from the perspective of the kernel, not the disk device itself. For example, if a disk device can find the requested data in its cache, the average service time could be quicker than the speed of the physical disk hardware.

This metric can be used to help determine which disk devices are taking more time than usual to process read requests.

#### **BYDSK\_AVG\_SERVICE\_TIME**

The average time, in milliseconds, that this disk device spent processing each disk request during the interval. For example, a value of 5.14 would indicate that disk requests during the last interval took on average slightly longer than five one-thousandths of a second to complete for this device.

Some Linux kernels, typically 2.2 and older kernels, do not support the instrumentation needed to provide values for this metric. This metric will be "na" on the affected kernels. The "sar -d" command will also not be present on these systems. Distributions and OS releases that are known to be affected include: TurboLinux 7, SuSE 7.2, and Debian 3.0.

This is a measure of the speed of the disk, because slower disk devices typically show a larger average service time. Average service time is also dependent on factors such as the distribution of I/O requests over the interval and their locality. It can also be influenced by disk driver and controller features such as I/O merging and command queueing. Note that this service time is measured from the perspective of the kernel, not the disk device itself. For example, if a disk device can find the requested data in its cache, the average service time could be quicker than the speed of the physical disk hardware.

This metric can be used to help determine which disk devices are taking more time than usual to process requests.

### **BYDSK\_AVG\_WRITE\_QUEUE\_TIME**

The average time, in milliseconds, that a disk write request spent waiting in the queue during the interval. For example, a value of 1.14 would indicate that disk write requests during the last interval spent on average slightly longer than one-thousandths of a second waiting in the queue of this device.

### **BYDSK\_AVG\_WRITE\_SERVICE\_TIME**

The average time, in milliseconds, that this disk device spent processing each disk write request during the interval. For example, a value of 5.14 would indicate that disk write requests during the last interval took on average slightly longer than five one-thousandths of a second to complete for this device.

This is a measure of the speed of the disk, because slower disk devices typically show a larger average write service time. Average write service time is also dependent on factors such as the distribution of I/O requests over the interval and their locality. It can also be influenced by disk driver and controller features such as I/O merging and command queueing. Note that this write service time is measured from the perspective of the kernel, not the disk device itself. For example, if a disk device can find the requested data in its cache, the average service time could be quicker than the speed of the physical disk hardware.

This metric can be used to help determine which disk devices are taking more time than usual to process write requests.

#### **BYDSK\_BUS**

The name of the bus interface used by this disk.

#### **BYDSK\_BUSY\_TIME**

The time, in seconds, that this disk device was busy transferring data during the interval.

On HP-UX, this is the time, in seconds, during the interval that the disk device had IO in progress from the point of view of the Operating System. In other words, the time, in seconds, the disk was busy servicing requests for this device.

### **BYDSK\_CONTROLLER**

The disk controller name. This information is only available for disks using the hpib or hpfl interfaces.

### **BYDSK\_DEVNAME**

The name of this disk device.

On HP-UX, the name identifying the specific disk spindle is the hardware path which specifies the address of the hardware components leading to the disk device.

On SUN, these names are the same disk names displayed by "iostat".

On AIX, this is the path name string of this disk device. This is the fsname parameter in the mount(1M) command. If more than one file system is contained on a device (that is, the device is partitioned), this is indicated by an asterisk ("\*") at the end of the path name.

On OSF1, this is the path name string of this disk device. This is the file-system parameter in the mount(1M) command.

On Windows, this is the unit number of this disk device.

### **BYDSK\_DEVNO**

Major / Minor number of the device.

### **BYDSK\_DIRNAME**

The name of the file system directory mounted on this disk device. If more than one file system is mounted on this device, "Multiple FS" is seen.

#### **BYDSK\_DISKNAME**

The device special file(DSF) representing this disk. This metric only gives the last component in the DSF path.

On HP-UX 11iv1 and 11iv2, the DSF is of the form /dev/dsk/c#t#d# and hence value of DISKNAME metric will be "c#t#d#"

On HP-UX 11iv3, this metric gives the path independent DSF name. So value of DISKNAME metric will be "disk#". See intro(7) for more details.

### **BYDSK\_FS\_IO\_RATE**

The number of physical file system reads and writes per second to this disk device during the interval.

### **BYDSK\_FS\_READ**

The number of physical file system reads from this disk device during the interval.

### **BYDSK\_FS\_READ\_RATE**

The number of physical file system reads per second from this disk device during the interval.

#### **BYDSK\_FS\_WRITE**

The number of physical file system writes to this disk device during the interval.

### **BYDSK\_FS\_WRITE\_RATE**

The number of physical file system writes per second to this disk device during the interval.

#### **BYDSK\_ID**

The ID of the current disk device.

#### **BYDSK\_INTERVAL**

The amount of time in the interval.

#### **BYDSK\_INTERVAL\_CUM**

The amount of time over the cumulative collection time.

The cumulative collection time is defined from the point in time when either: a) the process (or thread) was first started, or b) the performance tool was first started, or c) the cumulative counters were reset (relevant only to Glance, if available for the given platform), whichever occurred last.

On HP-UX, all cumulative collection times and intervals start when the midaemon starts. On other Unix systems, non-process collection time starts from the start of the performance tool, process collection time starts from the start time of the process or measurement start time, which ever is older. Regardless of the process start time, application cumulative intervals start from the time the performance tool is started.

On systems where the performance components are 32-bit or where the 64-bit model is LLP64 (Windows), all INTERVAL\_CUM metrics will start reporting "o/f" (overflow) after the performance agent (or the midaemon on HPUX) has been up for 466 days and the cumulative metrics will fail to report accurate data after 497 days. On Linux, Solaris and AIX, if measurement is started after the system has been up for more than 466 days, cumulative process CPU data won't include times accumulated prior to the performance tool's start and a message will be logged to indicate this.

# **BYDSK\_LOGL\_BYTE\_RATE**

The number of logical read or write KBs per second to this disk device during the interval.

On HP-UX, the logical IO rates by disk device cannot be obtained in a multi-disk LVM configuration because there is no reasonable means of tying logical IO transactions to physical spindles spanned on the logical volume. Therefore, if you have a multi-disk LVM configuration, you always see "na" for this metric.

# **BYDSK\_LOGL\_BYTE\_RATE\_CUM**

The average number of KBs of logical read or writes to this disk device over the cumulative collection time.

The cumulative collection time is defined from the point in time when either: a) the process (or thread) was first started, or b) the performance tool was first started, or c) the cumulative counters were reset (relevant only to Glance, if available for the given platform), whichever occurred last.

On HP-UX, all cumulative collection times and intervals start when the midaemon starts. On other Unix systems, non-process collection time starts from the start of the performance tool, process collection time starts from the start time of the process or measurement start time, which ever is older. Regardless of the process start time, application cumulative intervals start from the time the performance tool is started.

On systems where the performance components are 32-bit or where the 64-bit model is LLP64 (Windows), all INTERVAL\_CUM metrics will start reporting "o/f" (overflow) after the performance agent (or the midaemon on HPUX) has been up for 466 days and the cumulative metrics will fail to report accurate data after 497 days. On Linux, Solaris and AIX, if measurement is started after the system has been up for more than 466 days, cumulative process CPU data won't include times accumulated prior to the performance tool's start and a message will be logged to indicate this.

On HP-UX, the logical IO rates by disk device cannot be obtained in a multi-disk LVM configuration because there is no reasonable means of tying logical IO transactions to physical spindles spanned on the logical volume. Therefore, if you have a multi-disk LVM configuration, you always see "na" for this metric.

# **BYDSK\_LOGL\_IO\_RATE**

The total number of logical IOs per second for this disk device during the interval.

On HP-UX, the logical IO rates by disk device cannot be obtained in a multi-disk LVM configuration because there is no reasonable means of tying logical IO transactions to physical spindles spanned on the logical volume. Therefore, if you have a multi-disk LVM configuration, you always see "na" for this metric.

# **BYDSK\_LOGL\_IO\_RATE\_CUM**

The average number of logical IOs per second over the cumulative collection time.

The cumulative collection time is defined from the point in time when either: a) the process (or thread) was first started, or b) the performance tool was first started, or c) the cumulative counters were reset (relevant only to Glance, if available for the given platform), whichever occurred last.

On HP-UX, all cumulative collection times and intervals start when the midaemon starts. On other Unix systems, non-process collection time starts from the start of the performance tool, process collection time starts from the start time of the process or measurement start time, which ever is older. Regardless of the process start time, application cumulative intervals start from the time the performance tool is started.

On systems where the performance components are 32-bit or where the 64-bit model is LLP64 (Windows), all INTERVAL\_CUM metrics will start reporting "o/f" (overflow) after the performance agent (or the midaemon on HPUX) has been up for 466 days and the cumulative metrics will fail to report accurate data after 497 days. On Linux, Solaris and AIX, if measurement is started after the system has been up for more than 466 days, cumulative process CPU data won't include times accumulated prior to the performance tool's start and a message will be logged to indicate this.

On HP-UX, the logical IO rates by disk device cannot be obtained in a multi-disk LVM configuration because there is no reasonable means of tying logical IO transactions to physical spindles spanned on the logical volume. Therefore, if you have a multi-disk LVM configuration, you always see "na" for this metric.

# **BYDSK\_LOGL\_READ**

The number of logical reads for this disk device during the interval.

On HP-UX, the logical IO rates by disk device cannot be obtained in a multi-disk LVM configuration because there is no reasonable means of tying logical IO transactions to physical spindles spanned on the logical volume. Therefore, if you have a multi-disk LVM configuration, you always see "na" for this metric.

# **BYDSK\_LOGL\_READ\_BYTE\_RATE**

The number of logical read KBs per second from this disk device during the interval.

On HP-UX, the logical IO rates by disk device cannot be obtained in a multi-disk LVM configuration because there is no reasonable means of tying logical IO transactions to physical spindles spanned on the logical volume. Therefore, if you have a multi-disk LVM configuration, you always see "na" for this metric.

# **BYDSK\_LOGL\_READ\_BYTE\_RATE\_CUM**

The average number of logical KBs per second read from this disk device over the cumulative collection time.

The cumulative collection time is defined from the point in time when either: a) the process (or thread) was first started, or b) the performance tool was first started, or c) the cumulative counters were reset (relevant only to Glance, if available for the given platform), whichever occurred last.

On HP-UX, all cumulative collection times and intervals start when the midaemon starts. On other Unix systems, non-process collection time starts from the start of the performance tool, process collection time starts from the start time of the process or measurement start time, which ever is older. Regardless of the process start time, application cumulative intervals start from the time the performance tool is started.

On systems where the performance components are 32-bit or where the 64-bit model is LLP64 (Windows), all INTERVAL\_CUM metrics will start reporting "o/f" (overflow) after the performance agent (or the midaemon on HPUX) has been up for 466 days and the cumulative metrics will fail to report accurate data after 497 days. On Linux, Solaris and AIX, if measurement is started after the system has been up for more than 466 days, cumulative process CPU data won't include times accumulated prior to the performance tool's start and a message will be logged to indicate this.

On HP-UX, the logical IO rates by disk device cannot be obtained in a multi-disk LVM configuration because there is no reasonable means of tying logical IO transactions to physical spindles spanned on the logical volume. Therefore, if you have a multi-disk LVM configuration, you always see "na" for this metric.

# **BYDSK\_LOGL\_READ\_RATE**

The number of logical reads per second for this disk device during the interval.

On HP-UX, the logical IO rates by disk device cannot be obtained in a multi-disk LVM configuration because there is no reasonable means of tying logical IO transactions to physical spindles spanned on the logical volume. Therefore, if you have a multi-disk LVM configuration, you always see "na" for this metric.

### **BYDSK\_LOGL\_READ\_RATE\_CUM**

The average number of logical reads per second for this disk device over the cumulative collection time.

The cumulative collection time is defined from the point in time when either: a) the process (or thread) was first started, or b) the performance tool was first started, or c) the cumulative counters were reset (relevant only to Glance, if available for the given platform), whichever occurred last.

On HP-UX, all cumulative collection times and intervals start when the midaemon starts. On other Unix systems, non-process collection time starts from the start of the performance tool, process collection time starts from the start time of the process or measurement start time, which ever is older. Regardless of the process start time, application cumulative intervals start from the time the performance tool is started.

On systems where the performance components are 32-bit or where the 64-bit model is LLP64 (Windows), all INTERVAL\_CUM metrics will start reporting "o/f" (overflow) after the performance agent (or the midaemon on HPUX) has been up for 466 days and the cumulative metrics will fail to report accurate data after 497 days. On Linux, Solaris and AIX, if measurement is started after the system has been up for more than 466 days, cumulative process CPU data won't include times accumulated prior to the performance tool's start and a message will be logged to indicate this.

On HP-UX, the logical IO rates by disk device cannot be obtained in a multi-disk LVM configuration because there is no reasonable means of tying logical IO transactions to physical spindles spanned on the logical volume. Therefore, if you have a multi-disk LVM configuration, you always see "na" for this metric.

### **BYDSK\_LOGL\_WRITE**

The number of logical writes for this disk device during the interval.

On HP-UX, the logical IO rates by disk device cannot be obtained in a multi-disk LVM configuration because there is no reasonable means of tying logical IO transactions to physical spindles spanned on the logical volume. Therefore, if you have a multi-disk LVM configuration, you always see "na" for this metric.

### **BYDSK\_LOGL\_WRITE\_BYTE\_RATE**

The number of logical writes KBs per second to this disk device during the interval.

On HP-UX, the logical IO rates by disk device cannot be obtained in a multi-disk LVM configuration because there is no reasonable means of tying logical IO transactions to physical spindles spanned on the logical volume. Therefore, if you have a multi-disk LVM configuration, you always see "na" for this metric.

### **BYDSK\_LOGL\_WRITE\_BYTE\_RATE\_CUM**

The average number of KBs of logical writes per second to this disk device over the cumulative collection time.

The cumulative collection time is defined from the point in time when either: a) the process (or thread) was first started, or b) the performance tool was first started, or c) the cumulative counters were reset (relevant only to Glance, if available for the given platform), whichever occurred last.

On HP-UX, all cumulative collection times and intervals start when the midaemon starts. On other Unix systems, non-process collection time starts from the start of the performance tool, process collection time starts from the start time of the process or measurement start time, which ever is older. Regardless of the process start time, application cumulative intervals start from the time the performance tool is started.

On systems where the performance components are 32-bit or where the 64-bit model is LLP64 (Windows), all INTERVAL\_CUM metrics will start reporting "o/f" (overflow) after the performance agent (or the midaemon on HPUX) has been up for 466 days and the cumulative metrics will fail to report accurate data after 497 days. On Linux, Solaris and AIX, if measurement is started after the system has been up for more than 466 days, cumulative process CPU data won't include times accumulated prior to the performance tool's start and a message will be logged to indicate this.

On HP-UX, the logical IO rates by disk device cannot be obtained in a multi-disk LVM configuration because there is no reasonable means of tying logical IO transactions to physical spindles spanned on the logical volume. Therefore, if you have a multi-disk LVM configuration, you always see "na" for this metric.

# **BYDSK\_LOGL\_WRITE\_RATE**

The number of logical writes per second for this disk device during the interval.

On HP-UX, the logical IO rates by disk device cannot be obtained in a multi-disk LVM configuration because there is no reasonable means of tying logical IO transactions to physical spindles spanned on the logical volume. Therefore, if you have a multi-disk LVM configuration, you always see "na" for this metric.

# **BYDSK\_LOGL\_WRITE\_RATE\_CUM**

The average number of logical writes per second for this disk device over the cumulative collection time.

The cumulative collection time is defined from the point in time when either: a) the process (or thread) was first started, or b) the performance tool was first started, or c) the cumulative counters were reset (relevant only to Glance, if available for the given platform), whichever occurred last.

On HP-UX, all cumulative collection times and intervals start when the midaemon starts. On other Unix systems, non-process collection time starts from the start of the performance tool, process collection time starts from the start time of the process or measurement start time, which ever is older. Regardless of the process start time, application cumulative intervals start from the time the performance tool is started.

On systems where the performance components are 32-bit or where the 64-bit model is LLP64 (Windows), all INTERVAL\_CUM metrics will start reporting "o/f" (overflow) after the performance agent (or the midaemon on HPUX) has been up for 466 days and the cumulative metrics will fail to report accurate data after 497 days. On Linux, Solaris and AIX, if measurement is started after the system has been up for more than 466 days, cumulative process CPU data won't include times accumulated prior to the performance tool's start and a message will be logged to indicate this.

On HP-UX, the logical IO rates by disk device cannot be obtained in a multi-disk LVM configuration because there is no reasonable means of tying logical IO transactions to physical spindles spanned on the logical volume. Therefore, if you have a multi-disk LVM configuration, you always see "na" for this metric.

# **BYDSK\_PHYS\_BYTE**

The number of KBs of physical IOs transferred to or from this disk device during the interval.

On Unix systems, all types of physical disk IOs are counted, including file system, virtual memory, and raw IO.

# **BYDSK\_PHYS\_BYTE\_RATE**

The average KBs per second transferred to or from this disk device during the interval.

On Unix systems, all types of physical disk IOs are counted, including file system, virtual memory, and raw IO.

# **BYDSK\_PHYS\_BYTE\_RATE\_CUM**

The average number of KBs per second of physical reads and writes to or from this disk device over the cumulative collection time.

On Unix systems, this includes all types of physical disk IOs including file system, virtual memory, and raw IOs.

The cumulative collection time is defined from the point in time when either: a) the process (or thread) was first started, or b) the performance tool was first started, or c) the cumulative counters were reset (relevant only to Glance, if available for the given platform), whichever occurred last.

On HP-UX, all cumulative collection times and intervals start when the midaemon starts. On other Unix systems, non-process collection time starts from the start of the performance tool, process collection time starts from the start time of the process or measurement start time, which ever is older. Regardless of the process start time, application cumulative intervals start from the time the performance tool is started.

On systems where the performance components are 32-bit or where the 64-bit model is LLP64 (Windows), all INTERVAL\_CUM metrics will start reporting "o/f" (overflow) after the performance agent (or the midaemon on HPUX) has been up for 466 days and the cumulative metrics will fail to report accurate data after 497 days. On Linux, Solaris and AIX, if measurement is started after the system has been up for more than 466 days, cumulative process CPU data won't include times accumulated prior to the performance tool's start and a message will be logged to indicate this.

# **BYDSK\_PHYS\_IO**

The number of physical IOs for this disk device during the interval.

On Unix systems, all types of physical disk IOs are counted, including file system, virtual memory, and raw reads.

### **BYDSK\_PHYS\_IO\_RATE**

The average number of physical IO requests per second for this disk device during the interval.

On Unix systems, all types of physical disk IOs are counted, including file system IO, virtual memory and raw IO.

# **BYDSK\_PHYS\_IO\_RATE\_CUM**

The average number of physical reads and writes per second for this disk device over the cumulative collection time.

The cumulative collection time is defined from the point in time when either: a) the process (or thread) was first started, or b) the performance tool was first started, or c) the cumulative counters were reset (relevant only to Glance, if available for the given platform), whichever occurred last.

On HP-UX, all cumulative collection times and intervals start when the midaemon starts. On other Unix systems, non-process collection time starts from the start of the performance tool, process collection time starts from the start time of the process or measurement start time, which ever is older. Regardless of the process start time, application cumulative intervals start from the time the performance tool is started.

On systems where the performance components are 32-bit or where the 64-bit model is LLP64 (Windows), all INTERVAL\_CUM metrics will start reporting "o/f" (overflow) after the performance agent (or the midaemon on HPUX) has been up for 466 days and the cumulative metrics will fail to report accurate data after 497 days. On Linux, Solaris and AIX, if measurement is started after the system has been up for more than 466 days, cumulative process CPU data won't include times accumulated prior to the performance tool's start and a message will be logged to indicate this.

# **BYDSK\_PHYS\_READ**

The number of physical reads for this disk device during the interval.

On Unix systems, all types of physical disk reads are counted, including file system, virtual memory, and raw reads.

On AIX, this is an estimated value based on the ratio of read bytes to total bytes transferred. The actual number of reads is not tracked by the kernel. This is calculated as

```
BYDSK_PHYS_READ =
  BYDSK_PHYS_IO *
  (BYDSK_PHYS_READ_BYTE /
   BYDSK_PHYS_IO_BYTE)
```
#### **BYDSK\_PHYS\_READ\_BYTE**

The KBs transferred from this disk device during the interval.

On Unix systems, all types of physical disk reads are counted, including file system, virtual memory, and raw IO.

#### **BYDSK\_PHYS\_READ\_BYTE\_RATE**

The average KBs per second transferred from this disk device during the interval.

On Unix systems, all types of physical disk reads are counted, including file system, virtual memory, and raw IO.

### **BYDSK\_PHYS\_READ\_BYTE\_RATE\_CUM**

The average number of KBs per second of physical reads from this disk device over the cumulative collection time.

The cumulative collection time is defined from the point in time when either: a) the process (or thread) was first started, or b) the performance tool was first started, or c) the cumulative counters were reset (relevant only to Glance, if available for the given platform), whichever occurred last.

On HP-UX, all cumulative collection times and intervals start when the midaemon starts. On other Unix systems, non-process collection time starts from the start of the performance tool, process collection time starts from the start time of the process or measurement start time, which ever is older. Regardless of the process start time, application cumulative intervals start from the time the performance tool is started.

On systems where the performance components are 32-bit or where the 64-bit model is LLP64 (Windows), all INTERVAL\_CUM metrics will start reporting "o/f" (overflow) after the performance agent (or the midaemon on HPUX) has been up for 466 days and the cumulative metrics will fail to report accurate data after 497 days. On Linux, Solaris and AIX, if measurement is started after the system has been up for more than 466 days, cumulative process CPU data won't include times accumulated prior to the performance tool's start and a message will be logged to indicate this.

### **BYDSK\_PHYS\_READ\_RATE**

The average number of physical reads per second for this disk device during the interval.

On Unix systems, all types of physical disk reads are counted, including file system, virtual memory, and raw reads.

On AIX, this is an estimated value based on the ratio of read bytes to total bytes transferred. The actual number of reads is not tracked by the kernel. This is calculated as

```
BYDSK_PHYS_READ_RATE =
 BYDSK_PHYS_IO_RATE *
```

```
(BYDSK_PHYS_READ_BYTE /
BYDSK_PHYS_IO_BYTE)
```
### **BYDSK\_PHYS\_READ\_RATE\_CUM**

The average number of physical reads per second for this disk device over the cumulative collection time.

The cumulative collection time is defined from the point in time when either: a) the process (or thread) was first started, or b) the performance tool was first started, or c) the cumulative counters were reset (relevant only to Glance, if available for the given platform), whichever occurred last.

On HP-UX, all cumulative collection times and intervals start when the midaemon starts. On other Unix systems, non-process collection time starts from the start of the performance tool, process collection time starts from the start time of the process or measurement start time, which ever is older. Regardless of the process start time, application cumulative intervals start from the time the performance tool is started.

On systems where the performance components are 32-bit or where the 64-bit model is LLP64 (Windows), all INTERVAL\_CUM metrics will start reporting "o/f" (overflow) after the performance agent (or the midaemon on HPUX) has been up for 466 days and the cumulative metrics will fail to report accurate data after 497 days. On Linux, Solaris and AIX, if measurement is started after the system has been up for more than 466 days, cumulative process CPU data won't include times accumulated prior to the performance tool's start and a message will be logged to indicate this.

### **BYDSK\_PHYS\_WRITE**

The number of physical writes for this disk device during the interval.

On Unix systems, all types of physical disk writes are counted, including file system IO, virtual memory IO, and raw writes.

On AIX, this is an estimated value based on the ratio of write bytes to total bytes transferred because the actual number of writes is not tracked by the kernel. This is calculated as

```
BYDSK_PHYS_WRITE =
 BYDSK_PHYS_IO *
  (BYDSK_PHYS_WRITE_BYTE /
  BYDSK_PHYS_IO_BYTE)
```
### **BYDSK\_PHYS\_WRITE\_BYTE**

The KBs transferred to this disk device during the interval.

On Unix systems, all types of physical disk writes are counted, including file system, virtual memory, and raw IO.

### **BYDSK\_PHYS\_WRITE\_BYTE\_RATE**

The average KBs per second transferred to this disk device during the interval.

On Unix systems, all types of physical disk writes are counted, including file system, virtual memory, and raw IO.

# **BYDSK\_PHYS\_WRITE\_BYTE\_RATE\_CUM**

The average number of KBs per second of physical writes to this disk device over the cumulative collection time.

The cumulative collection time is defined from the point in time when either: a) the process (or thread) was first started, or b) the performance tool was first started, or c) the cumulative counters were reset (relevant only to Glance, if available for the given platform), whichever occurred last.

On HP-UX, all cumulative collection times and intervals start when the midaemon starts. On other Unix systems, non-process collection time starts from the start of the performance tool, process collection time starts from the start time of the process or measurement start time, which ever is older. Regardless of the process start time, application cumulative intervals start from the time the performance tool is started.

On systems where the performance components are 32-bit or where the 64-bit model is LLP64 (Windows), all INTERVAL\_CUM metrics will start reporting "o/f" (overflow) after the performance agent (or the midaemon on HPUX) has been up for 466 days and the cumulative metrics will fail to report accurate data after 497 days. On Linux, Solaris and AIX, if measurement is started after the system has been up for more than 466 days, cumulative process CPU data won't include times accumulated prior to the performance tool's start and a message will be logged to indicate this.

# **BYDSK\_PHYS\_WRITE\_RATE**

The average number of physical writes per second for this disk device during the interval.

On Unix systems, all types of physical disk writes are counted, including file system IO, virtual memory IO, and raw writes.

On AIX, this is an estimated value based on the ratio of write bytes to total bytes transferred. The actual number of writes is not tracked by the kernel. This is calculated as

```
BYDSK PHYS WRITE RATE =
  BYDSK_PHYS_IO_RATE *
  (BYDSK_PHYS_WRITE_BYTE /
  BYDSK_PHYS_IO_BYTE)
```
### **BYDSK\_PHYS\_WRITE\_RATE\_CUM**

The average number of physical writes per second for this disk device over the cumulative collection time.

The cumulative collection time is defined from the point in time when either: a) the process (or thread) was first started, or b) the performance tool was first started, or c) the cumulative counters were reset (relevant only to Glance, if available for the given platform), whichever occurred last.

On HP-UX, all cumulative collection times and intervals start when the midaemon starts. On other Unix systems, non-process collection time starts from the start of the performance tool, process collection time starts from the start time of the process or measurement start time, which ever is older. Regardless of the process start time, application cumulative intervals start from the time the performance tool is started.

On systems where the performance components are 32-bit or where the 64-bit model is LLP64 (Windows), all INTERVAL\_CUM metrics will start reporting "o/f" (overflow) after the performance agent (or the midaemon on HPUX) has been up for 466 days and the cumulative metrics will fail to report accurate data after 497 days. On Linux, Solaris and AIX, if measurement is started after the system has been up for more than 466 days, cumulative process CPU data won't include times accumulated prior to the performance tool's start and a message will be logged to indicate this.

### **BYDSK\_PRODUCT\_ID**

The disk product ID.

# **BYDSK\_QUEUE\_0\_UTIL**

The percentage of intervals during which there were no IO requests pending for this disk device over the cumulative collection time.

The cumulative collection time is defined from the point in time when either: a) the process (or thread) was first started, or b) the performance tool was first started, or c) the cumulative counters were reset (relevant only to Glance, if available for the given platform), whichever occurred last.

On HP-UX, all cumulative collection times and intervals start when the midaemon starts. On other Unix systems, non-process collection time starts from the start of the performance tool, process collection time starts from the start time of the process or measurement start time, which ever is older. Regardless of the process start time, application cumulative intervals start from the time the performance tool is started.

On systems where the performance components are 32-bit or where the 64-bit model is LLP64 (Windows), all INTERVAL\_CUM metrics will start reporting "o/f" (overflow) after the performance agent (or the midaemon on HPUX) has been up for 466 days and the cumulative metrics will fail to report accurate data after 497 days. On Linux, Solaris and AIX, if measurement is started after the system has been up for more than 466 days, cumulative process CPU data won't include times accumulated prior to the performance tool's start and a message will be logged to indicate this.

For example if 4 intervals have passed (that is, 4 screen updates) and the average queue length for these intervals was 0, 1.5, 0, and 3, then the value for this metric would be 50% since 50% of the intervals had a zero queue length.

Some Linux kernels, typically 2.2 and older kernels, do not support the instrumentation needed to provide values for this metric. This metric will be "na" on the affected kernels. The "sar -d" command will also not be present on these systems. Distributions and OS releases that are known to be affected include: TurboLinux 7, SuSE 7.2, and Debian 3.0.

# **BYDSK\_QUEUE\_2\_UTIL**

The percentage of intervals during which there were 1 or 2 IO requests pending for this disk device over the cumulative collection time.

The cumulative collection time is defined from the point in time when either: a) the process (or thread) was first started, or b) the performance tool was first started, or c) the cumulative counters were reset (relevant only to Glance, if available for the given platform), whichever occurred last.

On HP-UX, all cumulative collection times and intervals start when the midaemon starts. On other Unix systems, non-process collection time starts from the start of the performance tool, process collection time starts from the start time of the process or measurement start time, which ever is older. Regardless of the process start time, application cumulative intervals start from the time the performance tool is started.

On systems where the performance components are 32-bit or where the 64-bit model is LLP64 (Windows), all INTERVAL\_CUM metrics will start reporting "o/f" (overflow) after the performance agent (or the midaemon on HPUX) has been up for 466 days and the cumulative metrics will fail to report accurate data after 497 days. On Linux, Solaris and AIX, if measurement is started after the system has been up for more than 466 days, cumulative process CPU data won't include times accumulated prior to the performance tool's start and a message will be logged to indicate this.

For example if 4 intervals have passed (that is, 4 screen updates) and the average queue length for these intervals was 0, 1, 0, and 2, then the value for this metric would be 50% since 50% of the intervals had a 1-2 queue length.

Some Linux kernels, typically 2.2 and older kernels, do not support the instrumentation needed to provide values for this metric. This metric will be "na" on the affected kernels. The "sar -d" command will also not be present on these systems. Distributions and OS releases that are known to be affected include: TurboLinux 7, SuSE 7.2, and Debian 3.0.

# **BYDSK\_QUEUE\_4\_UTIL**

The percentage of intervals during which there were 3 or 4 IO requests waiting to use this disk device over the cumulative collection time.

The cumulative collection time is defined from the point in time when either: a) the process (or thread) was first started, or b) the performance tool was first started, or c) the cumulative counters were reset (relevant only to Glance, if available for the given platform), whichever occurred last.

On HP-UX, all cumulative collection times and intervals start when the midaemon starts. On other Unix systems, non-process collection time starts from the start of the performance tool, process collection time starts from the start time of the process or measurement start time, which ever is

older. Regardless of the process start time, application cumulative intervals start from the time the performance tool is started.

On systems where the performance components are 32-bit or where the 64-bit model is LLP64 (Windows), all INTERVAL\_CUM metrics will start reporting "o/f" (overflow) after the performance agent (or the midaemon on HPUX) has been up for 466 days and the cumulative metrics will fail to report accurate data after 497 days. On Linux, Solaris and AIX, if measurement is started after the system has been up for more than 466 days, cumulative process CPU data won't include times accumulated prior to the performance tool's start and a message will be logged to indicate this.

For example if 4 intervals have passed (that is, 4 screen updates) and the average queue length for these intervals was 0, 3, 0, and 4, then the value for this metric would be 50% since 50% of the intervals had a 3-4 queue length.

Some Linux kernels, typically 2.2 and older kernels, do not support the instrumentation needed to provide values for this metric. This metric will be "na" on the affected kernels. The "sar -d" command will also not be present on these systems. Distributions and OS releases that are known to be affected include: TurboLinux 7, SuSE 7.2, and Debian 3.0.

# **BYDSK\_QUEUE\_8\_UTIL**

The percentage of intervals during which there were between 5 and 8 IO requests pending for this disk device over the cumulative collection time.

The cumulative collection time is defined from the point in time when either: a) the process (or thread) was first started, or b) the performance tool was first started, or c) the cumulative counters were reset (relevant only to Glance, if available for the given platform), whichever occurred last.

On HP-UX, all cumulative collection times and intervals start when the midaemon starts. On other Unix systems, non-process collection time starts from the start of the performance tool, process collection time starts from the start time of the process or measurement start time, which ever is older. Regardless of the process start time, application cumulative intervals start from the time the performance tool is started.

On systems where the performance components are 32-bit or where the 64-bit model is LLP64 (Windows), all INTERVAL\_CUM metrics will start reporting "o/f" (overflow) after the performance agent (or the midaemon on HPUX) has been up for 466 days and the cumulative metrics will fail to report accurate data after 497 days. On Linux, Solaris and AIX, if measurement is started after the system has been up for more than 466 days, cumulative process CPU data won't include times accumulated prior to the performance tool's start and a message will be logged to indicate this.

For example if 4 intervals have passed (that is, 4 screen updates) and the average queue length for these intervals was 0, 8, 0, and 5, then the value for this metric would be 50% since 50% of the intervals had a 5-8 queue length.

Some Linux kernels, typically 2.2 and older kernels, do not support the instrumentation needed to provide values for this metric. This metric will be "na" on the affected kernels. The "sar -d" command will also not be present on these systems. Distributions and OS releases that are known to be affected include: TurboLinux 7, SuSE 7.2, and Debian 3.0.

### **BYDSK\_QUEUE\_X\_UTIL**

The percentage of intervals during which there were more than 8 IO requests pending for this disk device over the cumulative collection time.

The cumulative collection time is defined from the point in time when either: a) the process (or thread) was first started, or b) the performance tool was first started, or c) the cumulative counters were reset (relevant only to Glance, if available for the given platform), whichever occurred last.

On HP-UX, all cumulative collection times and intervals start when the midaemon starts. On other Unix systems, non-process collection time starts from the start of the performance tool, process collection time starts from the start time of the process or measurement start time, which ever is older. Regardless of the process start time, application cumulative intervals start from the time the performance tool is started.

On systems where the performance components are 32-bit or where the 64-bit model is LLP64 (Windows), all INTERVAL\_CUM metrics will start reporting "o/f" (overflow) after the performance agent (or the midaemon on HPUX) has been up for 466 days and the cumulative metrics will fail to report accurate data after 497 days. On Linux, Solaris and AIX, if measurement is started after the system has been up for more than 466 days, cumulative process CPU data won't include times accumulated prior to the performance tool's start and a message will be logged to indicate this.

For example if 4 intervals have passed (that is, 4 screen updates) and the average queue length for these intervals was 0, 9, 0, and 10, then the value for this metric would be 50% since 50% of the intervals had queue length greater than 8.

Some Linux kernels, typically 2.2 and older kernels, do not support the instrumentation needed to provide values for this metric. This metric will be "na" on the affected kernels. The "sar -d" command will also not be present on these systems. Distributions and OS releases that are known to be affected include: TurboLinux 7, SuSE 7.2, and Debian 3.0.

# **BYDSK\_RAW\_IO\_RATE**

The number of raw reads or writes per second made to this disk device during the interval.

### **BYDSK\_RAW\_READ**

The number of physical raw reads made from this disk device during the interval.

# **BYDSK\_RAW\_READ\_RATE**

The number of raw reads per second made from this disk device during the interval.

#### **BYDSK\_RAW\_WRITE**

The number of physical raw writes made to this disk device during the interval.

#### **BYDSK\_RAW\_WRITE\_RATE**

The number of raw writes per second made to this disk device during the interval.

### **BYDSK\_REQUEST\_QUEUE**

The average number of IO requests that were in the wait queue for this disk device during the interval. These requests are the physical requests (as opposed to logical IO requests).

Some Linux kernels, typically 2.2 and older kernels, do not support the instrumentation needed to provide values for this metric. This metric will be "na" on the affected kernels. The "sar -d" command will also not be present on these systems. Distributions and OS releases that are known to be affected include: TurboLinux 7, SuSE 7.2, and Debian 3.0.

### **BYDSK\_SYSTEM\_IO**

The number of physical system reads or writes to this disk device during the interval.

# **BYDSK\_SYSTEM\_IO\_RATE**

The number of physical system reads or writes per second to this disk device during the interval.

# **BYDSK\_SYSTEM\_READ\_RATE**

The number of physical system reads per second from this disk device during the interval.

### **BYDSK\_SYSTEM\_WRITE\_RATE**

The number of physical system writes per second to this disk device during the interval.

#### **BYDSK\_TIME**

The time of day of the interval.

### **BYDSK\_UTIL**

On HP-UX, this is the percentage of the time during the interval that the disk device had IO in progress from the point of view of the Operating System. In other words, the utilization or percentage of time busy servicing requests for this device.

On the non-HP-UX systems, this is the percentage of the time that this disk device was busy transferring data during the interval.

Some Linux kernels, typically 2.2 and older kernels, do not support the instrumentation needed to provide values for this metric. This metric will be "na" on the affected kernels. The "sar -d" command will also not be present on these systems. Distributions and OS releases that are known to be affected include: TurboLinux 7, SuSE 7.2, and Debian 3.0.

This is a measure of the ability of the IO path to meet the transfer demands being placed on it. Slower disk devices may show a higher utilization with lower IO rates than faster disk devices such as disk arrays. A value of greater than 50% utilization over time may indicate that this device or its IO path is a bottleneck, and the access pattern of the workload, database, or files may need reorganizing for better balance of disk IO load.

# **BYDSK\_UTIL\_CUM**

On HP-UX, this is the percentage of the time that this disk device had IO in progress from the point of view of the Operating System over the cumulative collection time. In other words, this is the utilization or percentage of time busy servicing requests for this device.

On all other Unix systems, this is the percentage of the time that this disk device was busy transferring data over the cumulative collection time.

The cumulative collection time is defined from the point in time when either: a) the process (or thread) was first started, or b) the performance tool was first started, or c) the cumulative counters were reset (relevant only to Glance, if available for the given platform), whichever occurred last.

On HP-UX, all cumulative collection times and intervals start when the midaemon starts. On other Unix systems, non-process collection time starts from the start of the performance tool, process collection time starts from the start time of the process or measurement start time, which ever is older. Regardless of the process start time, application cumulative intervals start from the time the performance tool is started.

On systems where the performance components are 32-bit or where the 64-bit model is LLP64 (Windows), all INTERVAL\_CUM metrics will start reporting "o/f" (overflow) after the performance agent (or the midaemon on HPUX) has been up for 466 days and the cumulative metrics will fail to report accurate data after 497 days. On Linux, Solaris and AIX, if measurement is started after the system has been up for more than 466 days, cumulative process CPU data won't include times accumulated prior to the performance tool's start and a message will be logged to indicate this.

Some Linux kernels, typically 2.2 and older kernels, do not support the instrumentation needed to provide values for this metric. This metric will be "na" on the affected kernels. The "sar -d" command will also not be present on these systems. Distributions and OS releases that are known to be affected include: TurboLinux 7, SuSE 7.2, and Debian 3.0.

This is a measure of the ability of the IO path to meet the transfer demands being placed on it. Slower disk devices may show a higher utilization with lower IO rates than faster disk devices such as disk arrays. A value of greater than 50% utilization over time may indicate that this device or its IO path is a bottleneck, and the access pattern of the workload, database, or files may need reorganizing for better balance of disk IO load.

# **BYDSK\_VENDOR\_ID**

The disk vendor ID. This information is only available for disks using the scsi interface.

### **BYDSK\_VM\_IO**

The number of virtual memory IOs to this disk device during the interval.

### **BYDSK\_VM\_IO\_RATE**

The number of virtual memory IOs per second to this disk device during the interval.

### **BYDSK\_VM\_READ\_RATE**

The number of virtual memory reads per second from this disk device during the interval.

### **BYDSK\_VM\_WRITE\_RATE**

The number of virtual memory writes per second to this disk device during the interval.

### **BYHBA\_AVG\_SERVICE\_TIME**

This is the average time, in milli seconds, this device took to service one request. This metric is supported on HP-UX 11iv3 and above.

#### **BYHBA\_AVG\_WAIT\_TIME**

This is the time, in milli seconds, that a request had to wait in the device queue before getting processed. This metric is supported on HP-UX 11iv3 and above.

### **BYHBA\_BUSY\_TIME**

This is the time in seconds, during the interval that the device had IO in progress from the point of view of the Operating System. In other words, the time, in seconds, the device was busy servicing requests. This metric is supported on HP-UX 11iv3 and above.

# **BYHBA\_BYTE\_RATE**

The average KBs per second transferred to or from this card during the interval. This metric is supported on HP-UX 11iv3 and above.

#### **BYHBA\_BYTE\_RATE\_CUM**

The average KBs per second transferred to or from this card during the cumulative collection interval. This metric is supported on HP-UX 11iv3 and above.

### **BYHBA\_CLASS**

The class of the Host Bus Adaptor. This metric is supported on HP-UX 11iv3 and above.

### **BYHBA\_DEVNAME**

The hardware path of the Host Bus Adaptor. This metric is supported on HP-UX 11iv3 and above.

### **BYHBA\_DEVNO**

Major / Minor number of the device. This metric is supported on HP-UX 11iv3 and above.

# **BYHBA\_DRIVER**

Name of driver handling the Host Bus Adaptor. This metric is supported on HP-UX 11iv3 and above.

#### **BYHBA\_ID**

The instance number of the Host Bus Adaptor. This metric is supported on HP-UX 11iv3 and above.

### **BYHBA\_INTERVAL**

The amount of time in the interval. This metric is supported on HP-UX 11iv3 and above.

### **BYHBA\_INTERVAL\_CUM**

The amount of time over the cumulative collection time. This metric is supported on HP-UX 11iv3 and above.

The cumulative collection time is defined from the point in time when either: a) the process (or thread) was first started, or b) the performance tool was first started, or c) the cumulative counters were reset (relevant only to Glance, if available for the given platform), whichever occurred last.

On HP-UX, all cumulative collection times and intervals start when the midaemon starts. On other Unix systems, non-process collection time starts from the start of the performance tool, process collection time starts from the start time of the process or measurement start time, which ever is

older. Regardless of the process start time, application cumulative intervals start from the time the performance tool is started.

On systems where the performance components are 32-bit or where the 64-bit model is LLP64 (Windows), all INTERVAL\_CUM metrics will start reporting "o/f" (overflow) after the performance agent (or the midaemon on HPUX) has been up for 466 days and the cumulative metrics will fail to report accurate data after 497 days. On Linux, Solaris and AIX, if measurement is started after the system has been up for more than 466 days, cumulative process CPU data won't include times accumulated prior to the performance tool's start and a message will be logged to indicate this.

### **BYHBA\_IO**

Number of IO requests handled by the HBA in this interval. This metric is supported on HP-UX 11iv3 and above.

# **BYHBA\_IO\_RATE**

The average number of IO requests per second for this device during the interval. This metric is supported on HP-UX 11iv3 and above.

### **BYHBA\_IO\_RATE\_CUM**

The average number of reads and writes per second for this card over the cumulative collection time. This metric is supported on HP-UX 11iv3 and above.

The cumulative collection time is defined from the point in time when either: a) the process (or thread) was first started, or b) the performance tool was first started, or c) the cumulative counters were reset (relevant only to Glance, if available for the given platform), whichever occurred last.

On HP-UX, all cumulative collection times and intervals start when the midaemon starts. On other Unix systems, non-process collection time starts from the start of the performance tool, process collection time starts from the start time of the process or measurement start time, which ever is older. Regardless of the process start time, application cumulative intervals start from the time the performance tool is started.

On systems where the performance components are 32-bit or where the 64-bit model is LLP64 (Windows), all INTERVAL\_CUM metrics will start reporting "o/f" (overflow) after the performance agent (or the midaemon on HPUX) has been up for 466 days and the cumulative metrics will fail to report accurate data after 497 days. On Linux, Solaris and AIX, if measurement is started after the system has been up for more than 466 days, cumulative process CPU data won't include times accumulated prior to the performance tool's start and a message will be logged to indicate this.

### **BYHBA\_NAME**

The name of the Host Bus Adaptor. This metric is supported on HP-UX 11iv3 and above.

#### **BYHBA\_READ**

The number of reads for this IO card during the interval. This metric is supported on HP-UX 11iv3 and above.

### **BYHBA\_READ\_BYTE\_RATE**

The average KBs per second read from this card during the interval. This metric is supported on HP-UX 11iv3 and above.

#### **BYHBA\_READ\_BYTE\_RATE\_CUM**

The average KBs per second read from this card during the cumulative collection interval. This metric is supported on HP-UX 11iv3 and above.

#### **BYHBA\_READ\_RATE**

The number of reads for this IO card during the interval. This metric is supported on HP-UX 11iv3 and above.

### **BYHBA\_READ\_RATE\_CUM**

The average number of reads per second for this card over the cumulative collection time. This metric is supported on HP-UX 11iv3 and above.

### **BYHBA\_REQUEST\_QUEUE**

The average number of IO requests that were in the wait queue for this disk device during the interval. These requests are the physical requests (as opposed to logical IO requests). This metric is supported on HP-UX 11iv3 and above.

#### **BYHBA\_STATE**

The state of the Host Bus Adaptor("Active"/"Closed"). This metric is supported on HP-UX 11iv3 and above.

# **BYHBA\_THROUGHPUT\_UTIL**

Percentage of IO bandwidth utilized by the Host Bus Adaptor. This metric is supported on HP-UX 11iv3 and above.

#### **BYHBA\_TIME**

The time of day of the interval. This metric is supported on HP-UX 11iv3 and above.

#### **BYHBA\_TYPE**

The type of device. "HBA" for HBA card and "TAPE" for tape drives. This metric is supported on HP-UX 11iv3 and above.

### **BYHBA\_UTIL**

Percentage of time HBA was busy servicing the IO requests in this interval. This metric is supported on HP-UX 11iv3 and above.

#### **BYHBA\_WRITE**

The number of writes for this IO card during the interval. This metric is supported on HP-UX 11iv3 and above.

#### **BYHBA\_WRITE\_BYTE\_RATE**

The average KBs per second written to this card during the interval. This metric is supported on HP-UX 11iv3 and above.

#### **BYHBA\_WRITE\_BYTE\_RATE\_CUM**

The average KBs per second written to this card during the interval. This metric is supported on HP-UX 11iv3 and above.

#### **BYHBA\_WRITE\_RATE**

The number of writes for this IO card during the interval. This metric is supported on HP-UX 11iv3 and above.

#### **BYHBA\_WRITE\_RATE\_CUM**

The average number of writes per second for this card over the cumulative collection time. This metric is supported on HP-UX 11iv3 and above.

#### **BYLS\_CPU\_CYCLE\_ENTL\_MAX**

On vMA, for a host, logical system and resource pool this value indicates the maximum processor capacity, in MHz, configured for the entity. If the maximum processor capacity is not configured for the entity, a value of "-3" will be displayed in PA and "ul"( unlimited ) in other clients.

On HPUX, the maximum processor capacity, in MHz, configured for this logical system.

#### **BYLS\_CPU\_CYCLE\_ENTL\_MIN**

On vMA, for a host, logical system and resource pool this value indicates the minimum processor capacity, in MHz, configured for the entity.

On HPUX, the minimum processor capacity, in MHz, configured for this logical system.

### **BYLS\_CPU\_ENTL\_MAX**

The maximum CPU units configured for a logical system.

On HP-UX HPVM, this metric indicates the maximum percentage of physical CPU that a virtual CPU of this logical system can get.

On AIX SPLPAR, this metric is equivalent to "Maximum Capacity" field of 'lparstat -i' command.

For WPARs, it is the maximum percentage of CPU that a WPAR can have even if there is no contention for CPU. WPAR shares CPU units of its global environment.

On Hyper-V host, for Root partition, this metric is NA.

On vMA, for a host, the metric is equivalent to total number of cores on the host. For a resource pool and a logical system, this metrics indicates the maximum CPU units configured for it.

### **BYLS\_CPU\_ENTL\_MIN**

The minimum CPU units configured for this logical system.

On HP-UX HPVM, this metric indicates the minimum percentage of physical CPU that a virtual CPU of this logical system is guaranteed.

On AIX SPLPAR, this metric is equivalent to "Minimum Capacity" field of 'lparstat -i' command.

For WPARs, it is the minimum CPU share assigned to a WPAR that is guaranteed. WPAR shares CPU units of its global environment.

On Hyper-V host, for Root partition, this metric is NA.

On vMA, for a host, the metric is equivalent to total number of cores on the host. For a resource pool and a logical system, this metrics indicates the guranteed minimum CPU units configured for it.

On Solaris Zones, this metrics indicates the configured minimum CPU percentage reserved for a logical system.

For Solaris Zones, this metric is calculated as:

BYLS\_CPU\_ENTL\_MIN = ( BYLS\_CPU\_SHARES\_PRIO / Pool-Cpu-Shares )

where, Pool-Cpu-Shares is the total CPU shares available with CPU pool the zone is associated with. Pool-Cpu-Shares is addition of BYLS\_CPU\_SHARES\_PRIO values for all active zones associated with this pool.

# **BYLS\_CPU\_ENTL\_UTIL**

Percentage of entitled processing units (guaranteed processing units allocated to this logical system) consumed by the logical system.

On a HP-UX HPVM host the metric indicates the logical system's CPU utilization with respect to minimum CPU entitlement.

On HP-UX HPVM host, this metric is calculated as: BYLS\_CPU\_ENTL\_UTIL = (BYLS\_CPU\_ PHYSC / (BYLS\_CPU\_ENTL\_MIN \* BYLS\_NUM\_CPU))\* 100

On AIX, this metric is calculated as: BYLS\_CPU\_ENTL\_UTIL = (BYLS\_CPU\_PHYSC / BYLS\_ CPU\_ENTL)\* 100

On WPAR, this metric is calculated as: BYLS\_CPU\_ENTL\_UTIL = (BYLS\_CPU\_PHYSC / BYLS\_CPU\_ENTL\_MAX)\* 100 This metric matches "%Resc" of topas command (inside WPAR)

On Solaris Zones, the metric indicates the logical system's CPU utilization with respect to minimum CPU entitlement. This metric is calculated as:

BYLS\_CPU\_ENTL\_UTIL = (BYLS\_CPU\_TOTAL\_UTIL / BYLS\_CPU\_SHARES\_PRIO)\* 100

If a Solaris zone is not assigned a CPU entitlement value then a CPU entitlement value is derived for this zone based on total CPU entitlement associated with the CPU pool this zone is attached to.

On Hyper-V host, for Root partition, this metric is NA.

On vMA, for a host the value is same as BYLS\_CPU\_PHYS\_TOTAL\_UTIL while for logical system and resource pool the value is the percentage of processing units consumed w.r.t minimum CPU entitlement.

# **BYLS\_CPU\_PHYSC**

This metric indicates the number of CPU units utilized by the logical system.

On an Uncapped logical system, this value will be equal to the CPU units capacity used by the logical system during the interval. This can be more than the value entitled for a logical system.

# **BYLS\_CPU\_PHYS\_TOTAL\_TIME**

Total time in seconds, spent by the logical system on the physical CPUs.

On HPUX, this information is updated internally every 10 seconds so it may take that long for these values to be updated in PA/Glance.

On vMA, the value indicates the time spent in seconds on the physical CPU. by logical system or host or resource pool,

#### **BYLS\_CPU\_PHYS\_TOTAL\_TIME\_CUM**

Total time in seconds, spent by the logical system on physical CPUs, from the start of measurement.

### **BYLS\_CPU\_PHYS\_TOTAL\_UTIL**

Percentage of total time the physical CPUs were utilized by this logical system during the interval.

On HPUX, this information is updated internally every 10 seconds so it may take that long for these values to be updated in PA/Glance.

On Solaris, this metric is calculated with respect to the available active physical CPUs on the system.

On AIX, this metric is equivalent to sum of BYLS\_CPU\_PHYS\_USER\_MODE\_UTIL and BYLS\_ CPU\_PHYS\_SYS\_MODE\_UTIL.

For AIX lpars, the metric is calculated with respect to the available physical CPUs in the pool to which this LPAR belongs to.

For AIX wpars, the metric is calculated with respect to the available physical CPUs in the resource set or Global Environment.

On vMA, the value indicates percentage of total time the physical CPUs were utilized by logical system or host or resource pool,

### **BYLS\_CPU\_TOTAL\_UTIL**

Percentage of total time the logical CPUs were not idle during this interval.

This metric is calculated against the number of logical CPUs configured for this logical system.

For AIX wpars, the metric represents the percentage of time the physical CPUs were not idle during this interval.

### **BYLS\_DISPLAY\_NAME**

On vMA, this metric indicates the name of the host or logical system or resource pool.

On HPVM, this metric indicates the Virtual Machine name of the logical systemand is equivalent to "Virtual Machine Name" field of 'hpvmstatus' command.

On AIX the value is as returned by the command "uname -n" (that is, the string returned from the "hostname" program).

On Solaris Zones, this metric indicates the zone name and is equivalent to 'NAME' field of 'zoneadm list -vc' command.

On Hyper-V host, this metric indicates the Virtual Machine name of the logical systemand is equivalent to the Name displayed in Hyper-V Manager. For Root partition, the value is always "Root".

### **BYLS\_IP\_ADDRESS**

This metric indicates IP Address of the particular logical system.

On vMA, this metric indicates the IP Address for a host and a logical system while for a resource pool the value is NA.

### **BYLS\_LS\_HOSTNAME**

This is the DNS registered name of the system.

On Hyper-V host, this metric is NA if the logical system is not active or Hyper-V Integration Components are not installed on it.

On vMA, for a host and logical system the metric is the Fully Qualified Domain Name, while for resource pool the value is NA.

### **BYLS\_LS\_ID**

An unique identifier of the logical system.

On HPVM, this metric is a numeric id and is equivalent to "VM # " field of 'hpvmstatus' command.

On AIX LPAR, this metric indicates partition number and is equivalent to "Partition Number" field of 'lparstat -i' command. For aix wpar, this metric represents the partition number and is equivalent to "uname -W" from inside wpar.

On Solaris Zones, this metric indicates the zone id and is equivalent to 'ID' field of 'zoneadm list vc' command.

On Hyper-V host, this metric indicates the PID of the process corresponding to this logical system. For Root partition, this metric is NA.

On vMA, this metric is a unique identifier for a host, resource pool and a logical system. The value of this metric may change for an instance across collection intervals.

### **BYLS\_LS\_MODE**

This metric indicates whether the CPU entitlement for the logical system is Capped or Uncapped.

On AIX SPLPAR, this metric is same as "Mode" field of 'lparstat -i' command.

For WPARs, this metric is always CAPPED.

On vMA, the value is Capped for a host and Uncapped for a logical system. For resource pool, the value is Uncapped or Capped depending on whether the reservation is expandable or not for it.

On Solaris Zones, this metric is "Capped" when the zone is assigned CPU shares and is attached to a valid CPU pool.

### **BYLS\_LS\_NAME**

This is the name of the computer.

On HPVM, this metric indicates the Virtual Machine name of the logical systemand is equivalent to "Virtual Machine Name" field of 'hpvmstatus' command.

On AIX the value is as returned by the command "uname -n" (that is, the string returned from the "hostname" program).

On vMA, this metric is a unique identifier for host, resource pool and a logical system. The value of this metric remains the same, for an instance, across collection intervals.

On Solaris Zones, this metric indicates the zone name and is equivalent to 'NAME' field of 'zoneadm list -vc' command.

On Hyper-V host, this metric indicates the name of the XML file which has configuration information of the logical system. This file will be present under the logical system's installation directory indicated by BYLS\_LS\_PATH. For Root partition, the value is always "Root".

# **BYLS\_LS\_OSTYPE**

The Guest OS this logical system is hosting.

On HPVM, the metric can have following values: HP-UX Linux Windows OpenVMS Other Unknown

On Hyper-V host, the metric can have following values: Windows Other

On Hyper-V host, this metric is NA if the logical system is not active or Hyper-V Integration Components are not installed on it.

On vMA, the metric can have the following values for host and logical system: ESX/ESXi followed by version or ESX-Serv (applicable only for a host) Linux Windows Solaris Unknown The value is NA for resource pool

### **BYLS\_LS\_PROC\_ID**

On HPVM host and Hyper-V host, each VM is manifested as a process. These processes have the executable name hpvmapp for HPVM and vmwp.exe for Hyper-V host. This metric will have the PID of the process corresponding to this logical system.

On HPVM, typically hpvmapp has the option -d whose argument is the name of the VM.

On Hyper-V host, for Root partition, this metric is NA.
### **BYLS\_LS\_SHARED**

This metric indicates whether the physical CPUs are dedicated to this logical system or shared.

On HPUX HPVM, and Hyper-V host,this metric is always "Shared".

On vMA, the value is "Dedicated" for host, and "Shared" for logical system and resource pool.

On AIX SPLPAR, this metric is equivalent to "Type" field of 'lparstat -i' command. For AIX wpars,this metric will be always "Shared".

On Solaris Zones, this metric is "Dedicated" when this zone is attached to a CPU pool not shared by any other zone.

## **BYLS\_LS\_STATE**

The state of this logical system.

On HPVM, the logical systems can have one of the following states: Unknown Other invalid Up Down Boot Crash Shutdown Hung

On vMA, this metric can have one of the following states for a host: on off unknown The values for a logical system can be one of the following: on off suspended unknown The value is NA for resource pool.

On Solaris Zones, the logical systems can have one of the following states: configured incomplete installed ready running shutting down mounted

On AIX lpars, the logical system will be always active. On AIX wpars, the logical systems can have one of the following states: Broken Transitional Defined Active Loaded Paused Frozen Error

A logical system on a Hyper-V host can have the following states: unknown enabled disabled paused suspended starting snapshtng migrating saving stopping deleted pausing resuming

# **BYLS\_LS\_UUID**

UUID of this logical system. This Id uniquely identifies this logical system across multiple hosts.

On Hyper-V host, for Root partition, this metric is NA.

On vMA, for a logical system or a host, the value indicates the UUID appended to display\_name of the system. For a resource pool the value is hostname of the host where resource pool is hosted followed by the unique id of resource pool.

## **BYLS\_MEM\_ENTL**

The entitled memory configured for this logical system (in MB).

On Hyper-V host, for Root partition, this metric is NA.

On vMA, for host the value is the physical memory available in the system and for logical system this metric indicates the minimum memory configured while for resource pool the value is NA.

## **BYLS\_MEM\_ENTL\_MAX**

The maximum amount of memory configured for a logical system, in MB.

The value of this metric will be "-3" in PA and "ul" in other clients if entitlement is 'Unlimited' for a logical system.

On AIX LPARs, this metric will be "na".

On vMA, this metric indicates the maximum amount of memory configured for a resource pool or a logical system. For a host, the value is the amount of physical memory available in the system.

On HPVM, this metric is valid for HPUX guests running 11iv3 or newer releases, with the dynamic memory driver active. Running "hpvmstatus -V" will indicate whether the driver is active. For all other guests, the value is "na".

# **BYLS\_MEM\_ENTL\_MIN**

The minimum amount of memory configured for the logical system, in MB.

On AIX LPARs, this metric will be "na".

On vMA, this metric indicates the reserved amount of memory configured for a host, resource pool or a logical system.

On HPVM, this metric is valid for HPUX guests running 11iv3 or newer releases, with the dynamic memory driver active. Running "hpvmstatus -V" will indicate whether the driver is active. For all other guests, the value is "na".

# **BYLS\_MEM\_ENTL\_UTIL**

The percentage of entitled memory in use during the interval.

On vMA, for a logical system or a host, the value indicates percentage of entitled memory in use during the interval by it. On vMA, for a resource pool, this metric is "na".

On HPVM, this metric is valid for HPUX guests running 11iv3 or newer releases, with the dynamic memory driver active. Running "hpvmstatus -V" will indicate whether the driver is active. For all other guests, the value is "na".

## **BYLS\_MEM\_FREE**

The amount of free memory on the logical system, in MB.

On vMA, for a host and logical system, it is the amount of memory not allocated. For a resource pool the value is "na".

On HPVM, this metric is valid for HPUX guests running 11iv3 or newer releases, with the dynamic memory driver active. Running "hpvmstatus -V" will indicate whether the driver is active. For all other guests, the value is "na".

## **BYLS\_MEM\_FREE\_UTIL**

The percentage of memory that is free at the end of the interval.

On vMA, for a resource pool the value is NA.

On HPVM, this metric is valid for HPUX guests running 11iv3 or newer releases, with the dynamic memory driver active. Running "hpvmstatus -V" will indicate whether the driver is active. For all other guests, the value is "na".

## **BYLS\_MEM\_HEALTH**

On vMA, for a host, it is a number that indicates the state of the memory. Low number indicates system is not under memory pressure. For a logical system and resource pool the value is "na".

On vMA, the values are defined as:

```
0 - High - indicates free memory is available and no memory
pressure.
 1 - Soft2 - Hard
  3 - Low  - indicates there is a pressure for free memory.
```
On HPVM, this metric is valid for HPUX guests running 11iv3 or newer releases, with the dynamic memory driver active. Running "hpvmstatus -V" will indicate whether the driver is active. For all other guests, the value is "na". For relevant guests, these values represent the level of memory pressure, 0 being none and 3 being very high.

## **BYLS\_MEM\_PHYS**

On vMA, for host the value is the physical memory available in the system and for logical system this metric indicates the minimum memory configured. On vMA, for a resource pool, this metric is "na".

On HPVM, this metric matches the data in the "Memory Details" section of "hpvmstatus -V", when the dynamic memory driver is not enabled, and it matches the data in the "Dynamic Memory Information" section when the dynamic memory driver is active. The dynamic memory driver is currently only available on guests running HPUX 11iv3 or newer versions.

## **BYLS\_MEM\_PHYS\_UTIL**

The percentage of physical memory used during the interval.

On vMA, the metric indicates the percentage of physical memory used by a host, logical system.

On vMA, for a resource pool, this metric is "na".

On HPVM, this metric is valid for HPUX guests running 11iv3 or newer releases, with the dynamic memory driver active. Running "hpvmstatus -V" will indicate whether the driver is active. For all other guests, the value is "na".

## **BYLS\_MEM\_USED**

The amount of memory used by the logical system at the end of the interval.

On vMA, this applies to hosts, resource pools and logical systems.

On vMA, for a resource pool, this metric is "na".

On HPVM, this metric is valid for HPUX guests running 11iv3 or newer releases, with the dynamic memory driver active. Running "hpvmstatus -V" will indicate whether the driver is active. For all other guests, the value is "na".

# **BYLS\_NUM\_CPU**

The number of virtual CPUs configured for this logical system. This metric is equivalent to GBL\_ NUM\_CPU on the corresponding logical system.

On HPVM, the maximum CPUs a logical system can have is 4 with respect to HPVM 3.x.

On AIX SPLPAR, the number of CPUs can be configured irrespective of the available physical CPUs in the pool this logical system belongs to. For AIX wpars, this metric represents the logical CPUs of the global environment.

On vMA, for a host the metric is the number of physical CPU threads on the host. For a logical system, the metric is the number of virtual cpus configured.For a resource pool the metric is NA.

On Solaris Zones, this metric represents number of CPUs in the CPU pool this zone is attached to. This metric value is equivalent to GBL\_NUM\_CPU inside corresponding non-global zone.

#### **BYLS\_NUM\_DISK**

The number of disks configured for this logical system. Only local disk devices and optical devices present on the system are counted in this metric.

On vMA, for a host the metric is the number of disks configured for the host . For a logical system, the metric is the number of logical disk devices present on the logical system. For a resource pool the metric is NA.

For AIX wpars, this metric will be "na".

On Hyper-V host, this metric value is equivalent to GBL\_NUM\_DISK inside corresponding Hyper-V guest.

On Hyper-V host, this metric is NA if the logical system is not active.

#### **BYLS\_NUM\_NETIF**

The number of network interfaces configured for this logical system.

On LPAR, this metric includes the loopback interface.

On Hyper-V host, this metric value is equivalent to GBL\_NUM\_NETWORK inside corresponding Hyper-V guest.

On Solaris Zones, this metric value is equivalent to GBL\_NUM\_NETWORK inside corresponding non-global zone.

On Hyper-V host, this metric is NA if the logical system is not active.

On vMA, for a host the metric is the number of network adapters on the host. For a logical system, the metric is the number of network interfaces configured for the logical system. For a resource pool the metric is NA.

## **BYLS\_UPTIME\_SECONDS**

The uptime of this logical system in seconds.

On AIX LPARs, this metric will be "na".

On vMA, for a host and logical system the metric is the uptime in seconds while for a resource pool the metric is NA.

## **BYNETIF\_COLLISION**

The number of physical collisions that occurred on the network interface during the interval. A rising rate of collisions versus outbound packets is an indication that the network is becoming increasingly congested. This metric does not currently include deferred packets.

This data is not collected for non-broadcasting devices, such as loopback (lo), and is always zero.

For HP-UX, this will be the same as the sum of the "Single Collision Frames", "Multiple Collision Frames", "Late Collisions", and "Excessive Collisions" values from the output of the "lanadmin" utility for the network interface. Remember that "lanadmin" reports cumulative counts. As of the HP-UX 11.0 release and beyond, "netstat -i" shows network activity on the logical level (IP) only.

For most other Unix systems, this is the same as the sum of the "Coll" column from the "netstat -i" command ("collisions" from the "netstat -i -e" command on Linux) for a network device. See also netstat(1).

If BYNETIF\_NET\_TYPE is "ESXVLan", then this metric will be N/A.

AIX does not support the collision count for the ethernet interface. The collision count is supported for the token ring (tr) and loopback (lo) interfaces. For more information, please refer to the netstat(1) man page.

Physical statistics are packets recorded by the network drivers. These numbers most likely will not be the same as the logical statistics. The values returned for the loopback interface will show "na" for the physical statistics since there is no network driver activity.

Logical statistics are packets seen only by the Interface Protocol (IP) layer of the networking subsystem. Not all packets seen by IP will go out and come in through a network driver. An example is the loopback interface (127.0.0.1). Pings or other network generating commands (ftp, rlogin, and so forth) to 127.0.0.1 will not change physical driver statistics. Pings to IP addresses on remote systems will change physical driver statistics.

This metric is updated at the sampling interval, regardless of the number of IP addresses on the system.

On AIX System WPARs, this metric value is identical to the value on AIX Global Environment.

## **BYNETIF\_COLLISION\_1\_MIN\_RATE**

The number of physical collisions per minute on the network interface during the interval. A rising rate of collisions versus outbound packets is an indication that the network is becoming increasingly congested. This metric does not currently include deferred packets.

This data is not collected for non-broadcasting devices, such as loopback (lo), and is always zero.

If BYNETIF\_NET\_TYPE is "ESXVLan", then this metric will be N/A.

Physical statistics are packets recorded by the network drivers. These numbers most likely will not be the same as the logical statistics. The values returned for the loopback interface will show "na" for the physical statistics since there is no network driver activity.

Logical statistics are packets seen only by the Interface Protocol (IP) layer of the networking subsystem. Not all packets seen by IP will go out and come in through a network driver. An example is the loopback interface (127.0.0.1). Pings or other network generating commands (ftp, rlogin, and so forth) to 127.0.0.1 will not change physical driver statistics. Pings to IP addresses on remote systems will change physical driver statistics.

This metric is updated at the sampling interval, regardless of the number of IP addresses on the system.

## **BYNETIF\_COLLISION\_RATE**

The number of physical collisions per second on the network interface during the interval. A rising rate of collisions versus outbound packets is an indication that the network is becoming increasingly congested. This metric does not currently include deferred packets.

This data is not collected for non-broadcasting devices, such as loopback (lo), and is always zero.

If BYNETIF\_NET\_TYPE is "ESXVLan", then this metric will be N/A.

Physical statistics are packets recorded by the network drivers. These numbers most likely will not be the same as the logical statistics. The values returned for the loopback interface will show "na" for the physical statistics since there is no network driver activity.

Logical statistics are packets seen only by the Interface Protocol (IP) layer of the networking subsystem. Not all packets seen by IP will go out and come in through a network driver. An example is the loopback interface (127.0.0.1). Pings or other network generating commands (ftp, rlogin, and so forth) to 127.0.0.1 will not change physical driver statistics. Pings to IP addresses on remote systems will change physical driver statistics.

This metric is updated at the sampling interval, regardless of the number of IP addresses on the system.

On AIX System WPARs, this metric value is identical to the value on AIX Global Environment.

## **BYNETIF\_COLLISION\_RATE\_CUM**

The average number of physical collisions per second on the network interface over the cumulative collection time. A rising rate of collisions versus outbound packets is an indication that the network is becoming increasingly congested. This metric does not currently include deferred packets.

The cumulative collection time is defined from the point in time when either: a) the process (or thread) was first started, or b) the performance tool was first started, or c) the cumulative counters were reset (relevant only to Glance, if available for the given platform), whichever occurred last.

On HP-UX, all cumulative collection times and intervals start when the midaemon starts. On other Unix systems, non-process collection time starts from the start of the performance tool, process collection time starts from the start time of the process or measurement start time, which ever is older. Regardless of the process start time, application cumulative intervals start from the time the performance tool is started.

On systems where the performance components are 32-bit or where the 64-bit model is LLP64 (Windows), all INTERVAL\_CUM metrics will start reporting "o/f" (overflow) after the performance agent (or the midaemon on HPUX) has been up for 466 days and the cumulative metrics will fail to report accurate data after 497 days. On Linux, Solaris and AIX, if measurement is started after the system has been up for more than 466 days, cumulative process CPU data won't include times accumulated prior to the performance tool's start and a message will be logged to indicate this.

This data is not collected for non-broadcasting devices, such as loopback (lo), and is always zero.

Physical statistics are packets recorded by the network drivers. These numbers most likely will not be the same as the logical statistics. The values returned for the loopback interface will show "na" for the physical statistics since there is no network driver activity.

Logical statistics are packets seen only by the Interface Protocol (IP) layer of the networking subsystem. Not all packets seen by IP will go out and come in through a network driver. An example is the loopback interface (127.0.0.1). Pings or other network generating commands (ftp, rlogin, and so forth) to 127.0.0.1 will not change physical driver statistics. Pings to IP addresses on remote systems will change physical driver statistics.

This metric is updated at the sampling interval, regardless of the number of IP addresses on the system.

#### **BYNETIF\_ERROR**

The number of physical errors that occurred on the network interface during the interval. An increasing number of errors may indicate a hardware problem in the network.

On Unix systems, this data is not available for loop-back (lo) devices and is always zero.

For HP-UX, this will be the same as the sum of the "Inbound Errors" and "Outbound Errors" values from the output of the "lanadmin" utility for the network interface. Remember that "lanadmin" reports cumulative counts. As of the HP-UX 11.0 release and beyond, "netstat -i" shows network activity on the logical level (IP) only.

For all other Unix systems, this is the same as the sum of "Ierrs" (RX-ERR on Linux) and "Oerrs" (TX-ERR on Linux) from the "netstat -i" command for a network device. See also netstat(1).

If BYNETIF\_NET\_TYPE is "ESXVLan", then this metric will be N/A.

Physical statistics are packets recorded by the network drivers. These numbers most likely will not be the same as the logical statistics. The values returned for the loopback interface will show "na" for the physical statistics since there is no network driver activity.

Logical statistics are packets seen only by the Interface Protocol (IP) layer of the networking subsystem. Not all packets seen by IP will go out and come in through a network driver. An example is the loopback interface (127.0.0.1). Pings or other network generating commands (ftp, rlogin, and so forth) to 127.0.0.1 will not change physical driver statistics. Pings to IP addresses on remote systems will change physical driver statistics.

This metric is updated at the sampling interval, regardless of the number of IP addresses on the system.

On AIX System WPARs, this metric value is identical to the value on AIX Global Environment.

## **BYNETIF\_ERROR\_1\_MIN\_RATE**

The number of physical errors per minute on the network interface during the interval.

On Unix systems, this data is not available for loop-back (lo) devices and is always zero.

If BYNETIF\_NET\_TYPE is "ESXVLan", then this metric will be N/A.

Physical statistics are packets recorded by the network drivers. These numbers most likely will not be the same as the logical statistics. The values returned for the loopback interface will show "na" for the physical statistics since there is no network driver activity.

Logical statistics are packets seen only by the Interface Protocol (IP) layer of the networking subsystem. Not all packets seen by IP will go out and come in through a network driver. An example is the loopback interface (127.0.0.1). Pings or other network generating commands (ftp, rlogin, and so forth) to 127.0.0.1 will not change physical driver statistics. Pings to IP addresses on remote systems will change physical driver statistics.

This metric is updated at the sampling interval, regardless of the number of IP addresses on the system.

## **BYNETIF\_ERROR\_RATE**

The number of physical errors per second on the network interface during the interval.

On Unix systems, this data is not available for loop-back (lo) devices and is always zero.

If BYNETIF\_NET\_TYPE is "ESXVLan", then this metric will be N/A.

Physical statistics are packets recorded by the network drivers. These numbers most likely will not be the same as the logical statistics. The values returned for the loopback interface will show "na" for the physical statistics since there is no network driver activity.

Logical statistics are packets seen only by the Interface Protocol (IP) layer of the networking subsystem. Not all packets seen by IP will go out and come in through a network driver. An example is the loopback interface (127.0.0.1). Pings or other network generating commands (ftp, rlogin, and so forth) to 127.0.0.1 will not change physical driver statistics. Pings to IP addresses on remote systems will change physical driver statistics.

This metric is updated at the sampling interval, regardless of the number of IP addresses on the system.

On AIX System WPARs, this metric value is identical to the value on AIX Global Environment.

# **BYNETIF\_ERROR\_RATE\_CUM**

The average number of physical errors per second on the network interface over the cumulative collection time.

On Unix systems, this data is not available for loop-back (lo) devices and is always zero.

If BYNETIF\_NET\_TYPE is "ESXVLan", then this metric will be N/A.

The cumulative collection time is defined from the point in time when either: a) the process (or thread) was first started, or b) the performance tool was first started, or c) the cumulative counters were reset (relevant only to Glance, if available for the given platform), whichever occurred last.

On HP-UX, all cumulative collection times and intervals start when the midaemon starts. On other Unix systems, non-process collection time starts from the start of the performance tool, process collection time starts from the start time of the process or measurement start time, which ever is older. Regardless of the process start time, application cumulative intervals start from the time the performance tool is started.

On systems where the performance components are 32-bit or where the 64-bit model is LLP64 (Windows), all INTERVAL\_CUM metrics will start reporting "o/f" (overflow) after the performance agent (or the midaemon on HPUX) has been up for 466 days and the cumulative metrics will fail to report accurate data after 497 days. On Linux, Solaris and AIX, if measurement is started after the system has been up for more than 466 days, cumulative process CPU data won't include times accumulated prior to the performance tool's start and a message will be logged to indicate this.

Physical statistics are packets recorded by the network drivers. These numbers most likely will not be the same as the logical statistics. The values returned for the loopback interface will show "na" for the physical statistics since there is no network driver activity.

Logical statistics are packets seen only by the Interface Protocol (IP) layer of the networking subsystem. Not all packets seen by IP will go out and come in through a network driver. An example is the loopback interface (127.0.0.1). Pings or other network generating commands (ftp, rlogin, and so forth) to 127.0.0.1 will not change physical driver statistics. Pings to IP addresses on remote systems will change physical driver statistics.

This metric is updated at the sampling interval, regardless of the number of IP addresses on the system.

#### **BYNETIF\_ID**

The ID number of the network interface.

#### **BYNETIF\_INTERVAL**

The amount of time in the interval.

#### **BYNETIF\_INTERVAL\_CUM**

The amount of time over the cumulative collection time.

#### **BYNETIF\_IN\_BYTE**

The number of KBs received from the network via this interface during the interval. Only the bytes in packets that carry data are included in this rate.

If BYNETIF\_NET\_TYPE is "ESXVLan", then this metric shows the values for the Lan card in the host.

Physical statistics are packets recorded by the network drivers. These numbers most likely will not be the same as the logical statistics. The values returned for the loopback interface will show "na" for the physical statistics since there is no network driver activity.

Logical statistics are packets seen only by the Interface Protocol (IP) layer of the networking subsystem. Not all packets seen by IP will go out and come in through a network driver. An example is the loopback interface (127.0.0.1). Pings or other network generating commands (ftp, rlogin, and so forth) to 127.0.0.1 will not change physical driver statistics. Pings to IP addresses on remote systems will change physical driver statistics.

This metric is updated at the sampling interval, regardless of the number of IP addresses on the system.

## **BYNETIF\_IN\_BYTE\_RATE**

The number of KBs per second received from the network via this interface during the interval. Only the bytes in packets that carry data are included in this rate.

If BYNETIF\_NET\_TYPE is "ESXVLan", then this metric shows the values for the Lan card in the host.

Physical statistics are packets recorded by the network drivers. These numbers most likely will not be the same as the logical statistics. The values returned for the loopback interface will show "na" for the physical statistics since there is no network driver activity.

Logical statistics are packets seen only by the Interface Protocol (IP) layer of the networking subsystem. Not all packets seen by IP will go out and come in through a network driver. An example is the loopback interface (127.0.0.1). Pings or other network generating commands (ftp, rlogin, and so forth) to 127.0.0.1 will not change physical driver statistics. Pings to IP addresses on remote systems will change physical driver statistics.

This metric is updated at the sampling interval, regardless of the number of IP addresses on the system.

# **BYNETIF\_IN\_BYTE\_RATE\_CUM**

The average number of KBs per second received from the network via this interface over the cumulative collection time. Only the bytes in packets that carry data are included in this rate.

If BYNETIF\_NET\_TYPE is "ESXVLan", then this metric shows the values for the Lan card in the host.

The cumulative collection time is defined from the point in time when either: a) the process (or thread) was first started, or b) the performance tool was first started, or c) the cumulative counters were reset (relevant only to Glance, if available for the given platform), whichever occurred last.

On HP-UX, all cumulative collection times and intervals start when the midaemon starts. On other Unix systems, non-process collection time starts from the start of the performance tool, process collection time starts from the start time of the process or measurement start time, which ever is older. Regardless of the process start time, application cumulative intervals start from the time the performance tool is started.

On systems where the performance components are 32-bit or where the 64-bit model is LLP64 (Windows), all INTERVAL\_CUM metrics will start reporting "o/f" (overflow) after the performance agent (or the midaemon on HPUX) has been up for 466 days and the cumulative metrics will fail to report accurate data after 497 days. On Linux, Solaris and AIX, if measurement is started after the system has been up for more than 466 days, cumulative process CPU data won't include times accumulated prior to the performance tool's start and a message will be logged to indicate this.

Physical statistics are packets recorded by the network drivers. These numbers most likely will not be the same as the logical statistics. The values returned for the loopback interface will show "na" for the physical statistics since there is no network driver activity.

Logical statistics are packets seen only by the Interface Protocol (IP) layer of the networking subsystem. Not all packets seen by IP will go out and come in through a network driver. An example is the loopback interface (127.0.0.1). Pings or other network generating commands (ftp, rlogin, and so forth) to 127.0.0.1 will not change physical driver statistics. Pings to IP addresses on remote systems will change physical driver statistics.

This metric is updated at the sampling interval, regardless of the number of IP addresses on the system.

# **BYNETIF\_IN\_PACKET**

The number of successful physical packets received through the network interface during the interval. Successful packets are those that have been processed without errors or collisions.

For HP-UX, this will be the same as the sum of the "Inbound Unicast Packets" and "Inbound Non-Unicast Packets" values from the output of the "lanadmin" utility for the network interface.

Remember that "lanadmin" reports cumulative counts. As of the HP-UX 11.0 release and beyond, "netstat -i" shows network activity on the logical level (IP) only.

For all other Unix systems, this is the same as the sum of the "Ipkts" column (RX-OK on Linux) from the "netstat -i" command for a network device. See also netstat(1).

If BYNETIF NET TYPE is "ESXVLan", then this metric shows the values for the Lan card in the host.

Physical statistics are packets recorded by the network drivers. These numbers most likely will not be the same as the logical statistics. The values returned for the loopback interface will show "na" for the physical statistics since there is no network driver activity.

Logical statistics are packets seen only by the Interface Protocol (IP) layer of the networking subsystem. Not all packets seen by IP will go out and come in through a network driver. An example is the loopback interface (127.0.0.1). Pings or other network generating commands (ftp, rlogin, and so forth) to 127.0.0.1 will not change physical driver statistics. Pings to IP addresses on remote systems will change physical driver statistics.

This metric is updated at the sampling interval, regardless of the number of IP addresses on the system.

## **BYNETIF\_IN\_PACKET\_RATE**

The number of successful physical packets per second received through the network interface during the interval. Successful packets are those that have been processed without errors or collisions.

If BYNETIF NET TYPE is "ESXVLan", then this metric shows the values for the Lan card in the host.

Physical statistics are packets recorded by the network drivers. These numbers most likely will not be the same as the logical statistics. The values returned for the loopback interface will show "na" for the physical statistics since there is no network driver activity.

Logical statistics are packets seen only by the Interface Protocol (IP) layer of the networking subsystem. Not all packets seen by IP will go out and come in through a network driver. An example is the loopback interface (127.0.0.1). Pings or other network generating commands (ftp, rlogin, and so forth) to 127.0.0.1 will not change physical driver statistics. Pings to IP addresses on remote systems will change physical driver statistics.

This metric is updated at the sampling interval, regardless of the number of IP addresses on the system.

## **BYNETIF\_IN\_PACKET\_RATE\_CUM**

The average number of physical packets per second received through the network interface over the cumulative collection time.

If BYNETIF\_NET\_TYPE is "ESXVLan", then this metric shows the values for the Lan card in the host.

The cumulative collection time is defined from the point in time when either: a) the process (or thread) was first started, or b) the performance tool was first started, or c) the cumulative counters were reset (relevant only to Glance, if available for the given platform), whichever occurred last.

On HP-UX, all cumulative collection times and intervals start when the midaemon starts. On other Unix systems, non-process collection time starts from the start of the performance tool, process collection time starts from the start time of the process or measurement start time, which ever is older. Regardless of the process start time, application cumulative intervals start from the time the performance tool is started.

On systems where the performance components are 32-bit or where the 64-bit model is LLP64 (Windows), all INTERVAL\_CUM metrics will start reporting "o/f" (overflow) after the performance agent (or the midaemon on HPUX) has been up for 466 days and the cumulative metrics will fail to report accurate data after 497 days. On Linux, Solaris and AIX, if measurement is started after the system has been up for more than 466 days, cumulative process CPU data won't include times accumulated prior to the performance tool's start and a message will be logged to indicate this.

Physical statistics are packets recorded by the network drivers. These numbers most likely will not be the same as the logical statistics. The values returned for the loopback interface will show "na" for the physical statistics since there is no network driver activity.

Logical statistics are packets seen only by the Interface Protocol (IP) layer of the networking subsystem. Not all packets seen by IP will go out and come in through a network driver. An example is the loopback interface (127.0.0.1). Pings or other network generating commands (ftp, rlogin, and so forth) to 127.0.0.1 will not change physical driver statistics. Pings to IP addresses on remote systems will change physical driver statistics.

This metric is updated at the sampling interval, regardless of the number of IP addresses on the system.

## **BYNETIF\_LOGL\_INTERVAL**

The amount of time in the interval.

On systems with large numbers of Interface Protocol (IP) addresses, the measurement code now dynamically determines the interval for updating the BYNETIF\_LOGL\_\* metrics. This reduces the collection overhead for these metrics in Glance and GPM. For the interval, it looks at how many IP addresses there are. The update interval for the BYNETIF\_LOGL\_\* metrics is then set as follows:

- \* For 1 20 IP addresses, the counters are updated at the normal sampling interval.
- \* For 21 120 IP addresses, the counters are updated at an interval (in seconds) equal to the number of IP addresses.
- \* For more than 120 IP addresses, the counters are updated every 120 seconds.

For example, if Glance or GPM is run with 5-second update intervals on an 11.0 system with 200 IP addresses configured, the information shown in the Network detail screens will only change once every 2 minutes. The data reflects all activity over that time so no information is lost.

## **BYNETIF\_LOGL\_INTERVAL\_CUM**

The amount of time over the cumulative collection time.

On HP-UX 11.0 and beyond for Glance and GPM, this metric is updated at the BYNETIF\_LOGL\_ INTERVAL time. On systems with large numbers of IP addresses, the BYNETIF\_LOGL\_ INTERVAL can be greater than the sampling interval.

## **BYNETIF\_LOGL\_IN\_PACKET**

The number of successful logical packets received through the logical interface during the interval.

Physical statistics are packets recorded by the network drivers. These numbers most likely will not be the same as the logical statistics. The values returned for the loopback interface will show "na" for the physical statistics since there is no network driver activity.

Logical statistics are packets seen only by the Interface Protocol (IP) layer of the networking subsystem. Not all packets seen by IP will go out and come in through a network driver. An example is the loopback interface (127.0.0.1). Pings or other network generating commands (ftp, rlogin, and so forth) to 127.0.0.1 will not change physical driver statistics. Pings to IP addresses on remote systems will change physical driver statistics.

This is the same as the "Ipkts" column from the "netstat -i" command for a network device. See also netstat(1).

On HP-UX 11.0 and beyond for Glance and GPM, this metric is updated at the BYNETIF\_LOGL\_ INTERVAL time. On systems with large numbers of IP addresses, the BYNETIF\_LOGL\_ INTERVAL can be greater than the sampling interval.

# **BYNETIF\_LOGL\_IN\_PACKET\_RATE**

The number of successful logical packets per second received through the logical interface during the interval.

Physical statistics are packets recorded by the network drivers. These numbers most likely will not be the same as the logical statistics. The values returned for the loopback interface will show "na" for the physical statistics since there is no network driver activity.

Logical statistics are packets seen only by the Interface Protocol (IP) layer of the networking subsystem. Not all packets seen by IP will go out and come in through a network driver. An example is the loopback interface (127.0.0.1). Pings or other network generating commands (ftp, rlogin, and so forth) to 127.0.0.1 will not change physical driver statistics. Pings to IP addresses on remote systems will change physical driver statistics.

On HP-UX 11.0 and beyond for Glance and GPM, this metric is updated at the BYNETIF\_LOGL\_ INTERVAL time. On systems with large numbers of IP addresses, the BYNETIF\_LOGL\_ INTERVAL can be greater than the sampling interval.

## **BYNETIF\_LOGL\_IN\_PACKET\_RATE\_CUM**

The average number of logical packets per second received through the logical interface over the cumulative collection time.

The cumulative collection time is defined from the point in time when either: a) the process (or thread) was first started, or b) the performance tool was first started, or c) the cumulative counters were reset (relevant only to Glance, if available for the given platform), whichever occurred last.

On HP-UX, all cumulative collection times and intervals start when the midaemon starts. On other Unix systems, non-process collection time starts from the start of the performance tool, process collection time starts from the start time of the process or measurement start time, which ever is older. Regardless of the process start time, application cumulative intervals start from the time the performance tool is started.

On systems where the performance components are 32-bit or where the 64-bit model is LLP64 (Windows), all INTERVAL\_CUM metrics will start reporting "o/f" (overflow) after the performance agent (or the midaemon on HPUX) has been up for 466 days and the cumulative metrics will fail to report accurate data after 497 days. On Linux, Solaris and AIX, if measurement is started after the system has been up for more than 466 days, cumulative process CPU data won't include times accumulated prior to the performance tool's start and a message will be logged to indicate this.

Physical statistics are packets recorded by the network drivers. These numbers most likely will not be the same as the logical statistics. The values returned for the loopback interface will show "na" for the physical statistics since there is no network driver activity.

Logical statistics are packets seen only by the Interface Protocol (IP) layer of the networking subsystem. Not all packets seen by IP will go out and come in through a network driver. An example is the loopback interface (127.0.0.1). Pings or other network generating commands (ftp, rlogin, and so forth) to 127.0.0.1 will not change physical driver statistics. Pings to IP addresses on remote systems will change physical driver statistics.

On HP-UX 11.0 and beyond for Glance and GPM, this metric is updated at the BYNETIF\_LOGL\_ INTERVAL time. On systems with large numbers of IP addresses, the BYNETIF\_LOGL\_ INTERVAL can be greater than the sampling interval.

# **BYNETIF\_LOGL\_IP\_ADDRESS**

The Internet IP address of this logical network interface. See also netstat(1).

## **BYNETIF\_LOGL\_NAME**

The name of the logical network interface. These are the same names that appear in the "Name" column of the "netstat -i" command output.

## **BYNETIF\_LOGL\_OUT\_PACKET**

The number of successful logical packets sent through the logical interface during the interval.

Physical statistics are packets recorded by the network drivers. These numbers most likely will not be the same as the logical statistics. The values returned for the loopback interface will show "na" for the physical statistics since there is no network driver activity.

Logical statistics are packets seen only by the Interface Protocol (IP) layer of the networking subsystem. Not all packets seen by IP will go out and come in through a network driver. An example is the loopback interface (127.0.0.1). Pings or other network generating commands (ftp, rlogin, and so forth) to 127.0.0.1 will not change physical driver statistics. Pings to IP addresses on remote systems will change physical driver statistics.

This is the same as the "Opkts" column from the "netstat -i" command for a network device. See also netstat(1).

On HP-UX 11.0 and beyond for Glance and GPM, this metric is updated at the BYNETIF\_LOGL\_ INTERVAL time. On systems with large numbers of IP addresses, the BYNETIF\_LOGL\_ INTERVAL can be greater than the sampling interval.

# **BYNETIF\_LOGL\_OUT\_PACKET\_RATE**

The number of successful logical packets per second sent through the logical interface during the interval.

Physical statistics are packets recorded by the network drivers. These numbers most likely will not be the same as the logical statistics. The values returned for the loopback interface will show "na" for the physical statistics since there is no network driver activity.

Logical statistics are packets seen only by the Interface Protocol (IP) layer of the networking subsystem. Not all packets seen by IP will go out and come in through a network driver. An example is the loopback interface (127.0.0.1). Pings or other network generating commands (ftp, rlogin, and so forth) to 127.0.0.1 will not change physical driver statistics. Pings to IP addresses on remote systems will change physical driver statistics.

On HP-UX 11.0 and beyond for Glance and GPM, this metric is updated at the BYNETIF\_LOGL\_ INTERVAL time. On systems with large numbers of IP addresses, the BYNETIF\_LOGL\_ INTERVAL can be greater than the sampling interval.

## **BYNETIF\_LOGL\_OUT\_PACKET\_RATE\_CUM**

The average number of logical packets per second sent through the logical interface over the cumulative collection time.

The cumulative collection time is defined from the point in time when either: a) the process (or thread) was first started, or b) the performance tool was first started, or c) the cumulative counters were reset (relevant only to Glance, if available for the given platform), whichever occurred last.

On HP-UX, all cumulative collection times and intervals start when the midaemon starts. On other Unix systems, non-process collection time starts from the start of the performance tool, process

collection time starts from the start time of the process or measurement start time, which ever is older. Regardless of the process start time, application cumulative intervals start from the time the performance tool is started.

On systems where the performance components are 32-bit or where the 64-bit model is LLP64 (Windows), all INTERVAL\_CUM metrics will start reporting "o/f" (overflow) after the performance agent (or the midaemon on HPUX) has been up for 466 days and the cumulative metrics will fail to report accurate data after 497 days. On Linux, Solaris and AIX, if measurement is started after the system has been up for more than 466 days, cumulative process CPU data won't include times accumulated prior to the performance tool's start and a message will be logged to indicate this.

Physical statistics are packets recorded by the network drivers. These numbers most likely will not be the same as the logical statistics. The values returned for the loopback interface will show "na" for the physical statistics since there is no network driver activity.

Logical statistics are packets seen only by the Interface Protocol (IP) layer of the networking subsystem. Not all packets seen by IP will go out and come in through a network driver. An example is the loopback interface (127.0.0.1). Pings or other network generating commands (ftp, rlogin, and so forth) to 127.0.0.1 will not change physical driver statistics. Pings to IP addresses on remote systems will change physical driver statistics.

On HP-UX 11.0 and beyond for Glance and GPM, this metric is updated at the BYNETIF\_LOGL\_ INTERVAL time. On systems with large numbers of IP addresses, the BYNETIF\_LOGL\_ INTERVAL can be greater than the sampling interval.

### **BYNETIF\_NAME**

The name of the network interface.

For HP-UX 11.0 and beyond, these are the same names that appear in the "Description" field of the "lanadmin" command output.

On all other Unix systems, these are the same names that appear in the "Name" column of the "netstat -i" command.

Some examples of device names are:

```
lo  - loop-back driver
ln  - Standard Ethernet driver
en  - Standard Ethernet driver
le  - Lance Ethernet driver
ie  - Intel Ethernet driver
tr  - Token-Ring driver
et  - Ether Twist driver
bf  - fiber optic driver
```
All of the device names will have the unit number appended to the name. For example, a loop-back device in unit 0 will be "lo0".

On vMA for Lan cards which are of type ESXVLan, this metric contains the vmnic<number> as first half and the second half is the ESX host name.

#### **BYNETIF\_NET\_MTU**

The size of the maximum transfer unit (MTU) for this interface.

#### **BYNETIF\_NET\_SPEED**

The speed of this interface. This is the bandwidth in Mega bits/sec.

#### **BYNETIF\_NET\_TYPE**

The type of network device the interface communicates through.

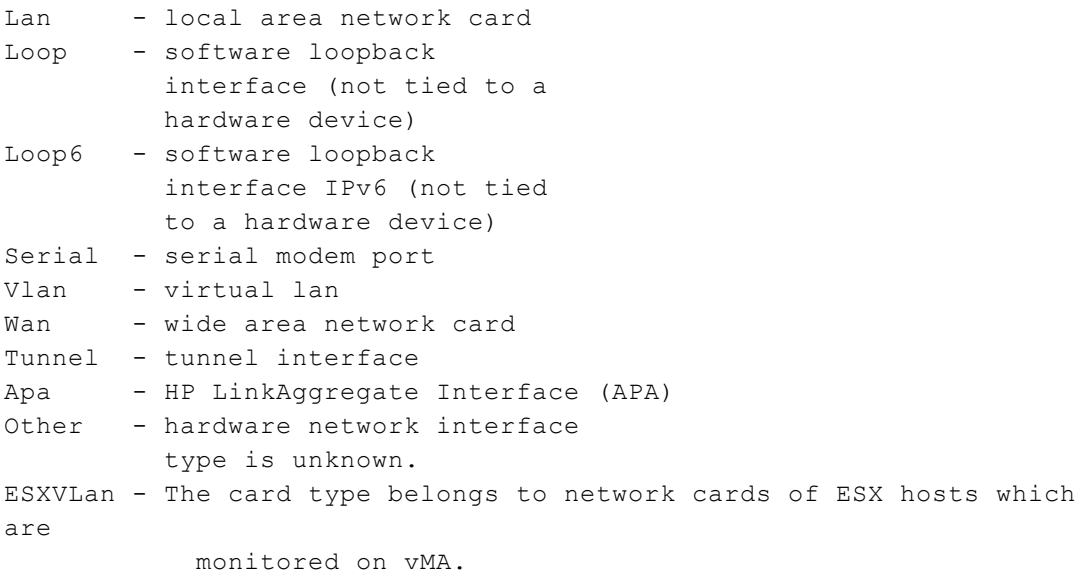

#### **BYNETIF\_OUT\_BYTE**

The number of KBs sent to the network via this interface during the interval. Only the bytes in packets that carry data are included in this rate.

If BYNETIF\_NET\_TYPE is "ESXVLan", then this metric shows the values for the Lan card in the host.

Physical statistics are packets recorded by the network drivers. These numbers most likely will not be the same as the logical statistics. The values returned for the loopback interface will show "na" for the physical statistics since there is no network driver activity.

Logical statistics are packets seen only by the Interface Protocol (IP) layer of the networking subsystem. Not all packets seen by IP will go out and come in through a network driver. An example is the loopback interface (127.0.0.1). Pings or other network generating commands (ftp, rlogin, and so forth) to 127.0.0.1 will not change physical driver statistics. Pings to IP addresses on remote systems will change physical driver statistics.

This metric is updated at the sampling interval, regardless of the number of IP addresses on the system.

# **BYNETIF\_OUT\_BYTE\_RATE**

The number of KBs per second sent to the network via this interface during the interval. Only the bytes in packets that carry data are included in this rate.

If BYNETIF\_NET\_TYPE is "ESXVLan", then this metric shows the values for the Lan card in the host.

Physical statistics are packets recorded by the network drivers. These numbers most likely will not be the same as the logical statistics. The values returned for the loopback interface will show "na" for the physical statistics since there is no network driver activity.

Logical statistics are packets seen only by the Interface Protocol (IP) layer of the networking subsystem. Not all packets seen by IP will go out and come in through a network driver. An example is the loopback interface (127.0.0.1). Pings or other network generating commands (ftp, rlogin, and so forth) to 127.0.0.1 will not change physical driver statistics. Pings to IP addresses on remote systems will change physical driver statistics.

This metric is updated at the sampling interval, regardless of the number of IP addresses on the system.

# **BYNETIF\_OUT\_BYTE\_RATE\_CUM**

The average number of KBs per second sent to the network via this interface over the cumulative collection time. Only the bytes in packets that carry data are included in this rate.

If BYNETIF NET TYPE is "ESXVLan", then this metric shows the values for the Lan card in the host.

The cumulative collection time is defined from the point in time when either: a) the process (or thread) was first started, or b) the performance tool was first started, or c) the cumulative counters were reset (relevant only to Glance, if available for the given platform), whichever occurred last.

On HP-UX, all cumulative collection times and intervals start when the midaemon starts. On other Unix systems, non-process collection time starts from the start of the performance tool, process collection time starts from the start time of the process or measurement start time, which ever is older. Regardless of the process start time, application cumulative intervals start from the time the performance tool is started.

On systems where the performance components are 32-bit or where the 64-bit model is LLP64 (Windows), all INTERVAL\_CUM metrics will start reporting "o/f" (overflow) after the performance agent (or the midaemon on HPUX) has been up for 466 days and the cumulative metrics will fail to report accurate data after 497 days. On Linux, Solaris and AIX, if measurement is started after the system has been up for more than 466 days, cumulative process CPU data won't include times accumulated prior to the performance tool's start and a message will be logged to indicate this.

Physical statistics are packets recorded by the network drivers. These numbers most likely will not be the same as the logical statistics. The values returned for the loopback interface will show "na" for the physical statistics since there is no network driver activity.

Logical statistics are packets seen only by the Interface Protocol (IP) layer of the networking subsystem. Not all packets seen by IP will go out and come in through a network driver. An example is the loopback interface (127.0.0.1). Pings or other network generating commands (ftp, rlogin, and so forth) to 127.0.0.1 will not change physical driver statistics. Pings to IP addresses on remote systems will change physical driver statistics.

This metric is updated at the sampling interval, regardless of the number of IP addresses on the system.

# **BYNETIF\_OUT\_PACKET**

The number of successful physical packets sent through the network interface during the interval. Successful packets are those that have been processed without errors or collisions.

For HP-UX, this will be the same as the sum of the "Outbound Unicast Packets" and "Outbound Non-Unicast Packets" values from the output of the "lanadmin" utility for the network interface. Remember that "lanadmin" reports cumulative counts. As of the HP-UX 11.0 release and beyond, "netstat -i" shows network activity on the logical level (IP) only.

For all other Unix systems, this is the same as the sum of the "Opkts" column (TX-OK on Linux) from the "netstat -i" command for a network device. See also netstat(1).

If BYNETIF\_NET\_TYPE is "ESXVLan", then this metric shows the values for the Lan card in the host.

Physical statistics are packets recorded by the network drivers. These numbers most likely will not be the same as the logical statistics. The values returned for the loopback interface will show "na" for the physical statistics since there is no network driver activity.

Logical statistics are packets seen only by the Interface Protocol (IP) layer of the networking subsystem. Not all packets seen by IP will go out and come in through a network driver. An example is the loopback interface (127.0.0.1). Pings or other network generating commands (ftp, rlogin, and so forth) to 127.0.0.1 will not change physical driver statistics. Pings to IP addresses on remote systems will change physical driver statistics.

This metric is updated at the sampling interval, regardless of the number of IP addresses on the system.

# **BYNETIF\_OUT\_PACKET\_RATE**

The number of successful physical packets per second sent through the network interface during the interval. Successful packets are those that have been processed without errors or collisions.

If BYNETIF\_NET\_TYPE is "ESXVLan", then this metric shows the values for the Lan card in the host.

Physical statistics are packets recorded by the network drivers. These numbers most likely will not be the same as the logical statistics. The values returned for the loopback interface will show "na" for the physical statistics since there is no network driver activity.

Logical statistics are packets seen only by the Interface Protocol (IP) layer of the networking subsystem. Not all packets seen by IP will go out and come in through a network driver. An example is the loopback interface (127.0.0.1). Pings or other network generating commands (ftp, rlogin, and so forth) to 127.0.0.1 will not change physical driver statistics. Pings to IP addresses on remote systems will change physical driver statistics.

This metric is updated at the sampling interval, regardless of the number of IP addresses on the system.

# **BYNETIF\_OUT\_PACKET\_RATE\_CUM**

The average number of successful physical packets per second sent through the network interface over the cumulative collection time.

If BYNETIF\_NET\_TYPE is "ESXVLan", then this metric shows the values for the Lan card in the host.

The cumulative collection time is defined from the point in time when either: a) the process (or thread) was first started, or b) the performance tool was first started, or c) the cumulative counters were reset (relevant only to Glance, if available for the given platform), whichever occurred last.

On HP-UX, all cumulative collection times and intervals start when the midaemon starts. On other Unix systems, non-process collection time starts from the start of the performance tool, process collection time starts from the start time of the process or measurement start time, which ever is older. Regardless of the process start time, application cumulative intervals start from the time the performance tool is started.

On systems where the performance components are 32-bit or where the 64-bit model is LLP64 (Windows), all INTERVAL\_CUM metrics will start reporting "o/f" (overflow) after the performance agent (or the midaemon on HPUX) has been up for 466 days and the cumulative metrics will fail to report accurate data after 497 days. On Linux, Solaris and AIX, if measurement is started after the system has been up for more than 466 days, cumulative process CPU data won't include times accumulated prior to the performance tool's start and a message will be logged to indicate this.

Physical statistics are packets recorded by the network drivers. These numbers most likely will not be the same as the logical statistics. The values returned for the loopback interface will show "na" for the physical statistics since there is no network driver activity.

Logical statistics are packets seen only by the Interface Protocol (IP) layer of the networking subsystem. Not all packets seen by IP will go out and come in through a network driver. An example is the loopback interface (127.0.0.1). Pings or other network generating commands (ftp, rlogin, and so forth) to 127.0.0.1 will not change physical driver statistics. Pings to IP addresses on remote systems will change physical driver statistics.

This metric is updated at the sampling interval, regardless of the number of IP addresses on the system.

### **BYNETIF\_PACKET\_RATE**

The number of successful physical packets per second sent and received through the network interface during the interval. Successful packets are those that have been processed without errors or collisions.

If BYNETIF\_NET\_TYPE is "ESXVLan", then this metric shows the values for the Lan card in the host.

Physical statistics are packets recorded by the network drivers. These numbers most likely will not be the same as the logical statistics. The values returned for the loopback interface will show "na" for the physical statistics since there is no network driver activity.

Logical statistics are packets seen only by the Interface Protocol (IP) layer of the networking subsystem. Not all packets seen by IP will go out and come in through a network driver. An example is the loopback interface (127.0.0.1). Pings or other network generating commands (ftp, rlogin, and so forth) to 127.0.0.1 will not change physical driver statistics. Pings to IP addresses on remote systems will change physical driver statistics.

This metric is updated at the sampling interval, regardless of the number of IP addresses on the system.

## **BYNETIF\_QUEUE**

The length of the outbound queue at the time of the last sample. This metric will be the same as the "Outbound Queue Length" values from the output of "lanadmin" utility.

This metric is updated at the sampling interval, regardless of the number of IP addresses on the system.

On HP-UX, this metric is only available for LAN interfaces. For WAN (Wide-Area Network) interfaces such as ATM and X.25, with interface names such as el, cip/ixe, and netisdn, this metric returns "na".

## **BYNETIF\_UTIL**

The percentage of bandwidth used with respect to the total available bandwidth on a given network interface at the end of the interval.

On vMA this value will be N/A for those Lan cards which are of type ESXVLan.

## **BYNFSOP\_CLIENT\_COUNT**

The number of operations that the local machine processed as a client for the current host during the interval.

### **BYNFSOP\_CLIENT\_COUNT\_CUM**

The number of operations that the local machine processed as a client for the current host over the cumulative collection time.

The cumulative collection time is defined from the point in time when either: a) the process (or thread) was first started, or b) the performance tool was first started, or c) the cumulative counters were reset (relevant only to Glance, if available for the given platform), whichever occurred last.

On HP-UX, all cumulative collection times and intervals start when the midaemon starts. On other Unix systems, non-process collection time starts from the start of the performance tool, process collection time starts from the start time of the process or measurement start time, which ever is older. Regardless of the process start time, application cumulative intervals start from the time the performance tool is started.

On systems where the performance components are 32-bit or where the 64-bit model is LLP64 (Windows), all INTERVAL\_CUM metrics will start reporting "o/f" (overflow) after the performance agent (or the midaemon on HPUX) has been up for 466 days and the cumulative metrics will fail to report accurate data after 497 days. On Linux, Solaris and AIX, if measurement is started after the system has been up for more than 466 days, cumulative process CPU data won't include times accumulated prior to the performance tool's start and a message will be logged to indicate this.

### **BYNFSOP\_CLIENT\_TIME**

The time, in seconds, spent to service an NFS operation (as an NFS client) during the last interval. This is measured from the time the operation gets onto the physical network until the time a reply is received from the network. In other words, this is the "service time" less the local machine's software overhead.

# **BYNFSOP\_CLIENT\_TIME\_CUM**

The time, in seconds, spent to service an NFS operation (as an NFS client) over the cumulative collection time.

The cumulative collection time is defined from the point in time when either: a) the process (or thread) was first started, or b) the performance tool was first started, or c) the cumulative counters were reset (relevant only to Glance, if available for the given platform), whichever occurred last.

On HP-UX, all cumulative collection times and intervals start when the midaemon starts. On other Unix systems, non-process collection time starts from the start of the performance tool, process collection time starts from the start time of the process or measurement start time, which ever is older. Regardless of the process start time, application cumulative intervals start from the time the performance tool is started.

On systems where the performance components are 32-bit or where the 64-bit model is LLP64 (Windows), all INTERVAL\_CUM metrics will start reporting "o/f" (overflow) after the performance agent (or the midaemon on HPUX) has been up for 466 days and the cumulative metrics will fail to report accurate data after 497 days. On Linux, Solaris and AIX, if measurement is started after the system has been up for more than 466 days, cumulative process CPU data won't include times accumulated prior to the performance tool's start and a message will be logged to indicate this.

This is measured from the time the operation gets onto the physical network until the time a reply is received from the network. In other words, this is the "service time" less the local machine's software overhead.

#### **BYNFSOP\_INTERVAL**

The amount of time in the interval.

### **BYNFSOP\_INTERVAL\_CUM**

The amount of time over the cumulative collection time.

The cumulative collection time is defined from the point in time when either: a) the process (or thread) was first started, or b) the performance tool was first started, or c) the cumulative counters were reset (relevant only to Glance, if available for the given platform), whichever occurred last.

On HP-UX, all cumulative collection times and intervals start when the midaemon starts. On other Unix systems, non-process collection time starts from the start of the performance tool, process collection time starts from the start time of the process or measurement start time, which ever is older. Regardless of the process start time, application cumulative intervals start from the time the performance tool is started.

On systems where the performance components are 32-bit or where the 64-bit model is LLP64 (Windows), all INTERVAL\_CUM metrics will start reporting "o/f" (overflow) after the performance agent (or the midaemon on HPUX) has been up for 466 days and the cumulative metrics will fail to report accurate data after 497 days. On Linux, Solaris and AIX, if measurement is started after the system has been up for more than 466 days, cumulative process CPU data won't include times accumulated prior to the performance tool's start and a message will be logged to indicate this.

# **BYNFSOP\_NAME**

String mnemonic for the NFS operation. One of the following:

```
NFS Version 2
```
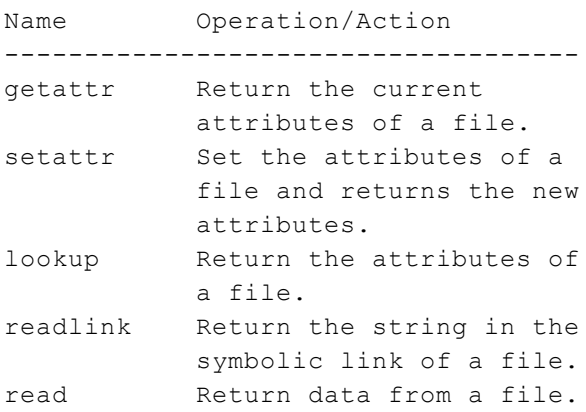

```
write Put data into a file.
create      Create a file.
remove Remove a file.
rename Give a file a new name.
link        Create a hard link to a
          file.
symlink Create a symbolic link
          to a file.
mkdir Create a directory.
rmdir Remove a directory.
readdir Read a directory entry.
statfs Return mounted file
          system information.
null Verify NFS services.
          No actual work done.
writecache  Not used in HP-UX.
root        Not used in HP-UX.
NFS Version 3
Name        Operation/Action
------------------------------------
getattr     Return the current
           attributes of a file.
setattr Set the attributes of a
          file and returns the new
           attributes.
lookup Return the attributes of
           a file.
access      Check access permissions
          of a user.
readlink    Return the string in the
          symbolic link of a file.
read Return data from a file.
write Put data into a file.
create Create a file.
mkdir Make a directory.
symlink Create a symbolic link
           to a file.
mknod       Create a special device.
remove Remove a file.
rmdir Remove a directory.
rename Give a file a new name.
link        Create a hard link to a
          file.
readdir Read a directory entry.
readdirplus Extended read of a
           directory entry.
fsstat      Get dynamic file
           system information.
```
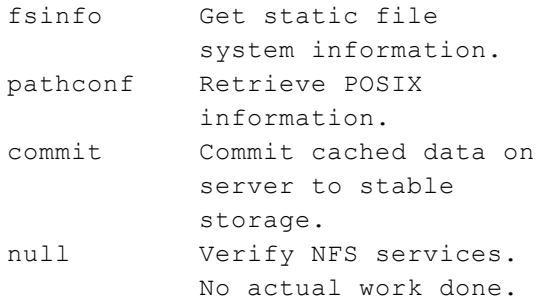

## **BYNFSOP\_SERVER\_COUNT**

The number of NFS operations that the local machine performed as a server to the current host for this current operation type during the interval.

## **BYNFSOP\_SERVER\_COUNT\_CUM**

The number of NFS operations that the local machine performed as a server to the current host for this operation type over the cumulative collection time.

The cumulative collection time is defined from the point in time when either: a) the process (or thread) was first started, or b) the performance tool was first started, or c) the cumulative counters were reset (relevant only to Glance, if available for the given platform), whichever occurred last.

On HP-UX, all cumulative collection times and intervals start when the midaemon starts. On other Unix systems, non-process collection time starts from the start of the performance tool, process collection time starts from the start time of the process or measurement start time, which ever is older. Regardless of the process start time, application cumulative intervals start from the time the performance tool is started.

On systems where the performance components are 32-bit or where the 64-bit model is LLP64 (Windows), all INTERVAL\_CUM metrics will start reporting "o/f" (overflow) after the performance agent (or the midaemon on HPUX) has been up for 466 days and the cumulative metrics will fail to report accurate data after 497 days. On Linux, Solaris and AIX, if measurement is started after the system has been up for more than 466 days, cumulative process CPU data won't include times accumulated prior to the performance tool's start and a message will be logged to indicate this.

## **BYNFSOP\_SERVER\_TIME**

The time, in seconds, that the local machine spent servicing each NFS operation as a NFS server for the current host during the interval. This is measured from the time the operation gets onto the physical network until the time a reply is received from the network. In other words, this is the "service time" less the local machine's software overhead.

#### **BYNFSOP\_SERVER\_TIME\_CUM**

The time, in seconds, that the local machine spent servicing each NFS operation as a NFS server for the current host over the cumulative collection time.

The cumulative collection time is defined from the point in time when either: a) the process (or thread) was first started, or b) the performance tool was first started, or c) the cumulative counters were reset (relevant only to Glance, if available for the given platform), whichever occurred last.

On HP-UX, all cumulative collection times and intervals start when the midaemon starts. On other Unix systems, non-process collection time starts from the start of the performance tool, process collection time starts from the start time of the process or measurement start time, which ever is older. Regardless of the process start time, application cumulative intervals start from the time the performance tool is started.

On systems where the performance components are 32-bit or where the 64-bit model is LLP64 (Windows), all INTERVAL\_CUM metrics will start reporting "o/f" (overflow) after the performance agent (or the midaemon on HPUX) has been up for 466 days and the cumulative metrics will fail to report accurate data after 497 days. On Linux, Solaris and AIX, if measurement is started after the system has been up for more than 466 days, cumulative process CPU data won't include times accumulated prior to the performance tool's start and a message will be logged to indicate this.

This is measured from the time the operation gets onto the physical network until the time a reply is received from the network. In other words, this is the "service time" less the local machine's software overhead.

# **BYNFS\_CLIENT\_PHYS\_TIME**

The time, in seconds, that the local machine spent to service all NFS operations (as an NFS client) to this host entry during the interval.

This is measured from the time the operation gets onto the physical network until the time a reply is received from the network. In other words, this is the "service time" less the local machine's software overhead.

# **BYNFS\_CLIENT\_PHYS\_TIME\_CUM**

The time, in seconds, that the local machine spent to service all NFS operations (as a NFS client) to this host entry over the cumulative collection time.

The cumulative collection time is defined from the point in time when either: a) the process (or thread) was first started, or b) the performance tool was first started, or c) the cumulative counters were reset (relevant only to Glance, if available for the given platform), whichever occurred last.

On HP-UX, all cumulative collection times and intervals start when the midaemon starts. On other Unix systems, non-process collection time starts from the start of the performance tool, process collection time starts from the start time of the process or measurement start time, which ever is older. Regardless of the process start time, application cumulative intervals start from the time the performance tool is started.

On systems where the performance components are 32-bit or where the 64-bit model is LLP64 (Windows), all INTERVAL\_CUM metrics will start reporting "o/f" (overflow) after the performance agent (or the midaemon on HPUX) has been up for 466 days and the cumulative metrics will fail to report accurate data after 497 days. On Linux, Solaris and AIX, if measurement is started after the system has been up for more than 466 days, cumulative process CPU data won't include times accumulated prior to the performance tool's start and a message will be logged to indicate this.

This is measured from the time the operation gets onto the physical network until the time a reply is received from the network. In other words, this is the "service time" less the local machine's software overhead.

# **BYNFS\_CLIENT\_READ\_BYTE\_RATE**

The number of KBs per second transferred during the interval by the NFS read operations where the local machine was acting as a client for this host.

# **BYNFS\_CLIENT\_READ\_BYTE\_RATE\_CUM**

The average number of KBs per second transferred by the NFS read operations where the local machine was acting as a client for this host entry over the cumulative collection time.

The cumulative collection time is defined from the point in time when either: a) the process (or thread) was first started, or b) the performance tool was first started, or c) the cumulative counters were reset (relevant only to Glance, if available for the given platform), whichever occurred last.

On HP-UX, all cumulative collection times and intervals start when the midaemon starts. On other Unix systems, non-process collection time starts from the start of the performance tool, process collection time starts from the start time of the process or measurement start time, which ever is older. Regardless of the process start time, application cumulative intervals start from the time the performance tool is started.

On systems where the performance components are 32-bit or where the 64-bit model is LLP64 (Windows), all INTERVAL\_CUM metrics will start reporting "o/f" (overflow) after the performance agent (or the midaemon on HPUX) has been up for 466 days and the cumulative metrics will fail to report accurate data after 497 days. On Linux, Solaris and AIX, if measurement is started after the system has been up for more than 466 days, cumulative process CPU data won't include times accumulated prior to the performance tool's start and a message will be logged to indicate this.

# **BYNFS\_CLIENT\_READ\_RATE**

The number of NFS read operations per second where the local machine was acting as a client to this NFS host entry during the interval.

NFS Version 2 read operations consist of getattr, lookup, readlink, readdir, null, root, statfs, and read.

NFS Version 3 read operations consist of getattr, lookup, access, readlink, read, readdir, readdirplus, fsstat, fsinfo, and null.

## **BYNFS\_CLIENT\_READ\_RATE\_CUM**

The average number of NFS read operations per second where the local machine was acting as a client to this NFS host entry over the cumulative collection time.

The cumulative collection time is defined from the point in time when either: a) the process (or thread) was first started, or b) the performance tool was first started, or c) the cumulative counters were reset (relevant only to Glance, if available for the given platform), whichever occurred last.

On HP-UX, all cumulative collection times and intervals start when the midaemon starts. On other Unix systems, non-process collection time starts from the start of the performance tool, process collection time starts from the start time of the process or measurement start time, which ever is older. Regardless of the process start time, application cumulative intervals start from the time the performance tool is started.

On systems where the performance components are 32-bit or where the 64-bit model is LLP64 (Windows), all INTERVAL\_CUM metrics will start reporting "o/f" (overflow) after the performance agent (or the midaemon on HPUX) has been up for 466 days and the cumulative metrics will fail to report accurate data after 497 days. On Linux, Solaris and AIX, if measurement is started after the system has been up for more than 466 days, cumulative process CPU data won't include times accumulated prior to the performance tool's start and a message will be logged to indicate this.

NFS Version 2 read operations consist of getattr, lookup, readlink, readdir, null, root, statfs, and read.

NFS Version 3 read operations consist of getattr, lookup, access, readlink, read, readdir, readdirplus, fsstat, fsinfo, and null.

# **BYNFS\_CLIENT\_SERVICE**

The number of NFS IO operations processed by the local machine acting as a client for this host entry during the interval. This is sometimes referred to as the "service count."

## **BYNFS\_CLIENT\_SERVICE\_CUM**

The number of NFS IO operations processed by the local machine acting as a client to this host entry over the cumulative collection time. This is sometimes referred to as the "service count."

The cumulative collection time is defined from the point in time when either: a) the process (or thread) was first started, or b) the performance tool was first started, or c) the cumulative counters were reset (relevant only to Glance, if available for the given platform), whichever occurred last.

On HP-UX, all cumulative collection times and intervals start when the midaemon starts. On other Unix systems, non-process collection time starts from the start of the performance tool, process collection time starts from the start time of the process or measurement start time, which ever is older. Regardless of the process start time, application cumulative intervals start from the time the performance tool is started.

On systems where the performance components are 32-bit or where the 64-bit model is LLP64 (Windows), all INTERVAL\_CUM metrics will start reporting "o/f" (overflow) after the performance agent (or the midaemon on HPUX) has been up for 466 days and the cumulative metrics will fail to report accurate data after 497 days. On Linux, Solaris and AIX, if measurement is started after the system has been up for more than 466 days, cumulative process CPU data won't include times accumulated prior to the performance tool's start and a message will be logged to indicate this.

# **BYNFS\_CLIENT\_SERVICE\_QUEUE**

The local machine's number of pending NFS client read or write operations to this NFS host at the end of the interval. This value increases as the service time to the NFS host increases and/or as the rate of client requests increases.

A large value is an indication that either the NFS server is busy, or the local machine is a heavy user of the current server, or both.

# **BYNFS\_CLIENT\_SERVICE\_QUEUE\_CUM**

The local machine's average number of pending NFS client read or write operations to this NFS host over the cumulative collection time.

The cumulative collection time is defined from the point in time when either: a) the process (or thread) was first started, or b) the performance tool was first started, or c) the cumulative counters were reset (relevant only to Glance, if available for the given platform), whichever occurred last.

On HP-UX, all cumulative collection times and intervals start when the midaemon starts. On other Unix systems, non-process collection time starts from the start of the performance tool, process collection time starts from the start time of the process or measurement start time, which ever is older. Regardless of the process start time, application cumulative intervals start from the time the performance tool is started.

On systems where the performance components are 32-bit or where the 64-bit model is LLP64 (Windows), all INTERVAL\_CUM metrics will start reporting "o/f" (overflow) after the performance agent (or the midaemon on HPUX) has been up for 466 days and the cumulative metrics will fail to report accurate data after 497 days. On Linux, Solaris and AIX, if measurement is started after the system has been up for more than 466 days, cumulative process CPU data won't include times accumulated prior to the performance tool's start and a message will be logged to indicate this.

The length of this queue increases as the service time to the NFS host increases and/or as the rate of the local machine's requests increases. A large value is an indication that either the NFS server is busy, or the local machine is a heavy user of the current server, or both.

# **BYNFS\_CLIENT\_SERVICE\_TIME**

The time, in seconds, spent for the local machine acting as an client to service all NFS operations for this host entry during the interval.

This is the time from the point that the local machine (as a client) originates the request to the point a reply is received including IO buffering, NFS and network software layer delays, physical network latency, and NFS server service time. This is sometimes referred to as "service time" and can be thought of as the round-trip time.

## **BYNFS\_CLIENT\_SERVICE\_TIME\_CUM**

The time, in seconds, spent for the local machine acting as a NFS client for this host entry to service all NFS operations over the cumulative collection time.

The cumulative collection time is defined from the point in time when either: a) the process (or thread) was first started, or b) the performance tool was first started, or c) the cumulative counters were reset (relevant only to Glance, if available for the given platform), whichever occurred last.

On HP-UX, all cumulative collection times and intervals start when the midaemon starts. On other Unix systems, non-process collection time starts from the start of the performance tool, process collection time starts from the start time of the process or measurement start time, which ever is older. Regardless of the process start time, application cumulative intervals start from the time the performance tool is started.

On systems where the performance components are 32-bit or where the 64-bit model is LLP64 (Windows), all INTERVAL\_CUM metrics will start reporting "o/f" (overflow) after the performance agent (or the midaemon on HPUX) has been up for 466 days and the cumulative metrics will fail to report accurate data after 497 days. On Linux, Solaris and AIX, if measurement is started after the system has been up for more than 466 days, cumulative process CPU data won't include times accumulated prior to the performance tool's start and a message will be logged to indicate this.

This is the time from the point that the local machine (as a client) originates the request to the point a reply is received including IO buffering, NFS and network software layer delays, physical network latency, and NFS server service time. This is sometimes referred to as "service time" and can be thought of as the round-trip time.

# **BYNFS\_CLIENT\_WRITE\_BYTE\_RATE**

The number of KBs per second transferred by the NFS write operation where the local machine was acting as a client for this host entry during the interval.

# **BYNFS\_CLIENT\_WRITE\_BYTE\_RATE\_CUM**

The average number of KBs per second transferred by the NFS write operation where the local machine was acting as a client for this host entry over the cumulative collection time.

The cumulative collection time is defined from the point in time when either: a) the process (or thread) was first started, or b) the performance tool was first started, or c) the cumulative counters were reset (relevant only to Glance, if available for the given platform), whichever occurred last.

On HP-UX, all cumulative collection times and intervals start when the midaemon starts. On other Unix systems, non-process collection time starts from the start of the performance tool, process collection time starts from the start time of the process or measurement start time, which ever is older. Regardless of the process start time, application cumulative intervals start from the time the performance tool is started.

On systems where the performance components are 32-bit or where the 64-bit model is LLP64 (Windows), all INTERVAL\_CUM metrics will start reporting "o/f" (overflow) after the performance agent (or the midaemon on HPUX) has been up for 466 days and the cumulative metrics will fail to report accurate data after 497 days. On Linux, Solaris and AIX, if measurement is started after the system has been up for more than 466 days, cumulative process CPU data won't include times accumulated prior to the performance tool's start and a message will be logged to indicate this.

# **BYNFS\_CLIENT\_WRITE\_RATE**

The number of NFS write operations per second where the local machine was acting as a client to this NFS host entry during the interval.

NFS Version 2 write operations consist of setattr, write, writecache, create, remove, rename, link, symlink, mkdir, and rmdir.

NFS Version 3 write operations consist of setattr, write, create, mkdir, symlink, mknod, remove, rmdir, rename, link, pathconf, and commit.

# **BYNFS\_CLIENT\_WRITE\_RATE\_CUM**

The average number of NFS write operations per second where the local machine was acting as a client to this NFS host entry over the cumulative collection time.

The cumulative collection time is defined from the point in time when either: a) the process (or thread) was first started, or b) the performance tool was first started, or c) the cumulative counters were reset (relevant only to Glance, if available for the given platform), whichever occurred last.

On HP-UX, all cumulative collection times and intervals start when the midaemon starts. On other Unix systems, non-process collection time starts from the start of the performance tool, process collection time starts from the start time of the process or measurement start time, which ever is older. Regardless of the process start time, application cumulative intervals start from the time the performance tool is started.

On systems where the performance components are 32-bit or where the 64-bit model is LLP64 (Windows), all INTERVAL\_CUM metrics will start reporting "o/f" (overflow) after the performance agent (or the midaemon on HPUX) has been up for 466 days and the cumulative metrics will fail to report accurate data after 497 days. On Linux, Solaris and AIX, if measurement is started after the system has been up for more than 466 days, cumulative process CPU data won't include times accumulated prior to the performance tool's start and a message will be logged to indicate this.

NFS Version 2 write operations consist of setattr, write, writecache, create, remove, rename, link, symlink, mkdir, and rmdir.

NFS Version 3 write operations consist of setattr, write, create, mkdir, symlink, mknod, remove, rmdir, rename, link, pathconf, and commit.

## **BYNFS\_HOSTNAME**

The Internet host name of this NFS entry.

An NFS host is added if there are already NFS directories mounted or whenever any IO activity is seen, either server or client activity. It remains listed as long as the current midaemon program is running even if all NFS file systems are unmounted.

A host on the network can act both as a client, or as a server at the same time. If an NFS host acts as both client and as a server, it is only listed once.

### **BYNFS\_HOST\_IP\_ADDRESS**

The Internet host IP address of this NFS entry.

#### **BYNFS\_INTERVAL**

The amount of time in the interval.

### **BYNFS\_INTERVAL\_CUM**

The amount of time over the cumulative collection time.

The cumulative collection time is defined from the point in time when either: a) the process (or thread) was first started, or b) the performance tool was first started, or c) the cumulative counters were reset (relevant only to Glance, if available for the given platform), whichever occurred last.

On HP-UX, all cumulative collection times and intervals start when the midaemon starts. On other Unix systems, non-process collection time starts from the start of the performance tool, process collection time starts from the start time of the process or measurement start time, which ever is older. Regardless of the process start time, application cumulative intervals start from the time the performance tool is started.

On systems where the performance components are 32-bit or where the 64-bit model is LLP64 (Windows), all INTERVAL\_CUM metrics will start reporting "o/f" (overflow) after the performance agent (or the midaemon on HPUX) has been up for 466 days and the cumulative metrics will fail to report accurate data after 497 days. On Linux, Solaris and AIX, if measurement is started after the system has been up for more than 466 days, cumulative process CPU data won't include times accumulated prior to the performance tool's start and a message will be logged to indicate this.

# **BYNFS\_LAST\_PROC\_ID**

The PID of the last process to generate or receive NFS traffic for this NFS host.

If the host is acting as a server (that is, the local machine is the client), then the last process may be either a user application or the biod daemon.

If the host entry is acting as a client (that is, the local machine is the server), then this process is always the nfsd daemon.

# **BYNFS\_SERVER\_READ\_BYTE\_RATE**

The number of KBs per second transferred during the interval by the NFS read operations where the local machine was acting as a server to this host.

## **BYNFS\_SERVER\_READ\_BYTE\_RATE\_CUM**

The average number of KBs per second transferred by the NFS read operations where the local machine was acting as a server to this host entry over the cumulative collection time.

The cumulative collection time is defined from the point in time when either: a) the process (or thread) was first started, or b) the performance tool was first started, or c) the cumulative counters were reset (relevant only to Glance, if available for the given platform), whichever occurred last.

On HP-UX, all cumulative collection times and intervals start when the midaemon starts. On other Unix systems, non-process collection time starts from the start of the performance tool, process collection time starts from the start time of the process or measurement start time, which ever is older. Regardless of the process start time, application cumulative intervals start from the time the performance tool is started.

On systems where the performance components are 32-bit or where the 64-bit model is LLP64 (Windows), all INTERVAL\_CUM metrics will start reporting "o/f" (overflow) after the performance agent (or the midaemon on HPUX) has been up for 466 days and the cumulative metrics will fail to report accurate data after 497 days. On Linux, Solaris and AIX, if measurement is started after the system has been up for more than 466 days, cumulative process CPU data won't include times accumulated prior to the performance tool's start and a message will be logged to indicate this.

# **BYNFS\_SERVER\_READ\_RATE**

The number of NFS read operations per second where the local machine was acting as a server for this NFS host entry during the interval.

NFS Version 2 read operations consist of getattr, lookup, readlink, readdir, null, root, statfs, and read.

NFS Version 3 read operations consist of getattr, lookup, access, readlink, read, readdir, readdirplus, fsstat, fsinfo, and null.

# **BYNFS\_SERVER\_READ\_RATE\_CUM**

The average number of NFS read operations per second where the local machine was acting as a server for this NFS host entry over the cumulative collection time.

The cumulative collection time is defined from the point in time when either: a) the process (or thread) was first started, or b) the performance tool was first started, or c) the cumulative counters were reset (relevant only to Glance, if available for the given platform), whichever occurred last.

On HP-UX, all cumulative collection times and intervals start when the midaemon starts. On other Unix systems, non-process collection time starts from the start of the performance tool, process collection time starts from the start time of the process or measurement start time, which ever is older. Regardless of the process start time, application cumulative intervals start from the time the performance tool is started.

On systems where the performance components are 32-bit or where the 64-bit model is LLP64 (Windows), all INTERVAL\_CUM metrics will start reporting "o/f" (overflow) after the performance agent (or the midaemon on HPUX) has been up for 466 days and the cumulative metrics will fail to report accurate data after 497 days. On Linux, Solaris and AIX, if measurement is started after the system has been up for more than 466 days, cumulative process CPU data won't include times accumulated prior to the performance tool's start and a message will be logged to indicate this.

NFS Version 2 read operations consist of getattr, lookup, readlink, readdir, null, root, statfs, and read.

NFS Version 3 read operations consist of getattr, lookup, access, readlink, read, readdir, readdirplus, fsstat, fsinfo, and null.

## **BYNFS\_SERVER\_SERVICE**

The number of NFS IO operations processed by the local machine acting as a server to this host entry during the interval. This is sometimes referred to as the "service count."

## **BYNFS\_SERVER\_SERVICE\_CUM**

The number of NFS IO operations processed by the local machine acting as a server to this host entry over the cumulative collection time. This is sometimes referred to as the "service count."

The cumulative collection time is defined from the point in time when either: a) the process (or thread) was first started, or b) the performance tool was first started, or c) the cumulative counters were reset (relevant only to Glance, if available for the given platform), whichever occurred last.

On HP-UX, all cumulative collection times and intervals start when the midaemon starts. On other Unix systems, non-process collection time starts from the start of the performance tool, process collection time starts from the start time of the process or measurement start time, which ever is older. Regardless of the process start time, application cumulative intervals start from the time the performance tool is started.

On systems where the performance components are 32-bit or where the 64-bit model is LLP64 (Windows), all INTERVAL\_CUM metrics will start reporting "o/f" (overflow) after the performance agent (or the midaemon on HPUX) has been up for 466 days and the cumulative metrics will fail to report accurate data after 497 days. On Linux, Solaris and AIX, if measurement is started after the system has been up for more than 466 days, cumulative process CPU data won't include times accumulated prior to the performance tool's start and a message will be logged to indicate this.

# **BYNFS\_SERVER\_SERVICE\_TIME**

The time, in seconds, spent for the local machine acting as a NFS server to this host entry to process the client's operations during the interval. This includes all of the time from the point that the operation is received to the point where a reply is sent back to the client, which includes software overhead and any local disk IOs.

## **BYNFS\_SERVER\_SERVICE\_TIME\_CUM**

The time, in seconds, spent over the cumulative collection time for the local machine acting as a NFS server to this host entry to process the client's operations. This includes all of the time from the point that the operation is received to the point where a reply is sent back to the client, which includes software overhead and any local disk IOs.

The cumulative collection time is defined from the point in time when either: a) the process (or thread) was first started, or b) the performance tool was first started, or c) the cumulative counters were reset (relevant only to Glance, if available for the given platform), whichever occurred last.

On HP-UX, all cumulative collection times and intervals start when the midaemon starts. On other Unix systems, non-process collection time starts from the start of the performance tool, process collection time starts from the start time of the process or measurement start time, which ever is older. Regardless of the process start time, application cumulative intervals start from the time the performance tool is started.

On systems where the performance components are 32-bit or where the 64-bit model is LLP64 (Windows), all INTERVAL\_CUM metrics will start reporting "o/f" (overflow) after the performance agent (or the midaemon on HPUX) has been up for 466 days and the cumulative metrics will fail to report accurate data after 497 days. On Linux, Solaris and AIX, if measurement is started after the system has been up for more than 466 days, cumulative process CPU data won't include times accumulated prior to the performance tool's start and a message will be logged to indicate this.

# **BYNFS\_SERVER\_WRITE\_BYTE\_RATE**

The number of KBs per second transferred by the NFS write operation where the local machine was acting as a server to this host entry during the interval.

# **BYNFS\_SERVER\_WRITE\_BYTE\_RATE\_CUM**

The average number of KBs per second transferred by the NFS write operation where the local machine was acting as a server to this host entry over the cumulative collection time.

The cumulative collection time is defined from the point in time when either: a) the process (or thread) was first started, or b) the performance tool was first started, or c) the cumulative counters were reset (relevant only to Glance, if available for the given platform), whichever occurred last.

On HP-UX, all cumulative collection times and intervals start when the midaemon starts. On other Unix systems, non-process collection time starts from the start of the performance tool, process collection time starts from the start time of the process or measurement start time, which ever is older. Regardless of the process start time, application cumulative intervals start from the time the performance tool is started.

On systems where the performance components are 32-bit or where the 64-bit model is LLP64 (Windows), all INTERVAL\_CUM metrics will start reporting "o/f" (overflow) after the performance agent (or the midaemon on HPUX) has been up for 466 days and the cumulative metrics will fail to report accurate data after 497 days. On Linux, Solaris and AIX, if measurement is started after the system has been up for more than 466 days, cumulative process CPU data won't include times accumulated prior to the performance tool's start and a message will be logged to indicate this.
#### **BYNFS\_SERVER\_WRITE\_RATE**

The number of NFS write operations per second where the local machine was acting as a server for this NFS host entry during the interval.

NFS Version 2 write operations consist of setattr, write, writecache, create, remove, rename, link, symlink, mkdir, and rmdir.

NFS Version 3 write operations consist of setattr, write, create, mkdir, symlink, mknod, remove, rmdir, rename, link, pathconf, and commit.

### **BYNFS\_SERVER\_WRITE\_RATE\_CUM**

The average number of NFS write operations per second where the local machine was acting as a server for this NFS host entry over the cumulative collection time.

The cumulative collection time is defined from the point in time when either: a) the process (or thread) was first started, or b) the performance tool was first started, or c) the cumulative counters were reset (relevant only to Glance, if available for the given platform), whichever occurred last.

On HP-UX, all cumulative collection times and intervals start when the midaemon starts. On other Unix systems, non-process collection time starts from the start of the performance tool, process collection time starts from the start time of the process or measurement start time, which ever is older. Regardless of the process start time, application cumulative intervals start from the time the performance tool is started.

On systems where the performance components are 32-bit or where the 64-bit model is LLP64 (Windows), all INTERVAL\_CUM metrics will start reporting "o/f" (overflow) after the performance agent (or the midaemon on HPUX) has been up for 466 days and the cumulative metrics will fail to report accurate data after 497 days. On Linux, Solaris and AIX, if measurement is started after the system has been up for more than 466 days, cumulative process CPU data won't include times accumulated prior to the performance tool's start and a message will be logged to indicate this.

NFS Version 2 write operations consist of setattr, write, writecache, create, remove, rename, link, symlink, mkdir, and rmdir.

NFS Version 3 write operations consist of setattr, write, create, mkdir, symlink, mknod, remove, rmdir, rename, link, pathconf, and commit.

### **BYOP\_CLIENT\_COUNT**

The number of current NFS operations that the local machine has processed as a NFS client during the interval.

A host on the network can act both as a client, or as a server at the same time.

The cumulative collection time is defined from the point in time when either: a) the process (or thread) was first started, or b) the performance tool was first started, or c) the cumulative counters were reset (relevant only to Glance, if available for the given platform), whichever occurred last.

On HP-UX, all cumulative collection times and intervals start when the midaemon starts. On other Unix systems, non-process collection time starts from the start of the performance tool, process

collection time starts from the start time of the process or measurement start time, which ever is older. Regardless of the process start time, application cumulative intervals start from the time the performance tool is started.

On systems where the performance components are 32-bit or where the 64-bit model is LLP64 (Windows), all INTERVAL\_CUM metrics will start reporting "o/f" (overflow) after the performance agent (or the midaemon on HPUX) has been up for 466 days and the cumulative metrics will fail to report accurate data after 497 days. On Linux, Solaris and AIX, if measurement is started after the system has been up for more than 466 days, cumulative process CPU data won't include times accumulated prior to the performance tool's start and a message will be logged to indicate this.

### **BYOP\_CLIENT\_COUNT\_CUM**

The number of current NFS operations that the local machine has processed as a NFS client over the cumulative collection time.

A host on the network can act both as a client, or as a server at the same time.

The cumulative collection time is defined from the point in time when either: a) the process (or thread) was first started, or b) the performance tool was first started, or c) the cumulative counters were reset (relevant only to Glance, if available for the given platform), whichever occurred last.

On HP-UX, all cumulative collection times and intervals start when the midaemon starts. On other Unix systems, non-process collection time starts from the start of the performance tool, process collection time starts from the start time of the process or measurement start time, which ever is older. Regardless of the process start time, application cumulative intervals start from the time the performance tool is started.

On systems where the performance components are 32-bit or where the 64-bit model is LLP64 (Windows), all INTERVAL\_CUM metrics will start reporting "o/f" (overflow) after the performance agent (or the midaemon on HPUX) has been up for 466 days and the cumulative metrics will fail to report accurate data after 497 days. On Linux, Solaris and AIX, if measurement is started after the system has been up for more than 466 days, cumulative process CPU data won't include times accumulated prior to the performance tool's start and a message will be logged to indicate this.

### **BYOP\_INTERVAL**

The amount of time in the interval.

### **BYOP\_INTERVAL\_CUM**

The amount of time over the cumulative collection time.

The cumulative collection time is defined from the point in time when either: a) the process (or thread) was first started, or b) the performance tool was first started, or c) the cumulative counters were reset (relevant only to Glance, if available for the given platform), whichever occurred last.

On HP-UX, all cumulative collection times and intervals start when the midaemon starts. On other Unix systems, non-process collection time starts from the start of the performance tool, process collection time starts from the start time of the process or measurement start time, which ever is

older. Regardless of the process start time, application cumulative intervals start from the time the performance tool is started.

On systems where the performance components are 32-bit or where the 64-bit model is LLP64 (Windows), all INTERVAL\_CUM metrics will start reporting "o/f" (overflow) after the performance agent (or the midaemon on HPUX) has been up for 466 days and the cumulative metrics will fail to report accurate data after 497 days. On Linux, Solaris and AIX, if measurement is started after the system has been up for more than 466 days, cumulative process CPU data won't include times accumulated prior to the performance tool's start and a message will be logged to indicate this.

### **BYOP\_NAME**

String mnemonic for the NFS operation. One of the following:

For NFS Version 2

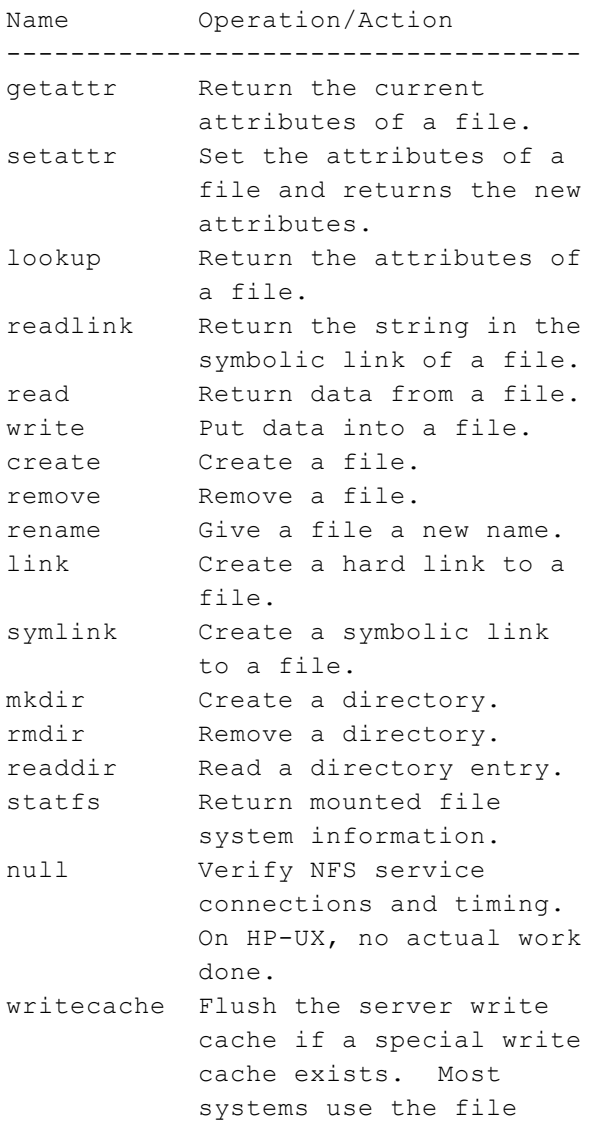

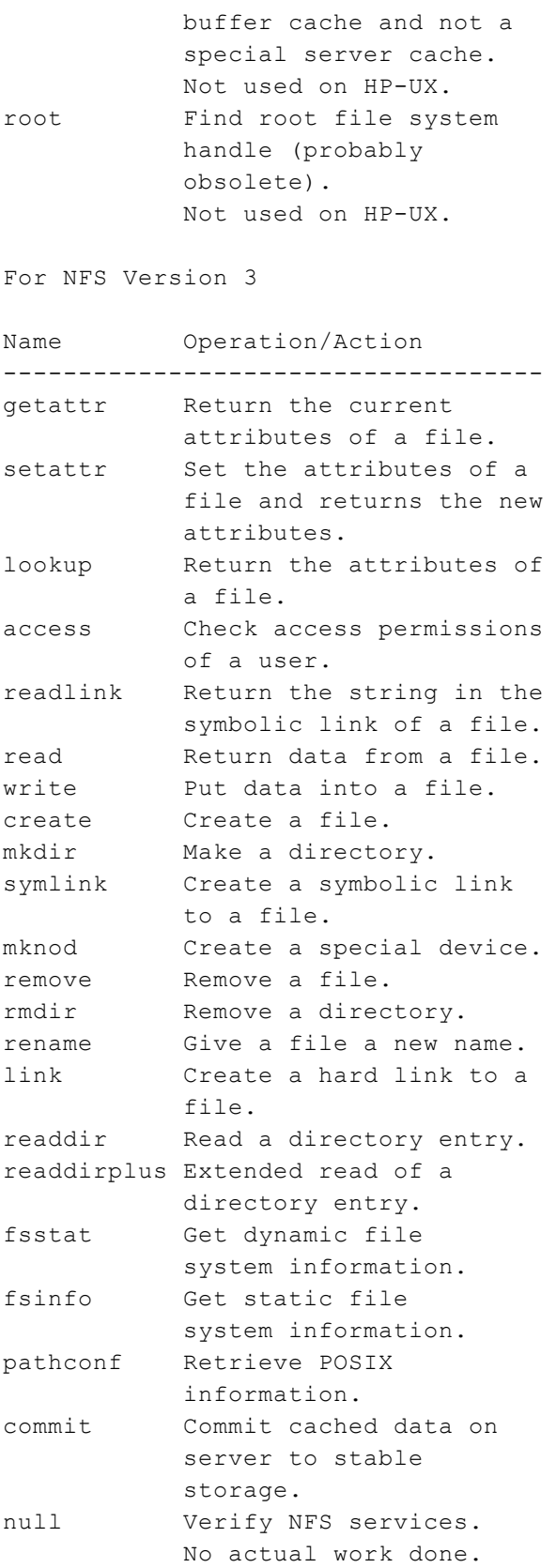

### **BYOP\_SERVER\_COUNT**

The number of current NFS operations that the local machine has processed as a NFS server during the interval.

A host on the network can act both as a client, or as a server at the same time.

### **BYOP\_SERVER\_COUNT\_CUM**

The number of current NFS operations that the local machine has processed as a NFS server over the cumulative collection time.

A host on the network can act both as a client, or as a server at the same time.

The cumulative collection time is defined from the point in time when either: a) the process (or thread) was first started, or b) the performance tool was first started, or c) the cumulative counters were reset (relevant only to Glance, if available for the given platform), whichever occurred last.

On HP-UX, all cumulative collection times and intervals start when the midaemon starts. On other Unix systems, non-process collection time starts from the start of the performance tool, process collection time starts from the start time of the process or measurement start time, which ever is older. Regardless of the process start time, application cumulative intervals start from the time the performance tool is started.

On systems where the performance components are 32-bit or where the 64-bit model is LLP64 (Windows), all INTERVAL\_CUM metrics will start reporting "o/f" (overflow) after the performance agent (or the midaemon on HPUX) has been up for 466 days and the cumulative metrics will fail to report accurate data after 497 days. On Linux, Solaris and AIX, if measurement is started after the system has been up for more than 466 days, cumulative process CPU data won't include times accumulated prior to the performance tool's start and a message will be logged to indicate this.

### **BYSWP\_SWAP\_PRI**

The priority of this swap device. This value is set by either the swapon(1M) command, or by the "pri=" field in /etc/fstab.

On HP-UX, swap space is used by the lower value priorities first. Since device swap is faster than file system swap, it is advisable to have lower values for device swap. The legal values for priority range from 0 to 10.

On HP-UX, the "memory" swap area has no priority and will be shown as -1. This indicates that using memory as a swap area is only done after all other swap resources have been exhausted. This is true in extreme cases of memory pressure forcing the kernel to swap the entire process to disk. In cases of process deactivation, the memory pseudo swap actually has the highest priority deactivated pages are not moved - they are simply marked as deactivated and the space they occupy is considered pseudo swap.

On Linux, swap space is used by the higher value priorities first. The legal values for priority range from 0 to 32767. The system assigns negative priority values if no priority is specified during the creation of swap area. See swapon(8) for details.

### **BYSWP\_SWAP\_SPACE\_AVAIL**

The capacity (in MB) for swapping in this swap area.

On HP-UX, for "device" type swap, this value is constant. However, for "filesys" swap this value grows as needed. File system swap grows in units of "SWCHUNKS" x DEV\_BSIZE bytes, which is typically 2MB. This metric is similar to the "AVAIL" parameters returned from /usr/sbin/swapinfo. For "memory" type swap, this value also grows as needed or as possible, given that any memory reserved for swap cannot be used for normal virtual memory. Note that this is potential swap space. Since swap is allocated in fixed (SWCHUNK) sizes, not all of this space may actually be usable. For example, on a 61 MB disk using 2 MB swap size allocations, 1 MB remains unusable and is considered wasted space.

On SUN, this is the same as (blocks \* .5)/1024, reported by the "swap -l" command.

On AIX, this metric is set to "na" for inactive swap devices.

On Unix systems, this metric is updated every 30 seconds or the sampling interval, whichever is greater.

### **BYSWP\_SWAP\_SPACE\_NAME**

On Unix systems, this is the name of the device file or file system where the swap space is located.

On HP-UX, part of the system's physical memory may be allocated as a pseudo-swap device. It is enabled by setting the "SWAPMEM\_ON" kernel parameter to 1.

On SunOS 5.X, part of the system's physical memory may be allocated as a pseudo-swap device. Also note, "/tmp" is usually configured as a memory based file system and is not used for swap space. Therefore, it will not be listed with the swap devices. This is noted because "df" uses the label "swap" for the "/tmp" file system which may be confusing. See tmpfs(7).

### **BYSWP\_SWAP\_SPACE\_USED**

The amount of swap space (in MB) used in this area.

On HP-UX, this value is similar to the "USED" column returned by the /usr/sbin/swapinfo command.

On SUN, "Used" indicates amount written to disk (or locked in memory), rather than reserved. Swap space is reserved (by decrementing a counter) when virtual memory for a program is created. This is the same as (blocks - free)\* .5/1024, reported by the "swap -l" command.

On SUN, global swap space is tracked through the operating system. Device swap space is tracked through the devices. For this reason, the amount of swap space used may differ between the global and by-device metrics. Sometimes pages that are marked to be swapped to disk by the operating system are never swapped. The operating system records this as used swap space, but the devices do not, since no physical IOs occur. (Metrics with the prefix "GBL" are global and metrics with the prefix "BYSWP" are by device.)

On AIX, this metric is set to "na" for inactive swap devices.

On Unix systems, this metric is updated every 30 seconds or the sampling interval, whichever is greater.

#### **BYSWP\_SWAP\_TYPE**

The type of swap space allocated on the system.

On HP-UX and SUN, types of swap space are device, file system ("filesys"), or memory. "Device" swap is accessed directly without going through the file system, and is therefore faster than "filesys" swap. "Filesys" swap can be to a local or NFS mounted swap file. "Memory" swap is space in the system's physical memory reserved for pseudo-swap for running processes. Using pseudo-swap means the pages are simply locked in memory rather than copied to a swap area.

On SUN, note that "/tmp" is usually configured as a memory based file system and is not used for swap space. Therefore, it will not be listed with the swap devices, and "swap" or "tmpfs" will not be swap types. This is noted because "df" uses the label "swap" for the "/tmp" file system which may be confusing. See tmpfs(7).

On AIX, "Device" swap is accessed directly without going through the file system. For "Device" swap, the device is specially allocated for swapping purpose only. The device can be logical volume, "lv" or remote file system, "remote fs". The swap is often referred as paging to paging space.

### **FSDETAIL\_LABEL**

The type of entry this file system is associated with. It could be a device, partition, logical volume, or volume group.

### **FSDETAIL\_NAME**

The name of the device, partition, logical volume, or volume group this file system is associated with.

### **FS\_BLOCK\_SIZE**

The maximum block size of this file system, in bytes.

A value of "na" may be displayed if the file system is not mounted. If the product is restarted, these unmounted file systems are not displayed until remounted.

#### **FS\_DEVNAME**

On Unix systems, this is the path name string of the current device.

On Windows, this is the disk drive string of the current device.

On HP-UX, this is the "fsname" parameter in the mount(1M) command. For NFS devices, this includes the name of the node exporting the file system. It is possible that a process may mount a device using the mount(2) system call. This call does not update the "/etc/mnttab" and its name is blank. This situation is rare, and should be corrected by syncer(1M). Note that once a device is mounted, its entry is displayed, even after the device is unmounted, until the midaemon process terminates.

On SUN, this is the path name string of the current device, or "tmpfs" for memory based file systems. See tmpfs(7).

### **FS\_DEVNO**

On Unix systems, this is the major and minor number of the file system.

On Windows, this is the unit number of the disk device on which the logical disk resides.

The scope collector logs the value of this metric in decimal format.

#### **FS\_DIRNAME**

On Unix systems, this is the path name of the mount point of the file system.

On Windows, this is the drive letter associated with the selected disk partition.

On HP-UX, this is the path name of the mount point of the file system if the logical volume has a mounted file system. This is the directory parameter of the mount(1M) command for most entries. Exceptions are:

```
* For lvm swap areas, this field
 contains "lvm swap device".
* For logical volumes with no
 mounted file systems, this field
 contains "Raw Logical Volume"
  (relevant only to Perf Agent).
```
On HP-UX, the file names are in the same order as shown in the "/usr/sbin/mount -p" command. File systems are not displayed until they exhibit IO activity once the midaemon has been started. Also, once a device is displayed, it continues to be displayed (even after the device is unmounted) until the midaemon process terminates.

On SUN, only "UFS", "HSFS" and "TMPFS" file systems are listed. See mount(1M) and mnttab(4). "TMPFS" file systems are memory based filesystems and are listed here for convenience. See tmpfs(7).

On AIX, see mount(1M) and filesystems(4). On OSF1, see mount(2).

### **FS\_FILE\_IO\_RATE**

The number of file system related physical IOs per second directed to this file system during the interval.

This value is similar to the values returned by the vmstat -d command except that vmstat reports all IOs and does not break them out by file system. Also, vmstat reports IOs from the kernel's view, which may get broken down by the disk driver into multiple physical IOs. Since this metric reports values from the disk driver's point of view, it is more accurate than vmstat.

## **FS\_FILE\_IO\_RATE\_CUM**

The average number of file IOs per second directed to this file system over the cumulative collection time.

The cumulative collection time is defined from the point in time when either: a) the process (or thread) was first started, or b) the performance tool was first started, or c) the cumulative counters were reset (relevant only to Glance, if available for the given platform), whichever occurred last.

On HP-UX, all cumulative collection times and intervals start when the midaemon starts. On other Unix systems, non-process collection time starts from the start of the performance tool, process collection time starts from the start time of the process or measurement start time, which ever is older. Regardless of the process start time, application cumulative intervals start from the time the performance tool is started.

On systems where the performance components are 32-bit or where the 64-bit model is LLP64 (Windows), all INTERVAL\_CUM metrics will start reporting "o/f" (overflow) after the performance agent (or the midaemon on HPUX) has been up for 466 days and the cumulative metrics will fail to report accurate data after 497 days. On Linux, Solaris and AIX, if measurement is started after the system has been up for more than 466 days, cumulative process CPU data won't include times accumulated prior to the performance tool's start and a message will be logged to indicate this.

This value is similar to the values returned by the vmstat -d command except that vmstat reports all IOs and does not break them out by file system. Also, vmstat reports IOs from the kernel's view, which may get broken down by the disk driver into multiple physical IOs. Since this metric reports values from the disk driver's point of view, it is more accurate than vmstat.

### **FS\_FRAG\_SIZE**

The fundamental file system block size, in bytes.

A value of "na" may be displayed if the file system is not mounted. If the product is restarted, these unmounted file systems are not displayed until remounted.

### **FS\_INODE\_UTIL**

Percentage of this file system'sinodes in use during the interval.

A value of "na" may be displayed if the file system is not mounted. If the product is restarted, these unmounted file systems are not displayed until remounted.

#### **FS\_INTERVAL**

The amount of time in the interval.

### **FS\_INTERVAL\_CUM**

The amount of time over the cumulative collection time.

The cumulative collection time is defined from the point in time when either: a) the process (or thread) was first started, or b) the performance tool was first started, or c) the cumulative counters were reset (relevant only to Glance, if available for the given platform), whichever occurred last.

On HP-UX, all cumulative collection times and intervals start when the midaemon starts. On other Unix systems, non-process collection time starts from the start of the performance tool, process collection time starts from the start time of the process or measurement start time, which ever is older. Regardless of the process start time, application cumulative intervals start from the time the performance tool is started.

On systems where the performance components are 32-bit or where the 64-bit model is LLP64 (Windows), all INTERVAL\_CUM metrics will start reporting "o/f" (overflow) after the performance agent (or the midaemon on HPUX) has been up for 466 days and the cumulative metrics will fail to report accurate data after 497 days. On Linux, Solaris and AIX, if measurement is started after the system has been up for more than 466 days, cumulative process CPU data won't include times accumulated prior to the performance tool's start and a message will be logged to indicate this.

### **FS\_IS\_LVM**

Returns true (1) if this file system is a logical volume or 0 if a hard-partitioned file system.

## **FS\_LOGL\_IO\_RATE**

The number of logical IOs per second directed to this file system during the interval. Logical IOs are generated by calling the read() or write() system calls.

## **FS\_LOGL\_IO\_RATE\_CUM**

The average number of logical IOs per second directed to this file system over the cumulative collection time. Logical IOs are generated by calling the read() or write() system calls.

The cumulative collection time is defined from the point in time when either: a) the process (or thread) was first started, or b) the performance tool was first started, or c) the cumulative counters were reset (relevant only to Glance, if available for the given platform), whichever occurred last.

On HP-UX, all cumulative collection times and intervals start when the midaemon starts. On other Unix systems, non-process collection time starts from the start of the performance tool, process collection time starts from the start time of the process or measurement start time, which ever is older. Regardless of the process start time, application cumulative intervals start from the time the performance tool is started.

On systems where the performance components are 32-bit or where the 64-bit model is LLP64 (Windows), all INTERVAL\_CUM metrics will start reporting "o/f" (overflow) after the performance agent (or the midaemon on HPUX) has been up for 466 days and the cumulative metrics will fail to report accurate data after 497 days. On Linux, Solaris and AIX, if measurement is started after the system has been up for more than 466 days, cumulative process CPU data won't include times accumulated prior to the performance tool's start and a message will be logged to indicate this.

## **FS\_LOGL\_READ\_BYTE\_RATE**

The number of logical read KBs per second from this file system during the interval.

# **FS\_LOGL\_READ\_BYTE\_RATE\_CUM**

The average number of logical read KBs per second from this file system over the cumulative collection time. Logical reads are generated by calling the read() system call.

The cumulative collection time is defined from the point in time when either: a) the process (or thread) was first started, or b) the performance tool was first started, or c) the cumulative counters were reset (relevant only to Glance, if available for the given platform), whichever occurred last.

On HP-UX, all cumulative collection times and intervals start when the midaemon starts. On other Unix systems, non-process collection time starts from the start of the performance tool, process collection time starts from the start time of the process or measurement start time, which ever is older. Regardless of the process start time, application cumulative intervals start from the time the performance tool is started.

On systems where the performance components are 32-bit or where the 64-bit model is LLP64 (Windows), all INTERVAL\_CUM metrics will start reporting "o/f" (overflow) after the performance agent (or the midaemon on HPUX) has been up for 466 days and the cumulative metrics will fail to report accurate data after 497 days. On Linux, Solaris and AIX, if measurement is started after the system has been up for more than 466 days, cumulative process CPU data won't include times accumulated prior to the performance tool's start and a message will be logged to indicate this.

# **FS\_LOGL\_READ\_RATE**

The number of logical reads per second directed to this file system during the interval. Logical reads are generated by calling the read() system call.

## **FS\_LOGL\_READ\_RATE\_CUM**

The average number of logical reads per second directed to this file system over the cumulative collection time. Logical reads are generated by calling the read() system call.

The cumulative collection time is defined from the point in time when either: a) the process (or thread) was first started, or b) the performance tool was first started, or c) the cumulative counters were reset (relevant only to Glance, if available for the given platform), whichever occurred last.

On HP-UX, all cumulative collection times and intervals start when the midaemon starts. On other Unix systems, non-process collection time starts from the start of the performance tool, process collection time starts from the start time of the process or measurement start time, which ever is older. Regardless of the process start time, application cumulative intervals start from the time the performance tool is started.

On systems where the performance components are 32-bit or where the 64-bit model is LLP64 (Windows), all INTERVAL\_CUM metrics will start reporting "o/f" (overflow) after the performance agent (or the midaemon on HPUX) has been up for 466 days and the cumulative metrics will fail to report accurate data after 497 days. On Linux, Solaris and AIX, if measurement is started after the system has been up for more than 466 days, cumulative process CPU data won't include times accumulated prior to the performance tool's start and a message will be logged to indicate this.

## **FS\_LOGL\_WRITE\_BYTE\_RATE**

The number of logical writes KBs per second to this file system during the interval.

## **FS\_LOGL\_WRITE\_BYTE\_RATE\_CUM**

The average number of logical write KBs per second to this file system over the cumulative collection time. Logical writes are generated by calling the write() system call.

The cumulative collection time is defined from the point in time when either: a) the process (or thread) was first started, or b) the performance tool was first started, or c) the cumulative counters were reset (relevant only to Glance, if available for the given platform), whichever occurred last.

On HP-UX, all cumulative collection times and intervals start when the midaemon starts. On other Unix systems, non-process collection time starts from the start of the performance tool, process collection time starts from the start time of the process or measurement start time, which ever is older. Regardless of the process start time, application cumulative intervals start from the time the performance tool is started.

On systems where the performance components are 32-bit or where the 64-bit model is LLP64 (Windows), all INTERVAL\_CUM metrics will start reporting "o/f" (overflow) after the performance agent (or the midaemon on HPUX) has been up for 466 days and the cumulative metrics will fail to report accurate data after 497 days. On Linux, Solaris and AIX, if measurement is started after the system has been up for more than 466 days, cumulative process CPU data won't include times accumulated prior to the performance tool's start and a message will be logged to indicate this.

### **FS\_LOGL\_WRITE\_RATE**

The number of logical writes per second directed to this file system during the interval. Logical writes are generated by calling the write() system call.

#### **FS\_LOGL\_WRITE\_RATE\_CUM**

The average number of logical writes per second directed to this file system over the cumulative collection time. Logical writes are generated by calling the write() system call.

The cumulative collection time is defined from the point in time when either: a) the process (or thread) was first started, or b) the performance tool was first started, or c) the cumulative counters were reset (relevant only to Glance, if available for the given platform), whichever occurred last.

On HP-UX, all cumulative collection times and intervals start when the midaemon starts. On other Unix systems, non-process collection time starts from the start of the performance tool, process collection time starts from the start time of the process or measurement start time, which ever is older. Regardless of the process start time, application cumulative intervals start from the time the performance tool is started.

On systems where the performance components are 32-bit or where the 64-bit model is LLP64 (Windows), all INTERVAL\_CUM metrics will start reporting "o/f" (overflow) after the performance agent (or the midaemon on HPUX) has been up for 466 days and the cumulative metrics will fail to report accurate data after 497 days. On Linux, Solaris and AIX, if measurement is started after the system has been up for more than 466 days, cumulative process CPU data won't include times accumulated prior to the performance tool's start and a message will be logged to indicate this.

### **FS\_MAX\_INODES**

Number of configured file systeminodes.

A value of "na" may be displayed if the file system is not mounted. If the product is restarted, these unmounted file systems are not displayed until remounted.

### **FS\_MAX\_SIZE**

Maximum number that this file system could obtain if full, in MB.

Note that this is the user space capacity - it is the file system space accessible to non root users. On most Unix systems, the df command shows the total file system capacity which includes the extra file system space accessible to root users only.

The equivalent fields to look at are "used" and "avail". For the target file system, to calculate the maximum size in MB, use

FS Max Size =  $(used + avail)/1024$ 

A value of "na" may be displayed if the file system is not mounted. If the product is restarted, these unmounted file systems are not displayed until remounted.

On HP-UX, this metric is updated at 4 minute intervals to minimize collection overhead.

### **FS\_PHYS\_IO\_RATE**

The number of physical IOs per second directed to this file system during the interval.

### **FS\_PHYS\_IO\_RATE\_CUM**

The average number of physical IOs per second directed to this file system over the cumulative collection time.

The cumulative collection time is defined from the point in time when either: a) the process (or thread) was first started, or b) the performance tool was first started, or c) the cumulative counters were reset (relevant only to Glance, if available for the given platform), whichever occurred last.

On HP-UX, all cumulative collection times and intervals start when the midaemon starts. On other Unix systems, non-process collection time starts from the start of the performance tool, process collection time starts from the start time of the process or measurement start time, which ever is older. Regardless of the process start time, application cumulative intervals start from the time the performance tool is started.

On systems where the performance components are 32-bit or where the 64-bit model is LLP64 (Windows), all INTERVAL\_CUM metrics will start reporting "o/f" (overflow) after the performance agent (or the midaemon on HPUX) has been up for 466 days and the cumulative metrics will fail to report accurate data after 497 days. On Linux, Solaris and AIX, if measurement is started after the system has been up for more than 466 days, cumulative process CPU data won't include times accumulated prior to the performance tool's start and a message will be logged to indicate this.

### **FS\_PHYS\_READ\_BYTE\_RATE**

The number of physical KBs per second read from this file system during the interval.

### **FS\_PHYS\_READ\_BYTE\_RATE\_CUM**

The average number of KBs per second of physical reads from this file system over the cumulative collection time.

The cumulative collection time is defined from the point in time when either: a) the process (or thread) was first started, or b) the performance tool was first started, or c) the cumulative counters were reset (relevant only to Glance, if available for the given platform), whichever occurred last.

On HP-UX, all cumulative collection times and intervals start when the midaemon starts. On other Unix systems, non-process collection time starts from the start of the performance tool, process collection time starts from the start time of the process or measurement start time, which ever is older. Regardless of the process start time, application cumulative intervals start from the time the performance tool is started.

On systems where the performance components are 32-bit or where the 64-bit model is LLP64 (Windows), all INTERVAL\_CUM metrics will start reporting "o/f" (overflow) after the performance agent (or the midaemon on HPUX) has been up for 466 days and the cumulative metrics will fail to report accurate data after 497 days. On Linux, Solaris and AIX, if measurement is started after the system has been up for more than 466 days, cumulative process CPU data won't include times accumulated prior to the performance tool's start and a message will be logged to indicate this.

### **FS\_PHYS\_READ\_RATE**

The number of physical reads per second directed to this file system during the interval.

On Unix systems, physical reads are generated by user file access, virtual memory access (paging), file system management, or raw device access.

## **FS\_PHYS\_READ\_RATE\_CUM**

The average number of physical reads per second directed to this file system over the cumulative collection time.

The cumulative collection time is defined from the point in time when either: a) the process (or thread) was first started, or b) the performance tool was first started, or c) the cumulative counters were reset (relevant only to Glance, if available for the given platform), whichever occurred last.

On HP-UX, all cumulative collection times and intervals start when the midaemon starts. On other Unix systems, non-process collection time starts from the start of the performance tool, process collection time starts from the start time of the process or measurement start time, which ever is older. Regardless of the process start time, application cumulative intervals start from the time the performance tool is started.

On systems where the performance components are 32-bit or where the 64-bit model is LLP64 (Windows), all INTERVAL\_CUM metrics will start reporting "o/f" (overflow) after the performance agent (or the midaemon on HPUX) has been up for 466 days and the cumulative metrics will fail to report accurate data after 497 days. On Linux, Solaris and AIX, if measurement is started after the system has been up for more than 466 days, cumulative process CPU data won't include times accumulated prior to the performance tool's start and a message will be logged to indicate this.

## **FS\_PHYS\_WRITE\_BYTE\_RATE**

The number of physical KBs per second written to this file system during the interval.

## **FS\_PHYS\_WRITE\_BYTE\_RATE\_CUM**

The average number of KBs per second of physical writes to this file system over the cumulative collection time.

The cumulative collection time is defined from the point in time when either: a) the process (or thread) was first started, or b) the performance tool was first started, or c) the cumulative counters were reset (relevant only to Glance, if available for the given platform), whichever occurred last.

On HP-UX, all cumulative collection times and intervals start when the midaemon starts. On other Unix systems, non-process collection time starts from the start of the performance tool, process collection time starts from the start time of the process or measurement start time, which ever is

older. Regardless of the process start time, application cumulative intervals start from the time the performance tool is started.

On systems where the performance components are 32-bit or where the 64-bit model is LLP64 (Windows), all INTERVAL\_CUM metrics will start reporting "o/f" (overflow) after the performance agent (or the midaemon on HPUX) has been up for 466 days and the cumulative metrics will fail to report accurate data after 497 days. On Linux, Solaris and AIX, if measurement is started after the system has been up for more than 466 days, cumulative process CPU data won't include times accumulated prior to the performance tool's start and a message will be logged to indicate this.

### **FS\_PHYS\_WRITE\_RATE**

The number of physical writes per second directed to this file system during the interval.

### **FS\_PHYS\_WRITE\_RATE\_CUM**

The average number of physical writes per second directed to this file system over the cumulative collection time.

The cumulative collection time is defined from the point in time when either: a) the process (or thread) was first started, or b) the performance tool was first started, or c) the cumulative counters were reset (relevant only to Glance, if available for the given platform), whichever occurred last.

On HP-UX, all cumulative collection times and intervals start when the midaemon starts. On other Unix systems, non-process collection time starts from the start of the performance tool, process collection time starts from the start time of the process or measurement start time, which ever is older. Regardless of the process start time, application cumulative intervals start from the time the performance tool is started.

On systems where the performance components are 32-bit or where the 64-bit model is LLP64 (Windows), all INTERVAL\_CUM metrics will start reporting "o/f" (overflow) after the performance agent (or the midaemon on HPUX) has been up for 466 days and the cumulative metrics will fail to report accurate data after 497 days. On Linux, Solaris and AIX, if measurement is started after the system has been up for more than 466 days, cumulative process CPU data won't include times accumulated prior to the performance tool's start and a message will be logged to indicate this.

### **FS\_SPACE\_RESERVED**

The amount of file system space in MBs reserved for superuser allocation.

On AIX, this metric is typically zero because by default AIX does not reserve any file system space for the superuser.

### **FS\_SPACE\_USED**

The amount of file system space in MBs that is being used.

### **FS\_SPACE\_UTIL**

Percentage of the file system space in use during the interval.

Note that this is the user space capacity - it is the file system space accessible to non root users. On most Unix systems, the df command shows the total file system capacity which includes the extra file system space accessible to root users only.

A value of "na" may be displayed if the file system is not mounted. If the product is restarted, these unmounted file systems are not displayed until remounted.

On HP-UX, this metric is updated at 4 minute intervals to minimize collection overhead.

### **FS\_TYPE**

A string indicating the file system type. On Unix systems, some of the possible types are:

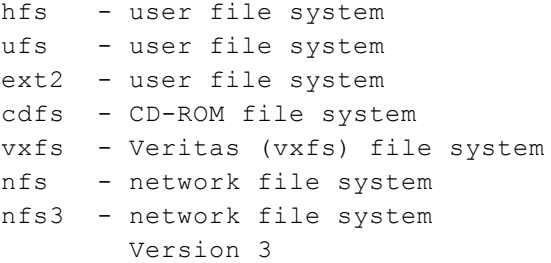

On Windows, some of the possible types are:

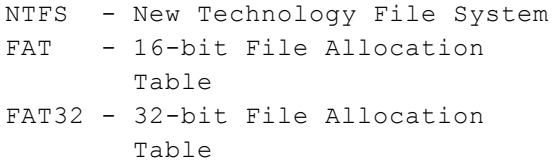

FAT uses a 16-bit file allocation table entry (216 clusters).

FAT32 uses a 32-bit file allocation table entry. However, Windows 2000 reserves the first 4 bits of a FAT32 file allocation table entry, which means FAT32 has a theoretical maximum of 228 clusters. NTFS is native file system of Windows NT and beyond.

### **FS\_VM\_IO\_RATE**

The number of virtual memory IOs per second directed to this file system during the interval.

#### **FS\_VM\_IO\_RATE\_CUM**

The average number of virtual memory IOs per second directed to this file system over the cumulative collection time.

The cumulative collection time is defined from the point in time when either: a) the process (or thread) was first started, or b) the performance tool was first started, or c) the cumulative counters were reset (relevant only to Glance, if available for the given platform), whichever occurred last.

On HP-UX, all cumulative collection times and intervals start when the midaemon starts. On other Unix systems, non-process collection time starts from the start of the performance tool, process collection time starts from the start time of the process or measurement start time, which ever is older. Regardless of the process start time, application cumulative intervals start from the time the performance tool is started.

On systems where the performance components are 32-bit or where the 64-bit model is LLP64 (Windows), all INTERVAL\_CUM metrics will start reporting "o/f" (overflow) after the performance agent (or the midaemon on HPUX) has been up for 466 days and the cumulative metrics will fail to report accurate data after 497 days. On Linux, Solaris and AIX, if measurement is started after the system has been up for more than 466 days, cumulative process CPU data won't include times accumulated prior to the performance tool's start and a message will be logged to indicate this.

### **GBL\_ACTIVE\_CPU**

The number of CPUs online on the system.

For HP-UX and certain versions of Linux, the sar(1M) command allows you to check the status of the system CPUs.

For SUN and DEC, the commands psrinfo(1M) and psradm(1M) allow you to check or change the status of the system CPUs.

For AIX, the pstat(1) command allows you to check the status of the system CPUs.

On AIX System WPARs, this metric value is identical to the value on AIX Global Environment if RSET is not configured for the System WPAR. If RSET is configured for the System WPAR, this metric value will report the number of CPUs in the RSET.

On Solaris non-global zones with Uncapped CPUs, this metric shows data from the global zone.

### **GBL\_ACTIVE\_CPU\_CORE**

This metric provides the total number of active CPU cores on a physical system.

### **GBL\_ACTIVE\_PROC**

An active process is one that exists and consumes some CPU time. GBL\_ACTIVE\_PROC is the sum of the alive-process-time/interval-time ratios of every process that is active (uses any CPU time) during an interval.

The following diagram of a four second interval during which two processes exist on the system should be used to understand the above definition. Note the difference between active processes, which consume CPU time, and alive processes which merely exist on the system.

----------- Seconds ----------- 1 2 3 4 Proc ---- ---- ---- ---- ---- A live live live live live B live/CPU live/CPU live dead

Process A is alive for the entire four second interval but consumes no CPU. A's contribution to GBL\_ALIVE\_PROC is 4\*1/4. A contributes 0\*1/4 to GBL\_ACTIVE\_PROC. B's contribution to GBL\_ALIVE\_PROC is 3\*1/4. B contributes 2\*1/4 to GBL\_ACTIVE\_PROC. Thus, for this interval, GBL\_ACTIVE\_PROC equals 0.5 and GBL\_ALIVE\_PROC equals 1.75.

Because a process may be alive but not active, GBL\_ACTIVE\_PROC will always be less than or equal to GBL\_ALIVE\_PROC.

This metric is a good overall indicator of the workload of the system. An unusually large number of active processes could indicate a CPU bottleneck.

To determine if the CPU is a bottleneck, compare this metric with GBL\_CPU\_TOTAL\_UTIL and GBL\_RUN\_QUEUE. If GBL\_CPU\_TOTAL\_UTIL is near 100 percent and GBL\_RUN\_QUEUE is greater than one, there is a bottleneck.

On non HP-UX systems, this metric is derived from sampled process data. Since the data for a process is not available after the process has died on this operating system, a process whose life is shorter than the sampling interval may not be seen when the samples are taken. Thus this metric may be slightly less than the actual value. Increasing the sampling frequency captures a more accurate count, but the overhead of collection may also rise.

### **GBL\_ALIVE\_PROC**

An alive process is one that exists on the system. GBL\_ALIVE\_PROC is the sum of the aliveprocess-time/interval-time ratios for every process.

The following diagram of a four second interval during which two processes exist on the system should be used to understand the above definition. Note the difference between active processes, which consume CPU time, and alive processes which merely exist on the system.

----------- Seconds ----------- 1 2 3 4 Proc ---- ---- ---- ---- ---- A live live live live live B live/CPU live/CPU live dead

Process A is alive for the entire four second interval but consumes no CPU. A's contribution to GBL\_ALIVE\_PROC is 4\*1/4. A contributes 0\*1/4 to GBL\_ACTIVE\_PROC. B's contribution to GBL\_ALIVE\_PROC is 3\*1/4. B contributes 2\*1/4 to GBL\_ACTIVE\_PROC. Thus, for this interval, GBL\_ACTIVE\_PROC equals 0.5 and GBL\_ALIVE\_PROC equals 1.75.

Because a process may be alive but not active, GBL\_ACTIVE\_PROC will always be less than or equal to GBL\_ALIVE\_PROC.

On non HP-UX systems, this metric is derived from sampled process data. Since the data for a process is not available after the process has died on this operating system, a process whose life is shorter than the sampling interval may not be seen when the samples are taken. Thus this metric may be slightly less than the actual value. Increasing the sampling frequency captures a more accurate count, but the overhead of collection may also rise.

#### **GBL\_BLANK**

A string of blanks.

### **GBL\_BOOT\_TIME**

The date and time when the system was last booted.

### **GBL\_CACHE\_QUEUE**

The average number of processes or kernel threads blocked on CACHE (waiting for the file systembuffer cache to be updated) during the interval. Processes or kernel threads doing raw IO to a disk are not included in this measurement. As this number rises, it is an indication of a disk or memory bottleneck.

This is calculated as the accumulated time that all processes or kernel threads spent blocked on CACHE divided by the interval time.

The Global QUEUE metrics, which are based on block states, represent the average number of process or kernel thread counts, not actual queues.

The Global WAIT PCT metrics, which are also based on block states, represent the percentage of all processes or kernel threads that were alive on the system.

No direct comparison is reasonable with the Application WAIT PCT metrics since they represent percentages within the context of a specific application and cannot be summed or compared with global values easily. In addition, the sum of each Application WAIT PCT for all applications will not equal 100% since these values will vary greatly depending on the number of processes or kernel threads in each application.

For example, the GBL\_DISK\_SUBSYSTEM\_QUEUE values can be low, while the APP\_DISK\_ SUBSYSTEM\_WAIT\_PCT values can be high. In this case, there are many processes on the system, but there are only a very small number of processes in the specific application that is being examined and there is a high percentage of those few processes that are blocked on the disk I/O subsystem.

### **GBL\_CACHE\_WAIT\_PCT**

The percentage of time processes or kernel threads were blocked on cache (waiting for the file systembuffer cache to be updated) during the interval. Processes or kernel threads doing raw IO to a disk are not included in this measurement.

This is calculated as the accumulated time that all processes or kernel threads spent blocked on CACHE divided by the accumulated time that all processes or kernel threads were alive during the interval.

The Global QUEUE metrics, which are based on block states, represent the average number of process or kernel thread counts, not actual queues.

The Global WAIT PCT metrics, which are also based on block states, represent the percentage of all processes or kernel threads that were alive on the system.

No direct comparison is reasonable with the Application WAIT PCT metrics since they represent percentages within the context of a specific application and cannot be summed or compared with global values easily. In addition, the sum of each Application WAIT PCT for all applications will not equal 100% since these values will vary greatly depending on the number of processes or kernel threads in each application.

For example, the GBL\_DISK\_SUBSYSTEM\_QUEUE values can be low, while the APP\_DISK\_ SUBSYSTEM\_WAIT\_PCT values can be high. In this case, there are many processes on the system, but there are only a very small number of processes in the specific application that is being examined and there is a high percentage of those few processes that are blocked on the disk I/O subsystem.

## **GBL\_CACHE\_WAIT\_TIME**

The accumulated time, in seconds, that all processes or kernel threads were blocked on CACHE (waiting for the file systembuffer cache to be updated) during the interval. Processes or kernel threads doing raw IO to a disk are not included in this measurement.

### **GBL\_CDFS\_QUEUE**

The average number of processes or kernel threads blocked on CDFS (waiting for their Compact Disk file system IO to complete) during the interval.

This is calculated as the accumulated time that all processes or kernel threads spent blocked on CDFS divided by the interval time.

The Global QUEUE metrics, which are based on block states, represent the average number of process or kernel thread counts, not actual queues.

The Global WAIT PCT metrics, which are also based on block states, represent the percentage of all processes or kernel threads that were alive on the system.

No direct comparison is reasonable with the Application WAIT PCT metrics since they represent percentages within the context of a specific application and cannot be summed or compared with global values easily. In addition, the sum of each Application WAIT PCT for all applications will not equal 100% since these values will vary greatly depending on the number of processes or kernel threads in each application.

For example, the GBL\_DISK\_SUBSYSTEM\_QUEUE values can be low, while the APP\_DISK SUBSYSTEM\_WAIT\_PCT values can be high. In this case, there are many processes on the system, but there are only a very small number of processes in the specific application that is being examined and there is a high percentage of those few processes that are blocked on the disk I/O subsystem.

### **GBL\_CDFS\_WAIT\_PCT**

The percentage of time processes or kernel threads were blocked on CDFS (waiting for their Compact Disk file system IO to complete) during the interval.

This is calculated as the accumulated time that all processes or kernel threads spent blocked on CDFS divided by the accumulated time that all processes or kernel threads were alive during the interval.

The Global QUEUE metrics, which are based on block states, represent the average number of process or kernel thread counts, not actual queues.

The Global WAIT PCT metrics, which are also based on block states, represent the percentage of all processes or kernel threads that were alive on the system.

No direct comparison is reasonable with the Application WAIT PCT metrics since they represent percentages within the context of a specific application and cannot be summed or compared with global values easily. In addition, the sum of each Application WAIT PCT for all applications will not equal 100% since these values will vary greatly depending on the number of processes or kernel threads in each application.

For example, the GBL\_DISK\_SUBSYSTEM\_QUEUE values can be low, while the APP\_DISK\_ SUBSYSTEM\_WAIT\_PCT values can be high. In this case, there are many processes on the system, but there are only a very small number of processes in the specific application that is being examined and there is a high percentage of those few processes that are blocked on the disk I/O subsystem.

### **GBL\_CDFS\_WAIT\_TIME**

The accumulated time, in seconds, that all processes or kernel threads were blocked on CDFS (waiting for their Compact Disk file system IO to complete) during the interval.

### **GBL\_COLLECTOR**

ASCII field containing collector name and version. The collector name will appear as either "SCOPE/xx V.UU.FF.LF" or "Coda RV.UU.FF.LF".  $xx$  identifies the platform;  $V =$  version, UU = update level, FF = fix level, and LF = lab fix id. For example, SCOPE/UX C.04.00.00; or Coda A.07.10.04.

#### **GBL\_COMPLETED\_PROC**

The number of processes that terminated during the interval.

On non HP-UX systems, this metric is derived from sampled process data. Since the data for a process is not available after the process has died on this operating system, a process whose life is shorter than the sampling interval may not be seen when the samples are taken. Thus this metric may be slightly less than the actual value. Increasing the sampling frequency captures a more accurate count, but the overhead of collection may also rise.

### **GBL\_CPU\_CLOCK**

The clock speed of the CPUs in MHz if all of the processors have the same clock speed. Otherwise, "na" is shown if the processors have different clock speeds. Note that Linux supports dynamic frequency scaling and if it is enabled then there can be a change in CPU speed with varying load.

### **GBL\_CPU\_CSWITCH\_TIME**

The time, in seconds, that the CPU spent context switching during the interval.

On HP-UX, this includes context switches that result in the execution of a different process and those caused by a process stopping, then resuming, with no other process running in the meantime.

On a system with multiple CPUs, this metric is normalized. That is, the CPU used over all processors is divided by the number of processors online. This represents the usage of the total processing capacity available. On platforms other than HPUX, If the ignore\_mt flag is set(true) in parm file, this metric will report values normalized against the number of active cores in the system.

If the ignore\_mt flag is not set(false) in parm file, this metric will report values normalized against the number of threads in the system.

This flag will be a no-op if Multithreading is turned off.

On HPUX, CPU utilization normalization is controlled by the "-ignore\_mt" option of the midaemon(1m). To change normalization from core-based to logical-cpu-based, or vice-versa, all performance components (scopeux, glance, perfd) must be shut down and the midaemon restarted in the desired mode. To start the midaemon with "-ignore\_mt" by default, this option should be added in the /etc/rc.config.d/ovpa control file. Refer to the documentation regarding ovpa startup. Note that, on HPUX, unlike other platforms, specifying core-based normalization affects CPU, application, process and thread metrics.

### **GBL\_CPU\_CSWITCH\_TIME\_CUM**

The time, in seconds, that the CPU spent context switching over the cumulative collection time. On HP-UX, this includes context switches that result in the execution of a different process and

those caused by a process stopping, then resuming, with no other process running in the meantime.

The cumulative collection time is defined from the point in time when either: a) the process (or thread) was first started, or b) the performance tool was first started, or c) the cumulative counters were reset (relevant only to Glance, if available for the given platform), whichever occurred last.

On HP-UX, all cumulative collection times and intervals start when the midaemon starts. On other Unix systems, non-process collection time starts from the start of the performance tool, process collection time starts from the start time of the process or measurement start time, which ever is older. Regardless of the process start time, application cumulative intervals start from the time the performance tool is started.

On systems where the performance components are 32-bit or where the 64-bit model is LLP64 (Windows), all INTERVAL\_CUM metrics will start reporting "o/f" (overflow) after the performance agent (or the midaemon on HPUX) has been up for 466 days and the cumulative metrics will fail to report accurate data after 497 days. On Linux, Solaris and AIX, if measurement is started after the system has been up for more than 466 days, cumulative process CPU data won't include times accumulated prior to the performance tool's start and a message will be logged to indicate this.

On a system with multiple CPUs, this metric is normalized. That is, the CPU used over all processors is divided by the number of processors online. This represents the usage of the total processing capacity available. On platforms other than HPUX, If the ignore\_mt flag is set(true) in parm file, this metric will report values normalized against the number of active cores in the system.

If the ignore mt flag is not set(false) in parm file, this metric will report values normalized against the number of threads in the system.

This flag will be a no-op if Multithreading is turned off.

On HPUX, CPU utilization normalization is controlled by the "-ignore\_mt" option of the midaemon(1m). To change normalization from core-based to logical-cpu-based, or vice-versa, all performance components (scopeux, glance, perfd) must be shut down and the midaemon restarted in the desired mode. To start the midaemon with "-ignore\_mt" by default, this option should be added in the /etc/rc.config.d/ovpa control file. Refer to the documentation regarding ovpa startup. Note that, on HPUX, unlike other platforms, specifying core-based normalization affects CPU, application, process and thread metrics.

### **GBL\_CPU\_CSWITCH\_UTIL**

The percentage of time that the CPU spent context switching during the interval.

On HP-UX, this includes context switches that result in the execution of a different process and those caused by a process stopping, then resuming, with no other process running in the meantime.

On a system with multiple CPUs, this metric is normalized. That is, the CPU used over all processors is divided by the number of processors online. This represents the usage of the total processing capacity available. On platforms other than HPUX, If the ignore\_mt flag is set(true) in parm file, this metric will report values normalized against the number of active cores in the system.

If the ignore\_mt flag is not set(false) in parm file, this metric will report values normalized against the number of threads in the system.

This flag will be a no-op if Multithreading is turned off.

On HPUX, CPU utilization normalization is controlled by the "-ignore\_mt" option of the midaemon(1m). To change normalization from core-based to logical-cpu-based, or vice-versa, all performance components (scopeux, glance, perfd) must be shut down and the midaemon restarted in the desired mode. To start the midaemon with "-ignore\_mt" by default, this option should be added in the /etc/rc.config.d/ovpa control file. Refer to the documentation regarding ovpa startup. Note that, on HPUX, unlike other platforms, specifying core-based normalization affects CPU, application, process and thread metrics.

### **GBL\_CPU\_CSWITCH\_UTIL\_CUM**

The percentage of time that the CPU spent context switching over the cumulative collection time. On HP-UX, this includes context switches that result in the execution of a different process and those caused by a process stopping, then resuming, with no other process running in the meantime.

The cumulative collection time is defined from the point in time when either: a) the process (or thread) was first started, or b) the performance tool was first started, or c) the cumulative counters were reset (relevant only to Glance, if available for the given platform), whichever occurred last.

On HP-UX, all cumulative collection times and intervals start when the midaemon starts. On other Unix systems, non-process collection time starts from the start of the performance tool, process collection time starts from the start time of the process or measurement start time, which ever is older. Regardless of the process start time, application cumulative intervals start from the time the performance tool is started.

On systems where the performance components are 32-bit or where the 64-bit model is LLP64 (Windows), all INTERVAL\_CUM metrics will start reporting "o/f" (overflow) after the performance agent (or the midaemon on HPUX) has been up for 466 days and the cumulative metrics will fail to report accurate data after 497 days. On Linux, Solaris and AIX, if measurement is started after the system has been up for more than 466 days, cumulative process CPU data won't include times accumulated prior to the performance tool's start and a message will be logged to indicate this.

On a system with multiple CPUs, this metric is normalized. That is, the CPU used over all processors is divided by the number of processors online. This represents the usage of the total processing capacity available. On platforms other than HPUX, If the ignore\_mt flag is set(true) in parm file, this metric will report values normalized against the number of active cores in the system.

If the ignore mt flag is not set(false) in parm file, this metric will report values normalized against the number of threads in the system.

This flag will be a no-op if Multithreading is turned off.

On HPUX, CPU utilization normalization is controlled by the "-ignore\_mt" option of the midaemon(1m). To change normalization from core-based to logical-cpu-based, or vice-versa, all performance components (scopeux, glance, perfd) must be shut down and the midaemon restarted in the desired mode. To start the midaemon with "-ignore\_mt" by default, this option should be added in the /etc/rc.config.d/ovpa control file. Refer to the documentation regarding ovpa startup. Note that, on HPUX, unlike other platforms, specifying core-based normalization affects CPU, application, process and thread metrics.

### **GBL\_CPU\_CSWITCH\_UTIL\_HIGH**

The highest percentage of time during any one interval that the CPU spent context switching over the cumulative collection time. On HP-UX, this includes context switches that result in the execution of a different process and those caused by a process stopping, then resuming, with no other process running in the meantime.

The cumulative collection time is defined from the point in time when either: a) the process (or thread) was first started, or b) the performance tool was first started, or c) the cumulative counters were reset (relevant only to Glance, if available for the given platform), whichever occurred last.

On HP-UX, all cumulative collection times and intervals start when the midaemon starts. On other Unix systems, non-process collection time starts from the start of the performance tool, process collection time starts from the start time of the process or measurement start time, which ever is older. Regardless of the process start time, application cumulative intervals start from the time the performance tool is started.

On systems where the performance components are 32-bit or where the 64-bit model is LLP64 (Windows), all INTERVAL\_CUM metrics will start reporting "o/f" (overflow) after the performance agent (or the midaemon on HPUX) has been up for 466 days and the cumulative metrics will fail to report accurate data after 497 days. On Linux, Solaris and AIX, if measurement is started after the system has been up for more than 466 days, cumulative process CPU data won't include times accumulated prior to the performance tool's start and a message will be logged to indicate this.

On a system with multiple CPUs, this metric is normalized. That is, the CPU used over all processors is divided by the number of processors online. This represents the usage of the total processing capacity available. On platforms other than HPUX, If the ignore\_mt flag is set(true) in parm file, this metric will report values normalized against the number of active cores in the system.

If the ignore mt flag is not set(false) in parm file, this metric will report values normalized against the number of threads in the system.

This flag will be a no-op if Multithreading is turned off.

On HPUX, CPU utilization normalization is controlled by the "-ignore\_mt" option of the midaemon(1m). To change normalization from core-based to logical-cpu-based, or vice-versa, all performance components (scopeux, glance, perfd) must be shut down and the midaemon restarted in the desired mode. To start the midaemon with "-ignore\_mt" by default, this option should be added in the /etc/rc.config.d/ovpa control file. Refer to the documentation regarding ovpa startup. Note that, on HPUX, unlike other platforms, specifying core-based normalization affects CPU, application, process and thread metrics.

### **GBL\_CPU\_IDLE\_TIME**

The time, in seconds, that the CPU was idle during the interval. This is the total idle time, including waiting for I/O.

On a system with multiple CPUs, this metric is normalized. That is, the CPU used over all processors is divided by the number of processors online.

On AIX System WPARs, this metric value is calculated against physical cpu time.

On Solaris non-global zones, this metric is N/A. On platforms other than HPUX, If the ignore\_mt flag is set(true) in parm file, this metric will report values normalized against the number of active cores in the system.

If the ignore mt flag is not set(false) in parm file, this metric will report values normalized against the number of threads in the system.

This flag will be a no-op if Multithreading is turned off.

On HPUX, CPU utilization normalization is controlled by the "-ignore\_mt" option of the midaemon(1m). To change normalization from core-based to logical-cpu-based, or vice-versa, all performance components (scopeux, glance, perfd) must be shut down and the midaemon restarted in the desired mode. To start the midaemon with "-ignore mt" by default, this option should be added in the /etc/rc.config.d/ovpa control file. Refer to the documentation regarding ovpa startup. Note that, on HPUX, unlike other platforms, specifying core-based normalization affects CPU, application, process and thread metrics.

### **GBL\_CPU\_IDLE\_TIME\_CUM**

The time, in seconds, that the CPU was idle over the cumulative collection time. This is the total idle time, including waiting for I/O.

The cumulative collection time is defined from the point in time when either: a) the process (or thread) was first started, or b) the performance tool was first started, or c) the cumulative counters were reset (relevant only to Glance, if available for the given platform), whichever occurred last.

On HP-UX, all cumulative collection times and intervals start when the midaemon starts. On other Unix systems, non-process collection time starts from the start of the performance tool, process collection time starts from the start time of the process or measurement start time, which ever is older. Regardless of the process start time, application cumulative intervals start from the time the performance tool is started.

On systems where the performance components are 32-bit or where the 64-bit model is LLP64 (Windows), all INTERVAL\_CUM metrics will start reporting "o/f" (overflow) after the performance agent (or the midaemon on HPUX) has been up for 466 days and the cumulative metrics will fail to report accurate data after 497 days. On Linux, Solaris and AIX, if measurement is started after the system has been up for more than 466 days, cumulative process CPU data won't include times accumulated prior to the performance tool's start and a message will be logged to indicate this.

On a system with multiple CPUs, this metric is normalized. That is, the CPU used over all processors is divided by the number of processors online. On platforms other than HPUX, If the ignore\_mt flag is set(true) in parm file, this metric will report values normalized against the number of active cores in the system.

If the ignore\_mt flag is not set(false) in parm file, this metric will report values normalized against the number of threads in the system.

This flag will be a no-op if Multithreading is turned off.

On HPUX, CPU utilization normalization is controlled by the "-ignore\_mt" option of the midaemon(1m). To change normalization from core-based to logical-cpu-based, or vice-versa, all performance components (scopeux, glance, perfd) must be shut down and the midaemon restarted in the desired mode. To start the midaemon with "-ignore mt" by default, this option should be added in the /etc/rc.config.d/ovpa control file. Refer to the documentation regarding ovpa startup. Note that, on HPUX, unlike other platforms, specifying core-based normalization affects CPU, application, process and thread metrics.

### **GBL\_CPU\_IDLE\_UTIL**

The percentage of time that the CPU was idle during the interval. This is the total idle time, including waiting for I/O.

On Unix systems, this is the same as the sum of the "%idle" and "%wio" fields reported by the "sar u" command.

On a system with multiple CPUs, this metric is normalized. That is, the CPU used over all processors is divided by the number of processors online.

On Solaris non-global zones, this metric is N/A. On platforms other than HPUX, If the ignore\_mt flag is set(true) in parm file, this metric will report values normalized against the number of active cores in the system.

If the ignore mt flag is not set(false) in parm file, this metric will report values normalized against the number of threads in the system.

This flag will be a no-op if Multithreading is turned off.

On HPUX, CPU utilization normalization is controlled by the "-ignore\_mt" option of the midaemon(1m). To change normalization from core-based to logical-cpu-based, or vice-versa, all performance components (scopeux, glance, perfd) must be shut down and the midaemon restarted in the desired mode. To start the midaemon with "-ignore\_mt" by default, this option should be added in the /etc/rc.config.d/ovpa control file. Refer to the documentation regarding ovpa startup. Note that, on HPUX, unlike other platforms, specifying core-based normalization affects CPU, application, process and thread metrics.

### **GBL\_CPU\_IDLE\_UTIL\_CUM**

The percentage of time that the CPU was idle over the cumulative collection time. This is the total idle time, including waiting for I/O.

The cumulative collection time is defined from the point in time when either: a) the process (or thread) was first started, or b) the performance tool was first started, or c) the cumulative counters were reset (relevant only to Glance, if available for the given platform), whichever occurred last.

On HP-UX, all cumulative collection times and intervals start when the midaemon starts. On other Unix systems, non-process collection time starts from the start of the performance tool, process collection time starts from the start time of the process or measurement start time, which ever is older. Regardless of the process start time, application cumulative intervals start from the time the performance tool is started.

On systems where the performance components are 32-bit or where the 64-bit model is LLP64 (Windows), all INTERVAL\_CUM metrics will start reporting "o/f" (overflow) after the performance agent (or the midaemon on HPUX) has been up for 466 days and the cumulative metrics will fail to report accurate data after 497 days. On Linux, Solaris and AIX, if measurement is started after the system has been up for more than 466 days, cumulative process CPU data won't include times accumulated prior to the performance tool's start and a message will be logged to indicate this.

On a system with multiple CPUs, this metric is normalized. That is, the CPU used over all processors is divided by the number of processors online. On platforms other than HPUX, If the ignore\_mt flag is set(true) in parm file, this metric will report values normalized against the number of active cores in the system.

If the ignore mt flag is not set(false) in parm file, this metric will report values normalized against the number of threads in the system.

This flag will be a no-op if Multithreading is turned off.

On HPUX, CPU utilization normalization is controlled by the "-ignore\_mt" option of the midaemon(1m). To change normalization from core-based to logical-cpu-based, or vice-versa, all performance components (scopeux, glance, perfd) must be shut down and the midaemon restarted in the desired mode. To start the midaemon with "-ignore\_mt" by default, this option should be added in the /etc/rc.config.d/ovpa control file. Refer to the documentation regarding ovpa startup. Note that, on HPUX, unlike other platforms, specifying core-based normalization affects CPU, application, process and thread metrics.

# **GBL\_CPU\_IDLE\_UTIL\_HIGH**

The highest percentage of time that the CPU was idle during any one interval over the cumulative collection time.

The cumulative collection time is defined from the point in time when either: a) the process (or thread) was first started, or b) the performance tool was first started, or c) the cumulative counters were reset (relevant only to Glance, if available for the given platform), whichever occurred last.

On HP-UX, all cumulative collection times and intervals start when the midaemon starts. On other Unix systems, non-process collection time starts from the start of the performance tool, process collection time starts from the start time of the process or measurement start time, which ever is older. Regardless of the process start time, application cumulative intervals start from the time the performance tool is started.

On systems where the performance components are 32-bit or where the 64-bit model is LLP64 (Windows), all INTERVAL\_CUM metrics will start reporting "o/f" (overflow) after the performance agent (or the midaemon on HPUX) has been up for 466 days and the cumulative metrics will fail to report accurate data after 497 days. On Linux, Solaris and AIX, if measurement is started after the system has been up for more than 466 days, cumulative process CPU data won't include times accumulated prior to the performance tool's start and a message will be logged to indicate this.

On a system with multiple CPUs, this metric is normalized. That is, the CPU used over all processors is divided by the number of processors online.

On platforms other than HPUX, If the ignore\_mt flag is set(true) in parm file, this metric will report values normalized against the number of active cores in the system.

If the ignore mt flag is not set(false) in parm file, this metric will report values normalized against the number of threads in the system.

This flag will be a no-op if Multithreading is turned off.

On HPUX, CPU utilization normalization is controlled by the "-ignore\_mt" option of the midaemon(1m). To change normalization from core-based to logical-cpu-based, or vice-versa, all performance components (scopeux, glance, perfd) must be shut down and the midaemon restarted in the desired mode. To start the midaemon with "-ignore\_mt" by default, this option should be added in the /etc/rc.config.d/ovpa control file. Refer to the documentation regarding ovpa startup. Note that, on HPUX, unlike other platforms, specifying core-based normalization affects CPU, application, process and thread metrics.

## **GBL\_CPU\_INTERRUPT\_TIME**

The time, in seconds, that the CPU spent processing interrupts during the interval.

On a system with multiple CPUs, this metric is normalized. That is, the CPU used over all processors is divided by the number of processors online. This represents the usage of the total processing capacity available.

On Hyper-V host, this metric is NA.

On platforms other than HPUX, If the ignore\_mt flag is set(true) in parm file, this metric will report values normalized against the number of active cores in the system.

If the ignore mt flag is not set(false) in parm file, this metric will report values normalized against the number of threads in the system.

This flag will be a no-op if Multithreading is turned off.

On HPUX, CPU utilization normalization is controlled by the "-ignore\_mt" option of the midaemon(1m). To change normalization from core-based to logical-cpu-based, or vice-versa, all performance components (scopeux, glance, perfd) must be shut down and the midaemon restarted in the desired mode. To start the midaemon with "-ignore\_mt" by default, this option should be added in the /etc/rc.config.d/ovpa control file. Refer to the documentation regarding ovpa startup. Note that, on HPUX, unlike other platforms, specifying core-based normalization affects CPU, application, process and thread metrics.

### **GBL\_CPU\_INTERRUPT\_TIME\_CUM**

The time, in seconds, that the CPU spent processing interrupts over the cumulative collection time.

The cumulative collection time is defined from the point in time when either: a) the process (or thread) was first started, or b) the performance tool was first started, or c) the cumulative counters were reset (relevant only to Glance, if available for the given platform), whichever occurred last.

On HP-UX, all cumulative collection times and intervals start when the midaemon starts. On other Unix systems, non-process collection time starts from the start of the performance tool, process

collection time starts from the start time of the process or measurement start time, which ever is older. Regardless of the process start time, application cumulative intervals start from the time the performance tool is started.

On systems where the performance components are 32-bit or where the 64-bit model is LLP64 (Windows), all INTERVAL\_CUM metrics will start reporting "o/f" (overflow) after the performance agent (or the midaemon on HPUX) has been up for 466 days and the cumulative metrics will fail to report accurate data after 497 days. On Linux, Solaris and AIX, if measurement is started after the system has been up for more than 466 days, cumulative process CPU data won't include times accumulated prior to the performance tool's start and a message will be logged to indicate this.

On a system with multiple CPUs, this metric is normalized. That is, the CPU used over all processors is divided by the number of processors online. This represents the usage of the total processing capacity available.

On platforms other than HPUX, If the ignore\_mt flag is set(true) in parm file, this metric will report values normalized against the number of active cores in the system.

If the ignore mt flag is not set(false) in parm file, this metric will report values normalized against the number of threads in the system.

This flag will be a no-op if Multithreading is turned off.

On HPUX, CPU utilization normalization is controlled by the "-ignore\_mt" option of the midaemon(1m). To change normalization from core-based to logical-cpu-based, or vice-versa, all performance components (scopeux, glance, perfd) must be shut down and the midaemon restarted in the desired mode. To start the midaemon with "-ignore\_mt" by default, this option should be added in the /etc/rc.config.d/ovpa control file. Refer to the documentation regarding ovpa startup. Note that, on HPUX, unlike other platforms, specifying core-based normalization affects CPU, application, process and thread metrics.

### **GBL\_CPU\_INTERRUPT\_UTIL**

The percentage of time that the CPU spent processing interrupts during the interval.

On a system with multiple CPUs, this metric is normalized. That is, the CPU used over all processors is divided by the number of processors online. This represents the usage of the total processing capacity available.

On Hyper-V host, this metric is NA.

On platforms other than HPUX, If the ignore\_mt flag is set(true) in parm file, this metric will report values normalized against the number of active cores in the system.

If the ignore mt flag is not set(false) in parm file, this metric will report values normalized against the number of threads in the system.

This flag will be a no-op if Multithreading is turned off.

On HPUX, CPU utilization normalization is controlled by the "-ignore\_mt" option of the midaemon(1m). To change normalization from core-based to logical-cpu-based, or vice-versa, all performance components (scopeux, glance, perfd) must be shut down and the midaemon restarted in the desired mode. To start the midaemon with "-ignore\_mt" by default, this option should be

added in the /etc/rc.config.d/ovpa control file. Refer to the documentation regarding ovpa startup. Note that, on HPUX, unlike other platforms, specifying core-based normalization affects CPU, application, process and thread metrics.

## **GBL\_CPU\_INTERRUPT\_UTIL\_CUM**

The percentage of time that the CPU spent processing interrupts over the cumulative collection time.

The cumulative collection time is defined from the point in time when either: a) the process (or thread) was first started, or b) the performance tool was first started, or c) the cumulative counters were reset (relevant only to Glance, if available for the given platform), whichever occurred last.

On HP-UX, all cumulative collection times and intervals start when the midaemon starts. On other Unix systems, non-process collection time starts from the start of the performance tool, process collection time starts from the start time of the process or measurement start time, which ever is older. Regardless of the process start time, application cumulative intervals start from the time the performance tool is started.

On systems where the performance components are 32-bit or where the 64-bit model is LLP64 (Windows), all INTERVAL\_CUM metrics will start reporting "o/f" (overflow) after the performance agent (or the midaemon on HPUX) has been up for 466 days and the cumulative metrics will fail to report accurate data after 497 days. On Linux, Solaris and AIX, if measurement is started after the system has been up for more than 466 days, cumulative process CPU data won't include times accumulated prior to the performance tool's start and a message will be logged to indicate this.

On a system with multiple CPUs, this metric is normalized. That is, the CPU used over all processors is divided by the number of processors online. This represents the usage of the total processing capacity available.

On platforms other than HPUX, If the ignore\_mt flag is set(true) in parm file, this metric will report values normalized against the number of active cores in the system.

If the ignore\_mt flag is not set(false) in parm file, this metric will report values normalized against the number of threads in the system.

This flag will be a no-op if Multithreading is turned off.

On HPUX, CPU utilization normalization is controlled by the "-ignore\_mt" option of the midaemon(1m). To change normalization from core-based to logical-cpu-based, or vice-versa, all performance components (scopeux, glance, perfd) must be shut down and the midaemon restarted in the desired mode. To start the midaemon with "-ignore\_mt" by default, this option should be added in the /etc/rc.config.d/ovpa control file. Refer to the documentation regarding ovpa startup. Note that, on HPUX, unlike other platforms, specifying core-based normalization affects CPU, application, process and thread metrics.

#### **GBL\_CPU\_INTERRUPT\_UTIL\_HIGH**

The highest percentage of time that the CPU spent processing interrupts during any one interval over the cumulative collection time.

The cumulative collection time is defined from the point in time when either: a) the process (or thread) was first started, or b) the performance tool was first started, or c) the cumulative counters were reset (relevant only to Glance, if available for the given platform), whichever occurred last.

On HP-UX, all cumulative collection times and intervals start when the midaemon starts. On other Unix systems, non-process collection time starts from the start of the performance tool, process collection time starts from the start time of the process or measurement start time, which ever is older. Regardless of the process start time, application cumulative intervals start from the time the performance tool is started.

On systems where the performance components are 32-bit or where the 64-bit model is LLP64 (Windows), all INTERVAL\_CUM metrics will start reporting "o/f" (overflow) after the performance agent (or the midaemon on HPUX) has been up for 466 days and the cumulative metrics will fail to report accurate data after 497 days. On Linux, Solaris and AIX, if measurement is started after the system has been up for more than 466 days, cumulative process CPU data won't include times accumulated prior to the performance tool's start and a message will be logged to indicate this.

On a system with multiple CPUs, this metric is normalized. That is, the CPU used over all processors is divided by the number of processors online. This represents the usage of the total processing capacity available.

On platforms other than HPUX, If the ignore\_mt flag is set(true) in parm file, this metric will report values normalized against the number of active cores in the system.

If the ignore\_mt flag is not set(false) in parm file, this metric will report values normalized against the number of threads in the system.

This flag will be a no-op if Multithreading is turned off.

On HPUX, CPU utilization normalization is controlled by the "-ignore\_mt" option of the midaemon(1m). To change normalization from core-based to logical-cpu-based, or vice-versa, all performance components (scopeux, glance, perfd) must be shut down and the midaemon restarted in the desired mode. To start the midaemon with "-ignore\_mt" by default, this option should be added in the /etc/rc.config.d/ovpa control file. Refer to the documentation regarding ovpa startup. Note that, on HPUX, unlike other platforms, specifying core-based normalization affects CPU, application, process and thread metrics.

### **GBL\_CPU\_MT\_ENABLED**

On AIX, this metric indicates if this (Logical) System has SMT enabled or not.

Other platforms, this metric shows either HyperThreading(HT) is Enabled or Disabled/Not Supported.

On Linux, this state is dynamic: if HyperThreading is enabled but all the CPUs have only one logical processor enabled, this metric will report that HT is disabled.

On AIX System WPARs, this metric is NA.

On Windows, this metric will be "na" on Windows Server 2003 Itanium systems.

### **GBL\_CPU\_NICE\_TIME**

The time, in seconds, that the CPU was in user mode at a nice priority during the interval.

On HP-UX, the NICE metrics include positive nice value CPU time only. Negative nice value CPU is broken out into NNICE (negative nice) metrics. Positive nice values range from 20 to 39. Negative nice values range from 0 to 19.

On a system with multiple CPUs, this metric is normalized. That is, the CPU used over all processors is divided by the number of processors online. This represents the usage of the total processing capacity available.

On platforms other than HPUX, If the ignore\_mt flag is set(true) in parm file, this metric will report values normalized against the number of active cores in the system.

If the ignore\_mt flag is not set(false) in parm file, this metric will report values normalized against the number of threads in the system.

This flag will be a no-op if Multithreading is turned off.

On HPUX, CPU utilization normalization is controlled by the "-ignore\_mt" option of the midaemon(1m). To change normalization from core-based to logical-cpu-based, or vice-versa, all performance components (scopeux, glance, perfd) must be shut down and the midaemon restarted in the desired mode. To start the midaemon with "-ignore\_mt" by default, this option should be added in the /etc/rc.config.d/ovpa control file. Refer to the documentation regarding ovpa startup. Note that, on HPUX, unlike other platforms, specifying core-based normalization affects CPU, application, process and thread metrics.

### **GBL\_CPU\_NICE\_TIME\_CUM**

The time, in seconds, that the CPU was in user mode at a nice priority over the cumulative collection time.

On HP-UX, the NICE metrics include positive nice value CPU time only. Negative nice value CPU is broken out into NNICE (negative nice) metrics. Positive nice values range from 20 to 39. Negative nice values range from 0 to 19.

The cumulative collection time is defined from the point in time when either: a) the process (or thread) was first started, or b) the performance tool was first started, or c) the cumulative counters were reset (relevant only to Glance, if available for the given platform), whichever occurred last.

On HP-UX, all cumulative collection times and intervals start when the midaemon starts. On other Unix systems, non-process collection time starts from the start of the performance tool, process collection time starts from the start time of the process or measurement start time, which ever is older. Regardless of the process start time, application cumulative intervals start from the time the performance tool is started.

On systems where the performance components are 32-bit or where the 64-bit model is LLP64 (Windows), all INTERVAL\_CUM metrics will start reporting "o/f" (overflow) after the performance agent (or the midaemon on HPUX) has been up for 466 days and the cumulative metrics will fail to report accurate data after 497 days. On Linux, Solaris and AIX, if measurement is started after the system has been up for more than 466 days, cumulative process CPU data won't include times accumulated prior to the performance tool's start and a message will be logged to indicate this.

On a system with multiple CPUs, this metric is normalized. That is, the CPU used over all processors is divided by the number of processors online. This represents the usage of the total processing capacity available.

On platforms other than HPUX, If the ignore\_mt flag is set(true) in parm file, this metric will report values normalized against the number of active cores in the system.

If the ignore mt flag is not set(false) in parm file, this metric will report values normalized against the number of threads in the system.

This flag will be a no-op if Multithreading is turned off.

On HPUX, CPU utilization normalization is controlled by the "-ignore\_mt" option of the midaemon(1m). To change normalization from core-based to logical-cpu-based, or vice-versa, all performance components (scopeux, glance, perfd) must be shut down and the midaemon restarted in the desired mode. To start the midaemon with "-ignore\_mt" by default, this option should be added in the /etc/rc.config.d/ovpa control file. Refer to the documentation regarding ovpa startup. Note that, on HPUX, unlike other platforms, specifying core-based normalization affects CPU, application, process and thread metrics.

## **GBL\_CPU\_NICE\_UTIL**

The percentage of time that the CPU was in user mode at a nice priority during the interval.

On HP-UX, the NICE metrics include positive nice value CPU time only. Negative nice value CPU is broken out into NNICE (negative nice) metrics. Positive nice values range from 20 to 39. Negative nice values range from 0 to 19.

On a system with multiple CPUs, this metric is normalized. That is, the CPU used over all processors is divided by the number of processors online. This represents the usage of the total processing capacity available.

On platforms other than HPUX, If the ignore\_mt flag is set(true) in parm file, this metric will report values normalized against the number of active cores in the system.

If the ignore\_mt flag is not set(false) in parm file, this metric will report values normalized against the number of threads in the system.

This flag will be a no-op if Multithreading is turned off.

On HPUX, CPU utilization normalization is controlled by the "-ignore\_mt" option of the midaemon(1m). To change normalization from core-based to logical-cpu-based, or vice-versa, all performance components (scopeux, glance, perfd) must be shut down and the midaemon restarted in the desired mode. To start the midaemon with "-ignore\_mt" by default, this option should be added in the /etc/rc.config.d/ovpa control file. Refer to the documentation regarding ovpa startup. Note that, on HPUX, unlike other platforms, specifying core-based normalization affects CPU, application, process and thread metrics.

### **GBL\_CPU\_NICE\_UTIL\_CUM**

The percentage of time that the CPU was in user mode at a nice priority over the cumulative collection time.

On HP-UX, the NICE metrics include positive nice value CPU time only. Negative nice value CPU is broken out into NNICE (negative nice) metrics. Positive nice values range from 20 to 39. Negative nice values range from 0 to 19.

The cumulative collection time is defined from the point in time when either: a) the process (or thread) was first started, or b) the performance tool was first started, or c) the cumulative counters were reset (relevant only to Glance, if available for the given platform), whichever occurred last.

On HP-UX, all cumulative collection times and intervals start when the midaemon starts. On other Unix systems, non-process collection time starts from the start of the performance tool, process collection time starts from the start time of the process or measurement start time, which ever is older. Regardless of the process start time, application cumulative intervals start from the time the performance tool is started.

On systems where the performance components are 32-bit or where the 64-bit model is LLP64 (Windows), all INTERVAL\_CUM metrics will start reporting "o/f" (overflow) after the performance agent (or the midaemon on HPUX) has been up for 466 days and the cumulative metrics will fail to report accurate data after 497 days. On Linux, Solaris and AIX, if measurement is started after the system has been up for more than 466 days, cumulative process CPU data won't include times accumulated prior to the performance tool's start and a message will be logged to indicate this.

On a system with multiple CPUs, this metric is normalized. That is, the CPU used over all processors is divided by the number of processors online. This represents the usage of the total processing capacity available.

On platforms other than HPUX, If the ignore\_mt flag is set(true) in parm file, this metric will report values normalized against the number of active cores in the system.

If the ignore\_mt flag is not set(false) in parm file, this metric will report values normalized against the number of threads in the system.

This flag will be a no-op if Multithreading is turned off.

On HPUX, CPU utilization normalization is controlled by the "-ignore\_mt" option of the midaemon(1m). To change normalization from core-based to logical-cpu-based, or vice-versa, all performance components (scopeux, glance, perfd) must be shut down and the midaemon restarted in the desired mode. To start the midaemon with "-ignore\_mt" by default, this option should be added in the /etc/rc.config.d/ovpa control file. Refer to the documentation regarding ovpa startup. Note that, on HPUX, unlike other platforms, specifying core-based normalization affects CPU, application, process and thread metrics.

### **GBL\_CPU\_NICE\_UTIL\_HIGH**

The highest percentage of time during any one interval that the CPU was in user mode at a nice priority over the cumulative collection time.
On HP-UX, the NICE metrics include positive nice value CPU time only. Negative nice value CPU is broken out into NNICE (negative nice) metrics. Positive nice values range from 20 to 39. Negative nice values range from 0 to 19.

The cumulative collection time is defined from the point in time when either: a) the process (or thread) was first started, or b) the performance tool was first started, or c) the cumulative counters were reset (relevant only to Glance, if available for the given platform), whichever occurred last.

On HP-UX, all cumulative collection times and intervals start when the midaemon starts. On other Unix systems, non-process collection time starts from the start of the performance tool, process collection time starts from the start time of the process or measurement start time, which ever is older. Regardless of the process start time, application cumulative intervals start from the time the performance tool is started.

On systems where the performance components are 32-bit or where the 64-bit model is LLP64 (Windows), all INTERVAL\_CUM metrics will start reporting "o/f" (overflow) after the performance agent (or the midaemon on HPUX) has been up for 466 days and the cumulative metrics will fail to report accurate data after 497 days. On Linux, Solaris and AIX, if measurement is started after the system has been up for more than 466 days, cumulative process CPU data won't include times accumulated prior to the performance tool's start and a message will be logged to indicate this.

On a system with multiple CPUs, this metric is normalized. That is, the CPU used over all processors is divided by the number of processors online. This represents the usage of the total processing capacity available.

On platforms other than HPUX, If the ignore\_mt flag is set(true) in parm file, this metric will report values normalized against the number of active cores in the system.

If the ignore\_mt flag is not set(false) in parm file, this metric will report values normalized against the number of threads in the system.

This flag will be a no-op if Multithreading is turned off.

On HPUX, CPU utilization normalization is controlled by the "-ignore\_mt" option of the midaemon(1m). To change normalization from core-based to logical-cpu-based, or vice-versa, all performance components (scopeux, glance, perfd) must be shut down and the midaemon restarted in the desired mode. To start the midaemon with "-ignore\_mt" by default, this option should be added in the /etc/rc.config.d/ovpa control file. Refer to the documentation regarding ovpa startup. Note that, on HPUX, unlike other platforms, specifying core-based normalization affects CPU, application, process and thread metrics.

### **GBL\_CPU\_NNICE\_TIME**

The time, in seconds, that the CPU was in user mode at a nice priority calculated from processes with negative nice values during the interval.

On HP-UX, the NICE metrics include positive nice value CPU time only. Negative nice value CPU is broken out into NNICE (negative nice) metrics. Positive nice values range from 20 to 39. Negative nice values range from 0 to 19.

On a system with multiple CPUs, this metric is normalized. That is, the CPU used over all processors is divided by the number of processors online. This represents the usage of the total processing capacity available. On platforms other than HPUX, If the ignore\_mt flag is set(true) in parm file, this metric will report values normalized against the number of active cores in the system.

If the ignore mt flag is not set(false) in parm file, this metric will report values normalized against the number of threads in the system.

This flag will be a no-op if Multithreading is turned off.

On HPUX, CPU utilization normalization is controlled by the "-ignore\_mt" option of the midaemon(1m). To change normalization from core-based to logical-cpu-based, or vice-versa, all performance components (scopeux, glance, perfd) must be shut down and the midaemon restarted in the desired mode. To start the midaemon with "-ignore\_mt" by default, this option should be added in the /etc/rc.config.d/ovpa control file. Refer to the documentation regarding ovpa startup. Note that, on HPUX, unlike other platforms, specifying core-based normalization affects CPU, application, process and thread metrics.

## **GBL\_CPU\_NNICE\_TIME\_CUM**

The time, in seconds, that the CPU was in user mode at a nice priority calculated from processes with negative nice values over the cumulative collection time.

On HP-UX, the NICE metrics include positive nice value CPU time only. Negative nice value CPU is broken out into NNICE (negative nice) metrics. Positive nice values range from 20 to 39. Negative nice values range from 0 to 19.

The cumulative collection time is defined from the point in time when either: a) the process (or thread) was first started, or b) the performance tool was first started, or c) the cumulative counters were reset (relevant only to Glance, if available for the given platform), whichever occurred last.

On HP-UX, all cumulative collection times and intervals start when the midaemon starts. On other Unix systems, non-process collection time starts from the start of the performance tool, process collection time starts from the start time of the process or measurement start time, which ever is older. Regardless of the process start time, application cumulative intervals start from the time the performance tool is started.

On systems where the performance components are 32-bit or where the 64-bit model is LLP64 (Windows), all INTERVAL\_CUM metrics will start reporting "o/f" (overflow) after the performance agent (or the midaemon on HPUX) has been up for 466 days and the cumulative metrics will fail to report accurate data after 497 days. On Linux, Solaris and AIX, if measurement is started after the system has been up for more than 466 days, cumulative process CPU data won't include times accumulated prior to the performance tool's start and a message will be logged to indicate this.

On a system with multiple CPUs, this metric is normalized. That is, the CPU used over all processors is divided by the number of processors online. This represents the usage of the total processing capacity available. On platforms other than HPUX, If the ignore\_mt flag is set(true) in parm file, this metric will report values normalized against the number of active cores in the system.

If the ignore\_mt flag is not set(false) in parm file, this metric will report values normalized against the number of threads in the system.

This flag will be a no-op if Multithreading is turned off.

On HPUX, CPU utilization normalization is controlled by the "-ignore\_mt" option of the midaemon(1m). To change normalization from core-based to logical-cpu-based, or vice-versa, all performance components (scopeux, glance, perfd) must be shut down and the midaemon restarted in the desired mode. To start the midaemon with "-ignore\_mt" by default, this option should be added in the /etc/rc.config.d/ovpa control file. Refer to the documentation regarding ovpa startup. Note that, on HPUX, unlike other platforms, specifying core-based normalization affects CPU, application, process and thread metrics.

### **GBL\_CPU\_NNICE\_UTIL**

The percentage of time that the CPU was in user mode at a nice priority calculated from processes with negative nice values during the interval.

On HP-UX, the NICE metrics include positive nice value CPU time only. Negative nice value CPU is broken out into NNICE (negative nice) metrics. Positive nice values range from 20 to 39. Negative nice values range from 0 to 19.

On a system with multiple CPUs, this metric is normalized. That is, the CPU used over all processors is divided by the number of processors online. This represents the usage of the total processing capacity available. On platforms other than HPUX, If the ignore\_mt flag is set(true) in parm file, this metric will report values normalized against the number of active cores in the system.

If the ignore\_mt flag is not set(false) in parm file, this metric will report values normalized against the number of threads in the system.

This flag will be a no-op if Multithreading is turned off.

On HPUX, CPU utilization normalization is controlled by the "-ignore\_mt" option of the midaemon(1m). To change normalization from core-based to logical-cpu-based, or vice-versa, all performance components (scopeux, glance, perfd) must be shut down and the midaemon restarted in the desired mode. To start the midaemon with "-ignore\_mt" by default, this option should be added in the /etc/rc.config.d/ovpa control file. Refer to the documentation regarding ovpa startup. Note that, on HPUX, unlike other platforms, specifying core-based normalization affects CPU, application, process and thread metrics.

## **GBL\_CPU\_NNICE\_UTIL\_CUM**

The percentage of time that the CPU was in user mode at a nice priority calculated from processes with negative nice values over the cumulative collection time.

On HP-UX, the NICE metrics include positive nice value CPU time only. Negative nice value CPU is broken out into NNICE (negative nice) metrics. Positive nice values range from 20 to 39. Negative nice values range from 0 to 19.

The cumulative collection time is defined from the point in time when either: a) the process (or thread) was first started, or b) the performance tool was first started, or c) the cumulative counters were reset (relevant only to Glance, if available for the given platform), whichever occurred last.

On HP-UX, all cumulative collection times and intervals start when the midaemon starts. On other Unix systems, non-process collection time starts from the start of the performance tool, process collection time starts from the start time of the process or measurement start time, which ever is older. Regardless of the process start time, application cumulative intervals start from the time the performance tool is started.

On systems where the performance components are 32-bit or where the 64-bit model is LLP64 (Windows), all INTERVAL\_CUM metrics will start reporting "o/f" (overflow) after the performance agent (or the midaemon on HPUX) has been up for 466 days and the cumulative metrics will fail to report accurate data after 497 days. On Linux, Solaris and AIX, if measurement is started after the system has been up for more than 466 days, cumulative process CPU data won't include times accumulated prior to the performance tool's start and a message will be logged to indicate this.

On a system with multiple CPUs, this metric is normalized. That is, the CPU used over all processors is divided by the number of processors online. This represents the usage of the total processing capacity available. On platforms other than HPUX, If the ignore\_mt flag is set(true) in parm file, this metric will report values normalized against the number of active cores in the system.

If the ignore mt flag is not set(false) in parm file, this metric will report values normalized against the number of threads in the system.

This flag will be a no-op if Multithreading is turned off.

On HPUX, CPU utilization normalization is controlled by the "-ignore\_mt" option of the midaemon(1m). To change normalization from core-based to logical-cpu-based, or vice-versa, all performance components (scopeux, glance, perfd) must be shut down and the midaemon restarted in the desired mode. To start the midaemon with "-ignore\_mt" by default, this option should be added in the /etc/rc.config.d/ovpa control file. Refer to the documentation regarding ovpa startup. Note that, on HPUX, unlike other platforms, specifying core-based normalization affects CPU, application, process and thread metrics.

### **GBL\_CPU\_NNICE\_UTIL\_HIGH**

The highest percentage of time during any one interval that the CPU was in user mode at a nice priority calculated from processes with negative nice values over the cumulative collection time.

On HP-UX, the NICE metrics include positive nice value CPU time only. Negative nice value CPU is broken out into NNICE (negative nice) metrics. Positive nice values range from 20 to 39. Negative nice values range from 0 to 19.

The cumulative collection time is defined from the point in time when either: a) the process (or thread) was first started, or b) the performance tool was first started, or c) the cumulative counters were reset (relevant only to Glance, if available for the given platform), whichever occurred last.

On HP-UX, all cumulative collection times and intervals start when the midaemon starts. On other Unix systems, non-process collection time starts from the start of the performance tool, process collection time starts from the start time of the process or measurement start time, which ever is older. Regardless of the process start time, application cumulative intervals start from the time the performance tool is started.

On systems where the performance components are 32-bit or where the 64-bit model is LLP64 (Windows), all INTERVAL\_CUM metrics will start reporting "o/f" (overflow) after the performance agent (or the midaemon on HPUX) has been up for 466 days and the cumulative metrics will fail to report accurate data after 497 days. On Linux, Solaris and AIX, if measurement is started after the system has been up for more than 466 days, cumulative process CPU data won't include times accumulated prior to the performance tool's start and a message will be logged to indicate this.

On a system with multiple CPUs, this metric is normalized. That is, the CPU used over all processors is divided by the number of processors online. This represents the usage of the total processing capacity available. On platforms other than HPUX, If the ignore\_mt flag is set(true) in parm file, this metric will report values normalized against the number of active cores in the system.

If the ignore mt flag is not set(false) in parm file, this metric will report values normalized against the number of threads in the system.

This flag will be a no-op if Multithreading is turned off.

On HPUX, CPU utilization normalization is controlled by the "-ignore\_mt" option of the midaemon(1m). To change normalization from core-based to logical-cpu-based, or vice-versa, all performance components (scopeux, glance, perfd) must be shut down and the midaemon restarted in the desired mode. To start the midaemon with "-ignore mt" by default, this option should be added in the /etc/rc.config.d/ovpa control file. Refer to the documentation regarding ovpa startup. Note that, on HPUX, unlike other platforms, specifying core-based normalization affects CPU, application, process and thread metrics.

### **GBL\_CPU\_NORMAL\_TIME**

The time, in seconds, that the CPU was in user mode at normal priority during the interval. Normal priority user mode CPU excludes CPU used at real-time and nice priorities.

On a system with multiple CPUs, this metric is normalized. That is, the CPU used over all processors is divided by the number of processors online. This represents the usage of the total processing capacity available. On platforms other than HPUX, If the ignore\_mt flag is set(true) in parm file, this metric will report values normalized against the number of active cores in the system.

If the ignore\_mt flag is not set(false) in parm file, this metric will report values normalized against the number of threads in the system.

This flag will be a no-op if Multithreading is turned off.

On HPUX, CPU utilization normalization is controlled by the "-ignore\_mt" option of the midaemon(1m). To change normalization from core-based to logical-cpu-based, or vice-versa, all performance components (scopeux, glance, perfd) must be shut down and the midaemon restarted in the desired mode. To start the midaemon with "-ignore\_mt" by default, this option should be added in the /etc/rc.config.d/ovpa control file. Refer to the documentation regarding ovpa startup. Note that, on HPUX, unlike other platforms, specifying core-based normalization affects CPU, application, process and thread metrics.

#### **GBL\_CPU\_NORMAL\_TIME\_CUM**

The time, in seconds, that the CPU was in user mode at normal priority over the cumulative collection time. Normal priority user mode CPU excludes CPU used at real-time and nice priorities.

The cumulative collection time is defined from the point in time when either: a) the process (or thread) was first started, or b) the performance tool was first started, or c) the cumulative counters were reset (relevant only to Glance, if available for the given platform), whichever occurred last.

On HP-UX, all cumulative collection times and intervals start when the midaemon starts. On other Unix systems, non-process collection time starts from the start of the performance tool, process collection time starts from the start time of the process or measurement start time, which ever is older. Regardless of the process start time, application cumulative intervals start from the time the performance tool is started.

On systems where the performance components are 32-bit or where the 64-bit model is LLP64 (Windows), all INTERVAL\_CUM metrics will start reporting "o/f" (overflow) after the performance agent (or the midaemon on HPUX) has been up for 466 days and the cumulative metrics will fail to report accurate data after 497 days. On Linux, Solaris and AIX, if measurement is started after the system has been up for more than 466 days, cumulative process CPU data won't include times accumulated prior to the performance tool's start and a message will be logged to indicate this.

On a system with multiple CPUs, this metric is normalized. That is, the CPU used over all processors is divided by the number of processors online. This represents the usage of the total processing capacity available. On platforms other than HPUX, If the ignore\_mt flag is set(true) in parm file, this metric will report values normalized against the number of active cores in the system.

If the ignore\_mt flag is not set(false) in parm file, this metric will report values normalized against the number of threads in the system.

This flag will be a no-op if Multithreading is turned off.

On HPUX, CPU utilization normalization is controlled by the "-ignore\_mt" option of the midaemon(1m). To change normalization from core-based to logical-cpu-based, or vice-versa, all performance components (scopeux, glance, perfd) must be shut down and the midaemon restarted in the desired mode. To start the midaemon with "-ignore\_mt" by default, this option should be added in the /etc/rc.config.d/ovpa control file. Refer to the documentation regarding ovpa startup. Note that, on HPUX, unlike other platforms, specifying core-based normalization affects CPU, application, process and thread metrics.

### **GBL\_CPU\_NORMAL\_UTIL**

The percentage of time that the CPU was in user mode at normal priority during the interval. Normal priority user mode CPU excludes CPU used at real-time and nice priorities.

On a system with multiple CPUs, this metric is normalized. That is, the CPU used over all processors is divided by the number of processors online. This represents the usage of the total processing capacity available. On platforms other than HPUX, If the ignore\_mt flag is set(true) in parm file, this metric will report values normalized against the number of active cores in the system. If the ignore mt flag is not set(false) in parm file, this metric will report values normalized against the number of threads in the system.

This flag will be a no-op if Multithreading is turned off.

On HPUX, CPU utilization normalization is controlled by the "-ignore\_mt" option of the midaemon(1m). To change normalization from core-based to logical-cpu-based, or vice-versa, all performance components (scopeux, glance, perfd) must be shut down and the midaemon restarted in the desired mode. To start the midaemon with "-ignore\_mt" by default, this option should be added in the /etc/rc.config.d/ovpa control file. Refer to the documentation regarding ovpa startup. Note that, on HPUX, unlike other platforms, specifying core-based normalization affects CPU, application, process and thread metrics.

## **GBL\_CPU\_NORMAL\_UTIL\_CUM**

The percentage of time that the CPU was in user mode at normal priority over the cumulative collection time. Normal priority user mode CPU excludes CPU used at real-time and nice priorities.

The cumulative collection time is defined from the point in time when either: a) the process (or thread) was first started, or b) the performance tool was first started, or c) the cumulative counters were reset (relevant only to Glance, if available for the given platform), whichever occurred last.

On HP-UX, all cumulative collection times and intervals start when the midaemon starts. On other Unix systems, non-process collection time starts from the start of the performance tool, process collection time starts from the start time of the process or measurement start time, which ever is older. Regardless of the process start time, application cumulative intervals start from the time the performance tool is started.

On systems where the performance components are 32-bit or where the 64-bit model is LLP64 (Windows), all INTERVAL\_CUM metrics will start reporting "o/f" (overflow) after the performance agent (or the midaemon on HPUX) has been up for 466 days and the cumulative metrics will fail to report accurate data after 497 days. On Linux, Solaris and AIX, if measurement is started after the system has been up for more than 466 days, cumulative process CPU data won't include times accumulated prior to the performance tool's start and a message will be logged to indicate this.

On a system with multiple CPUs, this metric is normalized. That is, the CPU used over all processors is divided by the number of processors online. This represents the usage of the total processing capacity available. On platforms other than HPUX, If the ignore\_mt flag is set(true) in parm file, this metric will report values normalized against the number of active cores in the system.

If the ignore\_mt flag is not set(false) in parm file, this metric will report values normalized against the number of threads in the system.

This flag will be a no-op if Multithreading is turned off.

On HPUX, CPU utilization normalization is controlled by the "-ignore\_mt" option of the midaemon(1m). To change normalization from core-based to logical-cpu-based, or vice-versa, all performance components (scopeux, glance, perfd) must be shut down and the midaemon restarted in the desired mode. To start the midaemon with "-ignore\_mt" by default, this option should be added in the /etc/rc.config.d/ovpa control file. Refer to the documentation regarding ovpa startup. Note that, on HPUX, unlike other platforms, specifying core-based normalization affects CPU, application, process and thread metrics.

### **GBL\_CPU\_NORMAL\_UTIL\_HIGH**

The highest percentage of time that the CPU was in user mode at normal priority during any one interval over the cumulative collection time. Normal priority user mode CPU excludes CPU used at real-time and nice priorities.

The cumulative collection time is defined from the point in time when either: a) the process (or thread) was first started, or b) the performance tool was first started, or c) the cumulative counters were reset (relevant only to Glance, if available for the given platform), whichever occurred last.

On HP-UX, all cumulative collection times and intervals start when the midaemon starts. On other Unix systems, non-process collection time starts from the start of the performance tool, process collection time starts from the start time of the process or measurement start time, which ever is older. Regardless of the process start time, application cumulative intervals start from the time the performance tool is started.

On systems where the performance components are 32-bit or where the 64-bit model is LLP64 (Windows), all INTERVAL\_CUM metrics will start reporting "o/f" (overflow) after the performance agent (or the midaemon on HPUX) has been up for 466 days and the cumulative metrics will fail to report accurate data after 497 days. On Linux, Solaris and AIX, if measurement is started after the system has been up for more than 466 days, cumulative process CPU data won't include times accumulated prior to the performance tool's start and a message will be logged to indicate this.

On a system with multiple CPUs, this metric is normalized. That is, the CPU used over all processors is divided by the number of processors online. This represents the usage of the total processing capacity available. On platforms other than HPUX, If the ignore\_mt flag is set(true) in parm file, this metric will report values normalized against the number of active cores in the system.

If the ignore\_mt flag is not set(false) in parm file, this metric will report values normalized against the number of threads in the system.

This flag will be a no-op if Multithreading is turned off.

On HPUX, CPU utilization normalization is controlled by the "-ignore\_mt" option of the midaemon(1m). To change normalization from core-based to logical-cpu-based, or vice-versa, all performance components (scopeux, glance, perfd) must be shut down and the midaemon restarted in the desired mode. To start the midaemon with "-ignore\_mt" by default, this option should be added in the /etc/rc.config.d/ovpa control file. Refer to the documentation regarding ovpa startup. Note that, on HPUX, unlike other platforms, specifying core-based normalization affects CPU, application, process and thread metrics.

### **GBL\_CPU\_QUEUE**

The average number of processes or kernel threads using the CPU plus all of those processes or kernel threads blocked on PRIORITY (waiting for their priority to become high enough to get the CPU) during the interval. This metric is an indicator of CPU demands among the active processes or kernel threads.

To determine if the CPU is a bottleneck, compare this metric with GBL\_CPU\_TOTAL\_UTIL. If GBL\_CPU\_TOTAL\_UTIL is near 100 percent and GBL\_CPU\_QUEUE is greater than four, there is a high probability of a CPU bottleneck.

This is calculated as (the CPU time used plus the accumulated time that all processes or kernel threads spent blocked on PRI (that is, priority)) divided by the interval time.

The difference between this metric and GBL\_PRI\_QUEUE is that it includes the processes or kernel threads using the CPU, if any.

HP-UX RUN/PRI/CPU Queue differences for multi-cpu systems:

For example, let's assume we're using a system with eight processors. We start eight CPU intensive threads that consume almost all of the CPU resources. The approximate values shown for the CPU related queue metrics would be:

```
GBL RUN QUEUE = 1.0
GBL PRI QUEUE = 0.1
GBL CPU QUEUE = 1.0
```
Assume we start an additional eight CPU intensive threads. The approximate values now shown are:

```
GBL RUN QUEUE = 2.0GBL PRI QUEUE = 8.0
GBL CPU QUEUE = 16.0
```
At this point, we have sixteen CPU intensive threads running on the eight processors. Keeping the definitions of the three queue metrics in mind, the run queue is 2 (that is, 16 / 8); the pri queue is 8 (only half of the threads can be active at any given time); and the cpu queue is 16 (half of the threads waiting in the cpu queue that are ready to run, plus one for each active thread).

This illustrates that the run queue is the average of number of threads waiting in the runqueue for all processors; the pri queue is the number of threads that are blocked on "PRI" (priority); and the cpu queue is the number of threads in the cpu queue that are ready to run, including the threads using the CPU.

The Global QUEUE metrics, which are based on block states, represent the average number of process or kernel thread counts, not actual queues.

The Global WAIT PCT metrics, which are also based on block states, represent the percentage of all processes or kernel threads that were alive on the system.

No direct comparison is reasonable with the Application WAIT PCT metrics since they represent percentages within the context of a specific application and cannot be summed or compared with global values easily. In addition, the sum of each Application WAIT PCT for all applications will not equal 100% since these values will vary greatly depending on the number of processes or kernel threads in each application.

For example, the GBL\_DISK\_SUBSYSTEM\_QUEUE values can be low, while the APP\_DISK\_ SUBSYSTEM\_WAIT\_PCT values can be high. In this case, there are many processes on the system, but there are only a very small number of processes in the specific application that is being examined and there is a high percentage of those few processes that are blocked on the disk I/O subsystem.

### **GBL\_CPU\_REALTIME\_TIME**

The time, in seconds, that the CPU was in user mode at a realtime priority during the interval. Running at a realtime priority means that the process or kernel thread was run using the rtprio command or the rtprio system call to alter its priority. Realtime priorities range from zero to 127 and are absolute priorities, meaning the realtime process with the lowest priority runs as long as it wants to. Since this can have a huge impact on the system, the realtime CPU is tracked separately to make visible the effect of using realtime priorities.

On a system with multiple CPUs, this metric is normalized. That is, the CPU used over all processors is divided by the number of processors online. This represents the usage of the total processing capacity available. On platforms other than HPUX, If the ignore\_mt flag is set(true) in parm file, this metric will report values normalized against the number of active cores in the system.

If the ignore\_mt flag is not set(false) in parm file, this metric will report values normalized against the number of threads in the system.

This flag will be a no-op if Multithreading is turned off.

On HPUX, CPU utilization normalization is controlled by the "-ignore\_mt" option of the midaemon(1m). To change normalization from core-based to logical-cpu-based, or vice-versa, all performance components (scopeux, glance, perfd) must be shut down and the midaemon restarted in the desired mode. To start the midaemon with "-ignore\_mt" by default, this option should be added in the /etc/rc.config.d/ovpa control file. Refer to the documentation regarding ovpa startup. Note that, on HPUX, unlike other platforms, specifying core-based normalization affects CPU, application, process and thread metrics.

### **GBL\_CPU\_REALTIME\_TIME\_CUM**

The time, in seconds, that the CPU was in user mode at a realtime priority over the cumulative collection time. Running at a realtime priority means that the process or kernel thread was run using the rtprio command or the rtprio system call to alter its priority. Realtime priorities range from zero to 127 and are absolute priorities, meaning the realtime process with the lowest priority runs as long as it wants to. Since this can have a huge impact on the system, the realtime CPU is tracked separately to make visible the effect of using realtime priorities.

The cumulative collection time is defined from the point in time when either: a) the process (or thread) was first started, or b) the performance tool was first started, or c) the cumulative counters were reset (relevant only to Glance, if available for the given platform), whichever occurred last.

On HP-UX, all cumulative collection times and intervals start when the midaemon starts. On other Unix systems, non-process collection time starts from the start of the performance tool, process collection time starts from the start time of the process or measurement start time, which ever is older. Regardless of the process start time, application cumulative intervals start from the time the performance tool is started.

On systems where the performance components are 32-bit or where the 64-bit model is LLP64 (Windows), all INTERVAL\_CUM metrics will start reporting "o/f" (overflow) after the performance agent (or the midaemon on HPUX) has been up for 466 days and the cumulative metrics will fail to report accurate data after 497 days. On Linux, Solaris and AIX, if measurement is started after the system has been up for more than 466 days, cumulative process CPU data won't include times accumulated prior to the performance tool's start and a message will be logged to indicate this.

On a system with multiple CPUs, this metric is normalized. That is, the CPU used over all processors is divided by the number of processors online. This represents the usage of the total processing capacity available. On platforms other than HPUX, If the ignore\_mt flag is set(true) in parm file, this metric will report values normalized against the number of active cores in the system.

If the ignore mt flag is not set(false) in parm file, this metric will report values normalized against the number of threads in the system.

This flag will be a no-op if Multithreading is turned off.

On HPUX, CPU utilization normalization is controlled by the "-ignore\_mt" option of the midaemon(1m). To change normalization from core-based to logical-cpu-based, or vice-versa, all performance components (scopeux, glance, perfd) must be shut down and the midaemon restarted in the desired mode. To start the midaemon with "-ignore\_mt" by default, this option should be added in the /etc/rc.config.d/ovpa control file. Refer to the documentation regarding ovpa startup. Note that, on HPUX, unlike other platforms, specifying core-based normalization affects CPU, application, process and thread metrics.

# **GBL\_CPU\_REALTIME\_UTIL**

The percentage of time that the CPU was in user mode at a realtime priority during the interval. Running at a realtime priority means that the process or kernel thread was run using the rtprio command or the rtprio system call to alter its priority. Realtime priorities range from zero to 127 and are absolute priorities, meaning the realtime process with the lowest priority runs as long as it wants to. Since this can have a huge impact on the system, the realtime CPU is tracked separately to make visible the effect of using realtime priorities.

On a system with multiple CPUs, this metric is normalized. That is, the CPU used over all processors is divided by the number of processors online. This represents the usage of the total processing capacity available. On platforms other than HPUX, If the ignore\_mt flag is set(true) in parm file, this metric will report values normalized against the number of active cores in the system.

If the ignore\_mt flag is not set(false) in parm file, this metric will report values normalized against the number of threads in the system.

This flag will be a no-op if Multithreading is turned off.

On HPUX, CPU utilization normalization is controlled by the "-ignore\_mt" option of the midaemon(1m). To change normalization from core-based to logical-cpu-based, or vice-versa, all performance components (scopeux, glance, perfd) must be shut down and the midaemon restarted in the desired mode. To start the midaemon with "-ignore\_mt" by default, this option should be added in the /etc/rc.config.d/ovpa control file. Refer to the documentation regarding ovpa startup. Note that, on HPUX, unlike other platforms, specifying core-based normalization affects CPU, application, process and thread metrics.

#### **GBL\_CPU\_REALTIME\_UTIL\_CUM**

The percentage of time that the CPU was in user mode at a realtime priority over the cumulative collection time. Running at a realtime priority means that the process or kernel thread was run using the rtprio command or the rtprio system call to alter its priority. Realtime priorities range from zero to 127 and are absolute priorities, meaning the realtime process with the lowest priority runs as long as it wants to. Since this can have a huge impact on the system, the realtime CPU is tracked separately to make visible the effect of using realtime priorities.

The cumulative collection time is defined from the point in time when either: a) the process (or thread) was first started, or b) the performance tool was first started, or c) the cumulative counters were reset (relevant only to Glance, if available for the given platform), whichever occurred last.

On HP-UX, all cumulative collection times and intervals start when the midaemon starts. On other Unix systems, non-process collection time starts from the start of the performance tool, process collection time starts from the start time of the process or measurement start time, which ever is older. Regardless of the process start time, application cumulative intervals start from the time the performance tool is started.

On systems where the performance components are 32-bit or where the 64-bit model is LLP64 (Windows), all INTERVAL\_CUM metrics will start reporting "o/f" (overflow) after the performance agent (or the midaemon on HPUX) has been up for 466 days and the cumulative metrics will fail to report accurate data after 497 days. On Linux, Solaris and AIX, if measurement is started after the system has been up for more than 466 days, cumulative process CPU data won't include times accumulated prior to the performance tool's start and a message will be logged to indicate this.

On a system with multiple CPUs, this metric is normalized. That is, the CPU used over all processors is divided by the number of processors online. This represents the usage of the total processing capacity available. On platforms other than HPUX, If the ignore\_mt flag is set(true) in parm file, this metric will report values normalized against the number of active cores in the system.

If the ignore\_mt flag is not set(false) in parm file, this metric will report values normalized against the number of threads in the system.

This flag will be a no-op if Multithreading is turned off.

On HPUX, CPU utilization normalization is controlled by the "-ignore\_mt" option of the midaemon(1m). To change normalization from core-based to logical-cpu-based, or vice-versa, all performance components (scopeux, glance, perfd) must be shut down and the midaemon restarted in the desired mode. To start the midaemon with "-ignore\_mt" by default, this option should be added in the /etc/rc.config.d/ovpa control file. Refer to the documentation regarding ovpa startup. Note that, on HPUX, unlike other platforms, specifying core-based normalization affects CPU, application, process and thread metrics.

## **GBL\_CPU\_REALTIME\_UTIL\_HIGH**

The highest percentage of time that the CPU was in user mode at a realtime priority during any one interval over the cumulative collection time. Running at a realtime priority means that the process

or kernel thread was run using the rtprio command or the rtprio system call to alter its priority. Realtime priorities range from zero to 127 and are absolute priorities, meaning the realtime process with the lowest priority runs as long as it wants to. Since this can have a huge impact on the system, the realtime CPU is tracked separately to make visible the effect of using realtime priorities.

The cumulative collection time is defined from the point in time when either: a) the process (or thread) was first started, or b) the performance tool was first started, or c) the cumulative counters were reset (relevant only to Glance, if available for the given platform), whichever occurred last.

On HP-UX, all cumulative collection times and intervals start when the midaemon starts. On other Unix systems, non-process collection time starts from the start of the performance tool, process collection time starts from the start time of the process or measurement start time, which ever is older. Regardless of the process start time, application cumulative intervals start from the time the performance tool is started.

On systems where the performance components are 32-bit or where the 64-bit model is LLP64 (Windows), all INTERVAL\_CUM metrics will start reporting "o/f" (overflow) after the performance agent (or the midaemon on HPUX) has been up for 466 days and the cumulative metrics will fail to report accurate data after 497 days. On Linux, Solaris and AIX, if measurement is started after the system has been up for more than 466 days, cumulative process CPU data won't include times accumulated prior to the performance tool's start and a message will be logged to indicate this.

On a system with multiple CPUs, this metric is normalized. That is, the CPU used over all processors is divided by the number of processors online. This represents the usage of the total processing capacity available. On platforms other than HPUX, If the ignore\_mt flag is set(true) in parm file, this metric will report values normalized against the number of active cores in the system.

If the ignore mt flag is not set(false) in parm file, this metric will report values normalized against the number of threads in the system.

This flag will be a no-op if Multithreading is turned off.

On HPUX, CPU utilization normalization is controlled by the "-ignore\_mt" option of the midaemon(1m). To change normalization from core-based to logical-cpu-based, or vice-versa, all performance components (scopeux, glance, perfd) must be shut down and the midaemon restarted in the desired mode. To start the midaemon with "-ignore\_mt" by default, this option should be added in the /etc/rc.config.d/ovpa control file. Refer to the documentation regarding ovpa startup. Note that, on HPUX, unlike other platforms, specifying core-based normalization affects CPU, application, process and thread metrics.

# **GBL\_CPU\_SYSCALL\_TIME**

The time, in seconds, that the CPU was in system mode (excluding interrupt, context switch, trap, or vfault CPU) during the interval.

On a system with multiple CPUs, this metric is normalized. That is, the CPU used over all processors is divided by the number of processors online. This represents the usage of the total processing capacity available. On platforms other than HPUX, If the ignore\_mt flag is set(true) in parm file, this metric will report values normalized against the number of active cores in the system. If the ignore mt flag is not set(false) in parm file, this metric will report values normalized against the number of threads in the system.

This flag will be a no-op if Multithreading is turned off.

On HPUX, CPU utilization normalization is controlled by the "-ignore\_mt" option of the midaemon(1m). To change normalization from core-based to logical-cpu-based, or vice-versa, all performance components (scopeux, glance, perfd) must be shut down and the midaemon restarted in the desired mode. To start the midaemon with "-ignore\_mt" by default, this option should be added in the /etc/rc.config.d/ovpa control file. Refer to the documentation regarding ovpa startup. Note that, on HPUX, unlike other platforms, specifying core-based normalization affects CPU, application, process and thread metrics.

# **GBL\_CPU\_SYSCALL\_TIME\_CUM**

The time, in seconds, that the CPU was in system mode (excluding interrupt, context switch, trap, or vfault CPU) over the cumulative collection time.

The cumulative collection time is defined from the point in time when either: a) the process (or thread) was first started, or b) the performance tool was first started, or c) the cumulative counters were reset (relevant only to Glance, if available for the given platform), whichever occurred last.

On HP-UX, all cumulative collection times and intervals start when the midaemon starts. On other Unix systems, non-process collection time starts from the start of the performance tool, process collection time starts from the start time of the process or measurement start time, which ever is older. Regardless of the process start time, application cumulative intervals start from the time the performance tool is started.

On systems where the performance components are 32-bit or where the 64-bit model is LLP64 (Windows), all INTERVAL\_CUM metrics will start reporting "o/f" (overflow) after the performance agent (or the midaemon on HPUX) has been up for 466 days and the cumulative metrics will fail to report accurate data after 497 days. On Linux, Solaris and AIX, if measurement is started after the system has been up for more than 466 days, cumulative process CPU data won't include times accumulated prior to the performance tool's start and a message will be logged to indicate this.

On a system with multiple CPUs, this metric is normalized. That is, the CPU used over all processors is divided by the number of processors online. This represents the usage of the total processing capacity available. On platforms other than HPUX, If the ignore\_mt flag is set(true) in parm file, this metric will report values normalized against the number of active cores in the system.

If the ignore\_mt flag is not set(false) in parm file, this metric will report values normalized against the number of threads in the system.

This flag will be a no-op if Multithreading is turned off.

On HPUX, CPU utilization normalization is controlled by the "-ignore\_mt" option of the midaemon(1m). To change normalization from core-based to logical-cpu-based, or vice-versa, all performance components (scopeux, glance, perfd) must be shut down and the midaemon restarted in the desired mode. To start the midaemon with "-ignore\_mt" by default, this option should be added in the /etc/rc.config.d/ovpa control file. Refer to the documentation regarding ovpa startup. Note that, on HPUX, unlike other platforms, specifying core-based normalization affects CPU, application, process and thread metrics.

#### **GBL\_CPU\_SYSCALL\_UTIL**

The percentage of time that the CPU was in system mode (excluding interrupt, context switch, trap, or vfault CPU) during the interval.

On a system with multiple CPUs, this metric is normalized. That is, the CPU used over all processors is divided by the number of processors online. This represents the usage of the total processing capacity available. On platforms other than HPUX, If the ignore\_mt flag is set(true) in parm file, this metric will report values normalized against the number of active cores in the system.

If the ignore\_mt flag is not set(false) in parm file, this metric will report values normalized against the number of threads in the system.

This flag will be a no-op if Multithreading is turned off.

On HPUX, CPU utilization normalization is controlled by the "-ignore\_mt" option of the midaemon(1m). To change normalization from core-based to logical-cpu-based, or vice-versa, all performance components (scopeux, glance, perfd) must be shut down and the midaemon restarted in the desired mode. To start the midaemon with "-ignore\_mt" by default, this option should be added in the /etc/rc.config.d/ovpa control file. Refer to the documentation regarding ovpa startup. Note that, on HPUX, unlike other platforms, specifying core-based normalization affects CPU, application, process and thread metrics.

## **GBL\_CPU\_SYSCALL\_UTIL\_CUM**

The percentage of time that the CPU was in system mode (excluding interrupt, context switch, trap, or vfault CPU) over the cumulative collection time.

The cumulative collection time is defined from the point in time when either: a) the process (or thread) was first started, or b) the performance tool was first started, or c) the cumulative counters were reset (relevant only to Glance, if available for the given platform), whichever occurred last.

On HP-UX, all cumulative collection times and intervals start when the midaemon starts. On other Unix systems, non-process collection time starts from the start of the performance tool, process collection time starts from the start time of the process or measurement start time, which ever is older. Regardless of the process start time, application cumulative intervals start from the time the performance tool is started.

On systems where the performance components are 32-bit or where the 64-bit model is LLP64 (Windows), all INTERVAL\_CUM metrics will start reporting "o/f" (overflow) after the performance agent (or the midaemon on HPUX) has been up for 466 days and the cumulative metrics will fail to report accurate data after 497 days. On Linux, Solaris and AIX, if measurement is started after the system has been up for more than 466 days, cumulative process CPU data won't include times accumulated prior to the performance tool's start and a message will be logged to indicate this.

On a system with multiple CPUs, this metric is normalized. That is, the CPU used over all processors is divided by the number of processors online. This represents the usage of the total processing capacity available. On platforms other than HPUX, If the ignore\_mt flag is set(true) in parm file, this metric will report values normalized against the number of active cores in the system.

If the ignore mt flag is not set(false) in parm file, this metric will report values normalized against the number of threads in the system.

This flag will be a no-op if Multithreading is turned off.

On HPUX, CPU utilization normalization is controlled by the "-ignore\_mt" option of the midaemon(1m). To change normalization from core-based to logical-cpu-based, or vice-versa, all performance components (scopeux, glance, perfd) must be shut down and the midaemon restarted in the desired mode. To start the midaemon with "-ignore\_mt" by default, this option should be added in the /etc/rc.config.d/ovpa control file. Refer to the documentation regarding ovpa startup. Note that, on HPUX, unlike other platforms, specifying core-based normalization affects CPU, application, process and thread metrics.

# **GBL\_CPU\_SYSCALL\_UTIL\_HIGH**

The highest percentage of time that the CPU was in system mode (excluding interrupt, context switch, trap, or vfault CPU) during any one interval over the cumulative collection time.

The cumulative collection time is defined from the point in time when either: a) the process (or thread) was first started, or b) the performance tool was first started, or c) the cumulative counters were reset (relevant only to Glance, if available for the given platform), whichever occurred last.

On HP-UX, all cumulative collection times and intervals start when the midaemon starts. On other Unix systems, non-process collection time starts from the start of the performance tool, process collection time starts from the start time of the process or measurement start time, which ever is older. Regardless of the process start time, application cumulative intervals start from the time the performance tool is started.

On systems where the performance components are 32-bit or where the 64-bit model is LLP64 (Windows), all INTERVAL\_CUM metrics will start reporting "o/f" (overflow) after the performance agent (or the midaemon on HPUX) has been up for 466 days and the cumulative metrics will fail to report accurate data after 497 days. On Linux, Solaris and AIX, if measurement is started after the system has been up for more than 466 days, cumulative process CPU data won't include times accumulated prior to the performance tool's start and a message will be logged to indicate this.

On a system with multiple CPUs, this metric is normalized. That is, the CPU used over all processors is divided by the number of processors online. This represents the usage of the total processing capacity available. On platforms other than HPUX, If the ignore\_mt flag is set(true) in parm file, this metric will report values normalized against the number of active cores in the system.

If the ignore\_mt flag is not set(false) in parm file, this metric will report values normalized against the number of threads in the system.

This flag will be a no-op if Multithreading is turned off.

On HPUX, CPU utilization normalization is controlled by the "-ignore\_mt" option of the midaemon(1m). To change normalization from core-based to logical-cpu-based, or vice-versa, all performance components (scopeux, glance, perfd) must be shut down and the midaemon restarted in the desired mode. To start the midaemon with "-ignore\_mt" by default, this option should be

added in the /etc/rc.config.d/ovpa control file. Refer to the documentation regarding ovpa startup. Note that, on HPUX, unlike other platforms, specifying core-based normalization affects CPU, application, process and thread metrics.

### **GBL\_CPU\_SYS\_MODE\_TIME**

The time, in seconds, that the CPU was in system mode during the interval.

A process operates in either system mode (also called kernel mode on Unix or privileged mode on Windows) or user mode. When a process requests services from the operating system with a system call, it switches into the machine's privileged protection mode and runs in system mode.

On a system with multiple CPUs, this metric is normalized. That is, the CPU used over all processors is divided by the number of processors online. This represents the usage of the total processing capacity available.

On platforms other than HPUX, If the ignore\_mt flag is set(true) in parm file, this metric will report values normalized against the number of active cores in the system.

If the ignore\_mt flag is not set(false) in parm file, this metric will report values normalized against the number of threads in the system.

This flag will be a no-op if Multithreading is turned off.

On HPUX, CPU utilization normalization is controlled by the "-ignore\_mt" option of the midaemon(1m). To change normalization from core-based to logical-cpu-based, or vice-versa, all performance components (scopeux, glance, perfd) must be shut down and the midaemon restarted in the desired mode. To start the midaemon with "-ignore\_mt" by default, this option should be added in the /etc/rc.config.d/ovpa control file. Refer to the documentation regarding ovpa startup. Note that, on HPUX, unlike other platforms, specifying core-based normalization affects CPU, application, process and thread metrics.

On AIX System WPARs, this metric value is calculated against physical cpu time.

On Hyper-V host, this metric indicates the time spent in Hypervisor code.

### **GBL\_CPU\_SYS\_MODE\_TIME\_CUM**

The time, in seconds, that the CPU was in system mode over the cumulative collection time.

A process operates in either system mode (also called kernel mode on Unix or privileged mode on Windows) or user mode. When a process requests services from the operating system with a system call, it switches into the machine's privileged protection mode and runs in system mode.

The cumulative collection time is defined from the point in time when either: a) the process (or thread) was first started, or b) the performance tool was first started, or c) the cumulative counters were reset (relevant only to Glance, if available for the given platform), whichever occurred last.

On HP-UX, all cumulative collection times and intervals start when the midaemon starts. On other Unix systems, non-process collection time starts from the start of the performance tool, process

collection time starts from the start time of the process or measurement start time, which ever is older. Regardless of the process start time, application cumulative intervals start from the time the performance tool is started.

On systems where the performance components are 32-bit or where the 64-bit model is LLP64 (Windows), all INTERVAL\_CUM metrics will start reporting "o/f" (overflow) after the performance agent (or the midaemon on HPUX) has been up for 466 days and the cumulative metrics will fail to report accurate data after 497 days. On Linux, Solaris and AIX, if measurement is started after the system has been up for more than 466 days, cumulative process CPU data won't include times accumulated prior to the performance tool's start and a message will be logged to indicate this.

On a system with multiple CPUs, this metric is normalized. That is, the CPU used over all processors is divided by the number of processors online. This represents the usage of the total processing capacity available.

On platforms other than HPUX, If the ignore\_mt flag is set(true) in parm file, this metric will report values normalized against the number of active cores in the system.

If the ignore mt flag is not set(false) in parm file, this metric will report values normalized against the number of threads in the system.

This flag will be a no-op if Multithreading is turned off.

On HPUX, CPU utilization normalization is controlled by the "-ignore\_mt" option of the midaemon(1m). To change normalization from core-based to logical-cpu-based, or vice-versa, all performance components (scopeux, glance, perfd) must be shut down and the midaemon restarted in the desired mode. To start the midaemon with "-ignore\_mt" by default, this option should be added in the /etc/rc.config.d/ovpa control file. Refer to the documentation regarding ovpa startup. Note that, on HPUX, unlike other platforms, specifying core-based normalization affects CPU, application, process and thread metrics.

On AIX System WPARs, this metric value is calculated against physical cpu time.

### **GBL\_CPU\_SYS\_MODE\_UTIL**

Percentage of time the CPU was in system mode during the interval.

A process operates in either system mode (also called kernel mode on Unix or privileged mode on Windows) or user mode. When a process requests services from the operating system with a system call, it switches into the machine's privileged protection mode and runs in system mode.

This metric is a subset of the GBL\_CPU\_TOTAL\_UTIL percentage.

This is NOT a measure of the amount of time used by system daemon processes, since most system daemons spend part of their time in user mode and part in system calls, like any other process.

On a system with multiple CPUs, this metric is normalized. That is, the CPU used over all processors is divided by the number of processors online. This represents the usage of the total processing capacity available.

On platforms other than HPUX, If the ignore\_mt flag is set(true) in parm file, this metric will report values normalized against the number of active cores in the system.

If the ignore mt flag is not set(false) in parm file, this metric will report values normalized against the number of threads in the system.

This flag will be a no-op if Multithreading is turned off.

On HPUX, CPU utilization normalization is controlled by the "-ignore\_mt" option of the midaemon(1m). To change normalization from core-based to logical-cpu-based, or vice-versa, all performance components (scopeux, glance, perfd) must be shut down and the midaemon restarted in the desired mode. To start the midaemon with "-ignore\_mt" by default, this option should be added in the /etc/rc.config.d/ovpa control file. Refer to the documentation regarding ovpa startup. Note that, on HPUX, unlike other platforms, specifying core-based normalization affects CPU, application, process and thread metrics.

High system mode CPU percentages are normal for IO intensive applications. Abnormally high system mode CPU percentages can indicate that a hardware problem is causing a high interrupt rate. It can also indicate programs that are not calling system calls efficiently. On a logical system, this metric indicates the percentage of time the logical processor was in kernel mode during this interval.

On Hyper-V host, this metric indicates the percentage of time spent in Hypervisor code.

### **GBL\_CPU\_SYS\_MODE\_UTIL\_CUM**

The percentage of time that the CPU was in system mode over the cumulative collection time.

A process operates in either system mode (also called kernel mode on Unix or privileged mode on Windows) or user mode. When a process requests services from the operating system with a system call, it switches into the machine's privileged protection mode and runs in system mode.

The cumulative collection time is defined from the point in time when either: a) the process (or thread) was first started, or b) the performance tool was first started, or c) the cumulative counters were reset (relevant only to Glance, if available for the given platform), whichever occurred last.

On HP-UX, all cumulative collection times and intervals start when the midaemon starts. On other Unix systems, non-process collection time starts from the start of the performance tool, process collection time starts from the start time of the process or measurement start time, which ever is older. Regardless of the process start time, application cumulative intervals start from the time the performance tool is started.

On systems where the performance components are 32-bit or where the 64-bit model is LLP64 (Windows), all INTERVAL\_CUM metrics will start reporting "o/f" (overflow) after the performance agent (or the midaemon on HPUX) has been up for 466 days and the cumulative metrics will fail to report accurate data after 497 days. On Linux, Solaris and AIX, if measurement is started after the system has been up for more than 466 days, cumulative process CPU data won't include times accumulated prior to the performance tool's start and a message will be logged to indicate this.

On a system with multiple CPUs, this metric is normalized. That is, the CPU used over all processors is divided by the number of processors online. This represents the usage of the total processing capacity available. On platforms other than HPUX, If the ignore\_mt flag is set(true) in parm file, this metric will report values normalized against the number of active cores in the system. If the ignore mt flag is not set(false) in parm file, this metric will report values normalized against the number of threads in the system.

This flag will be a no-op if Multithreading is turned off.

On HPUX, CPU utilization normalization is controlled by the "-ignore\_mt" option of the midaemon(1m). To change normalization from core-based to logical-cpu-based, or vice-versa, all performance components (scopeux, glance, perfd) must be shut down and the midaemon restarted in the desired mode. To start the midaemon with "-ignore\_mt" by default, this option should be added in the /etc/rc.config.d/ovpa control file. Refer to the documentation regarding ovpa startup. Note that, on HPUX, unlike other platforms, specifying core-based normalization affects CPU, application, process and thread metrics.

## **GBL\_CPU\_TOTAL\_TIME**

The total time, in seconds, that the CPU was not idle in the interval.

This is calculated as

```
GBL CPU TOTAL TIME =
  GBL CPU USER MODE TIME +
  GBL_CPU_SYS_MODE_TIME
```
On a system with multiple CPUs, this metric is normalized. That is, the CPU used over all processors is divided by the number of processors online. This represents the usage of the total processing capacity available.

On platforms other than HPUX, If the ignore\_mt flag is set(true) in parm file, this metric will report values normalized against the number of active cores in the system.

If the ignore\_mt flag is not set(false) in parm file, this metric will report values normalized against the number of threads in the system.

This flag will be a no-op if Multithreading is turned off.

On HPUX, CPU utilization normalization is controlled by the "-ignore\_mt" option of the midaemon(1m). To change normalization from core-based to logical-cpu-based, or vice-versa, all performance components (scopeux, glance, perfd) must be shut down and the midaemon restarted in the desired mode. To start the midaemon with "-ignore\_mt" by default, this option should be added in the /etc/rc.config.d/ovpa control file. Refer to the documentation regarding ovpa startup. Note that, on HPUX, unlike other platforms, specifying core-based normalization affects CPU, application, process and thread metrics.

On AIX System WPARs, this metric value is calculated against physical cpu time.

### **GBL\_CPU\_TOTAL\_TIME\_CUM**

The total time that the CPU was not idle over the cumulative collection time.

The cumulative collection time is defined from the point in time when either: a) the process (or thread) was first started, or b) the performance tool was first started, or c) the cumulative counters were reset (relevant only to Glance, if available for the given platform), whichever occurred last.

On HP-UX, all cumulative collection times and intervals start when the midaemon starts. On other Unix systems, non-process collection time starts from the start of the performance tool, process collection time starts from the start time of the process or measurement start time, which ever is older. Regardless of the process start time, application cumulative intervals start from the time the performance tool is started.

On systems where the performance components are 32-bit or where the 64-bit model is LLP64 (Windows), all INTERVAL\_CUM metrics will start reporting "o/f" (overflow) after the performance agent (or the midaemon on HPUX) has been up for 466 days and the cumulative metrics will fail to report accurate data after 497 days. On Linux, Solaris and AIX, if measurement is started after the system has been up for more than 466 days, cumulative process CPU data won't include times accumulated prior to the performance tool's start and a message will be logged to indicate this.

On a system with multiple CPUs, this metric is normalized. That is, the CPU used over all processors is divided by the number of processors online. This represents the usage of the total processing capacity available.

On platforms other than HPUX, If the ignore\_mt flag is set(true) in parm file, this metric will report values normalized against the number of active cores in the system.

If the ignore mt flag is not set(false) in parm file, this metric will report values normalized against the number of threads in the system.

This flag will be a no-op if Multithreading is turned off.

On HPUX, CPU utilization normalization is controlled by the "-ignore\_mt" option of the midaemon(1m). To change normalization from core-based to logical-cpu-based, or vice-versa, all performance components (scopeux, glance, perfd) must be shut down and the midaemon restarted in the desired mode. To start the midaemon with "-ignore\_mt" by default, this option should be added in the /etc/rc.config.d/ovpa control file. Refer to the documentation regarding ovpa startup. Note that, on HPUX, unlike other platforms, specifying core-based normalization affects CPU, application, process and thread metrics.

On AIX System WPARs, this metric value is calculated against physical cpu time.

# **GBL\_CPU\_TOTAL\_UTIL**

Percentage of time the CPU was not idle during the interval.

This is calculated as

```
GBL CPU TOTAL UTIL =
  GBL CPU USER MODE UTIL +
  GBL_CPU_SYS_MODE_UTIL
```
On a system with multiple CPUs, this metric is normalized. That is, the CPU used over all processors is divided by the number of processors online. This represents the usage of the total processing capacity available.

```
GBL CPU TOTAL UTIL +
 GBL CPU IDLE UTIL = 100%
```
This metric varies widely on most systems, depending on the workload. A consistently high CPU utilization can indicate a CPU bottleneck, especially when other indicators such as GBL\_RUN\_ QUEUE and GBL\_ACTIVE\_PROC are also high. High CPU utilization can also occur on systems that are bottlenecked on memory, because the CPU spends more time paging and swapping.

NOTE: On Windows, this metric may not equal the sum of the APP\_CPU\_TOTAL\_UTIL metrics. Microsoft states that "this is expected behavior" because this GBL\_CPU\_TOTAL\_UTIL metric is taken from the performance library Processor objects while the APP\_CPU\_TOTAL\_UTIL metrics are taken from the Process objects. Microsoft states that there can be CPU time accounted for in the Processor system objects that may not be seen in the Process objects. On a logical system, this metric indicates the logical utilization with respect to number of processors available for the logical system (GBL\_NUM\_CPU).

On platforms other than HPUX, If the ignore\_mt flag is set(true) in parm file, this metric will report values normalized against the number of active cores in the system.

If the ignore\_mt flag is not set(false) in parm file, this metric will report values normalized against the number of threads in the system.

This flag will be a no-op if Multithreading is turned off.

On HPUX, CPU utilization normalization is controlled by the "-ignore\_mt" option of the midaemon(1m). To change normalization from core-based to logical-cpu-based, or vice-versa, all performance components (scopeux, glance, perfd) must be shut down and the midaemon restarted in the desired mode. To start the midaemon with "-ignore\_mt" by default, this option should be added in the /etc/rc.config.d/ovpa control file. Refer to the documentation regarding ovpa startup. Note that, on HPUX, unlike other platforms, specifying core-based normalization affects CPU, application, process and thread metrics.

# **GBL\_CPU\_TOTAL\_UTIL\_CUM**

The percentage of total CPU time that the processor was not idle over the cumulative collection time.

The cumulative collection time is defined from the point in time when either: a) the process (or thread) was first started, or b) the performance tool was first started, or c) the cumulative counters were reset (relevant only to Glance, if available for the given platform), whichever occurred last.

On HP-UX, all cumulative collection times and intervals start when the midaemon starts. On other Unix systems, non-process collection time starts from the start of the performance tool, process collection time starts from the start time of the process or measurement start time, which ever is older. Regardless of the process start time, application cumulative intervals start from the time the performance tool is started.

On systems where the performance components are 32-bit or where the 64-bit model is LLP64 (Windows), all INTERVAL\_CUM metrics will start reporting "o/f" (overflow) after the performance agent (or the midaemon on HPUX) has been up for 466 days and the cumulative metrics will fail to report accurate data after 497 days. On Linux, Solaris and AIX, if measurement is started after the system has been up for more than 466 days, cumulative process CPU data won't include times accumulated prior to the performance tool's start and a message will be logged to indicate this.

On a system with multiple CPUs, this metric is normalized. That is, the CPU used over all processors is divided by the number of processors online. This represents the usage of the total processing capacity available. On platforms other than HPUX, If the ignore\_mt flag is set(true) in parm file, this metric will report values normalized against the number of active cores in the system.

If the ignore mt flag is not set(false) in parm file, this metric will report values normalized against the number of threads in the system.

This flag will be a no-op if Multithreading is turned off.

On HPUX, CPU utilization normalization is controlled by the "-ignore\_mt" option of the midaemon(1m). To change normalization from core-based to logical-cpu-based, or vice-versa, all performance components (scopeux, glance, perfd) must be shut down and the midaemon restarted in the desired mode. To start the midaemon with "-ignore\_mt" by default, this option should be added in the /etc/rc.config.d/ovpa control file. Refer to the documentation regarding ovpa startup. Note that, on HPUX, unlike other platforms, specifying core-based normalization affects CPU, application, process and thread metrics.

# **GBL\_CPU\_TOTAL\_UTIL\_HIGH**

The highest percentage of total CPU time during any one interval that the processor was not idle over the cumulative collection time.

The cumulative collection time is defined from the point in time when either: a) the process (or thread) was first started, or b) the performance tool was first started, or c) the cumulative counters were reset (relevant only to Glance, if available for the given platform), whichever occurred last.

On HP-UX, all cumulative collection times and intervals start when the midaemon starts. On other Unix systems, non-process collection time starts from the start of the performance tool, process collection time starts from the start time of the process or measurement start time, which ever is older. Regardless of the process start time, application cumulative intervals start from the time the performance tool is started.

On systems where the performance components are 32-bit or where the 64-bit model is LLP64 (Windows), all INTERVAL\_CUM metrics will start reporting "o/f" (overflow) after the performance agent (or the midaemon on HPUX) has been up for 466 days and the cumulative metrics will fail to report accurate data after 497 days. On Linux, Solaris and AIX, if measurement is started after the system has been up for more than 466 days, cumulative process CPU data won't include times accumulated prior to the performance tool's start and a message will be logged to indicate this.

On a system with multiple CPUs, this metric is normalized. That is, the CPU used over all processors is divided by the number of processors online. This represents the usage of the total processing capacity available.

On platforms other than HPUX, If the ignore\_mt flag is set(true) in parm file, this metric will report values normalized against the number of active cores in the system.

If the ignore mt flag is not set(false) in parm file, this metric will report values normalized against the number of threads in the system.

This flag will be a no-op if Multithreading is turned off.

On HPUX, CPU utilization normalization is controlled by the "-ignore\_mt" option of the midaemon(1m). To change normalization from core-based to logical-cpu-based, or vice-versa, all performance components (scopeux, glance, perfd) must be shut down and the midaemon restarted in the desired mode. To start the midaemon with "-ignore\_mt" by default, this option should be added in the /etc/rc.config.d/ovpa control file. Refer to the documentation regarding ovpa startup. Note that, on HPUX, unlike other platforms, specifying core-based normalization affects CPU, application, process and thread metrics.

## **GBL\_CPU\_TRAP\_TIME**

The time the CPU was in trap handler code during the interval.

On a system with multiple CPUs, this metric is normalized. That is, the CPU used over all processors is divided by the number of processors online. This represents the usage of the total processing capacity available. On platforms other than HPUX, If the ignore\_mt flag is set(true) in parm file, this metric will report values normalized against the number of active cores in the system.

If the ignore\_mt flag is not set(false) in parm file, this metric will report values normalized against the number of threads in the system.

This flag will be a no-op if Multithreading is turned off.

On HPUX, CPU utilization normalization is controlled by the "-ignore\_mt" option of the midaemon(1m). To change normalization from core-based to logical-cpu-based, or vice-versa, all performance components (scopeux, glance, perfd) must be shut down and the midaemon restarted in the desired mode. To start the midaemon with "-ignore\_mt" by default, this option should be added in the /etc/rc.config.d/ovpa control file. Refer to the documentation regarding ovpa startup. Note that, on HPUX, unlike other platforms, specifying core-based normalization affects CPU, application, process and thread metrics.

## **GBL\_CPU\_TRAP\_TIME\_CUM**

The time, in seconds, the CPU was in trap handler code over the cumulative collection time.

The cumulative collection time is defined from the point in time when either: a) the process (or thread) was first started, or b) the performance tool was first started, or c) the cumulative counters were reset (relevant only to Glance, if available for the given platform), whichever occurred last.

On HP-UX, all cumulative collection times and intervals start when the midaemon starts. On other Unix systems, non-process collection time starts from the start of the performance tool, process collection time starts from the start time of the process or measurement start time, which ever is

older. Regardless of the process start time, application cumulative intervals start from the time the performance tool is started.

On systems where the performance components are 32-bit or where the 64-bit model is LLP64 (Windows), all INTERVAL\_CUM metrics will start reporting "o/f" (overflow) after the performance agent (or the midaemon on HPUX) has been up for 466 days and the cumulative metrics will fail to report accurate data after 497 days. On Linux, Solaris and AIX, if measurement is started after the system has been up for more than 466 days, cumulative process CPU data won't include times accumulated prior to the performance tool's start and a message will be logged to indicate this.

On a system with multiple CPUs, this metric is normalized. That is, the CPU used over all processors is divided by the number of processors online. This represents the usage of the total processing capacity available. On platforms other than HPUX, If the ignore\_mt flag is set(true) in parm file, this metric will report values normalized against the number of active cores in the system.

If the ignore mt flag is not set(false) in parm file, this metric will report values normalized against the number of threads in the system.

This flag will be a no-op if Multithreading is turned off.

On HPUX, CPU utilization normalization is controlled by the "-ignore\_mt" option of the midaemon(1m). To change normalization from core-based to logical-cpu-based, or vice-versa, all performance components (scopeux, glance, perfd) must be shut down and the midaemon restarted in the desired mode. To start the midaemon with "-ignore mt" by default, this option should be added in the /etc/rc.config.d/ovpa control file. Refer to the documentation regarding ovpa startup. Note that, on HPUX, unlike other platforms, specifying core-based normalization affects CPU, application, process and thread metrics.

# **GBL\_CPU\_TRAP\_UTIL**

The percentage of time the CPU was executing trap handler code during the interval.

On a system with multiple CPUs, this metric is normalized. That is, the CPU used over all processors is divided by the number of processors online. This represents the usage of the total processing capacity available. On platforms other than HPUX, If the ignore\_mt flag is set(true) in parm file, this metric will report values normalized against the number of active cores in the system.

If the ignore\_mt flag is not set(false) in parm file, this metric will report values normalized against the number of threads in the system.

This flag will be a no-op if Multithreading is turned off.

On HPUX, CPU utilization normalization is controlled by the "-ignore\_mt" option of the midaemon(1m). To change normalization from core-based to logical-cpu-based, or vice-versa, all performance components (scopeux, glance, perfd) must be shut down and the midaemon restarted in the desired mode. To start the midaemon with "-ignore\_mt" by default, this option should be added in the /etc/rc.config.d/ovpa control file. Refer to the documentation regarding ovpa startup. Note that, on HPUX, unlike other platforms, specifying core-based normalization affects CPU, application, process and thread metrics.

### **GBL\_CPU\_TRAP\_UTIL\_CUM**

The percentage of time the CPU was in trap handler code over the cumulative collection time.

The cumulative collection time is defined from the point in time when either: a) the process (or thread) was first started, or b) the performance tool was first started, or c) the cumulative counters were reset (relevant only to Glance, if available for the given platform), whichever occurred last.

On HP-UX, all cumulative collection times and intervals start when the midaemon starts. On other Unix systems, non-process collection time starts from the start of the performance tool, process collection time starts from the start time of the process or measurement start time, which ever is older. Regardless of the process start time, application cumulative intervals start from the time the performance tool is started.

On systems where the performance components are 32-bit or where the 64-bit model is LLP64 (Windows), all INTERVAL\_CUM metrics will start reporting "o/f" (overflow) after the performance agent (or the midaemon on HPUX) has been up for 466 days and the cumulative metrics will fail to report accurate data after 497 days. On Linux, Solaris and AIX, if measurement is started after the system has been up for more than 466 days, cumulative process CPU data won't include times accumulated prior to the performance tool's start and a message will be logged to indicate this.

On a system with multiple CPUs, this metric is normalized. That is, the CPU used over all processors is divided by the number of processors online. This represents the usage of the total processing capacity available. On platforms other than HPUX, If the ignore\_mt flag is set(true) in parm file, this metric will report values normalized against the number of active cores in the system.

If the ignore\_mt flag is not set(false) in parm file, this metric will report values normalized against the number of threads in the system.

This flag will be a no-op if Multithreading is turned off.

On HPUX, CPU utilization normalization is controlled by the "-ignore\_mt" option of the midaemon(1m). To change normalization from core-based to logical-cpu-based, or vice-versa, all performance components (scopeux, glance, perfd) must be shut down and the midaemon restarted in the desired mode. To start the midaemon with "-ignore\_mt" by default, this option should be added in the /etc/rc.config.d/ovpa control file. Refer to the documentation regarding ovpa startup. Note that, on HPUX, unlike other platforms, specifying core-based normalization affects CPU, application, process and thread metrics.

## **GBL\_CPU\_TRAP\_UTIL\_HIGH**

The highest percentage of time during any one interval the CPU was in trap handler code over the cumulative collection time.

The cumulative collection time is defined from the point in time when either: a) the process (or thread) was first started, or b) the performance tool was first started, or c) the cumulative counters were reset (relevant only to Glance, if available for the given platform), whichever occurred last.

On HP-UX, all cumulative collection times and intervals start when the midaemon starts. On other Unix systems, non-process collection time starts from the start of the performance tool, process collection time starts from the start time of the process or measurement start time, which ever is

older. Regardless of the process start time, application cumulative intervals start from the time the performance tool is started.

On systems where the performance components are 32-bit or where the 64-bit model is LLP64 (Windows), all INTERVAL\_CUM metrics will start reporting "o/f" (overflow) after the performance agent (or the midaemon on HPUX) has been up for 466 days and the cumulative metrics will fail to report accurate data after 497 days. On Linux, Solaris and AIX, if measurement is started after the system has been up for more than 466 days, cumulative process CPU data won't include times accumulated prior to the performance tool's start and a message will be logged to indicate this.

On a system with multiple CPUs, this metric is normalized. That is, the CPU used over all processors is divided by the number of processors online. This represents the usage of the total processing capacity available. On platforms other than HPUX, If the ignore\_mt flag is set(true) in parm file, this metric will report values normalized against the number of active cores in the system.

If the ignore\_mt flag is not set(false) in parm file, this metric will report values normalized against the number of threads in the system.

This flag will be a no-op if Multithreading is turned off.

On HPUX, CPU utilization normalization is controlled by the "-ignore\_mt" option of the midaemon(1m). To change normalization from core-based to logical-cpu-based, or vice-versa, all performance components (scopeux, glance, perfd) must be shut down and the midaemon restarted in the desired mode. To start the midaemon with "-ignore mt" by default, this option should be added in the /etc/rc.config.d/ovpa control file. Refer to the documentation regarding ovpa startup. Note that, on HPUX, unlike other platforms, specifying core-based normalization affects CPU, application, process and thread metrics.

# **GBL\_CPU\_USER\_MODE\_TIME**

The time, in seconds, that the CPU was in user mode during the interval.

User CPU is the time spent in user mode at a normal priority, at real-time priority (on HP-UX, AIX, and Windows systems), and at a nice priority.

On a system with multiple CPUs, this metric is normalized. That is, the CPU used over all processors is divided by the number of processors online. This represents the usage of the total processing capacity available.

On platforms other than HPUX, If the ignore\_mt flag is set(true) in parm file, this metric will report values normalized against the number of active cores in the system.

If the ignore mt flag is not set(false) in parm file, this metric will report values normalized against the number of threads in the system.

This flag will be a no-op if Multithreading is turned off.

On HPUX, CPU utilization normalization is controlled by the "-ignore\_mt" option of the midaemon(1m). To change normalization from core-based to logical-cpu-based, or vice-versa, all performance components (scopeux, glance, perfd) must be shut down and the midaemon restarted in the desired mode. To start the midaemon with "-ignore\_mt" by default, this option should be added in the /etc/rc.config.d/ovpa control file. Refer to the documentation regarding ovpa startup.

Note that, on HPUX, unlike other platforms, specifying core-based normalization affects CPU, application, process and thread metrics.

On AIX System WPARs, this metric value is calculated against physical cpu time.

On Hyper-V host, this metric indicates the time spent in guest code.

### **GBL\_CPU\_USER\_MODE\_TIME\_CUM**

The time, in seconds, that the CPU was in user mode over the cumulative collection time.

User CPU is the time spent in user mode at a normal priority, at real-time priority (on HP-UX, AIX, and Windows systems), and at a nice priority.

The cumulative collection time is defined from the point in time when either: a) the process (or thread) was first started, or b) the performance tool was first started, or c) the cumulative counters were reset (relevant only to Glance, if available for the given platform), whichever occurred last.

On HP-UX, all cumulative collection times and intervals start when the midaemon starts. On other Unix systems, non-process collection time starts from the start of the performance tool, process collection time starts from the start time of the process or measurement start time, which ever is older. Regardless of the process start time, application cumulative intervals start from the time the performance tool is started.

On systems where the performance components are 32-bit or where the 64-bit model is LLP64 (Windows), all INTERVAL\_CUM metrics will start reporting "o/f" (overflow) after the performance agent (or the midaemon on HPUX) has been up for 466 days and the cumulative metrics will fail to report accurate data after 497 days. On Linux, Solaris and AIX, if measurement is started after the system has been up for more than 466 days, cumulative process CPU data won't include times accumulated prior to the performance tool's start and a message will be logged to indicate this.

On a system with multiple CPUs, this metric is normalized. That is, the CPU used over all processors is divided by the number of processors online. This represents the usage of the total processing capacity available.

On platforms other than HPUX, If the ignore\_mt flag is set(true) in parm file, this metric will report values normalized against the number of active cores in the system.

If the ignore\_mt flag is not set(false) in parm file, this metric will report values normalized against the number of threads in the system.

This flag will be a no-op if Multithreading is turned off.

On HPUX, CPU utilization normalization is controlled by the "-ignore\_mt" option of the midaemon(1m). To change normalization from core-based to logical-cpu-based, or vice-versa, all performance components (scopeux, glance, perfd) must be shut down and the midaemon restarted in the desired mode. To start the midaemon with "-ignore\_mt" by default, this option should be added in the /etc/rc.config.d/ovpa control file. Refer to the documentation regarding ovpa startup. Note that, on HPUX, unlike other platforms, specifying core-based normalization affects CPU, application, process and thread metrics.

On AIX System WPARs, this metric value is calculated against physical cpu time.

### **GBL\_CPU\_USER\_MODE\_UTIL**

The percentage of time the CPU was in user mode during the interval.

User CPU is the time spent in user mode at a normal priority, at real-time priority (on HP-UX, AIX, and Windows systems), and at a nice priority.

This metric is a subset of the GBL\_CPU\_TOTAL\_UTIL percentage.

On a system with multiple CPUs, this metric is normalized. That is, the CPU used over all processors is divided by the number of processors online. This represents the usage of the total processing capacity available.

On platforms other than HPUX, If the ignore\_mt flag is set(true) in parm file, this metric will report values normalized against the number of active cores in the system.

If the ignore\_mt flag is not set(false) in parm file, this metric will report values normalized against the number of threads in the system.

This flag will be a no-op if Multithreading is turned off.

On HPUX, CPU utilization normalization is controlled by the "-ignore\_mt" option of the midaemon(1m). To change normalization from core-based to logical-cpu-based, or vice-versa, all performance components (scopeux, glance, perfd) must be shut down and the midaemon restarted in the desired mode. To start the midaemon with "-ignore\_mt" by default, this option should be added in the /etc/rc.config.d/ovpa control file. Refer to the documentation regarding ovpa startup. Note that, on HPUX, unlike other platforms, specifying core-based normalization affects CPU, application, process and thread metrics.

High user mode CPU percentages are normal for computation-intensive applications. Low values of user CPU utilization compared to relatively high values for GBL\_CPU\_SYS\_MODE\_UTIL can indicate an application or hardware problem. On a logical system, this metric indicates the percentage of time the logical processor was in user mode during this interval.

On Hyper-V host, this metric indicates the percentage of time spent in guest code.

## **GBL\_CPU\_USER\_MODE\_UTIL\_CUM**

The percentage of time that the CPU was in user mode over the cumulative collection time.

User CPU is the time spent in user mode at a normal priority, at real-time priority (on HP-UX, AIX, and Windows systems), and at a nice priority.

The cumulative collection time is defined from the point in time when either: a) the process (or thread) was first started, or b) the performance tool was first started, or c) the cumulative counters were reset (relevant only to Glance, if available for the given platform), whichever occurred last.

On HP-UX, all cumulative collection times and intervals start when the midaemon starts. On other Unix systems, non-process collection time starts from the start of the performance tool, process collection time starts from the start time of the process or measurement start time, which ever is

older. Regardless of the process start time, application cumulative intervals start from the time the performance tool is started.

On systems where the performance components are 32-bit or where the 64-bit model is LLP64 (Windows), all INTERVAL\_CUM metrics will start reporting "o/f" (overflow) after the performance agent (or the midaemon on HPUX) has been up for 466 days and the cumulative metrics will fail to report accurate data after 497 days. On Linux, Solaris and AIX, if measurement is started after the system has been up for more than 466 days, cumulative process CPU data won't include times accumulated prior to the performance tool's start and a message will be logged to indicate this.

On a system with multiple CPUs, this metric is normalized. That is, the CPU used over all processors is divided by the number of processors online. This represents the usage of the total processing capacity available.

On platforms other than HPUX, If the ignore\_mt flag is set(true) in parm file, this metric will report values normalized against the number of active cores in the system.

If the ignore\_mt flag is not set(false) in parm file, this metric will report values normalized against the number of threads in the system.

This flag will be a no-op if Multithreading is turned off.

On HPUX, CPU utilization normalization is controlled by the "-ignore\_mt" option of the midaemon(1m). To change normalization from core-based to logical-cpu-based, or vice-versa, all performance components (scopeux, glance, perfd) must be shut down and the midaemon restarted in the desired mode. To start the midaemon with "-ignore\_mt" by default, this option should be added in the /etc/rc.config.d/ovpa control file. Refer to the documentation regarding ovpa startup. Note that, on HPUX, unlike other platforms, specifying core-based normalization affects CPU, application, process and thread metrics.

## **GBL\_CPU\_VFAULT\_TIME**

The time, in seconds, the CPU was handling page faults during the interval.

On a system with multiple CPUs, this metric is normalized. That is, the CPU used over all processors is divided by the number of processors online. This represents the usage of the total processing capacity available. On platforms other than HPUX, If the ignore\_mt flag is set(true) in parm file, this metric will report values normalized against the number of active cores in the system.

If the ignore\_mt flag is not set(false) in parm file, this metric will report values normalized against the number of threads in the system.

This flag will be a no-op if Multithreading is turned off.

On HPUX, CPU utilization normalization is controlled by the "-ignore\_mt" option of the midaemon(1m). To change normalization from core-based to logical-cpu-based, or vice-versa, all performance components (scopeux, glance, perfd) must be shut down and the midaemon restarted in the desired mode. To start the midaemon with "-ignore\_mt" by default, this option should be added in the /etc/rc.config.d/ovpa control file. Refer to the documentation regarding ovpa startup. Note that, on HPUX, unlike other platforms, specifying core-based normalization affects CPU, application, process and thread metrics.

### **GBL\_CPU\_VFAULT\_TIME\_CUM**

The time, in seconds, the CPU was handling page faults over the cumulative collection time.

The cumulative collection time is defined from the point in time when either: a) the process (or thread) was first started, or b) the performance tool was first started, or c) the cumulative counters were reset (relevant only to Glance, if available for the given platform), whichever occurred last.

On HP-UX, all cumulative collection times and intervals start when the midaemon starts. On other Unix systems, non-process collection time starts from the start of the performance tool, process collection time starts from the start time of the process or measurement start time, which ever is older. Regardless of the process start time, application cumulative intervals start from the time the performance tool is started.

On systems where the performance components are 32-bit or where the 64-bit model is LLP64 (Windows), all INTERVAL\_CUM metrics will start reporting "o/f" (overflow) after the performance agent (or the midaemon on HPUX) has been up for 466 days and the cumulative metrics will fail to report accurate data after 497 days. On Linux, Solaris and AIX, if measurement is started after the system has been up for more than 466 days, cumulative process CPU data won't include times accumulated prior to the performance tool's start and a message will be logged to indicate this.

On a system with multiple CPUs, this metric is normalized. That is, the CPU used over all processors is divided by the number of processors online. This represents the usage of the total processing capacity available. On platforms other than HPUX, If the ignore\_mt flag is set(true) in parm file, this metric will report values normalized against the number of active cores in the system.

If the ignore\_mt flag is not set(false) in parm file, this metric will report values normalized against the number of threads in the system.

This flag will be a no-op if Multithreading is turned off.

On HPUX, CPU utilization normalization is controlled by the "-ignore\_mt" option of the midaemon(1m). To change normalization from core-based to logical-cpu-based, or vice-versa, all performance components (scopeux, glance, perfd) must be shut down and the midaemon restarted in the desired mode. To start the midaemon with "-ignore\_mt" by default, this option should be added in the /etc/rc.config.d/ovpa control file. Refer to the documentation regarding ovpa startup. Note that, on HPUX, unlike other platforms, specifying core-based normalization affects CPU, application, process and thread metrics.

## **GBL\_CPU\_VFAULT\_UTIL**

The percentage of time the CPU was handling page faults during the interval.

On a system with multiple CPUs, this metric is normalized. That is, the CPU used over all processors is divided by the number of processors online. This represents the usage of the total processing capacity available. On platforms other than HPUX, If the ignore\_mt flag is set(true) in parm file, this metric will report values normalized against the number of active cores in the system.

If the ignore\_mt flag is not set(false) in parm file, this metric will report values normalized against the number of threads in the system.

This flag will be a no-op if Multithreading is turned off.

On HPUX, CPU utilization normalization is controlled by the "-ignore\_mt" option of the midaemon(1m). To change normalization from core-based to logical-cpu-based, or vice-versa, all performance components (scopeux, glance, perfd) must be shut down and the midaemon restarted in the desired mode. To start the midaemon with "-ignore\_mt" by default, this option should be added in the /etc/rc.config.d/ovpa control file. Refer to the documentation regarding ovpa startup. Note that, on HPUX, unlike other platforms, specifying core-based normalization affects CPU, application, process and thread metrics.

### **GBL\_CPU\_VFAULT\_UTIL\_CUM**

The percentage of time the CPU was handling page faults over the cumulative collection time.

The cumulative collection time is defined from the point in time when either: a) the process (or thread) was first started, or b) the performance tool was first started, or c) the cumulative counters were reset (relevant only to Glance, if available for the given platform), whichever occurred last.

On HP-UX, all cumulative collection times and intervals start when the midaemon starts. On other Unix systems, non-process collection time starts from the start of the performance tool, process collection time starts from the start time of the process or measurement start time, which ever is older. Regardless of the process start time, application cumulative intervals start from the time the performance tool is started.

On systems where the performance components are 32-bit or where the 64-bit model is LLP64 (Windows), all INTERVAL\_CUM metrics will start reporting "o/f" (overflow) after the performance agent (or the midaemon on HPUX) has been up for 466 days and the cumulative metrics will fail to report accurate data after 497 days. On Linux, Solaris and AIX, if measurement is started after the system has been up for more than 466 days, cumulative process CPU data won't include times accumulated prior to the performance tool's start and a message will be logged to indicate this.

On a system with multiple CPUs, this metric is normalized. That is, the CPU used over all processors is divided by the number of processors online. This represents the usage of the total processing capacity available. On platforms other than HPUX, If the ignore\_mt flag is set(true) in parm file, this metric will report values normalized against the number of active cores in the system.

If the ignore mt flag is not set(false) in parm file, this metric will report values normalized against the number of threads in the system.

This flag will be a no-op if Multithreading is turned off.

On HPUX, CPU utilization normalization is controlled by the "-ignore\_mt" option of the midaemon(1m). To change normalization from core-based to logical-cpu-based, or vice-versa, all performance components (scopeux, glance, perfd) must be shut down and the midaemon restarted in the desired mode. To start the midaemon with "-ignore\_mt" by default, this option should be added in the /etc/rc.config.d/ovpa control file. Refer to the documentation regarding ovpa startup. Note that, on HPUX, unlike other platforms, specifying core-based normalization affects CPU, application, process and thread metrics.

### **GBL\_CPU\_VFAULT\_UTIL\_HIGH**

The highest percentage of time during any one interval the CPU was handling page faults over the cumulative collection time.

The cumulative collection time is defined from the point in time when either: a) the process (or thread) was first started, or b) the performance tool was first started, or c) the cumulative counters were reset (relevant only to Glance, if available for the given platform), whichever occurred last.

On HP-UX, all cumulative collection times and intervals start when the midaemon starts. On other Unix systems, non-process collection time starts from the start of the performance tool, process collection time starts from the start time of the process or measurement start time, which ever is older. Regardless of the process start time, application cumulative intervals start from the time the performance tool is started.

On systems where the performance components are 32-bit or where the 64-bit model is LLP64 (Windows), all INTERVAL\_CUM metrics will start reporting "o/f" (overflow) after the performance agent (or the midaemon on HPUX) has been up for 466 days and the cumulative metrics will fail to report accurate data after 497 days. On Linux, Solaris and AIX, if measurement is started after the system has been up for more than 466 days, cumulative process CPU data won't include times accumulated prior to the performance tool's start and a message will be logged to indicate this.

On a system with multiple CPUs, this metric is normalized. That is, the CPU used over all processors is divided by the number of processors online. This represents the usage of the total processing capacity available. On platforms other than HPUX, If the ignore\_mt flag is set(true) in parm file, this metric will report values normalized against the number of active cores in the system.

If the ignore\_mt flag is not set(false) in parm file, this metric will report values normalized against the number of threads in the system.

This flag will be a no-op if Multithreading is turned off.

On HPUX, CPU utilization normalization is controlled by the "-ignore\_mt" option of the midaemon(1m). To change normalization from core-based to logical-cpu-based, or vice-versa, all performance components (scopeux, glance, perfd) must be shut down and the midaemon restarted in the desired mode. To start the midaemon with "-ignore\_mt" by default, this option should be added in the /etc/rc.config.d/ovpa control file. Refer to the documentation regarding ovpa startup. Note that, on HPUX, unlike other platforms, specifying core-based normalization affects CPU, application, process and thread metrics.

### **GBL\_CPU\_WAIT\_UTIL**

The percentage of time during the interval that the CPU was idle and there were processes waiting for physical IOs to complete.

On a system with multiple CPUs, this metric is normalized. That is, the CPU used over all processors is divided by the number of processors online. This represents the usage of the total processing capacity available.

On Solaris non-global zones, this metric is N/A. On platforms other than HPUX, If the ignore\_mt flag is set(true) in parm file, this metric will report values normalized against the number of active cores in the system.

If the ignore mt flag is not set(false) in parm file, this metric will report values normalized against the number of threads in the system.

This flag will be a no-op if Multithreading is turned off.

On HPUX, CPU utilization normalization is controlled by the "-ignore\_mt" option of the midaemon(1m). To change normalization from core-based to logical-cpu-based, or vice-versa, all performance components (scopeux, glance, perfd) must be shut down and the midaemon restarted in the desired mode. To start the midaemon with "-ignore mt" by default, this option should be added in the /etc/rc.config.d/ovpa control file. Refer to the documentation regarding ovpa startup. Note that, on HPUX, unlike other platforms, specifying core-based normalization affects CPU, application, process and thread metrics.

On Linux, this includes CPU steal time (shown as '%steal' in 'sar' and 'st' in 'vmstat').

## **GBL\_CSWITCH\_RATE**

The average number of context switches per second during the interval.

On HP-UX, this includes context switches that result in the execution of a different process and those caused by a process stopping, then resuming, with no other process running in the meantime.

On Windows, this includes switches from one thread to another either inside a single process or across processes. A thread switch can be caused either by one thread asking another for information or by a thread being preempted by another higher priority thread becoming ready to run.

On Solaris non-global zones with Uncapped CPUs, this metric shows data from the global zone.

### **GBL\_CSWITCH\_RATE\_CUM**

The average number of context switches per second over the cumulative collection time.

The cumulative collection time is defined from the point in time when either: a) the process (or thread) was first started, or b) the performance tool was first started, or c) the cumulative counters were reset (relevant only to Glance, if available for the given platform), whichever occurred last.

On HP-UX, all cumulative collection times and intervals start when the midaemon starts. On other Unix systems, non-process collection time starts from the start of the performance tool, process collection time starts from the start time of the process or measurement start time, which ever is older. Regardless of the process start time, application cumulative intervals start from the time the performance tool is started.

On systems where the performance components are 32-bit or where the 64-bit model is LLP64 (Windows), all INTERVAL\_CUM metrics will start reporting "o/f" (overflow) after the performance agent (or the midaemon on HPUX) has been up for 466 days and the cumulative metrics will fail to report accurate data after 497 days. On Linux, Solaris and AIX, if measurement is started after the system has been up for more than 466 days, cumulative process CPU data won't include times accumulated prior to the performance tool's start and a message will be logged to indicate this.

On HP-UX, this includes context switches that result in the execution of a different process and those caused by a process stopping, then resuming, with no other process running in the meantime.

## **GBL\_CSWITCH\_RATE\_HIGH**

The highest number of context switches per second during any interval over the cumulative collection time.

The cumulative collection time is defined from the point in time when either: a) the process (or thread) was first started, or b) the performance tool was first started, or c) the cumulative counters were reset (relevant only to Glance, if available for the given platform), whichever occurred last.

On HP-UX, all cumulative collection times and intervals start when the midaemon starts. On other Unix systems, non-process collection time starts from the start of the performance tool, process collection time starts from the start time of the process or measurement start time, which ever is older. Regardless of the process start time, application cumulative intervals start from the time the performance tool is started.

On systems where the performance components are 32-bit or where the 64-bit model is LLP64 (Windows), all INTERVAL\_CUM metrics will start reporting "o/f" (overflow) after the performance agent (or the midaemon on HPUX) has been up for 466 days and the cumulative metrics will fail to report accurate data after 497 days. On Linux, Solaris and AIX, if measurement is started after the system has been up for more than 466 days, cumulative process CPU data won't include times accumulated prior to the performance tool's start and a message will be logged to indicate this.

On HP-UX, this includes context switches that result in the execution of a different process and those caused by a process stopping, then resuming, with no other process running in the meantime.

## **GBL\_DISK\_FS\_BYTE**

The number of file system KBs (or MBs if specified) physically transferred to or from the disk during the interval. Only local disks are counted in this measurement. NFS devices are excluded.

These are bytes transferred by user file system access and do not include bytes transferred via virtual memory IOs, system IOs (inode updates), or IOs relating to raw disk access. An exception is user files accessed via the mmap(2) call, which will not show their bytes transferred in this category. They appear under virtual memory bytes transferred.

## **GBL\_DISK\_FS\_BYTE\_CUM**

The number of file system KBs (or MBs if specified) transferred to or from the disk over the cumulative collection time. Only local disks are counted in this measurement. NFS devices are excluded.

The cumulative collection time is defined from the point in time when either: a) the process (or thread) was first started, or b) the performance tool was first started, or c) the cumulative counters were reset (relevant only to Glance, if available for the given platform), whichever occurred last.

On HP-UX, all cumulative collection times and intervals start when the midaemon starts. On other Unix systems, non-process collection time starts from the start of the performance tool, process collection time starts from the start time of the process or measurement start time, which ever is older. Regardless of the process start time, application cumulative intervals start from the time the performance tool is started.

On systems where the performance components are 32-bit or where the 64-bit model is LLP64 (Windows), all INTERVAL\_CUM metrics will start reporting "o/f" (overflow) after the performance agent (or the midaemon on HPUX) has been up for 466 days and the cumulative metrics will fail to report accurate data after 497 days. On Linux, Solaris and AIX, if measurement is started after the system has been up for more than 466 days, cumulative process CPU data won't include times accumulated prior to the performance tool's start and a message will be logged to indicate this.

These are bytes transferred by user file system access and do not include bytes transferred via virtual memory IOs, system IOs (inode updates), or IOs relating to raw disk access. An exception is user files accessed via the mmap(2) call, which will not show their bytes transferred in this category. They appear under virtual memory bytes transferred.

## **GBL\_DISK\_FS\_IO**

The total of physical file system disk reads and writes during the interval. Only local disks are counted in this measurement. NFS devices are excluded.

These are physical IOs generated by user file system access and do not include virtual memory IOs, system IOs (inode updates), or IOs relating to raw disk access. An exception is user files accessed via the mmap(2) call, which will not show their physical IOs in this category. They appear under virtual memory IOs.

## **GBL\_DISK\_FS\_IO\_CUM**

The total of file system disk physical reads and writes over the cumulative collection time. Only local disks are counted in this measurement. NFS devices are excluded.

The cumulative collection time is defined from the point in time when either: a) the process (or thread) was first started, or b) the performance tool was first started, or c) the cumulative counters were reset (relevant only to Glance, if available for the given platform), whichever occurred last.

On HP-UX, all cumulative collection times and intervals start when the midaemon starts. On other Unix systems, non-process collection time starts from the start of the performance tool, process collection time starts from the start time of the process or measurement start time, which ever is older. Regardless of the process start time, application cumulative intervals start from the time the performance tool is started.

On systems where the performance components are 32-bit or where the 64-bit model is LLP64 (Windows), all INTERVAL\_CUM metrics will start reporting "o/f" (overflow) after the performance agent (or the midaemon on HPUX) has been up for 466 days and the cumulative metrics will fail to report accurate data after 497 days. On Linux, Solaris and AIX, if measurement is started after the system has been up for more than 466 days, cumulative process CPU data won't include times accumulated prior to the performance tool's start and a message will be logged to indicate this.
These are physical IOs generated by user file system access and do not include virtual memory IOs, system IOs (inode updates), or IOs relating to raw disk access. An exception is user files accessed via the mmap(2) call, which will not show their physical IOs in this category. They appear under virtual memory IOs.

### **GBL\_DISK\_FS\_IO\_PCT**

The percentage of file system generated physical IOs of the total physical IOs during the interval. Only local disks are counted in this measurement. NFS devices are excluded.

These are physical IOs generated by user file system access and do not include virtual memory IOs, system IOs (inode updates), or IOs relating to raw disk access. An exception is user files accessed via the mmap(2) call, which will not show their physical IOs in this category. They appear under virtual memory IOs.

### **GBL\_DISK\_FS\_IO\_PCT\_CUM**

The percentage of file system generated physical IOs of the total physical IOs over the cumulative collection time. Only local disks are counted in this measurement. NFS devices are excluded.

The cumulative collection time is defined from the point in time when either: a) the process (or thread) was first started, or b) the performance tool was first started, or c) the cumulative counters were reset (relevant only to Glance, if available for the given platform), whichever occurred last.

On HP-UX, all cumulative collection times and intervals start when the midaemon starts. On other Unix systems, non-process collection time starts from the start of the performance tool, process collection time starts from the start time of the process or measurement start time, which ever is older. Regardless of the process start time, application cumulative intervals start from the time the performance tool is started.

On systems where the performance components are 32-bit or where the 64-bit model is LLP64 (Windows), all INTERVAL\_CUM metrics will start reporting "o/f" (overflow) after the performance agent (or the midaemon on HPUX) has been up for 466 days and the cumulative metrics will fail to report accurate data after 497 days. On Linux, Solaris and AIX, if measurement is started after the system has been up for more than 466 days, cumulative process CPU data won't include times accumulated prior to the performance tool's start and a message will be logged to indicate this.

These are physical IOs generated by user file system access and do not include virtual memory IOs, system IOs (inode updates), or IOs relating to raw disk access. An exception is user files accessed via the mmap(2) call, which will not show their physical IOs in this category. They appear under virtual memory IOs.

### **GBL\_DISK\_FS\_IO\_RATE**

The total of file system disk physical reads and writes per second during the interval.

Only local disks are counted in this measurement. NFS devices are excluded.

These are physical IOs generated by user file system access and do not include virtual memory IOs, system IOs (inode updates), or IOs relating to raw disk access. An exception is user files

accessed via the mmap(2) call, which will not show their physical IOs in this category. They appear under virtual memory IOs.

### **GBL\_DISK\_FS\_IO\_RATE\_CUM**

The number of file system physical disk reads and writes per second over the cumulative collection time. Only local disks are counted in this measurement. NFS devices are excluded.

The cumulative collection time is defined from the point in time when either: a) the process (or thread) was first started, or b) the performance tool was first started, or c) the cumulative counters were reset (relevant only to Glance, if available for the given platform), whichever occurred last.

On HP-UX, all cumulative collection times and intervals start when the midaemon starts. On other Unix systems, non-process collection time starts from the start of the performance tool, process collection time starts from the start time of the process or measurement start time, which ever is older. Regardless of the process start time, application cumulative intervals start from the time the performance tool is started.

On systems where the performance components are 32-bit or where the 64-bit model is LLP64 (Windows), all INTERVAL\_CUM metrics will start reporting "o/f" (overflow) after the performance agent (or the midaemon on HPUX) has been up for 466 days and the cumulative metrics will fail to report accurate data after 497 days. On Linux, Solaris and AIX, if measurement is started after the system has been up for more than 466 days, cumulative process CPU data won't include times accumulated prior to the performance tool's start and a message will be logged to indicate this.

These are physical IOs generated by user file system access and do not include virtual memory IOs, system IOs (inode updates), or IOs relating to raw disk access. An exception is user files accessed via the mmap(2) call, which will not show their physical IOs in this category. They appear under virtual memory IOs.

### **GBL\_DISK\_FS\_READ**

The number of file system disk reads during the interval. Only local disks are counted in this measurement. NFS devices are excluded.

These are physical reads generated by user file system access and do not include virtual memory reads, system reads (inode access), or reads relating to raw disk access. An exception is user files accessed via the mmap(2) call, which does not show their physical reads in this category. They appear under virtual memory reads.

# **GBL\_DISK\_FS\_READ\_RATE**

The number of file system disk reads per second during the interval. Only local disks are counted in this measurement. NFS devices are excluded.

These are physical reads generated by user file system access and do not include virtual memory reads, system reads (inode access), or reads relating to raw disk access. An exception is user files accessed via the mmap(2) call, which does not show their physical reads in this category. They appear under virtual memory reads.

#### **GBL\_DISK\_FS\_WRITE**

The number of file system disk writes during the interval. Only local disks are counted in this measurement. NFS devices are excluded.

These are physical writes generated by user file system access and do not include virtual memory writes, system writes (inode updates), or writes relating to raw disk access. An exception is user files accessed via the mmap(2) call, which does not show their physical writes in this category. They appear under virtual memory writes.

#### **GBL\_DISK\_FS\_WRITE\_RATE**

The number of file system disk writes per second during the interval. Only local disks are counted in this measurement. NFS devices are excluded.

These are physical writes generated by user file system access and do not include virtual memory writes, system writes (inode updates), or writes relating to raw disk access. An exception is user files accessed via the mmap(2) call, which does not show their physical writes in this category. They appear under virtual memory writes.

### **GBL\_DISK\_LOGL\_BYTE\_RATE**

The number of KBs transferred per second via disk IO calls during the interval. Only local disks are counted in this measurement. NFS devices are excluded.

On many Unix systems, logical disk IOs are measured by counting the read and write system calls that are directed to disk devices. Also counted are read and write system calls made indirectly through other system calls, including readv, recvfrom, recv, recvmsg, ipcrecvcn, recfrom, writev, send, sento, sendmsg, and ipcsend.

#### **GBL\_DISK\_LOGL\_IO**

The number of logical IOs made during the interval. Only local disks are counted in this measurement. NFS devices are excluded.

On many Unix systems, logical disk IOs are measured by counting the read and write system calls that are directed to disk devices. Also counted are read and write system calls made indirectly through other system calls, including readv, recvfrom, recv, recvmsg, ipcrecvcn, recfrom, writev, send, sento, sendmsg, and ipcsend.

On many Unix systems, there are several reasons why logical IOs may not correspond with physical IOs. Logical IOs may not always result in a physical disk access, since the data may already reside in memory -- either in the buffer cache, or in virtual memory if the IO is to a memory mapped file. Several logical IOs may all map to the same physical page or block. In these two cases, logical IOs are greater than physical IOs.

The reverse can also happen. A single logical write can cause a physical read to fetch the block to be updated from disk, and then cause a physical write to put it back on disk. A single logical IO can require more than one physical page or block, and these can be found on different disks. Mirrored

disks further distort the relationship between logical and physical IO, since physical writes are doubled.

#### **GBL\_DISK\_LOGL\_IO\_CUM**

The number of logical IOs made over the cumulative collection time. Only local disks are counted in this measurement. NFS devices are excluded.

The cumulative collection time is defined from the point in time when either: a) the process (or thread) was first started, or b) the performance tool was first started, or c) the cumulative counters were reset (relevant only to Glance, if available for the given platform), whichever occurred last.

On HP-UX, all cumulative collection times and intervals start when the midaemon starts. On other Unix systems, non-process collection time starts from the start of the performance tool, process collection time starts from the start time of the process or measurement start time, which ever is older. Regardless of the process start time, application cumulative intervals start from the time the performance tool is started.

On systems where the performance components are 32-bit or where the 64-bit model is LLP64 (Windows), all INTERVAL\_CUM metrics will start reporting "o/f" (overflow) after the performance agent (or the midaemon on HPUX) has been up for 466 days and the cumulative metrics will fail to report accurate data after 497 days. On Linux, Solaris and AIX, if measurement is started after the system has been up for more than 466 days, cumulative process CPU data won't include times accumulated prior to the performance tool's start and a message will be logged to indicate this.

On many Unix systems, logical disk IOs are measured by counting the read and write system calls that are directed to disk devices. Also counted are read and write system calls made indirectly through other system calls, including readv, recvfrom, recv, recvmsg, ipcrecvcn, recfrom, writev, send, sento, sendmsg, and ipcsend.

On many Unix systems, there are several reasons why logical IOs may not correspond with physical IOs. Logical IOs may not always result in a physical disk access, since the data may already reside in memory -- either in the buffer cache, or in virtual memory if the IO is to a memory mapped file. Several logical IOs may all map to the same physical page or block. In these two cases, logical IOs are greater than physical IOs.

The reverse can also happen. A single logical write can cause a physical read to fetch the block to be updated from disk, and then cause a physical write to put it back on disk. A single logical IO can require more than one physical page or block, and these can be found on different disks. Mirrored disks further distort the relationship between logical and physical IO, since physical writes are doubled.

### **GBL\_DISK\_LOGL\_IO\_RATE**

The number of logical IOs per second during the interval. Only local disks are counted in this measurement. NFS devices are excluded.

On many Unix systems, logical disk IOs are measured by counting the read and write system calls that are directed to disk devices. Also counted are read and write system calls made indirectly through other system calls, including readv, recvfrom, recv, recvmsg, ipcrecvcn, recfrom, writev, send, sento, sendmsg, and ipcsend.

On many Unix systems, there are several reasons why logical IOs may not correspond with physical IOs. Logical IOs may not always result in a physical disk access, since the data may already reside in memory -- either in the buffer cache, or in virtual memory if the IO is to a memory mapped file. Several logical IOs may all map to the same physical page or block. In these two cases, logical IOs are greater than physical IOs.

The reverse can also happen. A single logical write can cause a physical read to fetch the block to be updated from disk, and then cause a physical write to put it back on disk. A single logical IO can require more than one physical page or block, and these can be found on different disks. Mirrored disks further distort the relationship between logical and physical IO, since physical writes are doubled.

# **GBL\_DISK\_LOGL\_IO\_RATE\_CUM**

The average number of logical IOs per second over the cumulative collection time. Only local disks are counted in this measurement. NFS devices are excluded.

The cumulative collection time is defined from the point in time when either: a) the process (or thread) was first started, or b) the performance tool was first started, or c) the cumulative counters were reset (relevant only to Glance, if available for the given platform), whichever occurred last.

On HP-UX, all cumulative collection times and intervals start when the midaemon starts. On other Unix systems, non-process collection time starts from the start of the performance tool, process collection time starts from the start time of the process or measurement start time, which ever is older. Regardless of the process start time, application cumulative intervals start from the time the performance tool is started.

On systems where the performance components are 32-bit or where the 64-bit model is LLP64 (Windows), all INTERVAL\_CUM metrics will start reporting "o/f" (overflow) after the performance agent (or the midaemon on HPUX) has been up for 466 days and the cumulative metrics will fail to report accurate data after 497 days. On Linux, Solaris and AIX, if measurement is started after the system has been up for more than 466 days, cumulative process CPU data won't include times accumulated prior to the performance tool's start and a message will be logged to indicate this.

On many Unix systems, logical disk IOs are measured by counting the read and write system calls that are directed to disk devices. Also counted are read and write system calls made indirectly through other system calls, including readv, recvfrom, recv, recvmsg, ipcrecvcn, recfrom, writev, send, sento, sendmsg, and ipcsend.

On many Unix systems, there are several reasons why logical IOs may not correspond with physical IOs. Logical IOs may not always result in a physical disk access, since the data may already reside in memory -- either in the buffer cache, or in virtual memory if the IO is to a memory mapped file. Several logical IOs may all map to the same physical page or block. In these two cases, logical IOs are greater than physical IOs.

The reverse can also happen. A single logical write can cause a physical read to fetch the block to be updated from disk, and then cause a physical write to put it back on disk. A single logical IO can require more than one physical page or block, and these can be found on different disks. Mirrored disks further distort the relationship between logical and physical IO, since physical writes are doubled.

#### **GBL\_DISK\_LOGL\_READ**

On most systems, this is the number of logical reads made during the interval. On SUN, this is the number of logical block reads made during the interval. On Windows, this includes both buffered (cached) read requests and unbuffered reads.

Only local disks are counted in this measurement. NFS devices are excluded.

On many Unix systems, logical disk IOs are measured by counting the read system calls that are directed to disk devices. Also counted are read system calls made indirectly through other system calls, including readv, recvfrom, recv, recvmsg, ipcrecvcn, recfrom, send, sento, sendmsg, and ipcsend.

On many Unix systems, there are several reasons why logical IOs may not correspond with physical IOs. Logical IOs may not always result in a physical disk access, since the data may already reside in memory -- either in the buffer cache, or in virtual memory if the IO is to a memory mapped file. Several logical IOs may all map to the same physical page or block. In these two cases, logical IOs are greater than physical IOs.

The reverse can also happen. A single logical write can cause a physical read to fetch the block to be updated from disk, and then cause a physical write to put it back on disk. A single logical IO can require more than one physical page or block, and these can be found on different disks. Mirrored disks further distort the relationship between logical and physical IO, since physical writes are doubled.

#### **GBL\_DISK\_LOGL\_READ\_BYTE**

The number of KBs transferred through logical reads during the last interval. Only local disks are counted in this measurement. NFS devices are excluded.

On many Unix systems, logical disk IOs are measured by counting the read system calls that are directed to disk devices. Also counted are read system calls made indirectly through other system calls, including readv, recvfrom, recv, recvmsg, ipcrecvcn, recfrom, send, sento, sendmsg, and ipcsend.

#### **GBL\_DISK\_LOGL\_READ\_BYTE\_CUM**

The number of KBs transferred through logical reads over the cumulative collection time. Only local disks are counted in this measurement. NFS devices are excluded.

The cumulative collection time is defined from the point in time when either: a) the process (or thread) was first started, or b) the performance tool was first started, or c) the cumulative counters were reset (relevant only to Glance, if available for the given platform), whichever occurred last.

On HP-UX, all cumulative collection times and intervals start when the midaemon starts. On other Unix systems, non-process collection time starts from the start of the performance tool, process collection time starts from the start time of the process or measurement start time, which ever is older. Regardless of the process start time, application cumulative intervals start from the time the performance tool is started.

On systems where the performance components are 32-bit or where the 64-bit model is LLP64 (Windows), all INTERVAL\_CUM metrics will start reporting "o/f" (overflow) after the performance agent (or the midaemon on HPUX) has been up for 466 days and the cumulative metrics will fail to report accurate data after 497 days. On Linux, Solaris and AIX, if measurement is started after the system has been up for more than 466 days, cumulative process CPU data won't include times accumulated prior to the performance tool's start and a message will be logged to indicate this.

On many Unix systems, logical disk IOs are measured by counting the read system calls that are directed to disk devices. Also counted are read system calls made indirectly through other system calls, including readv, recvfrom, recv, recvmsg, ipcrecvcn, recfrom, send, sento, sendmsg, and ipcsend.

# **GBL\_DISK\_LOGL\_READ\_BYTE\_RATE**

The number of KBs transferred per second via logical reads during the interval. Only local disks are counted in this measurement. NFS devices are excluded.

On many Unix systems, logical disk IOs are measured by counting the read system calls that are directed to disk devices. Also counted are read system calls made indirectly through other system calls, including readv, recvfrom, recv, recvmsg, ipcrecvcn, recfrom, send, sento, sendmsg, and ipcsend.

# **GBL\_DISK\_LOGL\_READ\_CUM**

On most systems, this is the total number of logical reads made over the cumulative collection time. On SUN, this is the total number of logical block reads over the cumulative collection time. Only local disks are counted in this measurement. NFS devices are excluded.

The cumulative collection time is defined from the point in time when either: a) the process (or thread) was first started, or b) the performance tool was first started, or c) the cumulative counters were reset (relevant only to Glance, if available for the given platform), whichever occurred last.

On HP-UX, all cumulative collection times and intervals start when the midaemon starts. On other Unix systems, non-process collection time starts from the start of the performance tool, process collection time starts from the start time of the process or measurement start time, which ever is older. Regardless of the process start time, application cumulative intervals start from the time the performance tool is started.

On systems where the performance components are 32-bit or where the 64-bit model is LLP64 (Windows), all INTERVAL\_CUM metrics will start reporting "o/f" (overflow) after the performance agent (or the midaemon on HPUX) has been up for 466 days and the cumulative metrics will fail to report accurate data after 497 days. On Linux, Solaris and AIX, if measurement is started after the system has been up for more than 466 days, cumulative process CPU data won't include times accumulated prior to the performance tool's start and a message will be logged to indicate this.

On many Unix systems, logical disk IOs are measured by counting the read system calls that are directed to disk devices. Also counted are read system calls made indirectly through other system calls, including readv, recvfrom, recv, recvmsg, ipcrecvcn, recfrom, send, sento, sendmsg, and ipcsend.

On many Unix systems, there are several reasons why logical IOs may not correspond with physical IOs. Logical IOs may not always result in a physical disk access, since the data may already reside in memory -- either in the buffer cache, or in virtual memory if the IO is to a memory mapped file. Several logical IOs may all map to the same physical page or block. In these two cases, logical IOs are greater than physical IOs.

The reverse can also happen. A single logical write can cause a physical read to fetch the block to be updated from disk, and then cause a physical write to put it back on disk. A single logical IO can require more than one physical page or block, and these can be found on different disks. Mirrored disks further distort the relationship between logical and physical IO, since physical writes are doubled.

# **GBL\_DISK\_LOGL\_READ\_PCT**

On most systems, this is the percentage of logical reads of the total logical IO during the interval. On SUN, this is the percentage of logical block reads of the total logical IOs during the interval.

On many Unix systems, logical disk IOs are measured by counting the read system calls that are directed to disk devices. Also counted are read system calls made indirectly through other system calls, including readv, recvfrom, recv, recvmsg, ipcrecvcn, recfrom, send, sento, sendmsg, and ipcsend.

On many Unix systems, there are several reasons why logical IOs may not correspond with physical IOs. Logical IOs may not always result in a physical disk access, since the data may already reside in memory -- either in the buffer cache, or in virtual memory if the IO is to a memory mapped file. Several logical IOs may all map to the same physical page or block. In these two cases, logical IOs are greater than physical IOs.

The reverse can also happen. A single logical write can cause a physical read to fetch the block to be updated from disk, and then cause a physical write to put it back on disk. A single logical IO can require more than one physical page or block, and these can be found on different disks. Mirrored disks further distort the relationship between logical and physical IO, since physical writes are doubled.

# **GBL\_DISK\_LOGL\_READ\_PCT\_CUM**

On most systems, this is the percentage of logical reads of the total logical IOs over the cumulative collection time. On SUN, this is the percentage of logical block reads of the total logical IOs over the cumulative collection time. Only local disks are counted in this measurement. NFS devices are excluded.

The cumulative collection time is defined from the point in time when either: a) the process (or thread) was first started, or b) the performance tool was first started, or c) the cumulative counters were reset (relevant only to Glance, if available for the given platform), whichever occurred last.

On HP-UX, all cumulative collection times and intervals start when the midaemon starts. On other Unix systems, non-process collection time starts from the start of the performance tool, process collection time starts from the start time of the process or measurement start time, which ever is older. Regardless of the process start time, application cumulative intervals start from the time the performance tool is started.

On systems where the performance components are 32-bit or where the 64-bit model is LLP64 (Windows), all INTERVAL\_CUM metrics will start reporting "o/f" (overflow) after the performance agent (or the midaemon on HPUX) has been up for 466 days and the cumulative metrics will fail to report accurate data after 497 days. On Linux, Solaris and AIX, if measurement is started after the system has been up for more than 466 days, cumulative process CPU data won't include times accumulated prior to the performance tool's start and a message will be logged to indicate this.

On many Unix systems, logical disk IOs are measured by counting the read system calls that are directed to disk devices. Also counted are read system calls made indirectly through other system calls, including readv, recvfrom, recv, recvmsg, ipcrecvcn, recfrom, send, sento, sendmsg, and ipcsend.

On many Unix systems, there are several reasons why logical IOs may not correspond with physical IOs. Logical IOs may not always result in a physical disk access, since the data may already reside in memory -- either in the buffer cache, or in virtual memory if the IO is to a memory mapped file. Several logical IOs may all map to the same physical page or block. In these two cases, logical IOs are greater than physical IOs.

The reverse can also happen. A single logical write can cause a physical read to fetch the block to be updated from disk, and then cause a physical write to put it back on disk. A single logical IO can require more than one physical page or block, and these can be found on different disks. Mirrored disks further distort the relationship between logical and physical IO, since physical writes are doubled.

### **GBL\_DISK\_LOGL\_READ\_RATE**

On most systems, this is The average number of logical reads per second made during the interval. On SUN, this is the average number of logical block reads per second made during the interval. On Windows, this includes both buffered (cached) read requests and unbuffered reads.

Only local disks are counted in this measurement. NFS devices are excluded.

On many Unix systems, logical disk IOs are measured by counting the read system calls that are directed to disk devices. Also counted are read system calls made indirectly through other system calls, including readv, recvfrom, recv, recvmsg, ipcrecvcn, recfrom, send, sento, sendmsg, and ipcsend.

On many Unix systems, there are several reasons why logical IOs may not correspond with physical IOs. Logical IOs may not always result in a physical disk access, since the data may already reside in memory -- either in the buffer cache, or in virtual memory if the IO is to a memory mapped file. Several logical IOs may all map to the same physical page or block. In these two cases, logical IOs are greater than physical IOs.

The reverse can also happen. A single logical write can cause a physical read to fetch the block to be updated from disk, and then cause a physical write to put it back on disk. A single logical IO can require more than one physical page or block, and these can be found on different disks. Mirrored disks further distort the relationship between logical and physical IO, since physical writes are doubled.

On Solaris non-global zones with Uncapped CPUs, this metric shows data from the global zone.

#### **GBL\_DISK\_LOGL\_READ\_RATE\_CUM**

On most Unix systems, this is the average number of logical reads per second over the cumulative collection time. On SUN, this is the average number of logical block reads per second over the cumulative collection time. Only local disks are counted in this measurement. NFS devices are excluded.

The cumulative collection time is defined from the point in time when either: a) the process (or thread) was first started, or b) the performance tool was first started, or c) the cumulative counters were reset (relevant only to Glance, if available for the given platform), whichever occurred last.

On HP-UX, all cumulative collection times and intervals start when the midaemon starts. On other Unix systems, non-process collection time starts from the start of the performance tool, process collection time starts from the start time of the process or measurement start time, which ever is older. Regardless of the process start time, application cumulative intervals start from the time the performance tool is started.

On systems where the performance components are 32-bit or where the 64-bit model is LLP64 (Windows), all INTERVAL\_CUM metrics will start reporting "o/f" (overflow) after the performance agent (or the midaemon on HPUX) has been up for 466 days and the cumulative metrics will fail to report accurate data after 497 days. On Linux, Solaris and AIX, if measurement is started after the system has been up for more than 466 days, cumulative process CPU data won't include times accumulated prior to the performance tool's start and a message will be logged to indicate this.

On many Unix systems, logical disk IOs are measured by counting the read system calls that are directed to disk devices. Also counted are read system calls made indirectly through other system calls, including readv, recvfrom, recv, recvmsg, ipcrecvcn, recfrom, send, sento, sendmsg, and ipcsend.

On many Unix systems, there are several reasons why logical IOs may not correspond with physical IOs. Logical IOs may not always result in a physical disk access, since the data may already reside in memory -- either in the buffer cache, or in virtual memory if the IO is to a memory mapped file. Several logical IOs may all map to the same physical page or block. In these two cases, logical IOs are greater than physical IOs.

The reverse can also happen. A single logical write can cause a physical read to fetch the block to be updated from disk, and then cause a physical write to put it back on disk. A single logical IO can require more than one physical page or block, and these can be found on different disks. Mirrored disks further distort the relationship between logical and physical IO, since physical writes are doubled.

### **GBL\_DISK\_LOGL\_WRITE**

On most systems, this is the number of logical writes made during the interval. On SUN, this is the number of logical block writes during the interval. Only local disks are counted in this measurement. NFS devices are excluded.

On many Unix systems, logical disk IOs are measured by counting the write system calls that are directed to disk devices. Also counted are write system calls made indirectly through other system calls, including writev, recvfrom, recv, recvmsg, ipcrecvcn, recfrom, send, sento, sendmsg, and ipcsend.

On many Unix systems, there are several reasons why logical IOs may not correspond with physical IOs. Logical IOs may not always result in a physical disk access, since the data may already reside in memory -- either in the buffer cache, or in virtual memory if the IO is to a memory mapped file. Several logical IOs may all map to the same physical page or block. In these two cases, logical IOs are greater than physical IOs.

The reverse can also happen. A single logical write can cause a physical read to fetch the block to be updated from disk, and then cause a physical write to put it back on disk. A single logical IO can require more than one physical page or block, and these can be found on different disks. Mirrored disks further distort the relationship between logical and physical IO, since physical writes are doubled.

### **GBL\_DISK\_LOGL\_WRITE\_BYTE**

The number of KBs transferred via logical writes during the last interval. Only local disks are counted in this measurement. NFS devices are excluded.

On many Unix systems, logical disk IOs are measured by counting the write system calls that are directed to disk devices. Also counted are write system calls made indirectly through other system calls, including writev, recvfrom, recv, recvmsg, ipcrecvcn, recfrom, send, sento, sendmsg, and ipcsend.

# **GBL\_DISK\_LOGL\_WRITE\_BYTE\_CUM**

The number of KBs transferred via logical writes over the cumulative collection time. Only local disks are counted in this measurement. NFS devices are excluded.

The cumulative collection time is defined from the point in time when either: a) the process (or thread) was first started, or b) the performance tool was first started, or c) the cumulative counters were reset (relevant only to Glance, if available for the given platform), whichever occurred last.

On HP-UX, all cumulative collection times and intervals start when the midaemon starts. On other Unix systems, non-process collection time starts from the start of the performance tool, process collection time starts from the start time of the process or measurement start time, which ever is older. Regardless of the process start time, application cumulative intervals start from the time the performance tool is started.

On systems where the performance components are 32-bit or where the 64-bit model is LLP64 (Windows), all INTERVAL\_CUM metrics will start reporting "o/f" (overflow) after the performance agent (or the midaemon on HPUX) has been up for 466 days and the cumulative metrics will fail to report accurate data after 497 days. On Linux, Solaris and AIX, if measurement is started after the system has been up for more than 466 days, cumulative process CPU data won't include times accumulated prior to the performance tool's start and a message will be logged to indicate this.

On many Unix systems, logical disk IOs are measured by counting the write system calls that are directed to disk devices. Also counted are write system calls made indirectly through other system calls, including writev, recvfrom, recv, recvmsg, ipcrecvcn, recfrom, send, sento, sendmsg, and ipcsend.

#### **GBL\_DISK\_LOGL\_WRITE\_BYTE\_RATE**

The number of KBs per second transferred via logical writes during the interval. Only local disks are counted in this measurement. NFS devices are excluded.

On many Unix systems, logical disk IOs are measured by counting the write system calls that are directed to disk devices. Also counted are write system calls made indirectly through other system calls, including writev, recvfrom, recv, recvmsg, ipcrecvcn, recfrom, send, sento, sendmsg, and ipcsend.

### **GBL\_DISK\_LOGL\_WRITE\_CUM**

On most systems, this is the total number of logical writes made over the cumulative collection time. On SUN, this is the total number of logical block writes over the cumulative collection time. Only local disks are counted in this measurement. NFS devices are excluded.

The cumulative collection time is defined from the point in time when either: a) the process (or thread) was first started, or b) the performance tool was first started, or c) the cumulative counters were reset (relevant only to Glance, if available for the given platform), whichever occurred last.

On HP-UX, all cumulative collection times and intervals start when the midaemon starts. On other Unix systems, non-process collection time starts from the start of the performance tool, process collection time starts from the start time of the process or measurement start time, which ever is older. Regardless of the process start time, application cumulative intervals start from the time the performance tool is started.

On systems where the performance components are 32-bit or where the 64-bit model is LLP64 (Windows), all INTERVAL\_CUM metrics will start reporting "o/f" (overflow) after the performance agent (or the midaemon on HPUX) has been up for 466 days and the cumulative metrics will fail to report accurate data after 497 days. On Linux, Solaris and AIX, if measurement is started after the system has been up for more than 466 days, cumulative process CPU data won't include times accumulated prior to the performance tool's start and a message will be logged to indicate this.

On many Unix systems, logical disk IOs are measured by counting the write system calls that are directed to disk devices. Also counted are write system calls made indirectly through other system calls, including writev, recvfrom, recv, recvmsg, ipcrecvcn, recfrom, send, sento, sendmsg, and ipcsend.

On many Unix systems, there are several reasons why logical IOs may not correspond with physical IOs. Logical IOs may not always result in a physical disk access, since the data may already reside in memory -- either in the buffer cache, or in virtual memory if the IO is to a memory mapped file. Several logical IOs may all map to the same physical page or block. In these two cases, logical IOs are greater than physical IOs.

The reverse can also happen. A single logical write can cause a physical read to fetch the block to be updated from disk, and then cause a physical write to put it back on disk. A single logical IO can require more than one physical page or block, and these can be found on different disks. Mirrored disks further distort the relationship between logical and physical IO, since physical writes are doubled.

### **GBL\_DISK\_LOGL\_WRITE\_PCT**

On most systems, this is the percentage of logical writes of the logical IO during the interval. On SUN, this is the percentage of logical block writes of the total logical block IOs during the interval. Only local disks are counted in this measurement. NFS devices are excluded.

On many Unix systems, logical disk IOs are measured by counting the write system calls that are directed to disk devices. Also counted are write system calls made indirectly through other system calls, including writev, recvfrom, recv, recvmsg, ipcrecvcn, recfrom, send, sento, sendmsg, and ipcsend.

On many Unix systems, there are several reasons why logical IOs may not correspond with physical IOs. Logical IOs may not always result in a physical disk access, since the data may already reside in memory -- either in the buffer cache, or in virtual memory if the IO is to a memory mapped file. Several logical IOs may all map to the same physical page or block. In these two cases, logical IOs are greater than physical IOs.

The reverse can also happen. A single logical write can cause a physical read to fetch the block to be updated from disk, and then cause a physical write to put it back on disk. A single logical IO can require more than one physical page or block, and these can be found on different disks. Mirrored disks further distort the relationship between logical and physical IO, since physical writes are doubled.

#### **GBL\_DISK\_LOGL\_WRITE\_PCT\_CUM**

On most systems, this is the percentage of logical writes of the total logical IO over the cumulative collection time. On SUN, this is the percentage of logical block writes of the total logical block IOs over the cumulative collection time. Only local disks are counted in this measurement. NFS devices are excluded.

The cumulative collection time is defined from the point in time when either: a) the process (or thread) was first started, or b) the performance tool was first started, or c) the cumulative counters were reset (relevant only to Glance, if available for the given platform), whichever occurred last.

On HP-UX, all cumulative collection times and intervals start when the midaemon starts. On other Unix systems, non-process collection time starts from the start of the performance tool, process collection time starts from the start time of the process or measurement start time, which ever is older. Regardless of the process start time, application cumulative intervals start from the time the performance tool is started.

On systems where the performance components are 32-bit or where the 64-bit model is LLP64 (Windows), all INTERVAL\_CUM metrics will start reporting "o/f" (overflow) after the performance agent (or the midaemon on HPUX) has been up for 466 days and the cumulative metrics will fail to report accurate data after 497 days. On Linux, Solaris and AIX, if measurement is started after the system has been up for more than 466 days, cumulative process CPU data won't include times accumulated prior to the performance tool's start and a message will be logged to indicate this.

On many Unix systems, logical disk IOs are measured by counting the write system calls that are directed to disk devices. Also counted are write system calls made indirectly through other system calls, including writev, recvfrom, recv, recvmsg, ipcrecvcn, recfrom, send, sento, sendmsg, and ipcsend.

On many Unix systems, there are several reasons why logical IOs may not correspond with physical IOs. Logical IOs may not always result in a physical disk access, since the data may already reside in memory -- either in the buffer cache, or in virtual memory if the IO is to a memory mapped file. Several logical IOs may all map to the same physical page or block. In these two cases, logical IOs are greater than physical IOs.

The reverse can also happen. A single logical write can cause a physical read to fetch the block to be updated from disk, and then cause a physical write to put it back on disk. A single logical IO can require more than one physical page or block, and these can be found on different disks. Mirrored disks further distort the relationship between logical and physical IO, since physical writes are doubled.

### **GBL\_DISK\_LOGL\_WRITE\_RATE**

On most systems, this is the average number of logical writes per second made during the interval. On SUN, this is the average number of logical block writes per second during the interval. Only local disks are counted in this measurement. NFS devices are excluded.

On many Unix systems, logical disk IOs are measured by counting the write system calls that are directed to disk devices. Also counted are write system calls made indirectly through other system calls, including writev, recvfrom, recv, recvmsg, ipcrecvcn, recfrom, send, sento, sendmsg, and ipcsend.

On many Unix systems, there are several reasons why logical IOs may not correspond with physical IOs. Logical IOs may not always result in a physical disk access, since the data may already reside in memory -- either in the buffer cache, or in virtual memory if the IO is to a memory mapped file. Several logical IOs may all map to the same physical page or block. In these two cases, logical IOs are greater than physical IOs.

The reverse can also happen. A single logical write can cause a physical read to fetch the block to be updated from disk, and then cause a physical write to put it back on disk. A single logical IO can require more than one physical page or block, and these can be found on different disks. Mirrored disks further distort the relationship between logical and physical IO, since physical writes are doubled.

On Solaris non-global zones with Uncapped CPUs, this metric shows data from the global zone.

### **GBL\_DISK\_LOGL\_WRITE\_RATE\_CUM**

On most systems, this is the average number of logical writes per second of the total logical IOs over the cumulative collection time. On SUN, this is the average number of logical block writes per second of the total logical block IOs over the cumulative collection time. Only local disks are counted in this measurement. NFS devices are excluded.

The cumulative collection time is defined from the point in time when either: a) the process (or thread) was first started, or b) the performance tool was first started, or c) the cumulative counters were reset (relevant only to Glance, if available for the given platform), whichever occurred last.

On HP-UX, all cumulative collection times and intervals start when the midaemon starts. On other Unix systems, non-process collection time starts from the start of the performance tool, process collection time starts from the start time of the process or measurement start time, which ever is

older. Regardless of the process start time, application cumulative intervals start from the time the performance tool is started.

On systems where the performance components are 32-bit or where the 64-bit model is LLP64 (Windows), all INTERVAL\_CUM metrics will start reporting "o/f" (overflow) after the performance agent (or the midaemon on HPUX) has been up for 466 days and the cumulative metrics will fail to report accurate data after 497 days. On Linux, Solaris and AIX, if measurement is started after the system has been up for more than 466 days, cumulative process CPU data won't include times accumulated prior to the performance tool's start and a message will be logged to indicate this.

On many Unix systems, logical disk IOs are measured by counting the write system calls that are directed to disk devices. Also counted are write system calls made indirectly through other system calls, including writev, recvfrom, recv, recvmsg, ipcrecvcn, recfrom, send, sento, sendmsg, and ipcsend.

On many Unix systems, there are several reasons why logical IOs may not correspond with physical IOs. Logical IOs may not always result in a physical disk access, since the data may already reside in memory -- either in the buffer cache, or in virtual memory if the IO is to a memory mapped file. Several logical IOs may all map to the same physical page or block. In these two cases, logical IOs are greater than physical IOs.

The reverse can also happen. A single logical write can cause a physical read to fetch the block to be updated from disk, and then cause a physical write to put it back on disk. A single logical IO can require more than one physical page or block, and these can be found on different disks. Mirrored disks further distort the relationship between logical and physical IO, since physical writes are doubled.

### **GBL\_DISK\_PHYS\_BYTE**

The number of KBs transferred to and from disks during the interval. The bytes for all types of physical IOs are counted. Only local disks are counted in this measurement. NFS devices are excluded.

It is not directly related to the number of IOs, since IO requests can be of differing lengths.

On Unix systems, this includes file system IO, virtual memory IO, and raw IO.

On Windows, all types of physical IOs are counted.

On SUN, if a CD drive is powered off, or no CD is inserted in the CD drive at boottime, the operating system does not provide performance data for that device. This can be determined by checking the "by-disk" data when provided in a product. If the CD drive has an entry in the list of active disks on a system, then data for that device is being collected.

On Solaris non-global zones, this metric is N/A.

On AIX System WPARs, this metric is NA.

### **GBL\_DISK\_PHYS\_BYTE\_RATE**

The average number of KBs per second at which data was transferred to and from disks during the interval. The bytes for all types physical IOs are counted. Only local disks are counted in this

measurement. NFS devices are excluded.

This is a measure of the physical data transfer rate. It is not directly related to the number of IOs, since IO requests can be of differing lengths.

This is an indicator of how much data is being transferred to and from disk devices. Large spikes in this metric can indicate a disk bottleneck.

On Unix systems, all types of physical disk IOs are counted, including file system, virtual memory, and raw reads.

On SUN, if a CD drive is powered off, or no CD is inserted in the CD drive at boottime, the operating system does not provide performance data for that device. This can be determined by checking the "by-disk" data when provided in a product. If the CD drive has an entry in the list of active disks on a system, then data for that device is being collected.

On Solaris non-global zones, this metric is N/A.

On AIX System WPARs, this metric is NA.

#### **GBL\_DISK\_PHYS\_IO**

The number of physical IOs during the interval. Only local disks are counted in this measurement. NFS devices are excluded.

On Unix systems, all types of physical disk IOs are counted, including file system IO, virtual memory IO and raw IO.

On HP-UX, this is calculated as

```
GBL DISK PHYS IO =
GBL DISK FS IO +
GBL_DISK_VM_IO +
GBL_DISK_SYSTEM_IO +
 GBL_DISK_RAW_IO
```
On SUN, if a CD drive is powered off, or no CD is inserted in the CD drive at boottime, the operating system does not provide performance data for that device. This can be determined by checking the "by-disk" data when provided in a product. If the CD drive has an entry in the list of active disks on a system, then data for that device is being collected.

On Solaris non-global zones, this metric is N/A.

On AIX System WPARs, this metric is NA.

#### **GBL\_DISK\_PHYS\_IO\_CUM**

The total number of physical IOs over the cumulative collection time. Only local disks are counted in this measurement. NFS devices are excluded.

The cumulative collection time is defined from the point in time when either: a) the process (or thread) was first started, or b) the performance tool was first started, or c) the cumulative counters were reset (relevant only to Glance, if available for the given platform), whichever occurred last.

On HP-UX, all cumulative collection times and intervals start when the midaemon starts. On other Unix systems, non-process collection time starts from the start of the performance tool, process collection time starts from the start time of the process or measurement start time, which ever is older. Regardless of the process start time, application cumulative intervals start from the time the performance tool is started.

On systems where the performance components are 32-bit or where the 64-bit model is LLP64 (Windows), all INTERVAL\_CUM metrics will start reporting "o/f" (overflow) after the performance agent (or the midaemon on HPUX) has been up for 466 days and the cumulative metrics will fail to report accurate data after 497 days. On Linux, Solaris and AIX, if measurement is started after the system has been up for more than 466 days, cumulative process CPU data won't include times accumulated prior to the performance tool's start and a message will be logged to indicate this.

On SUN, if a CD drive is powered off, or no CD is inserted in the CD drive at boottime, the operating system does not provide performance data for that device. This can be determined by checking the "by-disk" data when provided in a product. If the CD drive has an entry in the list of active disks on a system, then data for that device is being collected.

### **GBL\_DISK\_PHYS\_IO\_RATE**

The number of physical IOs per second during the interval. Only local disks are counted in this measurement. NFS devices are excluded.

On Unix systems, all types of physical disk IOs are counted, including file system IO, virtual memory IO and raw IO.

On HP-UX, this is calculated as

```
GBL DISK PHYS IO RATE =
GBL DISK FS IO RATE +
GBL DISK VM IO RATE +
 GBL DISK SYSTEM IO RATE +
 GBL_DISK_RAW_IO_RATE
```
On SUN, if a CD drive is powered off, or no CD is inserted in the CD drive at boottime, the operating system does not provide performance data for that device. This can be determined by checking the "by-disk" data when provided in a product. If the CD drive has an entry in the list of active disks on a system, then data for that device is being collected.

On Solaris non-global zones, this metric is N/A.

On AIX System WPARs, this metric is NA.

#### **GBL\_DISK\_PHYS\_IO\_RATE\_CUM**

The number of physical IOs per second over the cumulative collection time. Only local disks are counted in this measurement. NFS devices are excluded.

The cumulative collection time is defined from the point in time when either: a) the process (or thread) was first started, or b) the performance tool was first started, or c) the cumulative counters were reset (relevant only to Glance, if available for the given platform), whichever occurred last.

On HP-UX, all cumulative collection times and intervals start when the midaemon starts. On other Unix systems, non-process collection time starts from the start of the performance tool, process collection time starts from the start time of the process or measurement start time, which ever is older. Regardless of the process start time, application cumulative intervals start from the time the performance tool is started.

On systems where the performance components are 32-bit or where the 64-bit model is LLP64 (Windows), all INTERVAL\_CUM metrics will start reporting "o/f" (overflow) after the performance agent (or the midaemon on HPUX) has been up for 466 days and the cumulative metrics will fail to report accurate data after 497 days. On Linux, Solaris and AIX, if measurement is started after the system has been up for more than 466 days, cumulative process CPU data won't include times accumulated prior to the performance tool's start and a message will be logged to indicate this.

On SUN, if a CD drive is powered off, or no CD is inserted in the CD drive at boottime, the operating system does not provide performance data for that device. This can be determined by checking the "by-disk" data when provided in a product. If the CD drive has an entry in the list of active disks on a system, then data for that device is being collected.

#### **GBL\_DISK\_PHYS\_READ**

The number of physical reads during the interval. Only local disks are counted in this measurement. NFS devices are excluded.

On Unix systems, all types of physical disk reads are counted, including file system, virtual memory, and raw reads.

On HP-UX, there are many reasons why there is not a direct correlation between the number of logical IOs and physical IOs. For example, small sequential logical reads may be satisfied from the buffer cache, resulting in fewer physical IOs than logical IOs. Conversely, large logical IOs or small random IOs may result in more physical than logical IOs. Logical volume mappings, logical disk mirroring, and disk striping also tend to remove any correlation.

On HP-UX, this is calculated as

```
GBL DISK PHYS READ =
GBL DISK FS READ +
GBL DISK VM READ +
 GBL DISK SYSTEM READ +
 GBL_DISK_RAW_READ
```
On SUN, if a CD drive is powered off, or no CD is inserted in the CD drive at boottime, the operating system does not provide performance data for that device. This can be determined by checking the "by-disk" data when provided in a product. If the CD drive has an entry in the list of active disks on a system, then data for that device is being collected.

On Solaris non-global zones, this metric is N/A.

On AIX System WPARs, this metric is NA.

# **GBL\_DISK\_PHYS\_READ\_BYTE**

The number of KBs physically transferred from the disk during the interval. Only local disks are counted in this measurement. NFS devices are excluded.

On Unix systems, all types of physical disk reads are counted, including file system, virtual memory, and raw reads.

On SUN, if a CD drive is powered off, or no CD is inserted in the CD drive at boottime, the operating system does not provide performance data for that device. This can be determined by checking the "by-disk" data when provided in a product. If the CD drive has an entry in the list of active disks on a system, then data for that device is being collected.

### **GBL\_DISK\_PHYS\_READ\_BYTE\_CUM**

The number of KBs (or MBs if specified) physically transferred from the disk over the cumulative collection time. Only local disks are counted in this measurement. NFS devices are excluded.

The cumulative collection time is defined from the point in time when either: a) the process (or thread) was first started, or b) the performance tool was first started, or c) the cumulative counters were reset (relevant only to Glance, if available for the given platform), whichever occurred last.

On HP-UX, all cumulative collection times and intervals start when the midaemon starts. On other Unix systems, non-process collection time starts from the start of the performance tool, process collection time starts from the start time of the process or measurement start time, which ever is older. Regardless of the process start time, application cumulative intervals start from the time the performance tool is started.

On systems where the performance components are 32-bit or where the 64-bit model is LLP64 (Windows), all INTERVAL\_CUM metrics will start reporting "o/f" (overflow) after the performance agent (or the midaemon on HPUX) has been up for 466 days and the cumulative metrics will fail to report accurate data after 497 days. On Linux, Solaris and AIX, if measurement is started after the system has been up for more than 466 days, cumulative process CPU data won't include times accumulated prior to the performance tool's start and a message will be logged to indicate this.

On SUN, if a CD drive is powered off, or no CD is inserted in the CD drive at boottime, the operating system does not provide performance data for that device. This can be determined by checking the "by-disk" data when provided in a product. If the CD drive has an entry in the list of active disks on a system, then data for that device is being collected.

#### **GBL\_DISK\_PHYS\_READ\_BYTE\_RATE**

The average number of KBs transferred from the disk per second during the interval. Only local disks are counted in this measurement. NFS devices are excluded.

On SUN, if a CD drive is powered off, or no CD is inserted in the CD drive at boottime, the operating system does not provide performance data for that device. This can be determined by checking the "by-disk" data when provided in a product. If the CD drive has an entry in the list of active disks on a system, then data for that device is being collected.

On Solaris non-global zones, this metric is N/A.

On AIX System WPARs, this metric is NA.

#### **GBL\_DISK\_PHYS\_READ\_CUM**

The total number of physical reads over the cumulative collection time. Only local disks are counted in this measurement. NFS devices are excluded.

The cumulative collection time is defined from the point in time when either: a) the process (or thread) was first started, or b) the performance tool was first started, or c) the cumulative counters were reset (relevant only to Glance, if available for the given platform), whichever occurred last.

On HP-UX, all cumulative collection times and intervals start when the midaemon starts. On other Unix systems, non-process collection time starts from the start of the performance tool, process collection time starts from the start time of the process or measurement start time, which ever is older. Regardless of the process start time, application cumulative intervals start from the time the performance tool is started.

On systems where the performance components are 32-bit or where the 64-bit model is LLP64 (Windows), all INTERVAL\_CUM metrics will start reporting "o/f" (overflow) after the performance agent (or the midaemon on HPUX) has been up for 466 days and the cumulative metrics will fail to report accurate data after 497 days. On Linux, Solaris and AIX, if measurement is started after the system has been up for more than 466 days, cumulative process CPU data won't include times accumulated prior to the performance tool's start and a message will be logged to indicate this.

On SUN, if a CD drive is powered off, or no CD is inserted in the CD drive at boottime, the operating system does not provide performance data for that device. This can be determined by checking the "by-disk" data when provided in a product. If the CD drive has an entry in the list of active disks on a system, then data for that device is being collected.

### **GBL\_DISK\_PHYS\_READ\_PCT**

The percentage of physical reads of total physical IO during the interval. Only local disks are counted in this measurement. NFS devices are excluded.

On SUN, if a CD drive is powered off, or no CD is inserted in the CD drive at boottime, the operating system does not provide performance data for that device. This can be determined by checking the "by-disk" data when provided in a product. If the CD drive has an entry in the list of active disks on a system, then data for that device is being collected.

On Solaris non-global zones, this metric is N/A.

On AIX System WPARs, this metric is NA.

#### **GBL\_DISK\_PHYS\_READ\_PCT\_CUM**

The percentage of physical reads of total physical IO over the cumulative collection time. Only local disks are counted in this measurement. NFS devices are excluded.

The cumulative collection time is defined from the point in time when either: a) the process (or thread) was first started, or b) the performance tool was first started, or c) the cumulative counters were reset (relevant only to Glance, if available for the given platform), whichever occurred last.

On HP-UX, all cumulative collection times and intervals start when the midaemon starts. On other Unix systems, non-process collection time starts from the start of the performance tool, process collection time starts from the start time of the process or measurement start time, which ever is older. Regardless of the process start time, application cumulative intervals start from the time the performance tool is started.

On systems where the performance components are 32-bit or where the 64-bit model is LLP64 (Windows), all INTERVAL\_CUM metrics will start reporting "o/f" (overflow) after the performance agent (or the midaemon on HPUX) has been up for 466 days and the cumulative metrics will fail to report accurate data after 497 days. On Linux, Solaris and AIX, if measurement is started after the system has been up for more than 466 days, cumulative process CPU data won't include times accumulated prior to the performance tool's start and a message will be logged to indicate this.

On SUN, if a CD drive is powered off, or no CD is inserted in the CD drive at boottime, the operating system does not provide performance data for that device. This can be determined by checking the "by-disk" data when provided in a product. If the CD drive has an entry in the list of active disks on a system, then data for that device is being collected.

#### **GBL\_DISK\_PHYS\_READ\_RATE**

The number of physical reads per second during the interval. Only local disks are counted in this measurement. NFS devices are excluded.

On Unix systems, all types of physical disk reads are counted, including file system, virtual memory, and raw reads.

On HP-UX, this is calculated as

```
GBL_DISK_PHYS_READ_RATE =
GBL DISK FS READ RATE +
 GBL DISK VM READ RATE +
 GBL DISK SYSTEM READ RATE +
 GBL_DISK_RAW_READ_RATE
```
On SUN, if a CD drive is powered off, or no CD is inserted in the CD drive at boottime, the operating system does not provide performance data for that device. This can be determined by checking the "by-disk" data when provided in a product. If the CD drive has an entry in the list of active disks on a system, then data for that device is being collected.

On Solaris non-global zones, this metric is N/A.

On AIX System WPARs, this metric is NA.

### **GBL\_DISK\_PHYS\_READ\_RATE\_CUM**

The average number of physical reads per second over the cumulative collection time. Only local disks are counted in this measurement. NFS devices are excluded.

The cumulative collection time is defined from the point in time when either: a) the process (or thread) was first started, or b) the performance tool was first started, or c) the cumulative counters were reset (relevant only to Glance, if available for the given platform), whichever occurred last.

On HP-UX, all cumulative collection times and intervals start when the midaemon starts. On other Unix systems, non-process collection time starts from the start of the performance tool, process collection time starts from the start time of the process or measurement start time, which ever is older. Regardless of the process start time, application cumulative intervals start from the time the performance tool is started.

On systems where the performance components are 32-bit or where the 64-bit model is LLP64 (Windows), all INTERVAL\_CUM metrics will start reporting "o/f" (overflow) after the performance agent (or the midaemon on HPUX) has been up for 466 days and the cumulative metrics will fail to report accurate data after 497 days. On Linux, Solaris and AIX, if measurement is started after the system has been up for more than 466 days, cumulative process CPU data won't include times accumulated prior to the performance tool's start and a message will be logged to indicate this.

On SUN, if a CD drive is powered off, or no CD is inserted in the CD drive at boottime, the operating system does not provide performance data for that device. This can be determined by checking the "by-disk" data when provided in a product. If the CD drive has an entry in the list of active disks on a system, then data for that device is being collected.

#### **GBL\_DISK\_PHYS\_WRITE**

The number of physical writes during the interval. Only local disks are counted in this measurement. NFS devices are excluded.

On Unix systems, all types of physical disk writes are counted, including file system IO, virtual memory IO, and raw writes.

On HP-UX, since this value is reported by the drivers, multiple physical requests that have been collapsed to a single physical operation (due to driver IO merging) are only counted once.

On HP-UX, there are many reasons why there is not a direct correlation between logical IOs and physical IOs. For example, small logical writes may end up entirely in the buffer cache, and later generate fewer physical IOs when written to disk due to the larger IO size. Or conversely, small logical writes may require physical prefetching of the corresponding disk blocks before the data is merged and posted to disk. Logical volume mappings, logical disk mirroring, and disk striping also tend to remove any correlation.

On HP-UX, this is calculated as

```
GBL DISK PHYS WRITE =
GBL DISK FS WRITE +
GBL DISK VM WRITE +
 GBL DISK SYSTEM WRITE +
 GBL_DISK_RAW_WRITE
```
On SUN, if a CD drive is powered off, or no CD is inserted in the CD drive at boottime, the operating system does not provide performance data for that device. This can be determined by checking the "by-disk" data when provided in a product. If the CD drive has an entry in the list of active disks on a system, then data for that device is being collected.

On Solaris non-global zones, this metric is N/A.

On AIX System WPARs, this metric is NA.

### **GBL\_DISK\_PHYS\_WRITE\_BYTE**

The number of KBs (or MBs if specified) physically transferred to the disk during the interval. Only local disks are counted in this measurement. NFS devices are excluded.

On Unix systems, all types of physical disk writes are counted, including file system IO, virtual memory IO, and raw writes.

On SUN, if a CD drive is powered off, or no CD is inserted in the CD drive at boottime, the operating system does not provide performance data for that device. This can be determined by checking the "by-disk" data when provided in a product. If the CD drive has an entry in the list of active disks on a system, then data for that device is being collected.

#### **GBL\_DISK\_PHYS\_WRITE\_BYTE\_CUM**

The number of KBs (or MBs if specified) physically transferred to the disk over the cumulative collection time. Only local disks are counted in this measurement. NFS devices are excluded.

The cumulative collection time is defined from the point in time when either: a) the process (or thread) was first started, or b) the performance tool was first started, or c) the cumulative counters were reset (relevant only to Glance, if available for the given platform), whichever occurred last.

On HP-UX, all cumulative collection times and intervals start when the midaemon starts. On other Unix systems, non-process collection time starts from the start of the performance tool, process collection time starts from the start time of the process or measurement start time, which ever is older. Regardless of the process start time, application cumulative intervals start from the time the performance tool is started.

On systems where the performance components are 32-bit or where the 64-bit model is LLP64 (Windows), all INTERVAL\_CUM metrics will start reporting "o/f" (overflow) after the performance agent (or the midaemon on HPUX) has been up for 466 days and the cumulative metrics will fail to report accurate data after 497 days. On Linux, Solaris and AIX, if measurement is started after the system has been up for more than 466 days, cumulative process CPU data won't include times accumulated prior to the performance tool's start and a message will be logged to indicate this.

On SUN, if a CD drive is powered off, or no CD is inserted in the CD drive at boottime, the operating system does not provide performance data for that device. This can be determined by checking the "by-disk" data when provided in a product. If the CD drive has an entry in the list of active disks on a system, then data for that device is being collected.

### **GBL\_DISK\_PHYS\_WRITE\_BYTE\_RATE**

The average number of KBs transferred to the disk per second during the interval. Only local disks are counted in this measurement. NFS devices are excluded.

On Unix systems, all types of physical disk writes are counted, including file system IO, virtual memory IO, and raw writes.

On SUN, if a CD drive is powered off, or no CD is inserted in the CD drive at boottime, the operating system does not provide performance data for that device. This can be determined by checking the "by-disk" data when provided in a product. If the CD drive has an entry in the list of active disks on a system, then data for that device is being collected.

On Solaris non-global zones, this metric is N/A.

On AIX System WPARs, this metric is NA.

### **GBL\_DISK\_PHYS\_WRITE\_CUM**

The total number of physical writes over the cumulative collection time. Only local disks are counted in this measurement. NFS devices are excluded.

The cumulative collection time is defined from the point in time when either: a) the process (or thread) was first started, or b) the performance tool was first started, or c) the cumulative counters were reset (relevant only to Glance, if available for the given platform), whichever occurred last.

On HP-UX, all cumulative collection times and intervals start when the midaemon starts. On other Unix systems, non-process collection time starts from the start of the performance tool, process collection time starts from the start time of the process or measurement start time, which ever is older. Regardless of the process start time, application cumulative intervals start from the time the performance tool is started.

On systems where the performance components are 32-bit or where the 64-bit model is LLP64 (Windows), all INTERVAL\_CUM metrics will start reporting "o/f" (overflow) after the performance agent (or the midaemon on HPUX) has been up for 466 days and the cumulative metrics will fail to report accurate data after 497 days. On Linux, Solaris and AIX, if measurement is started after the system has been up for more than 466 days, cumulative process CPU data won't include times accumulated prior to the performance tool's start and a message will be logged to indicate this.

On HP-UX, since this value is reported by the drivers, multiple physical requests that have been collapsed to a single physical operation (due to driver IO merging) are only counted once.

On SUN, if a CD drive is powered off, or no CD is inserted in the CD drive at boottime, the operating system does not provide performance data for that device. This can be determined by checking the "by-disk" data when provided in a product. If the CD drive has an entry in the list of active disks on a system, then data for that device is being collected.

#### **GBL\_DISK\_PHYS\_WRITE\_PCT**

The percentage of physical writes of total physical IO during the interval. Only local disks are counted in this measurement. NFS devices are excluded.

On HP-UX, since this value is reported by the drivers, multiple physical requests that have been collapsed to a single physical operation (due to driver IO merging) are only counted once.

On SUN, if a CD drive is powered off, or no CD is inserted in the CD drive at boottime, the operating system does not provide performance data for that device. This can be determined by checking the "by-disk" data when provided in a product. If the CD drive has an entry in the list of active disks on a system, then data for that device is being collected.

On Solaris non-global zones, this metric is N/A.

#### **GBL\_DISK\_PHYS\_WRITE\_PCT\_CUM**

The percentage of physical writes of total physical IO over the cumulative collection time. Only local disks are counted in this measurement. NFS devices are excluded.

The cumulative collection time is defined from the point in time when either: a) the process (or thread) was first started, or b) the performance tool was first started, or c) the cumulative counters were reset (relevant only to Glance, if available for the given platform), whichever occurred last.

On HP-UX, all cumulative collection times and intervals start when the midaemon starts. On other Unix systems, non-process collection time starts from the start of the performance tool, process collection time starts from the start time of the process or measurement start time, which ever is older. Regardless of the process start time, application cumulative intervals start from the time the performance tool is started.

On systems where the performance components are 32-bit or where the 64-bit model is LLP64 (Windows), all INTERVAL\_CUM metrics will start reporting "o/f" (overflow) after the performance agent (or the midaemon on HPUX) has been up for 466 days and the cumulative metrics will fail to report accurate data after 497 days. On Linux, Solaris and AIX, if measurement is started after the system has been up for more than 466 days, cumulative process CPU data won't include times accumulated prior to the performance tool's start and a message will be logged to indicate this.

On HP-UX, since this value is reported by the drivers, multiple physical requests that have been collapsed to a single physical operation (due to driver IO merging) are only counted once.

On SUN, if a CD drive is powered off, or no CD is inserted in the CD drive at boottime, the operating system does not provide performance data for that device. This can be determined by checking the "by-disk" data when provided in a product. If the CD drive has an entry in the list of active disks on a system, then data for that device is being collected.

#### **GBL\_DISK\_PHYS\_WRITE\_RATE**

The number of physical writes per second during the interval. Only local disks are counted in this measurement. NFS devices are excluded.

On Unix systems, all types of physical disk writes are counted, including file system IO, virtual memory IO, and raw writes.

On HP-UX, since this value is reported by the drivers, multiple physical requests that have been collapsed to a single physical operation (due to driver IO merging) are only counted once.

On HP-UX, this is calculated as

```
GBL DISK PHYS WRITE RATE =
GBL DISK FS WRITE RATE +
GBL DISK VM WRITE RATE +
 GBL DISK SYSTEM WRITE RATE +
 GBL DISK RAW WRITE RATE
```
On SUN, if a CD drive is powered off, or no CD is inserted in the CD drive at boottime, the operating system does not provide performance data for that device. This can be determined by checking the "by-disk" data when provided in a product. If the CD drive has an entry in the list of active disks on a system, then data for that device is being collected.

On Solaris non-global zones, this metric is N/A.

On AIX System WPARs, this metric is NA.

### **GBL\_DISK\_PHYS\_WRITE\_RATE\_CUM**

The number of physical writes per second over the cumulative collection time. Only local disks are counted in this measurement. NFS devices are excluded.

The cumulative collection time is defined from the point in time when either: a) the process (or thread) was first started, or b) the performance tool was first started, or c) the cumulative counters were reset (relevant only to Glance, if available for the given platform), whichever occurred last.

On HP-UX, all cumulative collection times and intervals start when the midaemon starts. On other Unix systems, non-process collection time starts from the start of the performance tool, process collection time starts from the start time of the process or measurement start time, which ever is older. Regardless of the process start time, application cumulative intervals start from the time the performance tool is started.

On systems where the performance components are 32-bit or where the 64-bit model is LLP64 (Windows), all INTERVAL\_CUM metrics will start reporting "o/f" (overflow) after the performance agent (or the midaemon on HPUX) has been up for 466 days and the cumulative metrics will fail to report accurate data after 497 days. On Linux, Solaris and AIX, if measurement is started after the system has been up for more than 466 days, cumulative process CPU data won't include times accumulated prior to the performance tool's start and a message will be logged to indicate this.

On HP-UX, since this value is reported by the drivers, multiple physical requests that have been collapsed to a single physical operation (due to driver IO merging) are only counted once.

On SUN, if a CD drive is powered off, or no CD is inserted in the CD drive at boottime, the operating system does not provide performance data for that device. This can be determined by checking the "by-disk" data when provided in a product. If the CD drive has an entry in the list of active disks on a system, then data for that device is being collected.

#### **GBL\_DISK\_QUEUE**

The average number of processes or kernel threads blocked on disk (in a "queue" within the disk drivers waiting for their file system disk IO to complete) during the interval. Processes or kernel threads doing raw IO to a disk are not included in this measurement. As this number rises, it is an indication of a disk bottleneck.

This is calculated as the accumulated time that all processes or kernel threads spent blocked on DISK divided by the interval time.

The Global QUEUE metrics, which are based on block states, represent the average number of process or kernel thread counts, not actual queues.

The Global WAIT PCT metrics, which are also based on block states, represent the percentage of all processes or kernel threads that were alive on the system.

No direct comparison is reasonable with the Application WAIT PCT metrics since they represent percentages within the context of a specific application and cannot be summed or compared with global values easily. In addition, the sum of each Application WAIT PCT for all applications will not equal 100% since these values will vary greatly depending on the number of processes or kernel threads in each application.

For example, the GBL\_DISK\_SUBSYSTEM\_QUEUE values can be low, while the APP\_DISK\_ SUBSYSTEM\_WAIT\_PCT values can be high. In this case, there are many processes on the system, but there are only a very small number of processes in the specific application that is being examined and there is a high percentage of those few processes that are blocked on the disk I/O subsystem.

#### **GBL\_DISK\_RAW\_BYTE**

The number of KBs (or MBs if specified) transferred to or from a raw disk during the interval. Only local disks are counted in this measurement. NFS devices are excluded.

#### **GBL\_DISK\_RAW\_BYTE\_CUM**

The number of KBs (or MBs if specified) transferred to or from a raw disk over the cumulative collection time. Only local disks are counted in this measurement. NFS devices are excluded.

The cumulative collection time is defined from the point in time when either: a) the process (or thread) was first started, or b) the performance tool was first started, or c) the cumulative counters were reset (relevant only to Glance, if available for the given platform), whichever occurred last.

On HP-UX, all cumulative collection times and intervals start when the midaemon starts. On other Unix systems, non-process collection time starts from the start of the performance tool, process collection time starts from the start time of the process or measurement start time, which ever is older. Regardless of the process start time, application cumulative intervals start from the time the performance tool is started.

On systems where the performance components are 32-bit or where the 64-bit model is LLP64 (Windows), all INTERVAL\_CUM metrics will start reporting "o/f" (overflow) after the performance agent (or the midaemon on HPUX) has been up for 466 days and the cumulative metrics will fail to report accurate data after 497 days. On Linux, Solaris and AIX, if measurement is started after the system has been up for more than 466 days, cumulative process CPU data won't include times accumulated prior to the performance tool's start and a message will be logged to indicate this.

### **GBL\_DISK\_RAW\_IO**

The total number of raw reads and writes during the interval. Only local disks are counted in this measurement. NFS devices are excluded.

On Sun, tape drive accesses are included in raw IOs, but not in physical IOs. To determine if raw IO is tape access versus disk access, compare the global physical disk accesses to the total raw, block, and vm IOs. If the totals are the same, the raw IO activity is to a disk, floppy, or CD drive. Check physical IO data for each individual disk device to isolate a device. If the totals are different, there is raw IO activity to a non-disk device like a tape drive.

On Solaris non-global zones with Uncapped CPUs, this metric shows data from the global zone.

### **GBL\_DISK\_RAW\_IO\_CUM**

The total number of raw IOs over the cumulative collection time. Only local disks are counted in this measurement. NFS devices are excluded.

The cumulative collection time is defined from the point in time when either: a) the process (or thread) was first started, or b) the performance tool was first started, or c) the cumulative counters were reset (relevant only to Glance, if available for the given platform), whichever occurred last.

On HP-UX, all cumulative collection times and intervals start when the midaemon starts. On other Unix systems, non-process collection time starts from the start of the performance tool, process collection time starts from the start time of the process or measurement start time, which ever is older. Regardless of the process start time, application cumulative intervals start from the time the performance tool is started.

On systems where the performance components are 32-bit or where the 64-bit model is LLP64 (Windows), all INTERVAL\_CUM metrics will start reporting "o/f" (overflow) after the performance agent (or the midaemon on HPUX) has been up for 466 days and the cumulative metrics will fail to report accurate data after 497 days. On Linux, Solaris and AIX, if measurement is started after the system has been up for more than 466 days, cumulative process CPU data won't include times accumulated prior to the performance tool's start and a message will be logged to indicate this.

On Sun, tape drive accesses are included in raw IOs, but not in physical IOs. To determine if raw IO is tape access versus disk access, compare the global physical disk accesses to the total raw, block, and vm IOs. If the totals are the same, the raw IO activity is to a disk, floppy, or CD drive. Check physical IO data for each individual disk device to isolate a device. If the totals are different, there is raw IO activity to a non-disk device like a tape drive.

### **GBL\_DISK\_RAW\_IO\_PCT**

The percentage of raw IOs to total physical IOs made during the interval. Only local disks are counted in this measurement. NFS devices are excluded.

On Sun, tape drive accesses are included in raw IOs, but not in physical IOs. To determine if raw IO is tape access versus disk access, compare the global physical disk accesses to the total raw, block, and vm IOs. If the totals are the same, the raw IO activity is to a disk, floppy, or CD drive. Check physical IO data for each individual disk device to isolate a device. If the totals are different, there is raw IO activity to a non-disk device like a tape drive.

## **GBL\_DISK\_RAW\_IO\_PCT\_CUM**

The percentage of physical raw IOs to total physical IOs made over the cumulative collection time. Only local disks are counted in this measurement. NFS devices are excluded.

The cumulative collection time is defined from the point in time when either: a) the process (or thread) was first started, or b) the performance tool was first started, or c) the cumulative counters were reset (relevant only to Glance, if available for the given platform), whichever occurred last.

On HP-UX, all cumulative collection times and intervals start when the midaemon starts. On other Unix systems, non-process collection time starts from the start of the performance tool, process collection time starts from the start time of the process or measurement start time, which ever is older. Regardless of the process start time, application cumulative intervals start from the time the performance tool is started.

On systems where the performance components are 32-bit or where the 64-bit model is LLP64 (Windows), all INTERVAL\_CUM metrics will start reporting "o/f" (overflow) after the performance agent (or the midaemon on HPUX) has been up for 466 days and the cumulative metrics will fail to report accurate data after 497 days. On Linux, Solaris and AIX, if measurement is started after the system has been up for more than 466 days, cumulative process CPU data won't include times accumulated prior to the performance tool's start and a message will be logged to indicate this.

On Sun, tape drive accesses are included in raw IOs, but not in physical IOs. To determine if raw IO is tape access versus disk access, compare the global physical disk accesses to the total raw, block, and vm IOs. If the totals are the same, the raw IO activity is to a disk, floppy, or CD drive. Check physical IO data for each individual disk device to isolate a device. If the totals are different, there is raw IO activity to a non-disk device like a tape drive.

### **GBL\_DISK\_RAW\_IO\_RATE**

The total number of raw reads and writes per second during the interval. Only accesses to local disk devices are counted.

On Sun, tape drive accesses are included in raw IOs, but not in physical IOs. To determine if raw IO is tape access versus disk access, compare the global physical disk accesses to the total raw, block, and vm IOs. If the totals are the same, the raw IO activity is to a disk, floppy, or CD drive. Check physical IO data for each individual disk device to isolate a device. If the totals are different, there is raw IO activity to a non-disk device like a tape drive.

On Solaris non-global zones with Uncapped CPUs, this metric shows data from the global zone.

#### **GBL\_DISK\_RAW\_IO\_RATE\_CUM**

The average number of raw IOs over the cumulative collection time. Only local disks are counted in this measurement. NFS devices are excluded.

The cumulative collection time is defined from the point in time when either: a) the process (or thread) was first started, or b) the performance tool was first started, or c) the cumulative counters were reset (relevant only to Glance, if available for the given platform), whichever occurred last.

On HP-UX, all cumulative collection times and intervals start when the midaemon starts. On other Unix systems, non-process collection time starts from the start of the performance tool, process collection time starts from the start time of the process or measurement start time, which ever is older. Regardless of the process start time, application cumulative intervals start from the time the performance tool is started.

On systems where the performance components are 32-bit or where the 64-bit model is LLP64 (Windows), all INTERVAL\_CUM metrics will start reporting "o/f" (overflow) after the performance agent (or the midaemon on HPUX) has been up for 466 days and the cumulative metrics will fail to report accurate data after 497 days. On Linux, Solaris and AIX, if measurement is started after the system has been up for more than 466 days, cumulative process CPU data won't include times accumulated prior to the performance tool's start and a message will be logged to indicate this.

On Sun, tape drive accesses are included in raw IOs, but not in physical IOs. To determine if raw IO is tape access versus disk access, compare the global physical disk accesses to the total raw, block, and vm IOs. If the totals are the same, the raw IO activity is to a disk, floppy, or CD drive. Check physical IO data for each individual disk device to isolate a device. If the totals are different, there is raw IO activity to a non-disk device like a tape drive.

#### **GBL\_DISK\_RAW\_READ**

The number of raw reads during the interval. Only accesses to local disk devices are counted.

On Solaris non-global zones with Uncapped CPUs, this metric shows data from the global zone.

#### **GBL\_DISK\_RAW\_READ\_RATE**

The number of raw reads per second during the interval. Only accesses to local disk devices are counted.

On Solaris non-global zones with Uncapped CPUs, this metric shows data from the global zone.

#### **GBL\_DISK\_RAW\_WRITE**

The number of raw writes during the interval. Only accesses to local disk devices are counted.

On Solaris non-global zones with Uncapped CPUs, this metric shows data from the global zone.

#### **GBL\_DISK\_RAW\_WRITE\_RATE**

The number of raw writes per second during the interval. Only accesses to local disk devices are counted.

On Sun, tape drive accesses are included in raw IOs, but not in physical IOs. To determine if raw IO is tape access versus disk access, compare the global physical disk accesses to the total raw, block, and vm IOs. If the totals are the same, the raw IO activity is to a disk, floppy, or CD drive. Check physical IO data for each individual disk device to isolate a device. If the totals are different, there is raw IO activity to a non-disk device like a tape drive.

On Solaris non-global zones with Uncapped CPUs, this metric shows data from the global zone.

#### **GBL\_DISK\_REM\_FS\_BYTE**

The number of remote file system KBs (or MBs if specified) physically transferred to or from the remote machine during the interval.

These are bytes transferred by user file system access and do not include bytes transferred via virtual memory IOs, system IOs (inode updates), or IOs relating to raw disk access. An exception is user files accessed via the mmap(2) call, which will not show their bytes transferred in this category. They appear under virtual memory bytes transferred.

On HP-UX, remote file system IO typically occurs during client file system access of a network file system mounted on the server. A remote file system IO does not necessarily imply that a physical IO occurs on the remote (server) system.

### **GBL\_DISK\_REM\_FS\_BYTE\_CUM**

The number of remote file system KBs (or MBs if specified) transferred to or from the remote machine over the cumulative collection time.

These are bytes transferred by user file system access and do not include bytes transferred via virtual memory IOs, system IOs (inode updates), or IOs relating to raw disk access. An exception is user files accessed via the mmap(2) call, which will not show their bytes transferred in this category. They appear under virtual memory bytes transferred.

The cumulative collection time is defined from the point in time when either: a) the process (or thread) was first started, or b) the performance tool was first started, or c) the cumulative counters were reset (relevant only to Glance, if available for the given platform), whichever occurred last.

On HP-UX, all cumulative collection times and intervals start when the midaemon starts. On other Unix systems, non-process collection time starts from the start of the performance tool, process collection time starts from the start time of the process or measurement start time, which ever is older. Regardless of the process start time, application cumulative intervals start from the time the performance tool is started.

On systems where the performance components are 32-bit or where the 64-bit model is LLP64 (Windows), all INTERVAL\_CUM metrics will start reporting "o/f" (overflow) after the performance agent (or the midaemon on HPUX) has been up for 466 days and the cumulative metrics will fail to report accurate data after 497 days. On Linux, Solaris and AIX, if measurement is started after the system has been up for more than 466 days, cumulative process CPU data won't include times accumulated prior to the performance tool's start and a message will be logged to indicate this.

On HP-UX, remote file system IO typically occurs during client file system access of a network file system mounted on the server. A remote file system IO does not necessarily imply that a physical IO occurs on the remote (server) system.

### **GBL\_DISK\_REM\_FS\_IO**

The total of remote physical file system reads and writes during the last interval.

These are physical IOs generated by user file system access and do not include virtual memory IOs, system IOs (inode updates), or IOs relating to raw disk access. An exception is user files accessed via the mmap(2) call, which will not show their physical IOs in this category. They appear under virtual memory IOs.

On HP-UX, remote file system IO typically occurs during client file system access of a network file system mounted on the server. A remote file system IO does not necessarily imply that a physical IO occurs on the remote (server) system.

# **GBL\_DISK\_REM\_FS\_IO\_CUM**

The total of remote file systemphysical reads and writes over the cumulative collection time.

These are physical IOs generated by user file system access and do not include virtual memory IOs, system IOs (inode updates), or IOs relating to raw disk access. An exception is user files accessed via the mmap(2) call, which will not show their physical IOs in this category. They appear under virtual memory IOs.

The cumulative collection time is defined from the point in time when either: a) the process (or thread) was first started, or b) the performance tool was first started, or c) the cumulative counters were reset (relevant only to Glance, if available for the given platform), whichever occurred last.

On HP-UX, all cumulative collection times and intervals start when the midaemon starts. On other Unix systems, non-process collection time starts from the start of the performance tool, process collection time starts from the start time of the process or measurement start time, which ever is older. Regardless of the process start time, application cumulative intervals start from the time the performance tool is started.

On systems where the performance components are 32-bit or where the 64-bit model is LLP64 (Windows), all INTERVAL\_CUM metrics will start reporting "o/f" (overflow) after the performance agent (or the midaemon on HPUX) has been up for 466 days and the cumulative metrics will fail to report accurate data after 497 days. On Linux, Solaris and AIX, if measurement is started after the system has been up for more than 466 days, cumulative process CPU data won't include times accumulated prior to the performance tool's start and a message will be logged to indicate this.

On HP-UX, remote file system IO typically occurs during client file system access of a network file system mounted on the server. A remote file system IO does not necessarily imply that a physical IO occurs on the remote (server) system.

#### **GBL\_DISK\_REM\_FS\_IO\_PCT**

The percentage of remote file system generated physical IOs of the total remote physical IOs during the interval.

These are physical IOs generated by user file system access and do not include virtual memory IOs, system IOs (inode updates), or IOs relating to raw disk access. An exception is user files accessed via the mmap(2) call, which will not show their physical IOs in this category. They appear under virtual memory IOs.

On HP-UX, remote file system IO typically occurs during client file system access of a network file system mounted on the server. A remote file system IO does not necessarily imply that a physical IO occurs on the remote (server) system.

# **GBL\_DISK\_REM\_FS\_IO\_PCT\_CUM**

The percentage of remote file system generated physical IOs of the total remote physical IOs over the cumulative collection time.

These are physical IOs generated by user file system access and do not include virtual memory IOs, system IOs (inode updates), or IOs relating to raw disk access. An exception is user files accessed via the mmap(2) call, which will not show their physical IOs in this category. They appear under virtual memory IOs.

The cumulative collection time is defined from the point in time when either: a) the process (or thread) was first started, or b) the performance tool was first started, or c) the cumulative counters were reset (relevant only to Glance, if available for the given platform), whichever occurred last.

On HP-UX, all cumulative collection times and intervals start when the midaemon starts. On other Unix systems, non-process collection time starts from the start of the performance tool, process collection time starts from the start time of the process or measurement start time, which ever is older. Regardless of the process start time, application cumulative intervals start from the time the performance tool is started.

On systems where the performance components are 32-bit or where the 64-bit model is LLP64 (Windows), all INTERVAL\_CUM metrics will start reporting "o/f" (overflow) after the performance agent (or the midaemon on HPUX) has been up for 466 days and the cumulative metrics will fail to report accurate data after 497 days. On Linux, Solaris and AIX, if measurement is started after the system has been up for more than 466 days, cumulative process CPU data won't include times accumulated prior to the performance tool's start and a message will be logged to indicate this.

On HP-UX, remote file system IO typically occurs during client file system access of a network file system mounted on the server. A remote file system IO does not necessarily imply that a physical IO occurs on the remote (server) system.

### **GBL\_DISK\_REM\_FS\_IO\_RATE**

The total of remote file systemphysical reads and writes per second during the interval.

These are physical IOs generated by user file system access and do not include virtual memory IOs, system IOs (inode updates), or IOs relating to raw disk access. An exception is user files

accessed via the mmap(2) call, which will not show their physical IOs in this category. They appear under virtual memory IOs.

On HP-UX, remote file system IO typically occurs during client file system access of a network file system mounted on the server. A remote file system IO does not necessarily imply that a physical IO occurs on the remote (server) system.

### **GBL\_DISK\_REM\_FS\_IO\_RATE\_CUM**

The total of remote file system physical reads and writes per second over the cumulative collection time.

These are physical IOs generated by user file system access and do not include virtual memory IOs, system IOs (inode updates), or IOs relating to raw disk access. An exception is user files accessed via the mmap(2) call, which will not show their physical IOs in this category. They appear under virtual memory IOs.

The cumulative collection time is defined from the point in time when either: a) the process (or thread) was first started, or b) the performance tool was first started, or c) the cumulative counters were reset (relevant only to Glance, if available for the given platform), whichever occurred last.

On HP-UX, all cumulative collection times and intervals start when the midaemon starts. On other Unix systems, non-process collection time starts from the start of the performance tool, process collection time starts from the start time of the process or measurement start time, which ever is older. Regardless of the process start time, application cumulative intervals start from the time the performance tool is started.

On systems where the performance components are 32-bit or where the 64-bit model is LLP64 (Windows), all INTERVAL\_CUM metrics will start reporting "o/f" (overflow) after the performance agent (or the midaemon on HPUX) has been up for 466 days and the cumulative metrics will fail to report accurate data after 497 days. On Linux, Solaris and AIX, if measurement is started after the system has been up for more than 466 days, cumulative process CPU data won't include times accumulated prior to the performance tool's start and a message will be logged to indicate this.

On HP-UX, remote file system IO typically occurs during client file system access of a network file system mounted on the server. A remote file system IO does not necessarily imply that a physical IO occurs on the remote (server) system.

### **GBL\_DISK\_REM\_LOGL\_READ**

The number of remote logical reads made during the interval.

On HP-UX, the remote logical IOs include all IO requests generated on a local client to a remotely mounted file system or disk. If the logical request is satisfied on the local client (that is, the data is in a local memory buffer), a physical request is not generated. Otherwise, a physical IO request is made to the remote machine to read/write the data. Note that, in either case, a logical IO request is made.

#### **GBL\_DISK\_REM\_LOGL\_READ\_BYTE**

The number of KBs transferred via remote logical reads during the last interval.

On HP-UX, the remote logical IOs include all IO requests generated on a local client to a remotely mounted file system or disk. If the logical request is satisfied on the local client (that is, the data is in a local memory buffer), a physical request is not generated. Otherwise, a physical IO request is made to the remote machine to read/write the data. Note that, in either case, a logical IO request is made.

# **GBL\_DISK\_REM\_LOGL\_READ\_BYTE\_CUM**

The number of KBs transferred via remote logical reads over the cumulative collection time.

The cumulative collection time is defined from the point in time when either: a) the process (or thread) was first started, or b) the performance tool was first started, or c) the cumulative counters were reset (relevant only to Glance, if available for the given platform), whichever occurred last.

On HP-UX, all cumulative collection times and intervals start when the midaemon starts. On other Unix systems, non-process collection time starts from the start of the performance tool, process collection time starts from the start time of the process or measurement start time, which ever is older. Regardless of the process start time, application cumulative intervals start from the time the performance tool is started.

On systems where the performance components are 32-bit or where the 64-bit model is LLP64 (Windows), all INTERVAL\_CUM metrics will start reporting "o/f" (overflow) after the performance agent (or the midaemon on HPUX) has been up for 466 days and the cumulative metrics will fail to report accurate data after 497 days. On Linux, Solaris and AIX, if measurement is started after the system has been up for more than 466 days, cumulative process CPU data won't include times accumulated prior to the performance tool's start and a message will be logged to indicate this.

On HP-UX, the remote logical IOs include all IO requests generated on a local client to a remotely mounted file system or disk. If the logical request is satisfied on the local client (that is, the data is in a local memory buffer), a physical request is not generated. Otherwise, a physical IO request is made to the remote machine to read/write the data. Note that, in either case, a logical IO request is made.

### **GBL\_DISK\_REM\_LOGL\_READ\_CUM**

The total number of remote logical reads made over the cumulative collection time.

The cumulative collection time is defined from the point in time when either: a) the process (or thread) was first started, or b) the performance tool was first started, or c) the cumulative counters were reset (relevant only to Glance, if available for the given platform), whichever occurred last.

On HP-UX, all cumulative collection times and intervals start when the midaemon starts. On other Unix systems, non-process collection time starts from the start of the performance tool, process collection time starts from the start time of the process or measurement start time, which ever is older. Regardless of the process start time, application cumulative intervals start from the time the performance tool is started.

On systems where the performance components are 32-bit or where the 64-bit model is LLP64 (Windows), all INTERVAL\_CUM metrics will start reporting "o/f" (overflow) after the performance agent (or the midaemon on HPUX) has been up for 466 days and the cumulative metrics will fail to report accurate data after 497 days. On Linux, Solaris and AIX, if measurement is started after the system has been up for more than 466 days, cumulative process CPU data won't include times accumulated prior to the performance tool's start and a message will be logged to indicate this.

On HP-UX, the remote logical IOs include all IO requests generated on a local client to a remotely mounted file system or disk. If the logical request is satisfied on the local client (that is, the data is in a local memory buffer), a physical request is not generated. Otherwise, a physical IO request is made to the remote machine to read/write the data. Note that, in either case, a logical IO request is made.

# **GBL\_DISK\_REM\_LOGL\_READ\_PCT**

The percentage of remote logical reads to the total remote logical IO during the interval.

On HP-UX, the remote logical IOs include all IO requests generated on a local client to a remotely mounted file system or disk. If the logical request is satisfied on the local client (that is, the data is in a local memory buffer), a physical request is not generated. Otherwise, a physical IO request is made to the remote machine to read/write the data. Note that, in either case, a logical IO request is made.

# **GBL\_DISK\_REM\_LOGL\_READ\_PCT\_CUM**

The percentage of remote logical reads of the total remote logical IO over the cumulative collection time.

The cumulative collection time is defined from the point in time when either: a) the process (or thread) was first started, or b) the performance tool was first started, or c) the cumulative counters were reset (relevant only to Glance, if available for the given platform), whichever occurred last.

On HP-UX, all cumulative collection times and intervals start when the midaemon starts. On other Unix systems, non-process collection time starts from the start of the performance tool, process collection time starts from the start time of the process or measurement start time, which ever is older. Regardless of the process start time, application cumulative intervals start from the time the performance tool is started.

On systems where the performance components are 32-bit or where the 64-bit model is LLP64 (Windows), all INTERVAL\_CUM metrics will start reporting "o/f" (overflow) after the performance agent (or the midaemon on HPUX) has been up for 466 days and the cumulative metrics will fail to report accurate data after 497 days. On Linux, Solaris and AIX, if measurement is started after the system has been up for more than 466 days, cumulative process CPU data won't include times accumulated prior to the performance tool's start and a message will be logged to indicate this.

On HP-UX, the remote logical IOs include all IO requests generated on a local client to a remotely mounted file system or disk. If the logical request is satisfied on the local client (that is, the data is in a local memory buffer), a physical request is not generated. Otherwise, a physical IO request is made to the remote machine to read/write the data. Note that, in either case, a logical IO request is made.

### **GBL\_DISK\_REM\_LOGL\_READ\_RATE**

The average number of remote logical reads per second made during the interval.
On HP-UX, the remote logical IOs include all IO requests generated on a local client to a remotely mounted file system or disk. If the logical request is satisfied on the local client (that is, the data is in a local memory buffer), a physical request is not generated. Otherwise, a physical IO request is made to the remote machine to read/write the data. Note that, in either case, a logical IO request is made.

# **GBL\_DISK\_REM\_LOGL\_READ\_RATE\_CUM**

The average number of remote logical reads per second made over the cumulative collection time.

The cumulative collection time is defined from the point in time when either: a) the process (or thread) was first started, or b) the performance tool was first started, or c) the cumulative counters were reset (relevant only to Glance, if available for the given platform), whichever occurred last.

On HP-UX, all cumulative collection times and intervals start when the midaemon starts. On other Unix systems, non-process collection time starts from the start of the performance tool, process collection time starts from the start time of the process or measurement start time, which ever is older. Regardless of the process start time, application cumulative intervals start from the time the performance tool is started.

On systems where the performance components are 32-bit or where the 64-bit model is LLP64 (Windows), all INTERVAL\_CUM metrics will start reporting "o/f" (overflow) after the performance agent (or the midaemon on HPUX) has been up for 466 days and the cumulative metrics will fail to report accurate data after 497 days. On Linux, Solaris and AIX, if measurement is started after the system has been up for more than 466 days, cumulative process CPU data won't include times accumulated prior to the performance tool's start and a message will be logged to indicate this.

On HP-UX, the remote logical IOs include all IO requests generated on a local client to a remotely mounted file system or disk. If the logical request is satisfied on the local client (that is, the data is in a local memory buffer), a physical request is not generated. Otherwise, a physical IO request is made to the remote machine to read/write the data. Note that, in either case, a logical IO request is made.

## **GBL\_DISK\_REM\_LOGL\_WRITE**

The number of remote logical writes made during the interval.

On HP-UX, the remote logical IOs include all IO requests generated on a local client to a remotely mounted file system or disk. If the logical request is satisfied on the local client (that is, the data is in a local memory buffer), a physical request is not generated. Otherwise, a physical IO request is made to the remote machine to read/write the data. Note that, in either case, a logical IO request is made.

#### **GBL\_DISK\_REM\_LOGL\_WRITE\_BYTE**

The number of KBs transferred via remote logical writes during the last interval.

On HP-UX, the remote logical IOs include all IO requests generated on a local client to a remotely mounted file system or disk. If the logical request is satisfied on the local client (that is, the data is in a local memory buffer), a physical request is not generated. Otherwise, a physical IO request is

made to the remote machine to read/write the data. Note that, in either case, a logical IO request is made.

## **GBL\_DISK\_REM\_LOGL\_WRITE\_BYTE\_CUM**

The number of KBs transferred via remote logical writes over the cumulative collection time.

The cumulative collection time is defined from the point in time when either: a) the process (or thread) was first started, or b) the performance tool was first started, or c) the cumulative counters were reset (relevant only to Glance, if available for the given platform), whichever occurred last.

On HP-UX, all cumulative collection times and intervals start when the midaemon starts. On other Unix systems, non-process collection time starts from the start of the performance tool, process collection time starts from the start time of the process or measurement start time, which ever is older. Regardless of the process start time, application cumulative intervals start from the time the performance tool is started.

On systems where the performance components are 32-bit or where the 64-bit model is LLP64 (Windows), all INTERVAL\_CUM metrics will start reporting "o/f" (overflow) after the performance agent (or the midaemon on HPUX) has been up for 466 days and the cumulative metrics will fail to report accurate data after 497 days. On Linux, Solaris and AIX, if measurement is started after the system has been up for more than 466 days, cumulative process CPU data won't include times accumulated prior to the performance tool's start and a message will be logged to indicate this.

On HP-UX, the remote logical IOs include all IO requests generated on a local client to a remotely mounted file system or disk. If the logical request is satisfied on the local client (that is, the data is in a local memory buffer), a physical request is not generated. Otherwise, a physical IO request is made to the remote machine to read/write the data. Note that, in either case, a logical IO request is made.

## **GBL\_DISK\_REM\_LOGL\_WRITE\_CUM**

The total number of remote logical writes made over the cumulative collection time.

The cumulative collection time is defined from the point in time when either: a) the process (or thread) was first started, or b) the performance tool was first started, or c) the cumulative counters were reset (relevant only to Glance, if available for the given platform), whichever occurred last.

On HP-UX, all cumulative collection times and intervals start when the midaemon starts. On other Unix systems, non-process collection time starts from the start of the performance tool, process collection time starts from the start time of the process or measurement start time, which ever is older. Regardless of the process start time, application cumulative intervals start from the time the performance tool is started.

On systems where the performance components are 32-bit or where the 64-bit model is LLP64 (Windows), all INTERVAL\_CUM metrics will start reporting "o/f" (overflow) after the performance agent (or the midaemon on HPUX) has been up for 466 days and the cumulative metrics will fail to report accurate data after 497 days. On Linux, Solaris and AIX, if measurement is started after the system has been up for more than 466 days, cumulative process CPU data won't include times accumulated prior to the performance tool's start and a message will be logged to indicate this.

On HP-UX, the remote logical IOs include all IO requests generated on a local client to a remotely mounted file system or disk. If the logical request is satisfied on the local client (that is, the data is in a local memory buffer), a physical request is not generated. Otherwise, a physical IO request is made to the remote machine to read/write the data. Note that, in either case, a logical IO request is made.

# **GBL\_DISK\_REM\_LOGL\_WRITE\_PCT**

The percentage of remote logical writes of the total remote logical IO during the interval.

On HP-UX, the remote logical IOs include all IO requests generated on a local client to a remotely mounted file system or disk. If the logical request is satisfied on the local client (that is, the data is in a local memory buffer), a physical request is not generated. Otherwise, a physical IO request is made to the remote machine to read/write the data. Note that, in either case, a logical IO request is made.

## **GBL\_DISK\_REM\_LOGL\_WRITE\_PCT\_CUM**

The percentage of remote logical writes of the total remote logical IO over the cumulative collection time.

The cumulative collection time is defined from the point in time when either: a) the process (or thread) was first started, or b) the performance tool was first started, or c) the cumulative counters were reset (relevant only to Glance, if available for the given platform), whichever occurred last.

On HP-UX, all cumulative collection times and intervals start when the midaemon starts. On other Unix systems, non-process collection time starts from the start of the performance tool, process collection time starts from the start time of the process or measurement start time, which ever is older. Regardless of the process start time, application cumulative intervals start from the time the performance tool is started.

On systems where the performance components are 32-bit or where the 64-bit model is LLP64 (Windows), all INTERVAL\_CUM metrics will start reporting "o/f" (overflow) after the performance agent (or the midaemon on HPUX) has been up for 466 days and the cumulative metrics will fail to report accurate data after 497 days. On Linux, Solaris and AIX, if measurement is started after the system has been up for more than 466 days, cumulative process CPU data won't include times accumulated prior to the performance tool's start and a message will be logged to indicate this.

On HP-UX, the remote logical IOs include all IO requests generated on a local client to a remotely mounted file system or disk. If the logical request is satisfied on the local client (that is, the data is in a local memory buffer), a physical request is not generated. Otherwise, a physical IO request is made to the remote machine to read/write the data. Note that, in either case, a logical IO request is made.

## **GBL\_DISK\_REM\_LOGL\_WRITE\_RATE**

The average number of remote logical writes per second made during the last interval.

On HP-UX, the remote logical IOs include all IO requests generated on a local client to a remotely mounted file system or disk. If the logical request is satisfied on the local client (that is, the data is in a local memory buffer), a physical request is not generated. Otherwise, a physical IO request is made to the remote machine to read/write the data. Note that, in either case, a logical IO request is made.

## **GBL\_DISK\_REM\_LOGL\_WRITE\_RATE\_CUM**

The percentage of remote logical writes of the total remote logical IO over the cumulative collection time.

The cumulative collection time is defined from the point in time when either: a) the process (or thread) was first started, or b) the performance tool was first started, or c) the cumulative counters were reset (relevant only to Glance, if available for the given platform), whichever occurred last.

On HP-UX, all cumulative collection times and intervals start when the midaemon starts. On other Unix systems, non-process collection time starts from the start of the performance tool, process collection time starts from the start time of the process or measurement start time, which ever is older. Regardless of the process start time, application cumulative intervals start from the time the performance tool is started.

On systems where the performance components are 32-bit or where the 64-bit model is LLP64 (Windows), all INTERVAL\_CUM metrics will start reporting "o/f" (overflow) after the performance agent (or the midaemon on HPUX) has been up for 466 days and the cumulative metrics will fail to report accurate data after 497 days. On Linux, Solaris and AIX, if measurement is started after the system has been up for more than 466 days, cumulative process CPU data won't include times accumulated prior to the performance tool's start and a message will be logged to indicate this.

On HP-UX, the remote logical IOs include all IO requests generated on a local client to a remotely mounted file system or disk. If the logical request is satisfied on the local client (that is, the data is in a local memory buffer), a physical request is not generated. Otherwise, a physical IO request is made to the remote machine to read/write the data. Note that, in either case, a logical IO request is made.

## **GBL\_DISK\_REM\_PHYS\_READ**

The number of remote physical reads during the interval. This includes all types of physical reads, including VM and raw.

This is calculated as

```
GBL_DISK_REM_PHYS_READ =
GBL DISK REM FS READ +
GBL DISK REM VM READ +
 GBL DISK REM SYSTEM READ +
 GBL_DISK_REM_RAW_READ
```
On HP-UX, if an IO cannot be satisfied in a local client machine's memory buffer, a remote physical IO request is generated. This may or may not require a physical disk IO on the remote system. In either case, the remote IO request is considered a physical request on the local client machine.

#### **GBL\_DISK\_REM\_PHYS\_READ\_BYTE**

The number of physical read KBs during the interval.

On HP-UX, if an IO cannot be satisfied in a local client machine's memory buffer, a remote physical IO request is generated. This may or may not require a physical disk IO on the remote system. In either case, the remote IO request is considered a physical request on the local client machine.

#### **GBL\_DISK\_REM\_PHYS\_READ\_BYTE\_CUM**

The number of physical read KBs (or MBs if specified) since collection was started or over the cumulative collection time.

The cumulative collection time is defined from the point in time when either: a) the process (or thread) was first started, or b) the performance tool was first started, or c) the cumulative counters were reset (relevant only to Glance, if available for the given platform), whichever occurred last.

On HP-UX, all cumulative collection times and intervals start when the midaemon starts. On other Unix systems, non-process collection time starts from the start of the performance tool, process collection time starts from the start time of the process or measurement start time, which ever is older. Regardless of the process start time, application cumulative intervals start from the time the performance tool is started.

On systems where the performance components are 32-bit or where the 64-bit model is LLP64 (Windows), all INTERVAL\_CUM metrics will start reporting "o/f" (overflow) after the performance agent (or the midaemon on HPUX) has been up for 466 days and the cumulative metrics will fail to report accurate data after 497 days. On Linux, Solaris and AIX, if measurement is started after the system has been up for more than 466 days, cumulative process CPU data won't include times accumulated prior to the performance tool's start and a message will be logged to indicate this.

On HP-UX, if an IO cannot be satisfied in a local client machine's memory buffer, a remote physical IO request is generated. This may or may not require a physical disk IO on the remote system. In either case, the remote IO request is considered a physical request on the local client machine.

#### **GBL\_DISK\_REM\_PHYS\_READ\_CUM**

The total number of remote physical reads over the cumulative collection time.

The cumulative collection time is defined from the point in time when either: a) the process (or thread) was first started, or b) the performance tool was first started, or c) the cumulative counters were reset (relevant only to Glance, if available for the given platform), whichever occurred last.

On HP-UX, all cumulative collection times and intervals start when the midaemon starts. On other Unix systems, non-process collection time starts from the start of the performance tool, process collection time starts from the start time of the process or measurement start time, which ever is older. Regardless of the process start time, application cumulative intervals start from the time the performance tool is started.

On systems where the performance components are 32-bit or where the 64-bit model is LLP64 (Windows), all INTERVAL\_CUM metrics will start reporting "o/f" (overflow) after the performance agent (or the midaemon on HPUX) has been up for 466 days and the cumulative metrics will fail to report accurate data after 497 days. On Linux, Solaris and AIX, if measurement is started after the system has been up for more than 466 days, cumulative process CPU data won't include times accumulated prior to the performance tool's start and a message will be logged to indicate this.

On HP-UX, if an IO cannot be satisfied in a local client machine's memory buffer, a remote physical IO request is generated. This may or may not require a physical disk IO on the remote system. In either case, the remote IO request is considered a physical request on the local client machine.

### **GBL\_DISK\_REM\_PHYS\_READ\_PCT**

The percentage of remote physical reads of total remote physical IO during the interval.

On HP-UX, if an IO cannot be satisfied in a local client machine's memory buffer, a remote physical IO request is generated. This may or may not require a physical disk IO on the remote system. In either case, the remote IO request is considered a physical request on the local client machine.

# **GBL\_DISK\_REM\_PHYS\_READ\_PCT\_CUM**

The percentage of remote physical reads of total remote physical IO over the cumulative collection time.

The cumulative collection time is defined from the point in time when either: a) the process (or thread) was first started, or b) the performance tool was first started, or c) the cumulative counters were reset (relevant only to Glance, if available for the given platform), whichever occurred last.

On HP-UX, all cumulative collection times and intervals start when the midaemon starts. On other Unix systems, non-process collection time starts from the start of the performance tool, process collection time starts from the start time of the process or measurement start time, which ever is older. Regardless of the process start time, application cumulative intervals start from the time the performance tool is started.

On systems where the performance components are 32-bit or where the 64-bit model is LLP64 (Windows), all INTERVAL\_CUM metrics will start reporting "o/f" (overflow) after the performance agent (or the midaemon on HPUX) has been up for 466 days and the cumulative metrics will fail to report accurate data after 497 days. On Linux, Solaris and AIX, if measurement is started after the system has been up for more than 466 days, cumulative process CPU data won't include times accumulated prior to the performance tool's start and a message will be logged to indicate this.

On HP-UX, if an IO cannot be satisfied in a local client machine's memory buffer, a remote physical IO request is generated. This may or may not require a physical disk IO on the remote system. In either case, the remote IO request is considered a physical request on the local client machine.

## **GBL\_DISK\_REM\_PHYS\_READ\_RATE**

The number of remote physical reads per second during the interval. This includes all types of physical reads, including VM and raw.

This is calculated as

```
GBL DISK REM PHYS READ RATE =
 GBL DISK REM FS READ RATE +
 GBL DISK REM VM READ RATE +
 GBL DISK REM SYSTEM READ RATE +
 GBL_DISK_REM_RAW_READ_RATE
```
On HP-UX, if an IO cannot be satisfied in a local client machine's memory buffer, a remote physical IO request is generated. This may or may not require a physical disk IO on the remote system. In either case, the remote IO request is considered a physical request on the local client machine.

#### **GBL\_DISK\_REM\_PHYS\_READ\_RATE\_CUM**

The average number of remote physical reads per second over the cumulative collection time.

The cumulative collection time is defined from the point in time when either: a) the process (or thread) was first started, or b) the performance tool was first started, or c) the cumulative counters were reset (relevant only to Glance, if available for the given platform), whichever occurred last.

On HP-UX, all cumulative collection times and intervals start when the midaemon starts. On other Unix systems, non-process collection time starts from the start of the performance tool, process collection time starts from the start time of the process or measurement start time, which ever is older. Regardless of the process start time, application cumulative intervals start from the time the performance tool is started.

On systems where the performance components are 32-bit or where the 64-bit model is LLP64 (Windows), all INTERVAL\_CUM metrics will start reporting "o/f" (overflow) after the performance agent (or the midaemon on HPUX) has been up for 466 days and the cumulative metrics will fail to report accurate data after 497 days. On Linux, Solaris and AIX, if measurement is started after the system has been up for more than 466 days, cumulative process CPU data won't include times accumulated prior to the performance tool's start and a message will be logged to indicate this.

On HP-UX, if an IO cannot be satisfied in a local client machine's memory buffer, a remote physical IO request is generated. This may or may not require a physical disk IO on the remote system. In either case, the remote IO request is considered a physical request on the local client machine.

## **GBL\_DISK\_REM\_PHYS\_WRITE**

The number of physical writes during the interval. All types of remote physical writes are counted, including VM and raw, are counted.

This is calculated as

```
GBL DISK REM PHYS WRITE =
GBL DISK REM FS WRITE +
GBL DISK REM VM WRITE +
GBL DISK REM SYSTEM WRITE +
 GBL_DISK_REM_RAW_WRITE
```
On HP-UX, if an IO cannot be satisfied in a local client machine's memory buffer, a remote physical IO request is generated. This may or may not require a physical disk IO on the remote system. In either case, the remote IO request is considered a physical request on the local client machine.

### **GBL\_DISK\_REM\_PHYS\_WRITE\_BYTE**

The number of physical write KBs (or MBs if specified) during the interval.

On HP-UX, if an IO cannot be satisfied in a local client machine's memory buffer, a remote physical IO request is generated. This may or may not require a physical disk IO on the remote system. In either case, the remote IO request is considered a physical request on the local client machine.

## **GBL\_DISK\_REM\_PHYS\_WRITE\_BYTE\_CUM**

The number of physical write KBs (or MBs if specified) over the cumulative collection time.

The cumulative collection time is defined from the point in time when either: a) the process (or thread) was first started, or b) the performance tool was first started, or c) the cumulative counters were reset (relevant only to Glance, if available for the given platform), whichever occurred last.

On HP-UX, all cumulative collection times and intervals start when the midaemon starts. On other Unix systems, non-process collection time starts from the start of the performance tool, process collection time starts from the start time of the process or measurement start time, which ever is older. Regardless of the process start time, application cumulative intervals start from the time the performance tool is started.

On systems where the performance components are 32-bit or where the 64-bit model is LLP64 (Windows), all INTERVAL\_CUM metrics will start reporting "o/f" (overflow) after the performance agent (or the midaemon on HPUX) has been up for 466 days and the cumulative metrics will fail to report accurate data after 497 days. On Linux, Solaris and AIX, if measurement is started after the system has been up for more than 466 days, cumulative process CPU data won't include times accumulated prior to the performance tool's start and a message will be logged to indicate this.

On HP-UX, if an IO cannot be satisfied in a local client machine's memory buffer, a remote physical IO request is generated. This may or may not require a physical disk IO on the remote system. In either case, the remote IO request is considered a physical request on the local client machine.

## **GBL\_DISK\_REM\_PHYS\_WRITE\_CUM**

The total number of physical writes over the cumulative collection time.

The cumulative collection time is defined from the point in time when either: a) the process (or thread) was first started, or b) the performance tool was first started, or c) the cumulative counters were reset (relevant only to Glance, if available for the given platform), whichever occurred last.

On HP-UX, all cumulative collection times and intervals start when the midaemon starts. On other Unix systems, non-process collection time starts from the start of the performance tool, process collection time starts from the start time of the process or measurement start time, which ever is older. Regardless of the process start time, application cumulative intervals start from the time the performance tool is started.

On systems where the performance components are 32-bit or where the 64-bit model is LLP64 (Windows), all INTERVAL\_CUM metrics will start reporting "o/f" (overflow) after the performance agent (or the midaemon on HPUX) has been up for 466 days and the cumulative metrics will fail to report accurate data after 497 days. On Linux, Solaris and AIX, if measurement is started after the system has been up for more than 466 days, cumulative process CPU data won't include times accumulated prior to the performance tool's start and a message will be logged to indicate this.

On HP-UX, if an IO cannot be satisfied in a local client machine's memory buffer, a remote physical IO request is generated. This may or may not require a physical disk IO on the remote system. In either case, the remote IO request is considered a physical request on the local client machine.

## **GBL\_DISK\_REM\_PHYS\_WRITE\_PCT**

The percentage of physical writes of total remote physical IO during the interval.

On HP-UX, if an IO cannot be satisfied in a local client machine's memory buffer, a remote physical IO request is generated. This may or may not require a physical disk IO on the remote system. In either case, the remote IO request is considered a physical request on the local client machine.

# **GBL\_DISK\_REM\_PHYS\_WRITE\_PCT\_CUM**

The percentage of physical writes of total remote physical IO over the cumulative collection time.

The cumulative collection time is defined from the point in time when either: a) the process (or thread) was first started, or b) the performance tool was first started, or c) the cumulative counters were reset (relevant only to Glance, if available for the given platform), whichever occurred last.

On HP-UX, all cumulative collection times and intervals start when the midaemon starts. On other Unix systems, non-process collection time starts from the start of the performance tool, process collection time starts from the start time of the process or measurement start time, which ever is older. Regardless of the process start time, application cumulative intervals start from the time the performance tool is started.

On systems where the performance components are 32-bit or where the 64-bit model is LLP64 (Windows), all INTERVAL\_CUM metrics will start reporting "o/f" (overflow) after the performance agent (or the midaemon on HPUX) has been up for 466 days and the cumulative metrics will fail to report accurate data after 497 days. On Linux, Solaris and AIX, if measurement is started after the system has been up for more than 466 days, cumulative process CPU data won't include times accumulated prior to the performance tool's start and a message will be logged to indicate this.

On HP-UX, if an IO cannot be satisfied in a local client machine's memory buffer, a remote physical IO request is generated. This may or may not require a physical disk IO on the remote system. In either case, the remote IO request is considered a physical request on the local client machine.

## **GBL\_DISK\_REM\_PHYS\_WRITE\_RATE**

The number of remote physical writes per second during the interval. All types of remote physical writes, including VM and raw, are counted.

This is calculated as

GBL\_DISK\_REM\_PHYS\_WRITE\_RATE = GBL DISK REM FS WRITE RATE + GBL DISK REM VM WRITE RATE + GBL DISK REM SYSTEM WRITE RATE + GBL\_DISK\_REM\_RAW\_WRITE\_RATE

On HP-UX, if an IO cannot be satisfied in a local client machine's memory buffer, a remote physical IO request is generated. This may or may not require a physical disk IO on the remote system. In either case, the remote IO request is considered a physical request on the local client machine.

#### **GBL\_DISK\_REM\_PHYS\_WRITE\_RATE\_CUM**

The number of physical writes per second over the cumulative collection time.

The cumulative collection time is defined from the point in time when either: a) the process (or thread) was first started, or b) the performance tool was first started, or c) the cumulative counters were reset (relevant only to Glance, if available for the given platform), whichever occurred last.

On HP-UX, all cumulative collection times and intervals start when the midaemon starts. On other Unix systems, non-process collection time starts from the start of the performance tool, process collection time starts from the start time of the process or measurement start time, which ever is older. Regardless of the process start time, application cumulative intervals start from the time the performance tool is started.

On systems where the performance components are 32-bit or where the 64-bit model is LLP64 (Windows), all INTERVAL\_CUM metrics will start reporting "o/f" (overflow) after the performance agent (or the midaemon on HPUX) has been up for 466 days and the cumulative metrics will fail to report accurate data after 497 days. On Linux, Solaris and AIX, if measurement is started after the system has been up for more than 466 days, cumulative process CPU data won't include times accumulated prior to the performance tool's start and a message will be logged to indicate this.

On HP-UX, if an IO cannot be satisfied in a local client machine's memory buffer, a remote physical IO request is generated. This may or may not require a physical disk IO on the remote system. In either case, the remote IO request is considered a physical request on the local client machine.

#### **GBL\_DISK\_REM\_RAW\_BYTE**

The number of remote KBs (or MBs if specified) transferred to or from a raw disk during the interval. On HP-UX, remote raw disk IO typically occurs when a client accesses a server disk in raw mode.

#### **GBL\_DISK\_REM\_RAW\_BYTE\_CUM**

The number of remote KBs (or MBs if specified) transferred to or from a raw disk over the cumulative collection time. On HP-UX, remote raw disk IO typically occurs when a client accesses a server disk in raw mode.

The cumulative collection time is defined from the point in time when either: a) the process (or thread) was first started, or b) the performance tool was first started, or c) the cumulative counters were reset (relevant only to Glance, if available for the given platform), whichever occurred last.

On HP-UX, all cumulative collection times and intervals start when the midaemon starts. On other Unix systems, non-process collection time starts from the start of the performance tool, process collection time starts from the start time of the process or measurement start time, which ever is older. Regardless of the process start time, application cumulative intervals start from the time the performance tool is started.

On systems where the performance components are 32-bit or where the 64-bit model is LLP64 (Windows), all INTERVAL\_CUM metrics will start reporting "o/f" (overflow) after the performance agent (or the midaemon on HPUX) has been up for 466 days and the cumulative metrics will fail to report accurate data after 497 days. On Linux, Solaris and AIX, if measurement is started after the system has been up for more than 466 days, cumulative process CPU data won't include times accumulated prior to the performance tool's start and a message will be logged to indicate this.

# **GBL\_DISK\_REM\_RAW\_IO**

The number of remote raw IOs during the interval. On HP-UX, remote raw disk IO typically occurs when a client accesses a server disk in raw mode.

# **GBL\_DISK\_REM\_RAW\_IO\_CUM**

The total number of remote raw IOs over the cumulative collection time. On HP-UX, remote raw disk IO typically occurs when a client accesses a server disk in raw mode.

The cumulative collection time is defined from the point in time when either: a) the process (or thread) was first started, or b) the performance tool was first started, or c) the cumulative counters were reset (relevant only to Glance, if available for the given platform), whichever occurred last.

On HP-UX, all cumulative collection times and intervals start when the midaemon starts. On other Unix systems, non-process collection time starts from the start of the performance tool, process collection time starts from the start time of the process or measurement start time, which ever is older. Regardless of the process start time, application cumulative intervals start from the time the performance tool is started.

On systems where the performance components are 32-bit or where the 64-bit model is LLP64 (Windows), all INTERVAL\_CUM metrics will start reporting "o/f" (overflow) after the performance agent (or the midaemon on HPUX) has been up for 466 days and the cumulative metrics will fail to report accurate data after 497 days. On Linux, Solaris and AIX, if measurement is started after the system has been up for more than 466 days, cumulative process CPU data won't include times accumulated prior to the performance tool's start and a message will be logged to indicate this.

## **GBL\_DISK\_REM\_RAW\_IO\_PCT**

The percentage of remote raw IOs to total remote physical disk IOs made during the interval. On HP-UX, remote raw disk IO typically occurs when a client accesses a server disk in raw mode.

#### **GBL\_DISK\_REM\_RAW\_IO\_PCT\_CUM**

The percentage of remote raw IOs to total remote physical disk IOs made over the cumulative collection time. On HP-UX, remote raw disk IO typically occurs when a client accesses a server disk in raw mode.

The cumulative collection time is defined from the point in time when either: a) the process (or thread) was first started, or b) the performance tool was first started, or c) the cumulative counters were reset (relevant only to Glance, if available for the given platform), whichever occurred last.

On HP-UX, all cumulative collection times and intervals start when the midaemon starts. On other Unix systems, non-process collection time starts from the start of the performance tool, process collection time starts from the start time of the process or measurement start time, which ever is older. Regardless of the process start time, application cumulative intervals start from the time the performance tool is started.

On systems where the performance components are 32-bit or where the 64-bit model is LLP64 (Windows), all INTERVAL\_CUM metrics will start reporting "o/f" (overflow) after the performance agent (or the midaemon on HPUX) has been up for 466 days and the cumulative metrics will fail to report accurate data after 497 days. On Linux, Solaris and AIX, if measurement is started after the system has been up for more than 466 days, cumulative process CPU data won't include times accumulated prior to the performance tool's start and a message will be logged to indicate this.

### **GBL\_DISK\_REM\_RAW\_IO\_RATE**

The total number of remote raw IOs per second during the interval. On HP-UX, remote raw disk IO typically occurs when a client accesses a server disk in raw mode.

## **GBL\_DISK\_REM\_RAW\_IO\_RATE\_CUM**

The average number of remote raw IOs over the cumulative collection time. On HP-UX, remote raw disk IO typically occurs when a client accesses a server disk in raw mode.

The cumulative collection time is defined from the point in time when either: a) the process (or thread) was first started, or b) the performance tool was first started, or c) the cumulative counters were reset (relevant only to Glance, if available for the given platform), whichever occurred last.

On HP-UX, all cumulative collection times and intervals start when the midaemon starts. On other Unix systems, non-process collection time starts from the start of the performance tool, process collection time starts from the start time of the process or measurement start time, which ever is older. Regardless of the process start time, application cumulative intervals start from the time the performance tool is started.

On systems where the performance components are 32-bit or where the 64-bit model is LLP64 (Windows), all INTERVAL\_CUM metrics will start reporting "o/f" (overflow) after the performance agent (or the midaemon on HPUX) has been up for 466 days and the cumulative metrics will fail to report accurate data after 497 days. On Linux, Solaris and AIX, if measurement is started after the system has been up for more than 466 days, cumulative process CPU data won't include times accumulated prior to the performance tool's start and a message will be logged to indicate this.

#### **GBL\_DISK\_REM\_SYSTEM\_BYTE**

The number of remote KBs (or MBs if specified) transferred by the kernel from or to the remote machine for file system management access or updates during the interval.

File system management IOs are the physical accesses required to obtain or update internal information about the file system structure (inode access). Accesses or updates to user data are not included in this metric.

On HP-UX, remote file system IO typically occurs during client file system access of a network file system mounted on the server. A remote file system IO does not necessarily imply that a physical IO occurs on the remote (server) system.

### **GBL\_DISK\_REM\_SYSTEM\_BYTE\_CUM**

The number of remote KBs (or MBs if specified) transferred by the kernel to or from the remote machine for file system management access or updates over the cumulative collection time.

The cumulative collection time is defined from the point in time when either: a) the process (or thread) was first started, or b) the performance tool was first started, or c) the cumulative counters were reset (relevant only to Glance, if available for the given platform), whichever occurred last.

On HP-UX, all cumulative collection times and intervals start when the midaemon starts. On other Unix systems, non-process collection time starts from the start of the performance tool, process collection time starts from the start time of the process or measurement start time, which ever is older. Regardless of the process start time, application cumulative intervals start from the time the performance tool is started.

On systems where the performance components are 32-bit or where the 64-bit model is LLP64 (Windows), all INTERVAL\_CUM metrics will start reporting "o/f" (overflow) after the performance agent (or the midaemon on HPUX) has been up for 466 days and the cumulative metrics will fail to report accurate data after 497 days. On Linux, Solaris and AIX, if measurement is started after the system has been up for more than 466 days, cumulative process CPU data won't include times accumulated prior to the performance tool's start and a message will be logged to indicate this.

File system management IOs are the physical accesses required to obtain or update internal information about the file system structure (inode access). Accesses or updates to user data are not included in this metric.

On HP-UX, remote file system IO typically occurs during client file system access of a network file system mounted on the server. A remote file system IO does not necessarily imply that a physical IO occurs on the remote (server) system.

#### **GBL\_DISK\_REM\_SYSTEM\_IO**

The number of remote physical IOs generated by the kernel for file system management (inode accesses or updates) during the interval.

On HP-UX, remote file system IO typically occurs during client file system access of a network file system mounted on the server. A remote file system IO does not necessarily imply that a physical IO occurs on the remote (server) system.

#### **GBL\_DISK\_REM\_SYSTEM\_IO\_CUM**

The number of remote physical reads and writes generated by the kernel for file system management (inode accesses or updates) over the cumulative collection time.

The cumulative collection time is defined from the point in time when either: a) the process (or thread) was first started, or b) the performance tool was first started, or c) the cumulative counters were reset (relevant only to Glance, if available for the given platform), whichever occurred last.

On HP-UX, all cumulative collection times and intervals start when the midaemon starts. On other Unix systems, non-process collection time starts from the start of the performance tool, process collection time starts from the start time of the process or measurement start time, which ever is older. Regardless of the process start time, application cumulative intervals start from the time the performance tool is started.

On systems where the performance components are 32-bit or where the 64-bit model is LLP64 (Windows), all INTERVAL\_CUM metrics will start reporting "o/f" (overflow) after the performance agent (or the midaemon on HPUX) has been up for 466 days and the cumulative metrics will fail to report accurate data after 497 days. On Linux, Solaris and AIX, if measurement is started after the system has been up for more than 466 days, cumulative process CPU data won't include times accumulated prior to the performance tool's start and a message will be logged to indicate this.

On HP-UX, remote file system IO typically occurs during client file system access of a network file system mounted on the server. A remote file system IO does not necessarily imply that a physical IO occurs on the remote (server) system.

## **GBL\_DISK\_REM\_SYSTEM\_IO\_PCT**

The percentage of remote physical IOs generated by the kernel for file system management (inode accesses or updates) to the total number of remote physical IOs during the interval.

On HP-UX, remote file system IO typically occurs during client file system access of a network file system mounted on the server. A remote file system IO does not necessarily imply that a physical IO occurs on the remote (server) system.

## **GBL\_DISK\_REM\_SYSTEM\_IO\_PCT\_CUM**

The percentage of remote physical IOs generated by the kernel for file system management (inode updates) to the total number of remote physical disk IOs over the cumulative collection time.

The cumulative collection time is defined from the point in time when either: a) the process (or thread) was first started, or b) the performance tool was first started, or c) the cumulative counters were reset (relevant only to Glance, if available for the given platform), whichever occurred last.

On HP-UX, all cumulative collection times and intervals start when the midaemon starts. On other Unix systems, non-process collection time starts from the start of the performance tool, process collection time starts from the start time of the process or measurement start time, which ever is older. Regardless of the process start time, application cumulative intervals start from the time the performance tool is started.

On systems where the performance components are 32-bit or where the 64-bit model is LLP64 (Windows), all INTERVAL\_CUM metrics will start reporting "o/f" (overflow) after the performance agent (or the midaemon on HPUX) has been up for 466 days and the cumulative metrics will fail to report accurate data after 497 days. On Linux, Solaris and AIX, if measurement is started after the system has been up for more than 466 days, cumulative process CPU data won't include times accumulated prior to the performance tool's start and a message will be logged to indicate this.

On HP-UX, remote file system IO typically occurs during client file system access of a network file system mounted on the server. A remote file system IO does not necessarily imply that a physical IO occurs on the remote (server) system.

# **GBL\_DISK\_REM\_SYSTEM\_IO\_RATE**

The number of remote physical IOs per second generated by the kernel for file system management (inode accesses or updates) during the interval.

On HP-UX, remote file system IO typically occurs during client file system access of a network file system mounted on the server. A remote file system IO does not necessarily imply that a physical IO occurs on the remote (server) system.

# **GBL\_DISK\_REM\_SYSTEM\_IO\_RATE\_CUM**

The number of remote physical reads and writes per second generated by the kernel over the cumulative collection time.

The cumulative collection time is defined from the point in time when either: a) the process (or thread) was first started, or b) the performance tool was first started, or c) the cumulative counters were reset (relevant only to Glance, if available for the given platform), whichever occurred last.

On HP-UX, all cumulative collection times and intervals start when the midaemon starts. On other Unix systems, non-process collection time starts from the start of the performance tool, process collection time starts from the start time of the process or measurement start time, which ever is older. Regardless of the process start time, application cumulative intervals start from the time the performance tool is started.

On systems where the performance components are 32-bit or where the 64-bit model is LLP64 (Windows), all INTERVAL\_CUM metrics will start reporting "o/f" (overflow) after the performance agent (or the midaemon on HPUX) has been up for 466 days and the cumulative metrics will fail to report accurate data after 497 days. On Linux, Solaris and AIX, if measurement is started after the system has been up for more than 466 days, cumulative process CPU data won't include times accumulated prior to the performance tool's start and a message will be logged to indicate this.

These are IOs for file system management (inode access or updates) and do not include IOs to user data.

On HP-UX, remote file system IO typically occurs during client file system access of a network file system mounted on the server. A remote file system IO does not necessarily imply that a physical IO occurs on the remote (server) system.

#### **GBL\_DISK\_REM\_VM\_BYTE**

The number of remote virtual memory KBs (or MBs if specified) transferred to or from the remote machine during the interval.

User file data transfers are not included in this metric unless they were done via the mmap(2) system call.

On HP-UX, remote VM IO is typically seen on a client system that is paging in text from or paging out data pages to a server system. Paging in from the server system can occur when the client is loading a program which requires the text pages to be fetched from the server. Paging out occurs when client system data pages are swapped out to a remote swap device on the server system.

### **GBL\_DISK\_REM\_VM\_BYTE\_CUM**

The number of remote virtual memory KBs (or MBs if specified) transferred to or from the remote machine over the cumulative collection time. These are bytes transferred due to paging or swapping.

The cumulative collection time is defined from the point in time when either: a) the process (or thread) was first started, or b) the performance tool was first started, or c) the cumulative counters were reset (relevant only to Glance, if available for the given platform), whichever occurred last.

On HP-UX, all cumulative collection times and intervals start when the midaemon starts. On other Unix systems, non-process collection time starts from the start of the performance tool, process collection time starts from the start time of the process or measurement start time, which ever is older. Regardless of the process start time, application cumulative intervals start from the time the performance tool is started.

On systems where the performance components are 32-bit or where the 64-bit model is LLP64 (Windows), all INTERVAL\_CUM metrics will start reporting "o/f" (overflow) after the performance agent (or the midaemon on HPUX) has been up for 466 days and the cumulative metrics will fail to report accurate data after 497 days. On Linux, Solaris and AIX, if measurement is started after the system has been up for more than 466 days, cumulative process CPU data won't include times accumulated prior to the performance tool's start and a message will be logged to indicate this.

User file data transfers are not included in this metric unless they were done via the mmap(2) system call.

On HP-UX, remote VM IO is typically seen on a client system that is paging in text from or paging out data pages to a server system. Paging in from the server system can occur when the client is loading a program which requires the text pages to be fetched from the server. Paging out occurs when client system data pages are swapped out to a remote swap device on the server system.

#### **GBL\_DISK\_REM\_VM\_IO**

The total number of remote virtual memory IOs made during the interval. These are physical IOs related to paging or swapping.

IOs to user file data are not included in this metric unless they were done via the mmap(2) system call.

On HP-UX, remote VM IO is typically seen on a client system that is paging in text from or paging out data pages to a server system. Paging in from the server system can occur when the client is loading a program which requires the text pages to be fetched from the server. Paging out occurs when client system data pages are swapped out to a remote swap device on the server system.

## **GBL\_DISK\_REM\_VM\_IO\_CUM**

The total number of remote virtual memory IOs over the cumulative collection time.

The cumulative collection time is defined from the point in time when either: a) the process (or thread) was first started, or b) the performance tool was first started, or c) the cumulative counters were reset (relevant only to Glance, if available for the given platform), whichever occurred last.

On HP-UX, all cumulative collection times and intervals start when the midaemon starts. On other Unix systems, non-process collection time starts from the start of the performance tool, process collection time starts from the start time of the process or measurement start time, which ever is older. Regardless of the process start time, application cumulative intervals start from the time the performance tool is started.

On systems where the performance components are 32-bit or where the 64-bit model is LLP64 (Windows), all INTERVAL\_CUM metrics will start reporting "o/f" (overflow) after the performance agent (or the midaemon on HPUX) has been up for 466 days and the cumulative metrics will fail to report accurate data after 497 days. On Linux, Solaris and AIX, if measurement is started after the system has been up for more than 466 days, cumulative process CPU data won't include times accumulated prior to the performance tool's start and a message will be logged to indicate this.

IOs to user file data are not included in this metric unless they were done via the mmap(2) system call.

On HP-UX, remote VM IO is typically seen on a client system that is paging in text from or paging out data pages to a server system. Paging in from the server system can occur when the client is loading a program which requires the text pages to be fetched from the server. Paging out occurs when client system data pages are swapped out to a remote swap device on the server system.

## **GBL\_DISK\_REM\_VM\_IO\_PCT**

The percentage of remote virtual memory IO requests of total remote physical IOs during the interval.

IOs to user file data are not included in this metric unless they were done via the mmap(2) system call.

On HP-UX, remote VM IO is typically seen on a client system that is paging in text from or paging out data pages to a server system. Paging in from the server system can occur when the client is loading a program which requires the text pages to be fetched from the server. Paging out occurs when client system data pages are swapped out to a remote swap device on the server system.

#### **GBL\_DISK\_REM\_VM\_IO\_PCT\_CUM**

The percentage of remote virtual memory IOs of the total number of remote physical IOs over the cumulative collection time.

The cumulative collection time is defined from the point in time when either: a) the process (or thread) was first started, or b) the performance tool was first started, or c) the cumulative counters were reset (relevant only to Glance, if available for the given platform), whichever occurred last.

On HP-UX, all cumulative collection times and intervals start when the midaemon starts. On other Unix systems, non-process collection time starts from the start of the performance tool, process collection time starts from the start time of the process or measurement start time, which ever is older. Regardless of the process start time, application cumulative intervals start from the time the performance tool is started.

On systems where the performance components are 32-bit or where the 64-bit model is LLP64 (Windows), all INTERVAL\_CUM metrics will start reporting "o/f" (overflow) after the performance agent (or the midaemon on HPUX) has been up for 466 days and the cumulative metrics will fail to report accurate data after 497 days. On Linux, Solaris and AIX, if measurement is started after the system has been up for more than 466 days, cumulative process CPU data won't include times accumulated prior to the performance tool's start and a message will be logged to indicate this.

IOs to user file data are not included in this metric unless they were done via the mmap(2) system call.

On HP-UX, remote VM IO is typically seen on a client system that is paging in text from or paging out data pages to a server system. Paging in from the server system can occur when the client is loading a program which requires the text pages to be fetched from the server. Paging out occurs when client system data pages are swapped out to a remote swap device on the server system.

#### **GBL\_DISK\_REM\_VM\_IO\_RATE**

The number of remote virtual memory IOs per second made during the interval. These are physical IOs related to paging, swapping, or memory mapped file allocations.

IOs to user file data are not included in this metric unless they were done via the mmap(2) system call.

On HP-UX, remote VM IO is typically seen on a client system that is paging in text from or paging out data pages to a server system. Paging in from the server system can occur when the client is loading a program which requires the text pages to be fetched from the server. Paging out occurs when client system data pages are swapped out to a remote swap device on the server system.

#### **GBL\_DISK\_REM\_VM\_IO\_RATE\_CUM**

The number of remote virtual memory IOs per second made over the cumulative collection time.

The cumulative collection time is defined from the point in time when either: a) the process (or thread) was first started, or b) the performance tool was first started, or c) the cumulative counters were reset (relevant only to Glance, if available for the given platform), whichever occurred last.

On HP-UX, all cumulative collection times and intervals start when the midaemon starts. On other Unix systems, non-process collection time starts from the start of the performance tool, process collection time starts from the start time of the process or measurement start time, which ever is older. Regardless of the process start time, application cumulative intervals start from the time the performance tool is started.

On systems where the performance components are 32-bit or where the 64-bit model is LLP64 (Windows), all INTERVAL\_CUM metrics will start reporting "o/f" (overflow) after the performance agent (or the midaemon on HPUX) has been up for 466 days and the cumulative metrics will fail to report accurate data after 497 days. On Linux, Solaris and AIX, if measurement is started after the system has been up for more than 466 days, cumulative process CPU data won't include times accumulated prior to the performance tool's start and a message will be logged to indicate this.

IOs to user file data are not included in this metric unless they were done via the mmap(2) system call.

On HP-UX, remote VM IO is typically seen on a client system that is paging in text from or paging out data pages to a server system. Paging in from the server system can occur when the client is loading a program which requires the text pages to be fetched from the server. Paging out occurs when client system data pages are swapped out to a remote swap device on the server system.

# **GBL\_DISK\_REQUEST\_QUEUE**

The total length of all of the disk queues at the end of the interval.

Some Linux kernels, typically 2.2 and older kernels, do not support the instrumentation needed to provide values for this metric. This metric will be "na" on the affected kernels. The "sar -d" command will also not be present on these systems. Distributions and OS releases that are known to be affected include: TurboLinux 7, SuSE 7.2, and Debian 3.0.

On SUN, if a CD drive is powered off, or no CD is inserted in the CD drive at boottime, the operating system does not provide performance data for that device. This can be determined by checking the "by-disk" data when provided in a product. If the CD drive has an entry in the list of active disks on a system, then data for that device is being collected.

On Solaris non-global zones, this metric is N/A.

On AIX System WPARs, this metric is NA.

## **GBL\_DISK\_SUBSYSTEM\_QUEUE**

The average number of processes or kernel threads blocked on the disk subsystem (in a "queue" waiting for their file system disk IO to complete) during the interval. This is the sum of processes or kernel threads in the DISK, INODE, CACHE and CDFS wait states. Processes or kernel threads doing raw IO to a disk are not included in this measurement. As this number rises, it is an indication of a disk bottleneck.

This is calculated as the accumulated time that all processes or kernel threads spent blocked on (DISK + INODE + CACHE + CDFS) divided by the interval time.

The Global QUEUE metrics, which are based on block states, represent the average number of process or kernel thread counts, not actual queues.

The Global WAIT PCT metrics, which are also based on block states, represent the percentage of all processes or kernel threads that were alive on the system.

No direct comparison is reasonable with the Application WAIT PCT metrics since they represent percentages within the context of a specific application and cannot be summed or compared with global values easily. In addition, the sum of each Application WAIT PCT for all applications will not equal 100% since these values will vary greatly depending on the number of processes or kernel threads in each application.

For example, the GBL\_DISK\_SUBSYSTEM\_QUEUE values can be low, while the APP\_DISK\_ SUBSYSTEM\_WAIT\_PCT values can be high. In this case, there are many processes on the system, but there are only a very small number of processes in the specific application that is being examined and there is a high percentage of those few processes that are blocked on the disk I/O subsystem.

# **GBL\_DISK\_SUBSYSTEM\_WAIT\_PCT**

The percentage of time processes or kernel threads were blocked on the disk subsystem (waiting for their file system IOs to complete) during the interval. This is the sum of processes or kernel threads in the DISK, INODE, CACHE and CDFS wait states.

This is calculated as the accumulated time that all processes or kernel threads spent blocked on (DISK + INODE + CACHE + CDFS) divided by the accumulated time that all processes or kernel threads were alive during the interval.

The Global QUEUE metrics, which are based on block states, represent the average number of process or kernel thread counts, not actual queues.

The Global WAIT PCT metrics, which are also based on block states, represent the percentage of all processes or kernel threads that were alive on the system.

No direct comparison is reasonable with the Application WAIT PCT metrics since they represent percentages within the context of a specific application and cannot be summed or compared with global values easily. In addition, the sum of each Application WAIT PCT for all applications will not equal 100% since these values will vary greatly depending on the number of processes or kernel threads in each application.

For example, the GBL\_DISK\_SUBSYSTEM\_QUEUE values can be low, while the APP\_DISK\_ SUBSYSTEM\_WAIT\_PCT values can be high. In this case, there are many processes on the system, but there are only a very small number of processes in the specific application that is being examined and there is a high percentage of those few processes that are blocked on the disk I/O subsystem.

## **GBL\_DISK\_SYSTEM\_BYTE**

The number of KBs (or MBs if specified) transferred by the kernel from or to the disk for file system management access or updates during the interval.

Only local disks are counted in this measurement. NFS devices are excluded.

File system management IOs are the physical accesses required to obtain or update internal information about the file system structure (inode access). Accesses or updates to user data are not included in this metric.

## **GBL\_DISK\_SYSTEM\_BYTE\_CUM**

The number of KBs (or MBs if specified) transferred by the kernel to or from disk for file system management access or updates over the cumulative collection time.

Only local disks are counted in this measurement. NFS devices are excluded.

The cumulative collection time is defined from the point in time when either: a) the process (or thread) was first started, or b) the performance tool was first started, or c) the cumulative counters were reset (relevant only to Glance, if available for the given platform), whichever occurred last.

On HP-UX, all cumulative collection times and intervals start when the midaemon starts. On other Unix systems, non-process collection time starts from the start of the performance tool, process collection time starts from the start time of the process or measurement start time, which ever is older. Regardless of the process start time, application cumulative intervals start from the time the performance tool is started.

On systems where the performance components are 32-bit or where the 64-bit model is LLP64 (Windows), all INTERVAL\_CUM metrics will start reporting "o/f" (overflow) after the performance agent (or the midaemon on HPUX) has been up for 466 days and the cumulative metrics will fail to report accurate data after 497 days. On Linux, Solaris and AIX, if measurement is started after the system has been up for more than 466 days, cumulative process CPU data won't include times accumulated prior to the performance tool's start and a message will be logged to indicate this.

File system management IOs are the physical accesses required to obtain or update internal information about the file system structure (inode access). Accesses or updates to user data are not included in this metric.

## **GBL\_DISK\_SYSTEM\_IO**

The number of physical disk IOs generated by the kernel for file system management (inode accesses or updates) during the interval.

Only local disks are counted in this measurement. NFS devices are excluded.

## **GBL\_DISK\_SYSTEM\_IO\_CUM**

The number of physical disk IOs generated by the kernel for file system management (inode accesses or updates) over the cumulative collection time.

Only local disks are counted in this measurement. NFS devices are excluded.

The cumulative collection time is defined from the point in time when either: a) the process (or thread) was first started, or b) the performance tool was first started, or c) the cumulative counters were reset (relevant only to Glance, if available for the given platform), whichever occurred last.

On HP-UX, all cumulative collection times and intervals start when the midaemon starts. On other Unix systems, non-process collection time starts from the start of the performance tool, process collection time starts from the start time of the process or measurement start time, which ever is older. Regardless of the process start time, application cumulative intervals start from the time the performance tool is started.

On systems where the performance components are 32-bit or where the 64-bit model is LLP64 (Windows), all INTERVAL\_CUM metrics will start reporting "o/f" (overflow) after the performance agent (or the midaemon on HPUX) has been up for 466 days and the cumulative metrics will fail to report accurate data after 497 days. On Linux, Solaris and AIX, if measurement is started after the system has been up for more than 466 days, cumulative process CPU data won't include times accumulated prior to the performance tool's start and a message will be logged to indicate this.

# **GBL\_DISK\_SYSTEM\_IO\_PCT**

The percentage of physical disk IOs generated by the kernel for file system management (inode accesses or updates) to the total number of physical disk IOs during the interval.

Only local disks are counted in this measurement. NFS devices are excluded.

# **GBL\_DISK\_SYSTEM\_IO\_PCT\_CUM**

The percentage of physical IOs generated by the kernel for file system management (inode updates) to the total number of physical disk IOs over the cumulative collection time.

Only local disks are counted in this measurement. NFS devices are excluded.

The cumulative collection time is defined from the point in time when either: a) the process (or thread) was first started, or b) the performance tool was first started, or c) the cumulative counters were reset (relevant only to Glance, if available for the given platform), whichever occurred last.

On HP-UX, all cumulative collection times and intervals start when the midaemon starts. On other Unix systems, non-process collection time starts from the start of the performance tool, process collection time starts from the start time of the process or measurement start time, which ever is older. Regardless of the process start time, application cumulative intervals start from the time the performance tool is started.

On systems where the performance components are 32-bit or where the 64-bit model is LLP64 (Windows), all INTERVAL\_CUM metrics will start reporting "o/f" (overflow) after the performance agent (or the midaemon on HPUX) has been up for 466 days and the cumulative metrics will fail to report accurate data after 497 days. On Linux, Solaris and AIX, if measurement is started after the system has been up for more than 466 days, cumulative process CPU data won't include times accumulated prior to the performance tool's start and a message will be logged to indicate this.

## **GBL\_DISK\_SYSTEM\_IO\_RATE**

The number of physical disk IOs per second generated by the kernel for file system management (inode accesses or updates) during the interval.

Only local disks are counted in this measurement. NFS devices are excluded.

### **GBL\_DISK\_SYSTEM\_IO\_RATE\_CUM**

The number of physical disk IOs per second generated by the kernel for file system management (inode accesses or updates) over the cumulative collection time. This rate does not include IOs to user data.

Only local disks are counted in this measurement. NFS devices are excluded.

The cumulative collection time is defined from the point in time when either: a) the process (or thread) was first started, or b) the performance tool was first started, or c) the cumulative counters were reset (relevant only to Glance, if available for the given platform), whichever occurred last.

On HP-UX, all cumulative collection times and intervals start when the midaemon starts. On other Unix systems, non-process collection time starts from the start of the performance tool, process collection time starts from the start time of the process or measurement start time, which ever is older. Regardless of the process start time, application cumulative intervals start from the time the performance tool is started.

On systems where the performance components are 32-bit or where the 64-bit model is LLP64 (Windows), all INTERVAL\_CUM metrics will start reporting "o/f" (overflow) after the performance agent (or the midaemon on HPUX) has been up for 466 days and the cumulative metrics will fail to report accurate data after 497 days. On Linux, Solaris and AIX, if measurement is started after the system has been up for more than 466 days, cumulative process CPU data won't include times accumulated prior to the performance tool's start and a message will be logged to indicate this.

# **GBL\_DISK\_SYSTEM\_READ**

Number of physical disk reads generated by the kernel for file system management (inode accesses) during the interval.

Only local disks are counted in this measurement. NFS devices are excluded.

## **GBL\_DISK\_SYSTEM\_READ\_RATE**

Number of physical disk reads per second generated by the kernel for file system management (inode accesses) during the interval.

Only local disks are counted in this measurement. NFS devices are excluded.

## **GBL\_DISK\_SYSTEM\_WRITE**

Number of physical disk writes generated by the kernel for file system management (inode updates) during the interval.

Only local disks are counted in this measurement. NFS devices are excluded.

#### **GBL\_DISK\_SYSTEM\_WRITE\_RATE**

Number of physical disk writes per second generated by the kernel for file system management (inode updates) during the interval.

Only local disks are counted in this measurement. NFS devices are excluded.

#### **GBL\_DISK\_TIME\_PEAK**

The time, in seconds, during the interval that the busiest disk was performing IO transfers. This is for the busiest disk only, not all disk devices. This counter is based on an end-to-end measurement for each IO transfer updated at queue entry and exit points.

Only local disks are counted in this measurement. NFS devices are excluded.

On Solaris non-global zones, this metric is N/A.

On AIX System WPARs, this metric is NA.

#### **GBL\_DISK\_UTIL**

On HP-UX, this is the average percentage of time during the interval that all disks had IO in progress from the point of view of the Operating System. This is the average utilization for all disks.

On all other Unix systems, this is the average percentage of disk in use time of the total interval (that is, the average utilization).

Only local disks are counted in this measurement. NFS devices are excluded.

#### **GBL\_DISK\_UTIL\_PEAK**

The utilization of the busiest disk during the interval.

On HP-UX, this is the percentage of time during the interval that the busiest disk device had IO in progress from the point of view of the Operating System.

On all other systems, this is the percentage of time during the interval that the busiest disk was performing IO transfers.

It is not an average utilization over all the disk devices. Only local disks are counted in this measurement. NFS devices are excluded.

Some Linux kernels, typically 2.2 and older kernels, do not support the instrumentation needed to provide values for this metric. This metric will be "na" on the affected kernels. The "sar-d" command will also not be present on these systems. Distributions and OS releases that are known to be affected include: TurboLinux 7, SuSE 7.2, and Debian 3.0.

A peak disk utilization of more than 50 percent often indicates a disk IO subsystem bottleneck situation. A bottleneck may not be in the physical disk drive itself, but elsewhere in the IO path.

On Solaris non-global zones, this metric is N/A.

On AIX System WPARs, this metric is NA.

### **GBL\_DISK\_UTIL\_PEAK\_CUM**

The average utilization of the busiest disk in each interval over the cumulative collection time. Utilization is the percentage of time in use versus the time in the measurement interval. For each interval a different disk may be the busiest. Only local disks are counted in this measurement. NFS devices are excluded.

The cumulative collection time is defined from the point in time when either: a) the process (or thread) was first started, or b) the performance tool was first started, or c) the cumulative counters were reset (relevant only to Glance, if available for the given platform), whichever occurred last.

On HP-UX, all cumulative collection times and intervals start when the midaemon starts. On other Unix systems, non-process collection time starts from the start of the performance tool, process collection time starts from the start time of the process or measurement start time, which ever is older. Regardless of the process start time, application cumulative intervals start from the time the performance tool is started.

On systems where the performance components are 32-bit or where the 64-bit model is LLP64 (Windows), all INTERVAL\_CUM metrics will start reporting "o/f" (overflow) after the performance agent (or the midaemon on HPUX) has been up for 466 days and the cumulative metrics will fail to report accurate data after 497 days. On Linux, Solaris and AIX, if measurement is started after the system has been up for more than 466 days, cumulative process CPU data won't include times accumulated prior to the performance tool's start and a message will be logged to indicate this.

# **GBL\_DISK\_UTIL\_PEAK\_HIGH**

The highest utilization of any disk during any interval over the cumulative collection time. Utilization is the percentage of time in use versus the time in the measurement interval. Only local disks are counted in this measurement. NFS devices are excluded.

The cumulative collection time is defined from the point in time when either: a) the process (or thread) was first started, or b) the performance tool was first started, or c) the cumulative counters were reset (relevant only to Glance, if available for the given platform), whichever occurred last.

On HP-UX, all cumulative collection times and intervals start when the midaemon starts. On other Unix systems, non-process collection time starts from the start of the performance tool, process collection time starts from the start time of the process or measurement start time, which ever is older. Regardless of the process start time, application cumulative intervals start from the time the performance tool is started.

On systems where the performance components are 32-bit or where the 64-bit model is LLP64 (Windows), all INTERVAL\_CUM metrics will start reporting "o/f" (overflow) after the performance agent (or the midaemon on HPUX) has been up for 466 days and the cumulative metrics will fail to report accurate data after 497 days. On Linux, Solaris and AIX, if measurement is started after the system has been up for more than 466 days, cumulative process CPU data won't include times accumulated prior to the performance tool's start and a message will be logged to indicate this.

#### **GBL\_DISK\_UTIL\_PEAK\_OTHERS**

The non-VM IO percent of the total utilization percent of the busiest disk during the interval. Utilization is the percentage of time in use versus the time in the measurement interval. Only local disks are counted in this measurement. NFS devices are excluded.

### **GBL\_DISK\_UTIL\_PEAK\_VM**

The VM IO percent of the total utilization percent of the busiest disk during the interval. Utilization is the percentage of time in use versus the time in the measurement interval. Only local disks are counted in this measurement. NFS devices are excluded.

## **GBL\_DISK\_VM\_BYTE**

The number of virtual memory KBs (or MBs if specified) transferred to or from the disk during the interval. Only local disks are counted in this measurement. NFS devices are excluded.

On HP-UX, the user file data transfers are not included in this metric unless they were done via the mmap(2) system call.

## **GBL\_DISK\_VM\_BYTE\_CUM**

The number of virtual memory KBs (or MBs if specified) transferred to or from the disk over the cumulative collection time. Only local disks are counted in this measurement. NFS devices are excluded.

The cumulative collection time is defined from the point in time when either: a) the process (or thread) was first started, or b) the performance tool was first started, or c) the cumulative counters were reset (relevant only to Glance, if available for the given platform), whichever occurred last.

On HP-UX, all cumulative collection times and intervals start when the midaemon starts. On other Unix systems, non-process collection time starts from the start of the performance tool, process collection time starts from the start time of the process or measurement start time, which ever is older. Regardless of the process start time, application cumulative intervals start from the time the performance tool is started.

On systems where the performance components are 32-bit or where the 64-bit model is LLP64 (Windows), all INTERVAL\_CUM metrics will start reporting "o/f" (overflow) after the performance agent (or the midaemon on HPUX) has been up for 466 days and the cumulative metrics will fail to report accurate data after 497 days. On Linux, Solaris and AIX, if measurement is started after the system has been up for more than 466 days, cumulative process CPU data won't include times accumulated prior to the performance tool's start and a message will be logged to indicate this.

On HP-UX, the user file data transfers are not included in this metric unless they were done via the mmap(2) system call.

#### **GBL\_DISK\_VM\_IO**

The total number of virtual memory IOs made during the interval. Only local disks are counted in this measurement. NFS devices are excluded.

On HP-UX, the IOs to user file data are not included in this metric unless they were done via the mmap(2) system call.

On SUN, when a file is accessed, it is memory mapped by the operating system. Accesses generate virtual memory IOs. Reading a file generates block IOs as the file's inode information is cached. File writes are a combination of posting to memory mapped allocations (VM IOs) and posting updated inode information to disk (block IOs).

On SUN, this metric is calculated by subtracting raw and block IOs from physical IOs. Tape drive accesses are included in the raw IOs, but not in the physical IOs. Therefore, when tape drive accesses are occurring on a system, all virtual memory and raw IO is counted as raw IO. For example, you may see heavy raw IO occurring during system backup. Raw IOs for disks are counted in the physical IOs. To determine if the raw IO is tape access versus disk access, compare the global physical disk accesses to the total of raw, block, and VM IOs. If the totals are the same, the raw IO activity is to a disk, floppy, or CD drive. Check physical IO data for each individual disk device to isolate a device. If the totals are different, there is raw IO activity to a nondisk device like a tape drive.

On Solaris non-global zones, this metric is N/A.

On AIX System WPARs, this metric is NA.

# **GBL\_DISK\_VM\_IO\_CUM**

The total number of virtual memory IOs over the cumulative collection time.

Only local disks are counted in this measurement. NFS devices are excluded.

The cumulative collection time is defined from the point in time when either: a) the process (or thread) was first started, or b) the performance tool was first started, or c) the cumulative counters were reset (relevant only to Glance, if available for the given platform), whichever occurred last.

On HP-UX, all cumulative collection times and intervals start when the midaemon starts. On other Unix systems, non-process collection time starts from the start of the performance tool, process collection time starts from the start time of the process or measurement start time, which ever is older. Regardless of the process start time, application cumulative intervals start from the time the performance tool is started.

On systems where the performance components are 32-bit or where the 64-bit model is LLP64 (Windows), all INTERVAL\_CUM metrics will start reporting "o/f" (overflow) after the performance agent (or the midaemon on HPUX) has been up for 466 days and the cumulative metrics will fail to report accurate data after 497 days. On Linux, Solaris and AIX, if measurement is started after the system has been up for more than 466 days, cumulative process CPU data won't include times accumulated prior to the performance tool's start and a message will be logged to indicate this.

On HP-UX, the IOs to user file data are not included in this metric unless they were done via the mmap(2) system call.

On SUN, when a file is accessed, it is memory mapped by the operating system. Accesses generate virtual memory IOs. Reading a file generates block IOs as the file's inode information is cached. File writes are a combination of posting to memory mapped allocations (VM IOs) and posting updated inode information to disk (block IOs).

On SUN, this metric is calculated by subtracting raw and block IOs from physical IOs. Tape drive accesses are included in the raw IOs, but not in the physical IOs. Therefore, when tape drive accesses are occurring on a system, all virtual memory and raw IO is counted as raw IO. For example, you may see heavy raw IO occurring during system backup. Raw IOs for disks are counted in the physical IOs. To determine if the raw IO is tape access versus disk access, compare the global physical disk accesses to the total of raw, block, and VM IOs. If the totals are the same, the raw IO activity is to a disk, floppy, or CD drive. Check physical IO data for each individual disk device to isolate a device. If the totals are different, there is raw IO activity to a nondisk device like a tape drive.

# **GBL\_DISK\_VM\_IO\_PCT**

On HP-UX and AIX, this is the percentage of virtual memory IO requests of total physical disk IOs during the interval.

On the other Unix systems, this is the percentage of virtual memory IOs of the total number of physical IOs during the interval.

Only local disks are counted in this measurement. NFS devices are excluded.

On HP-UX, the IOs to user file data are not included in this metric unless they were done via the mmap(2) system call.

On SUN, when a file is accessed, it is memory mapped by the operating system. Accesses generate virtual memory IOs. Reading a file generates block IOs as the file's inode information is cached. File writes are a combination of posting to memory mapped allocations (VM IOs) and posting updated inode information to disk (block IOs).

On SUN, this metric is calculated by subtracting raw and block IOs from physical IOs. Tape drive accesses are included in the raw IOs, but not in the physical IOs. Therefore, when tape drive accesses are occurring on a system, all virtual memory and raw IO is counted as raw IO. For example, you may see heavy raw IO occurring during system backup. Raw IOs for disks are counted in the physical IOs. To determine if the raw IO is tape access versus disk access, compare the global physical disk accesses to the total of raw, block, and VM IOs. If the totals are the same, the raw IO activity is to a disk, floppy, or CD drive. Check physical IO data for each individual disk device to isolate a device. If the totals are different, there is raw IO activity to a nondisk device like a tape drive.

# **GBL\_DISK\_VM\_IO\_PCT\_CUM**

The percentage of virtual memory IOs of the total number of physical IOs over the cumulative collection time.

Only local disks are counted in this measurement. NFS devices are excluded.

The cumulative collection time is defined from the point in time when either: a) the process (or thread) was first started, or b) the performance tool was first started, or c) the cumulative counters were reset (relevant only to Glance, if available for the given platform), whichever occurred last.

On HP-UX, all cumulative collection times and intervals start when the midaemon starts. On other Unix systems, non-process collection time starts from the start of the performance tool, process collection time starts from the start time of the process or measurement start time, which ever is older. Regardless of the process start time, application cumulative intervals start from the time the performance tool is started.

On systems where the performance components are 32-bit or where the 64-bit model is LLP64 (Windows), all INTERVAL\_CUM metrics will start reporting "o/f" (overflow) after the performance agent (or the midaemon on HPUX) has been up for 466 days and the cumulative metrics will fail to report accurate data after 497 days. On Linux, Solaris and AIX, if measurement is started after the system has been up for more than 466 days, cumulative process CPU data won't include times accumulated prior to the performance tool's start and a message will be logged to indicate this.

On HP-UX, the IOs to user file data are not included in this metric unless they were done via the mmap(2) system call.

On SUN, when a file is accessed, it is memory mapped by the operating system. Accesses generate virtual memory IOs. Reading a file generates block IOs as the file's inode information is cached. File writes are a combination of posting to memory mapped allocations (VM IOs) and posting updated inode information to disk (block IOs).

On SUN, this metric is calculated by subtracting raw and block IOs from physical IOs. Tape drive accesses are included in the raw IOs, but not in the physical IOs. Therefore, when tape drive accesses are occurring on a system, all virtual memory and raw IO is counted as raw IO. For example, you may see heavy raw IO occurring during system backup. Raw IOs for disks are counted in the physical IOs. To determine if the raw IO is tape access versus disk access, compare the global physical disk accesses to the total of raw, block, and VM IOs. If the totals are the same, the raw IO activity is to a disk, floppy, or CD drive. Check physical IO data for each individual disk device to isolate a device. If the totals are different, there is raw IO activity to a nondisk device like a tape drive.

# **GBL\_DISK\_VM\_IO\_RATE**

The number of virtual memory IOs per second made during the interval. Only local disks are counted in this measurement. NFS devices are excluded.

On HP-UX, the IOs to user file data are not included in this metric unless they were done via the mmap(2) system call.

On SUN, when a file is accessed, it is memory mapped by the operating system. Accesses generate virtual memory IOs. Reading a file generates block IOs as the file's inode information is cached. File writes are a combination of posting to memory mapped allocations (VM IOs) and posting updated inode information to disk (block IOs).

On SUN, this metric is calculated by subtracting raw and block IOs from physical IOs. Tape drive accesses are included in the raw IOs, but not in the physical IOs. Therefore, when tape drive accesses are occurring on a system, all virtual memory and raw IO is counted as raw IO. For example, you may see heavy raw IO occurring during system backup. Raw IOs for disks are counted in the physical IOs. To determine if the raw IO is tape access versus disk access,

compare the global physical disk accesses to the total of raw, block, and VM IOs. If the totals are the same, the raw IO activity is to a disk, floppy, or CD drive. Check physical IO data for each individual disk device to isolate a device. If the totals are different, there is raw IO activity to a nondisk device like a tape drive.

On Solaris non-global zones, this metric is N/A.

On AIX System WPARs, this metric is NA.

#### **GBL\_DISK\_VM\_IO\_RATE\_CUM**

On HP-UX and AIX, this is the number of virtual memory IOs per second made over the cumulative collection time.

On the other Unix systems, the number of virtual memory IOs per second made over the cumulative collection time.

Only local disks are counted in this measurement. NFS devices are excluded.

The cumulative collection time is defined from the point in time when either: a) the process (or thread) was first started, or b) the performance tool was first started, or c) the cumulative counters were reset (relevant only to Glance, if available for the given platform), whichever occurred last.

On HP-UX, all cumulative collection times and intervals start when the midaemon starts. On other Unix systems, non-process collection time starts from the start of the performance tool, process collection time starts from the start time of the process or measurement start time, which ever is older. Regardless of the process start time, application cumulative intervals start from the time the performance tool is started.

On systems where the performance components are 32-bit or where the 64-bit model is LLP64 (Windows), all INTERVAL\_CUM metrics will start reporting "o/f" (overflow) after the performance agent (or the midaemon on HPUX) has been up for 466 days and the cumulative metrics will fail to report accurate data after 497 days. On Linux, Solaris and AIX, if measurement is started after the system has been up for more than 466 days, cumulative process CPU data won't include times accumulated prior to the performance tool's start and a message will be logged to indicate this.

On HP-UX, the IOs to user file data are not included in this metric unless they were done via the mmap(2) system call.

On SUN, when a file is accessed, it is memory mapped by the operating system. Accesses generate virtual memory IOs. Reading a file generates block IOs as the file's inode information is cached. File writes are a combination of posting to memory mapped allocations (VM IOs) and posting updated inode information to disk (block IOs).

On SUN, this metric is calculated by subtracting raw and block IOs from physical IOs. Tape drive accesses are included in the raw IOs, but not in the physical IOs. Therefore, when tape drive accesses are occurring on a system, all virtual memory and raw IO is counted as raw IO. For example, you may see heavy raw IO occurring during system backup. Raw IOs for disks are counted in the physical IOs. To determine if the raw IO is tape access versus disk access, compare the global physical disk accesses to the total of raw, block, and VM IOs. If the totals are the same, the raw IO activity is to a disk, floppy, or CD drive. Check physical IO data for each individual disk device to isolate a device. If the totals are different, there is raw IO activity to a nondisk device like a tape drive.

#### **GBL\_DISK\_VM\_READ**

The number of virtual memory reads made during the interval. Only local disks are counted in this measurement. NFS devices are excluded.

On HP-UX, the reads to user file data are not included in this metric unless they were accessed via the mmap(2) system call.

On AIX System WPARs, this metric is NA.

#### **GBL\_DISK\_VM\_READ\_CUM**

The number of virtual memory reads made over the cumulative collection time. Only local disks are counted in this measurement. NFS devices are excluded.

The cumulative collection time is defined from the point in time when either: a) the process (or thread) was first started, or b) the performance tool was first started, or c) the cumulative counters were reset (relevant only to Glance, if available for the given platform), whichever occurred last.

On HP-UX, all cumulative collection times and intervals start when the midaemon starts. On other Unix systems, non-process collection time starts from the start of the performance tool, process collection time starts from the start time of the process or measurement start time, which ever is older. Regardless of the process start time, application cumulative intervals start from the time the performance tool is started.

On systems where the performance components are 32-bit or where the 64-bit model is LLP64 (Windows), all INTERVAL\_CUM metrics will start reporting "o/f" (overflow) after the performance agent (or the midaemon on HPUX) has been up for 466 days and the cumulative metrics will fail to report accurate data after 497 days. On Linux, Solaris and AIX, if measurement is started after the system has been up for more than 466 days, cumulative process CPU data won't include times accumulated prior to the performance tool's start and a message will be logged to indicate this.

On HP-UX, the reads to user file data are not included in this metric unless they were accessed via the mmap(2) system call.

#### **GBL\_DISK\_VM\_READ\_RATE**

The number of virtual memory reads per second made during the interval. Only local disks are counted in this measurement. NFS devices are excluded.

On HP-UX, the reads to user file data are not included in this metric unless they were accessed via the mmap(2) system call.

On AIX System WPARs, this metric is NA.

## **GBL\_DISK\_VM\_READ\_RATE\_CUM**

The average number of virtual memory reads per second made over the cumulative collection time. Only local disks are counted in this measurement. NFS devices are excluded.

The cumulative collection time is defined from the point in time when either: a) the process (or thread) was first started, or b) the performance tool was first started, or c) the cumulative counters were reset (relevant only to Glance, if available for the given platform), whichever occurred last.

On HP-UX, all cumulative collection times and intervals start when the midaemon starts. On other Unix systems, non-process collection time starts from the start of the performance tool, process collection time starts from the start time of the process or measurement start time, which ever is older. Regardless of the process start time, application cumulative intervals start from the time the performance tool is started.

On systems where the performance components are 32-bit or where the 64-bit model is LLP64 (Windows), all INTERVAL\_CUM metrics will start reporting "o/f" (overflow) after the performance agent (or the midaemon on HPUX) has been up for 466 days and the cumulative metrics will fail to report accurate data after 497 days. On Linux, Solaris and AIX, if measurement is started after the system has been up for more than 466 days, cumulative process CPU data won't include times accumulated prior to the performance tool's start and a message will be logged to indicate this.

On HP-UX, the reads to user file data are not included in this metric unless they were accessed via the mmap(2) system call.

# **GBL\_DISK\_VM\_READ\_RATE\_HIGH**

The highest number of virtual memory reads per second made during any interval over the cumulative collection time. Only local disks are counted in this measurement. NFS devices are excluded.

The cumulative collection time is defined from the point in time when either: a) the process (or thread) was first started, or b) the performance tool was first started, or c) the cumulative counters were reset (relevant only to Glance, if available for the given platform), whichever occurred last.

On HP-UX, all cumulative collection times and intervals start when the midaemon starts. On other Unix systems, non-process collection time starts from the start of the performance tool, process collection time starts from the start time of the process or measurement start time, which ever is older. Regardless of the process start time, application cumulative intervals start from the time the performance tool is started.

On systems where the performance components are 32-bit or where the 64-bit model is LLP64 (Windows), all INTERVAL\_CUM metrics will start reporting "o/f" (overflow) after the performance agent (or the midaemon on HPUX) has been up for 466 days and the cumulative metrics will fail to report accurate data after 497 days. On Linux, Solaris and AIX, if measurement is started after the system has been up for more than 466 days, cumulative process CPU data won't include times accumulated prior to the performance tool's start and a message will be logged to indicate this.

On HP-UX, the reads to user file data are not included in this metric unless they were accessed via the mmap(2) system call.

## **GBL\_DISK\_VM\_WRITE**

The number of virtual memory writes made during the interval. Only local disks are counted in this measurement. NFS devices are excluded.

On HP-UX, the writes to user file data are not included in this metric unless they were done via the mmap(2) system call.

On HP-UX, since this value is reported by the drivers, multiple physical requests that have been collapsed to a single physical operation (due to driver IO merging) are only counted once.

On AIX System WPARs, this metric is NA.

## **GBL\_DISK\_VM\_WRITE\_CUM**

The number of virtual memory writes made over the cumulative collection time. Only local disks are counted in this measurement. NFS devices are excluded.

The cumulative collection time is defined from the point in time when either: a) the process (or thread) was first started, or b) the performance tool was first started, or c) the cumulative counters were reset (relevant only to Glance, if available for the given platform), whichever occurred last.

On HP-UX, all cumulative collection times and intervals start when the midaemon starts. On other Unix systems, non-process collection time starts from the start of the performance tool, process collection time starts from the start time of the process or measurement start time, which ever is older. Regardless of the process start time, application cumulative intervals start from the time the performance tool is started.

On systems where the performance components are 32-bit or where the 64-bit model is LLP64 (Windows), all INTERVAL\_CUM metrics will start reporting "o/f" (overflow) after the performance agent (or the midaemon on HPUX) has been up for 466 days and the cumulative metrics will fail to report accurate data after 497 days. On Linux, Solaris and AIX, if measurement is started after the system has been up for more than 466 days, cumulative process CPU data won't include times accumulated prior to the performance tool's start and a message will be logged to indicate this.

On HP-UX, the writes to user file data are not included in this metric unless they were done via the mmap(2) system call.

On HP-UX, since this value is reported by the drivers, multiple physical requests that have been collapsed to a single physical operation (due to driver IO merging) are only counted once.

## **GBL\_DISK\_VM\_WRITE\_RATE**

The number of virtual memory writes per second made during the interval. Only local disks are counted in this measurement. NFS devices are excluded.

On HP-UX, the writes to user file data are not included in this metric unless they were done via the mmap(2) system call.

On HP-UX, since this value is reported by the drivers, multiple physical requests that have been collapsed to a single physical operation (due to driver IO merging) are only counted once.

On AIX System WPARs, this metric is NA.

#### **GBL\_DISK\_VM\_WRITE\_RATE\_CUM**

The average number of virtual memory writes per second made over the cumulative collection time. Only local disks are counted in this measurement. NFS devices are excluded.

The cumulative collection time is defined from the point in time when either: a) the process (or thread) was first started, or b) the performance tool was first started, or c) the cumulative counters were reset (relevant only to Glance, if available for the given platform), whichever occurred last.

On HP-UX, all cumulative collection times and intervals start when the midaemon starts. On other Unix systems, non-process collection time starts from the start of the performance tool, process collection time starts from the start time of the process or measurement start time, which ever is older. Regardless of the process start time, application cumulative intervals start from the time the performance tool is started.

On systems where the performance components are 32-bit or where the 64-bit model is LLP64 (Windows), all INTERVAL\_CUM metrics will start reporting "o/f" (overflow) after the performance agent (or the midaemon on HPUX) has been up for 466 days and the cumulative metrics will fail to report accurate data after 497 days. On Linux, Solaris and AIX, if measurement is started after the system has been up for more than 466 days, cumulative process CPU data won't include times accumulated prior to the performance tool's start and a message will be logged to indicate this.

On HP-UX, the writes to user file data are not included in this metric unless they were done via the mmap(2) system call.

On HP-UX, since this value is reported by the drivers, multiple physical requests that have been collapsed to a single physical operation (due to driver IO merging) are only counted once.

#### **GBL\_DISK\_VM\_WRITE\_RATE\_HIGH**

The highest number of virtual memory writes per second made during any interval over the cumulative collection time. Only local disks are counted in this measurement. NFS devices are excluded.

The cumulative collection time is defined from the point in time when either: a) the process (or thread) was first started, or b) the performance tool was first started, or c) the cumulative counters were reset (relevant only to Glance, if available for the given platform), whichever occurred last.

On HP-UX, all cumulative collection times and intervals start when the midaemon starts. On other Unix systems, non-process collection time starts from the start of the performance tool, process collection time starts from the start time of the process or measurement start time, which ever is older. Regardless of the process start time, application cumulative intervals start from the time the performance tool is started.

On systems where the performance components are 32-bit or where the 64-bit model is LLP64 (Windows), all INTERVAL\_CUM metrics will start reporting "o/f" (overflow) after the performance agent (or the midaemon on HPUX) has been up for 466 days and the cumulative metrics will fail to report accurate data after 497 days. On Linux, Solaris and AIX, if measurement is started after the system has been up for more than 466 days, cumulative process CPU data won't include times accumulated prior to the performance tool's start and a message will be logged to indicate this.

On HP-UX, the writes to user file data are not included in this metric unless they were done via the mmap(2) system call.

On HP-UX, since this value is reported by the drivers, multiple physical requests that have been collapsed to a single physical operation (due to driver IO merging) are only counted once.

# **GBL\_DISK\_WAIT\_PCT**

The percentage of time processes or kernel threads were blocked on DISK (waiting in a disk driver for their disk IO to complete) during the interval.

This is calculated as the accumulated time that all processes or kernel threads spent blocked on DISK divided by the accumulated time that all processes or kernel threads were alive during the interval.

The Global QUEUE metrics, which are based on block states, represent the average number of process or kernel thread counts, not actual queues.

The Global WAIT PCT metrics, which are also based on block states, represent the percentage of all processes or kernel threads that were alive on the system.

No direct comparison is reasonable with the Application WAIT PCT metrics since they represent percentages within the context of a specific application and cannot be summed or compared with global values easily. In addition, the sum of each Application WAIT PCT for all applications will not equal 100% since these values will vary greatly depending on the number of processes or kernel threads in each application.

For example, the GBL\_DISK\_SUBSYSTEM\_QUEUE values can be low, while the APP\_DISK\_ SUBSYSTEM\_WAIT\_PCT values can be high. In this case, there are many processes on the system, but there are only a very small number of processes in the specific application that is being examined and there is a high percentage of those few processes that are blocked on the disk I/O subsystem.

## **GBL\_DISK\_WAIT\_TIME**

The accumulated time, in seconds, that all processes or kernel threads were blocked on DISK (waiting in a disk driver for their disk IO to complete) during the interval.

## **GBL\_FS\_SPACE\_UTIL\_PEAK**

The percentage of occupied disk space to total disk space for the fullest file system found during the interval. Only locally mounted file systems are counted in this metric.

This metric can be used as an indicator that at least one file system on the system is running out of disk space.

On Unix systems, CDROM and PC file systems are also excluded. This metric can exceed 100 percent. This is because a portion of the file system space is reserved as a buffer and can only be used by root. If the root user has made the file system grow beyond the reserved buffer, the

utilization will be greater than 100 percent. This is a dangerous situation since if the root user totally fills the file system, the system may crash.

On Windows, CDROM file systems are also excluded.

On Solaris non-global zones, this metric shows data from the global zone.

### **GBL\_GMTOFFSET**

The difference, in minutes, between local time and GMT (Greenwich Mean Time).

### **GBL\_GRAPHICS\_QUEUE**

The average number of processes or kernel threads blocked on graphics (waiting for their graphics operations to complete) during the interval.

This is calculated as the accumulated time that all processes or kernel threads spent blocked on GRAPH (that is, graphics) divide by the interval time.

The Global QUEUE metrics, which are based on block states, represent the average number of process or kernel thread counts, not actual queues.

The Global WAIT PCT metrics, which are also based on block states, represent the percentage of all processes or kernel threads that were alive on the system.

No direct comparison is reasonable with the Application WAIT PCT metrics since they represent percentages within the context of a specific application and cannot be summed or compared with global values easily. In addition, the sum of each Application WAIT PCT for all applications will not equal 100% since these values will vary greatly depending on the number of processes or kernel threads in each application.

For example, the GBL\_DISK\_SUBSYSTEM\_QUEUE values can be low, while the APP\_DISK\_ SUBSYSTEM\_WAIT\_PCT values can be high. In this case, there are many processes on the system, but there are only a very small number of processes in the specific application that is being examined and there is a high percentage of those few processes that are blocked on the disk I/O subsystem.

## **GBL\_GRAPHICS\_WAIT\_PCT**

The percentage of time processes or kernel threads were blocked on graphics (waiting for their graphics operations to complete) during the interval.

This is calculated as the accumulated time that all processes or kernel threads spent blocked on GRAPH (that is, graphics) divide by the accumulated time that all processes or kernel threads were alive during the interval.

The Global QUEUE metrics, which are based on block states, represent the average number of process or kernel thread counts, not actual queues.

The Global WAIT PCT metrics, which are also based on block states, represent the percentage of all processes or kernel threads that were alive on the system.
No direct comparison is reasonable with the Application WAIT PCT metrics since they represent percentages within the context of a specific application and cannot be summed or compared with global values easily. In addition, the sum of each Application WAIT PCT for all applications will not equal 100% since these values will vary greatly depending on the number of processes or kernel threads in each application.

For example, the GBL\_DISK\_SUBSYSTEM\_QUEUE values can be low, while the APP\_DISK SUBSYSTEM\_WAIT\_PCT values can be high. In this case, there are many processes on the system, but there are only a very small number of processes in the specific application that is being examined and there is a high percentage of those few processes that are blocked on the disk I/O subsystem.

### **GBL\_GRAPHICS\_WAIT\_TIME**

The accumulated time, in seconds, that all processes or kernel threads were blocked on graphics (waiting for their graphics operations to complete) during the interval.

## **GBL\_IGNORE\_MT**

This boolean value indicates whether the CPU normalization is on or off. If the metric value is "true", CPU related metrics in the global class will report values which are normalized against the number of active cores on the system.

If the metric value is "false", CPU related metrics in the global class will report values which are normalized against the number of CPU threads on the system.

If CPU MultiThreading is turned off this configuration option is a no-op and the metric value will be "true".

On Linux, this metric will only report "true" if this configuration is on and if the kernel provides enough information to determine whether MultiThreading is turned on.

On HPUX, this metric will report "na" if the processor doesn't support the feature.

# **GBL\_INODE\_QUEUE**

The average number of processes or kernel threads blocked onINODE (waiting for an inode to be updated or to become available) during the interval.

This is calculated as the accumulated time that all processes or kernel threads spent blocked on INODE divided by the interval time.

Inodes are used to store information about files within the file system. Every file has at least two inodes associated with it (one for the directory and one for the file itself). The information stored in an inode includes the owners, timestamps, size, and an array of indices used to translate logical block numbers to physical sector numbers. There is a separate inode maintained for every view of a file, so if two processes have the same file open, they both use the same directory inode, but separate inodes for the file.

The Global QUEUE metrics, which are based on block states, represent the average number of process or kernel thread counts, not actual queues.

The Global WAIT PCT metrics, which are also based on block states, represent the percentage of all processes or kernel threads that were alive on the system.

No direct comparison is reasonable with the Application WAIT PCT metrics since they represent percentages within the context of a specific application and cannot be summed or compared with global values easily. In addition, the sum of each Application WAIT PCT for all applications will not equal 100% since these values will vary greatly depending on the number of processes or kernel threads in each application.

For example, the GBL\_DISK\_SUBSYSTEM\_QUEUE values can be low, while the APP\_DISK SUBSYSTEM\_WAIT\_PCT values can be high. In this case, there are many processes on the system, but there are only a very small number of processes in the specific application that is being examined and there is a high percentage of those few processes that are blocked on the disk I/O subsystem.

# **GBL\_INODE\_WAIT\_PCT**

The percentage of time processes or kernel threads were blocked onINODE (waiting for an inode to be updated or to become available) during the interval.

This is calculated as the accumulated time that all processes or kernel threads spent blocked on INODE divided by the accumulated time that all processes or kernel threads were alive during the interval.

Inodes are used to store information about files within the file system. Every file has at least two inodes associated with it (one for the directory and one for the file itself). The information stored in an inode includes the owners, timestamps, size, and an array of indices used to translate logical block numbers to physical sector numbers. There is a separate inode maintained for every view of a file, so if two processes have the same file open, they both use the same directory inode, but separate inodes for the file.

The Global QUEUE metrics, which are based on block states, represent the average number of process or kernel thread counts, not actual queues.

The Global WAIT PCT metrics, which are also based on block states, represent the percentage of all processes or kernel threads that were alive on the system.

No direct comparison is reasonable with the Application WAIT PCT metrics since they represent percentages within the context of a specific application and cannot be summed or compared with global values easily. In addition, the sum of each Application WAIT PCT for all applications will not equal 100% since these values will vary greatly depending on the number of processes or kernel threads in each application.

For example, the GBL\_DISK\_SUBSYSTEM\_QUEUE values can be low, while the APP\_DISK\_ SUBSYSTEM\_WAIT\_PCT values can be high. In this case, there are many processes on the system, but there are only a very small number of processes in the specific application that is being examined and there is a high percentage of those few processes that are blocked on the disk I/O subsystem.

#### **GBL\_INODE\_WAIT\_TIME**

The accumulated time, in seconds, that all processes or kernel threads were blocked onINODE (waiting for an inode to be updated or to become available) during the interval.

#### **GBL\_INTERRUPT**

The number of IO interrupts during the interval.

On Solaris non-global zones with Uncapped CPUs, this metric shows data from the global zone.

#### **GBL\_INTERRUPT\_RATE**

The average number of IO interrupts per second during the interval.

On HPUX and SUN this value includes clock interrupts. To get non-clock device interrupts, subtract clock interrupts from the value.

On Solaris non-global zones with Uncapped CPUs, this metric shows data from the global zone.

### **GBL\_INTERRUPT\_RATE\_CUM**

The average number of IO interrupts per second over the cumulative collection time.

On HPUX and SUN this value includes clock interrupts. To get non-clock device interrupts, subtract clock interrupts from the value.

The cumulative collection time is defined from the point in time when either: a) the process (or thread) was first started, or b) the performance tool was first started, or c) the cumulative counters were reset (relevant only to Glance, if available for the given platform), whichever occurred last.

On HP-UX, all cumulative collection times and intervals start when the midaemon starts. On other Unix systems, non-process collection time starts from the start of the performance tool, process collection time starts from the start time of the process or measurement start time, which ever is older. Regardless of the process start time, application cumulative intervals start from the time the performance tool is started.

On systems where the performance components are 32-bit or where the 64-bit model is LLP64 (Windows), all INTERVAL\_CUM metrics will start reporting "o/f" (overflow) after the performance agent (or the midaemon on HPUX) has been up for 466 days and the cumulative metrics will fail to report accurate data after 497 days. On Linux, Solaris and AIX, if measurement is started after the system has been up for more than 466 days, cumulative process CPU data won't include times accumulated prior to the performance tool's start and a message will be logged to indicate this.

### **GBL\_INTERRUPT\_RATE\_HIGH**

The highest number of IO interrupts per second during any one interval over the cumulative collection time.

On HPUX and SUN this value includes clock interrupts. To get non-clock device interrupts, subtract clock interrupts from the value.

The cumulative collection time is defined from the point in time when either: a) the process (or thread) was first started, or b) the performance tool was first started, or c) the cumulative counters were reset (relevant only to Glance, if available for the given platform), whichever occurred last.

On HP-UX, all cumulative collection times and intervals start when the midaemon starts. On other Unix systems, non-process collection time starts from the start of the performance tool, process collection time starts from the start time of the process or measurement start time, which ever is older. Regardless of the process start time, application cumulative intervals start from the time the performance tool is started.

On systems where the performance components are 32-bit or where the 64-bit model is LLP64 (Windows), all INTERVAL\_CUM metrics will start reporting "o/f" (overflow) after the performance agent (or the midaemon on HPUX) has been up for 466 days and the cumulative metrics will fail to report accurate data after 497 days. On Linux, Solaris and AIX, if measurement is started after the system has been up for more than 466 days, cumulative process CPU data won't include times accumulated prior to the performance tool's start and a message will be logged to indicate this.

### **GBL\_INTERVAL**

The amount of time in the interval.

This measured interval is slightly larger than the desired or configured interval if the collection program is delayed by a higher priority process and cannot sample the data immediately.

# **GBL\_INTERVAL\_CUM**

The amount of time over the cumulative collection time.

The cumulative collection time is defined from the point in time when either: a) the process (or thread) was first started, or b) the performance tool was first started, or c) the cumulative counters were reset (relevant only to Glance, if available for the given platform), whichever occurred last.

On HP-UX, all cumulative collection times and intervals start when the midaemon starts. On other Unix systems, non-process collection time starts from the start of the performance tool, process collection time starts from the start time of the process or measurement start time, which ever is older. Regardless of the process start time, application cumulative intervals start from the time the performance tool is started.

On systems where the performance components are 32-bit or where the 64-bit model is LLP64 (Windows), all INTERVAL\_CUM metrics will start reporting "o/f" (overflow) after the performance agent (or the midaemon on HPUX) has been up for 466 days and the cumulative metrics will fail to report accurate data after 497 days. On Linux, Solaris and AIX, if measurement is started after the system has been up for more than 466 days, cumulative process CPU data won't include times accumulated prior to the performance tool's start and a message will be logged to indicate this.

### **GBL\_IPC\_QUEUE**

The average number of processes or kernel threads blocked onInterProcess Communication (IPC) (waiting for their interprocess communication calls to complete) during the interval.

This is calculated as the accumulated time that all processes or kernel threads spent blocked on IPC divided by the interval time.

The Global QUEUE metrics, which are based on block states, represent the average number of process or kernel thread counts, not actual queues.

The Global WAIT PCT metrics, which are also based on block states, represent the percentage of all processes or kernel threads that were alive on the system.

No direct comparison is reasonable with the Application WAIT PCT metrics since they represent percentages within the context of a specific application and cannot be summed or compared with global values easily. In addition, the sum of each Application WAIT PCT for all applications will not equal 100% since these values will vary greatly depending on the number of processes or kernel threads in each application.

For example, the GBL\_DISK\_SUBSYSTEM\_QUEUE values can be low, while the APP\_DISK\_ SUBSYSTEM\_WAIT\_PCT values can be high. In this case, there are many processes on the system, but there are only a very small number of processes in the specific application that is being examined and there is a high percentage of those few processes that are blocked on the disk I/O subsystem.

# **GBL\_IPC\_SUBSYSTEM\_QUEUE**

The average number of processes or kernel threads blocked on the InterProcess Communication (IPC) subsystems (waiting for their interprocess communication activity to complete) during the interval. This is the sum of processes or kernel threads in the IPC, MSG, SEM, PIPE, SOCKT (that is, sockets) and STRMS (that is, streams IO) wait states.

This is calculated as the accumulated time that all processes or kernel threads spent blocked on (IPC + MSG + SEM + PIPE + SOCKT + STRMS) divided by the interval time.

The Global QUEUE metrics, which are based on block states, represent the average number of process or kernel thread counts, not actual queues.

The Global WAIT PCT metrics, which are also based on block states, represent the percentage of all processes or kernel threads that were alive on the system.

No direct comparison is reasonable with the Application WAIT PCT metrics since they represent percentages within the context of a specific application and cannot be summed or compared with global values easily. In addition, the sum of each Application WAIT PCT for all applications will not equal 100% since these values will vary greatly depending on the number of processes or kernel threads in each application.

For example, the GBL\_DISK\_SUBSYSTEM\_QUEUE values can be low, while the APP\_DISK\_ SUBSYSTEM\_WAIT\_PCT values can be high. In this case, there are many processes on the system, but there are only a very small number of processes in the specific application that is being examined and there is a high percentage of those few processes that are blocked on the disk I/O subsystem.

## **GBL\_IPC\_SUBSYSTEM\_WAIT\_PCT**

The percentage of time processes or kernel threads were blocked on the InterProcess Communication (IPC) subsystems (waiting for their interprocess communication activity to complete) during the interval. This is the sum of processes or kernel threads in the IPC, MSG, SEM, PIPE, SOCKT (that is, sockets) and STRMS (that is, streams IO) wait states.

This is calculated as the accumulated time that all processes or kernel threads spent blocked on (IPC + MSG + SEM + PIPE + SOCKT + STRMS) divided by the accumulated time that all processes or kernel threads were alive during the interval.

The Global QUEUE metrics, which are based on block states, represent the average number of process or kernel thread counts, not actual queues.

The Global WAIT PCT metrics, which are also based on block states, represent the percentage of all processes or kernel threads that were alive on the system.

No direct comparison is reasonable with the Application WAIT PCT metrics since they represent percentages within the context of a specific application and cannot be summed or compared with global values easily. In addition, the sum of each Application WAIT PCT for all applications will not equal 100% since these values will vary greatly depending on the number of processes or kernel threads in each application.

For example, the GBL\_DISK\_SUBSYSTEM\_QUEUE values can be low, while the APP\_DISK\_ SUBSYSTEM\_WAIT\_PCT values can be high. In this case, there are many processes on the system, but there are only a very small number of processes in the specific application that is being examined and there is a high percentage of those few processes that are blocked on the disk I/O subsystem.

# **GBL\_IPC\_WAIT\_PCT**

The percentage of time processes or kernel threads were blocked onInterProcess Communication (IPC) (waiting for their interprocess communication calls to complete) during the interval.

This is calculated as the accumulated time that all processes or kernel threads spent blocked on IPC divided by the accumulated time that all processes or kernel threads were alive during the interval.

The Global QUEUE metrics, which are based on block states, represent the average number of process or kernel thread counts, not actual queues.

The Global WAIT PCT metrics, which are also based on block states, represent the percentage of all processes or kernel threads that were alive on the system.

No direct comparison is reasonable with the Application WAIT PCT metrics since they represent percentages within the context of a specific application and cannot be summed or compared with global values easily. In addition, the sum of each Application WAIT PCT for all applications will not equal 100% since these values will vary greatly depending on the number of processes or kernel threads in each application.

For example, the GBL\_DISK\_SUBSYSTEM\_QUEUE values can be low, while the APP\_DISK\_ SUBSYSTEM\_WAIT\_PCT values can be high. In this case, there are many processes on the

system, but there are only a very small number of processes in the specific application that is being examined and there is a high percentage of those few processes that are blocked on the disk I/O subsystem.

#### **GBL\_IPC\_WAIT\_TIME**

The accumulated time, in seconds, that all processes or kernel threads were blocked onInterProcess Communication (IPC) (waiting for their interprocess communication calls to complete) during the interval.

## **GBL\_JAVAARG**

This boolean value indicates whether the java class overloading mechanism is enabled or not. This metric will be set when the javaarg flag in the parm file is set. The metric affected by this setting is PROC\_PROC\_ARGV1. This setting is useful to construct parm file java application definitions using the argv1= keyword.

# **GBL\_JOBCTL\_QUEUE**

The average number of processes or kernel threads blocked on job control (having been stopped with the job control facilities) during the interval. Job control waits include waiting at a debug breakpoint, as well as being blocked attempting to write (from background) to a terminal which has the "stty tostop" option set.

This is calculated as the accumulated time that all processes or kernel threads spent blocked on job control divided by the interval time.

The Global QUEUE metrics, which are based on block states, represent the average number of process or kernel thread counts, not actual queues.

The Global WAIT PCT metrics, which are also based on block states, represent the percentage of all processes or kernel threads that were alive on the system.

No direct comparison is reasonable with the Application WAIT PCT metrics since they represent percentages within the context of a specific application and cannot be summed or compared with global values easily. In addition, the sum of each Application WAIT PCT for all applications will not equal 100% since these values will vary greatly depending on the number of processes or kernel threads in each application.

For example, the GBL\_DISK\_SUBSYSTEM\_QUEUE values can be low, while the APP\_DISK\_ SUBSYSTEM\_WAIT\_PCT values can be high. In this case, there are many processes on the system, but there are only a very small number of processes in the specific application that is being examined and there is a high percentage of those few processes that are blocked on the disk I/O subsystem.

### **GBL\_JOBCTL\_WAIT\_PCT**

The percentage of time processes or kernel threads were blocked on job control (having been stopped with the job control facilities) during the interval. Job control waits include waiting at a debug breakpoint, as well as being blocked attempting to write (from background) to a terminal which has the "stty tostop" option set.

This is calculated as the accumulated time that all processes or kernel threads spent blocked on job control divided by the accumulated time that all processes or kernel threads were alive during the interval.

The Global QUEUE metrics, which are based on block states, represent the average number of process or kernel thread counts, not actual queues.

The Global WAIT PCT metrics, which are also based on block states, represent the percentage of all processes or kernel threads that were alive on the system.

No direct comparison is reasonable with the Application WAIT PCT metrics since they represent percentages within the context of a specific application and cannot be summed or compared with global values easily. In addition, the sum of each Application WAIT PCT for all applications will not equal 100% since these values will vary greatly depending on the number of processes or kernel threads in each application.

For example, the GBL\_DISK\_SUBSYSTEM\_QUEUE values can be low, while the APP\_DISK\_ SUBSYSTEM\_WAIT\_PCT values can be high. In this case, there are many processes on the system, but there are only a very small number of processes in the specific application that is being examined and there is a high percentage of those few processes that are blocked on the disk I/O subsystem.

### **GBL\_JOBCTL\_WAIT\_TIME**

The accumulated time, in seconds, that all processes or kernel threads were blocked on job control (having been stopped with the job control facilities) during the interval. Job control waits include waiting at a debug breakpoint, as well as being blocked attempting to write (from background) to a terminal which has the "stty tostop" option set.

### **GBL\_LAN\_QUEUE**

The average number of processes or kernel threads blocked on LAN (waiting for their IO over the LAN to complete) during the interval.

This is calculated as the accumulated time that all processes or kernel threads spent blocked on LAN divided by the interval time.

The Global QUEUE metrics, which are based on block states, represent the average number of process or kernel thread counts, not actual queues.

The Global WAIT PCT metrics, which are also based on block states, represent the percentage of all processes or kernel threads that were alive on the system.

No direct comparison is reasonable with the Application WAIT PCT metrics since they represent percentages within the context of a specific application and cannot be summed or compared with global values easily. In addition, the sum of each Application WAIT PCT for all applications will not equal 100% since these values will vary greatly depending on the number of processes or kernel threads in each application.

For example, the GBL\_DISK\_SUBSYSTEM\_QUEUE values can be low, while the APP\_DISK SUBSYSTEM\_WAIT\_PCT values can be high. In this case, there are many processes on the system, but there are only a very small number of processes in the specific application that is being examined and there is a high percentage of those few processes that are blocked on the disk I/O subsystem.

## **GBL\_LAN\_WAIT\_PCT**

The percentage of time processes or kernel threads were blocked on LAN (waiting for their IO over the LAN to complete) during the interval.

This is calculated as the accumulated time that all processes or kernel threads spent blocked on LAN divided by the accumulated time that all processes or kernel threads were alive during the interval.

The Global QUEUE metrics, which are based on block states, represent the average number of process or kernel thread counts, not actual queues.

The Global WAIT PCT metrics, which are also based on block states, represent the percentage of all processes or kernel threads that were alive on the system.

No direct comparison is reasonable with the Application WAIT PCT metrics since they represent percentages within the context of a specific application and cannot be summed or compared with global values easily. In addition, the sum of each Application WAIT PCT for all applications will not equal 100% since these values will vary greatly depending on the number of processes or kernel threads in each application.

For example, the GBL\_DISK\_SUBSYSTEM\_QUEUE values can be low, while the APP\_DISK\_ SUBSYSTEM\_WAIT\_PCT values can be high. In this case, there are many processes on the system, but there are only a very small number of processes in the specific application that is being examined and there is a high percentage of those few processes that are blocked on the disk I/O subsystem.

### **GBL\_LAN\_WAIT\_TIME**

The accumulated time, in seconds, that all processes or kernel threads were blocked on LAN (waiting for their IO over the LAN to complete) during the interval.

# **GBL\_LOADAVG**

The 1 minute load average of the system obtained at the time of logging.

On windows this is the load average of the system over the interval. Load average on windows is the average number of threads that have been waiting in ready state during the interval. This is

obtained by checking the number of threads in ready state every sub proc interval, accumulating them over the interval and averaging over the interval.

On Solaris non-global zones, this metric shows data from the global zone.

### **GBL\_LOADAVG15**

The 15 minute load average of the system obtained at the time of logging.

### **GBL\_LOADAVG5**

The 5 minute load average of the system obtained at the time of logging.

On Solaris non-global zones, this metric shows data from the global zone.

# **GBL\_LOST\_MI\_TRACE\_BUFFERS**

The number of trace buffers lost by the measurement processing daemon.

On HP-UX systems, if this value is > 0, the measurement subsystem is not keeping up with the system events that generate traces.

For other Unix systems, if this value is > 0, the measurement subsystem is not keeping up with the ARM API calls that generate traces.

Note: The value reported for this metric will roll over to 0 once it crosses INTMAX.

### **GBL\_LS\_ROLE**

Indicates whether Perf Agent is installed on Logical system or host or standalone system. This metric will be either "GUEST", "HOST" or "STAND".

# **GBL\_LS\_TYPE**

The virtulization technology if applicable. The value of this metric is "HPVM" on HP-UX host, "LPAR" on AIX LPAR, "Sys WPAR" on system WPAR, "Zone" on Solaris Zones, "VMware" on recognized VMware ESX guest and VMware ESX Server console, "Hyper-V" on Hyper-V host, else "NoVM".

In conjunction with GBL\_LS\_ROLE this metric could be used to identify the environment in which Perf Agent/Glance is running. For example, if GBL\_LS\_ROLE is "Guest" and GBL\_LS\_TYPE is "VMware" then PA/Glance is running on a VMware Guest.

### **GBL\_LS\_UUID**

UUID of this logical system. This Id uniquely identifies this logical system in the virtualized enviroments. On a standalone system the value of this metrics is 'na'.

#### **GBL\_MACHINE**

An ASCII string representing the Processor Architecture. And machine hardware model is represented by GBL\_MACHINE\_MODEL metric.

#### **GBL\_MACHINE\_MODEL**

The CPU model. This is similar to the information returned by the GBL\_MACHINE metric and the uname command(except for Solaris 10 x86/x86\_64). However, this metric returns more information on some processors.

On HP-UX, this is the same information returned by the model command.

#### **GBL\_MEMFS\_BLK\_CNT**

The number of system memory blocks used by Memory based FileSystem (MemFS).

#### **GBL\_MEMFS\_SWP\_CNT**

The number of system memory blocks swapped by Memory based FileSystem (MemFS).

#### **GBL\_MEM\_ACTIVE\_VIRT**

The total virtual memory (in MBs unless otherwise specified) allocated for processes that are currently on the run queue or processes that have executed recently. This is the sum of the virtual memory sizes of the data and stack regions for these processes.

On HP-UX, this is the sum of the virtual memory of all processes which have had a thread run in the last 20 seconds.

On AIX System WPARs, this metric is NA.

#### **GBL\_MEM\_ACTIVE\_VIRT\_UTIL**

The percentage of total virtual memory active at the end of the interval.

Active virtual memory is the virtual memory associated with processes that are currently on the run queue or processes that have executed recently. This is the sum of the virtual memory sizes of the data and stack regions for these processes.

On HP-UX, this is the sum of the virtual memory of all processes which have had a thread run in the last 20 seconds.

### **GBL\_MEM\_AVAIL**

The amount of physical available memory in the system (in MBs unless otherwise specified).

On Windows, memory resident operating system code and data is not included as available memory.

On Solaris non-global zones with Uncapped Memory scenario, this metric value is same as seen in global zone.

# **GBL\_MEM\_CACHE**

The amount of physical memory (in MBs unless otherwise specified) used by the buffer cache during the interval.

On HP-UX 11i v2 and below, the buffer cache is a memory pool used by the system to stage disk IO data for the driver.

On HP-UX 11i v3 and above this metric value represents the usage of the file systembuffer cache which is still being used for file system metadata.

On SUN, this value is obtained by multiplying the system page size times the number of buffer headers (nbuf). For example, on a SPARCstation 10 the buffer size is usually (200 (page size buffers)\* 4096 (bytes/page) = 800 KB). If ZFS is configured, this includes ZFS ARC cache usage during the interval.

On SUN, the buffer cache is a memory pool used by the system to cache inode, indirect block and cylinder group related disk accesses. This is different from the traditional concept of a buffer cache that also holds file system data. On Solaris 5.X, as file data is cached, accesses to it show up as virtual memory IOs. File data caching occurs through memory mapping managed by the virtual memory system, not through the buffer cache. The "nbuf" value is dynamic, but it is very hard to create a situation where the memory cache metrics change, since most systems have more than adequate space for inode, indirect block, and cylinder group data caching. This cache is more heavily utilized on NFS file servers.

On AIX, this value should be minimal since most disk IOs are done through memory mapped files.

# **GBL\_MEM\_CACHE\_HIT**

On HP-UX, the number of buffer cache reads resolved from the buffer cache (rather than going to disk) during the interval. Buffer cache reads can occur as a result of a logical read (for example, file read system call), a read generated by a client, a read-ahead on behalf of a logical read or a system procedure.

On HP-UX, this metric is obtained by measuring the number of buffered read calls that were satisfied by the data that was in the file system buffer cache. Reads that are not in the buffer cache result in disk IO. raw IO and virtual memory IO, are not counted in this metric.

On SUN, the number of physical reads resolved from memory (rather than going to disk) during the interval. This includes inode, indirect block and cylinder group related disk reads, plus file reads from files memory mapped by the virtual memory IO system.

On AIX, the number of disk reads that were satisfied in the file systembuffer cache (rather than going to disk) during the interval.

On AIX, the traditional file system buffer cache is not normally used, since files are implicitly memory mapped and the access is through the virtual memory system rather than the buffer cache. However, if a file is read as a block device (e.g /dev/hdisk1), the file system buffer cache is used, making this metric meaningful in that situation. If no IO through the buffer cache occurs during the interval, this metric is 0.

## **GBL\_MEM\_CACHE\_HIT\_CUM**

On HP-UX, the number of buffer cache reads resolved from the buffer cache (rather than going to disk) over the cumulative collection time. Buffer cache reads can occur as a result of a logical read (for example, file read system call), a read generated by a client, a read-ahead on behalf of a logical read or a system procedure.

On HP-UX, this metric is obtained by measuring the number of buffered read calls that were satisfied by the data that was in the file system buffer cache. Reads that are not in the buffer cache result in disk IO. raw IO and virtual memory IO, are not counted in this metric.

On SUN, the number of physical reads resolved from memory (rather than going to disk) over the cumulative collection time. This includes inode, indirect block and cylinder group related disk reads, plus file reads from files memory mapped by the virtual memory IO system.

On AIX, the number of disk reads that were satisfied in the file systembuffer cache (rather than going to disk) over the cumulative collection time.

On AIX, the traditional file system buffer cache is not normally used, since files are implicitly memory mapped and the access is through the virtual memory system rather than the buffer cache. However, if a file is read as a block device (e.g /dev/hdisk1), the file system buffer cache is used, making this metric meaningful in that situation. If no IO through the buffer cache occurs during the interval, this metric is 0.

The cumulative collection time is defined from the point in time when either: a) the process (or thread) was first started, or b) the performance tool was first started, or c) the cumulative counters were reset (relevant only to Glance, if available for the given platform), whichever occurred last.

On HP-UX, all cumulative collection times and intervals start when the midaemon starts. On other Unix systems, non-process collection time starts from the start of the performance tool, process collection time starts from the start time of the process or measurement start time, which ever is older. Regardless of the process start time, application cumulative intervals start from the time the performance tool is started.

On systems where the performance components are 32-bit or where the 64-bit model is LLP64 (Windows), all INTERVAL\_CUM metrics will start reporting "o/f" (overflow) after the performance agent (or the midaemon on HPUX) has been up for 466 days and the cumulative metrics will fail to report accurate data after 497 days. On Linux, Solaris and AIX, if measurement is started after the system has been up for more than 466 days, cumulative process CPU data won't include times accumulated prior to the performance tool's start and a message will be logged to indicate this.

## **GBL\_MEM\_CACHE\_HIT\_PCT**

On HP-UX, the percentage of buffer cache reads resolved from the buffer cache (rather than going to disk) during the interval. Buffer cache reads can occur as a result of a logical read (for example, file read system call), a read generated by a client, a read-ahead on behalf of a logical read or a system procedure.

On HP-UX, this metric is obtained by measuring the number of buffered read calls that were satisfied by the data that was in the file system buffer cache. Reads to filesystem file buffers that are not in the buffer cache result in disk IO. Reads to raw IO and virtual memory IO (including memory mapped files), do not go through the filesystem buffer cache, and so are not relevant to this metric.

On HP-UX, a low cache hit rate may indicate low efficiency of the buffer cache, either because applications have poor data locality or because the buffer cache is too small. Overly large buffer cache sizes can lead to a memory bottleneck. The buffer cache should be sized small enough so that pageouts do not occur even when the system is busy. However, in the case of VxFS, all memory-mapped IOs show up as page ins/page outs and are not a result of memory pressure.

On AIX, the percentage of disk reads that were satisfied in the file systembuffer cache (rather than going to disk) during the interval.

On AIX, the traditional file system buffer cache is not normally used, since files are implicitly memory mapped and the access is through the virtual memory system rather than the buffer cache. However, if a file is read as a block device (e.g /dev/hdisk1), the file system buffer cache is used, making this metric meaningful in that situation. If no IO through the buffer cache occurs during the interval, this metric is 0.

On the remaining Unix systems, this is the percentage of logical reads satisfied in memory (rather than going to disk) during the interval. This includes inode, indirect block and cylinder group related disk reads, plus file reads from files memory mapped by the virtual memory IO system.

On Windows, this is the percentage of buffered reads satisfied in the buffer cache (rather than going to disk) during the interval. This metric is obtained by measuring the number of buffered read calls that were satisfied by the data that was in the system buffer cache. Reads that are not in the buffer cache result in disk IO. Unbuffered IO and virtual memory IO (including memory mapped files), are not counted in this metric.

On Solaris non-global zones, this metric is N/A.

On AIX System WPARs, this metric is NA.

# **GBL\_MEM\_CACHE\_HIT\_PCT\_CUM**

On HP-UX, this is the average percentage of buffer cache reads resolved from the buffer cache (rather than going to disk) over the cumulative collection time. Buffer cache reads can occur as a result of a logical read (for example, file read system call), a read generated by a client, a readahead on behalf of a logical read or a system procedure.

On SUN, this is the percentage of physical reads that were satisfied in memory (rather than going to disk) over the cumulative collection time. This includes inode, indirect block and cylinder group related disk reads, plus file reads from files memory mapped by the virtual memory IO system.

On AIX, this is the percentage of physical reads satisfied in the file systembuffer cache (rather than going to disk) over the cumulative collection time.

On AIX, the traditional file system buffer cache is not normally used, since files are implicitly memory mapped and the access is through the virtual memory system rather than the buffer cache. However, if a file is read as a block device (e.g /dev/hdisk1), the file system buffer cache is used, making this metric meaningful in that situation. If no IO through the buffer cache occurs during the interval, this metric is 0.

The cumulative collection time is defined from the point in time when either: a) the process (or thread) was first started, or b) the performance tool was first started, or c) the cumulative counters were reset (relevant only to Glance, if available for the given platform), whichever occurred last.

On HP-UX, all cumulative collection times and intervals start when the midaemon starts. On other Unix systems, non-process collection time starts from the start of the performance tool, process collection time starts from the start time of the process or measurement start time, which ever is older. Regardless of the process start time, application cumulative intervals start from the time the performance tool is started.

On systems where the performance components are 32-bit or where the 64-bit model is LLP64 (Windows), all INTERVAL\_CUM metrics will start reporting "o/f" (overflow) after the performance agent (or the midaemon on HPUX) has been up for 466 days and the cumulative metrics will fail to report accurate data after 497 days. On Linux, Solaris and AIX, if measurement is started after the system has been up for more than 466 days, cumulative process CPU data won't include times accumulated prior to the performance tool's start and a message will be logged to indicate this.

# **GBL\_MEM\_CACHE\_HIT\_PCT\_HIGH**

On HP-UX, this is the highest interval percentage of buffer cache reads resolved from the buffer cache (rather than going to disk) over the cumulative collection time. Buffer cache reads can occur as a result of a logical read (for example, file read system call), a read generated by a client, a readahead on behalf of a logical read or a system procedure.

On SUN, this is the highest interval percentage of physical reads satisfied in memory (rather than going to disk) over the cumulative collection time. This includes inode, indirect block and cylinder group related disk reads, plus file reads from files memory mapped by the virtual memory IO system.

On AIX, this is the highest interval percentage of physical reads satisfied in the file systembuffer cache (rather than going to disk) over the cumulative collection time.

On AIX, the traditional file system buffer cache is not normally used, since files are implicitly memory mapped and the access is through the virtual memory system rather than the buffer cache. However, if a file is read as a block device (e.g /dev/hdisk1), the file system buffer cache is used, making this metric meaningful in that situation. If no IO through the buffer cache occurs during the interval, this metric is 0.

The cumulative collection time is defined from the point in time when either: a) the process (or thread) was first started, or b) the performance tool was first started, or c) the cumulative counters were reset (relevant only to Glance, if available for the given platform), whichever occurred last.

On HP-UX, all cumulative collection times and intervals start when the midaemon starts. On other Unix systems, non-process collection time starts from the start of the performance tool, process

collection time starts from the start time of the process or measurement start time, which ever is older. Regardless of the process start time, application cumulative intervals start from the time the performance tool is started.

On systems where the performance components are 32-bit or where the 64-bit model is LLP64 (Windows), all INTERVAL\_CUM metrics will start reporting "o/f" (overflow) after the performance agent (or the midaemon on HPUX) has been up for 466 days and the cumulative metrics will fail to report accurate data after 497 days. On Linux, Solaris and AIX, if measurement is started after the system has been up for more than 466 days, cumulative process CPU data won't include times accumulated prior to the performance tool's start and a message will be logged to indicate this.

# **GBL\_MEM\_CACHE\_UTIL**

The percentage of physical memory used by the buffer cache during the interval.

On HP-UX 11i v2 and below, the buffer cache is a memory pool used by the system to stage disk IO data for the driver.

On HP-UX 11i v3 and above this metric value represents the usage of the file systembuffer cache which is still being used for file system metadata.

On SUN, this percentage is based on calculating the buffer cache size by multiplying the system page size times the number of buffer headers (nbuf). For example, on a SPARCstation 10 the buffer size is usually (200 (page size buffers)\* 4096 (bytes/page) = 800 KB). If ZFS is configured, this includes ZFS ARC cache utilization during the interval.

On SUN, the buffer cache is a memory pool used by the system to cache inode, indirect block and cylinder group related disk accesses. This is different from the traditional concept of a buffer cache that also holds file system data. On Solaris 5.X, as file data is cached, accesses to it show up as virtual memory IOs. File data caching occurs through memory mapping managed by the virtual memory system, not through the buffer cache. The "nbuf" value is dynamic, but it is very hard to create a situation where the memory cache metrics change, since most systems have more than adequate space for inode, indirect block, and cylinder group data caching. This cache is more heavily utilized on NFS file servers.

On AIX, this value should be minimal since most disk IOs are done through memory mapped files. On Windows the value reports 'copy read hit %' and 'Pin read hit %'.

# **GBL\_MEM\_CACHE\_WRITE\_HIT**

The number of write cache hits - logical writes that did not result in physical IOs during the interval.

A cache write hit occurs when a logical write request is issued to a disk file block that is already mapped in a buffer that is in a delayed write state. This metric gives an indication of how many physical IOs are eliminated as a result of buffering logical write requests. Physical IOs are eliminated in environments where asynchronous writes are done (see the O\_SYNC flag in open(2)) to the same file blocks before being explicitly written to the disk or flushed to disk by the syncher process. Environments that attempt to minimize the chance of file system data loss by issuing synchronous writes or by using shorter syncer intervals will see fewer cache write hits.

During a short interval, the number of physical writes can exceed the number of logical write requests. This would yield a negative number of "write hits". If this occurs in an interval, "na" will be returned.

# **GBL\_MEM\_CACHE\_WRITE\_HIT\_CUM**

The number of write cache hits - logical writes that did not result in physical IOs over the cumulative collection time.

The cumulative collection time is defined from the point in time when either: a) the process (or thread) was first started, or b) the performance tool was first started, or c) the cumulative counters were reset (relevant only to Glance, if available for the given platform), whichever occurred last.

On HP-UX, all cumulative collection times and intervals start when the midaemon starts. On other Unix systems, non-process collection time starts from the start of the performance tool, process collection time starts from the start time of the process or measurement start time, which ever is older. Regardless of the process start time, application cumulative intervals start from the time the performance tool is started.

On systems where the performance components are 32-bit or where the 64-bit model is LLP64 (Windows), all INTERVAL\_CUM metrics will start reporting "o/f" (overflow) after the performance agent (or the midaemon on HPUX) has been up for 466 days and the cumulative metrics will fail to report accurate data after 497 days. On Linux, Solaris and AIX, if measurement is started after the system has been up for more than 466 days, cumulative process CPU data won't include times accumulated prior to the performance tool's start and a message will be logged to indicate this.

A cache write hit occurs when a logical write request is issued to a disk file block that is already mapped in a buffer that is in a delayed write state. This metric gives an indication of how many physical IOs are eliminated as a result of buffering logical write requests. Physical IOs are eliminated in environments where asynchronous writes are done (see the O\_SYNC flag in open(2)) to the same file blocks before being explicitly written to the disk or flushed to disk by the syncher process. Environments that attempt to minimize the chance of file system data loss by issuing synchronous writes or by using shorter syncer intervals will see fewer cache write hits.

# **GBL\_MEM\_CACHE\_WRITE\_HIT\_PCT**

The percentage of logical disk writes that did not result in physical disk IOs during the interval.

A cache write hit occurs when a logical write request is issued to a disk file block that is already mapped in a buffer that is in a delayed write state. This metric gives an indication of how many physical IOs are eliminated as a result of buffering logical write requests. Physical IOs are eliminated in environments where asynchronous writes are done (see the O\_SYNC flag in open(2)) to the same file blocks before being explicitly written to the disk or flushed to disk by the syncher process. Environments that attempt to minimize the chance of file system data loss by issuing synchronous writes or by using shorter syncer intervals will see fewer cache write hits.

During a short interval, the number of physical writes can exceed the number of logical write requests. This would yield a negative number of "write hits". If this occurs in an interval, "na" will be returned.

## **GBL\_MEM\_CACHE\_WRITE\_HIT\_PCT\_CUM**

The percentage of logical disk writes that did not result in physical disk IOs over the cumulative collection time.

The cumulative collection time is defined from the point in time when either: a) the process (or thread) was first started, or b) the performance tool was first started, or c) the cumulative counters were reset (relevant only to Glance, if available for the given platform), whichever occurred last.

On HP-UX, all cumulative collection times and intervals start when the midaemon starts. On other Unix systems, non-process collection time starts from the start of the performance tool, process collection time starts from the start time of the process or measurement start time, which ever is older. Regardless of the process start time, application cumulative intervals start from the time the performance tool is started.

On systems where the performance components are 32-bit or where the 64-bit model is LLP64 (Windows), all INTERVAL\_CUM metrics will start reporting "o/f" (overflow) after the performance agent (or the midaemon on HPUX) has been up for 466 days and the cumulative metrics will fail to report accurate data after 497 days. On Linux, Solaris and AIX, if measurement is started after the system has been up for more than 466 days, cumulative process CPU data won't include times accumulated prior to the performance tool's start and a message will be logged to indicate this.

A cache write hit occurs when a logical write request is issued to a disk file block that is already mapped in a buffer that is in a delayed write state. This metric gives an indication of how many physical IOs are eliminated as a result of buffering logical write requests. Physical IOs are eliminated in environments where asynchronous writes are done (see the O\_SYNC flag in open(2)) to the same file blocks before being explicitly written to the disk or flushed to disk by the syncher process. Environments that attempt to minimize the chance of file system data loss by issuing synchronous writes or by using shorter syncer intervals will see fewer cache write hits.

### **GBL\_MEM\_DNLC\_HIT**

The number of times a pathname component was found in the directory name lookup cache (rather than requiring a disk read to find a file) during the interval.

On HP-UX, the directory name lookup cache is used to minimize sequential searches through directory entries for pathname components during pathname to inode translations. Such translations are done whenever a file is accessed through its filename. The cache holds the inode cache table offset for recently referenced pathname components. Pathname components that exceed 15 characters are not cached.

Any HP-UX system call that includes a path parameter can result in directory name lookup cache activity, including but not limited to system calls such as open, stat, exec, lstat, unlink. Each component of a path parameter is parsed and converted to an inode separately, therefore several dnlc hits per path are possible.

High directory name cache hit rates on HP-UX will be seen on systems where pathname component requests are frequently repeated. For example, when users or applications work in the same directory where they repeatedly list or open the same files, cache hit rates will be high.

Unusually low cache hit rates might be seen on HP-UX systems where users or applications access many different directories in no particular pattern. Low cache hit rates can also be an indicator of an underconfigured inode cache. When an inode cache is too small, the kernel will more frequently have to flush older inode cache and their corresponding directory name cache entries in order to make room for new inode cache entries.

On HP-UX, the directory name lookup cache is static in size and is allocated in kernel memory. As a result, it is not affected by user memory constraints. The size of the cache is stored in the kernel variable "ncsize" and is not directly tunable by the system administrator; however, it can be changed indirectly by tuning other tables used in the formula to compute the "ncsize". The formula is:

```
ncsize = MAX(((nproc+16+maxusers)+
32+(2*nyty), ninode)
```
Note that ncsize is always >= ninode which is the default size of the inode cache. This is because the directory name cache contains inode table offsets for each cached pathname component.

On SUN, long file names (greater than 30 characters) are not cached and are a type of cache miss. "Enters", or cache data updates, are not included in this data. The DNLC size is: (maxusers  $*$  17) + 90

## **GBL\_MEM\_DNLC\_HIT\_CUM**

The number of times a pathname component was found in the directory name lookup cache (rather than requiring a disk read to find a file) over the cumulative collection time.

The cumulative collection time is defined from the point in time when either: a) the process (or thread) was first started, or b) the performance tool was first started, or c) the cumulative counters were reset (relevant only to Glance, if available for the given platform), whichever occurred last.

On HP-UX, all cumulative collection times and intervals start when the midaemon starts. On other Unix systems, non-process collection time starts from the start of the performance tool, process collection time starts from the start time of the process or measurement start time, which ever is older. Regardless of the process start time, application cumulative intervals start from the time the performance tool is started.

On systems where the performance components are 32-bit or where the 64-bit model is LLP64 (Windows), all INTERVAL\_CUM metrics will start reporting "o/f" (overflow) after the performance agent (or the midaemon on HPUX) has been up for 466 days and the cumulative metrics will fail to report accurate data after 497 days. On Linux, Solaris and AIX, if measurement is started after the system has been up for more than 466 days, cumulative process CPU data won't include times accumulated prior to the performance tool's start and a message will be logged to indicate this.

On HP-UX, the directory name lookup cache is used to minimize sequential searches through directory entries for pathname components during pathname to inode translations. Such translations are done whenever a file is accessed through its filename. The cache holds the inode cache table offset for recently referenced pathname components. Pathname components that exceed 15 characters are not cached.

Any HP-UX system call that includes a path parameter can result in directory name lookup cache activity, including but not limited to system calls such as open, stat, exec, lstat, unlink. Each component of a path parameter is parsed and converted to an inode separately, therefore several dnlc hits per path are possible.

High directory name cache hit rates on HP-UX will be seen on systems where pathname component requests are frequently repeated. For example, when users or applications work in the same directory where they repeatedly list or open the same files, cache hit rates will be high.

Unusually low cache hit rates might be seen on HP-UX systems where users or applications access many different directories in no particular pattern. Low cache hit rates can also be an indicator of an underconfigured inode cache. When an inode cache is too small, the kernel will more frequently have to flush older inode cache and their corresponding directory name cache entries in order to make room for new inode cache entries.

On HP-UX, the directory name lookup cache is static in size and is allocated in kernel memory. As a result, it is not affected by user memory constraints. The size of the cache is stored in the kernel variable "ncsize" and is not directly tunable by the system administrator; however, it can be changed indirectly by tuning other tables used in the formula to compute the "ncsize". The formula is:

```
ncsize = MAX(((nproc+16+maxusers)+
32+(2*npty)), ninode)
```
Note that ncsize is always >= ninode which is the default size of the inode cache. This is because the directory name cache contains inode table offsets for each cached pathname component.

On SUN, long file names (greater than 30 characters) are not cached and are a type of cache miss. "Enters", or cache data updates, are not included in this data. The DNLC size is: (maxusers  $*$  17) + 90

# **GBL\_MEM\_DNLC\_HIT\_PCT**

The percentage of time a pathname component was found in the directory name lookup cache (rather than requiring a disk read to find a file) during the interval.

On HP-UX, the directory name lookup cache is used to minimize sequential searches through directory entries for pathname components during pathname to inode translations. Such translations are done whenever a file is accessed through its filename. The cache holds the inode cache table offset for recently referenced pathname components. Pathname components that exceed 15 characters are not cached.

Any HP-UX system call that includes a path parameter can result in directory name lookup cache activity, including but not limited to system calls such as open, stat, exec, lstat, unlink. Each component of a path parameter is parsed and converted to an inode separately, therefore several dnlc hits per path are possible.

High directory name cache hit rates on HP-UX will be seen on systems where pathname component requests are frequently repeated. For example, when users or applications work in the same directory where they repeatedly list or open the same files, cache hit rates will be high.

Unusually low cache hit rates might be seen on HP-UX systems where users or applications access many different directories in no particular pattern. Low cache hit rates can also be an indicator of an underconfigured inode cache. When an inode cache is too small, the kernel will more frequently have to flush older inode cache and their corresponding directory name cache entries in order to make room for new inode cache entries.

On HP-UX, the directory name lookup cache is static in size and is allocated in kernel memory. As a result, it is not affected by user memory constraints. The size of the cache is stored in the kernel variable "ncsize" and is not directly tunable by the system administrator; however, it can be changed indirectly by tuning other tables used in the formula to compute the "ncsize". The formula is:

```
ncsize = MAX((nproc+16+maxusers) +32+(2*npty)), ninode)
```
Note that ncsize is always >= ninode which is the default size of the inode cache. This is because the directory name cache contains inode table offsets for each cached pathname component.

On SUN, long file names (greater than 30 characters) are not cached and are a type of cache miss. "Enters", or cache data updates, are not included in this data. The DNLC size is: (maxusers  $*$  17) + 90

On Solaris non-global zones, this metric shows data from the global zone.

# **GBL\_MEM\_DNLC\_HIT\_PCT\_CUM**

The percentage of time a pathname component was found in the directory name lookup cache (rather than requiring a disk read to find a file) over the cumulative collection time.

The cumulative collection time is defined from the point in time when either: a) the process (or thread) was first started, or b) the performance tool was first started, or c) the cumulative counters were reset (relevant only to Glance, if available for the given platform), whichever occurred last.

On HP-UX, all cumulative collection times and intervals start when the midaemon starts. On other Unix systems, non-process collection time starts from the start of the performance tool, process collection time starts from the start time of the process or measurement start time, which ever is older. Regardless of the process start time, application cumulative intervals start from the time the performance tool is started.

On systems where the performance components are 32-bit or where the 64-bit model is LLP64 (Windows), all INTERVAL\_CUM metrics will start reporting "o/f" (overflow) after the performance agent (or the midaemon on HPUX) has been up for 466 days and the cumulative metrics will fail to report accurate data after 497 days. On Linux, Solaris and AIX, if measurement is started after the system has been up for more than 466 days, cumulative process CPU data won't include times accumulated prior to the performance tool's start and a message will be logged to indicate this.

On HP-UX, the directory name lookup cache is used to minimize sequential searches through directory entries for pathname components during pathname to inode translations. Such translations are done whenever a file is accessed through its filename. The cache holds the inode cache table offset for recently referenced pathname components. Pathname components that exceed 15 characters are not cached.

Any HP-UX system call that includes a path parameter can result in directory name lookup cache activity, including but not limited to system calls such as open, stat, exec, lstat, unlink. Each component of a path parameter is parsed and converted to an inode separately, therefore several dnlc hits per path are possible.

High directory name cache hit rates on HP-UX will be seen on systems where pathname component requests are frequently repeated. For example, when users or applications work in the same directory where they repeatedly list or open the same files, cache hit rates will be high.

Unusually low cache hit rates might be seen on HP-UX systems where users or applications access many different directories in no particular pattern. Low cache hit rates can also be an indicator of an underconfigured inode cache. When an inode cache is too small, the kernel will more frequently have to flush older inode cache and their corresponding directory name cache entries in order to make room for new inode cache entries.

On HP-UX, the directory name lookup cache is static in size and is allocated in kernel memory. As a result, it is not affected by user memory constraints. The size of the cache is stored in the kernel variable "ncsize" and is not directly tunable by the system administrator; however, it can be changed indirectly by tuning other tables used in the formula to compute the "ncsize". The formula is:

```
ncsize = MAX(((nproc+16+maxusers)+
32+(2*npty)), ninode)
```
Note that ncsize is always >= ninode which is the default size of the inode cache. This is because the directory name cache contains inode table offsets for each cached pathname component.

On SUN, long file names (greater than 30 characters) are not cached and are a type of cache miss. "Enters", or cache data updates, are not included in this data. The DNLC size is: (maxusers  $*$  17) + 90

# **GBL\_MEM\_DNLC\_HIT\_PCT\_HIGH**

The highest percentage of time during any one interval that a pathname component was found in the directory name lookup cache (rather than requiring a disk read to find a file) over the cumulative collection time.

The cumulative collection time is defined from the point in time when either: a) the process (or thread) was first started, or b) the performance tool was first started, or c) the cumulative counters were reset (relevant only to Glance, if available for the given platform), whichever occurred last.

On HP-UX, all cumulative collection times and intervals start when the midaemon starts. On other Unix systems, non-process collection time starts from the start of the performance tool, process collection time starts from the start time of the process or measurement start time, which ever is older. Regardless of the process start time, application cumulative intervals start from the time the performance tool is started.

On systems where the performance components are 32-bit or where the 64-bit model is LLP64 (Windows), all INTERVAL\_CUM metrics will start reporting "o/f" (overflow) after the performance agent (or the midaemon on HPUX) has been up for 466 days and the cumulative metrics will fail to report accurate data after 497 days. On Linux, Solaris and AIX, if measurement is started after the system has been up for more than 466 days, cumulative process CPU data won't include times accumulated prior to the performance tool's start and a message will be logged to indicate this.

On HP-UX, the directory name lookup cache is used to minimize sequential searches through directory entries for pathname components during pathname to inode translations. Such translations are done whenever a file is accessed through its filename. The cache holds the inode cache table offset for recently referenced pathname components. Pathname components that exceed 15 characters are not cached.

Any HP-UX system call that includes a path parameter can result in directory name lookup cache activity, including but not limited to system calls such as open, stat, exec, lstat, unlink. Each component of a path parameter is parsed and converted to an inode separately, therefore several dnlc hits per path are possible.

High directory name cache hit rates on HP-UX will be seen on systems where pathname component requests are frequently repeated. For example, when users or applications work in the same directory where they repeatedly list or open the same files, cache hit rates will be high.

Unusually low cache hit rates might be seen on HP-UX systems where users or applications access many different directories in no particular pattern. Low cache hit rates can also be an indicator of an underconfigured inode cache. When an inode cache is too small, the kernel will more frequently have to flush older inode cache and their corresponding directory name cache entries in order to make room for new inode cache entries.

On HP-UX, the directory name lookup cache is static in size and is allocated in kernel memory. As a result, it is not affected by user memory constraints. The size of the cache is stored in the kernel variable "ncsize" and is not directly tunable by the system administrator; however, it can be changed indirectly by tuning other tables used in the formula to compute the "ncsize". The formula is:

```
ncsize = MAX((nproc+16+maxusers) +32+(2*npty)), ninode)
```
Note that ncsize is always >= ninode which is the default size of the inode cache. This is because the directory name cache contains inode table offsets for each cached pathname component.

On SUN, long file names (greater than 30 characters) are not cached and are a type of cache miss. "Enters", or cache data updates, are not included in this data. The DNLC size is: (maxusers  $*$  17) + 90

# **GBL\_MEM\_DNLC\_LONGS**

The number of times a pathname component was too long to be found in the directory name lookup cache during the interval.

On HP-UX, the directory name lookup cache is used to minimize sequential searches through directory entries for pathname components during pathname to inode translations. Such translations are done whenever a file is accessed through its filename. The cache holds the inode cache table offset for recently referenced pathname components. Pathname components that exceed 15 characters are not cached.

Any HP-UX system call that includes a path parameter can result in directory name lookup cache activity, including but not limited to system calls such as open, stat, exec, lstat, unlink. Each component of a path parameter is parsed and converted to an inode separately, therefore several dnlc hits per path are possible.

High directory name cache hit rates on HP-UX will be seen on systems where pathname component requests are frequently repeated. For example, when users or applications work in the same directory where they repeatedly list or open the same files, cache hit rates will be high.

Unusually low cache hit rates might be seen on HP-UX systems where users or applications access many different directories in no particular pattern. Low cache hit rates can also be an indicator of an underconfigured inode cache. When an inode cache is too small, the kernel will more frequently have to flush older inode cache and their corresponding directory name cache entries in order to make room for new inode cache entries.

On HP-UX, the directory name lookup cache is static in size and is allocated in kernel memory. As a result, it is not affected by user memory constraints. The size of the cache is stored in the kernel variable "ncsize" and is not directly tunable by the system administrator; however, it can be changed indirectly by tuning other tables used in the formula to compute the "ncsize". The formula is:

```
ncsize = MAX(((nproc+16+maxusers)+
32+(2*npty)), ninode)
```
Note that ncsize is always >= ninode which is the default size of the inode cache. This is because the directory name cache contains inode table offsets for each cached pathname component.

On SUN, long file names (greater than 30 characters) are not cached and are a type of cache miss. "Enters", or cache data updates, are not included in this data. The DNLC size is: (maxusers  $*$  17) + 90

# **GBL\_MEM\_DNLC\_LONGS\_CUM**

The number of times a pathname component was too long to be found in the directory name lookup cache over the cumulative collection time.

The cumulative collection time is defined from the point in time when either: a) the process (or thread) was first started, or b) the performance tool was first started, or c) the cumulative counters were reset (relevant only to Glance, if available for the given platform), whichever occurred last.

On HP-UX, all cumulative collection times and intervals start when the midaemon starts. On other Unix systems, non-process collection time starts from the start of the performance tool, process collection time starts from the start time of the process or measurement start time, which ever is older. Regardless of the process start time, application cumulative intervals start from the time the performance tool is started.

On systems where the performance components are 32-bit or where the 64-bit model is LLP64 (Windows), all INTERVAL\_CUM metrics will start reporting "o/f" (overflow) after the performance agent (or the midaemon on HPUX) has been up for 466 days and the cumulative metrics will fail to report accurate data after 497 days. On Linux, Solaris and AIX, if measurement is started after the system has been up for more than 466 days, cumulative process CPU data won't include times accumulated prior to the performance tool's start and a message will be logged to indicate this.

On HP-UX, the directory name lookup cache is used to minimize sequential searches through directory entries for pathname components during pathname to inode translations. Such translations are done whenever a file is accessed through its filename. The cache holds the inode cache table offset for recently referenced pathname components. Pathname components that exceed 15 characters are not cached.

Any HP-UX system call that includes a path parameter can result in directory name lookup cache activity, including but not limited to system calls such as open, stat, exec, lstat, unlink. Each component of a path parameter is parsed and converted to an inode separately, therefore several dnlc hits per path are possible.

High directory name cache hit rates on HP-UX will be seen on systems where pathname component requests are frequently repeated. For example, when users or applications work in the same directory where they repeatedly list or open the same files, cache hit rates will be high.

Unusually low cache hit rates might be seen on HP-UX systems where users or applications access many different directories in no particular pattern. Low cache hit rates can also be an indicator of an underconfigured inode cache. When an inode cache is too small, the kernel will more frequently have to flush older inode cache and their corresponding directory name cache entries in order to make room for new inode cache entries.

On HP-UX, the directory name lookup cache is static in size and is allocated in kernel memory. As a result, it is not affected by user memory constraints. The size of the cache is stored in the kernel variable "ncsize" and is not directly tunable by the system administrator; however, it can be changed indirectly by tuning other tables used in the formula to compute the "ncsize". The formula is:

```
ncsize = MAX((nproc+16+maxusers) +32+(2*npty)), ninode)
```
Note that ncsize is always >= ninode which is the default size of the inode cache. This is because the directory name cache contains inode table offsets for each cached pathname component.

On SUN, long file names (greater than 30 characters) are not cached and are a type of cache miss. "Enters", or cache data updates, are not included in this data. The DNLC size is: (maxusers  $*$  17) + 90

# **GBL\_MEM\_DNLC\_LONGS\_PCT**

The percentage of time a pathname component was too long to be found in the directory name lookup cache during the interval.

On HP-UX, the directory name lookup cache is used to minimize sequential searches through directory entries for pathname components during pathname to inode translations. Such translations are done whenever a file is accessed through its filename. The cache holds the inode cache table offset for recently referenced pathname components. Pathname components that exceed 15 characters are not cached.

Any HP-UX system call that includes a path parameter can result in directory name lookup cache activity, including but not limited to system calls such as open, stat, exec, lstat, unlink. Each component of a path parameter is parsed and converted to an inode separately, therefore several dnlc hits per path are possible.

High directory name cache hit rates on HP-UX will be seen on systems where pathname component requests are frequently repeated. For example, when users or applications work in the same directory where they repeatedly list or open the same files, cache hit rates will be high.

Unusually low cache hit rates might be seen on HP-UX systems where users or applications access many different directories in no particular pattern. Low cache hit rates can also be an indicator of an underconfigured inode cache. When an inode cache is too small, the kernel will more frequently have to flush older inode cache and their corresponding directory name cache entries in order to make room for new inode cache entries.

On HP-UX, the directory name lookup cache is static in size and is allocated in kernel memory. As a result, it is not affected by user memory constraints. The size of the cache is stored in the kernel variable "ncsize" and is not directly tunable by the system administrator; however, it can be changed indirectly by tuning other tables used in the formula to compute the "ncsize". The formula is:

```
ncsize = MAX(((nproc+16+maxusers)+
32+(2*npty)), ninode)
```
Note that ncsize is always >= ninode which is the default size of the inode cache. This is because the directory name cache contains inode table offsets for each cached pathname component.

On SUN, long file names (greater than 30 characters) are not cached and are a type of cache miss. "Enters", or cache data updates, are not included in this data. The DNLC size is: (maxusers  $*$  17) + 90

# **GBL\_MEM\_DNLC\_LONGS\_PCT\_CUM**

The percentage of time a pathname component was too long to be found in the directory name lookup cache over the cumulative collection time.

The cumulative collection time is defined from the point in time when either: a) the process (or thread) was first started, or b) the performance tool was first started, or c) the cumulative counters were reset (relevant only to Glance, if available for the given platform), whichever occurred last.

On HP-UX, all cumulative collection times and intervals start when the midaemon starts. On other Unix systems, non-process collection time starts from the start of the performance tool, process collection time starts from the start time of the process or measurement start time, which ever is older. Regardless of the process start time, application cumulative intervals start from the time the performance tool is started.

On systems where the performance components are 32-bit or where the 64-bit model is LLP64 (Windows), all INTERVAL\_CUM metrics will start reporting "o/f" (overflow) after the performance agent (or the midaemon on HPUX) has been up for 466 days and the cumulative metrics will fail to report accurate data after 497 days. On Linux, Solaris and AIX, if measurement is started after the system has been up for more than 466 days, cumulative process CPU data won't include times accumulated prior to the performance tool's start and a message will be logged to indicate this.

On HP-UX, the directory name lookup cache is used to minimize sequential searches through directory entries for pathname components during pathname to inode translations. Such translations are done whenever a file is accessed through its filename. The cache holds the inode cache table offset for recently referenced pathname components. Pathname components that exceed 15 characters are not cached.

Any HP-UX system call that includes a path parameter can result in directory name lookup cache activity, including but not limited to system calls such as open, stat, exec, lstat, unlink. Each component of a path parameter is parsed and converted to an inode separately, therefore several dnlc hits per path are possible.

High directory name cache hit rates on HP-UX will be seen on systems where pathname component requests are frequently repeated. For example, when users or applications work in the same directory where they repeatedly list or open the same files, cache hit rates will be high.

Unusually low cache hit rates might be seen on HP-UX systems where users or applications access many different directories in no particular pattern. Low cache hit rates can also be an indicator of an underconfigured inode cache. When an inode cache is too small, the kernel will more frequently have to flush older inode cache and their corresponding directory name cache entries in order to make room for new inode cache entries.

On HP-UX, the directory name lookup cache is static in size and is allocated in kernel memory. As a result, it is not affected by user memory constraints. The size of the cache is stored in the kernel variable "ncsize" and is not directly tunable by the system administrator; however, it can be changed indirectly by tuning other tables used in the formula to compute the "ncsize". The formula is:

```
ncsize = MAX((nproc+16+maxusers) +32+(2*npty)), ninode)
```
Note that ncsize is always >= ninode which is the default size of the inode cache. This is because the directory name cache contains inode table offsets for each cached pathname component.

On SUN, long file names (greater than 30 characters) are not cached and are a type of cache miss. "Enters", or cache data updates, are not included in this data. The DNLC size is: (maxusers  $*$  17) + 90

# **GBL\_MEM\_DNLC\_LONGS\_PCT\_HIGH**

The highest percentage of time during any one interval that a pathname component was too long to be found in the directory name lookup cache over the cumulative collection time.

The cumulative collection time is defined from the point in time when either: a) the process (or thread) was first started, or b) the performance tool was first started, or c) the cumulative counters were reset (relevant only to Glance, if available for the given platform), whichever occurred last.

On HP-UX, all cumulative collection times and intervals start when the midaemon starts. On other Unix systems, non-process collection time starts from the start of the performance tool, process collection time starts from the start time of the process or measurement start time, which ever is older. Regardless of the process start time, application cumulative intervals start from the time the performance tool is started.

On systems where the performance components are 32-bit or where the 64-bit model is LLP64 (Windows), all INTERVAL\_CUM metrics will start reporting "o/f" (overflow) after the performance agent (or the midaemon on HPUX) has been up for 466 days and the cumulative metrics will fail to report accurate data after 497 days. On Linux, Solaris and AIX, if measurement is started after the system has been up for more than 466 days, cumulative process CPU data won't include times accumulated prior to the performance tool's start and a message will be logged to indicate this.

On HP-UX, the directory name lookup cache is used to minimize sequential searches through directory entries for pathname components during pathname to inode translations. Such translations are done whenever a file is accessed through its filename. The cache holds the inode cache table offset for recently referenced pathname components. Pathname components that exceed 15 characters are not cached.

Any HP-UX system call that includes a path parameter can result in directory name lookup cache activity, including but not limited to system calls such as open, stat, exec, lstat, unlink. Each component of a path parameter is parsed and converted to an inode separately, therefore several dnlc hits per path are possible.

High directory name cache hit rates on HP-UX will be seen on systems where pathname component requests are frequently repeated. For example, when users or applications work in the same directory where they repeatedly list or open the same files, cache hit rates will be high.

Unusually low cache hit rates might be seen on HP-UX systems where users or applications access many different directories in no particular pattern. Low cache hit rates can also be an indicator of an underconfigured inode cache. When an inode cache is too small, the kernel will more frequently have to flush older inode cache and their corresponding directory name cache entries in order to make room for new inode cache entries.

On HP-UX, the directory name lookup cache is static in size and is allocated in kernel memory. As a result, it is not affected by user memory constraints. The size of the cache is stored in the kernel variable "ncsize" and is not directly tunable by the system administrator; however, it can be changed indirectly by tuning other tables used in the formula to compute the "ncsize". The formula is:

ncsize = MAX(((nproc+16+maxusers)+  $32+(2*npty)$ ), ninode)

Note that ncsize is always >= ninode which is the default size of the inode cache. This is because the directory name cache contains inode table offsets for each cached pathname component.

On SUN, long file names (greater than 30 characters) are not cached and are a type of cache miss. "Enters", or cache data updates, are not included in this data. The DNLC size is: (maxusers  $*$  17) + 90

### **GBL\_MEM\_FILE\_PAGE\_CACHE**

The amount of physical memory (in MBs unless otherwise specified) used by the file cache during the interval. File cache is a memory pool used by the system to stage disk IO data for the driver.

This metric is supported on HP-UX 11iv3 and above. The filecache\_min and filecache\_max tunables control the filecache memory usage on the system. The filecache\_min tunable specifies the amount of physical memory that is guaranteed to be available for filecache on the system. The filecache memory usage can grow beyond filecache\_min, up to the limit set by the filecache\_max tunable. The Virtual Memory(VM) subsystem always pre reserves 'filecache\_min' tunable value worth of pages on the system for filecache, even in the case of filecache under utilization (actual

filecache utilization < filecache min value). This preserved memory by the VM is not available for the user. In this scenario, this metric will show the 'filecache\_min' as the filecache value, rather than showing the actual filecache utilization.

On Linux, this metric is equal to 'cached' value of 'free -m' command output.

# **GBL\_MEM\_FILE\_PAGE\_CACHE\_UTIL**

The percentage of physical\_memory used by the file cache during the interval. File cache is a memory pool used by the system to stage disk IO data for the driver.

This metric is supported on HP-UX 11iv3 and above. The filecache\_min and filecache\_max tunables control the filecache memory usage on the system. The filecache\_min tunable specifies the amount of physical memory that is guaranteed to be available for filecache on the system. The filecache memory usage can grow beyond filecache\_min, up to the limit set by the filecache\_max tunable. The Virtual Memory(VM) subsystem always pre reserves 'filecache\_min' tunable value worth of pages on the system for filecache, even in the case of filecache under utilization (actual filecache utilization < filecache\_min value). This preserved memory by the VM is not available for the user. In this scenario, this metric will show the 'filecache\_min' as the filecache value, rather than showing the actual filecache utilization.

On Linux, this metric is derived from 'cached' value of 'free -m' command output.

### **GBL\_MEM\_FREE**

The amount of memory not allocated (in MBs unless otherwise specified). As this value drops, the likelihood increases that swapping or paging out to disk may occur to satisfy new memory requests.

On SUN, low values for this metric may not indicate a true memory shortage. This metric can be influenced by the VMM (Virtual Memory Management) system. On uncapped solaris zones, the metric indicates the amount of memory that is available across the whole system that is not consumed by the global zone and other non-global zones. In case of capped solaris zones, the metric indicates the amount of memory that is not consumed by this zone against the memory cap set.

On Linux, this metric is sum of 'free' and 'cached' memory.

On Solaris non-global zones with Uncapped Memory scenario, this metric value is same as seen in global zone.

Locality Domain metrics are available on HP-UX 11iv2 and above. GBL\_MEM\_FREE and LDOM\_MEM\_FREE, as well as the memory utilization metrics derived from them, may not always fully match. GBL\_MEM\_FREE represents free memory in the kernel's reservation layer while LDOM\_MEM\_FREE shows actual free pages. If memory has been reserved but not actually consumed from the Locality Domains, the two values won't match. Because GBL\_MEM\_FREE includes pre-reserved memory, the GBL\_MEM\_\* metrics are a better indicator of actual memory consumption in most situations.

#### **GBL\_MEM\_FREE\_UTIL**

The percentage of physical memory that was free at the end of the interval.

On Solaris non-global zones with Uncapped Memory scenario, this metric value is same as seen in global zone.

#### **GBL\_MEM\_PAGEIN**

The total number of page ins from the disk during the interval.

On HP-UX, Solaris, Linux and AIX, this reflects paging activity between memory and paging space. It does not include activity between memory and file systems.

On Windows, this includes paging activity for both file systems and paging space.

On HP-UX, this is the same as the "page ins" value from the "vmstat -s" command. On AIX, this is the same as the "paging space page ins" value. Remember that "vmstat -s" reports cumulative counts.

On Solaris non-global zones with Uncapped Memory scenario, this metric value is same as seen in global zone.

#### **GBL\_MEM\_PAGEIN\_BYTE**

The number of KBs (or MBs if specified) of page ins during the interval.

On HP-UX, Solaris, Linux and AIX, this reflects paging activity between memory and paging space. It does not include activity between memory and file systems.

On Windows, this includes paging activity for both file systems and paging space.

# **GBL\_MEM\_PAGEIN\_BYTE\_CUM**

The number of KBs (or MBs if specified) of page ins over the cumulative collection time.

The cumulative collection time is defined from the point in time when either: a) the process (or thread) was first started, or b) the performance tool was first started, or c) the cumulative counters were reset (relevant only to Glance, if available for the given platform), whichever occurred last.

On HP-UX, all cumulative collection times and intervals start when the midaemon starts. On other Unix systems, non-process collection time starts from the start of the performance tool, process collection time starts from the start time of the process or measurement start time, which ever is older. Regardless of the process start time, application cumulative intervals start from the time the performance tool is started.

On systems where the performance components are 32-bit or where the 64-bit model is LLP64 (Windows), all INTERVAL\_CUM metrics will start reporting "o/f" (overflow) after the performance agent (or the midaemon on HPUX) has been up for 466 days and the cumulative metrics will fail to report accurate data after 497 days. On Linux, Solaris and AIX, if measurement is started after the system has been up for more than 466 days, cumulative process CPU data won't include times accumulated prior to the performance tool's start and a message will be logged to indicate this.

On HP-UX, Solaris, Linux and AIX, this reflects paging activity between memory and paging space. It does not include activity between memory and file systems.

On Windows, this includes paging activity for both file systems and paging space.

## **GBL\_MEM\_PAGEIN\_BYTE\_RATE**

The number of KBs per second of page ins during the interval.

On HP-UX, Solaris, Linux and AIX, this reflects paging activity between memory and paging space. It does not include activity between memory and file systems.

On Windows, this includes paging activity for both file systems and paging space.

# **GBL\_MEM\_PAGEIN\_BYTE\_RATE\_CUM**

The average number of KBs per second of page ins over the cumulative collection time.

The cumulative collection time is defined from the point in time when either: a) the process (or thread) was first started, or b) the performance tool was first started, or c) the cumulative counters were reset (relevant only to Glance, if available for the given platform), whichever occurred last.

On HP-UX, all cumulative collection times and intervals start when the midaemon starts. On other Unix systems, non-process collection time starts from the start of the performance tool, process collection time starts from the start time of the process or measurement start time, which ever is older. Regardless of the process start time, application cumulative intervals start from the time the performance tool is started.

On systems where the performance components are 32-bit or where the 64-bit model is LLP64 (Windows), all INTERVAL\_CUM metrics will start reporting "o/f" (overflow) after the performance agent (or the midaemon on HPUX) has been up for 466 days and the cumulative metrics will fail to report accurate data after 497 days. On Linux, Solaris and AIX, if measurement is started after the system has been up for more than 466 days, cumulative process CPU data won't include times accumulated prior to the performance tool's start and a message will be logged to indicate this.

On HP-UX, Solaris, Linux and AIX, this reflects paging activity between memory and paging space. It does not include activity between memory and file systems.

On Windows, this includes paging activity for both file systems and paging space.

# **GBL\_MEM\_PAGEIN\_BYTE\_RATE\_HIGH**

The highest number of KBs per second of page ins during any interval over the cumulative collection time.

The cumulative collection time is defined from the point in time when either: a) the process (or thread) was first started, or b) the performance tool was first started, or c) the cumulative counters were reset (relevant only to Glance, if available for the given platform), whichever occurred last.

On HP-UX, all cumulative collection times and intervals start when the midaemon starts. On other Unix systems, non-process collection time starts from the start of the performance tool, process collection time starts from the start time of the process or measurement start time, which ever is older. Regardless of the process start time, application cumulative intervals start from the time the performance tool is started.

On systems where the performance components are 32-bit or where the 64-bit model is LLP64 (Windows), all INTERVAL\_CUM metrics will start reporting "o/f" (overflow) after the performance agent (or the midaemon on HPUX) has been up for 466 days and the cumulative metrics will fail to report accurate data after 497 days. On Linux, Solaris and AIX, if measurement is started after the system has been up for more than 466 days, cumulative process CPU data won't include times accumulated prior to the performance tool's start and a message will be logged to indicate this.

On HP-UX, Solaris, Linux and AIX, this reflects paging activity between memory and paging space. It does not include activity between memory and file systems.

On Windows, this includes paging activity for both file systems and paging space.

## **GBL\_MEM\_PAGEIN\_CUM**

The total number of page ins from the disk over the cumulative collection time.

The cumulative collection time is defined from the point in time when either: a) the process (or thread) was first started, or b) the performance tool was first started, or c) the cumulative counters were reset (relevant only to Glance, if available for the given platform), whichever occurred last.

On HP-UX, all cumulative collection times and intervals start when the midaemon starts. On other Unix systems, non-process collection time starts from the start of the performance tool, process collection time starts from the start time of the process or measurement start time, which ever is older. Regardless of the process start time, application cumulative intervals start from the time the performance tool is started.

On systems where the performance components are 32-bit or where the 64-bit model is LLP64 (Windows), all INTERVAL\_CUM metrics will start reporting "o/f" (overflow) after the performance agent (or the midaemon on HPUX) has been up for 466 days and the cumulative metrics will fail to report accurate data after 497 days. On Linux, Solaris and AIX, if measurement is started after the system has been up for more than 466 days, cumulative process CPU data won't include times accumulated prior to the performance tool's start and a message will be logged to indicate this.

On HP-UX, Solaris, Linux and AIX, this reflects paging activity between memory and paging space. It does not include activity between memory and file systems.

On Windows, this includes paging activity for both file systems and paging space.

### **GBL\_MEM\_PAGEIN\_RATE**

The total number of page ins per second from the disk during the interval.

On HP-UX, Solaris, Linux and AIX, this reflects paging activity between memory and paging space. It does not include activity between memory and file systems.

On Windows, this includes paging activity for both file systems and paging space.

On HP-UX and AIX, this is the same as the "pi" value from the vmstat command.

On Solaris, this is the same as the sum of the "epi" and "api" values from the "vmstat -p" command, divided by the page size in KB.

On Solaris non-global zones with Uncapped Memory scenario, this metric value is same as seen in global zone.

## **GBL\_MEM\_PAGEIN\_RATE\_CUM**

The average number of page ins per second over the cumulative collection time. This includes pages paged in from paging space and, except for AIX, from the file system.

The cumulative collection time is defined from the point in time when either: a) the process (or thread) was first started, or b) the performance tool was first started, or c) the cumulative counters were reset (relevant only to Glance, if available for the given platform), whichever occurred last.

On HP-UX, all cumulative collection times and intervals start when the midaemon starts. On other Unix systems, non-process collection time starts from the start of the performance tool, process collection time starts from the start time of the process or measurement start time, which ever is older. Regardless of the process start time, application cumulative intervals start from the time the performance tool is started.

On systems where the performance components are 32-bit or where the 64-bit model is LLP64 (Windows), all INTERVAL\_CUM metrics will start reporting "o/f" (overflow) after the performance agent (or the midaemon on HPUX) has been up for 466 days and the cumulative metrics will fail to report accurate data after 497 days. On Linux, Solaris and AIX, if measurement is started after the system has been up for more than 466 days, cumulative process CPU data won't include times accumulated prior to the performance tool's start and a message will be logged to indicate this.

On HP-UX, Solaris, Linux and AIX, this reflects paging activity between memory and paging space. It does not include activity between memory and file systems.

On Windows, this includes paging activity for both file systems and paging space.

### **GBL\_MEM\_PAGEIN\_RATE\_HIGH**

The highest number of page ins per second from disk during any interval over the cumulative collection time.

On HP-UX, Solaris, Linux and AIX, this reflects paging activity between memory and paging space. It does not include activity between memory and file systems.

On Windows, this includes paging activity for both file systems and paging space.

### **GBL\_MEM\_PAGEOUT**

The total number of page outs to the disk during the interval.

On HP-UX, Solaris, Linux and AIX, this reflects paging activity between memory and paging space. It does not include activity between memory and file systems.

On Windows, this includes paging activity for both file systems and paging space.

On HP-UX, this is the same as the "page outs" value from the "vmstat -s" command. On HP-UX 11iv3 and above this includes filecache page outs also. On AIX, this is the same as the "paging space page outs" value. Remember that "vmstat -s" reports cumulative counts.

On Solaris non-global zones with Uncapped Memory scenario, this metric value is same as seen in global zone.

### **GBL\_MEM\_PAGEOUT\_BYTE**

The number of KBs (or MBs if specified) of page outs during the interval.

On HP-UX, Solaris, Linux and AIX, this reflects paging activity between memory and paging space. It does not include activity between memory and file systems.

On Windows, this includes paging activity for both file systems and paging space.

On Solaris non-global zones with Uncapped Memory scenario, this metric value is same as seen in global zone.

## **GBL\_MEM\_PAGEOUT\_BYTE\_CUM**

The number of KBs (or MBs if specified) of page outs over the cumulative collection time.

The cumulative collection time is defined from the point in time when either: a) the process (or thread) was first started, or b) the performance tool was first started, or c) the cumulative counters were reset (relevant only to Glance, if available for the given platform), whichever occurred last.

On HP-UX, all cumulative collection times and intervals start when the midaemon starts. On other Unix systems, non-process collection time starts from the start of the performance tool, process collection time starts from the start time of the process or measurement start time, which ever is older. Regardless of the process start time, application cumulative intervals start from the time the performance tool is started.

On systems where the performance components are 32-bit or where the 64-bit model is LLP64 (Windows), all INTERVAL\_CUM metrics will start reporting "o/f" (overflow) after the performance agent (or the midaemon on HPUX) has been up for 466 days and the cumulative metrics will fail to report accurate data after 497 days. On Linux, Solaris and AIX, if measurement is started after the system has been up for more than 466 days, cumulative process CPU data won't include times accumulated prior to the performance tool's start and a message will be logged to indicate this.

On HP-UX, Solaris, Linux and AIX, this reflects paging activity between memory and paging space. It does not include activity between memory and file systems.

On Windows, this includes paging activity for both file systems and paging space.

# **GBL\_MEM\_PAGEOUT\_BYTE\_RATE**

The number of KBs (or MBs if specified) per second of page outs during the interval.

On HP-UX, Solaris, Linux and AIX, this reflects paging activity between memory and paging space. It does not include activity between memory and file systems.

On Windows, this includes paging activity for both file systems and paging space.

On Solaris non-global zones with Uncapped Memory scenario, this metric value is same as seen in global zone.

# **GBL\_MEM\_PAGEOUT\_BYTE\_RATE\_CUM**

The average number of KBs per second of page outs over the cumulative collection time.

The cumulative collection time is defined from the point in time when either: a) the process (or thread) was first started, or b) the performance tool was first started, or c) the cumulative counters were reset (relevant only to Glance, if available for the given platform), whichever occurred last.

On HP-UX, all cumulative collection times and intervals start when the midaemon starts. On other Unix systems, non-process collection time starts from the start of the performance tool, process collection time starts from the start time of the process or measurement start time, which ever is older. Regardless of the process start time, application cumulative intervals start from the time the performance tool is started.

On systems where the performance components are 32-bit or where the 64-bit model is LLP64 (Windows), all INTERVAL\_CUM metrics will start reporting "o/f" (overflow) after the performance agent (or the midaemon on HPUX) has been up for 466 days and the cumulative metrics will fail to report accurate data after 497 days. On Linux, Solaris and AIX, if measurement is started after the system has been up for more than 466 days, cumulative process CPU data won't include times accumulated prior to the performance tool's start and a message will be logged to indicate this.

On HP-UX, Solaris, Linux and AIX, this reflects paging activity between memory and paging space. It does not include activity between memory and file systems.

On Windows, this includes paging activity for both file systems and paging space.

# **GBL\_MEM\_PAGEOUT\_BYTE\_RATE\_HIGH**

The highest number of KBs per second of page outs during any interval over the cumulative collection time.

The cumulative collection time is defined from the point in time when either: a) the process (or thread) was first started, or b) the performance tool was first started, or c) the cumulative counters were reset (relevant only to Glance, if available for the given platform), whichever occurred last.

On HP-UX, all cumulative collection times and intervals start when the midaemon starts. On other Unix systems, non-process collection time starts from the start of the performance tool, process collection time starts from the start time of the process or measurement start time, which ever is older. Regardless of the process start time, application cumulative intervals start from the time the performance tool is started.

On systems where the performance components are 32-bit or where the 64-bit model is LLP64 (Windows), all INTERVAL\_CUM metrics will start reporting "o/f" (overflow) after the performance agent (or the midaemon on HPUX) has been up for 466 days and the cumulative metrics will fail to report accurate data after 497 days. On Linux, Solaris and AIX, if measurement is started after the system has been up for more than 466 days, cumulative process CPU data won't include times accumulated prior to the performance tool's start and a message will be logged to indicate this.

On HP-UX, Solaris, Linux and AIX, this reflects paging activity between memory and paging space. It does not include activity between memory and file systems.

On Windows, this includes paging activity for both file systems and paging space.

## **GBL\_MEM\_PAGEOUT\_CUM**

The total number of page outs to the disk over the cumulative collection time.

The cumulative collection time is defined from the point in time when either: a) the process (or thread) was first started, or b) the performance tool was first started, or c) the cumulative counters were reset (relevant only to Glance, if available for the given platform), whichever occurred last.

On HP-UX, all cumulative collection times and intervals start when the midaemon starts. On other Unix systems, non-process collection time starts from the start of the performance tool, process collection time starts from the start time of the process or measurement start time, which ever is older. Regardless of the process start time, application cumulative intervals start from the time the performance tool is started.

On systems where the performance components are 32-bit or where the 64-bit model is LLP64 (Windows), all INTERVAL\_CUM metrics will start reporting "o/f" (overflow) after the performance agent (or the midaemon on HPUX) has been up for 466 days and the cumulative metrics will fail to report accurate data after 497 days. On Linux, Solaris and AIX, if measurement is started after the system has been up for more than 466 days, cumulative process CPU data won't include times accumulated prior to the performance tool's start and a message will be logged to indicate this.

On HP-UX, Solaris, Linux and AIX, this reflects paging activity between memory and paging space. It does not include activity between memory and file systems.

On Windows, this includes paging activity for both file systems and paging space.

# **GBL\_MEM\_PAGEOUT\_RATE**

The total number of page outs to the disk per second during the interval.

On HP-UX, Solaris, Linux and AIX, this reflects paging activity between memory and paging space. It does not include activity between memory and file systems.

On Windows, this includes paging activity for both file systems and paging space.

On HP-UX and AIX, this is the same as the "po" value from the vmstat command.

On Solaris, this is the same as the sum of the "epo" and "apo" values from the "vmstat -p" command, divided by the page size in KB.

On Windows, this counter also includes paging traffic on behalf of the system cache to access file data for applications and so may be high when there is no memory pressure.

On Solaris non-global zones with Uncapped Memory scenario, this metric value is same as seen in global zone.
#### **GBL\_MEM\_PAGEOUT\_RATE\_CUM**

The average number of page outs to the disk per second over the cumulative collection time. This includes pages paged out to paging space and, except for AIX, to the file system.

The cumulative collection time is defined from the point in time when either: a) the process (or thread) was first started, or b) the performance tool was first started, or c) the cumulative counters were reset (relevant only to Glance, if available for the given platform), whichever occurred last.

On HP-UX, all cumulative collection times and intervals start when the midaemon starts. On other Unix systems, non-process collection time starts from the start of the performance tool, process collection time starts from the start time of the process or measurement start time, which ever is older. Regardless of the process start time, application cumulative intervals start from the time the performance tool is started.

On systems where the performance components are 32-bit or where the 64-bit model is LLP64 (Windows), all INTERVAL\_CUM metrics will start reporting "o/f" (overflow) after the performance agent (or the midaemon on HPUX) has been up for 466 days and the cumulative metrics will fail to report accurate data after 497 days. On Linux, Solaris and AIX, if measurement is started after the system has been up for more than 466 days, cumulative process CPU data won't include times accumulated prior to the performance tool's start and a message will be logged to indicate this.

On HP-UX, Solaris, Linux and AIX, this reflects paging activity between memory and paging space. It does not include activity between memory and file systems.

On Windows, this includes paging activity for both file systems and paging space.

# **GBL\_MEM\_PAGEOUT\_RATE\_HIGH**

The highest number of page outs per second to disk during any interval over the cumulative collection time.

The cumulative collection time is defined from the point in time when either: a) the process (or thread) was first started, or b) the performance tool was first started, or c) the cumulative counters were reset (relevant only to Glance, if available for the given platform), whichever occurred last.

On HP-UX, all cumulative collection times and intervals start when the midaemon starts. On other Unix systems, non-process collection time starts from the start of the performance tool, process collection time starts from the start time of the process or measurement start time, which ever is older. Regardless of the process start time, application cumulative intervals start from the time the performance tool is started.

On systems where the performance components are 32-bit or where the 64-bit model is LLP64 (Windows), all INTERVAL\_CUM metrics will start reporting "o/f" (overflow) after the performance agent (or the midaemon on HPUX) has been up for 466 days and the cumulative metrics will fail to report accurate data after 497 days. On Linux, Solaris and AIX, if measurement is started after the system has been up for more than 466 days, cumulative process CPU data won't include times accumulated prior to the performance tool's start and a message will be logged to indicate this.

On HP-UX, Solaris, Linux and AIX, this reflects paging activity between memory and paging space. It does not include activity between memory and file systems.

On Windows, this includes paging activity for both file systems and paging space.

#### **GBL\_MEM\_PAGE\_FAULT**

The number of page faults that occurred during the interval.

On Linux this metric is available only on 2.6 and above kernel versions.

### **GBL\_MEM\_PAGE\_FAULT\_CUM**

The number of page faults that occurred over the cumulative collection time.

The cumulative collection time is defined from the point in time when either: a) the process (or thread) was first started, or b) the performance tool was first started, or c) the cumulative counters were reset (relevant only to Glance, if available for the given platform), whichever occurred last.

On HP-UX, all cumulative collection times and intervals start when the midaemon starts. On other Unix systems, non-process collection time starts from the start of the performance tool, process collection time starts from the start time of the process or measurement start time, which ever is older. Regardless of the process start time, application cumulative intervals start from the time the performance tool is started.

On systems where the performance components are 32-bit or where the 64-bit model is LLP64 (Windows), all INTERVAL\_CUM metrics will start reporting "o/f" (overflow) after the performance agent (or the midaemon on HPUX) has been up for 466 days and the cumulative metrics will fail to report accurate data after 497 days. On Linux, Solaris and AIX, if measurement is started after the system has been up for more than 466 days, cumulative process CPU data won't include times accumulated prior to the performance tool's start and a message will be logged to indicate this.

# **GBL\_MEM\_PAGE\_FAULT\_RATE**

The number of page faults per second during the interval.

On Solaris non-global zones with Uncapped Memory scenario, this metric value is same as seen in global zone.

# **GBL\_MEM\_PAGE\_FAULT\_RATE\_CUM**

The average number of page faults per second over the cumulative collection time.

The cumulative collection time is defined from the point in time when either: a) the process (or thread) was first started, or b) the performance tool was first started, or c) the cumulative counters were reset (relevant only to Glance, if available for the given platform), whichever occurred last.

On HP-UX, all cumulative collection times and intervals start when the midaemon starts. On other Unix systems, non-process collection time starts from the start of the performance tool, process collection time starts from the start time of the process or measurement start time, which ever is older. Regardless of the process start time, application cumulative intervals start from the time the performance tool is started.

On systems where the performance components are 32-bit or where the 64-bit model is LLP64 (Windows), all INTERVAL\_CUM metrics will start reporting "o/f" (overflow) after the performance agent (or the midaemon on HPUX) has been up for 466 days and the cumulative metrics will fail to report accurate data after 497 days. On Linux, Solaris and AIX, if measurement is started after the system has been up for more than 466 days, cumulative process CPU data won't include times accumulated prior to the performance tool's start and a message will be logged to indicate this.

### **GBL\_MEM\_PAGE\_FAULT\_RATE\_HIGH**

The highest page fault per second during any interval over the cumulative collection time.

The cumulative collection time is defined from the point in time when either: a) the process (or thread) was first started, or b) the performance tool was first started, or c) the cumulative counters were reset (relevant only to Glance, if available for the given platform), whichever occurred last.

On HP-UX, all cumulative collection times and intervals start when the midaemon starts. On other Unix systems, non-process collection time starts from the start of the performance tool, process collection time starts from the start time of the process or measurement start time, which ever is older. Regardless of the process start time, application cumulative intervals start from the time the performance tool is started.

On systems where the performance components are 32-bit or where the 64-bit model is LLP64 (Windows), all INTERVAL\_CUM metrics will start reporting "o/f" (overflow) after the performance agent (or the midaemon on HPUX) has been up for 466 days and the cumulative metrics will fail to report accurate data after 497 days. On Linux, Solaris and AIX, if measurement is started after the system has been up for more than 466 days, cumulative process CPU data won't include times accumulated prior to the performance tool's start and a message will be logged to indicate this.

# **GBL\_MEM\_PAGE\_REQUEST**

The number of page requests to or from the disk during the interval.

On HP-UX, Solaris, and AIX, this includes pages paged to or from the paging space and not to the file system.

On Windows, this includes pages paged to or from both paging space and the file system.

On HP-UX, this is the same as the sun of the "page ins" and "page outs" values from the "vmstat -s" command. On AIX, this is the same as the sum of the "paging space page ins" and "paging space page outs" values. Remember that "vmstat -s" reports cumulative counts.

On Windows, this counter also includes paging traffic on behalf of the system cache to access file data for applications and so may be high when there is no memory pressure.

On Solaris non-global zones with Uncapped Memory scenario, this metric value is same as seen in global zone.

#### **GBL\_MEM\_PAGE\_REQUEST\_CUM**

The total number of page requests to or from the disk over the cumulative collection time.

The cumulative collection time is defined from the point in time when either: a) the process (or thread) was first started, or b) the performance tool was first started, or c) the cumulative counters were reset (relevant only to Glance, if available for the given platform), whichever occurred last.

On HP-UX, all cumulative collection times and intervals start when the midaemon starts. On other Unix systems, non-process collection time starts from the start of the performance tool, process collection time starts from the start time of the process or measurement start time, which ever is older. Regardless of the process start time, application cumulative intervals start from the time the performance tool is started.

On systems where the performance components are 32-bit or where the 64-bit model is LLP64 (Windows), all INTERVAL\_CUM metrics will start reporting "o/f" (overflow) after the performance agent (or the midaemon on HPUX) has been up for 466 days and the cumulative metrics will fail to report accurate data after 497 days. On Linux, Solaris and AIX, if measurement is started after the system has been up for more than 466 days, cumulative process CPU data won't include times accumulated prior to the performance tool's start and a message will be logged to indicate this.

On HP-UX, Solaris, and AIX, this includes pages paged to or from the paging space and not to or from the file system.

On Windows, this includes pages paged to or from both paging space and the file system.

On Windows, this counter also includes paging traffic on behalf of the system cache to access file data for applications and so may be high when there is no memory pressure.

# **GBL\_MEM\_PAGE\_REQUEST\_RATE**

The number of page requests to or from the disk per second during the interval.

On HP-UX, Solaris, and AIX, this includes pages paged to or from the paging space and not to or from the file system.

On Windows, this includes pages paged to or from both paging space and the file system.

On HP-UX and AIX, this is the same as the sum of the "pi" and "po" values from the vmstat command.

On Solaris, this is the same as the sum of the "epi", "epo", "api", and "apo" values from the "vmstat p" command, divided by the page size in KB.

Higher than normal rates can indicate either a memory or a disk bottleneck. Compare GBL\_DISK\_ UTIL\_PEAK and GBL\_MEM\_UTIL to determine which resource is more constrained. High rates may also indicate memory thrashing caused by a particular application or set of applications. Look for processes with high major fault rates to identify the culprits.

On Solaris non-global zones with Uncapped Memory scenario, this metric value is same as seen in global zone.

# **GBL\_MEM\_PAGE\_REQUEST\_RATE\_CUM**

The average number of page requests to or from the disk per second over the cumulative collection time.

The cumulative collection time is defined from the point in time when either: a) the process (or thread) was first started, or b) the performance tool was first started, or c) the cumulative counters were reset (relevant only to Glance, if available for the given platform), whichever occurred last.

On HP-UX, all cumulative collection times and intervals start when the midaemon starts. On other Unix systems, non-process collection time starts from the start of the performance tool, process collection time starts from the start time of the process or measurement start time, which ever is older. Regardless of the process start time, application cumulative intervals start from the time the performance tool is started.

On systems where the performance components are 32-bit or where the 64-bit model is LLP64 (Windows), all INTERVAL\_CUM metrics will start reporting "o/f" (overflow) after the performance agent (or the midaemon on HPUX) has been up for 466 days and the cumulative metrics will fail to report accurate data after 497 days. On Linux, Solaris and AIX, if measurement is started after the system has been up for more than 466 days, cumulative process CPU data won't include times accumulated prior to the performance tool's start and a message will be logged to indicate this.

On HP-UX, Solaris, and AIX, this includes pages paged to or from the paging space and not to or from the file system.

On Windows, this includes pages paged to or from both paging space and the file system.

# **GBL\_MEM\_PAGE\_REQUEST\_RATE\_HIGH**

The highest number of page requests per second during any interval over the cumulative collection time.

The cumulative collection time is defined from the point in time when either: a) the process (or thread) was first started, or b) the performance tool was first started, or c) the cumulative counters were reset (relevant only to Glance, if available for the given platform), whichever occurred last.

On HP-UX, all cumulative collection times and intervals start when the midaemon starts. On other Unix systems, non-process collection time starts from the start of the performance tool, process collection time starts from the start time of the process or measurement start time, which ever is older. Regardless of the process start time, application cumulative intervals start from the time the performance tool is started.

On systems where the performance components are 32-bit or where the 64-bit model is LLP64 (Windows), all INTERVAL\_CUM metrics will start reporting "o/f" (overflow) after the performance agent (or the midaemon on HPUX) has been up for 466 days and the cumulative metrics will fail to report accurate data after 497 days. On Linux, Solaris and AIX, if measurement is started after the system has been up for more than 466 days, cumulative process CPU data won't include times accumulated prior to the performance tool's start and a message will be logged to indicate this.

On HP-UX, Solaris, and AIX, this includes pages paged to or from the paging space and not to or from the file system.

On Windows, this includes pages paged to or from both paging space and the file system.

#### **GBL\_MEM\_PAGE\_SIZE\_MAX**

The maximum page size allowed for a memory region on the system.

### **GBL\_MEM\_PG\_SCAN**

The number of pages scanned by the pageout daemon (or by the Clock Hand on AIX) during the interval. The clock hand algorithm is used to control page aging on the system.

On Solaris non-global zones with Uncapped Memory scenario, this metric value is same as seen in global zone.

#### **GBL\_MEM\_PG\_SCAN\_CUM**

The number of pages scanned by the pageout daemon (or by the Clock Hand on AIX) over the cumulative collection time. The clock hand algorithm is used to control page aging on the system.

The cumulative collection time is defined from the point in time when either: a) the process (or thread) was first started, or b) the performance tool was first started, or c) the cumulative counters were reset (relevant only to Glance, if available for the given platform), whichever occurred last.

On HP-UX, all cumulative collection times and intervals start when the midaemon starts. On other Unix systems, non-process collection time starts from the start of the performance tool, process collection time starts from the start time of the process or measurement start time, which ever is older. Regardless of the process start time, application cumulative intervals start from the time the performance tool is started.

On systems where the performance components are 32-bit or where the 64-bit model is LLP64 (Windows), all INTERVAL\_CUM metrics will start reporting "o/f" (overflow) after the performance agent (or the midaemon on HPUX) has been up for 466 days and the cumulative metrics will fail to report accurate data after 497 days. On Linux, Solaris and AIX, if measurement is started after the system has been up for more than 466 days, cumulative process CPU data won't include times accumulated prior to the performance tool's start and a message will be logged to indicate this.

# **GBL\_MEM\_PG\_SCAN\_RATE**

The number of pages scanned per second by the pageout daemon (or by the Clock Hand on AIX, "vmstat -s" pages examined by clock) during the interval. The clock hand algorithm is used to control page aging on the system.

On Solaris non-global zones with Uncapped Memory scenario, this metric value is same as seen in global zone.

#### **GBL\_MEM\_PG\_SCAN\_RATE\_CUM**

The average number of pages scanned per second by the pageout daemon (or by the Clock Hand on AIX) over the cumulative collection time. The clock hand algorithm is used to control page aging on the system.

The cumulative collection time is defined from the point in time when either: a) the process (or thread) was first started, or b) the performance tool was first started, or c) the cumulative counters were reset (relevant only to Glance, if available for the given platform), whichever occurred last.

On HP-UX, all cumulative collection times and intervals start when the midaemon starts. On other Unix systems, non-process collection time starts from the start of the performance tool, process collection time starts from the start time of the process or measurement start time, which ever is older. Regardless of the process start time, application cumulative intervals start from the time the performance tool is started.

On systems where the performance components are 32-bit or where the 64-bit model is LLP64 (Windows), all INTERVAL\_CUM metrics will start reporting "o/f" (overflow) after the performance agent (or the midaemon on HPUX) has been up for 466 days and the cumulative metrics will fail to report accurate data after 497 days. On Linux, Solaris and AIX, if measurement is started after the system has been up for more than 466 days, cumulative process CPU data won't include times accumulated prior to the performance tool's start and a message will be logged to indicate this.

# **GBL\_MEM\_PG\_SCAN\_RATE\_HIGH**

The highest number of pages scanned per second by the pageout daemon (or by the Clock Hand on AIX) during any interval over the cumulative collection time. The clock hand algorithm is used to control page aging on the system.

The cumulative collection time is defined from the point in time when either: a) the process (or thread) was first started, or b) the performance tool was first started, or c) the cumulative counters were reset (relevant only to Glance, if available for the given platform), whichever occurred last.

On HP-UX, all cumulative collection times and intervals start when the midaemon starts. On other Unix systems, non-process collection time starts from the start of the performance tool, process collection time starts from the start time of the process or measurement start time, which ever is older. Regardless of the process start time, application cumulative intervals start from the time the performance tool is started.

On systems where the performance components are 32-bit or where the 64-bit model is LLP64 (Windows), all INTERVAL\_CUM metrics will start reporting "o/f" (overflow) after the performance agent (or the midaemon on HPUX) has been up for 466 days and the cumulative metrics will fail to report accurate data after 497 days. On Linux, Solaris and AIX, if measurement is started after the system has been up for more than 466 days, cumulative process CPU data won't include times accumulated prior to the performance tool's start and a message will be logged to indicate this.

#### **GBL\_MEM\_PHYS**

The amount of physical memory in the system (in MBs unless otherwise specified).

On HP-UX, banks with bad memory are not counted. Note that on some machines, the Processor Dependent Code (PDC) code uses the upper 1MB of memory and thus reports less than the actual physical memory of the system. Thus, on a system with 256MB of physical memory, this metric and dmesg(1M) might only report 267,386,880 bytes (255MB). This is all the physical memory that software on the machine can access.

On Windows, this is the total memory available, which may be slightly less than the total amount of physical memory present in the system. This value is also reported in the Control Panel's About Windows NT help topic.

On Linux, this is the amount of memory given by dmesg(1M). If the value is not available in kernel ring buffer, then the sum of system memory and available memory will be reported as physical memory.

On Solaris non-global zones with Uncapped Memory scenario, this metric value is same as seen in global zone.

### **GBL\_MEM\_QUEUE**

The average number of processes or kernel threads blocked on memory (waiting for virtual memory disk accesses to complete) during the interval. This typically happens when processes or kernel threads are allocating a large amount of memory. It can also happen when processes or kernel threads access memory that has been paged out to disk (swap) because of overall memory pressure on the system. Note that large programs can block on VM disk access when they are initializing, bringing their text and data pages into memory. When this metric rises, it can be an indication of a memory bottleneck, especially if overall system memory utilization (GBL\_MEM\_ UTIL) is near 100% and there is also swapout or page out activity.

This is calculated as the accumulated time that all processes or kernel threads spent blocked on memory divided by the interval time.

The Global QUEUE metrics, which are based on block states, represent the average number of process or kernel thread counts, not actual queues.

The Global WAIT PCT metrics, which are also based on block states, represent the percentage of all processes or kernel threads that were alive on the system.

No direct comparison is reasonable with the Application WAIT PCT metrics since they represent percentages within the context of a specific application and cannot be summed or compared with global values easily. In addition, the sum of each Application WAIT PCT for all applications will not equal 100% since these values will vary greatly depending on the number of processes or kernel threads in each application.

For example, the GBL\_DISK\_SUBSYSTEM\_QUEUE values can be low, while the APP\_DISK\_ SUBSYSTEM\_WAIT\_PCT values can be high. In this case, there are many processes on the system, but there are only a very small number of processes in the specific application that is being examined and there is a high percentage of those few processes that are blocked on the disk I/O subsystem.

#### **GBL\_MEM\_SWAP**

The total number of swap ins and swap outs (or deactivations and reactivations on HP-UX) during the interval.

On Linux and AIX, swap metrics are equal to the corresponding page metrics.

On HP-UX, process swapping was replaced by a combination of paging and deactivation. Process deactivation occurs when the system is thrashing or when the amount of free memory falls below a critical level. The swapper then marks certain processes for deactivation and removes them from the run queue. Pages within the associated memory regions are reused or paged out by the memory management vhand process in favor of pages belonging to processes that are not

deactivated. Unlike traditional process swapping, deactivated memory pages may or may not be written out to the swap area, because a process could be reactivated before the paging occurs.

To summarize, a process swap-out on HP-UX is a process deactivation. A swap-in is a reactivation of a deactivated process. Swap metrics that report swap-out bytes now represent bytes paged out to swap areas from deactivated regions. Because these pages are pushed out over time based on memory demands, these counts are much smaller than HP-UX 9.x counts where the entire process was written to the swap area when it was swapped-out. Likewise, swap-in bytes now represent bytes paged in as a result of reactivating a deactivated process and reading in any pages that were actually paged out to the swap area while the process was deactivated.

#### **GBL\_MEM\_SWAPIN**

The number of swap ins (or reactivations on HP-UX) during the interval.

On Linux and AIX, swap metrics are equal to the corresponding page metrics.

On HP-UX, this is the same as the "swap ins" value from the "vmstat -s" command. Remember that "vmstat -s" reports cumulative counts.

On HP-UX, process swapping was replaced by a combination of paging and deactivation. Process deactivation occurs when the system is thrashing or when the amount of free memory falls below a critical level. The swapper then marks certain processes for deactivation and removes them from the run queue. Pages within the associated memory regions are reused or paged out by the memory management vhand process in favor of pages belonging to processes that are not deactivated. Unlike traditional process swapping, deactivated memory pages may or may not be written out to the swap area, because a process could be reactivated before the paging occurs.

To summarize, a process swap-out on HP-UX is a process deactivation. A swap-in is a reactivation of a deactivated process. Swap metrics that report swap-out bytes now represent bytes paged out to swap areas from deactivated regions. Because these pages are pushed out over time based on memory demands, these counts are much smaller than HP-UX 9.x counts where the entire process was written to the swap area when it was swapped-out. Likewise, swap-in bytes now represent bytes paged in as a result of reactivating a deactivated process and reading in any pages that were actually paged out to the swap area while the process was deactivated.

#### **GBL\_MEM\_SWAPIN\_BYTE**

The number of KBs transferred in from disk due to swap ins (or reactivations on HP-UX) during the interval.

On Linux and AIX, swap metrics are equal to the corresponding page metrics.

On HP-UX, process swapping was replaced by a combination of paging and deactivation. Process deactivation occurs when the system is thrashing or when the amount of free memory falls below a critical level. The swapper then marks certain processes for deactivation and removes them from the run queue. Pages within the associated memory regions are reused or paged out by the memory management vhand process in favor of pages belonging to processes that are not deactivated. Unlike traditional process swapping, deactivated memory pages may or may not be written out to the swap area, because a process could be reactivated before the paging occurs.

To summarize, a process swap-out on HP-UX is a process deactivation. A swap-in is a reactivation of a deactivated process. Swap metrics that report swap-out bytes now represent bytes paged out to swap areas from deactivated regions. Because these pages are pushed out over time based on memory demands, these counts are much smaller than HP-UX 9.x counts where the entire process was written to the swap area when it was swapped-out. Likewise, swap-in bytes now represent bytes paged in as a result of reactivating a deactivated process and reading in any pages that were actually paged out to the swap area while the process was deactivated.

On Solaris non-global zones with Uncapped Memory scenario, this metric value is same as seen in global zone.

#### **GBL\_MEM\_SWAPIN\_BYTE\_CUM**

The number of KBs transferred in from disk due to swap ins (or reactivations on HP-UX) over the cumulative collection time.

The cumulative collection time is defined from the point in time when either: a) the process (or thread) was first started, or b) the performance tool was first started, or c) the cumulative counters were reset (relevant only to Glance, if available for the given platform), whichever occurred last.

On HP-UX, all cumulative collection times and intervals start when the midaemon starts. On other Unix systems, non-process collection time starts from the start of the performance tool, process collection time starts from the start time of the process or measurement start time, which ever is older. Regardless of the process start time, application cumulative intervals start from the time the performance tool is started.

On systems where the performance components are 32-bit or where the 64-bit model is LLP64 (Windows), all INTERVAL\_CUM metrics will start reporting "o/f" (overflow) after the performance agent (or the midaemon on HPUX) has been up for 466 days and the cumulative metrics will fail to report accurate data after 497 days. On Linux, Solaris and AIX, if measurement is started after the system has been up for more than 466 days, cumulative process CPU data won't include times accumulated prior to the performance tool's start and a message will be logged to indicate this.

On Linux and AIX, swap metrics are equal to the corresponding page metrics.

On HP-UX, process swapping was replaced by a combination of paging and deactivation. Process deactivation occurs when the system is thrashing or when the amount of free memory falls below a critical level. The swapper then marks certain processes for deactivation and removes them from the run queue. Pages within the associated memory regions are reused or paged out by the memory management vhand process in favor of pages belonging to processes that are not deactivated. Unlike traditional process swapping, deactivated memory pages may or may not be written out to the swap area, because a process could be reactivated before the paging occurs.

To summarize, a process swap-out on HP-UX is a process deactivation. A swap-in is a reactivation of a deactivated process. Swap metrics that report swap-out bytes now represent bytes paged out to swap areas from deactivated regions. Because these pages are pushed out over time based on memory demands, these counts are much smaller than HP-UX 9.x counts where the entire process was written to the swap area when it was swapped-out. Likewise, swap-in bytes now represent bytes paged in as a result of reactivating a deactivated process and reading in any pages that were actually paged out to the swap area while the process was deactivated.

#### **GBL\_MEM\_SWAPIN\_BYTE\_RATE**

The number of KBs per second transferred from disk due to swap ins (or reactivations on HP-UX) during the interval.

On Linux and AIX, swap metrics are equal to the corresponding page metrics.

On HP-UX, process swapping was replaced by a combination of paging and deactivation. Process deactivation occurs when the system is thrashing or when the amount of free memory falls below a critical level. The swapper then marks certain processes for deactivation and removes them from the run queue. Pages within the associated memory regions are reused or paged out by the memory management vhand process in favor of pages belonging to processes that are not deactivated. Unlike traditional process swapping, deactivated memory pages may or may not be written out to the swap area, because a process could be reactivated before the paging occurs.

To summarize, a process swap-out on HP-UX is a process deactivation. A swap-in is a reactivation of a deactivated process. Swap metrics that report swap-out bytes now represent bytes paged out to swap areas from deactivated regions. Because these pages are pushed out over time based on memory demands, these counts are much smaller than HP-UX 9.x counts where the entire process was written to the swap area when it was swapped-out. Likewise, swap-in bytes now represent bytes paged in as a result of reactivating a deactivated process and reading in any pages that were actually paged out to the swap area while the process was deactivated.

On Solaris non-global zones with Uncapped Memory scenario, this metric value is same as seen in global zone.

# **GBL\_MEM\_SWAPIN\_BYTE\_RATE\_CUM**

The number of KBs per second transferred from disk due to swap ins (or reactivations on HP-UX) over the cumulative collection time.

The cumulative collection time is defined from the point in time when either: a) the process (or thread) was first started, or b) the performance tool was first started, or c) the cumulative counters were reset (relevant only to Glance, if available for the given platform), whichever occurred last.

On HP-UX, all cumulative collection times and intervals start when the midaemon starts. On other Unix systems, non-process collection time starts from the start of the performance tool, process collection time starts from the start time of the process or measurement start time, which ever is older. Regardless of the process start time, application cumulative intervals start from the time the performance tool is started.

On systems where the performance components are 32-bit or where the 64-bit model is LLP64 (Windows), all INTERVAL\_CUM metrics will start reporting "o/f" (overflow) after the performance agent (or the midaemon on HPUX) has been up for 466 days and the cumulative metrics will fail to report accurate data after 497 days. On Linux, Solaris and AIX, if measurement is started after the system has been up for more than 466 days, cumulative process CPU data won't include times accumulated prior to the performance tool's start and a message will be logged to indicate this.

On Linux and AIX, swap metrics are equal to the corresponding page metrics.

On HP-UX, process swapping was replaced by a combination of paging and deactivation. Process deactivation occurs when the system is thrashing or when the amount of free memory falls below a

critical level. The swapper then marks certain processes for deactivation and removes them from the run queue. Pages within the associated memory regions are reused or paged out by the memory management vhand process in favor of pages belonging to processes that are not deactivated. Unlike traditional process swapping, deactivated memory pages may or may not be written out to the swap area, because a process could be reactivated before the paging occurs.

To summarize, a process swap-out on HP-UX is a process deactivation. A swap-in is a reactivation of a deactivated process. Swap metrics that report swap-out bytes now represent bytes paged out to swap areas from deactivated regions. Because these pages are pushed out over time based on memory demands, these counts are much smaller than HP-UX 9.x counts where the entire process was written to the swap area when it was swapped-out. Likewise, swap-in bytes now represent bytes paged in as a result of reactivating a deactivated process and reading in any pages that were actually paged out to the swap area while the process was deactivated.

### **GBL\_MEM\_SWAPIN\_BYTE\_RATE\_HIGH**

The highest number of KBs per second transferred from disk due to swap ins (or reactivations on HP-UX) during any interval over the cumulative collection time.

The cumulative collection time is defined from the point in time when either: a) the process (or thread) was first started, or b) the performance tool was first started, or c) the cumulative counters were reset (relevant only to Glance, if available for the given platform), whichever occurred last.

On HP-UX, all cumulative collection times and intervals start when the midaemon starts. On other Unix systems, non-process collection time starts from the start of the performance tool, process collection time starts from the start time of the process or measurement start time, which ever is older. Regardless of the process start time, application cumulative intervals start from the time the performance tool is started.

On systems where the performance components are 32-bit or where the 64-bit model is LLP64 (Windows), all INTERVAL\_CUM metrics will start reporting "o/f" (overflow) after the performance agent (or the midaemon on HPUX) has been up for 466 days and the cumulative metrics will fail to report accurate data after 497 days. On Linux, Solaris and AIX, if measurement is started after the system has been up for more than 466 days, cumulative process CPU data won't include times accumulated prior to the performance tool's start and a message will be logged to indicate this.

On Linux and AIX, swap metrics are equal to the corresponding page metrics.

On HP-UX, process swapping was replaced by a combination of paging and deactivation. Process deactivation occurs when the system is thrashing or when the amount of free memory falls below a critical level. The swapper then marks certain processes for deactivation and removes them from the run queue. Pages within the associated memory regions are reused or paged out by the memory management vhand process in favor of pages belonging to processes that are not deactivated. Unlike traditional process swapping, deactivated memory pages may or may not be written out to the swap area, because a process could be reactivated before the paging occurs.

To summarize, a process swap-out on HP-UX is a process deactivation. A swap-in is a reactivation of a deactivated process. Swap metrics that report swap-out bytes now represent bytes paged out to swap areas from deactivated regions. Because these pages are pushed out over time based on memory demands, these counts are much smaller than HP-UX 9.x counts where the entire process was written to the swap area when it was swapped-out. Likewise, swap-in bytes now represent bytes paged in as a result of reactivating a deactivated process and reading in any pages that were actually paged out to the swap area while the process was deactivated.

### **GBL\_MEM\_SWAPIN\_CUM**

The number of swap ins (or reactivations on HP-UX) over the cumulative collection time.

The cumulative collection time is defined from the point in time when either: a) the process (or thread) was first started, or b) the performance tool was first started, or c) the cumulative counters were reset (relevant only to Glance, if available for the given platform), whichever occurred last.

On HP-UX, all cumulative collection times and intervals start when the midaemon starts. On other Unix systems, non-process collection time starts from the start of the performance tool, process collection time starts from the start time of the process or measurement start time, which ever is older. Regardless of the process start time, application cumulative intervals start from the time the performance tool is started.

On systems where the performance components are 32-bit or where the 64-bit model is LLP64 (Windows), all INTERVAL\_CUM metrics will start reporting "o/f" (overflow) after the performance agent (or the midaemon on HPUX) has been up for 466 days and the cumulative metrics will fail to report accurate data after 497 days. On Linux, Solaris and AIX, if measurement is started after the system has been up for more than 466 days, cumulative process CPU data won't include times accumulated prior to the performance tool's start and a message will be logged to indicate this.

On Linux and AIX, swap metrics are equal to the corresponding page metrics.

On HP-UX, process swapping was replaced by a combination of paging and deactivation. Process deactivation occurs when the system is thrashing or when the amount of free memory falls below a critical level. The swapper then marks certain processes for deactivation and removes them from the run queue. Pages within the associated memory regions are reused or paged out by the memory management vhand process in favor of pages belonging to processes that are not deactivated. Unlike traditional process swapping, deactivated memory pages may or may not be written out to the swap area, because a process could be reactivated before the paging occurs.

To summarize, a process swap-out on HP-UX is a process deactivation. A swap-in is a reactivation of a deactivated process. Swap metrics that report swap-out bytes now represent bytes paged out to swap areas from deactivated regions. Because these pages are pushed out over time based on memory demands, these counts are much smaller than HP-UX 9.x counts where the entire process was written to the swap area when it was swapped-out. Likewise, swap-in bytes now represent bytes paged in as a result of reactivating a deactivated process and reading in any pages that were actually paged out to the swap area while the process was deactivated.

# **GBL\_MEM\_SWAPIN\_RATE**

The number of swap ins (or reactivations on HP-UX) per second during the interval.

On Linux and AIX, swap metrics are equal to the corresponding page metrics.

On HP-UX, process swapping was replaced by a combination of paging and deactivation. Process deactivation occurs when the system is thrashing or when the amount of free memory falls below a critical level. The swapper then marks certain processes for deactivation and removes them from the run queue. Pages within the associated memory regions are reused or paged out by the

memory management vhand process in favor of pages belonging to processes that are not deactivated. Unlike traditional process swapping, deactivated memory pages may or may not be written out to the swap area, because a process could be reactivated before the paging occurs.

To summarize, a process swap-out on HP-UX is a process deactivation. A swap-in is a reactivation of a deactivated process. Swap metrics that report swap-out bytes now represent bytes paged out to swap areas from deactivated regions. Because these pages are pushed out over time based on memory demands, these counts are much smaller than HP-UX 9.x counts where the entire process was written to the swap area when it was swapped-out. Likewise, swap-in bytes now represent bytes paged in as a result of reactivating a deactivated process and reading in any pages that were actually paged out to the swap area while the process was deactivated.

On Solaris non-global zones with Uncapped Memory scenario, this metric value is same as seen in global zone.

# **GBL\_MEM\_SWAPIN\_RATE\_CUM**

The average number of swap ins (or reactivations on HP-UX) per second over the cumulative collection time.

The cumulative collection time is defined from the point in time when either: a) the process (or thread) was first started, or b) the performance tool was first started, or c) the cumulative counters were reset (relevant only to Glance, if available for the given platform), whichever occurred last.

On HP-UX, all cumulative collection times and intervals start when the midaemon starts. On other Unix systems, non-process collection time starts from the start of the performance tool, process collection time starts from the start time of the process or measurement start time, which ever is older. Regardless of the process start time, application cumulative intervals start from the time the performance tool is started.

On systems where the performance components are 32-bit or where the 64-bit model is LLP64 (Windows), all INTERVAL\_CUM metrics will start reporting "o/f" (overflow) after the performance agent (or the midaemon on HPUX) has been up for 466 days and the cumulative metrics will fail to report accurate data after 497 days. On Linux, Solaris and AIX, if measurement is started after the system has been up for more than 466 days, cumulative process CPU data won't include times accumulated prior to the performance tool's start and a message will be logged to indicate this.

On Linux and AIX, swap metrics are equal to the corresponding page metrics.

On HP-UX, process swapping was replaced by a combination of paging and deactivation. Process deactivation occurs when the system is thrashing or when the amount of free memory falls below a critical level. The swapper then marks certain processes for deactivation and removes them from the run queue. Pages within the associated memory regions are reused or paged out by the memory management vhand process in favor of pages belonging to processes that are not deactivated. Unlike traditional process swapping, deactivated memory pages may or may not be written out to the swap area, because a process could be reactivated before the paging occurs.

To summarize, a process swap-out on HP-UX is a process deactivation. A swap-in is a reactivation of a deactivated process. Swap metrics that report swap-out bytes now represent bytes paged out to swap areas from deactivated regions. Because these pages are pushed out over time based on memory demands, these counts are much smaller than HP-UX 9.x counts where the entire process was written to the swap area when it was swapped-out. Likewise, swap-in bytes now represent bytes paged in as a result of reactivating a deactivated process and reading in any pages that were actually paged out to the swap area while the process was deactivated.

### **GBL\_MEM\_SWAPIN\_RATE\_HIGH**

The highest number of swap ins (or reactivations on HP-UX) per second during any interval over the cumulative collection time.

The cumulative collection time is defined from the point in time when either: a) the process (or thread) was first started, or b) the performance tool was first started, or c) the cumulative counters were reset (relevant only to Glance, if available for the given platform), whichever occurred last.

On HP-UX, all cumulative collection times and intervals start when the midaemon starts. On other Unix systems, non-process collection time starts from the start of the performance tool, process collection time starts from the start time of the process or measurement start time, which ever is older. Regardless of the process start time, application cumulative intervals start from the time the performance tool is started.

On systems where the performance components are 32-bit or where the 64-bit model is LLP64 (Windows), all INTERVAL\_CUM metrics will start reporting "o/f" (overflow) after the performance agent (or the midaemon on HPUX) has been up for 466 days and the cumulative metrics will fail to report accurate data after 497 days. On Linux, Solaris and AIX, if measurement is started after the system has been up for more than 466 days, cumulative process CPU data won't include times accumulated prior to the performance tool's start and a message will be logged to indicate this.

On Linux and AIX, swap metrics are equal to the corresponding page metrics.

On HP-UX, process swapping was replaced by a combination of paging and deactivation. Process deactivation occurs when the system is thrashing or when the amount of free memory falls below a critical level. The swapper then marks certain processes for deactivation and removes them from the run queue. Pages within the associated memory regions are reused or paged out by the memory management vhand process in favor of pages belonging to processes that are not deactivated. Unlike traditional process swapping, deactivated memory pages may or may not be written out to the swap area, because a process could be reactivated before the paging occurs.

To summarize, a process swap-out on HP-UX is a process deactivation. A swap-in is a reactivation of a deactivated process. Swap metrics that report swap-out bytes now represent bytes paged out to swap areas from deactivated regions. Because these pages are pushed out over time based on memory demands, these counts are much smaller than HP-UX 9.x counts where the entire process was written to the swap area when it was swapped-out. Likewise, swap-in bytes now represent bytes paged in as a result of reactivating a deactivated process and reading in any pages that were actually paged out to the swap area while the process was deactivated.

# **GBL\_MEM\_SWAPOUT**

The number of swap outs (or deactivations on HP-UX) during the interval.

On Linux and AIX, swap metrics are equal to the corresponding page metrics.

On HP-UX, this is the same as the "swap outs" values from the "vmstat -s" command. Remember that "vmstat -s" reports cumulative counts.

On HP-UX, process swapping was replaced by a combination of paging and deactivation. Process deactivation occurs when the system is thrashing or when the amount of free memory falls below a critical level. The swapper then marks certain processes for deactivation and removes them from the run queue. Pages within the associated memory regions are reused or paged out by the memory management vhand process in favor of pages belonging to processes that are not deactivated. Unlike traditional process swapping, deactivated memory pages may or may not be written out to the swap area, because a process could be reactivated before the paging occurs.

To summarize, a process swap-out on HP-UX is a process deactivation. A swap-in is a reactivation of a deactivated process. Swap metrics that report swap-out bytes now represent bytes paged out to swap areas from deactivated regions. Because these pages are pushed out over time based on memory demands, these counts are much smaller than HP-UX 9.x counts where the entire process was written to the swap area when it was swapped-out. Likewise, swap-in bytes now represent bytes paged in as a result of reactivating a deactivated process and reading in any pages that were actually paged out to the swap area while the process was deactivated.

# **GBL\_MEM\_SWAPOUT\_BYTE**

The number of KBs (or MBs if specified) transferred out to disk due to swap outs (or deactivations on HP-UX) during the interval.

On Linux and AIX, swap metrics are equal to the corresponding page metrics.

On HP-UX, process swapping was replaced by a combination of paging and deactivation. Process deactivation occurs when the system is thrashing or when the amount of free memory falls below a critical level. The swapper then marks certain processes for deactivation and removes them from the run queue. Pages within the associated memory regions are reused or paged out by the memory management vhand process in favor of pages belonging to processes that are not deactivated. Unlike traditional process swapping, deactivated memory pages may or may not be written out to the swap area, because a process could be reactivated before the paging occurs.

To summarize, a process swap-out on HP-UX is a process deactivation. A swap-in is a reactivation of a deactivated process. Swap metrics that report swap-out bytes now represent bytes paged out to swap areas from deactivated regions. Because these pages are pushed out over time based on memory demands, these counts are much smaller than HP-UX 9.x counts where the entire process was written to the swap area when it was swapped-out. Likewise, swap-in bytes now represent bytes paged in as a result of reactivating a deactivated process and reading in any pages that were actually paged out to the swap area while the process was deactivated.

On Solaris non-global zones with Uncapped Memory scenario, this metric value is same as seen in global zone.

# **GBL\_MEM\_SWAPOUT\_BYTE\_CUM**

The number of KBs (or MBs if specified) transferred out to disk due to swap outs (or deactivations on HP-UX) over the cumulative collection time.

The cumulative collection time is defined from the point in time when either: a) the process (or thread) was first started, or b) the performance tool was first started, or c) the cumulative counters were reset (relevant only to Glance, if available for the given platform), whichever occurred last.

On HP-UX, all cumulative collection times and intervals start when the midaemon starts. On other Unix systems, non-process collection time starts from the start of the performance tool, process collection time starts from the start time of the process or measurement start time, which ever is older. Regardless of the process start time, application cumulative intervals start from the time the performance tool is started.

On systems where the performance components are 32-bit or where the 64-bit model is LLP64 (Windows), all INTERVAL\_CUM metrics will start reporting "o/f" (overflow) after the performance agent (or the midaemon on HPUX) has been up for 466 days and the cumulative metrics will fail to report accurate data after 497 days. On Linux, Solaris and AIX, if measurement is started after the system has been up for more than 466 days, cumulative process CPU data won't include times accumulated prior to the performance tool's start and a message will be logged to indicate this.

On Linux and AIX, swap metrics are equal to the corresponding page metrics.

On HP-UX, process swapping was replaced by a combination of paging and deactivation. Process deactivation occurs when the system is thrashing or when the amount of free memory falls below a critical level. The swapper then marks certain processes for deactivation and removes them from the run queue. Pages within the associated memory regions are reused or paged out by the memory management vhand process in favor of pages belonging to processes that are not deactivated. Unlike traditional process swapping, deactivated memory pages may or may not be written out to the swap area, because a process could be reactivated before the paging occurs.

To summarize, a process swap-out on HP-UX is a process deactivation. A swap-in is a reactivation of a deactivated process. Swap metrics that report swap-out bytes now represent bytes paged out to swap areas from deactivated regions. Because these pages are pushed out over time based on memory demands, these counts are much smaller than HP-UX 9.x counts where the entire process was written to the swap area when it was swapped-out. Likewise, swap-in bytes now represent bytes paged in as a result of reactivating a deactivated process and reading in any pages that were actually paged out to the swap area while the process was deactivated.

# **GBL\_MEM\_SWAPOUT\_BYTE\_RATE**

The number of KBs (or MBs if specified) per second transferred out to disk due to swap outs (or deactivations on HP-UX) during the interval.

On Linux and AIX, swap metrics are equal to the corresponding page metrics.

On HP-UX, process swapping was replaced by a combination of paging and deactivation. Process deactivation occurs when the system is thrashing or when the amount of free memory falls below a critical level. The swapper then marks certain processes for deactivation and removes them from the run queue. Pages within the associated memory regions are reused or paged out by the memory management vhand process in favor of pages belonging to processes that are not deactivated. Unlike traditional process swapping, deactivated memory pages may or may not be written out to the swap area, because a process could be reactivated before the paging occurs.

To summarize, a process swap-out on HP-UX is a process deactivation. A swap-in is a reactivation of a deactivated process. Swap metrics that report swap-out bytes now represent bytes paged out to swap areas from deactivated regions. Because these pages are pushed out over time based on memory demands, these counts are much smaller than HP-UX 9.x counts where the entire process was written to the swap area when it was swapped-out. Likewise, swap-in bytes now represent bytes paged in as a result of reactivating a deactivated process and reading in any pages that were actually paged out to the swap area while the process was deactivated.

On Solaris non-global zones with Uncapped Memory scenario, this metric value is same as seen in global zone.

# **GBL\_MEM\_SWAPOUT\_BYTE\_RATE\_CUM**

The average number of KBs (or MBs if specified) per second transferred out to disk due to swap outs (or deactivations on HP-UX) over the cumulative collection time.

The cumulative collection time is defined from the point in time when either: a) the process (or thread) was first started, or b) the performance tool was first started, or c) the cumulative counters were reset (relevant only to Glance, if available for the given platform), whichever occurred last.

On HP-UX, all cumulative collection times and intervals start when the midaemon starts. On other Unix systems, non-process collection time starts from the start of the performance tool, process collection time starts from the start time of the process or measurement start time, which ever is older. Regardless of the process start time, application cumulative intervals start from the time the performance tool is started.

On systems where the performance components are 32-bit or where the 64-bit model is LLP64 (Windows), all INTERVAL\_CUM metrics will start reporting "o/f" (overflow) after the performance agent (or the midaemon on HPUX) has been up for 466 days and the cumulative metrics will fail to report accurate data after 497 days. On Linux, Solaris and AIX, if measurement is started after the system has been up for more than 466 days, cumulative process CPU data won't include times accumulated prior to the performance tool's start and a message will be logged to indicate this.

On Linux and AIX, swap metrics are equal to the corresponding page metrics.

On HP-UX, process swapping was replaced by a combination of paging and deactivation. Process deactivation occurs when the system is thrashing or when the amount of free memory falls below a critical level. The swapper then marks certain processes for deactivation and removes them from the run queue. Pages within the associated memory regions are reused or paged out by the memory management vhand process in favor of pages belonging to processes that are not deactivated. Unlike traditional process swapping, deactivated memory pages may or may not be written out to the swap area, because a process could be reactivated before the paging occurs.

To summarize, a process swap-out on HP-UX is a process deactivation. A swap-in is a reactivation of a deactivated process. Swap metrics that report swap-out bytes now represent bytes paged out to swap areas from deactivated regions. Because these pages are pushed out over time based on memory demands, these counts are much smaller than HP-UX 9.x counts where the entire process was written to the swap area when it was swapped-out. Likewise, swap-in bytes now represent bytes paged in as a result of reactivating a deactivated process and reading in any pages that were actually paged out to the swap area while the process was deactivated.

# **GBL\_MEM\_SWAPOUT\_BYTE\_RATE\_HIGH**

The highest number of KBs (or MBs if specified) per second transferred out to disk due to swap outs (or deactivations on HP-UX) during any interval over the cumulative collection time.

The cumulative collection time is defined from the point in time when either: a) the process (or thread) was first started, or b) the performance tool was first started, or c) the cumulative counters were reset (relevant only to Glance, if available for the given platform), whichever occurred last.

On HP-UX, all cumulative collection times and intervals start when the midaemon starts. On other Unix systems, non-process collection time starts from the start of the performance tool, process collection time starts from the start time of the process or measurement start time, which ever is older. Regardless of the process start time, application cumulative intervals start from the time the performance tool is started.

On systems where the performance components are 32-bit or where the 64-bit model is LLP64 (Windows), all INTERVAL\_CUM metrics will start reporting "o/f" (overflow) after the performance agent (or the midaemon on HPUX) has been up for 466 days and the cumulative metrics will fail to report accurate data after 497 days. On Linux, Solaris and AIX, if measurement is started after the system has been up for more than 466 days, cumulative process CPU data won't include times accumulated prior to the performance tool's start and a message will be logged to indicate this.

On Linux and AIX, swap metrics are equal to the corresponding page metrics.

On HP-UX, process swapping was replaced by a combination of paging and deactivation. Process deactivation occurs when the system is thrashing or when the amount of free memory falls below a critical level. The swapper then marks certain processes for deactivation and removes them from the run queue. Pages within the associated memory regions are reused or paged out by the memory management vhand process in favor of pages belonging to processes that are not deactivated. Unlike traditional process swapping, deactivated memory pages may or may not be written out to the swap area, because a process could be reactivated before the paging occurs.

To summarize, a process swap-out on HP-UX is a process deactivation. A swap-in is a reactivation of a deactivated process. Swap metrics that report swap-out bytes now represent bytes paged out to swap areas from deactivated regions. Because these pages are pushed out over time based on memory demands, these counts are much smaller than HP-UX 9.x counts where the entire process was written to the swap area when it was swapped-out. Likewise, swap-in bytes now represent bytes paged in as a result of reactivating a deactivated process and reading in any pages that were actually paged out to the swap area while the process was deactivated.

# **GBL\_MEM\_SWAPOUT\_CUM**

The number of swap outs (or deactivations on HP-UX) over the cumulative collection time.

The cumulative collection time is defined from the point in time when either: a) the process (or thread) was first started, or b) the performance tool was first started, or c) the cumulative counters were reset (relevant only to Glance, if available for the given platform), whichever occurred last.

On HP-UX, all cumulative collection times and intervals start when the midaemon starts. On other Unix systems, non-process collection time starts from the start of the performance tool, process collection time starts from the start time of the process or measurement start time, which ever is older. Regardless of the process start time, application cumulative intervals start from the time the performance tool is started.

On systems where the performance components are 32-bit or where the 64-bit model is LLP64 (Windows), all INTERVAL\_CUM metrics will start reporting "o/f" (overflow) after the performance agent (or the midaemon on HPUX) has been up for 466 days and the cumulative metrics will fail to report accurate data after 497 days. On Linux, Solaris and AIX, if measurement is started after the

system has been up for more than 466 days, cumulative process CPU data won't include times accumulated prior to the performance tool's start and a message will be logged to indicate this.

On Linux and AIX, swap metrics are equal to the corresponding page metrics.

On HP-UX, process swapping was replaced by a combination of paging and deactivation. Process deactivation occurs when the system is thrashing or when the amount of free memory falls below a critical level. The swapper then marks certain processes for deactivation and removes them from the run queue. Pages within the associated memory regions are reused or paged out by the memory management vhand process in favor of pages belonging to processes that are not deactivated. Unlike traditional process swapping, deactivated memory pages may or may not be written out to the swap area, because a process could be reactivated before the paging occurs.

To summarize, a process swap-out on HP-UX is a process deactivation. A swap-in is a reactivation of a deactivated process. Swap metrics that report swap-out bytes now represent bytes paged out to swap areas from deactivated regions. Because these pages are pushed out over time based on memory demands, these counts are much smaller than HP-UX 9.x counts where the entire process was written to the swap area when it was swapped-out. Likewise, swap-in bytes now represent bytes paged in as a result of reactivating a deactivated process and reading in any pages that were actually paged out to the swap area while the process was deactivated.

# **GBL\_MEM\_SWAPOUT\_RATE**

The number of swap outs (or deactivations on HP-UX) per second during the interval.

On Linux and AIX, swap metrics are equal to the corresponding page metrics.

On HP-UX, process swapping was replaced by a combination of paging and deactivation. Process deactivation occurs when the system is thrashing or when the amount of free memory falls below a critical level. The swapper then marks certain processes for deactivation and removes them from the run queue. Pages within the associated memory regions are reused or paged out by the memory management vhand process in favor of pages belonging to processes that are not deactivated. Unlike traditional process swapping, deactivated memory pages may or may not be written out to the swap area, because a process could be reactivated before the paging occurs.

To summarize, a process swap-out on HP-UX is a process deactivation. A swap-in is a reactivation of a deactivated process. Swap metrics that report swap-out bytes now represent bytes paged out to swap areas from deactivated regions. Because these pages are pushed out over time based on memory demands, these counts are much smaller than HP-UX 9.x counts where the entire process was written to the swap area when it was swapped-out. Likewise, swap-in bytes now represent bytes paged in as a result of reactivating a deactivated process and reading in any pages that were actually paged out to the swap area while the process was deactivated.

On Solaris non-global zones with Uncapped Memory scenario, this metric value is same as seen in global zone.

# **GBL\_MEM\_SWAPOUT\_RATE\_CUM**

The number of swap outs (or deactivations on HP-UX) per second over the cumulative collection time.

The cumulative collection time is defined from the point in time when either: a) the process (or thread) was first started, or b) the performance tool was first started, or c) the cumulative counters were reset (relevant only to Glance, if available for the given platform), whichever occurred last.

On HP-UX, all cumulative collection times and intervals start when the midaemon starts. On other Unix systems, non-process collection time starts from the start of the performance tool, process collection time starts from the start time of the process or measurement start time, which ever is older. Regardless of the process start time, application cumulative intervals start from the time the performance tool is started.

On systems where the performance components are 32-bit or where the 64-bit model is LLP64 (Windows), all INTERVAL\_CUM metrics will start reporting "o/f" (overflow) after the performance agent (or the midaemon on HPUX) has been up for 466 days and the cumulative metrics will fail to report accurate data after 497 days. On Linux, Solaris and AIX, if measurement is started after the system has been up for more than 466 days, cumulative process CPU data won't include times accumulated prior to the performance tool's start and a message will be logged to indicate this.

On Linux and AIX, swap metrics are equal to the corresponding page metrics.

On HP-UX, process swapping was replaced by a combination of paging and deactivation. Process deactivation occurs when the system is thrashing or when the amount of free memory falls below a critical level. The swapper then marks certain processes for deactivation and removes them from the run queue. Pages within the associated memory regions are reused or paged out by the memory management vhand process in favor of pages belonging to processes that are not deactivated. Unlike traditional process swapping, deactivated memory pages may or may not be written out to the swap area, because a process could be reactivated before the paging occurs.

To summarize, a process swap-out on HP-UX is a process deactivation. A swap-in is a reactivation of a deactivated process. Swap metrics that report swap-out bytes now represent bytes paged out to swap areas from deactivated regions. Because these pages are pushed out over time based on memory demands, these counts are much smaller than HP-UX 9.x counts where the entire process was written to the swap area when it was swapped-out. Likewise, swap-in bytes now represent bytes paged in as a result of reactivating a deactivated process and reading in any pages that were actually paged out to the swap area while the process was deactivated.

# **GBL\_MEM\_SWAPOUT\_RATE\_HIGH**

The highest number of swap outs (or deactivations on HP-UX) per second during any interval over the cumulative collection time.

The cumulative collection time is defined from the point in time when either: a) the process (or thread) was first started, or b) the performance tool was first started, or c) the cumulative counters were reset (relevant only to Glance, if available for the given platform), whichever occurred last.

On HP-UX, all cumulative collection times and intervals start when the midaemon starts. On other Unix systems, non-process collection time starts from the start of the performance tool, process collection time starts from the start time of the process or measurement start time, which ever is older. Regardless of the process start time, application cumulative intervals start from the time the performance tool is started.

On systems where the performance components are 32-bit or where the 64-bit model is LLP64 (Windows), all INTERVAL\_CUM metrics will start reporting "o/f" (overflow) after the performance agent (or the midaemon on HPUX) has been up for 466 days and the cumulative metrics will fail to report accurate data after 497 days. On Linux, Solaris and AIX, if measurement is started after the system has been up for more than 466 days, cumulative process CPU data won't include times accumulated prior to the performance tool's start and a message will be logged to indicate this.

On Linux and AIX, swap metrics are equal to the corresponding page metrics.

On HP-UX, process swapping was replaced by a combination of paging and deactivation. Process deactivation occurs when the system is thrashing or when the amount of free memory falls below a critical level. The swapper then marks certain processes for deactivation and removes them from the run queue. Pages within the associated memory regions are reused or paged out by the memory management vhand process in favor of pages belonging to processes that are not deactivated. Unlike traditional process swapping, deactivated memory pages may or may not be written out to the swap area, because a process could be reactivated before the paging occurs.

To summarize, a process swap-out on HP-UX is a process deactivation. A swap-in is a reactivation of a deactivated process. Swap metrics that report swap-out bytes now represent bytes paged out to swap areas from deactivated regions. Because these pages are pushed out over time based on memory demands, these counts are much smaller than HP-UX 9.x counts where the entire process was written to the swap area when it was swapped-out. Likewise, swap-in bytes now represent bytes paged in as a result of reactivating a deactivated process and reading in any pages that were actually paged out to the swap area while the process was deactivated.

#### **GBL\_MEM\_SWAP\_1\_MIN\_RATE**

The number of swap ins and swap outs (or deactivations/reactivations on HP-UX) per minute during the interval.

On Linux and AIX, swap metrics are equal to the corresponding page metrics.

On HP-UX, process swapping was replaced by a combination of paging and deactivation. Process deactivation occurs when the system is thrashing or when the amount of free memory falls below a critical level. The swapper then marks certain processes for deactivation and removes them from the run queue. Pages within the associated memory regions are reused or paged out by the memory management vhand process in favor of pages belonging to processes that are not deactivated. Unlike traditional process swapping, deactivated memory pages may or may not be written out to the swap area, because a process could be reactivated before the paging occurs.

To summarize, a process swap-out on HP-UX is a process deactivation. A swap-in is a reactivation of a deactivated process. Swap metrics that report swap-out bytes now represent bytes paged out to swap areas from deactivated regions. Because these pages are pushed out over time based on memory demands, these counts are much smaller than HP-UX 9.x counts where the entire process was written to the swap area when it was swapped-out. Likewise, swap-in bytes now represent bytes paged in as a result of reactivating a deactivated process and reading in any pages that were actually paged out to the swap area while the process was deactivated.

# **GBL\_MEM\_SWAP\_CUM**

The total number of swap ins and swap outs (or deactivations and reactivations on HP-UX) over the cumulative collection time.

The cumulative collection time is defined from the point in time when either: a) the process (or thread) was first started, or b) the performance tool was first started, or c) the cumulative counters were reset (relevant only to Glance, if available for the given platform), whichever occurred last.

On HP-UX, all cumulative collection times and intervals start when the midaemon starts. On other Unix systems, non-process collection time starts from the start of the performance tool, process collection time starts from the start time of the process or measurement start time, which ever is older. Regardless of the process start time, application cumulative intervals start from the time the performance tool is started.

On systems where the performance components are 32-bit or where the 64-bit model is LLP64 (Windows), all INTERVAL\_CUM metrics will start reporting "o/f" (overflow) after the performance agent (or the midaemon on HPUX) has been up for 466 days and the cumulative metrics will fail to report accurate data after 497 days. On Linux, Solaris and AIX, if measurement is started after the system has been up for more than 466 days, cumulative process CPU data won't include times accumulated prior to the performance tool's start and a message will be logged to indicate this.

On Linux and AIX, swap metrics are equal to the corresponding page metrics.

On HP-UX, process swapping was replaced by a combination of paging and deactivation. Process deactivation occurs when the system is thrashing or when the amount of free memory falls below a critical level. The swapper then marks certain processes for deactivation and removes them from the run queue. Pages within the associated memory regions are reused or paged out by the memory management vhand process in favor of pages belonging to processes that are not deactivated. Unlike traditional process swapping, deactivated memory pages may or may not be written out to the swap area, because a process could be reactivated before the paging occurs.

To summarize, a process swap-out on HP-UX is a process deactivation. A swap-in is a reactivation of a deactivated process. Swap metrics that report swap-out bytes now represent bytes paged out to swap areas from deactivated regions. Because these pages are pushed out over time based on memory demands, these counts are much smaller than HP-UX 9.x counts where the entire process was written to the swap area when it was swapped-out. Likewise, swap-in bytes now represent bytes paged in as a result of reactivating a deactivated process and reading in any pages that were actually paged out to the swap area while the process was deactivated.

# **GBL\_MEM\_SWAP\_RATE**

The total number of swap ins and swap outs (or deactivations and reactivations on HP-UX) per second during the interval.

On Linux and AIX, swap metrics are equal to the corresponding page metrics.

On HP-UX, process swapping was replaced by a combination of paging and deactivation. Process deactivation occurs when the system is thrashing or when the amount of free memory falls below a critical level. The swapper then marks certain processes for deactivation and removes them from the run queue. Pages within the associated memory regions are reused or paged out by the memory management vhand process in favor of pages belonging to processes that are not deactivated. Unlike traditional process swapping, deactivated memory pages may or may not be written out to the swap area, because a process could be reactivated before the paging occurs.

To summarize, a process swap-out on HP-UX is a process deactivation. A swap-in is a reactivation of a deactivated process. Swap metrics that report swap-out bytes now represent bytes paged out to swap areas from deactivated regions. Because these pages are pushed out over time based on memory demands, these counts are much smaller than HP-UX 9.x counts where the entire process was written to the swap area when it was swapped-out. Likewise, swap-in bytes now represent bytes paged in as a result of reactivating a deactivated process and reading in any pages that were actually paged out to the swap area while the process was deactivated.

### **GBL\_MEM\_SWAP\_RATE\_CUM**

The average number of swap ins and swap outs (or deactivations and reactivations on HP-UX) per second over the cumulative collection time.

The cumulative collection time is defined from the point in time when either: a) the process (or thread) was first started, or b) the performance tool was first started, or c) the cumulative counters were reset (relevant only to Glance, if available for the given platform), whichever occurred last.

On HP-UX, all cumulative collection times and intervals start when the midaemon starts. On other Unix systems, non-process collection time starts from the start of the performance tool, process collection time starts from the start time of the process or measurement start time, which ever is older. Regardless of the process start time, application cumulative intervals start from the time the performance tool is started.

On systems where the performance components are 32-bit or where the 64-bit model is LLP64 (Windows), all INTERVAL\_CUM metrics will start reporting "o/f" (overflow) after the performance agent (or the midaemon on HPUX) has been up for 466 days and the cumulative metrics will fail to report accurate data after 497 days. On Linux, Solaris and AIX, if measurement is started after the system has been up for more than 466 days, cumulative process CPU data won't include times accumulated prior to the performance tool's start and a message will be logged to indicate this.

On Linux and AIX, swap metrics are equal to the corresponding page metrics.

On HP-UX, process swapping was replaced by a combination of paging and deactivation. Process deactivation occurs when the system is thrashing or when the amount of free memory falls below a critical level. The swapper then marks certain processes for deactivation and removes them from the run queue. Pages within the associated memory regions are reused or paged out by the memory management vhand process in favor of pages belonging to processes that are not deactivated. Unlike traditional process swapping, deactivated memory pages may or may not be written out to the swap area, because a process could be reactivated before the paging occurs.

To summarize, a process swap-out on HP-UX is a process deactivation. A swap-in is a reactivation of a deactivated process. Swap metrics that report swap-out bytes now represent bytes paged out to swap areas from deactivated regions. Because these pages are pushed out over time based on memory demands, these counts are much smaller than HP-UX 9.x counts where the entire process was written to the swap area when it was swapped-out. Likewise, swap-in bytes now represent bytes paged in as a result of reactivating a deactivated process and reading in any pages that were actually paged out to the swap area while the process was deactivated.

# **GBL\_MEM\_SWAP\_RATE\_HIGH**

The highest number of swap ins and swap outs (or deactivations and reactivations on HP-UX) per second during any interval over the cumulative collection time.

The cumulative collection time is defined from the point in time when either: a) the process (or thread) was first started, or b) the performance tool was first started, or c) the cumulative counters were reset (relevant only to Glance, if available for the given platform), whichever occurred last.

On HP-UX, all cumulative collection times and intervals start when the midaemon starts. On other Unix systems, non-process collection time starts from the start of the performance tool, process collection time starts from the start time of the process or measurement start time, which ever is older. Regardless of the process start time, application cumulative intervals start from the time the performance tool is started.

On systems where the performance components are 32-bit or where the 64-bit model is LLP64 (Windows), all INTERVAL\_CUM metrics will start reporting "o/f" (overflow) after the performance agent (or the midaemon on HPUX) has been up for 466 days and the cumulative metrics will fail to report accurate data after 497 days. On Linux, Solaris and AIX, if measurement is started after the system has been up for more than 466 days, cumulative process CPU data won't include times accumulated prior to the performance tool's start and a message will be logged to indicate this.

On Linux and AIX, swap metrics are equal to the corresponding page metrics.

On HP-UX, process swapping was replaced by a combination of paging and deactivation. Process deactivation occurs when the system is thrashing or when the amount of free memory falls below a critical level. The swapper then marks certain processes for deactivation and removes them from the run queue. Pages within the associated memory regions are reused or paged out by the memory management vhand process in favor of pages belonging to processes that are not deactivated. Unlike traditional process swapping, deactivated memory pages may or may not be written out to the swap area, because a process could be reactivated before the paging occurs.

To summarize, a process swap-out on HP-UX is a process deactivation. A swap-in is a reactivation of a deactivated process. Swap metrics that report swap-out bytes now represent bytes paged out to swap areas from deactivated regions. Because these pages are pushed out over time based on memory demands, these counts are much smaller than HP-UX 9.x counts where the entire process was written to the swap area when it was swapped-out. Likewise, swap-in bytes now represent bytes paged in as a result of reactivating a deactivated process and reading in any pages that were actually paged out to the swap area while the process was deactivated.

#### **GBL\_MEM\_SYS**

The amount of physical memory (in MBs unless otherwise specified) used by the system (kernel) during the interval. System memory does not include the buffer cache. On HP-UX and Linux this does not include filecache also.

On HP-UX 11.0, this metric does not include some kinds of dynamically allocated kernel memory. This has always been reported in the GBL\_MEM\_USER\* metrics.

On HP-UX 11.11 and beyond, this metric includes some kinds of dynamically allocated kernel memory.

On Solaris non-global zones, this metric shows value as 0.

#### **GBL\_MEM\_SYS\_AND\_CACHE\_UTIL**

The percentage of physical memory used by the system (kernel) and the buffer cache at the end of the interval.

On HP-UX 11iv3, this includes file cache also.

On HP-UX 11.0, this metric does not include some kinds of dynamically allocated kernel memory. This has always been reported in the GBL\_MEM\_USER\* metrics.

On HP-UX 11.11 and beyond, this metric includes some kinds of dynamically allocated kernel memory.

On Solaris non-global zones, this metric is N/A.

# **GBL\_MEM\_SYS\_UTIL**

The percentage of physical memory used by the system during the interval.

System memory does not include the buffer cache. On HP-UX and Linux this does not include filecache also.

On HP-UX 11.0, this metric does not include some kinds of dynamically allocated kernel memory. This has always been reported in the GBL\_MEM\_USER\* metrics.

On HP-UX 11.11 and beyond, this metric includes some kinds of dynamically allocated kernel memory.

On Solaris non-global zones, this metric shows value as 0.

#### **GBL\_MEM\_USER**

The amount of physical memory (in MBs unless otherwise specified) allocated to user code and data at the end of the interval. User memory regions include code, heap, stack, and other data areas including shared memory. This does not include memory for buffer cache. On HP-UX and Linux this does not include filecache also.

On HP-UX 11.0, this metric includes some kinds of dynamically allocated kernel memory.

On HP-UX 11.11 and beyond, this metric does not include some kinds of dynamically allocated kernel memory. This is now reported in the GBL\_MEM\_SYS\* metrics.

Large fluctuations in this metric can be caused by programs which allocate large amounts of memory and then either release the memory or terminate. A slow continual increase in this metric may indicate a program with a memory leak.

#### **GBL\_MEM\_USER\_UTIL**

The percent of physical memory allocated to user code and data at the end of the interval. This metric shows the percent of memory owned by user memory regions such as user code, heap, stack and other data areas including shared memory. This does not include memory for buffer

cache. On HP-UX and Linux this does not include filecache also. On HP-UX 11.0, this metric includes some kinds of dynamically allocated kernel memory.

On HP-UX 11.11 and beyond, this metric does not include some kinds of dynamically allocated kernel memory. This is now reported in the GBL\_MEM\_SYS\* metrics.

Large fluctuations in this metric can be caused by programs which allocate large amounts of memory and then either release the memory or terminate. A slow continual increase in this metric may indicate a program with a memory leak.

#### **GBL\_MEM\_UTIL**

The percentage of physical memory in use during the interval. This includes system memory (occupied by the kernel), buffer cache and user memory.

On HP-UX 11iv3 and above, this includes file cache also.

On HP-UX, this calculation is done using the byte values for physical memory and used memory, and is therefore more accurate than comparing the reported kilobyte values for physical memory and used memory.

On Linux, the value of this metric includes buffer cache when the cachemem parameter in the parm file is set to user.

On SUN, high values for this metric may not indicate a true memory shortage. This metric can be influenced by the VMM (Virtual Memory Management) system.

Locality Domain metrics are available on HP-UX 11iv2 and above. GBL\_MEM\_FREE and LDOM\_MEM\_FREE, as well as the memory utilization metrics derived from them, may not always fully match. GBL\_MEM\_FREE represents free memory in the kernel's reservation layer while LDOM\_MEM\_FREE shows actual free pages. If memory has been reserved but not actually consumed from the Locality Domains, the two values won't match. Because GBL\_MEM\_FREE includes pre-reserved memory, the GBL\_MEM\_\* metrics are a better indicator of actual memory consumption in most situations.

# **GBL\_MEM\_UTIL\_CUM**

The average percentage of physical memory in use over the cumulative collection time. This includes system memory (occupied by the kernel), buffer cache and user memory.

On HP-UX 11iv3 and above, this includes file cache also.

The cumulative collection time is defined from the point in time when either: a) the process (or thread) was first started, or b) the performance tool was first started, or c) the cumulative counters were reset (relevant only to Glance, if available for the given platform), whichever occurred last.

On HP-UX, all cumulative collection times and intervals start when the midaemon starts. On other Unix systems, non-process collection time starts from the start of the performance tool, process collection time starts from the start time of the process or measurement start time, which ever is older. Regardless of the process start time, application cumulative intervals start from the time the performance tool is started.

On systems where the performance components are 32-bit or where the 64-bit model is LLP64 (Windows), all INTERVAL\_CUM metrics will start reporting "o/f" (overflow) after the performance agent (or the midaemon on HPUX) has been up for 466 days and the cumulative metrics will fail to report accurate data after 497 days. On Linux, Solaris and AIX, if measurement is started after the system has been up for more than 466 days, cumulative process CPU data won't include times accumulated prior to the performance tool's start and a message will be logged to indicate this.

### **GBL\_MEM\_UTIL\_HIGH**

The highest percentage of physical memory in use in any interval over the cumulative collection time.

The cumulative collection time is defined from the point in time when either: a) the process (or thread) was first started, or b) the performance tool was first started, or c) the cumulative counters were reset (relevant only to Glance, if available for the given platform), whichever occurred last.

On HP-UX, all cumulative collection times and intervals start when the midaemon starts. On other Unix systems, non-process collection time starts from the start of the performance tool, process collection time starts from the start time of the process or measurement start time, which ever is older. Regardless of the process start time, application cumulative intervals start from the time the performance tool is started.

On systems where the performance components are 32-bit or where the 64-bit model is LLP64 (Windows), all INTERVAL\_CUM metrics will start reporting "o/f" (overflow) after the performance agent (or the midaemon on HPUX) has been up for 466 days and the cumulative metrics will fail to report accurate data after 497 days. On Linux, Solaris and AIX, if measurement is started after the system has been up for more than 466 days, cumulative process CPU data won't include times accumulated prior to the performance tool's start and a message will be logged to indicate this.

#### **GBL\_MEM\_VIRT**

The total private virtual memory (in MBs unless otherwise specified) at the end of the interval. This is the sum of the virtual allocation of private data and stack regions for all processes.

# **GBL\_MEM\_WAIT\_PCT**

The percentage of time processes or kernel threads were blocked on VM (waiting for virtual memory resources to become available) during the interval.

This is calculated as the accumulated time that all processes or kernel threads spent blocked on VM divided by the accumulated time that all processes or kernel threads were alive during the interval.

The Global QUEUE metrics, which are based on block states, represent the average number of process or kernel thread counts, not actual queues.

The Global WAIT PCT metrics, which are also based on block states, represent the percentage of all processes or kernel threads that were alive on the system.

No direct comparison is reasonable with the Application WAIT PCT metrics since they represent percentages within the context of a specific application and cannot be summed or compared with global values easily. In addition, the sum of each Application WAIT PCT for all applications will not equal 100% since these values will vary greatly depending on the number of processes or kernel threads in each application.

For example, the GBL\_DISK\_SUBSYSTEM\_QUEUE values can be low, while the APP\_DISK SUBSYSTEM\_WAIT\_PCT values can be high. In this case, there are many processes on the system, but there are only a very small number of processes in the specific application that is being examined and there is a high percentage of those few processes that are blocked on the disk I/O subsystem.

#### **GBL\_MEM\_WAIT\_TIME**

The accumulated time, in seconds, that all processes or kernel threads were blocked on VM (waiting for virtual memory resources to become available) during the interval.

# **GBL\_MI\_LOST\_PROC**

The number of processes the measurement layer has lost the ability to update during the interval. This is an indication the system activity might require the midaemon be restarted with a larger process count. See the midaemon man page for additional information on the -pids parameter.

# **GBL\_MI\_LOST\_PROC\_CUM**

The total number of processes the measurement layer has lost the ability to update during the cumulative collection interval.

# **GBL\_MI\_PROC\_ENTRIES**

The number of process entries allocated in the midaemon shared memory area.

#### **GBL\_MI\_THREAD\_ENTRIES**

The number of thread entries allocated in the midaemon shared memory area.

#### **GBL\_MSG\_QUEUE**

The average number of processes or kernel threads blocked on messages (waiting for their message queue calls to complete) during the interval.

This is calculated as the accumulated time that all processes or kernel threads spent blocked on MESG (that is, messages) divided by the interval time.

The Global QUEUE metrics, which are based on block states, represent the average number of process or kernel thread counts, not actual queues.

The Global WAIT PCT metrics, which are also based on block states, represent the percentage of all processes or kernel threads that were alive on the system.

No direct comparison is reasonable with the Application WAIT PCT metrics since they represent percentages within the context of a specific application and cannot be summed or compared with global values easily. In addition, the sum of each Application WAIT PCT for all applications will not equal 100% since these values will vary greatly depending on the number of processes or kernel threads in each application.

For example, the GBL\_DISK\_SUBSYSTEM\_QUEUE values can be low, while the APP\_DISK SUBSYSTEM\_WAIT\_PCT values can be high. In this case, there are many processes on the system, but there are only a very small number of processes in the specific application that is being examined and there is a high percentage of those few processes that are blocked on the disk I/O subsystem.

#### **GBL\_MSG\_WAIT\_PCT**

The percentage of time processes or kernel threads were blocked on messages (waiting for their message queue calls to complete) during the interval.

This is calculated as the accumulated time that all processes or kernel threads spent blocked on MESG (that is, messages) divided by the accumulated time that all processes or kernel threads were alive during the interval.

The Global QUEUE metrics, which are based on block states, represent the average number of process or kernel thread counts, not actual queues.

The Global WAIT PCT metrics, which are also based on block states, represent the percentage of all processes or kernel threads that were alive on the system.

No direct comparison is reasonable with the Application WAIT PCT metrics since they represent percentages within the context of a specific application and cannot be summed or compared with global values easily. In addition, the sum of each Application WAIT PCT for all applications will not equal 100% since these values will vary greatly depending on the number of processes or kernel threads in each application.

For example, the GBL\_DISK\_SUBSYSTEM\_QUEUE values can be low, while the APP\_DISK\_ SUBSYSTEM\_WAIT\_PCT values can be high. In this case, there are many processes on the system, but there are only a very small number of processes in the specific application that is being examined and there is a high percentage of those few processes that are blocked on the disk I/O subsystem.

#### **GBL\_MSG\_WAIT\_TIME**

The accumulated time, in seconds, that all processes or kernel threads were blocked on messages (waiting for their message queue calls to complete) during the interval.

#### **GBL\_NETWORK\_SUBSYSTEM\_QUEUE**

The average number of processes or kernel threads blocked on the network subsystem (waiting for their network activity to complete) during the interval. This is the sum of processes or kernel threads in the LAN, NFS, and RPC wait states. This does not include processes or kernel threads blocked on SOCKT (that is, sockets) waits, as some processes or kernel threads sit idle in SOCKT waits for long periods.

This is calculated as the accumulated time that all processes or kernel threads spent blocked on (LAN + NFS + RPC) divided by the interval time.

The Global QUEUE metrics, which are based on block states, represent the average number of process or kernel thread counts, not actual queues.

The Global WAIT PCT metrics, which are also based on block states, represent the percentage of all processes or kernel threads that were alive on the system.

No direct comparison is reasonable with the Application WAIT PCT metrics since they represent percentages within the context of a specific application and cannot be summed or compared with global values easily. In addition, the sum of each Application WAIT PCT for all applications will not equal 100% since these values will vary greatly depending on the number of processes or kernel threads in each application.

For example, the GBL\_DISK\_SUBSYSTEM\_QUEUE values can be low, while the APP\_DISK\_ SUBSYSTEM\_WAIT\_PCT values can be high. In this case, there are many processes on the system, but there are only a very small number of processes in the specific application that is being examined and there is a high percentage of those few processes that are blocked on the disk I/O subsystem.

#### **GBL\_NETWORK\_SUBSYSTEM\_WAIT\_PCT**

The percentage of time processes or kernel threads were blocked on the network subsystem (waiting for their network activity to complete) during the interval. This is the sum of processes or kernel threads in the LAN, NFS, and RPC wait states. This does not include processes or kernel threads blocked on SOCKT (that is, sockets) waits, as some processes or kernel threads sit idle in SOCKT waits for long periods.

This is calculated as the accumulated time that all processes or kernel threads spent blocked on (LAN + NFS + RPC) divided by the accumulated time that all processes or kernel threads were alive during the interval.

The Global QUEUE metrics, which are based on block states, represent the average number of process or kernel thread counts, not actual queues.

The Global WAIT PCT metrics, which are also based on block states, represent the percentage of all processes or kernel threads that were alive on the system.

No direct comparison is reasonable with the Application WAIT PCT metrics since they represent percentages within the context of a specific application and cannot be summed or compared with global values easily. In addition, the sum of each Application WAIT PCT for all applications will not equal 100% since these values will vary greatly depending on the number of processes or kernel threads in each application.

For example, the GBL\_DISK\_SUBSYSTEM\_QUEUE values can be low, while the APP\_DISK SUBSYSTEM\_WAIT\_PCT values can be high. In this case, there are many processes on the system, but there are only a very small number of processes in the specific application that is being examined and there is a high percentage of those few processes that are blocked on the disk I/O subsystem.

# **GBL\_NET\_COLLISION**

The number of collisions that occurred on all network interfaces during the interval. A rising rate of collisions versus outbound packets is an indication that the network is becoming increasingly congested. This metric does not include deferred packets.

This does not include data for loopback interface.

For HP-UX, this will be the same as the sum of the "Single Collision Frames", "Multiple Collision Frames", "Late Collisions", and "Excessive Collisions" values from the output of the "lanadmin" utility for the network interface. Remember that "lanadmin" reports cumulative counts. As of the HP-UX 11.0 release and beyond, "netstat -i" shows network activity on the logical level (IP) only.

For all other Unix systems, this is the same as the sum of the "Coll" column from the "netstat -i" command ("collisions" from the "netstat -i -e" command on Linux) for a network device. See also netstat(1).

AIX does not support the collision count for the ethernet interface. The collision count is supported for the token ring (tr) and loopback (lo) interfaces. For more information, please refer to the netstat(1) man page.

This metric is updated at the sampling interval, regardless of the number of IP addresses on the system.

# **GBL\_NET\_COLLISION\_1\_MIN\_RATE**

The number of collisions per minute on all network interfaces during the interval. This metric does not include deferred packets.

This does not include data for loopback interface.

Collisions occur on any busy network, but abnormal collision rates could indicate a hardware or software problem.

AIX does not support the collision count for the ethernet interface. The collision count is supported for the token ring (tr) and loopback (lo) interfaces. For more information, please refer to the netstat(1) man page.

This metric is updated at the sampling interval, regardless of the number of IP addresses on the system.

On AIX System WPARs, this metric value is identical to the value on AIX Global Environment.

On Solaris non-global zones, this metric shows data from the global zone.

#### **GBL\_NET\_COLLISION\_CUM**

The number of collisions that occurred on all network interfaces over the cumulative collection time. A rising rate of collisions versus outbound packets is an indication that the network is becoming increasingly congested. This metric does not include deferred packets.

This does not include data for loopback interface.

The cumulative collection time is defined from the point in time when either: a) the process (or thread) was first started, or b) the performance tool was first started, or c) the cumulative counters were reset (relevant only to Glance, if available for the given platform), whichever occurred last.

On HP-UX, all cumulative collection times and intervals start when the midaemon starts. On other Unix systems, non-process collection time starts from the start of the performance tool, process collection time starts from the start time of the process or measurement start time, which ever is older. Regardless of the process start time, application cumulative intervals start from the time the performance tool is started.

On systems where the performance components are 32-bit or where the 64-bit model is LLP64 (Windows), all INTERVAL\_CUM metrics will start reporting "o/f" (overflow) after the performance agent (or the midaemon on HPUX) has been up for 466 days and the cumulative metrics will fail to report accurate data after 497 days. On Linux, Solaris and AIX, if measurement is started after the system has been up for more than 466 days, cumulative process CPU data won't include times accumulated prior to the performance tool's start and a message will be logged to indicate this.

For HP-UX, this will be the same as the sum of the "Single Collision Frames", "Multiple Collision Frames", "Late Collisions", and "Excessive Collisions" values from the output of the "lanadmin" utility for the network interface. Remember that "lanadmin" reports cumulative counts. For this release and beyond, "netstat -i" shows network activity on the logical level (IP) only.

For other Unix systems, this is the same as the sum of the "Coll" column from the "netstat -i" command ("collisions" from the "netstat -i -e" command on Linux) for a network device. See also netstat(1).

AIX does not support the collision count for the ethernet interface. The collision count is supported for the token ring (tr) and loopback (lo) interfaces. For more information, please refer to the netstat(1) man page.

This metric is updated at the sampling interval, regardless of the number of IP addresses on the system.

# **GBL\_NET\_COLLISION\_PCT**

The percentage of collisions to total outbound packet attempts during the interval. Outbound packet attempts include both successful packets and collisions.

This does not include data for loopback interface.

A rising rate of collisions versus outbound packets is an indication that the network is becoming increasingly congested.

This metric does not currently include deferred packets.

AIX does not support the collision count for the ethernet interface. The collision count is supported for the token ring (tr) and loopback (lo) interfaces. For more information, please refer to the netstat(1) man page.

This metric is updated at the sampling interval, regardless of the number of IP addresses on the system.

On AIX System WPARs, this metric value is identical to the value on AIX Global Environment.

On Solaris non-global zones, this metric shows data from the global zone.

### **GBL\_NET\_COLLISION\_PCT\_CUM**

The percentage of collisions to total outbound packet attempts over the cumulative collection time. Outbound packet attempts include both successful packets and collisions.

This does not include data for loopback interface.

The cumulative collection time is defined from the point in time when either: a) the process (or thread) was first started, or b) the performance tool was first started, or c) the cumulative counters were reset (relevant only to Glance, if available for the given platform), whichever occurred last.

On HP-UX, all cumulative collection times and intervals start when the midaemon starts. On other Unix systems, non-process collection time starts from the start of the performance tool, process collection time starts from the start time of the process or measurement start time, which ever is older. Regardless of the process start time, application cumulative intervals start from the time the performance tool is started.

On systems where the performance components are 32-bit or where the 64-bit model is LLP64 (Windows), all INTERVAL\_CUM metrics will start reporting "o/f" (overflow) after the performance agent (or the midaemon on HPUX) has been up for 466 days and the cumulative metrics will fail to report accurate data after 497 days. On Linux, Solaris and AIX, if measurement is started after the system has been up for more than 466 days, cumulative process CPU data won't include times accumulated prior to the performance tool's start and a message will be logged to indicate this.

A rising rate of collisions versus outbound packets is an indication that the network is becoming increasingly congested.

This metric does not currently include deferred packets.

AIX does not support the collision count for the ethernet interface. The collision count is supported for the token ring (tr) and loopback (lo) interfaces. For more information, please refer to the netstat(1) man page.

This metric is updated at the sampling interval, regardless of the number of IP addresses on the system.

# **GBL\_NET\_COLLISION\_RATE**

The number of collisions per second on all network interfaces during the interval. This metric does not include deferred packets.

This does not include data for loopback interface.

A rising rate of collisions versus outbound packets is an indication that the network is becoming increasingly congested.

AIX does not support the collision count for the ethernet interface. The collision count is supported for the token ring (tr) and loopback (lo) interfaces. For more information, please refer to the netstat(1) man page.

This metric is updated at the sampling interval, regardless of the number of IP addresses on the system.

On AIX System WPARs, this metric value is identical to the value on AIX Global Environment.

On Solaris non-global zones, this metric shows data from the global zone.

#### **GBL\_NET\_DEFERRED**

The number of outbound deferred packets due to the network being in use during the interval.

This does not include data for loopback interface.

This metric is updated at the sampling interval, regardless of the number of IP addresses on the system.

# **GBL\_NET\_DEFERRED\_CUM**

The number of outbound deferred packets due to the network being in use over the cumulative collection time.

This does not include data for loopback interface.

The cumulative collection time is defined from the point in time when either: a) the process (or thread) was first started, or b) the performance tool was first started, or c) the cumulative counters were reset (relevant only to Glance, if available for the given platform), whichever occurred last.

On HP-UX, all cumulative collection times and intervals start when the midaemon starts. On other Unix systems, non-process collection time starts from the start of the performance tool, process collection time starts from the start time of the process or measurement start time, which ever is older. Regardless of the process start time, application cumulative intervals start from the time the performance tool is started.

On systems where the performance components are 32-bit or where the 64-bit model is LLP64 (Windows), all INTERVAL\_CUM metrics will start reporting "o/f" (overflow) after the performance agent (or the midaemon on HPUX) has been up for 466 days and the cumulative metrics will fail to report accurate data after 497 days. On Linux, Solaris and AIX, if measurement is started after the system has been up for more than 466 days, cumulative process CPU data won't include times accumulated prior to the performance tool's start and a message will be logged to indicate this.

This metric is updated at the sampling interval, regardless of the number of IP addresses on the system.

### **GBL\_NET\_DEFERRED\_PCT**

The percentage of deferred packets to total outbound packet attempts during the interval. Outbound packet attempts include both packets successfully transmitted and those that were deferred.

This does not include data for loopback interface.

This metric is updated at the sampling interval, regardless of the number of IP addresses on the system.

On AIX System WPARs, this metric value is identical to the value on AIX Global Environment.

On Solaris non-global zones, this metric shows data from the global zone.

# **GBL\_NET\_DEFERRED\_PCT\_CUM**

The percentage of deferred packets to total outbound packet attempts over the cumulative collection time. Outbound packet attempts include both packets successfully transmitted and those that were deferred.

This does not include data for loopback interface.

The cumulative collection time is defined from the point in time when either: a) the process (or thread) was first started, or b) the performance tool was first started, or c) the cumulative counters were reset (relevant only to Glance, if available for the given platform), whichever occurred last.

On HP-UX, all cumulative collection times and intervals start when the midaemon starts. On other Unix systems, non-process collection time starts from the start of the performance tool, process collection time starts from the start time of the process or measurement start time, which ever is older. Regardless of the process start time, application cumulative intervals start from the time the performance tool is started.

On systems where the performance components are 32-bit or where the 64-bit model is LLP64 (Windows), all INTERVAL\_CUM metrics will start reporting "o/f" (overflow) after the performance agent (or the midaemon on HPUX) has been up for 466 days and the cumulative metrics will fail to report accurate data after 497 days. On Linux, Solaris and AIX, if measurement is started after the system has been up for more than 466 days, cumulative process CPU data won't include times accumulated prior to the performance tool's start and a message will be logged to indicate this.

This metric is updated at the sampling interval, regardless of the number of IP addresses on the system.

# **GBL\_NET\_DEFERRED\_RATE**

The number of deferred packets per second on all network interfaces during the interval.

This does not include data for loopback interface.

This metric is updated at the sampling interval, regardless of the number of IP addresses on the system.
### **GBL\_NET\_DEFERRED\_RATE\_CUM**

The number of deferred packets per second on all network interfaces over the cumulative collection time.

This does not include data for loopback interface. The cumulative collection time is defined from the point in time when either: a) the process (or thread) was first started, or b) the performance tool was first started, or c) the cumulative counters were reset (relevant only to Glance, if available for the given platform), whichever occurred last.

On HP-UX, all cumulative collection times and intervals start when the midaemon starts. On other Unix systems, non-process collection time starts from the start of the performance tool, process collection time starts from the start time of the process or measurement start time, which ever is older. Regardless of the process start time, application cumulative intervals start from the time the performance tool is started.

On systems where the performance components are 32-bit or where the 64-bit model is LLP64 (Windows), all INTERVAL\_CUM metrics will start reporting "o/f" (overflow) after the performance agent (or the midaemon on HPUX) has been up for 466 days and the cumulative metrics will fail to report accurate data after 497 days. On Linux, Solaris and AIX, if measurement is started after the system has been up for more than 466 days, cumulative process CPU data won't include times accumulated prior to the performance tool's start and a message will be logged to indicate this.

This metric is updated at the sampling interval, regardless of the number of IP addresses on the system.

### **GBL\_NET\_ERROR**

The number of errors that occurred on all network interfaces during the interval.

This does not include data for loopback interface.

For HP-UX, this will be the same as the sum of the "Inbound Errors" and "Outbound Errors" values from the output of the "lanadmin" utility for the network interface. Remember that "lanadmin" reports cumulative counts. As of the HP-UX 11.0 release and beyond, "netstat -i" shows network activity on the logical level (IP) only.

For all other Unix systems, this is the same as the sum of "Ierrs" (RX-ERR on Linux) and "Oerrs" (TX-ERR on Linux) from the "netstat -i" command for a network device. See also netstat(1).

This metric is updated at the sampling interval, regardless of the number of IP addresses on the system.

### **GBL\_NET\_ERROR\_1\_MIN\_RATE**

The number of errors per minute on all network interfaces during the interval. This rate should normally be zero or very small. A large error rate can indicate a hardware or software problem.

This does not include data for loopback interface.

This metric is updated at the sampling interval, regardless of the number of IP addresses on the system.

### **GBL\_NET\_ERROR\_CUM**

The number of errors that occurred on all network interfaces over the cumulative collection time.

This does not include data for loopback interface.

The cumulative collection time is defined from the point in time when either: a) the process (or thread) was first started, or b) the performance tool was first started, or c) the cumulative counters were reset (relevant only to Glance, if available for the given platform), whichever occurred last.

On HP-UX, all cumulative collection times and intervals start when the midaemon starts. On other Unix systems, non-process collection time starts from the start of the performance tool, process collection time starts from the start time of the process or measurement start time, which ever is older. Regardless of the process start time, application cumulative intervals start from the time the performance tool is started.

On systems where the performance components are 32-bit or where the 64-bit model is LLP64 (Windows), all INTERVAL\_CUM metrics will start reporting "o/f" (overflow) after the performance agent (or the midaemon on HPUX) has been up for 466 days and the cumulative metrics will fail to report accurate data after 497 days. On Linux, Solaris and AIX, if measurement is started after the system has been up for more than 466 days, cumulative process CPU data won't include times accumulated prior to the performance tool's start and a message will be logged to indicate this.

For HP-UX, this will be the same as the total sum of the "Inbound Errors" and "Outbound Errors" values from the output of the "lanadmin" utility for the network interface. Remember that "lanadmin" reports cumulative counts. As of the HP-UX 11.0 release and beyond, "netstat -i" shows network activity on the logical level (IP) only.

For all other Unix systems, this is the same as the sum of "Ierrs" (RX-ERR on Linux) and "Oerrs" (TX-ERR on Linux) from the "netstat -i" command for a network device. See also netstat(1).

This metric is updated at the sampling interval, regardless of the number of IP addresses on the system.

## **GBL\_NET\_ERROR\_RATE**

The number of errors per second on all network interfaces during the interval.

This does not include data for loopback interface.

This metric is updated at the sampling interval, regardless of the number of IP addresses on the system.

On AIX System WPARs, this metric value is identical to the value on AIX Global Environment.

On Solaris non-global zones, this metric shows data from the global zone.

### **GBL\_NET\_IN\_ERROR**

The number of inbound errors that occurred on all network interfaces during the interval.

A large number of errors may indicate a hardware problem on the network.

This does not include data for loopback interface.

For HP-UX, this will be the same as the sum of the "Inbound Errors" values from the output of the "lanadmin" utility for the network interface. Remember that "lanadmin" reports cumulative counts. As of the HP-UX 11.0 release and beyond, "netstat -i" shows network activity on the logical level (IP) only.

For all other Unix systems, this is the same as the sum of "Ierrs" (RX-ERR on Linux) and "Oerrs" (TX-ERR on Linux) from the "netstat -i" command for a network device. See also netstat(1).

This metric is updated at the sampling interval, regardless of the number of IP addresses on the system.

### **GBL\_NET\_IN\_ERROR\_CUM**

The number of inbound errors that occurred on all network interfaces over the cumulative collection time.

This does not include data for loopback interface.

The cumulative collection time is defined from the point in time when either: a) the process (or thread) was first started, or b) the performance tool was first started, or c) the cumulative counters were reset (relevant only to Glance, if available for the given platform), whichever occurred last.

On HP-UX, all cumulative collection times and intervals start when the midaemon starts. On other Unix systems, non-process collection time starts from the start of the performance tool, process collection time starts from the start time of the process or measurement start time, which ever is older. Regardless of the process start time, application cumulative intervals start from the time the performance tool is started.

On systems where the performance components are 32-bit or where the 64-bit model is LLP64 (Windows), all INTERVAL\_CUM metrics will start reporting "o/f" (overflow) after the performance agent (or the midaemon on HPUX) has been up for 466 days and the cumulative metrics will fail to report accurate data after 497 days. On Linux, Solaris and AIX, if measurement is started after the system has been up for more than 466 days, cumulative process CPU data won't include times accumulated prior to the performance tool's start and a message will be logged to indicate this.

A large number of errors may indicate a hardware problem on the network.

For HP-UX, this will be the same as the total sum of the "Inbound Errors" values from the output of the "lanadmin" utility for the network interface. Remember that "lanadmin" reports cumulative counts. As of the HP-UX 11.0 release and beyond, "netstat -i" shows network activity on the logical level (IP) only.

For all other Unix systems, this is the same as the sum of "Ierrs" (RX-ERR on Linux) and "Oerrs" (TX-ERR on Linux) from the "netstat -i" command for a network device. See also netstat(1).

This metric is updated at the sampling interval, regardless of the number of IP addresses on the system.

### **GBL\_NET\_IN\_ERROR\_PCT**

The percentage of inbound network errors to total inbound packet attempts during the interval. Inbound packet attempts include both packets successfully received and those that encountered errors.

This does not include data for loopback interface.

A large number of errors may indicate a hardware problem on the network. The percentage of inbound errors to total packets attempted should remain low.

This metric is updated at the sampling interval, regardless of the number of IP addresses on the system.

On AIX System WPARs, this metric value is identical to the value on AIX Global Environment.

On Solaris non-global zones, this metric shows data from the global zone.

# **GBL\_NET\_IN\_ERROR\_PCT\_CUM**

The percentage of inbound network errors to total inbound packet attempts over the cumulative collection time. Inbound packet attempts include both packets successfully received and those that encountered errors.

This does not include data for loopback interface.

The cumulative collection time is defined from the point in time when either: a) the process (or thread) was first started, or b) the performance tool was first started, or c) the cumulative counters were reset (relevant only to Glance, if available for the given platform), whichever occurred last.

On HP-UX, all cumulative collection times and intervals start when the midaemon starts. On other Unix systems, non-process collection time starts from the start of the performance tool, process collection time starts from the start time of the process or measurement start time, which ever is older. Regardless of the process start time, application cumulative intervals start from the time the performance tool is started.

On systems where the performance components are 32-bit or where the 64-bit model is LLP64 (Windows), all INTERVAL\_CUM metrics will start reporting "o/f" (overflow) after the performance agent (or the midaemon on HPUX) has been up for 466 days and the cumulative metrics will fail to report accurate data after 497 days. On Linux, Solaris and AIX, if measurement is started after the system has been up for more than 466 days, cumulative process CPU data won't include times accumulated prior to the performance tool's start and a message will be logged to indicate this.

A large number of errors may indicate a hardware problem on the network. The percentage of inbound errors to total packets attempted should remain low.

This metric is updated at the sampling interval, regardless of the number of IP addresses on the system.

# **GBL\_NET\_IN\_ERROR\_RATE**

The number of inbound errors per second on all network interfaces during the interval.

This does not include data for loopback interface.

A large number of errors may indicate a hardware problem on the network. The percentage of inbound errors to total packets attempted should remain low.

This metric is updated at the sampling interval, regardless of the number of IP addresses on the system.

On AIX System WPARs, this metric value is identical to the value on AIX Global Environment.

On Solaris non-global zones, this metric shows data from the global zone.

## **GBL\_NET\_IN\_ERROR\_RATE\_CUM**

The average number of inbound errors per second on all network interfaces over the cumulative collection time.

This does not include data for loopback interface.

The cumulative collection time is defined from the point in time when either: a) the process (or thread) was first started, or b) the performance tool was first started, or c) the cumulative counters were reset (relevant only to Glance, if available for the given platform), whichever occurred last.

On HP-UX, all cumulative collection times and intervals start when the midaemon starts. On other Unix systems, non-process collection time starts from the start of the performance tool, process collection time starts from the start time of the process or measurement start time, which ever is older. Regardless of the process start time, application cumulative intervals start from the time the performance tool is started.

On systems where the performance components are 32-bit or where the 64-bit model is LLP64 (Windows), all INTERVAL\_CUM metrics will start reporting "o/f" (overflow) after the performance agent (or the midaemon on HPUX) has been up for 466 days and the cumulative metrics will fail to report accurate data after 497 days. On Linux, Solaris and AIX, if measurement is started after the system has been up for more than 466 days, cumulative process CPU data won't include times accumulated prior to the performance tool's start and a message will be logged to indicate this.

This metric is updated at the sampling interval, regardless of the number of IP addresses on the system.

## **GBL\_NET\_IN\_PACKET**

The number of successful packets received through all network interfaces during the interval. Successful packets are those that have been processed without errors or collisions.

This does not include data for loopback interface.

For HP-UX, this will be the same as the sum of the "Inbound Unicast Packets" and "Inbound Non-Unicast Packets" values from the output of the "lanadmin" utility for the network interface. Remember that "lanadmin" reports cumulative counts. As of the HP-UX 11.0 release and beyond, "netstat -i" shows network activity on the logical level (IP) only.

For all other Unix systems, this is the same as the sum of the "Ipkts" column (RX-OK on Linux) from the "netstat -i" command for a network device. See also netstat(1).

This metric is updated at the sampling interval, regardless of the number of IP addresses on the system.

On Windows system, the packet size for NBT connections is defined as 1 Kbyte.

On Solaris non-global zones, this metric shows data from the global zone.

# **GBL\_NET\_IN\_PACKET\_CUM**

The number of successful packets received through all network interfaces over the cumulative collection time. Successful packets are those that have been processed without errors or collisions.

This does not include data for loopback interface.

The cumulative collection time is defined from the point in time when either: a) the process (or thread) was first started, or b) the performance tool was first started, or c) the cumulative counters were reset (relevant only to Glance, if available for the given platform), whichever occurred last.

On HP-UX, all cumulative collection times and intervals start when the midaemon starts. On other Unix systems, non-process collection time starts from the start of the performance tool, process collection time starts from the start time of the process or measurement start time, which ever is older. Regardless of the process start time, application cumulative intervals start from the time the performance tool is started.

On systems where the performance components are 32-bit or where the 64-bit model is LLP64 (Windows), all INTERVAL\_CUM metrics will start reporting "o/f" (overflow) after the performance agent (or the midaemon on HPUX) has been up for 466 days and the cumulative metrics will fail to report accurate data after 497 days. On Linux, Solaris and AIX, if measurement is started after the system has been up for more than 466 days, cumulative process CPU data won't include times accumulated prior to the performance tool's start and a message will be logged to indicate this.

For HP-UX, this will be the same as the total sum of the "Inbound Unicast Packets" and "Inbound Non-Unicast Packets" values from the output of the "lanadmin" utility for the network interface. Remember that "lanadmin" reports cumulative counts. As of the HP-UX 11.0 release and beyond, "netstat -i" shows network activity on the logical level (IP) only.

For all other Unix systems, this is the same as the sum of the "Ipkts" column (RX-OK on Linux) from the "netstat -i" command for a network device. See also netstat(1).

This metric is updated at the sampling interval, regardless of the number of IP addresses on the system.

# **GBL\_NET\_IN\_PACKET\_RATE**

The number of successful packets per second received through all network interfaces during the interval. Successful packets are those that have been processed without errors or collisions.

This does not include data for loopback interface.

This metric is updated at the sampling interval, regardless of the number of IP addresses on the system.

On Windows system, the packet size for NBT connections is defined as 1 Kbyte.

On Solaris non-global zones, this metric shows data from the global zone.

#### **GBL\_NET\_IP\_FRAGMENTS\_RECEIVED**

The number of valid IPv4 datagram fragments received by the host.

#### **GBL\_NET\_IP\_FWD\_DATAGRAMS**

The number of IPv4 datagrams this host has forwarded. In other words, the number of IPv4 datagrams for which this host has been used as a router.

#### **GBL\_NET\_IP\_REASSEMBLY\_REQUIRED**

The number of IPv4 datagram fragments sent to this host for local delivery which required reassembly before being given to the Upper Layer Protocol(s).

#### **GBL\_NET\_OUTQUEUE**

The sum of the outbound queue lengths for all network interfaces (BYNETIF\_QUEUE). This metric is derived from the same source as the Outbound Queue Length shown in the lanadmin(1M) program.

This does not include data for loopback interface.

For most interfaces, the outbound queue is usually zero. When the value is non-zero over a period of time, the network may be experiencing a bottleneck. Determine which network interface has a non-zero queue and compare its traffic levels to normal. Also see if processes are blocking on network wait states.

This metric is updated at the sampling interval, regardless of the number of IP addresses on the system.

### **GBL\_NET\_OUT\_ERROR**

The number of outbound errors that occurred on all network interfaces during the interval.

This does not include data for loopback interface.

For HP-UX, this will be the same as the sum of the "Outbound Errors" values from the output of the "lanadmin" utility for the network interface. Remember that "lanadmin" reports cumulative counts. As of the HP-UX 11.0 release and beyond, "netstat -i" shows network activity on the logical level (IP) only.

For all other Unix systems, this is the same as the sum of "Oerrs" (TX-ERR on Linux) from the "netstat -i" command for a network device. See also netstat(1).

This metric is updated at the sampling interval, regardless of the number of IP addresses on the system.

### **GBL\_NET\_OUT\_ERROR\_CUM**

The number of outbound errors that occurred on all network interfaces over the cumulative collection time.

This does not include data for loopback interface.

The cumulative collection time is defined from the point in time when either: a) the process (or thread) was first started, or b) the performance tool was first started, or c) the cumulative counters were reset (relevant only to Glance, if available for the given platform), whichever occurred last.

On HP-UX, all cumulative collection times and intervals start when the midaemon starts. On other Unix systems, non-process collection time starts from the start of the performance tool, process collection time starts from the start time of the process or measurement start time, which ever is older. Regardless of the process start time, application cumulative intervals start from the time the performance tool is started.

On systems where the performance components are 32-bit or where the 64-bit model is LLP64 (Windows), all INTERVAL\_CUM metrics will start reporting "o/f" (overflow) after the performance agent (or the midaemon on HPUX) has been up for 466 days and the cumulative metrics will fail to report accurate data after 497 days. On Linux, Solaris and AIX, if measurement is started after the system has been up for more than 466 days, cumulative process CPU data won't include times accumulated prior to the performance tool's start and a message will be logged to indicate this.

For HP-UX, this will be the same as the total sum of the "Outbound Errors" values from the output of the "lanadmin" utility for the network interface. Remember that "lanadmin" reports cumulative counts. As of the HP-UX 11.0 release and beyond, "netstat -i" shows network activity on the logical level (IP) only.

For all other Unix systems, this is the same as the sum of "Oerrs" (TX-ERR on Linux) from the "netstat -i" command for a network device. See also netstat(1).

This metric is updated at the sampling interval, regardless of the number of IP addresses on the system.

## **GBL\_NET\_OUT\_ERROR\_PCT**

The percentage of outbound network errors to total outbound packet attempts during the interval. Outbound packet attempts include both packets successfully sent and those that encountered errors.

This does not include data for loopback interface.

The percentage of outbound errors to total packets attempted to be transmitted should remain low.

This metric is updated at the sampling interval, regardless of the number of IP addresses on the system.

On AIX System WPARs, this metric value is identical to the value on AIX Global Environment.

On Solaris non-global zones, this metric shows data from the global zone.

### **GBL\_NET\_OUT\_ERROR\_PCT\_CUM**

The percentage of outbound network errors to total outbound packet attempts over the cumulative collection time. Outbound packet attempts include both packets successfully sent and those that encountered errors.

This does not include data for loopback interface.

The cumulative collection time is defined from the point in time when either: a) the process (or thread) was first started, or b) the performance tool was first started, or c) the cumulative counters were reset (relevant only to Glance, if available for the given platform), whichever occurred last.

On HP-UX, all cumulative collection times and intervals start when the midaemon starts. On other Unix systems, non-process collection time starts from the start of the performance tool, process collection time starts from the start time of the process or measurement start time, which ever is older. Regardless of the process start time, application cumulative intervals start from the time the performance tool is started.

On systems where the performance components are 32-bit or where the 64-bit model is LLP64 (Windows), all INTERVAL\_CUM metrics will start reporting "o/f" (overflow) after the performance agent (or the midaemon on HPUX) has been up for 466 days and the cumulative metrics will fail to report accurate data after 497 days. On Linux, Solaris and AIX, if measurement is started after the system has been up for more than 466 days, cumulative process CPU data won't include times accumulated prior to the performance tool's start and a message will be logged to indicate this.

The percentage of outbound errors to total packets attempted to be transmitted should remain low.

This metric is updated at the sampling interval, regardless of the number of IP addresses on the system.

# **GBL\_NET\_OUT\_ERROR\_RATE**

The number of outbound errors per second on all network interfaces during the interval.

This does not include data for loopback interface.

This metric is updated at the sampling interval, regardless of the number of IP addresses on the system.

On AIX System WPARs, this metric value is identical to the value on AIX Global Environment.

On Solaris non-global zones, this metric shows data from the global zone.

### **GBL\_NET\_OUT\_ERROR\_RATE\_CUM**

The number of outbound errors per second on all network interfaces over the cumulative collection time.

This does not include data for loopback interface.

The cumulative collection time is defined from the point in time when either: a) the process (or thread) was first started, or b) the performance tool was first started, or c) the cumulative counters were reset (relevant only to Glance, if available for the given platform), whichever occurred last.

On HP-UX, all cumulative collection times and intervals start when the midaemon starts. On other Unix systems, non-process collection time starts from the start of the performance tool, process collection time starts from the start time of the process or measurement start time, which ever is older. Regardless of the process start time, application cumulative intervals start from the time the performance tool is started.

On systems where the performance components are 32-bit or where the 64-bit model is LLP64 (Windows), all INTERVAL\_CUM metrics will start reporting "o/f" (overflow) after the performance agent (or the midaemon on HPUX) has been up for 466 days and the cumulative metrics will fail to report accurate data after 497 days. On Linux, Solaris and AIX, if measurement is started after the system has been up for more than 466 days, cumulative process CPU data won't include times accumulated prior to the performance tool's start and a message will be logged to indicate this.

This metric is updated at the sampling interval, regardless of the number of IP addresses on the system.

# **GBL\_NET\_OUT\_PACKET**

The number of successful packets sent through all network interfaces during the last interval. Successful packets are those that have been processed without errors or collisions.

This does not include data for loopback interface.

For HP-UX, this will be the same as the sum of the "Outbound Unicast Packets" and "Outbound Non-Unicast Packets" values from the output of the "lanadmin" utility for the network interface. Remember that "lanadmin" reports cumulative counts. As of the HP-UX 11.0 release and beyond, "netstat -i" shows network activity on the logical level (IP) only.

For all other Unix systems, this is the same as the sum of the "Opkts" column (TX-OK on Linux) from the "netstat -i" command for a network device. See also netstat(1).

This metric is updated at the sampling interval, regardless of the number of IP addresses on the system.

On Windows system, the packet size for NBT connections is defined as 1 Kbyte.

On Solaris non-global zones, this metric shows data from the global zone.

# **GBL\_NET\_OUT\_PACKET\_CUM**

The number of successful packets sent through all network interfaces over the cumulative collection time. Successful packets are those that have been processed without errors or collisions.

This does not include data for loopback interface.

The cumulative collection time is defined from the point in time when either: a) the process (or thread) was first started, or b) the performance tool was first started, or c) the cumulative counters were reset (relevant only to Glance, if available for the given platform), whichever occurred last.

On HP-UX, all cumulative collection times and intervals start when the midaemon starts. On other Unix systems, non-process collection time starts from the start of the performance tool, process collection time starts from the start time of the process or measurement start time, which ever is

older. Regardless of the process start time, application cumulative intervals start from the time the performance tool is started.

On systems where the performance components are 32-bit or where the 64-bit model is LLP64 (Windows), all INTERVAL\_CUM metrics will start reporting "o/f" (overflow) after the performance agent (or the midaemon on HPUX) has been up for 466 days and the cumulative metrics will fail to report accurate data after 497 days. On Linux, Solaris and AIX, if measurement is started after the system has been up for more than 466 days, cumulative process CPU data won't include times accumulated prior to the performance tool's start and a message will be logged to indicate this.

For HP-UX, this will be the same as the total sum of the "Outbound Unicast Packets" and "Outbound Non-Unicast Packets" values from the output of the "lanadmin" utility for the network interface. Remember that "lanadmin" reports cumulative counts. As of the HP-UX 11.0 release and beyond, "netstat -i" shows network activity on the logical level (IP) only.

For all other Unix systems, this is the same as the sum of the "Opkts" column (TX-OK on Linux) from the "netstat -i" command for a network device. See also netstat(1).

This metric is updated at the sampling interval, regardless of the number of IP addresses on the system.

## **GBL\_NET\_OUT\_PACKET\_RATE**

The number of successful packets per second sent through the network interfaces during the interval. Successful packets are those that have been processed without errors or collisions.

This does not include data for loopback interface.

This metric is updated at the sampling interval, regardless of the number of IP addresses on the system.

On Windows system, the packet size for NBT connections is defined as 1 Kbyte.

On Solaris non-global zones, this metric shows data from the global zone.

## **GBL\_NET\_PACKET**

The total number of successful inbound and outbound packets for all network interfaces during the interval. These are the packets that have been processed without errors or collisions.

This does not include data for loopback interface.

This metric is updated at the sampling interval, regardless of the number of IP addresses on the system.

On Windows system, the packet size for NBT connections is defined as 1 Kbyte.

## **GBL\_NET\_PACKET\_RATE**

The number of successful packets per second (both inbound and outbound) for all network interfaces during the interval. Successful packets are those that have been processed without errors or collisions.

This does not include data for loopback interface.

This metric is updated at the sampling interval, regardless of the number of IP addresses on the system.

On Windows system, the packet size for NBT connections is defined as 1 Kbyte.

On Solaris non-global zones, this metric shows data from the global zone.

#### **GBL\_NET\_UTIL\_PEAK**

It is the utilisation of the most used network interfaces at the end of the interval.

#### **GBL\_NFS\_CALL**

The number of NFS calls the local system has made as either a NFS client or server during the interval.

This includes both successful and unsuccessful calls. Unsuccessful calls are those that cannot be completed due to resource limitations or LAN packet errors.

NFS calls include create, remove, rename, link, symlink, mkdir, rmdir, statfs, getattr, setattr, lookup, read, readdir, readlink, write, writecache, null and root operations.

On AIX System WPARs, this metric is NA.

### **GBL\_NFS\_CALL\_RATE**

The number of NFS calls per second the system made as either a NFS client or NFS server during the interval.

Each computer can operate as both a NFS server, and as an NFS client.

This metric includes both successful and unsuccessful calls. Unsuccessful calls are those that cannot be completed due to resource limitations or LAN packeterrors.

NFS calls include create, remove, rename, link, symlink, mkdir, rmdir, statfs, getattr, setattr, lookup, read, readdir, readlink, write, writecache, null and root operations.

On AIX System WPARs, this metric is NA.

### **GBL\_NFS\_CLIENT\_BAD\_CALL**

The number of failed NFS client calls during the interval. Calls fail due to lack of system resources (lack of virtual memory) as well as network errors.

#### **GBL\_NFS\_CLIENT\_BAD\_CALL\_CUM**

The number of failed NFS client calls over the cumulative collection time. Calls fail due to lack of system resources (lack of virtual memory) as well as network errors.

The cumulative collection time is defined from the point in time when either: a) the process (or thread) was first started, or b) the performance tool was first started, or c) the cumulative counters were reset (relevant only to Glance, if available for the given platform), whichever occurred last.

On HP-UX, all cumulative collection times and intervals start when the midaemon starts. On other Unix systems, non-process collection time starts from the start of the performance tool, process collection time starts from the start time of the process or measurement start time, which ever is older. Regardless of the process start time, application cumulative intervals start from the time the performance tool is started.

On systems where the performance components are 32-bit or where the 64-bit model is LLP64 (Windows), all INTERVAL\_CUM metrics will start reporting "o/f" (overflow) after the performance agent (or the midaemon on HPUX) has been up for 466 days and the cumulative metrics will fail to report accurate data after 497 days. On Linux, Solaris and AIX, if measurement is started after the system has been up for more than 466 days, cumulative process CPU data won't include times accumulated prior to the performance tool's start and a message will be logged to indicate this.

### **GBL\_NFS\_CLIENT\_BIOD**

The current number of biods running (both idle and active) at the end of the interval.

## **GBL\_NFS\_CLIENT\_BYTE**

The total number of KBs the local machine has sent or received as an NFS client during the interval.

Each computer can operate as both an NFS server, and as a NFS client.

# **GBL\_NFS\_CLIENT\_BYTE\_CUM**

The total number of KBs the local machine has sent or received as an NFS client over the cumulative collection time.

Each computer can operate as both an NFS server, and as a NFS client.

The cumulative collection time is defined from the point in time when either: a) the process (or thread) was first started, or b) the performance tool was first started, or c) the cumulative counters were reset (relevant only to Glance, if available for the given platform), whichever occurred last.

On HP-UX, all cumulative collection times and intervals start when the midaemon starts. On other Unix systems, non-process collection time starts from the start of the performance tool, process collection time starts from the start time of the process or measurement start time, which ever is older. Regardless of the process start time, application cumulative intervals start from the time the performance tool is started.

On systems where the performance components are 32-bit or where the 64-bit model is LLP64 (Windows), all INTERVAL\_CUM metrics will start reporting "o/f" (overflow) after the performance agent (or the midaemon on HPUX) has been up for 466 days and the cumulative metrics will fail to report accurate data after 497 days. On Linux, Solaris and AIX, if measurement is started after the system has been up for more than 466 days, cumulative process CPU data won't include times accumulated prior to the performance tool's start and a message will be logged to indicate this.

### **GBL\_NFS\_CLIENT\_CALL**

The number of NFS calls the local machine has processed as a NFS client during the interval. Calls are the system calls used to initiate physical NFS operations. These calls are not always successful due to resource constraints or LAN errors, which means that the call rate should exceed the IO rate. This metric includes both successful and unsuccessful calls.

NFS calls include create, remove, rename, link, symlink, mkdir, rmdir, statfs, getattr, setattr, lookup, read, readdir, readlink, write, writecache, null and root operations.

### **GBL\_NFS\_CLIENT\_CALL\_CUM**

The number of NFS calls the local machine has processed as a NFS client over the cumulative collection time. Calls are the system calls used to initiate physical NFS operations. These calls are not always successful due to resource constraints or LAN errors, which means that the call rate should exceed the IO rate. This metric includes both successful and unsuccessful calls.

The cumulative collection time is defined from the point in time when either: a) the process (or thread) was first started, or b) the performance tool was first started, or c) the cumulative counters were reset (relevant only to Glance, if available for the given platform), whichever occurred last.

On HP-UX, all cumulative collection times and intervals start when the midaemon starts. On other Unix systems, non-process collection time starts from the start of the performance tool, process collection time starts from the start time of the process or measurement start time, which ever is older. Regardless of the process start time, application cumulative intervals start from the time the performance tool is started.

On systems where the performance components are 32-bit or where the 64-bit model is LLP64 (Windows), all INTERVAL\_CUM metrics will start reporting "o/f" (overflow) after the performance agent (or the midaemon on HPUX) has been up for 466 days and the cumulative metrics will fail to report accurate data after 497 days. On Linux, Solaris and AIX, if measurement is started after the system has been up for more than 466 days, cumulative process CPU data won't include times accumulated prior to the performance tool's start and a message will be logged to indicate this.

NFS calls include create, remove, rename, link, symlink, mkdir, rmdir, statfs, getattr, setattr, lookup, read, readdir, readlink, write, writecache, null and root operations.

### **GBL\_NFS\_CLIENT\_CALL\_RATE**

The number of NFS calls the local machine has processed as a NFS client per second during the interval. Calls are the system call used to initiate physical NFS operations. These calls are not

always successful due to resource constraints or LAN errors, which means that the call rate should exceed the IO rate. This metric includes both successful and unsuccessful calls.

NFS calls include create, remove, rename, link, symlink, mkdir, rmdir, statfs, getattr, setattr, lookup, read, readdir, readlink, write, writecache, null and root operations.

### **GBL\_NFS\_CLIENT\_IDLE\_BIOD**

The current number of biods inactive at the end of the interval. A value of zero indicates a potential bottleneck for the NFS client.

#### **GBL\_NFS\_CLIENT\_IO**

The number of NFS IOs the local machine has completed as an NFS client during the interval. This number represents physical IOs sent by the client in contrast to a call which is an attempt to initiate these operations.

Each computer can operate as both an NFS server, and as a NFS client.

NFS IOs include reads and writes from successful calls to getattr, setattr, lookup, read, readdir, readlink, write, and writecache.

### **GBL\_NFS\_CLIENT\_IO\_CUM**

The number of NFS IOs the local machine has completed as an NFS client over the cumulative collection time. This number represents physical IOs sent by the client in contrast to a call which is an attempt to initiate these operations.

Each computer can operate as both an NFS server, and as a NFS client.

The cumulative collection time is defined from the point in time when either: a) the process (or thread) was first started, or b) the performance tool was first started, or c) the cumulative counters were reset (relevant only to Glance, if available for the given platform), whichever occurred last.

On HP-UX, all cumulative collection times and intervals start when the midaemon starts. On other Unix systems, non-process collection time starts from the start of the performance tool, process collection time starts from the start time of the process or measurement start time, which ever is older. Regardless of the process start time, application cumulative intervals start from the time the performance tool is started.

On systems where the performance components are 32-bit or where the 64-bit model is LLP64 (Windows), all INTERVAL\_CUM metrics will start reporting "o/f" (overflow) after the performance agent (or the midaemon on HPUX) has been up for 466 days and the cumulative metrics will fail to report accurate data after 497 days. On Linux, Solaris and AIX, if measurement is started after the system has been up for more than 466 days, cumulative process CPU data won't include times accumulated prior to the performance tool's start and a message will be logged to indicate this.

NFS IOs include reads and writes from successful calls to getattr, setattr, lookup, read, readdir, readlink, write, and writecache.

### **GBL\_NFS\_CLIENT\_IO\_PCT**

The percentage of NFs IOs the local machine has completed as an NFS client versus total NFS IOs completed during the interval. This number represents physical IOs sent by the client in contrast to a call which is an attempt to initiate these operations.

Each computer can operate as both an NFS server, and as a NFS client.

A percentage greater than 50 indicates that this machine is acting more as a client. A percentage less than 50 indicates this machine is acting more as a server for others.

NFS IOs include reads and writes from successful calls to getattr, setattr, lookup, read, readdir, readlink, write, and writecache.

### **GBL\_NFS\_CLIENT\_IO\_PCT\_CUM**

The percentage of NFS IOs the local machine has completed as an NFS client versus total NFS IOs completed over the cumulative collection time. This number represents physical IOs sent by the client in contrast to a call which is an attempt to initiate these operations.

Each computer can operate as both an NFS server, and as a NFS client.

The cumulative collection time is defined from the point in time when either: a) the process (or thread) was first started, or b) the performance tool was first started, or c) the cumulative counters were reset (relevant only to Glance, if available for the given platform), whichever occurred last.

On HP-UX, all cumulative collection times and intervals start when the midaemon starts. On other Unix systems, non-process collection time starts from the start of the performance tool, process collection time starts from the start time of the process or measurement start time, which ever is older. Regardless of the process start time, application cumulative intervals start from the time the performance tool is started.

On systems where the performance components are 32-bit or where the 64-bit model is LLP64 (Windows), all INTERVAL\_CUM metrics will start reporting "o/f" (overflow) after the performance agent (or the midaemon on HPUX) has been up for 466 days and the cumulative metrics will fail to report accurate data after 497 days. On Linux, Solaris and AIX, if measurement is started after the system has been up for more than 466 days, cumulative process CPU data won't include times accumulated prior to the performance tool's start and a message will be logged to indicate this.

A percentage greater than 50 indicates that this machine is acting more as a client. A percentage less than 50 indicates this machine is acting more as a server for others.

NFS IOs include reads and writes from successful calls to getattr, setattr, lookup, read, readdir, readlink, write, and writecache.

### **GBL\_NFS\_CLIENT\_IO\_RATE**

The number of NFS IOs per second the local machine has completed as an NFS client during the interval. This number represents physical IOs sent by the client in contrast to a call which is an attempt to initiate these operations.

Each computer can operate as both an NFS server, and as a NFS client.

NFS IOs include reads and writes from successful calls to getattr, setattr, lookup, read, readdir, readlink, write, and writecache.

### **GBL\_NFS\_CLIENT\_IO\_RATE\_CUM**

The number of NFS IOs per second the local machine has completed as an NFS client over the cumulative collection time. This number represents physical IOs sent by the client in contrast to a call which is an attempt to initiate these operations.

Each computer can operate as both an NFS server, and as a NFS client.

The cumulative collection time is defined from the point in time when either: a) the process (or thread) was first started, or b) the performance tool was first started, or c) the cumulative counters were reset (relevant only to Glance, if available for the given platform), whichever occurred last.

On HP-UX, all cumulative collection times and intervals start when the midaemon starts. On other Unix systems, non-process collection time starts from the start of the performance tool, process collection time starts from the start time of the process or measurement start time, which ever is older. Regardless of the process start time, application cumulative intervals start from the time the performance tool is started.

On systems where the performance components are 32-bit or where the 64-bit model is LLP64 (Windows), all INTERVAL\_CUM metrics will start reporting "o/f" (overflow) after the performance agent (or the midaemon on HPUX) has been up for 466 days and the cumulative metrics will fail to report accurate data after 497 days. On Linux, Solaris and AIX, if measurement is started after the system has been up for more than 466 days, cumulative process CPU data won't include times accumulated prior to the performance tool's start and a message will be logged to indicate this.

NFS IOs include reads and writes from successful calls to getattr, setattr, lookup, read, readdir, readlink, write, and writecache.

# **GBL\_NFS\_CLIENT\_PHYS\_TIME**

The time, in seconds, spent to service all NFS operations as a NFS client during the last interval. This is measured from the time the operation gets onto the physical network until the time a reply is received from the network. In other words, this is the "service time" less the local machine's software overhead.

### **GBL\_NFS\_CLIENT\_PHYS\_TIME\_CUM**

The time, in seconds, spent to service all NFS operations as a NFS client over the cumulative collection time. This is measured from the time the operation gets onto the physical network until the time a reply is received from the network. In other words, this is the "service time" less the local machine's software overhead.

The cumulative collection time is defined from the point in time when either: a) the process (or thread) was first started, or b) the performance tool was first started, or c) the cumulative counters were reset (relevant only to Glance, if available for the given platform), whichever occurred last.

On HP-UX, all cumulative collection times and intervals start when the midaemon starts. On other Unix systems, non-process collection time starts from the start of the performance tool, process collection time starts from the start time of the process or measurement start time, which ever is older. Regardless of the process start time, application cumulative intervals start from the time the performance tool is started.

On systems where the performance components are 32-bit or where the 64-bit model is LLP64 (Windows), all INTERVAL\_CUM metrics will start reporting "o/f" (overflow) after the performance agent (or the midaemon on HPUX) has been up for 466 days and the cumulative metrics will fail to report accurate data after 497 days. On Linux, Solaris and AIX, if measurement is started after the system has been up for more than 466 days, cumulative process CPU data won't include times accumulated prior to the performance tool's start and a message will be logged to indicate this.

# **GBL\_NFS\_CLIENT\_READ\_BYTE\_RATE**

The number of KBs per second the system received as an NFS client doing read operations during the interval.

NFS Version 2 read operations consist of getattr, lookup, readlink, readdir, null, root, statfs, and read.

NFS Version 3 read operations consist of getattr, lookup, access, readlink, read, readdir, readdirplus, fsstat, fsinfo, and null.

# **GBL\_NFS\_CLIENT\_READ\_BYTE\_RATE\_CUM**

The average number of KBs per second the system received as an NFS client doing read operations over the cumulative collection time.

The cumulative collection time is defined from the point in time when either: a) the process (or thread) was first started, or b) the performance tool was first started, or c) the cumulative counters were reset (relevant only to Glance, if available for the given platform), whichever occurred last.

On HP-UX, all cumulative collection times and intervals start when the midaemon starts. On other Unix systems, non-process collection time starts from the start of the performance tool, process collection time starts from the start time of the process or measurement start time, which ever is older. Regardless of the process start time, application cumulative intervals start from the time the performance tool is started.

On systems where the performance components are 32-bit or where the 64-bit model is LLP64 (Windows), all INTERVAL\_CUM metrics will start reporting "o/f" (overflow) after the performance agent (or the midaemon on HPUX) has been up for 466 days and the cumulative metrics will fail to report accurate data after 497 days. On Linux, Solaris and AIX, if measurement is started after the system has been up for more than 466 days, cumulative process CPU data won't include times accumulated prior to the performance tool's start and a message will be logged to indicate this.

NFS Version 2 read operations consist of getattr, lookup, readlink, readdir, null, root, statfs, and read.

NFS Version 3 read operations consist of getattr, lookup, access, readlink, read, readdir, readdirplus, fsstat, fsinfo, and null.

#### **GBL\_NFS\_CLIENT\_READ\_RATE**

The number of NFS "read" operations per second the system generated as an NFS client during the interval.

NFS Version 2 read operations consist of getattr, lookup, readlink, readdir, null, root, statfs, and read.

NFS Version 3 read operations consist of getattr, lookup, access, readlink, read, readdir, readdirplus, fsstat, fsinfo, and null.

## **GBL\_NFS\_CLIENT\_READ\_RATE\_CUM**

The average number of NFS "read" operations per second the system generated as an NFS client over the cumulative collection time.

The cumulative collection time is defined from the point in time when either: a) the process (or thread) was first started, or b) the performance tool was first started, or c) the cumulative counters were reset (relevant only to Glance, if available for the given platform), whichever occurred last.

On HP-UX, all cumulative collection times and intervals start when the midaemon starts. On other Unix systems, non-process collection time starts from the start of the performance tool, process collection time starts from the start time of the process or measurement start time, which ever is older. Regardless of the process start time, application cumulative intervals start from the time the performance tool is started.

On systems where the performance components are 32-bit or where the 64-bit model is LLP64 (Windows), all INTERVAL\_CUM metrics will start reporting "o/f" (overflow) after the performance agent (or the midaemon on HPUX) has been up for 466 days and the cumulative metrics will fail to report accurate data after 497 days. On Linux, Solaris and AIX, if measurement is started after the system has been up for more than 466 days, cumulative process CPU data won't include times accumulated prior to the performance tool's start and a message will be logged to indicate this.

NFS Version 2 read operations consist of getattr, lookup, readlink, readdir, null, root, statfs, and read.

NFS Version 3 read operations consist of getattr, lookup, access, readlink, read, readdir, readdirplus, fsstat, fsinfo, and null.

### **GBL\_NFS\_CLIENT\_SERVICE\_QUEUE**

The number of pending NFS client operations during the interval. This value increases as the service time increases and/or as the rate of client requests increases.

### **GBL\_NFS\_CLIENT\_SERVICE\_QUEUE\_CUM**

The average number of pending NFS client operations per interval over the cumulative collection time. Queue length increases as the service time increases and/or as the rate of client requests increases.

The cumulative collection time is defined from the point in time when either: a) the process (or thread) was first started, or b) the performance tool was first started, or c) the cumulative counters were reset (relevant only to Glance, if available for the given platform), whichever occurred last.

On HP-UX, all cumulative collection times and intervals start when the midaemon starts. On other Unix systems, non-process collection time starts from the start of the performance tool, process collection time starts from the start time of the process or measurement start time, which ever is older. Regardless of the process start time, application cumulative intervals start from the time the performance tool is started.

On systems where the performance components are 32-bit or where the 64-bit model is LLP64 (Windows), all INTERVAL\_CUM metrics will start reporting "o/f" (overflow) after the performance agent (or the midaemon on HPUX) has been up for 466 days and the cumulative metrics will fail to report accurate data after 497 days. On Linux, Solaris and AIX, if measurement is started after the system has been up for more than 466 days, cumulative process CPU data won't include times accumulated prior to the performance tool's start and a message will be logged to indicate this.

## **GBL\_NFS\_CLIENT\_SERVICE\_TIME**

The time, in seconds, spent to service all NFS operations as a NFS client during the last interval. This is the time from the point that the client originates the requests to the point replies are received including IO buffering, NFS and network software layer delays, physical network latency, and NFS server service time. It is not a measure of the average response time per NFS request. This can be thought of as the round-trip time for all NFS requests made during the interval.

## **GBL\_NFS\_CLIENT\_SERVICE\_TIME\_CUM**

The time, in seconds, spent to service all NFS operations as a NFS client over the cumulative collection time. This is the time from the point that the client originates the request to the point a reply is received including IO buffering, NFS and network software layer delays, physical network latency, and NFS server service time. It is not a measure of the average response time per nfs request. This can be thought of as the round-trip time for all nfs requests.

The cumulative collection time is defined from the point in time when either: a) the process (or thread) was first started, or b) the performance tool was first started, or c) the cumulative counters were reset (relevant only to Glance, if available for the given platform), whichever occurred last.

On HP-UX, all cumulative collection times and intervals start when the midaemon starts. On other Unix systems, non-process collection time starts from the start of the performance tool, process collection time starts from the start time of the process or measurement start time, which ever is older. Regardless of the process start time, application cumulative intervals start from the time the performance tool is started.

On systems where the performance components are 32-bit or where the 64-bit model is LLP64 (Windows), all INTERVAL\_CUM metrics will start reporting "o/f" (overflow) after the performance agent (or the midaemon on HPUX) has been up for 466 days and the cumulative metrics will fail to report accurate data after 497 days. On Linux, Solaris and AIX, if measurement is started after the system has been up for more than 466 days, cumulative process CPU data won't include times accumulated prior to the performance tool's start and a message will be logged to indicate this.

### GBL NFS CLIENT WRITE BYTE RATE

The number of KBs per second the system sent over the network as an NFS client doing write operations during the interval.

NFS Version 2 write operations consist of setattr, write, writecache, create, remove, rename, link, symlink, mkdir, and rmdir.

NFS Version 3 write operations consist of setattr, write, create, mkdir, symlink, mknod, remove, rmdir, rename, link, pathconf, and commit.

### **GBL\_NFS\_CLIENT\_WRITE\_BYTE\_RATE\_CUM**

The average number of KBs per second the system sent over the network as an NFS client doing write operations over the cumulative collection time.

The cumulative collection time is defined from the point in time when either: a) the process (or thread) was first started, or b) the performance tool was first started, or c) the cumulative counters were reset (relevant only to Glance, if available for the given platform), whichever occurred last.

On HP-UX, all cumulative collection times and intervals start when the midaemon starts. On other Unix systems, non-process collection time starts from the start of the performance tool, process collection time starts from the start time of the process or measurement start time, which ever is older. Regardless of the process start time, application cumulative intervals start from the time the performance tool is started.

On systems where the performance components are 32-bit or where the 64-bit model is LLP64 (Windows), all INTERVAL\_CUM metrics will start reporting "o/f" (overflow) after the performance agent (or the midaemon on HPUX) has been up for 466 days and the cumulative metrics will fail to report accurate data after 497 days. On Linux, Solaris and AIX, if measurement is started after the system has been up for more than 466 days, cumulative process CPU data won't include times accumulated prior to the performance tool's start and a message will be logged to indicate this.

NFS Version 2 write operations consist of setattr, write, writecache, create, remove, rename, link, symlink, mkdir, and rmdir.

NFS Version 3 write operations consist of setattr, write, create, mkdir, symlink, mknod, remove, rmdir, rename, link, pathconf, and commit.

### **GBL\_NFS\_CLIENT\_WRITE\_RATE**

The number of NFS "write" operations per second the system generated as an NFS client during the interval.

NFS Version 2 write operations consist of setattr, write, writecache, create, remove, rename, link, symlink, mkdir, and rmdir.

NFS Version 3 write operations consist of setattr, write, create, mkdir, symlink, mknod, remove, rmdir, rename, link, pathconf, and commit.

### **GBL\_NFS\_CLIENT\_WRITE\_RATE\_CUM**

The average number of NFS "write" operations per second the system generated as an NFS client over the cumulative collection time.

The cumulative collection time is defined from the point in time when either: a) the process (or thread) was first started, or b) the performance tool was first started, or c) the cumulative counters were reset (relevant only to Glance, if available for the given platform), whichever occurred last.

On HP-UX, all cumulative collection times and intervals start when the midaemon starts. On other Unix systems, non-process collection time starts from the start of the performance tool, process collection time starts from the start time of the process or measurement start time, which ever is older. Regardless of the process start time, application cumulative intervals start from the time the performance tool is started.

On systems where the performance components are 32-bit or where the 64-bit model is LLP64 (Windows), all INTERVAL\_CUM metrics will start reporting "o/f" (overflow) after the performance agent (or the midaemon on HPUX) has been up for 466 days and the cumulative metrics will fail to report accurate data after 497 days. On Linux, Solaris and AIX, if measurement is started after the system has been up for more than 466 days, cumulative process CPU data won't include times accumulated prior to the performance tool's start and a message will be logged to indicate this.

NFS Version 2 write operations consist of setattr, write, writecache, create, remove, rename, link, symlink, mkdir, and rmdir.

NFS Version 3 write operations consist of setattr, write, create, mkdir, symlink, mknod, remove, rmdir, rename, link, pathconf, and commit.

## **GBL\_NFS\_LOGL\_READ**

The number of logical reads made to NFS disks by the local machine as a NFS client during the interval.

Each computer can operate as both a NFS server, and as an NFS client. For this metric the local machine is acting as a NFS client (that is, the disks are remote) since if it were acting as a server the logical disk requests would be going to local disks. These logical requests do not necessarily result in a physical IO request across the NFS link.

### **GBL\_NFS\_LOGL\_READ\_BYTE**

The number of KBs transferred through logical reads to NFS disks by the local machine during the interval. Note that these are transfers by read calls, not physical IO.

### **GBL\_NFS\_LOGL\_READ\_BYTE\_CUM**

The number of KBs transferred through logical reads to NFS disks by the local machine over the cumulative collection time. Note that these are transfers by read calls, not physical IO.

The cumulative collection time is defined from the point in time when either: a) the process (or thread) was first started, or b) the performance tool was first started, or c) the cumulative counters were reset (relevant only to Glance, if available for the given platform), whichever occurred last.

On HP-UX, all cumulative collection times and intervals start when the midaemon starts. On other Unix systems, non-process collection time starts from the start of the performance tool, process collection time starts from the start time of the process or measurement start time, which ever is older. Regardless of the process start time, application cumulative intervals start from the time the performance tool is started.

On systems where the performance components are 32-bit or where the 64-bit model is LLP64 (Windows), all INTERVAL\_CUM metrics will start reporting "o/f" (overflow) after the performance agent (or the midaemon on HPUX) has been up for 466 days and the cumulative metrics will fail to report accurate data after 497 days. On Linux, Solaris and AIX, if measurement is started after the system has been up for more than 466 days, cumulative process CPU data won't include times accumulated prior to the performance tool's start and a message will be logged to indicate this.

# **GBL\_NFS\_LOGL\_READ\_CUM**

The total number of logical reads made to NFS disks by the local machine as a NFS client over the cumulative collection time.

The cumulative collection time is defined from the point in time when either: a) the process (or thread) was first started, or b) the performance tool was first started, or c) the cumulative counters were reset (relevant only to Glance, if available for the given platform), whichever occurred last.

On HP-UX, all cumulative collection times and intervals start when the midaemon starts. On other Unix systems, non-process collection time starts from the start of the performance tool, process collection time starts from the start time of the process or measurement start time, which ever is older. Regardless of the process start time, application cumulative intervals start from the time the performance tool is started.

On systems where the performance components are 32-bit or where the 64-bit model is LLP64 (Windows), all INTERVAL\_CUM metrics will start reporting "o/f" (overflow) after the performance agent (or the midaemon on HPUX) has been up for 466 days and the cumulative metrics will fail to report accurate data after 497 days. On Linux, Solaris and AIX, if measurement is started after the system has been up for more than 466 days, cumulative process CPU data won't include times accumulated prior to the performance tool's start and a message will be logged to indicate this.

Each computer can operate as both a NFS server, and as an NFS client. For this metric the local machine is acting as an NFS client (the disks are remote) since if it were acting as a server the logical disk requests would be going to local disks. These logical requests do not necessarily result in a physical IO request across the NFS link.

## **GBL\_NFS\_LOGL\_READ\_PCT**

The percentage of logical reads to total logical reads and writes to NFS disks by the local machine during the interval.

### **GBL\_NFS\_LOGL\_READ\_PCT\_CUM**

The average percentage of logical reads to total logical reads and writes to NFS disks by the local machine over the cumulative collection time.

The cumulative collection time is defined from the point in time when either: a) the process (or thread) was first started, or b) the performance tool was first started, or c) the cumulative counters were reset (relevant only to Glance, if available for the given platform), whichever occurred last.

On HP-UX, all cumulative collection times and intervals start when the midaemon starts. On other Unix systems, non-process collection time starts from the start of the performance tool, process collection time starts from the start time of the process or measurement start time, which ever is older. Regardless of the process start time, application cumulative intervals start from the time the performance tool is started.

On systems where the performance components are 32-bit or where the 64-bit model is LLP64 (Windows), all INTERVAL\_CUM metrics will start reporting "o/f" (overflow) after the performance agent (or the midaemon on HPUX) has been up for 466 days and the cumulative metrics will fail to report accurate data after 497 days. On Linux, Solaris and AIX, if measurement is started after the system has been up for more than 466 days, cumulative process CPU data won't include times accumulated prior to the performance tool's start and a message will be logged to indicate this.

## **GBL\_NFS\_LOGL\_READ\_RATE**

The number of logical reads per second made to NFS disks by the local machine during the interval.

## **GBL\_NFS\_LOGL\_READ\_RATE\_CUM**

The average number of logical reads per second made to NFS disks by the local machine over the cumulative collection time.

The cumulative collection time is defined from the point in time when either: a) the process (or thread) was first started, or b) the performance tool was first started, or c) the cumulative counters were reset (relevant only to Glance, if available for the given platform), whichever occurred last.

On HP-UX, all cumulative collection times and intervals start when the midaemon starts. On other Unix systems, non-process collection time starts from the start of the performance tool, process collection time starts from the start time of the process or measurement start time, which ever is older. Regardless of the process start time, application cumulative intervals start from the time the performance tool is started.

On systems where the performance components are 32-bit or where the 64-bit model is LLP64 (Windows), all INTERVAL\_CUM metrics will start reporting "o/f" (overflow) after the performance agent (or the midaemon on HPUX) has been up for 466 days and the cumulative metrics will fail to report accurate data after 497 days. On Linux, Solaris and AIX, if measurement is started after the system has been up for more than 466 days, cumulative process CPU data won't include times accumulated prior to the performance tool's start and a message will be logged to indicate this.

#### **GBL\_NFS\_LOGL\_WRITE**

The number of logical writes made to NFS disks by the local machine during the interval.

Each computer can operate as both a NFS server, and as a NFS client. For this metric the local machine is acting as an NFS client (the disks are remote) since if it were acting as a server the logical disk requests would be going to local disks. These logical requests do not necessarily result in a physical IO request across the NFS link.

## **GBL\_NFS\_LOGL\_WRITE\_BYTE**

The number of KBs transferred through logical writes to NFS disks by the local machine during the interval. Note that these are transfers by write calls, not physical IO.

## **GBL\_NFS\_LOGL\_WRITE\_BYTE\_CUM**

The number of KBs transferred through logical writes to NFS disks by the local machine over the cumulative collection time. Note that these are transfers by write calls, not physical IO.

The cumulative collection time is defined from the point in time when either: a) the process (or thread) was first started, or b) the performance tool was first started, or c) the cumulative counters were reset (relevant only to Glance, if available for the given platform), whichever occurred last.

On HP-UX, all cumulative collection times and intervals start when the midaemon starts. On other Unix systems, non-process collection time starts from the start of the performance tool, process collection time starts from the start time of the process or measurement start time, which ever is older. Regardless of the process start time, application cumulative intervals start from the time the performance tool is started.

On systems where the performance components are 32-bit or where the 64-bit model is LLP64 (Windows), all INTERVAL\_CUM metrics will start reporting "o/f" (overflow) after the performance agent (or the midaemon on HPUX) has been up for 466 days and the cumulative metrics will fail to report accurate data after 497 days. On Linux, Solaris and AIX, if measurement is started after the system has been up for more than 466 days, cumulative process CPU data won't include times accumulated prior to the performance tool's start and a message will be logged to indicate this.

### **GBL\_NFS\_LOGL\_WRITE\_CUM**

The total number of logical writes made to NFS disks by the local machine over the cumulative collection time.

The cumulative collection time is defined from the point in time when either: a) the process (or thread) was first started, or b) the performance tool was first started, or c) the cumulative counters were reset (relevant only to Glance, if available for the given platform), whichever occurred last.

On HP-UX, all cumulative collection times and intervals start when the midaemon starts. On other Unix systems, non-process collection time starts from the start of the performance tool, process collection time starts from the start time of the process or measurement start time, which ever is

older. Regardless of the process start time, application cumulative intervals start from the time the performance tool is started.

On systems where the performance components are 32-bit or where the 64-bit model is LLP64 (Windows), all INTERVAL\_CUM metrics will start reporting "o/f" (overflow) after the performance agent (or the midaemon on HPUX) has been up for 466 days and the cumulative metrics will fail to report accurate data after 497 days. On Linux, Solaris and AIX, if measurement is started after the system has been up for more than 466 days, cumulative process CPU data won't include times accumulated prior to the performance tool's start and a message will be logged to indicate this.

Each computer can operate as both a NFS server, and as a NFS client. For this metric the local machine is acting as an NFS client (the disks are remote) since if it were acting as a server the logical disk requests would be going to local disks. These logical requests do not necessarily result in a physical IO request across the NFS link.

### **GBL\_NFS\_LOGL\_WRITE\_PCT**

The percentage of logical writes to total logical reads and writes to NFS disks by the local machine during the interval.

## **GBL\_NFS\_LOGL\_WRITE\_PCT\_CUM**

The average percentage of logical writes to total logical IO to NFS disks by the local machine over the cumulative collection time.

The cumulative collection time is defined from the point in time when either: a) the process (or thread) was first started, or b) the performance tool was first started, or c) the cumulative counters were reset (relevant only to Glance, if available for the given platform), whichever occurred last.

On HP-UX, all cumulative collection times and intervals start when the midaemon starts. On other Unix systems, non-process collection time starts from the start of the performance tool, process collection time starts from the start time of the process or measurement start time, which ever is older. Regardless of the process start time, application cumulative intervals start from the time the performance tool is started.

On systems where the performance components are 32-bit or where the 64-bit model is LLP64 (Windows), all INTERVAL\_CUM metrics will start reporting "o/f" (overflow) after the performance agent (or the midaemon on HPUX) has been up for 466 days and the cumulative metrics will fail to report accurate data after 497 days. On Linux, Solaris and AIX, if measurement is started after the system has been up for more than 466 days, cumulative process CPU data won't include times accumulated prior to the performance tool's start and a message will be logged to indicate this.

## **GBL\_NFS\_LOGL\_WRITE\_RATE**

The number of logical writes per second made to NFS disks by the local machine during the interval.

#### **GBL\_NFS\_LOGL\_WRITE\_RATE\_CUM**

The average number of logical writes per second made to NFS disks by the local machine over the cumulative collection time.

The cumulative collection time is defined from the point in time when either: a) the process (or thread) was first started, or b) the performance tool was first started, or c) the cumulative counters were reset (relevant only to Glance, if available for the given platform), whichever occurred last.

On HP-UX, all cumulative collection times and intervals start when the midaemon starts. On other Unix systems, non-process collection time starts from the start of the performance tool, process collection time starts from the start time of the process or measurement start time, which ever is older. Regardless of the process start time, application cumulative intervals start from the time the performance tool is started.

On systems where the performance components are 32-bit or where the 64-bit model is LLP64 (Windows), all INTERVAL\_CUM metrics will start reporting "o/f" (overflow) after the performance agent (or the midaemon on HPUX) has been up for 466 days and the cumulative metrics will fail to report accurate data after 497 days. On Linux, Solaris and AIX, if measurement is started after the system has been up for more than 466 days, cumulative process CPU data won't include times accumulated prior to the performance tool's start and a message will be logged to indicate this.

### **GBL\_NFS\_QUEUE**

The average number of processes or kernel threads blocked on NFS (waiting for their network file system IO to complete) during the interval.

This is calculated as the accumulated time that all processes or kernel threads spent blocked on NFS divided by the interval time.

The Global QUEUE metrics, which are based on block states, represent the average number of process or kernel thread counts, not actual queues.

The Global WAIT PCT metrics, which are also based on block states, represent the percentage of all processes or kernel threads that were alive on the system.

No direct comparison is reasonable with the Application WAIT PCT metrics since they represent percentages within the context of a specific application and cannot be summed or compared with global values easily. In addition, the sum of each Application WAIT PCT for all applications will not equal 100% since these values will vary greatly depending on the number of processes or kernel threads in each application.

For example, the GBL\_DISK\_SUBSYSTEM\_QUEUE values can be low, while the APP\_DISK\_ SUBSYSTEM\_WAIT\_PCT values can be high. In this case, there are many processes on the system, but there are only a very small number of processes in the specific application that is being examined and there is a high percentage of those few processes that are blocked on the disk I/O subsystem.

#### **GBL\_NFS\_SERVER\_BAD\_CALL**

The number of failed NFS server calls during the interval. Calls fail due to lack of system resources (lack of virtual memory) as well as network errors.

### **GBL\_NFS\_SERVER\_BAD\_CALL\_CUM**

The number of failed NFS server calls over the cumulative collection time. Calls fail due to lack of system resources (lack of virtual memory) as well as network errors.

The cumulative collection time is defined from the point in time when either: a) the process (or thread) was first started, or b) the performance tool was first started, or c) the cumulative counters were reset (relevant only to Glance, if available for the given platform), whichever occurred last.

On HP-UX, all cumulative collection times and intervals start when the midaemon starts. On other Unix systems, non-process collection time starts from the start of the performance tool, process collection time starts from the start time of the process or measurement start time, which ever is older. Regardless of the process start time, application cumulative intervals start from the time the performance tool is started.

On systems where the performance components are 32-bit or where the 64-bit model is LLP64 (Windows), all INTERVAL\_CUM metrics will start reporting "o/f" (overflow) after the performance agent (or the midaemon on HPUX) has been up for 466 days and the cumulative metrics will fail to report accurate data after 497 days. On Linux, Solaris and AIX, if measurement is started after the system has been up for more than 466 days, cumulative process CPU data won't include times accumulated prior to the performance tool's start and a message will be logged to indicate this.

### **GBL\_NFS\_SERVER\_BYTE**

The number of KBs the local machine has processed as a NFS server during the interval.

Each computer can operate as both a NFS server, and as an NFS client.

### **GBL\_NFS\_SERVER\_BYTE\_CUM**

The number of KBs the local machine has processed as a NFS server over the cumulative collection time.

Each computer can operate as both a NFS server, and as an NFS client.

The cumulative collection time is defined from the point in time when either: a) the process (or thread) was first started, or b) the performance tool was first started, or c) the cumulative counters were reset (relevant only to Glance, if available for the given platform), whichever occurred last.

On HP-UX, all cumulative collection times and intervals start when the midaemon starts. On other Unix systems, non-process collection time starts from the start of the performance tool, process collection time starts from the start time of the process or measurement start time, which ever is older. Regardless of the process start time, application cumulative intervals start from the time the performance tool is started.

On systems where the performance components are 32-bit or where the 64-bit model is LLP64 (Windows), all INTERVAL\_CUM metrics will start reporting "o/f" (overflow) after the performance agent (or the midaemon on HPUX) has been up for 466 days and the cumulative metrics will fail to report accurate data after 497 days. On Linux, Solaris and AIX, if measurement is started after the system has been up for more than 466 days, cumulative process CPU data won't include times accumulated prior to the performance tool's start and a message will be logged to indicate this.

## **GBL\_NFS\_SERVER\_CALL**

The number of NFS calls the local machine has processed as a NFS server during the interval.

Calls are the system calls used to initiate physical NFS operations. These calls are not always successful due to resource constraints or LAN errors, which means that the call rate could exceed the IO rate. This metric includes both successful and unsuccessful calls.

NFS calls include create, remove, rename, link, symlink, mkdir, rmdir, statfs, getattr, setattr, lookup, read, readdir, readlink, write, writecache, null and root operations.

### **GBL\_NFS\_SERVER\_CALL\_CUM**

The number of NFS calls the local machine has processed as a NFS server over the cumulative collection time.

The cumulative collection time is defined from the point in time when either: a) the process (or thread) was first started, or b) the performance tool was first started, or c) the cumulative counters were reset (relevant only to Glance, if available for the given platform), whichever occurred last.

On HP-UX, all cumulative collection times and intervals start when the midaemon starts. On other Unix systems, non-process collection time starts from the start of the performance tool, process collection time starts from the start time of the process or measurement start time, which ever is older. Regardless of the process start time, application cumulative intervals start from the time the performance tool is started.

On systems where the performance components are 32-bit or where the 64-bit model is LLP64 (Windows), all INTERVAL\_CUM metrics will start reporting "o/f" (overflow) after the performance agent (or the midaemon on HPUX) has been up for 466 days and the cumulative metrics will fail to report accurate data after 497 days. On Linux, Solaris and AIX, if measurement is started after the system has been up for more than 466 days, cumulative process CPU data won't include times accumulated prior to the performance tool's start and a message will be logged to indicate this.

Calls are the system calls used to initiate physical NFS operations. These calls are not always successful due to resource constraints or LAN errors, which means that the call rate could exceed the IO rate. This metric includes both successful and unsuccessful calls.

NFS calls include create, remove, rename, link, symlink, mkdir, rmdir, statfs, getattr, setattr, lookup, read, readdir, readlink, write, writecache, null and root operations.

#### **GBL\_NFS\_SERVER\_CALL\_RATE**

The number of NFS calls the local machine has processed per second as a NFS server during the interval.

Calls are the system calls used to initiate physical NFS operations. These calls are not always successful due to resource constraints or LAN errors, which means that the call rate could exceed the IO rate. This metric includes both successful and unsuccessful calls.

NFS calls include create, remove, rename, link, symlink, mkdir, rmdir, statfs, getattr, setattr, lookup, read, readdir, readlink, write, writecache, null and root operations.

### **GBL\_NFS\_SERVER\_IO**

The number of NFS IOs the local machine has completed as an NFS server during the interval. This number represents physical IOs received by the serverein contrast to a call which is an attempt to initiate these operations.

Each computer can operate as both a NFS server, and as an NFS client.

NFS IOs include reads and writes from successful calls to getattr, setattr, lookup, read, readdir, readlink, write, and writecache.

### **GBL\_NFS\_SERVER\_IO\_CUM**

The number of NFS IOs the local machine has completed as an NFS server over the cumulative collection time. This number represents physical IOs received by the server n contrast to a call which is an attempt to initiate these operations.

Each computer can operate as both a NFS server, and as an NFS client.

The cumulative collection time is defined from the point in time when either: a) the process (or thread) was first started, or b) the performance tool was first started, or c) the cumulative counters were reset (relevant only to Glance, if available for the given platform), whichever occurred last.

On HP-UX, all cumulative collection times and intervals start when the midaemon starts. On other Unix systems, non-process collection time starts from the start of the performance tool, process collection time starts from the start time of the process or measurement start time, which ever is older. Regardless of the process start time, application cumulative intervals start from the time the performance tool is started.

On systems where the performance components are 32-bit or where the 64-bit model is LLP64 (Windows), all INTERVAL\_CUM metrics will start reporting "o/f" (overflow) after the performance agent (or the midaemon on HPUX) has been up for 466 days and the cumulative metrics will fail to report accurate data after 497 days. On Linux, Solaris and AIX, if measurement is started after the system has been up for more than 466 days, cumulative process CPU data won't include times accumulated prior to the performance tool's start and a message will be logged to indicate this.

NFS IOs include reads and writes from successful calls to getattr, setattr, lookup, read, readdir, readlink, write, and writecache.

#### **GBL\_NFS\_SERVER\_IO\_PCT**

The percentage of NFS IOs the local machine has completed as an NFS server versus total NFS IOs completed during the interval. This number represents physical IOs received by the server in contrast to a call which is an attempt to initiate these operations.

Each computer can operate as both a NFS server, and as an NFS client.

A percentage greater than 50 indicates that this machine is acting more as a server for others. A percentage less than 50 indicates this machine is acting more as a client.

NFS IOs include reads and writes from successful calls to getattr, setattr, lookup, read, readdir, readlink, write, and writecache.

### **GBL\_NFS\_SERVER\_IO\_PCT\_CUM**

The percentage of NFs IOs the local machine has completed as an NFS server versus total NFS IOs completed over the cumulative collection time. This number represents physical IOs received by the server in contrast to a call which is an attempt to initiate these operations.

Each computer can operate as both a NFS server, and as an NFS client.

The cumulative collection time is defined from the point in time when either: a) the process (or thread) was first started, or b) the performance tool was first started, or c) the cumulative counters were reset (relevant only to Glance, if available for the given platform), whichever occurred last.

On HP-UX, all cumulative collection times and intervals start when the midaemon starts. On other Unix systems, non-process collection time starts from the start of the performance tool, process collection time starts from the start time of the process or measurement start time, which ever is older. Regardless of the process start time, application cumulative intervals start from the time the performance tool is started.

On systems where the performance components are 32-bit or where the 64-bit model is LLP64 (Windows), all INTERVAL\_CUM metrics will start reporting "o/f" (overflow) after the performance agent (or the midaemon on HPUX) has been up for 466 days and the cumulative metrics will fail to report accurate data after 497 days. On Linux, Solaris and AIX, if measurement is started after the system has been up for more than 466 days, cumulative process CPU data won't include times accumulated prior to the performance tool's start and a message will be logged to indicate this.

A percentage greater than 50 indicates that this machine is acting more as a server for others. A percentage less than 50 indicates this machine is acting more as a client.

NFS IOs include reads and writes from successful calls to getattr, setattr, lookup, read, readdir, readlink, write, and writecache.

### **GBL\_NFS\_SERVER\_IO\_RATE**

The number of NFS IOs per second the local machine has completed as an NFS server during the interval. This number represents physical IOs received by the server in contrast to a call which is an attempt to initiate these operations.

Each computer can operate as both a NFS server, and as an NFS client.

NFS IOs include reads and writes from successful calls to getattr, setattr, lookup, read, readdir, readlink, write, and writecache.

### **GBL\_NFS\_SERVER\_IO\_RATE\_CUM**

The number of NFS IOs per second the local machine has completed as an NFS server over the cumulative collection time. This number represents physical IOs received by the server in contrast to a call which is an attempt to initiate these operations.

Each computer can operate as both a NFS server, and as an NFS client.

The cumulative collection time is defined from the point in time when either: a) the process (or thread) was first started, or b) the performance tool was first started, or c) the cumulative counters were reset (relevant only to Glance, if available for the given platform), whichever occurred last.

On HP-UX, all cumulative collection times and intervals start when the midaemon starts. On other Unix systems, non-process collection time starts from the start of the performance tool, process collection time starts from the start time of the process or measurement start time, which ever is older. Regardless of the process start time, application cumulative intervals start from the time the performance tool is started.

On systems where the performance components are 32-bit or where the 64-bit model is LLP64 (Windows), all INTERVAL\_CUM metrics will start reporting "o/f" (overflow) after the performance agent (or the midaemon on HPUX) has been up for 466 days and the cumulative metrics will fail to report accurate data after 497 days. On Linux, Solaris and AIX, if measurement is started after the system has been up for more than 466 days, cumulative process CPU data won't include times accumulated prior to the performance tool's start and a message will be logged to indicate this.

NFS IOs include reads and writes from successful calls to getattr, setattr, lookup, read, readdir, readlink, write, and writecache.

# **GBL\_NFS\_SERVER\_READ\_BYTE\_RATE**

The number of KBs per second the system sent as a NFS server responding to NFS read operations from client nodes during the interval.

NFS Version 2 read operations consist of getattr, lookup, readlink, readdir, null, root, statfs, and read.

NFS Version 3 read operations consist of getattr, lookup, access, readlink, read, readdir, readdirplus, fsstat, fsinfo, and null.

## **GBL\_NFS\_SERVER\_READ\_BYTE\_RATE\_CUM**

The average number of KBs per second the system sent as an NFS server responding to NFS read operations from client nodes over the cumulative collection time.

The cumulative collection time is defined from the point in time when either: a) the process (or thread) was first started, or b) the performance tool was first started, or c) the cumulative counters were reset (relevant only to Glance, if available for the given platform), whichever occurred last.

On HP-UX, all cumulative collection times and intervals start when the midaemon starts. On other Unix systems, non-process collection time starts from the start of the performance tool, process collection time starts from the start time of the process or measurement start time, which ever is older. Regardless of the process start time, application cumulative intervals start from the time the performance tool is started.

On systems where the performance components are 32-bit or where the 64-bit model is LLP64 (Windows), all INTERVAL\_CUM metrics will start reporting "o/f" (overflow) after the performance agent (or the midaemon on HPUX) has been up for 466 days and the cumulative metrics will fail to report accurate data after 497 days. On Linux, Solaris and AIX, if measurement is started after the system has been up for more than 466 days, cumulative process CPU data won't include times accumulated prior to the performance tool's start and a message will be logged to indicate this.

NFS Version 2 read operations consist of getattr, lookup, readlink, readdir, null, root, statfs, and read.

NFS Version 3 read operations consist of getattr, lookup, access, readlink, read, readdir, readdirplus, fsstat, fsinfo, and null.

# **GBL\_NFS\_SERVER\_READ\_RATE**

The number of NFS "read" operations per second the system processed as an NFS server during the interval.

NFS Version 2 read operations consist of getattr, lookup, readlink, readdir, null, root, statfs, and read.

NFS Version 3 read operations consist of getattr, lookup, access, readlink, read, readdir, readdirplus, fsstat, fsinfo, and null.

# **GBL\_NFS\_SERVER\_READ\_RATE\_CUM**

The average number of NFS "read" operations per second the system processed as an NFS server over the cumulative collection time.

The cumulative collection time is defined from the point in time when either: a) the process (or thread) was first started, or b) the performance tool was first started, or c) the cumulative counters were reset (relevant only to Glance, if available for the given platform), whichever occurred last.

On HP-UX, all cumulative collection times and intervals start when the midaemon starts. On other Unix systems, non-process collection time starts from the start of the performance tool, process collection time starts from the start time of the process or measurement start time, which ever is older. Regardless of the process start time, application cumulative intervals start from the time the performance tool is started.

On systems where the performance components are 32-bit or where the 64-bit model is LLP64 (Windows), all INTERVAL\_CUM metrics will start reporting "o/f" (overflow) after the performance agent (or the midaemon on HPUX) has been up for 466 days and the cumulative metrics will fail to report accurate data after 497 days. On Linux, Solaris and AIX, if measurement is started after the system has been up for more than 466 days, cumulative process CPU data won't include times accumulated prior to the performance tool's start and a message will be logged to indicate this.

NFS Version 2 read operations consist of getattr, lookup, readlink, readdir, null, root, statfs, and read.

NFS Version 3 read operations consist of getattr, lookup, access, readlink, read, readdir, readdirplus, fsstat, fsinfo, and null.

### **GBL\_NFS\_SERVER\_SERVICE\_TIME**

The time, in seconds, spent for the NFS server to process the client's operations during the interval. This includes all of the time from the point that the operations are received to the point where a reply is sent back to the client, which includes software overhead and any local disk IOs. This is not an average service time per operation; it is the total service time for all operations processed during the interval.

## **GBL\_NFS\_SERVER\_SERVICE\_TIME\_CUM**

The time, in seconds, spent for the NFS server to process the client's operations over the cumulative collection time. This includes all of the time from the point that the operations are received to the point where a reply is sent back to the client, which includes software overhead and any local disk IOs. This is not an average service time per operation; it is the total service time for all operations processed.

The cumulative collection time is defined from the point in time when either: a) the process (or thread) was first started, or b) the performance tool was first started, or c) the cumulative counters were reset (relevant only to Glance, if available for the given platform), whichever occurred last.

On HP-UX, all cumulative collection times and intervals start when the midaemon starts. On other Unix systems, non-process collection time starts from the start of the performance tool, process collection time starts from the start time of the process or measurement start time, which ever is older. Regardless of the process start time, application cumulative intervals start from the time the performance tool is started.

On systems where the performance components are 32-bit or where the 64-bit model is LLP64 (Windows), all INTERVAL\_CUM metrics will start reporting "o/f" (overflow) after the performance agent (or the midaemon on HPUX) has been up for 466 days and the cumulative metrics will fail to report accurate data after 497 days. On Linux, Solaris and AIX, if measurement is started after the system has been up for more than 466 days, cumulative process CPU data won't include times accumulated prior to the performance tool's start and a message will be logged to indicate this.

# **GBL\_NFS\_SERVER\_WRITE\_BYTE\_RATE**

The number of KBs per second the system received over the network as an NFS server performing write operations for client nodes during the interval.

NFS Version 2 write operations consist of setattr, write, writecache, create, remove, rename, link, symlink, mkdir, and rmdir.

NFS Version 3 write operations consist of setattr, write, create, mkdir, symlink, mknod, remove, rmdir, rename, link, pathconf, and commit.

### **GBL\_NFS\_SERVER\_WRITE\_BYTE\_RATE\_CUM**

The average number of KBs per second the system received over the network as an NFS server performing write operations for client nodes over the cumulative collection time.

The cumulative collection time is defined from the point in time when either: a) the process (or thread) was first started, or b) the performance tool was first started, or c) the cumulative counters were reset (relevant only to Glance, if available for the given platform), whichever occurred last.

On HP-UX, all cumulative collection times and intervals start when the midaemon starts. On other Unix systems, non-process collection time starts from the start of the performance tool, process collection time starts from the start time of the process or measurement start time, which ever is older. Regardless of the process start time, application cumulative intervals start from the time the performance tool is started.

On systems where the performance components are 32-bit or where the 64-bit model is LLP64 (Windows), all INTERVAL\_CUM metrics will start reporting "o/f" (overflow) after the performance agent (or the midaemon on HPUX) has been up for 466 days and the cumulative metrics will fail to report accurate data after 497 days. On Linux, Solaris and AIX, if measurement is started after the system has been up for more than 466 days, cumulative process CPU data won't include times accumulated prior to the performance tool's start and a message will be logged to indicate this.

NFS Version 2 write operations consist of setattr, write, writecache, create, remove, rename, link, symlink, mkdir, and rmdir.

NFS Version 3 write operations consist of setattr, write, create, mkdir, symlink, mknod, remove, rmdir, rename, link, pathconf, and commit.

## **GBL\_NFS\_SERVER\_WRITE\_RATE**

The number of NFS "write" operations per second the system processed as an NFS server during the interval.

NFS Version 2 write operations consist of setattr, write, writecache, create, remove, rename, link, symlink, mkdir, and rmdir.

NFS Version 3 write operations consist of setattr, write, create, mkdir, symlink, mknod, remove, rmdir, rename, link, pathconf, and commit.

## **GBL\_NFS\_SERVER\_WRITE\_RATE\_CUM**

The average number of NFS "write" operations per second the system processed as an NFS server over the cumulative collection time.

The cumulative collection time is defined from the point in time when either: a) the process (or thread) was first started, or b) the performance tool was first started, or c) the cumulative counters were reset (relevant only to Glance, if available for the given platform), whichever occurred last.

On HP-UX, all cumulative collection times and intervals start when the midaemon starts. On other Unix systems, non-process collection time starts from the start of the performance tool, process collection time starts from the start time of the process or measurement start time, which ever is

older. Regardless of the process start time, application cumulative intervals start from the time the performance tool is started.

On systems where the performance components are 32-bit or where the 64-bit model is LLP64 (Windows), all INTERVAL\_CUM metrics will start reporting "o/f" (overflow) after the performance agent (or the midaemon on HPUX) has been up for 466 days and the cumulative metrics will fail to report accurate data after 497 days. On Linux, Solaris and AIX, if measurement is started after the system has been up for more than 466 days, cumulative process CPU data won't include times accumulated prior to the performance tool's start and a message will be logged to indicate this.

NFS Version 2 write operations consist of setattr, write, writecache, create, remove, rename, link, symlink, mkdir, and rmdir.

NFS Version 3 write operations consist of setattr, write, create, mkdir, symlink, mknod, remove, rmdir, rename, link, pathconf, and commit.

# **GBL\_NFS\_WAIT\_PCT**

The percentage of time processes or kernel threads were blocked on NFS (waiting for their network file system IO to complete) during the interval.

This is calculated as the accumulated time that all processes or kernel threads spent blocked on NFS divided by the accumulated time that all processes or kernel threads were alive during the interval.

The Global QUEUE metrics, which are based on block states, represent the average number of process or kernel thread counts, not actual queues.

The Global WAIT PCT metrics, which are also based on block states, represent the percentage of all processes or kernel threads that were alive on the system.

No direct comparison is reasonable with the Application WAIT PCT metrics since they represent percentages within the context of a specific application and cannot be summed or compared with global values easily. In addition, the sum of each Application WAIT PCT for all applications will not equal 100% since these values will vary greatly depending on the number of processes or kernel threads in each application.

For example, the GBL\_DISK\_SUBSYSTEM\_QUEUE values can be low, while the APP\_DISK\_ SUBSYSTEM\_WAIT\_PCT values can be high. In this case, there are many processes on the system, but there are only a very small number of processes in the specific application that is being examined and there is a high percentage of those few processes that are blocked on the disk I/O subsystem.

### **GBL\_NFS\_WAIT\_TIME**

The accumulated time, in seconds, that all processes or kernel threads were blocked on NFS (waiting for their network file system IO to complete) during the interval.
### **GBL\_NODENAME**

On Unix systems, this is the name of the computer as returned by the command "uname -n" (that is, the string returned from the "hostname" program).

On Windows, this is the name of the computer as returned by GetComputerName.

### **GBL\_NUM\_ACTIVE\_LS**

This indicates the number of LS hosted in a system that are active . If Perf Agent is installed in a guest or in a standalone system this value will be 0.

On Solaris non-global zones, this metric shows value as 0.

#### **GBL\_NUM\_APP**

The number of applications defined in the parm file plus one (for "other").

The application called "other" captures all other processes not defined in the parm file.

You can define up to 999 applications.

### **GBL\_NUM\_APP\_PRM**

The number of PRM groups configured - 1 per PRM Group ID. HP-UX supports up to 64 unique PRM Groups.

# **GBL\_NUM\_CPU**

The number of physical CPUs on the system. This includes all CPUs, either online or offline. For HP-UX and certain versions of Linux, the sar(1M) command allows you to check the status of the system CPUs. For SUN and DEC, the commands psrinfo(1M) and psradm(1M) allow you to check or change the status of the system CPUs. For AIX, this metric indicates the maximum number of CPUs the system ever had.

On a logical system, this metric indicates the number of virtual CPUs configured. When hardware threads are enabled, this metric indicates the number of logical processors.

On Solaris non-global zones with Uncapped CPUs, this metric shows data from the global zone.

On AIX System WPARs, this metric value is identical to the value on AIX Global Environment.

The Linux kernel currently doesn't provide any metadata information for disabled CPUs. This means that there is no way to find out types, speeds, as well as hardware IDs or any other information that is used to determine the number of cores, the number of threads, the HyperThreading state, etc... If the agent (or Glance) is started while some of the CPUs are disabled, some of these metrics will be "na", some will be based on what is visible at startup time. All information will be updated if/when additional CPUs are enabled and information about them becomes available. The configuration counts will remain at the highest discovered level (i.e. if

CPUs are then disabled, the maximum number of CPUs/cores/etc... will remain at the highest observed level). It is recommended that the agent be started with all CPUs enabled.

# **GBL\_NUM\_CPU\_CORE**

This metric provides the total number of CPU cores on a physical system. On VMs, this metric shows information according to resources available on that VM. On non HP-UX system, this metric is equivalent to active CPU cores. On AIX System WPARs, this metric value is identical to the value on AIX Global Environment. On Windows, this metric will be "na" on Windows Server 2003 Itanium systems.

The Linux kernel currently doesn't provide any metadata information for disabled CPUs. This means that there is no way to find out types, speeds, as well as hardware IDs or any other information that is used to determine the number of cores, the number of threads, the HyperThreading state, etc... If the agent (or Glance) is started while some of the CPUs are disabled, some of these metrics will be "na", some will be based on what is visible at startup time. All information will be updated if/when additional CPUs are enabled and information about them becomes available. The configuration counts will remain at the highest discovered level (i.e. if CPUs are then disabled, the maximum number of CPUs/cores/etc... will remain at the highest observed level). It is recommended that the agent be started with all CPUs enabled.

# **GBL\_NUM\_DISK**

The number of disks on the system. Only local disk devices are counted in this metric.

On HP-UX, this is a count of the number of disks on the system that have ever had activity over the cumulative collection time.

On Solaris non-global zones, this metric shows value as 0.

On AIX System WPARs, this metric shows value as 0.

# **GBL\_NUM\_HBA**

The number of Host Bus adaptors on the system. This metric is supported on HP-UX 11iv3 and above.

# **GBL\_NUM\_LDOM**

The number of active Locality Domains in the system.

# **GBL\_NUM\_LS**

This indicates the number of LS hosted in a system. If Perf Agent is installed in a guest or in a standalone system this value will be 0.

On Solaris non-global zones, this metric shows value as 0.

### **GBL\_NUM\_NETWORK**

The number of network interfaces on the system. This includes the loopback interface. On certain platforms, this also include FDDI, Hyperfabric, ATM, Serial Software interfaces such as SLIP or PPP, and Wide Area Network interfaces (WAN) such as ISDN or X.25. The "netstat -i" command also displays the list of network interfaces on the system.

### **GBL\_NUM\_SOCKET**

The number of physical cpu sockets on the system. On VMs, this metric shows information according to resources available on that VM.

On Windows, this metric will be "na" on Windows Server 2003 Itanium systems.

### **GBL\_NUM\_SWAP**

The number of configured swap areas.

# **GBL\_NUM\_TAPE**

The number of Tape devices attached to the system. This metric is supported on HP-UX 11iv3 and above.

# **GBL\_NUM\_TT**

The number of unique Transaction Tracker (TT) transactions that have been registered on this system.

### **GBL\_NUM\_USER**

The number of users logged in at the time of the interval sample. This is the same as the command "who  $|$  wc  $-1$ ".

For Unix systems, the information for this metric comes from the utmp file which is updated by the login command. For more information, read the man page for utmp. Some applications may create users on the system without using login and updating the utmp file. These users are not reflected in this count.

This metric can be a general indicator of system usage. In a networked environment, however, users may maintain inactive logins on several systems.

On Windows, the information for this metric comes from the Server Sessions counter in the Performance Libraries Server object. It is a count of the number of users using this machine as a file server.

### **GBL\_NUM\_VG**

The number of available volume groups.

### **GBL\_NUM\_VSWITCH**

The number of virtual switches configured on the host system.

### **GBL\_OSKERNELTYPE**

This indicates the word size of the current kernel on the system. Some hardware can load the 64 bit kernel or the 32-bit kernel.

# **GBL\_OSKERNELTYPE\_INT**

This indicates the word size of the current kernel on the system. Some hardware can load the 64 bit kernel or the 32-bit kernel.

### **GBL\_OSNAME**

A string representing the name of the operating system. On Unix systems, this is the same as the output from the "uname -s" command.

### **GBL\_OSRELEASE**

The current release of the operating system.

On most Unix systems, this is same as the output from the "uname -r" command.

On AIX, this is the actual patch level of the operating system. This is similar to what is returned by the command "lslpp -l bos.rte" as the most recent level of the COMMITTED Base OS Runtime. For example, "5.2.0".

### **GBL\_OSVERSION**

A string representing the version of the operating system. This is the same as the output from the "uname -v" command. This string is limited to 20 characters, and as a result, the complete version name might be truncated.

On Windows, this is a string representing the service pack installed on the operating system.

# **GBL\_OTHER\_IO\_QUEUE**

The average number of processes or kernel threads blocked on "other IO" during the interval. "Other IO" includes all IO directed at a device (connected to the local computer) which is not a terminal or LAN. Examples of "other IO" devices are local printers, tapes, instruments, and disks. Time waiting for character (raw) IO to disks is included in this measurement. Time waiting for file systembuffered IO to disks will typically been seen as IO or CACHE wait. Time waiting for IO to NFS disks is reported as NFS wait.

This is calculated as the accumulated time that all processes or kernel threads spent blocked on other IO divided by the interval time.

The Global QUEUE metrics, which are based on block states, represent the average number of process or kernel thread counts, not actual queues.

The Global WAIT PCT metrics, which are also based on block states, represent the percentage of all processes or kernel threads that were alive on the system.

No direct comparison is reasonable with the Application WAIT PCT metrics since they represent percentages within the context of a specific application and cannot be summed or compared with global values easily. In addition, the sum of each Application WAIT PCT for all applications will not equal 100% since these values will vary greatly depending on the number of processes or kernel threads in each application.

For example, the GBL\_DISK\_SUBSYSTEM\_QUEUE values can be low, while the APP\_DISK\_ SUBSYSTEM\_WAIT\_PCT values can be high. In this case, there are many processes on the system, but there are only a very small number of processes in the specific application that is being examined and there is a high percentage of those few processes that are blocked on the disk I/O subsystem.

# **GBL\_OTHER\_IO\_WAIT\_PCT**

The percentage of time processes or kernel threads were blocked on "other IO" during the interval. "Other IO" includes all IO directed at a device (connected to the local computer) which is not a terminal or LAN. Examples of "other IO" devices are local printers, tapes, instruments, and disks. Time waiting for character (raw) IO to disks is included in this measurement. Time waiting for file systembuffered IO to disks will typically been seen as IO or CACHE wait. Time waiting for IO to NFS disks is reported as NFS wait.

This is calculated as the accumulated time that all processes or kernel threads spent blocked on other IO divided by the accumulated time that all processes or kernel threads were alive during the interval.

The Global QUEUE metrics, which are based on block states, represent the average number of process or kernel thread counts, not actual queues.

The Global WAIT PCT metrics, which are also based on block states, represent the percentage of all processes or kernel threads that were alive on the system.

No direct comparison is reasonable with the Application WAIT PCT metrics since they represent percentages within the context of a specific application and cannot be summed or compared with global values easily. In addition, the sum of each Application WAIT PCT for all applications will not equal 100% since these values will vary greatly depending on the number of processes or kernel threads in each application.

For example, the GBL\_DISK\_SUBSYSTEM\_QUEUE values can be low, while the APP\_DISK\_ SUBSYSTEM\_WAIT\_PCT values can be high. In this case, there are many processes on the system, but there are only a very small number of processes in the specific application that is being examined and there is a high percentage of those few processes that are blocked on the disk I/O subsystem.

# **GBL\_OTHER\_IO\_WAIT\_TIME**

The accumulated time, in seconds, that all processes or kernel threads were blocked on "other IO" during the interval. "Other IO" includes all IO directed at a device (connected to the local computer) which is not a terminal or LAN. Examples of "other IO" devices are local printers, tapes, instruments, and disks. Time waiting for character (raw) IO to disks is included in this measurement. Time waiting for file systembuffered IO to disks will typically been seen as IO or CACHE wait. Time waiting for IO to NFS disks is reported as NFS wait.

# **GBL\_OTHER\_QUEUE**

The average number of processes or kernel threads blocked on other (unknown) activities during the interval. This includes processes or kernel threads that were started and subsequently suspended before the midaemon was started and have not been resumed, or the block state is unknown.

This is calculated as the accumulated time that all processes or kernel threads spent blocked on OTHER divided by the interval time.

The Global QUEUE metrics, which are based on block states, represent the average number of process or kernel thread counts, not actual queues.

The Global WAIT PCT metrics, which are also based on block states, represent the percentage of all processes or kernel threads that were alive on the system.

No direct comparison is reasonable with the Application WAIT PCT metrics since they represent percentages within the context of a specific application and cannot be summed or compared with global values easily. In addition, the sum of each Application WAIT PCT for all applications will not equal 100% since these values will vary greatly depending on the number of processes or kernel threads in each application.

For example, the GBL\_DISK\_SUBSYSTEM\_QUEUE values can be low, while the APP\_DISK\_ SUBSYSTEM\_WAIT\_PCT values can be high. In this case, there are many processes on the system, but there are only a very small number of processes in the specific application that is being examined and there is a high percentage of those few processes that are blocked on the disk I/O subsystem.

# **GBL\_OTHER\_WAIT\_PCT**

The percentage of time processes or kernel threads were blocked on other (unknown) activities during the interval. This includes processes or kernel threads that were started and subsequently suspended before the midaemon was started and have not been resumed, or the block state is unknown.

This is calculated as the accumulated time that all processes or kernel threads spent blocked on OTHER divided by the accumulated time that all processes or kernel threads were alive during the interval.

The Global QUEUE metrics, which are based on block states, represent the average number of process or kernel thread counts, not actual queues.

The Global WAIT PCT metrics, which are also based on block states, represent the percentage of all processes or kernel threads that were alive on the system.

No direct comparison is reasonable with the Application WAIT PCT metrics since they represent percentages within the context of a specific application and cannot be summed or compared with global values easily. In addition, the sum of each Application WAIT PCT for all applications will not equal 100% since these values will vary greatly depending on the number of processes or kernel threads in each application.

For example, the GBL\_DISK\_SUBSYSTEM\_QUEUE values can be low, while the APP\_DISK\_ SUBSYSTEM\_WAIT\_PCT values can be high. In this case, there are many processes on the system, but there are only a very small number of processes in the specific application that is being examined and there is a high percentage of those few processes that are blocked on the disk I/O subsystem.

# **GBL\_OTHER\_WAIT\_TIME**

The accumulated time, in seconds, that all processes or kernel threads were blocked on other (unknown) activities during the interval. This includes processes or kernel threads that were started and subsequently suspended before the midaemon was started and have not been resumed, or the block state is unknown.

# **GBL\_PIPE\_QUEUE**

The average number of processes or kernel threads blocked onPIPE (waiting for pipe communication to complete) during the interval.

This is calculated as the accumulated time that all processes or kernel threads spent blocked on PIPE divided by the interval time.

The Global QUEUE metrics, which are based on block states, represent the average number of process or kernel thread counts, not actual queues.

The Global WAIT PCT metrics, which are also based on block states, represent the percentage of all processes or kernel threads that were alive on the system.

No direct comparison is reasonable with the Application WAIT PCT metrics since they represent percentages within the context of a specific application and cannot be summed or compared with global values easily. In addition, the sum of each Application WAIT PCT for all applications will not equal 100% since these values will vary greatly depending on the number of processes or kernel threads in each application.

For example, the GBL\_DISK\_SUBSYSTEM\_QUEUE values can be low, while the APP\_DISK SUBSYSTEM\_WAIT\_PCT values can be high. In this case, there are many processes on the system, but there are only a very small number of processes in the specific application that is being examined and there is a high percentage of those few processes that are blocked on the disk I/O subsystem.

# **GBL\_PIPE\_WAIT\_PCT**

The percentage of time processes or kernel threads were blocked onPIPE (waiting for pipe communication to complete) during the interval.

This is calculated as the accumulated time that all processes or kernel threads spent blocked on PIPE divided by the accumulated time that all processes or kernel threads were alive during the interval.

The Global QUEUE metrics, which are based on block states, represent the average number of process or kernel thread counts, not actual queues.

The Global WAIT PCT metrics, which are also based on block states, represent the percentage of all processes or kernel threads that were alive on the system.

No direct comparison is reasonable with the Application WAIT PCT metrics since they represent percentages within the context of a specific application and cannot be summed or compared with global values easily. In addition, the sum of each Application WAIT PCT for all applications will not equal 100% since these values will vary greatly depending on the number of processes or kernel threads in each application.

For example, the GBL\_DISK\_SUBSYSTEM\_QUEUE values can be low, while the APP\_DISK\_ SUBSYSTEM\_WAIT\_PCT values can be high. In this case, there are many processes on the system, but there are only a very small number of processes in the specific application that is being examined and there is a high percentage of those few processes that are blocked on the disk I/O subsystem.

# **GBL\_PIPE\_WAIT\_TIME**

The accumulated time, in seconds, that all processes or kernel threads were blocked onPIPE (waiting for pipe communication to complete) during the interval.

# **GBL\_PRI\_QUEUE**

The average number of processes or kernel threads blocked on PRI (waiting for their priority to become high enough to get the CPU) during the interval.

To determine if the CPU is a bottleneck, compare this metric with GBL\_CPU\_TOTAL\_UTIL. If GBL\_CPU\_TOTAL\_UTIL is near 100 percent and GBL\_PRI\_QUEUE is greater than three, there is a high probability of a CPU bottleneck.

This is calculated as the accumulated time that all processes or kernel threads spent blocked on PRI divided by the interval time.

HP-UX RUN/PRI/CPU Queue differences for multi-cpu systems:

For example, let's assume we're using a system with eight processors. We start eight CPU intensive threads that consume almost all of the CPU resources. The approximate values shown for the CPU related queue metrics would be:

```
GBL RUN QUEUE = 1.0
GBL PRI QUEUE = 0.1
GBL CPU QUEUE = 1.0
```
Assume we start an additional eight CPU intensive threads. The approximate values now shown are:

GBL RUN QUEUE = 2.0 GBL PRI QUEUE = 8.0 GBL CPU QUEUE = 16.0

At this point, we have sixteen CPU intensive threads running on the eight processors. Keeping the definitions of the three queue metrics in mind, the run queue is 2 (that is, 16 / 8); the pri queue is 8 (only half of the threads can be active at any given time); and the cpu queue is 16 (half of the threads waiting in the cpu queue that are ready to run, plus one for each active thread).

This illustrates that the run queue is the average of number of threads waiting in the runqueue for all processors; the pri queue is the number of threads that are blocked on "PRI" (priority); and the cpu queue is the number of threads in the cpu queue that are ready to run, including the threads using the CPU.

Note that if the value for GBL\_PRI\_QUEUE greatly exceeds the value for GBL\_RUN\_QUEUE, this may be a side-effect of the measurement interface having lost trace data. In this case, check the value of the GBL\_LOST\_MI\_TRACE\_BUFFERS metric. If there has been buffer loss, you can correct the value of GBL, PRI, QUEUE by restarting the midaemon and the performance tools. You can use the /opt/perf/bin/midaemon -T command to force immediate shutdown of the measurement interface.

The Global QUEUE metrics, which are based on block states, represent the average number of process or kernel thread counts, not actual queues.

The Global WAIT PCT metrics, which are also based on block states, represent the percentage of all processes or kernel threads that were alive on the system.

No direct comparison is reasonable with the Application WAIT PCT metrics since they represent percentages within the context of a specific application and cannot be summed or compared with global values easily. In addition, the sum of each Application WAIT PCT for all applications will not equal 100% since these values will vary greatly depending on the number of processes or kernel threads in each application.

For example, the GBL\_DISK\_SUBSYSTEM\_QUEUE values can be low, while the APP\_DISK\_ SUBSYSTEM\_WAIT\_PCT values can be high. In this case, there are many processes on the system, but there are only a very small number of processes in the specific application that is being examined and there is a high percentage of those few processes that are blocked on the disk I/O subsystem.

## **GBL\_PRI\_WAIT\_PCT**

The percentage of time processes or kernel threads were blocked on PRI (waiting for their priority to become high enough to get the CPU) during the interval.

This is calculated as the accumulated time that all processes or kernel threads spent blocked on PRI divided by the accumulated time that all processes or kernel threads were alive during the interval.

The Global QUEUE metrics, which are based on block states, represent the average number of process or kernel thread counts, not actual queues.

The Global WAIT PCT metrics, which are also based on block states, represent the percentage of all processes or kernel threads that were alive on the system.

No direct comparison is reasonable with the Application WAIT PCT metrics since they represent percentages within the context of a specific application and cannot be summed or compared with global values easily. In addition, the sum of each Application WAIT PCT for all applications will not equal 100% since these values will vary greatly depending on the number of processes or kernel threads in each application.

For example, the GBL\_DISK\_SUBSYSTEM\_QUEUE values can be low, while the APP\_DISK\_ SUBSYSTEM\_WAIT\_PCT values can be high. In this case, there are many processes on the system, but there are only a very small number of processes in the specific application that is being examined and there is a high percentage of those few processes that are blocked on the disk I/O subsystem.

# **GBL\_PRI\_WAIT\_TIME**

The accumulated time, in seconds, that all processes or kernel threads were blocked on PRI (waiting for their priority to become high enough to get the CPU) during the interval.

### **GBL\_PRM\_MEM\_UTIL**

The total percent of memory used by processes within the PRM groups during the interval. This does not include system processes (processes attached to PRM group 0).

### **GBL\_PROC\_RUN\_TIME**

The average run time, in seconds, for processes that terminated during the interval.

### **GBL\_PROC\_SAMPLE**

The number of process data samples that have been averaged into global metrics (such as GBL\_ ACTIVE\_PROC) that are based on process samples.

# **GBL\_RPC\_QUEUE**

The average number of processes or kernel threads blocked on RPC (waiting for their remote procedure calls to complete) during the interval.

This is calculated as the accumulated time that all processes or kernel threads spent blocked on RPC divided by the interval time.

The Global QUEUE metrics, which are based on block states, represent the average number of process or kernel thread counts, not actual queues.

The Global WAIT PCT metrics, which are also based on block states, represent the percentage of all processes or kernel threads that were alive on the system.

No direct comparison is reasonable with the Application WAIT PCT metrics since they represent percentages within the context of a specific application and cannot be summed or compared with global values easily. In addition, the sum of each Application WAIT PCT for all applications will not equal 100% since these values will vary greatly depending on the number of processes or kernel threads in each application.

For example, the GBL\_DISK\_SUBSYSTEM\_QUEUE values can be low, while the APP\_DISK\_ SUBSYSTEM\_WAIT\_PCT values can be high. In this case, there are many processes on the system, but there are only a very small number of processes in the specific application that is being examined and there is a high percentage of those few processes that are blocked on the disk I/O subsystem.

# **GBL\_RPC\_WAIT\_PCT**

The percentage of time processes or kernel threads were blocked on RPC (waiting for their remote procedure calls to complete) during the interval.

This is calculated as the accumulated time that all processes or kernel threads spent blocked on RPC divided by the accumulated time that all processes or kernel threads were alive during the interval.

The Global QUEUE metrics, which are based on block states, represent the average number of process or kernel thread counts, not actual queues.

The Global WAIT PCT metrics, which are also based on block states, represent the percentage of all processes or kernel threads that were alive on the system.

No direct comparison is reasonable with the Application WAIT PCT metrics since they represent percentages within the context of a specific application and cannot be summed or compared with global values easily. In addition, the sum of each Application WAIT PCT for all applications will not equal 100% since these values will vary greatly depending on the number of processes or kernel threads in each application.

For example, the GBL\_DISK\_SUBSYSTEM\_QUEUE values can be low, while the APP\_DISK\_ SUBSYSTEM\_WAIT\_PCT values can be high. In this case, there are many processes on the system, but there are only a very small number of processes in the specific application that is being examined and there is a high percentage of those few processes that are blocked on the disk I/O subsystem.

### **GBL\_RPC\_WAIT\_TIME**

The accumulated time, in seconds, that all processes or kernel threads were blocked on RPC (waiting for their remote procedure calls to complete) during the interval.

## **GBL\_RUN\_QUEUE**

On UNIX systems except Linux, this is the average number of threads waiting in the runqueue over the interval. The average is computed against the number of times the run queue is occupied instead of time. The average is updated by the kernel at a fine grain interval, only when the run queue is occupied. It is not averaged against the interval and can therefore be misleading for long intervals when the run queue is empty most or part of the time. This value matches runq-sz reported by the "sar -q" command. The GBL\_LOADAVG\* metrics are better indicators of run queue pressure.

On Linux and Windows, this is instantaneous value obtained at the time of logging. On Linux, it shows the number of threads waiting in the runqueue. On Windows, it shows the Processor Queue Length.

On Unix systems, GBL\_RUN\_QUEUE will typically be a small number. Larger than normal values for this metric indicate CPU contention among threads. This CPU bottleneck is also normally indicated by 100 percent GBL\_CPU\_TOTAL\_UTIL. It may be OK to have GBL\_CPU\_TOTAL\_ UTIL be 100 percent if no other threads are waiting for the CPU. However, if GBL\_CPU\_TOTAL\_ UTIL is 100 percent and GBL\_RUN\_QUEUE is greater than the number of processors, it indicates a CPU bottleneck.

On Windows, the Processor Queue reflects a count of process threads which are ready to execute. A thread is ready to execute (in the Ready state) when the only resource it is waiting on is the processor. The Windows operating system itself has many system threads which intermittently use small amounts of processor time. Several low priority threads intermittently wake up and execute for very short intervals. Depending on when the collection process samples this queue, there may be none or several of these low-priority threads trying to execute. Therefore, even on an otherwise quiescent system, the Processor Queue Length can be high. High values for this metric during intervals where the overall CPU utilization (gbl\_cpu\_total\_util) is low do not indicate a performance bottleneck. Relatively high values for this metric during intervals where the overall CPU utilization is near 100% can indicate a CPU performance bottleneck.

HP-UX RUN/PRI/CPU Queue differences for multi-cpu systems:

For example, let's assume we're using a system with eight processors. We start eight CPU intensive threads that consume almost all of the CPU resources. The approximate values shown for the CPU related queue metrics would be:

```
GBL RUN QUEUE = 1.0
GBL PRI QUEUE = 0.1
GBL CPU QUEUE = 1.0
```
Assume we start an additional eight CPU intensive threads. The approximate values now shown are:

```
GBL RUN QUEUE = 2.0
GBL PRI QUEUE = 8.0
GBL_CPU_QUEUE = 16.0
```
At this point, we have sixteen CPU intensive threads running on the eight processors. Keeping the definitions of the three queue metrics in mind, the run queue is 2 (that is, 16 / 8); the pri queue is 8 (only half of the threads can be active at any given time); and the cpu queue is 16 (half of the threads waiting in the cpu queue that are ready to run, plus one for each active thread).

This illustrates that the run queue is the average of number of threads waiting in the runqueue for all processors; the pri queue is the number of threads that are blocked on "PRI" (priority); and the cpu queue is the number of threads in the cpu queue that are ready to run, including the threads using the CPU.

On Solaris non-global zones, this metric shows data from the global zone.

# **GBL\_RUN\_QUEUE\_CUM**

On UNIX systems except Linux, this is the average number of threads waiting in the runqueue over the cumulative collection time.

On Linux, this is approximately the number of threads waiting in the runqueue over the cumulative collection time.

On Windows, this is approximately the average Processor Queue Length over the cumulative collection time.

The cumulative collection time is defined from the point in time when either: a) the process (or thread) was first started, or b) the performance tool was first started, or c) the cumulative counters were reset (relevant only to Glance, if available for the given platform), whichever occurred last.

On HP-UX, all cumulative collection times and intervals start when the midaemon starts. On other Unix systems, non-process collection time starts from the start of the performance tool, process collection time starts from the start time of the process or measurement start time, which ever is older. Regardless of the process start time, application cumulative intervals start from the time the performance tool is started.

On systems where the performance components are 32-bit or where the 64-bit model is LLP64 (Windows), all INTERVAL\_CUM metrics will start reporting "o/f" (overflow) after the performance agent (or the midaemon on HPUX) has been up for 466 days and the cumulative metrics will fail to report accurate data after 497 days. On Linux, Solaris and AIX, if measurement is started after the system has been up for more than 466 days, cumulative process CPU data won't include times accumulated prior to the performance tool's start and a message will be logged to indicate this.

In this case, this metric is a cumulative average of data that was collected as an average. This metric is derived from GBL\_RUN\_QUEUE.

HP-UX RUN/PRI/CPU Queue differences for multi-cpu systems:

For example, let's assume we're using a system with eight processors. We start eight CPU intensive threads that consume almost all of the CPU resources. The approximate values shown for the CPU related queue metrics would be:

GBL RUN QUEUE = 1.0 GBL PRI QUEUE = 0.1 GBL CPU QUEUE = 1.0

Assume we start an additional eight CPU intensive threads. The approximate values now shown are:

```
GBL RUN QUEUE = 2.0
GBL PRI QUEUE = 8.0
GBL CPU QUEUE = 16.0
```
At this point, we have sixteen CPU intensive threads running on the eight processors. Keeping the definitions of the three queue metrics in mind, the run queue is 2 (that is, 16 / 8); the pri queue is 8 (only half of the threads can be active at any given time); and the cpu queue is 16 (half of the threads waiting in the cpu queue that are ready to run, plus one for each active thread).

This illustrates that the run queue is the average of number of threads waiting in the runqueue for all processors; the pri queue is the number of threads that are blocked on "PRI" (priority); and the cpu queue is the number of threads in the cpu queue that are ready to run, including the threads using the CPU.

# **GBL\_RUN\_QUEUE\_HIGH**

On UNIX systems except Linux, this is the highest value of average number of threads waiting in the runqueue during any interval over the cumulative collection time.

On Linux, this is the highest value of number of threads waiting in the runqueue during any interval over the cumulative collection time.

# **GBL\_SAMPLE**

The number of data samples (intervals) that have occurred over the cumulative collection time.

The cumulative collection time is defined from the point in time when either: a) the process (or thread) was first started, or b) the performance tool was first started, or c) the cumulative counters were reset (relevant only to Glance, if available for the given platform), whichever occurred last.

On HP-UX, all cumulative collection times and intervals start when the midaemon starts. On other Unix systems, non-process collection time starts from the start of the performance tool, process collection time starts from the start time of the process or measurement start time, which ever is older. Regardless of the process start time, application cumulative intervals start from the time the performance tool is started.

On systems where the performance components are 32-bit or where the 64-bit model is LLP64 (Windows), all INTERVAL\_CUM metrics will start reporting "o/f" (overflow) after the performance agent (or the midaemon on HPUX) has been up for 466 days and the cumulative metrics will fail to report accurate data after 497 days. On Linux, Solaris and AIX, if measurement is started after the system has been up for more than 466 days, cumulative process CPU data won't include times accumulated prior to the performance tool's start and a message will be logged to indicate this.

# **GBL\_SEM\_QUEUE**

The average number of processes or kernel threads blocked onsemaphores (waiting for their semaphore operations to complete) during the interval.

This is calculated as the accumulated time that all processes or kernel threads spent blocked on PRI (that is, priority) divided by the interval time.

The Global QUEUE metrics, which are based on block states, represent the average number of process or kernel thread counts, not actual queues.

The Global WAIT PCT metrics, which are also based on block states, represent the percentage of all processes or kernel threads that were alive on the system.

No direct comparison is reasonable with the Application WAIT PCT metrics since they represent percentages within the context of a specific application and cannot be summed or compared with global values easily. In addition, the sum of each Application WAIT PCT for all applications will not equal 100% since these values will vary greatly depending on the number of processes or kernel threads in each application.

For example, the GBL\_DISK\_SUBSYSTEM\_QUEUE values can be low, while the APP\_DISK\_ SUBSYSTEM\_WAIT\_PCT values can be high. In this case, there are many processes on the system, but there are only a very small number of processes in the specific application that is being examined and there is a high percentage of those few processes that are blocked on the disk I/O subsystem.

# **GBL\_SEM\_WAIT\_PCT**

The percentage of time processes or kernel threads were blocked onsemaphores (waiting on a semaphore operation) during the interval.

This is calculated as the accumulated time that all processes or kernel threads spent blocked on SEM (that is, semaphores) divided by the accumulated time that all processes or kernel threads were alive during the interval.

The Global QUEUE metrics, which are based on block states, represent the average number of process or kernel thread counts, not actual queues.

The Global WAIT PCT metrics, which are also based on block states, represent the percentage of all processes or kernel threads that were alive on the system.

No direct comparison is reasonable with the Application WAIT PCT metrics since they represent percentages within the context of a specific application and cannot be summed or compared with global values easily. In addition, the sum of each Application WAIT PCT for all applications will not equal 100% since these values will vary greatly depending on the number of processes or kernel threads in each application.

For example, the GBL\_DISK\_SUBSYSTEM\_QUEUE values can be low, while the APP\_DISK\_ SUBSYSTEM\_WAIT\_PCT values can be high. In this case, there are many processes on the

system, but there are only a very small number of processes in the specific application that is being examined and there is a high percentage of those few processes that are blocked on the disk I/O subsystem.

## **GBL\_SEM\_WAIT\_TIME**

The accumulated time, in seconds, that all processes or kernel threads were blocked onsemaphores (waiting for their semaphore operations to complete) during the interval.

### **GBL\_SERIALNO**

On HP-UX, this is the ID number of the computer as returned by the command "uname -i". If this value is not available, an empty string is returned.

On SUN, this is the ASCII representation of the hardware-specific serial number. This is printed in hexadecimal as presented by the "hostid" command when possible. If that is not possible, the decimal format is provided instead.

On AIX, this is the machine ID number as returned by the command "uname -m". This number has the form xxyyyyyymmss. For the RISC System/6000, "xx" position is always 00. The "yyyyyy" positions contain the unique ID number for the central processing unit (cpu). While "mm" represents the model number, and "ss" is the submodel number (always 00).

On Linux, this is the ASCII representation of the hardware-specific serial number, as returned by the command "hostid".

# **GBL\_SLEEP\_QUEUE**

The average number of processes or kernel threads blocked on SLEEP (waiting to awaken from sleep system calls) during the interval. A process or kernel thread enters the SLEEP state by putting itself to sleep using system calls such as sleep, wait, pause, sigpause, sigsuspend, poll and select.

This is calculated as the accumulated time that all processes or kernel threads spent blocked on SLEEP divided by the interval time.

The Global QUEUE metrics, which are based on block states, represent the average number of process or kernel thread counts, not actual queues.

The Global WAIT PCT metrics, which are also based on block states, represent the percentage of all processes or kernel threads that were alive on the system.

No direct comparison is reasonable with the Application WAIT PCT metrics since they represent percentages within the context of a specific application and cannot be summed or compared with global values easily. In addition, the sum of each Application WAIT PCT for all applications will not equal 100% since these values will vary greatly depending on the number of processes or kernel threads in each application.

For example, the GBL\_DISK\_SUBSYSTEM\_QUEUE values can be low, while the APP\_DISK\_ SUBSYSTEM\_WAIT\_PCT values can be high. In this case, there are many processes on the

system, but there are only a very small number of processes in the specific application that is being examined and there is a high percentage of those few processes that are blocked on the disk I/O subsystem.

# **GBL\_SLEEP\_WAIT\_PCT**

The percentage of time processes or kernel threads were blocked on SLEEP (waiting to awaken from sleep system calls) during the interval. A process or kernel thread enters the SLEEP state by putting itself to sleep using system calls such as sleep, wait, pause, sigpause, sigsuspend, poll and select.

This is calculated as the accumulated time that all processes or kernel threads spent blocked on SLEEP divided by the accumulated time that all processes or kernel threads were alive during the interval.

The Global QUEUE metrics, which are based on block states, represent the average number of process or kernel thread counts, not actual queues.

The Global WAIT PCT metrics, which are also based on block states, represent the percentage of all processes or kernel threads that were alive on the system.

No direct comparison is reasonable with the Application WAIT PCT metrics since they represent percentages within the context of a specific application and cannot be summed or compared with global values easily. In addition, the sum of each Application WAIT PCT for all applications will not equal 100% since these values will vary greatly depending on the number of processes or kernel threads in each application.

For example, the GBL\_DISK\_SUBSYSTEM\_QUEUE values can be low, while the APP\_DISK\_ SUBSYSTEM\_WAIT\_PCT values can be high. In this case, there are many processes on the system, but there are only a very small number of processes in the specific application that is being examined and there is a high percentage of those few processes that are blocked on the disk I/O subsystem.

# **GBL\_SLEEP\_WAIT\_TIME**

The accumulated time, in seconds, that all processes or kernel threads were blocked on SLEEP (waiting to awaken from sleep system calls) during the interval. A process or kernel thread enters the SLEEP state by putting itself to sleep using system calls such as sleep, wait, pause, sigpause, sigsuspend, poll and select.

# **GBL\_SOCKET\_QUEUE**

The average number of processes or kernel threads blocked on sockets (waiting for their IO to complete) during the interval.

This is calculated as the accumulated time that all processes or kernel threads spent blocked on SOCKT (that is, sockets) divided by the interval time.

The Global QUEUE metrics, which are based on block states, represent the average number of process or kernel thread counts, not actual queues.

The Global WAIT PCT metrics, which are also based on block states, represent the percentage of all processes or kernel threads that were alive on the system.

No direct comparison is reasonable with the Application WAIT PCT metrics since they represent percentages within the context of a specific application and cannot be summed or compared with global values easily. In addition, the sum of each Application WAIT PCT for all applications will not equal 100% since these values will vary greatly depending on the number of processes or kernel threads in each application.

For example, the GBL\_DISK\_SUBSYSTEM\_QUEUE values can be low, while the APP\_DISK\_ SUBSYSTEM\_WAIT\_PCT values can be high. In this case, there are many processes on the system, but there are only a very small number of processes in the specific application that is being examined and there is a high percentage of those few processes that are blocked on the disk I/O subsystem.

# **GBL\_SOCKET\_WAIT\_PCT**

The percentage of time processes or kernel threads were blocked on sockets (waiting for their IO to complete) during the interval.

This is calculated as the accumulated time that all processes or kernel threads spent blocked on SOCKT (that is, sockets) divided by the accumulated time that all processes or threads were alive during the interval.

The Global QUEUE metrics, which are based on block states, represent the average number of process or kernel thread counts, not actual queues.

The Global WAIT PCT metrics, which are also based on block states, represent the percentage of all processes or kernel threads that were alive on the system.

No direct comparison is reasonable with the Application WAIT PCT metrics since they represent percentages within the context of a specific application and cannot be summed or compared with global values easily. In addition, the sum of each Application WAIT PCT for all applications will not equal 100% since these values will vary greatly depending on the number of processes or kernel threads in each application.

For example, the GBL\_DISK\_SUBSYSTEM\_QUEUE values can be low, while the APP\_DISK\_ SUBSYSTEM\_WAIT\_PCT values can be high. In this case, there are many processes on the system, but there are only a very small number of processes in the specific application that is being examined and there is a high percentage of those few processes that are blocked on the disk I/O subsystem.

# **GBL\_SOCKET\_WAIT\_TIME**

The accumulated time, in seconds, that all processes or kernel threads were blocked on sockets (waiting for their IO to complete) during the interval.

# **GBL\_STARTDATE**

The date that the collector started.

### **GBL\_STARTED\_PROC**

The number of processes that started during the interval.

# **GBL\_STARTED\_PROC\_RATE**

The number of processes that started per second during the interval.

### **GBL\_STARTTIME**

The time of day that the collector started.

### **GBL\_STATDATE**

The date at the end of the interval, based on local time.

### **GBL\_STATTIME**

An ASCII string representing the time at the end of the interval, based on local time.

# **GBL\_STREAM\_QUEUE**

The average number of processes or kernel threads blocked on streams IO (waiting for a streams IO operation to complete) during the interval.

This is calculated as the accumulated time that all processes or kernel threads spent blocked on STRMS (that is, streams IO) divided by the interval time.

The Global QUEUE metrics, which are based on block states, represent the average number of process or kernel thread counts, not actual queues.

The Global WAIT PCT metrics, which are also based on block states, represent the percentage of all processes or kernel threads that were alive on the system.

No direct comparison is reasonable with the Application WAIT PCT metrics since they represent percentages within the context of a specific application and cannot be summed or compared with global values easily. In addition, the sum of each Application WAIT PCT for all applications will not equal 100% since these values will vary greatly depending on the number of processes or kernel threads in each application.

For example, the GBL\_DISK\_SUBSYSTEM\_QUEUE values can be low, while the APP\_DISK\_ SUBSYSTEM\_WAIT\_PCT values can be high. In this case, there are many processes on the system, but there are only a very small number of processes in the specific application that is being examined and there is a high percentage of those few processes that are blocked on the disk I/O subsystem.

# **GBL\_STREAM\_WAIT\_PCT**

The percentage of time processes or kernel threads were blocked on streams IO (waiting for a streams IO operation to complete) during the interval.

This is calculated as the accumulated time that all processes or kernel threads spent blocked on STRMS (that is, streams IO) divided by the accumulated time that all processes or kernel threads were alive during the interval.

The Global QUEUE metrics, which are based on block states, represent the average number of process or kernel thread counts, not actual queues.

The Global WAIT PCT metrics, which are also based on block states, represent the percentage of all processes or kernel threads that were alive on the system.

No direct comparison is reasonable with the Application WAIT PCT metrics since they represent percentages within the context of a specific application and cannot be summed or compared with global values easily. In addition, the sum of each Application WAIT PCT for all applications will not equal 100% since these values will vary greatly depending on the number of processes or kernel threads in each application.

For example, the GBL\_DISK\_SUBSYSTEM\_QUEUE values can be low, while the APP\_DISK\_ SUBSYSTEM\_WAIT\_PCT values can be high. In this case, there are many processes on the system, but there are only a very small number of processes in the specific application that is being examined and there is a high percentage of those few processes that are blocked on the disk I/O subsystem.

# **GBL\_STREAM\_WAIT\_TIME**

The accumulated time, in seconds, that all processes or kernel threads were blocked on streams IO (waiting for a streams IO operation to complete) during the interval.

# **GBL\_SWAP\_RESERVED\_ONLY\_UTIL**

The percentage of available swap space reserved (for currently running programs), but not yet used.

Swap space must be reserved (but not allocated) before virtual memory can be created. Swap space locations are actually assigned (used) when a page is actually written to disk.

On HP-UX, when compared to the "swapinfo -mt" command results, this is calculated as:

```
Util = ((USED: reserve)
  / (AVAIL: total)) * 100
```
On Unix systems, this metric is updated every 30 seconds or the sampling interval, whichever is greater.

On Solaris non-global zones, this metric is N/A.

### **GBL\_SWAP\_SPACE\_AVAIL**

The total amount of potential swap space, in MB.

On HP-UX, this is the sum of the device swap areas enabled by the swapon command, the allocated size of any file system swap areas, and the allocated size of pseudo swap in memory if enabled. Note that this is potential swap space. This is the same as (AVAIL: total) as reported by the "swapinfo -mt" command.

On SUN, this is the total amount of swap space available from the physical backing store devices (disks) plus the amount currently available from main memory. This is the same as (used + available) /1024, reported by the "swap -s" command.

On Linux, this is same as (Swap: total) as reported by the "free -m" command.

On Unix systems, this metric is updated every 30 seconds or the sampling interval, whichever is greater.

On Solaris non-global zones, this metric is N/A.

On AIX System WPARs, this metric is NA.

# **GBL\_SWAP\_SPACE\_AVAIL\_KB**

The total amount of potential swap space, in KB.

On HP-UX, this is the sum of the device swap areas enabled by the swapon command, the allocated size of any file system swap areas, and the allocated size of pseudo swap in memory if enabled. Note that this is potential swap space. Since swap is allocated in fixed (SWCHUNK) sizes, not all of this space may actually be usable. For example, on a 61MB disk using 2 MB swap size allocations, 1 MB remains unusable and is considered wasted space.

On HP-UX, this is the same as (AVAIL: total) as reported by the "swapinfo -t" command.

On SUN, this is the total amount of swap space available from the physical backing store devices (disks) plus the amount currently available from main memory. This is the same as (used + available)/1024, reported by the "swap -s" command.

On Unix systems, this metric is updated every 30 seconds or the sampling interval, whichever is greater.

On Solaris non-global zones, this metric is N/A.

On AIX System WPARs, this metric is NA.

# **GBL\_SWAP\_SPACE\_DEVICE\_UTIL**

On HP-UX, this is the percentage of device swap space currently in use of the total swap space available. This does not include file system or remote swap space.

On HP-UX, note that available swap is only potential swap space. Since swap is allocated in fixed (SWCHUNK) sizes, not all of this space may actually be usable. For example, on a 61 MB disk using 2 MB swap size allocations, 1 MB remains unusable and is considered wasted space.

Consequently, 100 percent utilization on a single device is not always obtainable. The wasted swap space, and the remainder of allocated SWCHUNKs that have not been used is what is reported in the hold field of the /usr/sbin/swapinfo command.

On HP-UX, when compared to the "swapinfo -mt" command results, this is calculated as:

```
Util = ((USED: dev) sum
  / (AVAIL: total)) * 100
```
On SUN, this is the percentage of total system device swap space currently in use. This metric only gives the percentage of swap space used from the available physical swap device space, and does not include the memory that can be used for swap. (On SunOS 5.X, the virtual swap swapfs can allocate swap space from memory.)

On Unix systems, this metric is updated every 30 seconds or the sampling interval, whichever is greater.

On Solaris non-global zones, this metric is N/A.

# **GBL\_SWAP\_SPACE\_FS\_UTIL**

On HP-UX, this is the percentage file system swap space currently in use of the total swap space available. This includes both local and NFS file system swap. Since file system swap is dynamic (it grows in SWCHUNK sizes as needed and is not bounded as device swap is), this number fluctuates as more swap is allocated.

When compared to the "swapinfo -mt" command results, this is calculated as:

```
Util = ((USED: fs) sum
  / (AVAIL: total)) * 100
```
On Sinix, this is the percentage of swap space in use of the total swap space provided on regular files that were configured for swap.

On Unix systems, this metric is updated every 30 seconds or the sampling interval, whichever is greater.

# **GBL\_SWAP\_SPACE\_RESERVED**

The amount of swap space (in MB) reserved for the swapping and paging of programs currently executing. Process pages swapped include data (heap and stack pages), bss (data uninitialized at the beginning of process execution), and the process user area (uarea). Shared memory regions also require the reservation of swap space.

Swap space is reserved (by decrementing a counter) when virtual memory for a program is created, but swap is only used when a page or swap to disk is actually done or the page is locked in memory if swapping to memory is enabled. Virtual memory cannot be created if swap space cannot be reserved.

On HP-UX, this is the same as (USED: total) as reported by the "swapinfo -mt" command.

On SUN, this is the same as used/1024, reported by the "swap -s" command.

On Unix systems, this metric is updated every 30 seconds or the sampling interval, whichever is greater.

On Solaris non-global zones, this metric is N/A.

# **GBL\_SWAP\_SPACE\_RESERVED\_UTIL**

This is the percentage of available swap space currently reserved for running processes.

Reserved utilization = (amount of swap space reserved / amount of swap space available)\* 100

On HP-UX, swap space must be reserved (but not allocated) before virtual memory can be created. If all of available swap is reserved, then no new processes or virtual memory can be created. Swap space locations are actually assigned (used) when a page is actually written to disk.

On HP-UX, note that available swap is only potential swap space. Since swap is allocated in fixed (SWCHUNK) sizes, not all of this space may actually be usable. For example, on a 61 MB disk using 2 MB swap size allocations, 1 MB remains unusable and is considered wasted space. Consequently, 100 percent utilization on a single device is not always obtainable.

When compared to the "swapinfo-mt" command results, this is calculated as:

```
Util = ((USED: total)
  / (AVAIL: total)) * 100
```
On Unix systems, this metric is updated every 30 seconds or the sampling interval, whichever is greater.

On Solaris non-global zones, this metric is N/A.

# **GBL\_SWAP\_SPACE\_USED**

The amount of swap space used, in MB.

On HP-UX, "Used" indicates written to disk (or locked in memory), rather than reserved. This is the same as (USED: total - reserve) as reported by the "swapinfo -mt" command.

On SUN, "Used" indicates amount written to disk (or locked in memory), rather than reserved. Swap space is reserved (by decrementing a counter) when virtual memory for a program is created. This is the same as (bytes allocated)/1024, reported by the "swap -s" command.

On Linux, this is same as (Swap: used) as reported by the "free -m" command.

On AIX System WPARs, this metric is NA.

On Solaris non-global zones, this metric is N/A. On Unix systems, this metric is updated every 30 seconds or the sampling interval, whichever is greater.

# **GBL\_SWAP\_SPACE\_USED\_UTIL**

This is the percentage of swap space used.

On HP-UX, "Used %" indicates percentage of swap space written to disk (or locked in memory), rather than reserved. This is the same as percentage of ((USED: total - reserve)/total)\*100, as reported by the "swapinfo -mt" command.

On SUN, "Used %" indicates percentage of swap space written to disk (or locked in memory), rather than reserved. Swap space is reserved (by decrementing a counter) when virtual memory for a program is created. This is the same as percentage of ((bytes allocated)/total)\*100, reported by the "swap -s" command.

On SUN, global swap space is tracked through the operating system. Device swap space is tracked through the devices. For this reason, the amount of swap space used may differ between the global and by-device metrics. Sometimes pages that are marked to be swapped to disk by the operating system are never swapped. The operating system records this as used swap space, but the devices do not, since no physical IOs occur. (Metrics with the prefix "GBL" are global and metrics with the prefix "BYSWP" are by device.)

On Linux, this is same as percentage of ((Swap: used)/total)\*100, as reported by the "free -m" command.

On Unix systems, this metric is updated every 30 seconds or the sampling interval, whichever is greater.

On Solaris non-global zones, this metric is N/A.

# **GBL\_SWAP\_SPACE\_UTIL**

The percent of available swap space that was being used by running processes in the interval.

On Windows, this is the percentage of virtual memory, which is available to user processes, that is in use at the end of the interval. It is not an average over the entire interval. It reflects the ratio of committed memory to the current commit limit. The limit may be increased by the operating system if the paging file is extended. This is the same as (Committed Bytes / Commit Limit) \* 100 when comparing the results to Performance Monitor.

On HP-UX, swap space must be reserved (but not allocated) before virtual memory can be created. If all of available swap is reserved, then no new processes or virtual memory can be created. Swap space locations are actually assigned (used) when a page is actually written to disk or locked in memory (pseudo swap in memory). This is the same as (PCT USED: total) as reported by the "swapinfo -mt" command.

On Unix systems, this metric is a measure of capacity rather than performance. As this metric nears 100 percent, processes are not able to allocate any more memory and new processes may not be able to run. Very low swap utilization values may indicate that too much area has been allocated to swap, and better use of disk space could be made by reallocating some swap partitions to be user filesystems.

On Unix systems, this metric is updated every 30 seconds or the sampling interval, whichever is greater.

On Solaris non-global zones, this metric is N/A.

On AIX System WPARs, this metric is NA.

# **GBL\_SWAP\_SPACE\_UTIL\_CUM**

The average percentage of available swap space currently in use (has memory belonging to processes paged or swapped out on it) over the cumulative collection time.

The cumulative collection time is defined from the point in time when either: a) the process (or thread) was first started, or b) the performance tool was first started, or c) the cumulative counters were reset (relevant only to Glance, if available for the given platform), whichever occurred last.

On HP-UX, all cumulative collection times and intervals start when the midaemon starts. On other Unix systems, non-process collection time starts from the start of the performance tool, process collection time starts from the start time of the process or measurement start time, which ever is older. Regardless of the process start time, application cumulative intervals start from the time the performance tool is started.

On systems where the performance components are 32-bit or where the 64-bit model is LLP64 (Windows), all INTERVAL\_CUM metrics will start reporting "o/f" (overflow) after the performance agent (or the midaemon on HPUX) has been up for 466 days and the cumulative metrics will fail to report accurate data after 497 days. On Linux, Solaris and AIX, if measurement is started after the system has been up for more than 466 days, cumulative process CPU data won't include times accumulated prior to the performance tool's start and a message will be logged to indicate this.

On HP-UX, note that available swap is only potential swap space. Since swap is allocated in fixed (SWCHUNK) sizes, not all of this space may actually be usable. For example, on a 61 MB disk using 2 MB swap size allocations, 1 MB remains unusable and is considered wasted space. Consequently, 100 percent utilization on a single device is not always obtainable.

On Unix systems, this metric is updated every 30 seconds or the sampling interval, whichever is greater.

# **GBL\_SWAP\_SPACE\_UTIL\_HIGH**

The highest average percentage of available swap space currently in use (has memory belonging to processes paged or swapped out on it) in any interval over the cumulative collection time.

The cumulative collection time is defined from the point in time when either: a) the process (or thread) was first started, or b) the performance tool was first started, or c) the cumulative counters were reset (relevant only to Glance, if available for the given platform), whichever occurred last.

On HP-UX, all cumulative collection times and intervals start when the midaemon starts. On other Unix systems, non-process collection time starts from the start of the performance tool, process collection time starts from the start time of the process or measurement start time, which ever is older. Regardless of the process start time, application cumulative intervals start from the time the performance tool is started.

On systems where the performance components are 32-bit or where the 64-bit model is LLP64 (Windows), all INTERVAL\_CUM metrics will start reporting "o/f" (overflow) after the performance agent (or the midaemon on HPUX) has been up for 466 days and the cumulative metrics will fail to report accurate data after 497 days. On Linux, Solaris and AIX, if measurement is started after the system has been up for more than 466 days, cumulative process CPU data won't include times accumulated prior to the performance tool's start and a message will be logged to indicate this.

On HP-UX, note that available swap is only potential swap space. Since swap is allocated in fixed (SWCHUNK) sizes, not all of this space may actually be usable. For example, on a 61 MB disk using 2 MB swap size allocations, 1 MB remains unusable and is considered wasted space. Consequently, 100 percent utilization on a single device is not always obtainable.

On Unix systems, this metric is updated every 30 seconds or the sampling interval, whichever is greater.

# **GBL\_SYSCALL**

The number of system calls during the interval.

High system call rates are normal on busy systems, especially with IO intensive applications. Abnormally high system call rates may indicate problems such as a "hung" terminal that is stuck in a loop generating read system calls.

# **GBL\_SYSCALL\_RATE**

The average number of system calls per second during the interval.

High system call rates are normal on busy systems, especially with IO intensive applications. Abnormally high system call rates may indicate problems such as a "hung" terminal that is stuck in a loop generating read system calls.

On HP-UX, system call rates affect the overhead of the midaemon.

Due to the system call instrumentation on HP-UX, the fork and vfork system calls are double counted. In the case of fork and vfork, one process starts the system call, but two processes exit.

HP-UX lightweight system calls, such as umask, do not show up in the Glance System Calls display, but will get added to the global system call rates. If a process is being traced (debugged) using standard debugging tools (such as adb or xdb), all system calls used by that process will show up in the System Calls display while being traced.

On HP-UX, compare this metric to GBL\_DISK\_LOGL\_IO\_RATE to see if high system callrates correspond to high disk IO. GBL\_CPU\_SYSCALL\_UTIL shows the CPU utilization due to processing system calls.

# **GBL\_SYSCALL\_RATE\_CUM**

The average number of system calls per second over the cumulative collection time.

The cumulative collection time is defined from the point in time when either: a) the process (or thread) was first started, or b) the performance tool was first started, or c) the cumulative counters were reset (relevant only to Glance, if available for the given platform), whichever occurred last.

On HP-UX, all cumulative collection times and intervals start when the midaemon starts. On other Unix systems, non-process collection time starts from the start of the performance tool, process

collection time starts from the start time of the process or measurement start time, which ever is older. Regardless of the process start time, application cumulative intervals start from the time the performance tool is started.

On systems where the performance components are 32-bit or where the 64-bit model is LLP64 (Windows), all INTERVAL\_CUM metrics will start reporting "o/f" (overflow) after the performance agent (or the midaemon on HPUX) has been up for 466 days and the cumulative metrics will fail to report accurate data after 497 days. On Linux, Solaris and AIX, if measurement is started after the system has been up for more than 466 days, cumulative process CPU data won't include times accumulated prior to the performance tool's start and a message will be logged to indicate this.

Due to the system call instrumentation on HP-UX, the fork and vfork system calls are double counted. In the case of fork and vfork, one process starts the system call, but two processes exit.

HP-UX lightweight system calls, such as umask, do not show up in the Glance System Calls display, but will get added to the global system call rates. If a process is being traced (debugged) using standard debugging tools (such as adb or xdb), all system calls used by that process will show up in the System Calls display while being traced.

# **GBL\_SYSCALL\_RATE\_HIGH**

The highest number of system calls per second during any interval over the cumulative collection time.

The cumulative collection time is defined from the point in time when either: a) the process (or thread) was first started, or b) the performance tool was first started, or c) the cumulative counters were reset (relevant only to Glance, if available for the given platform), whichever occurred last.

On HP-UX, all cumulative collection times and intervals start when the midaemon starts. On other Unix systems, non-process collection time starts from the start of the performance tool, process collection time starts from the start time of the process or measurement start time, which ever is older. Regardless of the process start time, application cumulative intervals start from the time the performance tool is started.

On systems where the performance components are 32-bit or where the 64-bit model is LLP64 (Windows), all INTERVAL\_CUM metrics will start reporting "o/f" (overflow) after the performance agent (or the midaemon on HPUX) has been up for 466 days and the cumulative metrics will fail to report accurate data after 497 days. On Linux, Solaris and AIX, if measurement is started after the system has been up for more than 466 days, cumulative process CPU data won't include times accumulated prior to the performance tool's start and a message will be logged to indicate this.

Due to the system call instrumentation on HP-UX, the fork and vfork system calls are double counted. In the case of fork and vfork, one process starts the system call, but two processes exit.

HP-UX lightweight system calls, such as umask, do not show up in the Glance System Calls display, but will get added to the global system call rates. If a process is being traced (debugged) using standard debugging tools (such as adb or xdb), all system calls used by that process will show up in the System Calls display while being traced.

### **GBL\_SYSTEM\_ID**

The network node hostname of the system. This is the same as the output from the "uname -n" command.

On Windows, the name obtained from GetComputerName.

## **GBL\_SYSTEM\_TYPE**

On Unix systems, this is either the model of the system or the instruction set architecture of the system.

On Windows, this is the processor architecture of the system.

### **GBL\_SYSTEM\_UPTIME\_HOURS**

The time, in hours, since the last system reboot.

### **GBL\_SYSTEM\_UPTIME\_SECONDS**

The time, in seconds, since the last system reboot.

# **GBL\_SYS\_QUEUE**

The average number of processes or kernel threads blocked on SYSTM (that is, system resources) during the interval. These resources include data structures from the LVM, VFS, UFS, JFS, and Disk Quota subsystems. "SYSTM" is the "catch-all" wait state for blocks on system resources that are not common enough or long enough to warrant their own stop state.

This is calculated as the accumulated time that all processes or kernel threads spent blocked on SYSTM divided by the interval time.

The Global QUEUE metrics, which are based on block states, represent the average number of process or kernel thread counts, not actual queues.

The Global WAIT PCT metrics, which are also based on block states, represent the percentage of all processes or kernel threads that were alive on the system.

No direct comparison is reasonable with the Application WAIT PCT metrics since they represent percentages within the context of a specific application and cannot be summed or compared with global values easily. In addition, the sum of each Application WAIT PCT for all applications will not equal 100% since these values will vary greatly depending on the number of processes or kernel threads in each application.

For example, the GBL\_DISK\_SUBSYSTEM\_QUEUE values can be low, while the APP\_DISK\_ SUBSYSTEM\_WAIT\_PCT values can be high. In this case, there are many processes on the system, but there are only a very small number of processes in the specific application that is being examined and there is a high percentage of those few processes that are blocked on the disk I/O subsystem.

# **GBL\_SYS\_WAIT\_PCT**

The percentage of time processes or kernel threads were blocked on SYSTM (that is, system resources) during the interval. These resources include data structures from the LVM, VFS, UFS, JFS, and Disk Quota subsystems. "SYSTM" is the "catch-all" wait state for blocks on system resources that are not common enough or long enough to warrant their own stop state.

This is calculated as the accumulated time that all processes or kernel threads spent blocked on SYSTM divided by the accumulated time that all processes or kernel threads were alive during the interval.

The Global QUEUE metrics, which are based on block states, represent the average number of process or kernel thread counts, not actual queues.

The Global WAIT PCT metrics, which are also based on block states, represent the percentage of all processes or kernel threads that were alive on the system.

No direct comparison is reasonable with the Application WAIT PCT metrics since they represent percentages within the context of a specific application and cannot be summed or compared with global values easily. In addition, the sum of each Application WAIT PCT for all applications will not equal 100% since these values will vary greatly depending on the number of processes or kernel threads in each application.

For example, the GBL\_DISK\_SUBSYSTEM\_QUEUE values can be low, while the APP\_DISK\_ SUBSYSTEM\_WAIT\_PCT values can be high. In this case, there are many processes on the system, but there are only a very small number of processes in the specific application that is being examined and there is a high percentage of those few processes that are blocked on the disk I/O subsystem.

# **GBL\_SYS\_WAIT\_TIME**

The accumulated time, in seconds, that all processes or kernel threads were blocked on SYSTM (that is, system resources) during the interval. These resources include data structures from the LVM, VFS, UFS, JFS, and Disk Quota subsystems. "SYSTM" is the "catch-all" wait state for blocks on system resources that are not common enough or long enough to warrant their own stop state.

# **GBL\_TERM\_IO\_QUEUE**

The average number of processes or kernel threads blocked on terminal IO (waiting for their terminal IO to complete) during the interval.

This is calculated as the accumulated time that all processes or kernel threads spent blocked on TERM (that is, terminal IO) divided by the interval time.

The Global QUEUE metrics, which are based on block states, represent the average number of process or kernel thread counts, not actual queues.

The Global WAIT PCT metrics, which are also based on block states, represent the percentage of all processes or kernel threads that were alive on the system.

No direct comparison is reasonable with the Application WAIT PCT metrics since they represent percentages within the context of a specific application and cannot be summed or compared with global values easily. In addition, the sum of each Application WAIT PCT for all applications will not equal 100% since these values will vary greatly depending on the number of processes or kernel threads in each application.

For example, the GBL\_DISK\_SUBSYSTEM\_QUEUE values can be low, while the APP\_DISK\_ SUBSYSTEM\_WAIT\_PCT values can be high. In this case, there are many processes on the system, but there are only a very small number of processes in the specific application that is being examined and there is a high percentage of those few processes that are blocked on the disk I/O subsystem.

# **GBL\_TERM\_IO\_WAIT\_PCT**

The percentage of time processes or kernel threads were blocked on terminal IO (waiting for terminal IO to complete) during the interval.

This is calculated as the accumulated time that all processes or kernel threads spent blocked on TERM (that is, terminal IO) divided by the accumulated time that all processes or kernel threads were alive during the interval.

The Global QUEUE metrics, which are based on block states, represent the average number of process or kernel thread counts, not actual queues.

The Global WAIT PCT metrics, which are also based on block states, represent the percentage of all processes or kernel threads that were alive on the system.

No direct comparison is reasonable with the Application WAIT PCT metrics since they represent percentages within the context of a specific application and cannot be summed or compared with global values easily. In addition, the sum of each Application WAIT PCT for all applications will not equal 100% since these values will vary greatly depending on the number of processes or kernel threads in each application.

For example, the GBL\_DISK\_SUBSYSTEM\_QUEUE values can be low, while the APP\_DISK\_ SUBSYSTEM\_WAIT\_PCT values can be high. In this case, there are many processes on the system, but there are only a very small number of processes in the specific application that is being examined and there is a high percentage of those few processes that are blocked on the disk I/O subsystem.

# **GBL\_TERM\_IO\_WAIT\_TIME**

The accumulated time, in seconds, that all processes or kernel threads were blocked on terminal IO (waiting for their terminal IO to complete) during the interval.

# **GBL\_THRESHOLD\_PROCCPU**

The process CPU threshold specified in the parm file.

# **GBL\_THRESHOLD\_PROCDISK**

The process disk threshold specified in the parm file.

# **GBL\_THRESHOLD\_PROCIO**

The process IO threshold specified in the parm file.

# **GBL\_THRESHOLD\_PROCMEM**

The process memory threshold specified in the parm file.

# **GBL\_TT\_OVERFLOW\_COUNT**

The number of new transactions that could not be measured because the Measurement Processing Daemon's (midaemon) Measurement Performance Database is full. If this happens, the default Measurement Performance Database size is not large enough to hold all of the registered transactions on this system. This can be remedied by stopping and restarting the midaemon process using the -smdvss option to specify a larger Measurement Performance Database size. The current Measurement Performance Database size can be checked using the midaemon -sizes option.

# **LDOM\_ACTIVE**

This metric indicates whether the Locality Domain is active or not.

### **LDOM\_ID**

The identifier for the Locality Domain. This identifier is 'na' for global and cross-LDOM memory.

### **LDOM\_MEM\_AVAIL**

The amount of physical memory avail in the Locality Domain.

### **LDOM\_MEM\_AVAIL\_DEL**

The amount of memory that can be on-line deleted from the Locality Domain.

### **LDOM\_MEM\_FREE**

The amount of free memory in the Locality Domain.

Locality Domain metrics are available on HP-UX 11iv2 and above. GBL\_MEM\_FREE and LDOM\_MEM\_FREE, as well as the memory utilization metrics derived from them, may not always fully match. GBL\_MEM\_FREE represents free memory in the kernel's reservation layer while LDOM\_MEM\_FREE shows actual free pages. If memory has been reserved but not actually consumed from the Locality Domains, the two values won't match. Because GBL\_MEM\_FREE includes pre-reserved memory, the GBL\_MEM\_\* metrics are a better indicator of actual memory consumption in most situations.

### **LDOM\_MEM\_FREE\_DEL**

The amount of free memory that can be on-line deleted from the Locality Domain.

# **LDOM\_MEM\_TYPE**

### **LDOM\_MEM\_UTIL**

The percentage of memory in use in the Locality Domain during the interval

Locality Domain metrics are available on HP-UX 11iv2 and above. GBL\_MEM\_FREE and LDOM\_MEM\_FREE, as well as the memory utilization metrics derived from them, may not always fully match. GBL\_MEM\_FREE represents free memory in the kernel's reservation layer while LDOM\_MEM\_FREE shows actual free pages. If memory has been reserved but not actually consumed from the Locality Domains, the two values won't match. Because GBL\_MEM\_FREE includes pre-reserved memory, the GBL\_MEM\_\* metrics are a better indicator of actual memory consumption in most situations.

### **LDOM\_MEM\_UTIL\_HIGH**

The highest percentage of memory in the Locality Domain in use during any interval over the cumulative collection time.

# **LDOM\_NUM\_CPU**

The number of enabled CPUs in the Locality Domain

### **LDOM\_PHYS\_ID**

The architecture dependent physical identifier for the Locality Domain. This identifier is 'na' for global memory.

### **LVDETAIL\_LABEL**

The type of entry this volume group or logical volume is associated with, which can be a device, partition, file system, logical volume, or volume group.

### **LVDETAIL\_NAME**

The name of the device, partition, file system, logical volume, or volume group this volume group or logical volume is associated with.

# **LV\_AVG\_READ\_SERVICE\_TIME**

The average time, in milliseconds, that this logical volume spent processing each read request during the interval. For example, a value of 5.14 would indicate that read requests during the last interval took on average slightly longer than five one-thousandths of a second to complete for this device.

This metric can be used to help determine which logical volumes are taking more time than usual to process requests.

This metric is reported as "na" for LVM.

On HP-UX 11i and beyond, data is available from VERITAS Volume Manager (VxVM). LVM (Logical Volume Manager) uses the terminology "volume group" to describe a set of related volumes. VERITAS Volume Manager uses the terminology "disk group" to describe a collection of VM disks. For additional information on VERITAS Volume Manager, see vxintro(1M).

# LV AVG WRITE SERVICE TIME

The average time, in milliseconds, that this logical volume spent processing each write request during the interval. For example, a value of 5.14 would indicate that write requests during the last interval took on average slightly longer than five one-thousandths of a second to complete for this device.

This metric can be used to help determine which logical volumes are taking more time than usual to process requests.

This metric is reported as "na" for LVM.

On HP-UX 11i and beyond, data is available from VERITAS Volume Manager (VxVM). LVM (Logical Volume Manager) uses the terminology "volume group" to describe a set of related volumes. VERITAS Volume Manager uses the terminology "disk group" to describe a collection of VM disks. For additional information on VERITAS Volume Manager, see vxintro(1M).

# **LV\_CACHE\_HIT**

The number of requests successfully satisfied from the Mirror Write Cache (MWC) during the interval.

The Mirror Write Cache tracks each write of mirrored data to the physical volumes and maintains a record of any mirrored writes not yet successfully completed at the time of a system crash.

This metric is reported as "na" for VERITAS Volume Manager.

On HP-UX 11i and beyond, data is available from VERITAS Volume Manager (VxVM). LVM (Logical Volume Manager) uses the terminology "volume group" to describe a set of related volumes. VERITAS Volume Manager uses the terminology "disk group" to describe a collection of VM disks. For additional information on VERITAS Volume Manager, see vxintro(1M).

# **LV\_CACHE\_MISS**

The number of requests that were not satisfied from the Mirror Write Cache (MWC) during the interval.

The MWC is disabled with the lvchange(1M) command ("lvchange -M n..."), which may increase system performance, but slow down recovery in the event of a system failure.

This metric is reported as "na" for VERITAS Volume Manager.

On HP-UX 11i and beyond, data is available from VERITAS Volume Manager (VxVM). LVM (Logical Volume Manager) uses the terminology "volume group" to describe a set of related volumes. VERITAS Volume Manager uses the terminology "disk group" to describe a collection of VM disks. For additional information on VERITAS Volume Manager, see vxintro(1M).

# **LV\_CACHE\_QUEUE**

The number of requests queued to the Mirror Write Cache (MWC) at the end of the interval.

The MWC is only used for volume mirroring and its use degrades performance, as extra work is required during disk writes to maintain the Mirror Write Cache.

The MWC is disabled with the lvchange(1M) command ("lvchange -M n..."), which may increase system performance, but slow down recovery in the event of a system failure.

This metric is reported as "na" for VERITAS Volume Manager.

On HP-UX 11i and beyond, data is available from VERITAS Volume Manager (VxVM). LVM (Logical Volume Manager) uses the terminology "volume group" to describe a set of related volumes. VERITAS Volume Manager uses the terminology "disk group" to describe a collection of VM disks. For additional information on VERITAS Volume Manager, see vxintro(1M).

# **LV\_CACHE\_SIZE**

The number of entries in this logical volume group's Mirror Write Cache (MWC). The size of this cache is determined by the kernel's logical volume code and is not configurable.

The MWC is optional and only used for volume mirroring. The MWC tracks each write of mirrored data to the physical volumes and maintains a record of any mirrored writes not yet successfully completed at the time of a system crash.

The MWC is disabled with the lvchange(1M) command ("lvchange -M n..."), which may increase system performance, but slow down recovery in the event of a system failure.

This metric is reported as "na" for VERITAS Volume Manager.

On HP-UX 11i and beyond, data is available from VERITAS Volume Manager (VxVM). LVM (Logical Volume Manager) uses the terminology "volume group" to describe a set of related volumes. VERITAS Volume Manager uses the terminology "disk group" to describe a collection of VM disks. For additional information on VERITAS Volume Manager, see vxintro(1M).

# **LV\_DEVNO**

Major / Minor number of this logical volume.

On HP-UX 11i and beyond, data is available from VERITAS Volume Manager (VxVM). LVM (Logical Volume Manager) uses the terminology "volume group" to describe a set of related volumes. VERITAS Volume Manager uses the terminology "disk group" to describe a collection of VM disks. For additional information on VERITAS Volume Manager, see vxintro(1M).

Disk groups in the VERITAS Volume Manager do not have device files. Therefore, "na" is reported for this metric since it is not applicable.

# **LV\_DIRNAME**

The path name of this logical volume or volume/disk group.

On HP-UX 11i and beyond, data is available from VERITAS Volume Manager (VxVM). LVM (Logical Volume Manager) uses the terminology "volume group" to describe a set of related volumes. VERITAS Volume Manager uses the terminology "disk group" to describe a collection of VM disks. For additional information on VERITAS Volume Manager, see vxintro(1M).

For LVM logical volumes, this is the name used as a parameter to the lvdisplay(1M) command. For volume groups, this is the name used as a parameter to the vgdisplay(1M) command.

The entry referred to as the "/dev/vgXX/group" entry shows the internal resources used by the LVM software to manage the logical volumes.

# **LV\_GROUP\_NAME**

On HP-UX, this is the name of this volume/disk group associated with a logical volume.

On SUN and AIX, this is the name of this volume group associated with a logical volume. On SUN, this metric is applicable only for the Veritas LVM.

On HP-UX 11i and beyond, data is available from VERITAS Volume Manager (VxVM). LVM (Logical Volume Manager) uses the terminology "volume group" to describe a set of related volumes. VERITAS Volume Manager uses the terminology "disk group" to describe a collection of VM disks. For additional information on VERITAS Volume Manager, see vxintro(1M).

### **LV\_INTERVAL**

The amount of time in the interval.

# **LV\_INTERVAL\_CUM**

The amount of time over the cumulative collection time, or since the last configuration change.

The cumulative collection time is defined from the point in time when either: a) the process (or thread) was first started, or b) the performance tool was first started, or c) the cumulative counters were reset (relevant only to Glance, if available for the given platform), whichever occurred last.

On HP-UX, all cumulative collection times and intervals start when the midaemon starts. On other Unix systems, non-process collection time starts from the start of the performance tool, process collection time starts from the start time of the process or measurement start time, which ever is older. Regardless of the process start time, application cumulative intervals start from the time the performance tool is started.

On systems where the performance components are 32-bit or where the 64-bit model is LLP64 (Windows), all INTERVAL\_CUM metrics will start reporting "o/f" (overflow) after the performance agent (or the midaemon on HPUX) has been up for 466 days and the cumulative metrics will fail to report accurate data after 497 days. On Linux, Solaris and AIX, if measurement is started after the system has been up for more than 466 days, cumulative process CPU data won't include times accumulated prior to the performance tool's start and a message will be logged to indicate this.

# **LV\_OPEN\_LV**

The number of logical volumes currently opened in this volume group (or disk group, if HP-UX). An entry of "na" indicates that there are no logical volumes open in this volume group and there are no active disks in this volume group.

On HP-UX, the extra entry (referred to as the "/dev/vgXX/group" entry), shows the internal resources used by the LVM software to manage the logical volumes.

On HP-UX 11i and beyond, data is available from VERITAS Volume Manager (VxVM). LVM (Logical Volume Manager) uses the terminology "volume group" to describe a set of related volumes. VERITAS Volume Manager uses the terminology "disk group" to describe a collection of VM disks. For additional information on VERITAS Volume Manager, see vxintro(1M).

On SUN, this metric is reported as "na" for logical volumes and metadevices since it is not applicable.

# **LV\_READ\_BYTE\_RATE**

The number of physical KBs per second read from this logical volume during the interval.

Note that bytes read from the buffer cache are not included in this calculation.
### **LV\_READ\_BYTE\_RATE\_CUM**

The average number of physical KBs per second read from this logical volume over the cumulative collection time, or since the last configuration change.

Note that bytes read from the buffer cache are not included in this calculation.

On SUN, DiskSuite metadevices are not supported. This metric is reported as "na" for volume groups since it is not applicable.

The cumulative collection time is defined from the point in time when either: a) the process (or thread) was first started, or b) the performance tool was first started, or c) the cumulative counters were reset (relevant only to Glance, if available for the given platform), whichever occurred last.

On HP-UX, all cumulative collection times and intervals start when the midaemon starts. On other Unix systems, non-process collection time starts from the start of the performance tool, process collection time starts from the start time of the process or measurement start time, which ever is older. Regardless of the process start time, application cumulative intervals start from the time the performance tool is started.

On systems where the performance components are 32-bit or where the 64-bit model is LLP64 (Windows), all INTERVAL\_CUM metrics will start reporting "o/f" (overflow) after the performance agent (or the midaemon on HPUX) has been up for 466 days and the cumulative metrics will fail to report accurate data after 497 days. On Linux, Solaris and AIX, if measurement is started after the system has been up for more than 466 days, cumulative process CPU data won't include times accumulated prior to the performance tool's start and a message will be logged to indicate this.

# **LV\_READ\_RATE**

The number of physical reads per second for this logical volume during the interval.

This may not correspond to the physical read rate from a particular disk drive since a logical volume may be composed of many disk drives or it may be a subset of a disk drive. An individual physical read from one logical volume may span multiple individual disk drives.

Since this is a physical read rate, there may not be any correspondence to the logical read rate since many small reads are satisfied in the buffer cache, and large logical read requests must be broken up into physical read requests.

## **LV\_READ\_RATE\_CUM**

The average number of physical reads per second for this volume over the cumulative collection time, or since the last configuration change.

The cumulative collection time is defined from the point in time when either: a) the process (or thread) was first started, or b) the performance tool was first started, or c) the cumulative counters were reset (relevant only to Glance, if available for the given platform), whichever occurred last.

On HP-UX, all cumulative collection times and intervals start when the midaemon starts. On other Unix systems, non-process collection time starts from the start of the performance tool, process collection time starts from the start time of the process or measurement start time, which ever is

older. Regardless of the process start time, application cumulative intervals start from the time the performance tool is started.

On systems where the performance components are 32-bit or where the 64-bit model is LLP64 (Windows), all INTERVAL\_CUM metrics will start reporting "o/f" (overflow) after the performance agent (or the midaemon on HPUX) has been up for 466 days and the cumulative metrics will fail to report accurate data after 497 days. On Linux, Solaris and AIX, if measurement is started after the system has been up for more than 466 days, cumulative process CPU data won't include times accumulated prior to the performance tool's start and a message will be logged to indicate this.

# **LV\_TYPE**

Either "G" or "V", indicating either a volume/disk group ("G") or a logical volume ("V"). On SUN, it can also be a Disk Suite meta device ("S").

On HP-UX 11i and beyond, data is available from VERITAS Volume Manager (VxVM). LVM (Logical Volume Manager) uses the terminology "volume group" to describe a set of related volumes. VERITAS Volume Manager uses the terminology "disk group" to describe a collection of VM disks. For additional information on VERITAS Volume Manager, see vxintro(1M).

# **LV\_WRITE\_BYTE\_RATE**

The number of KBs per second written to this logical volume during the interval.

# LV WRITE BYTE RATE CUM

The average number of KBs per second written to this logical volume over the cumulative collection time, or since the last configuration change.

The cumulative collection time is defined from the point in time when either: a) the process (or thread) was first started, or b) the performance tool was first started, or c) the cumulative counters were reset (relevant only to Glance, if available for the given platform), whichever occurred last.

On HP-UX, all cumulative collection times and intervals start when the midaemon starts. On other Unix systems, non-process collection time starts from the start of the performance tool, process collection time starts from the start time of the process or measurement start time, which ever is older. Regardless of the process start time, application cumulative intervals start from the time the performance tool is started.

On systems where the performance components are 32-bit or where the 64-bit model is LLP64 (Windows), all INTERVAL\_CUM metrics will start reporting "o/f" (overflow) after the performance agent (or the midaemon on HPUX) has been up for 466 days and the cumulative metrics will fail to report accurate data after 497 days. On Linux, Solaris and AIX, if measurement is started after the system has been up for more than 466 days, cumulative process CPU data won't include times accumulated prior to the performance tool's start and a message will be logged to indicate this.

## **LV\_WRITE\_RATE**

The number of physical writes per second to this logical volume during the interval.

This may not correspond to the physical write rate to a particular disk drive since a logical volume may be composed of many disk drives or it may be a subset of a disk drive.

Since this is a physical write rate, there may not be any correspondence to the logical write rate since many small writes are combined in the buffer cache, and many large logical writes must be broken up.

### **LV\_WRITE\_RATE\_CUM**

The average number of physical writes per second to this volume over the cumulative collection time, or since the last configuration change.

The cumulative collection time is defined from the point in time when either: a) the process (or thread) was first started, or b) the performance tool was first started, or c) the cumulative counters were reset (relevant only to Glance, if available for the given platform), whichever occurred last.

On HP-UX, all cumulative collection times and intervals start when the midaemon starts. On other Unix systems, non-process collection time starts from the start of the performance tool, process collection time starts from the start time of the process or measurement start time, which ever is older. Regardless of the process start time, application cumulative intervals start from the time the performance tool is started.

On systems where the performance components are 32-bit or where the 64-bit model is LLP64 (Windows), all INTERVAL\_CUM metrics will start reporting "o/f" (overflow) after the performance agent (or the midaemon on HPUX) has been up for 466 days and the cumulative metrics will fail to report accurate data after 497 days. On Linux, Solaris and AIX, if measurement is started after the system has been up for more than 466 days, cumulative process CPU data won't include times accumulated prior to the performance tool's start and a message will be logged to indicate this.

### **PRM\_BYVG\_GROUP\_ENTITLEMENT**

The PRM Disk entitlement for this PRM Group ID entry as defined in the PRM configuration file. There must be exactly one volume group record for every PRM group record. The sum of the disk entitlements must be 100 percent for each volume group.

#### **PRM\_BYVG\_GROUP\_UTIL**

A group's current percentage of disk bandwidth relative to other PRM groups' usage of the same volume group.

### **PRM\_BYVG\_INTERVAL**

The amount of time in the interval.

### **PRM\_BYVG\_INTERVAL\_CUM**

The amount of time over the cumulative collection time.

The cumulative collection time is defined from the point in time when either: a) the process (or thread) was first started, or b) the performance tool was first started, or c) the cumulative counters were reset (relevant only to Glance, if available for the given platform), whichever occurred last.

On HP-UX, all cumulative collection times and intervals start when the midaemon starts. On other Unix systems, non-process collection time starts from the start of the performance tool, process collection time starts from the start time of the process or measurement start time, which ever is older. Regardless of the process start time, application cumulative intervals start from the time the performance tool is started.

On systems where the performance components are 32-bit or where the 64-bit model is LLP64 (Windows), all INTERVAL\_CUM metrics will start reporting "o/f" (overflow) after the performance agent (or the midaemon on HPUX) has been up for 466 days and the cumulative metrics will fail to report accurate data after 497 days. On Linux, Solaris and AIX, if measurement is started after the system has been up for more than 466 days, cumulative process CPU data won't include times accumulated prior to the performance tool's start and a message will be logged to indicate this.

### **PRM\_BYVG\_PRM\_GROUPID**

The PRM Group ID. The PRM Group ID is kept in the PRM configuration file.

## **PRM\_BYVG\_PRM\_GROUPNAME**

The PRM group name. The PRM group name is kept in the PRM configuration file.

## **PRM\_BYVG\_REQUEST**

The number of KBs (or MBs if specified) the PRM group requested to have read from or written to the logical volumes in the current volume group during the interval.

The PRM BYVG \* metrics report on the total bytes requested/transferred for a specified volume group. The byte counts are the total of various IO requests which result in physical IO activity. These requests may include:

- Raw IO directed to a raw logical volume
- Delayed Buffer Cache writes
- Buffer Cache misses that cause
- reads
- Large IO that bypasses buffer cache
- Virtual Memory Paging Activity

Since the PRM configuration is dynamic, the collection may be restarted. Two intervals are required before the new values are reported. The first interval after the collection is restarted displays n/a (not available) for all of the counts.

#### **PRM\_BYVG\_REQUEST\_CUM**

The number of KBs (or MBs if specified) the PRM group requested be read from or written to the logical volumes in the current volume group over the cumulative collection time, or since the last configuration change.

The cumulative collection time is defined from the point in time when either: a) the process (or thread) was first started, or b) the performance tool was first started, or c) the cumulative counters were reset (relevant only to Glance, if available for the given platform), whichever occurred last.

On HP-UX, all cumulative collection times and intervals start when the midaemon starts. On other Unix systems, non-process collection time starts from the start of the performance tool, process collection time starts from the start time of the process or measurement start time, which ever is older. Regardless of the process start time, application cumulative intervals start from the time the performance tool is started.

On systems where the performance components are 32-bit or where the 64-bit model is LLP64 (Windows), all INTERVAL\_CUM metrics will start reporting "o/f" (overflow) after the performance agent (or the midaemon on HPUX) has been up for 466 days and the cumulative metrics will fail to report accurate data after 497 days. On Linux, Solaris and AIX, if measurement is started after the system has been up for more than 466 days, cumulative process CPU data won't include times accumulated prior to the performance tool's start and a message will be logged to indicate this.

The PRM\_BYVG\_\* metrics report on the total bytes requested/transferred for a specified volume group. The byte counts are the total of various IO requests which result in physical IO activity. These requests may include:

- Raw IO directed to a raw logical volume
- Delayed Buffer Cache writes
- Buffer Cache misses that cause
- reads
- Large IO that bypasses buffer cache
- Virtual Memory Paging Activity

Since the PRM configuration is dynamic, the collection may be restarted. Two intervals are required before the new values are reported. The first interval after the collection is restarted displays n/a (not available) for all of the counts.

## **PRM\_BYVG\_REQUEST\_QUEUE**

The request queue length for the specified volume group.

### **PRM\_BYVG\_TRANSFER**

The number of KBs (or MBs if specified) the PRM group has read from or written to the logical volumes in the current volume group during the interval.

The PRM BYVG \* metrics report on the total bytes requested/transferred for a specified volume group. The byte counts are the total of various IO requests which result in physical IO activity. These requests may include:

- Raw IO directed to a raw logical volume
- Delayed Buffer Cache writes
- Buffer Cache misses that cause reads
- Large IO that bypasses buffer cache
- Virtual Memory Paging Activity

Since the PRM configuration is dynamic, the collection may be restarted. Two intervals are required before the new values are reported. The first interval after the collection is restarted displays n/a (not available) for all of the counts.

## **PRM\_BYVG\_TRANSFER\_CUM**

The number of KBs (or MBs if specified) the PRM group has read from or written to the logical volumes in the current volume group over the cumulative collection time, or since the last configuration change.

The cumulative collection time is defined from the point in time when either: a) the process (or thread) was first started, or b) the performance tool was first started, or c) the cumulative counters were reset (relevant only to Glance, if available for the given platform), whichever occurred last.

On HP-UX, all cumulative collection times and intervals start when the midaemon starts. On other Unix systems, non-process collection time starts from the start of the performance tool, process collection time starts from the start time of the process or measurement start time, which ever is older. Regardless of the process start time, application cumulative intervals start from the time the performance tool is started.

On systems where the performance components are 32-bit or where the 64-bit model is LLP64 (Windows), all INTERVAL\_CUM metrics will start reporting "o/f" (overflow) after the performance agent (or the midaemon on HPUX) has been up for 466 days and the cumulative metrics will fail to report accurate data after 497 days. On Linux, Solaris and AIX, if measurement is started after the system has been up for more than 466 days, cumulative process CPU data won't include times accumulated prior to the performance tool's start and a message will be logged to indicate this.

The PRM\_BYVG\_\* metrics report on the total bytes requested/transferred for a specified volume group. The byte counts are the total of various IO requests which result in physical IO activity. These requests may include:

- Raw IO directed to a raw logical volume
- Delayed Buffer Cache writes
- Buffer Cache misses that cause reads

- Large IO that bypasses buffer cache - Virtual Memory Paging Activity

Since the PRM configuration is dynamic, the collection may be restarted. Two intervals are required before the new values are reported. The first interval after the collection is restarted displays n/a (not available) for all of the counts.

## **PROCSYSCALL\_ACTIVE\_CUM**

The number of different system calls called by this process during the time it has been enabled for system call profiling.

#### **PROCSYSCALL\_CALL\_COUNT**

The number of system calls made to this function by this process during the interval.

### **PROCSYSCALL\_CALL\_COUNT\_CUM**

The number of system calls made by this process to this function during the time it has been enabled for system call profiling.

#### **PROCSYSCALL\_CALL\_ID**

The ID number of the system call. System calls are sequentially numbered starting with one.

#### **PROCSYSCALL\_CALL\_NAME**

The system call name.

#### **PROCSYSCALL\_CALL\_RATE**

The number of system calls per second made by this process to this function during the last interval.

#### **PROCSYSCALL\_CALL\_RATE\_CUM**

The average number of system calls per second made by this process to this function during the time it has been enabled for system call profiling.

#### **PROCSYSCALL\_INTERVAL**

The amount of time in the interval.

### **PROCSYSCALL\_INTERVAL\_CUM**

The time, in seconds, system call data has been collected for this process.

#### **PROCSYSCALL\_TOTAL\_TIME**

The elapsed time, in seconds, this process was in this system call. This value maybe greater then the interval time since the system call may have been started before the interval started.

### **PROCSYSCALL\_TOTAL\_TIME\_CUM**

The total elapsed time, in seconds, that this process was in this system call. This value maybe greater than the cumulative interval time since the system call may have been started before data collection.

## **PROC\_APP\_ID THREAD\_APP\_ID**

The ID number of the application to which the process (or kernel thread, if HP-UX/Linux Kernel 2.6 and above) belonged during the interval.

Application "other" always has an ID of 1. There can be up to 999 user-defined applications, which are defined in the parm file.

### **PROC\_APP\_NAME THREAD\_APP\_NAME**

The application name of a process (or kernel thread, if HP-UX/Linux Kernel 2.6 and above).

Processes (or kernel threads, if HP-UX/Linux Kernel 2.6 and above) are assigned into application groups based upon rules in the parm file. If a process does not fit any rules in this file, it is assigned to the application "other."

The rules include decisions based upon pathname, user ID, priority, and so forth. As these values change during the life of a process (or kernel thread, if HP-UX/Linux Kernel 2.6 and above), it is reassigned to another application. This re-evaluation is done every measurement interval.

# **PROC\_CACHE\_WAIT\_PCT THREAD\_CACHE\_WAIT\_PCT**

The percentage of time the process or kernel thread was blocked on CACHE (waiting for the file systembuffer cache to be updated) during the interval. Processes or kernel threads doing raw IO to a disk are not included in this measurement. Processes and kernel threads doing buffered IO to disks normally spend more time blocked on CACHE and IO than on DISK.

On a threaded operating system, such as HP-UX 11.0 and beyond, process wait time is calculated by summing the wait times of its kernel threads. Alive kernel threads and kernel threads that have died during the interval are included in the summation.

A percentage of time spent in a wait state is calculated as the time a kernel thread (or all kernel threads of a process) spent waiting in this state, divided by the alive time of the kernel thread (or all kernel threads of the process) during the interval.

If this metric is reported for a kernel thread, the percentage value is for that single kernel thread. If this metric is reported for a process, the percentage value is calculated with the sum of the wait and alive times of all of its kernel threads.

For example, if a process has 2 kernel threads, one sleeping for the entire interval and one waiting on terminal input for the interval, the process wait percent values will be 50% on Sleep and 50% on Terminal. The kernel thread wait values will be 100% on Sleep for the first kernel thread and 100% on Terminal for the second kernel thread.

For another example, consider the same process as above, with 2 kernel threads, one of which was created half-way through the interval, and which then slept for the remainder of the interval. The other kernel thread was waiting for terminal input for half the interval, then used the CPU actively for the remainder of the interval. The process wait percent values will be 33% on Sleep and 33% on Terminal (each one third of the total alive time). The kernel thread wait values will be 100% on Sleep for the first kernel thread and 50% on Terminal for the second kernel thread.

# **PROC\_CACHE\_WAIT\_PCT\_CUM THREAD\_CACHE\_WAIT\_PCT\_CUM**

The average percentage of time the process or kernel thread was blocked on CACHE (waiting for the file systembuffer cache to be updated) over the cumulative collection time. Processes or kernel threads doing raw IO to a disk are not included in this measurement.

The cumulative collection time is defined from the point in time when either: a) the process (or thread) was first started, or b) the performance tool was first started, or c) the cumulative counters were reset (relevant only to Glance, if available for the given platform), whichever occurred last.

On HP-UX, all cumulative collection times and intervals start when the midaemon starts. On other Unix systems, non-process collection time starts from the start of the performance tool, process collection time starts from the start time of the process or measurement start time, which ever is older. Regardless of the process start time, application cumulative intervals start from the time the performance tool is started.

On systems where the performance components are 32-bit or where the 64-bit model is LLP64 (Windows), all INTERVAL\_CUM metrics will start reporting "o/f" (overflow) after the performance agent (or the midaemon on HPUX) has been up for 466 days and the cumulative metrics will fail to report accurate data after 497 days. On Linux, Solaris and AIX, if measurement is started after the system has been up for more than 466 days, cumulative process CPU data won't include times accumulated prior to the performance tool's start and a message will be logged to indicate this.

On a threaded operating system, such as HP-UX 11.0 and beyond, process wait time is calculated by summing the wait times of its kernel threads. Alive kernel threads and kernel threads that have died during the interval are included in the summation.

A percentage of time spent in a wait state is calculated as the time a kernel thread (or all kernel threads of a process) spent waiting in this state, divided by the alive time of the kernel thread (or all kernel threads of the process) during the interval.

If this metric is reported for a kernel thread, the percentage value is for that single kernel thread. If this metric is reported for a process, the percentage value is calculated with the sum of the wait and alive times of all of its kernel threads.

For example, if a process has 2 kernel threads, one sleeping for the entire interval and one waiting on terminal input for the interval, the process wait percent values will be 50% on Sleep and 50% on Terminal. The kernel thread wait values will be 100% on Sleep for the first kernel thread and 100% on Terminal for the second kernel thread.

For another example, consider the same process as above, with 2 kernel threads, one of which was created half-way through the interval, and which then slept for the remainder of the interval. The other kernel thread was waiting for terminal input for half the interval, then used the CPU actively for the remainder of the interval. The process wait percent values will be 33% on Sleep and 33% on Terminal (each one third of the total alive time). The kernel thread wait values will be 100% on Sleep for the first kernel thread and 50% on Terminal for the second kernel thread.

## **PROC\_CACHE\_WAIT\_TIME THREAD\_CACHE\_WAIT\_TIME**

The time, in seconds, that the process or kernel thread was blocked on CACHE (waiting for the file systembuffer cache to be updated) during the interval. Processes or kernel threads doing raw IO to a disk are not included in this measurement.

On a threaded operating system, such as HP-UX 11.0 and beyond, process wait time is calculated by summing the wait times of its kernel threads. If this metric is reported for a kernel thread, the value is the wait time of that single kernel thread. If this metric is reported for a process, the value is the sum of the wait times of all of its kernel threads. Alive kernel threads and kernel threads that have died during the interval are included in the summation. For multi-threaded processes, the wait times can exceed the length of the measurement interval.

## **PROC\_CACHE\_WAIT\_TIME\_CUM THREAD\_CACHE\_WAIT\_TIME\_CUM**

The time, in seconds, that the process or kernel thread was blocked on CACHE (waiting for the file systembuffer cache to be updated) over the cumulative collection time. Processes or kernel threads doing raw IO to a disk are not included in this measurement.

The cumulative collection time is defined from the point in time when either: a) the process (or thread) was first started, or b) the performance tool was first started, or c) the cumulative counters were reset (relevant only to Glance, if available for the given platform), whichever occurred last.

On HP-UX, all cumulative collection times and intervals start when the midaemon starts. On other Unix systems, non-process collection time starts from the start of the performance tool, process collection time starts from the start time of the process or measurement start time, which ever is older. Regardless of the process start time, application cumulative intervals start from the time the performance tool is started.

On systems where the performance components are 32-bit or where the 64-bit model is LLP64 (Windows), all INTERVAL\_CUM metrics will start reporting "o/f" (overflow) after the performance agent (or the midaemon on HPUX) has been up for 466 days and the cumulative metrics will fail to report accurate data after 497 days. On Linux, Solaris and AIX, if measurement is started after the system has been up for more than 466 days, cumulative process CPU data won't include times accumulated prior to the performance tool's start and a message will be logged to indicate this.

On a threaded operating system, such as HP-UX 11.0 and beyond, process wait time is calculated by summing the wait times of its kernel threads. If this metric is reported for a kernel thread, the value is the wait time of that single kernel thread. If this metric is reported for a process, the value is the sum of the wait times of all of its kernel threads. Alive kernel threads and kernel threads that have died during the interval are included in the summation. For multi-threaded processes, the wait times can exceed the length of the measurement interval.

## **PROC\_CDFS\_WAIT\_PCT THREAD\_CDFS\_WAIT\_PCT**

The percentage of time the process or kernel thread was blocked on CDFS (waiting for its Compact Disk file system IO to complete) during the interval.

On a threaded operating system, such as HP-UX 11.0 and beyond, process wait time is calculated by summing the wait times of its kernel threads. Alive kernel threads and kernel threads that have died during the interval are included in the summation.

A percentage of time spent in a wait state is calculated as the time a kernel thread (or all kernel threads of a process) spent waiting in this state, divided by the alive time of the kernel thread (or all kernel threads of the process) during the interval.

If this metric is reported for a kernel thread, the percentage value is for that single kernel thread. If this metric is reported for a process, the percentage value is calculated with the sum of the wait and alive times of all of its kernel threads.

For example, if a process has 2 kernel threads, one sleeping for the entire interval and one waiting on terminal input for the interval, the process wait percent values will be 50% on Sleep and 50% on Terminal. The kernel thread wait values will be 100% on Sleep for the first kernel thread and 100% on Terminal for the second kernel thread.

For another example, consider the same process as above, with 2 kernel threads, one of which was created half-way through the interval, and which then slept for the remainder of the interval. The other kernel thread was waiting for terminal input for half the interval, then used the CPU actively for the remainder of the interval. The process wait percent values will be 33% on Sleep and 33% on Terminal (each one third of the total alive time). The kernel thread wait values will be 100% on Sleep for the first kernel thread and 50% on Terminal for the second kernel thread.

### **PROC\_CDFS\_WAIT\_PCT\_CUM THREAD\_CDFS\_WAIT\_PCT\_CUM**

The average percentage of time the process or kernel thread was blocked on CDFS (waiting for its Compact Disk file system IO to complete) over the cumulative collection time.

The cumulative collection time is defined from the point in time when either: a) the process (or thread) was first started, or b) the performance tool was first started, or c) the cumulative counters were reset (relevant only to Glance, if available for the given platform), whichever occurred last.

On HP-UX, all cumulative collection times and intervals start when the midaemon starts. On other Unix systems, non-process collection time starts from the start of the performance tool, process collection time starts from the start time of the process or measurement start time, which ever is older. Regardless of the process start time, application cumulative intervals start from the time the performance tool is started.

On systems where the performance components are 32-bit or where the 64-bit model is LLP64 (Windows), all INTERVAL\_CUM metrics will start reporting "o/f" (overflow) after the performance agent (or the midaemon on HPUX) has been up for 466 days and the cumulative metrics will fail to report accurate data after 497 days. On Linux, Solaris and AIX, if measurement is started after the system has been up for more than 466 days, cumulative process CPU data won't include times accumulated prior to the performance tool's start and a message will be logged to indicate this.

On a threaded operating system, such as HP-UX 11.0 and beyond, process wait time is calculated by summing the wait times of its kernel threads. Alive kernel threads and kernel threads that have died during the interval are included in the summation.

A percentage of time spent in a wait state is calculated as the time a kernel thread (or all kernel threads of a process) spent waiting in this state, divided by the alive time of the kernel thread (or all kernel threads of the process) during the interval.

If this metric is reported for a kernel thread, the percentage value is for that single kernel thread. If this metric is reported for a process, the percentage value is calculated with the sum of the wait and alive times of all of its kernel threads.

For example, if a process has 2 kernel threads, one sleeping for the entire interval and one waiting on terminal input for the interval, the process wait percent values will be 50% on Sleep and 50% on Terminal. The kernel thread wait values will be 100% on Sleep for the first kernel thread and 100% on Terminal for the second kernel thread.

For another example, consider the same process as above, with 2 kernel threads, one of which was created half-way through the interval, and which then slept for the remainder of the interval. The other kernel thread was waiting for terminal input for half the interval, then used the CPU actively for the remainder of the interval. The process wait percent values will be 33% on Sleep and 33% on Terminal (each one third of the total alive time). The kernel thread wait values will be 100% on Sleep for the first kernel thread and 50% on Terminal for the second kernel thread.

### **PROC\_CDFS\_WAIT\_TIME THREAD\_CDFS\_WAIT\_TIME**

The time, in seconds, that the process or kernel thread was blocked on CDFS (waiting in the CD-ROM driver for Compact Disc file system IO to complete) during the interval.

On a threaded operating system, such as HP-UX 11.0 and beyond, process wait time is calculated by summing the wait times of its kernel threads. If this metric is reported for a kernel thread, the value is the wait time of that single kernel thread. If this metric is reported for a process, the value is the sum of the wait times of all of its kernel threads. Alive kernel threads and kernel threads that have died during the interval are included in the summation. For multi-threaded processes, the wait times can exceed the length of the measurement interval.

### **PROC\_CDFS\_WAIT\_TIME\_CUM THREAD\_CDFS\_WAIT\_TIME\_CUM**

The time, in seconds, that the process or kernel thread was blocked on CDFS (waiting in the CD-ROM driver for Compact Disc file system IO to complete) over the cumulative collection time.

The cumulative collection time is defined from the point in time when either: a) the process (or thread) was first started, or b) the performance tool was first started, or c) the cumulative counters were reset (relevant only to Glance, if available for the given platform), whichever occurred last.

On HP-UX, all cumulative collection times and intervals start when the midaemon starts. On other Unix systems, non-process collection time starts from the start of the performance tool, process collection time starts from the start time of the process or measurement start time, which ever is older. Regardless of the process start time, application cumulative intervals start from the time the performance tool is started.

On systems where the performance components are 32-bit or where the 64-bit model is LLP64 (Windows), all INTERVAL\_CUM metrics will start reporting "o/f" (overflow) after the performance agent (or the midaemon on HPUX) has been up for 466 days and the cumulative metrics will fail to report accurate data after 497 days. On Linux, Solaris and AIX, if measurement is started after the system has been up for more than 466 days, cumulative process CPU data won't include times accumulated prior to the performance tool's start and a message will be logged to indicate this.

On a threaded operating system, such as HP-UX 11.0 and beyond, process wait time is calculated by summing the wait times of its kernel threads. If this metric is reported for a kernel thread, the value is the wait time of that single kernel thread. If this metric is reported for a process, the value is the sum of the wait times of all of its kernel threads. Alive kernel threads and kernel threads that have died during the interval are included in the summation. For multi-threaded processes, the wait times can exceed the length of the measurement interval.

#### **PROC\_CLOSE THREAD\_CLOSE**

The number of file closes made by the process or kernel thread during the interval. This corresponds to the number of close(2) system calls.

On HP-UX, this metric is specific to a process. If this metric is reported for a kernel thread, the value for its associated process is given.

### **PROC\_CLOSE\_CUM THREAD\_CLOSE\_CUM**

The number of file closes made by the process or kernel thread over the cumulative collection time. This corresponds to the number of close(2) system calls.

The cumulative collection time is defined from the point in time when either: a) the process (or thread) was first started, or b) the performance tool was first started, or c) the cumulative counters were reset (relevant only to Glance, if available for the given platform), whichever occurred last.

On HP-UX, all cumulative collection times and intervals start when the midaemon starts. On other Unix systems, non-process collection time starts from the start of the performance tool, process collection time starts from the start time of the process or measurement start time, which ever is older. Regardless of the process start time, application cumulative intervals start from the time the performance tool is started.

On systems where the performance components are 32-bit or where the 64-bit model is LLP64 (Windows), all INTERVAL\_CUM metrics will start reporting "o/f" (overflow) after the performance agent (or the midaemon on HPUX) has been up for 466 days and the cumulative metrics will fail to report accurate data after 497 days. On Linux, Solaris and AIX, if measurement is started after the system has been up for more than 466 days, cumulative process CPU data won't include times accumulated prior to the performance tool's start and a message will be logged to indicate this.

On HP-UX, this metric is specific to a process. If this metric is reported for a kernel thread, the value for its associated process is given.

## **PROC\_CPU\_ALIVE\_SYS\_MODE\_UTIL THREAD\_CPU\_ALIVE\_SYS\_MODE\_UTIL**

The total CPU time consumed by a process (or kernel thread, if HP-UX/Linux Kernel 2.6 and above) in system mode as a percentage of the time it is alive during the interval. On platforms other than HPUX, If the ignore\_mt flag is set(true) in parm file, this metric will report values normalized against the number of active cores in the system.

If the ignore\_mt flag is not set(false) in parm file, this metric will report values normalized against the number of threads in the system.

This flag will be a no-op if Multithreading is turned off.

On HPUX, CPU utilization normalization is controlled by the "-ignore\_mt" option of the midaemon(1m). To change normalization from core-based to logical-cpu-based, or vice-versa, all performance components (scopeux, glance, perfd) must be shut down and the midaemon restarted in the desired mode. To start the midaemon with "-ignore\_mt" by default, this option should be added in the /etc/rc.config.d/ovpa control file. Refer to the documentation regarding ovpa startup. Note that, on HPUX, unlike other platforms, specifying core-based normalization affects CPU, application, process and thread metrics.

### **PROC\_CPU\_ALIVE\_TOTAL\_UTIL THREAD\_CPU\_ALIVE\_TOTAL\_UTIL**

The total CPU time consumed by a process (or kernel thread, if HP-UX/Linux Kernel 2.6 and above) as a percentage of the time it is alive during the interval. On platforms other than HPUX, If the ignore\_mt flag is set(true) in parm file, this metric will report values normalized against the number of active cores in the system.

If the ignore\_mt flag is not set(false) in parm file, this metric will report values normalized against the number of threads in the system.

This flag will be a no-op if Multithreading is turned off.

On HPUX, CPU utilization normalization is controlled by the "-ignore\_mt" option of the midaemon(1m). To change normalization from core-based to logical-cpu-based, or vice-versa, all performance components (scopeux, glance, perfd) must be shut down and the midaemon restarted in the desired mode. To start the midaemon with "-ignore\_mt" by default, this option should be added in the /etc/rc.config.d/ovpa control file. Refer to the documentation regarding ovpa startup. Note that, on HPUX, unlike other platforms, specifying core-based normalization affects CPU, application, process and thread metrics.

# **PROC\_CPU\_ALIVE\_USER\_MODE\_UTIL THREAD\_CPU\_ALIVE\_USER\_MODE\_UTIL**

The total CPU time consumed by a process (or kernel thread, if HP-UX/Linux Kernel 2.6 and above) in user mode as a percentage of the time it is alive during the interval. On platforms other than HPUX, If the ignore\_mt flag is set(true) in parm file, this metric will report values normalized against the number of active cores in the system.

If the ignore\_mt flag is not set(false) in parm file, this metric will report values normalized against the number of threads in the system.

This flag will be a no-op if Multithreading is turned off.

On HPUX, CPU utilization normalization is controlled by the "-ignore\_mt" option of the midaemon(1m). To change normalization from core-based to logical-cpu-based, or vice-versa, all performance components (scopeux, glance, perfd) must be shut down and the midaemon restarted in the desired mode. To start the midaemon with "-ignore\_mt" by default, this option should be added in the /etc/rc.config.d/ovpa control file. Refer to the documentation regarding ovpa startup. Note that, on HPUX, unlike other platforms, specifying core-based normalization affects CPU, application, process and thread metrics.

## **PROC\_CPU\_CSWITCH\_TIME THREAD\_CPU\_CSWITCH\_TIME**

The time, in seconds, that the process or kernel thread spent in context switching during the interval.

On a threaded operating system, such as HP-UX 11.0 and beyond, process usage of a resource is calculated by summing the usage of that resource by its kernel threads. If this metric is reported for a kernel thread, the value is the resource usage by that single kernel thread. If this metric is reported for a process, the value is the sum of the resource usage by all of its kernel threads. Alive kernel threads and kernel threads that have died during the interval are included in the summation. On platforms other than HPUX, If the ignore\_mt flag is set(true) in parm file, this metric will report values normalized against the number of active cores in the system.

If the ignore\_mt flag is not set(false) in parm file, this metric will report values normalized against the number of threads in the system.

This flag will be a no-op if Multithreading is turned off.

On HPUX, CPU utilization normalization is controlled by the "-ignore\_mt" option of the midaemon(1m). To change normalization from core-based to logical-cpu-based, or vice-versa, all performance components (scopeux, glance, perfd) must be shut down and the midaemon restarted in the desired mode. To start the midaemon with "-ignore\_mt" by default, this option should be added in the /etc/rc.config.d/ovpa control file. Refer to the documentation regarding ovpa startup. Note that, on HPUX, unlike other platforms, specifying core-based normalization affects CPU, application, process and thread metrics.

### **PROC\_CPU\_CSWITCH\_TIME\_CUM THREAD\_CPU\_CSWITCH\_TIME\_CUM**

The time, in seconds, that the selected process or kernel thread spent in context switching over the cumulative collection time.

The cumulative collection time is defined from the point in time when either: a) the process (or thread) was first started, or b) the performance tool was first started, or c) the cumulative counters were reset (relevant only to Glance, if available for the given platform), whichever occurred last.

On HP-UX, all cumulative collection times and intervals start when the midaemon starts. On other Unix systems, non-process collection time starts from the start of the performance tool, process collection time starts from the start time of the process or measurement start time, which ever is older. Regardless of the process start time, application cumulative intervals start from the time the performance tool is started.

On systems where the performance components are 32-bit or where the 64-bit model is LLP64 (Windows), all INTERVAL\_CUM metrics will start reporting "o/f" (overflow) after the performance agent (or the midaemon on HPUX) has been up for 466 days and the cumulative metrics will fail to report accurate data after 497 days. On Linux, Solaris and AIX, if measurement is started after the system has been up for more than 466 days, cumulative process CPU data won't include times accumulated prior to the performance tool's start and a message will be logged to indicate this.

On a threaded operating system, such as HP-UX 11.0 and beyond, process usage of a resource is calculated by summing the usage of that resource by its kernel threads. If this metric is reported for a kernel thread, the value is the resource usage by that single kernel thread. If this metric is reported for a process, the value is the sum of the resource usage by all of its kernel threads. Alive kernel threads and kernel threads that have died during the interval are included in the summation. On platforms other than HPUX, If the ignore\_mt flag is set(true) in parm file, this metric will report values normalized against the number of active cores in the system.

If the ignore\_mt flag is not set(false) in parm file, this metric will report values normalized against the number of threads in the system.

This flag will be a no-op if Multithreading is turned off.

On HPUX, CPU utilization normalization is controlled by the "-ignore\_mt" option of the midaemon(1m). To change normalization from core-based to logical-cpu-based, or vice-versa, all performance components (scopeux, glance, perfd) must be shut down and the midaemon restarted in the desired mode. To start the midaemon with "-ignore\_mt" by default, this option should be added in the /etc/rc.config.d/ovpa control file. Refer to the documentation regarding ovpa startup. Note that, on HPUX, unlike other platforms, specifying core-based normalization affects CPU, application, process and thread metrics.

# **PROC\_CPU\_CSWITCH\_UTIL THREAD\_CPU\_CSWITCH\_UTIL**

The percentage of time spent in context switching the current process or kernel thread during the interval.

On a threaded operating system, such as HP-UX 11.0 and beyond, process usage of a resource is calculated by summing the usage of that resource by its kernel threads. If this metric is reported for a kernel thread, the value is the resource usage by that single kernel thread. If this metric is reported for a process, the value is the sum of the resource usage by all of its kernel threads. Alive kernel threads and kernel threads that have died during the interval are included in the summation.

On multi-processor HP-UX systems, processes which have component kernel threads executing simultaneously on different processors could have resource utilization sums over 100%. The maximum percentage is 100% times the number of CPUs online. On platforms other than HPUX, If the ignore\_mt flag is set(true) in parm file, this metric will report values normalized against the number of active cores in the system.

If the ignore\_mt flag is not set(false) in parm file, this metric will report values normalized against the number of threads in the system.

This flag will be a no-op if Multithreading is turned off.

On HPUX, CPU utilization normalization is controlled by the "-ignore\_mt" option of the midaemon(1m). To change normalization from core-based to logical-cpu-based, or vice-versa, all performance components (scopeux, glance, perfd) must be shut down and the midaemon restarted in the desired mode. To start the midaemon with "-ignore\_mt" by default, this option should be added in the /etc/rc.config.d/ovpa control file. Refer to the documentation regarding ovpa startup. Note that, on HPUX, unlike other platforms, specifying core-based normalization affects CPU, application, process and thread metrics.

### **PROC\_CPU\_CSWITCH\_UTIL\_CUM THREAD\_CPU\_CSWITCH\_UTIL\_CUM**

The average percentage of time spent in context switching the process or kernel thread over the cumulative collection time.

The cumulative collection time is defined from the point in time when either: a) the process (or thread) was first started, or b) the performance tool was first started, or c) the cumulative counters were reset (relevant only to Glance, if available for the given platform), whichever occurred last.

On HP-UX, all cumulative collection times and intervals start when the midaemon starts. On other Unix systems, non-process collection time starts from the start of the performance tool, process collection time starts from the start time of the process or measurement start time, which ever is older. Regardless of the process start time, application cumulative intervals start from the time the performance tool is started.

On systems where the performance components are 32-bit or where the 64-bit model is LLP64 (Windows), all INTERVAL\_CUM metrics will start reporting "o/f" (overflow) after the performance agent (or the midaemon on HPUX) has been up for 466 days and the cumulative metrics will fail to report accurate data after 497 days. On Linux, Solaris and AIX, if measurement is started after the system has been up for more than 466 days, cumulative process CPU data won't include times accumulated prior to the performance tool's start and a message will be logged to indicate this.

On a threaded operating system, such as HP-UX 11.0 and beyond, process usage of a resource is calculated by summing the usage of that resource by its kernel threads. If this metric is reported for a kernel thread, the value is the resource usage by that single kernel thread. If this metric is reported for a process, the value is the sum of the resource usage by all of its kernel threads. Alive kernel threads and kernel threads that have died during the interval are included in the summation.

On multi-processor HP-UX systems, processes which have component kernel threads executing simultaneously on different processors could have resource utilization sums over 100%. The maximum percentage is 100% times the number of CPUs online. On platforms other than HPUX, If the ignore\_mt flag is set(true) in parm file, this metric will report values normalized against the number of active cores in the system.

If the ignore mt flag is not set(false) in parm file, this metric will report values normalized against the number of threads in the system.

This flag will be a no-op if Multithreading is turned off.

On HPUX, CPU utilization normalization is controlled by the "-ignore\_mt" option of the midaemon(1m). To change normalization from core-based to logical-cpu-based, or vice-versa, all performance components (scopeux, glance, perfd) must be shut down and the midaemon restarted in the desired mode. To start the midaemon with "-ignore\_mt" by default, this option should be added in the /etc/rc.config.d/ovpa control file. Refer to the documentation regarding ovpa startup. Note that, on HPUX, unlike other platforms, specifying core-based normalization affects CPU, application, process and thread metrics.

# **PROC\_CPU\_INTERRUPT\_TIME THREAD\_CPU\_INTERRUPT\_TIME**

The time, in seconds, that the process or kernel thread spent processing interrupts during the interval.

On a threaded operating system, such as HP-UX 11.0 and beyond, process usage of a resource is calculated by summing the usage of that resource by its kernel threads. If this metric is reported for a kernel thread, the value is the resource usage by that single kernel thread. If this metric is reported for a process, the value is the sum of the resource usage by all of its kernel threads. Alive kernel threads and kernel threads that have died during the interval are included in the summation. On platforms other than HPUX, If the ignore\_mt flag is set(true) in parm file, this metric will report values normalized against the number of active cores in the system.

If the ignore\_mt flag is not set(false) in parm file, this metric will report values normalized against the number of threads in the system.

This flag will be a no-op if Multithreading is turned off.

On HPUX, CPU utilization normalization is controlled by the "-ignore\_mt" option of the midaemon(1m). To change normalization from core-based to logical-cpu-based, or vice-versa, all performance components (scopeux, glance, perfd) must be shut down and the midaemon restarted in the desired mode. To start the midaemon with "-ignore\_mt" by default, this option should be added in the /etc/rc.config.d/ovpa control file. Refer to the documentation regarding ovpa startup. Note that, on HPUX, unlike other platforms, specifying core-based normalization affects CPU, application, process and thread metrics.

## **PROC\_CPU\_INTERRUPT\_TIME\_CUM THREAD\_CPU\_INTERRUPT\_TIME\_CUM**

The time, in seconds, that the process or kernel thread spent processing interrupts over the cumulative collection time.

The cumulative collection time is defined from the point in time when either: a) the process (or thread) was first started, or b) the performance tool was first started, or c) the cumulative counters were reset (relevant only to Glance, if available for the given platform), whichever occurred last.

On HP-UX, all cumulative collection times and intervals start when the midaemon starts. On other Unix systems, non-process collection time starts from the start of the performance tool, process collection time starts from the start time of the process or measurement start time, which ever is older. Regardless of the process start time, application cumulative intervals start from the time the performance tool is started.

On systems where the performance components are 32-bit or where the 64-bit model is LLP64 (Windows), all INTERVAL\_CUM metrics will start reporting "o/f" (overflow) after the performance agent (or the midaemon on HPUX) has been up for 466 days and the cumulative metrics will fail to report accurate data after 497 days. On Linux, Solaris and AIX, if measurement is started after the system has been up for more than 466 days, cumulative process CPU data won't include times accumulated prior to the performance tool's start and a message will be logged to indicate this.

On a threaded operating system, such as HP-UX 11.0 and beyond, process usage of a resource is calculated by summing the usage of that resource by its kernel threads. If this metric is reported for a kernel thread, the value is the resource usage by that single kernel thread. If this metric is reported for a process, the value is the sum of the resource usage by all of its kernel threads. Alive kernel threads and kernel threads that have died during the interval are included in the summation. On platforms other than HPUX, If the ignore\_mt flag is set(true) in parm file, this metric will report values normalized against the number of active cores in the system.

If the ignore\_mt flag is not set(false) in parm file, this metric will report values normalized against the number of threads in the system.

This flag will be a no-op if Multithreading is turned off.

On HPUX, CPU utilization normalization is controlled by the "-ignore\_mt" option of the midaemon(1m). To change normalization from core-based to logical-cpu-based, or vice-versa, all performance components (scopeux, glance, perfd) must be shut down and the midaemon restarted in the desired mode. To start the midaemon with "-ignore\_mt" by default, this option should be added in the /etc/rc.config.d/ovpa control file. Refer to the documentation regarding ovpa startup. Note that, on HPUX, unlike other platforms, specifying core-based normalization affects CPU, application, process and thread metrics.

# **PROC\_CPU\_INTERRUPT\_UTIL THREAD\_CPU\_INTERRUPT\_UTIL**

The percentage of time that this process or kernel thread was in interrupt mode during the last interval. Interrupt mode means that interrupts were being handled while the process or kernel thread was loaded and running on the CPU. The interrupts may have been generated by any process, not just the running process, but they were handled while the process or kernel thread was running and may have had an impact on the performance of this process or kernel thread.

On a threaded operating system, such as HP-UX 11.0 and beyond, process usage of a resource is calculated by summing the usage of that resource by its kernel threads. If this metric is reported for a kernel thread, the value is the resource usage by that single kernel thread. If this metric is reported for a process, the value is the sum of the resource usage by all of its kernel threads. Alive kernel threads and kernel threads that have died during the interval are included in the summation.

On multi-processor HP-UX systems, processes which have component kernel threads executing simultaneously on different processors could have resource utilization sums over 100%. The maximum percentage is 100% times the number of CPUs online. On platforms other than HPUX, If the ignore\_mt flag is set(true) in parm file, this metric will report values normalized against the number of active cores in the system.

If the ignore\_mt flag is not set(false) in parm file, this metric will report values normalized against the number of threads in the system.

This flag will be a no-op if Multithreading is turned off.

On HPUX, CPU utilization normalization is controlled by the "-ignore\_mt" option of the midaemon(1m). To change normalization from core-based to logical-cpu-based, or vice-versa, all performance components (scopeux, glance, perfd) must be shut down and the midaemon restarted in the desired mode. To start the midaemon with "-ignore\_mt" by default, this option should be

added in the /etc/rc.config.d/ovpa control file. Refer to the documentation regarding ovpa startup. Note that, on HPUX, unlike other platforms, specifying core-based normalization affects CPU, application, process and thread metrics.

### **PROC\_CPU\_INTERRUPT\_UTIL\_CUM THREAD\_CPU\_INTERRUPT\_UTIL\_CUM**

The average percentage of time that this process or kernel thread was in interrupt mode over the cumulative collection time.

The cumulative collection time is defined from the point in time when either: a) the process (or thread) was first started, or b) the performance tool was first started, or c) the cumulative counters were reset (relevant only to Glance, if available for the given platform), whichever occurred last.

On HP-UX, all cumulative collection times and intervals start when the midaemon starts. On other Unix systems, non-process collection time starts from the start of the performance tool, process collection time starts from the start time of the process or measurement start time, which ever is older. Regardless of the process start time, application cumulative intervals start from the time the performance tool is started.

On systems where the performance components are 32-bit or where the 64-bit model is LLP64 (Windows), all INTERVAL\_CUM metrics will start reporting "o/f" (overflow) after the performance agent (or the midaemon on HPUX) has been up for 466 days and the cumulative metrics will fail to report accurate data after 497 days. On Linux, Solaris and AIX, if measurement is started after the system has been up for more than 466 days, cumulative process CPU data won't include times accumulated prior to the performance tool's start and a message will be logged to indicate this.

On a threaded operating system, such as HP-UX 11.0 and beyond, process usage of a resource is calculated by summing the usage of that resource by its kernel threads. If this metric is reported for a kernel thread, the value is the resource usage by that single kernel thread. If this metric is reported for a process, the value is the sum of the resource usage by all of its kernel threads. Alive kernel threads and kernel threads that have died during the interval are included in the summation.

On multi-processor HP-UX systems, processes which have component kernel threads executing simultaneously on different processors could have resource utilization sums over 100%. The maximum percentage is 100% times the number of CPUs online. On platforms other than HPUX, If the ignore\_mt flag is set(true) in parm file, this metric will report values normalized against the number of active cores in the system.

If the ignore\_mt flag is not set(false) in parm file, this metric will report values normalized against the number of threads in the system.

This flag will be a no-op if Multithreading is turned off.

On HPUX, CPU utilization normalization is controlled by the "-ignore\_mt" option of the midaemon(1m). To change normalization from core-based to logical-cpu-based, or vice-versa, all performance components (scopeux, glance, perfd) must be shut down and the midaemon restarted in the desired mode. To start the midaemon with "-ignore\_mt" by default, this option should be added in the /etc/rc.config.d/ovpa control file. Refer to the documentation regarding ovpa startup. Note that, on HPUX, unlike other platforms, specifying core-based normalization affects CPU, application, process and thread metrics.

### **PROC\_CPU\_LAST\_USED THREAD\_CPU\_LAST\_USED**

The ID number of the processor that last ran the process (or kernel thread, if HP-UX/Linux Kernel 2.6 and above). For uni-processor systems, this value is always zero.

On a threaded operating system, such as HP-UX 11.0 and beyond, this metric represents a kernel thread characteristic. If this metric is reported for a process, the value for its last executing kernel thread is given. For example, if a process has multiple kernel threads and kernel thread one is the last to execute during the interval, the metric value for kernel thread one is assigned to the process.

## **PROC\_CPU\_NICE\_TIME THREAD\_CPU\_NICE\_TIME**

The time, in seconds, that this niced process or kernel thread was using the CPU in user mode during the interval.

On HP-UX, the NICE metrics include positive nice value CPU time only. Negative nice value CPU is broken out into NNICE (negative nice) metrics. Positive nice values range from 20 to 39. Negative nice values range from 0 to 19.

On a threaded operating system, such as HP-UX 11.0 and beyond, process usage of a resource is calculated by summing the usage of that resource by its kernel threads. If this metric is reported for a kernel thread, the value is the resource usage by that single kernel thread. If this metric is reported for a process, the value is the sum of the resource usage by all of its kernel threads. Alive kernel threads and kernel threads that have died during the interval are included in the summation. On platforms other than HPUX, If the ignore\_mt flag is set(true) in parm file, this metric will report values normalized against the number of active cores in the system.

If the ignore\_mt flag is not set(false) in parm file, this metric will report values normalized against the number of threads in the system.

This flag will be a no-op if Multithreading is turned off.

On HPUX, CPU utilization normalization is controlled by the "-ignore\_mt" option of the midaemon(1m). To change normalization from core-based to logical-cpu-based, or vice-versa, all performance components (scopeux, glance, perfd) must be shut down and the midaemon restarted in the desired mode. To start the midaemon with "-ignore\_mt" by default, this option should be added in the /etc/rc.config.d/ovpa control file. Refer to the documentation regarding ovpa startup. Note that, on HPUX, unlike other platforms, specifying core-based normalization affects CPU, application, process and thread metrics.

## **PROC\_CPU\_NICE\_TIME\_CUM THREAD\_CPU\_NICE\_TIME\_CUM**

The time, in seconds, that this niced process or kernel thread was in user mode over the cumulative collection time.

On HP-UX, the NICE metrics include positive nice value CPU time only. Negative nice value CPU is broken out into NNICE (negative nice) metrics. Positive nice values range from 20 to 39. Negative nice values range from 0 to 19.

The cumulative collection time is defined from the point in time when either: a) the process (or thread) was first started, or b) the performance tool was first started, or c) the cumulative counters were reset (relevant only to Glance, if available for the given platform), whichever occurred last.

On HP-UX, all cumulative collection times and intervals start when the midaemon starts. On other Unix systems, non-process collection time starts from the start of the performance tool, process collection time starts from the start time of the process or measurement start time, which ever is older. Regardless of the process start time, application cumulative intervals start from the time the performance tool is started.

On systems where the performance components are 32-bit or where the 64-bit model is LLP64 (Windows), all INTERVAL\_CUM metrics will start reporting "o/f" (overflow) after the performance agent (or the midaemon on HPUX) has been up for 466 days and the cumulative metrics will fail to report accurate data after 497 days. On Linux, Solaris and AIX, if measurement is started after the system has been up for more than 466 days, cumulative process CPU data won't include times accumulated prior to the performance tool's start and a message will be logged to indicate this.

On a threaded operating system, such as HP-UX 11.0 and beyond, process usage of a resource is calculated by summing the usage of that resource by its kernel threads. If this metric is reported for a kernel thread, the value is the resource usage by that single kernel thread. If this metric is reported for a process, the value is the sum of the resource usage by all of its kernel threads. Alive kernel threads and kernel threads that have died during the interval are included in the summation. On platforms other than HPUX, If the ignore\_mt flag is set(true) in parm file, this metric will report values normalized against the number of active cores in the system.

If the ignore\_mt flag is not set(false) in parm file, this metric will report values normalized against the number of threads in the system.

This flag will be a no-op if Multithreading is turned off.

On HPUX, CPU utilization normalization is controlled by the "-ignore\_mt" option of the midaemon(1m). To change normalization from core-based to logical-cpu-based, or vice-versa, all performance components (scopeux, glance, perfd) must be shut down and the midaemon restarted in the desired mode. To start the midaemon with "-ignore mt" by default, this option should be added in the /etc/rc.config.d/ovpa control file. Refer to the documentation regarding ovpa startup. Note that, on HPUX, unlike other platforms, specifying core-based normalization affects CPU, application, process and thread metrics.

## **PROC\_CPU\_NICE\_UTIL THREAD\_CPU\_NICE\_UTIL**

The percentage of time that this niced process or kernel thread was in user mode during the interval.

On HP-UX, the NICE metrics include positive nice value CPU time only. Negative nice value CPU is broken out into NNICE (negative nice) metrics. Positive nice values range from 20 to 39. Negative nice values range from 0 to 19.

On a threaded operating system, such as HP-UX 11.0 and beyond, process usage of a resource is calculated by summing the usage of that resource by its kernel threads. If this metric is reported for a kernel thread, the value is the resource usage by that single kernel thread. If this metric is reported for a process, the value is the sum of the resource usage by all of its kernel threads. Alive kernel threads and kernel threads that have died during the interval are included in the summation. On multi-processor HP-UX systems, processes which have component kernel threads executing simultaneously on different processors could have resource utilization sums over 100%. The maximum percentage is 100% times the number of CPUs online. On platforms other than HPUX, If the ignore\_mt flag is set(true) in parm file, this metric will report values normalized against the number of active cores in the system.

If the ignore\_mt flag is not set(false) in parm file, this metric will report values normalized against the number of threads in the system.

This flag will be a no-op if Multithreading is turned off.

On HPUX, CPU utilization normalization is controlled by the "-ignore\_mt" option of the midaemon(1m). To change normalization from core-based to logical-cpu-based, or vice-versa, all performance components (scopeux, glance, perfd) must be shut down and the midaemon restarted in the desired mode. To start the midaemon with "-ignore\_mt" by default, this option should be added in the /etc/rc.config.d/ovpa control file. Refer to the documentation regarding ovpa startup. Note that, on HPUX, unlike other platforms, specifying core-based normalization affects CPU, application, process and thread metrics.

# **PROC\_CPU\_NICE\_UTIL\_CUM THREAD\_CPU\_NICE\_UTIL\_CUM**

The average percentage of time that this niced process or kernel thread was in user mode over the cumulative collection time.

On HP-UX, the NICE metrics include positive nice value CPU time only. Negative nice value CPU is broken out into NNICE (negative nice) metrics. Positive nice values range from 20 to 39. Negative nice values range from 0 to 19.

The cumulative collection time is defined from the point in time when either: a) the process (or thread) was first started, or b) the performance tool was first started, or c) the cumulative counters were reset (relevant only to Glance, if available for the given platform), whichever occurred last.

On HP-UX, all cumulative collection times and intervals start when the midaemon starts. On other Unix systems, non-process collection time starts from the start of the performance tool, process collection time starts from the start time of the process or measurement start time, which ever is

older. Regardless of the process start time, application cumulative intervals start from the time the performance tool is started.

On systems where the performance components are 32-bit or where the 64-bit model is LLP64 (Windows), all INTERVAL\_CUM metrics will start reporting "o/f" (overflow) after the performance agent (or the midaemon on HPUX) has been up for 466 days and the cumulative metrics will fail to report accurate data after 497 days. On Linux, Solaris and AIX, if measurement is started after the system has been up for more than 466 days, cumulative process CPU data won't include times accumulated prior to the performance tool's start and a message will be logged to indicate this.

On a threaded operating system, such as HP-UX 11.0 and beyond, process usage of a resource is calculated by summing the usage of that resource by its kernel threads. If this metric is reported for a kernel thread, the value is the resource usage by that single kernel thread. If this metric is reported for a process, the value is the sum of the resource usage by all of its kernel threads. Alive kernel threads and kernel threads that have died during the interval are included in the summation. On multi-processor HP-UX systems, processes which have component kernel threads executing simultaneously on different processors could have resource utilization sums over 100%. The maximum percentage is 100% times the number of CPUs online. On platforms other than HPUX, If the ignore\_mt flag is set(true) in parm file, this metric will report values normalized against the number of active cores in the system.

If the ignore\_mt flag is not set(false) in parm file, this metric will report values normalized against the number of threads in the system.

This flag will be a no-op if Multithreading is turned off.

On HPUX, CPU utilization normalization is controlled by the "-ignore\_mt" option of the midaemon(1m). To change normalization from core-based to logical-cpu-based, or vice-versa, all performance components (scopeux, glance, perfd) must be shut down and the midaemon restarted in the desired mode. To start the midaemon with "-ignore\_mt" by default, this option should be added in the /etc/rc.config.d/ovpa control file. Refer to the documentation regarding ovpa startup. Note that, on HPUX, unlike other platforms, specifying core-based normalization affects CPU, application, process and thread metrics.

### **PROC\_CPU\_NNICE\_TIME THREAD\_CPU\_NNICE\_TIME**

The time, in seconds, that this negatively niced process or kernel thread was using the CPU in user mode during the interval.

On HP-UX, the NICE metrics include positive nice value CPU time only. Negative nice value CPU is broken out into NNICE (negative nice) metrics. Positive nice values range from 20 to 39. Negative nice values range from 0 to 19.

On a threaded operating system, such as HP-UX 11.0 and beyond, process usage of a resource is calculated by summing the usage of that resource by its kernel threads. If this metric is reported for a kernel thread, the value is the resource usage by that single kernel thread. If this metric is reported for a process, the value is the sum of the resource usage by all of its kernel threads. Alive kernel threads and kernel threads that have died during the interval are included in the summation. On platforms other than HPUX, If the ignore\_mt flag is set(true) in parm file, this metric will report values normalized against the number of active cores in the system.

If the ignore mt flag is not set(false) in parm file, this metric will report values normalized against the number of threads in the system.

This flag will be a no-op if Multithreading is turned off.

On HPUX, CPU utilization normalization is controlled by the "-ignore\_mt" option of the midaemon(1m). To change normalization from core-based to logical-cpu-based, or vice-versa, all performance components (scopeux, glance, perfd) must be shut down and the midaemon restarted in the desired mode. To start the midaemon with "-ignore\_mt" by default, this option should be added in the /etc/rc.config.d/ovpa control file. Refer to the documentation regarding ovpa startup. Note that, on HPUX, unlike other platforms, specifying core-based normalization affects CPU, application, process and thread metrics.

## **PROC\_CPU\_NNICE\_TIME\_CUM THREAD\_CPU\_NNICE\_TIME\_CUM**

The time, in seconds, that this negatively niced process or kernel thread was in user mode over the cumulative collection time.

On HP-UX, the NICE metrics include positive nice value CPU time only. Negative nice value CPU is broken out into NNICE (negative nice) metrics. Positive nice values range from 20 to 39. Negative nice values range from 0 to 19.

The cumulative collection time is defined from the point in time when either: a) the process (or thread) was first started, or b) the performance tool was first started, or c) the cumulative counters were reset (relevant only to Glance, if available for the given platform), whichever occurred last.

On HP-UX, all cumulative collection times and intervals start when the midaemon starts. On other Unix systems, non-process collection time starts from the start of the performance tool, process collection time starts from the start time of the process or measurement start time, which ever is older. Regardless of the process start time, application cumulative intervals start from the time the performance tool is started.

On systems where the performance components are 32-bit or where the 64-bit model is LLP64 (Windows), all INTERVAL\_CUM metrics will start reporting "o/f" (overflow) after the performance agent (or the midaemon on HPUX) has been up for 466 days and the cumulative metrics will fail to report accurate data after 497 days. On Linux, Solaris and AIX, if measurement is started after the system has been up for more than 466 days, cumulative process CPU data won't include times accumulated prior to the performance tool's start and a message will be logged to indicate this.

On a threaded operating system, such as HP-UX 11.0 and beyond, process usage of a resource is calculated by summing the usage of that resource by its kernel threads. If this metric is reported for a kernel thread, the value is the resource usage by that single kernel thread. If this metric is reported for a process, the value is the sum of the resource usage by all of its kernel threads. Alive kernel threads and kernel threads that have died during the interval are included in the summation. On platforms other than HPUX, If the ignore\_mt flag is set(true) in parm file, this metric will report values normalized against the number of active cores in the system.

If the ignore\_mt flag is not set(false) in parm file, this metric will report values normalized against the number of threads in the system.

This flag will be a no-op if Multithreading is turned off.

On HPUX, CPU utilization normalization is controlled by the "-ignore\_mt" option of the midaemon(1m). To change normalization from core-based to logical-cpu-based, or vice-versa, all performance components (scopeux, glance, perfd) must be shut down and the midaemon restarted in the desired mode. To start the midaemon with "-ignore\_mt" by default, this option should be added in the /etc/rc.config.d/ovpa control file. Refer to the documentation regarding ovpa startup. Note that, on HPUX, unlike other platforms, specifying core-based normalization affects CPU, application, process and thread metrics.

## **PROC\_CPU\_NNICE\_UTIL THREAD\_CPU\_NNICE\_UTIL**

The percentage of time that this negatively niced process or kernel thread was in user mode during the interval.

On HP-UX, the NICE metrics include positive nice value CPU time only. Negative nice value CPU is broken out into NNICE (negative nice) metrics. Positive nice values range from 20 to 39. Negative nice values range from 0 to 19.

On a threaded operating system, such as HP-UX 11.0 and beyond, process usage of a resource is calculated by summing the usage of that resource by its kernel threads. If this metric is reported for a kernel thread, the value is the resource usage by that single kernel thread. If this metric is reported for a process, the value is the sum of the resource usage by all of its kernel threads. Alive kernel threads and kernel threads that have died during the interval are included in the summation.

On multi-processor HP-UX systems, processes which have component kernel threads executing simultaneously on different processors could have resource utilization sums over 100%. The maximum percentage is 100% times the number of CPUs online. On platforms other than HPUX, If the ignore\_mt flag is set(true) in parm file, this metric will report values normalized against the number of active cores in the system.

If the ignore\_mt flag is not set(false) in parm file, this metric will report values normalized against the number of threads in the system.

This flag will be a no-op if Multithreading is turned off.

On HPUX, CPU utilization normalization is controlled by the "-ignore\_mt" option of the midaemon(1m). To change normalization from core-based to logical-cpu-based, or vice-versa, all performance components (scopeux, glance, perfd) must be shut down and the midaemon restarted in the desired mode. To start the midaemon with "-ignore\_mt" by default, this option should be added in the /etc/rc.config.d/ovpa control file. Refer to the documentation regarding ovpa startup. Note that, on HPUX, unlike other platforms, specifying core-based normalization affects CPU, application, process and thread metrics.

## **PROC\_CPU\_NNICE\_UTIL\_CUM THREAD\_CPU\_NNICE\_UTIL\_CUM**

The average percentage of time that this negatively niced process or kernel thread was in user mode over the cumulative collection time.

On HP-UX, the NICE metrics include positive nice value CPU time only. Negative nice value CPU is broken out into NNICE (negative nice) metrics. Positive nice values range from 20 to 39. Negative nice values range from 0 to 19.

The cumulative collection time is defined from the point in time when either: a) the process (or thread) was first started, or b) the performance tool was first started, or c) the cumulative counters were reset (relevant only to Glance, if available for the given platform), whichever occurred last.

On HP-UX, all cumulative collection times and intervals start when the midaemon starts. On other Unix systems, non-process collection time starts from the start of the performance tool, process collection time starts from the start time of the process or measurement start time, which ever is older. Regardless of the process start time, application cumulative intervals start from the time the performance tool is started.

On systems where the performance components are 32-bit or where the 64-bit model is LLP64 (Windows), all INTERVAL\_CUM metrics will start reporting "o/f" (overflow) after the performance agent (or the midaemon on HPUX) has been up for 466 days and the cumulative metrics will fail to report accurate data after 497 days. On Linux, Solaris and AIX, if measurement is started after the system has been up for more than 466 days, cumulative process CPU data won't include times accumulated prior to the performance tool's start and a message will be logged to indicate this.

On a threaded operating system, such as HP-UX 11.0 and beyond, process usage of a resource is calculated by summing the usage of that resource by its kernel threads. If this metric is reported for a kernel thread, the value is the resource usage by that single kernel thread. If this metric is reported for a process, the value is the sum of the resource usage by all of its kernel threads. Alive kernel threads and kernel threads that have died during the interval are included in the summation.

On multi-processor HP-UX systems, processes which have component kernel threads executing simultaneously on different processors could have resource utilization sums over 100%. The maximum percentage is 100% times the number of CPUs online. On platforms other than HPUX, If the ignore\_mt flag is set(true) in parm file, this metric will report values normalized against the number of active cores in the system.

If the ignore\_mt flag is not set(false) in parm file, this metric will report values normalized against the number of threads in the system.

This flag will be a no-op if Multithreading is turned off.

On HPUX, CPU utilization normalization is controlled by the "-ignore\_mt" option of the midaemon(1m). To change normalization from core-based to logical-cpu-based, or vice-versa, all performance components (scopeux, glance, perfd) must be shut down and the midaemon restarted in the desired mode. To start the midaemon with "-ignore mt" by default, this option should be added in the /etc/rc.config.d/ovpa control file. Refer to the documentation regarding ovpa startup. Note that, on HPUX, unlike other platforms, specifying core-based normalization affects CPU, application, process and thread metrics.

## **PROC\_CPU\_NORMAL\_TIME THREAD\_CPU\_NORMAL\_TIME**

The time, in seconds, that the selected process or kernel thread was in user mode at normal priority during the interval. Normal priority user mode CPU excludes CPU used at real-time and nice priorities.

On a threaded operating system, such as HP-UX 11.0 and beyond, process usage of a resource is calculated by summing the usage of that resource by its kernel threads. If this metric is reported for a kernel thread, the value is the resource usage by that single kernel thread. If this metric is reported for a process, the value is the sum of the resource usage by all of its kernel threads. Alive kernel threads and kernel threads that have died during the interval are included in the summation. On platforms other than HPUX, If the ignore\_mt flag is set(true) in parm file, this metric will report values normalized against the number of active cores in the system.

If the ignore\_mt flag is not set(false) in parm file, this metric will report values normalized against the number of threads in the system.

This flag will be a no-op if Multithreading is turned off.

On HPUX, CPU utilization normalization is controlled by the "-ignore\_mt" option of the midaemon(1m). To change normalization from core-based to logical-cpu-based, or vice-versa, all performance components (scopeux, glance, perfd) must be shut down and the midaemon restarted in the desired mode. To start the midaemon with "-ignore\_mt" by default, this option should be added in the /etc/rc.config.d/ovpa control file. Refer to the documentation regarding ovpa startup. Note that, on HPUX, unlike other platforms, specifying core-based normalization affects CPU, application, process and thread metrics.

## **PROC\_CPU\_NORMAL\_TIME\_CUM THREAD\_CPU\_NORMAL\_TIME\_CUM**

The time, in seconds, that the selected process or kernel thread was in user mode at normal priority over the cumulative collection time. Normal priority user mode CPU excludes CPU used at realtime and nice priorities.

The cumulative collection time is defined from the point in time when either: a) the process (or thread) was first started, or b) the performance tool was first started, or c) the cumulative counters were reset (relevant only to Glance, if available for the given platform), whichever occurred last.

On HP-UX, all cumulative collection times and intervals start when the midaemon starts. On other Unix systems, non-process collection time starts from the start of the performance tool, process collection time starts from the start time of the process or measurement start time, which ever is older. Regardless of the process start time, application cumulative intervals start from the time the performance tool is started.

On systems where the performance components are 32-bit or where the 64-bit model is LLP64 (Windows), all INTERVAL\_CUM metrics will start reporting "o/f" (overflow) after the performance agent (or the midaemon on HPUX) has been up for 466 days and the cumulative metrics will fail to report accurate data after 497 days. On Linux, Solaris and AIX, if measurement is started after the system has been up for more than 466 days, cumulative process CPU data won't include times accumulated prior to the performance tool's start and a message will be logged to indicate this.

On a threaded operating system, such as HP-UX 11.0 and beyond, process usage of a resource is calculated by summing the usage of that resource by its kernel threads. If this metric is reported for a kernel thread, the value is the resource usage by that single kernel thread. If this metric is reported for a process, the value is the sum of the resource usage by all of its kernel threads. Alive kernel threads and kernel threads that have died during the interval are included in the summation. On platforms other than HPUX, If the ignore\_mt flag is set(true) in parm file, this metric will report values normalized against the number of active cores in the system.

If the ignore\_mt flag is not set(false) in parm file, this metric will report values normalized against the number of threads in the system.

This flag will be a no-op if Multithreading is turned off.

On HPUX, CPU utilization normalization is controlled by the "-ignore\_mt" option of the midaemon(1m). To change normalization from core-based to logical-cpu-based, or vice-versa, all performance components (scopeux, glance, perfd) must be shut down and the midaemon restarted in the desired mode. To start the midaemon with "-ignore\_mt" by default, this option should be added in the /etc/rc.config.d/ovpa control file. Refer to the documentation regarding ovpa startup. Note that, on HPUX, unlike other platforms, specifying core-based normalization affects CPU, application, process and thread metrics.

## **PROC\_CPU\_NORMAL\_UTIL THREAD\_CPU\_NORMAL\_UTIL**

The percentage of time that this process or kernel thread was in user mode at a normal priority during the interval. "At a normal priority" means the neither rtprio or nice had been used to alter the priority of the process or kernel thread during the interval. Normal priority user mode CPU excludes CPU used at real-time and nice priorities.

On a threaded operating system, such as HP-UX 11.0 and beyond, process usage of a resource is calculated by summing the usage of that resource by its kernel threads. If this metric is reported for a kernel thread, the value is the resource usage by that single kernel thread. If this metric is reported for a process, the value is the sum of the resource usage by all of its kernel threads. Alive kernel threads and kernel threads that have died during the interval are included in the summation.

On multi-processor HP-UX systems, processes which have component kernel threads executing simultaneously on different processors could have resource utilization sums over 100%. The maximum percentage is 100% times the number of CPUs online. On platforms other than HPUX, If the ignore\_mt flag is set(true) in parm file, this metric will report values normalized against the number of active cores in the system.

If the ignore\_mt flag is not set(false) in parm file, this metric will report values normalized against the number of threads in the system.

This flag will be a no-op if Multithreading is turned off.

On HPUX, CPU utilization normalization is controlled by the "-ignore\_mt" option of the midaemon(1m). To change normalization from core-based to logical-cpu-based, or vice-versa, all performance components (scopeux, glance, perfd) must be shut down and the midaemon restarted in the desired mode. To start the midaemon with "-ignore\_mt" by default, this option should be added in the /etc/rc.config.d/ovpa control file. Refer to the documentation regarding ovpa startup. Note that, on HPUX, unlike other platforms, specifying core-based normalization affects CPU, application, process and thread metrics.

# **PROC\_CPU\_NORMAL\_UTIL\_CUM THREAD\_CPU\_NORMAL\_UTIL\_CUM**

The average percentage of time a process or kernel thread was in user mode at normal priority over the cumulative collection time. Normal priority user mode CPU excludes CPU used at real-time and nice priorities.

The cumulative collection time is defined from the point in time when either: a) the process (or thread) was first started, or b) the performance tool was first started, or c) the cumulative counters were reset (relevant only to Glance, if available for the given platform), whichever occurred last.

On HP-UX, all cumulative collection times and intervals start when the midaemon starts. On other Unix systems, non-process collection time starts from the start of the performance tool, process collection time starts from the start time of the process or measurement start time, which ever is older. Regardless of the process start time, application cumulative intervals start from the time the performance tool is started.

On systems where the performance components are 32-bit or where the 64-bit model is LLP64 (Windows), all INTERVAL\_CUM metrics will start reporting "o/f" (overflow) after the performance agent (or the midaemon on HPUX) has been up for 466 days and the cumulative metrics will fail to report accurate data after 497 days. On Linux, Solaris and AIX, if measurement is started after the system has been up for more than 466 days, cumulative process CPU data won't include times accumulated prior to the performance tool's start and a message will be logged to indicate this.

On a threaded operating system, such as HP-UX 11.0 and beyond, process usage of a resource is calculated by summing the usage of that resource by its kernel threads. If this metric is reported for a kernel thread, the value is the resource usage by that single kernel thread. If this metric is reported for a process, the value is the sum of the resource usage by all of its kernel threads. Alive kernel threads and kernel threads that have died during the interval are included in the summation.

On multi-processor HP-UX systems, processes which have component kernel threads executing simultaneously on different processors could have resource utilization sums over 100%. The maximum percentage is 100% times the number of CPUs online. On platforms other than HPUX, If the ignore\_mt flag is set(true) in parm file, this metric will report values normalized against the number of active cores in the system.

If the ignore\_mt flag is not set(false) in parm file, this metric will report values normalized against the number of threads in the system.

This flag will be a no-op if Multithreading is turned off.

On HPUX, CPU utilization normalization is controlled by the "-ignore\_mt" option of the midaemon(1m). To change normalization from core-based to logical-cpu-based, or vice-versa, all performance components (scopeux, glance, perfd) must be shut down and the midaemon restarted in the desired mode. To start the midaemon with "-ignore\_mt" by default, this option should be

added in the /etc/rc.config.d/ovpa control file. Refer to the documentation regarding ovpa startup. Note that, on HPUX, unlike other platforms, specifying core-based normalization affects CPU, application, process and thread metrics.

### **PROC\_CPU\_REALTIME\_TIME THREAD\_CPU\_REALTIME\_TIME**

The time, in seconds, that the selected process or kernel thread was in user mode at a realtime priority during the interval.

On a threaded operating system, such as HP-UX 11.0 and beyond, process usage of a resource is calculated by summing the usage of that resource by its kernel threads. If this metric is reported for a kernel thread, the value is the resource usage by that single kernel thread. If this metric is reported for a process, the value is the sum of the resource usage by all of its kernel threads. Alive kernel threads and kernel threads that have died during the interval are included in the summation. On platforms other than HPUX, If the ignore\_mt flag is set(true) in parm file, this metric will report values normalized against the number of active cores in the system.

If the ignore\_mt flag is not set(false) in parm file, this metric will report values normalized against the number of threads in the system.

This flag will be a no-op if Multithreading is turned off.

On HPUX, CPU utilization normalization is controlled by the "-ignore\_mt" option of the midaemon(1m). To change normalization from core-based to logical-cpu-based, or vice-versa, all performance components (scopeux, glance, perfd) must be shut down and the midaemon restarted in the desired mode. To start the midaemon with "-ignore\_mt" by default, this option should be added in the /etc/rc.config.d/ovpa control file. Refer to the documentation regarding ovpa startup. Note that, on HPUX, unlike other platforms, specifying core-based normalization affects CPU, application, process and thread metrics.

### **PROC\_CPU\_REALTIME\_TIME\_CUM THREAD\_CPU\_REALTIME\_TIME\_CUM**

The time, in seconds, that the selected process or kernel thread was in user mode at a realtime priority over the cumulative collection time.

The cumulative collection time is defined from the point in time when either: a) the process (or thread) was first started, or b) the performance tool was first started, or c) the cumulative counters were reset (relevant only to Glance, if available for the given platform), whichever occurred last.

On HP-UX, all cumulative collection times and intervals start when the midaemon starts. On other Unix systems, non-process collection time starts from the start of the performance tool, process collection time starts from the start time of the process or measurement start time, which ever is older. Regardless of the process start time, application cumulative intervals start from the time the performance tool is started.

On systems where the performance components are 32-bit or where the 64-bit model is LLP64 (Windows), all INTERVAL\_CUM metrics will start reporting "o/f" (overflow) after the performance agent (or the midaemon on HPUX) has been up for 466 days and the cumulative metrics will fail to report accurate data after 497 days. On Linux, Solaris and AIX, if measurement is started after the system has been up for more than 466 days, cumulative process CPU data won't include times accumulated prior to the performance tool's start and a message will be logged to indicate this.

On a threaded operating system, such as HP-UX 11.0 and beyond, process usage of a resource is calculated by summing the usage of that resource by its kernel threads. If this metric is reported for a kernel thread, the value is the resource usage by that single kernel thread. If this metric is reported for a process, the value is the sum of the resource usage by all of its kernel threads. Alive kernel threads and kernel threads that have died during the interval are included in the summation. On platforms other than HPUX, If the ignore\_mt flag is set(true) in parm file, this metric will report values normalized against the number of active cores in the system.

If the ignore mt flag is not set(false) in parm file, this metric will report values normalized against the number of threads in the system.

This flag will be a no-op if Multithreading is turned off.

On HPUX, CPU utilization normalization is controlled by the "-ignore\_mt" option of the midaemon(1m). To change normalization from core-based to logical-cpu-based, or vice-versa, all performance components (scopeux, glance, perfd) must be shut down and the midaemon restarted in the desired mode. To start the midaemon with "-ignore\_mt" by default, this option should be added in the /etc/rc.config.d/ovpa control file. Refer to the documentation regarding ovpa startup. Note that, on HPUX, unlike other platforms, specifying core-based normalization affects CPU, application, process and thread metrics.

### **PROC\_CPU\_REALTIME\_UTIL THREAD\_CPU\_REALTIME\_UTIL**

The percentage of time that this process or kernel thread was at a realtime priority during the interval. The realtime CPU is separated out to allow users to see the effect of using the realtime facilities to alter priority.

On a threaded operating system, such as HP-UX 11.0 and beyond, process usage of a resource is calculated by summing the usage of that resource by its kernel threads. If this metric is reported for a kernel thread, the value is the resource usage by that single kernel thread. If this metric is reported for a process, the value is the sum of the resource usage by all of its kernel threads. Alive kernel threads and kernel threads that have died during the interval are included in the summation.

On multi-processor HP-UX systems, processes which have component kernel threads executing simultaneously on different processors could have resource utilization sums over 100%. The maximum percentage is 100% times the number of CPUs online. On platforms other than HPUX, If the ignore\_mt flag is set(true) in parm file, this metric will report values normalized against the number of active cores in the system.

If the ignore mt flag is not set(false) in parm file, this metric will report values normalized against the number of threads in the system.

This flag will be a no-op if Multithreading is turned off.

On HPUX, CPU utilization normalization is controlled by the "-ignore\_mt" option of the midaemon(1m). To change normalization from core-based to logical-cpu-based, or vice-versa, all performance components (scopeux, glance, perfd) must be shut down and the midaemon restarted in the desired mode. To start the midaemon with "-ignore\_mt" by default, this option should be added in the /etc/rc.config.d/ovpa control file. Refer to the documentation regarding ovpa startup. Note that, on HPUX, unlike other platforms, specifying core-based normalization affects CPU, application, process and thread metrics.

## **PROC\_CPU\_REALTIME\_UTIL\_CUM THREAD\_CPU\_REALTIME\_UTIL\_CUM**

The percentage of time that the CPU was in user mode executing the current process or kernel thread at a realtime priority over the cumulative collection time.

The cumulative collection time is defined from the point in time when either: a) the process (or thread) was first started, or b) the performance tool was first started, or c) the cumulative counters were reset (relevant only to Glance, if available for the given platform), whichever occurred last.

On HP-UX, all cumulative collection times and intervals start when the midaemon starts. On other Unix systems, non-process collection time starts from the start of the performance tool, process collection time starts from the start time of the process or measurement start time, which ever is older. Regardless of the process start time, application cumulative intervals start from the time the performance tool is started.

On systems where the performance components are 32-bit or where the 64-bit model is LLP64 (Windows), all INTERVAL\_CUM metrics will start reporting "o/f" (overflow) after the performance agent (or the midaemon on HPUX) has been up for 466 days and the cumulative metrics will fail to report accurate data after 497 days. On Linux, Solaris and AIX, if measurement is started after the system has been up for more than 466 days, cumulative process CPU data won't include times accumulated prior to the performance tool's start and a message will be logged to indicate this.

On a threaded operating system, such as HP-UX 11.0 and beyond, process usage of a resource is calculated by summing the usage of that resource by its kernel threads. If this metric is reported for a kernel thread, the value is the resource usage by that single kernel thread. If this metric is reported for a process, the value is the sum of the resource usage by all of its kernel threads. Alive kernel threads and kernel threads that have died during the interval are included in the summation.

On multi-processor HP-UX systems, processes which have component kernel threads executing simultaneously on different processors could have resource utilization sums over 100%. The maximum percentage is 100% times the number of CPUs online. On platforms other than HPUX, If the ignore\_mt flag is set(true) in parm file, this metric will report values normalized against the number of active cores in the system.

If the ignore\_mt flag is not set(false) in parm file, this metric will report values normalized against the number of threads in the system.

This flag will be a no-op if Multithreading is turned off.

On HPUX, CPU utilization normalization is controlled by the "-ignore\_mt" option of the midaemon(1m). To change normalization from core-based to logical-cpu-based, or vice-versa, all performance components (scopeux, glance, perfd) must be shut down and the midaemon restarted in the desired mode. To start the midaemon with "-ignore mt" by default, this option should be added in the /etc/rc.config.d/ovpa control file. Refer to the documentation regarding ovpa startup. Note that, on HPUX, unlike other platforms, specifying core-based normalization affects CPU, application, process and thread metrics.

### **PROC\_CPU\_SWITCHES THREAD\_CPU\_SWITCHES**

The number of times the process or kernel thread was switched to another processor during the interval. For uni-processor systems, this value is always zero.

On a threaded operating system, such as HP-UX 11.0 and beyond, process usage of a resource is calculated by summing the usage of that resource by its kernel threads. If this metric is reported for a kernel thread, the value is the resource usage by that single kernel thread. If this metric is reported for a process, the value is the sum of the resource usage by all of its kernel threads. Alive kernel threads and kernel threads that have died during the interval are included in the summation.

# **PROC\_CPU\_SWITCHES\_CUM THREAD\_CPU\_SWITCHES\_CUM**

The number of times the process or kernel thread was switched to another processor over the cumulative collection time. For uni-processor systems, this value is always zero.

The cumulative collection time is defined from the point in time when either: a) the process (or thread) was first started, or b) the performance tool was first started, or c) the cumulative counters were reset (relevant only to Glance, if available for the given platform), whichever occurred last.

On HP-UX, all cumulative collection times and intervals start when the midaemon starts. On other Unix systems, non-process collection time starts from the start of the performance tool, process collection time starts from the start time of the process or measurement start time, which ever is older. Regardless of the process start time, application cumulative intervals start from the time the performance tool is started.

On systems where the performance components are 32-bit or where the 64-bit model is LLP64 (Windows), all INTERVAL\_CUM metrics will start reporting "o/f" (overflow) after the performance agent (or the midaemon on HPUX) has been up for 466 days and the cumulative metrics will fail to report accurate data after 497 days. On Linux, Solaris and AIX, if measurement is started after the system has been up for more than 466 days, cumulative process CPU data won't include times accumulated prior to the performance tool's start and a message will be logged to indicate this.

On a threaded operating system, such as HP-UX 11.0 and beyond, process usage of a resource is calculated by summing the usage of that resource by its kernel threads. If this metric is reported for a kernel thread, the value is the resource usage by that single kernel thread. If this metric is reported for a process, the value is the sum of the resource usage by all of its kernel threads. Alive kernel threads and kernel threads that have died during the interval are included in the summation.

## **PROC\_CPU\_SYSCALL\_TIME THREAD\_CPU\_SYSCALL\_TIME**

The time, in seconds, that this process or kernel thread spent executing system calls in system mode, excluding interrupt or context processing, during the interval.

On a threaded operating system, such as HP-UX 11.0 and beyond, process usage of a resource is calculated by summing the usage of that resource by its kernel threads. If this metric is reported for a kernel thread, the value is the resource usage by that single kernel thread. If this metric is reported for a process, the value is the sum of the resource usage by all of its kernel threads. Alive kernel threads and kernel threads that have died during the interval are included in the summation. On platforms other than HPUX, If the ignore\_mt flag is set(true) in parm file, this metric will report values normalized against the number of active cores in the system.

If the ignore\_mt flag is not set(false) in parm file, this metric will report values normalized against the number of threads in the system.

This flag will be a no-op if Multithreading is turned off.

On HPUX, CPU utilization normalization is controlled by the "-ignore\_mt" option of the midaemon(1m). To change normalization from core-based to logical-cpu-based, or vice-versa, all performance components (scopeux, glance, perfd) must be shut down and the midaemon restarted in the desired mode. To start the midaemon with "-ignore\_mt" by default, this option should be added in the /etc/rc.config.d/ovpa control file. Refer to the documentation regarding ovpa startup. Note that, on HPUX, unlike other platforms, specifying core-based normalization affects CPU, application, process and thread metrics.

### **PROC\_CPU\_SYSCALL\_TIME\_CUM THREAD\_CPU\_SYSCALL\_TIME\_CUM**

The time, in seconds, that this process or kernel thread spent executing system calls in system mode, excluding interrupt or context processing, over the cumulative collection time.

The cumulative collection time is defined from the point in time when either: a) the process (or thread) was first started, or b) the performance tool was first started, or c) the cumulative counters were reset (relevant only to Glance, if available for the given platform), whichever occurred last.

On HP-UX, all cumulative collection times and intervals start when the midaemon starts. On other Unix systems, non-process collection time starts from the start of the performance tool, process collection time starts from the start time of the process or measurement start time, which ever is older. Regardless of the process start time, application cumulative intervals start from the time the performance tool is started.

On systems where the performance components are 32-bit or where the 64-bit model is LLP64 (Windows), all INTERVAL\_CUM metrics will start reporting "o/f" (overflow) after the performance agent (or the midaemon on HPUX) has been up for 466 days and the cumulative metrics will fail to report accurate data after 497 days. On Linux, Solaris and AIX, if measurement is started after the system has been up for more than 466 days, cumulative process CPU data won't include times accumulated prior to the performance tool's start and a message will be logged to indicate this.
On a threaded operating system, such as HP-UX 11.0 and beyond, process usage of a resource is calculated by summing the usage of that resource by its kernel threads. If this metric is reported for a kernel thread, the value is the resource usage by that single kernel thread. If this metric is reported for a process, the value is the sum of the resource usage by all of its kernel threads. Alive kernel threads and kernel threads that have died during the interval are included in the summation. On platforms other than HPUX, If the ignore\_mt flag is set(true) in parm file, this metric will report values normalized against the number of active cores in the system.

If the ignore\_mt flag is not set(false) in parm file, this metric will report values normalized against the number of threads in the system.

This flag will be a no-op if Multithreading is turned off.

On HPUX, CPU utilization normalization is controlled by the "-ignore\_mt" option of the midaemon(1m). To change normalization from core-based to logical-cpu-based, or vice-versa, all performance components (scopeux, glance, perfd) must be shut down and the midaemon restarted in the desired mode. To start the midaemon with "-ignore\_mt" by default, this option should be added in the /etc/rc.config.d/ovpa control file. Refer to the documentation regarding ovpa startup. Note that, on HPUX, unlike other platforms, specifying core-based normalization affects CPU, application, process and thread metrics.

## **PROC\_CPU\_SYSCALL\_UTIL THREAD\_CPU\_SYSCALL\_UTIL**

The percentage of the total CPU time this process or kernel thread spent in system mode (excluding interrupt, context switch, trap, or vfault CPU) during the interval.

On a threaded operating system, such as HP-UX 11.0 and beyond, process usage of a resource is calculated by summing the usage of that resource by its kernel threads. If this metric is reported for a kernel thread, the value is the resource usage by that single kernel thread. If this metric is reported for a process, the value is the sum of the resource usage by all of its kernel threads. Alive kernel threads and kernel threads that have died during the interval are included in the summation.

On multi-processor HP-UX systems, processes which have component kernel threads executing simultaneously on different processors could have resource utilization sums over 100%. The maximum percentage is 100% times the number of CPUs online. On platforms other than HPUX, If the ignore\_mt flag is set(true) in parm file, this metric will report values normalized against the number of active cores in the system.

If the ignore\_mt flag is not set(false) in parm file, this metric will report values normalized against the number of threads in the system.

This flag will be a no-op if Multithreading is turned off.

On HPUX, CPU utilization normalization is controlled by the "-ignore\_mt" option of the midaemon(1m). To change normalization from core-based to logical-cpu-based, or vice-versa, all performance components (scopeux, glance, perfd) must be shut down and the midaemon restarted in the desired mode. To start the midaemon with "-ignore\_mt" by default, this option should be added in the /etc/rc.config.d/ovpa control file. Refer to the documentation regarding ovpa startup. Note that, on HPUX, unlike other platforms, specifying core-based normalization affects CPU, application, process and thread metrics.

#### **PROC\_CPU\_SYSCALL\_UTIL\_CUM THREAD\_CPU\_SYSCALL\_UTIL\_CUM**

The average percentage of the total CPU time this process or kernel thread spent in system mode (excluding interrupt, context switch, trap, or vfault CPU) during the interval.

The cumulative collection time is defined from the point in time when either: a) the process (or thread) was first started, or b) the performance tool was first started, or c) the cumulative counters were reset (relevant only to Glance, if available for the given platform), whichever occurred last.

On HP-UX, all cumulative collection times and intervals start when the midaemon starts. On other Unix systems, non-process collection time starts from the start of the performance tool, process collection time starts from the start time of the process or measurement start time, which ever is older. Regardless of the process start time, application cumulative intervals start from the time the performance tool is started.

On systems where the performance components are 32-bit or where the 64-bit model is LLP64 (Windows), all INTERVAL\_CUM metrics will start reporting "o/f" (overflow) after the performance agent (or the midaemon on HPUX) has been up for 466 days and the cumulative metrics will fail to report accurate data after 497 days. On Linux, Solaris and AIX, if measurement is started after the system has been up for more than 466 days, cumulative process CPU data won't include times accumulated prior to the performance tool's start and a message will be logged to indicate this.

On a threaded operating system, such as HP-UX 11.0 and beyond, process usage of a resource is calculated by summing the usage of that resource by its kernel threads. If this metric is reported for a kernel thread, the value is the resource usage by that single kernel thread. If this metric is reported for a process, the value is the sum of the resource usage by all of its kernel threads. Alive kernel threads and kernel threads that have died during the interval are included in the summation.

On multi-processor HP-UX systems, processes which have component kernel threads executing simultaneously on different processors could have resource utilization sums over 100%. The maximum percentage is 100% times the number of CPUs online. On platforms other than HPUX, If the ignore\_mt flag is set(true) in parm file, this metric will report values normalized against the number of active cores in the system.

If the ignore mt flag is not set(false) in parm file, this metric will report values normalized against the number of threads in the system.

This flag will be a no-op if Multithreading is turned off.

On HPUX, CPU utilization normalization is controlled by the "-ignore\_mt" option of the midaemon(1m). To change normalization from core-based to logical-cpu-based, or vice-versa, all performance components (scopeux, glance, perfd) must be shut down and the midaemon restarted in the desired mode. To start the midaemon with "-ignore\_mt" by default, this option should be added in the /etc/rc.config.d/ovpa control file. Refer to the documentation regarding ovpa startup. Note that, on HPUX, unlike other platforms, specifying core-based normalization affects CPU, application, process and thread metrics.

## **PROC\_CPU\_SYS\_MODE\_TIME THREAD\_CPU\_SYS\_MODE\_TIME**

The CPU time in system mode in the context of the process (or kernel thread, if HP-UX/Linux Kernel 2.6 and above) during the interval.

A process operates in either system mode (also called kernel mode on Unix or privileged mode on Windows) or user mode. When a process requests services from the operating system with a system call, it switches into the machine's privileged protection mode and runs in system mode.

On a threaded operating system, such as HP-UX 11.0 and beyond, process usage of a resource is calculated by summing the usage of that resource by its kernel threads. If this metric is reported for a kernel thread, the value is the resource usage by that single kernel thread. If this metric is reported for a process, the value is the sum of the resource usage by all of its kernel threads. Alive kernel threads and kernel threads that have died during the interval are included in the summation. On platforms other than HPUX, If the ignore\_mt flag is set(true) in parm file, this metric will report values normalized against the number of active cores in the system.

If the ignore\_mt flag is not set(false) in parm file, this metric will report values normalized against the number of threads in the system.

This flag will be a no-op if Multithreading is turned off.

On HPUX, CPU utilization normalization is controlled by the "-ignore\_mt" option of the midaemon(1m). To change normalization from core-based to logical-cpu-based, or vice-versa, all performance components (scopeux, glance, perfd) must be shut down and the midaemon restarted in the desired mode. To start the midaemon with "-ignore\_mt" by default, this option should be added in the /etc/rc.config.d/ovpa control file. Refer to the documentation regarding ovpa startup. Note that, on HPUX, unlike other platforms, specifying core-based normalization affects CPU, application, process and thread metrics.

#### **PROC\_CPU\_SYS\_MODE\_TIME\_CUM THREAD\_CPU\_SYS\_MODE\_TIME\_CUM**

The CPU time in system mode in the context of the process (or kernel thread, if HP-UX/Linux Kernel 2.6 and above) over the cumulative collection time.

A process operates in either system mode (also called kernel mode on Unix or privileged mode on Windows) or user mode. When a process requests services from the operating system with a system call, it switches into the machine's privileged protection mode and runs in system mode.

The cumulative collection time is defined from the point in time when either: a) the process (or thread) was first started, or b) the performance tool was first started, or c) the cumulative counters were reset (relevant only to Glance, if available for the given platform), whichever occurred last.

On HP-UX, all cumulative collection times and intervals start when the midaemon starts. On other Unix systems, non-process collection time starts from the start of the performance tool, process collection time starts from the start time of the process or measurement start time, which ever is older. Regardless of the process start time, application cumulative intervals start from the time the performance tool is started.

On systems where the performance components are 32-bit or where the 64-bit model is LLP64 (Windows), all INTERVAL\_CUM metrics will start reporting "o/f" (overflow) after the performance agent (or the midaemon on HPUX) has been up for 466 days and the cumulative metrics will fail to report accurate data after 497 days. On Linux, Solaris and AIX, if measurement is started after the system has been up for more than 466 days, cumulative process CPU data won't include times accumulated prior to the performance tool's start and a message will be logged to indicate this.

On a threaded operating system, such as HP-UX 11.0 and beyond, process usage of a resource is calculated by summing the usage of that resource by its kernel threads. If this metric is reported for a kernel thread, the value is the resource usage by that single kernel thread. If this metric is reported for a process, the value is the sum of the resource usage by all of its kernel threads. Alive kernel threads and kernel threads that have died during the interval are included in the summation. On platforms other than HPUX, If the ignore\_mt flag is set(true) in parm file, this metric will report values normalized against the number of active cores in the system.

If the ignore mt flag is not set(false) in parm file, this metric will report values normalized against the number of threads in the system.

This flag will be a no-op if Multithreading is turned off.

On HPUX, CPU utilization normalization is controlled by the "-ignore\_mt" option of the midaemon(1m). To change normalization from core-based to logical-cpu-based, or vice-versa, all performance components (scopeux, glance, perfd) must be shut down and the midaemon restarted in the desired mode. To start the midaemon with "-ignore\_mt" by default, this option should be added in the /etc/rc.config.d/ovpa control file. Refer to the documentation regarding ovpa startup. Note that, on HPUX, unlike other platforms, specifying core-based normalization affects CPU, application, process and thread metrics.

## **PROC\_CPU\_SYS\_MODE\_UTIL THREAD\_CPU\_SYS\_MODE\_UTIL**

The percentage of time that the CPU was in system mode in the context of the process (or kernel thread, if HP-UX/Linux Kernel 2.6 and above) during the interval.

A process operates in either system mode (also called kernel mode on Unix or privileged mode on Windows) or user mode. When a process requests services from the operating system with a system call, it switches into the machine's privileged protection mode and runs in system mode.

Unlike the global and application CPU metrics, process CPU is not averaged over the number of processors on systems with multiple CPUs. Single-threaded processes can use only one CPU at a time and never exceed 100% CPU utilization.

High system mode CPU utilizations are normal for IO intensive programs. Abnormally high system CPU utilization can indicate that a hardware problem is causing a high interrupt rate. It can also indicate programs that are not using system calls efficiently.

A classic "hung shell" shows up with very high system mode CPU because it gets stuck in a loop doing terminal reads (a system call) to a device that never responds.

On a threaded operating system, such as HP-UX 11.0 and beyond, process usage of a resource is calculated by summing the usage of that resource by its kernel threads. If this metric is reported for a kernel thread, the value is the resource usage by that single kernel thread. If this metric is reported for a process, the value is the sum of the resource usage by all of its kernel threads. Alive kernel threads and kernel threads that have died during the interval are included in the summation.

On multi-processor HP-UX systems, processes which have component kernel threads executing simultaneously on different processors could have resource utilization sums over 100%. The maximum percentage is 100% times the number of CPUs online. On platforms other than HPUX, If the ignore\_mt flag is set(true) in parm file, this metric will report values normalized against the number of active cores in the system.

If the ignore mt flag is not set(false) in parm file, this metric will report values normalized against the number of threads in the system.

This flag will be a no-op if Multithreading is turned off.

On HPUX, CPU utilization normalization is controlled by the "-ignore\_mt" option of the midaemon(1m). To change normalization from core-based to logical-cpu-based, or vice-versa, all performance components (scopeux, glance, perfd) must be shut down and the midaemon restarted in the desired mode. To start the midaemon with "-ignore mt" by default, this option should be added in the /etc/rc.config.d/ovpa control file. Refer to the documentation regarding ovpa startup. Note that, on HPUX, unlike other platforms, specifying core-based normalization affects CPU, application, process and thread metrics.

## **PROC\_CPU\_SYS\_MODE\_UTIL\_CUM THREAD\_CPU\_SYS\_MODE\_UTIL\_CUM**

The average percentage of time that the CPU was in system mode in the context of the process (or kernel thread, if HP-UX/Linux Kernel 2.6 and above) over the cumulative collection time.

A process operates in either system mode (also called kernel mode on Unix or privileged mode on Windows) or user mode. When a process requests services from the operating system with a system call, it switches into the machine's privileged protection mode and runs in system mode.

The cumulative collection time is defined from the point in time when either: a) the process (or thread) was first started, or b) the performance tool was first started, or c) the cumulative counters were reset (relevant only to Glance, if available for the given platform), whichever occurred last.

On HP-UX, all cumulative collection times and intervals start when the midaemon starts. On other Unix systems, non-process collection time starts from the start of the performance tool, process collection time starts from the start time of the process or measurement start time, which ever is older. Regardless of the process start time, application cumulative intervals start from the time the performance tool is started.

On systems where the performance components are 32-bit or where the 64-bit model is LLP64 (Windows), all INTERVAL\_CUM metrics will start reporting "o/f" (overflow) after the performance agent (or the midaemon on HPUX) has been up for 466 days and the cumulative metrics will fail to report accurate data after 497 days. On Linux, Solaris and AIX, if measurement is started after the system has been up for more than 466 days, cumulative process CPU data won't include times accumulated prior to the performance tool's start and a message will be logged to indicate this.

Unlike the global and application CPU metrics, process CPU is not averaged over the number of processors on systems with multiple CPUs. Single-threaded processes can use only one CPU at a time and never exceed 100% CPU utilization.

On a threaded operating system, such as HP-UX 11.0 and beyond, process usage of a resource is calculated by summing the usage of that resource by its kernel threads. If this metric is reported for a kernel thread, the value is the resource usage by that single kernel thread. If this metric is reported for a process, the value is the sum of the resource usage by all of its kernel threads. Alive kernel threads and kernel threads that have died during the interval are included in the summation.

On multi-processor HP-UX systems, processes which have component kernel threads executing simultaneously on different processors could have resource utilization sums over 100%. The maximum percentage is 100% times the number of CPUs online. On platforms other than HPUX, If the ignore\_mt flag is set(true) in parm file, this metric will report values normalized against the number of active cores in the system.

If the ignore mt flag is not set(false) in parm file, this metric will report values normalized against the number of threads in the system.

This flag will be a no-op if Multithreading is turned off.

On HPUX, CPU utilization normalization is controlled by the "-ignore\_mt" option of the midaemon(1m). To change normalization from core-based to logical-cpu-based, or vice-versa, all performance components (scopeux, glance, perfd) must be shut down and the midaemon restarted in the desired mode. To start the midaemon with "-ignore mt" by default, this option should be added in the /etc/rc.config.d/ovpa control file. Refer to the documentation regarding ovpa startup. Note that, on HPUX, unlike other platforms, specifying core-based normalization affects CPU, application, process and thread metrics.

## **PROC\_CPU\_TOTAL\_TIME THREAD\_CPU\_TOTAL\_TIME**

The total CPU time, in seconds, consumed by a process (or kernel thread, if HP-UX/Linux Kernel 2.6 and above) during the interval.

Unlike the global and application CPU metrics, process CPU is not averaged over the number of processors on systems with multiple CPUs. Single-threaded processes can use only one CPU at a time and never exceed 100% CPU utilization.

On HP-UX, the total CPU time is the sum of the CPU time components for a process or kernel thread, including system, user, context switch, interrupts processing, realtime, and nice utilization values.

On a threaded operating system, such as HP-UX 11.0 and beyond, process usage of a resource is calculated by summing the usage of that resource by its kernel threads. If this metric is reported for a kernel thread, the value is the resource usage by that single kernel thread. If this metric is reported for a process, the value is the sum of the resource usage by all of its kernel threads. Alive kernel threads and kernel threads that have died during the interval are included in the summation.

On multi-processor HP-UX systems, processes which have component kernel threads executing simultaneously on different processors could have resource utilization sums over 100%. The

maximum percentage is 100% times the number of CPUs online. On platforms other than HPUX, If the ignore\_mt flag is set(true) in parm file, this metric will report values normalized against the number of active cores in the system.

If the ignore mt flag is not set(false) in parm file, this metric will report values normalized against the number of threads in the system.

This flag will be a no-op if Multithreading is turned off.

On HPUX, CPU utilization normalization is controlled by the "-ignore\_mt" option of the midaemon(1m). To change normalization from core-based to logical-cpu-based, or vice-versa, all performance components (scopeux, glance, perfd) must be shut down and the midaemon restarted in the desired mode. To start the midaemon with "-ignore mt" by default, this option should be added in the /etc/rc.config.d/ovpa control file. Refer to the documentation regarding ovpa startup. Note that, on HPUX, unlike other platforms, specifying core-based normalization affects CPU, application, process and thread metrics.

#### **PROC\_CPU\_TOTAL\_TIME\_CUM THREAD\_CPU\_TOTAL\_TIME\_CUM**

The total CPU time consumed by a process (or kernel thread, if HP-UX/Linux Kernel 2.6 and above) over the cumulative collection time. CPU time is in seconds unless otherwise specified.

The cumulative collection time is defined from the point in time when either: a) the process (or thread) was first started, or b) the performance tool was first started, or c) the cumulative counters were reset (relevant only to Glance, if available for the given platform), whichever occurred last.

On HP-UX, all cumulative collection times and intervals start when the midaemon starts. On other Unix systems, non-process collection time starts from the start of the performance tool, process collection time starts from the start time of the process or measurement start time, which ever is older. Regardless of the process start time, application cumulative intervals start from the time the performance tool is started.

On systems where the performance components are 32-bit or where the 64-bit model is LLP64 (Windows), all INTERVAL\_CUM metrics will start reporting "o/f" (overflow) after the performance agent (or the midaemon on HPUX) has been up for 466 days and the cumulative metrics will fail to report accurate data after 497 days. On Linux, Solaris and AIX, if measurement is started after the system has been up for more than 466 days, cumulative process CPU data won't include times accumulated prior to the performance tool's start and a message will be logged to indicate this.

This is calculated as

```
PROC CPU TOTAL TIME CUM =
PROC_CPU_SYS_MODE_TIME_CUM +
PROC_CPU_USER_MODE_TIME_CUM
```
On a threaded operating system, such as HP-UX 11.0 and beyond, process usage of a resource is calculated by summing the usage of that resource by its kernel threads. If this metric is reported for a kernel thread, the value is the resource usage by that single kernel thread. If this metric is reported for a process, the value is the sum of the resource usage by all of its kernel threads. Alive

kernel threads and kernel threads that have died during the interval are included in the summation. On platforms other than HPUX, If the ignore\_mt flag is set(true) in parm file, this metric will report values normalized against the number of active cores in the system.

If the ignore\_mt flag is not set(false) in parm file, this metric will report values normalized against the number of threads in the system.

This flag will be a no-op if Multithreading is turned off.

On HPUX, CPU utilization normalization is controlled by the "-ignore\_mt" option of the midaemon(1m). To change normalization from core-based to logical-cpu-based, or vice-versa, all performance components (scopeux, glance, perfd) must be shut down and the midaemon restarted in the desired mode. To start the midaemon with "-ignore mt" by default, this option should be added in the /etc/rc.config.d/ovpa control file. Refer to the documentation regarding ovpa startup. Note that, on HPUX, unlike other platforms, specifying core-based normalization affects CPU, application, process and thread metrics.

#### **PROC\_CPU\_TOTAL\_UTIL THREAD\_CPU\_TOTAL\_UTIL**

The total CPU time consumed by a process (or kernel thread, if HP-UX/Linux Kernel 2.6 and above) as a percentage of the total CPU time available during the interval.

Unlike the global and application CPU metrics, process CPU is not averaged over the number of processors on systems with multiple CPUs. Single-threaded processes can use only one CPU at a time and never exceed 100% CPU utilization.

On HP-UX, the total CPU utilization is the sum of the CPU utilization components for a process or kernel thread, including system, user, context switch, interrupts processing, realtime, and nice utilization values.

On a threaded operating system, such as HP-UX 11.0 and beyond, process usage of a resource is calculated by summing the usage of that resource by its kernel threads. If this metric is reported for a kernel thread, the value is the resource usage by that single kernel thread. If this metric is reported for a process, the value is the sum of the resource usage by all of its kernel threads. Alive kernel threads and kernel threads that have died during the interval are included in the summation.

On multi-processor HP-UX systems, processes which have component kernel threads executing simultaneously on different processors could have resource utilization sums over 100%. The maximum percentage is 100% times the number of CPUs online.

On platforms other than HPUX, If the ignore\_mt flag is set(true) in parm file, this metric will report values normalized against the number of active cores in the system.

If the ignore\_mt flag is not set(false) in parm file, this metric will report values normalized against the number of threads in the system.

This flag will be a no-op if Multithreading is turned off.

On HPUX, CPU utilization normalization is controlled by the "-ignore\_mt" option of the midaemon(1m). To change normalization from core-based to logical-cpu-based, or vice-versa, all performance components (scopeux, glance, perfd) must be shut down and the midaemon restarted in the desired mode. To start the midaemon with "-ignore mt" by default, this option should be added in the /etc/rc.config.d/ovpa control file. Refer to the documentation regarding ovpa startup. Note that, on HPUX, unlike other platforms, specifying core-based normalization affects CPU, application, process and thread metrics.

## **PROC\_CPU\_TOTAL\_UTIL\_CUM THREAD\_CPU\_TOTAL\_UTIL\_CUM**

The total CPU time consumed by a process (or kernel thread, if HP-UX/Linux Kernel 2.6 and above) as a percentage of the total CPU time available over the cumulative collection time.

The cumulative collection time is defined from the point in time when either: a) the process (or thread) was first started, or b) the performance tool was first started, or c) the cumulative counters were reset (relevant only to Glance, if available for the given platform), whichever occurred last.

On HP-UX, all cumulative collection times and intervals start when the midaemon starts. On other Unix systems, non-process collection time starts from the start of the performance tool, process collection time starts from the start time of the process or measurement start time, which ever is older. Regardless of the process start time, application cumulative intervals start from the time the performance tool is started.

On systems where the performance components are 32-bit or where the 64-bit model is LLP64 (Windows), all INTERVAL\_CUM metrics will start reporting "o/f" (overflow) after the performance agent (or the midaemon on HPUX) has been up for 466 days and the cumulative metrics will fail to report accurate data after 497 days. On Linux, Solaris and AIX, if measurement is started after the system has been up for more than 466 days, cumulative process CPU data won't include times accumulated prior to the performance tool's start and a message will be logged to indicate this.

Unlike the global and application CPU metrics, process CPU is not averaged over the number of processors on systems with multiple CPUs. Single-threaded processes can use only one CPU at a time and never exceed 100% CPU utilization.

On HP-UX, the total CPU utilization is the sum of the CPU utilization components for a process or kernel thread, including system, user, context switch, interrupts processing, realtime, and nice utilization values.

On a threaded operating system, such as HP-UX 11.0 and beyond, process usage of a resource is calculated by summing the usage of that resource by its kernel threads. If this metric is reported for a kernel thread, the value is the resource usage by that single kernel thread. If this metric is reported for a process, the value is the sum of the resource usage by all of its kernel threads. Alive kernel threads and kernel threads that have died during the interval are included in the summation.

On multi-processor HP-UX systems, processes which have component kernel threads executing simultaneously on different processors could have resource utilization sums over 100%. The maximum percentage is 100% times the number of CPUs online. On platforms other than HPUX, If the ignore\_mt flag is set(true) in parm file, this metric will report values normalized against the number of active cores in the system.

If the ignore\_mt flag is not set(false) in parm file, this metric will report values normalized against the number of threads in the system.

This flag will be a no-op if Multithreading is turned off.

On HPUX, CPU utilization normalization is controlled by the "-ignore\_mt" option of the midaemon(1m). To change normalization from core-based to logical-cpu-based, or vice-versa, all performance components (scopeux, glance, perfd) must be shut down and the midaemon restarted in the desired mode. To start the midaemon with "-ignore\_mt" by default, this option should be added in the /etc/rc.config.d/ovpa control file. Refer to the documentation regarding ovpa startup. Note that, on HPUX, unlike other platforms, specifying core-based normalization affects CPU, application, process and thread metrics.

## **PROC\_CPU\_TRAP\_COUNT THREAD\_CPU\_TRAP\_COUNT**

The number of times the CPU was in trap handler code for this process or kernel thread during the interval.

On HP-UX, all exceptions (including faults) cause traps. These include pfaults (protection faults), vfaults (virtual faults), time slice expiration (rescheduling), zero divide, illegal or privileged instructions, single-stepping, breakpoints, and so on. The kernel trap handler code will switch trap counters for vfaults and pfaults to fault counters when appropriate. As such, the trap count excludes vfaults and pfaults.

On a threaded operating system, such as HP-UX 11.0 and beyond, process usage of a resource is calculated by summing the usage of that resource by its kernel threads. If this metric is reported for a kernel thread, the value is the resource usage by that single kernel thread. If this metric is reported for a process, the value is the sum of the resource usage by all of its kernel threads. Alive kernel threads and kernel threads that have died during the interval are included in the summation.

# **PROC\_CPU\_TRAP\_COUNT\_CUM THREAD\_CPU\_TRAP\_COUNT\_CUM**

The number of times the CPU was in trap handler code for this process or kernel thread over the cumulative collection time.

The cumulative collection time is defined from the point in time when either: a) the process (or thread) was first started, or b) the performance tool was first started, or c) the cumulative counters were reset (relevant only to Glance, if available for the given platform), whichever occurred last.

On HP-UX, all cumulative collection times and intervals start when the midaemon starts. On other Unix systems, non-process collection time starts from the start of the performance tool, process collection time starts from the start time of the process or measurement start time, which ever is older. Regardless of the process start time, application cumulative intervals start from the time the performance tool is started.

On systems where the performance components are 32-bit or where the 64-bit model is LLP64 (Windows), all INTERVAL\_CUM metrics will start reporting "o/f" (overflow) after the performance agent (or the midaemon on HPUX) has been up for 466 days and the cumulative metrics will fail to report accurate data after 497 days. On Linux, Solaris and AIX, if measurement is started after the system has been up for more than 466 days, cumulative process CPU data won't include times accumulated prior to the performance tool's start and a message will be logged to indicate this.

On HP-UX, all exceptions (including faults) cause traps. These include pfaults (protection faults), vfaults (virtual faults), time slice expiration (rescheduling), zero divide, illegal or privileged instructions, single-stepping, breakpoints, and so on. The kernel trap handler code will switch trap counters for vfaults and pfaults to fault counters when appropriate. As such, the trap count excludes vfaults and pfaults.

On a threaded operating system, such as HP-UX 11.0 and beyond, process usage of a resource is calculated by summing the usage of that resource by its kernel threads. If this metric is reported for a kernel thread, the value is the resource usage by that single kernel thread. If this metric is reported for a process, the value is the sum of the resource usage by all of its kernel threads. Alive kernel threads and kernel threads that have died during the interval are included in the summation.

#### **PROC\_CPU\_USER\_MODE\_TIME THREAD\_CPU\_USER\_MODE\_TIME**

The time, in seconds, the process (or kernel threads, if HP-UX/Linux Kernel 2.6 and above) was using the CPU in user mode during the interval.

User CPU is the time spent in user mode at a normal priority, at real-time priority (on HP-UX, AIX, and Windows systems), and at a nice priority.

On a threaded operating system, such as HP-UX 11.0 and beyond, process usage of a resource is calculated by summing the usage of that resource by its kernel threads. If this metric is reported for a kernel thread, the value is the resource usage by that single kernel thread. If this metric is reported for a process, the value is the sum of the resource usage by all of its kernel threads. Alive kernel threads and kernel threads that have died during the interval are included in the summation. On platforms other than HPUX, If the ignore\_mt flag is set(true) in parm file, this metric will report values normalized against the number of active cores in the system.

If the ignore\_mt flag is not set(false) in parm file, this metric will report values normalized against the number of threads in the system.

This flag will be a no-op if Multithreading is turned off.

On HPUX, CPU utilization normalization is controlled by the "-ignore\_mt" option of the midaemon(1m). To change normalization from core-based to logical-cpu-based, or vice-versa, all performance components (scopeux, glance, perfd) must be shut down and the midaemon restarted in the desired mode. To start the midaemon with "-ignore mt" by default, this option should be added in the /etc/rc.config.d/ovpa control file. Refer to the documentation regarding ovpa startup. Note that, on HPUX, unlike other platforms, specifying core-based normalization affects CPU, application, process and thread metrics.

#### **PROC\_CPU\_USER\_MODE\_TIME\_CUM THREAD\_CPU\_USER\_MODE\_TIME\_CUM**

The time, in seconds, the process (or kernel thread, if HP-UX/Linux Kernel 2.6 and above) was using the CPU in user mode over the cumulative collection time. collection time.

User CPU is the time spent in user mode at a normal priority, at real-time priority (on HP-UX, AIX, and Windows systems), and at a nice priority.

The cumulative collection time is defined from the point in time when either: a) the process (or thread) was first started, or b) the performance tool was first started, or c) the cumulative counters were reset (relevant only to Glance, if available for the given platform), whichever occurred last.

On HP-UX, all cumulative collection times and intervals start when the midaemon starts. On other Unix systems, non-process collection time starts from the start of the performance tool, process collection time starts from the start time of the process or measurement start time, which ever is older. Regardless of the process start time, application cumulative intervals start from the time the performance tool is started.

On systems where the performance components are 32-bit or where the 64-bit model is LLP64 (Windows), all INTERVAL\_CUM metrics will start reporting "o/f" (overflow) after the performance agent (or the midaemon on HPUX) has been up for 466 days and the cumulative metrics will fail to report accurate data after 497 days. On Linux, Solaris and AIX, if measurement is started after the system has been up for more than 466 days, cumulative process CPU data won't include times accumulated prior to the performance tool's start and a message will be logged to indicate this.

On a threaded operating system, such as HP-UX 11.0 and beyond, process usage of a resource is calculated by summing the usage of that resource by its kernel threads. If this metric is reported for a kernel thread, the value is the resource usage by that single kernel thread. If this metric is reported for a process, the value is the sum of the resource usage by all of its kernel threads. Alive kernel threads and kernel threads that have died during the interval are included in the summation. On platforms other than HPUX, If the ignore\_mt flag is set(true) in parm file, this metric will report values normalized against the number of active cores in the system.

If the ignore mt flag is not set(false) in parm file, this metric will report values normalized against the number of threads in the system.

This flag will be a no-op if Multithreading is turned off.

On HPUX, CPU utilization normalization is controlled by the "-ignore\_mt" option of the midaemon(1m). To change normalization from core-based to logical-cpu-based, or vice-versa, all performance components (scopeux, glance, perfd) must be shut down and the midaemon restarted in the desired mode. To start the midaemon with "-ignore\_mt" by default, this option should be added in the /etc/rc.config.d/ovpa control file. Refer to the documentation regarding ovpa startup. Note that, on HPUX, unlike other platforms, specifying core-based normalization affects CPU, application, process and thread metrics.

## **PROC\_CPU\_USER\_MODE\_UTIL THREAD\_CPU\_USER\_MODE\_UTIL**

The percentage of time the process (or kernel thread, if HP-UX/Linux Kernel 2.6 and above) was using the CPU in user mode during the interval.

User CPU is the time spent in user mode at a normal priority, at real-time priority (on HP-UX, AIX, and Windows systems), and at a nice priority.

Unlike the global and application CPU metrics, process CPU is not averaged over the number of processors on systems with multiple CPUs. Single-threaded processes can use only one CPU at a time and never exceed 100% CPU utilization.

On a threaded operating system, such as HP-UX 11.0 and beyond, process usage of a resource is calculated by summing the usage of that resource by its kernel threads. If this metric is reported for a kernel thread, the value is the resource usage by that single kernel thread. If this metric is reported for a process, the value is the sum of the resource usage by all of its kernel threads. Alive kernel threads and kernel threads that have died during the interval are included in the summation.

On multi-processor HP-UX systems, processes which have component kernel threads executing simultaneously on different processors could have resource utilization sums over 100%. The maximum percentage is 100% times the number of CPUs online. On platforms other than HPUX, If the ignore\_mt flag is set(true) in parm file, this metric will report values normalized against the number of active cores in the system.

If the ignore mt flag is not set(false) in parm file, this metric will report values normalized against the number of threads in the system.

This flag will be a no-op if Multithreading is turned off.

On HPUX, CPU utilization normalization is controlled by the "-ignore\_mt" option of the midaemon(1m). To change normalization from core-based to logical-cpu-based, or vice-versa, all performance components (scopeux, glance, perfd) must be shut down and the midaemon restarted in the desired mode. To start the midaemon with "-ignore mt" by default, this option should be added in the /etc/rc.config.d/ovpa control file. Refer to the documentation regarding ovpa startup. Note that, on HPUX, unlike other platforms, specifying core-based normalization affects CPU, application, process and thread metrics.

# **PROC\_CPU\_USER\_MODE\_UTIL\_CUM THREAD\_CPU\_USER\_MODE\_UTIL\_CUM**

The average percentage of time the process (or kernel thread, if HP\_UX/Linux Kernel 2.6 and above) was using the CPU in user mode over the cumulative collection time.

User CPU is the time spent in user mode at a normal priority, at real-time priority (on HP-UX, AIX, and Windows systems), and at a nice priority.

The cumulative collection time is defined from the point in time when either: a) the process (or thread) was first started, or b) the performance tool was first started, or c) the cumulative counters were reset (relevant only to Glance, if available for the given platform), whichever occurred last.

On HP-UX, all cumulative collection times and intervals start when the midaemon starts. On other Unix systems, non-process collection time starts from the start of the performance tool, process collection time starts from the start time of the process or measurement start time, which ever is older. Regardless of the process start time, application cumulative intervals start from the time the performance tool is started.

On systems where the performance components are 32-bit or where the 64-bit model is LLP64 (Windows), all INTERVAL\_CUM metrics will start reporting "o/f" (overflow) after the performance agent (or the midaemon on HPUX) has been up for 466 days and the cumulative metrics will fail to report accurate data after 497 days. On Linux, Solaris and AIX, if measurement is started after the system has been up for more than 466 days, cumulative process CPU data won't include times accumulated prior to the performance tool's start and a message will be logged to indicate this.

Unlike the global and application CPU metrics, process CPU is not averaged over the number of processors on systems with multiple CPUs. Single-threaded processes can use only one CPU at a time and never exceed 100% CPU utilization.

On a threaded operating system, such as HP-UX 11.0 and beyond, process usage of a resource is calculated by summing the usage of that resource by its kernel threads. If this metric is reported for a kernel thread, the value is the resource usage by that single kernel thread. If this metric is reported for a process, the value is the sum of the resource usage by all of its kernel threads. Alive kernel threads and kernel threads that have died during the interval are included in the summation.

On multi-processor HP-UX systems, processes which have component kernel threads executing simultaneously on different processors could have resource utilization sums over 100%. The maximum percentage is 100% times the number of CPUs online. On platforms other than HPUX, If the ignore\_mt flag is set(true) in parm file, this metric will report values normalized against the number of active cores in the system.

If the ignore\_mt flag is not set(false) in parm file, this metric will report values normalized against the number of threads in the system.

This flag will be a no-op if Multithreading is turned off.

On HPUX, CPU utilization normalization is controlled by the "-ignore\_mt" option of the midaemon(1m). To change normalization from core-based to logical-cpu-based, or vice-versa, all performance components (scopeux, glance, perfd) must be shut down and the midaemon restarted in the desired mode. To start the midaemon with "-ignore\_mt" by default, this option should be added in the /etc/rc.config.d/ovpa control file. Refer to the documentation regarding ovpa startup. Note that, on HPUX, unlike other platforms, specifying core-based normalization affects CPU, application, process and thread metrics.

## **PROC\_DISK\_FS\_READ THREAD\_DISK\_FS\_READ**

Number of file system physical disk reads made by a process or kernel thread during the interval. Only local disks are counted in this measurement. NFS devices are excluded.

These are physical reads generated by user file system access and do not include virtual memory reads, system reads (inode access), or reads relating to raw disk access. An exception is user files accessed via the mmap(2) call, which does not show their physical reads in this category. They appear under virtual memory reads.

"Disk" in this instance refers to any locally attached physical disk drives (that is, "spindles") that may hold file systems and/or swap. NFS mounted disks are not included in this list.

On a threaded operating system, such as HP-UX 11.0 and beyond, process usage of a resource is calculated by summing the usage of that resource by its kernel threads. If this metric is reported for a kernel thread, the value is the resource usage by that single kernel thread. If this metric is

reported for a process, the value is the sum of the resource usage by all of its kernel threads. Alive kernel threads and kernel threads that have died during the interval are included in the summation.

#### **PROC\_DISK\_FS\_READ\_CUM THREAD\_DISK\_FS\_READ\_CUM**

Number of file system physical disk reads made by a process or kernel thread over the cumulative collection time. Only local disks are counted in this measurement. NFS devices are excluded.

The cumulative collection time is defined from the point in time when either: a) the process (or thread) was first started, or b) the performance tool was first started, or c) the cumulative counters were reset (relevant only to Glance, if available for the given platform), whichever occurred last.

On HP-UX, all cumulative collection times and intervals start when the midaemon starts. On other Unix systems, non-process collection time starts from the start of the performance tool, process collection time starts from the start time of the process or measurement start time, which ever is older. Regardless of the process start time, application cumulative intervals start from the time the performance tool is started.

On systems where the performance components are 32-bit or where the 64-bit model is LLP64 (Windows), all INTERVAL\_CUM metrics will start reporting "o/f" (overflow) after the performance agent (or the midaemon on HPUX) has been up for 466 days and the cumulative metrics will fail to report accurate data after 497 days. On Linux, Solaris and AIX, if measurement is started after the system has been up for more than 466 days, cumulative process CPU data won't include times accumulated prior to the performance tool's start and a message will be logged to indicate this.

These are physical reads generated by user file system access and do not include virtual memory reads, system reads (inode access), or reads relating to raw disk access. An exception is user files accessed via the mmap(2) call, which does not show their physical reads in this category. They appear under virtual memory reads.

"Disk" in this instance refers to any locally attached physical disk drives (that is, "spindles") that may hold file systems and/or swap. NFS mounted disks are not included in this list.

On a threaded operating system, such as HP-UX 11.0 and beyond, process usage of a resource is calculated by summing the usage of that resource by its kernel threads. If this metric is reported for a kernel thread, the value is the resource usage by that single kernel thread. If this metric is reported for a process, the value is the sum of the resource usage by all of its kernel threads. Alive kernel threads and kernel threads that have died during the interval are included in the summation.

## **PROC\_DISK\_FS\_READ\_RATE THREAD\_DISK\_FS\_READ\_RATE**

The number of file system physical disk reads made by a process or kernel thread during the interval. Only local disks are counted in this measurement. NFS devices are excluded.

These are physical reads generated by user file system access and do not include virtual memory reads, system reads (inode access), or reads relating to raw disk access. An exception is user files accessed via the mmap(2) call, which does not show their physical reads in this category. They appear under virtual memory reads.

"Disk" in this instance refers to any locally attached physical disk drives (that is, "spindles") that may hold file systems and/or swap. NFS mounted disks are not included in this list.

On a threaded operating system, such as HP-UX 11.0 and beyond, process usage of a resource is calculated by summing the usage of that resource by its kernel threads. If this metric is reported for a kernel thread, the value is the resource usage by that single kernel thread. If this metric is reported for a process, the value is the sum of the resource usage by all of its kernel threads. Alive kernel threads and kernel threads that have died during the interval are included in the summation.

#### **PROC\_DISK\_FS\_WRITE THREAD\_DISK\_FS\_WRITE**

Number of file system physical disk writes made by a process or kernel thread during the interval. Only local disks are counted in this measurement. NFS devices are excluded.

These are physical writes generated by user file system access and do not include virtual memory writes, system writes (inode updates), or writes relating to raw disk access. An exception is user files accessed via the mmap(2) call, which does not show their physical writes in this category. They appear under virtual memory writes.

"Disk" in this instance refers to any locally attached physical disk drives (that is, "spindles") that may hold file systems and/or swap. NFS mounted disks are not included in this list.

On HP-UX, since this value is reported by the drivers, multiple physical requests that have been collapsed to a single physical operation (due to driver IO merging) are only counted once.

On a threaded operating system, such as HP-UX 11.0 and beyond, process usage of a resource is calculated by summing the usage of that resource by its kernel threads. If this metric is reported for a kernel thread, the value is the resource usage by that single kernel thread. If this metric is reported for a process, the value is the sum of the resource usage by all of its kernel threads. Alive kernel threads and kernel threads that have died during the interval are included in the summation.

#### **PROC\_DISK\_FS\_WRITE\_CUM THREAD\_DISK\_FS\_WRITE\_CUM**

Number of file system physical disk writes made by a process or kernel thread over the cumulative collection time. Only local disks are counted in this measurement. NFS devices are excluded.

The cumulative collection time is defined from the point in time when either: a) the process (or thread) was first started, or b) the performance tool was first started, or c) the cumulative counters were reset (relevant only to Glance, if available for the given platform), whichever occurred last.

On HP-UX, all cumulative collection times and intervals start when the midaemon starts. On other Unix systems, non-process collection time starts from the start of the performance tool, process collection time starts from the start time of the process or measurement start time, which ever is older. Regardless of the process start time, application cumulative intervals start from the time the performance tool is started.

On systems where the performance components are 32-bit or where the 64-bit model is LLP64 (Windows), all INTERVAL\_CUM metrics will start reporting "o/f" (overflow) after the performance agent (or the midaemon on HPUX) has been up for 466 days and the cumulative metrics will fail to report accurate data after 497 days. On Linux, Solaris and AIX, if measurement is started after the system has been up for more than 466 days, cumulative process CPU data won't include times accumulated prior to the performance tool's start and a message will be logged to indicate this.

These are physical writes generated by user file system access and do not include virtual memory writes, system writes (inode updates), or writes relating to raw disk access. An exception is user files accessed via the mmap(2) call, which does not show their physical writes in this category. They appear under virtual memory writes.

"Disk" in this instance refers to any locally attached physical disk drives (that is, "spindles") that may hold file systems and/or swap. NFS mounted disks are not included in this list.

On HP-UX, since this value is reported by the drivers, multiple physical requests that have been collapsed to a single physical operation (due to driver IO merging) are only counted once.

On a threaded operating system, such as HP-UX 11.0 and beyond, process usage of a resource is calculated by summing the usage of that resource by its kernel threads. If this metric is reported for a kernel thread, the value is the resource usage by that single kernel thread. If this metric is reported for a process, the value is the sum of the resource usage by all of its kernel threads. Alive kernel threads and kernel threads that have died during the interval are included in the summation.

## **PROC\_DISK\_FS\_WRITE\_RATE THREAD\_DISK\_FS\_WRITE\_RATE**

The number of file system physical disk writes made by a process or kernel thread during the interval. Only local disks are counted in this measurement. NFS devices are excluded.

These are physical writes generated by user file system access and do not include virtual memory writes, system writes (inode updates), or writes relating to raw disk access. An exception is user files accessed via the mmap(2) call, which does not show their physical writes in this category. They appear under virtual memory writes.

"Disk" in this instance refers to any locally attached physical disk drives (that is, "spindles") that may hold file systems and/or swap. NFS mounted disks are not included in this list.

On a threaded operating system, such as HP-UX 11.0 and beyond, process usage of a resource is calculated by summing the usage of that resource by its kernel threads. If this metric is reported for a kernel thread, the value is the resource usage by that single kernel thread. If this metric is reported for a process, the value is the sum of the resource usage by all of its kernel threads. Alive kernel threads and kernel threads that have died during the interval are included in the summation.

# **PROC\_DISK\_LOGL\_IO THREAD\_DISK\_LOGL\_IO**

The number of logical IOs made by (or for) a process or kernel thread during the interval. NFS mounted disks are not included in this list.

On many Unix systems, logical disk IOs are measured by counting the read and write system calls that are directed to disk devices. Also counted are read and write system calls made indirectly through other system calls, including readv, recvfrom, recv, recvmsg, ipcrecvcn, recfrom, writev, send, sento, sendmsg, and ipcsend.

"Disk" refers to a physical drive (that is, "spindle"), not a partition on a drive (unless the partition occupies the entire physical disk).

On a threaded operating system, such as HP-UX 11.0 and beyond, process usage of a resource is calculated by summing the usage of that resource by its kernel threads. If this metric is reported for a kernel thread, the value is the resource usage by that single kernel thread. If this metric is reported for a process, the value is the sum of the resource usage by all of its kernel threads. Alive kernel threads and kernel threads that have died during the interval are included in the summation.

## **PROC\_DISK\_LOGL\_IO\_CUM THREAD\_DISK\_LOGL\_IO\_CUM**

The number of logical IOs made by (or for) a process or kernel thread over the cumulative collection time. NFS mounted disks are not included in this list.

The cumulative collection time is defined from the point in time when either: a) the process (or thread) was first started, or b) the performance tool was first started, or c) the cumulative counters were reset (relevant only to Glance, if available for the given platform), whichever occurred last.

On HP-UX, all cumulative collection times and intervals start when the midaemon starts. On other Unix systems, non-process collection time starts from the start of the performance tool, process collection time starts from the start time of the process or measurement start time, which ever is older. Regardless of the process start time, application cumulative intervals start from the time the performance tool is started.

On systems where the performance components are 32-bit or where the 64-bit model is LLP64 (Windows), all INTERVAL\_CUM metrics will start reporting "o/f" (overflow) after the performance agent (or the midaemon on HPUX) has been up for 466 days and the cumulative metrics will fail to report accurate data after 497 days. On Linux, Solaris and AIX, if measurement is started after the system has been up for more than 466 days, cumulative process CPU data won't include times accumulated prior to the performance tool's start and a message will be logged to indicate this.

On many Unix systems, logical disk IOs are measured by counting the read and write system calls that are directed to disk devices. Also counted are read and write system calls made indirectly through other system calls, including readv, recvfrom, recv, recvmsg, ipcrecvcn, recfrom, writev, send, sento, sendmsg, and ipcsend.

"Disk" refers to a physical drive (that is, "spindle"), not a partition on a drive (unless the partition occupies the entire physical disk).

On a threaded operating system, such as HP-UX 11.0 and beyond, process usage of a resource is calculated by summing the usage of that resource by its kernel threads. If this metric is reported for a kernel thread, the value is the resource usage by that single kernel thread. If this metric is reported for a process, the value is the sum of the resource usage by all of its kernel threads. Alive kernel threads and kernel threads that have died during the interval are included in the summation.

## **PROC\_DISK\_LOGL\_IO\_RATE THREAD\_DISK\_LOGL\_IO\_RATE**

The number of logical IOs per second made by (or for) a process or kernel thread during the interval. NFS mounted disks are not included in this list.

On many Unix systems, logical disk IOs are measured by counting the read and write system calls that are directed to disk devices. Also counted are read and write system calls made indirectly through other system calls, including readv, recvfrom, recv, recvmsg, ipcrecvcn, recfrom, writev, send, sento, sendmsg, and ipcsend.

On many Unix systems, there are several reasons why logical IOs may not correspond with physical IOs. Logical IOs may not always result in a physical disk access, since the data may already reside in memory -- either in the buffer cache, or in virtual memory if the IO is to a memory mapped file. Several logical IOs may all map to the same physical page or block. In these two cases, logical IOs are greater than physical IOs.

The reverse can also happen. A single logical write can cause a physical read to fetch the block to be updated from disk, and then cause a physical write to put it back on disk. A single logical IO can require more than one physical page or block, and these can be found on different disks. Mirrored disks further distort the relationship between logical and physical IO, since physical writes are doubled.

For processes which run for less than the measurement interval, this metric is normalized over the measurement interval. For example, a process ran for 1 second and did 50 IOs during its life. If the measurement interval is 5 seconds, it is reported as having done 10 IOs per second. If the measurement interval is 60 seconds, it is reported as having done 50/60 or 0.83 IOs per second.

"Disk" refers to a physical drive (that is, "spindle"), not a partition on a drive (unless the partition occupies the entire physical disk).

On a threaded operating system, such as HP-UX 11.0 and beyond, process usage of a resource is calculated by summing the usage of that resource by its kernel threads. If this metric is reported for a kernel thread, the value is the resource usage by that single kernel thread. If this metric is reported for a process, the value is the sum of the resource usage by all of its kernel threads. Alive kernel threads and kernel threads that have died during the interval are included in the summation.

# **PROC\_DISK\_LOGL\_IO\_RATE\_CUM THREAD\_DISK\_LOGL\_IO\_RATE\_CUM**

The average number of logical IOs per second made by (or for) a process or kernel thread over the cumulative collection time. Only local disks are counted in this measurement. NFS devices are excluded.

The cumulative collection time is defined from the point in time when either: a) the process (or thread) was first started, or b) the performance tool was first started, or c) the cumulative counters were reset (relevant only to Glance, if available for the given platform), whichever occurred last.

On HP-UX, all cumulative collection times and intervals start when the midaemon starts. On other Unix systems, non-process collection time starts from the start of the performance tool, process collection time starts from the start time of the process or measurement start time, which ever is older. Regardless of the process start time, application cumulative intervals start from the time the performance tool is started.

On systems where the performance components are 32-bit or where the 64-bit model is LLP64 (Windows), all INTERVAL\_CUM metrics will start reporting "o/f" (overflow) after the performance agent (or the midaemon on HPUX) has been up for 466 days and the cumulative metrics will fail to report accurate data after 497 days. On Linux, Solaris and AIX, if measurement is started after the system has been up for more than 466 days, cumulative process CPU data won't include times accumulated prior to the performance tool's start and a message will be logged to indicate this.

On many Unix systems, logical disk IOs are measured by counting the read and write system calls that are directed to disk devices. Also counted are read and write system calls made indirectly through other system calls, including readv, recvfrom, recv, recvmsg, ipcrecvcn, recfrom, writev, send, sento, sendmsg, and ipcsend.

On many Unix systems, there are several reasons why logical IOs may not correspond with physical IOs. Logical IOs may not always result in a physical disk access, since the data may already reside in memory -- either in the buffer cache, or in virtual memory if the IO is to a memory mapped file. Several logical IOs may all map to the same physical page or block. In these two cases, logical IOs are greater than physical IOs.

The reverse can also happen. A single logical write can cause a physical read to fetch the block to be updated from disk, and then cause a physical write to put it back on disk. A single logical IO can require more than one physical page or block, and these can be found on different disks. Mirrored disks further distort the relationship between logical and physical IO, since physical writes are doubled.

On a threaded operating system, such as HP-UX 11.0 and beyond, process usage of a resource is calculated by summing the usage of that resource by its kernel threads. If this metric is reported for a kernel thread, the value is the resource usage by that single kernel thread. If this metric is reported for a process, the value is the sum of the resource usage by all of its kernel threads. Alive kernel threads and kernel threads that have died during the interval are included in the summation.

#### **PROC\_DISK\_LOGL\_READ THREAD\_DISK\_LOGL\_READ**

The number of disk logical reads made by a process or kernel thread during the interval. Calls destined for NFS mounted files are not counted.

On many Unix systems, logical disk IOs are measured by counting the read system calls that are directed to disk devices. Also counted are read system calls made indirectly through other system calls, including readv, recvfrom, recv, recvmsg, ipcrecvcn, recfrom, send, sento, sendmsg, and ipcsend.

On a threaded operating system, such as HP-UX 11.0 and beyond, process usage of a resource is calculated by summing the usage of that resource by its kernel threads. If this metric is reported for a kernel thread, the value is the resource usage by that single kernel thread. If this metric is reported for a process, the value is the sum of the resource usage by all of its kernel threads. Alive kernel threads and kernel threads that have died during the interval are included in the summation.

#### **PROC\_DISK\_LOGL\_READ\_CUM THREAD\_DISK\_LOGL\_READ\_CUM**

The number of disk logical reads made by a process or kernel thread over the cumulative collection time. Calls destined for NFS mounted files are not counted.

The cumulative collection time is defined from the point in time when either: a) the process (or thread) was first started, or b) the performance tool was first started, or c) the cumulative counters were reset (relevant only to Glance, if available for the given platform), whichever occurred last.

On HP-UX, all cumulative collection times and intervals start when the midaemon starts. On other Unix systems, non-process collection time starts from the start of the performance tool, process collection time starts from the start time of the process or measurement start time, which ever is older. Regardless of the process start time, application cumulative intervals start from the time the performance tool is started.

On systems where the performance components are 32-bit or where the 64-bit model is LLP64 (Windows), all INTERVAL\_CUM metrics will start reporting "o/f" (overflow) after the performance agent (or the midaemon on HPUX) has been up for 466 days and the cumulative metrics will fail to report accurate data after 497 days. On Linux, Solaris and AIX, if measurement is started after the system has been up for more than 466 days, cumulative process CPU data won't include times accumulated prior to the performance tool's start and a message will be logged to indicate this.

On many Unix systems, logical disk IOs are measured by counting the read system calls that are directed to disk devices. Also counted are read system calls made indirectly through other system calls, including readv, recvfrom, recv, recvmsg, ipcrecvcn, recfrom, send, sento, sendmsg, and ipcsend.

On a threaded operating system, such as HP-UX 11.0 and beyond, process usage of a resource is calculated by summing the usage of that resource by its kernel threads. If this metric is reported for a kernel thread, the value is the resource usage by that single kernel thread. If this metric is reported for a process, the value is the sum of the resource usage by all of its kernel threads. Alive kernel threads and kernel threads that have died during the interval are included in the summation.

## **PROC\_DISK\_LOGL\_READ\_RATE THREAD\_DISK\_LOGL\_READ\_RATE**

The number of logical reads per second made by (or for) a process or kernel thread during the interval. Calls destined for NFS mounted files are not counted.

On many Unix systems, logical disk IOs are measured by counting the read system calls that are directed to disk devices. Also counted are read system calls made indirectly through other system calls, including readv, recvfrom, recv, recvmsg, ipcrecvcn, recfrom, send, sento, sendmsg, and ipcsend.

"Disk" refers to a physical drive (that is, "spindle"), not a partition on a drive (unless the partition occupies the entire physical disk).

On a threaded operating system, such as HP-UX 11.0 and beyond, process usage of a resource is calculated by summing the usage of that resource by its kernel threads. If this metric is reported for a kernel thread, the value is the resource usage by that single kernel thread. If this metric is reported for a process, the value is the sum of the resource usage by all of its kernel threads. Alive kernel threads and kernel threads that have died during the interval are included in the summation.

## **PROC\_DISK\_LOGL\_WRITE THREAD\_DISK\_LOGL\_WRITE**

Number of disk logical writes made by a process or kernel thread during the interval. Calls destined for NFS mounted files are not counted.

The cumulative collection time is defined from the point in time when either: a) the process (or thread) was first started, or b) the performance tool was first started, or c) the cumulative counters were reset (relevant only to Glance, if available for the given platform), whichever occurred last.

On HP-UX, all cumulative collection times and intervals start when the midaemon starts. On other Unix systems, non-process collection time starts from the start of the performance tool, process collection time starts from the start time of the process or measurement start time, which ever is older. Regardless of the process start time, application cumulative intervals start from the time the performance tool is started.

On systems where the performance components are 32-bit or where the 64-bit model is LLP64 (Windows), all INTERVAL\_CUM metrics will start reporting "o/f" (overflow) after the performance agent (or the midaemon on HPUX) has been up for 466 days and the cumulative metrics will fail to report accurate data after 497 days. On Linux, Solaris and AIX, if measurement is started after the system has been up for more than 466 days, cumulative process CPU data won't include times accumulated prior to the performance tool's start and a message will be logged to indicate this.

On many Unix systems, logical disk IOs are measured by counting the write system calls that are directed to disk devices. Also counted are write system calls made indirectly through other system calls, including writev, recvfrom, recv, recvmsg, ipcrecvcn, recfrom, send, sento, sendmsg, and ipcsend.

On a threaded operating system, such as HP-UX 11.0 and beyond, process usage of a resource is calculated by summing the usage of that resource by its kernel threads. If this metric is reported for a kernel thread, the value is the resource usage by that single kernel thread. If this metric is reported for a process, the value is the sum of the resource usage by all of its kernel threads. Alive kernel threads and kernel threads that have died during the interval are included in the summation.

#### **PROC\_DISK\_LOGL\_WRITE\_CUM THREAD\_DISK\_LOGL\_WRITE\_CUM**

Number of disk logical writes made by a process or kernel thread over the cumulative collection time. Calls destined for NFS mounted files are not counted.

The cumulative collection time is defined from the point in time when either: a) the process (or thread) was first started, or b) the performance tool was first started, or c) the cumulative counters were reset (relevant only to Glance, if available for the given platform), whichever occurred last.

On HP-UX, all cumulative collection times and intervals start when the midaemon starts. On other Unix systems, non-process collection time starts from the start of the performance tool, process collection time starts from the start time of the process or measurement start time, which ever is older. Regardless of the process start time, application cumulative intervals start from the time the performance tool is started.

On systems where the performance components are 32-bit or where the 64-bit model is LLP64 (Windows), all INTERVAL\_CUM metrics will start reporting "o/f" (overflow) after the performance agent (or the midaemon on HPUX) has been up for 466 days and the cumulative metrics will fail to report accurate data after 497 days. On Linux, Solaris and AIX, if measurement is started after the system has been up for more than 466 days, cumulative process CPU data won't include times accumulated prior to the performance tool's start and a message will be logged to indicate this.

On many Unix systems, logical disk IOs are measured by counting the write system calls that are directed to disk devices. Also counted are write system calls made indirectly through other system calls, including writev, recvfrom, recv, recvmsg, ipcrecvcn, recfrom, send, sento, sendmsg, and ipcsend.

On a threaded operating system, such as HP-UX 11.0 and beyond, process usage of a resource is calculated by summing the usage of that resource by its kernel threads. If this metric is reported for a kernel thread, the value is the resource usage by that single kernel thread. If this metric is reported for a process, the value is the sum of the resource usage by all of its kernel threads. Alive kernel threads and kernel threads that have died during the interval are included in the summation.

## **PROC\_DISK\_LOGL\_WRITE\_RATE THREAD\_DISK\_LOGL\_WRITE\_RATE**

The number of logical writes per second made by (or for) a process or kernel thread during the interval. NFS mounted disks are not included in this list.

"Disk" refers to a physical drive (that is, "spindle"), not a partition on a drive (unless the partition occupies the entire physical disk).

On many Unix systems, logical disk IOs are measured by counting the write system calls that are directed to disk devices. Also counted are write system calls made indirectly through other system calls, including writev, recvfrom, recv, recvmsg, ipcrecvcn, recfrom, send, sento, sendmsg, and ipcsend.

On a threaded operating system, such as HP-UX 11.0 and beyond, process usage of a resource is calculated by summing the usage of that resource by its kernel threads. If this metric is reported for a kernel thread, the value is the resource usage by that single kernel thread. If this metric is reported for a process, the value is the sum of the resource usage by all of its kernel threads. Alive kernel threads and kernel threads that have died during the interval are included in the summation.

# **PROC\_DISK\_PHYS\_IO\_RATE THREAD\_DISK\_PHYS\_IO\_RATE**

The average number of physical disk IOs per second made by the process or kernel thread during the interval.

For processes which run for less than the measurement interval, this metric is normalized over the measurement interval. For example, a process ran for 1 second and did 50 IOs during its life. If the measurement interval is 5 seconds, it is reported as having done 10 IOs per second. If the measurement interval is 60 seconds, it is reported as having done 50/60 or 0.83 IOs per second.

"Disk" in this instance refers to any locally attached physical disk drives (that is, "spindles") that may hold file systems and/or swap. NFS mounted disks are not included in this list.

On HP-UX, since this value is reported by the drivers, multiple physical requests that have been collapsed to a single physical operation (due to driver IO merging) are only counted once.

On a threaded operating system, such as HP-UX 11.0 and beyond, process usage of a resource is calculated by summing the usage of that resource by its kernel threads. If this metric is reported for a kernel thread, the value is the resource usage by that single kernel thread. If this metric is reported for a process, the value is the sum of the resource usage by all of its kernel threads. Alive kernel threads and kernel threads that have died during the interval are included in the summation.

Linux release versions vary with regards to the amount of process-level IO statistics that are available. Some kernels instrument only disk IO, while some provide statistics for all devices together (including tty and other devices with disk IO).

When it is available from your specific release of Linux, the PROC DISK PHYS\* metrics will report pages of disk IO specifically. The PROC\_IO\* metrics will report the sum of all types of IO including disk IO, in Kilobytes or KB rates. These metrics will have "na" values on kernels that do not support the instrumentation.

For multi-threaded processes, some Linux kernels only report IO statistics for the main thread. In that case, patches are available that will allow the process instrumentation to report the sum of all thread's IOs, and will also enable per-thread reporting.

# **PROC\_DISK\_PHYS\_IO\_RATE\_CUM THREAD\_DISK\_PHYS\_IO\_RATE\_CUM**

The number of physical disk IOs per second made by the selected process or kernel thread over the cumulative collection time.

The cumulative collection time is defined from the point in time when either: a) the process (or thread) was first started, or b) the performance tool was first started, or c) the cumulative counters were reset (relevant only to Glance, if available for the given platform), whichever occurred last.

On HP-UX, all cumulative collection times and intervals start when the midaemon starts. On other Unix systems, non-process collection time starts from the start of the performance tool, process collection time starts from the start time of the process or measurement start time, which ever is older. Regardless of the process start time, application cumulative intervals start from the time the performance tool is started.

On systems where the performance components are 32-bit or where the 64-bit model is LLP64 (Windows), all INTERVAL\_CUM metrics will start reporting "o/f" (overflow) after the performance agent (or the midaemon on HPUX) has been up for 466 days and the cumulative metrics will fail to report accurate data after 497 days. On Linux, Solaris and AIX, if measurement is started after the system has been up for more than 466 days, cumulative process CPU data won't include times accumulated prior to the performance tool's start and a message will be logged to indicate this.

"Disk" in this instance refers to any locally attached physical disk drives (that is, "spindles") that may hold file systems and/or swap. NFS mounted disks are not included in this list.

On HP-UX, since this value is reported by the drivers, multiple physical requests that have been collapsed to a single physical operation (due to driver IO merging) are only counted once.

On a threaded operating system, such as HP-UX 11.0 and beyond, process usage of a resource is calculated by summing the usage of that resource by its kernel threads. If this metric is reported for a kernel thread, the value is the resource usage by that single kernel thread. If this metric is reported for a process, the value is the sum of the resource usage by all of its kernel threads. Alive kernel threads and kernel threads that have died during the interval are included in the summation.

Linux release versions vary with regards to the amount of process-level IO statistics that are available. Some kernels instrument only disk IO, while some provide statistics for all devices together (including tty and other devices with disk IO).

When it is available from your specific release of Linux, the PROC\_DISK\_PHYS\* metrics will report pages of disk IO specifically. The PROC\_IO\* metrics will report the sum of all types of IO including disk IO, in Kilobytes or KB rates. These metrics will have "na" values on kernels that do not support the instrumentation.

For multi-threaded processes, some Linux kernels only report IO statistics for the main thread. In that case, patches are available that will allow the process instrumentation to report the sum of all thread's IOs, and will also enable per-thread reporting.

# **PROC\_DISK\_PHYS\_READ THREAD\_DISK\_PHYS\_READ**

The number of physical reads made by (or for) a process or kernel thread during the last interval.

"Disk" refers to a physical drive (that is, "spindle"), not a partition on a drive (unless the partition occupies the entire physical disk). NFS mounted disks are not included in this list.

On a threaded operating system, such as HP-UX 11.0 and beyond, process usage of a resource is calculated by summing the usage of that resource by its kernel threads. If this metric is reported for a kernel thread, the value is the resource usage by that single kernel thread. If this metric is reported for a process, the value is the sum of the resource usage by all of its kernel threads. Alive kernel threads and kernel threads that have died during the interval are included in the summation.

Linux release versions vary with regards to the amount of process-level IO statistics that are available. Some kernels instrument only disk IO, while some provide statistics for all devices together (including tty and other devices with disk IO).

When it is available from your specific release of Linux, the PROC\_DISK\_PHYS\* metrics will report pages of disk IO specifically. The PROC\_IO\* metrics will report the sum of all types of IO including disk IO, in Kilobytes or KB rates. These metrics will have "na" values on kernels that do not support the instrumentation.

For multi-threaded processes, some Linux kernels only report IO statistics for the main thread. In that case, patches are available that will allow the process instrumentation to report the sum of all thread's IOs, and will also enable per-thread reporting.

# **PROC\_DISK\_PHYS\_READ\_CUM THREAD\_DISK\_PHYS\_READ\_CUM**

The number of physical reads made by (or for) a process or kernel thread over the cumulative collection time.

The cumulative collection time is defined from the point in time when either: a) the process (or thread) was first started, or b) the performance tool was first started, or c) the cumulative counters were reset (relevant only to Glance, if available for the given platform), whichever occurred last.

On HP-UX, all cumulative collection times and intervals start when the midaemon starts. On other Unix systems, non-process collection time starts from the start of the performance tool, process collection time starts from the start time of the process or measurement start time, which ever is older. Regardless of the process start time, application cumulative intervals start from the time the performance tool is started.

On systems where the performance components are 32-bit or where the 64-bit model is LLP64 (Windows), all INTERVAL\_CUM metrics will start reporting "o/f" (overflow) after the performance agent (or the midaemon on HPUX) has been up for 466 days and the cumulative metrics will fail to report accurate data after 497 days. On Linux, Solaris and AIX, if measurement is started after the system has been up for more than 466 days, cumulative process CPU data won't include times accumulated prior to the performance tool's start and a message will be logged to indicate this.

"Disk" refers to a physical drive (that is, "spindle"), not a partition on a drive (unless the partition occupies the entire physical disk). NFS mounted disks are not included in this list.

On a threaded operating system, such as HP-UX 11.0 and beyond, process usage of a resource is calculated by summing the usage of that resource by its kernel threads. If this metric is reported for a kernel thread, the value is the resource usage by that single kernel thread. If this metric is reported for a process, the value is the sum of the resource usage by all of its kernel threads. Alive kernel threads and kernel threads that have died during the interval are included in the summation.

Linux release versions vary with regards to the amount of process-level IO statistics that are available. Some kernels instrument only disk IO, while some provide statistics for all devices together (including tty and other devices with disk IO).

When it is available from your specific release of Linux, the PROC\_DISK\_PHYS\* metrics will report pages of disk IO specifically. The PROC\_IO\* metrics will report the sum of all types of IO including disk IO, in Kilobytes or KB rates. These metrics will have "na" values on kernels that do not support the instrumentation.

For multi-threaded processes, some Linux kernels only report IO statistics for the main thread. In that case, patches are available that will allow the process instrumentation to report the sum of all thread's IOs, and will also enable per-thread reporting.

## **PROC\_DISK\_PHYS\_READ\_RATE THREAD\_DISK\_PHYS\_READ\_RATE**

The number of physical reads per second made by (or for) a process or kernel thread during the interval.

"Disk" refers to a physical drive (that is, "spindle"), not a partition on a drive (unless the partition occupies the entire physical disk). NFS mounted disks are not included in this list.

On a threaded operating system, such as HP-UX 11.0 and beyond, process usage of a resource is calculated by summing the usage of that resource by its kernel threads. If this metric is reported for a kernel thread, the value is the resource usage by that single kernel thread. If this metric is reported for a process, the value is the sum of the resource usage by all of its kernel threads. Alive kernel threads and kernel threads that have died during the interval are included in the summation.

Linux release versions vary with regards to the amount of process-level IO statistics that are available. Some kernels instrument only disk IO, while some provide statistics for all devices together (including tty and other devices with disk IO).

When it is available from your specific release of Linux, the PROC DISK PHYS\* metrics will report pages of disk IO specifically. The PROC\_IO\* metrics will report the sum of all types of IO including disk IO, in Kilobytes or KB rates. These metrics will have "na" values on kernels that do not support the instrumentation.

For multi-threaded processes, some Linux kernels only report IO statistics for the main thread. In that case, patches are available that will allow the process instrumentation to report the sum of all thread's IOs, and will also enable per-thread reporting.

#### **PROC\_DISK\_PHYS\_WRITE THREAD\_DISK\_PHYS\_WRITE**

The number of physical writes made by (or for) a process or kernel thread during the last interval.

"Disk" in this instance refers to any locally attached physical disk drives (that is, "spindles") that may hold file systems and/or swap. NFS mounted disks are not included in this list.

On HP-UX, since this value is reported by the drivers, multiple physical requests that have been collapsed to a single physical operation (due to driver IO merging) are only counted once.

On a threaded operating system, such as HP-UX 11.0 and beyond, process usage of a resource is calculated by summing the usage of that resource by its kernel threads. If this metric is reported for a kernel thread, the value is the resource usage by that single kernel thread. If this metric is reported for a process, the value is the sum of the resource usage by all of its kernel threads. Alive kernel threads and kernel threads that have died during the interval are included in the summation.

Linux release versions vary with regards to the amount of process-level IO statistics that are available. Some kernels instrument only disk IO, while some provide statistics for all devices together (including tty and other devices with disk IO).

When it is available from your specific release of Linux, the PROC\_DISK\_PHYS\* metrics will report pages of disk IO specifically. The PROC\_IO\* metrics will report the sum of all types of IO including disk IO, in Kilobytes or KB rates. These metrics will have "na" values on kernels that do not support the instrumentation.

For multi-threaded processes, some Linux kernels only report IO statistics for the main thread. In that case, patches are available that will allow the process instrumentation to report the sum of all thread's IOs, and will also enable per-thread reporting.

## **PROC\_DISK\_PHYS\_WRITE\_CUM THREAD\_DISK\_PHYS\_WRITE\_CUM**

The number of physical writes made by (or for) a process or kernel thread over the cumulative collection time.

The cumulative collection time is defined from the point in time when either: a) the process (or thread) was first started, or b) the performance tool was first started, or c) the cumulative counters were reset (relevant only to Glance, if available for the given platform), whichever occurred last.

On HP-UX, all cumulative collection times and intervals start when the midaemon starts. On other Unix systems, non-process collection time starts from the start of the performance tool, process collection time starts from the start time of the process or measurement start time, which ever is older. Regardless of the process start time, application cumulative intervals start from the time the performance tool is started.

On systems where the performance components are 32-bit or where the 64-bit model is LLP64 (Windows), all INTERVAL\_CUM metrics will start reporting "o/f" (overflow) after the performance agent (or the midaemon on HPUX) has been up for 466 days and the cumulative metrics will fail to report accurate data after 497 days. On Linux, Solaris and AIX, if measurement is started after the system has been up for more than 466 days, cumulative process CPU data won't include times accumulated prior to the performance tool's start and a message will be logged to indicate this.

"Disk" in this instance refers to any locally attached physical disk drives (that is, "spindles") that may hold file systems and/or swap. NFS mounted disks are not included in this list.

On HP-UX, since this value is reported by the drivers, multiple physical requests that have been collapsed to a single physical operation (due to driver IO merging) are only counted once.

On a threaded operating system, such as HP-UX 11.0 and beyond, process usage of a resource is calculated by summing the usage of that resource by its kernel threads. If this metric is reported for a kernel thread, the value is the resource usage by that single kernel thread. If this metric is reported for a process, the value is the sum of the resource usage by all of its kernel threads. Alive kernel threads and kernel threads that have died during the interval are included in the summation.

Linux release versions vary with regards to the amount of process-level IO statistics that are available. Some kernels instrument only disk IO, while some provide statistics for all devices together (including tty and other devices with disk IO).

When it is available from your specific release of Linux, the PROC\_DISK\_PHYS\* metrics will report pages of disk IO specifically. The PROC\_IO\* metrics will report the sum of all types of IO including disk IO, in Kilobytes or KB rates. These metrics will have "na" values on kernels that do not support the instrumentation.

For multi-threaded processes, some Linux kernels only report IO statistics for the main thread. In that case, patches are available that will allow the process instrumentation to report the sum of all thread's IOs, and will also enable per-thread reporting.

# **PROC\_DISK\_PHYS\_WRITE\_RATE THREAD\_DISK\_PHYS\_WRITE\_RATE**

The number of physical writes per second made by (or for) a process or kernel thread during the interval.

"Disk" refers to a physical drive (that is, "spindle"), not a partition on a drive (unless the partition occupies the entire physical disk). NFS mounted disks are not included in this list.

On a threaded operating system, such as HP-UX 11.0 and beyond, process usage of a resource is calculated by summing the usage of that resource by its kernel threads. If this metric is reported for a kernel thread, the value is the resource usage by that single kernel thread. If this metric is reported for a process, the value is the sum of the resource usage by all of its kernel threads. Alive kernel threads and kernel threads that have died during the interval are included in the summation.

Linux release versions vary with regards to the amount of process-level IO statistics that are available. Some kernels instrument only disk IO, while some provide statistics for all devices together (including tty and other devices with disk IO).

When it is available from your specific release of Linux, the PROC DISK PHYS\* metrics will report pages of disk IO specifically. The PROC\_IO\* metrics will report the sum of all types of IO including disk IO, in Kilobytes or KB rates. These metrics will have "na" values on kernels that do not support the instrumentation.

For multi-threaded processes, some Linux kernels only report IO statistics for the main thread. In that case, patches are available that will allow the process instrumentation to report the sum of all thread's IOs, and will also enable per-thread reporting.

#### **PROC\_DISK\_RAW\_READ THREAD\_DISK\_RAW\_READ**

Number of raw reads made for a process or kernel thread during the interval.

"Disk" in this instance refers to any locally attached physical disk drives (that is, "spindles") that may hold file systems and/or swap. NFS mounted disks are not included in this list.

On HP-UX, since this value is reported by the drivers, multiple physical requests that have been collapsed to a single physical operation (due to driver IO merging) are only counted once.

On a threaded operating system, such as HP-UX 11.0 and beyond, process usage of a resource is calculated by summing the usage of that resource by its kernel threads. If this metric is reported for a kernel thread, the value is the resource usage by that single kernel thread. If this metric is reported for a process, the value is the sum of the resource usage by all of its kernel threads. Alive kernel threads and kernel threads that have died during the interval are included in the summation.

# **PROC\_DISK\_RAW\_READ\_CUM THREAD\_DISK\_RAW\_READ\_CUM**

Number of raw reads made for a process or kernel thread over the cumulative collection time.

The cumulative collection time is defined from the point in time when either: a) the process (or thread) was first started, or b) the performance tool was first started, or c) the cumulative counters were reset (relevant only to Glance, if available for the given platform), whichever occurred last.

On HP-UX, all cumulative collection times and intervals start when the midaemon starts. On other Unix systems, non-process collection time starts from the start of the performance tool, process collection time starts from the start time of the process or measurement start time, which ever is older. Regardless of the process start time, application cumulative intervals start from the time the performance tool is started.

On systems where the performance components are 32-bit or where the 64-bit model is LLP64 (Windows), all INTERVAL\_CUM metrics will start reporting "o/f" (overflow) after the performance agent (or the midaemon on HPUX) has been up for 466 days and the cumulative metrics will fail to report accurate data after 497 days. On Linux, Solaris and AIX, if measurement is started after the system has been up for more than 466 days, cumulative process CPU data won't include times accumulated prior to the performance tool's start and a message will be logged to indicate this.

"Disk" in this instance refers to any locally attached physical disk drives (that is, "spindles") that may hold file systems and/or swap. NFS mounted disks are not included in this list.

On HP-UX, since this value is reported by the drivers, multiple physical requests that have been collapsed to a single physical operation (due to driver IO merging) are only counted once.

On a threaded operating system, such as HP-UX 11.0 and beyond, process usage of a resource is calculated by summing the usage of that resource by its kernel threads. If this metric is reported for a kernel thread, the value is the resource usage by that single kernel thread. If this metric is reported for a process, the value is the sum of the resource usage by all of its kernel threads. Alive kernel threads and kernel threads that have died during the interval are included in the summation.

#### **PROC\_DISK\_RAW\_READ\_RATE THREAD\_DISK\_RAW\_READ\_RATE**

Rate of raw reads made for a process or kernel thread during the interval.

"Disk" in this instance refers to any locally attached physical disk drives (that is, "spindles") that may hold file systems and/or swap. NFS mounted disks are not included in this list.

On HP-UX, since this value is reported by the drivers, multiple physical requests that have been collapsed to a single physical operation (due to driver IO merging) are only counted once.

On a threaded operating system, such as HP-UX 11.0 and beyond, process usage of a resource is calculated by summing the usage of that resource by its kernel threads. If this metric is reported for a kernel thread, the value is the resource usage by that single kernel thread. If this metric is reported for a process, the value is the sum of the resource usage by all of its kernel threads. Alive kernel threads and kernel threads that have died during the interval are included in the summation.

## **PROC\_DISK\_RAW\_WRITE THREAD\_DISK\_RAW\_WRITE**

Number of raw writes made for a process or kernel thread during the interval.

"Disk" in this instance refers to any locally attached physical disk drives (that is, "spindles") that may hold file systems and/or swap. NFS mounted disks are not included in this list.

On HP-UX, since this value is reported by the drivers, multiple physical requests that have been collapsed to a single physical operation (due to driver IO merging) are only counted once.

On a threaded operating system, such as HP-UX 11.0 and beyond, process usage of a resource is calculated by summing the usage of that resource by its kernel threads. If this metric is reported for a kernel thread, the value is the resource usage by that single kernel thread. If this metric is reported for a process, the value is the sum of the resource usage by all of its kernel threads. Alive kernel threads and kernel threads that have died during the interval are included in the summation.

## **PROC\_DISK\_RAW\_WRITE\_CUM THREAD\_DISK\_RAW\_WRITE\_CUM**

Number of raw writes made for a process or kernel thread over the cumulative collection time.

The cumulative collection time is defined from the point in time when either: a) the process (or thread) was first started, or b) the performance tool was first started, or c) the cumulative counters were reset (relevant only to Glance, if available for the given platform), whichever occurred last.

On HP-UX, all cumulative collection times and intervals start when the midaemon starts. On other Unix systems, non-process collection time starts from the start of the performance tool, process collection time starts from the start time of the process or measurement start time, which ever is older. Regardless of the process start time, application cumulative intervals start from the time the performance tool is started.

On systems where the performance components are 32-bit or where the 64-bit model is LLP64 (Windows), all INTERVAL\_CUM metrics will start reporting "o/f" (overflow) after the performance agent (or the midaemon on HPUX) has been up for 466 days and the cumulative metrics will fail to report accurate data after 497 days. On Linux, Solaris and AIX, if measurement is started after the system has been up for more than 466 days, cumulative process CPU data won't include times accumulated prior to the performance tool's start and a message will be logged to indicate this.

"Disk" in this instance refers to any locally attached physical disk drives (that is, "spindles") that may hold file systems and/or swap. NFS mounted disks are not included in this list.

On HP-UX, since this value is reported by the drivers, multiple physical requests that have been collapsed to a single physical operation (due to driver IO merging) are only counted once.

On a threaded operating system, such as HP-UX 11.0 and beyond, process usage of a resource is calculated by summing the usage of that resource by its kernel threads. If this metric is reported for a kernel thread, the value is the resource usage by that single kernel thread. If this metric is reported for a process, the value is the sum of the resource usage by all of its kernel threads. Alive kernel threads and kernel threads that have died during the interval are included in the summation.

#### **PROC\_DISK\_RAW\_WRITE\_RATE THREAD\_DISK\_RAW\_WRITE\_RATE**

Rate of raw writes made for a process or kernel thread during the interval.

"Disk" in this instance refers to any locally attached physical disk drives (that is, "spindles") that may hold file systems and/or swap. NFS mounted disks are not included in this list.

On HP-UX, since this value is reported by the drivers, multiple physical requests that have been collapsed to a single physical operation (due to driver IO merging) are only counted once.

On a threaded operating system, such as HP-UX 11.0 and beyond, process usage of a resource is calculated by summing the usage of that resource by its kernel threads. If this metric is reported for a kernel thread, the value is the resource usage by that single kernel thread. If this metric is reported for a process, the value is the sum of the resource usage by all of its kernel threads. Alive kernel threads and kernel threads that have died during the interval are included in the summation.

## **PROC\_DISK\_REM\_LOGL\_READ THREAD\_DISK\_REM\_LOGL\_READ**

The number of remote logical reads made by a process or kernel thread during the last interval.

On HP-UX, the remote logical IOs include all IO requests generated on a local client to a remotely mounted file system or disk. If the logical request is satisfied on the local client (that is, the data is in a local memory buffer), a physical request is not generated. Otherwise, a physical IO request is made to the remote machine to read/write the data. Note that, in either case, a logical IO request is made.

On a threaded operating system, such as HP-UX 11.0 and beyond, process usage of a resource is calculated by summing the usage of that resource by its kernel threads. If this metric is reported for a kernel thread, the value is the resource usage by that single kernel thread. If this metric is reported for a process, the value is the sum of the resource usage by all of its kernel threads. Alive kernel threads and kernel threads that have died during the interval are included in the summation.

#### **PROC\_DISK\_REM\_LOGL\_READ\_CUM THREAD\_DISK\_REM\_LOGL\_READ\_CUM**

The number of remote logical reads made by a process or kernel thread over the cumulative collection time.

The cumulative collection time is defined from the point in time when either: a) the process (or thread) was first started, or b) the performance tool was first started, or c) the cumulative counters were reset (relevant only to Glance, if available for the given platform), whichever occurred last.

On HP-UX, all cumulative collection times and intervals start when the midaemon starts. On other Unix systems, non-process collection time starts from the start of the performance tool, process collection time starts from the start time of the process or measurement start time, which ever is older. Regardless of the process start time, application cumulative intervals start from the time the performance tool is started.

On systems where the performance components are 32-bit or where the 64-bit model is LLP64 (Windows), all INTERVAL\_CUM metrics will start reporting "o/f" (overflow) after the performance agent (or the midaemon on HPUX) has been up for 466 days and the cumulative metrics will fail to report accurate data after 497 days. On Linux, Solaris and AIX, if measurement is started after the system has been up for more than 466 days, cumulative process CPU data won't include times accumulated prior to the performance tool's start and a message will be logged to indicate this.

On HP-UX, the remote logical IOs include all IO requests generated on a local client to a remotely mounted file system or disk. If the logical request is satisfied on the local client (that is, the data is in a local memory buffer), a physical request is not generated. Otherwise, a physical IO request is made to the remote machine to read/write the data. Note that, in either case, a logical IO request is made.

On a threaded operating system, such as HP-UX 11.0 and beyond, process usage of a resource is calculated by summing the usage of that resource by its kernel threads. If this metric is reported for a kernel thread, the value is the resource usage by that single kernel thread. If this metric is reported for a process, the value is the sum of the resource usage by all of its kernel threads. Alive kernel threads and kernel threads that have died during the interval are included in the summation.

## **PROC\_DISK\_REM\_LOGL\_READ\_RATE THREAD\_DISK\_REM\_LOGL\_READ\_RATE**

The number of remote logical reads per second made by (or for) a process or kernel thread during the interval.

On HP-UX, the remote logical IOs include all IO requests generated on a local client to a remotely mounted file system or disk. If the logical request is satisfied on the local client (that is, the data is in a local memory buffer), a physical request is not generated. Otherwise, a physical IO request is made to the remote machine to read/write the data. Note that, in either case, a logical IO request is made.

On a threaded operating system, such as HP-UX 11.0 and beyond, process usage of a resource is calculated by summing the usage of that resource by its kernel threads. If this metric is reported for a kernel thread, the value is the resource usage by that single kernel thread. If this metric is reported for a process, the value is the sum of the resource usage by all of its kernel threads. Alive kernel threads and kernel threads that have died during the interval are included in the summation.

#### **PROC\_DISK\_REM\_LOGL\_WRITE THREAD\_DISK\_REM\_LOGL\_WRITE**

Number of remote logical writes made by a process or kernel thread during the interval.

On HP-UX, the remote logical IOs include all IO requests generated on a local client to a remotely mounted file system or disk. If the logical request is satisfied on the local client (that is, the data is in a local memory buffer), a physical request is not generated. Otherwise, a physical IO request is made to the remote machine to read/write the data. Note that, in either case, a logical IO request is made.

On a threaded operating system, such as HP-UX 11.0 and beyond, process usage of a resource is calculated by summing the usage of that resource by its kernel threads. If this metric is reported for a kernel thread, the value is the resource usage by that single kernel thread. If this metric is reported for a process, the value is the sum of the resource usage by all of its kernel threads. Alive kernel threads and kernel threads that have died during the interval are included in the summation.

#### **PROC\_DISK\_REM\_LOGL\_WRITE\_CUM THREAD\_DISK\_REM\_LOGL\_WRITE\_CUM**

Number of remote logical writes made by a process or kernel thread over the cumulative collection time.

The cumulative collection time is defined from the point in time when either: a) the process (or thread) was first started, or b) the performance tool was first started, or c) the cumulative counters were reset (relevant only to Glance, if available for the given platform), whichever occurred last.

On HP-UX, all cumulative collection times and intervals start when the midaemon starts. On other Unix systems, non-process collection time starts from the start of the performance tool, process collection time starts from the start time of the process or measurement start time, which ever is older. Regardless of the process start time, application cumulative intervals start from the time the performance tool is started.

On systems where the performance components are 32-bit or where the 64-bit model is LLP64 (Windows), all INTERVAL\_CUM metrics will start reporting "o/f" (overflow) after the performance agent (or the midaemon on HPUX) has been up for 466 days and the cumulative metrics will fail to report accurate data after 497 days. On Linux, Solaris and AIX, if measurement is started after the system has been up for more than 466 days, cumulative process CPU data won't include times accumulated prior to the performance tool's start and a message will be logged to indicate this.

On HP-UX, the remote logical IOs include all IO requests generated on a local client to a remotely mounted file system or disk. If the logical request is satisfied on the local client (that is, the data is in a local memory buffer), a physical request is not generated. Otherwise, a physical IO request is made to the remote machine to read/write the data. Note that, in either case, a logical IO request is made.

On a threaded operating system, such as HP-UX 11.0 and beyond, process usage of a resource is calculated by summing the usage of that resource by its kernel threads. If this metric is reported for a kernel thread, the value is the resource usage by that single kernel thread. If this metric is reported for a process, the value is the sum of the resource usage by all of its kernel threads. Alive kernel threads and kernel threads that have died during the interval are included in the summation.

## **PROC\_DISK\_REM\_LOGL\_WRITE\_RATE THREAD\_DISK\_REM\_LOGL\_WRITE\_RATE**

The number of remote logical writes per second made by (or for) a process or kernel thread during the interval.

On HP-UX, the remote logical IOs include all IO requests generated on a local client to a remotely mounted file system or disk. If the logical request is satisfied on the local client (that is, the data is in a local memory buffer), a physical request is not generated. Otherwise, a physical IO request is made to the remote machine to read/write the data. Note that, in either case, a logical IO request is made.

On a threaded operating system, such as HP-UX 11.0 and beyond, process usage of a resource is calculated by summing the usage of that resource by its kernel threads. If this metric is reported for a kernel thread, the value is the resource usage by that single kernel thread. If this metric is reported for a process, the value is the sum of the resource usage by all of its kernel threads. Alive kernel threads and kernel threads that have died during the interval are included in the summation.

## **PROC\_DISK\_REM\_PHYS\_READ THREAD\_DISK\_REM\_PHYS\_READ**

The number of remote physical reads made by (or for) a process or kernel thread during the interval.

On HP-UX, if an IO cannot be satisfied in a local client machine's memory buffer, a remote physical IO request is generated. This may or may not require a physical disk IO on the remote system. In either case, the remote IO request is considered a physical request on the local client machine.

On a threaded operating system, such as HP-UX 11.0 and beyond, process usage of a resource is calculated by summing the usage of that resource by its kernel threads. If this metric is reported for a kernel thread, the value is the resource usage by that single kernel thread. If this metric is

reported for a process, the value is the sum of the resource usage by all of its kernel threads. Alive kernel threads and kernel threads that have died during the interval are included in the summation.

#### **PROC\_DISK\_REM\_PHYS\_READ\_CUM THREAD\_DISK\_REM\_PHYS\_READ\_CUM**

The number of remote physical reads made by (or for) a process or kernel thread over the cumulative collection time.

The cumulative collection time is defined from the point in time when either: a) the process (or thread) was first started, or b) the performance tool was first started, or c) the cumulative counters were reset (relevant only to Glance, if available for the given platform), whichever occurred last.

On HP-UX, all cumulative collection times and intervals start when the midaemon starts. On other Unix systems, non-process collection time starts from the start of the performance tool, process collection time starts from the start time of the process or measurement start time, which ever is older. Regardless of the process start time, application cumulative intervals start from the time the performance tool is started.

On systems where the performance components are 32-bit or where the 64-bit model is LLP64 (Windows), all INTERVAL\_CUM metrics will start reporting "o/f" (overflow) after the performance agent (or the midaemon on HPUX) has been up for 466 days and the cumulative metrics will fail to report accurate data after 497 days. On Linux, Solaris and AIX, if measurement is started after the system has been up for more than 466 days, cumulative process CPU data won't include times accumulated prior to the performance tool's start and a message will be logged to indicate this.

On HP-UX, if an IO cannot be satisfied in a local client machine's memory buffer, a remote physical IO request is generated. This may or may not require a physical disk IO on the remote system. In either case, the remote IO request is considered a physical request on the local client machine.

On a threaded operating system, such as HP-UX 11.0 and beyond, process usage of a resource is calculated by summing the usage of that resource by its kernel threads. If this metric is reported for a kernel thread, the value is the resource usage by that single kernel thread. If this metric is reported for a process, the value is the sum of the resource usage by all of its kernel threads. Alive kernel threads and kernel threads that have died during the interval are included in the summation.

# **PROC\_DISK\_REM\_PHYS\_READ\_RATE THREAD\_DISK\_REM\_PHYS\_READ\_RATE**

The number of remote physical reads per second made by (or for) a process or kernel thread during the interval.

On HP-UX, if an IO cannot be satisfied in a local client machine's memory buffer, a remote physical IO request is generated. This may or may not require a physical disk IO on the remote system. In either case, the remote IO request is considered a physical request on the local client machine.

On a threaded operating system, such as HP-UX 11.0 and beyond, process usage of a resource is calculated by summing the usage of that resource by its kernel threads. If this metric is reported for a kernel thread, the value is the resource usage by that single kernel thread. If this metric is reported for a process, the value is the sum of the resource usage by all of its kernel threads. Alive kernel threads and kernel threads that have died during the interval are included in the summation.

#### **PROC\_DISK\_REM\_PHYS\_WRITE THREAD\_DISK\_REM\_PHYS\_WRITE**

The number of physical writes made by (or for) a process or kernel thread during the interval.

On HP-UX, if an IO cannot be satisfied in a local client machine's memory buffer, a remote physical IO request is generated. This may or may not require a physical disk IO on the remote system. In either case, the remote IO request is considered a physical request on the local client machine.

On a threaded operating system, such as HP-UX 11.0 and beyond, process usage of a resource is calculated by summing the usage of that resource by its kernel threads. If this metric is reported for a kernel thread, the value is the resource usage by that single kernel thread. If this metric is reported for a process, the value is the sum of the resource usage by all of its kernel threads. Alive kernel threads and kernel threads that have died during the interval are included in the summation.

#### **PROC\_DISK\_REM\_PHYS\_WRITE\_CUM THREAD\_DISK\_REM\_PHYS\_WRITE\_CUM**

The number of physical writes made by (or for) a process or kernel thread over the cumulative collection time.

The cumulative collection time is defined from the point in time when either: a) the process (or thread) was first started, or b) the performance tool was first started, or c) the cumulative counters were reset (relevant only to Glance, if available for the given platform), whichever occurred last.

On HP-UX, all cumulative collection times and intervals start when the midaemon starts. On other Unix systems, non-process collection time starts from the start of the performance tool, process collection time starts from the start time of the process or measurement start time, which ever is older. Regardless of the process start time, application cumulative intervals start from the time the performance tool is started.

On systems where the performance components are 32-bit or where the 64-bit model is LLP64 (Windows), all INTERVAL\_CUM metrics will start reporting "o/f" (overflow) after the performance agent (or the midaemon on HPUX) has been up for 466 days and the cumulative metrics will fail to report accurate data after 497 days. On Linux, Solaris and AIX, if measurement is started after the system has been up for more than 466 days, cumulative process CPU data won't include times accumulated prior to the performance tool's start and a message will be logged to indicate this.

On HP-UX, if an IO cannot be satisfied in a local client machine's memory buffer, a remote physical IO request is generated. This may or may not require a physical disk IO on the remote system. In either case, the remote IO request is considered a physical request on the local client machine.

On a threaded operating system, such as HP-UX 11.0 and beyond, process usage of a resource is calculated by summing the usage of that resource by its kernel threads. If this metric is reported for a kernel thread, the value is the resource usage by that single kernel thread. If this metric is reported for a process, the value is the sum of the resource usage by all of its kernel threads. Alive kernel threads and kernel threads that have died during the interval are included in the summation.
## **PROC\_DISK\_REM\_PHYS\_WRITE\_RATE THREAD\_DISK\_REM\_PHYS\_WRITE\_RATE**

The number of physical writes per second made by (or for) a process or kernel thread during the interval.

On HP-UX, if an IO cannot be satisfied in a local client machine's memory buffer, a remote physical IO request is generated. This may or may not require a physical disk IO on the remote system. In either case, the remote IO request is considered a physical request on the local client machine.

On a threaded operating system, such as HP-UX 11.0 and beyond, process usage of a resource is calculated by summing the usage of that resource by its kernel threads. If this metric is reported for a kernel thread, the value is the resource usage by that single kernel thread. If this metric is reported for a process, the value is the sum of the resource usage by all of its kernel threads. Alive kernel threads and kernel threads that have died during the interval are included in the summation.

### **PROC\_DISK\_SUBSYSTEM\_WAIT\_PCT THREAD\_DISK\_SUBSYSTEM\_WAIT\_PCT**

The percentage of time the process or kernel thread was blocked on the disk subsystem (waiting for its file system IOs to complete) during the interval. This includes time spent waiting in the DISK, INODE, CACHE, and CDFS wait states. It does not include processes doing raw IO to disk devices.

On a threaded operating system, such as HP-UX 11.0 and beyond, process wait time is calculated by summing the wait times of its kernel threads. Alive kernel threads and kernel threads that have died during the interval are included in the summation.

A percentage of time spent in a wait state is calculated as the time a kernel thread (or all kernel threads of a process) spent waiting in this state, divided by the alive time of the kernel thread (or all kernel threads of the process) during the interval.

If this metric is reported for a kernel thread, the percentage value is for that single kernel thread. If this metric is reported for a process, the percentage value is calculated with the sum of the wait and alive times of all of its kernel threads.

For example, if a process has 2 kernel threads, one sleeping for the entire interval and one waiting on terminal input for the interval, the process wait percent values will be 50% on Sleep and 50% on Terminal. The kernel thread wait values will be 100% on Sleep for the first kernel thread and 100% on Terminal for the second kernel thread.

For another example, consider the same process as above, with 2 kernel threads, one of which was created half-way through the interval, and which then slept for the remainder of the interval. The other kernel thread was waiting for terminal input for half the interval, then used the CPU actively for the remainder of the interval. The process wait percent values will be 33% on Sleep and 33% on Terminal (each one third of the total alive time). The kernel thread wait values will be 100% on Sleep for the first kernel thread and 50% on Terminal for the second kernel thread.

### **PROC\_DISK\_SUBSYSTEM\_WAIT\_PCT\_CUM THREAD\_DISK\_SUBSYSTEM\_WAIT\_PCT\_CUM**

The percentage of time the process or kernel thread was blocked on the disk subsystem (waiting for its file system IOs to complete) over the cumulative collection time. This includes time spent waiting in the DISK, INODE, CACHE, and CDFS wait states. It does not include processes doing raw IO to disk devices.

The cumulative collection time is defined from the point in time when either: a) the process (or thread) was first started, or b) the performance tool was first started, or c) the cumulative counters were reset (relevant only to Glance, if available for the given platform), whichever occurred last.

On HP-UX, all cumulative collection times and intervals start when the midaemon starts. On other Unix systems, non-process collection time starts from the start of the performance tool, process collection time starts from the start time of the process or measurement start time, which ever is older. Regardless of the process start time, application cumulative intervals start from the time the performance tool is started.

On systems where the performance components are 32-bit or where the 64-bit model is LLP64 (Windows), all INTERVAL\_CUM metrics will start reporting "o/f" (overflow) after the performance agent (or the midaemon on HPUX) has been up for 466 days and the cumulative metrics will fail to report accurate data after 497 days. On Linux, Solaris and AIX, if measurement is started after the system has been up for more than 466 days, cumulative process CPU data won't include times accumulated prior to the performance tool's start and a message will be logged to indicate this.

On a threaded operating system, such as HP-UX 11.0 and beyond, process wait time is calculated by summing the wait times of its kernel threads. Alive kernel threads and kernel threads that have died during the interval are included in the summation.

A percentage of time spent in a wait state is calculated as the time a kernel thread (or all kernel threads of a process) spent waiting in this state, divided by the alive time of the kernel thread (or all kernel threads of the process) during the interval.

If this metric is reported for a kernel thread, the percentage value is for that single kernel thread. If this metric is reported for a process, the percentage value is calculated with the sum of the wait and alive times of all of its kernel threads.

For example, if a process has 2 kernel threads, one sleeping for the entire interval and one waiting on terminal input for the interval, the process wait percent values will be 50% on Sleep and 50% on Terminal. The kernel thread wait values will be 100% on Sleep for the first kernel thread and 100% on Terminal for the second kernel thread.

For another example, consider the same process as above, with 2 kernel threads, one of which was created half-way through the interval, and which then slept for the remainder of the interval. The other kernel thread was waiting for terminal input for half the interval, then used the CPU actively for the remainder of the interval. The process wait percent values will be 33% on Sleep and 33% on Terminal (each one third of the total alive time). The kernel thread wait values will be 100% on Sleep for the first kernel thread and 50% on Terminal for the second kernel thread.

### **PROC\_DISK\_SUBSYSTEM\_WAIT\_TIME THREAD\_DISK\_SUBSYSTEM\_WAIT\_TIME**

The time, in seconds, that the process or kernel thread was blocked on the disk subsystem (waiting for its file system IOs to complete) during the interval. This includes time spent waiting in the DISK, INODE, CACHE, and CDFS wait states. It does not include processes doing raw IO to disk devices.

On a threaded operating system, such as HP-UX 11.0 and beyond, process wait time is calculated by summing the wait times of its kernel threads. If this metric is reported for a kernel thread, the value is the wait time of that single kernel thread. If this metric is reported for a process, the value is the sum of the wait times of all of its kernel threads. Alive kernel threads and kernel threads that have died during the interval are included in the summation. For multi-threaded processes, the wait times can exceed the length of the measurement interval.

### **PROC\_DISK\_SUBSYSTEM\_WAIT\_TIME\_CUM THREAD\_DISK\_SUBSYSTEM\_WAIT\_TIME\_CUM**

The time, in seconds, that the process or kernel thread was blocked on the disk subsystem (waiting for its file system IOs to complete) over the cumulative collection time. This includes time spent waiting in the DISK, INODE, CACHE, and CDFS wait states. It does not include processes doing raw IO to disk devices.

The cumulative collection time is defined from the point in time when either: a) the process (or thread) was first started, or b) the performance tool was first started, or c) the cumulative counters were reset (relevant only to Glance, if available for the given platform), whichever occurred last.

On HP-UX, all cumulative collection times and intervals start when the midaemon starts. On other Unix systems, non-process collection time starts from the start of the performance tool, process collection time starts from the start time of the process or measurement start time, which ever is older. Regardless of the process start time, application cumulative intervals start from the time the performance tool is started.

On systems where the performance components are 32-bit or where the 64-bit model is LLP64 (Windows), all INTERVAL\_CUM metrics will start reporting "o/f" (overflow) after the performance agent (or the midaemon on HPUX) has been up for 466 days and the cumulative metrics will fail to report accurate data after 497 days. On Linux, Solaris and AIX, if measurement is started after the system has been up for more than 466 days, cumulative process CPU data won't include times accumulated prior to the performance tool's start and a message will be logged to indicate this.

On a threaded operating system, such as HP-UX 11.0 and beyond, process wait time is calculated by summing the wait times of its kernel threads. If this metric is reported for a kernel thread, the value is the wait time of that single kernel thread. If this metric is reported for a process, the value is the sum of the wait times of all of its kernel threads. Alive kernel threads and kernel threads that have died during the interval are included in the summation. For multi-threaded processes, the wait times can exceed the length of the measurement interval.

## **PROC\_DISK\_SYSTEM\_IO THREAD\_DISK\_SYSTEM\_IO**

Number of file system management physical disk IOs made for a process or kernel thread during the interval.

File system management IOs are the physical accesses required to obtain or update internal information about the file system structure (inode access). Accesses or updates to user data are not included in this metric.

"Disk" in this instance refers to any locally attached physical disk drives (that is, "spindles") that may hold file systems and/or swap. NFS mounted disks are not included in this list.

On HP-UX, since this value is reported by the drivers, multiple physical requests that have been collapsed to a single physical operation (due to driver IO merging) are only counted once.

On a threaded operating system, such as HP-UX 11.0 and beyond, process usage of a resource is calculated by summing the usage of that resource by its kernel threads. If this metric is reported for a kernel thread, the value is the resource usage by that single kernel thread. If this metric is reported for a process, the value is the sum of the resource usage by all of its kernel threads. Alive kernel threads and kernel threads that have died during the interval are included in the summation.

### **PROC\_DISK\_SYSTEM\_IO\_RATE THREAD\_DISK\_SYSTEM\_IO\_RATE**

The number of file system management physical disk IOs per second made for a process or kernel thread during the interval.

File system management IOs are the physical accesses required to obtain or update internal information about the file system structure (inode access). Accesses or updates to user data are not included in this metric.

"Disk" in this instance refers to any locally attached physical disk drives (that is, "spindles") that may hold file systems and/or swap. NFS mounted disks are not included in this list.

On HP-UX, since this value is reported by the drivers, multiple physical requests that have been collapsed to a single physical operation (due to driver IO merging) are only counted once.

On a threaded operating system, such as HP-UX 11.0 and beyond, process usage of a resource is calculated by summing the usage of that resource by its kernel threads. If this metric is reported for a kernel thread, the value is the resource usage by that single kernel thread. If this metric is reported for a process, the value is the sum of the resource usage by all of its kernel threads. Alive kernel threads and kernel threads that have died during the interval are included in the summation.

### **PROC\_DISK\_SYSTEM\_READ THREAD\_DISK\_SYSTEM\_READ**

Number of file system management physical disk reads made for a process or kernel thread during the interval.

File system management IOs are the physical accesses required to obtain or update internal information about the file system structure (inode access). Accesses or updates to user data are not included in this metric.

"Disk" in this instance refers to any locally attached physical disk drives (that is, "spindles") that may hold file systems and/or swap. NFS mounted disks are not included in this list.

On a threaded operating system, such as HP-UX 11.0 and beyond, process usage of a resource is calculated by summing the usage of that resource by its kernel threads. If this metric is reported for a kernel thread, the value is the resource usage by that single kernel thread. If this metric is reported for a process, the value is the sum of the resource usage by all of its kernel threads. Alive kernel threads and kernel threads that have died during the interval are included in the summation.

#### **PROC\_DISK\_SYSTEM\_READ\_CUM THREAD\_DISK\_SYSTEM\_READ\_CUM**

Number of file system management physical disk reads made for a process or kernel thread over the cumulative collection time.

The cumulative collection time is defined from the point in time when either: a) the process (or thread) was first started, or b) the performance tool was first started, or c) the cumulative counters were reset (relevant only to Glance, if available for the given platform), whichever occurred last.

On HP-UX, all cumulative collection times and intervals start when the midaemon starts. On other Unix systems, non-process collection time starts from the start of the performance tool, process collection time starts from the start time of the process or measurement start time, which ever is older. Regardless of the process start time, application cumulative intervals start from the time the performance tool is started.

On systems where the performance components are 32-bit or where the 64-bit model is LLP64 (Windows), all INTERVAL\_CUM metrics will start reporting "o/f" (overflow) after the performance agent (or the midaemon on HPUX) has been up for 466 days and the cumulative metrics will fail to report accurate data after 497 days. On Linux, Solaris and AIX, if measurement is started after the system has been up for more than 466 days, cumulative process CPU data won't include times accumulated prior to the performance tool's start and a message will be logged to indicate this.

File system management IOs are the physical accesses required to obtain or update internal information about the file system structure (inode access). Accesses or updates to user data are not included in this metric.

"Disk" in this instance refers to any locally attached physical disk drives (that is, "spindles") that may hold file systems and/or swap. NFS mounted disks are not included in this list.

On a threaded operating system, such as HP-UX 11.0 and beyond, process usage of a resource is calculated by summing the usage of that resource by its kernel threads. If this metric is reported for a kernel thread, the value is the resource usage by that single kernel thread. If this metric is reported for a process, the value is the sum of the resource usage by all of its kernel threads. Alive kernel threads and kernel threads that have died during the interval are included in the summation.

## **PROC\_DISK\_SYSTEM\_WRITE THREAD\_DISK\_SYSTEM\_WRITE**

Number of file system management physical disk writes made for a process or kernel thread during the interval.

File system management IOs are the physical accesses required to obtain or update internal information about the file system structure (inode access). Accesses or updates to user data are not included in this metric.

"Disk" in this instance refers to any locally attached physical disk drives (that is, "spindles") that may hold file systems and/or swap. NFS mounted disks are not included in this list.

On HP-UX, since this value is reported by the drivers, multiple physical requests that have been collapsed to a single physical operation (due to driver IO merging) are only counted once.

On a threaded operating system, such as HP-UX 11.0 and beyond, process usage of a resource is calculated by summing the usage of that resource by its kernel threads. If this metric is reported for a kernel thread, the value is the resource usage by that single kernel thread. If this metric is reported for a process, the value is the sum of the resource usage by all of its kernel threads. Alive kernel threads and kernel threads that have died during the interval are included in the summation.

### **PROC\_DISK\_SYSTEM\_WRITE\_CUM THREAD\_DISK\_SYSTEM\_WRITE\_CUM**

Number of file system management physical disk writes made for a process or kernel thread over the cumulative collection time.

The cumulative collection time is defined from the point in time when either: a) the process (or thread) was first started, or b) the performance tool was first started, or c) the cumulative counters were reset (relevant only to Glance, if available for the given platform), whichever occurred last.

On HP-UX, all cumulative collection times and intervals start when the midaemon starts. On other Unix systems, non-process collection time starts from the start of the performance tool, process collection time starts from the start time of the process or measurement start time, which ever is older. Regardless of the process start time, application cumulative intervals start from the time the performance tool is started.

On systems where the performance components are 32-bit or where the 64-bit model is LLP64 (Windows), all INTERVAL\_CUM metrics will start reporting "o/f" (overflow) after the performance agent (or the midaemon on HPUX) has been up for 466 days and the cumulative metrics will fail to report accurate data after 497 days. On Linux, Solaris and AIX, if measurement is started after the system has been up for more than 466 days, cumulative process CPU data won't include times accumulated prior to the performance tool's start and a message will be logged to indicate this.

File system management IOs are the physical accesses required to obtain or update internal information about the file system structure (inode access). Accesses or updates to user data are not included in this metric.

"Disk" in this instance refers to any locally attached physical disk drives (that is, "spindles") that may hold file systems and/or swap. NFS mounted disks are not included in this list.

On HP-UX, since this value is reported by the drivers, multiple physical requests that have been collapsed to a single physical operation (due to driver IO merging) are only counted once.

On a threaded operating system, such as HP-UX 11.0 and beyond, process usage of a resource is calculated by summing the usage of that resource by its kernel threads. If this metric is reported for a kernel thread, the value is the resource usage by that single kernel thread. If this metric is reported for a process, the value is the sum of the resource usage by all of its kernel threads. Alive kernel threads and kernel threads that have died during the interval are included in the summation.

### **PROC\_DISK\_VM\_IO THREAD\_DISK\_VM\_IO**

The number of virtual memory IOs made for a process or kernel thread during the interval.

"Disk" in this instance refers to any locally attached physical disk drives (that is, "spindles") that may hold file systems and/or swap. NFS mounted disks are not included in this list.

On HP-UX, since this value is reported by the drivers, multiple physical requests that have been collapsed to a single physical operation (due to driver IO merging) are only counted once.

On a threaded operating system, such as HP-UX 11.0 and beyond, process usage of a resource is calculated by summing the usage of that resource by its kernel threads. If this metric is reported for a kernel thread, the value is the resource usage by that single kernel thread. If this metric is reported for a process, the value is the sum of the resource usage by all of its kernel threads. Alive kernel threads and kernel threads that have died during the interval are included in the summation.

# **PROC\_DISK\_VM\_IO\_RATE THREAD\_DISK\_VM\_IO\_RATE**

The number of virtual memory IOs per second made for a process or kernel thread during the interval.

"Disk" in this instance refers to any locally attached physical disk drives (that is, "spindles") that may hold file systems and/or swap. NFS mounted disks are not included in this list.

On HP-UX, since this value is reported by the drivers, multiple physical requests that have been collapsed to a single physical operation (due to driver IO merging) are only counted once.

On a threaded operating system, such as HP-UX 11.0 and beyond, process usage of a resource is calculated by summing the usage of that resource by its kernel threads. If this metric is reported for a kernel thread, the value is the resource usage by that single kernel thread. If this metric is reported for a process, the value is the sum of the resource usage by all of its kernel threads. Alive kernel threads and kernel threads that have died during the interval are included in the summation.

# **PROC\_DISK\_VM\_READ THREAD\_DISK\_VM\_READ**

Number of virtual memory reads made for a process or kernel thread during the interval.

"Disk" in this instance refers to any locally attached physical disk drives (that is, "spindles") that may hold file systems and/or swap. NFS mounted disks are not included in this list.

On a threaded operating system, such as HP-UX 11.0 and beyond, process usage of a resource is calculated by summing the usage of that resource by its kernel threads. If this metric is reported for a kernel thread, the value is the resource usage by that single kernel thread. If this metric is reported for a process, the value is the sum of the resource usage by all of its kernel threads. Alive kernel threads and kernel threads that have died during the interval are included in the summation.

## **PROC\_DISK\_VM\_READ\_CUM THREAD\_DISK\_VM\_READ\_CUM**

Number of virtual memory reads made for a process or kernel thread over the cumulative collection time.

The cumulative collection time is defined from the point in time when either: a) the process (or thread) was first started, or b) the performance tool was first started, or c) the cumulative counters were reset (relevant only to Glance, if available for the given platform), whichever occurred last.

On HP-UX, all cumulative collection times and intervals start when the midaemon starts. On other Unix systems, non-process collection time starts from the start of the performance tool, process collection time starts from the start time of the process or measurement start time, which ever is older. Regardless of the process start time, application cumulative intervals start from the time the performance tool is started.

On systems where the performance components are 32-bit or where the 64-bit model is LLP64 (Windows), all INTERVAL\_CUM metrics will start reporting "o/f" (overflow) after the performance agent (or the midaemon on HPUX) has been up for 466 days and the cumulative metrics will fail to report accurate data after 497 days. On Linux, Solaris and AIX, if measurement is started after the system has been up for more than 466 days, cumulative process CPU data won't include times accumulated prior to the performance tool's start and a message will be logged to indicate this.

"Disk" in this instance refers to any locally attached physical disk drives (that is, "spindles") that may hold file systems and/or swap. NFS mounted disks are not included in this list.

On a threaded operating system, such as HP-UX 11.0 and beyond, process usage of a resource is calculated by summing the usage of that resource by its kernel threads. If this metric is reported for a kernel thread, the value is the resource usage by that single kernel thread. If this metric is reported for a process, the value is the sum of the resource usage by all of its kernel threads. Alive kernel threads and kernel threads that have died during the interval are included in the summation.

### **PROC\_DISK\_VM\_WRITE THREAD\_DISK\_VM\_WRITE**

Number of virtual memory writes made for a process or kernel thread during the interval.

"Disk" in this instance refers to any locally attached physical disk drives (that is, "spindles") that may hold file systems and/or swap. NFS mounted disks are not included in this list.

On HP-UX, since this value is reported by the drivers, multiple physical requests that have been collapsed to a single physical operation (due to driver IO merging) are only counted once.

On a threaded operating system, such as HP-UX 11.0 and beyond, process usage of a resource is calculated by summing the usage of that resource by its kernel threads. If this metric is reported for a kernel thread, the value is the resource usage by that single kernel thread. If this metric is reported for a process, the value is the sum of the resource usage by all of its kernel threads. Alive kernel threads and kernel threads that have died during the interval are included in the summation.

## **PROC\_DISK\_VM\_WRITE\_CUM THREAD\_DISK\_VM\_WRITE\_CUM**

Number of virtual memory writes made for a process or kernel thread over the cumulative collection time.

The cumulative collection time is defined from the point in time when either: a) the process (or thread) was first started, or b) the performance tool was first started, or c) the cumulative counters were reset (relevant only to Glance, if available for the given platform), whichever occurred last.

On HP-UX, all cumulative collection times and intervals start when the midaemon starts. On other Unix systems, non-process collection time starts from the start of the performance tool, process collection time starts from the start time of the process or measurement start time, which ever is older. Regardless of the process start time, application cumulative intervals start from the time the performance tool is started.

On systems where the performance components are 32-bit or where the 64-bit model is LLP64 (Windows), all INTERVAL\_CUM metrics will start reporting "o/f" (overflow) after the performance agent (or the midaemon on HPUX) has been up for 466 days and the cumulative metrics will fail to report accurate data after 497 days. On Linux, Solaris and AIX, if measurement is started after the system has been up for more than 466 days, cumulative process CPU data won't include times accumulated prior to the performance tool's start and a message will be logged to indicate this.

"Disk" in this instance refers to any locally attached physical disk drives (that is, "spindles") that may hold file systems and/or swap. NFS mounted disks are not included in this list.

On HP-UX, since this value is reported by the drivers, multiple physical requests that have been collapsed to a single physical operation (due to driver IO merging) are only counted once.

On a threaded operating system, such as HP-UX 11.0 and beyond, process usage of a resource is calculated by summing the usage of that resource by its kernel threads. If this metric is reported for a kernel thread, the value is the resource usage by that single kernel thread. If this metric is reported for a process, the value is the sum of the resource usage by all of its kernel threads. Alive kernel threads and kernel threads that have died during the interval are included in the summation.

### **PROC\_DISK\_WAIT\_PCT THREAD\_DISK\_WAIT\_PCT**

The percentage of time the process or kernel thread was blocked on DISK (waiting in the disk drivers for file system disk IO to complete) during the interval. The time spent waiting in the disk drivers is usually very small. Most of the time, processes doing file system IO are waiting on IO or CACHE. Processes waiting for character (raw) IO to a disk device are usually waiting on IO.

On a threaded operating system, such as HP-UX 11.0 and beyond, process wait time is calculated by summing the wait times of its kernel threads. Alive kernel threads and kernel threads that have died during the interval are included in the summation.

A percentage of time spent in a wait state is calculated as the time a kernel thread (or all kernel threads of a process) spent waiting in this state, divided by the alive time of the kernel thread (or all kernel threads of the process) during the interval.

If this metric is reported for a kernel thread, the percentage value is for that single kernel thread. If this metric is reported for a process, the percentage value is calculated with the sum of the wait and alive times of all of its kernel threads.

For example, if a process has 2 kernel threads, one sleeping for the entire interval and one waiting on terminal input for the interval, the process wait percent values will be 50% on Sleep and 50% on Terminal. The kernel thread wait values will be 100% on Sleep for the first kernel thread and 100% on Terminal for the second kernel thread.

For another example, consider the same process as above, with 2 kernel threads, one of which was created half-way through the interval, and which then slept for the remainder of the interval. The other kernel thread was waiting for terminal input for half the interval, then used the CPU actively for the remainder of the interval. The process wait percent values will be 33% on Sleep and 33% on Terminal (each one third of the total alive time). The kernel thread wait values will be 100% on Sleep for the first kernel thread and 50% on Terminal for the second kernel thread.

### **PROC\_DISK\_WAIT\_PCT\_CUM THREAD\_DISK\_WAIT\_PCT\_CUM**

The average percentage of time the process or kernel thread was blocked on DISK (waiting in the disk drivers for file system disk IO to complete) over the cumulative collection time.

The cumulative collection time is defined from the point in time when either: a) the process (or thread) was first started, or b) the performance tool was first started, or c) the cumulative counters were reset (relevant only to Glance, if available for the given platform), whichever occurred last.

On HP-UX, all cumulative collection times and intervals start when the midaemon starts. On other Unix systems, non-process collection time starts from the start of the performance tool, process collection time starts from the start time of the process or measurement start time, which ever is older. Regardless of the process start time, application cumulative intervals start from the time the performance tool is started.

On systems where the performance components are 32-bit or where the 64-bit model is LLP64 (Windows), all INTERVAL\_CUM metrics will start reporting "o/f" (overflow) after the performance agent (or the midaemon on HPUX) has been up for 466 days and the cumulative metrics will fail to report accurate data after 497 days. On Linux, Solaris and AIX, if measurement is started after the system has been up for more than 466 days, cumulative process CPU data won't include times accumulated prior to the performance tool's start and a message will be logged to indicate this.

On a threaded operating system, such as HP-UX 11.0 and beyond, process wait time is calculated by summing the wait times of its kernel threads. Alive kernel threads and kernel threads that have died during the interval are included in the summation.

A percentage of time spent in a wait state is calculated as the time a kernel thread (or all kernel threads of a process) spent waiting in this state, divided by the alive time of the kernel thread (or all kernel threads of the process) during the interval.

If this metric is reported for a kernel thread, the percentage value is for that single kernel thread. If this metric is reported for a process, the percentage value is calculated with the sum of the wait and alive times of all of its kernel threads.

For example, if a process has 2 kernel threads, one sleeping for the entire interval and one waiting on terminal input for the interval, the process wait percent values will be 50% on Sleep and 50% on Terminal. The kernel thread wait values will be 100% on Sleep for the first kernel thread and 100% on Terminal for the second kernel thread.

For another example, consider the same process as above, with 2 kernel threads, one of which was created half-way through the interval, and which then slept for the remainder of the interval. The other kernel thread was waiting for terminal input for half the interval, then used the CPU actively for the remainder of the interval. The process wait percent values will be 33% on Sleep and 33% on Terminal (each one third of the total alive time). The kernel thread wait values will be 100% on Sleep for the first kernel thread and 50% on Terminal for the second kernel thread.

## **PROC\_DISK\_WAIT\_TIME THREAD\_DISK\_WAIT\_TIME**

The time, in seconds, that the process or kernel thread was blocked on DISK (waiting in a disk driver for its disk IO to complete) during the interval.

On a threaded operating system, such as HP-UX 11.0 and beyond, process wait time is calculated by summing the wait times of its kernel threads. If this metric is reported for a kernel thread, the value is the wait time of that single kernel thread. If this metric is reported for a process, the value is the sum of the wait times of all of its kernel threads. Alive kernel threads and kernel threads that have died during the interval are included in the summation. For multi-threaded processes, the wait times can exceed the length of the measurement interval.

#### **PROC\_DISK\_WAIT\_TIME\_CUM THREAD\_DISK\_WAIT\_TIME\_CUM**

The time, in seconds, that the process or kernel thread was blocked on DISK (waiting in a disk driver for its disk IO to complete) over the cumulative collection time.

The cumulative collection time is defined from the point in time when either: a) the process (or thread) was first started, or b) the performance tool was first started, or c) the cumulative counters were reset (relevant only to Glance, if available for the given platform), whichever occurred last.

On HP-UX, all cumulative collection times and intervals start when the midaemon starts. On other Unix systems, non-process collection time starts from the start of the performance tool, process collection time starts from the start time of the process or measurement start time, which ever is older. Regardless of the process start time, application cumulative intervals start from the time the performance tool is started.

On systems where the performance components are 32-bit or where the 64-bit model is LLP64 (Windows), all INTERVAL\_CUM metrics will start reporting "o/f" (overflow) after the performance agent (or the midaemon on HPUX) has been up for 466 days and the cumulative metrics will fail to report accurate data after 497 days. On Linux, Solaris and AIX, if measurement is started after the system has been up for more than 466 days, cumulative process CPU data won't include times accumulated prior to the performance tool's start and a message will be logged to indicate this.

On a threaded operating system, such as HP-UX 11.0 and beyond, process wait time is calculated by summing the wait times of its kernel threads. If this metric is reported for a kernel thread, the value is the wait time of that single kernel thread. If this metric is reported for a process, the value is the sum of the wait times of all of its kernel threads. Alive kernel threads and kernel threads that have died during the interval are included in the summation. For multi-threaded processes, the wait times can exceed the length of the measurement interval.

#### **PROC\_DISPATCH THREAD\_DISPATCH**

The number of times the process or kernel thread was made the executing process on the CPU over the interval. This includes dispatches associated with a context switch because some other process or kernel thread had the CPU, as well as those dispatches caused by the process or kernel thread stopping, then resuming, with no other process or kernel thread running in the meantime.

On a threaded operating system, such as HP-UX 11.0 and beyond, process usage of a resource is calculated by summing the usage of that resource by its kernel threads. If this metric is reported for a kernel thread, the value is the resource usage by that single kernel thread. If this metric is reported for a process, the value is the sum of the resource usage by all of its kernel threads. Alive kernel threads and kernel threads that have died during the interval are included in the summation.

## **PROC\_DISPATCH\_CUM THREAD\_DISPATCH\_CUM**

The number of times the process or kernel thread was made the executing process on the CPU over the cumulative collection time. This includes dispatches associated with a context switch because some other process or kernel thread had the CPU, as well as those dispatches caused by the process or kernel thread stopping, then resuming, with no other process or kernel thread running in the meantime.

The cumulative collection time is defined from the point in time when either: a) the process (or thread) was first started, or b) the performance tool was first started, or c) the cumulative counters were reset (relevant only to Glance, if available for the given platform), whichever occurred last.

On HP-UX, all cumulative collection times and intervals start when the midaemon starts. On other Unix systems, non-process collection time starts from the start of the performance tool, process collection time starts from the start time of the process or measurement start time, which ever is older. Regardless of the process start time, application cumulative intervals start from the time the performance tool is started.

On systems where the performance components are 32-bit or where the 64-bit model is LLP64 (Windows), all INTERVAL\_CUM metrics will start reporting "o/f" (overflow) after the performance agent (or the midaemon on HPUX) has been up for 466 days and the cumulative metrics will fail to report accurate data after 497 days. On Linux, Solaris and AIX, if measurement is started after the

system has been up for more than 466 days, cumulative process CPU data won't include times accumulated prior to the performance tool's start and a message will be logged to indicate this.

On a threaded operating system, such as HP-UX 11.0 and beyond, process usage of a resource is calculated by summing the usage of that resource by its kernel threads. If this metric is reported for a kernel thread, the value is the resource usage by that single kernel thread. If this metric is reported for a process, the value is the sum of the resource usage by all of its kernel threads. Alive kernel threads and kernel threads that have died during the interval are included in the summation.

#### **PROC\_EUID THREAD\_EUID**

The Effective User ID of a process(or kernel thread, if HP-UX/Linux Kernel 2.6 and above).

On HP-UX, this metric is specific to a process. If this metric is reported for a kernel thread, the value for its associated process is given.

# **PROC\_FILE\_COUNT**

The number of times this file is opened currently. Terminal devices are often opened more than once by several different processes.

### **PROC\_FILE\_MODE**

A text string summarizing the type of open mode:

```
rd/wr  Opened for input & output
read   Opened for input only
write  Opened for output only
```
## **PROC\_FILE\_NAME**

The path name or identifying information about the open file descriptor. If the path name string exceeds 40 characters in length, the beginning and the end of the path is shown and the middle of the name is replaced by "...".

An attempt is made to obtain the file path name by either searching the current cylinder group to find directory entries that point to the currently opened inode, or by searching the kernel name cache. Since looking up file path names would require high disk overhead, some names may not be resolved. If the path name can not be resolved, a string is returned indicating the type and inode number of the file.

For HP-UX 11.0 releases, the path name information of a file descriptor may correspond to streams device files, such as /dev/tcp and /dev/udp, which are not explicitly opened by the process. These files are opened by networking functions called by the process to access remote systems.

For the string format including an inode number, you may use the ncheck(1M) program to display the file path name relative to the mount point. Sometimes files may be deleted before they are closed. In these cases, the process file table may still have the inode even though the file is not actually present and as a result, ncheck will fail.

In the following example, note that the file system name has been included to avoid the overhead of ncheck searching all of the file systems for the inode number.

If the following file information was displayed:

Note that the following examples would all appear on one line.

<reg,vxfs,/var,/dev/vg00/lvol8,inode:702>

and then from that display, the following ncheck command was entered:

```
ncheck -i 702 -F vxfs /dev/vg00/lvol8
```
An output like the following would be generated:

```
/dev/vg00/lvol8:
702     /adm/cron/log
```
Since in this example /var is mounted on lvol8 of vg00, the full path name would be /var/adm/cron/log.

The string shown representing inode information when the path is not available is as follows:

```
<type,domain,filesys,volume,inode:n>
```
where:

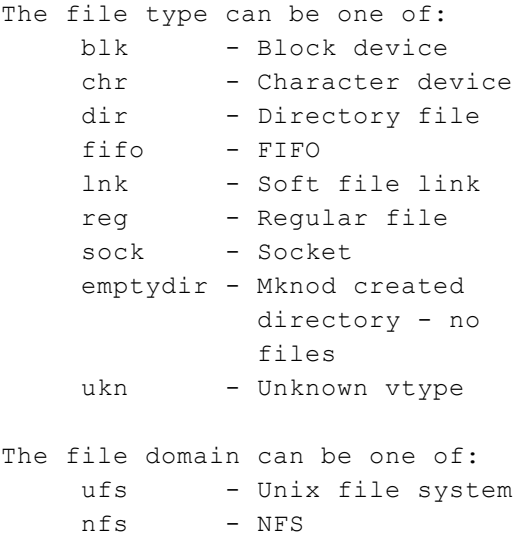

```
vxfs     - Veritas file system
cdfs     - CDROM file system
nfs_spec - NFS special device
          file
nfs bdev - NFS device file -
          block mode access
nfs_fifo - FIFO file access
          over NFS
dev vn - Generic vnode -
          temp type used by
         kernel
dummy    - OSF's file on file
         mount file system
pipe     - Pipe
ukn - Unknown vfs type
```
The filesys is the file system mount point.

The volume field indicates the logical volume, if applicable.

For HP-UX 10.30 and earlier releases, if the file descriptor represents an open socket, the output format will contain the domain and protocol, followed by the IP address.

For HP-UX 11.0 and later, if the file descriptor represents a Unix address family socket which is used for IPC on the local host, its path name will be resolved if possible. For example:

```
unix /tmp/.AgentSockets/A
```
If the local socket pathname cannot be resolved, the socket address will be shown, for example:

```
unix -> 0x0339a200
```
For HP-UX 11.0 and later, if the file descriptor is a socket for internetwork communications (for example, udp or tcp), the socket address, domain, and protocol will be displayed respectively. The bound IP address and port number will also be displayed when available. For example:

```
<socket: 0x03189800,inet,tcp,INADDR_ANY:2121>
<socket: 0x031bd400,inet,udp,15.8.157.15:123>
```
#### **PROC\_FILE\_NUMBER**

The file number of the current open file.

#### **PROC\_FILE\_OFFSET**

The decimal value of the next access position of the current file at the end of the interval. If the open file is a tty, this is the total number of bytes sent and received since the file was first opened.

#### **PROC\_FILE\_OPEN**

Number of files the current process has remaining open as of the end of the interval.

#### **PROC\_FILE\_TYPE**

A text string describing the type of the current file. This is one of:

```
block   Block special device
chr     Character device
dir Directory
fifo    FIFO
file Simple file
link    Symbolic File link
network Network channel device
other   An unknown file type
pipe    Named pipe (FIFO)
reg     Regular file
socket  Socket
streams Streams
```
#### **PROC\_FORCED\_CSWITCH THREAD\_FORCED\_CSWITCH**

The number of times that the process (or kernel thread, if HP-UX) was preempted by an external event and another process (or kernel thread, if HP-UX) was allowed to execute during the interval.

Examples of reasons for a forced switch include expiration of a time slice or returning from a system call with a higher priority process (or kernel thread, if HP-UX) ready to run.

On a threaded operating system, such as HP-UX 11.0 and beyond, process usage of a resource is calculated by summing the usage of that resource by its kernel threads. If this metric is reported for a kernel thread, the value is the resource usage by that single kernel thread. If this metric is reported for a process, the value is the sum of the resource usage by all of its kernel threads. Alive kernel threads and kernel threads that have died during the interval are included in the summation.

## **PROC\_FORCED\_CSWITCH\_CUM THREAD\_FORCED\_CSWITCH\_CUM**

The number of times the process (or kernel thread, if HP-UX) was preempted by an external event and another process (or kernel thread, if HP-UX) was allowed to execute over the cumulative collection time.

The cumulative collection time is defined from the point in time when either: a) the process (or thread) was first started, or b) the performance tool was first started, or c) the cumulative counters were reset (relevant only to Glance, if available for the given platform), whichever occurred last.

On HP-UX, all cumulative collection times and intervals start when the midaemon starts. On other Unix systems, non-process collection time starts from the start of the performance tool, process collection time starts from the start time of the process or measurement start time, which ever is older. Regardless of the process start time, application cumulative intervals start from the time the performance tool is started.

On systems where the performance components are 32-bit or where the 64-bit model is LLP64 (Windows), all INTERVAL\_CUM metrics will start reporting "o/f" (overflow) after the performance agent (or the midaemon on HPUX) has been up for 466 days and the cumulative metrics will fail to report accurate data after 497 days. On Linux, Solaris and AIX, if measurement is started after the system has been up for more than 466 days, cumulative process CPU data won't include times accumulated prior to the performance tool's start and a message will be logged to indicate this.

Examples of reasons for a forced switch include expiration of a time slice or returning from a system call with a higher priority process (or kernel thread, if HP-UX) ready to run.

On a threaded operating system, such as HP-UX 11.0 and beyond, process usage of a resource is calculated by summing the usage of that resource by its kernel threads. If this metric is reported for a kernel thread, the value is the resource usage by that single kernel thread. If this metric is reported for a process, the value is the sum of the resource usage by all of its kernel threads. Alive kernel threads and kernel threads that have died during the interval are included in the summation.

## **PROC\_FORK THREAD\_FORK**

The total number of fork and vforksystem calls executed by this process during the interval.

On HP-UX, this metric is specific to a process. If this metric is reported for a kernel thread, the value for its associated process is given.

## **PROC\_FORK\_CUM THREAD\_FORK\_CUM**

The number of fork or vforksystem calls made by a process over the cumulative collection time.

The cumulative collection time is defined from the point in time when either: a) the process (or thread) was first started, or b) the performance tool was first started, or c) the cumulative counters were reset (relevant only to Glance, if available for the given platform), whichever occurred last.

On HP-UX, all cumulative collection times and intervals start when the midaemon starts. On other Unix systems, non-process collection time starts from the start of the performance tool, process collection time starts from the start time of the process or measurement start time, which ever is older. Regardless of the process start time, application cumulative intervals start from the time the performance tool is started.

On systems where the performance components are 32-bit or where the 64-bit model is LLP64 (Windows), all INTERVAL\_CUM metrics will start reporting "o/f" (overflow) after the performance agent (or the midaemon on HPUX) has been up for 466 days and the cumulative metrics will fail to report accurate data after 497 days. On Linux, Solaris and AIX, if measurement is started after the system has been up for more than 466 days, cumulative process CPU data won't include times accumulated prior to the performance tool's start and a message will be logged to indicate this.

On HP-UX, this metric is specific to a process. If this metric is reported for a kernel thread, the value for its associated process is given.

# **PROC\_GRAPHICS\_WAIT\_PCT THREAD\_GRAPHICS\_WAIT\_PCT**

The percentage of time the process or kernel thread was blocked on graphics (waiting for graphics operations to complete) during the interval.

On a threaded operating system, such as HP-UX 11.0 and beyond, process wait time is calculated by summing the wait times of its kernel threads. Alive kernel threads and kernel threads that have died during the interval are included in the summation.

A percentage of time spent in a wait state is calculated as the time a kernel thread (or all kernel threads of a process) spent waiting in this state, divided by the alive time of the kernel thread (or all kernel threads of the process) during the interval.

If this metric is reported for a kernel thread, the percentage value is for that single kernel thread. If this metric is reported for a process, the percentage value is calculated with the sum of the wait and alive times of all of its kernel threads.

For example, if a process has 2 kernel threads, one sleeping for the entire interval and one waiting on terminal input for the interval, the process wait percent values will be 50% on Sleep and 50% on Terminal. The kernel thread wait values will be 100% on Sleep for the first kernel thread and 100% on Terminal for the second kernel thread.

For another example, consider the same process as above, with 2 kernel threads, one of which was created half-way through the interval, and which then slept for the remainder of the interval. The other kernel thread was waiting for terminal input for half the interval, then used the CPU actively for the remainder of the interval. The process wait percent values will be 33% on Sleep and 33% on Terminal (each one third of the total alive time). The kernel thread wait values will be 100% on Sleep for the first kernel thread and 50% on Terminal for the second kernel thread.

## **PROC\_GRAPHICS\_WAIT\_PCT\_CUM THREAD\_GRAPHICS\_WAIT\_PCT\_CUM**

The percentage of time the process or kernel thread was blocked on graphics (waiting for graphics operations to complete) over the cumulative collection time.

The cumulative collection time is defined from the point in time when either: a) the process (or thread) was first started, or b) the performance tool was first started, or c) the cumulative counters were reset (relevant only to Glance, if available for the given platform), whichever occurred last.

On HP-UX, all cumulative collection times and intervals start when the midaemon starts. On other Unix systems, non-process collection time starts from the start of the performance tool, process collection time starts from the start time of the process or measurement start time, which ever is older. Regardless of the process start time, application cumulative intervals start from the time the performance tool is started.

On systems where the performance components are 32-bit or where the 64-bit model is LLP64 (Windows), all INTERVAL\_CUM metrics will start reporting "o/f" (overflow) after the performance agent (or the midaemon on HPUX) has been up for 466 days and the cumulative metrics will fail to report accurate data after 497 days. On Linux, Solaris and AIX, if measurement is started after the system has been up for more than 466 days, cumulative process CPU data won't include times accumulated prior to the performance tool's start and a message will be logged to indicate this.

On a threaded operating system, such as HP-UX 11.0 and beyond, process wait time is calculated by summing the wait times of its kernel threads. Alive kernel threads and kernel threads that have died during the interval are included in the summation.

A percentage of time spent in a wait state is calculated as the time a kernel thread (or all kernel threads of a process) spent waiting in this state, divided by the alive time of the kernel thread (or all kernel threads of the process) during the interval.

If this metric is reported for a kernel thread, the percentage value is for that single kernel thread. If this metric is reported for a process, the percentage value is calculated with the sum of the wait and alive times of all of its kernel threads.

For example, if a process has 2 kernel threads, one sleeping for the entire interval and one waiting on terminal input for the interval, the process wait percent values will be 50% on Sleep and 50% on Terminal. The kernel thread wait values will be 100% on Sleep for the first kernel thread and 100% on Terminal for the second kernel thread.

For another example, consider the same process as above, with 2 kernel threads, one of which was created half-way through the interval, and which then slept for the remainder of the interval. The other kernel thread was waiting for terminal input for half the interval, then used the CPU actively for the remainder of the interval. The process wait percent values will be 33% on Sleep and 33% on Terminal (each one third of the total alive time). The kernel thread wait values will be 100% on Sleep for the first kernel thread and 50% on Terminal for the second kernel thread.

### **PROC\_GRAPHICS\_WAIT\_TIME THREAD\_GRAPHICS\_WAIT\_TIME**

The time, in seconds, that the process or kernel thread was blocked on graphics (waiting for their graphics operations to complete) during the interval.

On a threaded operating system, such as HP-UX 11.0 and beyond, process wait time is calculated by summing the wait times of its kernel threads. If this metric is reported for a kernel thread, the value is the wait time of that single kernel thread. If this metric is reported for a process, the value is the sum of the wait times of all of its kernel threads. Alive kernel threads and kernel threads that have died during the interval are included in the summation. For multi-threaded processes, the wait times can exceed the length of the measurement interval.

#### **PROC\_GRAPHICS\_WAIT\_TIME\_CUM THREAD\_GRAPHICS\_WAIT\_TIME\_CUM**

The time, in seconds, that the process or kernel thread was blocked on graphics (waiting for their graphics operations to complete) over the cumulative collection time.

The cumulative collection time is defined from the point in time when either: a) the process (or thread) was first started, or b) the performance tool was first started, or c) the cumulative counters were reset (relevant only to Glance, if available for the given platform), whichever occurred last.

On HP-UX, all cumulative collection times and intervals start when the midaemon starts. On other Unix systems, non-process collection time starts from the start of the performance tool, process collection time starts from the start time of the process or measurement start time, which ever is older. Regardless of the process start time, application cumulative intervals start from the time the performance tool is started.

On systems where the performance components are 32-bit or where the 64-bit model is LLP64 (Windows), all INTERVAL\_CUM metrics will start reporting "o/f" (overflow) after the performance agent (or the midaemon on HPUX) has been up for 466 days and the cumulative metrics will fail to report accurate data after 497 days. On Linux, Solaris and AIX, if measurement is started after the system has been up for more than 466 days, cumulative process CPU data won't include times accumulated prior to the performance tool's start and a message will be logged to indicate this.

On a threaded operating system, such as HP-UX 11.0 and beyond, process wait time is calculated by summing the wait times of its kernel threads. If this metric is reported for a kernel thread, the value is the wait time of that single kernel thread. If this metric is reported for a process, the value is the sum of the wait times of all of its kernel threads. Alive kernel threads and kernel threads that have died during the interval are included in the summation. For multi-threaded processes, the wait times can exceed the length of the measurement interval.

### **PROC\_GROUP\_ID THREAD\_GROUP\_ID**

On most systems, this is the real group ID number of the process (or kernel thread, if HP-UX/Linux Kernel 2.6 and above). On AIX, this is the effective group ID number of the process.

On HP-UX, this is the effective group ID number of the process if not in setgid mode.

On HP-UX, this metric is specific to a process. If this metric is reported for a kernel thread, the value for its associated process is given.

#### **PROC\_GROUP\_NAME THREAD\_GROUP\_NAME**

The group name (from /etc/group) of a process(or kernel thread, if HP-UX/Linux Kernel 2.6 and above).

The group identifier is obtained from searching the /etc/passwd file using the user ID (uid) as a key. Therefore, if more than one account is listed in /etc/passwd with the same user ID (uid) field, the

first one is used. If no entry can be found for the user ID in /etc/passwd, the group name is the uid number. If no matching entry in /etc/group can be found, the group ID is returned as the group name.

On HP-UX, this metric is specific to a process. If this metric is reported for a kernel thread, the value for its associated process is given.

### **PROC\_INODE\_WAIT\_PCT THREAD\_INODE\_WAIT\_PCT**

The percentage of time the process or kernel thread was blocked onINODE (waiting for an inode to be updated or to become available) during the interval.

On a threaded operating system, such as HP-UX 11.0 and beyond, process wait time is calculated by summing the wait times of its kernel threads. Alive kernel threads and kernel threads that have died during the interval are included in the summation.

A percentage of time spent in a wait state is calculated as the time a kernel thread (or all kernel threads of a process) spent waiting in this state, divided by the alive time of the kernel thread (or all kernel threads of the process) during the interval.

If this metric is reported for a kernel thread, the percentage value is for that single kernel thread. If this metric is reported for a process, the percentage value is calculated with the sum of the wait and alive times of all of its kernel threads.

For example, if a process has 2 kernel threads, one sleeping for the entire interval and one waiting on terminal input for the interval, the process wait percent values will be 50% on Sleep and 50% on Terminal. The kernel thread wait values will be 100% on Sleep for the first kernel thread and 100% on Terminal for the second kernel thread.

For another example, consider the same process as above, with 2 kernel threads, one of which was created half-way through the interval, and which then slept for the remainder of the interval. The other kernel thread was waiting for terminal input for half the interval, then used the CPU actively for the remainder of the interval. The process wait percent values will be 33% on Sleep and 33% on Terminal (each one third of the total alive time). The kernel thread wait values will be 100% on Sleep for the first kernel thread and 50% on Terminal for the second kernel thread.

### **PROC\_INODE\_WAIT\_PCT\_CUM THREAD\_INODE\_WAIT\_PCT\_CUM**

The average percentage of time the process or kernel thread was blocked onINODE (waiting for an inode to be updated or to become available) over the cumulative collection time.

The cumulative collection time is defined from the point in time when either: a) the process (or thread) was first started, or b) the performance tool was first started, or c) the cumulative counters were reset (relevant only to Glance, if available for the given platform), whichever occurred last.

On HP-UX, all cumulative collection times and intervals start when the midaemon starts. On other Unix systems, non-process collection time starts from the start of the performance tool, process collection time starts from the start time of the process or measurement start time, which ever is

older. Regardless of the process start time, application cumulative intervals start from the time the performance tool is started.

On systems where the performance components are 32-bit or where the 64-bit model is LLP64 (Windows), all INTERVAL\_CUM metrics will start reporting "o/f" (overflow) after the performance agent (or the midaemon on HPUX) has been up for 466 days and the cumulative metrics will fail to report accurate data after 497 days. On Linux, Solaris and AIX, if measurement is started after the system has been up for more than 466 days, cumulative process CPU data won't include times accumulated prior to the performance tool's start and a message will be logged to indicate this.

On a threaded operating system, such as HP-UX 11.0 and beyond, process wait time is calculated by summing the wait times of its kernel threads. Alive kernel threads and kernel threads that have died during the interval are included in the summation.

A percentage of time spent in a wait state is calculated as the time a kernel thread (or all kernel threads of a process) spent waiting in this state, divided by the alive time of the kernel thread (or all kernel threads of the process) during the interval.

If this metric is reported for a kernel thread, the percentage value is for that single kernel thread. If this metric is reported for a process, the percentage value is calculated with the sum of the wait and alive times of all of its kernel threads.

For example, if a process has 2 kernel threads, one sleeping for the entire interval and one waiting on terminal input for the interval, the process wait percent values will be 50% on Sleep and 50% on Terminal. The kernel thread wait values will be 100% on Sleep for the first kernel thread and 100% on Terminal for the second kernel thread.

For another example, consider the same process as above, with 2 kernel threads, one of which was created half-way through the interval, and which then slept for the remainder of the interval. The other kernel thread was waiting for terminal input for half the interval, then used the CPU actively for the remainder of the interval. The process wait percent values will be 33% on Sleep and 33% on Terminal (each one third of the total alive time). The kernel thread wait values will be 100% on Sleep for the first kernel thread and 50% on Terminal for the second kernel thread.

#### **PROC\_INODE\_WAIT\_TIME THREAD\_INODE\_WAIT\_TIME**

The time, in seconds, that the process or kernel thread was blocked onINODE (waiting for an inode to be updated or to become available) during the interval.

On a threaded operating system, such as HP-UX 11.0 and beyond, process wait time is calculated by summing the wait times of its kernel threads. If this metric is reported for a kernel thread, the value is the wait time of that single kernel thread. If this metric is reported for a process, the value is the sum of the wait times of all of its kernel threads. Alive kernel threads and kernel threads that have died during the interval are included in the summation. For multi-threaded processes, the wait times can exceed the length of the measurement interval.

### **PROC\_INODE\_WAIT\_TIME\_CUM THREAD\_INODE\_WAIT\_TIME\_CUM**

The time, in seconds, that the process or kernel thread was blocked onINODE (waiting for an inode to be updated or to become available) over the cumulative collection time.

The cumulative collection time is defined from the point in time when either: a) the process (or thread) was first started, or b) the performance tool was first started, or c) the cumulative counters were reset (relevant only to Glance, if available for the given platform), whichever occurred last.

On HP-UX, all cumulative collection times and intervals start when the midaemon starts. On other Unix systems, non-process collection time starts from the start of the performance tool, process collection time starts from the start time of the process or measurement start time, which ever is older. Regardless of the process start time, application cumulative intervals start from the time the performance tool is started.

On systems where the performance components are 32-bit or where the 64-bit model is LLP64 (Windows), all INTERVAL\_CUM metrics will start reporting "o/f" (overflow) after the performance agent (or the midaemon on HPUX) has been up for 466 days and the cumulative metrics will fail to report accurate data after 497 days. On Linux, Solaris and AIX, if measurement is started after the system has been up for more than 466 days, cumulative process CPU data won't include times accumulated prior to the performance tool's start and a message will be logged to indicate this.

On a threaded operating system, such as HP-UX 11.0 and beyond, process wait time is calculated by summing the wait times of its kernel threads. If this metric is reported for a kernel thread, the value is the wait time of that single kernel thread. If this metric is reported for a process, the value is the sum of the wait times of all of its kernel threads. Alive kernel threads and kernel threads that have died during the interval are included in the summation. For multi-threaded processes, the wait times can exceed the length of the measurement interval.

### **PROC\_INTEREST THREAD\_INTEREST**

A string containing the reason(s) why the process or thread is of interest, based on the thresholds specified in the parm file.

An 'A' indicates that the process or thread exceeds the process CPU threshold, computed using the actual time the process or thread was alive during the interval.

A 'C' indicates that the process or thread exceeds the process CPU threshold, computed using the collection interval. Currently, the same CPU threshold is used for both CPU interest reasons.

A 'D' indicates that the process or thread exceeds the process disk IO threshold.

An 'I' indicates that the process or thread exceeds the IO threshold.

An 'M' indicates that the process exceeds the process memory threshold. This interest reason is only meaningful for processes and therefore not shown for threads.

New processes or threads are identified with an 'N', terminated processes or threads are identified with a 'K'.

Note that the parm file 'nonew', 'nokill' and 'shortlived' settings are logging only options and therefore ignored in Glance components.

#### **PROC\_INTERRUPTS THREAD\_INTERRUPTS**

The number of interrupts during the interval.

### **PROC\_INTERRUPTS\_CUM THREAD\_INTERRUPTS\_CUM**

The number of interrupts over the cumulative collection time.

The cumulative collection time is defined from the point in time when either: a) the process (or thread) was first started, or b) the performance tool was first started, or c) the cumulative counters were reset (relevant only to Glance, if available for the given platform), whichever occurred last.

On HP-UX, all cumulative collection times and intervals start when the midaemon starts. On other Unix systems, non-process collection time starts from the start of the performance tool, process collection time starts from the start time of the process or measurement start time, which ever is older. Regardless of the process start time, application cumulative intervals start from the time the performance tool is started.

On systems where the performance components are 32-bit or where the 64-bit model is LLP64 (Windows), all INTERVAL\_CUM metrics will start reporting "o/f" (overflow) after the performance agent (or the midaemon on HPUX) has been up for 466 days and the cumulative metrics will fail to report accurate data after 497 days. On Linux, Solaris and AIX, if measurement is started after the system has been up for more than 466 days, cumulative process CPU data won't include times accumulated prior to the performance tool's start and a message will be logged to indicate this.

#### **PROC\_INTERVAL THREAD\_INTERVAL**

The amount of time in the interval. This is the same value for all processes (and kernel threads, if HP-UX/Linux Kernel 2.6 and above), regardless of whether they were alive for the entire interval.

Note, calculations such as utilizations or rates are calculated using this standardized process interval (PROC\_INTERVAL), rather than the actual alive time during the interval (PROC\_ INTERVAL\_ALIVE). Thus, if a process was only alive for 1 second and used the CPU during its entire life (1 second), but the process sample interval was 5 seconds, it would be reported as using 1/5 or 20% CPU utilization, rather than 100% CPU utilization.

### **PROC\_INTERVAL\_ALIVE THREAD\_INTERVAL\_ALIVE**

The number of seconds that the process (or kernel thread, if HP-UX/Linux Kernel 2.6 and above) was alive during the interval. This may be less than the time of the interval if the process (or kernel thread, if HP-UX/Linux Kernel 2.6 and above) was new or died during the interval.

#### **PROC\_INTERVAL\_CUM THREAD\_INTERVAL\_CUM**

The amount of time over the cumulative collection time.

The cumulative collection time is defined from the point in time when either: a) the process (or thread) was first started, or b) the performance tool was first started, or c) the cumulative counters were reset (relevant only to Glance, if available for the given platform), whichever occurred last.

On HP-UX, all cumulative collection times and intervals start when the midaemon starts. On other Unix systems, non-process collection time starts from the start of the performance tool, process collection time starts from the start time of the process or measurement start time, which ever is older. Regardless of the process start time, application cumulative intervals start from the time the performance tool is started.

On systems where the performance components are 32-bit or where the 64-bit model is LLP64 (Windows), all INTERVAL\_CUM metrics will start reporting "o/f" (overflow) after the performance agent (or the midaemon on HPUX) has been up for 466 days and the cumulative metrics will fail to report accurate data after 497 days. On Linux, Solaris and AIX, if measurement is started after the system has been up for more than 466 days, cumulative process CPU data won't include times accumulated prior to the performance tool's start and a message will be logged to indicate this.

On SUN, AIX, and OSF1, this differs from PROC\_RUN\_TIME in that PROC\_RUN\_TIME may not include all of the first and last sample interval times and PROC\_INTERVAL\_CUM does.

### **PROC\_IOCTL THREAD\_IOCTL**

The number of file ioctls made by the process during the interval. ioctls that result in data read from or written to a device are not counted. These are counted under disk and non-disk read and writes.

This metric is no longer collected on HP-UX 11.0 and beyond.

## **PROC\_IOCTL\_CUM THREAD\_IOCTL\_CUM**

The number of file ioctls made by the process over the cumulative collection time. ioctls that result in data read from or written to a device are not counted. These are counted under disk and non-disk reads and writes.

The cumulative collection time is defined from the point in time when either: a) the process (or thread) was first started, or b) the performance tool was first started, or c) the cumulative counters were reset (relevant only to Glance, if available for the given platform), whichever occurred last.

On HP-UX, all cumulative collection times and intervals start when the midaemon starts. On other Unix systems, non-process collection time starts from the start of the performance tool, process collection time starts from the start time of the process or measurement start time, which ever is

older. Regardless of the process start time, application cumulative intervals start from the time the performance tool is started.

On systems where the performance components are 32-bit or where the 64-bit model is LLP64 (Windows), all INTERVAL\_CUM metrics will start reporting "o/f" (overflow) after the performance agent (or the midaemon on HPUX) has been up for 466 days and the cumulative metrics will fail to report accurate data after 497 days. On Linux, Solaris and AIX, if measurement is started after the system has been up for more than 466 days, cumulative process CPU data won't include times accumulated prior to the performance tool's start and a message will be logged to indicate this.

This metric is no longer collected on HP-UX 11.0 and beyond.

#### **PROC\_IO\_BYTE THREAD\_IO\_BYTE**

On HP-UX, this is the total number of physical IO KBs (unless otherwise specified) that was used by this process or kernel thread, either directly or indirectly, during the interval.

On all other systems, this is the total number of physical IO KBs (unless otherwise specified) that was used by this process during the interval. IOs include disk, terminal, tape and network IO.

On HP-UX, indirect IOs include paging and deactivation/reactivation activity done by the kernel on behalf of the process or kernel thread. Direct IOs include disk, terminal, tape, and network IO, but exclude all NFS traffic.

On a threaded operating system, such as HP-UX 11.0 and beyond, process usage of a resource is calculated by summing the usage of that resource by its kernel threads. If this metric is reported for a kernel thread, the value is the resource usage by that single kernel thread. If this metric is reported for a process, the value is the sum of the resource usage by all of its kernel threads. Alive kernel threads and kernel threads that have died during the interval are included in the summation.

On SUN, counts in the MB ranges in general can be attributed to disk accesses and counts in the KB ranges can be attributed to terminal IO. This is useful when looking for processes with heavy disk IO activity. This may vary depending on the sample interval length.

Linux release versions vary with regards to the amount of process-level IO statistics that are available. Some kernels instrument only disk IO, while some provide statistics for all devices together (including tty and other devices with disk IO).

When it is available from your specific release of Linux, the PROC DISK PHYS\* metrics will report pages of disk IO specifically. The PROC\_IO\* metrics will report the sum of all types of IO including disk IO, in Kilobytes or KB rates. These metrics will have "na" values on kernels that do not support the instrumentation.

For multi-threaded processes, some Linux kernels only report IO statistics for the main thread. In that case, patches are available that will allow the process instrumentation to report the sum of all thread's IOs, and will also enable per-thread reporting.

### **PROC\_IO\_BYTE\_CUM THREAD\_IO\_BYTE\_CUM**

On HP-UX, this is the total number of physical IO KBs (unless otherwise specified) that was used by this process or kernel thread, either directly or indirectly, over the cumulative collection time.

On all other systems, this is the total number of physical IO KBs (unless otherwise specified) that was used by this process over the cumulative collection time. IOs include disk, terminal, tape and network IO.

The cumulative collection time is defined from the point in time when either: a) the process (or thread) was first started, or b) the performance tool was first started, or c) the cumulative counters were reset (relevant only to Glance, if available for the given platform), whichever occurred last.

On HP-UX, all cumulative collection times and intervals start when the midaemon starts. On other Unix systems, non-process collection time starts from the start of the performance tool, process collection time starts from the start time of the process or measurement start time, which ever is older. Regardless of the process start time, application cumulative intervals start from the time the performance tool is started.

On systems where the performance components are 32-bit or where the 64-bit model is LLP64 (Windows), all INTERVAL\_CUM metrics will start reporting "o/f" (overflow) after the performance agent (or the midaemon on HPUX) has been up for 466 days and the cumulative metrics will fail to report accurate data after 497 days. On Linux, Solaris and AIX, if measurement is started after the system has been up for more than 466 days, cumulative process CPU data won't include times accumulated prior to the performance tool's start and a message will be logged to indicate this.

On HP-UX, indirect IOs include paging and deactivation/reactivation activity done by the kernel on behalf of the process or kernel thread. Direct IOs include disk, terminal, tape, and network IO, but exclude all NFS traffic.

On a threaded operating system, such as HP-UX 11.0 and beyond, process usage of a resource is calculated by summing the usage of that resource by its kernel threads. If this metric is reported for a kernel thread, the value is the resource usage by that single kernel thread. If this metric is reported for a process, the value is the sum of the resource usage by all of its kernel threads. Alive kernel threads and kernel threads that have died during the interval are included in the summation.

Linux release versions vary with regards to the amount of process-level IO statistics that are available. Some kernels instrument only disk IO, while some provide statistics for all devices together (including tty and other devices with disk IO).

When it is available from your specific release of Linux, the PROC DISK PHYS\* metrics will report pages of disk IO specifically. The PROC\_IO\* metrics will report the sum of all types of IO including disk IO, in Kilobytes or KB rates. These metrics will have "na" values on kernels that do not support the instrumentation.

For multi-threaded processes, some Linux kernels only report IO statistics for the main thread. In that case, patches are available that will allow the process instrumentation to report the sum of all thread's IOs, and will also enable per-thread reporting.

## **PROC\_IO\_BYTE\_RATE THREAD\_IO\_BYTE\_RATE**

On HP-UX, this is the number of physical IO KBs per second that was used by this process or kernel thread, either directly or indirectly, during the interval.

On all other systems, this is the number of physical IO KBs per second that was used by this process during the interval. IOs include disk, terminal, tape and network IO.

On HP-UX, indirect IOs include paging and deactivation/reactivation activity done by the kernel on behalf of the process or kernel thread. Direct IOs include disk, terminal, tape, and network IO, but exclude all NFS traffic.

On a threaded operating system, such as HP-UX 11.0 and beyond, process usage of a resource is calculated by summing the usage of that resource by its kernel threads. If this metric is reported for a kernel thread, the value is the resource usage by that single kernel thread. If this metric is reported for a process, the value is the sum of the resource usage by all of its kernel threads. Alive kernel threads and kernel threads that have died during the interval are included in the summation.

On SUN, counts in the MB ranges in general can be attributed to disk accesses and counts in the KB ranges can be attributed to terminal IO. This is useful when looking for processes with heavy disk IO activity. This may vary depending on the sample interval length.

Certain types of disk IOs are not counted by AIX at the process level, so they are excluded from this metric.

Linux release versions vary with regards to the amount of process-level IO statistics that are available. Some kernels instrument only disk IO, while some provide statistics for all devices together (including tty and other devices with disk IO).

When it is available from your specific release of Linux, the PROC\_DISK\_PHYS\* metrics will report pages of disk IO specifically. The PROC\_IO\* metrics will report the sum of all types of IO including disk IO, in Kilobytes or KB rates. These metrics will have "na" values on kernels that do not support the instrumentation.

For multi-threaded processes, some Linux kernels only report IO statistics for the main thread. In that case, patches are available that will allow the process instrumentation to report the sum of all thread's IOs, and will also enable per-thread reporting.

### **PROC\_IO\_BYTE\_RATE\_CUM THREAD\_IO\_BYTE\_RATE\_CUM**

On HP-UX, this is the average number of physical IO KBs per second that was used by this process or kernel thread, either directly or indirectly, over the cumulative collection time.

On all other systems, this is the average number of physical IO KBs per second that was used by this process over the cumulative collection time. IOs include disk, terminal, tape and network IO.

The cumulative collection time is defined from the point in time when either: a) the process (or thread) was first started, or b) the performance tool was first started, or c) the cumulative counters were reset (relevant only to Glance, if available for the given platform), whichever occurred last.

On HP-UX, all cumulative collection times and intervals start when the midaemon starts. On other Unix systems, non-process collection time starts from the start of the performance tool, process collection time starts from the start time of the process or measurement start time, which ever is older. Regardless of the process start time, application cumulative intervals start from the time the performance tool is started.

On systems where the performance components are 32-bit or where the 64-bit model is LLP64 (Windows), all INTERVAL\_CUM metrics will start reporting "o/f" (overflow) after the performance agent (or the midaemon on HPUX) has been up for 466 days and the cumulative metrics will fail to report accurate data after 497 days. On Linux, Solaris and AIX, if measurement is started after the system has been up for more than 466 days, cumulative process CPU data won't include times accumulated prior to the performance tool's start and a message will be logged to indicate this.

On HP-UX, indirect IOs include paging and deactivation/reactivation activity done by the kernel on behalf of the process or kernel thread. Direct IOs include disk, terminal, tape, and network IO, but exclude all NFS traffic.

On a threaded operating system, such as HP-UX 11.0 and beyond, process usage of a resource is calculated by summing the usage of that resource by its kernel threads. If this metric is reported for a kernel thread, the value is the resource usage by that single kernel thread. If this metric is reported for a process, the value is the sum of the resource usage by all of its kernel threads. Alive kernel threads and kernel threads that have died during the interval are included in the summation.

On SUN, counts in the MB ranges in general can be attributed to disk accesses and counts in the KB ranges can be attributed to terminal IO. This is useful when looking for processes with heavy disk IO activity. This may vary depending on the sample interval length.

Linux release versions vary with regards to the amount of process-level IO statistics that are available. Some kernels instrument only disk IO, while some provide statistics for all devices together (including tty and other devices with disk IO).

When it is available from your specific release of Linux, the PROC\_DISK\_PHYS\* metrics will report pages of disk IO specifically. The PROC\_IO\* metrics will report the sum of all types of IO including disk IO, in Kilobytes or KB rates. These metrics will have "na" values on kernels that do not support the instrumentation.

For multi-threaded processes, some Linux kernels only report IO statistics for the main thread. In that case, patches are available that will allow the process instrumentation to report the sum of all thread's IOs, and will also enable per-thread reporting.

### **PROC\_IPC\_SUBSYSTEM\_WAIT\_PCT THREAD\_IPC\_SUBSYSTEM\_WAIT\_PCT**

The percentage of time the process or kernel thread was blocked on the InterProcess Communication (IPC) subsystems (waiting for its interprocess communication activity to complete) during the interval. This is the sum of processes or kernel threads in the IPC, MSG, SEM, PIPE, SOCKT (that is, sockets) and STRMS (that is, streams IO) wait states.

On a threaded operating system, such as HP-UX 11.0 and beyond, process wait time is calculated by summing the wait times of its kernel threads. Alive kernel threads and kernel threads that have died during the interval are included in the summation.

A percentage of time spent in a wait state is calculated as the time a kernel thread (or all kernel threads of a process) spent waiting in this state, divided by the alive time of the kernel thread (or all kernel threads of the process) during the interval.

If this metric is reported for a kernel thread, the percentage value is for that single kernel thread. If this metric is reported for a process, the percentage value is calculated with the sum of the wait and alive times of all of its kernel threads.

For example, if a process has 2 kernel threads, one sleeping for the entire interval and one waiting on terminal input for the interval, the process wait percent values will be 50% on Sleep and 50% on Terminal. The kernel thread wait values will be 100% on Sleep for the first kernel thread and 100% on Terminal for the second kernel thread.

For another example, consider the same process as above, with 2 kernel threads, one of which was created half-way through the interval, and which then slept for the remainder of the interval. The other kernel thread was waiting for terminal input for half the interval, then used the CPU actively for the remainder of the interval. The process wait percent values will be 33% on Sleep and 33% on Terminal (each one third of the total alive time). The kernel thread wait values will be 100% on Sleep for the first kernel thread and 50% on Terminal for the second kernel thread.

# **PROC\_IPC\_SUBSYSTEM\_WAIT\_PCT\_CUM THREAD\_IPC\_SUBSYSTEM\_WAIT\_PCT\_CUM**

The percentage of time process or kernel thread was blocked on the InterProcess Communication (IPC) subsystems (waiting for its interprocess communication activity to complete) over the cumulative collection time. This is the sum of processes or kernel threads in the IPC, MSG, SEM, PIPE, SOCKT (that is, sockets) and STRMS (that is, streams IO) wait states.

The cumulative collection time is defined from the point in time when either: a) the process (or thread) was first started, or b) the performance tool was first started, or c) the cumulative counters were reset (relevant only to Glance, if available for the given platform), whichever occurred last.

On HP-UX, all cumulative collection times and intervals start when the midaemon starts. On other Unix systems, non-process collection time starts from the start of the performance tool, process collection time starts from the start time of the process or measurement start time, which ever is older. Regardless of the process start time, application cumulative intervals start from the time the performance tool is started.

On systems where the performance components are 32-bit or where the 64-bit model is LLP64 (Windows), all INTERVAL\_CUM metrics will start reporting "o/f" (overflow) after the performance agent (or the midaemon on HPUX) has been up for 466 days and the cumulative metrics will fail to report accurate data after 497 days. On Linux, Solaris and AIX, if measurement is started after the system has been up for more than 466 days, cumulative process CPU data won't include times accumulated prior to the performance tool's start and a message will be logged to indicate this.

On a threaded operating system, such as HP-UX 11.0 and beyond, process wait time is calculated by summing the wait times of its kernel threads. Alive kernel threads and kernel threads that have died during the interval are included in the summation.

A percentage of time spent in a wait state is calculated as the time a kernel thread (or all kernel threads of a process) spent waiting in this state, divided by the alive time of the kernel thread (or all kernel threads of the process) during the interval.

If this metric is reported for a kernel thread, the percentage value is for that single kernel thread. If this metric is reported for a process, the percentage value is calculated with the sum of the wait and alive times of all of its kernel threads.

For example, if a process has 2 kernel threads, one sleeping for the entire interval and one waiting on terminal input for the interval, the process wait percent values will be 50% on Sleep and 50% on Terminal. The kernel thread wait values will be 100% on Sleep for the first kernel thread and 100% on Terminal for the second kernel thread.

For another example, consider the same process as above, with 2 kernel threads, one of which was created half-way through the interval, and which then slept for the remainder of the interval. The other kernel thread was waiting for terminal input for half the interval, then used the CPU actively for the remainder of the interval. The process wait percent values will be 33% on Sleep and 33% on Terminal (each one third of the total alive time). The kernel thread wait values will be 100% on Sleep for the first kernel thread and 50% on Terminal for the second kernel thread.

#### **PROC\_IPC\_SUBSYSTEM\_WAIT\_TIME THREAD\_IPC\_SUBSYSTEM\_WAIT\_TIME**

The time, in seconds, the process or kernel thread was blocked on the InterProcess Communication (IPC) subsystems (waiting for its interprocess communication activity to complete) during the interval. This is the sum of processes or kernel threads in the IPC, MSG, SEM, PIPE, SOCKT (that is, sockets) and STRMS (that is, streams IO) wait states.

On a threaded operating system, such as HP-UX 11.0 and beyond, process wait time is calculated by summing the wait times of its kernel threads. If this metric is reported for a kernel thread, the value is the wait time of that single kernel thread. If this metric is reported for a process, the value is the sum of the wait times of all of its kernel threads. Alive kernel threads and kernel threads that have died during the interval are included in the summation. For multi-threaded processes, the wait times can exceed the length of the measurement interval.

### **PROC\_IPC\_SUBSYSTEM\_WAIT\_TIME\_CUM THREAD\_IPC\_SUBSYSTEM\_WAIT\_TIME\_CUM**

The time, in seconds, the process or kernel thread was blocked on the InterProcess Communication (IPC) subsystems (waiting for its interprocess communication activity to complete) over the cumulative collection time. This is the sum of processes or kernel threads in the IPC, MSG, SEM, PIPE, SOCKT (that is, sockets) and STRMS (that is, streams IO) wait states.

The cumulative collection time is defined from the point in time when either: a) the process (or thread) was first started, or b) the performance tool was first started, or c) the cumulative counters were reset (relevant only to Glance, if available for the given platform), whichever occurred last.

On HP-UX, all cumulative collection times and intervals start when the midaemon starts. On other Unix systems, non-process collection time starts from the start of the performance tool, process collection time starts from the start time of the process or measurement start time, which ever is older. Regardless of the process start time, application cumulative intervals start from the time the performance tool is started.

On systems where the performance components are 32-bit or where the 64-bit model is LLP64 (Windows), all INTERVAL\_CUM metrics will start reporting "o/f" (overflow) after the performance agent (or the midaemon on HPUX) has been up for 466 days and the cumulative metrics will fail to report accurate data after 497 days. On Linux, Solaris and AIX, if measurement is started after the system has been up for more than 466 days, cumulative process CPU data won't include times accumulated prior to the performance tool's start and a message will be logged to indicate this.

On a threaded operating system, such as HP-UX 11.0 and beyond, process wait time is calculated by summing the wait times of its kernel threads. If this metric is reported for a kernel thread, the value is the wait time of that single kernel thread. If this metric is reported for a process, the value is the sum of the wait times of all of its kernel threads. Alive kernel threads and kernel threads that have died during the interval are included in the summation. For multi-threaded processes, the wait times can exceed the length of the measurement interval.

### **PROC\_IPC\_WAIT\_PCT THREAD\_IPC\_WAIT\_PCT**

The percentage of time the process or kernel thread was blocked onIPC (waiting for interprocess communication calls to complete) during the interval.

On a threaded operating system, such as HP-UX 11.0 and beyond, process wait time is calculated by summing the wait times of its kernel threads. Alive kernel threads and kernel threads that have died during the interval are included in the summation.

A percentage of time spent in a wait state is calculated as the time a kernel thread (or all kernel threads of a process) spent waiting in this state, divided by the alive time of the kernel thread (or all kernel threads of the process) during the interval.

If this metric is reported for a kernel thread, the percentage value is for that single kernel thread. If this metric is reported for a process, the percentage value is calculated with the sum of the wait and alive times of all of its kernel threads.

For example, if a process has 2 kernel threads, one sleeping for the entire interval and one waiting on terminal input for the interval, the process wait percent values will be 50% on Sleep and 50% on Terminal. The kernel thread wait values will be 100% on Sleep for the first kernel thread and 100% on Terminal for the second kernel thread.

For another example, consider the same process as above, with 2 kernel threads, one of which was created half-way through the interval, and which then slept for the remainder of the interval. The other kernel thread was waiting for terminal input for half the interval, then used the CPU actively for the remainder of the interval. The process wait percent values will be 33% on Sleep and 33% on Terminal (each one third of the total alive time). The kernel thread wait values will be 100% on Sleep for the first kernel thread and 50% on Terminal for the second kernel thread.

### **PROC\_IPC\_WAIT\_PCT\_CUM THREAD\_IPC\_WAIT\_PCT\_CUM**

The average percentage of time the process or kernel thread was blocked onIPC waiting for interprocess communication calls to complete over the cumulative collection time.

The cumulative collection time is defined from the point in time when either: a) the process (or thread) was first started, or b) the performance tool was first started, or c) the cumulative counters were reset (relevant only to Glance, if available for the given platform), whichever occurred last.

On HP-UX, all cumulative collection times and intervals start when the midaemon starts. On other Unix systems, non-process collection time starts from the start of the performance tool, process collection time starts from the start time of the process or measurement start time, which ever is older. Regardless of the process start time, application cumulative intervals start from the time the performance tool is started.

On systems where the performance components are 32-bit or where the 64-bit model is LLP64 (Windows), all INTERVAL\_CUM metrics will start reporting "o/f" (overflow) after the performance agent (or the midaemon on HPUX) has been up for 466 days and the cumulative metrics will fail to report accurate data after 497 days. On Linux, Solaris and AIX, if measurement is started after the system has been up for more than 466 days, cumulative process CPU data won't include times accumulated prior to the performance tool's start and a message will be logged to indicate this.

On a threaded operating system, such as HP-UX 11.0 and beyond, process wait time is calculated by summing the wait times of its kernel threads. Alive kernel threads and kernel threads that have died during the interval are included in the summation.

A percentage of time spent in a wait state is calculated as the time a kernel thread (or all kernel threads of a process) spent waiting in this state, divided by the alive time of the kernel thread (or all kernel threads of the process) during the interval.

If this metric is reported for a kernel thread, the percentage value is for that single kernel thread. If this metric is reported for a process, the percentage value is calculated with the sum of the wait and alive times of all of its kernel threads.

For example, if a process has 2 kernel threads, one sleeping for the entire interval and one waiting on terminal input for the interval, the process wait percent values will be 50% on Sleep and 50% on Terminal. The kernel thread wait values will be 100% on Sleep for the first kernel thread and 100% on Terminal for the second kernel thread.

For another example, consider the same process as above, with 2 kernel threads, one of which was created half-way through the interval, and which then slept for the remainder of the interval. The other kernel thread was waiting for terminal input for half the interval, then used the CPU actively for the remainder of the interval. The process wait percent values will be 33% on Sleep and 33% on Terminal (each one third of the total alive time). The kernel thread wait values will be 100% on Sleep for the first kernel thread and 50% on Terminal for the second kernel thread.

### **PROC\_IPC\_WAIT\_TIME THREAD\_IPC\_WAIT\_TIME**

The time, in seconds, that the process or kernel thread was blocked onInterProcess Communication (IPC) (waiting for its interprocess communication calls to complete) during the interval.

On a threaded operating system, such as HP-UX 11.0 and beyond, process wait time is calculated by summing the wait times of its kernel threads. If this metric is reported for a kernel thread, the value is the wait time of that single kernel thread. If this metric is reported for a process, the value is the sum of the wait times of all of its kernel threads. Alive kernel threads and kernel threads that

have died during the interval are included in the summation. For multi-threaded processes, the wait times can exceed the length of the measurement interval.

#### **PROC\_IPC\_WAIT\_TIME\_CUM THREAD\_IPC\_WAIT\_TIME\_CUM**

The time, in seconds, that the process or kernel thread was blocked onInterProcess Communication (IPC) (waiting for its interprocess communication calls to complete) over the cumulative collection time.

The cumulative collection time is defined from the point in time when either: a) the process (or thread) was first started, or b) the performance tool was first started, or c) the cumulative counters were reset (relevant only to Glance, if available for the given platform), whichever occurred last.

On HP-UX, all cumulative collection times and intervals start when the midaemon starts. On other Unix systems, non-process collection time starts from the start of the performance tool, process collection time starts from the start time of the process or measurement start time, which ever is older. Regardless of the process start time, application cumulative intervals start from the time the performance tool is started.

On systems where the performance components are 32-bit or where the 64-bit model is LLP64 (Windows), all INTERVAL\_CUM metrics will start reporting "o/f" (overflow) after the performance agent (or the midaemon on HPUX) has been up for 466 days and the cumulative metrics will fail to report accurate data after 497 days. On Linux, Solaris and AIX, if measurement is started after the system has been up for more than 466 days, cumulative process CPU data won't include times accumulated prior to the performance tool's start and a message will be logged to indicate this.

On a threaded operating system, such as HP-UX 11.0 and beyond, process wait time is calculated by summing the wait times of its kernel threads. If this metric is reported for a kernel thread, the value is the wait time of that single kernel thread. If this metric is reported for a process, the value is the sum of the wait times of all of its kernel threads. Alive kernel threads and kernel threads that have died during the interval are included in the summation. For multi-threaded processes, the wait times can exceed the length of the measurement interval.

## **PROC\_JOBCTL\_WAIT\_PCT THREAD\_JOBCTL\_WAIT\_PCT**

The percentage of time during the interval the process or kernel thread was blocked on job control (having been stopped with the job control facilities) during the interval. Job control waits include waiting at a debug breakpoint, as well as being blocked attempting to write (from background) to a terminal which has the "stty tostop" option set.

On a threaded operating system, such as HP-UX 11.0 and beyond, process wait time is calculated by summing the wait times of its kernel threads. Alive kernel threads and kernel threads that have died during the interval are included in the summation.

A percentage of time spent in a wait state is calculated as the time a kernel thread (or all kernel threads of a process) spent waiting in this state, divided by the alive time of the kernel thread (or all kernel threads of the process) during the interval.

If this metric is reported for a kernel thread, the percentage value is for that single kernel thread. If this metric is reported for a process, the percentage value is calculated with the sum of the wait and alive times of all of its kernel threads.

For example, if a process has 2 kernel threads, one sleeping for the entire interval and one waiting on terminal input for the interval, the process wait percent values will be 50% on Sleep and 50% on Terminal. The kernel thread wait values will be 100% on Sleep for the first kernel thread and 100% on Terminal for the second kernel thread.

For another example, consider the same process as above, with 2 kernel threads, one of which was created half-way through the interval, and which then slept for the remainder of the interval. The other kernel thread was waiting for terminal input for half the interval, then used the CPU actively for the remainder of the interval. The process wait percent values will be 33% on Sleep and 33% on Terminal (each one third of the total alive time). The kernel thread wait values will be 100% on Sleep for the first kernel thread and 50% on Terminal for the second kernel thread.

# **PROC\_JOBCTL\_WAIT\_PCT\_CUM THREAD\_JOBCTL\_WAIT\_PCT\_CUM**

The percentage of time the process or kernel thread was blocked on job control (having been stopped with the job control facilities) over the cumulative collection time. Job control waits include waiting at a debug breakpoint, as well as being blocked attempting to write (from background) to a terminal which has the "stty tostop" option set.

The cumulative collection time is defined from the point in time when either: a) the process (or thread) was first started, or b) the performance tool was first started, or c) the cumulative counters were reset (relevant only to Glance, if available for the given platform), whichever occurred last.

On HP-UX, all cumulative collection times and intervals start when the midaemon starts. On other Unix systems, non-process collection time starts from the start of the performance tool, process collection time starts from the start time of the process or measurement start time, which ever is older. Regardless of the process start time, application cumulative intervals start from the time the performance tool is started.

On systems where the performance components are 32-bit or where the 64-bit model is LLP64 (Windows), all INTERVAL\_CUM metrics will start reporting "o/f" (overflow) after the performance agent (or the midaemon on HPUX) has been up for 466 days and the cumulative metrics will fail to report accurate data after 497 days. On Linux, Solaris and AIX, if measurement is started after the system has been up for more than 466 days, cumulative process CPU data won't include times accumulated prior to the performance tool's start and a message will be logged to indicate this.

On a threaded operating system, such as HP-UX 11.0 and beyond, process wait time is calculated by summing the wait times of its kernel threads. Alive kernel threads and kernel threads that have died during the interval are included in the summation.

A percentage of time spent in a wait state is calculated as the time a kernel thread (or all kernel threads of a process) spent waiting in this state, divided by the alive time of the kernel thread (or all kernel threads of the process) during the interval.

If this metric is reported for a kernel thread, the percentage value is for that single kernel thread. If this metric is reported for a process, the percentage value is calculated with the sum of the wait and alive times of all of its kernel threads.

For example, if a process has 2 kernel threads, one sleeping for the entire interval and one waiting on terminal input for the interval, the process wait percent values will be 50% on Sleep and 50% on Terminal. The kernel thread wait values will be 100% on Sleep for the first kernel thread and 100% on Terminal for the second kernel thread.

For another example, consider the same process as above, with 2 kernel threads, one of which was created half-way through the interval, and which then slept for the remainder of the interval. The other kernel thread was waiting for terminal input for half the interval, then used the CPU actively for the remainder of the interval. The process wait percent values will be 33% on Sleep and 33% on Terminal (each one third of the total alive time). The kernel thread wait values will be 100% on Sleep for the first kernel thread and 50% on Terminal for the second kernel thread.

#### **PROC\_JOBCTL\_WAIT\_TIME THREAD\_JOBCTL\_WAIT\_TIME**

The time, in seconds, that the process or kernel thread was blocked on job control (having been stopped with the job control facilities) during the interval. Job control waits include waiting at a debug breakpoint, as well as being blocked attempting to write (from background) to a terminal which has the "stty tostop" option set.

The cumulative collection time is defined from the point in time when either: a) the process (or thread) was first started, or b) the performance tool was first started, or c) the cumulative counters were reset (relevant only to Glance, if available for the given platform), whichever occurred last.

On HP-UX, all cumulative collection times and intervals start when the midaemon starts. On other Unix systems, non-process collection time starts from the start of the performance tool, process collection time starts from the start time of the process or measurement start time, which ever is older. Regardless of the process start time, application cumulative intervals start from the time the performance tool is started.

On systems where the performance components are 32-bit or where the 64-bit model is LLP64 (Windows), all INTERVAL\_CUM metrics will start reporting "o/f" (overflow) after the performance agent (or the midaemon on HPUX) has been up for 466 days and the cumulative metrics will fail to report accurate data after 497 days. On Linux, Solaris and AIX, if measurement is started after the system has been up for more than 466 days, cumulative process CPU data won't include times accumulated prior to the performance tool's start and a message will be logged to indicate this.

On a threaded operating system, such as HP-UX 11.0 and beyond, process wait time is calculated by summing the wait times of its kernel threads. If this metric is reported for a kernel thread, the value is the wait time of that single kernel thread. If this metric is reported for a process, the value is the sum of the wait times of all of its kernel threads. Alive kernel threads and kernel threads that have died during the interval are included in the summation. For multi-threaded processes, the wait times can exceed the length of the measurement interval.

## **PROC\_JOBCTL\_WAIT\_TIME\_CUM THREAD\_JOBCTL\_WAIT\_TIME\_CUM**

The time, in seconds, that the process or kernel thread was blocked on job control (having been stopped with the job control facilities) over the cumulative collection time. Job control waits include
waiting at a debug breakpoint, as well as being blocked attempting to write (from background) to a terminal which has the "stty tostop" option set.

The cumulative collection time is defined from the point in time when either: a) the process (or thread) was first started, or b) the performance tool was first started, or c) the cumulative counters were reset (relevant only to Glance, if available for the given platform), whichever occurred last.

On HP-UX, all cumulative collection times and intervals start when the midaemon starts. On other Unix systems, non-process collection time starts from the start of the performance tool, process collection time starts from the start time of the process or measurement start time, which ever is older. Regardless of the process start time, application cumulative intervals start from the time the performance tool is started.

On systems where the performance components are 32-bit or where the 64-bit model is LLP64 (Windows), all INTERVAL\_CUM metrics will start reporting "o/f" (overflow) after the performance agent (or the midaemon on HPUX) has been up for 466 days and the cumulative metrics will fail to report accurate data after 497 days. On Linux, Solaris and AIX, if measurement is started after the system has been up for more than 466 days, cumulative process CPU data won't include times accumulated prior to the performance tool's start and a message will be logged to indicate this.

On a threaded operating system, such as HP-UX 11.0 and beyond, process wait time is calculated by summing the wait times of its kernel threads. If this metric is reported for a kernel thread, the value is the wait time of that single kernel thread. If this metric is reported for a process, the value is the sum of the wait times of all of its kernel threads. Alive kernel threads and kernel threads that have died during the interval are included in the summation. For multi-threaded processes, the wait times can exceed the length of the measurement interval.

# **PROC\_LAN\_WAIT\_PCT THREAD\_LAN\_WAIT\_PCT**

The percentage of time the process or kernel thread was blocked on LAN (waiting for IO over the LAN to complete) during the interval.

On a threaded operating system, such as HP-UX 11.0 and beyond, process wait time is calculated by summing the wait times of its kernel threads. Alive kernel threads and kernel threads that have died during the interval are included in the summation.

A percentage of time spent in a wait state is calculated as the time a kernel thread (or all kernel threads of a process) spent waiting in this state, divided by the alive time of the kernel thread (or all kernel threads of the process) during the interval.

If this metric is reported for a kernel thread, the percentage value is for that single kernel thread. If this metric is reported for a process, the percentage value is calculated with the sum of the wait and alive times of all of its kernel threads.

For example, if a process has 2 kernel threads, one sleeping for the entire interval and one waiting on terminal input for the interval, the process wait percent values will be 50% on Sleep and 50% on Terminal. The kernel thread wait values will be 100% on Sleep for the first kernel thread and 100% on Terminal for the second kernel thread.

For another example, consider the same process as above, with 2 kernel threads, one of which was created half-way through the interval, and which then slept for the remainder of the interval. The other kernel thread was waiting for terminal input for half the interval, then used the CPU actively for the remainder of the interval. The process wait percent values will be 33% on Sleep and 33% on Terminal (each one third of the total alive time). The kernel thread wait values will be 100% on Sleep for the first kernel thread and 50% on Terminal for the second kernel thread.

# **PROC\_LAN\_WAIT\_PCT\_CUM THREAD\_LAN\_WAIT\_PCT\_CUM**

The average percentage of time the process or kernel thread was blocked on LAN (waiting for IO over the LAN to complete) over the cumulative collection time.

The cumulative collection time is defined from the point in time when either: a) the process (or thread) was first started, or b) the performance tool was first started, or c) the cumulative counters were reset (relevant only to Glance, if available for the given platform), whichever occurred last.

On HP-UX, all cumulative collection times and intervals start when the midaemon starts. On other Unix systems, non-process collection time starts from the start of the performance tool, process collection time starts from the start time of the process or measurement start time, which ever is older. Regardless of the process start time, application cumulative intervals start from the time the performance tool is started.

On systems where the performance components are 32-bit or where the 64-bit model is LLP64 (Windows), all INTERVAL\_CUM metrics will start reporting "o/f" (overflow) after the performance agent (or the midaemon on HPUX) has been up for 466 days and the cumulative metrics will fail to report accurate data after 497 days. On Linux, Solaris and AIX, if measurement is started after the system has been up for more than 466 days, cumulative process CPU data won't include times accumulated prior to the performance tool's start and a message will be logged to indicate this.

On a threaded operating system, such as HP-UX 11.0 and beyond, process wait time is calculated by summing the wait times of its kernel threads. Alive kernel threads and kernel threads that have died during the interval are included in the summation.

A percentage of time spent in a wait state is calculated as the time a kernel thread (or all kernel threads of a process) spent waiting in this state, divided by the alive time of the kernel thread (or all kernel threads of the process) during the interval.

If this metric is reported for a kernel thread, the percentage value is for that single kernel thread. If this metric is reported for a process, the percentage value is calculated with the sum of the wait and alive times of all of its kernel threads.

For example, if a process has 2 kernel threads, one sleeping for the entire interval and one waiting on terminal input for the interval, the process wait percent values will be 50% on Sleep and 50% on Terminal. The kernel thread wait values will be 100% on Sleep for the first kernel thread and 100% on Terminal for the second kernel thread.

For another example, consider the same process as above, with 2 kernel threads, one of which was created half-way through the interval, and which then slept for the remainder of the interval. The other kernel thread was waiting for terminal input for half the interval, then used the CPU actively for the remainder of the interval. The process wait percent values will be 33% on Sleep and 33% on Terminal (each one third of the total alive time). The kernel thread wait values will be 100% on Sleep for the first kernel thread and 50% on Terminal for the second kernel thread.

### **PROC\_LAN\_WAIT\_TIME THREAD\_LAN\_WAIT\_TIME**

The time, in seconds, that the process or kernel thread was blocked on LAN (waiting for IO over the LAN to complete) during the interval.

On a threaded operating system, such as HP-UX 11.0 and beyond, process wait time is calculated by summing the wait times of its kernel threads. If this metric is reported for a kernel thread, the value is the wait time of that single kernel thread. If this metric is reported for a process, the value is the sum of the wait times of all of its kernel threads. Alive kernel threads and kernel threads that have died during the interval are included in the summation. For multi-threaded processes, the wait times can exceed the length of the measurement interval.

# **PROC\_LAN\_WAIT\_TIME\_CUM THREAD\_LAN\_WAIT\_TIME\_CUM**

The time, in seconds, that the process or kernel thread was blocked on LAN (waiting for IO over the LAN to complete) over the cumulative collection time.

The cumulative collection time is defined from the point in time when either: a) the process (or thread) was first started, or b) the performance tool was first started, or c) the cumulative counters were reset (relevant only to Glance, if available for the given platform), whichever occurred last.

On HP-UX, all cumulative collection times and intervals start when the midaemon starts. On other Unix systems, non-process collection time starts from the start of the performance tool, process collection time starts from the start time of the process or measurement start time, which ever is older. Regardless of the process start time, application cumulative intervals start from the time the performance tool is started.

On systems where the performance components are 32-bit or where the 64-bit model is LLP64 (Windows), all INTERVAL\_CUM metrics will start reporting "o/f" (overflow) after the performance agent (or the midaemon on HPUX) has been up for 466 days and the cumulative metrics will fail to report accurate data after 497 days. On Linux, Solaris and AIX, if measurement is started after the system has been up for more than 466 days, cumulative process CPU data won't include times accumulated prior to the performance tool's start and a message will be logged to indicate this.

On a threaded operating system, such as HP-UX 11.0 and beyond, process wait time is calculated by summing the wait times of its kernel threads. If this metric is reported for a kernel thread, the value is the wait time of that single kernel thread. If this metric is reported for a process, the value is the sum of the wait times of all of its kernel threads. Alive kernel threads and kernel threads that have died during the interval are included in the summation. For multi-threaded processes, the wait times can exceed the length of the measurement interval.

#### **PROC\_LDOM\_COUNT**

The number of Locality Domains the process can potentially obtain memory from.

#### **PROC\_LDOM\_ID**

The identifier for the Locality Domain. This identifier is 'na' for global and cross-LDOM memory.

#### **PROC\_LDOM\_PCT**

The percentage of memory this process utilizes in this Locality Domain.

#### **PROC\_LDOM\_PRIVATE**

The amount of private resident memory the process utilizes in this Locality Domain.

#### **PROC\_LDOM\_SHARED**

The amount of shared resident memory the process utilizes in this Locality Domain.

#### **PROC\_LDOM\_SUM\_PRIVATE**

The amount of private resident memory the process utilizes across all Locality Domains.

#### **PROC\_LDOM\_SUM\_SHARED**

The amount of shared resident memory the process utilizes across all Locality Domains.

#### **PROC\_LDOM\_SUM\_TOTAL**

The total amount of resident memory the process utilizes across all Locality Domains.

#### **PROC\_LDOM\_SUM\_WEIGHTED**

The total amount of resident memory the process utilizes across all Locality Domains, taking into account the number of references for shared pages.

This amount is weighted by the number of references. For example, if the process regions include 100Mb of shared pages and these pages are shared with a single other process, the weighted count will be 50Mb for each process.

This is a more realistic indicator of the actual memory the process utilizes.

#### **PROC\_LDOM\_TOTAL**

The total amount of resident memory the process utilizes in this Locality Domain.

# **PROC\_LDOM\_TYPE**

### **PROC\_LDOM\_WEIGHTED**

The total amount of resident memory the process utilizes in this Locality Domain, taking into account the number of references for shared pages.

This amount is weighted by the number of references. For example, if the process regions include 100Mb of shared pages and these pages are shared with a single other process, the weighted count will be 50Mb for each process.

This is a more realistic indicator of the actual memory the process utilizes.

# **PROC\_MAJOR\_FAULT THREAD\_MAJOR\_FAULT**

Number of major page faults for this process (or kernel thread, if HP-UX/Linux Kernel 2.6 and above) during the interval.

On HP-UX, major page faults and minor page faults are a subset of vfaults (virtual faults). Stack and heap accesses can cause vfaults, but do not result in a disk page having to be loaded into memory.

### **PROC\_MAJOR\_FAULT\_CUM THREAD\_MAJOR\_FAULT\_CUM**

Number of major page faults for this process (or kernel thread, if HP-UX/Linux Kernel 2.6 and above) over the cumulative collection time.

The cumulative collection time is defined from the point in time when either: a) the process (or thread) was first started, or b) the performance tool was first started, or c) the cumulative counters were reset (relevant only to Glance, if available for the given platform), whichever occurred last.

On HP-UX, all cumulative collection times and intervals start when the midaemon starts. On other Unix systems, non-process collection time starts from the start of the performance tool, process collection time starts from the start time of the process or measurement start time, which ever is older. Regardless of the process start time, application cumulative intervals start from the time the performance tool is started.

On systems where the performance components are 32-bit or where the 64-bit model is LLP64 (Windows), all INTERVAL\_CUM metrics will start reporting "o/f" (overflow) after the performance agent (or the midaemon on HPUX) has been up for 466 days and the cumulative metrics will fail to report accurate data after 497 days. On Linux, Solaris and AIX, if measurement is started after the system has been up for more than 466 days, cumulative process CPU data won't include times accumulated prior to the performance tool's start and a message will be logged to indicate this.

On HP-UX, major page faults and minor page faults are a subset of vfaults (virtual faults). Stack and heap accesses can cause vfaults, but do not result in a disk page having to be loaded into memory.

# **PROC\_MEM\_PRIVATE\_RES THREAD\_MEM\_PRIVATE\_RES**

The size (in KB) of resident memory of private regions only, such as data and stack, currently consumed by this process.

On HP-UX, this metric is initialized only when the menu option "Process Memory Region" is activated for the process. A value of "na" is displayed otherwise.

A value of "na" is displayed when this information is unobtainable.

On HP-UX, this metric is specific to a process. If this metric is reported for a kernel thread, the value for its associated process is given.

# **PROC\_MEM\_RES THREAD\_MEM\_RES**

The size (in KB) of resident memory allocated for the process(or kernel thread, if HP-UX/Linux Kernel 2.6 and above).

On HP-UX, the calculation of this metric differs depending on whether this process has used any CPU time since the midaemon process was started. This metric is less accurate and does not include shared memory regions in its calculation when the process has been idle since the midaemon was started.

On HP-UX, for processes that use CPU time subsequent to midaemon startup, the resident memory is calculated as

```
RSS = sum of private region pages +
     (sum of shared region pages /
     number of references)
```
The number of references is a count of the number of attachments to the memory region. Attachments, for shared regions, may come from several processes sharing the same memory, a single process with multiple attachments, or combinations of these.

This value is only updated when a process uses CPU. Thus, under memory pressure, this value may be higher than the actual amount of resident memory for processes which are idle because their memory pages may no longer be resident or the reference count for shared segments may have changed.

On HP-UX, this metric is specific to a process. If this metric is reported for a kernel thread, the value for its associated process is given.

A value of "na" is displayed when this information is unobtainable. This information may not be obtainable for some system (kernel) processes. It may also not be available for <defunct> processes.

On AIX, this is the same as the RSS value shown by "ps v".

On Windows, this is the number of KBs in the working set of this process. The working set includes the memory pages touched recently by the threads of the process. If free memory in the system is above a threshold, then pages are left in the working set even if they are not in use. When free memory falls below a threshold, pages are trimmed from the working set, but not necessarily paged out to disk from memory. If those pages are subsequently referenced, they will be page faulted back into the working set. Therefore, the working set is a general indicator of the memory resident set size of this process, but it will vary depending on the overall status of memory on the system. Note that the size of the working set is often larger than the amount of pagefile space consumed (PROC\_MEM\_VIRT).

#### **PROC\_MEM\_RES\_HIGH THREAD\_MEM\_RES\_HIGH**

The largest value of resident memory (in KB) during its lifetime.

See the description for PROC\_MEM\_RES for details about how resident memory is determined.

A value of "na" is displayed when this information is unobtainable.

On HP-UX, this metric is specific to a process. If this metric is reported for a kernel thread, the value for its associated process is given.

### **PROC\_MEM\_SHARED\_RES THREAD\_MEM\_SHARED\_RES**

The size (in KB) of resident memory of shared regions only, such as shared text, shared memory, and shared libraries.

On HP-UX, this value is not affected by the reference count. A value of "na" is displayed when this information is unobtainable.

On HP-UX, this metric is specific to a process. If this metric is reported for a kernel thread, the value for its associated process is given.

# **PROC\_MEM\_VFAULT\_COUNT THREAD\_MEM\_VFAULT\_COUNT**

The number of times the CPU handled vfaults on behalf of this process or kernel thread during the interval. On HP-UX, major page faults and minor page faults are a subset of vfaults (virtual faults). Stack and heap accesses can cause vfaults, but do not result in a disk page having to be loaded into memory.

On HP-UX, all exceptions (including faults) cause traps. These include pfaults (protection faults), vfaults (virtual faults), time slice expiration (rescheduling), zero divide, illegal or privileged instructions, single-stepping, breakpoints, and so on. The kernel trap handler code will switch trap counters for vfaults and pfaults to fault counters when appropriate. As such, the trap count excludes vfaults and pfaults.

On a threaded operating system, such as HP-UX 11.0 and beyond, process usage of a resource is calculated by summing the usage of that resource by its kernel threads. If this metric is reported for a kernel thread, the value is the resource usage by that single kernel thread. If this metric is reported for a process, the value is the sum of the resource usage by all of its kernel threads. Alive kernel threads and kernel threads that have died during the interval are included in the summation.

### **PROC\_MEM\_VFAULT\_COUNT\_CUM THREAD\_MEM\_VFAULT\_COUNT\_CUM**

The number of times the CPU handled vfaults on behalf of this process or kernel thread over the cumulative collection time. On HP-UX, major page faults and minor page faults are a subset of vfaults (virtual faults). Stack and heap accesses can cause vfaults, but do not result in a disk page having to be loaded into memory.

The cumulative collection time is defined from the point in time when either: a) the process (or thread) was first started, or b) the performance tool was first started, or c) the cumulative counters were reset (relevant only to Glance, if available for the given platform), whichever occurred last.

On HP-UX, all cumulative collection times and intervals start when the midaemon starts. On other Unix systems, non-process collection time starts from the start of the performance tool, process collection time starts from the start time of the process or measurement start time, which ever is older. Regardless of the process start time, application cumulative intervals start from the time the performance tool is started.

On systems where the performance components are 32-bit or where the 64-bit model is LLP64 (Windows), all INTERVAL\_CUM metrics will start reporting "o/f" (overflow) after the performance agent (or the midaemon on HPUX) has been up for 466 days and the cumulative metrics will fail to report accurate data after 497 days. On Linux, Solaris and AIX, if measurement is started after the system has been up for more than 466 days, cumulative process CPU data won't include times accumulated prior to the performance tool's start and a message will be logged to indicate this.

On HP-UX, all exceptions (including faults) cause traps. These include pfaults (protection faults), vfaults (virtual faults), time slice expiration (rescheduling), zero divide, illegal or privileged instructions, single-stepping, breakpoints, and so on. The kernel trap handler code will switch trap counters for vfaults and pfaults to fault counters when appropriate. As such, the trap count excludes vfaults and pfaults.

On a threaded operating system, such as HP-UX 11.0 and beyond, process usage of a resource is calculated by summing the usage of that resource by its kernel threads. If this metric is reported for a kernel thread, the value is the resource usage by that single kernel thread. If this metric is reported for a process, the value is the sum of the resource usage by all of its kernel threads. Alive kernel threads and kernel threads that have died during the interval are included in the summation.

### **PROC\_MEM\_VIRT THREAD\_MEM\_VIRT**

The size (in KB) of virtual memory allocated for the process(or kernel thread, if HP-UX/Linux Kernel 2.6 and above).

On HP-UX, this consists of the sum of the virtual set size of all private memory regions used by this process, plus this process' share of memory regions which are shared by multiple processes. For processes that use CPU time, the value is divided by the reference count for those regions which are shared.

On HP-UX, this metric is less accurate and does not reflect the reference count for shared regions for processes that were started prior to the midaemon process and have not used any CPU time since the midaemon was started.

On HP-UX, this metric is specific to a process. If this metric is reported for a kernel thread, the value for its associated process is given.

On all other Unix systems, this consists of private text, private data, private stack and shared memory. The reference count for shared memory is not taken into account, so the value of this metric represents the total virtual size of all regions regardless of the number of processes sharing access.

Note also that lazy swap algorithms, sparse address space malloc calls, and memory-mapped file access can result in large VSS values. On systems that provide Glance memory regions detail reports, the drilldown detail per memory region is useful to understand the nature of memory allocations for the process.

A value of "na" is displayed when this information is unobtainable. This information may not be obtainable for some system (kernel) processes. It may also not be available for <defunct> processes.

On Windows, this is the number of KBs the process has used in the paging file(s). Paging files are used to store pages of memory used by the process, such as local data, that are not contained in other files. Examples of memory pages which are contained in other files include pages storing a program's .EXE and .DLL files. These would not be kept in pagefile space. Thus, often programs will have a memory working set size (PROC\_MEM\_RES) larger than the size of its pagefile space.

On Linux this value is rounded to PAGESIZE.

### **PROC\_MEM\_WAIT\_PCT THREAD\_MEM\_WAIT\_PCT**

The percentage of time the process or kernel thread was blocked on memory (waiting for memory resources to become available) during the interval.

On a threaded operating system, such as HP-UX 11.0 and beyond, process wait time is calculated by summing the wait times of its kernel threads. Alive kernel threads and kernel threads that have died during the interval are included in the summation.

A percentage of time spent in a wait state is calculated as the time a kernel thread (or all kernel threads of a process) spent waiting in this state, divided by the alive time of the kernel thread (or all kernel threads of the process) during the interval.

If this metric is reported for a kernel thread, the percentage value is for that single kernel thread. If this metric is reported for a process, the percentage value is calculated with the sum of the wait and alive times of all of its kernel threads.

For example, if a process has 2 kernel threads, one sleeping for the entire interval and one waiting on terminal input for the interval, the process wait percent values will be 50% on Sleep and 50% on Terminal. The kernel thread wait values will be 100% on Sleep for the first kernel thread and 100% on Terminal for the second kernel thread.

For another example, consider the same process as above, with 2 kernel threads, one of which was created half-way through the interval, and which then slept for the remainder of the interval. The other kernel thread was waiting for terminal input for half the interval, then used the CPU actively for the remainder of the interval. The process wait percent values will be 33% on Sleep and 33% on Terminal (each one third of the total alive time). The kernel thread wait values will be 100% on Sleep for the first kernel thread and 50% on Terminal for the second kernel thread.

# **PROC\_MEM\_WAIT\_PCT\_CUM THREAD\_MEM\_WAIT\_PCT\_CUM**

The average percentage of time the process or kernel thread was blocked on memory (waiting for memory resources to become available) over the cumulative collection time.

The cumulative collection time is defined from the point in time when either: a) the process (or thread) was first started, or b) the performance tool was first started, or c) the cumulative counters were reset (relevant only to Glance, if available for the given platform), whichever occurred last.

On HP-UX, all cumulative collection times and intervals start when the midaemon starts. On other Unix systems, non-process collection time starts from the start of the performance tool, process collection time starts from the start time of the process or measurement start time, which ever is older. Regardless of the process start time, application cumulative intervals start from the time the performance tool is started.

On systems where the performance components are 32-bit or where the 64-bit model is LLP64 (Windows), all INTERVAL\_CUM metrics will start reporting "o/f" (overflow) after the performance agent (or the midaemon on HPUX) has been up for 466 days and the cumulative metrics will fail to report accurate data after 497 days. On Linux, Solaris and AIX, if measurement is started after the system has been up for more than 466 days, cumulative process CPU data won't include times accumulated prior to the performance tool's start and a message will be logged to indicate this.

On a threaded operating system, such as HP-UX 11.0 and beyond, process wait time is calculated by summing the wait times of its kernel threads. Alive kernel threads and kernel threads that have died during the interval are included in the summation.

A percentage of time spent in a wait state is calculated as the time a kernel thread (or all kernel threads of a process) spent waiting in this state, divided by the alive time of the kernel thread (or all kernel threads of the process) during the interval.

If this metric is reported for a kernel thread, the percentage value is for that single kernel thread. If this metric is reported for a process, the percentage value is calculated with the sum of the wait and alive times of all of its kernel threads.

For example, if a process has 2 kernel threads, one sleeping for the entire interval and one waiting on terminal input for the interval, the process wait percent values will be 50% on Sleep and 50% on Terminal. The kernel thread wait values will be 100% on Sleep for the first kernel thread and 100% on Terminal for the second kernel thread.

For another example, consider the same process as above, with 2 kernel threads, one of which was created half-way through the interval, and which then slept for the remainder of the interval. The other kernel thread was waiting for terminal input for half the interval, then used the CPU actively for the remainder of the interval. The process wait percent values will be 33% on Sleep and 33% on Terminal (each one third of the total alive time). The kernel thread wait values will be 100% on Sleep for the first kernel thread and 50% on Terminal for the second kernel thread.

### **PROC\_MEM\_WAIT\_TIME THREAD\_MEM\_WAIT\_TIME**

The time, in seconds, that the process or kernel thread was blocked on VM (waiting for virtual memory resources to become available) during the interval.

On a threaded operating system, such as HP-UX 11.0 and beyond, process wait time is calculated by summing the wait times of its kernel threads. If this metric is reported for a kernel thread, the value is the wait time of that single kernel thread. If this metric is reported for a process, the value is the sum of the wait times of all of its kernel threads. Alive kernel threads and kernel threads that have died during the interval are included in the summation. For multi-threaded processes, the wait times can exceed the length of the measurement interval.

# **PROC\_MEM\_WAIT\_TIME\_CUM THREAD\_MEM\_WAIT\_TIME\_CUM**

The time, in seconds, that the process or kernel thread was blocked on VM (waiting for virtual memory resources to become available) over the cumulative collection time.

The cumulative collection time is defined from the point in time when either: a) the process (or thread) was first started, or b) the performance tool was first started, or c) the cumulative counters were reset (relevant only to Glance, if available for the given platform), whichever occurred last.

On HP-UX, all cumulative collection times and intervals start when the midaemon starts. On other Unix systems, non-process collection time starts from the start of the performance tool, process collection time starts from the start time of the process or measurement start time, which ever is older. Regardless of the process start time, application cumulative intervals start from the time the performance tool is started.

On systems where the performance components are 32-bit or where the 64-bit model is LLP64 (Windows), all INTERVAL\_CUM metrics will start reporting "o/f" (overflow) after the performance agent (or the midaemon on HPUX) has been up for 466 days and the cumulative metrics will fail to report accurate data after 497 days. On Linux, Solaris and AIX, if measurement is started after the system has been up for more than 466 days, cumulative process CPU data won't include times accumulated prior to the performance tool's start and a message will be logged to indicate this.

On a threaded operating system, such as HP-UX 11.0 and beyond, process wait time is calculated by summing the wait times of its kernel threads. If this metric is reported for a kernel thread, the value is the wait time of that single kernel thread. If this metric is reported for a process, the value is the sum of the wait times of all of its kernel threads. Alive kernel threads and kernel threads that have died during the interval are included in the summation. For multi-threaded processes, the wait times can exceed the length of the measurement interval.

### **PROC\_MINOR\_FAULT THREAD\_MINOR\_FAULT**

Number of minor page faults for this process (or kernel thread, if HP-UX/Linux Kernel 2.6 and above) during the interval.

On HP-UX, major page faults and minor page faults are a subset of vfaults (virtual faults). Stack and heap accesses can cause vfaults, but do not result in a disk page having to be loaded into memory.

### **PROC\_MINOR\_FAULT\_CUM THREAD\_MINOR\_FAULT\_CUM**

Number of minor page faults for this process (or kernel thread, if HP-UX/Linux Kernel 2.6 and above) over the cumulative collection time.

The cumulative collection time is defined from the point in time when either: a) the process (or thread) was first started, or b) the performance tool was first started, or c) the cumulative counters were reset (relevant only to Glance, if available for the given platform), whichever occurred last.

On HP-UX, all cumulative collection times and intervals start when the midaemon starts. On other Unix systems, non-process collection time starts from the start of the performance tool, process collection time starts from the start time of the process or measurement start time, which ever is older. Regardless of the process start time, application cumulative intervals start from the time the performance tool is started.

On systems where the performance components are 32-bit or where the 64-bit model is LLP64 (Windows), all INTERVAL\_CUM metrics will start reporting "o/f" (overflow) after the performance agent (or the midaemon on HPUX) has been up for 466 days and the cumulative metrics will fail to report accurate data after 497 days. On Linux, Solaris and AIX, if measurement is started after the system has been up for more than 466 days, cumulative process CPU data won't include times accumulated prior to the performance tool's start and a message will be logged to indicate this.

On HP-UX, major page faults and minor page faults are a subset of vfaults (virtual faults). Stack and heap accesses can cause vfaults, but do not result in a disk page having to be loaded into memory.

### **PROC\_MSG\_RECEIVED THREAD\_MSG\_RECEIVED**

The number of socket messages received by a process or kernel thread during the interval. This does not include SYSV messages (msgrcv).

### **PROC\_MSG\_RECEIVED\_CUM THREAD\_MSG\_RECEIVED\_CUM**

The total number of socket messages received by a process or kernel thread over the cumulative collection time. This does not include SYSV messages (msgrcv).

The cumulative collection time is defined from the point in time when either: a) the process (or thread) was first started, or b) the performance tool was first started, or c) the cumulative counters were reset (relevant only to Glance, if available for the given platform), whichever occurred last.

On HP-UX, all cumulative collection times and intervals start when the midaemon starts. On other Unix systems, non-process collection time starts from the start of the performance tool, process collection time starts from the start time of the process or measurement start time, which ever is older. Regardless of the process start time, application cumulative intervals start from the time the performance tool is started.

On systems where the performance components are 32-bit or where the 64-bit model is LLP64 (Windows), all INTERVAL\_CUM metrics will start reporting "o/f" (overflow) after the performance agent (or the midaemon on HPUX) has been up for 466 days and the cumulative metrics will fail to report accurate data after 497 days. On Linux, Solaris and AIX, if measurement is started after the system has been up for more than 466 days, cumulative process CPU data won't include times accumulated prior to the performance tool's start and a message will be logged to indicate this.

### **PROC\_MSG\_SENT THREAD\_MSG\_SENT**

The number of socket messages sent by a process or kernel thread during the interval. This does not include SYSV messages (msgsnd).

### **PROC\_MSG\_SENT\_CUM THREAD\_MSG\_SENT\_CUM**

The total number of socket messages sent by a process or kernel thread over the cumulative collection time. This does not include SYSV messages (msgsnd).

The cumulative collection time is defined from the point in time when either: a) the process (or thread) was first started, or b) the performance tool was first started, or c) the cumulative counters were reset (relevant only to Glance, if available for the given platform), whichever occurred last.

On HP-UX, all cumulative collection times and intervals start when the midaemon starts. On other Unix systems, non-process collection time starts from the start of the performance tool, process collection time starts from the start time of the process or measurement start time, which ever is older. Regardless of the process start time, application cumulative intervals start from the time the performance tool is started.

On systems where the performance components are 32-bit or where the 64-bit model is LLP64 (Windows), all INTERVAL\_CUM metrics will start reporting "o/f" (overflow) after the performance agent (or the midaemon on HPUX) has been up for 466 days and the cumulative metrics will fail to report accurate data after 497 days. On Linux, Solaris and AIX, if measurement is started after the system has been up for more than 466 days, cumulative process CPU data won't include times accumulated prior to the performance tool's start and a message will be logged to indicate this.

# **PROC\_MSG\_WAIT\_PCT THREAD\_MSG\_WAIT\_PCT**

The percentage of time the process or kernel thread was blocked on messages (waiting for message queue operations to complete) during the interval.

On a threaded operating system, such as HP-UX 11.0 and beyond, process wait time is calculated by summing the wait times of its kernel threads. Alive kernel threads and kernel threads that have died during the interval are included in the summation.

A percentage of time spent in a wait state is calculated as the time a kernel thread (or all kernel threads of a process) spent waiting in this state, divided by the alive time of the kernel thread (or all kernel threads of the process) during the interval.

If this metric is reported for a kernel thread, the percentage value is for that single kernel thread. If this metric is reported for a process, the percentage value is calculated with the sum of the wait and alive times of all of its kernel threads.

For example, if a process has 2 kernel threads, one sleeping for the entire interval and one waiting on terminal input for the interval, the process wait percent values will be 50% on Sleep and 50% on Terminal. The kernel thread wait values will be 100% on Sleep for the first kernel thread and 100% on Terminal for the second kernel thread.

For another example, consider the same process as above, with 2 kernel threads, one of which was created half-way through the interval, and which then slept for the remainder of the interval. The other kernel thread was waiting for terminal input for half the interval, then used the CPU actively for the remainder of the interval. The process wait percent values will be 33% on Sleep and 33% on Terminal (each one third of the total alive time). The kernel thread wait values will be 100% on Sleep for the first kernel thread and 50% on Terminal for the second kernel thread.

# **PROC\_MSG\_WAIT\_PCT\_CUM THREAD\_MSG\_WAIT\_PCT\_CUM**

The average percentage of time the process or kernel thread was blocked on messages (waiting for message queue operations to complete) over the cumulative collection time.

The cumulative collection time is defined from the point in time when either: a) the process (or thread) was first started, or b) the performance tool was first started, or c) the cumulative counters were reset (relevant only to Glance, if available for the given platform), whichever occurred last.

On HP-UX, all cumulative collection times and intervals start when the midaemon starts. On other Unix systems, non-process collection time starts from the start of the performance tool, process collection time starts from the start time of the process or measurement start time, which ever is older. Regardless of the process start time, application cumulative intervals start from the time the performance tool is started.

On systems where the performance components are 32-bit or where the 64-bit model is LLP64 (Windows), all INTERVAL\_CUM metrics will start reporting "o/f" (overflow) after the performance agent (or the midaemon on HPUX) has been up for 466 days and the cumulative metrics will fail to report accurate data after 497 days. On Linux, Solaris and AIX, if measurement is started after the system has been up for more than 466 days, cumulative process CPU data won't include times accumulated prior to the performance tool's start and a message will be logged to indicate this.

On a threaded operating system, such as HP-UX 11.0 and beyond, process wait time is calculated by summing the wait times of its kernel threads. Alive kernel threads and kernel threads that have died during the interval are included in the summation.

A percentage of time spent in a wait state is calculated as the time a kernel thread (or all kernel threads of a process) spent waiting in this state, divided by the alive time of the kernel thread (or all kernel threads of the process) during the interval.

If this metric is reported for a kernel thread, the percentage value is for that single kernel thread. If this metric is reported for a process, the percentage value is calculated with the sum of the wait and alive times of all of its kernel threads.

For example, if a process has 2 kernel threads, one sleeping for the entire interval and one waiting on terminal input for the interval, the process wait percent values will be 50% on Sleep and 50% on Terminal. The kernel thread wait values will be 100% on Sleep for the first kernel thread and 100% on Terminal for the second kernel thread.

For another example, consider the same process as above, with 2 kernel threads, one of which was created half-way through the interval, and which then slept for the remainder of the interval. The other kernel thread was waiting for terminal input for half the interval, then used the CPU actively for the remainder of the interval. The process wait percent values will be 33% on Sleep and 33% on Terminal (each one third of the total alive time). The kernel thread wait values will be 100% on Sleep for the first kernel thread and 50% on Terminal for the second kernel thread.

#### **PROC\_MSG\_WAIT\_TIME THREAD\_MSG\_WAIT\_TIME**

The time, in seconds, that the process or kernel thread was blocked on messages (waiting for message queue operations to complete) during the interval.

On a threaded operating system, such as HP-UX 11.0 and beyond, process wait time is calculated by summing the wait times of its kernel threads. If this metric is reported for a kernel thread, the value is the wait time of that single kernel thread. If this metric is reported for a process, the value is the sum of the wait times of all of its kernel threads. Alive kernel threads and kernel threads that have died during the interval are included in the summation. For multi-threaded processes, the wait times can exceed the length of the measurement interval.

# **PROC\_MSG\_WAIT\_TIME\_CUM THREAD\_MSG\_WAIT\_TIME\_CUM**

The time, in seconds, that the process or kernel thread was blocked on messages (waiting for message queue operations to complete) over the cumulative collection time.

The cumulative collection time is defined from the point in time when either: a) the process (or thread) was first started, or b) the performance tool was first started, or c) the cumulative counters were reset (relevant only to Glance, if available for the given platform), whichever occurred last.

On HP-UX, all cumulative collection times and intervals start when the midaemon starts. On other Unix systems, non-process collection time starts from the start of the performance tool, process collection time starts from the start time of the process or measurement start time, which ever is

older. Regardless of the process start time, application cumulative intervals start from the time the performance tool is started.

On systems where the performance components are 32-bit or where the 64-bit model is LLP64 (Windows), all INTERVAL\_CUM metrics will start reporting "o/f" (overflow) after the performance agent (or the midaemon on HPUX) has been up for 466 days and the cumulative metrics will fail to report accurate data after 497 days. On Linux, Solaris and AIX, if measurement is started after the system has been up for more than 466 days, cumulative process CPU data won't include times accumulated prior to the performance tool's start and a message will be logged to indicate this.

On a threaded operating system, such as HP-UX 11.0 and beyond, process wait time is calculated by summing the wait times of its kernel threads. If this metric is reported for a kernel thread, the value is the wait time of that single kernel thread. If this metric is reported for a process, the value is the sum of the wait times of all of its kernel threads. Alive kernel threads and kernel threads that have died during the interval are included in the summation. For multi-threaded processes, the wait times can exceed the length of the measurement interval.

# **PROC\_NFS\_WAIT\_PCT THREAD\_NFS\_WAIT\_PCT**

The percentage of time the process or kernel thread was blocked on NFS (waiting for network file system IO to complete) during the interval.

On a threaded operating system, such as HP-UX 11.0 and beyond, process wait time is calculated by summing the wait times of its kernel threads. Alive kernel threads and kernel threads that have died during the interval are included in the summation.

A percentage of time spent in a wait state is calculated as the time a kernel thread (or all kernel threads of a process) spent waiting in this state, divided by the alive time of the kernel thread (or all kernel threads of the process) during the interval.

If this metric is reported for a kernel thread, the percentage value is for that single kernel thread. If this metric is reported for a process, the percentage value is calculated with the sum of the wait and alive times of all of its kernel threads.

For example, if a process has 2 kernel threads, one sleeping for the entire interval and one waiting on terminal input for the interval, the process wait percent values will be 50% on Sleep and 50% on Terminal. The kernel thread wait values will be 100% on Sleep for the first kernel thread and 100% on Terminal for the second kernel thread.

For another example, consider the same process as above, with 2 kernel threads, one of which was created half-way through the interval, and which then slept for the remainder of the interval. The other kernel thread was waiting for terminal input for half the interval, then used the CPU actively for the remainder of the interval. The process wait percent values will be 33% on Sleep and 33% on Terminal (each one third of the total alive time). The kernel thread wait values will be 100% on Sleep for the first kernel thread and 50% on Terminal for the second kernel thread.

# **PROC\_NFS\_WAIT\_PCT\_CUM THREAD\_NFS\_WAIT\_PCT\_CUM**

The average percentage of time the process or kernel thread was blocked on NFS (waiting for network file system IO to complete) over the cumulative collection time.

The cumulative collection time is defined from the point in time when either: a) the process (or thread) was first started, or b) the performance tool was first started, or c) the cumulative counters were reset (relevant only to Glance, if available for the given platform), whichever occurred last.

On HP-UX, all cumulative collection times and intervals start when the midaemon starts. On other Unix systems, non-process collection time starts from the start of the performance tool, process collection time starts from the start time of the process or measurement start time, which ever is older. Regardless of the process start time, application cumulative intervals start from the time the performance tool is started.

On systems where the performance components are 32-bit or where the 64-bit model is LLP64 (Windows), all INTERVAL\_CUM metrics will start reporting "o/f" (overflow) after the performance agent (or the midaemon on HPUX) has been up for 466 days and the cumulative metrics will fail to report accurate data after 497 days. On Linux, Solaris and AIX, if measurement is started after the system has been up for more than 466 days, cumulative process CPU data won't include times accumulated prior to the performance tool's start and a message will be logged to indicate this.

On a threaded operating system, such as HP-UX 11.0 and beyond, process wait time is calculated by summing the wait times of its kernel threads. Alive kernel threads and kernel threads that have died during the interval are included in the summation.

A percentage of time spent in a wait state is calculated as the time a kernel thread (or all kernel threads of a process) spent waiting in this state, divided by the alive time of the kernel thread (or all kernel threads of the process) during the interval.

If this metric is reported for a kernel thread, the percentage value is for that single kernel thread. If this metric is reported for a process, the percentage value is calculated with the sum of the wait and alive times of all of its kernel threads.

For example, if a process has 2 kernel threads, one sleeping for the entire interval and one waiting on terminal input for the interval, the process wait percent values will be 50% on Sleep and 50% on Terminal. The kernel thread wait values will be 100% on Sleep for the first kernel thread and 100% on Terminal for the second kernel thread.

For another example, consider the same process as above, with 2 kernel threads, one of which was created half-way through the interval, and which then slept for the remainder of the interval. The other kernel thread was waiting for terminal input for half the interval, then used the CPU actively for the remainder of the interval. The process wait percent values will be 33% on Sleep and 33% on Terminal (each one third of the total alive time). The kernel thread wait values will be 100% on Sleep for the first kernel thread and 50% on Terminal for the second kernel thread.

#### **PROC\_NFS\_WAIT\_TIME THREAD\_NFS\_WAIT\_TIME**

The time, in seconds, that the process or kernel thread was blocked on NFS (waiting for its network file system IO to complete) during the interval.

On a threaded operating system, such as HP-UX 11.0 and beyond, process wait time is calculated by summing the wait times of its kernel threads. If this metric is reported for a kernel thread, the value is the wait time of that single kernel thread. If this metric is reported for a process, the value is the sum of the wait times of all of its kernel threads. Alive kernel threads and kernel threads that have died during the interval are included in the summation. For multi-threaded processes, the wait times can exceed the length of the measurement interval.

### **PROC\_NFS\_WAIT\_TIME\_CUM THREAD\_NFS\_WAIT\_TIME\_CUM**

The time, in seconds, that the process or kernel thread was blocked on NFS (waiting for its network file system IO to complete) over the cumulative collection time.

The cumulative collection time is defined from the point in time when either: a) the process (or thread) was first started, or b) the performance tool was first started, or c) the cumulative counters were reset (relevant only to Glance, if available for the given platform), whichever occurred last.

On HP-UX, all cumulative collection times and intervals start when the midaemon starts. On other Unix systems, non-process collection time starts from the start of the performance tool, process collection time starts from the start time of the process or measurement start time, which ever is older. Regardless of the process start time, application cumulative intervals start from the time the performance tool is started.

On systems where the performance components are 32-bit or where the 64-bit model is LLP64 (Windows), all INTERVAL\_CUM metrics will start reporting "o/f" (overflow) after the performance agent (or the midaemon on HPUX) has been up for 466 days and the cumulative metrics will fail to report accurate data after 497 days. On Linux, Solaris and AIX, if measurement is started after the system has been up for more than 466 days, cumulative process CPU data won't include times accumulated prior to the performance tool's start and a message will be logged to indicate this.

On a threaded operating system, such as HP-UX 11.0 and beyond, process wait time is calculated by summing the wait times of its kernel threads. If this metric is reported for a kernel thread, the value is the wait time of that single kernel thread. If this metric is reported for a process, the value is the sum of the wait times of all of its kernel threads. Alive kernel threads and kernel threads that have died during the interval are included in the summation. For multi-threaded processes, the wait times can exceed the length of the measurement interval.

# **PROC\_NICE\_PRI THREAD\_NICE\_PRI**

The nice priority for the process (or kernel thread, if HP-UX/Linux Kernel 2.6 and above) when it was last dispatched. The value is a bias used to adjust the priority for the process.

On AIX, the nice user value, makes a process less favored than it otherwise would be, has a range of 0-40 with a default value of 20. The value of PUSER is always added to the value of nice to weight the user process down below the range of priorities expected to be in use by system jobs like the scheduler and special wait queues.

On all other Unix systems, the value ranges from 0 to 39. A higher value causes a process (or kernel thread, if HP-UX/Linux Kernel 2.6 and above) to be dispatched less.

On HP-UX, this metric is specific to a process. If this metric is reported for a kernel thread, the value for its associated process is given.

### **PROC\_NONDISK\_LOGL\_READ THREAD\_NONDISK\_LOGL\_READ**

The number of non-disk logical reads (that is, calls to read(2)) made by a process or kernel thread during the interval.

"Non-disk" devices include terminals, tapes, and so forth on the local or remote machine.

On a threaded operating system, such as HP-UX 11.0 and beyond, process usage of a resource is calculated by summing the usage of that resource by its kernel threads. If this metric is reported for a kernel thread, the value is the resource usage by that single kernel thread. If this metric is reported for a process, the value is the sum of the resource usage by all of its kernel threads. Alive kernel threads and kernel threads that have died during the interval are included in the summation.

# **PROC\_NONDISK\_LOGL\_READ\_CUM THREAD\_NONDISK\_LOGL\_READ\_CUM**

The number of non-disk logical reads (that is, calls to read(2)) made by a process or kernel thread over the cumulative collection time.

"Non-disk" devices include terminals, tapes, and so forth on the local or remote machine.

The cumulative collection time is defined from the point in time when either: a) the process (or thread) was first started, or b) the performance tool was first started, or c) the cumulative counters were reset (relevant only to Glance, if available for the given platform), whichever occurred last.

On HP-UX, all cumulative collection times and intervals start when the midaemon starts. On other Unix systems, non-process collection time starts from the start of the performance tool, process collection time starts from the start time of the process or measurement start time, which ever is older. Regardless of the process start time, application cumulative intervals start from the time the performance tool is started.

On systems where the performance components are 32-bit or where the 64-bit model is LLP64 (Windows), all INTERVAL\_CUM metrics will start reporting "o/f" (overflow) after the performance agent (or the midaemon on HPUX) has been up for 466 days and the cumulative metrics will fail to report accurate data after 497 days. On Linux, Solaris and AIX, if measurement is started after the system has been up for more than 466 days, cumulative process CPU data won't include times accumulated prior to the performance tool's start and a message will be logged to indicate this.

On a threaded operating system, such as HP-UX 11.0 and beyond, process usage of a resource is calculated by summing the usage of that resource by its kernel threads. If this metric is reported for a kernel thread, the value is the resource usage by that single kernel thread. If this metric is reported for a process, the value is the sum of the resource usage by all of its kernel threads. Alive kernel threads and kernel threads that have died during the interval are included in the summation.

### **PROC\_NONDISK\_LOGL\_WRITE THREAD\_NONDISK\_LOGL\_WRITE**

The number of non-disk logical writes (that is, calls to write(2)) made by a process or kernel thread during the interval.

"Non-disk" devices include terminals, tapes, and so forth on the local or remote machine.

On a threaded operating system, such as HP-UX 11.0 and beyond, process usage of a resource is calculated by summing the usage of that resource by its kernel threads. If this metric is reported for a kernel thread, the value is the resource usage by that single kernel thread. If this metric is reported for a process, the value is the sum of the resource usage by all of its kernel threads. Alive kernel threads and kernel threads that have died during the interval are included in the summation.

### **PROC\_NONDISK\_LOGL\_WRITE\_CUM THREAD\_NONDISK\_LOGL\_WRITE\_CUM**

The number of non-disk logical writes (that is, calls to write(2)) made by a process or kernel thread over the cumulative collection time.

"Non-disk" devices include terminals, tapes, and so forth on the local or remote machine.

The cumulative collection time is defined from the point in time when either: a) the process (or thread) was first started, or b) the performance tool was first started, or c) the cumulative counters were reset (relevant only to Glance, if available for the given platform), whichever occurred last.

On HP-UX, all cumulative collection times and intervals start when the midaemon starts. On other Unix systems, non-process collection time starts from the start of the performance tool, process collection time starts from the start time of the process or measurement start time, which ever is older. Regardless of the process start time, application cumulative intervals start from the time the performance tool is started.

On systems where the performance components are 32-bit or where the 64-bit model is LLP64 (Windows), all INTERVAL\_CUM metrics will start reporting "o/f" (overflow) after the performance agent (or the midaemon on HPUX) has been up for 466 days and the cumulative metrics will fail to report accurate data after 497 days. On Linux, Solaris and AIX, if measurement is started after the system has been up for more than 466 days, cumulative process CPU data won't include times accumulated prior to the performance tool's start and a message will be logged to indicate this.

On a threaded operating system, such as HP-UX 11.0 and beyond, process usage of a resource is calculated by summing the usage of that resource by its kernel threads. If this metric is reported for a kernel thread, the value is the resource usage by that single kernel thread. If this metric is reported for a process, the value is the sum of the resource usage by all of its kernel threads. Alive kernel threads and kernel threads that have died during the interval are included in the summation.

### **PROC\_NONDISK\_PHYS\_READ THREAD\_NONDISK\_PHYS\_READ**

The number of physical non-disk reads made by a process or kernel thread during the interval to buffered/block devices, such as a tape drive.

On a threaded operating system, such as HP-UX 11.0 and beyond, process usage of a resource is calculated by summing the usage of that resource by its kernel threads. If this metric is reported for a kernel thread, the value is the resource usage by that single kernel thread. If this metric is reported for a process, the value is the sum of the resource usage by all of its kernel threads. Alive kernel threads and kernel threads that have died during the interval are included in the summation.

# **PROC\_NONDISK\_PHYS\_READ\_CUM THREAD\_NONDISK\_PHYS\_READ\_CUM**

The number of local/remote physical non-disk reads made by a process or kernel thread over the cumulative collection time to buffered/block devices, such as a tape drive.

The cumulative collection time is defined from the point in time when either: a) the process (or thread) was first started, or b) the performance tool was first started, or c) the cumulative counters were reset (relevant only to Glance, if available for the given platform), whichever occurred last.

On HP-UX, all cumulative collection times and intervals start when the midaemon starts. On other Unix systems, non-process collection time starts from the start of the performance tool, process collection time starts from the start time of the process or measurement start time, which ever is older. Regardless of the process start time, application cumulative intervals start from the time the performance tool is started.

On systems where the performance components are 32-bit or where the 64-bit model is LLP64 (Windows), all INTERVAL\_CUM metrics will start reporting "o/f" (overflow) after the performance agent (or the midaemon on HPUX) has been up for 466 days and the cumulative metrics will fail to report accurate data after 497 days. On Linux, Solaris and AIX, if measurement is started after the system has been up for more than 466 days, cumulative process CPU data won't include times accumulated prior to the performance tool's start and a message will be logged to indicate this.

On a threaded operating system, such as HP-UX 11.0 and beyond, process usage of a resource is calculated by summing the usage of that resource by its kernel threads. If this metric is reported for a kernel thread, the value is the resource usage by that single kernel thread. If this metric is reported for a process, the value is the sum of the resource usage by all of its kernel threads. Alive kernel threads and kernel threads that have died during the interval are included in the summation.

# **PROC\_NONDISK\_PHYS\_WRITE THREAD\_NONDISK\_PHYS\_WRITE**

The number of local/remote physical non-disk writes made by a process or kernel thread during the interval to buffered/block devices, such as a tape drive.

On a threaded operating system, such as HP-UX 11.0 and beyond, process usage of a resource is calculated by summing the usage of that resource by its kernel threads. If this metric is reported for a kernel thread, the value is the resource usage by that single kernel thread. If this metric is reported for a process, the value is the sum of the resource usage by all of its kernel threads. Alive kernel threads and kernel threads that have died during the interval are included in the summation.

### **PROC\_NONDISK\_PHYS\_WRITE\_CUM THREAD\_NONDISK\_PHYS\_WRITE\_CUM**

Number of local/remote physical non-disk writes made by a process or kernel thread over the cumulative collection time to buffered/block devices, such as a tape drive.

The cumulative collection time is defined from the point in time when either: a) the process (or thread) was first started, or b) the performance tool was first started, or c) the cumulative counters were reset (relevant only to Glance, if available for the given platform), whichever occurred last.

On HP-UX, all cumulative collection times and intervals start when the midaemon starts. On other Unix systems, non-process collection time starts from the start of the performance tool, process collection time starts from the start time of the process or measurement start time, which ever is older. Regardless of the process start time, application cumulative intervals start from the time the performance tool is started.

On systems where the performance components are 32-bit or where the 64-bit model is LLP64 (Windows), all INTERVAL\_CUM metrics will start reporting "o/f" (overflow) after the performance agent (or the midaemon on HPUX) has been up for 466 days and the cumulative metrics will fail to report accurate data after 497 days. On Linux, Solaris and AIX, if measurement is started after the system has been up for more than 466 days, cumulative process CPU data won't include times accumulated prior to the performance tool's start and a message will be logged to indicate this.

On a threaded operating system, such as HP-UX 11.0 and beyond, process usage of a resource is calculated by summing the usage of that resource by its kernel threads. If this metric is reported for a kernel thread, the value is the resource usage by that single kernel thread. If this metric is reported for a process, the value is the sum of the resource usage by all of its kernel threads. Alive kernel threads and kernel threads that have died during the interval are included in the summation.

# **PROC\_OPEN THREAD\_OPEN**

The number of file, socket, or pipe opens made by the process or kernel thread during the interval. This corresponds to the number of open(2) system calls.

On HP-UX, this metric is specific to a process. If this metric is reported for a kernel thread, the value for its associated process is given.

#### **PROC\_OPEN\_CUM THREAD\_OPEN\_CUM**

The number of file, socket, or pipe opens made by the process or kernel thread over the cumulative collection time. This corresponds to the number of open(2) system calls.

The cumulative collection time is defined from the point in time when either: a) the process (or thread) was first started, or b) the performance tool was first started, or c) the cumulative counters were reset (relevant only to Glance, if available for the given platform), whichever occurred last.

On HP-UX, all cumulative collection times and intervals start when the midaemon starts. On other Unix systems, non-process collection time starts from the start of the performance tool, process

collection time starts from the start time of the process or measurement start time, which ever is older. Regardless of the process start time, application cumulative intervals start from the time the performance tool is started.

On systems where the performance components are 32-bit or where the 64-bit model is LLP64 (Windows), all INTERVAL\_CUM metrics will start reporting "o/f" (overflow) after the performance agent (or the midaemon on HPUX) has been up for 466 days and the cumulative metrics will fail to report accurate data after 497 days. On Linux, Solaris and AIX, if measurement is started after the system has been up for more than 466 days, cumulative process CPU data won't include times accumulated prior to the performance tool's start and a message will be logged to indicate this.

On HP-UX, this metric is specific to a process. If this metric is reported for a kernel thread, the value for its associated process is given.

# **PROC\_OTHER\_IO\_WAIT\_PCT THREAD\_OTHER\_IO\_WAIT\_PCT**

The percentage of time the process or kernel thread was blocked on "other IO" during the interval. "Other IO" includes all IO directed at a device (connected to the local computer) which is not a terminal or LAN. Examples of "other IO" devices are local printers, tapes, instruments, and disks. Time waiting for character (raw) IO to disks is included in this measurement. Time waiting for file systembuffered IO to disks will typically been seen as IO or CACHE wait. Time waiting for IO to NFS disks is reported as NFS wait.

On a threaded operating system, such as HP-UX 11.0 and beyond, process wait time is calculated by summing the wait times of its kernel threads. Alive kernel threads and kernel threads that have died during the interval are included in the summation.

A percentage of time spent in a wait state is calculated as the time a kernel thread (or all kernel threads of a process) spent waiting in this state, divided by the alive time of the kernel thread (or all kernel threads of the process) during the interval.

If this metric is reported for a kernel thread, the percentage value is for that single kernel thread. If this metric is reported for a process, the percentage value is calculated with the sum of the wait and alive times of all of its kernel threads.

For example, if a process has 2 kernel threads, one sleeping for the entire interval and one waiting on terminal input for the interval, the process wait percent values will be 50% on Sleep and 50% on Terminal. The kernel thread wait values will be 100% on Sleep for the first kernel thread and 100% on Terminal for the second kernel thread.

For another example, consider the same process as above, with 2 kernel threads, one of which was created half-way through the interval, and which then slept for the remainder of the interval. The other kernel thread was waiting for terminal input for half the interval, then used the CPU actively for the remainder of the interval. The process wait percent values will be 33% on Sleep and 33% on Terminal (each one third of the total alive time). The kernel thread wait values will be 100% on Sleep for the first kernel thread and 50% on Terminal for the second kernel thread.

## **PROC\_OTHER\_IO\_WAIT\_PCT\_CUM THREAD\_OTHER\_IO\_WAIT\_PCT\_CUM**

The average percentage of time the process or kernel thread was blocked on "other IO" over the cumulative collection time. "Other IO" includes all IO directed at a device (connected to the local computer) which is not a terminal or LAN. Examples of "other IO" devices are local printers, tapes, instruments, and disks. Time waiting for character (raw) IO to disks is included in this measurement. Time waiting for file systembuffered IO to disks will typically been seen as IO or CACHE wait. Time waiting for IO to NFS disks is reported as NFS wait.

The cumulative collection time is defined from the point in time when either: a) the process (or thread) was first started, or b) the performance tool was first started, or c) the cumulative counters were reset (relevant only to Glance, if available for the given platform), whichever occurred last.

On HP-UX, all cumulative collection times and intervals start when the midaemon starts. On other Unix systems, non-process collection time starts from the start of the performance tool, process collection time starts from the start time of the process or measurement start time, which ever is older. Regardless of the process start time, application cumulative intervals start from the time the performance tool is started.

On systems where the performance components are 32-bit or where the 64-bit model is LLP64 (Windows), all INTERVAL\_CUM metrics will start reporting "o/f" (overflow) after the performance agent (or the midaemon on HPUX) has been up for 466 days and the cumulative metrics will fail to report accurate data after 497 days. On Linux, Solaris and AIX, if measurement is started after the system has been up for more than 466 days, cumulative process CPU data won't include times accumulated prior to the performance tool's start and a message will be logged to indicate this.

On a threaded operating system, such as HP-UX 11.0 and beyond, process wait time is calculated by summing the wait times of its kernel threads. Alive kernel threads and kernel threads that have died during the interval are included in the summation.

A percentage of time spent in a wait state is calculated as the time a kernel thread (or all kernel threads of a process) spent waiting in this state, divided by the alive time of the kernel thread (or all kernel threads of the process) during the interval.

If this metric is reported for a kernel thread, the percentage value is for that single kernel thread. If this metric is reported for a process, the percentage value is calculated with the sum of the wait and alive times of all of its kernel threads.

For example, if a process has 2 kernel threads, one sleeping for the entire interval and one waiting on terminal input for the interval, the process wait percent values will be 50% on Sleep and 50% on Terminal. The kernel thread wait values will be 100% on Sleep for the first kernel thread and 100% on Terminal for the second kernel thread.

For another example, consider the same process as above, with 2 kernel threads, one of which was created half-way through the interval, and which then slept for the remainder of the interval. The other kernel thread was waiting for terminal input for half the interval, then used the CPU actively for the remainder of the interval. The process wait percent values will be 33% on Sleep and 33% on Terminal (each one third of the total alive time). The kernel thread wait values will be 100% on Sleep for the first kernel thread and 50% on Terminal for the second kernel thread.

# **PROC\_OTHER\_IO\_WAIT\_TIME THREAD\_OTHER\_IO\_WAIT\_TIME**

The time, in seconds, that the process or kernel thread was blocked on other IO during the interval. "Other IO" includes all IO directed at a device (connected to the local computer) which is not a terminal or LAN. Examples of "other IO" devices are local printers, tapes, instruments, and disks. Time waiting for character (raw) IO to disks is included in this measurement. Time waiting for file systembuffered IO to disks will typically been seen as IO or CACHE wait. Time waiting for IO to NFS disks is reported as NFS wait.

On a threaded operating system, such as HP-UX 11.0 and beyond, process wait time is calculated by summing the wait times of its kernel threads. If this metric is reported for a kernel thread, the value is the wait time of that single kernel thread. If this metric is reported for a process, the value is the sum of the wait times of all of its kernel threads. Alive kernel threads and kernel threads that have died during the interval are included in the summation. For multi-threaded processes, the wait times can exceed the length of the measurement interval.

### **PROC\_OTHER\_IO\_WAIT\_TIME\_CUM THREAD\_OTHER\_IO\_WAIT\_TIME\_CUM**

The time, in seconds, that the process or kernel thread was blocked on "other IO" over the cumulative collection time. "Other IO" includes all IO directed at a device (connected to the local computer) which is not a terminal or LAN. Examples of "other IO" devices are local printers, tapes, instruments, and disks. Time waiting for character (raw) IO to disks is included in this measurement. Time waiting for file systembuffered IO to disks will typically been seen as IO or CACHE wait. Time waiting for IO to NFS disks is reported as NFS wait.

The cumulative collection time is defined from the point in time when either: a) the process (or thread) was first started, or b) the performance tool was first started, or c) the cumulative counters were reset (relevant only to Glance, if available for the given platform), whichever occurred last.

On HP-UX, all cumulative collection times and intervals start when the midaemon starts. On other Unix systems, non-process collection time starts from the start of the performance tool, process collection time starts from the start time of the process or measurement start time, which ever is older. Regardless of the process start time, application cumulative intervals start from the time the performance tool is started.

On systems where the performance components are 32-bit or where the 64-bit model is LLP64 (Windows), all INTERVAL\_CUM metrics will start reporting "o/f" (overflow) after the performance agent (or the midaemon on HPUX) has been up for 466 days and the cumulative metrics will fail to report accurate data after 497 days. On Linux, Solaris and AIX, if measurement is started after the system has been up for more than 466 days, cumulative process CPU data won't include times accumulated prior to the performance tool's start and a message will be logged to indicate this.

On a threaded operating system, such as HP-UX 11.0 and beyond, process wait time is calculated by summing the wait times of its kernel threads. If this metric is reported for a kernel thread, the value is the wait time of that single kernel thread. If this metric is reported for a process, the value is the sum of the wait times of all of its kernel threads. Alive kernel threads and kernel threads that have died during the interval are included in the summation. For multi-threaded processes, the wait times can exceed the length of the measurement interval.

# **PROC\_OTHER\_WAIT\_PCT THREAD\_OTHER\_WAIT\_PCT**

The percentage of time the process or kernel thread was blocked on other (unknown) activities during the interval. This includes processes or kernel threads that were started and subsequently suspended before the midaemon was started and have not been resumed, or the block state is unknown.

On a threaded operating system, such as HP-UX 11.0 and beyond, process wait time is calculated by summing the wait times of its kernel threads. Alive kernel threads and kernel threads that have died during the interval are included in the summation.

A percentage of time spent in a wait state is calculated as the time a kernel thread (or all kernel threads of a process) spent waiting in this state, divided by the alive time of the kernel thread (or all kernel threads of the process) during the interval.

If this metric is reported for a kernel thread, the percentage value is for that single kernel thread. If this metric is reported for a process, the percentage value is calculated with the sum of the wait and alive times of all of its kernel threads.

For example, if a process has 2 kernel threads, one sleeping for the entire interval and one waiting on terminal input for the interval, the process wait percent values will be 50% on Sleep and 50% on Terminal. The kernel thread wait values will be 100% on Sleep for the first kernel thread and 100% on Terminal for the second kernel thread.

For another example, consider the same process as above, with 2 kernel threads, one of which was created half-way through the interval, and which then slept for the remainder of the interval. The other kernel thread was waiting for terminal input for half the interval, then used the CPU actively for the remainder of the interval. The process wait percent values will be 33% on Sleep and 33% on Terminal (each one third of the total alive time). The kernel thread wait values will be 100% on Sleep for the first kernel thread and 50% on Terminal for the second kernel thread.

# **PROC\_OTHER\_WAIT\_PCT\_CUM THREAD\_OTHER\_WAIT\_PCT\_CUM**

The average percentage of time the process or kernel thread was blocked on other (unknown) activities over the cumulative collection time. This includes processes or kernel threads that were started and subsequently suspended before the midaemon was started and have not been resumed, or the block state is unknown.

The cumulative collection time is defined from the point in time when either: a) the process (or thread) was first started, or b) the performance tool was first started, or c) the cumulative counters were reset (relevant only to Glance, if available for the given platform), whichever occurred last.

On HP-UX, all cumulative collection times and intervals start when the midaemon starts. On other Unix systems, non-process collection time starts from the start of the performance tool, process collection time starts from the start time of the process or measurement start time, which ever is older. Regardless of the process start time, application cumulative intervals start from the time the performance tool is started.

On systems where the performance components are 32-bit or where the 64-bit model is LLP64 (Windows), all INTERVAL\_CUM metrics will start reporting "o/f" (overflow) after the performance agent (or the midaemon on HPUX) has been up for 466 days and the cumulative metrics will fail to report accurate data after 497 days. On Linux, Solaris and AIX, if measurement is started after the system has been up for more than 466 days, cumulative process CPU data won't include times accumulated prior to the performance tool's start and a message will be logged to indicate this.

On a threaded operating system, such as HP-UX 11.0 and beyond, process wait time is calculated by summing the wait times of its kernel threads. Alive kernel threads and kernel threads that have died during the interval are included in the summation.

A percentage of time spent in a wait state is calculated as the time a kernel thread (or all kernel threads of a process) spent waiting in this state, divided by the alive time of the kernel thread (or all kernel threads of the process) during the interval.

If this metric is reported for a kernel thread, the percentage value is for that single kernel thread. If this metric is reported for a process, the percentage value is calculated with the sum of the wait and alive times of all of its kernel threads.

For example, if a process has 2 kernel threads, one sleeping for the entire interval and one waiting on terminal input for the interval, the process wait percent values will be 50% on Sleep and 50% on Terminal. The kernel thread wait values will be 100% on Sleep for the first kernel thread and 100% on Terminal for the second kernel thread.

For another example, consider the same process as above, with 2 kernel threads, one of which was created half-way through the interval, and which then slept for the remainder of the interval. The other kernel thread was waiting for terminal input for half the interval, then used the CPU actively for the remainder of the interval. The process wait percent values will be 33% on Sleep and 33% on Terminal (each one third of the total alive time). The kernel thread wait values will be 100% on Sleep for the first kernel thread and 50% on Terminal for the second kernel thread.

#### **PROC\_OTHER\_WAIT\_TIME THREAD\_OTHER\_WAIT\_TIME**

The time, in seconds, that the process or kernel thread was blocked on other (unknown) activities during the interval. This includes processes or kernel threads that were started and subsequently suspended before the midaemon was started and have not been resumed, or the block state is unknown.

On a threaded operating system, such as HP-UX 11.0 and beyond, process wait time is calculated by summing the wait times of its kernel threads. If this metric is reported for a kernel thread, the value is the wait time of that single kernel thread. If this metric is reported for a process, the value is the sum of the wait times of all of its kernel threads. Alive kernel threads and kernel threads that have died during the interval are included in the summation. For multi-threaded processes, the wait times can exceed the length of the measurement interval.

#### **PROC\_OTHER\_WAIT\_TIME\_CUM THREAD\_OTHER\_WAIT\_TIME\_CUM**

The time, in seconds, that the process or kernel thread was blocked on other (unknown) activities over the cumulative collection time. This includes processes or kernel threads that were started

and subsequently suspended before the midaemon was started and have not been resumed, or the block state is unknown.

The cumulative collection time is defined from the point in time when either: a) the process (or thread) was first started, or b) the performance tool was first started, or c) the cumulative counters were reset (relevant only to Glance, if available for the given platform), whichever occurred last.

On HP-UX, all cumulative collection times and intervals start when the midaemon starts. On other Unix systems, non-process collection time starts from the start of the performance tool, process collection time starts from the start time of the process or measurement start time, which ever is older. Regardless of the process start time, application cumulative intervals start from the time the performance tool is started.

On systems where the performance components are 32-bit or where the 64-bit model is LLP64 (Windows), all INTERVAL\_CUM metrics will start reporting "o/f" (overflow) after the performance agent (or the midaemon on HPUX) has been up for 466 days and the cumulative metrics will fail to report accurate data after 497 days. On Linux, Solaris and AIX, if measurement is started after the system has been up for more than 466 days, cumulative process CPU data won't include times accumulated prior to the performance tool's start and a message will be logged to indicate this.

On a threaded operating system, such as HP-UX 11.0 and beyond, process wait time is calculated by summing the wait times of its kernel threads. If this metric is reported for a kernel thread, the value is the wait time of that single kernel thread. If this metric is reported for a process, the value is the sum of the wait times of all of its kernel threads. Alive kernel threads and kernel threads that have died during the interval are included in the summation. For multi-threaded processes, the wait times can exceed the length of the measurement interval.

### **PROC\_PAGEFAULT THREAD\_PAGEFAULT**

The number of page faults that occurred during the interval for the process(or kernel threads, if HP-UX/Linux Kernel 2.6 and above).

#### **PROC\_PAGEFAULT\_RATE THREAD\_PAGEFAULT\_RATE**

The number of page faults per second that occurred during the interval for the process(or kernel threads, if HP-UX/Linux Kernel 2.6 and above).

# **PROC\_PAGEFAULT\_RATE\_CUM THREAD\_PAGEFAULT\_RATE\_CUM**

The average number of page faults per second that occurred over the cumulative collection time for the process(or kernel threads, if HP-UX/Linux Kernel 2.6 and above).

### **PROC\_PARENT\_PROC\_ID THREAD\_PARENT\_PROC\_ID**

The parent process' PID number.

On HP-UX, this metric is specific to a process. If this metric is reported for a kernel thread, the value for its associated process is given.

# **PROC\_PIPE\_WAIT\_PCT THREAD\_PIPE\_WAIT\_PCT**

The percentage of time the process or kernel thread was blocked onPIPE (waiting for pipe communication to complete) during the interval.

On a threaded operating system, such as HP-UX 11.0 and beyond, process wait time is calculated by summing the wait times of its kernel threads. Alive kernel threads and kernel threads that have died during the interval are included in the summation.

A percentage of time spent in a wait state is calculated as the time a kernel thread (or all kernel threads of a process) spent waiting in this state, divided by the alive time of the kernel thread (or all kernel threads of the process) during the interval.

If this metric is reported for a kernel thread, the percentage value is for that single kernel thread. If this metric is reported for a process, the percentage value is calculated with the sum of the wait and alive times of all of its kernel threads.

For example, if a process has 2 kernel threads, one sleeping for the entire interval and one waiting on terminal input for the interval, the process wait percent values will be 50% on Sleep and 50% on Terminal. The kernel thread wait values will be 100% on Sleep for the first kernel thread and 100% on Terminal for the second kernel thread.

For another example, consider the same process as above, with 2 kernel threads, one of which was created half-way through the interval, and which then slept for the remainder of the interval. The other kernel thread was waiting for terminal input for half the interval, then used the CPU actively for the remainder of the interval. The process wait percent values will be 33% on Sleep and 33% on Terminal (each one third of the total alive time). The kernel thread wait values will be 100% on Sleep for the first kernel thread and 50% on Terminal for the second kernel thread.

#### **PROC\_PIPE\_WAIT\_PCT\_CUM THREAD\_PIPE\_WAIT\_PCT\_CUM**

The average percentage of time the process or kernel thread was blocked onPIPE (waiting for pipe communication to complete) over the cumulative collection time.

The cumulative collection time is defined from the point in time when either: a) the process (or thread) was first started, or b) the performance tool was first started, or c) the cumulative counters were reset (relevant only to Glance, if available for the given platform), whichever occurred last.

On HP-UX, all cumulative collection times and intervals start when the midaemon starts. On other Unix systems, non-process collection time starts from the start of the performance tool, process

collection time starts from the start time of the process or measurement start time, which ever is older. Regardless of the process start time, application cumulative intervals start from the time the performance tool is started.

On systems where the performance components are 32-bit or where the 64-bit model is LLP64 (Windows), all INTERVAL\_CUM metrics will start reporting "o/f" (overflow) after the performance agent (or the midaemon on HPUX) has been up for 466 days and the cumulative metrics will fail to report accurate data after 497 days. On Linux, Solaris and AIX, if measurement is started after the system has been up for more than 466 days, cumulative process CPU data won't include times accumulated prior to the performance tool's start and a message will be logged to indicate this.

On a threaded operating system, such as HP-UX 11.0 and beyond, process wait time is calculated by summing the wait times of its kernel threads. Alive kernel threads and kernel threads that have died during the interval are included in the summation.

A percentage of time spent in a wait state is calculated as the time a kernel thread (or all kernel threads of a process) spent waiting in this state, divided by the alive time of the kernel thread (or all kernel threads of the process) during the interval.

If this metric is reported for a kernel thread, the percentage value is for that single kernel thread. If this metric is reported for a process, the percentage value is calculated with the sum of the wait and alive times of all of its kernel threads.

For example, if a process has 2 kernel threads, one sleeping for the entire interval and one waiting on terminal input for the interval, the process wait percent values will be 50% on Sleep and 50% on Terminal. The kernel thread wait values will be 100% on Sleep for the first kernel thread and 100% on Terminal for the second kernel thread.

For another example, consider the same process as above, with 2 kernel threads, one of which was created half-way through the interval, and which then slept for the remainder of the interval. The other kernel thread was waiting for terminal input for half the interval, then used the CPU actively for the remainder of the interval. The process wait percent values will be 33% on Sleep and 33% on Terminal (each one third of the total alive time). The kernel thread wait values will be 100% on Sleep for the first kernel thread and 50% on Terminal for the second kernel thread.

#### **PROC\_PIPE\_WAIT\_TIME THREAD\_PIPE\_WAIT\_TIME**

The time, in seconds, that the process or kernel thread was blocked onPIPE (waiting for pipe communication to complete) during the interval.

On a threaded operating system, such as HP-UX 11.0 and beyond, process wait time is calculated by summing the wait times of its kernel threads. If this metric is reported for a kernel thread, the value is the wait time of that single kernel thread. If this metric is reported for a process, the value is the sum of the wait times of all of its kernel threads. Alive kernel threads and kernel threads that have died during the interval are included in the summation. For multi-threaded processes, the wait times can exceed the length of the measurement interval.

## **PROC\_PIPE\_WAIT\_TIME\_CUM THREAD\_PIPE\_WAIT\_TIME\_CUM**

The time, in seconds, that the process or kernel thread was blocked onPIPE (waiting for pipe communication to complete) over the cumulative collection time.

The cumulative collection time is defined from the point in time when either: a) the process (or thread) was first started, or b) the performance tool was first started, or c) the cumulative counters were reset (relevant only to Glance, if available for the given platform), whichever occurred last.

On HP-UX, all cumulative collection times and intervals start when the midaemon starts. On other Unix systems, non-process collection time starts from the start of the performance tool, process collection time starts from the start time of the process or measurement start time, which ever is older. Regardless of the process start time, application cumulative intervals start from the time the performance tool is started.

On systems where the performance components are 32-bit or where the 64-bit model is LLP64 (Windows), all INTERVAL\_CUM metrics will start reporting "o/f" (overflow) after the performance agent (or the midaemon on HPUX) has been up for 466 days and the cumulative metrics will fail to report accurate data after 497 days. On Linux, Solaris and AIX, if measurement is started after the system has been up for more than 466 days, cumulative process CPU data won't include times accumulated prior to the performance tool's start and a message will be logged to indicate this.

On a threaded operating system, such as HP-UX 11.0 and beyond, process wait time is calculated by summing the wait times of its kernel threads. If this metric is reported for a kernel thread, the value is the wait time of that single kernel thread. If this metric is reported for a process, the value is the sum of the wait times of all of its kernel threads. Alive kernel threads and kernel threads that have died during the interval are included in the summation. For multi-threaded processes, the wait times can exceed the length of the measurement interval.

# **PROC\_PRI THREAD\_PRI**

On Unix systems, this is the dispatch priority of a process (or kernel thread, if HP-UX/Linux Kernel 2.6 and above) at the end of the interval. The lower the value, the more likely the process is to be dispatched.

On Windows, this is the current base priority of this process.

On HP-UX, whenever the priority is changed for the selected process or kernel thread, the new value will not be reflected until the process or kernel thread is reactivated if it is currently idle (for example, SLEEPing).

On HP-UX, the lower the value, the more the process or kernel thread is likely to be dispatched. Values between zero and 127 are considered to be "real-time" priorities, which the kernel does not adjust. Values above 127 are normal priorities and are modified by the kernel for load balancing. Some special priorities are used in the HP-UX kernel and subsystems for different activities. These values are described in /usr/include/sys/param.h. Priorities less than PZERO 153 are not signalable.

Note that on HP-UX, many network-related programs such as inetd, biod, and rlogind run at priority 154 which is PPIPE. Just because they run at this priority does not mean they are using pipes. By examining the open files, you can determine if a process or kernel thread is using pipes.

For HP-UX 10.0 and later releases, priorities between -32 and -1 can be seen for processes or kernel threads using the Posix Real-time Schedulers. When specifying a Posix priority, the value entered must be in the range from 0 through 31, which the system then remaps to a negative number in the range of -1 through -32. Refer to the rtsched man pages for more information.

On a threaded operating system, such as HP-UX 11.0 and beyond, this metric represents a kernel thread characteristic. If this metric is reported for a process, the value for its last executing kernel thread is given. For example, if a process has multiple kernel threads and kernel thread one is the last to execute during the interval, the metric value for kernel thread one is assigned to the process.

On AIX, values for priority range from 0 to 127. Processes running at priorities less than PZERO (40) are not signalable.

On Windows, the higher the value the more likely the process or thread is to be dispatched. Values for priority range from 0 to 31. Values of 16 and above are considered to be "realtime" priorities. Threads within a process can raise and lower their own base priorities relative to the process's base priority.

# **PROC\_PRI\_WAIT\_PCT THREAD\_PRI\_WAIT\_PCT**

The percentage of time during the interval the process or kernel thread was blocked on priority (waiting for its priority to become high enough to get the CPU).

On a threaded operating system, such as HP-UX 11.0 and beyond, process wait time is calculated by summing the wait times of its kernel threads. Alive kernel threads and kernel threads that have died during the interval are included in the summation.

A percentage of time spent in a wait state is calculated as the time a kernel thread (or all kernel threads of a process) spent waiting in this state, divided by the alive time of the kernel thread (or all kernel threads of the process) during the interval.

If this metric is reported for a kernel thread, the percentage value is for that single kernel thread. If this metric is reported for a process, the percentage value is calculated with the sum of the wait and alive times of all of its kernel threads.

For example, if a process has 2 kernel threads, one sleeping for the entire interval and one waiting on terminal input for the interval, the process wait percent values will be 50% on Sleep and 50% on Terminal. The kernel thread wait values will be 100% on Sleep for the first kernel thread and 100% on Terminal for the second kernel thread.

For another example, consider the same process as above, with 2 kernel threads, one of which was created half-way through the interval, and which then slept for the remainder of the interval. The other kernel thread was waiting for terminal input for half the interval, then used the CPU actively for the remainder of the interval. The process wait percent values will be 33% on Sleep and 33% on Terminal (each one third of the total alive time). The kernel thread wait values will be 100% on Sleep for the first kernel thread and 50% on Terminal for the second kernel thread.

## **PROC\_PRI\_WAIT\_PCT\_CUM THREAD\_PRI\_WAIT\_PCT\_CUM**

The percentage of time the process or kernel thread was blocked on priority over the cumulative collection time.

The cumulative collection time is defined from the point in time when either: a) the process (or thread) was first started, or b) the performance tool was first started, or c) the cumulative counters were reset (relevant only to Glance, if available for the given platform), whichever occurred last.

On HP-UX, all cumulative collection times and intervals start when the midaemon starts. On other Unix systems, non-process collection time starts from the start of the performance tool, process collection time starts from the start time of the process or measurement start time, which ever is older. Regardless of the process start time, application cumulative intervals start from the time the performance tool is started.

On systems where the performance components are 32-bit or where the 64-bit model is LLP64 (Windows), all INTERVAL\_CUM metrics will start reporting "o/f" (overflow) after the performance agent (or the midaemon on HPUX) has been up for 466 days and the cumulative metrics will fail to report accurate data after 497 days. On Linux, Solaris and AIX, if measurement is started after the system has been up for more than 466 days, cumulative process CPU data won't include times accumulated prior to the performance tool's start and a message will be logged to indicate this.

On a threaded operating system, such as HP-UX 11.0 and beyond, process wait time is calculated by summing the wait times of its kernel threads. Alive kernel threads and kernel threads that have died during the interval are included in the summation.

A percentage of time spent in a wait state is calculated as the time a kernel thread (or all kernel threads of a process) spent waiting in this state, divided by the alive time of the kernel thread (or all kernel threads of the process) during the interval.

If this metric is reported for a kernel thread, the percentage value is for that single kernel thread. If this metric is reported for a process, the percentage value is calculated with the sum of the wait and alive times of all of its kernel threads.

For example, if a process has 2 kernel threads, one sleeping for the entire interval and one waiting on terminal input for the interval, the process wait percent values will be 50% on Sleep and 50% on Terminal. The kernel thread wait values will be 100% on Sleep for the first kernel thread and 100% on Terminal for the second kernel thread.

For another example, consider the same process as above, with 2 kernel threads, one of which was created half-way through the interval, and which then slept for the remainder of the interval. The other kernel thread was waiting for terminal input for half the interval, then used the CPU actively for the remainder of the interval. The process wait percent values will be 33% on Sleep and 33% on Terminal (each one third of the total alive time). The kernel thread wait values will be 100% on Sleep for the first kernel thread and 50% on Terminal for the second kernel thread.

#### **PROC\_PRI\_WAIT\_TIME THREAD\_PRI\_WAIT\_TIME**

The time, in seconds, that the process or kernel thread was blocked on PRI (waiting for its priority to become high enough to get the CPU) during the interval.

On a threaded operating system, such as HP-UX 11.0 and beyond, process wait time is calculated by summing the wait times of its kernel threads. If this metric is reported for a kernel thread, the value is the wait time of that single kernel thread. If this metric is reported for a process, the value is the sum of the wait times of all of its kernel threads. Alive kernel threads and kernel threads that have died during the interval are included in the summation. For multi-threaded processes, the wait times can exceed the length of the measurement interval.

### **PROC\_PRI\_WAIT\_TIME\_CUM THREAD\_PRI\_WAIT\_TIME\_CUM**

The time, in seconds, that the process or kernel thread was blocked on PRI (waiting for its priority to become high enough to get the CPU) over the cumulative collection time.

The cumulative collection time is defined from the point in time when either: a) the process (or thread) was first started, or b) the performance tool was first started, or c) the cumulative counters were reset (relevant only to Glance, if available for the given platform), whichever occurred last.

On HP-UX, all cumulative collection times and intervals start when the midaemon starts. On other Unix systems, non-process collection time starts from the start of the performance tool, process collection time starts from the start time of the process or measurement start time, which ever is older. Regardless of the process start time, application cumulative intervals start from the time the performance tool is started.

On systems where the performance components are 32-bit or where the 64-bit model is LLP64 (Windows), all INTERVAL\_CUM metrics will start reporting "o/f" (overflow) after the performance agent (or the midaemon on HPUX) has been up for 466 days and the cumulative metrics will fail to report accurate data after 497 days. On Linux, Solaris and AIX, if measurement is started after the system has been up for more than 466 days, cumulative process CPU data won't include times accumulated prior to the performance tool's start and a message will be logged to indicate this.

On a threaded operating system, such as HP-UX 11.0 and beyond, process wait time is calculated by summing the wait times of its kernel threads. If this metric is reported for a kernel thread, the value is the wait time of that single kernel thread. If this metric is reported for a process, the value is the sum of the wait times of all of its kernel threads. Alive kernel threads and kernel threads that have died during the interval are included in the summation. For multi-threaded processes, the wait times can exceed the length of the measurement interval.

### **PROC\_PRMID THREAD\_PRMID**

The PRM Group ID this process is assigned to. The PRM group configuration is kept in the PRM configuration file.

On HP-UX, this metric is specific to a process. If this metric is reported for a kernel thread, the value for its associated process is given.

### **PROC\_PROC\_ARGV1 THREAD\_PROC\_ARGV1**

The first argument (argv[1]) of the process argument list or the second word of the command line, if present. (For kernel threads, if HP-UX/Linux Kernel 2.6 and above this metric returns the value of the associated process). The HP Performance Agent logs the first 32 characters of this metric.

For releases that support the parm file javaarg flag, this metric may not be the first argument. When javaarg=true, the value of this metric is replaced (for java processes only) by the java class or jar name. This can then be useful to construct parm file java application definitions using the argv1= keyword.

#### **PROC\_PROC\_CMD THREAD\_PROC\_CMD**

The full command line with which the process was initiated. (For kernel threads, if HP-UX/Linux Kernel 2.6 and above this metric returns the value of the associated process).

On HP-UX, the maximum length returned depends upon the version of the OS, but typically up to 1020 characters are available.

On other Unix systems, the maximum length is 4095 characters.

On Linux, if the command string exceeds 4096 characters, the kernel instrumentation may not report any value.

If the command line contains special characters, such as carriage return and tab, these characters will be converted to,, and so on.

# **PROC\_PROC\_ID THREAD\_PROC\_ID**

The process ID number (or PID) of this process(or associated process for kernel threads, if HPUX/LInux Kernel 2.6 and above) that is used by the kernel to uniquely identify the process. Process numbers are reused, so they only identify a process for its lifetime.

On HP-UX, this metric is specific to a process. If this metric is reported for a kernel thread, the value for its associated process is given.

#### **PROC\_PROC\_NAME THREAD\_PROC\_NAME**

The process(or kernel thread, if HP-UX/Linux Kernel 2.6 and above) program name. It is limited to 16 characters.

On Unix systems, this is derived from the 1st parameter to the exec(2) system call.

On HP-UX, this metric is specific to a process. If this metric is reported for a kernel thread, the value for its associated process is given.

On Windows, the "System Idle Process" is not reported by Perf Agent since Idle is a process that runs to occupy the processors when they are not executing other threads. Idle has one thread per processor.

### **PROC\_REGION\_FILENAME**

The file path that corresponds to the front store file of a memory region. For text and data regions, this is the name of the program; for shared libraries it is the library name.

Certain "special" names are displayed if there is no actual "front store" for a memory region. These special names correspond to the region type (for example, <stack>). If the name is "<mmap>", then this is a memory region without "front store," created by the system call mmap(2).

If the file format includes an inode number, use the program ncheck (1M) to display the filename relative to the mount point. Sometimes files may be deleted before they are closed. In these cases, the process file table may still have the inode even though the file is not actually present and as a result, ncheck will fail.

In the following example, note that the file system name has been included to avoid the overhead of searching all of the file systems for the inode number.

If the following file name was displayed:

```
<vxfs,/,/dev/root,inode:926>
```
and then from that display, the following ncheck command was entered:

ncheck -i 926 -F vxfs /dev/root

An output like the following would be generated:

/dev/root: 926 /etc/utmpx

The string for an inode is as follows:

<www,xxx,yyy,zzz,inode:nnnn>

where:

```
www:  Is the file type:
"reg"  - Regular file
"dir"  - Directory file
 "blk"  - Block device
 "chr"  - Character device
 "lnk"  - Soft file link
 "sock" - Socket
```
```
"fifo" - FIFO
xxx:  Is the file domain; such as,
 "ufs"  - Unix file system
  "nfs"  - NFS
  "vxfs" - Veritas file system
yyy:  Is the mount point.
zzz:  Is the file system.
```
On HP-UX 11.0, the file type is not shown since it will always be "reg" for regular files, which are mmappable.

If a program is "hard linked" (that is, two directories pointing to the same inode), then a different name may be reported for the text and data regions than is actually running. This often happens with the HPTERM program, which is often hard-linked to HELPVIEW. Use the "-i" option of the "ls" command to see the inode numbers.

### **PROC\_REGION\_LOCKED**

The amount of memory (in KBs unless otherwise indicated) that is locked. Memory is typically "locked" by calls to plock(2), datalock(3C), or shmctl(2). In addition to the number of pages locked, this metric includes the number of bytes (rounded up to the nearest page) used by the kernel to store the virtual memory structures allocated to track the pages in the memory region. Hence if the region pages are locked in memory, the virtual memory management structures for that region must also be locked. As a result, one could see the number of bytes locked exceed the virtual memory size of a region.

This metric is currently unavailable on HP-UX 11.0.

### PROC\_REGION\_PAGE\_COUNT\_1\_4KB

The number of pages of size 4KB allocated to this memory region.

### PROC\_REGION\_PAGE\_COUNT\_2\_16KB

The number of pages of size 16KB allocated to this memory region.

### PROC\_REGION\_PAGE\_COUNT\_3\_64KB

The number of pages of size 64KB allocated to this memory region.

#### **PROC\_REGION\_PAGE\_COUNT\_4\_256KB**

The number of pages of size 256KB allocated to this memory region.

#### PROC\_REGION\_PAGE\_COUNT\_5\_1MB

The number of pages of size 1MB allocated to this memory region.

### PROC\_REGION\_PAGE\_COUNT\_6\_4MB

The number of pages of size 4MB allocated to this memory region.

### PROC\_REGION\_PAGE\_COUNT\_7\_16MB

The number of pages of size 16MB allocated to this memory region.

#### PROC\_REGION\_PAGE\_COUNT\_8\_64MB

The number of pages of size 64MB allocated to this memory region.

#### **PROC\_REGION\_PAGE\_COUNT\_9\_256MB**

The number of pages of size 256MB allocated to this memory region. Even though 11.11 and later releases support page sizes larger than 64Mb, only 11.23 and newer releases report this data. Versions older than 11.23 adjust 64Mb page counts to include larger page sizes (for instance, one 256Mb page will be counted as 4 64Mb pages).

### **PROC\_REGION\_PAGE\_COUNT\_B\_1GB**

The number of pages of size 1GB allocated to this memory region. Even though 11.11 and later releases support page sizes larger than 64Mb, only 11.23 and newer releases report this data. Versions older than 11.23 adjust 64Mb page counts to include larger page sizes (for instance, one 256Mb page will be counted as 4 64Mb pages).

### **PROC\_REGION\_PAGE\_COUNT\_B\_4GB**

The number of pages of size 4GB allocated to this memory region. Even though 11.11 and later releases support page sizes larger than 64Mb, only 11.23 and newer releases report this data. Versions older than 11.23 adjust 64Mb page counts to include larger page sizes (for instance, one 256Mb page will be counted as 4 64Mb pages).

### **PROC\_REGION\_PAGE\_SIZE\_HINT**

The recommended or default size for pages allocated to this memory region. The chatr(1) command can be used to change the page size hint requested for a program's text and data regions.

### **PROC\_REGION\_PRIVATE\_SHARED\_FLAG**

A text indicator of either private memory (Priv) or shared (Shared) for this memory region. Private memory is only being used by the current process. Shared memory is mapped into the address space of other processes.

#### **PROC\_REGION\_REF\_COUNT**

The number of processes sharing this memory region.

For private regions this value is 1. For shared regions, this value is the number of processes sharing the region.

This metric is currently unavailable on HP-UX 11.0.

### **PROC\_REGION\_RES**

The size (in KBs unless otherwise indicated) of the resident memory occupied by this memory region.

On HP-UX 11.0 and beyond, this value is not affected by the reference count.

The number of references is a count of the number of attachments to the memory region. Attachments, for shared regions, may come from several processes sharing the same memory, a single process with multiple attachments, or combinations of these.

### **PROC\_REGION\_RES\_DATA**

The size (in KBs unless otherwise indicated) of the total resident memory occupied by data regions of this process. This value is not affected by the reference count since all data regions are private.

This metric is specific to the process as a whole and will not change its value. If this metric is used in a glance adviser script, only pick up one value. Do not sum the values since the same value is shown for all regions.

### **PROC\_REGION\_RES\_OTHER**

The size (in KBs unless otherwise indicated) of the total resident memory occupied by regions of this process that are not text, data, stack, or shared memory.

On HP-UX 11.0 and beyond, this value is not affected by the reference count.

This metric is specific to the process as a whole and will not change its value. If this metric is used in a glance adviser script, only pick up one value. Do not sum the values since the same value is shown for all regions.

The number of references is a count of the number of attachments to the memory region. Attachments, for shared regions, may come from several processes sharing the same memory, a single process with multiple attachments, or combinations of these.

### **PROC\_REGION\_RES\_SHMEM**

The size (in KBs unless otherwise indicated) of the total resident memory occupied by shared memory regions of this process.

On HP-UX 11.0 and beyond, this value is not affected by the reference count.

This metric is specific to the process as a whole and will not change its value. If this metric is used in a glance adviser script, only pick up one value. Do not sum the values since the same value is shown for all regions.

The number of references is a count of the number of attachments to the memory region. Attachments, for shared regions, may come from several processes sharing the same memory, a single process with multiple attachments, or combinations of these.

In other words, the sum of this value for all processes exceeds the actual memory occupied since some memory is shared.

### **PROC\_REGION\_RES\_STACK**

The size (in KBs unless otherwise indicated) of the total resident memory occupied by stack regions of this process.

On HP-UX, stack regions are always private and will have a reference count of one. The stack, in this case, refers to the kernel stack, not the user stack. For a threaded OS, each kernel thread will have one kernel stack.

This metric is specific to the process as a whole and will not change its value. If this metric is used in a glance adviser script, only pick up one value. Do not sum the values since the same value is shown for all regions.

### **PROC\_REGION\_RES\_TEXT**

The size (in KBs unless otherwise indicated) of the total resident memory occupied by text regions of this process.

On HP-UX 11.0 and beyond, this value is not affected by the reference count.

This metric is specific to the process as a whole and will not change its value. If this metric is used in a glance adviser script, only pick up one value. Do not sum the values since the same value is shown for all regions.

The number of references is a count of the number of attachments to the memory region. Attachments, for shared regions, may come from several processes sharing the same memory, a single process with multiple attachments, or combinations of these.

In other words, the sum of this value for all processes exceeds the actual memory occupied since some memory is shared.

#### **PROC\_REGION\_TYPE**

A text name for the type of this memory region. It can be one of the following:

DATA Data region LIBDAT Shared Library data LIBTXT Shared Library text STACK Stack region TEXT Text (that is, code)

On HP-UX, it can also be one of the following:

```
GRAPH   Frame buffer lock page
IOMAP   IO region (iomap)
MEMMAP  Memory-mapped file,
       which includes shared
       libraries (text and
        data), or memory
       created by calls to
       mmap(2)
NULLDR  Null pointer dereference
       shared page (see below)
RSESTA  Itanium Registered stack
       engine region
SIGSTK  Signal stack region
UAREA   User Area region
UNKNWN  Region of unknown type
```
On HP-UX, a whole page is allocated for NULL pointer dereferencing, which is reported as the NULLDR area. If the program is compiled with the "-z" option (which disallows NULL dereferencing), this area is missing. Shared libraries are accessed as memory mapped files, so that the code will show up as "MEMMAP/Shared" and data will show up as "MEMMAP/Priv".

On SUN, it can also be one of the following:

```
BSS     Static initialized data
MEMMAP  Memory mapped files
NULLDR  Null pointer dereference
      shared page (see below).
SHMEM   Shared memory
UNKNWN  Region of unknown type
```
On SUN, programs might have an area for NULL pointer dereferencing, which is reported as the NULLDR area. Special segment types that are supported by the kernel that are used for frame buffer devices or other purposes are typed as UNKNWN. The following kernel processes are examples of this: sched, pageout, and fsflush.

On AIX, as of mid-2010, the OS only provides information for text and data.

#### **PROC\_REGION\_VIRT**

The size (in KBs unless otherwise indicated) of the virtual memory occupied by this memory region.

This value is not affected by the reference count.

The number of references is a count of the number of attachments to the memory region. Attachments, for shared regions, may come from several processes sharing the same memory, a single process with multiple attachments, or combinations of these.

On AIX, as of mid-2010, the OS only provides information for text and data. Other sizes will always be zero. Note also that the total virtual size may not match the sum of the regions due to inconsistencies in the AIX measurement interfaces.

### **PROC\_REGION\_VIRT\_ADDRS**

The virtual address of this memory region displayed in hexadecimal showing the space and offset of the region.

On HP-UX, this is a 64-bit (96-bit on a 64-bit OS) hexadecimal value indicating the space and space offset of the region.

### **PROC\_REGION\_VIRT\_DATA**

The size (in KBs unless otherwise indicated) of the total virtual memory occupied by data regions of this process. This value is not affected by the reference count since all data regions are private.

This metric is specific to the process as a whole and will not change its value. If this metric is used in a glance adviser script, only pick up one value. Do not sum the values since the same value is shown for all regions.

On AIX, as of mid-2010, the OS only provides information for text and data. Other sizes will always be zero. Note also that the total virtual size may not match the sum of the regions due to inconsistencies in the AIX measurement interfaces.

## **PROC\_REGION\_VIRT\_OTHER**

The size (in KBs unless otherwise indicated) of the total virtual memory occupied by regions of this process that are not text, data, stack, or shared memory.

This value is not affected by the reference count.

This metric is specific to the process as a whole and will not change its value. If this metric is used in a glance adviser script, only pick up one value. Do not sum the values since the same value is shown for all regions.

The number of references is a count of the number of attachments to the memory region. Attachments, for shared regions, may come from several processes sharing the same memory, a single process with multiple attachments, or combinations of these.

On AIX, as of mid-2010, the OS only provides information for text and data. Other sizes will always be zero. Note also that the total virtual size may not match the sum of the regions due to inconsistencies in the AIX measurement interfaces.

### **PROC\_REGION\_VIRT\_SHMEM**

The size (in KBs unless otherwise indicated) of the total virtual memory occupied by shared memory regions of this process.

Note that this memory is shared by other processes and this figure is reported in their metrics also.

This value is not affected by the reference count.

This metric is specific to the process as a whole and will not change its value. If this metric is used in a glance adviser script, only pick up one value. Do not sum the values since the same value is shown for all regions.

The number of references is a count of the number of attachments to the memory region. Attachments, for shared regions, may come from several processes sharing the same memory, a single process with multiple attachments, or combinations of these.

On AIX, as of mid-2010, the OS only provides information for text and data. Other sizes will always be zero. Note also that the total virtual size may not match the sum of the regions due to inconsistencies in the AIX measurement interfaces.

# **PROC\_REGION\_VIRT\_STACK**

The size (in KBs unless otherwise indicated) of the total virtual memory occupied by stack regions of this process.

Stack regions are always private and will have a reference count of one.

This metric is specific to the process as a whole and will not change its value. If this metric is used in a glance adviser script, only pick up one value. Do not sum the values since the same value is shown for all regions.

On AIX, as of mid-2010, the OS only provides information for text and data. Other sizes will always be zero. Note also that the total virtual size may not match the sum of the regions due to inconsistencies in the AIX measurement interfaces.

### **PROC\_REGION\_VIRT\_TEXT**

The size (in KBs unless otherwise indicated) of the total virtual memory occupied by text regions of this process. This value is not affected by the reference count.

This metric is specific to the process as a whole and will not change its value. If this metric is used in a glance adviser script, only pick up one value. Do not sum the values since the same value is shown for all regions.

On AIX, as of mid-2010, the OS only provides information for text and data. Other sizes will always be zero. Note also that the total virtual size may not match the sum of the regions due to inconsistencies in the AIX measurement interfaces.

## **PROC\_RPC\_WAIT\_PCT THREAD\_RPC\_WAIT\_PCT**

The percentage of time the process or kernel thread was blocked on RPC (waiting for remote procedure calls to complete) during the interval.

On a threaded operating system, such as HP-UX 11.0 and beyond, process wait time is calculated by summing the wait times of its kernel threads. Alive kernel threads and kernel threads that have died during the interval are included in the summation.

A percentage of time spent in a wait state is calculated as the time a kernel thread (or all kernel threads of a process) spent waiting in this state, divided by the alive time of the kernel thread (or all kernel threads of the process) during the interval.

If this metric is reported for a kernel thread, the percentage value is for that single kernel thread. If this metric is reported for a process, the percentage value is calculated with the sum of the wait and alive times of all of its kernel threads.

For example, if a process has 2 kernel threads, one sleeping for the entire interval and one waiting on terminal input for the interval, the process wait percent values will be 50% on Sleep and 50% on Terminal. The kernel thread wait values will be 100% on Sleep for the first kernel thread and 100% on Terminal for the second kernel thread.

For another example, consider the same process as above, with 2 kernel threads, one of which was created half-way through the interval, and which then slept for the remainder of the interval. The other kernel thread was waiting for terminal input for half the interval, then used the CPU actively for the remainder of the interval. The process wait percent values will be 33% on Sleep and 33% on Terminal (each one third of the total alive time). The kernel thread wait values will be 100% on Sleep for the first kernel thread and 50% on Terminal for the second kernel thread.

# **PROC\_RPC\_WAIT\_PCT\_CUM THREAD\_RPC\_WAIT\_PCT\_CUM**

The average percentage of time the process or kernel thread was blocked on RPC (waiting for remote procedure calls to complete) over the cumulative collection time.

The cumulative collection time is defined from the point in time when either: a) the process (or thread) was first started, or b) the performance tool was first started, or c) the cumulative counters were reset (relevant only to Glance, if available for the given platform), whichever occurred last.

On HP-UX, all cumulative collection times and intervals start when the midaemon starts. On other Unix systems, non-process collection time starts from the start of the performance tool, process collection time starts from the start time of the process or measurement start time, which ever is older. Regardless of the process start time, application cumulative intervals start from the time the performance tool is started.

On systems where the performance components are 32-bit or where the 64-bit model is LLP64 (Windows), all INTERVAL\_CUM metrics will start reporting "o/f" (overflow) after the performance agent (or the midaemon on HPUX) has been up for 466 days and the cumulative metrics will fail to report accurate data after 497 days. On Linux, Solaris and AIX, if measurement is started after the system has been up for more than 466 days, cumulative process CPU data won't include times accumulated prior to the performance tool's start and a message will be logged to indicate this.

On a threaded operating system, such as HP-UX 11.0 and beyond, process wait time is calculated by summing the wait times of its kernel threads. Alive kernel threads and kernel threads that have died during the interval are included in the summation.

A percentage of time spent in a wait state is calculated as the time a kernel thread (or all kernel threads of a process) spent waiting in this state, divided by the alive time of the kernel thread (or all kernel threads of the process) during the interval.

If this metric is reported for a kernel thread, the percentage value is for that single kernel thread. If this metric is reported for a process, the percentage value is calculated with the sum of the wait and alive times of all of its kernel threads.

For example, if a process has 2 kernel threads, one sleeping for the entire interval and one waiting on terminal input for the interval, the process wait percent values will be 50% on Sleep and 50% on Terminal. The kernel thread wait values will be 100% on Sleep for the first kernel thread and 100% on Terminal for the second kernel thread.

For another example, consider the same process as above, with 2 kernel threads, one of which was created half-way through the interval, and which then slept for the remainder of the interval. The other kernel thread was waiting for terminal input for half the interval, then used the CPU actively for the remainder of the interval. The process wait percent values will be 33% on Sleep and 33% on Terminal (each one third of the total alive time). The kernel thread wait values will be 100% on Sleep for the first kernel thread and 50% on Terminal for the second kernel thread.

## **PROC\_RPC\_WAIT\_TIME THREAD\_RPC\_WAIT\_TIME**

The time, in seconds, that the process or kernel thread was blocked on RPC (waiting for its remote procedure calls to complete) during the interval.

On a threaded operating system, such as HP-UX 11.0 and beyond, process wait time is calculated by summing the wait times of its kernel threads. If this metric is reported for a kernel thread, the value is the wait time of that single kernel thread. If this metric is reported for a process, the value is the sum of the wait times of all of its kernel threads. Alive kernel threads and kernel threads that have died during the interval are included in the summation. For multi-threaded processes, the wait times can exceed the length of the measurement interval.

### **PROC\_RPC\_WAIT\_TIME\_CUM THREAD\_RPC\_WAIT\_TIME\_CUM**

The time, in seconds, that the process or kernel thread was blocked on RPC (waiting for its remote procedure calls to complete) over the cumulative collection time.

The cumulative collection time is defined from the point in time when either: a) the process (or thread) was first started, or b) the performance tool was first started, or c) the cumulative counters were reset (relevant only to Glance, if available for the given platform), whichever occurred last.

On HP-UX, all cumulative collection times and intervals start when the midaemon starts. On other Unix systems, non-process collection time starts from the start of the performance tool, process collection time starts from the start time of the process or measurement start time, which ever is older. Regardless of the process start time, application cumulative intervals start from the time the performance tool is started.

On systems where the performance components are 32-bit or where the 64-bit model is LLP64 (Windows), all INTERVAL\_CUM metrics will start reporting "o/f" (overflow) after the performance agent (or the midaemon on HPUX) has been up for 466 days and the cumulative metrics will fail to report accurate data after 497 days. On Linux, Solaris and AIX, if measurement is started after the system has been up for more than 466 days, cumulative process CPU data won't include times accumulated prior to the performance tool's start and a message will be logged to indicate this.

On a threaded operating system, such as HP-UX 11.0 and beyond, process wait time is calculated by summing the wait times of its kernel threads. If this metric is reported for a kernel thread, the value is the wait time of that single kernel thread. If this metric is reported for a process, the value is the sum of the wait times of all of its kernel threads. Alive kernel threads and kernel threads that have died during the interval are included in the summation. For multi-threaded processes, the wait times can exceed the length of the measurement interval.

### **PROC\_RUN\_TIME THREAD\_RUN\_TIME**

The elapsed time since a process (or kernel thread, if HP-UX/Linux Kernel 2.6 and above) started, in seconds.

This metric is less than the interval time if the process (or kernel thread, if HP-UX/Linux Kernel 2.6 and above) was not alive during the entire first or last interval.

On a threaded operating system such as HP-UX 11.0 and beyond, this metric is available for a process or kernel thread.

### **PROC\_SCHEDULER THREAD\_SCHEDULER**

The scheduling policy for this process or kernel thread.

The available scheduling policies are:

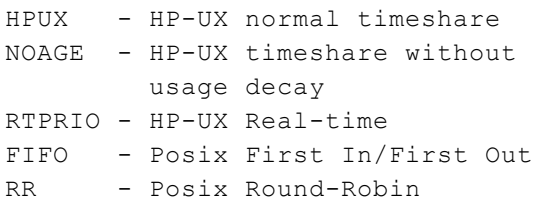

RR2 - Posix Round-Robin with a per-priority time slice interval

On a threaded operating system, such as HP-UX 11.0 and beyond, this metric represents a kernel thread characteristic. If this metric is reported for a process, the value for its last executing kernel thread is given. For example, if a process has multiple kernel threads and kernel thread one is the last to execute during the interval, the metric value for kernel thread one is assigned to the process.

### **PROC\_SEM\_WAIT\_PCT THREAD\_SEM\_WAIT\_PCT**

The percentage of time the process or kernel thread was blocked onsemaphores (waiting on a semaphore operation to complete) during the interval.

On a threaded operating system, such as HP-UX 11.0 and beyond, process wait time is calculated by summing the wait times of its kernel threads. Alive kernel threads and kernel threads that have died during the interval are included in the summation.

A percentage of time spent in a wait state is calculated as the time a kernel thread (or all kernel threads of a process) spent waiting in this state, divided by the alive time of the kernel thread (or all kernel threads of the process) during the interval.

If this metric is reported for a kernel thread, the percentage value is for that single kernel thread. If this metric is reported for a process, the percentage value is calculated with the sum of the wait and alive times of all of its kernel threads.

For example, if a process has 2 kernel threads, one sleeping for the entire interval and one waiting on terminal input for the interval, the process wait percent values will be 50% on Sleep and 50% on Terminal. The kernel thread wait values will be 100% on Sleep for the first kernel thread and 100% on Terminal for the second kernel thread.

For another example, consider the same process as above, with 2 kernel threads, one of which was created half-way through the interval, and which then slept for the remainder of the interval. The other kernel thread was waiting for terminal input for half the interval, then used the CPU actively for the remainder of the interval. The process wait percent values will be 33% on Sleep and 33% on Terminal (each one third of the total alive time). The kernel thread wait values will be 100% on Sleep for the first kernel thread and 50% on Terminal for the second kernel thread.

## **PROC\_SEM\_WAIT\_PCT\_CUM THREAD\_SEM\_WAIT\_PCT\_CUM**

The average percentage of time the process or kernel thread was blocked onsemaphores (waiting on a semaphore operation to complete) over the cumulative collection time.

The cumulative collection time is defined from the point in time when either: a) the process (or thread) was first started, or b) the performance tool was first started, or c) the cumulative counters were reset (relevant only to Glance, if available for the given platform), whichever occurred last.

On HP-UX, all cumulative collection times and intervals start when the midaemon starts. On other Unix systems, non-process collection time starts from the start of the performance tool, process

collection time starts from the start time of the process or measurement start time, which ever is older. Regardless of the process start time, application cumulative intervals start from the time the performance tool is started.

On systems where the performance components are 32-bit or where the 64-bit model is LLP64 (Windows), all INTERVAL\_CUM metrics will start reporting "o/f" (overflow) after the performance agent (or the midaemon on HPUX) has been up for 466 days and the cumulative metrics will fail to report accurate data after 497 days. On Linux, Solaris and AIX, if measurement is started after the system has been up for more than 466 days, cumulative process CPU data won't include times accumulated prior to the performance tool's start and a message will be logged to indicate this.

On a threaded operating system, such as HP-UX 11.0 and beyond, process wait time is calculated by summing the wait times of its kernel threads. Alive kernel threads and kernel threads that have died during the interval are included in the summation.

A percentage of time spent in a wait state is calculated as the time a kernel thread (or all kernel threads of a process) spent waiting in this state, divided by the alive time of the kernel thread (or all kernel threads of the process) during the interval.

If this metric is reported for a kernel thread, the percentage value is for that single kernel thread. If this metric is reported for a process, the percentage value is calculated with the sum of the wait and alive times of all of its kernel threads.

For example, if a process has 2 kernel threads, one sleeping for the entire interval and one waiting on terminal input for the interval, the process wait percent values will be 50% on Sleep and 50% on Terminal. The kernel thread wait values will be 100% on Sleep for the first kernel thread and 100% on Terminal for the second kernel thread.

For another example, consider the same process as above, with 2 kernel threads, one of which was created half-way through the interval, and which then slept for the remainder of the interval. The other kernel thread was waiting for terminal input for half the interval, then used the CPU actively for the remainder of the interval. The process wait percent values will be 33% on Sleep and 33% on Terminal (each one third of the total alive time). The kernel thread wait values will be 100% on Sleep for the first kernel thread and 50% on Terminal for the second kernel thread.

### **PROC\_SEM\_WAIT\_TIME THREAD\_SEM\_WAIT\_TIME**

The time, in seconds, that the process or kernel thread was blocked onsemaphores (waiting on a semaphore operation to complete) during the interval.

On a threaded operating system, such as HP-UX 11.0 and beyond, process wait time is calculated by summing the wait times of its kernel threads. If this metric is reported for a kernel thread, the value is the wait time of that single kernel thread. If this metric is reported for a process, the value is the sum of the wait times of all of its kernel threads. Alive kernel threads and kernel threads that have died during the interval are included in the summation. For multi-threaded processes, the wait times can exceed the length of the measurement interval.

## **PROC\_SEM\_WAIT\_TIME\_CUM THREAD\_SEM\_WAIT\_TIME\_CUM**

The time, in seconds, that the process or kernel thread was blocked onsemaphores (waiting on a semaphore operation to complete) over the cumulative collection time.

The cumulative collection time is defined from the point in time when either: a) the process (or thread) was first started, or b) the performance tool was first started, or c) the cumulative counters were reset (relevant only to Glance, if available for the given platform), whichever occurred last.

On HP-UX, all cumulative collection times and intervals start when the midaemon starts. On other Unix systems, non-process collection time starts from the start of the performance tool, process collection time starts from the start time of the process or measurement start time, which ever is older. Regardless of the process start time, application cumulative intervals start from the time the performance tool is started.

On systems where the performance components are 32-bit or where the 64-bit model is LLP64 (Windows), all INTERVAL\_CUM metrics will start reporting "o/f" (overflow) after the performance agent (or the midaemon on HPUX) has been up for 466 days and the cumulative metrics will fail to report accurate data after 497 days. On Linux, Solaris and AIX, if measurement is started after the system has been up for more than 466 days, cumulative process CPU data won't include times accumulated prior to the performance tool's start and a message will be logged to indicate this.

On a threaded operating system, such as HP-UX 11.0 and beyond, process wait time is calculated by summing the wait times of its kernel threads. If this metric is reported for a kernel thread, the value is the wait time of that single kernel thread. If this metric is reported for a process, the value is the sum of the wait times of all of its kernel threads. Alive kernel threads and kernel threads that have died during the interval are included in the summation. For multi-threaded processes, the wait times can exceed the length of the measurement interval.

### **PROC\_SIGNAL THREAD\_SIGNAL**

Number of signals seen by the current process (or kernel thread, if HP-UX) during the lifetime of the process or kernel thread.

## **PROC\_SIGNAL\_CUM THREAD\_SIGNAL\_CUM**

Number of signals seen by the current process (or kernel thread, if HP-UX) over the cumulative collection time.

The cumulative collection time is defined from the point in time when either: a) the process (or thread) was first started, or b) the performance tool was first started, or c) the cumulative counters were reset (relevant only to Glance, if available for the given platform), whichever occurred last.

On HP-UX, all cumulative collection times and intervals start when the midaemon starts. On other Unix systems, non-process collection time starts from the start of the performance tool, process collection time starts from the start time of the process or measurement start time, which ever is

older. Regardless of the process start time, application cumulative intervals start from the time the performance tool is started.

On systems where the performance components are 32-bit or where the 64-bit model is LLP64 (Windows), all INTERVAL\_CUM metrics will start reporting "o/f" (overflow) after the performance agent (or the midaemon on HPUX) has been up for 466 days and the cumulative metrics will fail to report accurate data after 497 days. On Linux, Solaris and AIX, if measurement is started after the system has been up for more than 466 days, cumulative process CPU data won't include times accumulated prior to the performance tool's start and a message will be logged to indicate this.

## **PROC\_SLEEP\_WAIT\_PCT THREAD\_SLEEP\_WAIT\_PCT**

The percentage of time the process or kernel thread was blocked on SLEEP (waiting to awaken from sleep system calls) during the interval. A process or kernel thread enters the SLEEP state by putting itself to sleep using system calls such as sleep, wait, pause, sigpause, sigsuspend, poll and select.

On a threaded operating system, such as HP-UX 11.0 and beyond, process wait time is calculated by summing the wait times of its kernel threads. Alive kernel threads and kernel threads that have died during the interval are included in the summation.

A percentage of time spent in a wait state is calculated as the time a kernel thread (or all kernel threads of a process) spent waiting in this state, divided by the alive time of the kernel thread (or all kernel threads of the process) during the interval.

If this metric is reported for a kernel thread, the percentage value is for that single kernel thread. If this metric is reported for a process, the percentage value is calculated with the sum of the wait and alive times of all of its kernel threads.

For example, if a process has 2 kernel threads, one sleeping for the entire interval and one waiting on terminal input for the interval, the process wait percent values will be 50% on Sleep and 50% on Terminal. The kernel thread wait values will be 100% on Sleep for the first kernel thread and 100% on Terminal for the second kernel thread.

For another example, consider the same process as above, with 2 kernel threads, one of which was created half-way through the interval, and which then slept for the remainder of the interval. The other kernel thread was waiting for terminal input for half the interval, then used the CPU actively for the remainder of the interval. The process wait percent values will be 33% on Sleep and 33% on Terminal (each one third of the total alive time). The kernel thread wait values will be 100% on Sleep for the first kernel thread and 50% on Terminal for the second kernel thread.

# **PROC\_SLEEP\_WAIT\_PCT\_CUM THREAD\_SLEEP\_WAIT\_PCT\_CUM**

The average percentage of time the process or kernel thread was blocked on SLEEP (waiting to awaken from sleep system calls) over the cumulative collection time. A process or kernel thread enters the SLEEP state by putting itself to sleep using system calls such as sleep, wait, pause, sigpause, sigsuspend, poll and select.

The cumulative collection time is defined from the point in time when either: a) the process (or thread) was first started, or b) the performance tool was first started, or c) the cumulative counters were reset (relevant only to Glance, if available for the given platform), whichever occurred last.

On HP-UX, all cumulative collection times and intervals start when the midaemon starts. On other Unix systems, non-process collection time starts from the start of the performance tool, process collection time starts from the start time of the process or measurement start time, which ever is older. Regardless of the process start time, application cumulative intervals start from the time the performance tool is started.

On systems where the performance components are 32-bit or where the 64-bit model is LLP64 (Windows), all INTERVAL\_CUM metrics will start reporting "o/f" (overflow) after the performance agent (or the midaemon on HPUX) has been up for 466 days and the cumulative metrics will fail to report accurate data after 497 days. On Linux, Solaris and AIX, if measurement is started after the system has been up for more than 466 days, cumulative process CPU data won't include times accumulated prior to the performance tool's start and a message will be logged to indicate this.

On a threaded operating system, such as HP-UX 11.0 and beyond, process wait time is calculated by summing the wait times of its kernel threads. Alive kernel threads and kernel threads that have died during the interval are included in the summation.

A percentage of time spent in a wait state is calculated as the time a kernel thread (or all kernel threads of a process) spent waiting in this state, divided by the alive time of the kernel thread (or all kernel threads of the process) during the interval.

If this metric is reported for a kernel thread, the percentage value is for that single kernel thread. If this metric is reported for a process, the percentage value is calculated with the sum of the wait and alive times of all of its kernel threads.

For example, if a process has 2 kernel threads, one sleeping for the entire interval and one waiting on terminal input for the interval, the process wait percent values will be 50% on Sleep and 50% on Terminal. The kernel thread wait values will be 100% on Sleep for the first kernel thread and 100% on Terminal for the second kernel thread.

For another example, consider the same process as above, with 2 kernel threads, one of which was created half-way through the interval, and which then slept for the remainder of the interval. The other kernel thread was waiting for terminal input for half the interval, then used the CPU actively for the remainder of the interval. The process wait percent values will be 33% on Sleep and 33% on Terminal (each one third of the total alive time). The kernel thread wait values will be 100% on Sleep for the first kernel thread and 50% on Terminal for the second kernel thread.

## **PROC\_SLEEP\_WAIT\_TIME THREAD\_SLEEP\_WAIT\_TIME**

The time, in seconds, that the process or kernel thread was blocked on SLEEP (waiting to awaken from sleep system calls) during the interval. A process or kernel thread enters the SLEEP state by putting itself to sleep using system calls such as sleep, wait, pause, sigpause, sigsuspend, poll and select.

On a threaded operating system, such as HP-UX 11.0 and beyond, process wait time is calculated by summing the wait times of its kernel threads. If this metric is reported for a kernel thread, the value is the wait time of that single kernel thread. If this metric is reported for a process, the value is the sum of the wait times of all of its kernel threads. Alive kernel threads and kernel threads that

have died during the interval are included in the summation. For multi-threaded processes, the wait times can exceed the length of the measurement interval.

### **PROC\_SLEEP\_WAIT\_TIME\_CUM THREAD\_SLEEP\_WAIT\_TIME\_CUM**

The time, in seconds, that the process or kernel thread was blocked on SLEEP (waiting to awaken from sleep system calls) over the cumulative collection time. A process or kernel thread enters the SLEEP state by putting itself to sleep using system calls such as sleep, wait, pause, sigpause, sigsuspend, poll and select.

The cumulative collection time is defined from the point in time when either: a) the process (or thread) was first started, or b) the performance tool was first started, or c) the cumulative counters were reset (relevant only to Glance, if available for the given platform), whichever occurred last.

On HP-UX, all cumulative collection times and intervals start when the midaemon starts. On other Unix systems, non-process collection time starts from the start of the performance tool, process collection time starts from the start time of the process or measurement start time, which ever is older. Regardless of the process start time, application cumulative intervals start from the time the performance tool is started.

On systems where the performance components are 32-bit or where the 64-bit model is LLP64 (Windows), all INTERVAL\_CUM metrics will start reporting "o/f" (overflow) after the performance agent (or the midaemon on HPUX) has been up for 466 days and the cumulative metrics will fail to report accurate data after 497 days. On Linux, Solaris and AIX, if measurement is started after the system has been up for more than 466 days, cumulative process CPU data won't include times accumulated prior to the performance tool's start and a message will be logged to indicate this.

On a threaded operating system, such as HP-UX 11.0 and beyond, process wait time is calculated by summing the wait times of its kernel threads. If this metric is reported for a kernel thread, the value is the wait time of that single kernel thread. If this metric is reported for a process, the value is the sum of the wait times of all of its kernel threads. Alive kernel threads and kernel threads that have died during the interval are included in the summation. For multi-threaded processes, the wait times can exceed the length of the measurement interval.

## **PROC\_SOCKET\_WAIT\_PCT THREAD\_SOCKET\_WAIT\_PCT**

The percentage of time the process or kernel thread was blocked on sockets (waiting for their IO to complete) during the interval.

On a threaded operating system, such as HP-UX 11.0 and beyond, process wait time is calculated by summing the wait times of its kernel threads. Alive kernel threads and kernel threads that have died during the interval are included in the summation.

A percentage of time spent in a wait state is calculated as the time a kernel thread (or all kernel threads of a process) spent waiting in this state, divided by the alive time of the kernel thread (or all kernel threads of the process) during the interval.

If this metric is reported for a kernel thread, the percentage value is for that single kernel thread. If this metric is reported for a process, the percentage value is calculated with the sum of the wait and alive times of all of its kernel threads.

For example, if a process has 2 kernel threads, one sleeping for the entire interval and one waiting on terminal input for the interval, the process wait percent values will be 50% on Sleep and 50% on Terminal. The kernel thread wait values will be 100% on Sleep for the first kernel thread and 100% on Terminal for the second kernel thread.

For another example, consider the same process as above, with 2 kernel threads, one of which was created half-way through the interval, and which then slept for the remainder of the interval. The other kernel thread was waiting for terminal input for half the interval, then used the CPU actively for the remainder of the interval. The process wait percent values will be 33% on Sleep and 33% on Terminal (each one third of the total alive time). The kernel thread wait values will be 100% on Sleep for the first kernel thread and 50% on Terminal for the second kernel thread.

## **PROC\_SOCKET\_WAIT\_PCT\_CUM THREAD\_SOCKET\_WAIT\_PCT\_CUM**

The average percentage of time the process or kernel thread was blocked on sockets (waiting for their IO to complete) over the cumulative collection time.

The cumulative collection time is defined from the point in time when either: a) the process (or thread) was first started, or b) the performance tool was first started, or c) the cumulative counters were reset (relevant only to Glance, if available for the given platform), whichever occurred last.

On HP-UX, all cumulative collection times and intervals start when the midaemon starts. On other Unix systems, non-process collection time starts from the start of the performance tool, process collection time starts from the start time of the process or measurement start time, which ever is older. Regardless of the process start time, application cumulative intervals start from the time the performance tool is started.

On systems where the performance components are 32-bit or where the 64-bit model is LLP64 (Windows), all INTERVAL\_CUM metrics will start reporting "o/f" (overflow) after the performance agent (or the midaemon on HPUX) has been up for 466 days and the cumulative metrics will fail to report accurate data after 497 days. On Linux, Solaris and AIX, if measurement is started after the system has been up for more than 466 days, cumulative process CPU data won't include times accumulated prior to the performance tool's start and a message will be logged to indicate this.

On a threaded operating system, such as HP-UX 11.0 and beyond, process wait time is calculated by summing the wait times of its kernel threads. Alive kernel threads and kernel threads that have died during the interval are included in the summation.

A percentage of time spent in a wait state is calculated as the time a kernel thread (or all kernel threads of a process) spent waiting in this state, divided by the alive time of the kernel thread (or all kernel threads of the process) during the interval.

If this metric is reported for a kernel thread, the percentage value is for that single kernel thread. If this metric is reported for a process, the percentage value is calculated with the sum of the wait and alive times of all of its kernel threads.

For example, if a process has 2 kernel threads, one sleeping for the entire interval and one waiting on terminal input for the interval, the process wait percent values will be 50% on Sleep and 50% on Terminal. The kernel thread wait values will be 100% on Sleep for the first kernel thread and 100% on Terminal for the second kernel thread.

For another example, consider the same process as above, with 2 kernel threads, one of which was created half-way through the interval, and which then slept for the remainder of the interval. The other kernel thread was waiting for terminal input for half the interval, then used the CPU actively for the remainder of the interval. The process wait percent values will be 33% on Sleep and 33% on Terminal (each one third of the total alive time). The kernel thread wait values will be 100% on Sleep for the first kernel thread and 50% on Terminal for the second kernel thread.

### **PROC\_SOCKET\_WAIT\_TIME THREAD\_SOCKET\_WAIT\_TIME**

The time, in seconds, that the process or kernel thread was blocked on sockets (waiting for its IO to complete) during the interval.

On a threaded operating system, such as HP-UX 11.0 and beyond, process wait time is calculated by summing the wait times of its kernel threads. If this metric is reported for a kernel thread, the value is the wait time of that single kernel thread. If this metric is reported for a process, the value is the sum of the wait times of all of its kernel threads. Alive kernel threads and kernel threads that have died during the interval are included in the summation. For multi-threaded processes, the wait times can exceed the length of the measurement interval.

### **PROC\_SOCKET\_WAIT\_TIME\_CUM THREAD\_SOCKET\_WAIT\_TIME\_CUM**

The time, in seconds, that the process or kernel thread was blocked on sockets (waiting for its IO to complete) over the cumulative collection time.

The cumulative collection time is defined from the point in time when either: a) the process (or thread) was first started, or b) the performance tool was first started, or c) the cumulative counters were reset (relevant only to Glance, if available for the given platform), whichever occurred last.

On HP-UX, all cumulative collection times and intervals start when the midaemon starts. On other Unix systems, non-process collection time starts from the start of the performance tool, process collection time starts from the start time of the process or measurement start time, which ever is older. Regardless of the process start time, application cumulative intervals start from the time the performance tool is started.

On systems where the performance components are 32-bit or where the 64-bit model is LLP64 (Windows), all INTERVAL\_CUM metrics will start reporting "o/f" (overflow) after the performance agent (or the midaemon on HPUX) has been up for 466 days and the cumulative metrics will fail to report accurate data after 497 days. On Linux, Solaris and AIX, if measurement is started after the system has been up for more than 466 days, cumulative process CPU data won't include times accumulated prior to the performance tool's start and a message will be logged to indicate this.

On a threaded operating system, such as HP-UX 11.0 and beyond, process wait time is calculated by summing the wait times of its kernel threads. If this metric is reported for a kernel thread, the value is the wait time of that single kernel thread. If this metric is reported for a process, the value is the sum of the wait times of all of its kernel threads. Alive kernel threads and kernel threads that

have died during the interval are included in the summation. For multi-threaded processes, the wait times can exceed the length of the measurement interval.

#### **PROC\_STARTTIME THREAD\_STARTTIME**

The creation date and time of the process (or kernel thread, if HP-UX/Linux Kernel 2.6 and above).

### **PROC\_STATE THREAD\_STATE**

A text string summarizing the current state of a process (or kernel thread, if HP-UX/Linux Kernel 2.6 and above), either:

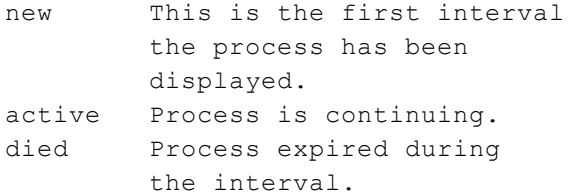

## **PROC\_STOP\_REASON THREAD\_STOP\_REASON**

A text string describing what caused the process (or kernel thread, if HP-UX/Linux Kernel 2.6 and above) to stop executing. For example, if the process is waiting for a CPU while higher priority processes are executing, then its block reason is PRI. A complete list of block reasons follows:

```
String   Reason for Process Block
   ------------------------------------
CACHE   Waiting at the buffer cache
        level trying to lock down a
        buffer cache structure, or
        waiting for an IO operation
        to or from a buffer cache to
        complete. File system access
        will block on IO more often
        than CACHE on HP-UX 11.x.
CDFS    Waiting for CD-ROM file
        system node structure
```
allocation or locks while

accessing a CD-ROM device through the file system.

- died Process terminated during the interval.
- DISK Waiting for an IO operation to complete at the logical device manager or disk driver level. Waits from raw disk IO and diagnostic requests can be seen here. Buffered IO requests can also block on DISK, but will more often be seen waiting on "IO". CDFS access will block on "CDFS". Virtual memory activity will block on "VM".
- GRAPH Waiting for a graphics card or framebuf semaphore operation.
- INODE Waiting while accessing an inode structure. This includes inode gets and waiting due to inode locks.
- IO Waiting for IO to local disks, printers, tapes, or instruments to complete (above the driver, but below the buffer cache). Both file system and raw disk access can block in this state. CDFS access will block on "CDFS". Virtual memory activity will block on "VM".
- IPC Waiting for a process or kernel thread event (that is, waiting for a child to receive a signal). This includes both inter and intra process or kernel thread operations, such as IPC locks, kernel thread mutexes, and database IPC operations. System V

message queue operations will block on "MESG", while semaphore operations will block on "SEM".

- JOBCL Waiting for tracing resume, debug resume, or job control start. A background process incurs this block when attempting to write to a terminal set with "stty tostop". On HP-UX 11i, scheduler activation threads (user threads) will show this block.
- LAN Waiting for a network IO completion. This includes waiting on the LAN hardware and low level LAN device driver. It does not include waiting on the higher level network software such as the streams based transport or NFS, which has its own stop state.
- MESG Waiting for a System V message queue operation such as msgrcv or msgsnd.
- new Process was created (via the fork/vfork system calls) during the interval.
- NFS Waiting for a Networked File System request to complete. This includes both NFS V2 and V3 requests. This does not include stops where kernel threads or deamons are waiting for a NFS event or request (such as biod or nfsd). These will block on SLEEP to show they are waiting for some activity.
- NONE Zombie process waiting to die.
- OTHER The process was started before the midaemon was started and has not been resumed, or the block state is unknown.
- PIPE Waiting for operations involving pipes. This includes opening, closing, reading, and writing using pipes. Named pipes will block on PIPE.
- PRI Waiting because a higher priority process is running, or waiting for a spinlock or alpha semaphore.
- RPC Waiting for remote procedure call operations to complete. This includes both NFS and DCE RPC requests.
- SEM Waiting for a System V semaphore operation (such as semop, semget, or semctl) or waiting for a memory mapped file semaphore operation (such as msem\_init or msem\_lock).
- SLEEP Waiting because the process put itself to sleep using system calls such as sleep, wait, pause, sigpause, poll, sigsuspend and select. This is the standard stop reason for idle system daemons.
- SOCKT Waiting for an operation to complete while accessing a device through a socket. This is used primarily in networking code and includes all protocols using sockets (X25, UDP, TCP, and so on).
- STRMS Waiting for an operation to complete while accessing a "streams" device. This is

the normal stop reason for kernel threads and daemons waiting for a streams event. This includes the network transport and pseudo terminal IO requests. For example, waiting for a read on a streams device or waiting for an internal streams synchronization.

- SYSTM Waiting for access to a system resource or lock. These resources include data structures from the LVM, VFS, UFS, JFS, and Disk Quota subsystems. "SYSTM" is the "catch-all" wait state for blocks on system resources that are not common enough or long enough to warrant their own stop state.
- TERM Waiting for a non-streams terminal transfer (tty or pty).
- VM Waiting for a virtual memory operation to complete, or waiting for free memory, or blocked while creating/ accessing a virtual memory structure.

For a process or kernel thread currently running, the last reason it was stopped before obtaining the CPU is shown.

On HP-UX 11.0 and beyond, mikslp.text (located in /opt/perf/lib) contains the blocking functions and their corresponding block states for use by midaemon.

On a threaded operating system, such as HP-UX 11.0 and beyond, this metric represents a kernel thread characteristic. If this metric is reported for a process, the value for its last executing kernel thread is given. For example, if a process has multiple kernel threads and kernel thread one is the last to execute during the interval, the metric value for kernel thread one is assigned to the process.

## **PROC\_STOP\_REASON\_FLAG THREAD\_STOP\_REASON\_FLAG**

A numeric value for the stop reason. This is used by scopeux instead of the ASCII string returned by PROC\_STOP\_REASON in order to conserve space in the log file.

On a threaded operating system, such as HP-UX 11.0 and beyond, this metric represents a kernel thread characteristic. If this metric is reported for a process, the value for its last executing kernel thread is given. For example, if a process has multiple kernel threads and kernel thread one is the last to execute during the interval, the metric value for kernel thread one is assigned to the process.

### **PROC\_STREAM\_WAIT\_PCT THREAD\_STREAM\_WAIT\_PCT**

The percentage of time the process or kernel thread was blocked on streams IO (waiting for a streams IO operation to complete) during the interval.

On a threaded operating system, such as HP-UX 11.0 and beyond, process wait time is calculated by summing the wait times of its kernel threads. Alive kernel threads and kernel threads that have died during the interval are included in the summation.

A percentage of time spent in a wait state is calculated as the time a kernel thread (or all kernel threads of a process) spent waiting in this state, divided by the alive time of the kernel thread (or all kernel threads of the process) during the interval.

If this metric is reported for a kernel thread, the percentage value is for that single kernel thread. If this metric is reported for a process, the percentage value is calculated with the sum of the wait and alive times of all of its kernel threads.

For example, if a process has 2 kernel threads, one sleeping for the entire interval and one waiting on terminal input for the interval, the process wait percent values will be 50% on Sleep and 50% on Terminal. The kernel thread wait values will be 100% on Sleep for the first kernel thread and 100% on Terminal for the second kernel thread.

For another example, consider the same process as above, with 2 kernel threads, one of which was created half-way through the interval, and which then slept for the remainder of the interval. The other kernel thread was waiting for terminal input for half the interval, then used the CPU actively for the remainder of the interval. The process wait percent values will be 33% on Sleep and 33% on Terminal (each one third of the total alive time). The kernel thread wait values will be 100% on Sleep for the first kernel thread and 50% on Terminal for the second kernel thread.

## **PROC\_STREAM\_WAIT\_PCT\_CUM THREAD\_STREAM\_WAIT\_PCT\_CUM**

The average percentage of time the process or thread was blocked on streams IO (waiting for a streams IO operation to complete) over the cumulative collection time.

The cumulative collection time is defined from the point in time when either: a) the process (or thread) was first started, or b) the performance tool was first started, or c) the cumulative counters were reset (relevant only to Glance, if available for the given platform), whichever occurred last.

On HP-UX, all cumulative collection times and intervals start when the midaemon starts. On other Unix systems, non-process collection time starts from the start of the performance tool, process collection time starts from the start time of the process or measurement start time, which ever is older. Regardless of the process start time, application cumulative intervals start from the time the performance tool is started.

On systems where the performance components are 32-bit or where the 64-bit model is LLP64 (Windows), all INTERVAL\_CUM metrics will start reporting "o/f" (overflow) after the performance agent (or the midaemon on HPUX) has been up for 466 days and the cumulative metrics will fail to report accurate data after 497 days. On Linux, Solaris and AIX, if measurement is started after the system has been up for more than 466 days, cumulative process CPU data won't include times accumulated prior to the performance tool's start and a message will be logged to indicate this.

On a threaded operating system, such as HP-UX 11.0 and beyond, process wait time is calculated by summing the wait times of its kernel threads. Alive kernel threads and kernel threads that have died during the interval are included in the summation.

A percentage of time spent in a wait state is calculated as the time a kernel thread (or all kernel threads of a process) spent waiting in this state, divided by the alive time of the kernel thread (or all kernel threads of the process) during the interval.

If this metric is reported for a kernel thread, the percentage value is for that single kernel thread. If this metric is reported for a process, the percentage value is calculated with the sum of the wait and alive times of all of its kernel threads.

For example, if a process has 2 kernel threads, one sleeping for the entire interval and one waiting on terminal input for the interval, the process wait percent values will be 50% on Sleep and 50% on Terminal. The kernel thread wait values will be 100% on Sleep for the first kernel thread and 100% on Terminal for the second kernel thread.

For another example, consider the same process as above, with 2 kernel threads, one of which was created half-way through the interval, and which then slept for the remainder of the interval. The other kernel thread was waiting for terminal input for half the interval, then used the CPU actively for the remainder of the interval. The process wait percent values will be 33% on Sleep and 33% on Terminal (each one third of the total alive time). The kernel thread wait values will be 100% on Sleep for the first kernel thread and 50% on Terminal for the second kernel thread.

### **PROC\_STREAM\_WAIT\_TIME THREAD\_STREAM\_WAIT\_TIME**

The time, in seconds, that the process or kernel thread was blocked on streams IO (waiting for a streams IO operation to complete) during the interval.

On a threaded operating system, such as HP-UX 11.0 and beyond, process wait time is calculated by summing the wait times of its kernel threads. If this metric is reported for a kernel thread, the value is the wait time of that single kernel thread. If this metric is reported for a process, the value is the sum of the wait times of all of its kernel threads. Alive kernel threads and kernel threads that have died during the interval are included in the summation. For multi-threaded processes, the wait times can exceed the length of the measurement interval.

## **PROC\_STREAM\_WAIT\_TIME\_CUM THREAD\_STREAM\_WAIT\_TIME\_CUM**

The time, in seconds, that the process or kernel thread was blocked on streams IO (waiting for a streams IO operation to complete) over the cumulative collection time.

The cumulative collection time is defined from the point in time when either: a) the process (or thread) was first started, or b) the performance tool was first started, or c) the cumulative counters were reset (relevant only to Glance, if available for the given platform), whichever occurred last.

On HP-UX, all cumulative collection times and intervals start when the midaemon starts. On other Unix systems, non-process collection time starts from the start of the performance tool, process collection time starts from the start time of the process or measurement start time, which ever is older. Regardless of the process start time, application cumulative intervals start from the time the performance tool is started.

On systems where the performance components are 32-bit or where the 64-bit model is LLP64 (Windows), all INTERVAL\_CUM metrics will start reporting "o/f" (overflow) after the performance agent (or the midaemon on HPUX) has been up for 466 days and the cumulative metrics will fail to report accurate data after 497 days. On Linux, Solaris and AIX, if measurement is started after the system has been up for more than 466 days, cumulative process CPU data won't include times accumulated prior to the performance tool's start and a message will be logged to indicate this.

On a threaded operating system, such as HP-UX 11.0 and beyond, process wait time is calculated by summing the wait times of its kernel threads. If this metric is reported for a kernel thread, the value is the wait time of that single kernel thread. If this metric is reported for a process, the value is the sum of the wait times of all of its kernel threads. Alive kernel threads and kernel threads that have died during the interval are included in the summation. For multi-threaded processes, the wait times can exceed the length of the measurement interval.

## **PROC\_SWAP THREAD\_SWAP**

The number of times the process or kernel thread was deactivated during the interval.

On HP-UX, process swapping was replaced by a combination of paging and deactivation. Process deactivation occurs when the system is thrashing or when the amount of free memory falls below a critical level. The swapper then marks certain processes for deactivation and removes them from the run queue. Pages within the associated memory regions are reused or paged out by the memory management vhand process in favor of pages belonging to processes that are not deactivated. Unlike traditional process swapping, deactivated memory pages may or may not be written out to the swap area, because a process could be reactivated before the paging occurs.

To summarize, a process swap-out on HP-UX is a process deactivation. A swap-in is a reactivation of a deactivated process. Swap metrics that report swap-out bytes now represent bytes paged out to swap areas from deactivated regions. Because these pages are pushed out over time based on memory demands, these counts are much smaller than HP-UX 9.x counts where the entire process was written to the swap area when it was swapped-out. Likewise, swap-in bytes now represent bytes paged in as a result of reactivating a deactivated process and reading in any pages that were actually paged out to the swap area while the process was deactivated.

On HP-UX, this metric is specific to a process. If this metric is reported for a kernel thread, the value for its associated process is given.

## **PROC\_SWAP\_CUM THREAD\_SWAP\_CUM**

The number of times the process or kernel thread was deactivated over the cumulative collection time.

The cumulative collection time is defined from the point in time when either: a) the process (or thread) was first started, or b) the performance tool was first started, or c) the cumulative counters were reset (relevant only to Glance, if available for the given platform), whichever occurred last.

On HP-UX, all cumulative collection times and intervals start when the midaemon starts. On other Unix systems, non-process collection time starts from the start of the performance tool, process collection time starts from the start time of the process or measurement start time, which ever is older. Regardless of the process start time, application cumulative intervals start from the time the performance tool is started.

On systems where the performance components are 32-bit or where the 64-bit model is LLP64 (Windows), all INTERVAL\_CUM metrics will start reporting "o/f" (overflow) after the performance agent (or the midaemon on HPUX) has been up for 466 days and the cumulative metrics will fail to report accurate data after 497 days. On Linux, Solaris and AIX, if measurement is started after the system has been up for more than 466 days, cumulative process CPU data won't include times accumulated prior to the performance tool's start and a message will be logged to indicate this.

On HP-UX, process swapping was replaced by a combination of paging and deactivation. Process deactivation occurs when the system is thrashing or when the amount of free memory falls below a critical level. The swapper then marks certain processes for deactivation and removes them from the run queue. Pages within the associated memory regions are reused or paged out by the memory management vhand process in favor of pages belonging to processes that are not deactivated. Unlike traditional process swapping, deactivated memory pages may or may not be written out to the swap area, because a process could be reactivated before the paging occurs.

To summarize, a process swap-out on HP-UX is a process deactivation. A swap-in is a reactivation of a deactivated process. Swap metrics that report swap-out bytes now represent bytes paged out to swap areas from deactivated regions. Because these pages are pushed out over time based on memory demands, these counts are much smaller than HP-UX 9.x counts where the entire process was written to the swap area when it was swapped-out. Likewise, swap-in bytes now represent bytes paged in as a result of reactivating a deactivated process and reading in any pages that were actually paged out to the swap area while the process was deactivated.

On HP-UX, this metric is specific to a process. If this metric is reported for a kernel thread, the value for its associated process is given.

## **PROC\_SYS\_WAIT\_PCT THREAD\_SYS\_WAIT\_PCT**

The percentage of time the process or kernel thread was blocked on system resources during the interval. These resources include data structures from the LVM, VFS, UFS, JFS, and Disk Quota subsystems. "SYSTM" is the "catch-all" wait state for blocks on system resources that are not common enough or long enough to warrant their own stop state.

On a threaded operating system, such as HP-UX 11.0 and beyond, process wait time is calculated by summing the wait times of its kernel threads. Alive kernel threads and kernel threads that have died during the interval are included in the summation.

A percentage of time spent in a wait state is calculated as the time a kernel thread (or all kernel threads of a process) spent waiting in this state, divided by the alive time of the kernel thread (or all kernel threads of the process) during the interval.

If this metric is reported for a kernel thread, the percentage value is for that single kernel thread. If this metric is reported for a process, the percentage value is calculated with the sum of the wait and alive times of all of its kernel threads.

For example, if a process has 2 kernel threads, one sleeping for the entire interval and one waiting on terminal input for the interval, the process wait percent values will be 50% on Sleep and 50% on Terminal. The kernel thread wait values will be 100% on Sleep for the first kernel thread and 100% on Terminal for the second kernel thread.

For another example, consider the same process as above, with 2 kernel threads, one of which was created half-way through the interval, and which then slept for the remainder of the interval. The other kernel thread was waiting for terminal input for half the interval, then used the CPU actively for the remainder of the interval. The process wait percent values will be 33% on Sleep and 33% on Terminal (each one third of the total alive time). The kernel thread wait values will be 100% on Sleep for the first kernel thread and 50% on Terminal for the second kernel thread.

## **PROC\_SYS\_WAIT\_PCT\_CUM THREAD\_SYS\_WAIT\_PCT\_CUM**

The average percentage of time the process or kernel thread was blocked on SYSTM (that is, system resources) over the cumulative collection time. These resources include data structures from the LVM, VFS, UFS, JFS, and Disk Quota subsystems. "SYSTM" is the "catch-all" wait state for blocks on system resources that are not common enough or long enough to warrant their own stop state.

The cumulative collection time is defined from the point in time when either: a) the process (or thread) was first started, or b) the performance tool was first started, or c) the cumulative counters were reset (relevant only to Glance, if available for the given platform), whichever occurred last.

On HP-UX, all cumulative collection times and intervals start when the midaemon starts. On other Unix systems, non-process collection time starts from the start of the performance tool, process collection time starts from the start time of the process or measurement start time, which ever is older. Regardless of the process start time, application cumulative intervals start from the time the performance tool is started.

On systems where the performance components are 32-bit or where the 64-bit model is LLP64 (Windows), all INTERVAL\_CUM metrics will start reporting "o/f" (overflow) after the performance agent (or the midaemon on HPUX) has been up for 466 days and the cumulative metrics will fail to report accurate data after 497 days. On Linux, Solaris and AIX, if measurement is started after the system has been up for more than 466 days, cumulative process CPU data won't include times accumulated prior to the performance tool's start and a message will be logged to indicate this.

On a threaded operating system, such as HP-UX 11.0 and beyond, process wait time is calculated by summing the wait times of its kernel threads. Alive kernel threads and kernel threads that have died during the interval are included in the summation.

A percentage of time spent in a wait state is calculated as the time a kernel thread (or all kernel threads of a process) spent waiting in this state, divided by the alive time of the kernel thread (or all kernel threads of the process) during the interval.

If this metric is reported for a kernel thread, the percentage value is for that single kernel thread. If this metric is reported for a process, the percentage value is calculated with the sum of the wait and alive times of all of its kernel threads.

For example, if a process has 2 kernel threads, one sleeping for the entire interval and one waiting on terminal input for the interval, the process wait percent values will be 50% on Sleep and 50% on Terminal. The kernel thread wait values will be 100% on Sleep for the first kernel thread and 100% on Terminal for the second kernel thread.

For another example, consider the same process as above, with 2 kernel threads, one of which was created half-way through the interval, and which then slept for the remainder of the interval. The other kernel thread was waiting for terminal input for half the interval, then used the CPU actively for the remainder of the interval. The process wait percent values will be 33% on Sleep and 33% on Terminal (each one third of the total alive time). The kernel thread wait values will be 100% on Sleep for the first kernel thread and 50% on Terminal for the second kernel thread.

#### **PROC\_SYS\_WAIT\_TIME THREAD\_SYS\_WAIT\_TIME**

The time, in seconds, that the process or kernel thread was blocked on SYSTM (that is, system resources) during the interval. These resources include data structures from the LVM, VFS, UFS, JFS, and Disk Quota subsystems. "SYSTM" is the "catch-all" wait state for blocks on system resources that are not common enough or long enough to warrant their own stop state.

On a threaded operating system, such as HP-UX 11.0 and beyond, process wait time is calculated by summing the wait times of its kernel threads. If this metric is reported for a kernel thread, the value is the wait time of that single kernel thread. If this metric is reported for a process, the value is the sum of the wait times of all of its kernel threads. Alive kernel threads and kernel threads that have died during the interval are included in the summation. For multi-threaded processes, the wait times can exceed the length of the measurement interval.

## **PROC\_SYS\_WAIT\_TIME\_CUM THREAD\_SYS\_WAIT\_TIME\_CUM**

The time, in seconds, that the process or kernel thread was blocked on SYSTM (that is, system resources) over the cumulative collection time. These resources include data structures from the LVM, VFS, UFS, JFS, and Disk Quota subsystems. "SYSTM" is the "catch-all" wait state for blocks on system resources that are not common enough or long enough to warrant their own stop state.

The cumulative collection time is defined from the point in time when either: a) the process (or thread) was first started, or b) the performance tool was first started, or c) the cumulative counters were reset (relevant only to Glance, if available for the given platform), whichever occurred last.

On HP-UX, all cumulative collection times and intervals start when the midaemon starts. On other Unix systems, non-process collection time starts from the start of the performance tool, process collection time starts from the start time of the process or measurement start time, which ever is older. Regardless of the process start time, application cumulative intervals start from the time the performance tool is started.

On systems where the performance components are 32-bit or where the 64-bit model is LLP64 (Windows), all INTERVAL\_CUM metrics will start reporting "o/f" (overflow) after the performance agent (or the midaemon on HPUX) has been up for 466 days and the cumulative metrics will fail to report accurate data after 497 days. On Linux, Solaris and AIX, if measurement is started after the system has been up for more than 466 days, cumulative process CPU data won't include times accumulated prior to the performance tool's start and a message will be logged to indicate this.

On a threaded operating system, such as HP-UX 11.0 and beyond, process wait time is calculated by summing the wait times of its kernel threads. If this metric is reported for a kernel thread, the value is the wait time of that single kernel thread. If this metric is reported for a process, the value is the sum of the wait times of all of its kernel threads. Alive kernel threads and kernel threads that have died during the interval are included in the summation. For multi-threaded processes, the wait times can exceed the length of the measurement interval.

# **PROC\_TERM\_IO\_WAIT\_PCT THREAD\_TERM\_IO\_WAIT\_PCT**

The percentage of time the process or kernel thread was blocked on terminal IO (waiting for its terminal IO to complete) during the interval.

On a threaded operating system, such as HP-UX 11.0 and beyond, process wait time is calculated by summing the wait times of its kernel threads. Alive kernel threads and kernel threads that have died during the interval are included in the summation.

A percentage of time spent in a wait state is calculated as the time a kernel thread (or all kernel threads of a process) spent waiting in this state, divided by the alive time of the kernel thread (or all kernel threads of the process) during the interval.

If this metric is reported for a kernel thread, the percentage value is for that single kernel thread. If this metric is reported for a process, the percentage value is calculated with the sum of the wait and alive times of all of its kernel threads.

For example, if a process has 2 kernel threads, one sleeping for the entire interval and one waiting on terminal input for the interval, the process wait percent values will be 50% on Sleep and 50% on Terminal. The kernel thread wait values will be 100% on Sleep for the first kernel thread and 100% on Terminal for the second kernel thread.

For another example, consider the same process as above, with 2 kernel threads, one of which was created half-way through the interval, and which then slept for the remainder of the interval. The other kernel thread was waiting for terminal input for half the interval, then used the CPU actively for the remainder of the interval. The process wait percent values will be 33% on Sleep and 33% on Terminal (each one third of the total alive time). The kernel thread wait values will be 100% on Sleep for the first kernel thread and 50% on Terminal for the second kernel thread.

#### **PROC\_TERM\_IO\_WAIT\_PCT\_CUM THREAD\_TERM\_IO\_WAIT\_PCT\_CUM**

The average percentage of time the process or kernel thread was blocked on terminal IO (waiting for its terminal IO to complete) over the cumulative collection time.

The cumulative collection time is defined from the point in time when either: a) the process (or thread) was first started, or b) the performance tool was first started, or c) the cumulative counters were reset (relevant only to Glance, if available for the given platform), whichever occurred last.

On HP-UX, all cumulative collection times and intervals start when the midaemon starts. On other Unix systems, non-process collection time starts from the start of the performance tool, process collection time starts from the start time of the process or measurement start time, which ever is older. Regardless of the process start time, application cumulative intervals start from the time the performance tool is started.

On systems where the performance components are 32-bit or where the 64-bit model is LLP64 (Windows), all INTERVAL\_CUM metrics will start reporting "o/f" (overflow) after the performance agent (or the midaemon on HPUX) has been up for 466 days and the cumulative metrics will fail to report accurate data after 497 days. On Linux, Solaris and AIX, if measurement is started after the system has been up for more than 466 days, cumulative process CPU data won't include times accumulated prior to the performance tool's start and a message will be logged to indicate this.

On a threaded operating system, such as HP-UX 11.0 and beyond, process wait time is calculated by summing the wait times of its kernel threads. Alive kernel threads and kernel threads that have died during the interval are included in the summation.

A percentage of time spent in a wait state is calculated as the time a kernel thread (or all kernel threads of a process) spent waiting in this state, divided by the alive time of the kernel thread (or all kernel threads of the process) during the interval.

If this metric is reported for a kernel thread, the percentage value is for that single kernel thread. If this metric is reported for a process, the percentage value is calculated with the sum of the wait and alive times of all of its kernel threads.

For example, if a process has 2 kernel threads, one sleeping for the entire interval and one waiting on terminal input for the interval, the process wait percent values will be 50% on Sleep and 50% on Terminal. The kernel thread wait values will be 100% on Sleep for the first kernel thread and 100% on Terminal for the second kernel thread.

For another example, consider the same process as above, with 2 kernel threads, one of which was created half-way through the interval, and which then slept for the remainder of the interval. The other kernel thread was waiting for terminal input for half the interval, then used the CPU actively for the remainder of the interval. The process wait percent values will be 33% on Sleep and 33% on Terminal (each one third of the total alive time). The kernel thread wait values will be 100% on Sleep for the first kernel thread and 50% on Terminal for the second kernel thread.

## **PROC\_TERM\_IO\_WAIT\_TIME THREAD\_TERM\_IO\_WAIT\_TIME**

The time, in seconds, that the process or kernel thread was blocked on terminal IO (waiting for its terminal IO to complete) during the interval.

On a threaded operating system, such as HP-UX 11.0 and beyond, process wait time is calculated by summing the wait times of its kernel threads. If this metric is reported for a kernel thread, the value is the wait time of that single kernel thread. If this metric is reported for a process, the value is the sum of the wait times of all of its kernel threads. Alive kernel threads and kernel threads that have died during the interval are included in the summation. For multi-threaded processes, the wait times can exceed the length of the measurement interval.

## **PROC\_TERM\_IO\_WAIT\_TIME\_CUM THREAD\_TERM\_IO\_WAIT\_TIME\_CUM**

The time, in seconds, that the process or kernel thread was blocked on terminal IO (waiting for its terminal IO to complete) over the cumulative collection time.

The cumulative collection time is defined from the point in time when either: a) the process (or thread) was first started, or b) the performance tool was first started, or c) the cumulative counters were reset (relevant only to Glance, if available for the given platform), whichever occurred last.

On HP-UX, all cumulative collection times and intervals start when the midaemon starts. On other Unix systems, non-process collection time starts from the start of the performance tool, process collection time starts from the start time of the process or measurement start time, which ever is older. Regardless of the process start time, application cumulative intervals start from the time the performance tool is started.

On systems where the performance components are 32-bit or where the 64-bit model is LLP64 (Windows), all INTERVAL\_CUM metrics will start reporting "o/f" (overflow) after the performance agent (or the midaemon on HPUX) has been up for 466 days and the cumulative metrics will fail to report accurate data after 497 days. On Linux, Solaris and AIX, if measurement is started after the system has been up for more than 466 days, cumulative process CPU data won't include times accumulated prior to the performance tool's start and a message will be logged to indicate this.

On a threaded operating system, such as HP-UX 11.0 and beyond, process wait time is calculated by summing the wait times of its kernel threads. If this metric is reported for a kernel thread, the value is the wait time of that single kernel thread. If this metric is reported for a process, the value is the sum of the wait times of all of its kernel threads. Alive kernel threads and kernel threads that have died during the interval are included in the summation. For multi-threaded processes, the wait times can exceed the length of the measurement interval.

#### **PROC\_THREAD\_COUNT THREAD\_THREAD\_COUNT**

The total number of kernel threads for the current process.

On Linux systems with Kernel 2.5 and below, every thread has its own process ID so this metric will always be 1.

On Solaris systems, this metric reflects the total number of Light Weight Processes (LWPs) associated with the process.

### **PROC\_THREAD\_ID THREAD\_THREAD\_ID**

The thread ID number of this kernel thread, used to uniquely identify it. On Linux systems this metric shall be available from Linux Kernel 2.6 onwards.

### **PROC\_TIME THREAD\_TIME**

The time the data for the process (or kernel threads, if HP-UX/Linux Kernel 2.6 and above) was collected, in local time.

## **PROC\_TOP\_CPU\_INDEX THREAD\_TOP\_CPU\_INDEX**

The index of the process which consumed the most CPU during the interval. From this index, the process PID, process name, and CPU utilization can be obtained. (Even for kernel threads if HPUX/Linux Kernel 2.6 and above this metric returns the index of the process)

This metric is used by the Performance Tools to index into the Data collection interface's internal table. This is not a metric that will be interesting to Tool users.

### **PROC\_TOP\_DISK\_INDEX THREAD\_TOP\_DISK\_INDEX**

The index of the process which did the most physical IOs during the last interval.

On HP-UX, note that NFS mounted disks are not considered in this calculation.

With this index, the PID, process name, and IOs per second can be obtained.

This metric is used by the Performance Tools to index into the Data collection interface's internal table. This is not a metric that will be interesting to Tool's users.

## **PROC\_TOTAL\_WAIT\_TIME THREAD\_TOTAL\_WAIT\_TIME**

The total time, in seconds, that the process or kernel thread spent blocked during the interval.

On a threaded operating system, such as HP-UX 11.0 and beyond, process wait time is calculated by summing the wait times of its kernel threads. If this metric is reported for a kernel thread, the value is the wait time of that single kernel thread. If this metric is reported for a process, the value is the sum of the wait times of all of its kernel threads. Alive kernel threads and kernel threads that

have died during the interval are included in the summation. For multi-threaded processes, the wait times can exceed the length of the measurement interval.

### **PROC\_TOTAL\_WAIT\_TIME\_CUM THREAD\_TOTAL\_WAIT\_TIME\_CUM**

The total time that the process or kernel thread spent blocked over the cumulative collection time.

The cumulative collection time is defined from the point in time when either: a) the process (or thread) was first started, or b) the performance tool was first started, or c) the cumulative counters were reset (relevant only to Glance, if available for the given platform), whichever occurred last.

On HP-UX, all cumulative collection times and intervals start when the midaemon starts. On other Unix systems, non-process collection time starts from the start of the performance tool, process collection time starts from the start time of the process or measurement start time, which ever is older. Regardless of the process start time, application cumulative intervals start from the time the performance tool is started.

On systems where the performance components are 32-bit or where the 64-bit model is LLP64 (Windows), all INTERVAL\_CUM metrics will start reporting "o/f" (overflow) after the performance agent (or the midaemon on HPUX) has been up for 466 days and the cumulative metrics will fail to report accurate data after 497 days. On Linux, Solaris and AIX, if measurement is started after the system has been up for more than 466 days, cumulative process CPU data won't include times accumulated prior to the performance tool's start and a message will be logged to indicate this.

On a threaded operating system, such as HP-UX 11.0 and beyond, process wait time is calculated by summing the wait times of its kernel threads. If this metric is reported for a kernel thread, the value is the wait time of that single kernel thread. If this metric is reported for a process, the value is the sum of the wait times of all of its kernel threads. Alive kernel threads and kernel threads that have died during the interval are included in the summation. For multi-threaded processes, the wait times can exceed the length of the measurement interval.

# **PROC\_TTY THREAD\_TTY**

The controlling terminal for a process(or kernel threads, if HP-UX/Linux Kernel 2.6 and above). This field is blank if there is no controlling terminal. On HP-UX, Linux, and AIX, this is the same as the "TTY" field of the ps command.

On all other Unix systems, the controlling terminal name is found by searching the directories provided in the /etc/ttysrch file. See man page ttysrch(4) for details. The matching criteria field ("M", "F" or "I" values) of the ttysrch file is ignored. If a terminal is not found in one of the ttysrch file directories, the following directories are searched in the order here: "/dev", "/dev/pts", "/dev/term" and "dev/xt". When a match is found in one of the "/dev" subdirectories, "/dev/" is not displayed as part of the terminal name. If no match is found in the directory searches, the major and minor numbers of the controlling terminal are displayed. In most cases, this value is the same as the "TTY" field of the ps command.

On HP-UX, this metric is specific to a process. If this metric is reported for a kernel thread, the value for its associated process is given.

# **PROC\_TTY\_DEV THREAD\_TTY\_DEV**

The device number of the controlling terminal for a process(or kernel threads, if HP-UX/Linux Kernel 2.6 and above).

On HP-UX, this metric is specific to a process. If this metric is reported for a kernel thread, the value for its associated process is given.

### **PROC\_UID THREAD\_UID**

The real UID (user ID number) of a process(or kernel threads, if HP-UX/Linux Kernel 2.6 and above). This is the UID returned from the getuid system call.

On HP-UX, this metric is specific to a process. If this metric is reported for a kernel thread, the value for its associated process is given.

### **PROC\_USER\_NAME THREAD\_USER\_NAME**

On Unix systems, this is real user name of a process or the login account (from /etc/passwd) of a process (or kernel thread, if HP-UX/Linux Kernel 2.6 and above). If more than one account is listed in /etc/passwd with the same user ID (uid) field, the first one is used. If an account cannot be found that matches the uid field, then the uid number is returned. This would occur if the account was removed after a process was started.

On Windows, this is the process owner account name, without the domain name this account resides in.

On HP-UX, this metric is specific to a process. If this metric is reported for a kernel thread, the value for its associated process is given.

## **PROC\_USER\_THREAD\_ID THREAD\_USER\_THREAD\_ID**

The user thread ID number of the last user thread to execute within the context of this process or kernel thread. User threads IDs are used to identify user-level threads of execution within the context of a process. A process may have one or more user threads even if there is only one kernel thread.

## **PROC\_USRPRI THREAD\_USRPRI**

The user priority for the process or kernel thread is set by the kernel during scheduling. This value becomes the actual process or kernel thread priority once it returns to user mode from kernel mode. The calculation of the user priority is based on the process or kernel thread CPU usage and the nice value.

On a threaded operating system, such as HP-UX 11.0 and beyond, this metric represents a kernel thread characteristic. If this metric is reported for a process, the value for its last executing kernel thread is given. For example, if a process has multiple kernel threads and kernel thread one is the last to execute during the interval, the metric value for kernel thread one is assigned to the process.

# **PROC\_VOLUNTARY\_CSWITCH THREAD\_VOLUNTARY\_CSWITCH**

The number of times a process (or kernel thread, if HP-UX) has given up the CPU before an external event preempted it during the interval. Examples of voluntary switches include calls to sleep(2) and select(2).

On a threaded operating system, such as HP-UX 11.0 and beyond, process usage of a resource is calculated by summing the usage of that resource by its kernel threads. If this metric is reported for a kernel thread, the value is the resource usage by that single kernel thread. If this metric is reported for a process, the value is the sum of the resource usage by all of its kernel threads. Alive kernel threads and kernel threads that have died during the interval are included in the summation.

## **PROC\_VOLUNTARY\_CSWITCH\_CUM THREAD\_VOLUNTARY\_CSWITCH\_CUM**

The number of times a process (or kernel thread, if HP-UX) has given up the CPU before an external event preempted it over the cumulative collection time. Examples of voluntary switches include calls to sleep(2) and select(2).

The cumulative collection time is defined from the point in time when either: a) the process (or thread) was first started, or b) the performance tool was first started, or c) the cumulative counters were reset (relevant only to Glance, if available for the given platform), whichever occurred last.

On HP-UX, all cumulative collection times and intervals start when the midaemon starts. On other Unix systems, non-process collection time starts from the start of the performance tool, process collection time starts from the start time of the process or measurement start time, which ever is older. Regardless of the process start time, application cumulative intervals start from the time the performance tool is started.

On systems where the performance components are 32-bit or where the 64-bit model is LLP64 (Windows), all INTERVAL\_CUM metrics will start reporting "o/f" (overflow) after the performance agent (or the midaemon on HPUX) has been up for 466 days and the cumulative metrics will fail to report accurate data after 497 days. On Linux, Solaris and AIX, if measurement is started after the system has been up for more than 466 days, cumulative process CPU data won't include times accumulated prior to the performance tool's start and a message will be logged to indicate this.

On a threaded operating system, such as HP-UX 11.0 and beyond, process usage of a resource is calculated by summing the usage of that resource by its kernel threads. If this metric is reported for a kernel thread, the value is the resource usage by that single kernel thread. If this metric is reported for a process, the value is the sum of the resource usage by all of its kernel threads. Alive kernel threads and kernel threads that have died during the interval are included in the summation.
#### **SYSCALL\_ACTIVE\_CUM**

The number of system calls used on the system. All calls used over the cumulative collection time are included in this count.

The cumulative collection time is defined from the point in time when either: a) the process (or thread) was first started, or b) the performance tool was first started, or c) the cumulative counters were reset (relevant only to Glance, if available for the given platform), whichever occurred last.

On HP-UX, all cumulative collection times and intervals start when the midaemon starts. On other Unix systems, non-process collection time starts from the start of the performance tool, process collection time starts from the start time of the process or measurement start time, which ever is older. Regardless of the process start time, application cumulative intervals start from the time the performance tool is started.

On systems where the performance components are 32-bit or where the 64-bit model is LLP64 (Windows), all INTERVAL\_CUM metrics will start reporting "o/f" (overflow) after the performance agent (or the midaemon on HPUX) has been up for 466 days and the cumulative metrics will fail to report accurate data after 497 days. On Linux, Solaris and AIX, if measurement is started after the system has been up for more than 466 days, cumulative process CPU data won't include times accumulated prior to the performance tool's start and a message will be logged to indicate this.

Due to the system call instrumentation on HP-UX, the fork and vfork system calls are double counted. In the case of fork and vfork, one process starts the system call, but two processes exit.

HP-UX lightweight system calls, such as umask, do not show up in the Glance System Calls display, but will get added to the global system call rates. If a process is being traced (debugged) using standard debugging tools (such as adb or xdb), all system calls used by that process will show up in the System Calls display while being traced.

#### **SYSCALL\_CALL\_COUNT**

The number of system calls made to this function during the interval.

They are assessed when the system call stub returns control back to the calling program/routine.

Due to the system call instrumentation on HP-UX, the fork and vfork system calls are double counted. In the case of fork and vfork, one process starts the system call, but two processes exit.

HP-UX lightweight system calls, such as umask, do not show up in the Glance System Calls display, but will get added to the global system call rates. If a process is being traced (debugged) using standard debugging tools (such as adb or xdb), all system calls used by that process will show up in the System Calls display while being traced.

#### **SYSCALL\_CALL\_COUNT\_CUM**

The number of system calls made to this function over the cumulative collection time.

The cumulative collection time is defined from the point in time when either: a) the process (or thread) was first started, or b) the performance tool was first started, or c) the cumulative counters were reset (relevant only to Glance, if available for the given platform), whichever occurred last.

On HP-UX, all cumulative collection times and intervals start when the midaemon starts. On other Unix systems, non-process collection time starts from the start of the performance tool, process collection time starts from the start time of the process or measurement start time, which ever is older. Regardless of the process start time, application cumulative intervals start from the time the performance tool is started.

On systems where the performance components are 32-bit or where the 64-bit model is LLP64 (Windows), all INTERVAL\_CUM metrics will start reporting "o/f" (overflow) after the performance agent (or the midaemon on HPUX) has been up for 466 days and the cumulative metrics will fail to report accurate data after 497 days. On Linux, Solaris and AIX, if measurement is started after the system has been up for more than 466 days, cumulative process CPU data won't include times accumulated prior to the performance tool's start and a message will be logged to indicate this.

Due to the system call instrumentation on HP-UX, the fork and vfork system calls are double counted. In the case of fork and vfork, one process starts the system call, but two processes exit.

HP-UX lightweight system calls, such as umask, do not show up in the Glance System Calls display, but will get added to the global system call rates. If a process is being traced (debugged) using standard debugging tools (such as adb or xdb), all system calls used by that process will show up in the System Calls display while being traced.

## **SYSCALL\_CALL\_ID**

The ID number of this system call. System calls are sequentially numbered starting with one.

# **SYSCALL\_CALL\_NAME**

The system call name.

# **SYSCALL\_CALL\_RATE**

The number of system calls per second made to this function during the last interval.

They are assessed when the system call stub returns control back to the calling program/routine.

Due to the system call instrumentation on HP-UX, the fork and vfork system calls are double counted. In the case of fork and vfork, one process starts the system call, but two processes exit.

HP-UX lightweight system calls, such as umask, do not show up in the Glance System Calls display, but will get added to the global system call rates. If a process is being traced (debugged) using standard debugging tools (such as adb or xdb), all system calls used by that process will show up in the System Calls display while being traced.

## **SYSCALL\_CALL\_RATE\_CUM**

The average number of system calls per second made to this function over the cumulative collection time.

The cumulative collection time is defined from the point in time when either: a) the process (or thread) was first started, or b) the performance tool was first started, or c) the cumulative counters were reset (relevant only to Glance, if available for the given platform), whichever occurred last.

On HP-UX, all cumulative collection times and intervals start when the midaemon starts. On other Unix systems, non-process collection time starts from the start of the performance tool, process collection time starts from the start time of the process or measurement start time, which ever is older. Regardless of the process start time, application cumulative intervals start from the time the performance tool is started.

On systems where the performance components are 32-bit or where the 64-bit model is LLP64 (Windows), all INTERVAL\_CUM metrics will start reporting "o/f" (overflow) after the performance agent (or the midaemon on HPUX) has been up for 466 days and the cumulative metrics will fail to report accurate data after 497 days. On Linux, Solaris and AIX, if measurement is started after the system has been up for more than 466 days, cumulative process CPU data won't include times accumulated prior to the performance tool's start and a message will be logged to indicate this.

Due to the system call instrumentation on HP-UX, the fork and vfork system calls are double counted. In the case of fork and vfork, one process starts the system call, but two processes exit.

HP-UX lightweight system calls, such as umask, do not show up in the Glance System Calls display, but will get added to the global system call rates. If a process is being traced (debugged) using standard debugging tools (such as adb or xdb), all system calls used by that process will show up in the System Calls display while being traced.

### **SYSCALL\_CPU\_TOTAL\_TIME**

The CPU time, in seconds, during the interval spent executing this system calls. On platforms other than HPUX, If the ignore\_mt flag is set(true) in parm file, this metric will report values normalized against the number of active cores in the system.

If the ignore\_mt flag is not set(false) in parm file, this metric will report values normalized against the number of threads in the system.

This flag will be a no-op if Multithreading is turned off.

On HPUX, CPU utilization normalization is controlled by the "-ignore\_mt" option of the midaemon(1m). To change normalization from core-based to logical-cpu-based, or vice-versa, all performance components (scopeux, glance, perfd) must be shut down and the midaemon restarted in the desired mode. To start the midaemon with "-ignore\_mt" by default, this option should be added in the /etc/rc.config.d/ovpa control file. Refer to the documentation regarding ovpa startup. Note that, on HPUX, unlike other platforms, specifying core-based normalization affects CPU, application, process and thread metrics.

#### **SYSCALL\_CPU\_TOTAL\_TIME\_CUM**

The CPU time, in seconds, over the cumulative collection time spent executing this system calls.

The cumulative collection time is defined from the point in time when either: a) the process (or thread) was first started, or b) the performance tool was first started, or c) the cumulative counters were reset (relevant only to Glance, if available for the given platform), whichever occurred last.

On HP-UX, all cumulative collection times and intervals start when the midaemon starts. On other Unix systems, non-process collection time starts from the start of the performance tool, process collection time starts from the start time of the process or measurement start time, which ever is older. Regardless of the process start time, application cumulative intervals start from the time the performance tool is started.

On systems where the performance components are 32-bit or where the 64-bit model is LLP64 (Windows), all INTERVAL\_CUM metrics will start reporting "o/f" (overflow) after the performance agent (or the midaemon on HPUX) has been up for 466 days and the cumulative metrics will fail to report accurate data after 497 days. On Linux, Solaris and AIX, if measurement is started after the system has been up for more than 466 days, cumulative process CPU data won't include times accumulated prior to the performance tool's start and a message will be logged to indicate this. On platforms other than HPUX, If the ignore\_mt flag is set(true) in parm file, this metric will report values normalized against the number of active cores in the system.

If the ignore\_mt flag is not set(false) in parm file, this metric will report values normalized against the number of threads in the system.

This flag will be a no-op if Multithreading is turned off.

On HPUX, CPU utilization normalization is controlled by the "-ignore\_mt" option of the midaemon(1m). To change normalization from core-based to logical-cpu-based, or vice-versa, all performance components (scopeux, glance, perfd) must be shut down and the midaemon restarted in the desired mode. To start the midaemon with "-ignore\_mt" by default, this option should be added in the /etc/rc.config.d/ovpa control file. Refer to the documentation regarding ovpa startup. Note that, on HPUX, unlike other platforms, specifying core-based normalization affects CPU, application, process and thread metrics.

## **SYSCALL\_INTERVAL**

The amount of time in the interval.

#### **SYSCALL\_INTERVAL\_CUM**

The amount of time over the cumulative collection time.

The cumulative collection time is defined from the point in time when either: a) the process (or thread) was first started, or b) the performance tool was first started, or c) the cumulative counters were reset (relevant only to Glance, if available for the given platform), whichever occurred last.

On HP-UX, all cumulative collection times and intervals start when the midaemon starts. On other Unix systems, non-process collection time starts from the start of the performance tool, process collection time starts from the start time of the process or measurement start time, which ever is older. Regardless of the process start time, application cumulative intervals start from the time the performance tool is started.

On systems where the performance components are 32-bit or where the 64-bit model is LLP64 (Windows), all INTERVAL\_CUM metrics will start reporting "o/f" (overflow) after the performance agent (or the midaemon on HPUX) has been up for 466 days and the cumulative metrics will fail to report accurate data after 497 days. On Linux, Solaris and AIX, if measurement is started after the system has been up for more than 466 days, cumulative process CPU data won't include times accumulated prior to the performance tool's start and a message will be logged to indicate this.

### **TBL\_BUFFER\_CACHE\_AVAIL**

The size (in KBs unless otherwise specified) of the file systembuffer cache on the system.

On HP-UX 11i v2 and below, these buffers are used for all file system IO operations, as well as all other block IO operations in the system (exec, mount, inode reading, and some device drivers). If dynamic buffer cache is enabled, the system allocates a percentage of available memory not less than dbc\_min\_pct nor more than dbc\_max\_pct, depending on the system needs at any given time. On systems with a static buffer cache, this value will remain equal to bufpages, or not less than dbc\_min\_pct\_nor more than dbc\_max\_pct.

On HP-UX 11i v3 and above the limits of the file systembuffer cache which is still being used for file system metadata are automatically set to certain percentages of filecache\_min and filecache\_max.

On SUN, this value is obtained by multiplying the system page size times the number of buffer headers (nbuf). For example, on a SPARCstation 10 the buffer size is usually (200 (page size buffers)  $*$  4096 (bytes/page) = 800 KB).

NOTE: (For SUN systems with VERITAS File System installed) Veritas implemented their Direct I/O feature in their file system to provide mechanism for bypassing the Unix system buffer cache while retaining the on disk structure of a file system. The way in which Direct I/O works involves the way the system buffer cache is handled by the Unix OS. Once the VERITAS file system returns with the requested block, instead of copying the content to a system buffer page, it copies the block into the application's buffer space. That's why if you have installed vxfs on your system, the TBL\_BUFFER\_CACHE\_AVAIL can exceed the TBL\_BUFFER\_CACHE\_HWM metric.

On SUN, the buffer cache is a memory pool used by the system to cache inode, indirect block and cylinder group related disk accesses. This is different from the traditional concept of a buffer cache that also holds file system data. On Solaris 5.X, as file data is cached, accesses to it show up as virtual memory IOs. File data caching occurs through memory mapping managed by the virtual memory system, not through the buffer cache. The "nbuf" value is dynamic, but it is very hard to create a situation where the memory cache metrics change, since most systems have more than adequate space for inode, indirect block, and cylinder group data caching. This cache is more heavily utilized on NFS file servers.

On AIX, this cache is used for all block IO.

On AIX System WPARs, this metric is NA.

#### **TBL\_BUFFER\_CACHE\_HIGH**

The highest size (in KBs unless otherwise specified) of the buffer cache used in any one interval over the cumulative collection time.

The cumulative collection time is defined from the point in time when either: a) the process (or thread) was first started, or b) the performance tool was first started, or c) the cumulative counters were reset (relevant only to Glance, if available for the given platform), whichever occurred last.

On HP-UX, all cumulative collection times and intervals start when the midaemon starts. On other Unix systems, non-process collection time starts from the start of the performance tool, process collection time starts from the start time of the process or measurement start time, which ever is older. Regardless of the process start time, application cumulative intervals start from the time the performance tool is started.

On systems where the performance components are 32-bit or where the 64-bit model is LLP64 (Windows), all INTERVAL\_CUM metrics will start reporting "o/f" (overflow) after the performance agent (or the midaemon on HPUX) has been up for 466 days and the cumulative metrics will fail to report accurate data after 497 days. On Linux, Solaris and AIX, if measurement is started after the system has been up for more than 466 days, cumulative process CPU data won't include times accumulated prior to the performance tool's start and a message will be logged to indicate this.

On Unix systems, this metric is updated every 30 seconds or the sampling interval, whichever is greater.

# **TBL\_BUFFER\_CACHE\_MAX**

On HP-UX 11i v2 and below, this metric represents the maximum size (in KBs unless otherwise specified) of the buffer cache. This corresponds to the kernel configuration parameter "dbc\_max\_ pct". On systems with a dynamic buffer cache, the cache does not exceed this limit. On systems with a fixed buffer cache, the cache size is equal to the value reported, which is based on the dbc max\_pct or bufpages settings.

On HP-UX 11i v3 and above, this metric represents the maximum size (in KBs unless otherwise specified) of the file cache. This corresponds to the kernel configuration parameter "filecache\_ max".

## **TBL\_BUFFER\_CACHE\_MIN**

On HP-UX 11i v2 and below, this metric represents the minimum size (in KBs unless otherwise specified) of the buffer cache. This corresponds to the kernel configuration parameter "dbc\_min\_ pct". On systems with a dynamic buffer cache, the cache does not shrink below this limit. On systems with a fixed buffer cache, the cache size is equal to the value reported, which is based on the dbc\_min\_pct or bufpages settings.

On HP-UX 11i v3 and above, this metric represents the minimum size (in KBs unless otherwise specified) of the file cache. This corresponds to the kernel configuration parameter "filecache\_min".

## **TBL\_BUFFER\_CACHE\_USED**

The size (in KBs unless otherwise specified) of the sum of the currently used buffers.

On HP-UX 11i v2 and below, this is normally greater than the amount requested due to internal fragmentation of the buffer cache. Since this is a cache, it is normal for it to be filled. The buffer cache is used to stage all block IOs to disk. On a dynamic buffer cache configuration, this metric is always equal to TBL\_BUFFER\_CACHE\_AVAIL. With dynamic buffer cache, the system allocates a percentage of available memory not less than dbc\_min\_pct nor more than dbc\_max\_ pct, depending on the system needs at any given time. On systems with a static buffer cache, this value will remain equal to bufpages, or not less than dbc\_min\_pct nor more than dbc\_max\_pct. With a static buffer cache, this metric shows the amount of memory within the configured size that is actually used.

On HP-UX 11i v3 and above this metric value represents the usage of the file systembuffer cache which is still being used for file system metadata.

On AIX, this is normally greater than the amount requested due to internal fragmentation of the buffer cache. Since this is a cache, it is normal for it to be filled. The buffer cache is used to stage all block IOs to disk.

On Unix systems, this metric is updated every 30 seconds or the sampling interval, whichever is greater.

## **TBL\_BUFFER\_HEADER\_AVAIL**

This is the maximum number of headers pointing to buffers in the file systembuffer cache.

On HP-UX, this is the configured number, not the maximum number. This can be set by the "nbuf" kernel configuration parameter. nbuf is used to determine the maximum total number of buffers on the system.

On HP-UX, these are used to manage the buffer cache, which is used for all block IO operations. When nbuf is zero, this value depends on the "bufpages" size of memory (see System Administration Tasks manual). A value of "na" indicates either a dynamic buffer cache configuration, or the nbuf kernel parameter has been left unconfigured and allowed to "float" with the bufpages parameter. This is not a maximum available value in a fixed buffer cache configuration. Instead, it is the initial configured value. The actual number of used buffer headers can grow beyond this initial value.

On SUN, this value is "nbuf".

On SUN, the buffer cache is a memory pool used by the system to cache inode, indirect block and cylinder group related disk accesses. This is different from the traditional concept of a buffer cache that also holds file system data. On Solaris 5.X, as file data is cached, accesses to it show up as virtual memory IOs. File data caching occurs through memory mapping managed by the virtual memory system, not through the buffer cache. The "nbuf" value is dynamic, but it is very hard to create a situation where the memory cache metrics change, since most systems have more than adequate space for inode, indirect block, and cylinder group data caching. This cache is more heavily utilized on NFS file servers.

#### **TBL\_BUFFER\_HEADER\_USED**

The number of buffer headers currently in use.

On HP-UX, this dynamic value will rarely change once the system boots. During the system bootup, the kernel allocates a large number of buffer headers and the count is likely to stay at that value after the bootup completes. If the value increases beyond the initial boot value, it will not decrease. Buffer headers are allocated in kernel memory, not user memory, and therefore, will not decrease. This value can exceed the available or configured number of buffer headers in a fixed buffer cache configuration.

On SUN, the buffer cache is a memory pool used by the system to cache inode, indirect block and cylinder group related disk accesses. This is different from the traditional concept of a buffer cache that also holds file system data. On Solaris 5.X, as file data is cached, accesses to it show up as virtual memory IOs. File data caching occurs through memory mapping managed by the virtual memory system, not through the buffer cache. The "nbuf" value is dynamic, but it is very hard to create a situation where the memory cache metrics change, since most systems have more than adequate space for inode, indirect block, and cylinder group data caching. This cache is more heavily utilized on NFS file servers.

On Unix systems, this metric is updated every 30 seconds or the sampling interval, whichever is greater.

# **TBL\_BUFFER\_HEADER\_UTIL**

The percentage of buffer headers currently used.

On HP-UX, a value of "na" indicates either a dynamic buffer cache configuration, or the nbuf kernel parameter has been left unconfigured and allowed to "float" with the bufpages parameter.

On SUN, the buffer cache is a memory pool used by the system to cache inode, indirect block and cylinder group related disk accesses. This is different from the traditional concept of a buffer cache that also holds file system data. On Solaris 5.X, as file data is cached, accesses to it show up as virtual memory IOs. File data caching occurs through memory mapping managed by the virtual memory system, not through the buffer cache. The "nbuf" value is dynamic, but it is very hard to create a situation where the memory cache metrics change, since most systems have more than adequate space for inode, indirect block, and cylinder group data caching. This cache is more heavily utilized on NFS file servers.

On Unix systems, this metric is updated every 30 seconds or the sampling interval, whichever is greater.

#### **TBL\_BUFFER\_HEADER\_UTIL\_HIGH**

The highest percentage of buffer header used in any one interval over the cumulative collection time.

The cumulative collection time is defined from the point in time when either: a) the process (or thread) was first started, or b) the performance tool was first started, or c) the cumulative counters were reset (relevant only to Glance, if available for the given platform), whichever occurred last.

On HP-UX, all cumulative collection times and intervals start when the midaemon starts. On other Unix systems, non-process collection time starts from the start of the performance tool, process collection time starts from the start time of the process or measurement start time, which ever is older. Regardless of the process start time, application cumulative intervals start from the time the performance tool is started.

On systems where the performance components are 32-bit or where the 64-bit model is LLP64 (Windows), all INTERVAL\_CUM metrics will start reporting "o/f" (overflow) after the performance agent (or the midaemon on HPUX) has been up for 466 days and the cumulative metrics will fail to report accurate data after 497 days. On Linux, Solaris and AIX, if measurement is started after the system has been up for more than 466 days, cumulative process CPU data won't include times accumulated prior to the performance tool's start and a message will be logged to indicate this.

On HP-UX, a value of "na" indicates either a dynamic buffer cache configuration, or the nbuf kernel parameter has been left unconfigured and allowed to "float" with the bufpages parameter.

On Unix systems, this metric is updated every 30 seconds or the sampling interval, whichever is greater.

### **TBL\_DNLC\_CACHE\_AVAIL**

The configured number of entries in the incore directory name cache.

On HP-UX, the directory name lookup cache is used to minimize sequential searches through directory entries for pathname components during pathname to inode translations. Such translations are done whenever a file is accessed through its filename. The cache holds the inode cache table offset for recently referenced pathname components. Pathname components that exceed 15 characters are not cached.

Any HP-UX system call that includes a path parameter can result in directory name lookup cache activity, including but not limited to system calls such as open, stat, exec, lstat, unlink. Each component of a path parameter is parsed and converted to an inode separately, therefore several dnlc hits per path are possible.

High directory name cache hit rates on HP-UX will be seen on systems where pathname component requests are frequently repeated. For example, when users or applications work in the same directory where they repeatedly list or open the same files, cache hit rates will be high.

Unusually low cache hit rates might be seen on HP-UX systems where users or applications access many different directories in no particular pattern. Low cache hit rates can also be an indicator of an underconfigured inode cache. When an inode cache is too small, the kernel will more frequently have to flush older inode cache and their corresponding directory name cache entries in order to make room for new inode cache entries.

On HP-UX, the directory name lookup cache is static in size and is allocated in kernel memory. As a result, it is not affected by user memory constraints. The size of the cache is stored in the kernel variable "ncsize" and is not directly tunable by the system administrator; however, it can be changed indirectly by tuning other tables used in the formula to compute the "ncsize". The formula is:

ncsize = MAX(((nproc+16+maxusers)+  $32+(2*npty)$ ), ninode)

Note that ncsize is always >= ninode which is the default size of the inode cache. This is because the directory name cache contains inode table offsets for each cached pathname component.

#### **TBL\_FILE\_LOCK\_AVAIL**

The configured number of file or record locks that can be allocated on the system. Files and/or records are locked by calls to lockf(2). On Linux kernel versions 2.4 and above, available file orrecord locks is a dynamic value which can grow upto max unsigned long.

### **TBL\_FILE\_LOCK\_USED**

The number of file or record locks currently in use. One file can have multiple locks. Files and/or records are locked by calls to lockf(2).

On Unix systems, this metric is updated every 30 seconds or the sampling interval, whichever is greater.

On Solaris non-global zones, this metric is N/A.

## **TBL\_FILE\_LOCK\_UTIL**

The percentage of configured file or record locks currently in use. On Linux 2.4 and above kernel versions, this may not give correct picture as file or record locks available may change dynamically and can grow upto max unsigned long.

On Unix systems, this metric is updated every 30 seconds or the sampling interval, whichever is greater.

## **TBL\_FILE\_LOCK\_UTIL\_HIGH**

The highest percentage of configured file or record locks that have been in use during any one interval over the cumulative collection time.

The cumulative collection time is defined from the point in time when either: a) the process (or thread) was first started, or b) the performance tool was first started, or c) the cumulative counters were reset (relevant only to Glance, if available for the given platform), whichever occurred last.

On HP-UX, all cumulative collection times and intervals start when the midaemon starts. On other Unix systems, non-process collection time starts from the start of the performance tool, process collection time starts from the start time of the process or measurement start time, which ever is older. Regardless of the process start time, application cumulative intervals start from the time the performance tool is started.

On systems where the performance components are 32-bit or where the 64-bit model is LLP64 (Windows), all INTERVAL\_CUM metrics will start reporting "o/f" (overflow) after the performance agent (or the midaemon on HPUX) has been up for 466 days and the cumulative metrics will fail to report accurate data after 497 days. On Linux, Solaris and AIX, if measurement is started after the system has been up for more than 466 days, cumulative process CPU data won't include times accumulated prior to the performance tool's start and a message will be logged to indicate this.

On Unix systems, this metric is updated every 30 seconds or the sampling interval, whichever is greater.

#### **TBL\_FILE\_TABLE\_AVAIL**

The number of entries in the file table.

On HP-UX and AIX, this is the configured maximum number of the file table entries used by the kernel to manage open file descriptors.

On HP-UX, this is the sum of the "nfile" and "file\_pad" values used in kernel generation.

On SUN, this is the number of entries in the file cache. This is a size. All entries are not always in use. The cache size is dynamic. Entries in this cache are used to manage open file descriptors. They are reused as files are closed and new ones are opened. The size of the cache will go up or down in chunks as more or less space is required in the cache.

On AIX, the file table entries are dynamically allocated by the kernel if there is no entry available. These entries are allocated in chunks.

### **TBL\_FILE\_TABLE\_USED**

The number of entries in the file table currently used by file descriptors.

On SUN, this is the number of file cache entries currently used by file descriptors.

On Unix systems, this metric is updated every 30 seconds or the sampling interval, whichever is greater.

#### **TBL\_FILE\_TABLE\_UTIL**

The percentage of file table entries currently used by file descriptors.

On Unix systems, this metric is updated every 30 seconds or the sampling interval, whichever is greater.

#### **TBL\_FILE\_TABLE\_UTIL\_HIGH**

The highest percentage of entries in the file table used by file descriptors in any one interval over the cumulative collection time.

The cumulative collection time is defined from the point in time when either: a) the process (or thread) was first started, or b) the performance tool was first started, or c) the cumulative counters were reset (relevant only to Glance, if available for the given platform), whichever occurred last.

On HP-UX, all cumulative collection times and intervals start when the midaemon starts. On other Unix systems, non-process collection time starts from the start of the performance tool, process collection time starts from the start time of the process or measurement start time, which ever is older. Regardless of the process start time, application cumulative intervals start from the time the performance tool is started.

On systems where the performance components are 32-bit or where the 64-bit model is LLP64 (Windows), all INTERVAL\_CUM metrics will start reporting "o/f" (overflow) after the performance agent (or the midaemon on HPUX) has been up for 466 days and the cumulative metrics will fail to report accurate data after 497 days. On Linux, Solaris and AIX, if measurement is started after the system has been up for more than 466 days, cumulative process CPU data won't include times accumulated prior to the performance tool's start and a message will be logged to indicate this.

On Unix systems, this metric is updated every 30 seconds or the sampling interval, whichever is greater.

### **TBL\_INODE\_CACHE\_AVAIL**

On HP-UX, this is the configured total number of entries for the incore inode tables on the system. For HP-UX releases prior to 11.2x, this value reflects only the HFS inode table. For subsequent HP-UX releases, this value is the sum of inode tables for both HFS and VxFS file systems (ninode plus vxfs\_ninode).

On HP-UX, file system directory activity is done through inodes that are stored on disk. The kernel keeps a memory cache of active and recently accessed inodes to reduce disk IOs. When a file is opened through a pathname, the kernel converts the pathname to an inode number and attempts to obtain the inode information from the cache based on the filesystem type. If the inode entry is not in the cache, the inode is read from disk into the inode cache.

On HP-UX, the number of used entries in the inode caches are usually at or near the capacity. This does not necessarily indicate that the configured sizes are too small because the tables may contain recently used inodes and inodes referenced by entries in the directory name lookup cache. When a new inode cache entry is required and a free entry does not exist, inactive entries referenced by the directory name cache are used. If after freeing inode entries only referenced by the directory name cache does not create enough free space, the message "inode: table is full" message may appear on the console. If this occurs, increase the size of the kernel parameter, ninode. Low directory name cache hit ratios may also indicate an underconfigured inode cache.

On HP-UX, the default formula for the ninode size is:

```
ninode = ((nproc+16+maxusers)+32+
(2*nyty)+(4*num \text{ clients})
```
On all other Unix systems, this is the number of entries in the inode cache. This is a size. All entries are not always in use. The cache size is dynamic.

Entries in this cache are reused as files are closed and new ones are opened. The size of the cache will go up or down in chunks as more or less space is required in the cache.

Inodes are used to store information about files within the file system. Every file has at least two inodes associated with it (one for the directory and one for the file itself). The information stored in an inode includes the owners, timestamps, size, and an array of indices used to translate logical block numbers to physical sector numbers. There is a separate inode maintained for every view of a file, so if two processes have the same file open, they both use the same directory inode, but separate inodes for the file.

#### **TBL\_INODE\_CACHE\_HIGH**

On HP-UX and OSF1, this is the highest number of inodes that have been used in any one interval over the cumulative collection time.

On HP-UX, file system directory activity is done through inodes that are stored on disk. The kernel keeps a memory cache of active and recently accessed inodes to reduce disk IOs. When a file is opened through a pathname, the kernel converts the pathname to an inode number and attempts to obtain the inode information from the cache based on the filesystem type. If the inode entry is not in the cache, the inode is read from disk into the inode cache.

On HP-UX, the number of used entries in the inode caches are usually at or near the capacity. This does not necessarily indicate that the configured sizes are too small because the tables may contain recently used inodes and inodes referenced by entries in the directory name lookup cache. When a new inode cache entry is required and a free entry does not exist, inactive entries referenced by the directory name cache are used. If after freeing inode entries only referenced by the directory name cache does not create enough free space, the message "inode: table is full" message may appear on the console. If this occurs, increase the size of the kernel parameter, ninode. Low directory name cache hit ratios may also indicate an underconfigured inode cache.

On HP-UX, the default formula for the ninode size is:

```
ninode = ((nproc+16+maxusers)+32+
(2*nyty)+(4*num \text{ clients})
```
On all other Unix systems, this is the largest size of the inode cache in any one interval over the cumulative collection time.

The cumulative collection time is defined from the point in time when either: a) the process (or thread) was first started, or b) the performance tool was first started, or c) the cumulative counters were reset (relevant only to Glance, if available for the given platform), whichever occurred last.

On HP-UX, all cumulative collection times and intervals start when the midaemon starts. On other Unix systems, non-process collection time starts from the start of the performance tool, process collection time starts from the start time of the process or measurement start time, which ever is older. Regardless of the process start time, application cumulative intervals start from the time the performance tool is started.

On systems where the performance components are 32-bit or where the 64-bit model is LLP64 (Windows), all INTERVAL\_CUM metrics will start reporting "o/f" (overflow) after the performance agent (or the midaemon on HPUX) has been up for 466 days and the cumulative metrics will fail to report accurate data after 497 days. On Linux, Solaris and AIX, if measurement is started after the system has been up for more than 466 days, cumulative process CPU data won't include times accumulated prior to the performance tool's start and a message will be logged to indicate this.

On Unix systems, this metric is updated every 30 seconds or the sampling interval, whichever is greater.

#### **TBL\_INODE\_CACHE\_USED**

The number of inode cache entries currently in use.

On HP-UX, this is the number of "non-free" inodes currently used. Since the inode table contains recently closed inodes as well as open inodes, the table often appears to be fully utilized. When a new entry is needed, one can usually be found by reusing one of the recently closed inode entries.

On HP-UX, file system directory activity is done through inodes that are stored on disk. The kernel keeps a memory cache of active and recently accessed inodes to reduce disk IOs. When a file is opened through a pathname, the kernel converts the pathname to an inode number and attempts to obtain the inode information from the cache based on the filesystem type. If the inode entry is not in the cache, the inode is read from disk into the inode cache.

On HP-UX, the number of used entries in the inode caches are usually at or near the capacity. This does not necessarily indicate that the configured sizes are too small because the tables may contain recently used inodes and inodes referenced by entries in the directory name lookup cache. When a new inode cache entry is required and a free entry does not exist, inactive entries referenced by the directory name cache are used. If after freeing inode entries only referenced by the directory name cache does not create enough free space, the message "inode: table is full" message may appear on the console. If this occurs, increase the size of the kernel parameter, ninode. Low directory name cache hit ratios may also indicate an underconfigured inode cache.

On HP-UX, the default formula for the ninode size is:

```
ninode = ((nproc+16+maxusers)+32+
(2*nyty)+(4*num \text{ clients})
```
On Unix systems, this metric is updated every 30 seconds or the sampling interval, whichever is greater.

#### **TBL\_MSG\_BUFFER\_AVAIL**

The maximum achievable size (in KBs unless otherwise specified) of the message queue buffer pool on the system.

Each message queue can contain many buffers which are created whenever a program issues a msgsnd(2) call. Each of these buffers is allocated from this buffer pool.

Refer to the ipcs(1) man page for more information.

This value is determined by taking the product of the three kernel configuration variables "msgseg", "msgssz" and "msgmni". If the value adds up to a value > 2048GB, "o/f" may be reported on some platforms.

On SUN, the InterProcess Communication facilities are dynamically loadable. If the amount available is zero, this facility was not loaded when data collection began, and its data is not obtainable. The data collector is unable to determine that a facility has been loaded once data collection has started. If you know a new facility has been loaded, restart the data collection, and the data for that facility will be collected. See ipcs(1) to report on interprocess communication resources.

### **TBL\_MSG\_BUFFER\_HIGH**

The largest size (in KBs unless otherwise specified) of the message queues in any one interval over the cumulative collection time.

The cumulative collection time is defined from the point in time when either: a) the process (or thread) was first started, or b) the performance tool was first started, or c) the cumulative counters were reset (relevant only to Glance, if available for the given platform), whichever occurred last.

On HP-UX, all cumulative collection times and intervals start when the midaemon starts. On other Unix systems, non-process collection time starts from the start of the performance tool, process collection time starts from the start time of the process or measurement start time, which ever is older. Regardless of the process start time, application cumulative intervals start from the time the performance tool is started.

On systems where the performance components are 32-bit or where the 64-bit model is LLP64 (Windows), all INTERVAL\_CUM metrics will start reporting "o/f" (overflow) after the performance agent (or the midaemon on HPUX) has been up for 466 days and the cumulative metrics will fail to report accurate data after 497 days. On Linux, Solaris and AIX, if measurement is started after the system has been up for more than 466 days, cumulative process CPU data won't include times accumulated prior to the performance tool's start and a message will be logged to indicate this.

On Unix systems, this metric is updated every 30 seconds or the sampling interval, whichever is greater.

# **TBL\_MSG\_BUFFER\_USED**

The current total size (in KBs unless otherwise specified) of all IPC message buffers. These buffers are created by msgsnd(2) calls and released by msgrcv(2) calls.

On HP-UX and OSF1, this field corresponds to the CBYTES field of the "ipcs -qo" command.

On Unix systems, this metric is updated every 30 seconds or the sampling interval, whichever is greater.

# **TBL\_MSG\_TABLE\_AVAIL**

The configured maximum number of message queues that can be allocated on the system. A message queue is allocated by a program using the msgget(2) call.

Refer to the ipcs(1) man page for more information.

On SUN, the InterProcess Communication facilities are dynamically loadable. If the amount available is zero, this facility was not loaded when data collection began, and its data is not obtainable. The data collector is unable to determine that a facility has been loaded once data collection has started. If you know a new facility has been loaded, restart the data collection, and the data for that facility will be collected. See ipcs(1) to report on interprocess communication resources.

#### **TBL\_MSG\_TABLE\_USED**

On HP-UX, this is the number of message queues currently in use.

On all other Unix systems, this is the number of message queues that have been built.

A message queue is allocated by a program using the msgget(2) call. See ipcs(1) to list the message queues.

On Unix systems, this metric is updated every 30 seconds or the sampling interval, whichever is greater.

## **TBL\_MSG\_TABLE\_UTIL**

The percentage of configured message queues currently in use.

On Unix systems, this metric is updated every 30 seconds or the sampling interval, whichever is greater.

## **TBL\_MSG\_TABLE\_UTIL\_HIGH**

The highest percentage of configured message queues that have been in use during any one interval over the cumulative collection time.

The cumulative collection time is defined from the point in time when either: a) the process (or thread) was first started, or b) the performance tool was first started, or c) the cumulative counters were reset (relevant only to Glance, if available for the given platform), whichever occurred last.

On HP-UX, all cumulative collection times and intervals start when the midaemon starts. On other Unix systems, non-process collection time starts from the start of the performance tool, process collection time starts from the start time of the process or measurement start time, which ever is older. Regardless of the process start time, application cumulative intervals start from the time the performance tool is started.

On systems where the performance components are 32-bit or where the 64-bit model is LLP64 (Windows), all INTERVAL\_CUM metrics will start reporting "o/f" (overflow) after the performance agent (or the midaemon on HPUX) has been up for 466 days and the cumulative metrics will fail to report accurate data after 497 days. On Linux, Solaris and AIX, if measurement is started after the system has been up for more than 466 days, cumulative process CPU data won't include times accumulated prior to the performance tool's start and a message will be logged to indicate this.

On Unix systems, this metric is updated every 30 seconds or the sampling interval, whichever is greater.

#### **TBL\_PROC\_TABLE\_AVAIL**

The configured maximum number of the proc table entries used by the kernel to manage processes. This number includes both free and used entries.

On HP-UX, this is set by the NPROC value during system generation.

AIX has a "dynamic" proc table, which means that AVAIL has been set higher than should ever be needed.

On AIX System WPARs, this metric is NA.

#### **TBL\_PROC\_TABLE\_USED**

The number of entries in the proc table currently used by processes.

On Unix systems, this metric is updated every 30 seconds or the sampling interval, whichever is greater.

## **TBL\_PROC\_TABLE\_UTIL**

The percentage of proc table entries currently used by processes.

On Unix systems, this metric is updated every 30 seconds or the sampling interval, whichever is greater.

On Solaris non-global zones, this metric is N/A.

## **TBL\_PROC\_TABLE\_UTIL\_HIGH**

The highest percentage of entries in the proc table used by processes in any one interval over the cumulative collection time.

The cumulative collection time is defined from the point in time when either: a) the process (or thread) was first started, or b) the performance tool was first started, or c) the cumulative counters were reset (relevant only to Glance, if available for the given platform), whichever occurred last.

On HP-UX, all cumulative collection times and intervals start when the midaemon starts. On other Unix systems, non-process collection time starts from the start of the performance tool, process collection time starts from the start time of the process or measurement start time, which ever is older. Regardless of the process start time, application cumulative intervals start from the time the performance tool is started.

On systems where the performance components are 32-bit or where the 64-bit model is LLP64 (Windows), all INTERVAL\_CUM metrics will start reporting "o/f" (overflow) after the performance agent (or the midaemon on HPUX) has been up for 466 days and the cumulative metrics will fail to report accurate data after 497 days. On Linux, Solaris and AIX, if measurement is started after the system has been up for more than 466 days, cumulative process CPU data won't include times accumulated prior to the performance tool's start and a message will be logged to indicate this.

On Unix systems, this metric is updated every 30 seconds or the sampling interval, whichever is greater.

## **TBL\_PTY\_AVAIL**

The configured number of entries used by the pseudo-teletype driver on the system. This limits the number of pty logins possible.

For HP-UX, both telnet and rlogin use streams devices.

Note: On Solaris 8, by default, the number of ptys is unlimited but restricted by the size of RAM. If the number of ptys is unlimited, this metric is reported as "na".

# **TBL\_PTY\_USED**

The number of pseudo-teletype driver (pty) entries currently in use.

On Unix systems, this metric is updated every 30 seconds or the sampling interval, whichever is greater.

# **TBL\_PTY\_UTIL**

The percentage of configured pseudo-teletype driver (pty) entries currently in use.

On Unix systems, this metric is updated every 30 seconds or the sampling interval, whichever is greater.

## **TBL\_PTY\_UTIL\_HIGH**

The highest percentage of configured pseudo-teletype driver (pty) entries in use during any one interval over the cumulative collection time.

The cumulative collection time is defined from the point in time when either: a) the process (or thread) was first started, or b) the performance tool was first started, or c) the cumulative counters were reset (relevant only to Glance, if available for the given platform), whichever occurred last.

On HP-UX, all cumulative collection times and intervals start when the midaemon starts. On other Unix systems, non-process collection time starts from the start of the performance tool, process collection time starts from the start time of the process or measurement start time, which ever is older. Regardless of the process start time, application cumulative intervals start from the time the performance tool is started.

On systems where the performance components are 32-bit or where the 64-bit model is LLP64 (Windows), all INTERVAL\_CUM metrics will start reporting "o/f" (overflow) after the performance agent (or the midaemon on HPUX) has been up for 466 days and the cumulative metrics will fail to report accurate data after 497 days. On Linux, Solaris and AIX, if measurement is started after the system has been up for more than 466 days, cumulative process CPU data won't include times accumulated prior to the performance tool's start and a message will be logged to indicate this.

On Unix systems, this metric is updated every 30 seconds or the sampling interval, whichever is greater.

### **TBL\_SEM\_TABLE\_AVAIL**

The configured number of semaphore identifiers (sets) that can be allocated on the system.

On SUN, the InterProcess Communication facilities are dynamically loadable. If the amount available is zero, this facility was not loaded when data collection began, and its data is not obtainable. The data collector is unable to determine that a facility has been loaded once data collection has started. If you know a new facility has been loaded, restart the data collection, and the data for that facility will be collected. See ipcs(1) to report on interprocess communication resources.

### **TBL\_SEM\_TABLE\_USED**

On HP-UX, this is the number of semaphore identifiers currently in use.

On all other Unix systems, this is the number of semaphore identifiers that have been built.

A semaphore identifier is allocated by a program using the semget(2) call. See ipcs(1) to list semaphores.

On Unix systems, this metric is updated every 30 seconds or the sampling interval, whichever is greater.

#### **TBL\_SEM\_TABLE\_UTIL**

The percentage of configured semaphores identifiers currently in use.

On Unix systems, this metric is updated every 30 seconds or the sampling interval, whichever is greater.

## **TBL\_SEM\_TABLE\_UTIL\_HIGH**

The highest percentage of configured semaphore identifiers that have been in use during any one interval over the cumulative collection time.

The cumulative collection time is defined from the point in time when either: a) the process (or thread) was first started, or b) the performance tool was first started, or c) the cumulative counters were reset (relevant only to Glance, if available for the given platform), whichever occurred last.

On HP-UX, all cumulative collection times and intervals start when the midaemon starts. On other Unix systems, non-process collection time starts from the start of the performance tool, process collection time starts from the start time of the process or measurement start time, which ever is older. Regardless of the process start time, application cumulative intervals start from the time the performance tool is started.

On systems where the performance components are 32-bit or where the 64-bit model is LLP64 (Windows), all INTERVAL\_CUM metrics will start reporting "o/f" (overflow) after the performance agent (or the midaemon on HPUX) has been up for 466 days and the cumulative metrics will fail to report accurate data after 497 days. On Linux, Solaris and AIX, if measurement is started after the system has been up for more than 466 days, cumulative process CPU data won't include times accumulated prior to the performance tool's start and a message will be logged to indicate this.

On Unix systems, this metric is updated every 30 seconds or the sampling interval, whichever is greater.

#### **TBL\_SHMEM\_ACTIVE**

The size (in KBs unless otherwise specified) of the shared memory segments that have running processes attached to them. This may be less than the amount of shared memory used on the system because a shared memory segment may exist and not have any process attached to it.

On Unix systems, this metric is updated every 30 seconds or the sampling interval, whichever is greater.

## **TBL\_SHMEM\_AVAIL**

The maximum achievable size (in MB unless otherwise specified) of the shared memory pool on the system.

This is a theoretical maximum determined by multiplying the configured maximum number of shared memory entries (shmmni) by the maximum size of each shared memory segment (shmmax). Your system may not have enough virtual memory to actually reach this theoretical limit - one cannot allocate more shared memory than the available reserved space configured for virtual memory.

It should be noted that this value does not include any architectural limitations. (For example, on a 32-bit kernel, there is an addressing limit of 1.75 GB.). If the value adds up to a value > 2048TB, "o/f" may be reported on some platforms.

On SUN, the InterProcess Communication facilities are dynamically loadable. If the amount available is zero, this facility was not loaded when data collection began, and its data is not obtainable. The data collector is unable to determine that a facility has been loaded once data collection has started. If you know a new facility has been loaded, restart the data collection, and the data for that facility will be collected. See ipcs(1) to report on interprocess communication resources.

#### **TBL\_SHMEM\_REQUESTED**

The size (in KBs unless otherwise specified) of the sum of the currently requested shared memory segments.

This may be more than shared memory used if any segments are swapped out. It also may be less than shared memory used due to internal fragmentation of the shared memory pool.

On Unix systems, this metric is updated every 30 seconds or the sampling interval, whichever is greater.

#### **TBL\_SHMEM\_TABLE\_AVAIL**

The configured number of shared memory segments that can be allocated on the system.

On SUN, the InterProcess Communication facilities are dynamically loadable. If the amount available is zero, this facility was not loaded when data collection began, and its data is not obtainable. The data collector is unable to determine that a facility has been loaded once data collection has started. If you know a new facility has been loaded, restart the data collection, and the data for that facility will be collected. See ipcs(1) to report on interprocess communication resources.

#### **TBL\_SHMEM\_TABLE\_USED**

On HP-UX, this is the number of shared memory segments currently in use.

On all other Unix systems, this is the number of shared memory segments that have been built. This includes shared memory segments with no processes attached to them.

A shared memory segment is allocated by a program using the shmget(2) call. Also refer to ipcs(1).

On Unix systems, this metric is updated every 30 seconds or the sampling interval, whichever is greater.

#### **TBL\_SHMEM\_TABLE\_UTIL**

The percentage of configured shared memory segments currently in use.

On Unix systems, this metric is updated every 30 seconds or the sampling interval, whichever is greater.

#### **TBL\_SHMEM\_TABLE\_UTIL\_HIGH**

The highest percentage of configured shared memory segments that have been in use during any one interval over the cumulative collection time.

The cumulative collection time is defined from the point in time when either: a) the process (or thread) was first started, or b) the performance tool was first started, or c) the cumulative counters were reset (relevant only to Glance, if available for the given platform), whichever occurred last.

On HP-UX, all cumulative collection times and intervals start when the midaemon starts. On other Unix systems, non-process collection time starts from the start of the performance tool, process collection time starts from the start time of the process or measurement start time, which ever is older. Regardless of the process start time, application cumulative intervals start from the time the performance tool is started.

On systems where the performance components are 32-bit or where the 64-bit model is LLP64 (Windows), all INTERVAL\_CUM metrics will start reporting "o/f" (overflow) after the performance agent (or the midaemon on HPUX) has been up for 466 days and the cumulative metrics will fail to report accurate data after 497 days. On Linux, Solaris and AIX, if measurement is started after the system has been up for more than 466 days, cumulative process CPU data won't include times accumulated prior to the performance tool's start and a message will be logged to indicate this.

On Unix systems, this metric is updated every 30 seconds or the sampling interval, whichever is greater.

#### **TBL\_SHMEM\_USED**

The size (in KBs unless otherwise specified) of the shared memory segments.

Additionally, it includes memory segments to which no processes are attached. If a shared memory segment has zero attachments, the space may not always be allocated in memory. See ipcs(1) to list shared memory segments.

On Unix systems, this metric is updated every 30 seconds or the sampling interval, whichever is greater.

## **TTBIN\_TRANS\_COUNT TT\_CLIENT\_BIN\_TRANS\_COUNT**

The number of completed transactions in this range during the last interval.

## **TTBIN\_TRANS\_COUNT\_CUM TT\_CLIENT\_BIN\_TRANS\_COUNT\_CUM**

The number of completed transactions in this range over the cumulative collection time.

The cumulative collection time is defined from the point in time when either: a) the process (or thread) was first started, or b) the performance tool was first started, or c) the cumulative counters were reset (relevant only to Glance, if available for the given platform), whichever occurred last.

On HP-UX, all cumulative collection times and intervals start when the midaemon starts. On other Unix systems, non-process collection time starts from the start of the performance tool, process collection time starts from the start time of the process or measurement start time, which ever is older. Regardless of the process start time, application cumulative intervals start from the time the performance tool is started.

On systems where the performance components are 32-bit or where the 64-bit model is LLP64 (Windows), all INTERVAL\_CUM metrics will start reporting "o/f" (overflow) after the performance agent (or the midaemon on HPUX) has been up for 466 days and the cumulative metrics will fail to report accurate data after 497 days. On Linux, Solaris and AIX, if measurement is started after the system has been up for more than 466 days, cumulative process CPU data won't include times accumulated prior to the performance tool's start and a message will be logged to indicate this.

#### **TTBIN\_UPPER\_RANGE**

The upper range (transaction time) for this TT bin.

There are a maximum of nine user-defined transaction response time bins (TTBIN\_UPPER\_ RANGE). The last bin, which is not specified in the transaction configuration file (ttdconf.mwc on Windows or ttd.conf on UNIX platforms), is the overflow bin and will always have a value of -2 (overflow). Note that the values specified in the transaction configuration file cannot exceed 2147483.6, which is the number of seconds in 24.85 days. If the user specifies any values greater than 2147483.6, the numbers reported for those bins or Service Level Objectives (SLO) will be -2.

#### **TT\_ABORT TT\_CLIENT\_ABORT**

The number of aborted transactions during the last interval for this transaction.

### **TT\_ABORT\_CUM TT\_CLIENT\_ABORT\_CUM**

The number of aborted transactions over the cumulative collection time for this transaction.

The cumulative collection time is defined from the point in time when either: a) the process (or thread) was first started, or b) the performance tool was first started, or c) the cumulative counters were reset (relevant only to Glance, if available for the given platform), whichever occurred last.

On HP-UX, all cumulative collection times and intervals start when the midaemon starts. On other Unix systems, non-process collection time starts from the start of the performance tool, process collection time starts from the start time of the process or measurement start time, which ever is older. Regardless of the process start time, application cumulative intervals start from the time the performance tool is started.

On systems where the performance components are 32-bit or where the 64-bit model is LLP64 (Windows), all INTERVAL\_CUM metrics will start reporting "o/f" (overflow) after the performance agent (or the midaemon on HPUX) has been up for 466 days and the cumulative metrics will fail to report accurate data after 497 days. On Linux, Solaris and AIX, if measurement is started after the system has been up for more than 466 days, cumulative process CPU data won't include times accumulated prior to the performance tool's start and a message will be logged to indicate this.

#### **TT\_ABORT\_WALL\_TIME TT\_CLIENT\_ABORT\_WALL\_TIME**

The total time, in seconds, of all aborted transactions during the last interval for this transaction.

## **TT\_ABORT\_WALL\_TIME\_CUM TT\_CLIENT\_ABORT\_WALL\_TIME\_CUM**

The total time, in seconds, of all aborted transactions over the cumulative collection time for this transaction class.

The cumulative collection time is defined from the point in time when either: a) the process (or thread) was first started, or b) the performance tool was first started, or c) the cumulative counters were reset (relevant only to Glance, if available for the given platform), whichever occurred last.

On HP-UX, all cumulative collection times and intervals start when the midaemon starts. On other Unix systems, non-process collection time starts from the start of the performance tool, process collection time starts from the start time of the process or measurement start time, which ever is older. Regardless of the process start time, application cumulative intervals start from the time the performance tool is started.

On systems where the performance components are 32-bit or where the 64-bit model is LLP64 (Windows), all INTERVAL\_CUM metrics will start reporting "o/f" (overflow) after the performance agent (or the midaemon on HPUX) has been up for 466 days and the cumulative metrics will fail to report accurate data after 497 days. On Linux, Solaris and AIX, if measurement is started after the system has been up for more than 466 days, cumulative process CPU data won't include times accumulated prior to the performance tool's start and a message will be logged to indicate this.

## **TT\_APPNO**

The registered ARM Application/User ID for this transaction class.

## **TT\_APP\_NAME**

The registered ARM Application name.

## **TT\_CACHE\_WAIT\_TIME\_PER\_TRAN**

The average time, in seconds, that each completed instance of the transaction was blocked on CACHE during the interval.

Per-transaction performance resource metrics represent an average for all completed instances of the given transaction during the interval.

If there are no completed transaction instances during an interval, then there are no resources accounted, even though there may be in-progress transactions using resources which have not completed. Resource metrics for in-progress transactions will be shown in the interval after they complete (that is, after the process has called arm\_stop).

If there is only one completed transaction instance during an interval, then the resources attributed to the transaction will represent the resources used by the process between its call to arm\_start and arm stop, even if arm start was called before the current interval. Thus, the resource usage time or wall time per transaction can exceed the current collection interval time.

If there are several completed transaction instances during an interval for a given transaction, then the resources attributed to the transaction will represent an average for all completed instances during the interval. To obtain the total accumulated resource consumption for all completed transactions during an interval, multiply the resource metric by the number of completed transaction instances during the interval (TT\_COUNT).

# **TT\_CACHE\_WAIT\_TIME\_PER\_TRAN\_CUM**

The average time, in seconds, that each completed instance of the transaction was blocked on CACHE over the cumulative collection time.

The cumulative collection time is defined from the point in time when either: a) the process (or thread) was first started, or b) the performance tool was first started, or c) the cumulative counters were reset (relevant only to Glance, if available for the given platform), whichever occurred last.

On HP-UX, all cumulative collection times and intervals start when the midaemon starts. On other Unix systems, non-process collection time starts from the start of the performance tool, process collection time starts from the start time of the process or measurement start time, which ever is older. Regardless of the process start time, application cumulative intervals start from the time the performance tool is started.

On systems where the performance components are 32-bit or where the 64-bit model is LLP64 (Windows), all INTERVAL\_CUM metrics will start reporting "o/f" (overflow) after the performance agent (or the midaemon on HPUX) has been up for 466 days and the cumulative metrics will fail to report accurate data after 497 days. On Linux, Solaris and AIX, if measurement is started after the system has been up for more than 466 days, cumulative process CPU data won't include times accumulated prior to the performance tool's start and a message will be logged to indicate this.

Cumulative per-transaction performance resource metrics represent an average for all completed instances of the given transaction over the cumulative collection time.

If there are no completed transaction instances over the cumulative collection time, then there are no resources accounted, even though there may be in-progress transactions using resources which have not completed. Resource metrics for in-progress transactions will be shown in the interval after they complete (that is, after the process has called arm\_stop).

If there is only one completed transaction instance over the cumulative collection time, then the resources attributed to the transaction will represent the resources used by the process between its call to arm\_start and arm\_stop, even if arm\_start was called before the current interval. Thus, the resource usage time or wall time per transaction can exceed the current collection interval time.

If there are several completed transaction instances over the cumulative collection time for a given transaction, then the resources attributed to the transaction will represent an average for all completed instances over the cumulative collection time. To obtain the total accumulated resource consumption for all completed transactions over the cumulative collection time, multiply the resource metric by the number of completed transaction instances over the cumulative collection time (TT\_COUNT\_CUM).

### **TT\_CDFS\_WAIT\_TIME\_PER\_TRAN**

The average time, in seconds, that each completed instance of the transaction was blocked on CDFS (waiting in the CD-ROM driver for Compact Disc file system IO to complete) during the interval.

Per-transaction performance resource metrics represent an average for all completed instances of the given transaction during the interval.

If there are no completed transaction instances during an interval, then there are no resources accounted, even though there may be in-progress transactions using resources which have not completed. Resource metrics for in-progress transactions will be shown in the interval after they complete (that is, after the process has called arm\_stop).

If there is only one completed transaction instance during an interval, then the resources attributed to the transaction will represent the resources used by the process between its call to arm\_start and arm\_stop, even if arm\_start was called before the current interval. Thus, the resource usage time or wall time per transaction can exceed the current collection interval time.

If there are several completed transaction instances during an interval for a given transaction, then the resources attributed to the transaction will represent an average for all completed instances during the interval. To obtain the total accumulated resource consumption for all completed transactions during an interval, multiply the resource metric by the number of completed transaction instances during the interval (TT\_COUNT).

## **TT\_CDFS\_WAIT\_TIME\_PER\_TRAN\_CUM**

The average time, in seconds, that each completed instance of transaction was blocked on CDFS (waiting in the CD-ROM driver for Compact Disc file system IO to complete) over the cumulative collection time.

The cumulative collection time is defined from the point in time when either: a) the process (or thread) was first started, or b) the performance tool was first started, or c) the cumulative counters were reset (relevant only to Glance, if available for the given platform), whichever occurred last.

On HP-UX, all cumulative collection times and intervals start when the midaemon starts. On other Unix systems, non-process collection time starts from the start of the performance tool, process collection time starts from the start time of the process or measurement start time, which ever is older. Regardless of the process start time, application cumulative intervals start from the time the performance tool is started.

On systems where the performance components are 32-bit or where the 64-bit model is LLP64 (Windows), all INTERVAL\_CUM metrics will start reporting "o/f" (overflow) after the performance agent (or the midaemon on HPUX) has been up for 466 days and the cumulative metrics will fail to report accurate data after 497 days. On Linux, Solaris and AIX, if measurement is started after the system has been up for more than 466 days, cumulative process CPU data won't include times accumulated prior to the performance tool's start and a message will be logged to indicate this.

Cumulative per-transaction performance resource metrics represent an average for all completed instances of the given transaction over the cumulative collection time.

If there are no completed transaction instances over the cumulative collection time, then there are no resources accounted, even though there may be in-progress transactions using resources which have not completed. Resource metrics for in-progress transactions will be shown in the interval after they complete (that is, after the process has called arm\_stop).

If there is only one completed transaction instance over the cumulative collection time, then the resources attributed to the transaction will represent the resources used by the process between its call to arm\_start and arm\_stop, even if arm\_start was called before the current interval. Thus, the resource usage time or wall time per transaction can exceed the current collection interval time.

If there are several completed transaction instances over the cumulative collection time for a given transaction, then the resources attributed to the transaction will represent an average for all completed instances over the cumulative collection time. To obtain the total accumulated resource consumption for all completed transactions over the cumulative collection time, multiply the resource metric by the number of completed transaction instances over the cumulative collection time (TT\_COUNT\_CUM).

# **TT\_CLIENT\_ADDRESS TT\_INSTANCE\_CLIENT\_ADDRESS**

The correlator address. This is the address where the child transaction originated.

### **TT\_CLIENT\_ADDRESS\_FORMAT TT\_INSTANCE\_CLIENT\_ADDRESS\_FORMAT**

The correlator address format. This shows the protocol family for the client network address. Refer to the ARM API Guide for the list and description of supported address formats.

## **TT\_CLIENT\_CORRELATOR\_COUNT**

The number of client or child transaction correlators this transaction has started over the cumulative collection time.

The cumulative collection time is defined from the point in time when either: a) the process (or thread) was first started, or b) the performance tool was first started, or c) the cumulative counters were reset (relevant only to Glance, if available for the given platform), whichever occurred last.

On HP-UX, all cumulative collection times and intervals start when the midaemon starts. On other Unix systems, non-process collection time starts from the start of the performance tool, process collection time starts from the start time of the process or measurement start time, which ever is older. Regardless of the process start time, application cumulative intervals start from the time the performance tool is started.

On systems where the performance components are 32-bit or where the 64-bit model is LLP64 (Windows), all INTERVAL\_CUM metrics will start reporting "o/f" (overflow) after the performance agent (or the midaemon on HPUX) has been up for 466 days and the cumulative metrics will fail to report accurate data after 497 days. On Linux, Solaris and AIX, if measurement is started after the system has been up for more than 466 days, cumulative process CPU data won't include times accumulated prior to the performance tool's start and a message will be logged to indicate this.

### **TT\_CLIENT\_TRAN\_ID TT\_INSTANCE\_CLIENT\_TRAN\_ID**

A numerical ID that uniquely identifies the transaction class in this correlator.

## **TT\_COUNT TT\_CLIENT\_COUNT**

The number of completed transactions during the last interval for this transaction.

### **TT\_COUNT\_CUM TT\_CLIENT\_COUNT\_CUM**

The number of completed transactions over the cumulative collection time for this transaction.

The cumulative collection time is defined from the point in time when either: a) the process (or thread) was first started, or b) the performance tool was first started, or c) the cumulative counters were reset (relevant only to Glance, if available for the given platform), whichever occurred last.

On HP-UX, all cumulative collection times and intervals start when the midaemon starts. On other Unix systems, non-process collection time starts from the start of the performance tool, process collection time starts from the start time of the process or measurement start time, which ever is older. Regardless of the process start time, application cumulative intervals start from the time the performance tool is started.

On systems where the performance components are 32-bit or where the 64-bit model is LLP64 (Windows), all INTERVAL\_CUM metrics will start reporting "o/f" (overflow) after the performance agent (or the midaemon on HPUX) has been up for 466 days and the cumulative metrics will fail to report accurate data after 497 days. On Linux, Solaris and AIX, if measurement is started after the system has been up for more than 466 days, cumulative process CPU data won't include times accumulated prior to the performance tool's start and a message will be logged to indicate this.

# **TT\_CPU\_CSWITCH\_TIME\_PER\_TRAN**

The average time, in seconds, that each completed instance of the transaction spent in context switching during the interval.

Per-transaction performance resource metrics represent an average for all completed instances of the given transaction during the interval.

If there are no completed transaction instances during an interval, then there are no resources accounted, even though there may be in-progress transactions using resources which have not completed. Resource metrics for in-progress transactions will be shown in the interval after they complete (that is, after the process has called arm\_stop).

If there is only one completed transaction instance during an interval, then the resources attributed to the transaction will represent the resources used by the process between its call to arm\_start and arm stop, even if arm start was called before the current interval. Thus, the resource usage time or wall time per transaction can exceed the current collection interval time.

If there are several completed transaction instances during an interval for a given transaction, then the resources attributed to the transaction will represent an average for all completed instances during the interval. To obtain the total accumulated resource consumption for all completed transactions during an interval, multiply the resource metric by the number of completed transaction instances during the interval (TT\_COUNT).

# **TT\_CPU\_CSWITCH\_TIME\_PER\_TRAN\_CUM**

The average time, in seconds, that each completed instance of the transaction spent in context switching over the cumulative collection time.

The cumulative collection time is defined from the point in time when either: a) the process (or thread) was first started, or b) the performance tool was first started, or c) the cumulative counters were reset (relevant only to Glance, if available for the given platform), whichever occurred last.

On HP-UX, all cumulative collection times and intervals start when the midaemon starts. On other Unix systems, non-process collection time starts from the start of the performance tool, process collection time starts from the start time of the process or measurement start time, which ever is older. Regardless of the process start time, application cumulative intervals start from the time the performance tool is started.

On systems where the performance components are 32-bit or where the 64-bit model is LLP64 (Windows), all INTERVAL\_CUM metrics will start reporting "o/f" (overflow) after the performance agent (or the midaemon on HPUX) has been up for 466 days and the cumulative metrics will fail to report accurate data after 497 days. On Linux, Solaris and AIX, if measurement is started after the system has been up for more than 466 days, cumulative process CPU data won't include times accumulated prior to the performance tool's start and a message will be logged to indicate this.

Cumulative per-transaction performance resource metrics represent an average for all completed instances of the given transaction over the cumulative collection time.

If there are no completed transaction instances over the cumulative collection time, then there are no resources accounted, even though there may be in-progress transactions using resources which have not completed. Resource metrics for in-progress transactions will be shown in the interval after they complete (that is, after the process has called arm\_stop).

If there is only one completed transaction instance over the cumulative collection time, then the resources attributed to the transaction will represent the resources used by the process between its call to arm start and arm stop, even if arm start was called before the current interval. Thus, the resource usage time or wall time per transaction can exceed the current collection interval time.

If there are several completed transaction instances over the cumulative collection time for a given transaction, then the resources attributed to the transaction will represent an average for all completed instances over the cumulative collection time. To obtain the total accumulated resource consumption for all completed transactions over the cumulative collection time, multiply the resource metric by the number of completed transaction instances over the cumulative collection time (TT\_COUNT\_CUM).

### **TT\_CPU\_INTERRUPT\_TIME\_PER\_TRAN**

The average time, in seconds, that each completed instance of the transaction spent processing interrupts during the interval.

Per-transaction performance resource metrics represent an average for all completed instances of the given transaction during the interval.

If there are no completed transaction instances during an interval, then there are no resources accounted, even though there may be in-progress transactions using resources which have not completed. Resource metrics for in-progress transactions will be shown in the interval after they complete (that is, after the process has called arm\_stop).

If there is only one completed transaction instance during an interval, then the resources attributed to the transaction will represent the resources used by the process between its call to arm\_start and arm\_stop, even if arm\_start was called before the current interval. Thus, the resource usage time or wall time per transaction can exceed the current collection interval time.

If there are several completed transaction instances during an interval for a given transaction, then the resources attributed to the transaction will represent an average for all completed instances during the interval. To obtain the total accumulated resource consumption for all completed transactions during an interval, multiply the resource metric by the number of completed transaction instances during the interval (TT\_COUNT).

# **TT\_CPU\_INTERRUPT\_TIME\_PER\_TRAN\_CUM**

The average time, in seconds, that each completed instance of the transaction spent processing interrupts over the cumulative collection time.

The cumulative collection time is defined from the point in time when either: a) the process (or thread) was first started, or b) the performance tool was first started, or c) the cumulative counters were reset (relevant only to Glance, if available for the given platform), whichever occurred last.

On HP-UX, all cumulative collection times and intervals start when the midaemon starts. On other Unix systems, non-process collection time starts from the start of the performance tool, process collection time starts from the start time of the process or measurement start time, which ever is older. Regardless of the process start time, application cumulative intervals start from the time the performance tool is started.

On systems where the performance components are 32-bit or where the 64-bit model is LLP64 (Windows), all INTERVAL\_CUM metrics will start reporting "o/f" (overflow) after the performance agent (or the midaemon on HPUX) has been up for 466 days and the cumulative metrics will fail to report accurate data after 497 days. On Linux, Solaris and AIX, if measurement is started after the system has been up for more than 466 days, cumulative process CPU data won't include times accumulated prior to the performance tool's start and a message will be logged to indicate this.

Cumulative per-transaction performance resource metrics represent an average for all completed instances of the given transaction over the cumulative collection time.

If there are no completed transaction instances over the cumulative collection time, then there are no resources accounted, even though there may be in-progress transactions using resources which have not completed. Resource metrics for in-progress transactions will be shown in the interval after they complete (that is, after the process has called arm\_stop).

If there is only one completed transaction instance over the cumulative collection time, then the resources attributed to the transaction will represent the resources used by the process between its call to arm\_start and arm\_stop, even if arm\_start was called before the current interval. Thus, the resource usage time or wall time per transaction can exceed the current collection interval time.

If there are several completed transaction instances over the cumulative collection time for a given transaction, then the resources attributed to the transaction will represent an average for all completed instances over the cumulative collection time. To obtain the total accumulated resource consumption for all completed transactions over the cumulative collection time, multiply the resource metric by the number of completed transaction instances over the cumulative collection time (TT\_COUNT\_CUM).

## **TT\_CPU\_NICE\_TIME\_PER\_TRAN**

The average time, in seconds, that each niced instance of the transaction was using the CPU in user mode during the interval.

On HP-UX, the NICE metrics include positive nice value CPU time only. Negative nice value CPU is broken out into NNICE (negative nice) metrics. Positive nice values range from 20 to 39. Negative nice values range from 0 to 19.

Per-transaction performance resource metrics represent an average for all completed instances of the given transaction during the interval.

If there are no completed transaction instances during an interval, then there are no resources accounted, even though there may be in-progress transactions using resources which have not completed. Resource metrics for in-progress transactions will be shown in the interval after they complete (that is, after the process has called arm\_stop).

If there is only one completed transaction instance during an interval, then the resources attributed to the transaction will represent the resources used by the process between its call to arm start and arm stop, even if arm start was called before the current interval. Thus, the resource usage time or wall time per transaction can exceed the current collection interval time.

If there are several completed transaction instances during an interval for a given transaction, then the resources attributed to the transaction will represent an average for all completed instances during the interval. To obtain the total accumulated resource consumption for all completed transactions during an interval, multiply the resource metric by the number of completed transaction instances during the interval (TT\_COUNT).

## **TT\_CPU\_NICE\_TIME\_PER\_TRAN\_CUM**

The average time, in seconds, that each niced instance of the transaction was in user mode over the cumulative collection time.

On HP-UX, the NICE metrics include positive nice value CPU time only. Negative nice value CPU is broken out into NNICE (negative nice) metrics. Positive nice values range from 20 to 39. Negative nice values range from 0 to 19.

The cumulative collection time is defined from the point in time when either: a) the process (or thread) was first started, or b) the performance tool was first started, or c) the cumulative counters were reset (relevant only to Glance, if available for the given platform), whichever occurred last.

On HP-UX, all cumulative collection times and intervals start when the midaemon starts. On other Unix systems, non-process collection time starts from the start of the performance tool, process collection time starts from the start time of the process or measurement start time, which ever is older. Regardless of the process start time, application cumulative intervals start from the time the performance tool is started.

On systems where the performance components are 32-bit or where the 64-bit model is LLP64 (Windows), all INTERVAL\_CUM metrics will start reporting "o/f" (overflow) after the performance agent (or the midaemon on HPUX) has been up for 466 days and the cumulative metrics will fail to report accurate data after 497 days. On Linux, Solaris and AIX, if measurement is started after the system has been up for more than 466 days, cumulative process CPU data won't include times accumulated prior to the performance tool's start and a message will be logged to indicate this.

Cumulative per-transaction performance resource metrics represent an average for all completed instances of the given transaction over the cumulative collection time.

If there are no completed transaction instances over the cumulative collection time, then there are no resources accounted, even though there may be in-progress transactions using resources which have not completed. Resource metrics for in-progress transactions will be shown in the interval after they complete (that is, after the process has called arm\_stop).

If there is only one completed transaction instance over the cumulative collection time, then the resources attributed to the transaction will represent the resources used by the process between its call to arm\_start and arm\_stop, even if arm\_start was called before the current interval. Thus, the resource usage time or wall time per transaction can exceed the current collection interval time.

If there are several completed transaction instances over the cumulative collection time for a given transaction, then the resources attributed to the transaction will represent an average for all completed instances over the cumulative collection time. To obtain the total accumulated resource consumption for all completed transactions over the cumulative collection time, multiply the resource metric by the number of completed transaction instances over the cumulative collection time (TT\_COUNT\_CUM).

# **TT\_CPU\_NNICE\_TIME\_PER\_TRAN**

The average time, in seconds, that each negatively niced instance of the transaction was using the CPU in user mode during the interval.

On HP-UX, the NICE metrics include positive nice value CPU time only. Negative nice value CPU is broken out into NNICE (negative nice) metrics. Positive nice values range from 20 to 39. Negative nice values range from 0 to 19.

Per-transaction performance resource metrics represent an average for all completed instances of the given transaction during the interval.

If there are no completed transaction instances during an interval, then there are no resources accounted, even though there may be in-progress transactions using resources which have not completed. Resource metrics for in-progress transactions will be shown in the interval after they complete (that is, after the process has called arm\_stop).

If there is only one completed transaction instance during an interval, then the resources attributed to the transaction will represent the resources used by the process between its call to arm\_start and arm\_stop, even if arm\_start was called before the current interval. Thus, the resource usage time or wall time per transaction can exceed the current collection interval time.

If there are several completed transaction instances during an interval for a given transaction, then the resources attributed to the transaction will represent an average for all completed instances during the interval. To obtain the total accumulated resource consumption for all completed transactions during an interval, multiply the resource metric by the number of completed transaction instances during the interval (TT\_COUNT).

# **TT\_CPU\_NNICE\_TIME\_PER\_TRAN\_CUM**

The average time, in seconds, that each negatively niced instance of the transaction was in user mode over the cumulative collection time.

On HP-UX, the NICE metrics include positive nice value CPU time only. Negative nice value CPU is broken out into NNICE (negative nice) metrics. Positive nice values range from 20 to 39. Negative nice values range from 0 to 19.

The cumulative collection time is defined from the point in time when either: a) the process (or thread) was first started, or b) the performance tool was first started, or c) the cumulative counters were reset (relevant only to Glance, if available for the given platform), whichever occurred last.

On HP-UX, all cumulative collection times and intervals start when the midaemon starts. On other Unix systems, non-process collection time starts from the start of the performance tool, process collection time starts from the start time of the process or measurement start time, which ever is older. Regardless of the process start time, application cumulative intervals start from the time the performance tool is started.

On systems where the performance components are 32-bit or where the 64-bit model is LLP64 (Windows), all INTERVAL\_CUM metrics will start reporting "o/f" (overflow) after the performance agent (or the midaemon on HPUX) has been up for 466 days and the cumulative metrics will fail to report accurate data after 497 days. On Linux, Solaris and AIX, if measurement is started after the system has been up for more than 466 days, cumulative process CPU data won't include times accumulated prior to the performance tool's start and a message will be logged to indicate this.

Cumulative per-transaction performance resource metrics represent an average for all completed instances of the given transaction over the cumulative collection time.

If there are no completed transaction instances over the cumulative collection time, then there are no resources accounted, even though there may be in-progress transactions using resources which have not completed. Resource metrics for in-progress transactions will be shown in the interval after they complete (that is, after the process has called arm\_stop).

If there is only one completed transaction instance over the cumulative collection time, then the resources attributed to the transaction will represent the resources used by the process between its call to arm\_start and arm\_stop, even if arm\_start was called before the current interval. Thus, the resource usage time or wall time per transaction can exceed the current collection interval time.

If there are several completed transaction instances over the cumulative collection time for a given transaction, then the resources attributed to the transaction will represent an average for all completed instances over the cumulative collection time. To obtain the total accumulated resource consumption for all completed transactions over the cumulative collection time, multiply the resource metric by the number of completed transaction instances over the cumulative collection time (TT\_COUNT\_CUM).

## **TT\_CPU\_NORMAL\_TIME\_PER\_TRAN**

The average time, in seconds, that each completed instance of the transaction was in user mode at normal priority during the interval.

Normal priority user mode CPU excludes CPU used at real-time and nice priorities.

Per-transaction performance resource metrics represent an average for all completed instances of the given transaction during the interval.

If there are no completed transaction instances during an interval, then there are no resources accounted, even though there may be in-progress transactions using resources which have not completed. Resource metrics for in-progress transactions will be shown in the interval after they complete (that is, after the process has called arm\_stop).

If there is only one completed transaction instance during an interval, then the resources attributed to the transaction will represent the resources used by the process between its call to arm\_start and arm\_stop, even if arm\_start was called before the current interval. Thus, the resource usage time or wall time per transaction can exceed the current collection interval time.

If there are several completed transaction instances during an interval for a given transaction, then the resources attributed to the transaction will represent an average for all completed instances during the interval. To obtain the total accumulated resource consumption for all completed transactions during an interval, multiply the resource metric by the number of completed transaction instances during the interval (TT\_COUNT).

# **TT\_CPU\_NORMAL\_TIME\_PER\_TRAN\_CUM**

The average time, in seconds, that each completed instance of the transaction was in user mode at normal priority over the cumulative collection time. Normal priority user mode CPU excludes CPU used at real-time and nice priorities.

The cumulative collection time is defined from the point in time when either: a) the process (or thread) was first started, or b) the performance tool was first started, or c) the cumulative counters were reset (relevant only to Glance, if available for the given platform), whichever occurred last.

On HP-UX, all cumulative collection times and intervals start when the midaemon starts. On other Unix systems, non-process collection time starts from the start of the performance tool, process collection time starts from the start time of the process or measurement start time, which ever is older. Regardless of the process start time, application cumulative intervals start from the time the performance tool is started.

On systems where the performance components are 32-bit or where the 64-bit model is LLP64 (Windows), all INTERVAL\_CUM metrics will start reporting "o/f" (overflow) after the performance agent (or the midaemon on HPUX) has been up for 466 days and the cumulative metrics will fail to report accurate data after 497 days. On Linux, Solaris and AIX, if measurement is started after the system has been up for more than 466 days, cumulative process CPU data won't include times accumulated prior to the performance tool's start and a message will be logged to indicate this.

Cumulative per-transaction performance resource metrics represent an average for all completed instances of the given transaction over the cumulative collection time.

If there are no completed transaction instances over the cumulative collection time, then there are no resources accounted, even though there may be in-progress transactions using resources which have not completed. Resource metrics for in-progress transactions will be shown in the interval after they complete (that is, after the process has called arm\_stop).

If there is only one completed transaction instance over the cumulative collection time, then the resources attributed to the transaction will represent the resources used by the process between its call to arm\_start and arm\_stop, even if arm\_start was called before the current interval. Thus, the resource usage time or wall time per transaction can exceed the current collection interval time.

If there are several completed transaction instances over the cumulative collection time for a given transaction, then the resources attributed to the transaction will represent an average for all completed instances over the cumulative collection time. To obtain the total accumulated resource consumption for all completed transactions over the cumulative collection time, multiply the resource metric by the number of completed transaction instances over the cumulative collection time (TT\_COUNT\_CUM).

## **TT\_CPU\_REALTIME\_TIME\_PER\_TRAN**

The average time, in seconds, that each completed instance of the transaction was in user mode at a realtime priority during the interval.

Per-transaction performance resource metrics represent an average for all completed instances of the given transaction during the interval.

If there are no completed transaction instances during an interval, then there are no resources accounted, even though there may be in-progress transactions using resources which have not completed. Resource metrics for in-progress transactions will be shown in the interval after they complete (that is, after the process has called arm\_stop).

If there is only one completed transaction instance during an interval, then the resources attributed to the transaction will represent the resources used by the process between its call to arm\_start and arm\_stop, even if arm\_start was called before the current interval. Thus, the resource usage time or wall time per transaction can exceed the current collection interval time.

If there are several completed transaction instances during an interval for a given transaction, then the resources attributed to the transaction will represent an average for all completed instances during the interval. To obtain the total accumulated resource consumption for all completed transactions during an interval, multiply the resource metric by the number of completed transaction instances during the interval (TT\_COUNT).

## **TT\_CPU\_REALTIME\_TIME\_PER\_TRAN\_CUM**

The average time, in seconds, that each completed instance of the transaction was in user mode at a realtime priority over the cumulative collection time.

The cumulative collection time is defined from the point in time when either: a) the process (or thread) was first started, or b) the performance tool was first started, or c) the cumulative counters were reset (relevant only to Glance, if available for the given platform), whichever occurred last.

On HP-UX, all cumulative collection times and intervals start when the midaemon starts. On other Unix systems, non-process collection time starts from the start of the performance tool, process collection time starts from the start time of the process or measurement start time, which ever is older. Regardless of the process start time, application cumulative intervals start from the time the performance tool is started.

On systems where the performance components are 32-bit or where the 64-bit model is LLP64 (Windows), all INTERVAL\_CUM metrics will start reporting "o/f" (overflow) after the performance agent (or the midaemon on HPUX) has been up for 466 days and the cumulative metrics will fail to report accurate data after 497 days. On Linux, Solaris and AIX, if measurement is started after the system has been up for more than 466 days, cumulative process CPU data won't include times accumulated prior to the performance tool's start and a message will be logged to indicate this.

Cumulative per-transaction performance resource metrics represent an average for all completed instances of the given transaction over the cumulative collection time.

If there are no completed transaction instances over the cumulative collection time, then there are no resources accounted, even though there may be in-progress transactions using resources which have not completed. Resource metrics for in-progress transactions will be shown in the interval after they complete (that is, after the process has called arm\_stop).

If there is only one completed transaction instance over the cumulative collection time, then the resources attributed to the transaction will represent the resources used by the process between its call to arm start and arm stop, even if arm start was called before the current interval. Thus, the resource usage time or wall time per transaction can exceed the current collection interval time.

If there are several completed transaction instances over the cumulative collection time for a given transaction, then the resources attributed to the transaction will represent an average for all completed instances over the cumulative collection time. To obtain the total accumulated resource consumption for all completed transactions over the cumulative collection time, multiply the resource metric by the number of completed transaction instances over the cumulative collection time (TT\_COUNT\_CUM).

# **TT\_CPU\_SYSCALL\_TIME\_PER\_TRAN**

The average time, in seconds, that each completed instance of the transaction was in system mode, excluding interrupt or context processing, during the interval.

Per-transaction performance resource metrics represent an average for all completed instances of the given transaction during the interval.

If there are no completed transaction instances during an interval, then there are no resources accounted, even though there may be in-progress transactions using resources which have not completed. Resource metrics for in-progress transactions will be shown in the interval after they complete (that is, after the process has called arm\_stop).

If there is only one completed transaction instance during an interval, then the resources attributed to the transaction will represent the resources used by the process between its call to arm\_start and arm\_stop, even if arm\_start was called before the current interval. Thus, the resource usage time or wall time per transaction can exceed the current collection interval time.

If there are several completed transaction instances during an interval for a given transaction, then the resources attributed to the transaction will represent an average for all completed instances
during the interval. To obtain the total accumulated resource consumption for all completed transactions during an interval, multiply the resource metric by the number of completed transaction instances during the interval (TT\_COUNT).

## **TT\_CPU\_SYSCALL\_TIME\_PER\_TRAN\_CUM**

The average time, in seconds, that each completed instance of the transaction was in system mode, excluding interrupt or context processing, over the cumulative collection time.

The cumulative collection time is defined from the point in time when either: a) the process (or thread) was first started, or b) the performance tool was first started, or c) the cumulative counters were reset (relevant only to Glance, if available for the given platform), whichever occurred last.

On HP-UX, all cumulative collection times and intervals start when the midaemon starts. On other Unix systems, non-process collection time starts from the start of the performance tool, process collection time starts from the start time of the process or measurement start time, which ever is older. Regardless of the process start time, application cumulative intervals start from the time the performance tool is started.

On systems where the performance components are 32-bit or where the 64-bit model is LLP64 (Windows), all INTERVAL\_CUM metrics will start reporting "o/f" (overflow) after the performance agent (or the midaemon on HPUX) has been up for 466 days and the cumulative metrics will fail to report accurate data after 497 days. On Linux, Solaris and AIX, if measurement is started after the system has been up for more than 466 days, cumulative process CPU data won't include times accumulated prior to the performance tool's start and a message will be logged to indicate this.

Cumulative per-transaction performance resource metrics represent an average for all completed instances of the given transaction over the cumulative collection time.

If there are no completed transaction instances over the cumulative collection time, then there are no resources accounted, even though there may be in-progress transactions using resources which have not completed. Resource metrics for in-progress transactions will be shown in the interval after they complete (that is, after the process has called arm\_stop).

If there is only one completed transaction instance over the cumulative collection time, then the resources attributed to the transaction will represent the resources used by the process between its call to arm\_start and arm\_stop, even if arm\_start was called before the current interval. Thus, the resource usage time or wall time per transaction can exceed the current collection interval time.

If there are several completed transaction instances over the cumulative collection time for a given transaction, then the resources attributed to the transaction will represent an average for all completed instances over the cumulative collection time. To obtain the total accumulated resource consumption for all completed transactions over the cumulative collection time, multiply the resource metric by the number of completed transaction instances over the cumulative collection time (TT\_COUNT\_CUM).

### **TT\_CPU\_SYS\_MODE\_TIME\_PER\_TRAN**

The average CPU time in system mode in the context of each completed instance of the transaction during the interval.

A process operates in either system mode (also called kernel mode on Unix or privileged mode on Windows) or user mode. When a process requests services from the operating system with a system call, it switches into the machine's privileged protection mode and runs in system mode.

Per-transaction performance resource metrics represent an average for all completed instances of the given transaction during the interval.

If there are no completed transaction instances during an interval, then there are no resources accounted, even though there may be in-progress transactions using resources which have not completed. Resource metrics for in-progress transactions will be shown in the interval after they complete (that is, after the process has called arm\_stop).

If there is only one completed transaction instance during an interval, then the resources attributed to the transaction will represent the resources used by the process between its call to arm\_start and arm\_stop, even if arm\_start was called before the current interval. Thus, the resource usage time or wall time per transaction can exceed the current collection interval time.

If there are several completed transaction instances during an interval for a given transaction, then the resources attributed to the transaction will represent an average for all completed instances during the interval. To obtain the total accumulated resource consumption for all completed transactions during an interval, multiply the resource metric by the number of completed transaction instances during the interval (TT\_COUNT).

## **TT\_CPU\_SYS\_MODE\_TIME\_PER\_TRAN\_CUM**

The average CPU time in system mode in the context of each completed instance of the transaction over the cumulative collection time.

A process operates in either system mode (also called kernel mode on Unix or privileged mode on Windows) or user mode. When a process requests services from the operating system with a system call, it switches into the machine's privileged protection mode and runs in system mode.

The cumulative collection time is defined from the point in time when either: a) the process (or thread) was first started, or b) the performance tool was first started, or c) the cumulative counters were reset (relevant only to Glance, if available for the given platform), whichever occurred last.

On HP-UX, all cumulative collection times and intervals start when the midaemon starts. On other Unix systems, non-process collection time starts from the start of the performance tool, process collection time starts from the start time of the process or measurement start time, which ever is older. Regardless of the process start time, application cumulative intervals start from the time the performance tool is started.

On systems where the performance components are 32-bit or where the 64-bit model is LLP64 (Windows), all INTERVAL\_CUM metrics will start reporting "o/f" (overflow) after the performance agent (or the midaemon on HPUX) has been up for 466 days and the cumulative metrics will fail to report accurate data after 497 days. On Linux, Solaris and AIX, if measurement is started after the system has been up for more than 466 days, cumulative process CPU data won't include times accumulated prior to the performance tool's start and a message will be logged to indicate this.

Cumulative per-transaction performance resource metrics represent an average for all completed instances of the given transaction over the cumulative collection time.

If there are no completed transaction instances over the cumulative collection time, then there are no resources accounted, even though there may be in-progress transactions using resources which have not completed. Resource metrics for in-progress transactions will be shown in the interval after they complete (that is, after the process has called arm\_stop).

If there is only one completed transaction instance over the cumulative collection time, then the resources attributed to the transaction will represent the resources used by the process between its call to arm\_start and arm\_stop, even if arm\_start was called before the current interval. Thus, the resource usage time or wall time per transaction can exceed the current collection interval time.

If there are several completed transaction instances over the cumulative collection time for a given transaction, then the resources attributed to the transaction will represent an average for all completed instances over the cumulative collection time. To obtain the total accumulated resource consumption for all completed transactions over the cumulative collection time, multiply the resource metric by the number of completed transaction instances over the cumulative collection time (TT\_COUNT\_CUM).

## **TT\_CPU\_TOTAL\_TIME\_PER\_TRAN**

The average total CPU time, in seconds, consumed by each completed instance of the transaction during the interval.

Total CPU time is the sum of the CPU time components for a process or kernel thread, including system, user, context switch, interrupt processing, realtime, and nice utilization values.

Per-transaction performance resource metrics represent an average for all completed instances of the given transaction during the interval.

If there are no completed transaction instances during an interval, then there are no resources accounted, even though there may be in-progress transactions using resources which have not completed. Resource metrics for in-progress transactions will be shown in the interval after they complete (that is, after the process has called arm\_stop).

If there is only one completed transaction instance during an interval, then the resources attributed to the transaction will represent the resources used by the process between its call to arm\_start and arm stop, even if arm start was called before the current interval. Thus, the resource usage time or wall time per transaction can exceed the current collection interval time.

If there are several completed transaction instances during an interval for a given transaction, then the resources attributed to the transaction will represent an average for all completed instances during the interval. To obtain the total accumulated resource consumption for all completed transactions during an interval, multiply the resource metric by the number of completed transaction instances during the interval (TT\_COUNT).

## **TT\_CPU\_TOTAL\_TIME\_PER\_TRAN\_CUM**

The average total CPU time consumed by each completed instance of the transaction over the cumulative collection time. CPU time is in seconds unless otherwise specified.

The cumulative collection time is defined from the point in time when either: a) the process (or thread) was first started, or b) the performance tool was first started, or c) the cumulative counters were reset (relevant only to Glance, if available for the given platform), whichever occurred last.

On HP-UX, all cumulative collection times and intervals start when the midaemon starts. On other Unix systems, non-process collection time starts from the start of the performance tool, process collection time starts from the start time of the process or measurement start time, which ever is older. Regardless of the process start time, application cumulative intervals start from the time the performance tool is started.

On systems where the performance components are 32-bit or where the 64-bit model is LLP64 (Windows), all INTERVAL\_CUM metrics will start reporting "o/f" (overflow) after the performance agent (or the midaemon on HPUX) has been up for 466 days and the cumulative metrics will fail to report accurate data after 497 days. On Linux, Solaris and AIX, if measurement is started after the system has been up for more than 466 days, cumulative process CPU data won't include times accumulated prior to the performance tool's start and a message will be logged to indicate this.

Cumulative per-transaction performance resource metrics represent an average for all completed instances of the given transaction over the cumulative collection time.

If there are no completed transaction instances over the cumulative collection time, then there are no resources accounted, even though there may be in-progress transactions using resources which have not completed. Resource metrics for in-progress transactions will be shown in the interval after they complete (that is, after the process has called arm\_stop).

If there is only one completed transaction instance over the cumulative collection time, then the resources attributed to the transaction will represent the resources used by the process between its call to arm start and arm stop, even if arm start was called before the current interval. Thus, the resource usage time or wall time per transaction can exceed the current collection interval time.

If there are several completed transaction instances over the cumulative collection time for a given transaction, then the resources attributed to the transaction will represent an average for all completed instances over the cumulative collection time. To obtain the total accumulated resource consumption for all completed transactions over the cumulative collection time, multiply the resource metric by the number of completed transaction instances over the cumulative collection time (TT\_COUNT\_CUM).

## **TT\_CPU\_USER\_MODE\_TIME\_PER\_TRAN**

The average time, in seconds, each completed instance of the transaction was using the CPU in user mode during the interval.

User CPU is the time spent in user mode at a normal priority, at real-time priority (on HP-UX, AIX, and Windows systems), and at a nice priority.

Per-transaction performance resource metrics represent an average for all completed instances of the given transaction during the interval.

If there are no completed transaction instances during an interval, then there are no resources accounted, even though there may be in-progress transactions using resources which have not completed. Resource metrics for in-progress transactions will be shown in the interval after they complete (that is, after the process has called arm\_stop).

If there is only one completed transaction instance during an interval, then the resources attributed to the transaction will represent the resources used by the process between its call to arm\_start and arm\_stop, even if arm\_start was called before the current interval. Thus, the resource usage time or wall time per transaction can exceed the current collection interval time.

If there are several completed transaction instances during an interval for a given transaction, then the resources attributed to the transaction will represent an average for all completed instances during the interval. To obtain the total accumulated resource consumption for all completed transactions during an interval, multiply the resource metric by the number of completed transaction instances during the interval (TT\_COUNT).

## **TT\_CPU\_USER\_MODE\_TIME\_PER\_TRAN\_CUM**

The average time, in seconds, each completed instance of the transaction was using the CPU in user mode over the cumulative collection time.

User CPU is the time spent in user mode at a normal priority, at real-time priority (on HP-UX, AIX, and Windows systems), and at a nice priority.

The cumulative collection time is defined from the point in time when either: a) the process (or thread) was first started, or b) the performance tool was first started, or c) the cumulative counters were reset (relevant only to Glance, if available for the given platform), whichever occurred last.

On HP-UX, all cumulative collection times and intervals start when the midaemon starts. On other Unix systems, non-process collection time starts from the start of the performance tool, process collection time starts from the start time of the process or measurement start time, which ever is older. Regardless of the process start time, application cumulative intervals start from the time the performance tool is started.

On systems where the performance components are 32-bit or where the 64-bit model is LLP64 (Windows), all INTERVAL\_CUM metrics will start reporting "o/f" (overflow) after the performance agent (or the midaemon on HPUX) has been up for 466 days and the cumulative metrics will fail to report accurate data after 497 days. On Linux, Solaris and AIX, if measurement is started after the system has been up for more than 466 days, cumulative process CPU data won't include times accumulated prior to the performance tool's start and a message will be logged to indicate this.

Cumulative per-transaction performance resource metrics represent an average for all completed instances of the given transaction over the cumulative collection time.

If there are no completed transaction instances over the cumulative collection time, then there are no resources accounted, even though there may be in-progress transactions using resources which have not completed. Resource metrics for in-progress transactions will be shown in the interval after they complete (that is, after the process has called arm\_stop).

If there is only one completed transaction instance over the cumulative collection time, then the resources attributed to the transaction will represent the resources used by the process between its call to arm\_start and arm\_stop, even if arm\_start was called before the current interval. Thus, the resource usage time or wall time per transaction can exceed the current collection interval time.

If there are several completed transaction instances over the cumulative collection time for a given transaction, then the resources attributed to the transaction will represent an average for all completed instances over the cumulative collection time. To obtain the total accumulated resource consumption for all completed transactions over the cumulative collection time, multiply the resource metric by the number of completed transaction instances over the cumulative collection time (TT\_COUNT\_CUM).

#### **TT\_DISK\_FS\_READ\_PER\_TRAN**

The average number of file system physical disk reads made by each completed instance of the transaction during the interval. Only local disks are counted in this measurement. NFS devices are excluded.

These are physical reads generated by user file system access and do not include virtual memory reads, system reads (inode access), or reads relating to raw disk access. An exception is user files accessed via the mmap(2) call, which does not show their physical reads in this category. They appear under virtual memory reads.

"Disk" in this instance refers to any locally attached physical disk drives (that is, "spindles") that may hold file systems and/or swap. NFS mounted disks are not included in this list.

Per-transaction performance resource metrics represent an average for all completed instances of the given transaction during the interval.

If there are no completed transaction instances during an interval, then there are no resources accounted, even though there may be in-progress transactions using resources which have not completed. Resource metrics for in-progress transactions will be shown in the interval after they complete (that is, after the process has called arm\_stop).

If there is only one completed transaction instance during an interval, then the resources attributed to the transaction will represent the resources used by the process between its call to arm\_start and arm stop, even if arm start was called before the current interval. Thus, the resource usage time or wall time per transaction can exceed the current collection interval time.

If there are several completed transaction instances during an interval for a given transaction, then the resources attributed to the transaction will represent an average for all completed instances during the interval. To obtain the total accumulated resource consumption for all completed transactions during an interval, multiply the resource metric by the number of completed transaction instances during the interval (TT\_COUNT).

#### **TT\_DISK\_FS\_READ\_PER\_TRAN\_CUM**

The average number of file system physical disk reads made by each completed instance of the transaction over the cumulative collection time. Only local disks are counted in this measurement. NFS devices are excluded.

The cumulative collection time is defined from the point in time when either: a) the process (or thread) was first started, or b) the performance tool was first started, or c) the cumulative counters were reset (relevant only to Glance, if available for the given platform), whichever occurred last.

On HP-UX, all cumulative collection times and intervals start when the midaemon starts. On other Unix systems, non-process collection time starts from the start of the performance tool, process collection time starts from the start time of the process or measurement start time, which ever is older. Regardless of the process start time, application cumulative intervals start from the time the performance tool is started.

On systems where the performance components are 32-bit or where the 64-bit model is LLP64 (Windows), all INTERVAL\_CUM metrics will start reporting "o/f" (overflow) after the performance agent (or the midaemon on HPUX) has been up for 466 days and the cumulative metrics will fail to report accurate data after 497 days. On Linux, Solaris and AIX, if measurement is started after the system has been up for more than 466 days, cumulative process CPU data won't include times accumulated prior to the performance tool's start and a message will be logged to indicate this.

These are physical reads generated by user file system access and do not include virtual memory reads, system reads (inode access), or reads relating to raw disk access. An exception is user files accessed via the mmap(2) call, which does not show their physical reads in this category. They appear under virtual memory reads.

"Disk" in this instance refers to any locally attached physical disk drives (that is, "spindles") that may hold file systems and/or swap. NFS mounted disks are not included in this list.

Cumulative per-transaction performance resource metrics represent an average for all completed instances of the given transaction over the cumulative collection time.

If there are no completed transaction instances over the cumulative collection time, then there are no resources accounted, even though there may be in-progress transactions using resources which have not completed. Resource metrics for in-progress transactions will be shown in the interval after they complete (that is, after the process has called arm\_stop).

If there is only one completed transaction instance over the cumulative collection time, then the resources attributed to the transaction will represent the resources used by the process between its call to arm\_start and arm\_stop, even if arm\_start was called before the current interval. Thus, the resource usage time or wall time per transaction can exceed the current collection interval time.

If there are several completed transaction instances over the cumulative collection time for a given transaction, then the resources attributed to the transaction will represent an average for all completed instances over the cumulative collection time. To obtain the total accumulated resource consumption for all completed transactions over the cumulative collection time, multiply the resource metric by the number of completed transaction instances over the cumulative collection time (TT\_COUNT\_CUM).

## **TT\_DISK\_FS\_WRITE\_PER\_TRAN**

The average number of file system physical disk writes made by each completed instance of the transaction during the interval. Only local disks are counted in this measurement. NFS devices are excluded.

These are physical writes generated by user file system access and do not include virtual memory writes, system writes (inode updates), or writes relating to raw disk access. An exception is user files accessed via the mmap(2) call, which does not show their physical writes in this category. They appear under virtual memory writes.

"Disk" in this instance refers to any locally attached physical disk drives (that is, "spindles") that may hold file systems and/or swap. NFS mounted disks are not included in this list.

On HP-UX, since this value is reported by the drivers, multiple physical requests that have been collapsed to a single physical operation (due to driver IO merging) are only counted once.

Per-transaction performance resource metrics represent an average for all completed instances of the given transaction during the interval.

If there are no completed transaction instances during an interval, then there are no resources accounted, even though there may be in-progress transactions using resources which have not completed. Resource metrics for in-progress transactions will be shown in the interval after they complete (that is, after the process has called arm\_stop).

If there is only one completed transaction instance during an interval, then the resources attributed to the transaction will represent the resources used by the process between its call to arm\_start and arm\_stop, even if arm\_start was called before the current interval. Thus, the resource usage time or wall time per transaction can exceed the current collection interval time.

If there are several completed transaction instances during an interval for a given transaction, then the resources attributed to the transaction will represent an average for all completed instances during the interval. To obtain the total accumulated resource consumption for all completed transactions during an interval, multiply the resource metric by the number of completed transaction instances during the interval (TT\_COUNT).

### **TT\_DISK\_FS\_WRITE\_PER\_TRAN\_CUM**

The average number of file system physical disk writes made by each completed instance of the transaction over the cumulative collection time. Only local disks are counted in this measurement. NFS devices are excluded.

The cumulative collection time is defined from the point in time when either: a) the process (or thread) was first started, or b) the performance tool was first started, or c) the cumulative counters were reset (relevant only to Glance, if available for the given platform), whichever occurred last.

On HP-UX, all cumulative collection times and intervals start when the midaemon starts. On other Unix systems, non-process collection time starts from the start of the performance tool, process collection time starts from the start time of the process or measurement start time, which ever is older. Regardless of the process start time, application cumulative intervals start from the time the performance tool is started.

On systems where the performance components are 32-bit or where the 64-bit model is LLP64 (Windows), all INTERVAL\_CUM metrics will start reporting "o/f" (overflow) after the performance agent (or the midaemon on HPUX) has been up for 466 days and the cumulative metrics will fail to report accurate data after 497 days. On Linux, Solaris and AIX, if measurement is started after the system has been up for more than 466 days, cumulative process CPU data won't include times accumulated prior to the performance tool's start and a message will be logged to indicate this.

These are physical writes generated by user file system access and do not include virtual memory writes, system writes (inode updates), or writes relating to raw disk access. An exception is user files accessed via the mmap(2) call, which does not show their physical writes in this category. They appear under virtual memory writes.

"Disk" in this instance refers to any locally attached physical disk drives (that is, "spindles") that may hold file systems and/or swap. NFS mounted disks are not included in this list.

On HP-UX, since this value is reported by the drivers, multiple physical requests that have been collapsed to a single physical operation (due to driver IO merging) are only counted once.

Cumulative per-transaction performance resource metrics represent an average for all completed instances of the given transaction over the cumulative collection time.

If there are no completed transaction instances over the cumulative collection time, then there are no resources accounted, even though there may be in-progress transactions using resources which have not completed. Resource metrics for in-progress transactions will be shown in the interval after they complete (that is, after the process has called arm\_stop).

If there is only one completed transaction instance over the cumulative collection time, then the resources attributed to the transaction will represent the resources used by the process between its call to arm\_start and arm\_stop, even if arm\_start was called before the current interval. Thus, the resource usage time or wall time per transaction can exceed the current collection interval time.

If there are several completed transaction instances over the cumulative collection time for a given transaction, then the resources attributed to the transaction will represent an average for all completed instances over the cumulative collection time. To obtain the total accumulated resource consumption for all completed transactions over the cumulative collection time, multiply the resource metric by the number of completed transaction instances over the cumulative collection time (TT\_COUNT\_CUM).

### **TT\_DISK\_LOGL\_IO\_PER\_TRAN**

The average number of logical IOs made by (or for) each completed instance of the transaction during the interval. NFS mounted disks are not included in this list.

"Disk" refers to a physical drive (that is, "spindle"), not a partition on a drive (unless the partition occupies the entire physical disk).

On many Unix systems, logical disk IOs are measured by counting the read and write system calls that are directed to disk devices. Also counted are read and write system calls made indirectly through other system calls, including readv, recvfrom, recv, recvmsg, ipcrecvcn, recfrom, writev, send, sento, sendmsg, and ipcsend.

Per-transaction performance resource metrics represent an average for all completed instances of the given transaction during the interval.

If there are no completed transaction instances during an interval, then there are no resources accounted, even though there may be in-progress transactions using resources which have not completed. Resource metrics for in-progress transactions will be shown in the interval after they complete (that is, after the process has called arm\_stop).

If there is only one completed transaction instance during an interval, then the resources attributed to the transaction will represent the resources used by the process between its call to arm\_start and arm stop, even if arm start was called before the current interval. Thus, the resource usage time or wall time per transaction can exceed the current collection interval time.

If there are several completed transaction instances during an interval for a given transaction, then the resources attributed to the transaction will represent an average for all completed instances during the interval. To obtain the total accumulated resource consumption for all completed transactions during an interval, multiply the resource metric by the number of completed transaction instances during the interval (TT\_COUNT).

## **TT\_DISK\_LOGL\_IO\_PER\_TRAN\_CUM**

The average number of logical IOs made by (or for) each completed instance of the transaction over the cumulative collection time. NFS mounted disks are not included in this list.

The cumulative collection time is defined from the point in time when either: a) the process (or thread) was first started, or b) the performance tool was first started, or c) the cumulative counters were reset (relevant only to Glance, if available for the given platform), whichever occurred last.

On HP-UX, all cumulative collection times and intervals start when the midaemon starts. On other Unix systems, non-process collection time starts from the start of the performance tool, process collection time starts from the start time of the process or measurement start time, which ever is older. Regardless of the process start time, application cumulative intervals start from the time the performance tool is started.

On systems where the performance components are 32-bit or where the 64-bit model is LLP64 (Windows), all INTERVAL\_CUM metrics will start reporting "o/f" (overflow) after the performance agent (or the midaemon on HPUX) has been up for 466 days and the cumulative metrics will fail to report accurate data after 497 days. On Linux, Solaris and AIX, if measurement is started after the system has been up for more than 466 days, cumulative process CPU data won't include times accumulated prior to the performance tool's start and a message will be logged to indicate this.

"Disk" refers to a physical drive (that is, "spindle"), not a partition on a drive (unless the partition occupies the entire physical disk).

On many Unix systems, logical disk IOs are measured by counting the read and write system calls that are directed to disk devices. Also counted are read and write system calls made indirectly through other system calls, including readv, recvfrom, recv, recvmsg, ipcrecvcn, recfrom, writev, send, sento, sendmsg, and ipcsend.

Cumulative per-transaction performance resource metrics represent an average for all completed instances of the given transaction over the cumulative collection time.

If there are no completed transaction instances over the cumulative collection time, then there are no resources accounted, even though there may be in-progress transactions using resources which have not completed. Resource metrics for in-progress transactions will be shown in the interval after they complete (that is, after the process has called arm\_stop).

If there is only one completed transaction instance over the cumulative collection time, then the resources attributed to the transaction will represent the resources used by the process between its call to arm start and arm stop, even if arm start was called before the current interval. Thus, the resource usage time or wall time per transaction can exceed the current collection interval time.

If there are several completed transaction instances over the cumulative collection time for a given transaction, then the resources attributed to the transaction will represent an average for all completed instances over the cumulative collection time. To obtain the total accumulated resource consumption for all completed transactions over the cumulative collection time, multiply the resource metric by the number of completed transaction instances over the cumulative collection time (TT\_COUNT\_CUM).

## **TT\_DISK\_LOGL\_READ\_PER\_TRAN**

The average number of disk logical reads made by each completed instance of the transaction during the interval. Calls destined for NFS mounted files are not counted.

On many Unix systems, logical disk IOs are measured by counting the read system calls that are directed to disk devices. Also counted are read system calls made indirectly through other system calls, including readv, recvfrom, recv, recvmsg, ipcrecvcn, recfrom, send, sento, sendmsg, and ipcsend.

Per-transaction performance resource metrics represent an average for all completed instances of the given transaction during the interval.

If there are no completed transaction instances during an interval, then there are no resources accounted, even though there may be in-progress transactions using resources which have not completed. Resource metrics for in-progress transactions will be shown in the interval after they complete (that is, after the process has called arm\_stop).

If there is only one completed transaction instance during an interval, then the resources attributed to the transaction will represent the resources used by the process between its call to arm\_start and arm\_stop, even if arm\_start was called before the current interval. Thus, the resource usage time or wall time per transaction can exceed the current collection interval time.

If there are several completed transaction instances during an interval for a given transaction, then the resources attributed to the transaction will represent an average for all completed instances during the interval. To obtain the total accumulated resource consumption for all completed transactions during an interval, multiply the resource metric by the number of completed transaction instances during the interval (TT\_COUNT).

## **TT\_DISK\_LOGL\_READ\_PER\_TRAN\_CUM**

The average number of disk logical reads made by each completed instance of the transaction over the cumulative collection time. Calls destined for NFS mounted files are not counted.

The cumulative collection time is defined from the point in time when either: a) the process (or thread) was first started, or b) the performance tool was first started, or c) the cumulative counters were reset (relevant only to Glance, if available for the given platform), whichever occurred last.

On HP-UX, all cumulative collection times and intervals start when the midaemon starts. On other Unix systems, non-process collection time starts from the start of the performance tool, process collection time starts from the start time of the process or measurement start time, which ever is older. Regardless of the process start time, application cumulative intervals start from the time the performance tool is started.

On systems where the performance components are 32-bit or where the 64-bit model is LLP64 (Windows), all INTERVAL\_CUM metrics will start reporting "o/f" (overflow) after the performance agent (or the midaemon on HPUX) has been up for 466 days and the cumulative metrics will fail to report accurate data after 497 days. On Linux, Solaris and AIX, if measurement is started after the system has been up for more than 466 days, cumulative process CPU data won't include times accumulated prior to the performance tool's start and a message will be logged to indicate this.

On many Unix systems, logical disk IOs are measured by counting the read system calls that are directed to disk devices. Also counted are read system calls made indirectly through other system calls, including readv, recvfrom, recv, recvmsg, ipcrecvcn, recfrom, send, sento, sendmsg, and ipcsend.

Cumulative per-transaction performance resource metrics represent an average for all completed instances of the given transaction over the cumulative collection time.

If there are no completed transaction instances over the cumulative collection time, then there are no resources accounted, even though there may be in-progress transactions using resources which have not completed. Resource metrics for in-progress transactions will be shown in the interval after they complete (that is, after the process has called arm\_stop).

If there is only one completed transaction instance over the cumulative collection time, then the resources attributed to the transaction will represent the resources used by the process between its call to arm\_start and arm\_stop, even if arm\_start was called before the current interval. Thus, the resource usage time or wall time per transaction can exceed the current collection interval time.

If there are several completed transaction instances over the cumulative collection time for a given transaction, then the resources attributed to the transaction will represent an average for all completed instances over the cumulative collection time. To obtain the total accumulated resource consumption for all completed transactions over the cumulative collection time, multiply the resource metric by the number of completed transaction instances over the cumulative collection time (TT\_COUNT\_CUM).

### **TT\_DISK\_LOGL\_WRITE\_PER\_TRAN**

Average number of disk logical writes made by each completed instance of the transaction during the interval. Calls destined for NFS mounted files are not counted.

On many Unix systems, logical disk IOs are measured by counting the write system calls that are directed to disk devices. Also counted are write system calls made indirectly through other system calls, including writev, recvfrom, recv, recvmsg, ipcrecvcn, recfrom, send, sento, sendmsg, and ipcsend.

Per-transaction performance resource metrics represent an average for all completed instances of the given transaction during the interval.

If there are no completed transaction instances during an interval, then there are no resources accounted, even though there may be in-progress transactions using resources which have not completed. Resource metrics for in-progress transactions will be shown in the interval after they complete (that is, after the process has called arm\_stop).

If there is only one completed transaction instance during an interval, then the resources attributed to the transaction will represent the resources used by the process between its call to arm\_start and arm\_stop, even if arm\_start was called before the current interval. Thus, the resource usage time or wall time per transaction can exceed the current collection interval time.

If there are several completed transaction instances during an interval for a given transaction, then the resources attributed to the transaction will represent an average for all completed instances during the interval. To obtain the total accumulated resource consumption for all completed transactions during an interval, multiply the resource metric by the number of completed transaction instances during the interval (TT\_COUNT).

### **TT\_DISK\_LOGL\_WRITE\_PER\_TRAN\_CUM**

Average number of disk logical writes made by each completed instance of the transaction over the cumulative collection time. Calls destined for NFS mounted files are not counted.

The cumulative collection time is defined from the point in time when either: a) the process (or thread) was first started, or b) the performance tool was first started, or c) the cumulative counters were reset (relevant only to Glance, if available for the given platform), whichever occurred last.

On HP-UX, all cumulative collection times and intervals start when the midaemon starts. On other Unix systems, non-process collection time starts from the start of the performance tool, process collection time starts from the start time of the process or measurement start time, which ever is older. Regardless of the process start time, application cumulative intervals start from the time the performance tool is started.

On systems where the performance components are 32-bit or where the 64-bit model is LLP64 (Windows), all INTERVAL\_CUM metrics will start reporting "o/f" (overflow) after the performance agent (or the midaemon on HPUX) has been up for 466 days and the cumulative metrics will fail to report accurate data after 497 days. On Linux, Solaris and AIX, if measurement is started after the system has been up for more than 466 days, cumulative process CPU data won't include times accumulated prior to the performance tool's start and a message will be logged to indicate this.

On many Unix systems, logical disk IOs are measured by counting the write system calls that are directed to disk devices. Also counted are write system calls made indirectly through other system calls, including writev, recvfrom, recv, recvmsg, ipcrecvcn, recfrom, send, sento, sendmsg, and ipcsend.

Cumulative per-transaction performance resource metrics represent an average for all completed instances of the given transaction over the cumulative collection time.

If there are no completed transaction instances over the cumulative collection time, then there are no resources accounted, even though there may be in-progress transactions using resources which have not completed. Resource metrics for in-progress transactions will be shown in the interval after they complete (that is, after the process has called arm\_stop).

If there is only one completed transaction instance over the cumulative collection time, then the resources attributed to the transaction will represent the resources used by the process between its call to arm\_start and arm\_stop, even if arm\_start was called before the current interval. Thus, the resource usage time or wall time per transaction can exceed the current collection interval time.

If there are several completed transaction instances over the cumulative collection time for a given transaction, then the resources attributed to the transaction will represent an average for all completed instances over the cumulative collection time. To obtain the total accumulated resource consumption for all completed transactions over the cumulative collection time, multiply the resource metric by the number of completed transaction instances over the cumulative collection time (TT\_COUNT\_CUM).

### **TT\_DISK\_PHYS\_IO\_PER\_TRAN**

The average number of physical disk IOs per second made by each completed instance of the transaction during the interval.

For transactions which run for less than the measurement interval, this metric is normalized over the measurement interval. For example, a transaction ran for 1 second and did 50 IOs during its life. If the measurement interval is 5 seconds, it is reported as having done 10 IOs per second. If the measurement interval is 60 seconds, it is reported as having done 50/60 or 0.83 IOs per second.

"Disk" in this instance refers to any locally attached physical disk drives (that is, "spindles") that may hold file systems and/or swap. NFS mounted disks are not included in this list.

On HP-UX, since this value is reported by the drivers, multiple physical requests that have been collapsed to a single physical operation (due to driver IO merging) are only counted once.

Per-transaction performance resource metrics represent an average for all completed instances of the given transaction during the interval.

If there are no completed transaction instances during an interval, then there are no resources accounted, even though there may be in-progress transactions using resources which have not completed. Resource metrics for in-progress transactions will be shown in the interval after they complete (that is, after the process has called arm\_stop).

If there is only one completed transaction instance during an interval, then the resources attributed to the transaction will represent the resources used by the process between its call to arm\_start and arm stop, even if arm start was called before the current interval. Thus, the resource usage time or wall time per transaction can exceed the current collection interval time.

If there are several completed transaction instances during an interval for a given transaction, then the resources attributed to the transaction will represent an average for all completed instances during the interval. To obtain the total accumulated resource consumption for all completed transactions during an interval, multiply the resource metric by the number of completed transaction instances during the interval (TT\_COUNT).

# **TT\_DISK\_PHYS\_IO\_PER\_TRAN\_CUM**

The average number of physical disk IOs per second made by each completed instance of the transaction over the cumulative collection time.

The cumulative collection time is defined from the point in time when either: a) the process (or thread) was first started, or b) the performance tool was first started, or c) the cumulative counters were reset (relevant only to Glance, if available for the given platform), whichever occurred last.

On HP-UX, all cumulative collection times and intervals start when the midaemon starts. On other Unix systems, non-process collection time starts from the start of the performance tool, process collection time starts from the start time of the process or measurement start time, which ever is older. Regardless of the process start time, application cumulative intervals start from the time the performance tool is started.

On systems where the performance components are 32-bit or where the 64-bit model is LLP64 (Windows), all INTERVAL\_CUM metrics will start reporting "o/f" (overflow) after the performance agent (or the midaemon on HPUX) has been up for 466 days and the cumulative metrics will fail to report accurate data after 497 days. On Linux, Solaris and AIX, if measurement is started after the system has been up for more than 466 days, cumulative process CPU data won't include times accumulated prior to the performance tool's start and a message will be logged to indicate this.

For transactions which run for less than the measurement interval, this metric is normalized over the measurement interval. For example, a transaction ran for 1 second and did 50 IOs during its life. If the measurement interval is 5 seconds, it is reported as having done 10 IOs per second. If the measurement interval is 60 seconds, it is reported as having done 50/60 or 0.83 IOs per second.

"Disk" in this instance refers to any locally attached physical disk drives (that is, "spindles") that may hold file systems and/or swap. NFS mounted disks are not included in this list.

On HP-UX, since this value is reported by the drivers, multiple physical requests that have been collapsed to a single physical operation (due to driver IO merging) are only counted once.

Cumulative per-transaction performance resource metrics represent an average for all completed instances of the given transaction over the cumulative collection time.

If there are no completed transaction instances over the cumulative collection time, then there are no resources accounted, even though there may be in-progress transactions using resources which have not completed. Resource metrics for in-progress transactions will be shown in the interval after they complete (that is, after the process has called arm\_stop).

If there is only one completed transaction instance over the cumulative collection time, then the resources attributed to the transaction will represent the resources used by the process between its call to arm\_start and arm\_stop, even if arm\_start was called before the current interval. Thus, the resource usage time or wall time per transaction can exceed the current collection interval time.

If there are several completed transaction instances over the cumulative collection time for a given transaction, then the resources attributed to the transaction will represent an average for all completed instances over the cumulative collection time. To obtain the total accumulated resource consumption for all completed transactions over the cumulative collection time, multiply the resource metric by the number of completed transaction instances over the cumulative collection time (TT\_COUNT\_CUM).

## **TT\_DISK\_PHYS\_READ\_PER\_TRAN**

The average number of physical reads made by (or for) each completed instance of the transaction during the last interval.

"Disk" refers to a physical drive (that is, "spindle"), not a partition on a drive (unless the partition occupies the entire physical disk). NFS mounted disks are not included in this list.

Per-transaction performance resource metrics represent an average for all completed instances of the given transaction during the interval.

If there are no completed transaction instances during an interval, then there are no resources accounted, even though there may be in-progress transactions using resources which have not completed. Resource metrics for in-progress transactions will be shown in the interval after they complete (that is, after the process has called arm\_stop).

If there is only one completed transaction instance during an interval, then the resources attributed to the transaction will represent the resources used by the process between its call to arm\_start and arm\_stop, even if arm\_start was called before the current interval. Thus, the resource usage time or wall time per transaction can exceed the current collection interval time.

If there are several completed transaction instances during an interval for a given transaction, then the resources attributed to the transaction will represent an average for all completed instances during the interval. To obtain the total accumulated resource consumption for all completed transactions during an interval, multiply the resource metric by the number of completed transaction instances during the interval (TT\_COUNT).

## **TT\_DISK\_PHYS\_READ\_PER\_TRAN\_CUM**

The average number of physical reads made by (or for) each completed instance of the transaction over the cumulative collection time.

The cumulative collection time is defined from the point in time when either: a) the process (or thread) was first started, or b) the performance tool was first started, or c) the cumulative counters were reset (relevant only to Glance, if available for the given platform), whichever occurred last.

On HP-UX, all cumulative collection times and intervals start when the midaemon starts. On other Unix systems, non-process collection time starts from the start of the performance tool, process collection time starts from the start time of the process or measurement start time, which ever is older. Regardless of the process start time, application cumulative intervals start from the time the performance tool is started.

On systems where the performance components are 32-bit or where the 64-bit model is LLP64 (Windows), all INTERVAL\_CUM metrics will start reporting "o/f" (overflow) after the performance agent (or the midaemon on HPUX) has been up for 466 days and the cumulative metrics will fail to report accurate data after 497 days. On Linux, Solaris and AIX, if measurement is started after the system has been up for more than 466 days, cumulative process CPU data won't include times accumulated prior to the performance tool's start and a message will be logged to indicate this.

"Disk" refers to a physical drive (that is, "spindle"), not a partition on a drive (unless the partition occupies the entire physical disk). NFS mounted disks are not included in this list.

Cumulative per-transaction performance resource metrics represent an average for all completed instances of the given transaction over the cumulative collection time.

If there are no completed transaction instances over the cumulative collection time, then there are no resources accounted, even though there may be in-progress transactions using resources which have not completed. Resource metrics for in-progress transactions will be shown in the interval after they complete (that is, after the process has called arm\_stop).

If there is only one completed transaction instance over the cumulative collection time, then the resources attributed to the transaction will represent the resources used by the process between its call to arm\_start and arm\_stop, even if arm\_start was called before the current interval. Thus, the resource usage time or wall time per transaction can exceed the current collection interval time.

If there are several completed transaction instances over the cumulative collection time for a given transaction, then the resources attributed to the transaction will represent an average for all completed instances over the cumulative collection time. To obtain the total accumulated resource consumption for all completed transactions over the cumulative collection time, multiply the resource metric by the number of completed transaction instances over the cumulative collection time (TT\_COUNT\_CUM).

## **TT\_DISK\_PHYS\_WRITE\_PER\_TRAN**

The average number of physical writes made by (or for) each completed instance of the transaction during the last interval.

"Disk" in this instance refers to any locally attached physical disk drives (that is, "spindles") that may hold file systems and/or swap. NFS mounted disks are not included in this list.

On HP-UX, since this value is reported by the drivers, multiple physical requests that have been collapsed to a single physical operation (due to driver IO merging) are only counted once.

Per-transaction performance resource metrics represent an average for all completed instances of the given transaction during the interval.

If there are no completed transaction instances during an interval, then there are no resources accounted, even though there may be in-progress transactions using resources which have not completed. Resource metrics for in-progress transactions will be shown in the interval after they complete (that is, after the process has called arm\_stop).

If there is only one completed transaction instance during an interval, then the resources attributed to the transaction will represent the resources used by the process between its call to arm\_start and arm\_stop, even if arm\_start was called before the current interval. Thus, the resource usage time or wall time per transaction can exceed the current collection interval time.

If there are several completed transaction instances during an interval for a given transaction, then the resources attributed to the transaction will represent an average for all completed instances during the interval. To obtain the total accumulated resource consumption for all completed transactions during an interval, multiply the resource metric by the number of completed transaction instances during the interval (TT\_COUNT).

## **TT\_DISK\_PHYS\_WRITE\_PER\_TRAN\_CUM**

The average number of physical writes made by (or for) each completed instance of the transaction over the cumulative collection time.

The cumulative collection time is defined from the point in time when either: a) the process (or thread) was first started, or b) the performance tool was first started, or c) the cumulative counters were reset (relevant only to Glance, if available for the given platform), whichever occurred last.

On HP-UX, all cumulative collection times and intervals start when the midaemon starts. On other Unix systems, non-process collection time starts from the start of the performance tool, process collection time starts from the start time of the process or measurement start time, which ever is older. Regardless of the process start time, application cumulative intervals start from the time the performance tool is started.

On systems where the performance components are 32-bit or where the 64-bit model is LLP64 (Windows), all INTERVAL\_CUM metrics will start reporting "o/f" (overflow) after the performance agent (or the midaemon on HPUX) has been up for 466 days and the cumulative metrics will fail to report accurate data after 497 days. On Linux, Solaris and AIX, if measurement is started after the system has been up for more than 466 days, cumulative process CPU data won't include times accumulated prior to the performance tool's start and a message will be logged to indicate this.

"Disk" in this instance refers to any locally attached physical disk drives (that is, "spindles") that may hold file systems and/or swap. NFS mounted disks are not included in this list.

On HP-UX, since this value is reported by the drivers, multiple physical requests that have been collapsed to a single physical operation (due to driver IO merging) are only counted once.

Cumulative per-transaction performance resource metrics represent an average for all completed instances of the given transaction over the cumulative collection time.

If there are no completed transaction instances over the cumulative collection time, then there are no resources accounted, even though there may be in-progress transactions using resources which have not completed. Resource metrics for in-progress transactions will be shown in the interval after they complete (that is, after the process has called arm\_stop).

If there is only one completed transaction instance over the cumulative collection time, then the resources attributed to the transaction will represent the resources used by the process between its call to arm\_start and arm\_stop, even if arm\_start was called before the current interval. Thus, the resource usage time or wall time per transaction can exceed the current collection interval time.

If there are several completed transaction instances over the cumulative collection time for a given transaction, then the resources attributed to the transaction will represent an average for all

completed instances over the cumulative collection time. To obtain the total accumulated resource consumption for all completed transactions over the cumulative collection time, multiply the resource metric by the number of completed transaction instances over the cumulative collection time (TT\_COUNT\_CUM).

### **TT\_DISK\_RAW\_READ\_PER\_TRAN**

The average number of raw reads made for each completed instance of the transaction during the interval.

"Disk" in this instance refers to any locally attached physical disk drives (that is, "spindles") that may hold file systems and/or swap. NFS mounted disks are not included in this list.

On HP-UX, since this value is reported by the drivers, multiple physical requests that have been collapsed to a single physical operation (due to driver IO merging) are only counted once.

Per-transaction performance resource metrics represent an average for all completed instances of the given transaction during the interval.

If there are no completed transaction instances during an interval, then there are no resources accounted, even though there may be in-progress transactions using resources which have not completed. Resource metrics for in-progress transactions will be shown in the interval after they complete (that is, after the process has called arm\_stop).

If there is only one completed transaction instance during an interval, then the resources attributed to the transaction will represent the resources used by the process between its call to arm\_start and arm stop, even if arm start was called before the current interval. Thus, the resource usage time or wall time per transaction can exceed the current collection interval time.

If there are several completed transaction instances during an interval for a given transaction, then the resources attributed to the transaction will represent an average for all completed instances during the interval. To obtain the total accumulated resource consumption for all completed transactions during an interval, multiply the resource metric by the number of completed transaction instances during the interval (TT\_COUNT).

### **TT\_DISK\_RAW\_READ\_PER\_TRAN\_CUM**

The average number of raw reads made for each completed instance of the transaction over the cumulative collection time.

The cumulative collection time is defined from the point in time when either: a) the process (or thread) was first started, or b) the performance tool was first started, or c) the cumulative counters were reset (relevant only to Glance, if available for the given platform), whichever occurred last.

On HP-UX, all cumulative collection times and intervals start when the midaemon starts. On other Unix systems, non-process collection time starts from the start of the performance tool, process collection time starts from the start time of the process or measurement start time, which ever is older. Regardless of the process start time, application cumulative intervals start from the time the performance tool is started.

On systems where the performance components are 32-bit or where the 64-bit model is LLP64 (Windows), all INTERVAL\_CUM metrics will start reporting "o/f" (overflow) after the performance agent (or the midaemon on HPUX) has been up for 466 days and the cumulative metrics will fail to report accurate data after 497 days. On Linux, Solaris and AIX, if measurement is started after the system has been up for more than 466 days, cumulative process CPU data won't include times accumulated prior to the performance tool's start and a message will be logged to indicate this.

"Disk" in this instance refers to any locally attached physical disk drives (that is, "spindles") that may hold file systems and/or swap. NFS mounted disks are not included in this list.

On HP-UX, since this value is reported by the drivers, multiple physical requests that have been collapsed to a single physical operation (due to driver IO merging) are only counted once.

Cumulative per-transaction performance resource metrics represent an average for all completed instances of the given transaction over the cumulative collection time.

If there are no completed transaction instances over the cumulative collection time, then there are no resources accounted, even though there may be in-progress transactions using resources which have not completed. Resource metrics for in-progress transactions will be shown in the interval after they complete (that is, after the process has called arm\_stop).

If there is only one completed transaction instance over the cumulative collection time, then the resources attributed to the transaction will represent the resources used by the process between its call to arm start and arm stop, even if arm start was called before the current interval. Thus, the resource usage time or wall time per transaction can exceed the current collection interval time.

If there are several completed transaction instances over the cumulative collection time for a given transaction, then the resources attributed to the transaction will represent an average for all completed instances over the cumulative collection time. To obtain the total accumulated resource consumption for all completed transactions over the cumulative collection time, multiply the resource metric by the number of completed transaction instances over the cumulative collection time (TT\_COUNT\_CUM).

### **TT\_DISK\_RAW\_WRITE\_PER\_TRAN**

The average number of raw writes made for each completed instance of the transaction during the interval.

"Disk" in this instance refers to any locally attached physical disk drives (that is, "spindles") that may hold file systems and/or swap. NFS mounted disks are not included in this list.

On HP-UX, since this value is reported by the drivers, multiple physical requests that have been collapsed to a single physical operation (due to driver IO merging) are only counted once.

Per-transaction performance resource metrics represent an average for all completed instances of the given transaction during the interval.

If there are no completed transaction instances during an interval, then there are no resources accounted, even though there may be in-progress transactions using resources which have not completed. Resource metrics for in-progress transactions will be shown in the interval after they complete (that is, after the process has called arm\_stop).

If there is only one completed transaction instance during an interval, then the resources attributed to the transaction will represent the resources used by the process between its call to arm\_start and arm\_stop, even if arm\_start was called before the current interval. Thus, the resource usage time or wall time per transaction can exceed the current collection interval time.

If there are several completed transaction instances during an interval for a given transaction, then the resources attributed to the transaction will represent an average for all completed instances during the interval. To obtain the total accumulated resource consumption for all completed transactions during an interval, multiply the resource metric by the number of completed transaction instances during the interval (TT\_COUNT).

## **TT\_DISK\_RAW\_WRITE\_PER\_TRAN\_CUM**

The average number of raw writes made for each completed instance of the transaction over the cumulative collection time.

The cumulative collection time is defined from the point in time when either: a) the process (or thread) was first started, or b) the performance tool was first started, or c) the cumulative counters were reset (relevant only to Glance, if available for the given platform), whichever occurred last.

On HP-UX, all cumulative collection times and intervals start when the midaemon starts. On other Unix systems, non-process collection time starts from the start of the performance tool, process collection time starts from the start time of the process or measurement start time, which ever is older. Regardless of the process start time, application cumulative intervals start from the time the performance tool is started.

On systems where the performance components are 32-bit or where the 64-bit model is LLP64 (Windows), all INTERVAL\_CUM metrics will start reporting "o/f" (overflow) after the performance agent (or the midaemon on HPUX) has been up for 466 days and the cumulative metrics will fail to report accurate data after 497 days. On Linux, Solaris and AIX, if measurement is started after the system has been up for more than 466 days, cumulative process CPU data won't include times accumulated prior to the performance tool's start and a message will be logged to indicate this.

"Disk" in this instance refers to any locally attached physical disk drives (that is, "spindles") that may hold file systems and/or swap. NFS mounted disks are not included in this list.

On HP-UX, since this value is reported by the drivers, multiple physical requests that have been collapsed to a single physical operation (due to driver IO merging) are only counted once.

Cumulative per-transaction performance resource metrics represent an average for all completed instances of the given transaction over the cumulative collection time.

If there are no completed transaction instances over the cumulative collection time, then there are no resources accounted, even though there may be in-progress transactions using resources which have not completed. Resource metrics for in-progress transactions will be shown in the interval after they complete (that is, after the process has called arm\_stop).

If there is only one completed transaction instance over the cumulative collection time, then the resources attributed to the transaction will represent the resources used by the process between its call to arm\_start and arm\_stop, even if arm\_start was called before the current interval. Thus, the resource usage time or wall time per transaction can exceed the current collection interval time.

If there are several completed transaction instances over the cumulative collection time for a given transaction, then the resources attributed to the transaction will represent an average for all completed instances over the cumulative collection time. To obtain the total accumulated resource consumption for all completed transactions over the cumulative collection time, multiply the resource metric by the number of completed transaction instances over the cumulative collection time (TT\_COUNT\_CUM).

## **TT\_DISK\_SYSTEM\_READ\_PER\_TRAN**

The average number of file system management physical disk reads made for each completed instance of the transaction during the interval.

File system management IOs are the physical accesses required to obtain or update internal information about the file system structure (inode access). Accesses or updates to user data are not included in this metric.

"Disk" in this instance refers to any locally attached physical disk drives (that is, "spindles") that may hold file systems and/or swap. NFS mounted disks are not included in this list.

Per-transaction performance resource metrics represent an average for all completed instances of the given transaction during the interval.

If there are no completed transaction instances during an interval, then there are no resources accounted, even though there may be in-progress transactions using resources which have not completed. Resource metrics for in-progress transactions will be shown in the interval after they complete (that is, after the process has called arm\_stop).

If there is only one completed transaction instance during an interval, then the resources attributed to the transaction will represent the resources used by the process between its call to arm\_start and arm stop, even if arm start was called before the current interval. Thus, the resource usage time or wall time per transaction can exceed the current collection interval time.

If there are several completed transaction instances during an interval for a given transaction, then the resources attributed to the transaction will represent an average for all completed instances during the interval. To obtain the total accumulated resource consumption for all completed transactions during an interval, multiply the resource metric by the number of completed transaction instances during the interval (TT\_COUNT).

# **TT\_DISK\_SYSTEM\_READ\_PER\_TRAN\_CUM**

The average number of file system management physical disk reads made for each instance completed of the transaction over the cumulative collection time.

The cumulative collection time is defined from the point in time when either: a) the process (or thread) was first started, or b) the performance tool was first started, or c) the cumulative counters were reset (relevant only to Glance, if available for the given platform), whichever occurred last.

On HP-UX, all cumulative collection times and intervals start when the midaemon starts. On other Unix systems, non-process collection time starts from the start of the performance tool, process collection time starts from the start time of the process or measurement start time, which ever is older. Regardless of the process start time, application cumulative intervals start from the time the performance tool is started.

On systems where the performance components are 32-bit or where the 64-bit model is LLP64 (Windows), all INTERVAL\_CUM metrics will start reporting "o/f" (overflow) after the performance agent (or the midaemon on HPUX) has been up for 466 days and the cumulative metrics will fail to report accurate data after 497 days. On Linux, Solaris and AIX, if measurement is started after the system has been up for more than 466 days, cumulative process CPU data won't include times accumulated prior to the performance tool's start and a message will be logged to indicate this.

File system management IOs are the physical accesses required to obtain or update internal information about the file system structure (inode access). Accesses or updates to user data are not included in this metric.

"Disk" in this instance refers to any locally attached physical disk drives (that is, "spindles") that may hold file systems and/or swap. NFS mounted disks are not included in this list.

Cumulative per-transaction performance resource metrics represent an average for all completed instances of the given transaction over the cumulative collection time.

If there are no completed transaction instances over the cumulative collection time, then there are no resources accounted, even though there may be in-progress transactions using resources which have not completed. Resource metrics for in-progress transactions will be shown in the interval after they complete (that is, after the process has called arm\_stop).

If there is only one completed transaction instance over the cumulative collection time, then the resources attributed to the transaction will represent the resources used by the process between its call to arm\_start and arm\_stop, even if arm\_start was called before the current interval. Thus, the resource usage time or wall time per transaction can exceed the current collection interval time.

If there are several completed transaction instances over the cumulative collection time for a given transaction, then the resources attributed to the transaction will represent an average for all completed instances over the cumulative collection time. To obtain the total accumulated resource consumption for all completed transactions over the cumulative collection time, multiply the resource metric by the number of completed transaction instances over the cumulative collection time (TT\_COUNT\_CUM).

# **TT\_DISK\_SYSTEM\_WRITE\_PER\_TRAN**

The average number of file system management physical disk writes made for each completed instance of the transaction during the interval.

File system management IOs are the physical accesses required to obtain or update internal information about the file system structure (inode access). Accesses or updates to user data are not included in this metric.

"Disk" in this instance refers to any locally attached physical disk drives (that is, "spindles") that may hold file systems and/or swap. NFS mounted disks are not included in this list.

On HP-UX, since this value is reported by the drivers, multiple physical requests that have been collapsed to a single physical operation (due to driver IO merging) are only counted once.

Per-transaction performance resource metrics represent an average for all completed instances of the given transaction during the interval.

If there are no completed transaction instances during an interval, then there are no resources accounted, even though there may be in-progress transactions using resources which have not completed. Resource metrics for in-progress transactions will be shown in the interval after they complete (that is, after the process has called arm\_stop).

If there is only one completed transaction instance during an interval, then the resources attributed to the transaction will represent the resources used by the process between its call to arm\_start and arm\_stop, even if arm\_start was called before the current interval. Thus, the resource usage time or wall time per transaction can exceed the current collection interval time.

If there are several completed transaction instances during an interval for a given transaction, then the resources attributed to the transaction will represent an average for all completed instances during the interval. To obtain the total accumulated resource consumption for all completed transactions during an interval, multiply the resource metric by the number of completed transaction instances during the interval (TT\_COUNT).

## **TT\_DISK\_SYSTEM\_WRITE\_PER\_TRAN\_CUM**

The average number of file system management physical disk writes made for each completed instance of the transaction over the cumulative collection time.

The cumulative collection time is defined from the point in time when either: a) the process (or thread) was first started, or b) the performance tool was first started, or c) the cumulative counters were reset (relevant only to Glance, if available for the given platform), whichever occurred last.

On HP-UX, all cumulative collection times and intervals start when the midaemon starts. On other Unix systems, non-process collection time starts from the start of the performance tool, process collection time starts from the start time of the process or measurement start time, which ever is older. Regardless of the process start time, application cumulative intervals start from the time the performance tool is started.

On systems where the performance components are 32-bit or where the 64-bit model is LLP64 (Windows), all INTERVAL\_CUM metrics will start reporting "o/f" (overflow) after the performance agent (or the midaemon on HPUX) has been up for 466 days and the cumulative metrics will fail to report accurate data after 497 days. On Linux, Solaris and AIX, if measurement is started after the system has been up for more than 466 days, cumulative process CPU data won't include times accumulated prior to the performance tool's start and a message will be logged to indicate this.

File system management IOs are the physical accesses required to obtain or update internal information about the file system structure (inode access). Accesses or updates to user data are not included in this metric.

"Disk" in this instance refers to any locally attached physical disk drives (that is, "spindles") that may hold file systems and/or swap. NFS mounted disks are not included in this list.

On HP-UX, since this value is reported by the drivers, multiple physical requests that have been collapsed to a single physical operation (due to driver IO merging) are only counted once.

Cumulative per-transaction performance resource metrics represent an average for all completed instances of the given transaction over the cumulative collection time.

If there are no completed transaction instances over the cumulative collection time, then there are no resources accounted, even though there may be in-progress transactions using resources which have not completed. Resource metrics for in-progress transactions will be shown in the interval after they complete (that is, after the process has called arm\_stop).

If there is only one completed transaction instance over the cumulative collection time, then the resources attributed to the transaction will represent the resources used by the process between its call to arm\_start and arm\_stop, even if arm\_start was called before the current interval. Thus, the resource usage time or wall time per transaction can exceed the current collection interval time.

If there are several completed transaction instances over the cumulative collection time for a given transaction, then the resources attributed to the transaction will represent an average for all completed instances over the cumulative collection time. To obtain the total accumulated resource consumption for all completed transactions over the cumulative collection time, multiply the resource metric by the number of completed transaction instances over the cumulative collection time (TT\_COUNT\_CUM).

## **TT\_DISK\_VM\_READ\_PER\_TRAN**

The average number of virtual memory reads made for each completed instance of the transaction during the interval.

"Disk" in this instance refers to any locally attached physical disk drives (that is, "spindles") that may hold file systems and/or swap. NFS mounted disks are not included in this list.

Per-transaction performance resource metrics represent an average for all completed instances of the given transaction during the interval.

If there are no completed transaction instances during an interval, then there are no resources accounted, even though there may be in-progress transactions using resources which have not completed. Resource metrics for in-progress transactions will be shown in the interval after they complete (that is, after the process has called arm\_stop).

If there is only one completed transaction instance during an interval, then the resources attributed to the transaction will represent the resources used by the process between its call to arm\_start and arm stop, even if arm start was called before the current interval. Thus, the resource usage time or wall time per transaction can exceed the current collection interval time.

If there are several completed transaction instances during an interval for a given transaction, then the resources attributed to the transaction will represent an average for all completed instances during the interval. To obtain the total accumulated resource consumption for all completed transactions during an interval, multiply the resource metric by the number of completed transaction instances during the interval (TT\_COUNT).

# **TT\_DISK\_VM\_READ\_PER\_TRAN\_CUM**

The average number of virtual memory reads made for each completed instance of the transaction over the cumulative collection time.

The cumulative collection time is defined from the point in time when either: a) the process (or thread) was first started, or b) the performance tool was first started, or c) the cumulative counters were reset (relevant only to Glance, if available for the given platform), whichever occurred last.

On HP-UX, all cumulative collection times and intervals start when the midaemon starts. On other Unix systems, non-process collection time starts from the start of the performance tool, process collection time starts from the start time of the process or measurement start time, which ever is older. Regardless of the process start time, application cumulative intervals start from the time the performance tool is started.

On systems where the performance components are 32-bit or where the 64-bit model is LLP64 (Windows), all INTERVAL\_CUM metrics will start reporting "o/f" (overflow) after the performance agent (or the midaemon on HPUX) has been up for 466 days and the cumulative metrics will fail to report accurate data after 497 days. On Linux, Solaris and AIX, if measurement is started after the system has been up for more than 466 days, cumulative process CPU data won't include times accumulated prior to the performance tool's start and a message will be logged to indicate this.

"Disk" in this instance refers to any locally attached physical disk drives (that is, "spindles") that may hold file systems and/or swap. NFS mounted disks are not included in this list.

Cumulative per-transaction performance resource metrics represent an average for all completed instances of the given transaction over the cumulative collection time.

If there are no completed transaction instances over the cumulative collection time, then there are no resources accounted, even though there may be in-progress transactions using resources which have not completed. Resource metrics for in-progress transactions will be shown in the interval after they complete (that is, after the process has called arm\_stop).

If there is only one completed transaction instance over the cumulative collection time, then the resources attributed to the transaction will represent the resources used by the process between its call to arm\_start and arm\_stop, even if arm\_start was called before the current interval. Thus, the resource usage time or wall time per transaction can exceed the current collection interval time.

If there are several completed transaction instances over the cumulative collection time for a given transaction, then the resources attributed to the transaction will represent an average for all completed instances over the cumulative collection time. To obtain the total accumulated resource consumption for all completed transactions over the cumulative collection time, multiply the resource metric by the number of completed transaction instances over the cumulative collection time (TT\_COUNT\_CUM).

## **TT\_DISK\_VM\_WRITE\_PER\_TRAN**

The average number of virtual memory writes made for each completed instance of the transaction during the interval.

"Disk" in this instance refers to any locally attached physical disk drives (that is, "spindles") that may hold file systems and/or swap. NFS mounted disks are not included in this list.

On HP-UX, since this value is reported by the drivers, multiple physical requests that have been collapsed to a single physical operation (due to driver IO merging) are only counted once.

Per-transaction performance resource metrics represent an average for all completed instances of the given transaction during the interval.

If there are no completed transaction instances during an interval, then there are no resources accounted, even though there may be in-progress transactions using resources which have not completed. Resource metrics for in-progress transactions will be shown in the interval after they complete (that is, after the process has called arm\_stop).

If there is only one completed transaction instance during an interval, then the resources attributed to the transaction will represent the resources used by the process between its call to arm\_start and arm stop, even if arm start was called before the current interval. Thus, the resource usage time or wall time per transaction can exceed the current collection interval time.

If there are several completed transaction instances during an interval for a given transaction, then the resources attributed to the transaction will represent an average for all completed instances during the interval. To obtain the total accumulated resource consumption for all completed transactions during an interval, multiply the resource metric by the number of completed transaction instances during the interval (TT\_COUNT).

#### **TT\_DISK\_VM\_WRITE\_PER\_TRAN\_CUM**

The average number of virtual memory writes made for each completed instance of the transaction over the cumulative collection time.

The cumulative collection time is defined from the point in time when either: a) the process (or thread) was first started, or b) the performance tool was first started, or c) the cumulative counters were reset (relevant only to Glance, if available for the given platform), whichever occurred last.

On HP-UX, all cumulative collection times and intervals start when the midaemon starts. On other Unix systems, non-process collection time starts from the start of the performance tool, process collection time starts from the start time of the process or measurement start time, which ever is older. Regardless of the process start time, application cumulative intervals start from the time the performance tool is started.

On systems where the performance components are 32-bit or where the 64-bit model is LLP64 (Windows), all INTERVAL\_CUM metrics will start reporting "o/f" (overflow) after the performance agent (or the midaemon on HPUX) has been up for 466 days and the cumulative metrics will fail to report accurate data after 497 days. On Linux, Solaris and AIX, if measurement is started after the system has been up for more than 466 days, cumulative process CPU data won't include times accumulated prior to the performance tool's start and a message will be logged to indicate this.

"Disk" in this instance refers to any locally attached physical disk drives (that is, "spindles") that may hold file systems and/or swap. NFS mounted disks are not included in this list.

On HP-UX, since this value is reported by the drivers, multiple physical requests that have been collapsed to a single physical operation (due to driver IO merging) are only counted once.

Cumulative per-transaction performance resource metrics represent an average for all completed instances of the given transaction over the cumulative collection time.

If there are no completed transaction instances over the cumulative collection time, then there are no resources accounted, even though there may be in-progress transactions using resources which have not completed. Resource metrics for in-progress transactions will be shown in the interval after they complete (that is, after the process has called arm\_stop).

If there is only one completed transaction instance over the cumulative collection time, then the resources attributed to the transaction will represent the resources used by the process between its call to arm start and arm stop, even if arm start was called before the current interval. Thus, the resource usage time or wall time per transaction can exceed the current collection interval time.

If there are several completed transaction instances over the cumulative collection time for a given transaction, then the resources attributed to the transaction will represent an average for all completed instances over the cumulative collection time. To obtain the total accumulated resource consumption for all completed transactions over the cumulative collection time, multiply the resource metric by the number of completed transaction instances over the cumulative collection time (TT\_COUNT\_CUM).

#### **TT\_DISK\_WAIT\_TIME\_PER\_TRAN**

The average time, in seconds, that each completed instance of the transaction was blocked on DISK during the interval.

Per-transaction performance resource metrics represent an average for all completed instances of the given transaction during the interval.

If there are no completed transaction instances during an interval, then there are no resources accounted, even though there may be in-progress transactions using resources which have not completed. Resource metrics for in-progress transactions will be shown in the interval after they complete (that is, after the process has called arm\_stop).

If there is only one completed transaction instance during an interval, then the resources attributed to the transaction will represent the resources used by the process between its call to arm\_start and arm stop, even if arm start was called before the current interval. Thus, the resource usage time or wall time per transaction can exceed the current collection interval time.

If there are several completed transaction instances during an interval for a given transaction, then the resources attributed to the transaction will represent an average for all completed instances during the interval. To obtain the total accumulated resource consumption for all completed transactions during an interval, multiply the resource metric by the number of completed transaction instances during the interval (TT\_COUNT).

## **TT\_DISK\_WAIT\_TIME\_PER\_TRAN\_CUM**

The average time, in seconds, that each completed instance of the transaction was blocked on DISK over the cumulative collection time.

The cumulative collection time is defined from the point in time when either: a) the process (or thread) was first started, or b) the performance tool was first started, or c) the cumulative counters were reset (relevant only to Glance, if available for the given platform), whichever occurred last.

On HP-UX, all cumulative collection times and intervals start when the midaemon starts. On other Unix systems, non-process collection time starts from the start of the performance tool, process collection time starts from the start time of the process or measurement start time, which ever is older. Regardless of the process start time, application cumulative intervals start from the time the performance tool is started.

On systems where the performance components are 32-bit or where the 64-bit model is LLP64 (Windows), all INTERVAL\_CUM metrics will start reporting "o/f" (overflow) after the performance agent (or the midaemon on HPUX) has been up for 466 days and the cumulative metrics will fail to report accurate data after 497 days. On Linux, Solaris and AIX, if measurement is started after the system has been up for more than 466 days, cumulative process CPU data won't include times accumulated prior to the performance tool's start and a message will be logged to indicate this.

Cumulative per-transaction performance resource metrics represent an average for all completed instances of the given transaction over the cumulative collection time.

If there are no completed transaction instances over the cumulative collection time, then there are no resources accounted, even though there may be in-progress transactions using resources which have not completed. Resource metrics for in-progress transactions will be shown in the interval after they complete (that is, after the process has called arm\_stop).

If there is only one completed transaction instance over the cumulative collection time, then the resources attributed to the transaction will represent the resources used by the process between its call to arm\_start and arm\_stop, even if arm\_start was called before the current interval. Thus, the resource usage time or wall time per transaction can exceed the current collection interval time.

If there are several completed transaction instances over the cumulative collection time for a given transaction, then the resources attributed to the transaction will represent an average for all completed instances over the cumulative collection time. To obtain the total accumulated resource consumption for all completed transactions over the cumulative collection time, multiply the resource metric by the number of completed transaction instances over the cumulative collection time (TT\_COUNT\_CUM).

## **TT\_FAILED TT\_CLIENT\_FAILED**

The number of Failed transactions during the last interval for this transaction name.

### **TT\_FAILED\_CUM TT\_CLIENT\_FAILED\_CUM**

The number of failed transactions over the cumulative collection time for this transaction name.

The cumulative collection time is defined from the point in time when either: a) the process (or thread) was first started, or b) the performance tool was first started, or c) the cumulative counters were reset (relevant only to Glance, if available for the given platform), whichever occurred last.

On HP-UX, all cumulative collection times and intervals start when the midaemon starts. On other Unix systems, non-process collection time starts from the start of the performance tool, process collection time starts from the start time of the process or measurement start time, which ever is older. Regardless of the process start time, application cumulative intervals start from the time the performance tool is started.

On systems where the performance components are 32-bit or where the 64-bit model is LLP64 (Windows), all INTERVAL\_CUM metrics will start reporting "o/f" (overflow) after the performance agent (or the midaemon on HPUX) has been up for 466 days and the cumulative metrics will fail to report accurate data after 497 days. On Linux, Solaris and AIX, if measurement is started after the system has been up for more than 466 days, cumulative process CPU data won't include times accumulated prior to the performance tool's start and a message will be logged to indicate this.

### **TT\_FAILED\_WALL\_TIME TT\_CLIENT\_FAILED\_WALL\_TIME**

The total time, in seconds, of all failed transactions during the last interval for this transaction name.

#### **TT\_FAILED\_WALL\_TIME\_CUM TT\_CLIENT\_FAILED\_WALL\_TIME\_CUM**

The total time, in seconds, of all failed transactions over the cumulative collection time for this transaction name.

The cumulative collection time is defined from the point in time when either: a) the process (or thread) was first started, or b) the performance tool was first started, or c) the cumulative counters were reset (relevant only to Glance, if available for the given platform), whichever occurred last.

On HP-UX, all cumulative collection times and intervals start when the midaemon starts. On other Unix systems, non-process collection time starts from the start of the performance tool, process collection time starts from the start time of the process or measurement start time, which ever is older. Regardless of the process start time, application cumulative intervals start from the time the performance tool is started.

On systems where the performance components are 32-bit or where the 64-bit model is LLP64 (Windows), all INTERVAL\_CUM metrics will start reporting "o/f" (overflow) after the performance agent (or the midaemon on HPUX) has been up for 466 days and the cumulative metrics will fail to report accurate data after 497 days. On Linux, Solaris and AIX, if measurement is started after the system has been up for more than 466 days, cumulative process CPU data won't include times accumulated prior to the performance tool's start and a message will be logged to indicate this.

### **TT\_GOLDENRESOURCE\_INTERVAL**

The amount of time in the collection interval.

## **TT\_GOLDENRESOURCE\_INTERVAL\_CUM**

The amount of time over the cumulative collection time.

The cumulative collection time is defined from the point in time when either: a) the process (or thread) was first started, or b) the performance tool was first started, or c) the cumulative counters were reset (relevant only to Glance, if available for the given platform), whichever occurred last.

On HP-UX, all cumulative collection times and intervals start when the midaemon starts. On other Unix systems, non-process collection time starts from the start of the performance tool, process collection time starts from the start time of the process or measurement start time, which ever is older. Regardless of the process start time, application cumulative intervals start from the time the performance tool is started.

On systems where the performance components are 32-bit or where the 64-bit model is LLP64 (Windows), all INTERVAL\_CUM metrics will start reporting "o/f" (overflow) after the performance agent (or the midaemon on HPUX) has been up for 466 days and the cumulative metrics will fail to report accurate data after 497 days. On Linux, Solaris and AIX, if measurement is started after the system has been up for more than 466 days, cumulative process CPU data won't include times accumulated prior to the performance tool's start and a message will be logged to indicate this.

### **TT\_GRAPHICS\_WAIT\_TIME\_PER\_TRAN**

The average time that each completed instance of the transaction was blocked on graphics (waiting for their graphics operations to complete) during the interval.

Per-transaction performance resource metrics represent an average for all completed instances of the given transaction during the interval.

If there are no completed transaction instances during an interval, then there are no resources accounted, even though there may be in-progress transactions using resources which have not completed. Resource metrics for in-progress transactions will be shown in the interval after they complete (that is, after the process has called arm\_stop).

If there is only one completed transaction instance during an interval, then the resources attributed to the transaction will represent the resources used by the process between its call to arm\_start and arm stop, even if arm start was called before the current interval. Thus, the resource usage time or wall time per transaction can exceed the current collection interval time.

If there are several completed transaction instances during an interval for a given transaction, then the resources attributed to the transaction will represent an average for all completed instances during the interval. To obtain the total accumulated resource consumption for all completed transactions during an interval, multiply the resource metric by the number of completed transaction instances during the interval (TT\_COUNT).

# **TT\_GRAPHICS\_WAIT\_TIME\_PER\_TRAN\_CUM**

The average time, in seconds, that each completed instance of the transaction was blocked on graphics (waiting for their graphics operations to complete) over the cumulative collection time.

The cumulative collection time is defined from the point in time when either: a) the process (or thread) was first started, or b) the performance tool was first started, or c) the cumulative counters were reset (relevant only to Glance, if available for the given platform), whichever occurred last.

On HP-UX, all cumulative collection times and intervals start when the midaemon starts. On other Unix systems, non-process collection time starts from the start of the performance tool, process collection time starts from the start time of the process or measurement start time, which ever is older. Regardless of the process start time, application cumulative intervals start from the time the performance tool is started.

On systems where the performance components are 32-bit or where the 64-bit model is LLP64 (Windows), all INTERVAL\_CUM metrics will start reporting "o/f" (overflow) after the performance agent (or the midaemon on HPUX) has been up for 466 days and the cumulative metrics will fail to report accurate data after 497 days. On Linux, Solaris and AIX, if measurement is started after the system has been up for more than 466 days, cumulative process CPU data won't include times accumulated prior to the performance tool's start and a message will be logged to indicate this.

Cumulative per-transaction performance resource metrics represent an average for all completed instances of the given transaction over the cumulative collection time.

If there are no completed transaction instances over the cumulative collection time, then there are no resources accounted, even though there may be in-progress transactions using resources which have not completed. Resource metrics for in-progress transactions will be shown in the interval after they complete (that is, after the process has called arm\_stop).

If there is only one completed transaction instance over the cumulative collection time, then the resources attributed to the transaction will represent the resources used by the process between its call to arm\_start and arm\_stop, even if arm\_start was called before the current interval. Thus, the resource usage time or wall time per transaction can exceed the current collection interval time.

If there are several completed transaction instances over the cumulative collection time for a given transaction, then the resources attributed to the transaction will represent an average for all

completed instances over the cumulative collection time. To obtain the total accumulated resource consumption for all completed transactions over the cumulative collection time, multiply the resource metric by the number of completed transaction instances over the cumulative collection time (TT\_COUNT\_CUM).

## **TT\_INFO**

The registered ARM Transaction Information for this transaction.

### **TT\_INODE\_WAIT\_TIME\_PER\_TRAN**

The average time, in seconds, that each completed instance of the transaction was blocked onINODE (waiting for an inode to be updated or to become available) during the interval.

Per-transaction performance resource metrics represent an average for all completed instances of the given transaction during the interval.

If there are no completed transaction instances during an interval, then there are no resources accounted, even though there may be in-progress transactions using resources which have not completed. Resource metrics for in-progress transactions will be shown in the interval after they complete (that is, after the process has called arm\_stop).

If there is only one completed transaction instance during an interval, then the resources attributed to the transaction will represent the resources used by the process between its call to arm\_start and arm stop, even if arm start was called before the current interval. Thus, the resource usage time or wall time per transaction can exceed the current collection interval time.

If there are several completed transaction instances during an interval for a given transaction, then the resources attributed to the transaction will represent an average for all completed instances during the interval. To obtain the total accumulated resource consumption for all completed transactions during an interval, multiply the resource metric by the number of completed transaction instances during the interval (TT\_COUNT).

### **TT\_INODE\_WAIT\_TIME\_PER\_TRAN\_CUM**

The average time, in seconds, that each completed instance of the transaction was blocked onINODE (waiting for an inode to be updated or to become available) over the cumulative collection time.

The cumulative collection time is defined from the point in time when either: a) the process (or thread) was first started, or b) the performance tool was first started, or c) the cumulative counters were reset (relevant only to Glance, if available for the given platform), whichever occurred last.

On HP-UX, all cumulative collection times and intervals start when the midaemon starts. On other Unix systems, non-process collection time starts from the start of the performance tool, process collection time starts from the start time of the process or measurement start time, which ever is older. Regardless of the process start time, application cumulative intervals start from the time the performance tool is started.

On systems where the performance components are 32-bit or where the 64-bit model is LLP64 (Windows), all INTERVAL\_CUM metrics will start reporting "o/f" (overflow) after the performance agent (or the midaemon on HPUX) has been up for 466 days and the cumulative metrics will fail to report accurate data after 497 days. On Linux, Solaris and AIX, if measurement is started after the system has been up for more than 466 days, cumulative process CPU data won't include times accumulated prior to the performance tool's start and a message will be logged to indicate this.

Cumulative per-transaction performance resource metrics represent an average for all completed instances of the given transaction over the cumulative collection time.

If there are no completed transaction instances over the cumulative collection time, then there are no resources accounted, even though there may be in-progress transactions using resources which have not completed. Resource metrics for in-progress transactions will be shown in the interval after they complete (that is, after the process has called arm\_stop).

If there is only one completed transaction instance over the cumulative collection time, then the resources attributed to the transaction will represent the resources used by the process between its call to arm start and arm stop, even if arm start was called before the current interval. Thus, the resource usage time or wall time per transaction can exceed the current collection interval time.

If there are several completed transaction instances over the cumulative collection time for a given transaction, then the resources attributed to the transaction will represent an average for all completed instances over the cumulative collection time. To obtain the total accumulated resource consumption for all completed transactions over the cumulative collection time, multiply the resource metric by the number of completed transaction instances over the cumulative collection time (TT\_COUNT\_CUM).

#### **TT\_INPROGRESS\_COUNT**

The number of transactions in progress (started, but not stopped) at the end of the interval for this transaction class.

### **TT\_INSTANCE\_ID**

A numerical ID that uniquely identifies this transaction instance at the end of the interval.

#### **TT\_INSTANCE\_PROC\_ID**

The ID of the process that started or last updated the transaction instance.

### **TT\_INSTANCE\_START\_TIME**

The time this transaction instance started.

#### **TT\_INSTANCE\_STOP\_TIME**

The time this transaction instance stopped. If the transaction instance is currently active, the value returned will be -1. It will be shown as "na" in Glance and GPM to indicate that the transaction instance did not stop during the interval.

#### **TT\_INSTANCE\_THREAD\_ID**

The ID of the kernel thread that started or last updated the transaction instance.

### **TT\_INSTANCE\_UPDATE\_COUNT**

The number of times this transaction instance called update since the start of this transaction instance.

#### **TT\_INSTANCE\_UPDATE\_TIME**

The time this transaction instance last called update. If the transaction instance is currently active, the value returned will be -1. It will be shown as "na" in Glance and GPM to indicate that a call to update did not occur during the interval.

#### **TT\_INSTANCE\_WALL\_TIME**

The elapsed time since this transaction instance was started.

#### **TT\_INTERVAL TT\_CLIENT\_INTERVAL**

The amount of time in the collection interval.

### **TT\_INTERVAL\_CUM TT\_CLIENT\_INTERVAL\_CUM**

The amount of time over the cumulative collection time.

The cumulative collection time is defined from the point in time when either: a) the process (or thread) was first started, or b) the performance tool was first started, or c) the cumulative counters were reset (relevant only to Glance, if available for the given platform), whichever occurred last.

On HP-UX, all cumulative collection times and intervals start when the midaemon starts. On other Unix systems, non-process collection time starts from the start of the performance tool, process collection time starts from the start time of the process or measurement start time, which ever is

older. Regardless of the process start time, application cumulative intervals start from the time the performance tool is started.

On systems where the performance components are 32-bit or where the 64-bit model is LLP64 (Windows), all INTERVAL\_CUM metrics will start reporting "o/f" (overflow) after the performance agent (or the midaemon on HPUX) has been up for 466 days and the cumulative metrics will fail to report accurate data after 497 days. On Linux, Solaris and AIX, if measurement is started after the system has been up for more than 466 days, cumulative process CPU data won't include times accumulated prior to the performance tool's start and a message will be logged to indicate this.

## **TT\_IPC\_WAIT\_TIME\_PER\_TRAN**

The average time, in seconds, that each completed instance of the transaction was blocked onIPC during the interval.

Per-transaction performance resource metrics represent an average for all completed instances of the given transaction during the interval.

If there are no completed transaction instances during an interval, then there are no resources accounted, even though there may be in-progress transactions using resources which have not completed. Resource metrics for in-progress transactions will be shown in the interval after they complete (that is, after the process has called arm\_stop).

If there is only one completed transaction instance during an interval, then the resources attributed to the transaction will represent the resources used by the process between its call to arm\_start and arm stop, even if arm start was called before the current interval. Thus, the resource usage time or wall time per transaction can exceed the current collection interval time.

If there are several completed transaction instances during an interval for a given transaction, then the resources attributed to the transaction will represent an average for all completed instances during the interval. To obtain the total accumulated resource consumption for all completed transactions during an interval, multiply the resource metric by the number of completed transaction instances during the interval (TT\_COUNT).

### **TT\_IPC\_WAIT\_TIME\_PER\_TRAN\_CUM**

The average time, in seconds, that each completed instance of the transaction was blocked onIPC over the cumulative collection time.

The cumulative collection time is defined from the point in time when either: a) the process (or thread) was first started, or b) the performance tool was first started, or c) the cumulative counters were reset (relevant only to Glance, if available for the given platform), whichever occurred last.

On HP-UX, all cumulative collection times and intervals start when the midaemon starts. On other Unix systems, non-process collection time starts from the start of the performance tool, process collection time starts from the start time of the process or measurement start time, which ever is older. Regardless of the process start time, application cumulative intervals start from the time the performance tool is started.

On systems where the performance components are 32-bit or where the 64-bit model is LLP64 (Windows), all INTERVAL\_CUM metrics will start reporting "o/f" (overflow) after the performance agent (or the midaemon on HPUX) has been up for 466 days and the cumulative metrics will fail to report accurate data after 497 days. On Linux, Solaris and AIX, if measurement is started after the system has been up for more than 466 days, cumulative process CPU data won't include times accumulated prior to the performance tool's start and a message will be logged to indicate this.

Cumulative per-transaction performance resource metrics represent an average for all completed instances of the given transaction over the cumulative collection time.

If there are no completed transaction instances over the cumulative collection time, then there are no resources accounted, even though there may be in-progress transactions using resources which have not completed. Resource metrics for in-progress transactions will be shown in the interval after they complete (that is, after the process has called arm\_stop).

If there is only one completed transaction instance over the cumulative collection time, then the resources attributed to the transaction will represent the resources used by the process between its call to arm\_start and arm\_stop, even if arm\_start was called before the current interval. Thus, the resource usage time or wall time per transaction can exceed the current collection interval time.

If there are several completed transaction instances over the cumulative collection time for a given transaction, then the resources attributed to the transaction will represent an average for all completed instances over the cumulative collection time. To obtain the total accumulated resource consumption for all completed transactions over the cumulative collection time, multiply the resource metric by the number of completed transaction instances over the cumulative collection time (TT\_COUNT\_CUM).

# **TT\_JOBCTL\_WAIT\_TIME\_PER\_TRAN**

The average time that each completed instance of the transaction was blocked on job control (having been stopped with the job control facilities) during the interval. Job control waits include waiting at a debug breakpoint, as well as being blocked attempting to write (from background) to a terminal which has the "stty tostop" option set.

Per-transaction performance resource metrics represent an average for all completed instances of the given transaction during the interval.

If there are no completed transaction instances during an interval, then there are no resources accounted, even though there may be in-progress transactions using resources which have not completed. Resource metrics for in-progress transactions will be shown in the interval after they complete (that is, after the process has called arm\_stop).

If there is only one completed transaction instance during an interval, then the resources attributed to the transaction will represent the resources used by the process between its call to arm\_start and arm\_stop, even if arm\_start was called before the current interval. Thus, the resource usage time or wall time per transaction can exceed the current collection interval time.

If there are several completed transaction instances during an interval for a given transaction, then the resources attributed to the transaction will represent an average for all completed instances during the interval. To obtain the total accumulated resource consumption for all completed transactions during an interval, multiply the resource metric by the number of completed transaction instances during the interval (TT\_COUNT).

#### **TT\_JOBCTL\_WAIT\_TIME\_PER\_TRAN\_CUM**

The average time, in seconds, that each completed instance of the transaction was blocked on job control (having been stopped with the job control facilities) over the cumulative collection time. Job control waits include waiting at a debug breakpoint, as well as being blocked attempting to write (from background) to a terminal which has the "stty tostop" option set.

The cumulative collection time is defined from the point in time when either: a) the process (or thread) was first started, or b) the performance tool was first started, or c) the cumulative counters were reset (relevant only to Glance, if available for the given platform), whichever occurred last.

On HP-UX, all cumulative collection times and intervals start when the midaemon starts. On other Unix systems, non-process collection time starts from the start of the performance tool, process collection time starts from the start time of the process or measurement start time, which ever is older. Regardless of the process start time, application cumulative intervals start from the time the performance tool is started.

On systems where the performance components are 32-bit or where the 64-bit model is LLP64 (Windows), all INTERVAL\_CUM metrics will start reporting "o/f" (overflow) after the performance agent (or the midaemon on HPUX) has been up for 466 days and the cumulative metrics will fail to report accurate data after 497 days. On Linux, Solaris and AIX, if measurement is started after the system has been up for more than 466 days, cumulative process CPU data won't include times accumulated prior to the performance tool's start and a message will be logged to indicate this.

Cumulative per-transaction performance resource metrics represent an average for all completed instances of the given transaction over the cumulative collection time.

If there are no completed transaction instances over the cumulative collection time, then there are no resources accounted, even though there may be in-progress transactions using resources which have not completed. Resource metrics for in-progress transactions will be shown in the interval after they complete (that is, after the process has called arm\_stop).

If there is only one completed transaction instance over the cumulative collection time, then the resources attributed to the transaction will represent the resources used by the process between its call to arm\_start and arm\_stop, even if arm\_start was called before the current interval. Thus, the resource usage time or wall time per transaction can exceed the current collection interval time.

If there are several completed transaction instances over the cumulative collection time for a given transaction, then the resources attributed to the transaction will represent an average for all completed instances over the cumulative collection time. To obtain the total accumulated resource consumption for all completed transactions over the cumulative collection time, multiply the resource metric by the number of completed transaction instances over the cumulative collection time (TT\_COUNT\_CUM).

# **TT\_LAN\_WAIT\_TIME\_PER\_TRAN**

The average time, in seconds, that each completed instance of the transaction was blocked on LAN (waiting for IO over the LAN to complete) during the interval.

Per-transaction performance resource metrics represent an average for all completed instances of the given transaction during the interval.
If there are no completed transaction instances during an interval, then there are no resources accounted, even though there may be in-progress transactions using resources which have not completed. Resource metrics for in-progress transactions will be shown in the interval after they complete (that is, after the process has called arm\_stop).

If there is only one completed transaction instance during an interval, then the resources attributed to the transaction will represent the resources used by the process between its call to arm\_start and arm stop, even if arm start was called before the current interval. Thus, the resource usage time or wall time per transaction can exceed the current collection interval time.

If there are several completed transaction instances during an interval for a given transaction, then the resources attributed to the transaction will represent an average for all completed instances during the interval. To obtain the total accumulated resource consumption for all completed transactions during an interval, multiply the resource metric by the number of completed transaction instances during the interval (TT\_COUNT).

# **TT\_LAN\_WAIT\_TIME\_PER\_TRAN\_CUM**

The average time, in seconds, that each completed instance of the transaction was blocked on LAN (waiting for IO over the LAN to complete) over the cumulative collection time.

The cumulative collection time is defined from the point in time when either: a) the process (or thread) was first started, or b) the performance tool was first started, or c) the cumulative counters were reset (relevant only to Glance, if available for the given platform), whichever occurred last.

On HP-UX, all cumulative collection times and intervals start when the midaemon starts. On other Unix systems, non-process collection time starts from the start of the performance tool, process collection time starts from the start time of the process or measurement start time, which ever is older. Regardless of the process start time, application cumulative intervals start from the time the performance tool is started.

On systems where the performance components are 32-bit or where the 64-bit model is LLP64 (Windows), all INTERVAL\_CUM metrics will start reporting "o/f" (overflow) after the performance agent (or the midaemon on HPUX) has been up for 466 days and the cumulative metrics will fail to report accurate data after 497 days. On Linux, Solaris and AIX, if measurement is started after the system has been up for more than 466 days, cumulative process CPU data won't include times accumulated prior to the performance tool's start and a message will be logged to indicate this.

Cumulative per-transaction performance resource metrics represent an average for all completed instances of the given transaction over the cumulative collection time.

If there are no completed transaction instances over the cumulative collection time, then there are no resources accounted, even though there may be in-progress transactions using resources which have not completed. Resource metrics for in-progress transactions will be shown in the interval after they complete (that is, after the process has called arm\_stop).

If there is only one completed transaction instance over the cumulative collection time, then the resources attributed to the transaction will represent the resources used by the process between its call to arm\_start and arm\_stop, even if arm\_start was called before the current interval. Thus, the resource usage time or wall time per transaction can exceed the current collection interval time.

If there are several completed transaction instances over the cumulative collection time for a given transaction, then the resources attributed to the transaction will represent an average for all

completed instances over the cumulative collection time. To obtain the total accumulated resource consumption for all completed transactions over the cumulative collection time, multiply the resource metric by the number of completed transaction instances over the cumulative collection time (TT\_COUNT\_CUM).

#### **TT\_MEASUREMENT\_COUNT**

The number of user defined measurements for this transaction class.

#### **TT\_MEM\_WAIT\_TIME\_PER\_TRAN**

The average time, in seconds, that each completed instance of the transaction was blocked on memory during the interval.

Per-transaction performance resource metrics represent an average for all completed instances of the given transaction during the interval.

If there are no completed transaction instances during an interval, then there are no resources accounted, even though there may be in-progress transactions using resources which have not completed. Resource metrics for in-progress transactions will be shown in the interval after they complete (that is, after the process has called arm\_stop).

If there is only one completed transaction instance during an interval, then the resources attributed to the transaction will represent the resources used by the process between its call to arm\_start and arm stop, even if arm start was called before the current interval. Thus, the resource usage time or wall time per transaction can exceed the current collection interval time.

If there are several completed transaction instances during an interval for a given transaction, then the resources attributed to the transaction will represent an average for all completed instances during the interval. To obtain the total accumulated resource consumption for all completed transactions during an interval, multiply the resource metric by the number of completed transaction instances during the interval (TT\_COUNT).

## **TT\_MEM\_WAIT\_TIME\_PER\_TRAN\_CUM**

The average time, in seconds, that each completed instance of the transaction was blocked on memory over the cumulative collection time.

The cumulative collection time is defined from the point in time when either: a) the process (or thread) was first started, or b) the performance tool was first started, or c) the cumulative counters were reset (relevant only to Glance, if available for the given platform), whichever occurred last.

On HP-UX, all cumulative collection times and intervals start when the midaemon starts. On other Unix systems, non-process collection time starts from the start of the performance tool, process collection time starts from the start time of the process or measurement start time, which ever is older. Regardless of the process start time, application cumulative intervals start from the time the performance tool is started.

On systems where the performance components are 32-bit or where the 64-bit model is LLP64 (Windows), all INTERVAL\_CUM metrics will start reporting "o/f" (overflow) after the performance agent (or the midaemon on HPUX) has been up for 466 days and the cumulative metrics will fail to report accurate data after 497 days. On Linux, Solaris and AIX, if measurement is started after the system has been up for more than 466 days, cumulative process CPU data won't include times accumulated prior to the performance tool's start and a message will be logged to indicate this.

Cumulative per-transaction performance resource metrics represent an average for all completed instances of the given transaction over the cumulative collection time.

If there are no completed transaction instances over the cumulative collection time, then there are no resources accounted, even though there may be in-progress transactions using resources which have not completed. Resource metrics for in-progress transactions will be shown in the interval after they complete (that is, after the process has called arm\_stop).

If there is only one completed transaction instance over the cumulative collection time, then the resources attributed to the transaction will represent the resources used by the process between its call to arm start and arm\_stop, even if arm\_start was called before the current interval. Thus, the resource usage time or wall time per transaction can exceed the current collection interval time.

If there are several completed transaction instances over the cumulative collection time for a given transaction, then the resources attributed to the transaction will represent an average for all completed instances over the cumulative collection time. To obtain the total accumulated resource consumption for all completed transactions over the cumulative collection time, multiply the resource metric by the number of completed transaction instances over the cumulative collection time (TT\_COUNT\_CUM).

### **TT\_MSG\_WAIT\_TIME\_PER\_TRAN**

The average time, in seconds, that each completed instance of the transaction was blocked on messages (waiting for message queue operations to complete) during the interval.

Per-transaction performance resource metrics represent an average for all completed instances of the given transaction during the interval.

If there are no completed transaction instances during an interval, then there are no resources accounted, even though there may be in-progress transactions using resources which have not completed. Resource metrics for in-progress transactions will be shown in the interval after they complete (that is, after the process has called arm\_stop).

If there is only one completed transaction instance during an interval, then the resources attributed to the transaction will represent the resources used by the process between its call to arm\_start and arm\_stop, even if arm\_start was called before the current interval. Thus, the resource usage time or wall time per transaction can exceed the current collection interval time.

If there are several completed transaction instances during an interval for a given transaction, then the resources attributed to the transaction will represent an average for all completed instances during the interval. To obtain the total accumulated resource consumption for all completed transactions during an interval, multiply the resource metric by the number of completed transaction instances during the interval (TT\_COUNT).

#### **TT\_MSG\_WAIT\_TIME\_PER\_TRAN\_CUM**

The average time, in seconds, that each completed instance of the transaction was blocked on messages (waiting for message queue operations to complete) over the cumulative collection time.

The cumulative collection time is defined from the point in time when either: a) the process (or thread) was first started, or b) the performance tool was first started, or c) the cumulative counters were reset (relevant only to Glance, if available for the given platform), whichever occurred last.

On HP-UX, all cumulative collection times and intervals start when the midaemon starts. On other Unix systems, non-process collection time starts from the start of the performance tool, process collection time starts from the start time of the process or measurement start time, which ever is older. Regardless of the process start time, application cumulative intervals start from the time the performance tool is started.

On systems where the performance components are 32-bit or where the 64-bit model is LLP64 (Windows), all INTERVAL\_CUM metrics will start reporting "o/f" (overflow) after the performance agent (or the midaemon on HPUX) has been up for 466 days and the cumulative metrics will fail to report accurate data after 497 days. On Linux, Solaris and AIX, if measurement is started after the system has been up for more than 466 days, cumulative process CPU data won't include times accumulated prior to the performance tool's start and a message will be logged to indicate this.

Cumulative per-transaction performance resource metrics represent an average for all completed instances of the given transaction over the cumulative collection time.

If there are no completed transaction instances over the cumulative collection time, then there are no resources accounted, even though there may be in-progress transactions using resources which have not completed. Resource metrics for in-progress transactions will be shown in the interval after they complete (that is, after the process has called arm\_stop).

If there is only one completed transaction instance over the cumulative collection time, then the resources attributed to the transaction will represent the resources used by the process between its call to arm\_start and arm\_stop, even if arm\_start was called before the current interval. Thus, the resource usage time or wall time per transaction can exceed the current collection interval time.

If there are several completed transaction instances over the cumulative collection time for a given transaction, then the resources attributed to the transaction will represent an average for all completed instances over the cumulative collection time. To obtain the total accumulated resource consumption for all completed transactions over the cumulative collection time, multiply the resource metric by the number of completed transaction instances over the cumulative collection time (TT\_COUNT\_CUM).

#### **TT\_NAME**

The registered transaction name for this transaction.

#### **TT\_NFS\_WAIT\_TIME\_PER\_TRAN**

The average time, in seconds, that each completed instance of the transaction was blocked on NFS (waiting for its network file system IO to complete) during the interval.

Per-transaction performance resource metrics represent an average for all completed instances of the given transaction during the interval.

If there are no completed transaction instances during an interval, then there are no resources accounted, even though there may be in-progress transactions using resources which have not completed. Resource metrics for in-progress transactions will be shown in the interval after they complete (that is, after the process has called arm\_stop).

If there is only one completed transaction instance during an interval, then the resources attributed to the transaction will represent the resources used by the process between its call to arm start and arm stop, even if arm start was called before the current interval. Thus, the resource usage time or wall time per transaction can exceed the current collection interval time.

If there are several completed transaction instances during an interval for a given transaction, then the resources attributed to the transaction will represent an average for all completed instances during the interval. To obtain the total accumulated resource consumption for all completed transactions during an interval, multiply the resource metric by the number of completed transaction instances during the interval (TT\_COUNT).

## **TT\_NFS\_WAIT\_TIME\_PER\_TRAN\_CUM**

The average time, in seconds, that each completed instance of the transaction was blocked on NFS (waiting for its network file system IO to complete) over the cumulative collection time.

The cumulative collection time is defined from the point in time when either: a) the process (or thread) was first started, or b) the performance tool was first started, or c) the cumulative counters were reset (relevant only to Glance, if available for the given platform), whichever occurred last.

On HP-UX, all cumulative collection times and intervals start when the midaemon starts. On other Unix systems, non-process collection time starts from the start of the performance tool, process collection time starts from the start time of the process or measurement start time, which ever is older. Regardless of the process start time, application cumulative intervals start from the time the performance tool is started.

On systems where the performance components are 32-bit or where the 64-bit model is LLP64 (Windows), all INTERVAL\_CUM metrics will start reporting "o/f" (overflow) after the performance agent (or the midaemon on HPUX) has been up for 466 days and the cumulative metrics will fail to report accurate data after 497 days. On Linux, Solaris and AIX, if measurement is started after the system has been up for more than 466 days, cumulative process CPU data won't include times accumulated prior to the performance tool's start and a message will be logged to indicate this.

Cumulative per-transaction performance resource metrics represent an average for all completed instances of the given transaction over the cumulative collection time.

If there are no completed transaction instances over the cumulative collection time, then there are no resources accounted, even though there may be in-progress transactions using resources which have not completed. Resource metrics for in-progress transactions will be shown in the interval after they complete (that is, after the process has called arm\_stop).

If there is only one completed transaction instance over the cumulative collection time, then the resources attributed to the transaction will represent the resources used by the process between its call to arm\_start and arm\_stop, even if arm\_start was called before the current interval. Thus, the resource usage time or wall time per transaction can exceed the current collection interval time.

If there are several completed transaction instances over the cumulative collection time for a given transaction, then the resources attributed to the transaction will represent an average for all completed instances over the cumulative collection time. To obtain the total accumulated resource consumption for all completed transactions over the cumulative collection time, multiply the resource metric by the number of completed transaction instances over the cumulative collection time (TT\_COUNT\_CUM).

## **TT\_OTHER\_IO\_WAIT\_TIME\_PER\_TRAN**

The average time, in seconds, that each completed instance of the transaction was blocked on "other IO" during the interval. "Other IO" includes all IO directed at a device (connected to the local computer) which is not a terminal or LAN. Examples of "other IO" devices are local printers, tapes, instruments, and disks. Time waiting for character (raw) IO to disks is included in this measurement. Time waiting for file systembuffered IO to disks will typically been seen as IO or CACHE wait. Time waiting for IO to NFS disks is reported as NFS wait.

Per-transaction performance resource metrics represent an average for all completed instances of the given transaction during the interval.

If there are no completed transaction instances during an interval, then there are no resources accounted, even though there may be in-progress transactions using resources which have not completed. Resource metrics for in-progress transactions will be shown in the interval after they complete (that is, after the process has called arm\_stop).

If there is only one completed transaction instance during an interval, then the resources attributed to the transaction will represent the resources used by the process between its call to arm\_start and arm stop, even if arm start was called before the current interval. Thus, the resource usage time or wall time per transaction can exceed the current collection interval time.

If there are several completed transaction instances during an interval for a given transaction, then the resources attributed to the transaction will represent an average for all completed instances during the interval. To obtain the total accumulated resource consumption for all completed transactions during an interval, multiply the resource metric by the number of completed transaction instances during the interval (TT\_COUNT).

## **TT\_OTHER\_IO\_WAIT\_TIME\_PER\_TRAN\_CUM**

The average time, in seconds, that each completed instance of the transaction was blocked on "other IO" over the cumulative collection time. "Other IO" includes all IO directed at a device (connected to the local computer) which is not a terminal or LAN. Examples of "other IO" devices are local printers, tapes, instruments, and disks. Time waiting for character (raw) IO to disks is included in this measurement. Time waiting for file systembuffered IO to disks will typically been seen as IO or CACHE wait. Time waiting for IO to NFS disks is reported as NFS wait.

The cumulative collection time is defined from the point in time when either: a) the process (or thread) was first started, or b) the performance tool was first started, or c) the cumulative counters were reset (relevant only to Glance, if available for the given platform), whichever occurred last.

On HP-UX, all cumulative collection times and intervals start when the midaemon starts. On other Unix systems, non-process collection time starts from the start of the performance tool, process collection time starts from the start time of the process or measurement start time, which ever is

older. Regardless of the process start time, application cumulative intervals start from the time the performance tool is started.

On systems where the performance components are 32-bit or where the 64-bit model is LLP64 (Windows), all INTERVAL\_CUM metrics will start reporting "o/f" (overflow) after the performance agent (or the midaemon on HPUX) has been up for 466 days and the cumulative metrics will fail to report accurate data after 497 days. On Linux, Solaris and AIX, if measurement is started after the system has been up for more than 466 days, cumulative process CPU data won't include times accumulated prior to the performance tool's start and a message will be logged to indicate this.

Cumulative per-transaction performance resource metrics represent an average for all completed instances of the given transaction over the cumulative collection time.

If there are no completed transaction instances over the cumulative collection time, then there are no resources accounted, even though there may be in-progress transactions using resources which have not completed. Resource metrics for in-progress transactions will be shown in the interval after they complete (that is, after the process has called arm\_stop).

If there is only one completed transaction instance over the cumulative collection time, then the resources attributed to the transaction will represent the resources used by the process between its call to arm\_start and arm\_stop, even if arm\_start was called before the current interval. Thus, the resource usage time or wall time per transaction can exceed the current collection interval time.

If there are several completed transaction instances over the cumulative collection time for a given transaction, then the resources attributed to the transaction will represent an average for all completed instances over the cumulative collection time. To obtain the total accumulated resource consumption for all completed transactions over the cumulative collection time, multiply the resource metric by the number of completed transaction instances over the cumulative collection time (TT\_COUNT\_CUM).

#### **TT\_OTHER\_WAIT\_TIME\_PER\_TRAN**

The average time, in seconds, that each completed instance of the transaction was blocked on other (unknown) activities during the interval. This includes transactions that were started and subsequently suspended before the midaemon was started and have not been resumed, or the block state is unknown.

Per-transaction performance resource metrics represent an average for all completed instances of the given transaction during the interval.

If there are no completed transaction instances during an interval, then there are no resources accounted, even though there may be in-progress transactions using resources which have not completed. Resource metrics for in-progress transactions will be shown in the interval after they complete (that is, after the process has called arm\_stop).

If there is only one completed transaction instance during an interval, then the resources attributed to the transaction will represent the resources used by the process between its call to arm\_start and arm\_stop, even if arm\_start was called before the current interval. Thus, the resource usage time or wall time per transaction can exceed the current collection interval time.

If there are several completed transaction instances during an interval for a given transaction, then the resources attributed to the transaction will represent an average for all completed instances during the interval. To obtain the total accumulated resource consumption for all completed

transactions during an interval, multiply the resource metric by the number of completed transaction instances during the interval (TT\_COUNT).

## **TT\_OTHER\_WAIT\_TIME\_PER\_TRAN\_CUM**

The average time, in seconds, that each completed instance of the transaction was blocked on other (unknown) activities over the cumulative collection time. This includes transactions that were started and subsequently suspended before the midaemon was started and have not been resumed, or the block state is unknown.

The cumulative collection time is defined from the point in time when either: a) the process (or thread) was first started, or b) the performance tool was first started, or c) the cumulative counters were reset (relevant only to Glance, if available for the given platform), whichever occurred last.

On HP-UX, all cumulative collection times and intervals start when the midaemon starts. On other Unix systems, non-process collection time starts from the start of the performance tool, process collection time starts from the start time of the process or measurement start time, which ever is older. Regardless of the process start time, application cumulative intervals start from the time the performance tool is started.

On systems where the performance components are 32-bit or where the 64-bit model is LLP64 (Windows), all INTERVAL\_CUM metrics will start reporting "o/f" (overflow) after the performance agent (or the midaemon on HPUX) has been up for 466 days and the cumulative metrics will fail to report accurate data after 497 days. On Linux, Solaris and AIX, if measurement is started after the system has been up for more than 466 days, cumulative process CPU data won't include times accumulated prior to the performance tool's start and a message will be logged to indicate this.

Cumulative per-transaction performance resource metrics represent an average for all completed instances of the given transaction over the cumulative collection time.

If there are no completed transaction instances over the cumulative collection time, then there are no resources accounted, even though there may be in-progress transactions using resources which have not completed. Resource metrics for in-progress transactions will be shown in the interval after they complete (that is, after the process has called arm\_stop).

If there is only one completed transaction instance over the cumulative collection time, then the resources attributed to the transaction will represent the resources used by the process between its call to arm\_start and arm\_stop, even if arm\_start was called before the current interval. Thus, the resource usage time or wall time per transaction can exceed the current collection interval time.

If there are several completed transaction instances over the cumulative collection time for a given transaction, then the resources attributed to the transaction will represent an average for all completed instances over the cumulative collection time. To obtain the total accumulated resource consumption for all completed transactions over the cumulative collection time, multiply the resource metric by the number of completed transaction instances over the cumulative collection time (TT\_COUNT\_CUM).

## **TT\_PIPE\_WAIT\_TIME\_PER\_TRAN**

The average time, in seconds, that each completed instance of the transaction was blocked onPIPE (waiting for pipe communication to complete) during the interval.

Per-transaction performance resource metrics represent an average for all completed instances of the given transaction during the interval.

If there are no completed transaction instances during an interval, then there are no resources accounted, even though there may be in-progress transactions using resources which have not completed. Resource metrics for in-progress transactions will be shown in the interval after they complete (that is, after the process has called arm\_stop).

If there is only one completed transaction instance during an interval, then the resources attributed to the transaction will represent the resources used by the process between its call to arm start and arm stop, even if arm start was called before the current interval. Thus, the resource usage time or wall time per transaction can exceed the current collection interval time.

If there are several completed transaction instances during an interval for a given transaction, then the resources attributed to the transaction will represent an average for all completed instances during the interval. To obtain the total accumulated resource consumption for all completed transactions during an interval, multiply the resource metric by the number of completed transaction instances during the interval (TT\_COUNT).

## **TT\_PIPE\_WAIT\_TIME\_PER\_TRAN\_CUM**

The average time, in seconds, that each completed instance of the transaction was blocked onPIPE (waiting for pipe communication to complete) over the cumulative collection time.

The cumulative collection time is defined from the point in time when either: a) the process (or thread) was first started, or b) the performance tool was first started, or c) the cumulative counters were reset (relevant only to Glance, if available for the given platform), whichever occurred last.

On HP-UX, all cumulative collection times and intervals start when the midaemon starts. On other Unix systems, non-process collection time starts from the start of the performance tool, process collection time starts from the start time of the process or measurement start time, which ever is older. Regardless of the process start time, application cumulative intervals start from the time the performance tool is started.

On systems where the performance components are 32-bit or where the 64-bit model is LLP64 (Windows), all INTERVAL\_CUM metrics will start reporting "o/f" (overflow) after the performance agent (or the midaemon on HPUX) has been up for 466 days and the cumulative metrics will fail to report accurate data after 497 days. On Linux, Solaris and AIX, if measurement is started after the system has been up for more than 466 days, cumulative process CPU data won't include times accumulated prior to the performance tool's start and a message will be logged to indicate this.

Cumulative per-transaction performance resource metrics represent an average for all completed instances of the given transaction over the cumulative collection time.

If there are no completed transaction instances over the cumulative collection time, then there are no resources accounted, even though there may be in-progress transactions using resources which have not completed. Resource metrics for in-progress transactions will be shown in the interval after they complete (that is, after the process has called arm\_stop).

If there is only one completed transaction instance over the cumulative collection time, then the resources attributed to the transaction will represent the resources used by the process between its call to arm\_start and arm\_stop, even if arm\_start was called before the current interval. Thus, the resource usage time or wall time per transaction can exceed the current collection interval time.

If there are several completed transaction instances over the cumulative collection time for a given transaction, then the resources attributed to the transaction will represent an average for all completed instances over the cumulative collection time. To obtain the total accumulated resource consumption for all completed transactions over the cumulative collection time, multiply the resource metric by the number of completed transaction instances over the cumulative collection time (TT\_COUNT\_CUM).

## **TT\_PRI\_WAIT\_TIME\_PER\_TRAN**

The average time, in seconds, that each completed instance of the transaction was blocked on priority during the interval.

Per-transaction performance resource metrics represent an average for all completed instances of the given transaction during the interval.

If there are no completed transaction instances during an interval, then there are no resources accounted, even though there may be in-progress transactions using resources which have not completed. Resource metrics for in-progress transactions will be shown in the interval after they complete (that is, after the process has called arm\_stop).

If there is only one completed transaction instance during an interval, then the resources attributed to the transaction will represent the resources used by the process between its call to arm start and arm stop, even if arm start was called before the current interval. Thus, the resource usage time or wall time per transaction can exceed the current collection interval time.

If there are several completed transaction instances during an interval for a given transaction, then the resources attributed to the transaction will represent an average for all completed instances during the interval. To obtain the total accumulated resource consumption for all completed transactions during an interval, multiply the resource metric by the number of completed transaction instances during the interval (TT\_COUNT).

## **TT\_PRI\_WAIT\_TIME\_PER\_TRAN\_CUM**

The average time, in seconds, that each completed instance of the transaction was blocked on priority over the cumulative collection time.

The cumulative collection time is defined from the point in time when either: a) the process (or thread) was first started, or b) the performance tool was first started, or c) the cumulative counters were reset (relevant only to Glance, if available for the given platform), whichever occurred last.

On HP-UX, all cumulative collection times and intervals start when the midaemon starts. On other Unix systems, non-process collection time starts from the start of the performance tool, process collection time starts from the start time of the process or measurement start time, which ever is older. Regardless of the process start time, application cumulative intervals start from the time the performance tool is started.

On systems where the performance components are 32-bit or where the 64-bit model is LLP64 (Windows), all INTERVAL\_CUM metrics will start reporting "o/f" (overflow) after the performance agent (or the midaemon on HPUX) has been up for 466 days and the cumulative metrics will fail to report accurate data after 497 days. On Linux, Solaris and AIX, if measurement is started after the system has been up for more than 466 days, cumulative process CPU data won't include times accumulated prior to the performance tool's start and a message will be logged to indicate this.

Cumulative per-transaction performance resource metrics represent an average for all completed instances of the given transaction over the cumulative collection time.

If there are no completed transaction instances over the cumulative collection time, then there are no resources accounted, even though there may be in-progress transactions using resources which have not completed. Resource metrics for in-progress transactions will be shown in the interval after they complete (that is, after the process has called arm\_stop).

If there is only one completed transaction instance over the cumulative collection time, then the resources attributed to the transaction will represent the resources used by the process between its call to arm\_start and arm\_stop, even if arm\_start was called before the current interval. Thus, the resource usage time or wall time per transaction can exceed the current collection interval time.

If there are several completed transaction instances over the cumulative collection time for a given transaction, then the resources attributed to the transaction will represent an average for all completed instances over the cumulative collection time. To obtain the total accumulated resource consumption for all completed transactions over the cumulative collection time, multiply the resource metric by the number of completed transaction instances over the cumulative collection time (TT\_COUNT\_CUM).

## **TT\_RESOURCE\_INTERVAL**

The amount of time in the collection interval.

## **TT\_RESOURCE\_INTERVAL\_CUM**

The amount of time over the cumulative collection time.

The cumulative collection time is defined from the point in time when either: a) the process (or thread) was first started, or b) the performance tool was first started, or c) the cumulative counters were reset (relevant only to Glance, if available for the given platform), whichever occurred last.

On HP-UX, all cumulative collection times and intervals start when the midaemon starts. On other Unix systems, non-process collection time starts from the start of the performance tool, process collection time starts from the start time of the process or measurement start time, which ever is older. Regardless of the process start time, application cumulative intervals start from the time the performance tool is started.

On systems where the performance components are 32-bit or where the 64-bit model is LLP64 (Windows), all INTERVAL\_CUM metrics will start reporting "o/f" (overflow) after the performance agent (or the midaemon on HPUX) has been up for 466 days and the cumulative metrics will fail to report accurate data after 497 days. On Linux, Solaris and AIX, if measurement is started after the system has been up for more than 466 days, cumulative process CPU data won't include times accumulated prior to the performance tool's start and a message will be logged to indicate this.

#### **TT\_RPC\_WAIT\_TIME\_PER\_TRAN**

The average time, in seconds, that each completed instance of the transaction was blocked on RPC (waiting for its remote procedure calls to complete) during the interval.

Per-transaction performance resource metrics represent an average for all completed instances of the given transaction during the interval.

If there are no completed transaction instances during an interval, then there are no resources accounted, even though there may be in-progress transactions using resources which have not completed. Resource metrics for in-progress transactions will be shown in the interval after they complete (that is, after the process has called arm\_stop).

If there is only one completed transaction instance during an interval, then the resources attributed to the transaction will represent the resources used by the process between its call to arm\_start and arm\_stop, even if arm\_start was called before the current interval. Thus, the resource usage time or wall time per transaction can exceed the current collection interval time.

If there are several completed transaction instances during an interval for a given transaction, then the resources attributed to the transaction will represent an average for all completed instances during the interval. To obtain the total accumulated resource consumption for all completed transactions during an interval, multiply the resource metric by the number of completed transaction instances during the interval (TT\_COUNT).

# **TT\_RPC\_WAIT\_TIME\_PER\_TRAN\_CUM**

The average time, in seconds, that each completed instance of the transaction was blocked on RPC (waiting for its remote procedure calls to complete) over the cumulative collection time.

The cumulative collection time is defined from the point in time when either: a) the process (or thread) was first started, or b) the performance tool was first started, or c) the cumulative counters were reset (relevant only to Glance, if available for the given platform), whichever occurred last.

On HP-UX, all cumulative collection times and intervals start when the midaemon starts. On other Unix systems, non-process collection time starts from the start of the performance tool, process collection time starts from the start time of the process or measurement start time, which ever is older. Regardless of the process start time, application cumulative intervals start from the time the performance tool is started.

On systems where the performance components are 32-bit or where the 64-bit model is LLP64 (Windows), all INTERVAL\_CUM metrics will start reporting "o/f" (overflow) after the performance agent (or the midaemon on HPUX) has been up for 466 days and the cumulative metrics will fail to report accurate data after 497 days. On Linux, Solaris and AIX, if measurement is started after the system has been up for more than 466 days, cumulative process CPU data won't include times accumulated prior to the performance tool's start and a message will be logged to indicate this.

Cumulative per-transaction performance resource metrics represent an average for all completed instances of the given transaction over the cumulative collection time.

If there are no completed transaction instances over the cumulative collection time, then there are no resources accounted, even though there may be in-progress transactions using resources which have not completed. Resource metrics for in-progress transactions will be shown in the interval after they complete (that is, after the process has called arm\_stop).

If there is only one completed transaction instance over the cumulative collection time, then the resources attributed to the transaction will represent the resources used by the process between its call to arm\_start and arm\_stop, even if arm\_start was called before the current interval. Thus, the resource usage time or wall time per transaction can exceed the current collection interval time.

If there are several completed transaction instances over the cumulative collection time for a given transaction, then the resources attributed to the transaction will represent an average for all completed instances over the cumulative collection time. To obtain the total accumulated resource consumption for all completed transactions over the cumulative collection time, multiply the resource metric by the number of completed transaction instances over the cumulative collection time (TT\_COUNT\_CUM).

## **TT\_SEM\_WAIT\_TIME\_PER\_TRAN**

The average time, in seconds, that each completed instance of the transaction was blocked onsemaphores (waiting on a semaphore operation to complete) during the interval.

Per-transaction performance resource metrics represent an average for all completed instances of the given transaction during the interval.

If there are no completed transaction instances during an interval, then there are no resources accounted, even though there may be in-progress transactions using resources which have not completed. Resource metrics for in-progress transactions will be shown in the interval after they complete (that is, after the process has called arm\_stop).

If there is only one completed transaction instance during an interval, then the resources attributed to the transaction will represent the resources used by the process between its call to arm\_start and arm\_stop, even if arm\_start was called before the current interval. Thus, the resource usage time or wall time per transaction can exceed the current collection interval time.

If there are several completed transaction instances during an interval for a given transaction, then the resources attributed to the transaction will represent an average for all completed instances during the interval. To obtain the total accumulated resource consumption for all completed transactions during an interval, multiply the resource metric by the number of completed transaction instances during the interval (TT\_COUNT).

## **TT\_SEM\_WAIT\_TIME\_PER\_TRAN\_CUM**

The average time, in seconds, that each completed instance of the transaction was blocked onsemaphores (waiting on a semaphore operation to complete) over the cumulative collection time.

The cumulative collection time is defined from the point in time when either: a) the process (or thread) was first started, or b) the performance tool was first started, or c) the cumulative counters were reset (relevant only to Glance, if available for the given platform), whichever occurred last.

On HP-UX, all cumulative collection times and intervals start when the midaemon starts. On other Unix systems, non-process collection time starts from the start of the performance tool, process collection time starts from the start time of the process or measurement start time, which ever is

older. Regardless of the process start time, application cumulative intervals start from the time the performance tool is started.

On systems where the performance components are 32-bit or where the 64-bit model is LLP64 (Windows), all INTERVAL\_CUM metrics will start reporting "o/f" (overflow) after the performance agent (or the midaemon on HPUX) has been up for 466 days and the cumulative metrics will fail to report accurate data after 497 days. On Linux, Solaris and AIX, if measurement is started after the system has been up for more than 466 days, cumulative process CPU data won't include times accumulated prior to the performance tool's start and a message will be logged to indicate this.

Cumulative per-transaction performance resource metrics represent an average for all completed instances of the given transaction over the cumulative collection time.

If there are no completed transaction instances over the cumulative collection time, then there are no resources accounted, even though there may be in-progress transactions using resources which have not completed. Resource metrics for in-progress transactions will be shown in the interval after they complete (that is, after the process has called arm\_stop).

If there is only one completed transaction instance over the cumulative collection time, then the resources attributed to the transaction will represent the resources used by the process between its call to arm\_start and arm\_stop, even if arm\_start was called before the current interval. Thus, the resource usage time or wall time per transaction can exceed the current collection interval time.

If there are several completed transaction instances over the cumulative collection time for a given transaction, then the resources attributed to the transaction will represent an average for all completed instances over the cumulative collection time. To obtain the total accumulated resource consumption for all completed transactions over the cumulative collection time, multiply the resource metric by the number of completed transaction instances over the cumulative collection time (TT\_COUNT\_CUM).

#### **TT\_SLEEP\_WAIT\_TIME\_PER\_TRAN**

The average time, in seconds, that each completed instance of the transaction was blocked on SLEEP (waiting to awaken from sleep system calls) during the interval. A transaction enters the SLEEP state by putting itself to sleep using system calls such as sleep, wait, pause, sigpause, sigsuspend, poll and select.

Per-transaction performance resource metrics represent an average for all completed instances of the given transaction during the interval.

If there are no completed transaction instances during an interval, then there are no resources accounted, even though there may be in-progress transactions using resources which have not completed. Resource metrics for in-progress transactions will be shown in the interval after they complete (that is, after the process has called arm\_stop).

If there is only one completed transaction instance during an interval, then the resources attributed to the transaction will represent the resources used by the process between its call to arm\_start and arm\_stop, even if arm\_start was called before the current interval. Thus, the resource usage time or wall time per transaction can exceed the current collection interval time.

If there are several completed transaction instances during an interval for a given transaction, then the resources attributed to the transaction will represent an average for all completed instances during the interval. To obtain the total accumulated resource consumption for all completed

transactions during an interval, multiply the resource metric by the number of completed transaction instances during the interval (TT\_COUNT).

## **TT\_SLEEP\_WAIT\_TIME\_PER\_TRAN\_CUM**

The average time, in seconds, that each completed instance of the transaction was blocked on SLEEP (waiting to awaken from sleep system calls) over the cumulative collection time. A transaction enters the SLEEP state by putting itself to sleep using system calls such as sleep, wait, pause, sigpause, sigsuspend, poll and select.

The cumulative collection time is defined from the point in time when either: a) the process (or thread) was first started, or b) the performance tool was first started, or c) the cumulative counters were reset (relevant only to Glance, if available for the given platform), whichever occurred last.

On HP-UX, all cumulative collection times and intervals start when the midaemon starts. On other Unix systems, non-process collection time starts from the start of the performance tool, process collection time starts from the start time of the process or measurement start time, which ever is older. Regardless of the process start time, application cumulative intervals start from the time the performance tool is started.

On systems where the performance components are 32-bit or where the 64-bit model is LLP64 (Windows), all INTERVAL\_CUM metrics will start reporting "o/f" (overflow) after the performance agent (or the midaemon on HPUX) has been up for 466 days and the cumulative metrics will fail to report accurate data after 497 days. On Linux, Solaris and AIX, if measurement is started after the system has been up for more than 466 days, cumulative process CPU data won't include times accumulated prior to the performance tool's start and a message will be logged to indicate this.

Cumulative per-transaction performance resource metrics represent an average for all completed instances of the given transaction over the cumulative collection time.

If there are no completed transaction instances over the cumulative collection time, then there are no resources accounted, even though there may be in-progress transactions using resources which have not completed. Resource metrics for in-progress transactions will be shown in the interval after they complete (that is, after the process has called arm\_stop).

If there is only one completed transaction instance over the cumulative collection time, then the resources attributed to the transaction will represent the resources used by the process between its call to arm\_start and arm\_stop, even if arm\_start was called before the current interval. Thus, the resource usage time or wall time per transaction can exceed the current collection interval time.

If there are several completed transaction instances over the cumulative collection time for a given transaction, then the resources attributed to the transaction will represent an average for all completed instances over the cumulative collection time. To obtain the total accumulated resource consumption for all completed transactions over the cumulative collection time, multiply the resource metric by the number of completed transaction instances over the cumulative collection time (TT\_COUNT\_CUM).

## **TT\_SLO\_COUNT TT\_CLIENT\_SLO\_COUNT**

The number of completed transactions that violated the defined Service Level Objective (SLO) by exceeding the SLO threshold time during the interval.

## **TT\_SLO\_COUNT\_CUM TT\_CLIENT\_SLO\_COUNT\_CUM**

The number of completed transactions that violated the defined Service Level Objective by exceeding the SLO threshold time over the cumulative collection time.

The cumulative collection time is defined from the point in time when either: a) the process (or thread) was first started, or b) the performance tool was first started, or c) the cumulative counters were reset (relevant only to Glance, if available for the given platform), whichever occurred last.

On HP-UX, all cumulative collection times and intervals start when the midaemon starts. On other Unix systems, non-process collection time starts from the start of the performance tool, process collection time starts from the start time of the process or measurement start time, which ever is older. Regardless of the process start time, application cumulative intervals start from the time the performance tool is started.

On systems where the performance components are 32-bit or where the 64-bit model is LLP64 (Windows), all INTERVAL\_CUM metrics will start reporting "o/f" (overflow) after the performance agent (or the midaemon on HPUX) has been up for 466 days and the cumulative metrics will fail to report accurate data after 497 days. On Linux, Solaris and AIX, if measurement is started after the system has been up for more than 466 days, cumulative process CPU data won't include times accumulated prior to the performance tool's start and a message will be logged to indicate this.

## **TT\_SLO\_PERCENT**

The percentage of transactions which violate service level objectives.

## **TT\_SLO\_THRESHOLD**

The upper range (transaction time) of the Service Level Objective (SLO) threshold value. This value is used to count the number of transactions that exceed this user-supplied transaction time value.

## **TT\_SOCKET\_WAIT\_TIME\_PER\_TRAN**

The average time, in seconds, that each completed instance of the transaction was blocked on sockets (waiting for its IO to complete) during the interval.

Per-transaction performance resource metrics represent an average for all completed instances of the given transaction during the interval.

If there are no completed transaction instances during an interval, then there are no resources accounted, even though there may be in-progress transactions using resources which have not completed. Resource metrics for in-progress transactions will be shown in the interval after they complete (that is, after the process has called arm\_stop).

If there is only one completed transaction instance during an interval, then the resources attributed to the transaction will represent the resources used by the process between its call to arm\_start and arm stop, even if arm start was called before the current interval. Thus, the resource usage time or wall time per transaction can exceed the current collection interval time.

If there are several completed transaction instances during an interval for a given transaction, then the resources attributed to the transaction will represent an average for all completed instances during the interval. To obtain the total accumulated resource consumption for all completed transactions during an interval, multiply the resource metric by the number of completed transaction instances during the interval (TT\_COUNT).

# **TT\_SOCKET\_WAIT\_TIME\_PER\_TRAN\_CUM**

The average time, in seconds, that each completed instance of the transaction was blocked on sockets (waiting for its IO to complete) over the cumulative collection time.

The cumulative collection time is defined from the point in time when either: a) the process (or thread) was first started, or b) the performance tool was first started, or c) the cumulative counters were reset (relevant only to Glance, if available for the given platform), whichever occurred last.

On HP-UX, all cumulative collection times and intervals start when the midaemon starts. On other Unix systems, non-process collection time starts from the start of the performance tool, process collection time starts from the start time of the process or measurement start time, which ever is older. Regardless of the process start time, application cumulative intervals start from the time the performance tool is started.

On systems where the performance components are 32-bit or where the 64-bit model is LLP64 (Windows), all INTERVAL\_CUM metrics will start reporting "o/f" (overflow) after the performance agent (or the midaemon on HPUX) has been up for 466 days and the cumulative metrics will fail to report accurate data after 497 days. On Linux, Solaris and AIX, if measurement is started after the system has been up for more than 466 days, cumulative process CPU data won't include times accumulated prior to the performance tool's start and a message will be logged to indicate this.

Cumulative per-transaction performance resource metrics represent an average for all completed instances of the given transaction over the cumulative collection time.

If there are no completed transaction instances over the cumulative collection time, then there are no resources accounted, even though there may be in-progress transactions using resources which have not completed. Resource metrics for in-progress transactions will be shown in the interval after they complete (that is, after the process has called arm\_stop).

If there is only one completed transaction instance over the cumulative collection time, then the resources attributed to the transaction will represent the resources used by the process between its call to arm\_start and arm\_stop, even if arm\_start was called before the current interval. Thus, the resource usage time or wall time per transaction can exceed the current collection interval time.

If there are several completed transaction instances over the cumulative collection time for a given transaction, then the resources attributed to the transaction will represent an average for all

completed instances over the cumulative collection time. To obtain the total accumulated resource consumption for all completed transactions over the cumulative collection time, multiply the resource metric by the number of completed transaction instances over the cumulative collection time (TT\_COUNT\_CUM).

## **TT\_STREAM\_WAIT\_TIME\_PER\_TRAN**

The average time, in seconds, that each completed instance of the transaction was blocked on streams IO (waiting for a streams IO operation to complete) during the interval.

Per-transaction performance resource metrics represent an average for all completed instances of the given transaction during the interval.

If there are no completed transaction instances during an interval, then there are no resources accounted, even though there may be in-progress transactions using resources which have not completed. Resource metrics for in-progress transactions will be shown in the interval after they complete (that is, after the process has called arm\_stop).

If there is only one completed transaction instance during an interval, then the resources attributed to the transaction will represent the resources used by the process between its call to arm\_start and arm stop, even if arm start was called before the current interval. Thus, the resource usage time or wall time per transaction can exceed the current collection interval time.

If there are several completed transaction instances during an interval for a given transaction, then the resources attributed to the transaction will represent an average for all completed instances during the interval. To obtain the total accumulated resource consumption for all completed transactions during an interval, multiply the resource metric by the number of completed transaction instances during the interval (TT\_COUNT).

## **TT\_STREAM\_WAIT\_TIME\_PER\_TRAN\_CUM**

The average time, in seconds, that each completed instance of the transaction was blocked on streams IO (waiting for a streams IO operation to complete) over the cumulative collection time.

The cumulative collection time is defined from the point in time when either: a) the process (or thread) was first started, or b) the performance tool was first started, or c) the cumulative counters were reset (relevant only to Glance, if available for the given platform), whichever occurred last.

On HP-UX, all cumulative collection times and intervals start when the midaemon starts. On other Unix systems, non-process collection time starts from the start of the performance tool, process collection time starts from the start time of the process or measurement start time, which ever is older. Regardless of the process start time, application cumulative intervals start from the time the performance tool is started.

On systems where the performance components are 32-bit or where the 64-bit model is LLP64 (Windows), all INTERVAL\_CUM metrics will start reporting "o/f" (overflow) after the performance agent (or the midaemon on HPUX) has been up for 466 days and the cumulative metrics will fail to report accurate data after 497 days. On Linux, Solaris and AIX, if measurement is started after the system has been up for more than 466 days, cumulative process CPU data won't include times accumulated prior to the performance tool's start and a message will be logged to indicate this.

Cumulative per-transaction performance resource metrics represent an average for all completed instances of the given transaction over the cumulative collection time.

If there are no completed transaction instances over the cumulative collection time, then there are no resources accounted, even though there may be in-progress transactions using resources which have not completed. Resource metrics for in-progress transactions will be shown in the interval after they complete (that is, after the process has called arm\_stop).

If there is only one completed transaction instance over the cumulative collection time, then the resources attributed to the transaction will represent the resources used by the process between its call to arm\_start and arm\_stop, even if arm\_start was called before the current interval. Thus, the resource usage time or wall time per transaction can exceed the current collection interval time.

If there are several completed transaction instances over the cumulative collection time for a given transaction, then the resources attributed to the transaction will represent an average for all completed instances over the cumulative collection time. To obtain the total accumulated resource consumption for all completed transactions over the cumulative collection time, multiply the resource metric by the number of completed transaction instances over the cumulative collection time (TT\_COUNT\_CUM).

## **TT\_SYS\_WAIT\_TIME\_PER\_TRAN**

The average time, in seconds, that each completed instance of the transaction was blocked on system blocked on SYSTM (that is, system resources) during the interval. These resources include data structures from the LVM, VFS, UFS, JFS, and Disk Quota subsystems. "SYSTM" is the "catch-all" wait state for blocks on system resources that are not common enough or long enough to warrant their own stop state.

Per-transaction performance resource metrics represent an average for all completed instances of the given transaction during the interval.

If there are no completed transaction instances during an interval, then there are no resources accounted, even though there may be in-progress transactions using resources which have not completed. Resource metrics for in-progress transactions will be shown in the interval after they complete (that is, after the process has called arm\_stop).

If there is only one completed transaction instance during an interval, then the resources attributed to the transaction will represent the resources used by the process between its call to arm\_start and arm stop, even if arm start was called before the current interval. Thus, the resource usage time or wall time per transaction can exceed the current collection interval time.

If there are several completed transaction instances during an interval for a given transaction, then the resources attributed to the transaction will represent an average for all completed instances during the interval. To obtain the total accumulated resource consumption for all completed transactions during an interval, multiply the resource metric by the number of completed transaction instances during the interval (TT\_COUNT).

## **TT\_SYS\_WAIT\_TIME\_PER\_TRAN\_CUM**

The average time, in seconds, that each completed instance of the transaction was blocked on SYSTM (that is, system resources) over the cumulative collection time. These resources include data structures from the LVM, VFS, UFS, JFS, and Disk Quota subsystems. "SYSTM" is the "catch-all" wait state for blocks on system resources that are not common enough or long enough to warrant their own stop state.

The cumulative collection time is defined from the point in time when either: a) the process (or thread) was first started, or b) the performance tool was first started, or c) the cumulative counters were reset (relevant only to Glance, if available for the given platform), whichever occurred last.

On HP-UX, all cumulative collection times and intervals start when the midaemon starts. On other Unix systems, non-process collection time starts from the start of the performance tool, process collection time starts from the start time of the process or measurement start time, which ever is older. Regardless of the process start time, application cumulative intervals start from the time the performance tool is started.

On systems where the performance components are 32-bit or where the 64-bit model is LLP64 (Windows), all INTERVAL\_CUM metrics will start reporting "o/f" (overflow) after the performance agent (or the midaemon on HPUX) has been up for 466 days and the cumulative metrics will fail to report accurate data after 497 days. On Linux, Solaris and AIX, if measurement is started after the system has been up for more than 466 days, cumulative process CPU data won't include times accumulated prior to the performance tool's start and a message will be logged to indicate this.

Cumulative per-transaction performance resource metrics represent an average for all completed instances of the given transaction over the cumulative collection time.

If there are no completed transaction instances over the cumulative collection time, then there are no resources accounted, even though there may be in-progress transactions using resources which have not completed. Resource metrics for in-progress transactions will be shown in the interval after they complete (that is, after the process has called arm\_stop).

If there is only one completed transaction instance over the cumulative collection time, then the resources attributed to the transaction will represent the resources used by the process between its call to arm\_start and arm\_stop, even if arm\_start was called before the current interval. Thus, the resource usage time or wall time per transaction can exceed the current collection interval time.

If there are several completed transaction instances over the cumulative collection time for a given transaction, then the resources attributed to the transaction will represent an average for all completed instances over the cumulative collection time. To obtain the total accumulated resource consumption for all completed transactions over the cumulative collection time, multiply the resource metric by the number of completed transaction instances over the cumulative collection time (TT\_COUNT\_CUM).

## **TT\_TERM\_IO\_WAIT\_TIME\_PER\_TRAN**

The average time, in seconds, that each completed instance of the transaction was blocked on terminal IO (waiting for its terminal IO to complete) during the interval.

Per-transaction performance resource metrics represent an average for all completed instances of the given transaction during the interval.

If there are no completed transaction instances during an interval, then there are no resources accounted, even though there may be in-progress transactions using resources which have not completed. Resource metrics for in-progress transactions will be shown in the interval after they complete (that is, after the process has called arm\_stop).

If there is only one completed transaction instance during an interval, then the resources attributed to the transaction will represent the resources used by the process between its call to arm\_start and arm\_stop, even if arm\_start was called before the current interval. Thus, the resource usage time or wall time per transaction can exceed the current collection interval time.

If there are several completed transaction instances during an interval for a given transaction, then the resources attributed to the transaction will represent an average for all completed instances during the interval. To obtain the total accumulated resource consumption for all completed transactions during an interval, multiply the resource metric by the number of completed transaction instances during the interval (TT\_COUNT).

## **TT\_TERM\_IO\_WAIT\_TIME\_PER\_TRAN\_CUM**

The average time, in seconds, that each completed instance of the transaction was blocked on terminal IO (waiting for its terminal IO to complete) over the cumulative collection time.

The cumulative collection time is defined from the point in time when either: a) the process (or thread) was first started, or b) the performance tool was first started, or c) the cumulative counters were reset (relevant only to Glance, if available for the given platform), whichever occurred last.

On HP-UX, all cumulative collection times and intervals start when the midaemon starts. On other Unix systems, non-process collection time starts from the start of the performance tool, process collection time starts from the start time of the process or measurement start time, which ever is older. Regardless of the process start time, application cumulative intervals start from the time the performance tool is started.

On systems where the performance components are 32-bit or where the 64-bit model is LLP64 (Windows), all INTERVAL\_CUM metrics will start reporting "o/f" (overflow) after the performance agent (or the midaemon on HPUX) has been up for 466 days and the cumulative metrics will fail to report accurate data after 497 days. On Linux, Solaris and AIX, if measurement is started after the system has been up for more than 466 days, cumulative process CPU data won't include times accumulated prior to the performance tool's start and a message will be logged to indicate this.

Cumulative per-transaction performance resource metrics represent an average for all completed instances of the given transaction over the cumulative collection time.

If there are no completed transaction instances over the cumulative collection time, then there are no resources accounted, even though there may be in-progress transactions using resources which have not completed. Resource metrics for in-progress transactions will be shown in the interval after they complete (that is, after the process has called arm\_stop).

If there is only one completed transaction instance over the cumulative collection time, then the resources attributed to the transaction will represent the resources used by the process between its call to arm\_start and arm\_stop, even if arm\_start was called before the current interval. Thus, the resource usage time or wall time per transaction can exceed the current collection interval time.

If there are several completed transaction instances over the cumulative collection time for a given transaction, then the resources attributed to the transaction will represent an average for all completed instances over the cumulative collection time. To obtain the total accumulated resource consumption for all completed transactions over the cumulative collection time, multiply the resource metric by the number of completed transaction instances over the cumulative collection time (TT\_COUNT\_CUM).

### **TT\_TOTAL\_WAIT\_TIME\_PER\_TRAN**

The average total time that each completed instance of the transaction spent blocked during the interval.

Per-transaction performance resource metrics represent an average for all completed instances of the given transaction during the interval.

If there are no completed transaction instances during an interval, then there are no resources accounted, even though there may be in-progress transactions using resources which have not completed. Resource metrics for in-progress transactions will be shown in the interval after they complete (that is, after the process has called arm\_stop).

If there is only one completed transaction instance during an interval, then the resources attributed to the transaction will represent the resources used by the process between its call to arm\_start and arm\_stop, even if arm\_start was called before the current interval. Thus, the resource usage time or wall time per transaction can exceed the current collection interval time.

If there are several completed transaction instances during an interval for a given transaction, then the resources attributed to the transaction will represent an average for all completed instances during the interval. To obtain the total accumulated resource consumption for all completed transactions during an interval, multiply the resource metric by the number of completed transaction instances during the interval (TT\_COUNT).

# **TT\_TOTAL\_WAIT\_TIME\_PER\_TRAN\_CUM**

The average total time that each completed instance of the transaction spent blocked during over the cumulative collection time.

The cumulative collection time is defined from the point in time when either: a) the process (or thread) was first started, or b) the performance tool was first started, or c) the cumulative counters were reset (relevant only to Glance, if available for the given platform), whichever occurred last.

On HP-UX, all cumulative collection times and intervals start when the midaemon starts. On other Unix systems, non-process collection time starts from the start of the performance tool, process collection time starts from the start time of the process or measurement start time, which ever is older. Regardless of the process start time, application cumulative intervals start from the time the performance tool is started.

On systems where the performance components are 32-bit or where the 64-bit model is LLP64 (Windows), all INTERVAL\_CUM metrics will start reporting "o/f" (overflow) after the performance agent (or the midaemon on HPUX) has been up for 466 days and the cumulative metrics will fail to report accurate data after 497 days. On Linux, Solaris and AIX, if measurement is started after the system has been up for more than 466 days, cumulative process CPU data won't include times accumulated prior to the performance tool's start and a message will be logged to indicate this.

Cumulative per-transaction performance resource metrics represent an average for all completed instances of the given transaction over the cumulative collection time.

If there are no completed transaction instances over the cumulative collection time, then there are no resources accounted, even though there may be in-progress transactions using resources which have not completed. Resource metrics for in-progress transactions will be shown in the interval after they complete (that is, after the process has called arm\_stop).

If there is only one completed transaction instance over the cumulative collection time, then the resources attributed to the transaction will represent the resources used by the process between its call to arm start and arm stop, even if arm start was called before the current interval. Thus, the resource usage time or wall time per transaction can exceed the current collection interval time.

If there are several completed transaction instances over the cumulative collection time for a given transaction, then the resources attributed to the transaction will represent an average for all completed instances over the cumulative collection time. To obtain the total accumulated resource consumption for all completed transactions over the cumulative collection time, multiply the resource metric by the number of completed transaction instances over the cumulative collection time (TT\_COUNT\_CUM).

#### **TT\_TRAN\_1\_MIN\_RATE**

For this transaction name, the number of completed transactions calculated to a 1 minute rate. For example, if you completed five of these transactions in a 5 minute window, the rate is one transaction per minute.

## **TT\_TRAN\_ID**

The registered ARM Transaction ID for this transaction class as returned by arm\_getid(). A unique transaction id is returned for a unique application id (returned by arm\_init), tran name, and meta data buffer contents.

#### **TT\_UNAME**

The registered ARM Transaction User Name for this transaction.

If the arm\_init function has NULL for the appl\_user\_id field, then the user name is blank. Otherwise, if "\*" was specified, then the user name is displayed.

For example, to show the user name for the armsample1 program, use:

appl id = arm init("armsample1", "\*",  $0, 0, 0$ );

To ignore the user name for the armsample1 program, use:

appl id = arm init("armsample1", NULL,  $0, 0, 0$ );

## **TT\_UPDATE TT\_CLIENT\_UPDATE**

The number of updates during the last interval for this transaction class. This count includes update calls for completed and in progress transactions.

### **TT\_UPDATE\_CUM TT\_CLIENT\_UPDATE\_CUM**

The number of updates over the cumulative collection time for this transaction class. This count includes update calls for completed and in progress transactions.

The cumulative collection time is defined from the point in time when either: a) the process (or thread) was first started, or b) the performance tool was first started, or c) the cumulative counters were reset (relevant only to Glance, if available for the given platform), whichever occurred last.

On HP-UX, all cumulative collection times and intervals start when the midaemon starts. On other Unix systems, non-process collection time starts from the start of the performance tool, process collection time starts from the start time of the process or measurement start time, which ever is older. Regardless of the process start time, application cumulative intervals start from the time the performance tool is started.

On systems where the performance components are 32-bit or where the 64-bit model is LLP64 (Windows), all INTERVAL\_CUM metrics will start reporting "o/f" (overflow) after the performance agent (or the midaemon on HPUX) has been up for 466 days and the cumulative metrics will fail to report accurate data after 497 days. On Linux, Solaris and AIX, if measurement is started after the system has been up for more than 466 days, cumulative process CPU data won't include times accumulated prior to the performance tool's start and a message will be logged to indicate this.

## **TT\_USER\_MEASUREMENT\_AVG TT\_INSTANCE\_USER\_MEASUREMENT\_AVG TT\_CLIENT\_USER\_MEASUREMENT\_AVG**

If the measurement type is a numeric or a string, this metric returns "na".

If the measurement type is a counter, this metric returns the average counter differences of the transaction or transaction instance during the last interval. The counter value is the difference observed from a counter between the start and the stop (or last update) of a transaction.

If the measurement type is a gauge, this returns the average of the values passed on any ARM call for the transaction or transaction instance during the last interval.

### **TT\_USER\_MEASUREMENT\_COUNT TT\_INSTANCE\_USER\_MEASUREMENT\_COUNT TT\_CLIENT\_USER\_MEASUREMENT\_COUNT**

This returns the total number of times the associated user defined metric (UDM) was sampled during the last interval.

## **TT\_USER\_MEASUREMENT\_MAX TT\_INSTANCE\_USER\_MEASUREMENT\_MAX TT\_CLIENT\_USER\_MEASUREMENT\_MAX**

If the measurement type is a numeric or a string, this metric returns "na".

If the measurement type is a counter, this metric returns the highest measured counter value over the life of the transaction or transaction instance. The counter value is the difference observed from a counter between the start and the stop (or last update) of a transaction.

If the measurement type is a gauge, this metric returns the highest value passed on any ARM call over the life of the transaction or transaction instance.

## **TT\_USER\_MEASUREMENT\_MIN TT\_INSTANCE\_USER\_MEASUREMENT\_MIN TT\_CLIENT\_USER\_MEASUREMENT\_MIN**

If the measurement type is a numeric or a string, this metric returns "na".

If the measurement type is a counter, this metric returns the lowest measured counter value over the life of the transaction or transaction instance. The counter value is the difference observed from a counter between the start and the stop (or last update) of a transaction.

If the measurement type is a gauge, this metric returns the lowest value passed on any ARM call over the life of the transaction or transaction instance.

## **TT\_USER\_MEASUREMENT\_NAME TT\_INSTANCE\_USER\_MEASUREMENT\_NAME TT\_CLIENT\_USER\_MEASUREMENT\_NAME**

The name of the user defined transactional measurement. The length of the string complies with the ARM 2.0 standard, which is 44 characters long (there are 43 usable characters since this is a NULL terminated character string).

#### **TT\_USER\_MEASUREMENT\_STRING1024\_VALUE TT\_INSTANCE\_USER\_MEASUREMENT\_STRING1024\_VALUE TT\_CLIENT\_USER\_MEASUREMENT\_STRING1024\_VALUE**

The last value of the user defined measurement of type string 1024. This type is not implemented and the value is always "na".

### **TT\_USER\_MEASUREMENT\_STRING32\_VALUE TT\_INSTANCE\_USER\_MEASUREMENT\_STRING32\_VALUE TT\_CLIENT\_USER\_MEASUREMENT\_STRING32\_VALUE**

The last value of the user defined measurement of type string 32.

## **TT\_USER\_MEASUREMENT\_TYPE TT\_INSTANCE\_USER\_MEASUREMENT\_TYPE TT\_CLIENT\_USER\_MEASUREMENT\_TYPE**

The type of the user defined transactional measurement.

- 1 = ARM\_COUNTER32
- 2 = ARM\_COUNTER64
- 3 = ARM\_CNTRDIVR32
- 4 = ARM\_GAUGE32
- $5 =$  ARM GAUGE64
- 6 = ARM\_GAUGEDIVR32
- 7 = ARM\_NUMERICID32
- 8 = ARM\_NUMERICID64
- 9 = ARM\_STRING8 (max 8 chars)
- $10 = \text{ARM}_\text{STRING32}$  (max 32 chars)
- $11$  = ARM STRING1024 (max 1024 char -- not implemented)

## **TT\_USER\_MEASUREMENT\_VALUE TT\_INSTANCE\_USER\_MEASUREMENT\_VALUE TT\_CLIENT\_USER\_MEASUREMENT\_VALUE**

The last value of the user defined measurement of type counter, gauge, numeric ID, or string 8. Both 32 and 64 bit numeric types are returned as 64 bit values.

## **TT\_WALL\_TIME TT\_CLIENT\_WALL\_TIME**

The total time, in seconds, of all transactions completed during the last interval for this transaction.

## **TT\_WALL\_TIME\_CUM TT\_CLIENT\_WALL\_TIME\_CUM**

The total time, in seconds, of all transactions completed over the cumulative collection time for this transaction.

The cumulative collection time is defined from the point in time when either: a) the process (or thread) was first started, or b) the performance tool was first started, or c) the cumulative counters were reset (relevant only to Glance, if available for the given platform), whichever occurred last.

On HP-UX, all cumulative collection times and intervals start when the midaemon starts. On other Unix systems, non-process collection time starts from the start of the performance tool, process collection time starts from the start time of the process or measurement start time, which ever is older. Regardless of the process start time, application cumulative intervals start from the time the performance tool is started.

On systems where the performance components are 32-bit or where the 64-bit model is LLP64 (Windows), all INTERVAL\_CUM metrics will start reporting "o/f" (overflow) after the performance agent (or the midaemon on HPUX) has been up for 466 days and the cumulative metrics will fail to report accurate data after 497 days. On Linux, Solaris and AIX, if measurement is started after the system has been up for more than 466 days, cumulative process CPU data won't include times accumulated prior to the performance tool's start and a message will be logged to indicate this.

## **TT\_WALL\_TIME\_PER\_TRAN TT\_CLIENT\_WALL\_TIME\_PER\_TRAN**

The average transaction time, in seconds, during the last interval for this transaction.

## **TT\_WALL\_TIME\_PER\_TRAN\_CUM TT\_CLIENT\_WALL\_TIME\_PER\_TRAN\_CUM**

The average transaction time, in seconds, over the cumulative collection time for this transaction.

The cumulative collection time is defined from the point in time when either: a) the process (or thread) was first started, or b) the performance tool was first started, or c) the cumulative counters were reset (relevant only to Glance, if available for the given platform), whichever occurred last.

On HP-UX, all cumulative collection times and intervals start when the midaemon starts. On other Unix systems, non-process collection time starts from the start of the performance tool, process collection time starts from the start time of the process or measurement start time, which ever is older. Regardless of the process start time, application cumulative intervals start from the time the performance tool is started.

On systems where the performance components are 32-bit or where the 64-bit model is LLP64 (Windows), all INTERVAL\_CUM metrics will start reporting "o/f" (overflow) after the performance agent (or the midaemon on HPUX) has been up for 466 days and the cumulative metrics will fail to report accurate data after 497 days. On Linux, Solaris and AIX, if measurement is started after the system has been up for more than 466 days, cumulative process CPU data won't include times accumulated prior to the performance tool's start and a message will be logged to indicate this.